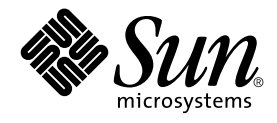

# man pages section 3: Basic Library **Functions**

Sun Microsystems, Inc. 4150 Network Circle Santa Clara, CA 95054 U.S.A.

Part No: 816–0213–10 May 2002

Copyright 2002 Sun Microsystems, Inc. 4150 Network Circle, Santa Clara, CA 95054 U.S.A. All rights reserved.

This product or document is protected by copyright and distributed under licenses restricting its use, copying, distribution, and decompilation. No part of this product or document may be reproduced in any form by any means without prior written authorization of Sun and its licensors, if any.<br>Third-party software, including font technology, is copyrighted and licensed

Parts of the product may be derived from Berkeley BSD systems, licensed from the University of California. UNIX is a registered trademark in the U.S. and other countries, exclusively licensed through X/Open Company, Ltd.

Sun, Sun Microsystems, the Sun logo, docs.sun.com, AnswerBook, AnswerBook2, and Solaris are trademarks, registered trademarks, or service marks<br>of Sun Microsystems, Inc. in the U.S. and other countries. All SPARC trademark Microsystems, Inc.

The OPEN LOOK and Sun™ Graphical User Interface was developed by Sun Microsystems, Inc. for its users and licensees. Sun acknowledges the pioneering efforts of Xerox in researching and developing the concept of visual or graphical user interfaces for the computer industry. Sun holds a<br>non-exclusive license from Xerox to the Xerox Graphical User Interface, wh and otherwise comply with Sun's written license agreements.

Federal Acquisitions: Commercial Software–Government Users Subject to Standard License Terms and Conditions.

DOCUMENTATION IS PROVIDED "AS IS" AND ALL EXPRESS OR IMPLIED CONDITIONS, REPRESENTATIONS AND WARRANTIES,<br>INCLUDING ANY IMPLIED WARRANTY OF MERCHANTABILITY, FITNESS FOR A PARTICULAR PURPOSE OR NON-INFRINGEMENT, ARE<br>DISCLAIM

Copyright 2002 Sun Microsystems, Inc. 4150 Network Circle, Santa Clara, CA 95054 U.S.A. Tous droits réservés

Ce produit ou document est protégé par un copyright et distribué avec des licences qui en restreignent l'utilisation, la copie, la distribution, et la décompilation. Aucune partie de ce produit ou document ne peut être reproduite sous aucune forme, par quelque moyen que ce soit, sans<br>l'autorisation préalable et écrite de Sun et de ses bailleurs de licence, s'il y en a. L aux polices de caractères, est protégé par un copyright et licencié par des fournisseurs de Sun.

Des parties de ce produit pourront être dérivées du système Berkeley BSD licenciés par l'Université de Californie. UNIX est une marque déposée aux Etats-Unis et dans d'autres pays et licenciée exclusivement par X/Open Company, Ltd.

Sun, Sun Microsystems, le logo Sun, docs.sun.com, AnswerBook, AnswerBook2, et Solaris sont des marques de fabrique ou des marques déposées, ou<br>marques de service, de Sun Microsystems, Inc. aux Etats-Unis et dans d'autres p

L'interface d'utilisation graphique OPEN LOOK et Sun™ a été développée par Sun Microsystems, Inc. pour ses utilisateurs et licenciés. Sun reconnaît les efforts de pionniers de Xerox pour la recherche et le développement du concept des interfaces d'utilisation visuelle ou graphique pour l'industrie de l'informatique. Sun détient une licence non exclusive de Xerox sur l'interface d'utilisation graphique Xerox, cette licence couvrant également les<br>licenciés de Sun qui mettent en place l'interface d'utilisation graphiqu

CETTE PUBLICATION EST FOURNIE "EN L'ETAT" ET AUCUNE GARANTIE, EXPRESSE OU IMPLICITE, N'EST ACCORDEE, Y COMPRIS DES GARANTIES CONCERNANT LA VALEUR MARCHANDE, L'APTITUDE DE LA PUBLICATION A REPONDRE A UNE UTILISATION PARTICULIERE, OU LE FAIT QU'ELLE NE SOIT PAS CONTREFAISANTE DE PRODUIT DE TIERS. CE DENI DE GARANTIE NE S'APPLIQUERAIT PAS, DANS LA MESURE OU IL SERAIT TENU JURIDIQUEMENT NUL ET NON AVENU.

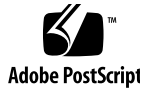

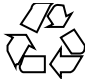

020313@3332

# **Contents**

**Preface 13**

**Basic Library Functions 19** a64l(3C) 20 abort(3C) 21 abs(3C) 22 addsev(3C) 23 addseverity(3C) 24 assert(3C) 26 atexit(3C) 27 attropen(3C) 28 basename(3C) 29 bsdmalloc(3MALLOC) 30 bsd\_signal(3C) 32 bsearch(3C) 33 bstring(3C) 35 btowc(3C) 36 catgets(3C) 37 catopen(3C) 38 cfgetispeed(3C) 41 cfsetispeed(3C) 42 clock(3C) 43 closedir(3C) 44 closefrom(3C) 45 confstr(3C) 47  $crypt(3C)$  51

```
cset(3C) 52
ctermid(3C) 53
ctime(3C) 54
ctype(3C) 59
cuserid(3C) 62
dbm(3UCB) 63
decimal_to_floating(3C) 65
difftime(3C) 67
directio(3C) 68
dirname(3C) 70
div(3C) 72
dladdr(3DL) 73
dlclose(3DL) 75
dldump(3DL) 76
dlerror(3DL) 82
dlinfo(3DL) 83
dlopen(3DL) 87
dlsym(3DL) 91
drand48(3C) 93
dup2(3C) 95
econvert(3C) 96
ecvt(3C) 98
encrypt(3C) 100
end(3C) 101
euclen(3C) 102
exit(3C) 103
fattach(3C) 104
_fbutsize(3C) 106fclose(3C) 108
f \cdot \text{detach}(3C) 110
fdopen(3C) 112
ferror(3C) 114
fflush(3C) 115
ffs(3C) 117
fgetc(3C) 118
fgetpos(3C) 121
fgetwc(3C) 122
floating_to_decimal(3C) 124
```
**4** man pages section 3: Basic Library Functions • May 2002

flock(3UCB) 126 flockfile(3C) 128 fmtmsg(3C) 130 fnmatch(3C) 135 fopen(3C) 137 fopen(3UCB) 140 fpgetround(3C) 142 fputc(3C) 144 fputwc(3C) 147 fputws(3C) 149 fread(3C) 150 freopen(3C) 152 frexp(3C) 154 fseek(3C) 155 fsetpos(3C) 158 fsync(3C) 159 ftell(3C) 161 ftime(3C) 162 ftok(3C) 163 ftw(3C) 165 fwide(3C) 169 fwprintf(3C) 170 fwrite(3C) 177 fwscanf(3C) 178 getcpuid(3C) 185 getcwd(3C) 186 getdate(3C) 188 getdtablesize(3C) 194 getenv(3C) 195 getexecname(3C) 196 getgrnam(3C) 197 gethostid(3C) 201 gethostname(3C) 202 gethrtime(3C) 203 getloadavg(3C) 204 getlogin(3C) 205 getmntent(3C) 207 getnetgrent(3C) 209

getopt(3C) 212 getpagesize(3C) 215 getpagesizes(3C) 216 getpass(3C) 217 getpriority(3C) 218 getpw(3C) 220 getpwnam(3C) 221 getrusage(3C) 225 gets(3C) 228 getspnam(3C) 229 getsubopt(3C) 233 gettext(3C) 236 gettimeofday(3C) 240 gettimeofday(3UCB) 242 gettxt(3C) 243 getusershell(3C) 245 getutent(3C) 246 getutxent(3C) 249 getvfsent(3C) 253 getwc(3C) 255 getwchar(3C) 256 getwd(3C) 257 getwidth(3C) 258 getws(3C) 259 glob(3C) 260 grantpt(3C) 264 hsearch(3C) 265 iconv(3C) 268 iconv\_close(3C) 273 iconv\_open(3C) 274 index(3C) 276 initgroups(3C) 277 insque(3C) 278 isaexec(3C) 279 isastream(3C) 280 isatty(3C) 281 isnan(3C) 282 iswalpha(3C) 284

**6** man pages section 3: Basic Library Functions • May 2002

iswctype(3C) 286 killpg(3C) 288 lckpwdf(3C) 289 ldexp(3C) 290 lfmt(3C) 291 localeconv(3C) 295 lockf(3C) 299 \_longjmp(3C) 302 lsearch(3C) 303 madvise(3C) 305 makecontext(3C) 307 makedev(3C) 308 malloc(3C) 309 malloc(3MALLOC) 312 mapmalloc(3MALLOC) 315 mblen(3C) 317 mbrlen(3C) 318 mbrtowc(3C) 320 mbsinit(3C) 322 mbsrtowcs(3C) 323 mbstowcs(3C) 325 mbtowc(3C) 326 mctl(3UCB) 327 memory(3C) 329 mk fifo(3C) 331 mkstemp(3C) 333 mktemp(3C) 334 mktime(3C) 335 mlock(3C) 338 mlockall(3C) 340 modf(3C) 342 monitor(3C) 343 msync(3C) 345 mtmalloc(3MALLOC) 347 ndbm(3C) 350 nice(3UCB) 354 nlist(3UCB) 355 nl\_langinfo(3C) 356

> **Contents 7**

```
offsetof(3C) 357
opendir(3C) 358
perror(3C) 360
pfmt(3C) 361
plock(3C) 364
popen(3C) 365
printf(3C) 367
printf(3UCB) 376
pset_getloadavg(3C) 380
psignal(3C) 381
psignal(3UCB) 382
ptsname(3C) 383
putenv(3C) 384
putpwent(3C) 385
puts(3C) 386
putspent(3C) 387
putws(3C) 388
qsort(3C) 389
raise(3C) 391
rand(3C) 392
rand(3UCB) 393
random(3C) 394
rctlblk_set_value(3C) 397
rctl_walk(3C) 401
readdir(3C) 403
readdir(3UCB) 407
realpath(3C) 409
reboot(3C) 411
re\_comp(3C) 412
regcmp(3C) 413regcomp(3C) 415
remove(3C) 421
rewind(3C) 422
rewinddir(3C) 423
scandir(3UCB) 424
scanf(3C) 425
seekdir(3C) 432
select(3C) 433
```
**8** man pages section 3: Basic Library Functions • May 2002

setbuf(3C) 437 setbuffer(3C) 439 setcat $(3C)$  440 setjmp(3C) 441 setjmp(3UCB) 444 setkey(3C) 447 setlabel(3C) 448 setlocale(3C) 449 sigblock(3UCB) 452 sigfpe(3C) 453 siginterrupt(3UCB) 455 signal(3C) 456 signal(3UCB) 458 sigsetops(3C) 460 sigstack(3C) 462 sigstack(3UCB) 464 sigvec(3UCB) 465 sleep(3C) 470 sleep(3UCB) 471 ssignal(3C) 472 stdio(3C) 473 str2sig(3C) 477 strcoll(3C) 478 strerror(3C) 479 strfmon(3C) 480 strftime(3C) 484 string $(3C)$  489 string\_to\_decimal(3C) 493 strptime(3C) 496 strsignal(3C) 501 strtod(3C) 502 strtol $(3C)$  505 strtoul(3C) 508 strtows(3C) 510 strxfrm(3C) 511 swab(3C) 513 sync\_instruction\_memory(3C) 514 syscall(3UCB) 515

> **Contents 9**

```
sysconf(3C) 516
syslog(3C) 523
system(3C) 527
tcdrain(3C) 528
tcflow(3C) 529
tcflush(3C) 530
tcgetattr(3C) 531
tcgetpgrp(3C) 532
tcgetsid(3C) 533
tcsendbreak(3C) 534
tcsetattr(3C) 535
tcsetpgrp(3C) 537
tell(3C) 538
telldir(3C) 539
termios(3C) 540
times(3UCB) 541
tmpfile(3C) 542
tmpnam(3C) 543
toascii(3C) 545
_tobower(3C) 546
tolower(3C) 547
_toupper(3C) 548
toupper(3C) 549
towctrans(3C) 550
towlower(3C) 551
towupper(3C) 552
truncate(3C) 553
tsearch(3C) 556
ttyname(3C) 559
tttyslot(3C) 561
ualarm(3C) 562
ungetc(3C) 563
ungetwc(3C) 564
unlockpt(3C) 565
usleep(3C) 566
vfwprintf(3C) 567
vlfmt(3C) 568
vpfmt(3C) 570
```
vprintf(3C) 572 vsyslog(3C) 574 wait3(3C) 575 wait(3UCB) 578 walkcontext(3C) 582 watchmalloc(3MALLOC) 584 wcrtomb(3C) 587 wcscoll(3C) 589 wcsftime(3C) 590 wcsrtombs(3C) 591 wcsstr(3C) 593 wcstod(3C) 594 wcstol(3C) 596 wcstombs(3C) 598 wcstoul(3C) 599 wcstring(3C) 601 wcswidth(3C) 606 wcsxfrm(3C) 607 wctob $(3C)$  609 wctomb(3C) 610 wctrans(3C) 611 wctype(3C) 612 wcwidth(3C) 613 wmemchr(3C) 614 wmemcmp(3C) 615 wmemcpy(3C) 616 wmemmove(3C) 617 wmemset(3C) 618 wordexp(3C) 619 wsprintf(3C) 623 wsscanf(3C) 624 wstring(3C) 625

**Index 627**

man pages section 3: Basic Library Functions • May 2002

# Preface

Both novice users and those familar with the SunOS operating system can use online man pages to obtain information about the system and its features. A man page is intended to answer concisely the question "What does it do?" The man pages in general comprise a reference manual. They are not intended to be a tutorial.

# Overview

The following contains a brief description of each man page section and the information it references:

- Section 1 describes, in alphabetical order, commands available with the operating system.
- Section 1M describes, in alphabetical order, commands that are used chiefly for system maintenance and administration purposes.
- Section 2 describes all of the system calls. Most of these calls have one or more error returns. An error condition is indicated by an otherwise impossible returned value.
- Section 3 describes functions found in various libraries, other than those functions that directly invoke UNIX system primitives, which are described in Section 2.
- Section 4 outlines the formats of various files. The C structure declarations for the file formats are given where applicable.
- Section 5 contains miscellaneous documentation such as character-set tables.
- Section 6 contains available games and demos.
- Section 7 describes various special files that refer to specific hardware peripherals and device drivers. STREAMS software drivers, modules and the STREAMS-generic set of system calls are also described.
- Section 9 provides reference information needed to write device drivers in the kernel environment. It describes two device driver interface specifications: the Device Driver Interface (DDI) and the Driver⁄Kernel Interface (DKI).
- Section 9E describes the DDI/DKI, DDI-only, and DKI-only entry-point routines a developer can include in a device driver.
- Section 9F describes the kernel functions available for use by device drivers.
- Section 9S describes the data structures used by drivers to share information between the driver and the kernel.

Below is a generic format for man pages. The man pages of each manual section generally follow this order, but include only needed headings. For example, if there are no bugs to report, there is no BUGS section. See the intro pages for more information and detail about each section, and man(1) for more information about man pages in general.

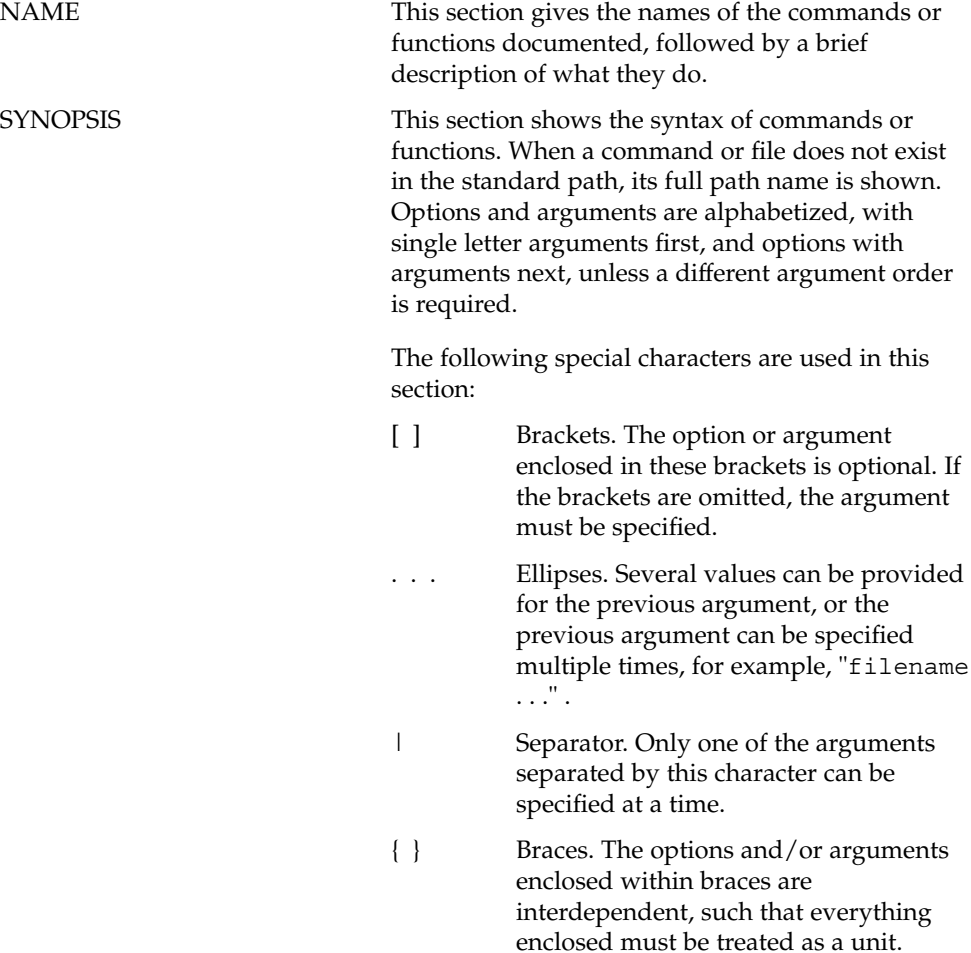

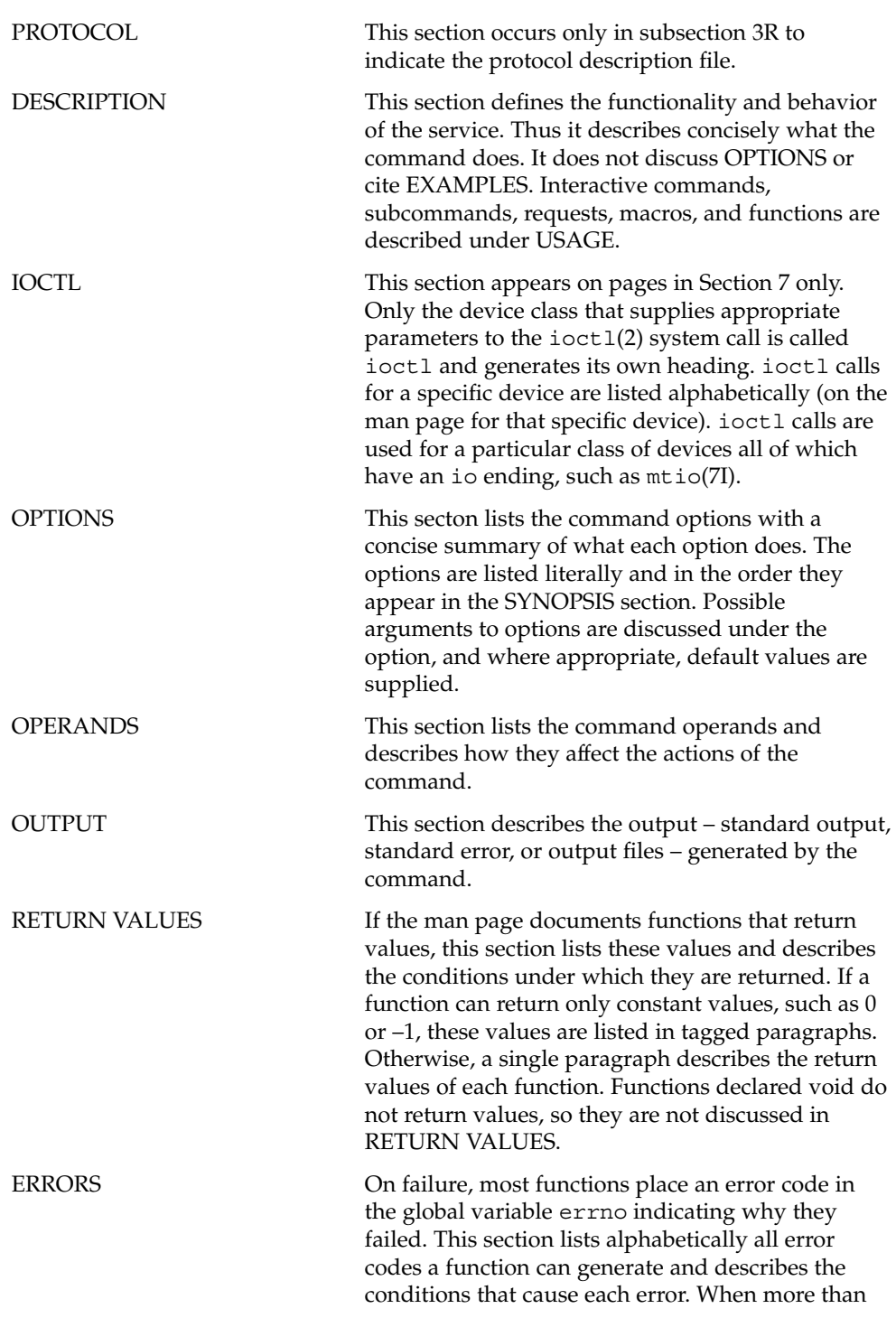

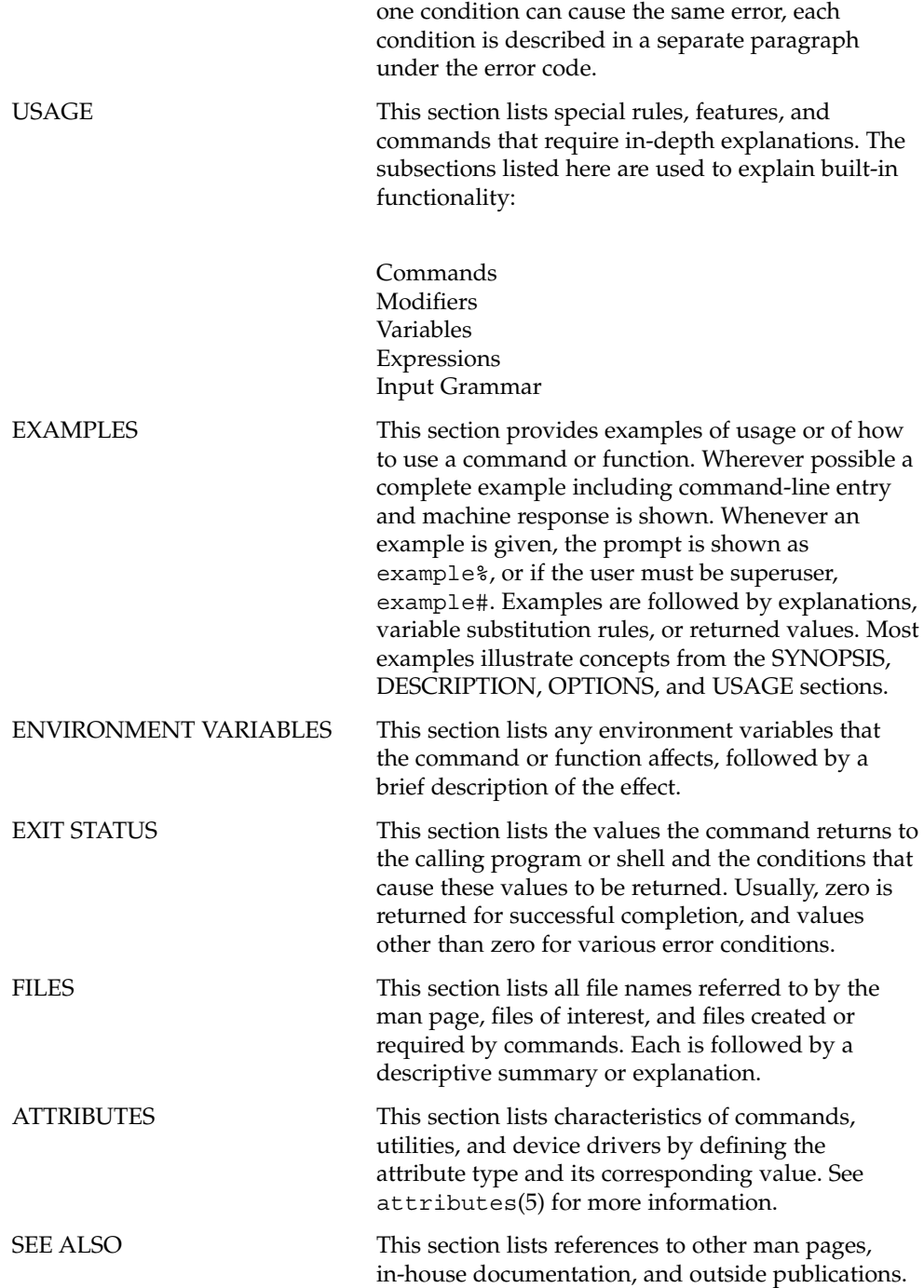

**16** man pages section 3: Basic Library Functions • May 2002

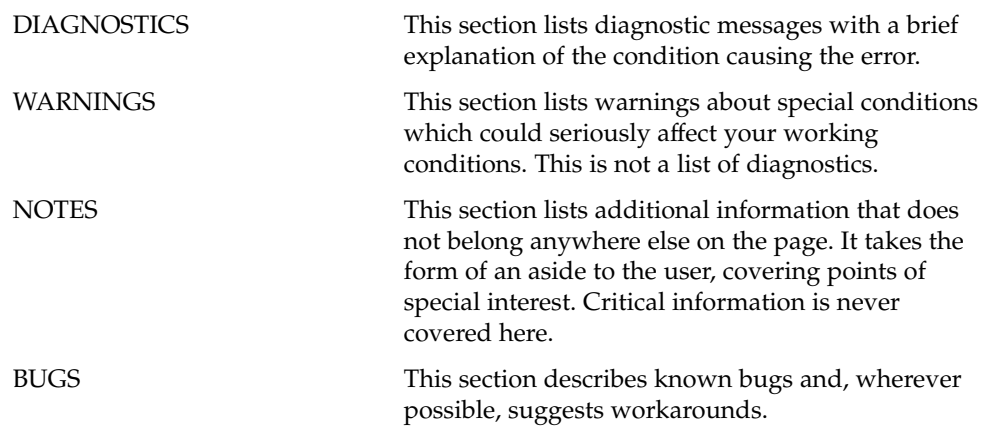

man pages section 3: Basic Library Functions • May 2002

Basic Library Functions

#### a64l(3C)

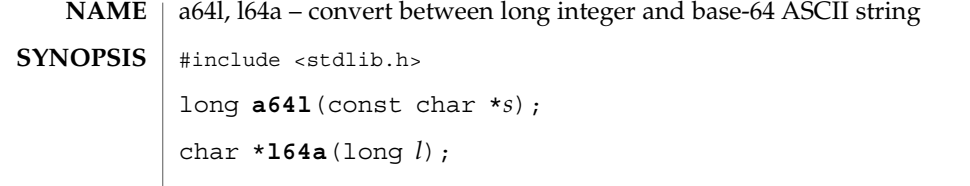

These functions maintain numbers stored in base-64 ASCII characters that define a notation by which long integers can be represented by up to six characters. Each character represents a "digit" in a radix-64 notation. **DESCRIPTION**

The characters used to represent "digits" are as follows:

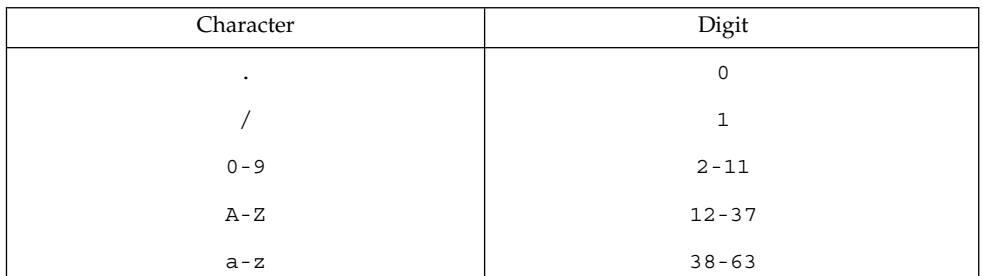

The a64l() function takes a pointer to a null-terminated base-64 representation and returns a corresponding long value. If the string pointed to by *s* contains more than six characters,  $a641()$  uses the first six.

The a641() function scans the character string from left to right with the least significant digit on the left, decoding each character as a 6-bit radix-64 number.

The 164a() function takes a long argument and returns a pointer to the corresponding base-64 representation. If the argument is 0, 164a () returns a pointer to a null string.

The value returned by 164a () is a pointer into a static buffer, the contents of which are overwritten by each call. In the case of multithreaded applications, the return value is a pointer to thread specific data.

#### See attributes(5) for descriptions of the following attributes: **ATTRIBUTES**

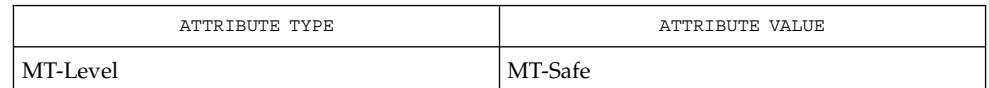

attributes(5) **SEE ALSO**

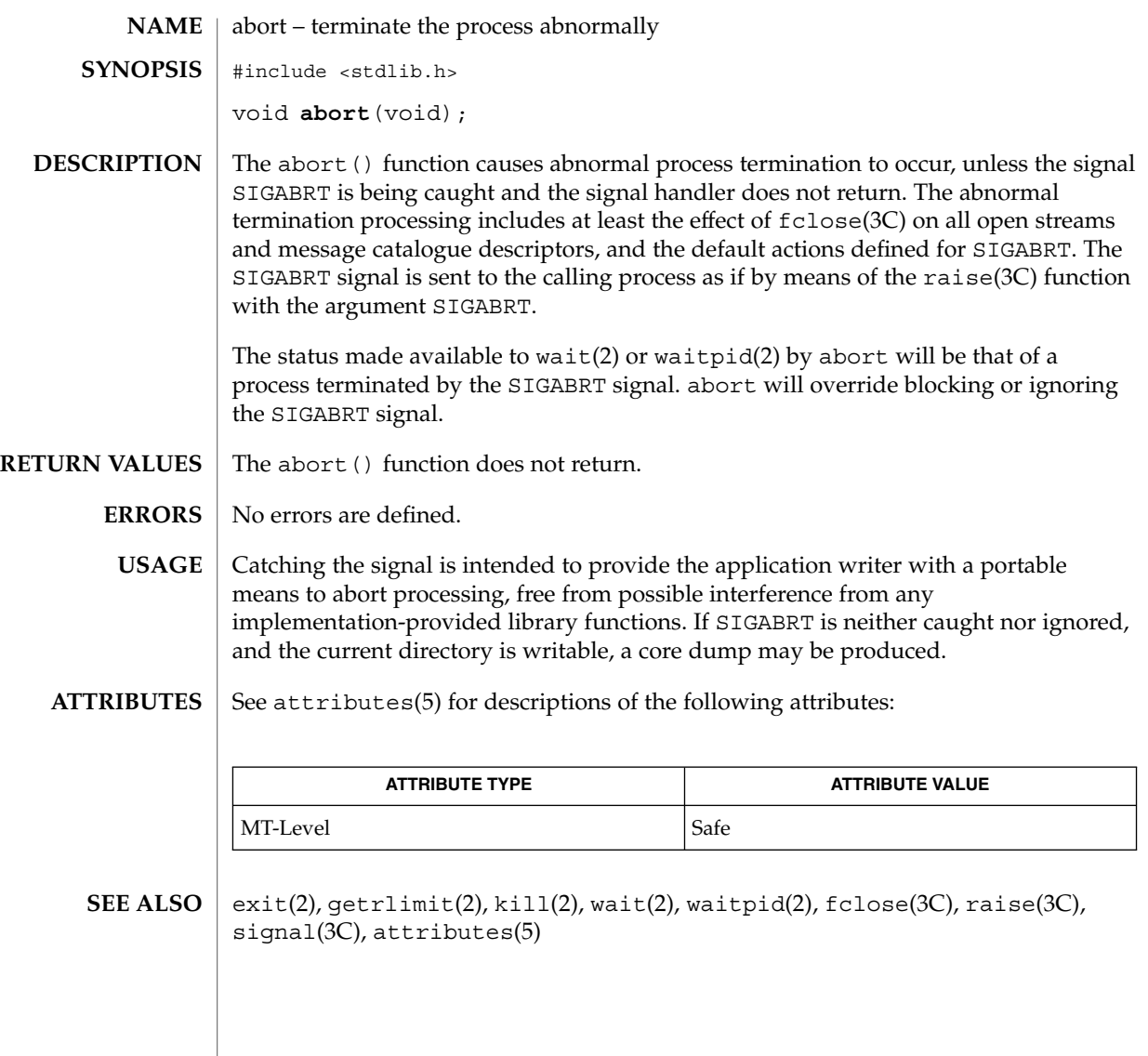

abs(3C)

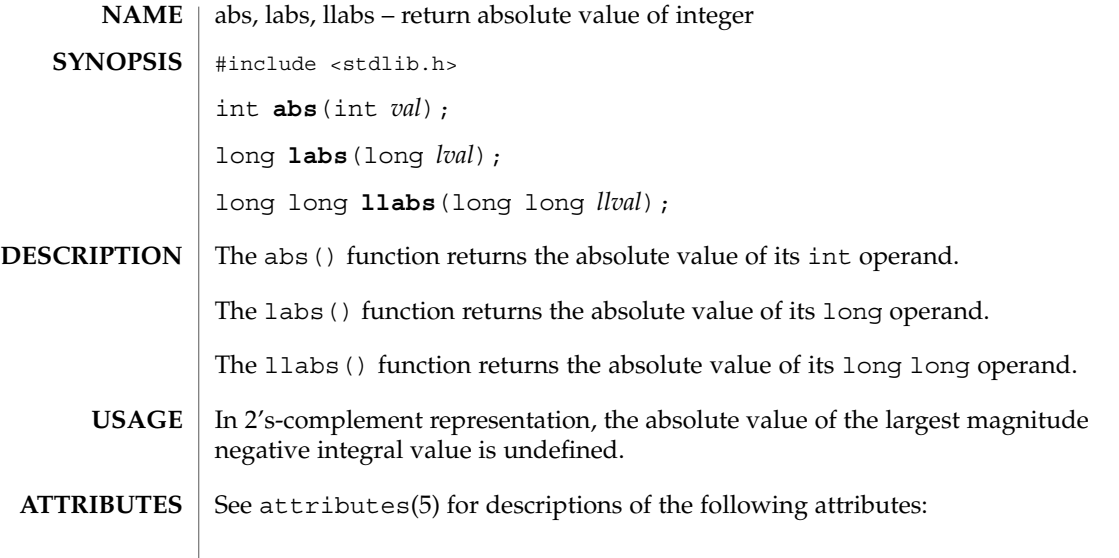

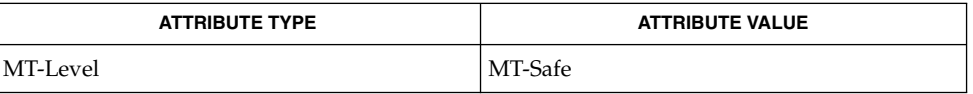

 $\textbf{SEE\ ALSO}\text{ }|\text{ } \texttt{attributes(5)}$ 

 $\overline{1}$ 

**22** man pages section 3: Basic Library Functions • Last Revised 29 Dec 1996

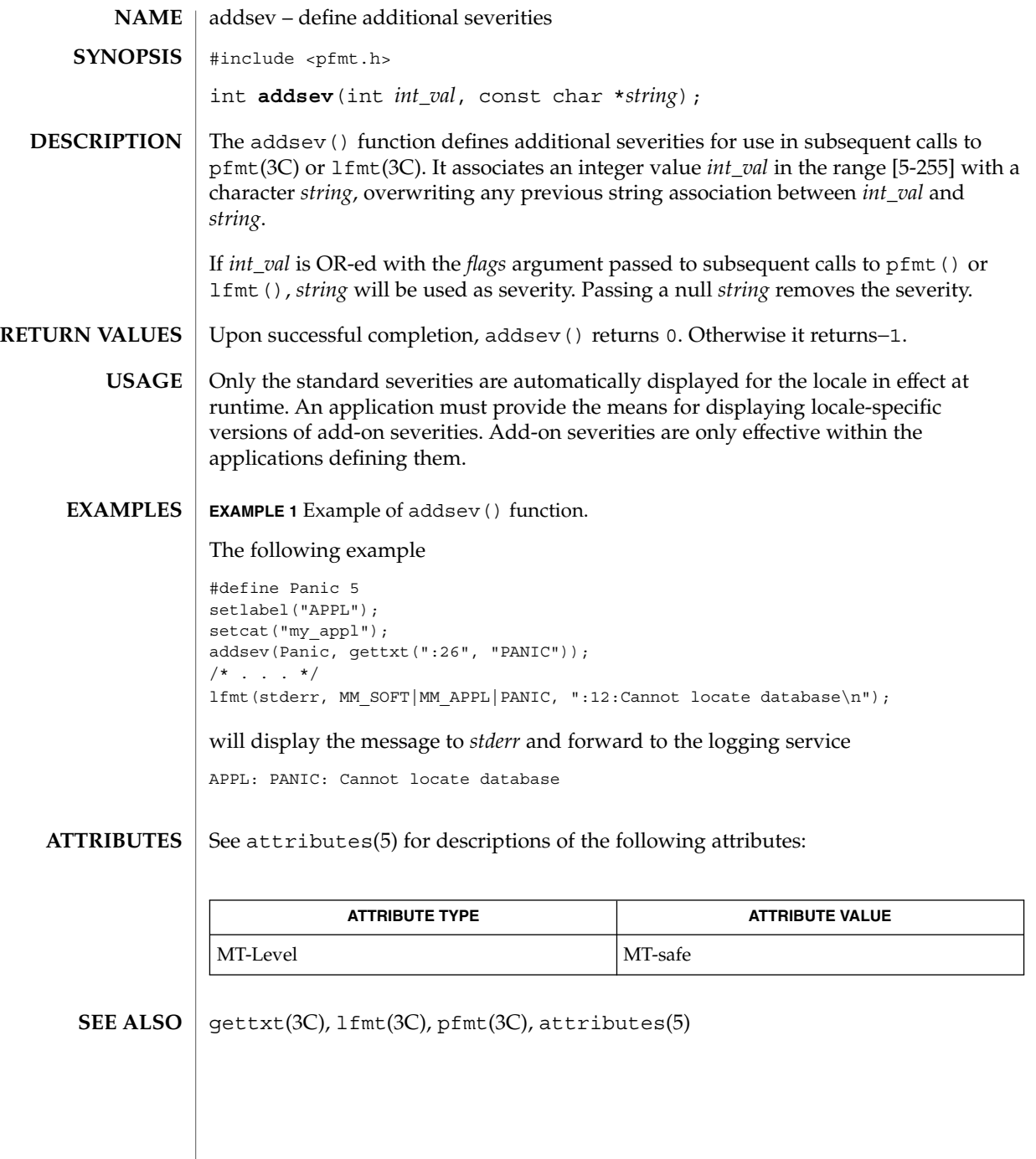

Basic Library Functions **23**

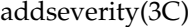

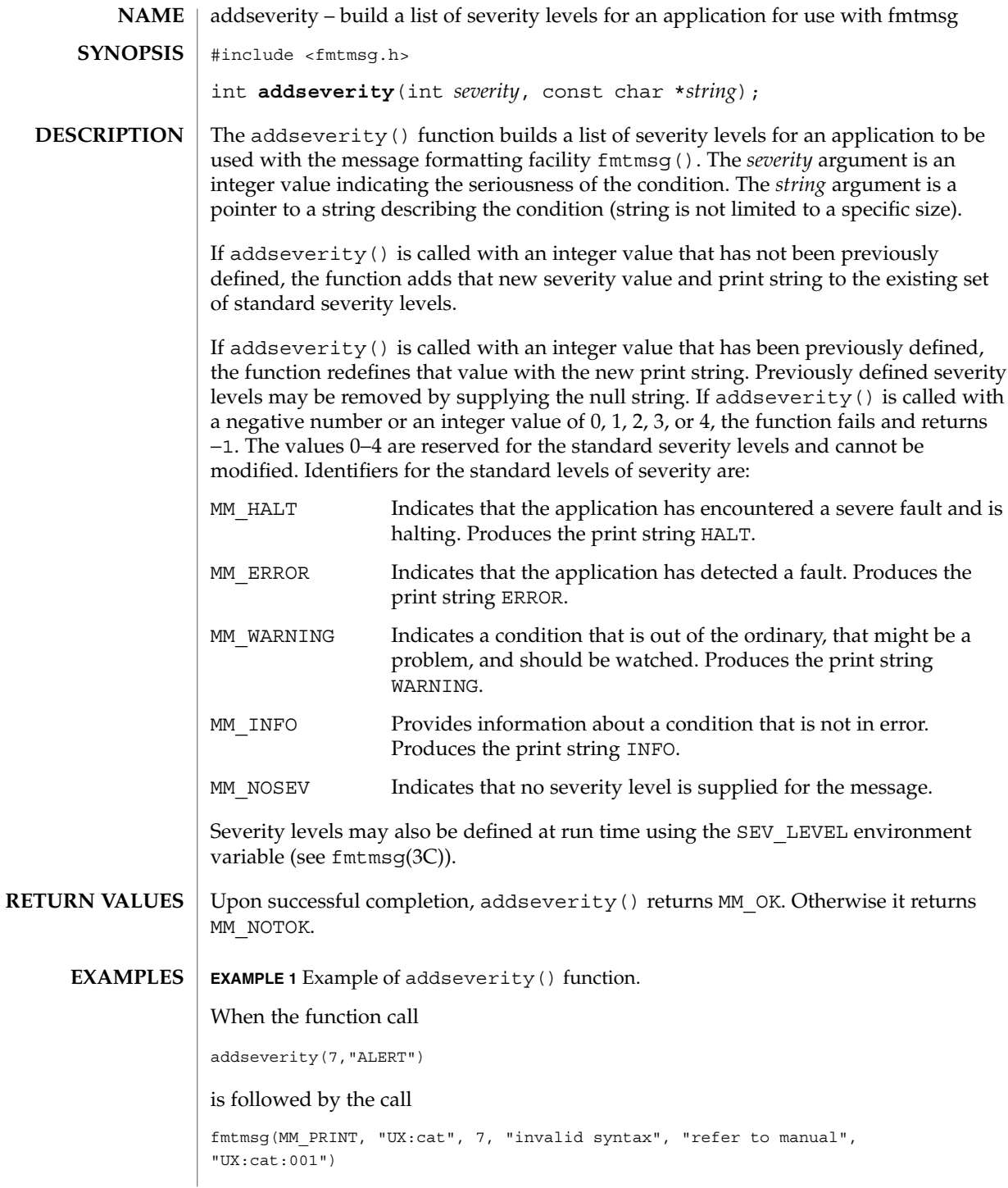

**24** man pages section 3: Basic Library Functions • Last Revised 29 Dec 1996

### addseverity(3C)

**EXAMPLE 1** Example of addseverity() function. *(Continued)*

the resulting output is

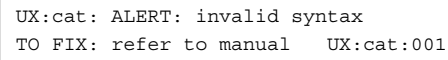

See attributes(5) for descriptions of the following attributes: **ATTRIBUTES**

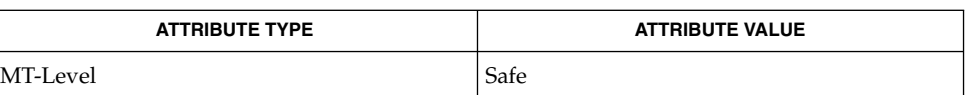

fmtmsg(1), fmtmsg(3C), gettxt(3C), printf(3C), attributes(5) **SEE ALSO**

### assert(3C)

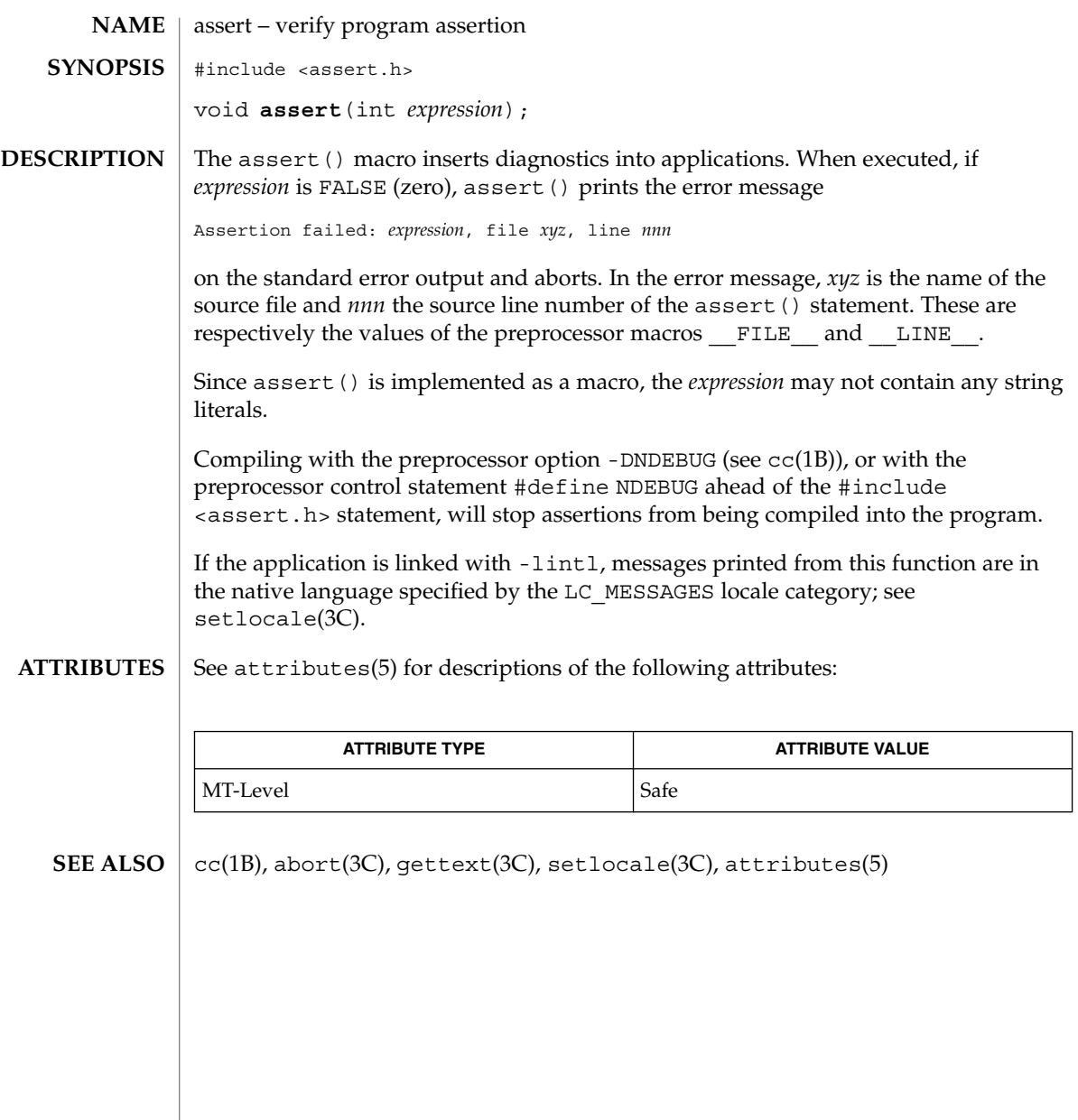

**26** man pages section 3: Basic Library Functions • Last Revised 29 Dec 1996

atexit – register a function to run at process termination or object unloading #include <stdlib.h> int **atexit**(void (\**func*)(void)); The atexit() function registers the function pointed to by *func* to be called without arguments on normal termination of the program or when the object defining the function is unloaded. Normal termination occurs by either a call to the  $exit(3C)$  function or a return from main(). Object unloading occurs when a call to dlclose(3DL) results in the object becoming unreferenced. The number of functions that may be registered with atexit() is limited only by available memory (refer to the  $SC$  ATEXIT MAX argument of sysconf(3C)). After a successful call to any of the exec(2) functions, any functions previously registered by atexit() are no longer registered. On process exit, functions are called in the reverse order of their registration. On object unloading, any functions belonging to an unloadable object are called in the reverse order of their registration. Upon successful completion, the atexit () function returns 0. Otherwise, it returns a non-zero value. The atexit () function may fail if: ENOMEM Insufficient storage space is available. The functions registered by a call to atexit() must return to ensure that all registered functions are called. There is no way for an application to tell how many functions have already been registered with atexit(). See attributes(5) for descriptions of the following attributes: **NAME SYNOPSIS DESCRIPTION RETURN VALUES ERRORS USAGE ATTRIBUTES**

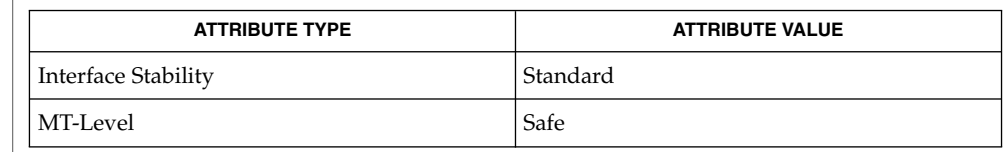

exec(2), dlclose(3DL), exit(3C), sysconf(3C), attributes(5) **SEE ALSO**

atexit(3C)

Basic Library Functions **27**

attropen(3C)

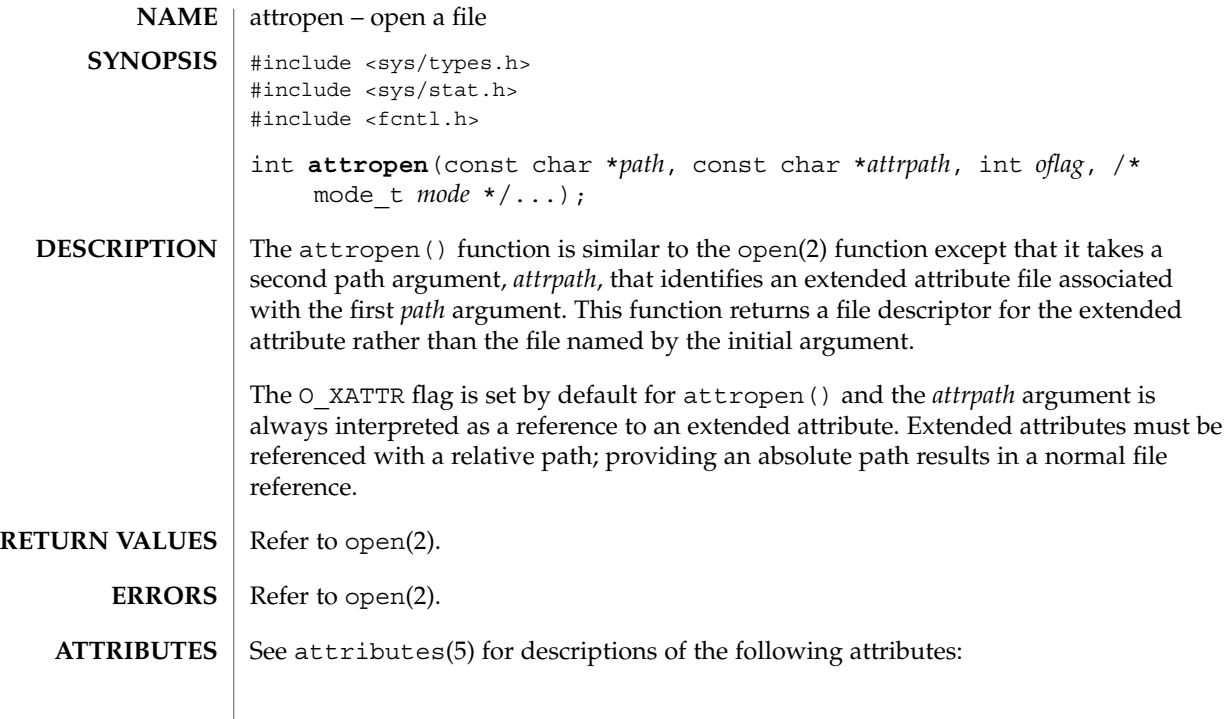

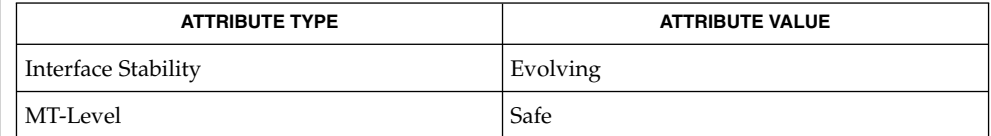

open(2), attributes(5), fsattr(5) **SEE ALSO**

**28** man pages section 3: Basic Library Functions • Last Revised 1 Aug 2001

basename(3C)

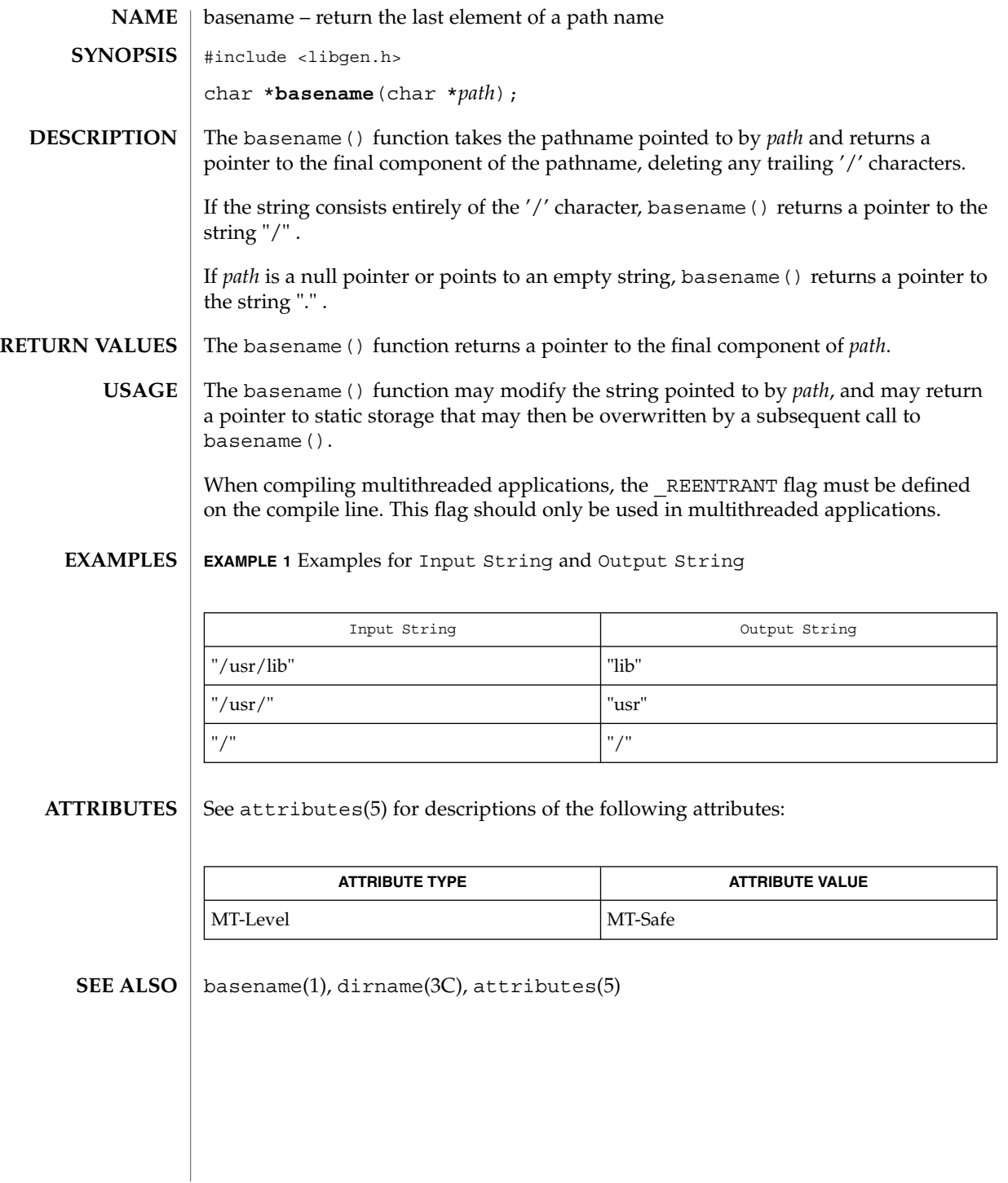

Basic Library Functions **29**

## bsdmalloc(3MALLOC)

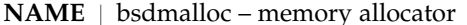

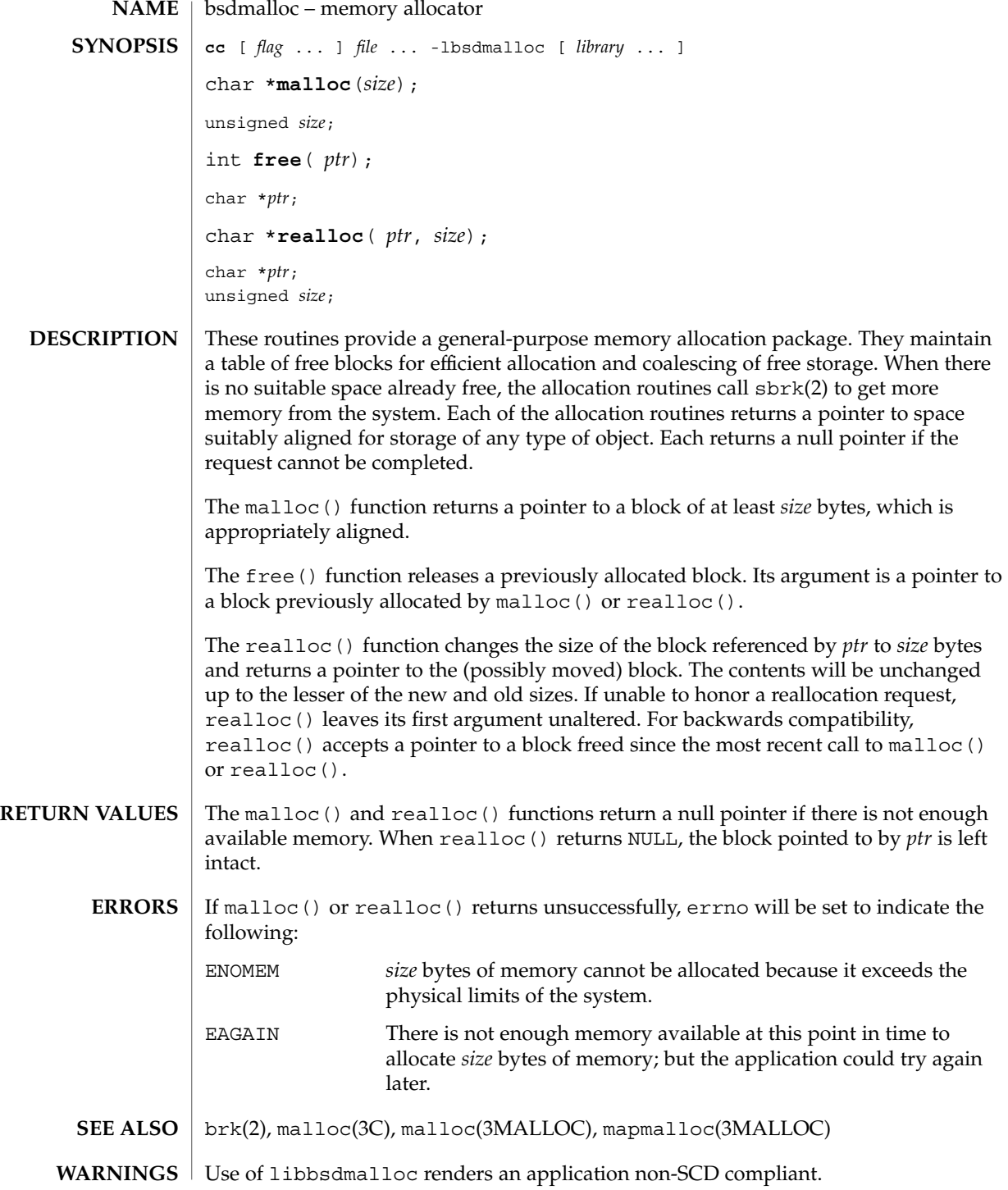

**30** man pages section 3: Basic Library Functions • Last Revised 11 Feb 1993

#### bsdmalloc(3MALLOC)

The libbsdmalloc routines are incompatible with the memory allocation routines in the standard C-library (libc): malloc(3C), alloca(3C), calloc(3C), free(3C), memalign(3C), realloc(3C), and valloc(3C).

Using realloc() with a block freed before the most recent call to malloc() or realloc() results in an error. **NOTES**

> The malloc() and realloc() functions return a non-null pointer if *size* is 0. These pointers should not be dereferenced.

Always cast the value returned by malloc() and realloc().

Comparative features of bsdmalloc, malloc(3MALLOC), and malloc(3C):

- The bsdmalloc() routines afford better performance but are space-inefficient.
- The malloc(3MALLOC) routines are space-efficient but have slower performance.
- The standard, fully SCD-compliant malloc(3C) routines are a trade-off between performance and space-efficiency.

The free() function does not set errno.

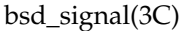

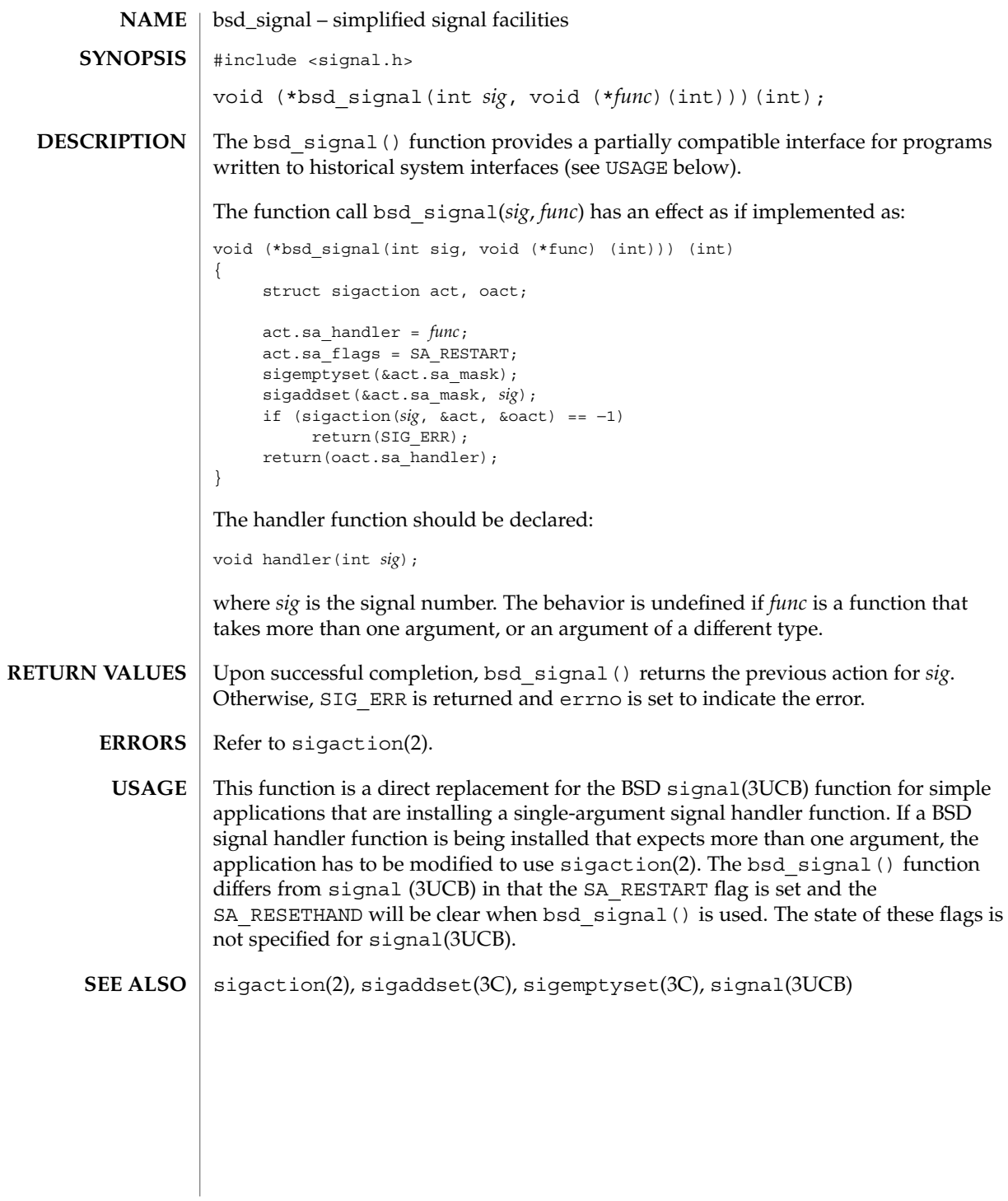

**32** man pages section 3: Basic Library Functions • Last Revised 29 Mar 1996

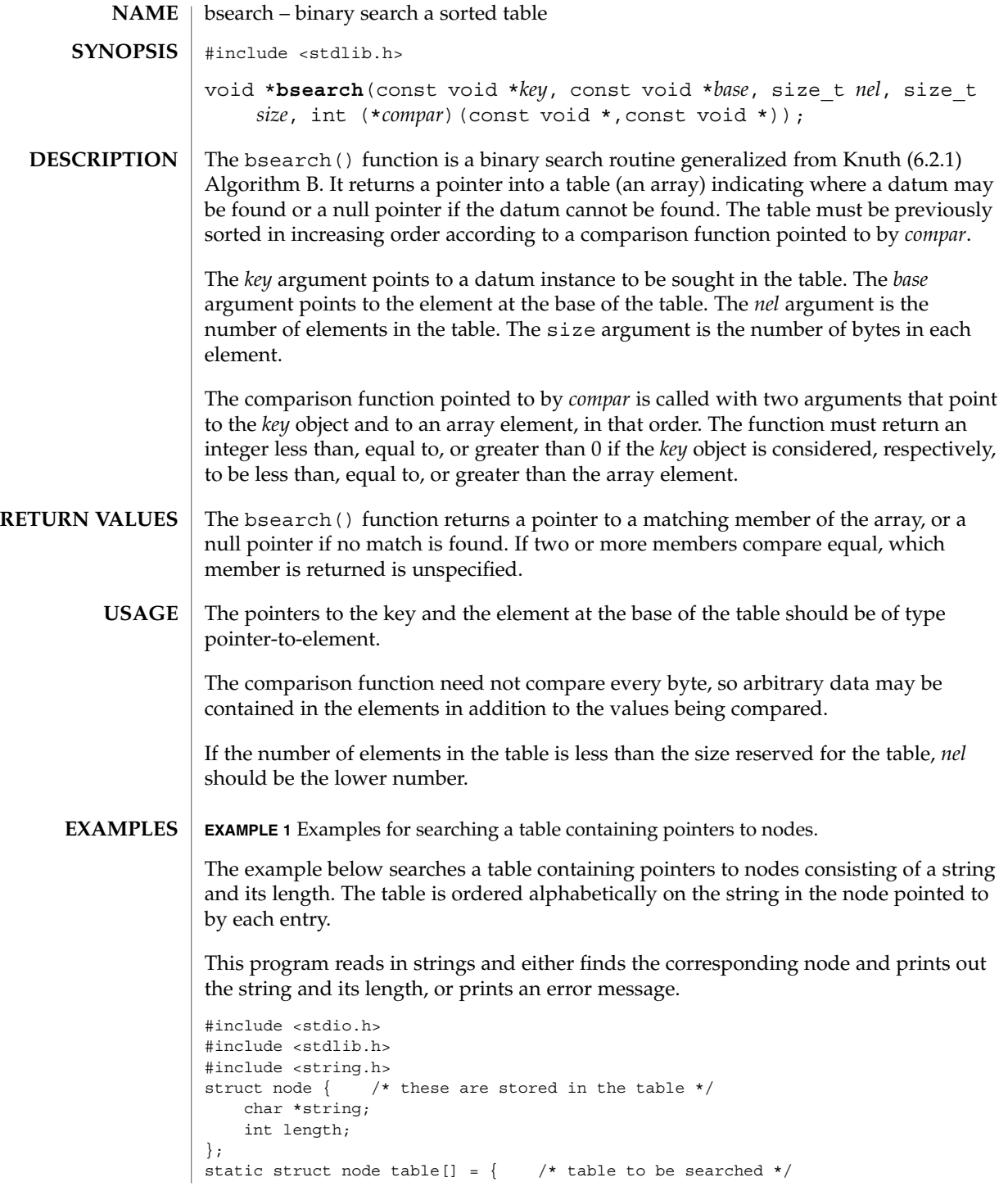

#### bsearch(3C)

**EXAMPLE 1** Examples for searching a table containing pointers to nodes. *(Continued)*

```
{ "asparagus", 10 },
    { \text{``beans'', 6 }},
      "tomato", 7},
      { "watermelon", 11 },
};
main( )
{
    struct node *node_ptr, node;
    /* routine to compare 2 nodes */
    static int node_compare(const void *, const void *);
    char str space[20]; /* space to read string into */
    node.string = str_space;
    while (scanf("%20s", node.string) != EOF) {
        node_ptr = bsearch( &node,
            table, sizeof(table)/sizeof(struct node),
            sizeof(struct node), node_compare);
        if (node_ptr != NULL) {
            (void) printf("string = 20s, length = d\nu",
                node_ptr−>string, node_ptr−>length);
        } else {
            (void)printf("not found: %20s\n", node.string);
        }
    }
    return(0);
}
/* routine to compare two nodes based on an */
/* alphabetical ordering of the string field */
static int
node_compare(const void *node1, const void *node2) {
   return (strcmp(
            ((const struct node *)node1)−>string,
            ((const struct node *)node2)−>string));
}
```
See attributes(5) for descriptions of the following attributes: **ATTRIBUTES**

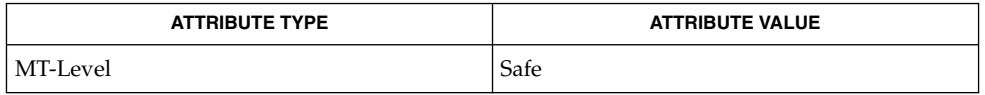

hsearch(3C), lsearch(3C), qsort(3C), tsearch(3C), attributes(5) **SEE ALSO**

**34** man pages section 3: Basic Library Functions • Last Revised 29 Dec 1996

## bstring(3C)

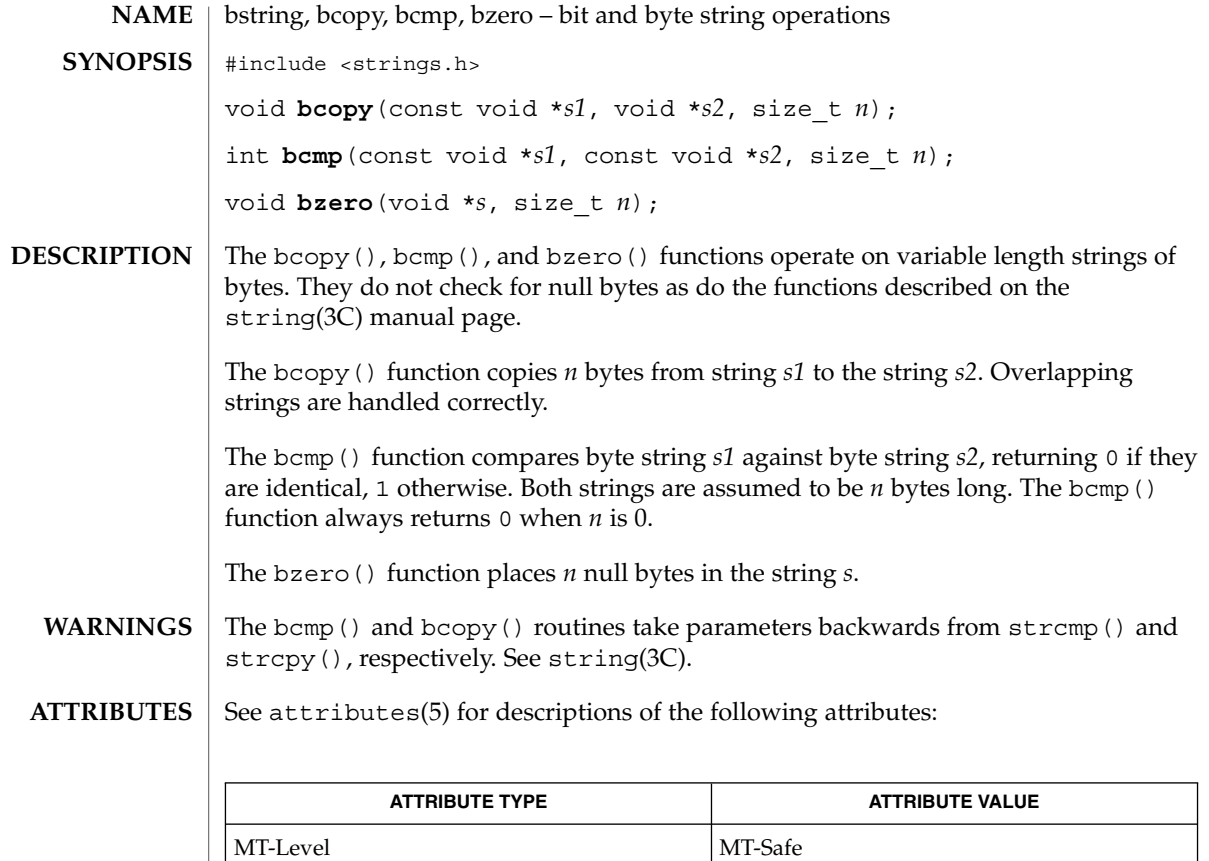

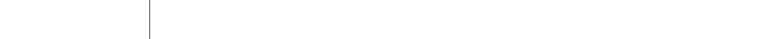

 $\textbf{SEE \, ALSO} \, \big| \, \text{memory}(\text{3C})$ ,  $\text{string}(\text{3C})$ ,  $\text{attributes}(\text{5})$ 

### btowc(3C)

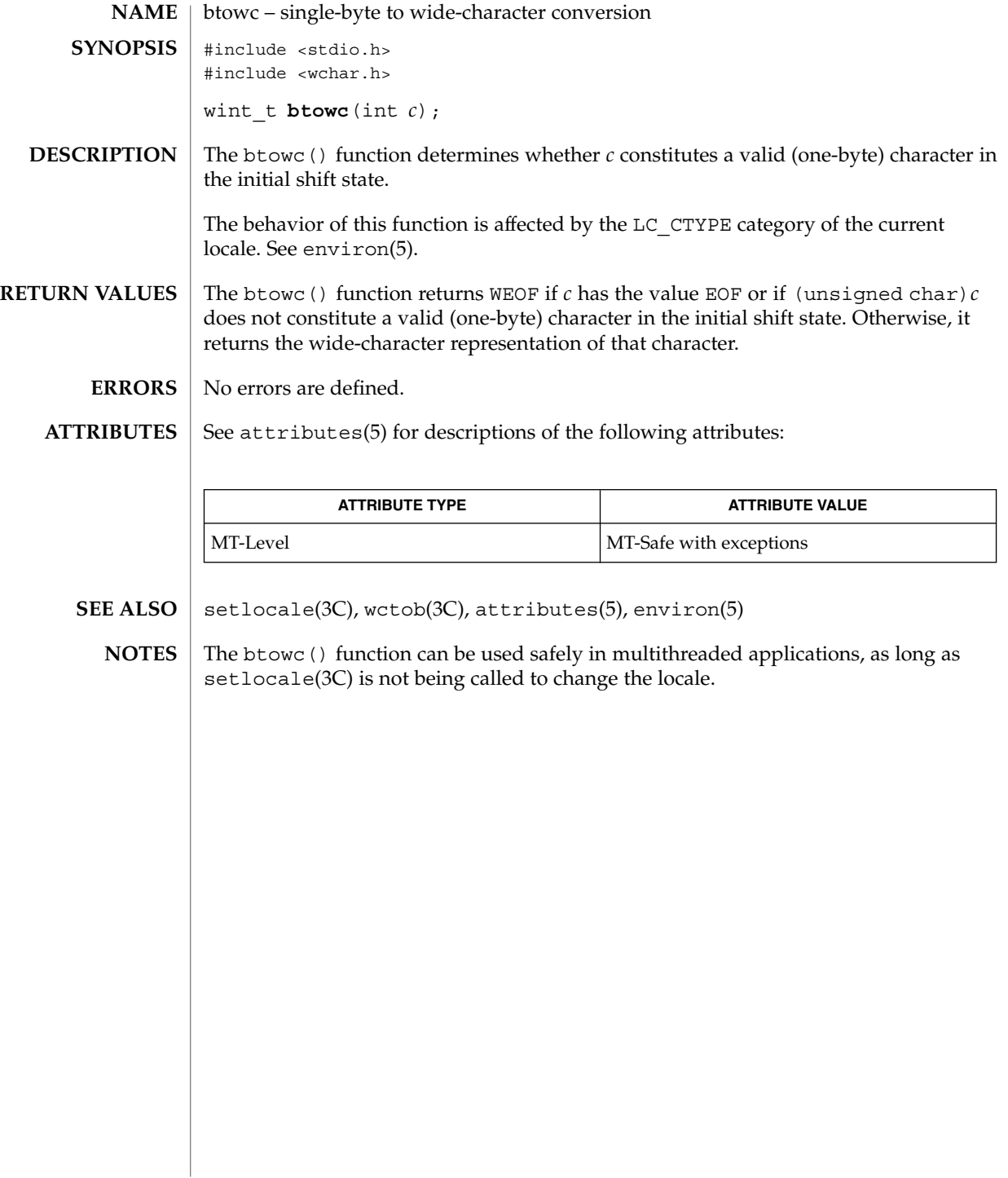

**36** man pages section 3: Basic Library Functions • Last Revised 3 Feb 1998
catgets(3C)

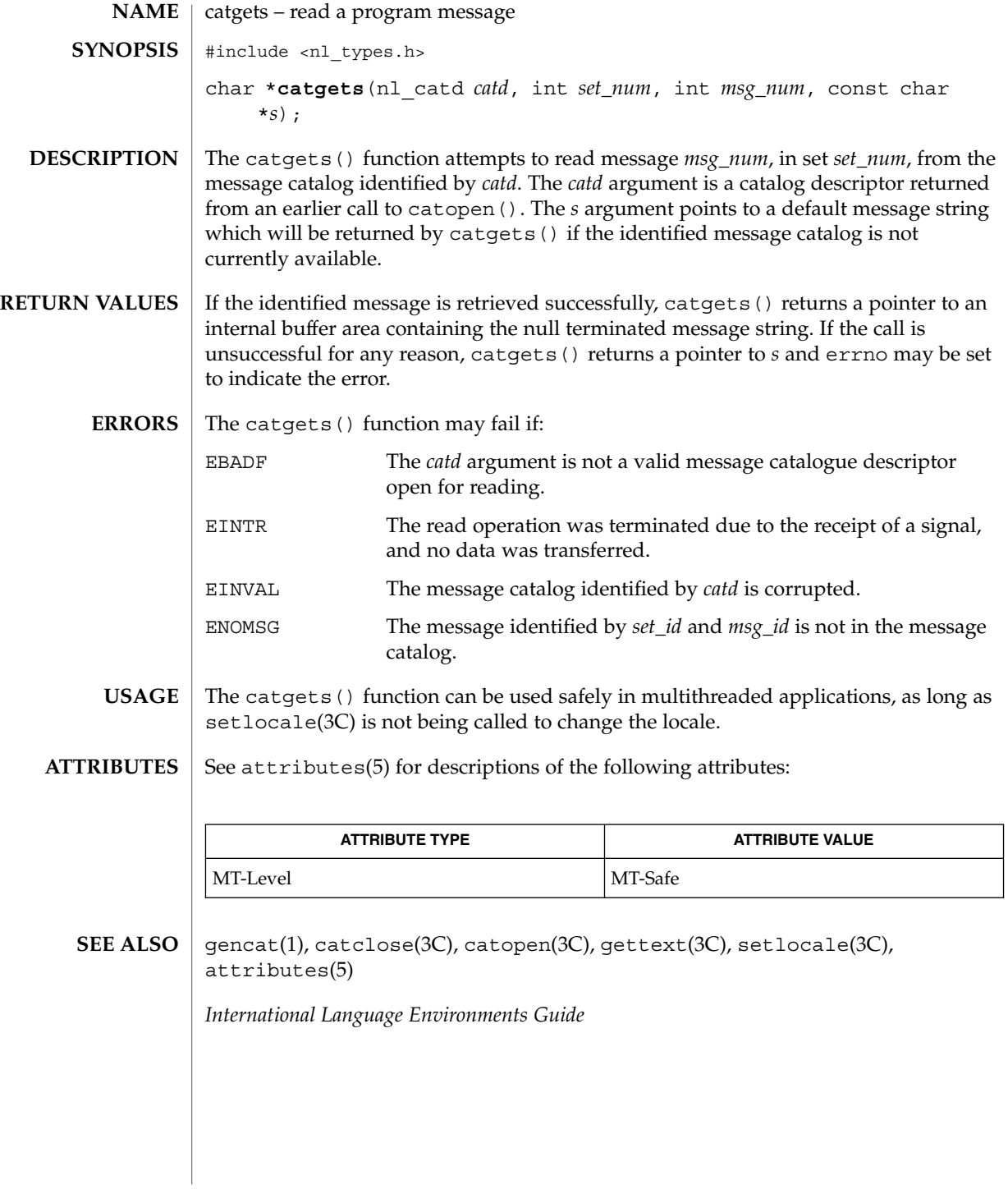

Basic Library Functions **37**

# catopen(3C)

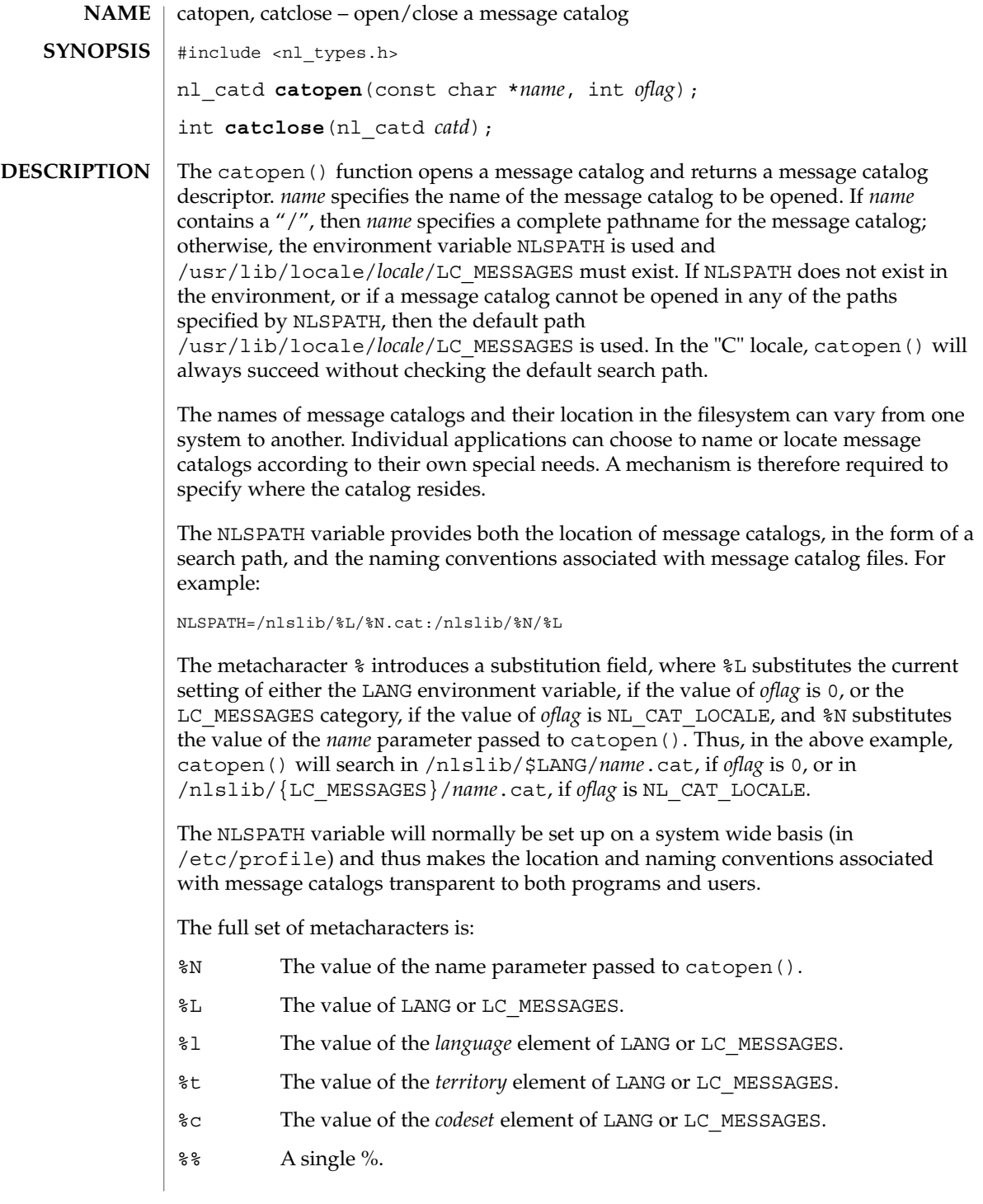

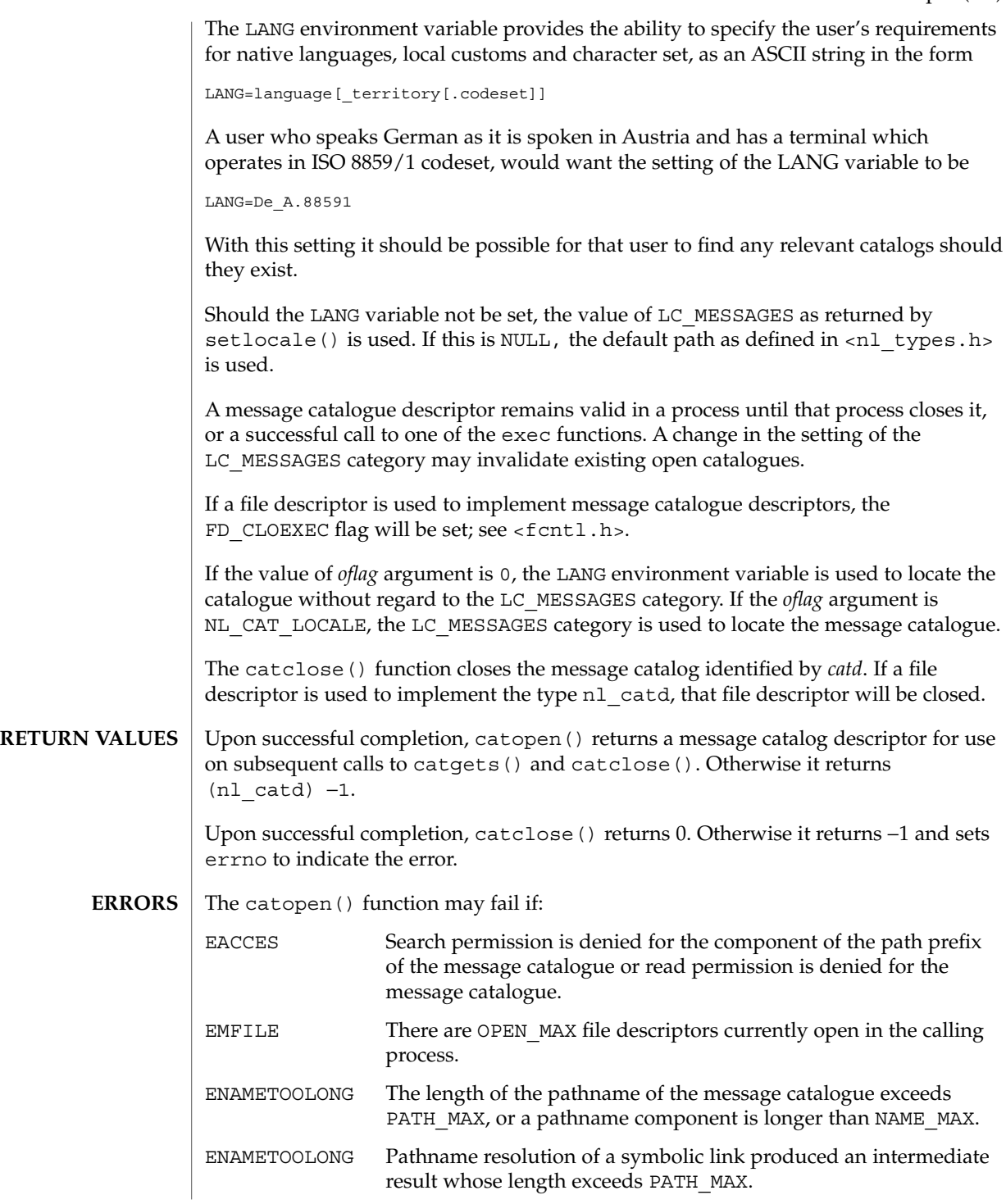

catopen(3C)

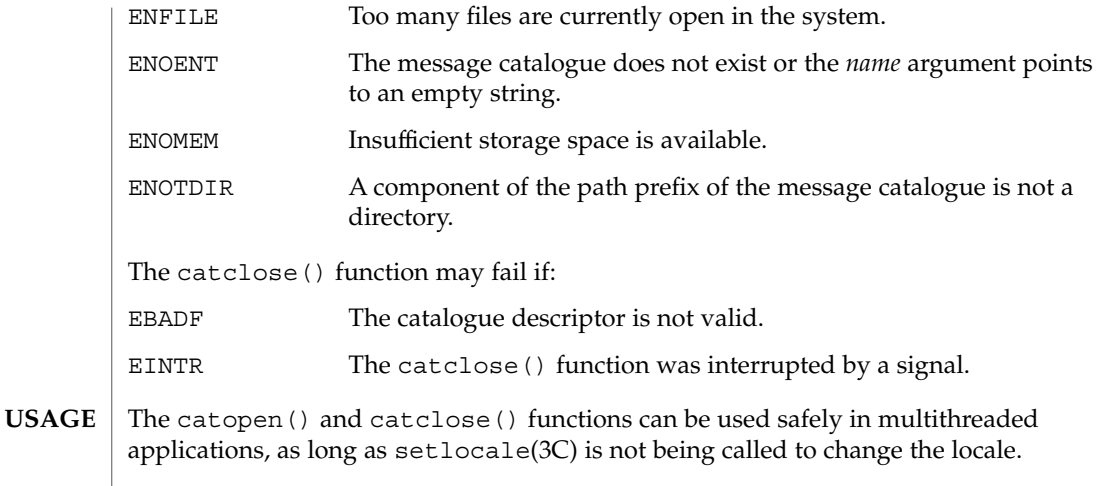

#### **ATTRIBUTES** See attributes(5) for descriptions of the following attributes:

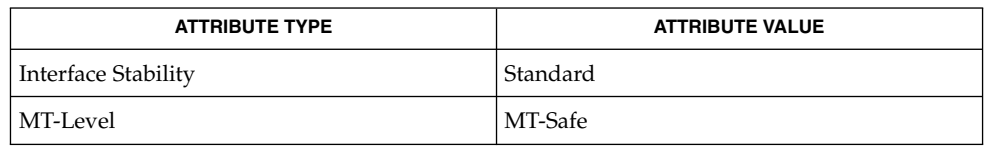

#### gencat(1), catgets(3C), gettext(3C), nl\_types(3HEAD), setlocale(3C), attributes(5), environ(5) **SEE ALSO**

# cfgetispeed(3C)

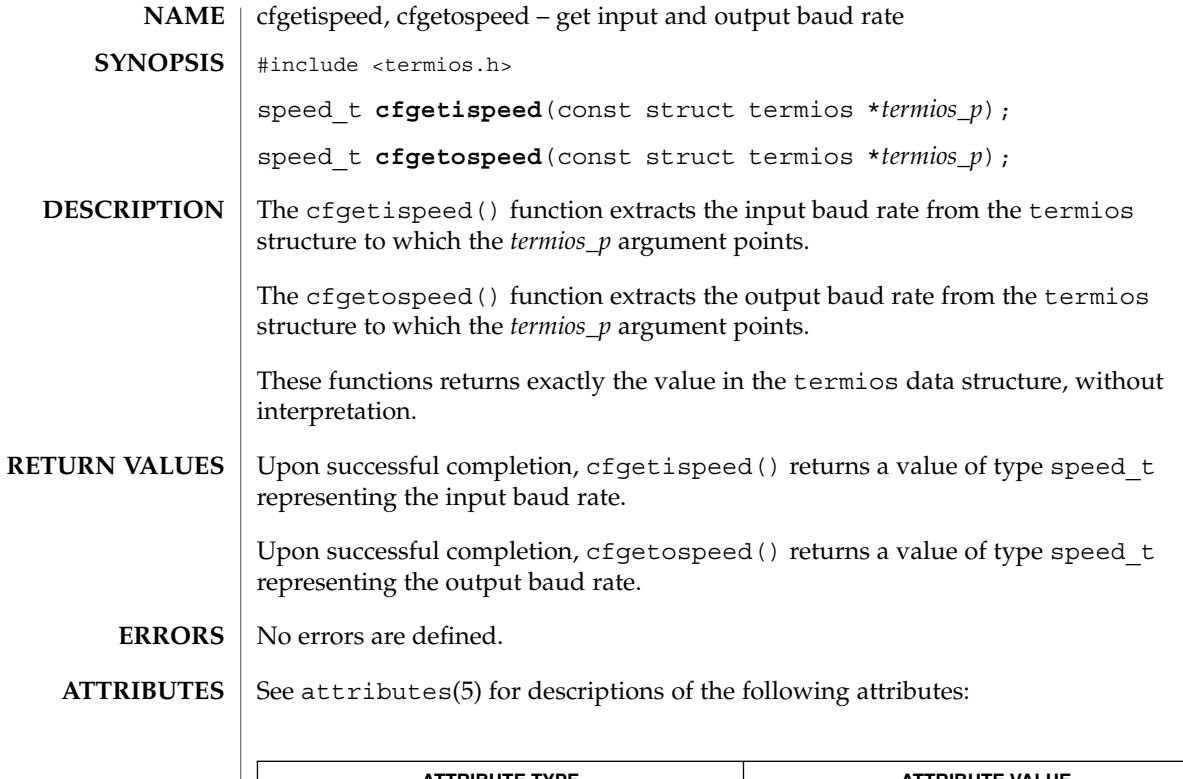

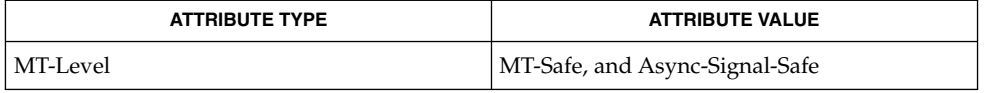

 $\textbf{SEE \, ALSO}$   $\mid$  cfgetospeed(3C), tcgetattr(3C), attributes(5), termio(7I)

cfsetispeed(3C)

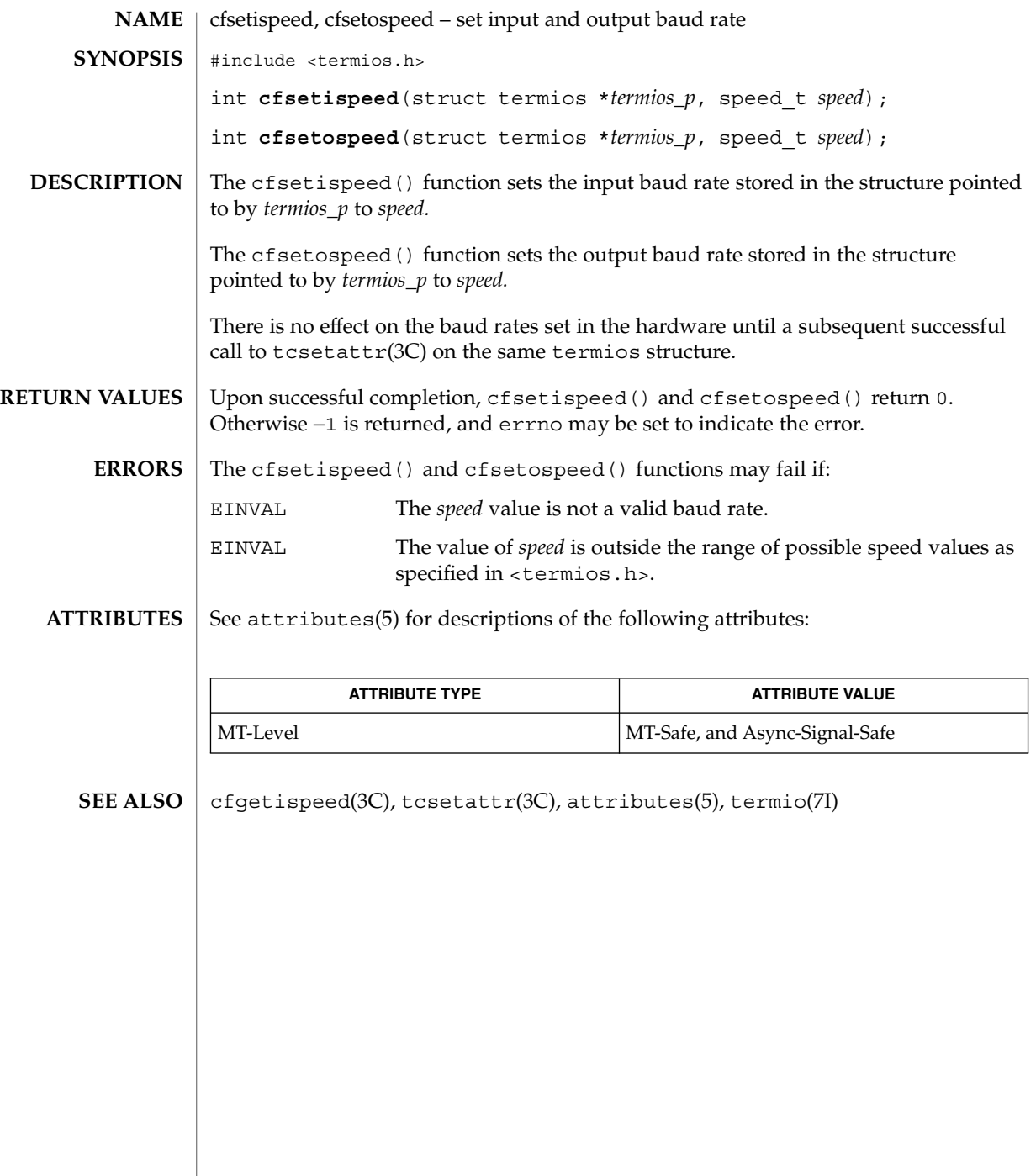

**42** man pages section 3: Basic Library Functions • Last Revised 29 Dec 1996

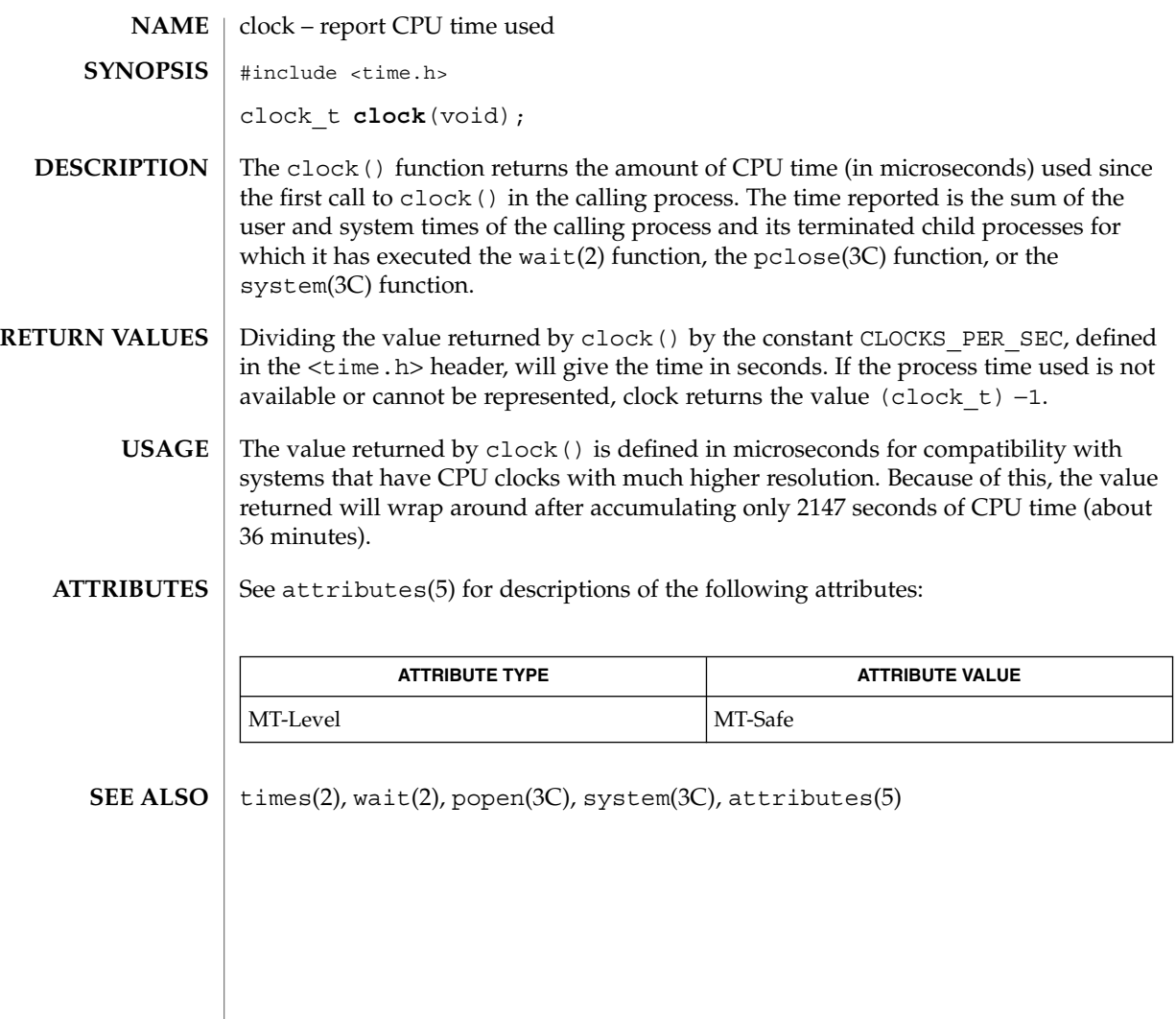

# closedir(3C)

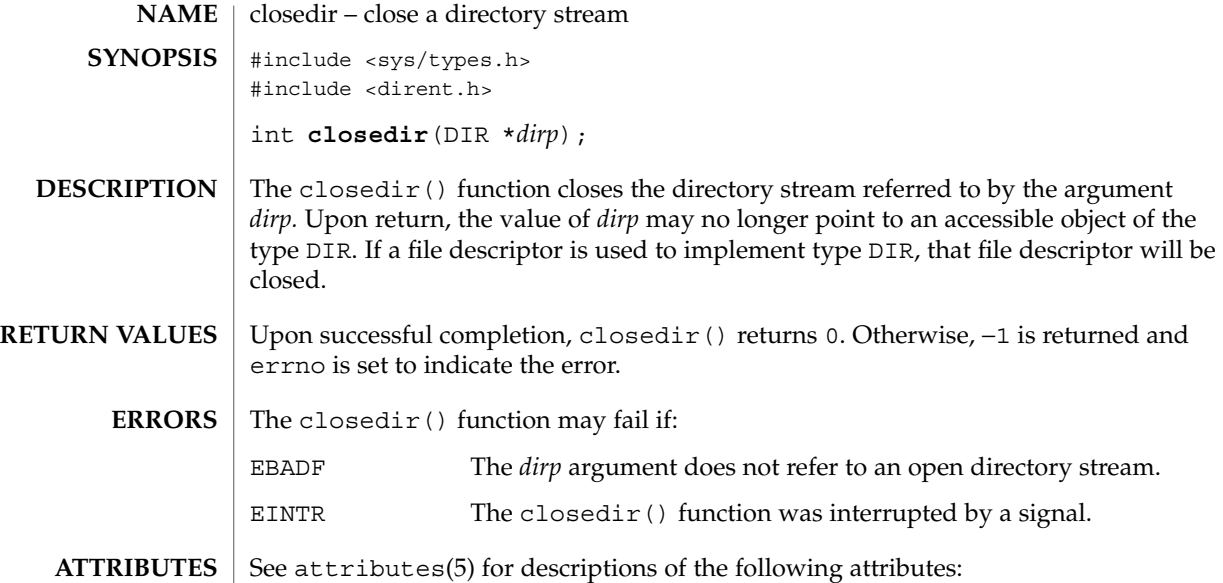

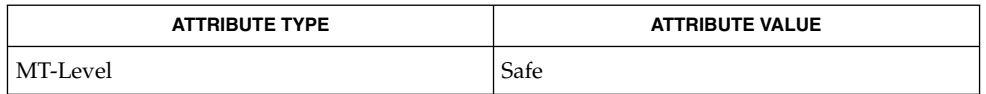

### $\textbf{SEE \, ALSO} \parallel \text{opendir(3C)}$ , attributes(5)

```
closefrom(3C)
```
closefrom, fdwalk – close or iterate over open file descriptors #include <stdlib.h> void **closefrom**(int *lowfd*); int **fdwalk**(int (\**func*)(void \*, int), void \**cd*); The closefrom() function calls close(2) on all open file descriptors greater than or equal to *lowfd*. The effect of closefrom(*lowfd*) is the same as the code #include <sys/resource.h> struct rlimit rl; int i; getrlimit(RLIMIT\_NOFILE, &rl); for (i = lowfd;  $\overline{i}$  < rl.rlim max; i++) (void) close(i); except that close () is called only on file descriptors that are actually open, not on every possible file descriptor greater than or equal to *lowfd*, and close() is also called on any open file descriptors greater than or equal to rl.rlim max (and *lowfd*), should any exist. The fdwalk() function first makes a list of all currently open file descriptors. Then for each file descriptor in the list, it calls the user-defined function, *func*(*cd*, *fd*), passing it the pointer to the callback data, *cd*, and the value of the file descriptor from the list, *fd*. The list is processed in file descriptor value order, lowest numeric value first. If *func*() returns a non-zero value, the iteration over the list is terminated and fdwalk() returns the non-zero value returned by *func*(). Otherwise, fdwalk() returns 0 after having called *func*() for every file descriptor in the list. The fdwalk() function can be used for fine-grained control over the closing of file descriptors. For example, the closefrom() function can be implemented as: static int close\_func(void \*lowfdp, int fd) { if  $(fd \geq * (int *)lowfdp)$ (void) close(fd); return (0); } void closefrom(int lowfd) { (void) fdwalk(close\_func, &lowfd); } The fdwalk () function can then be used to count the number of open files in the process. **NAME SYNOPSIS DESCRIPTION**

closefrom(3C)

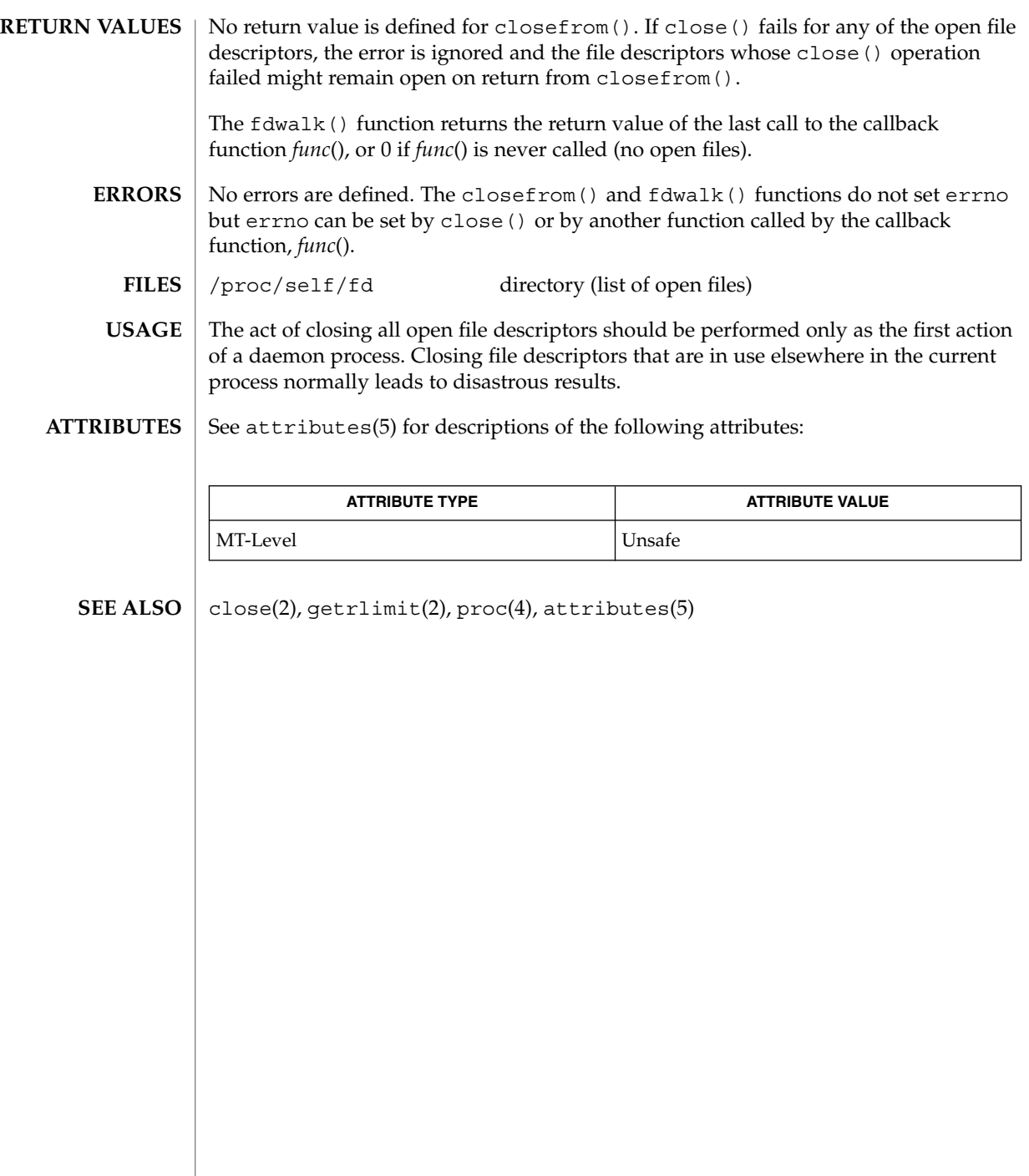

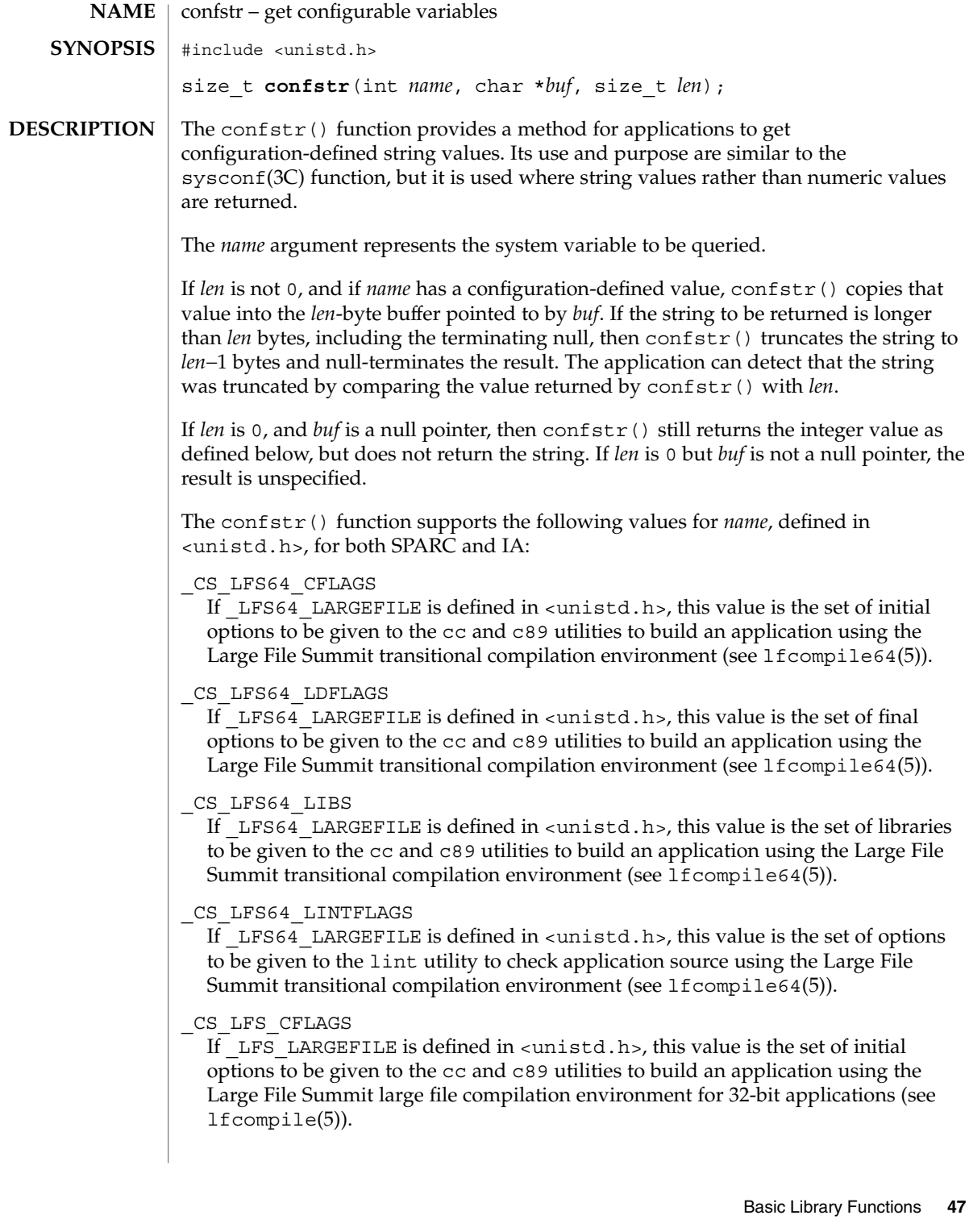

confstr(3C)

#### \_CS\_LFS\_LDFLAGS

If \_LFS\_LARGEFILE is defined in <unistd.h>, this value is the set of final options to be given to the cc and c89 utilities to build an application using the Large File Summit large file compilation environment for 32-bit applications (see lfcompile(5)).

\_CS\_LFS\_LIBS

If \_LFS\_LARGEFILE is defined in <unistd.h>, this value is the set of libraries to be given to the cc and c89 utilities to build an application using the Large File Summit large file compilation environment for 32-bit applications (see lfcompile(5)).

\_CS\_LFS\_LINTFLAGS

If LFS LARGEFILE is defined in  $\langle$ unistd.h>, this value is the set of options to be given to the lint utility to check application source using the Large File Summit large file compilation environment for 32-bit applications (see lfcompile(5)).

\_CS\_PATH

If the ISO POSIX.2 standard is supported, this is the value for the PATH environment variable that finds all standard utilities. Otherwise the meaning of this value is unspecified.

\_CS\_XBS5\_ILP32\_OFF32\_CFLAGS

If sysconf(\_SC\_XBS5\_ILP32\_OFF32) returns −1 the meaning of this value is unspecified. Otherwise, this value is the set of initial options to be given to the cc and c89 utilities to build an application using a programming model with 32-bit int, long, pointer, and off\_t types.

\_CS\_XBS5\_ILP32\_OFF32\_LDFLAGS

If sysconf(\_SC\_XBS5\_ILP32\_OFF32) returns −1 the meaning of this value is unspecified. Otherwise, this value is the set of final options to be given to the cc and c89 utilities to build an application using a programming model with 32-bit int, long, pointer, and off t types.

### \_CS\_XBS5\_ILP32\_OFF32\_LIBS

If sysconf(\_SC\_XBS5\_ILP32\_OFF32) returns −1 the meaning of this value is unspecified. Otherwise, this value is the set of libraries to be given to the cc and c89 utilities to build an application using a programming model with 32-bit int, long, pointer, and off t types.

\_CS\_XBS5\_ILP32\_OFF32\_LINTFLAGS

If sysconf(\_SC\_XBS5\_ILP32\_OFF32) returns −1 the meaning of this value is unspecified. Otherwise, this value is the set of options to be given to the lint utility to check application source using a programming model with 32-bit int, long, pointer, and off t types.

\_CS\_XBS5\_ILP32\_OFFBIG\_CFLAGS

If sysconf(\_SC\_XBS5\_ILP32\_OFFBIG) returns −1 the meaning of this value is unspecified. Otherwise, this value is the set of initial options to be given to the cc and c89 utilities to build an application using a programming model with 32-bit int, long, and pointer types, and an off t type using at least 64 bits.

#### \_CS\_XBS5\_ILP32\_OFFBIG\_LDFLAGS

If sysconf(SC\_XBS5\_ILP32\_OFFBIG) returns −1 the meaning of this value is unspecified. Otherwise, this value is the set of final options to be given to the cc and c89 utilities to build an application using a programming model with 32-bit int, long, and pointer types, and an off\_t type using at least 64 bits.

#### \_CS\_XBS5\_ILP32\_OFFBIG\_LIBS

If sysconf(\_SC\_XBS5\_ILP32\_OFFBIG) returns −1 the meaning of this value is unspecified. Otherwise, this value is the set of libraries to be given to the cc and c89 utilities to build an application using a programming model with 32-bit int, long, and pointer types, and an off t type using at least 64 bits.

# \_CS\_XBS5\_ILP32\_OFFBIG\_LINTFLAGS

If sysconf(\_SC\_XBS5\_ILP32\_OFFBIG) returns −1 the meaning of this value is unspecified. Otherwise, this value is the set of options to be given to the lint utility to check an application using a programming model with 32-bit int, long, and pointer types, and an off\_t type using at least 64 bits.

The confstr() function supports the following values for *name*, defined in <unistd.h>, for SPARC only:

# \_CS\_XBS5\_LP64\_OFF64\_CFLAGS

If sysconf(\_SC\_XBS5\_LP64\_OFF64) returns −1 the meaning of this value is unspecified. Otherwise, this value is the set of initial options to be given to the cc and c89 utilities to build an application using a programming model with 64-bit int, long, pointer, and off\_t types.

#### \_CS\_XBS5\_LP64\_OFF64\_LDFLAGS

If sysconf(\_SC\_XBS5\_LP64\_OFF64) returns −1 the meaning of this value is unspecified. Otherwise, this value is the set of final options to be given to the cc and c89 utilities to build an application using a programming model with 64-bit int, long, pointer, and off\_t types.

# \_CS\_XBS5\_LP64\_OFF64\_LIBS

If sysconf(\_SC\_XBS5\_LP64\_OFF64) returns −1 the meaning of this value is unspecified. Otherwise, this value is the set of libraries to be given to the cc and c89 utilities to build an application using a programming model with 64-bit int, long, pointer, and off t types.

#### \_CS\_XBS5\_LP64\_OFF64\_LINTFLAGS

If sysconf(\_SC\_XBS5\_LP64\_OFF64) returns −1 the meaning of this value is unspecified. Otherwise, this value is the set of options to be given to the lint utility to check application source using a programming model with 64-bit int, long, pointer, and off t types.

# \_CS\_XBS5\_LPBIG\_OFFBIG\_CFLAGS

If sysconf(\_SC\_XBS5\_LPBIG\_OFFBIG) returns −1 the meaning of this value is unspecified. Otherwise, this value is the set of initial options to be given to the cc and c89 utilities to build an application using a programming model with an int type using at least 32 bits and long, pointer, and off t types using at least 64 bits.

confstr(3C)

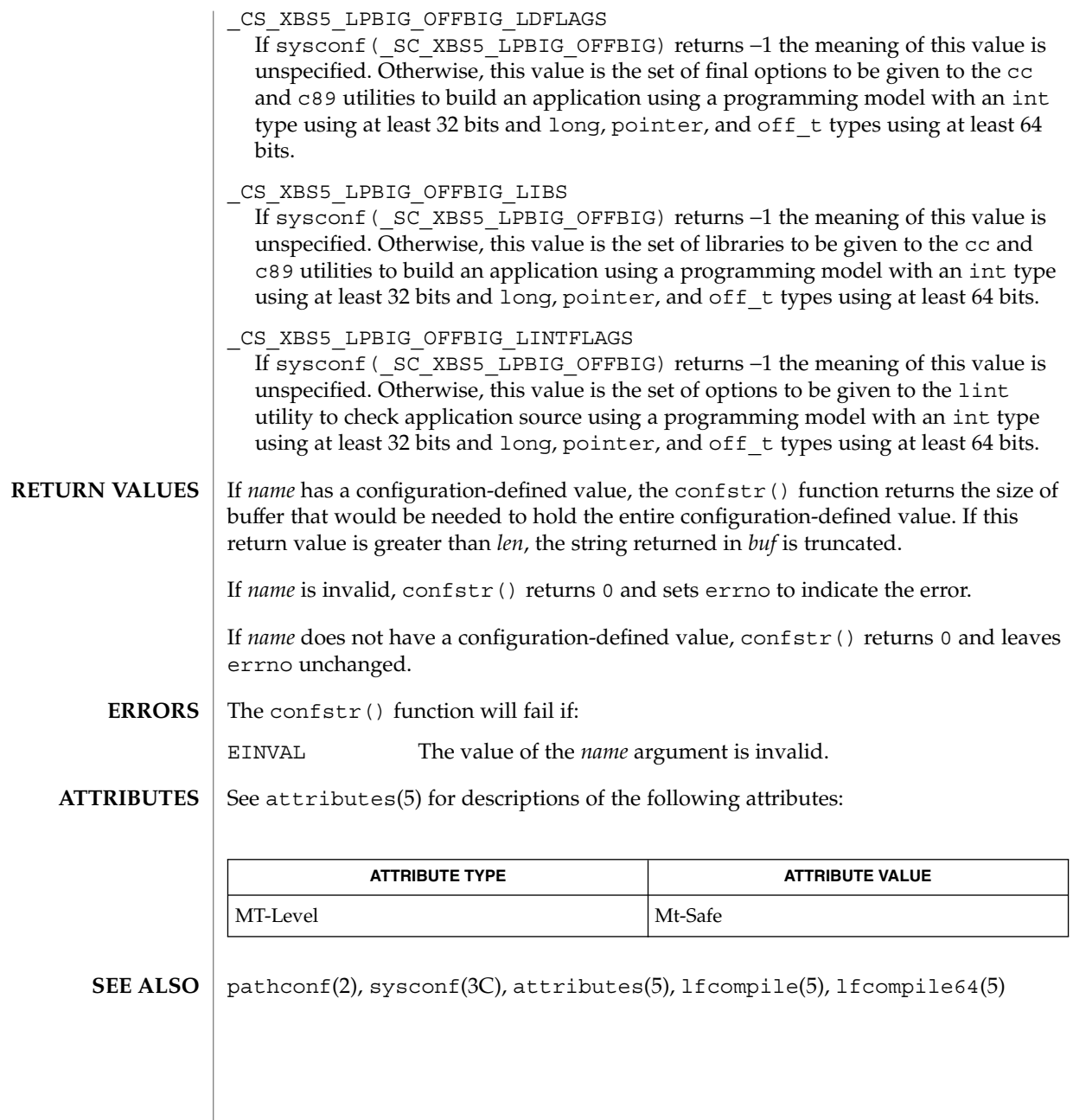

# crypt – string encoding function #include <crypt.h> char \***crypt**(const char \**key*, const char \**salt*); #include <unistd.h> char \***crypt**(const char \**key*, const char \**salt*); The crypt () function is a string encoding function, used primarily for password encryption. It is based on a one-way encryption algorithm with variations intended (among other things) to frustrate use of hardware implementations of a key search. The *key* argument points to a string to be encoded (for example, the user's password.) Only the first eight characters are used; the rest are ignored. The *salt* is a two-character string chosen from the set [a-zA-Z0-9. / ]. This string is used to perturb the hashing algorithm in one of 4096 different ways.

Upon successful completion, crypt () returns a pointer to the encoded string. The first two characters of the returned value are those of the *salt* argument. Otherwise it returns a null pointer and sets errno to indicate the error. **RETURN VALUES**

In multithreaded applications, the return value is a pointer to thread-specific data.

The crypt () function will fail if: **ERRORS**

**NAME Default**

**Standard conforming**

**DESCRIPTION**

ENOSYS The functionality is not supported on this implementation.

The return value of crypt() points to static data that is overwritten by each call. **USAGE**

> The values returned by this function may not be portable among XSI-conformant systems.

See attributes(5) for descriptions of the following attributes: **ATTRIBUTES**

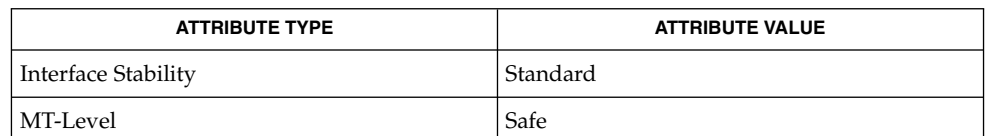

passwd(1), crypt(3C), encrypt(3C), getpass(3C), setkey(3C), passwd(4), attributes(5) **SEE ALSO**

Basic Library Functions **51**

crypt(3C)

cset(3C)

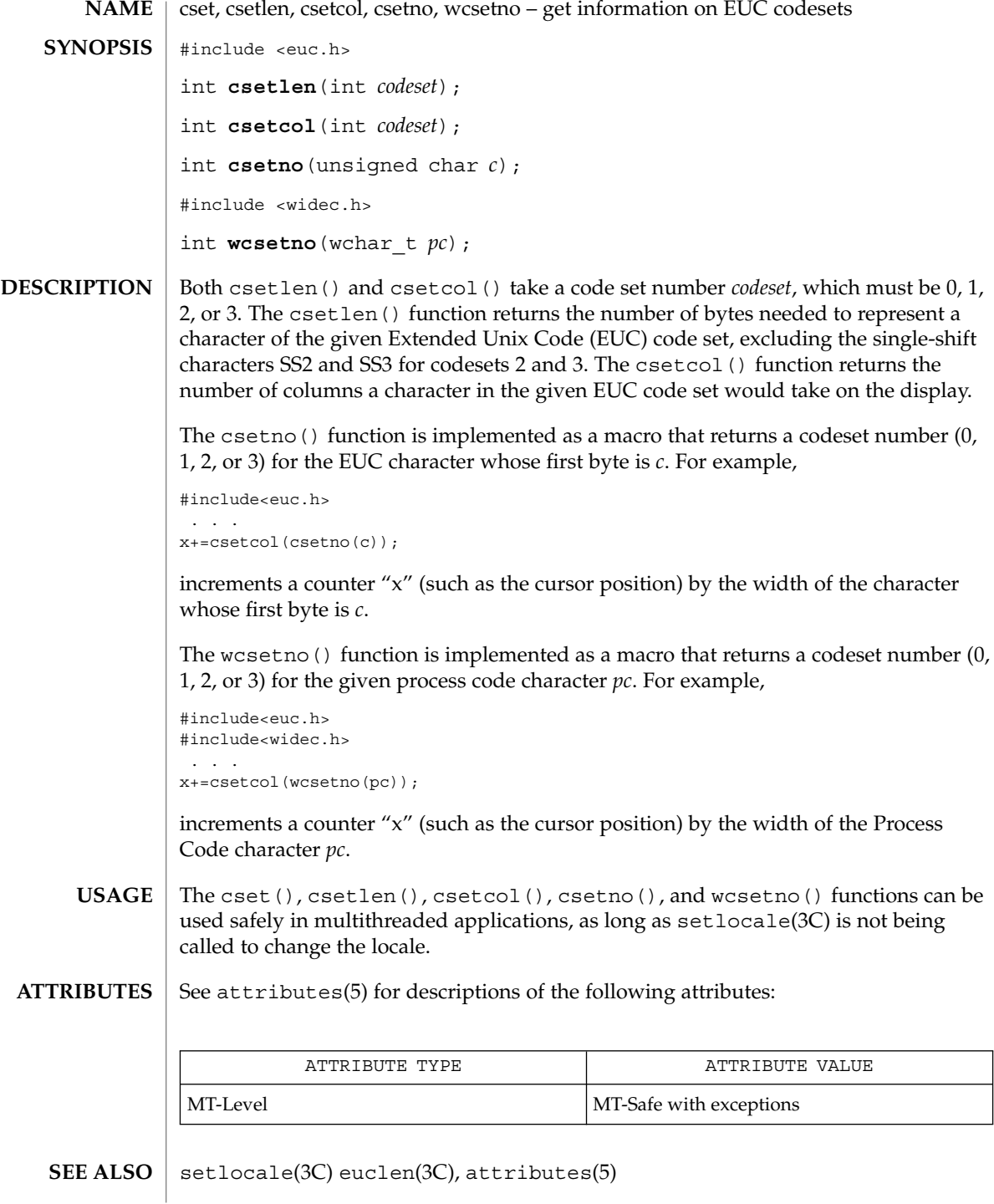

**52** man pages section 3: Basic Library Functions • Last Revised 29 Dec 1996

# ctermid(3C)

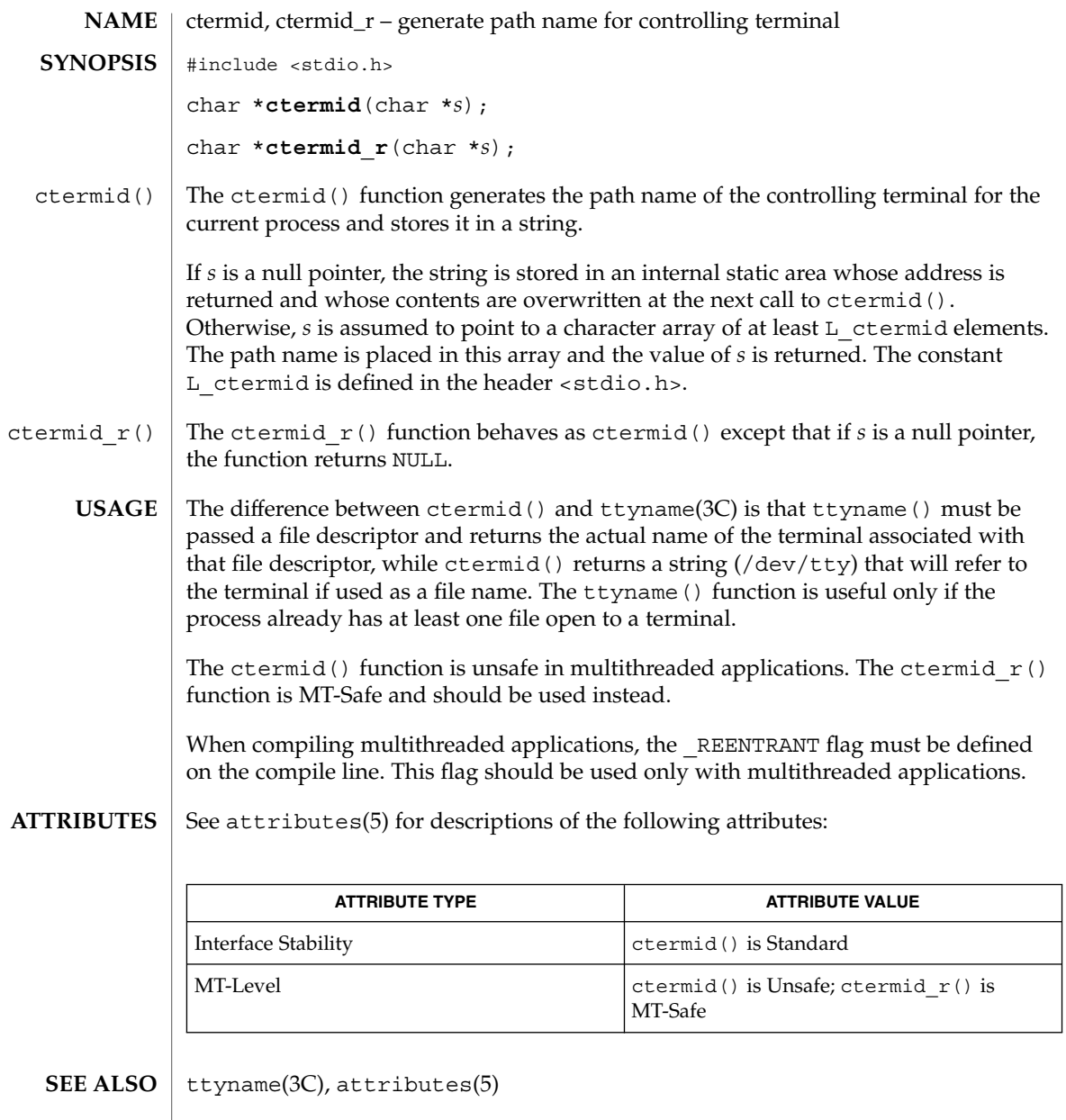

ctime(3C)

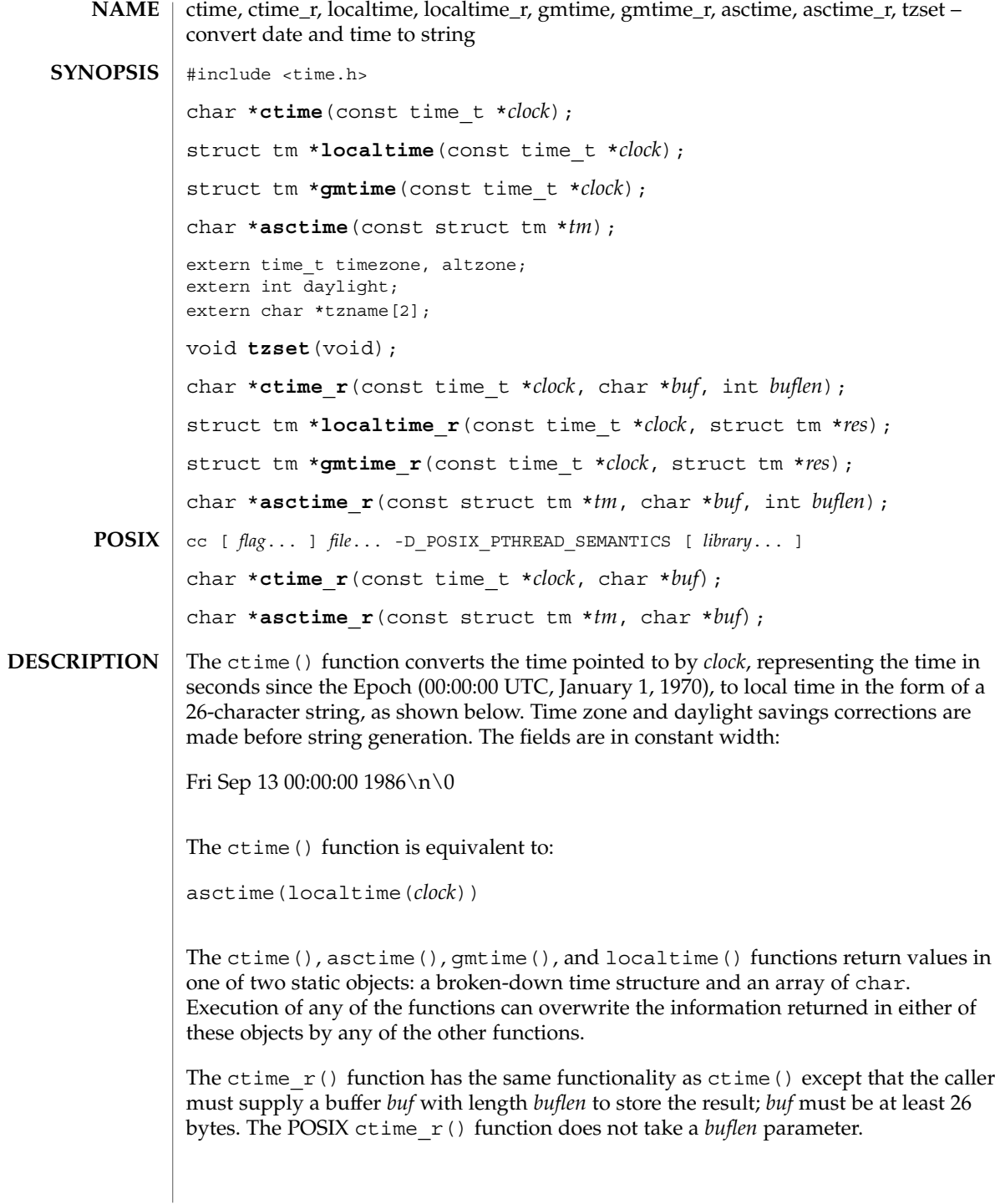

**54** man pages section 3: Basic Library Functions • Last Revised 23 Dec 1999

The localtime() and gmtime() functions return pointers to tm structures (see below). The localtime() function corrects for the main time zone and possible alternate ("daylight savings") time zone; the gmtime() function converts directly to Coordinated Universal Time (UTC), which is what the UNIX system uses internally.

The localtime  $r()$  and gmtime  $r()$  functions have the same functionality as localtime() and gmtime() respectively, except that the caller must supply a buffer *res* to store the result.

The asctime () function converts a tm structure to a 26-character string, as shown in the previous example, and returns a pointer to the string.

The asctime  $r()$  function has the same functionality as asctime() except that the caller must supply a buffer *buf* with length *buflen* for the result to be stored. The *buf* argument must be at least 26 bytes. The POSIX asctime  $r()$  function does not take a *buflen* parameter. The asctime  $r()$  function returns a pointer to *buf* upon success. In case of failure, NULL is returned and errno is set.

Declarations of all the functions and externals, and the tm structure, are in the <time.h> header. The members of the tm structure are:

```
int tm sec; /* seconds after the minute - [0, 61] */
               /* for leap seconds */
int tm_min; /* minutes after the hour - [0, 59] */
int tm_hour; /* hour since midnight - [0, 23] */
int tm mday; /* day of the month - [1, 31] */
int tm mon; /* months since January - [0, 11] */
int tm year; /* years since 1900 */int tm wday; /* days since Sunday - [0, 6] */
int \overline{\text{tmyday}}; /* days since January 1 – [0, 365] */
int tm_isdst; /* flag for alternate daylight savings time */
```
The value of  $tm$  isdst is positive if daylight savings time is in effect, zero if daylight savings time is not in effect, and negative if the information is not available. Previously, the value of  $tm$  isdst was defined as non-zero if daylight savings was in effect.

The external time t variable altzone contains the difference, in seconds, between Coordinated Universal Time and the alternate time zone. The external variable timezone contains the difference, in seconds, between UTC and local standard time. The external variable daylight indicates whether time should reflect daylight savings time. Both timezone and altzone default to 0 (UTC). The external variable daylight is non-zero if an alternate time zone exists. The time zone names are contained in the external variable tzname, which by default is set to:

char \*tzname[2] = { "GMT", " " };

These functions know about the peculiarities of this conversion for various time periods for the U.S. (specifically, the years 1974, 1975, and 1987). They start handling the new daylight savings time starting with the first Sunday in April, 1987.

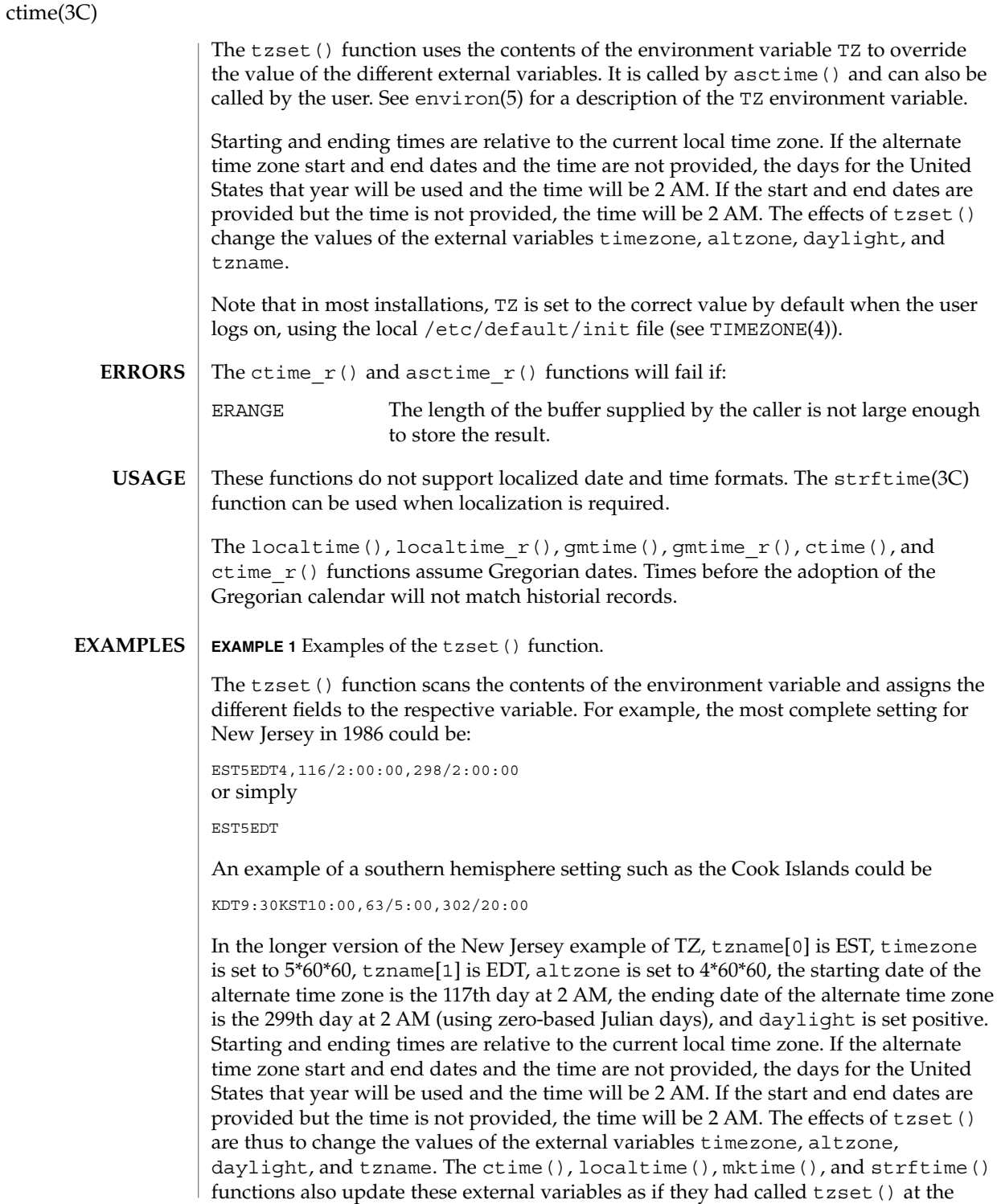

**EXAMPLE 1** Examples of the tzset() function. *(Continued)*

time specified by the time\_t or struct tm value that they are converting.

The zoneinfo timezone data files do not transition past Tue Jan 19 03:14:07 2038 UTC. Therefore for 64-bit applications using zoneinfo timezones, calculations beyond this date might not use the correct offset from standard time, and could return incorrect values. This affects the 64-bit version of localtime(), localtime  $r()$ , ctime(), and ctime\_r(). **BUGS**

#### See attributes(5) for descriptions of the following attributes: **ATTRIBUTES**

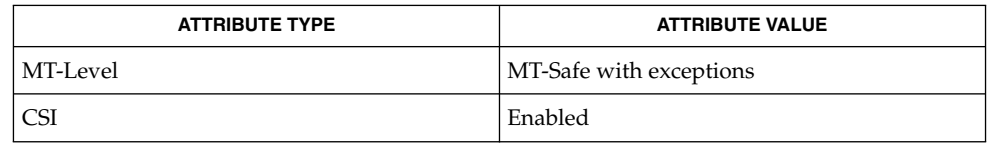

#### time(2), Intro(3), getenv(3C), mktime(3C), printf(3C), putenv(3C), setlocale(3C), strftime(3C), TIMEZONE(4), attributes(5), environ(5) **SEE ALSO**

When compiling multithreaded programs, see Intro(3), *Notes On Multithreaded Applications*. **NOTES**

> The return values for ctime(), localtime(), and gmtime() point to static data whose content is overwritten by each call.

> Setting the time during the interval of change from timezone to altzone or vice versa can produce unpredictable results. The system administrator must change the Julian start and end days annually.

The asctime(),  $ctime()$ ,  $gmtime()$ , and localtime() functions are unsafe in multithread applications. The asctime  $r()$  and gmtime  $r()$  functions are MT-Safe. The ctime  $r()$ , localtime  $r()$ , and tzset() functions are MT-Safe in multithread applications, as long as no user-defined function directly modifies one of the following variables: timezone, altzone, daylight, and tzname. These four variables are not MT-Safe to access. They are modified by the tzset() function in an MT-Safe manner. The mktime(), localtime  $r()$ , and ctime  $r()$  functions call tzset().

Solaris 2.4 and earlier releases provided definitions of the ctime  $r()$ , localtime  $r()$ , gmtime  $r()$ , and asctime  $r()$  functions as specified in POSIX.1c Draft 6. The final POSIX.1c standard changed the interface for  $ctime$   $r()$ and asctime  $r()$ . Support for the Draft 6 interface is provided for compatibility only and might not be supported in future releases. New applications and libraries should use the POSIX standard interface.

ctime(3C)

For POSIX.1c-compliant applications, the \_POSIX\_PTHREAD\_SEMANTICS and \_REENTRANT flags are automatically turned on by defining the \_POSIX\_C\_SOURCE  $\overline{f}$ lag with a value >= 199506L.

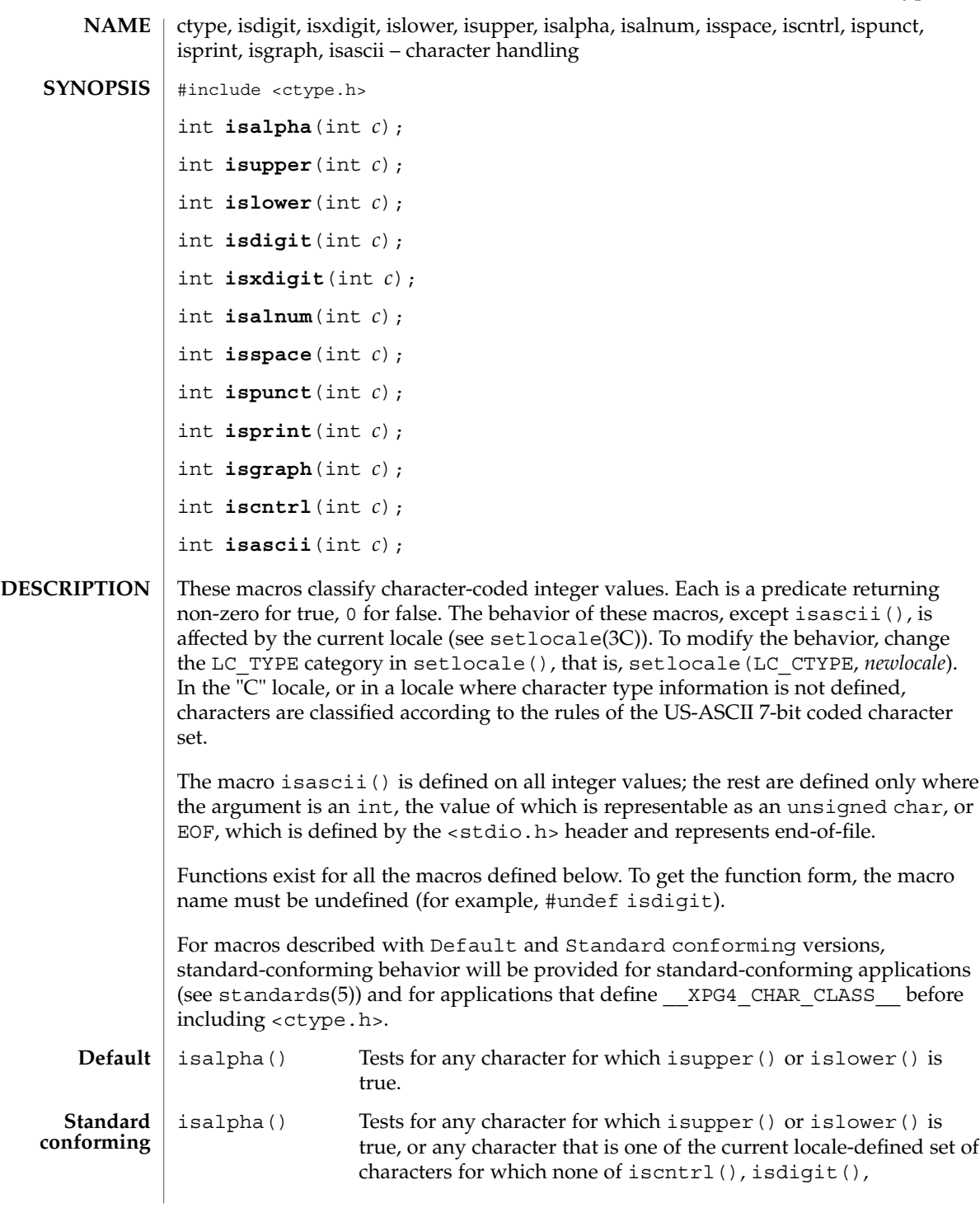

ctype(3C)

ctype(3C)

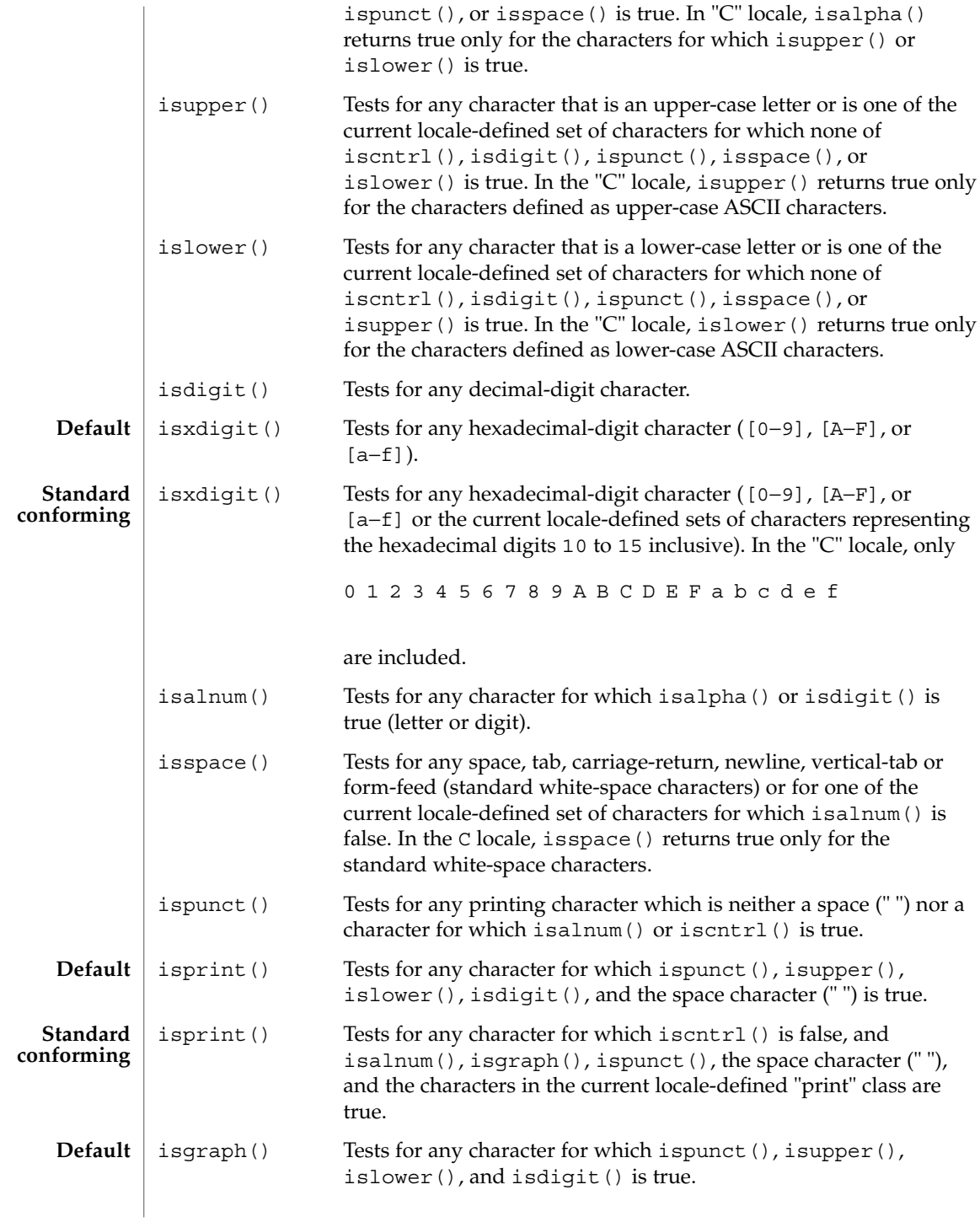

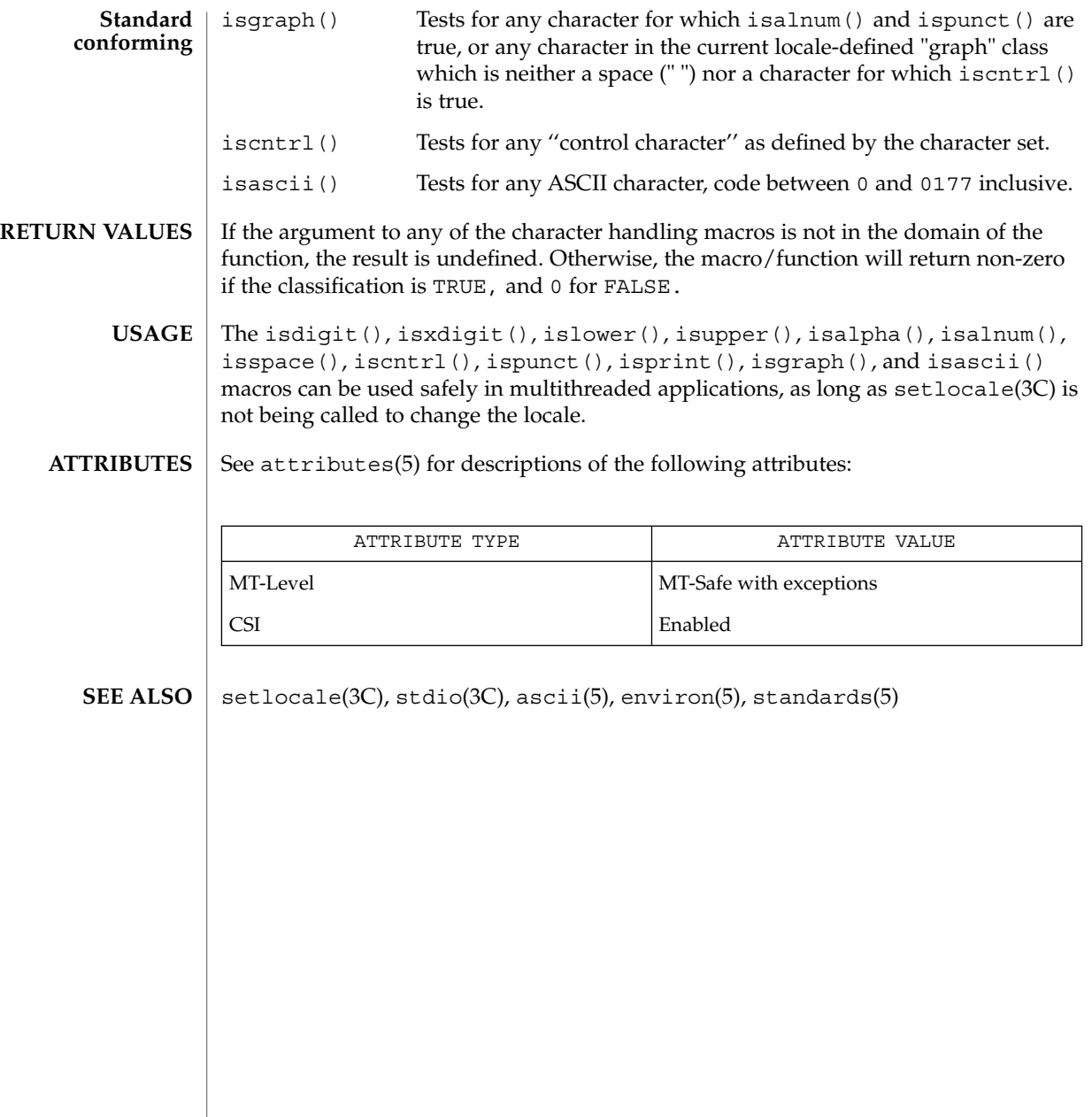

cuserid(3C)

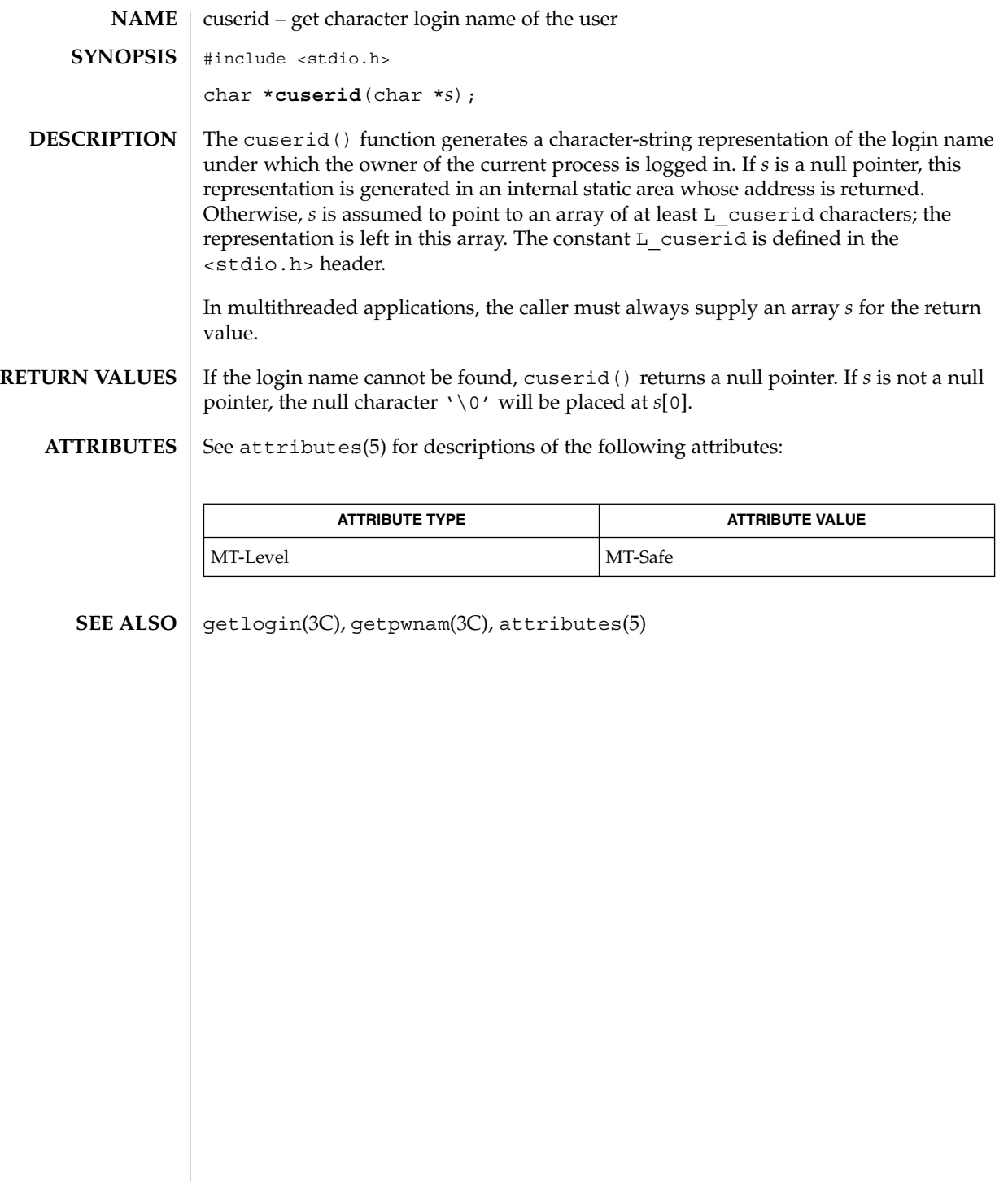

**62** man pages section 3: Basic Library Functions • Last Revised 30 Dec 1996

#### dbm(3UCB)

dbm, dbminit, dbmclose, fetch, store, delete, firstkey, nextkey – data base subroutines **/usr/ucb/cc** [ *flag* ... ] *file* ... -ldbm #include <dbm.h> typedef struct { char \*dptr; int dsize; }datum; int **dbminit**(*file*); char \**file*; int **dbmclose**(); datum **fetch**( *key*); datum *key*; int **store**( *key*, *dat*); datum *key*, *dat*; int **delete**(*key*); datum *key*; datum firstkey() datum **nextkey**(*key*); datum *key*; The dbm() library has been superseded by ndbm (see ndbm(3C)). These functions maintain key/content pairs in a data base. The functions will handle very large (a billion blocks) databases and will access a keyed item in one or two file system accesses. *key/dat* and their content are described by the datum typedef. A datum specifies a string of *dsize* bytes pointed to by *dptr*. Arbitrary binary data, as well as normal ASCII strings, are allowed. The data base is stored in two files. One file is a directory containing a bit map and has .dir as its suffix. The second file contains all data and has .pag as its suffix. Before a database can be accessed, it must be opened by dbminit(). At the time of this call, the files *file*.dir and *file*.pag must exist. An empty database is created by creating zero-length .dir and .pag files. A database may be closed by calling dbmclose(). You must close a database before opening a new one. **NAME SYNOPSIS DESCRIPTION**

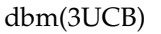

Once open, the data stored under a key is accessed by fetch() and data is placed under a key by store. A key (and its associated contents) is deleted by delete(). A linear pass through all keys in a database may be made, in an (apparently) random order, by use of firstkey() and nextkey(). firstkey() will return the first key in the database. With any key nextkey() will return the next key in the database. This code will traverse the data base:

for (key = firstkey; key.dptr != NULL; key = nextkey(key))

- All functions that return an int indicate errors with negative values. A zero return indicates no error. Routines that return a datum indicate errors with a NULL (0) *dptr*. **RETURN VALUES**
	- $ar(1)$ , cat $(1)$ , cp $(1)$ , tar $(1)$ , ndbm $(3C)$ **SEE ALSO**
		- Use of these interfaces should be restricted to only applications written on BSD platforms. Use of these interfaces with any of the system libraries or in multi-thread applications is unsupported. **NOTES**

The .pag file will contain holes so that its apparent size may be larger than its actual content. Older versions of the UNIX operating system may create real file blocks for these holes when touched. These files cannot be copied by normal means  $($  cp $(1)$ ,  $cat(1), tar(1), ar(1))$  without filling in the holes.

*dptr* pointers returned by these subroutines point into static storage that is changed by subsequent calls.

The sum of the sizes of a key/content pair must not exceed the internal block size (currently 1024 bytes). Moreover all key/content pairs that hash together must fit on a single block. store will return an error in the event that a disk block fills with inseparable data.

delete() does not physically reclaim file space, although it does make it available for reuse.

The order of keys presented by firstkey() and nextkey() depends on a hashing function, not on anything interesting.

There are no interlocks and no reliable cache flushing; thus concurrent updating and reading is risky.

The database files (*file*.dir and *file*.pag) are binary and are architecture-specific (for example, they depend on the architecture's byte order.) These files are not guaranteed to be portable across architectures.

**64** man pages section 3: Basic Library Functions • Last Revised 20 Feb 1997

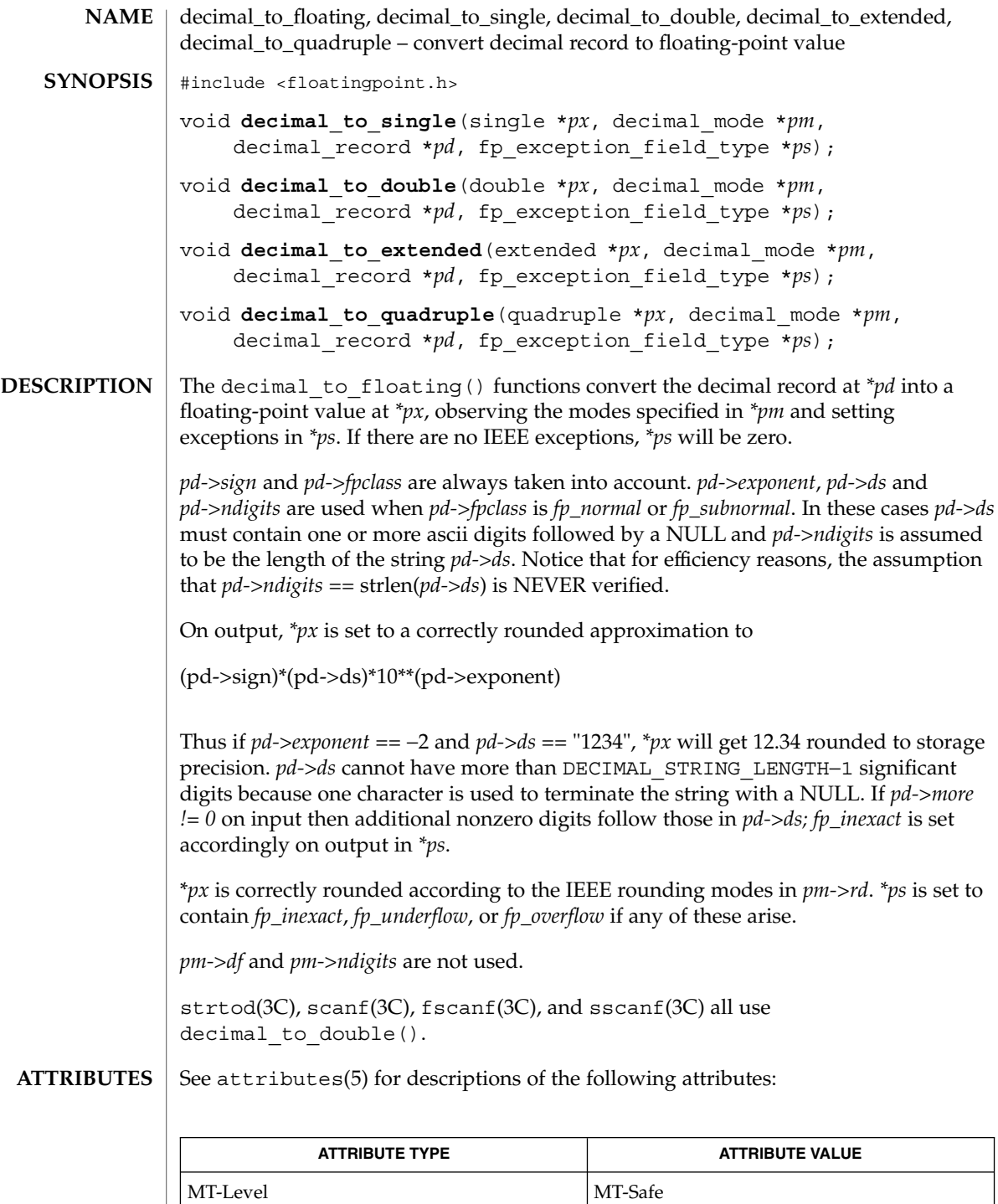

Basic Library Functions **65**

decimal\_to\_floating(3C)

 $\textbf{SEE \: Also} \:\: | \:\: \texttt{fscanf(3C)}, \, \texttt{scanf(3C)}, \, \texttt{sscanf(3C)}, \, \texttt{strtod(3C)}, \, \texttt{attributes(5)}$ 

# difftime(3C)

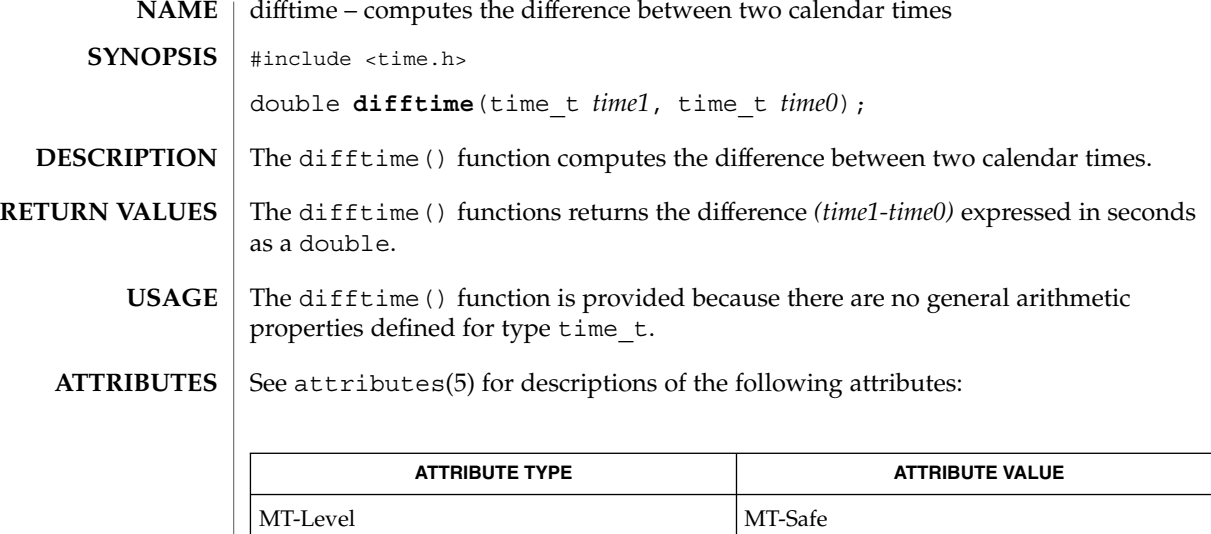

ctime(3C), attributes(5) **SEE ALSO**

# directio(3C)

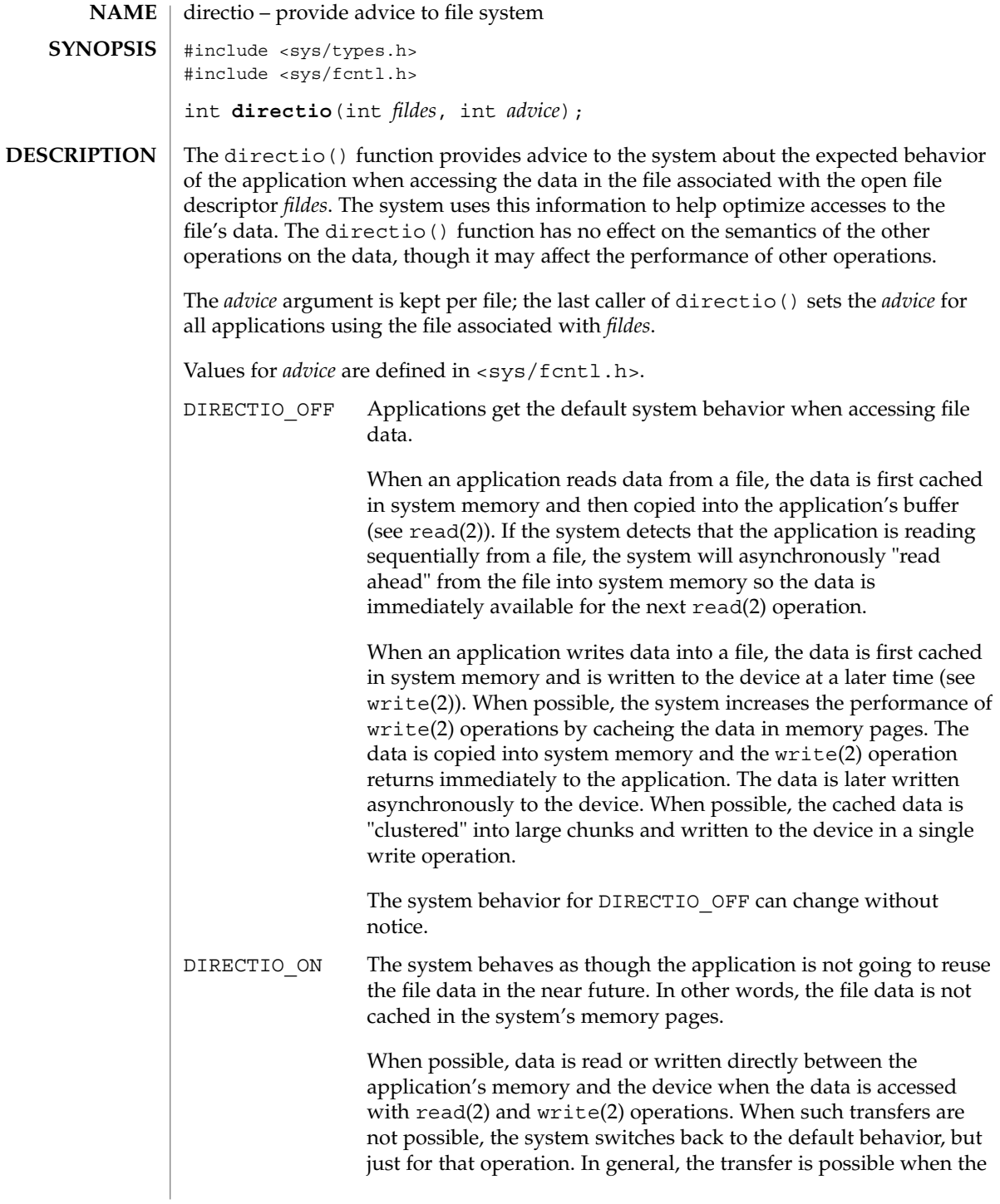

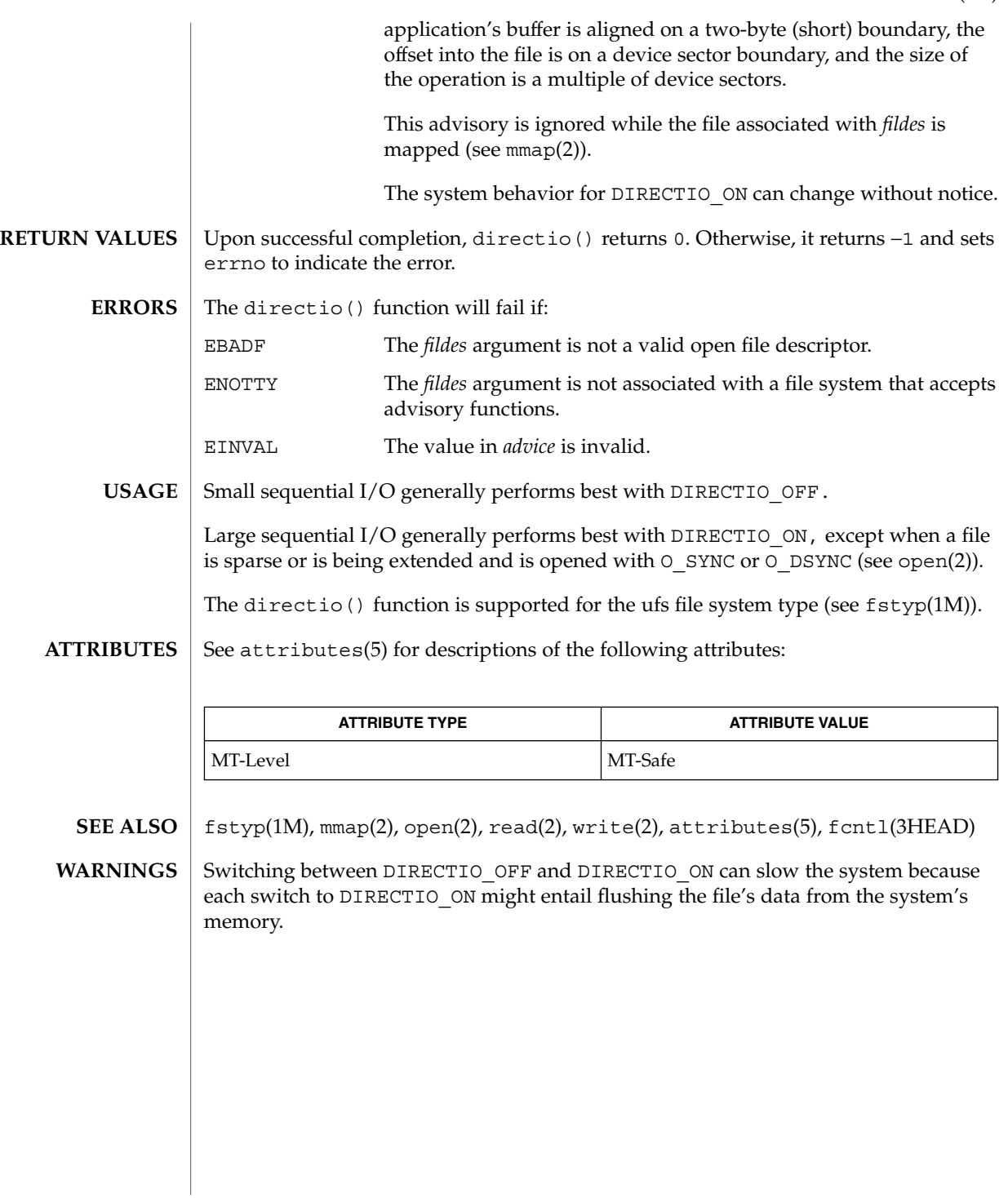

#### dirname(3C)

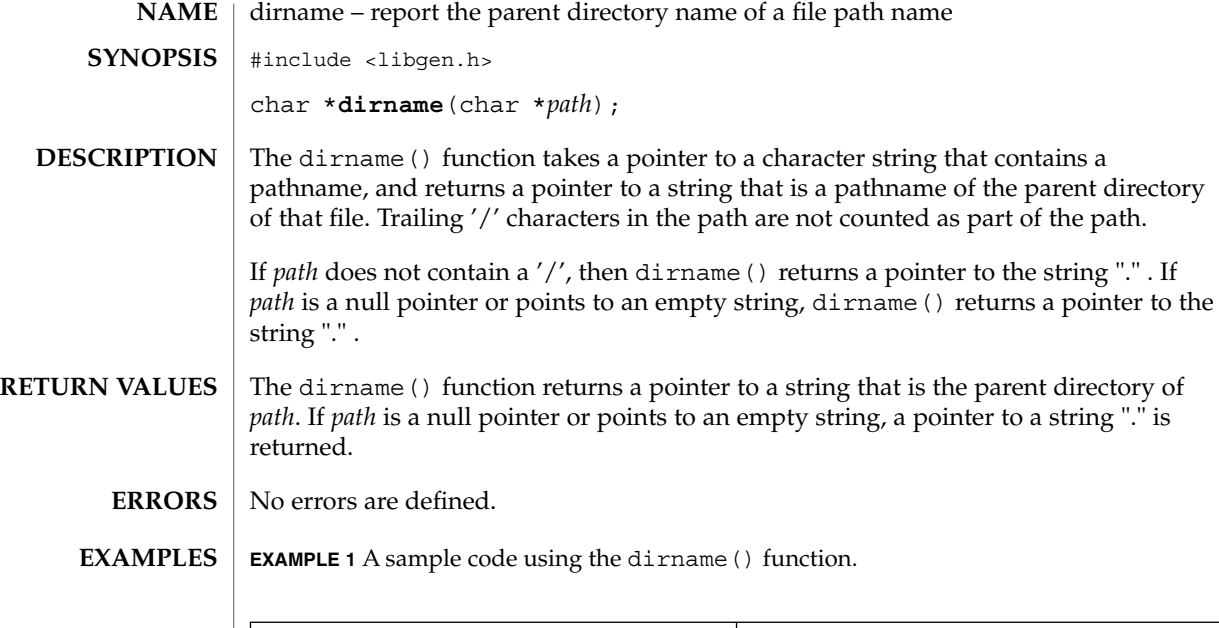

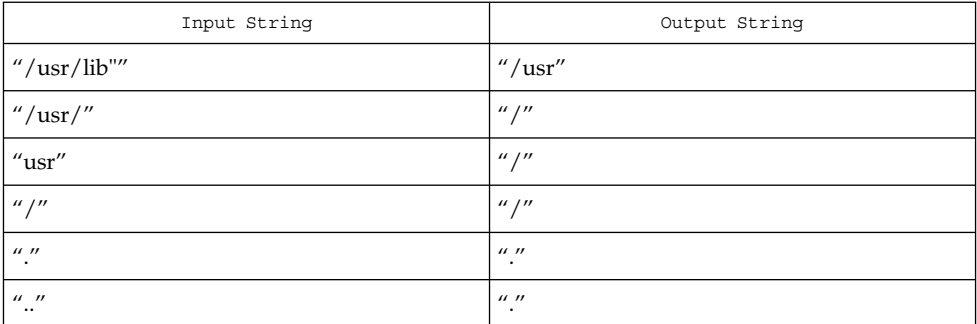

The following code fragment reads a path name, changes directory to the parent directory of the named file (see chdir(2)), and opens the file.

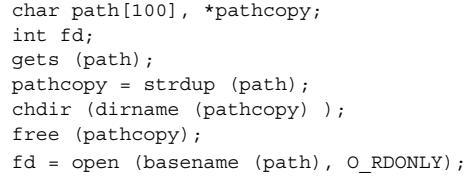

The dirname() function may modify the string pointed to by *path*, and may return a pointer to static storage that may then be overwritten by subsequent calls to dirname(). **USAGE**

The dirname() and basename(3C) functions together yield a complete pathname. The expression dirname(*path*) obtains the pathname of the directory where basename(*path*) is found.

When compiling multithreaded applications, the \_REENTRANT flag must be defined on the compile line. This flag should only be used in multithreaded applications.

See attributes(5) for descriptions of the following attributes: **ATTRIBUTES**

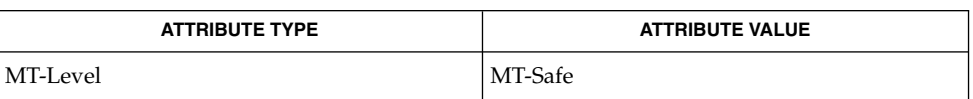

basename(1),  $chdir(2)$ , basename(3C), attributes(5) **SEE ALSO**

div(3C)

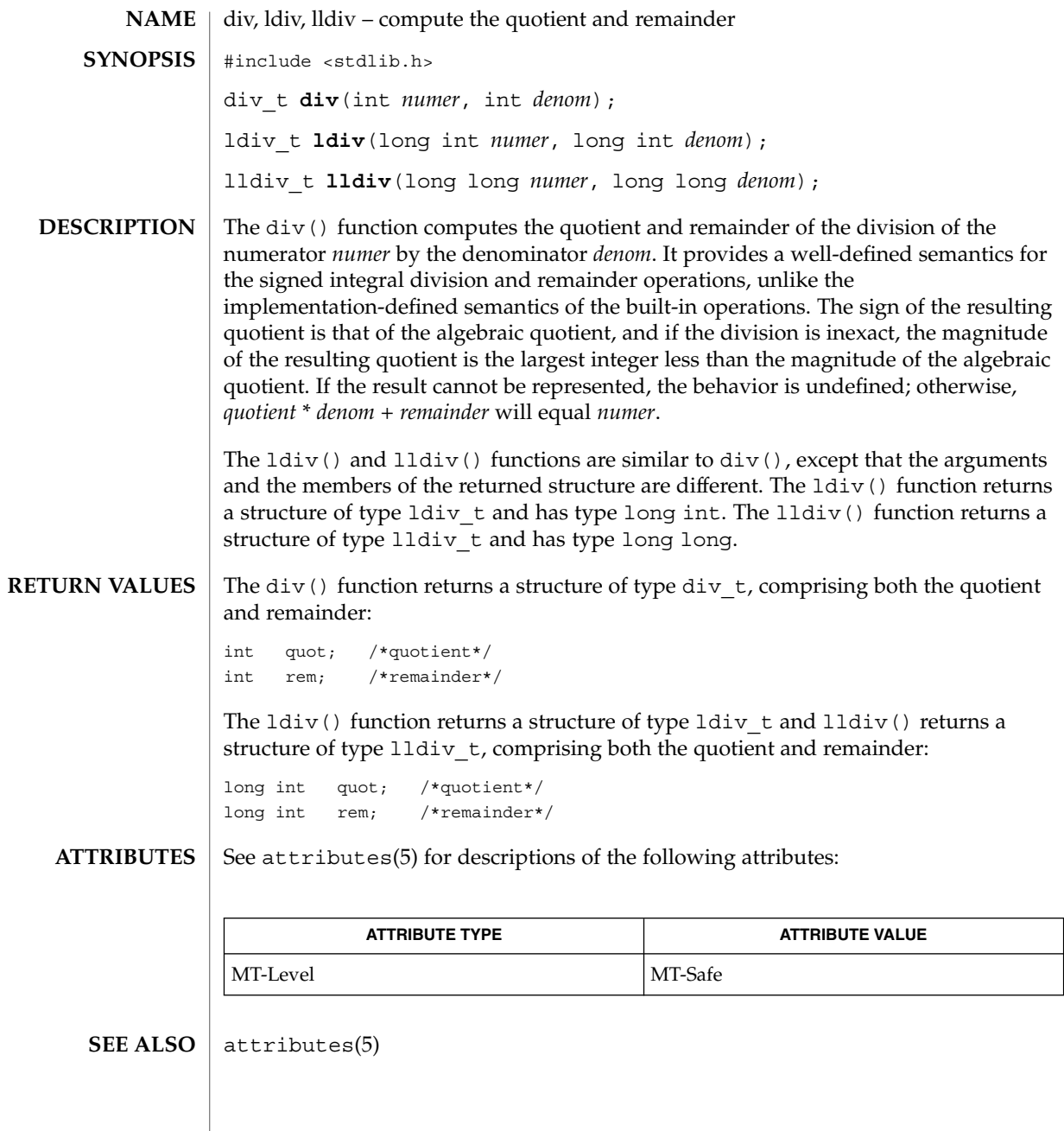

**72** man pages section 3: Basic Library Functions • Last Revised 29 Dec 1996
dladdr, dladdr1 – translate address to symbolic information **cc** [ *flag* ... ] *file*... -ldl [ *library* ... ] #include <dlfcn.h> int **dladdr**(void \**address*, Dl\_info \**dlip*); int **dladdr1**(void \**address*, Dl\_info \**dlip*, void \*\**info*, int *flags*); The dladdr() and dladdr1() functions determine if the specified *address* is located within one of the mapped objects that make up the current applications address space. An address is deemed to fall within a mapped object when it is between the base address, and the *\_end* address of that object. If a mapped object fits this criteria, the symbol table made available to the runtime linker is searched to locate the nearest symbol to the specified address. The nearest symbol is one that has a value less than or equal to the required address. The D1 info structure must be preallocated by the user. The structure members are filled in by dladdr() based on the specified *address*. The Dl\_info structure includes the following members: const char \* dli fname; void \* dli fbase; const char  $\star$  dli sname; void \* dli saddr; Descriptions of these members appear below. dli fname Contains a pointer to the filename of the containing object. dli fbase Contains the base address of the containing object. dli sname Contains a pointer to the symbol name nearest to the specified address. This symbol either has the same address, or is the nearest symbol with a lower address. dli saddr Contains the actual address of the above symbol. The dladdr1() function provides for addition information to be returned as specified by the *flags* argument: RTLD\_DL\_SYMENT Obtain the ELF symbol table entry for the matched symbol. The *info* argument points to a symbol pointer as defined in <sys/elf.h> (Elf32\_Sym \*\**info* or Elf64\_Sym \*\**info*). RTLD\_DL\_LINKMAP Obtain the Link\_map for the matched file. The *info* argument points to a Link\_map pointer as defined in <sys/link.h> (Link\_map \*\**info*). If the specified *address* cannot be matched to a mapped object, a 0 is returned. Otherwise, a non-zero return is made and the associated  $DI$  info elements are filled. **NAME SYNOPSIS DESCRIPTION RETURN VALUES**

### dladdr(3DL)

The dladdr() and dladdr1() functions are one of a family of functions that give the user direct access to the dynamic linking facilities (see *Linker and Libraries Guide*) and are available to dynamically-linked processes only. **USAGE**

See attributes(5) for descriptions of the following attributes: **ATTRIBUTES**

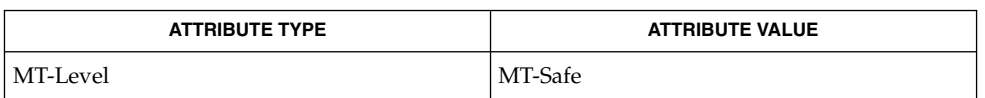

ld(1), dlclose(3DL), dldump(3DL), dlerror(3DL), dlopen(3DL), dlsym(3DL), attributes(5) **SEE ALSO**

*Linker and Libraries Guide*

The D1 info pointer elements point to addresses within the mapped objects. These may become invalid if objects are removed prior to these elements being used (see dlclose()). **NOTES**

> If no symbol is found to describe the specified address, both the dli\_sname and dli saddr members are set to 0.

**74** man pages section 3: Basic Library Functions • Last Revised 24 Sep 2001

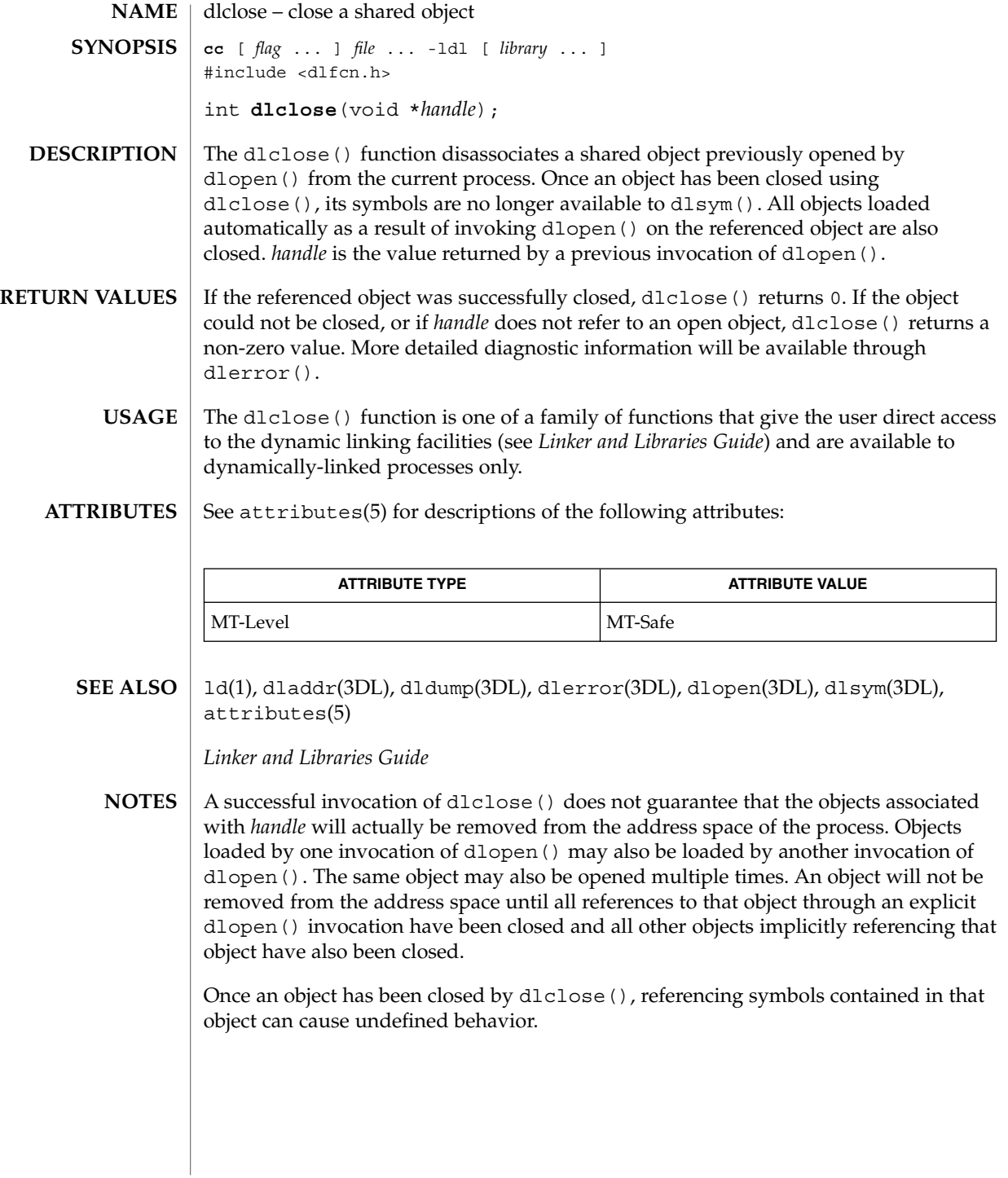

#### dldump(3DL)

dldump – create a new file from a dynamic object component of the calling process **cc** [ *flag* ... ] *file* ... -ldl [ *library* ... ] #include <dlfcn.h> int **dldump**(const char \* *ipath*, const char \* *opath*, int *flags*); The dldump() function creates a new dynamic object *opath* from an existing dynamic object *ipath* that is bound to the current process. An *ipath* value of 0 is interpreted as the dynamic object that started the process. The new object is constructed from the existing objects' disc file. Relocations can be applied to the new object to pre-bind it to other dynamic objects, or fix the object to a specific memory location. In addition, data elements within the new object may be obtained from the objects' memory image as it exists in the calling process. These techniques allow the new object to be executed with a lower startup cost, either because there are less relocations required to load the object, or because of a reduction in the data processing requirements of the object. However, it is important to note that limitations may exist in using these techniques. Applying relocations to the new dynamic object *opath* may restrict its flexibility within a dynamically changing environment. In addition, limitations regarding data usage may make dumping a memory image impractical (see EXAMPLES). The runtime linker verifies that the dynamic object *ipath* is mapped as part of the current process. Thus, the object must either be the dynamic object that started the process (see  $\text{exec}(2)$ ), one of the process's dependencies, or an object that has been preloaded (see ld.so.1(1)). As part of the runtime processing of a dynamic object, *relocation* records within the object are interpreted and applied to offsets within the object. These offsets are said to be *relocated*. Relocations can be categorized into two basic types: *non-symbolic* and *symbolic*. The *non-symbolic* relocation is a simple *relative* relocation that requires the base address at which the object is mapped to perform the relocation. The *symbolic* relocation requires the address of an associated symbol, and results in a *binding* to the dynamic object that defines this symbol. This symbol definition may originate from any of the dynamic objects that make up the process, that is, the object that started the process, one of the process's dependencies, an object that has been preloaded, or the dynamic object being relocated. The *flags* parameter controls the relocation processing and other attributes of producing the new dynamic object *opath*. Without any *flags*, the new object is constructed solely from the contents of the *ipath* disc file without any relocations applied. Various relocation flags may be or'ed into the *flags* parameter to affect the relocations applied to the new object. *Non-symbolic* relocations can be applied using the following: RTLD\_REL\_RELATIVE Relocation records from the object *ipath*, that define *relative* relocations, are applied to the object *opath*. **NAME SYNOPSIS DESCRIPTION**

A variety of *symbolic* relocations can be applied using the following flags (each of these flags also implies RTLD\_REL\_RELATIVE is in effect):

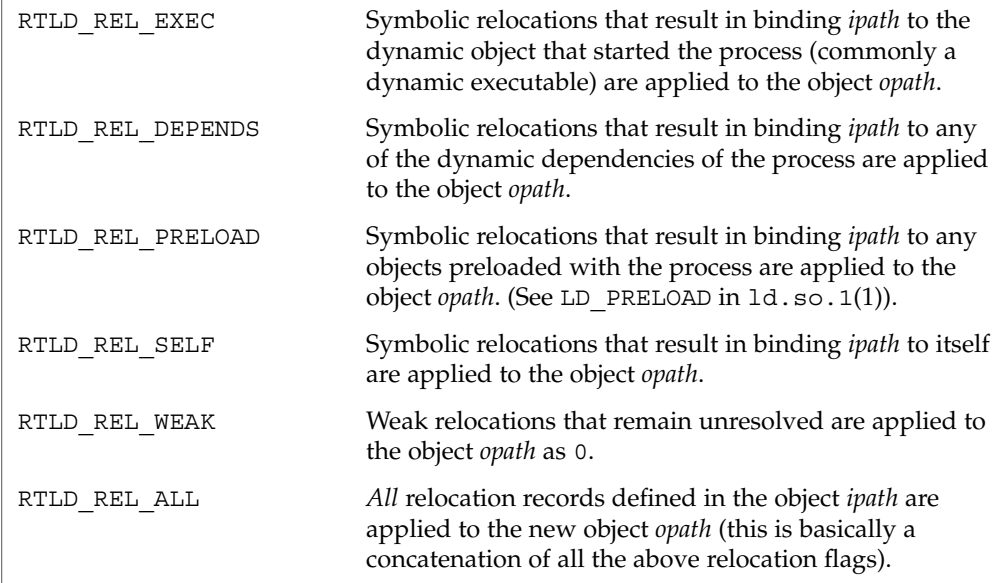

Note that for dynamic executables, RTLD\_REL\_RELATIVE, RTLD\_REL\_EXEC, and RTLD REL SELF have no effect (see EXAMPLES).

If relocations, knowledgeable of the base address of the mapped object, are applied to the new object *opath*, then the new object will become fixed to the location that the *ipath* image is mapped within the current process.

Any relocations applied to the new object *opath* will have the original relocation record removed so that the relocation will not be applied more than once. Otherwise, the new object *opath* will retain the relocation records as they exist in the *ipath* disc file.

The following additional attributes for creating the new dynamic object *opath* can be specified using the *flags* parameter:

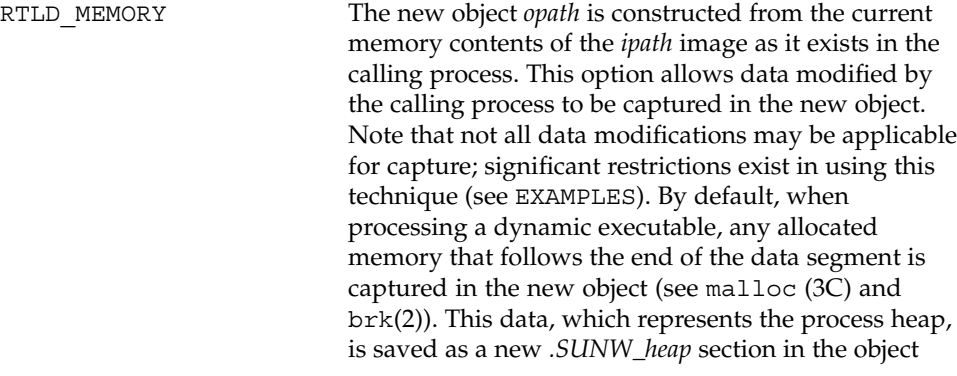

Basic Library Functions **77**

dldump(3DL)

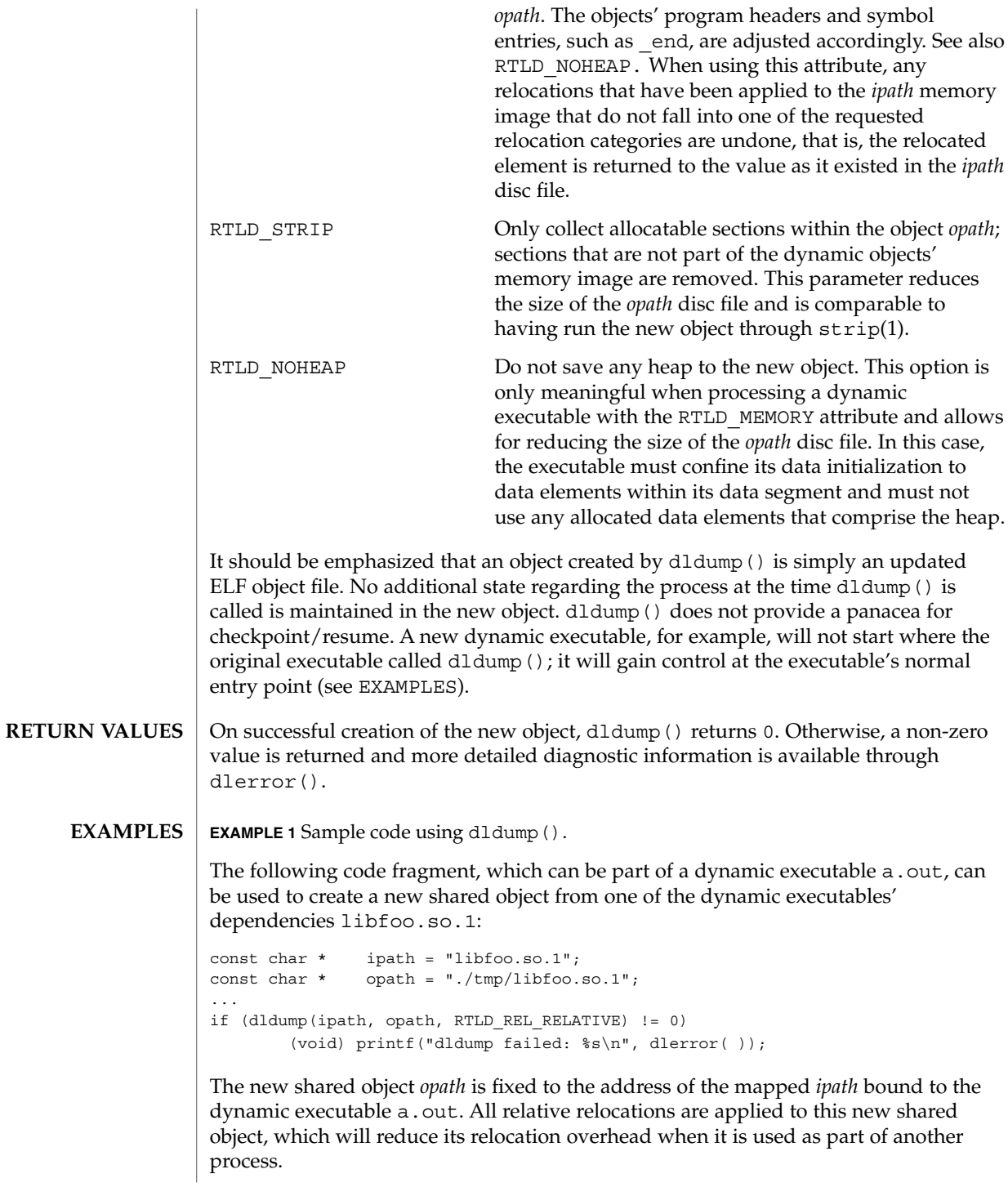

**78** man pages section 3: Basic Library Functions • Last Revised 2 Sept 1999

**EXAMPLE 1** Sample code using dldump(). *(Continued)*

By performing only relative relocations, any symbolic relocation records remain defined within the new object, and thus the dynamic binding to external symbols will be preserved when the new object is used.

Use of the other relocation flags can fix specific relocations in the new object and thus can reduce even more the runtime relocation startup cost of the new object. However, this will also restrict the flexibility of using the new object within a dynamically changing environment, as it will bind the new object to some or all of the dynamic objects presently mapped as part of the process.

For example, the use of RTLD\_REL\_SELF will cause any references to symbols from *ipath* to be bound to definitions within itself if no other preceding object defined the same symbol. In other words, a call to *foo( )* within *ipath* will bind to the definition *foo* within the same object. Therefore, *opath* will have one less binding that must be computed at runtime. This reduces the startup cost of using *opath* by other applications; however, interposition of the symbol *foo* will no longer be possible.

Using a dumped shared object with applied relocations as an applications dependency normally requires that the application have the same dependencies as the application that produced the dumped image. Dumping shared objects, and the various flags associated with relocation processing, have some specialized uses. However, the technique is intended as a building block for future technology.

The following code fragment, which is part of the dynamic executable  $a$ . out, can be used to create a new version of the dynamic executable:

```
static char * dumped = 0;
const char * opath = "./a.out.new;
...
if (dumped == 0) {
        char buffer[100];
        int size;
       time_t seconds;
        ...
       /* Perform data initialization */
       seconds = time((time t * 0));size = cftime(buffer, (char *)0, &seconds);
       if ((dumped = (char *)malloc(size + 1)) == 0) {
               (void) printf("malloc failed: %s\n", strerror(errno));
               return (1);
       }
       (void) strcpy(dumped, buffer);
       ...
       /*
        * Tear down any undesirable data initializations and
        * dump the dynamic executables memory image.
        */
       _exithandle( );
       exit(dldump(0, opath, RTLD MEMORY));
}
```
Basic Library Functions **79**

dldump(3DL)

**EXAMPLE 1** Sample code using dldump(). *(Continued)*

(void) printf("Dumped: %s\n", dumped);

Any modifications made to the dynamic executable, up to the point the dldump() call is made, are saved in the new object a . out . new. This mechanism allows the executable to update parts of its data segment and heap prior to creating the new object. In this case, the date the executable is dumped is saved in the new object. The new object can then be executed without having to carry out the same (presumably expensive) initialization.

For greatest flexibility, this example does not save *any* relocated information. The elements of the dynamic executable *ipath* that have been modified by relocations at process startup, that is, references to external functions, are returned to the values of these elements as they existed in the *ipath* disc file. This preservation of relocation records allows the new dynamic executable to be flexible, and correctly bind and initialize to its dependencies when executed on the same or newer upgrades of the OS.

Fixing relocations by applying some of the relocation flags would bind the new object to the dependencies presently mapped as part of the process calling dldump(). It may also remove necessary copy relocation processing required for the correct initialization of its shared object dependencies. Therefore, if the new dynamic executables' dependencies have no specialized initialization requirements, the executable may still only interact correctly with the dependencies to which it binds if they were mapped to the same locations as they were when dldump() was called.

Note that for dynamic executables, RTLD\_REL\_RELATIVE, RTLD\_REL\_EXEC, and RTLD\_REL\_SELF have no effect, as relocations within the dynamic executable will have been fixed when it was created by  $1d(1)$ .

When RTLD MEMORY is used, care should be taken to insure that dumped data sections that reference external objects are not reused without appropriate re-initialization. For example, if a data item contains a file descriptor, a variable returned from a shared object, or some other external data, and this data item has been initialized prior to the dldump() call, its value will have no meaning in the new dumped image.

When RTLD MEMORY is used, any modification to a data item that is initialized via a relocation whose relocation record will be retained in the new image will effectively be lost or invalidated within the new image. For example, if a pointer to an external object is incremented prior to the dldump() call, this data item will be reset to its disc file contents so that it can be relocated when the new image is used; hence, the previous increment is lost.

Non-idempotent data initializations may prevent the use of RTLD\_MEMORY. For example, the addition of elements to a linked-list via init sections can result in the linked-list data being captured in the new image. Running this new image may result in init sections continuing to add new elements to the list without the prerequisite

**EXAMPLE 1** Sample code using dldump(). *(Continued)*

initialization of the list head. It is recommended that \_exithandle(3C) be called before dldump() to tear down any data initializations established via initialization code. Note that this may invalidate the calling image; thus, following the call to dldump(), only a call to  $exit(2)$  should be made.

The dldump() function is one of a family of functions that give the user direct access to the dynamic linking facilities (see *Linker and Libraries Guide*) and are available to dynamically-linked processes only. **USAGE**

#### See attributes(5) for descriptions of the following attributes: **ATTRIBUTES**

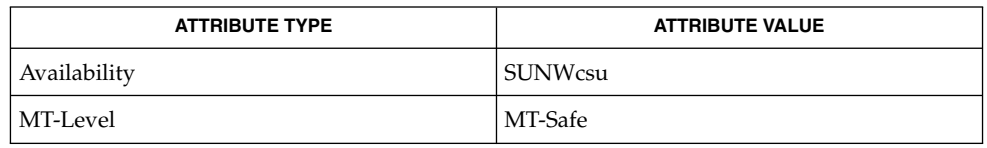

ld(1), ld.so.1(1), strip(1), \_exit(2), brk(2), exec(2), \_exithandle(3C), dladdr(3DL), dlclose(3DL), dlerror(3DL), dlopen(3DL), dlsym(3DL), end(3C), malloc(3C), attributes(5) **SEE ALSO**

*Linker and Libraries Guide*

- **NOTES**
- These functions are available to dynamically-linked processes only.

Any NOBITS sections within the *ipath* are expanded to PROGBITS sections within the *opath*. NOBITS sections occupy no space within an ELF file image. They declare memory that must be created and zero-filled when the object is mapped into the runtime environment. *.bss* is a typical example of this section type. PROGBITS sections, on the other hand, hold information defined by the object within the ELF file image. This section conversion reduces the runtime initialization cost of the new dumped object but increases the objects' disc space requirement.

When a shared object is dumped, and relocations are applied which are knowledgeable of the base address of the mapped object, the new object is fixed to this new base address and thus its ELF type is reclassified to be a dynamic executable. This new object can be processed by the runtime linker, but is not valid as input to the link-editor.

If relocations are applied to the new object, any remaining relocation records will be reorganized for better locality of reference. The relocation sections are renamed to *.SUNW\_reloc* and the association to the section they were to relocate is lost. Only the offset of the relocation record itself is meaningful. This change does not make the new object invalid to either the runtime linker or link-editor, but may reduce the objects analysis with some ELF readers.

# dlerror(3DL)

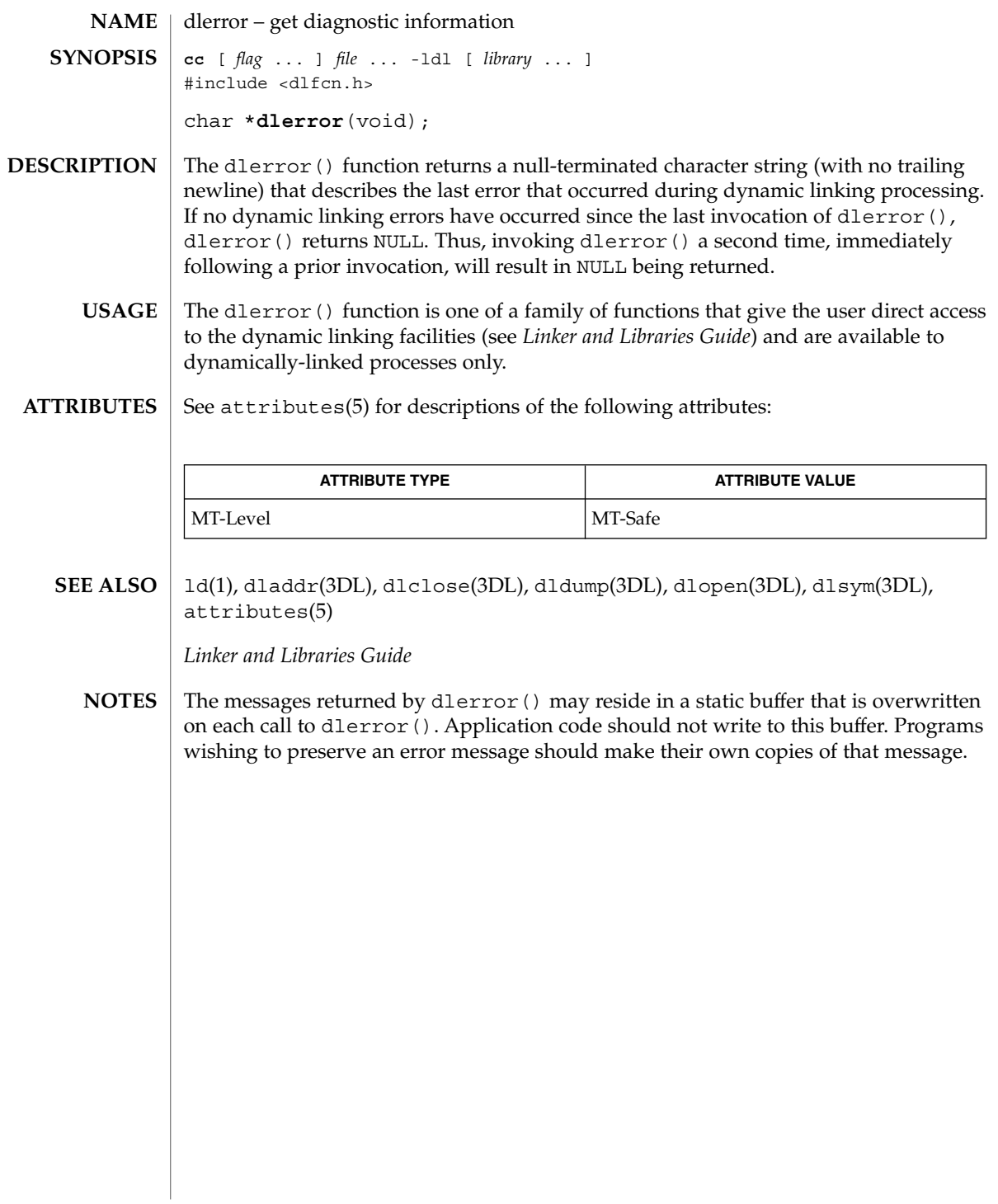

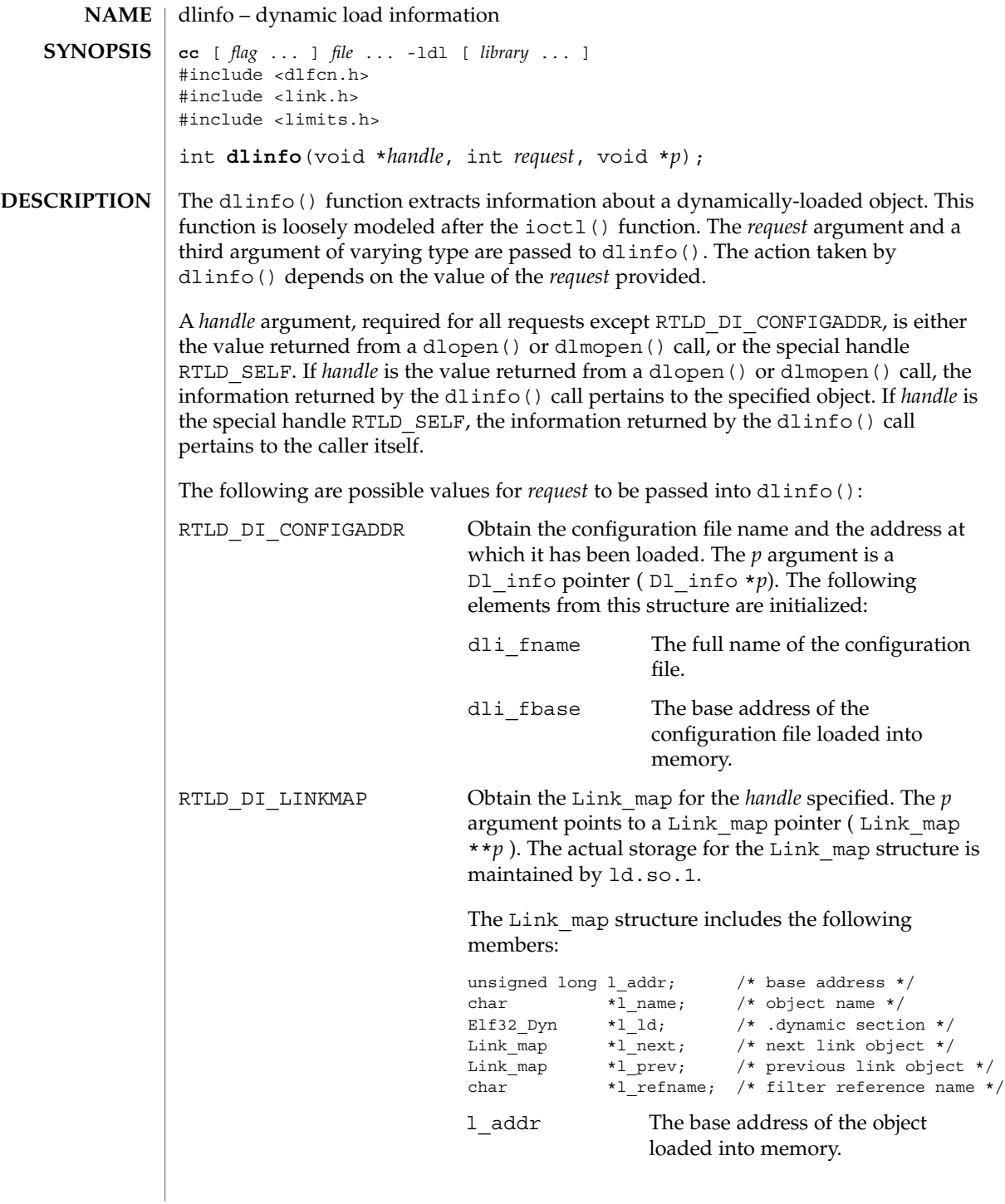

Basic Library Functions **83**

dlinfo(3DL)

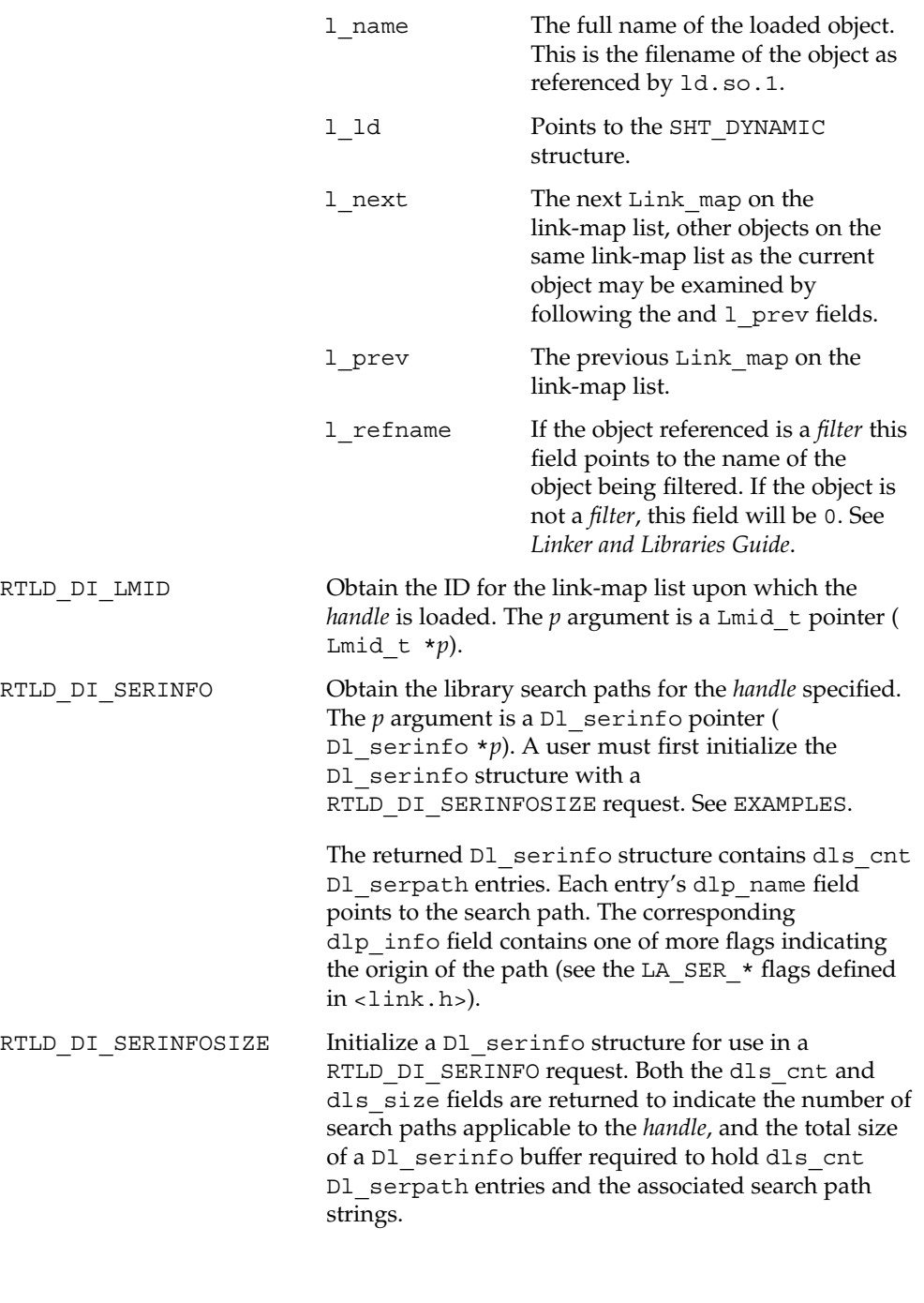

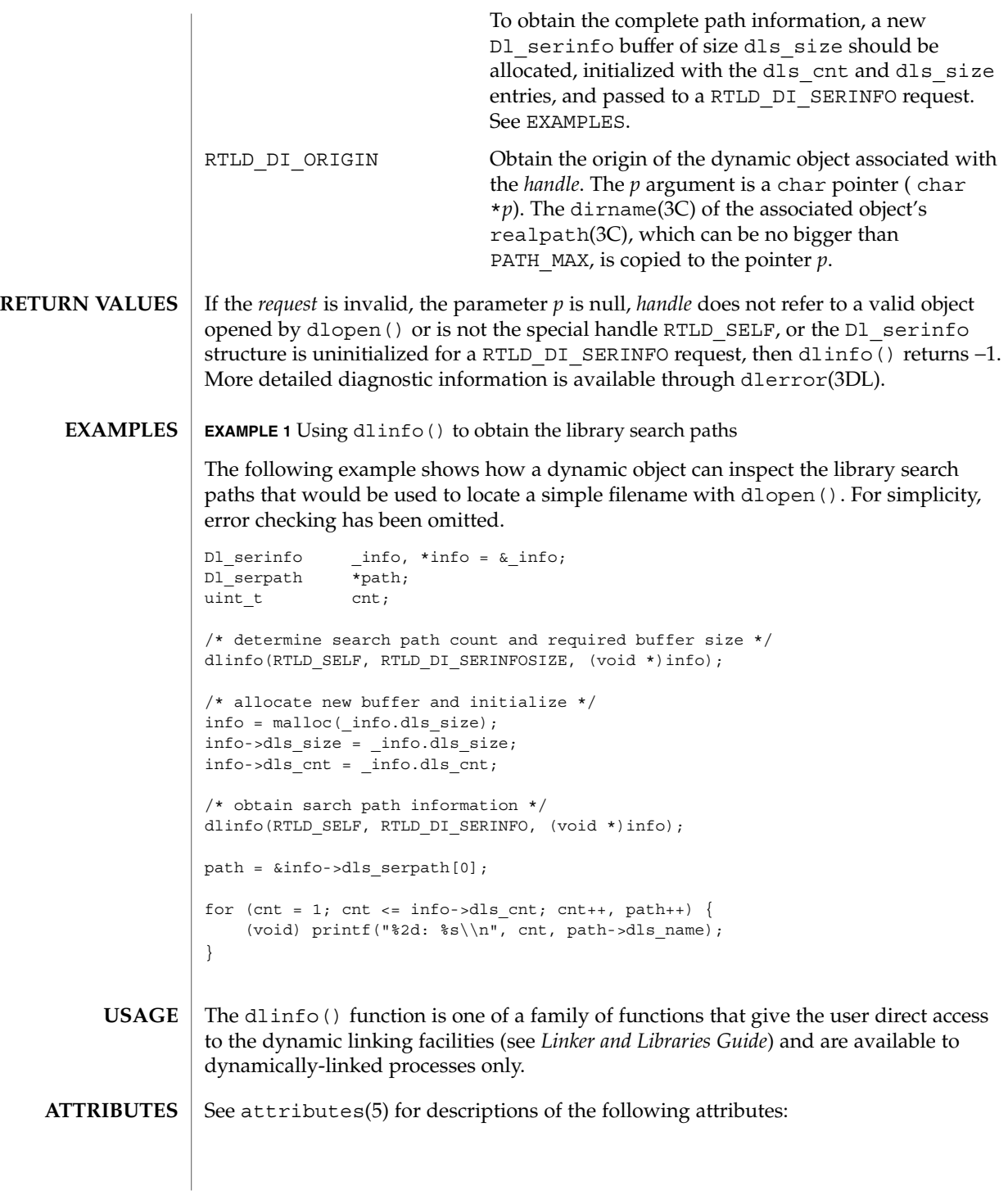

Basic Library Functions **85**

# dlinfo(3DL)

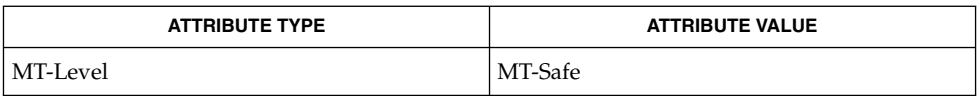

ld(1), ioctl(2), dirname(3C), dlclose(3DL), dldump(3DL), dlerror(3DL), dlmopen(3DL), dlopen(3DL), dlsym(3DL), realpath(3C), attributes(5) **SEE ALSO**

*Linker and Libraries Guide*

dlopen, dlmopen – gain access to an executable object file **cc** [ *flag*... ] *file*... -ldl [ *library*... ] #include <dlfcn.h> #include <link.h> void \* **dlopen**(const char \**pathname*, int *mode*); void \* **dlmopen**(Lmid\_t *lmid*, const char \**pathname*, int *mode*); The dlopen() function makes an executable object file available to a running process. It returns to the process a *handle* which the process may use on subsequent calls to dlsym() and dlclose(). The value of this *handle* should not be interpreted in any way by the process. The *pathname* argument is the path name of the object to be opened. A path name containing an embedded '/ ' is interpreted as an absolute path or relative to the current directory; otherwise, the set of search paths currently in effect by the runtime linker will be used to locate the specified file. See NOTES below. Any dependencies recorded within *pathname* are also loaded as part of the dlopen(). These dependencies are searched, in the order they are loaded, to locate any additional dependencies. This process will continue until all the dependencies of *pathname* are loaded. This dependency tree is referred to as a *group*. If the value of *pathname* is 0, dlopen() provides a *handle* on a global symbol object. This object provides access to the symbols from an ordered set of objects consisting of the original program image file, together with any dependencies loaded at program startup, and any objects that were loaded using dlopen() together with the RTLD GLOBAL flag. As the latter set of objects can change during process execution, the set identified by *handle* can also change dynamically. The dlmopen() function is identical to the dlopen() routine, except that an identifying link-map id *(lmid)* is passed into it. This link-map id informs the dynamic linking facilities upon which link-map list to load the object. See *Linker and Libraries Guide*. The *mode* argument describes how dlopen() will operate upon *pathname* with respect to the processing of reference relocations and the scope of visibility of the symbols provided by *pathname* and its dependencies. When an object is brought into the address space of a process, it can contain references to symbols whose addresses are not known until the object is loaded. These references must be relocated before the symbols can be accessed and can be categorized as either *immediate* or *lazy* references. *immediate* references are typically to data items used by the object code, pointers to functions, and even calls to functions made from position *dependent* shared objects. *lazy* references are typically calls to global functions made from a position *independent* shared objects. For more information on these types of reference see*Linker and Libraries Guide*. The *mode* argument governs when these references take place and can have the following values: RTLD\_LAZY Only *immediate* symbol references are relocated when the object is first loaded. *lazy* references are not relocated until a given function **NAME SYNOPSIS DESCRIPTION**

# dlopen(3DL)

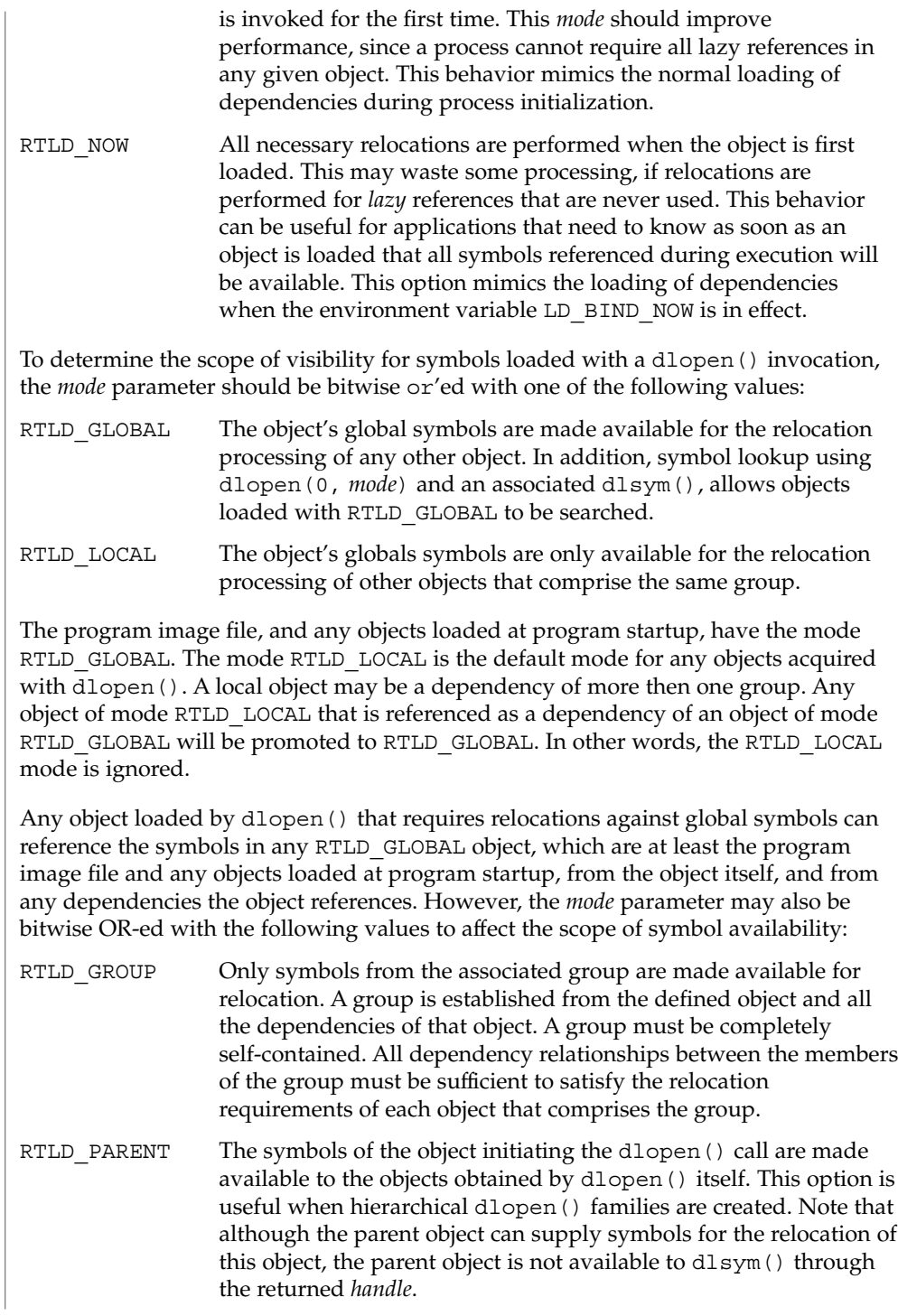

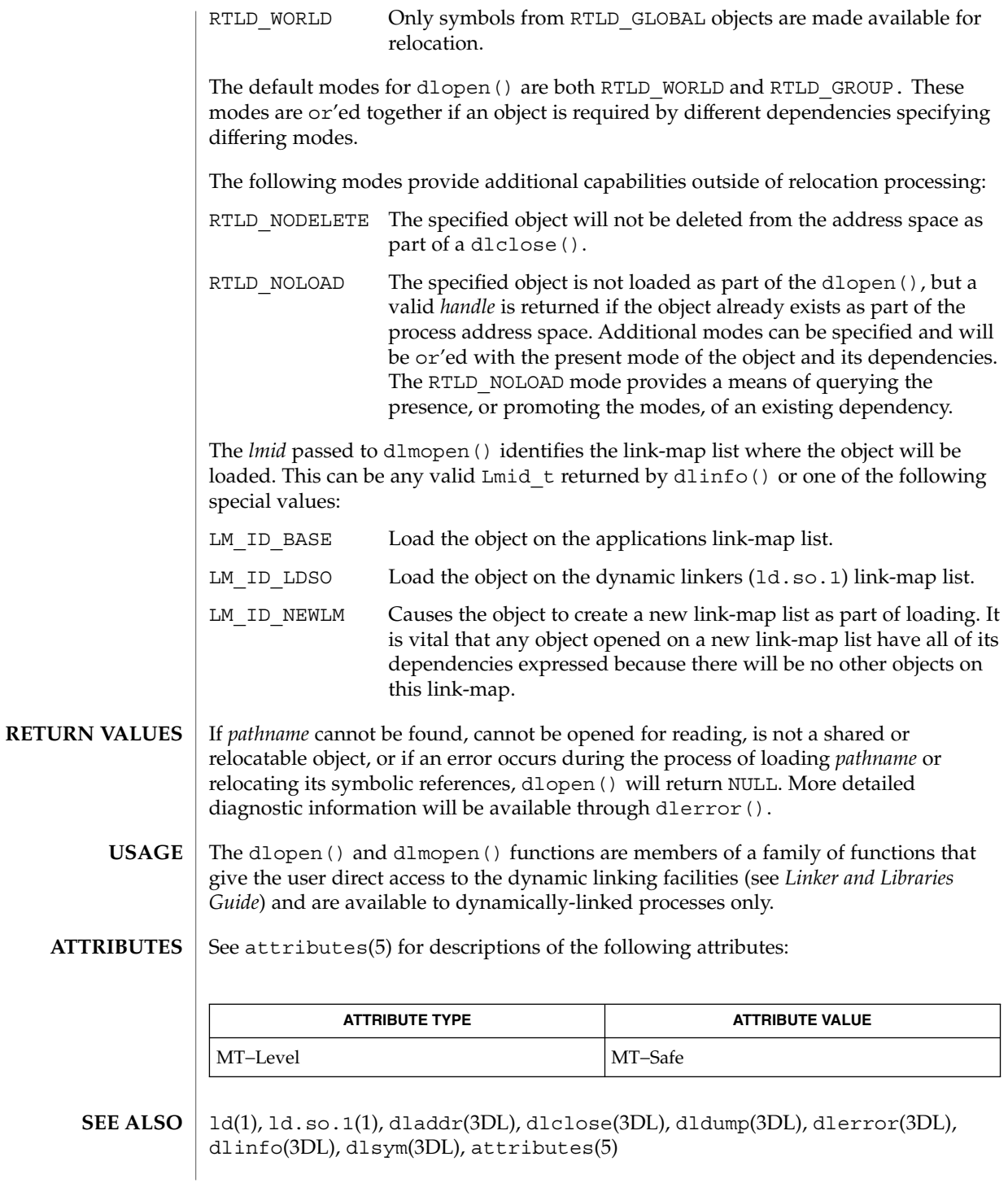

### dlopen(3DL)

#### *Linker and Libraries Guide*

#### **NOTES**

If other objects were link-edited with *pathname* when *pathname* was built, that is, the *pathname* has dependencies on other objects, those objects will automatically be loaded by dlopen(). The directory search path used to find both *pathname* and the other *needed* objects may be affected by setting the environment variable LD\_LIBRARY\_PATH, which is analyzed once at process startup, and from a runpath setting within the object from which the call to dlopen() originated. These search rules will only be applied to path names that do not contain an embedded '/ '. Objects whose names resolve to the same absolute or relative path name may be opened any number of times using dlopen(); however, the object referenced will only be loaded once into the address space of the current process.

When loading shared objects the application should open a specific version of the shared object, as opposed to relying on the version of the shared object pointed to by the symbolic link.

When building objects that are to be loaded on a new link-map list (see LM\_ID\_NEWLM), some precautions need to be taken. In general, all dependencies must be included when building an object. Also, include /usr/lib/libmapmalloc.so.1 before /usr/lib/libc.so.1 when building an object.

When an object is loaded into memory on a new link-map list, it is isolated from the main running program. There are certain global resources that are only usable from one link-map list. A few examples of these would be the sbrk() based malloc(), libthread(), and the signal vectors. Because of this, care must be taken not to use any of these resources on any but the primary link-map list. These issues are discussed in further detail in the *Linker and Libraries Guide*.

Some symbols defined in dynamic executables or shared objects may not be available to the runtime linker. The symbol table created by ld for use by the runtime linker might contain only a subset of the symbols defined in the object.

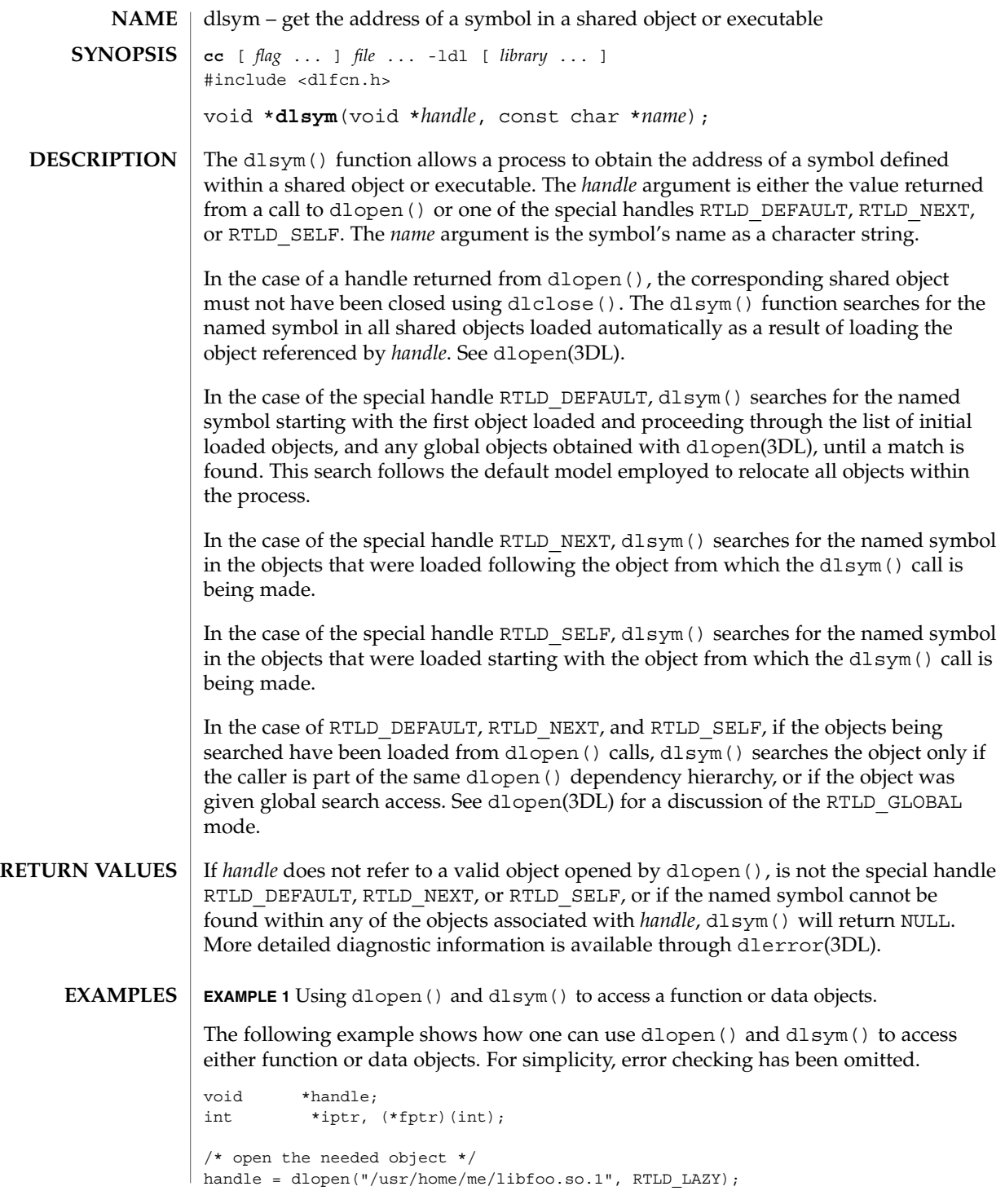

### dlsym(3DL)

**EXAMPLE 1** Using dlopen() and dlsym() to access a function or data objects. *(Continued)*

```
/* find the address of function and data objects */fptr = (int (*) (int) dlsym (handle, "my_function");iptr = (int *)dlsym(handle, "my_object");
/* invoke function, passing value of integer as a parameter */
```
(\*fptr)(\*iptr);

**EXAMPLE 2** Using dlsym() to verify that a particular function is defined.

The following code fragment shows how dlsym() can be used to verify that a particular function is defined and to call it only if it is.

```
int (*fptr)();
```

```
if ((fptr = (int (*)())dlsym(RTLD_DEFAULT,
    "my_function")) != NULL) {
        (*fptr)();
}
```
- The dlsym() function is one of a family of functions that give the user direct access to the dynamic linking facilities (see *Linker and Libraries Guide*) and are available to dynamically-linked processes only. **USAGE**
- **ATTRIBUTES**

See attributes(5) for descriptions of the following attributes:

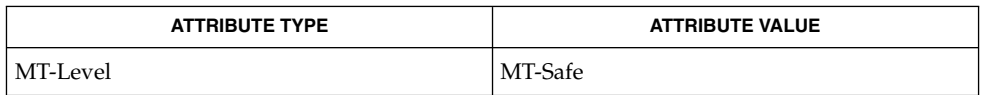

ld(1), dladdr(3DL), dlclose(3DL), dldump(3DL), dlerror(3DL), dlopen(3DL), attributes(5) **SEE ALSO**

*Linker and Libraries Guide*

**92** man pages section 3: Basic Library Functions • Last Revised 13 Mar 2000

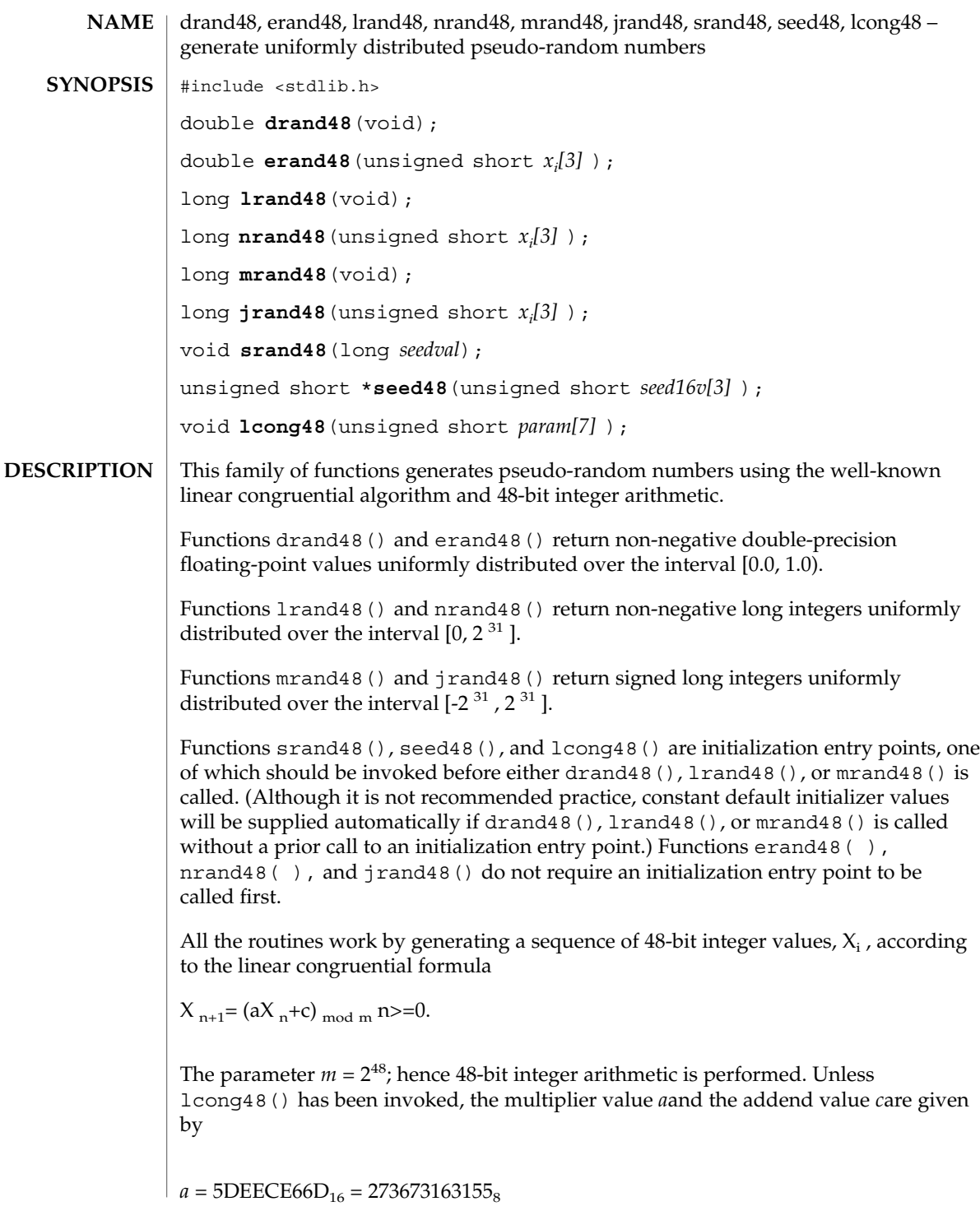

Basic Library Functions **93**

drand48(3C)

# drand48(3C)

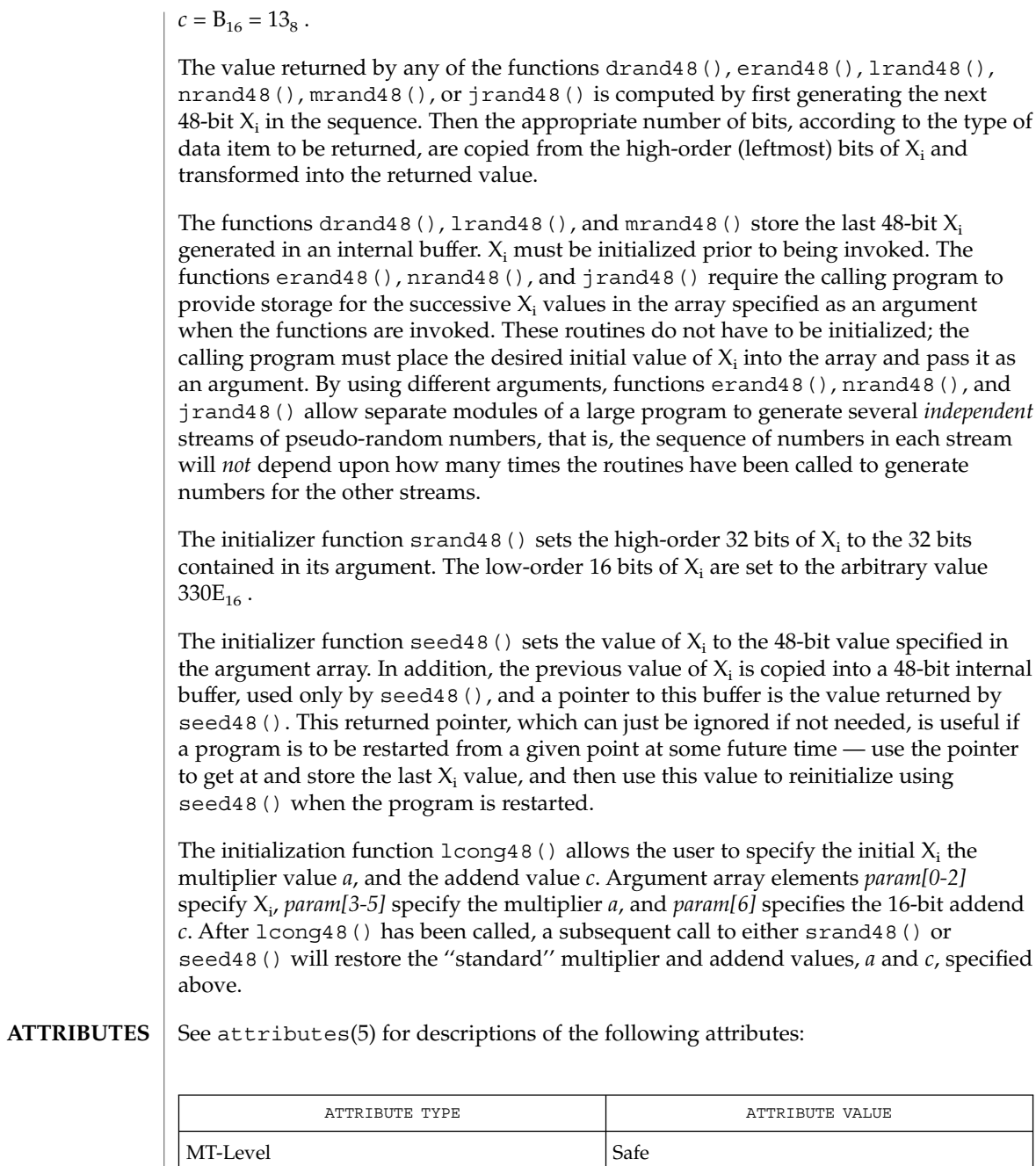

 $\textbf{SEE \, ALSO}$  |  $\texttt{rand}(3C)$ ,  $\texttt{attributes}(5)$ 

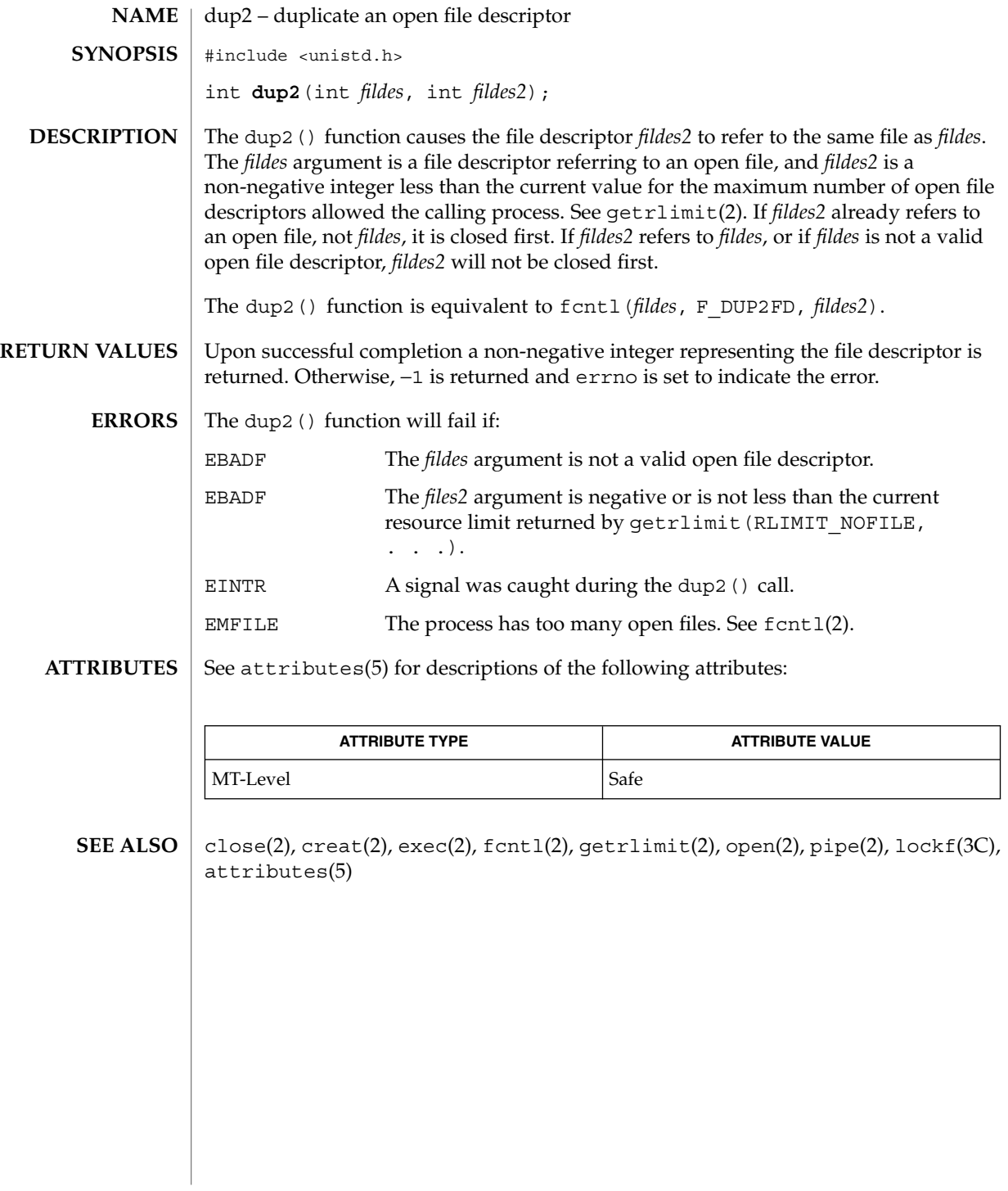

econvert(3C)

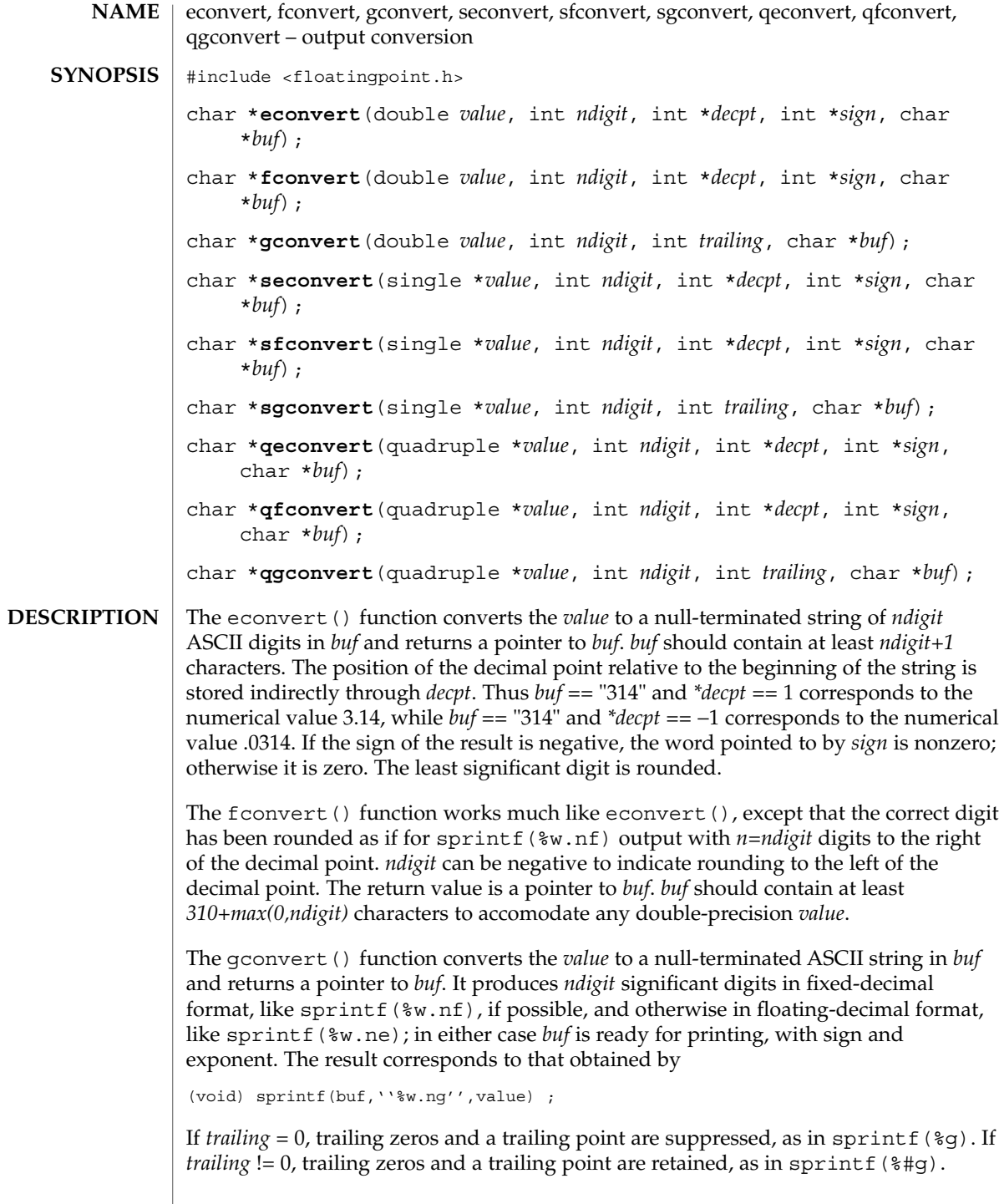

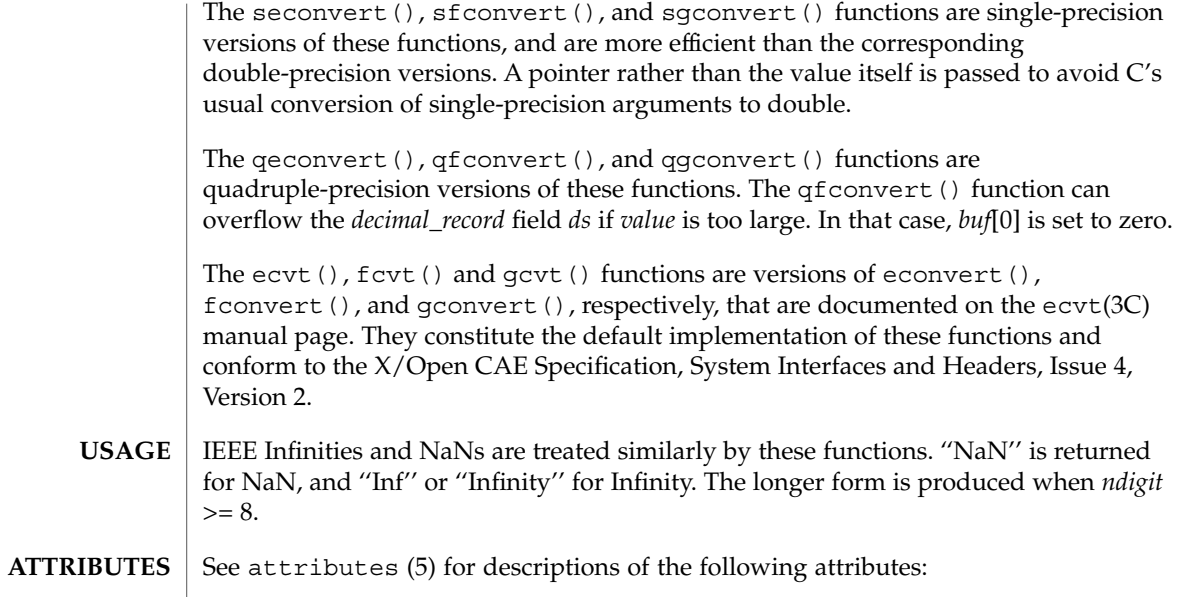

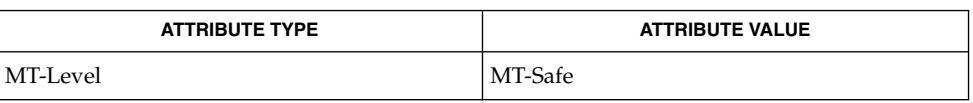

 $\textbf{SEE \, ALSO} \parallel \text{ecvt}(\text{3C}), \text{spring}(\text{3C}), \text{attributes}(\text{5})$ 

ecvt(3C)

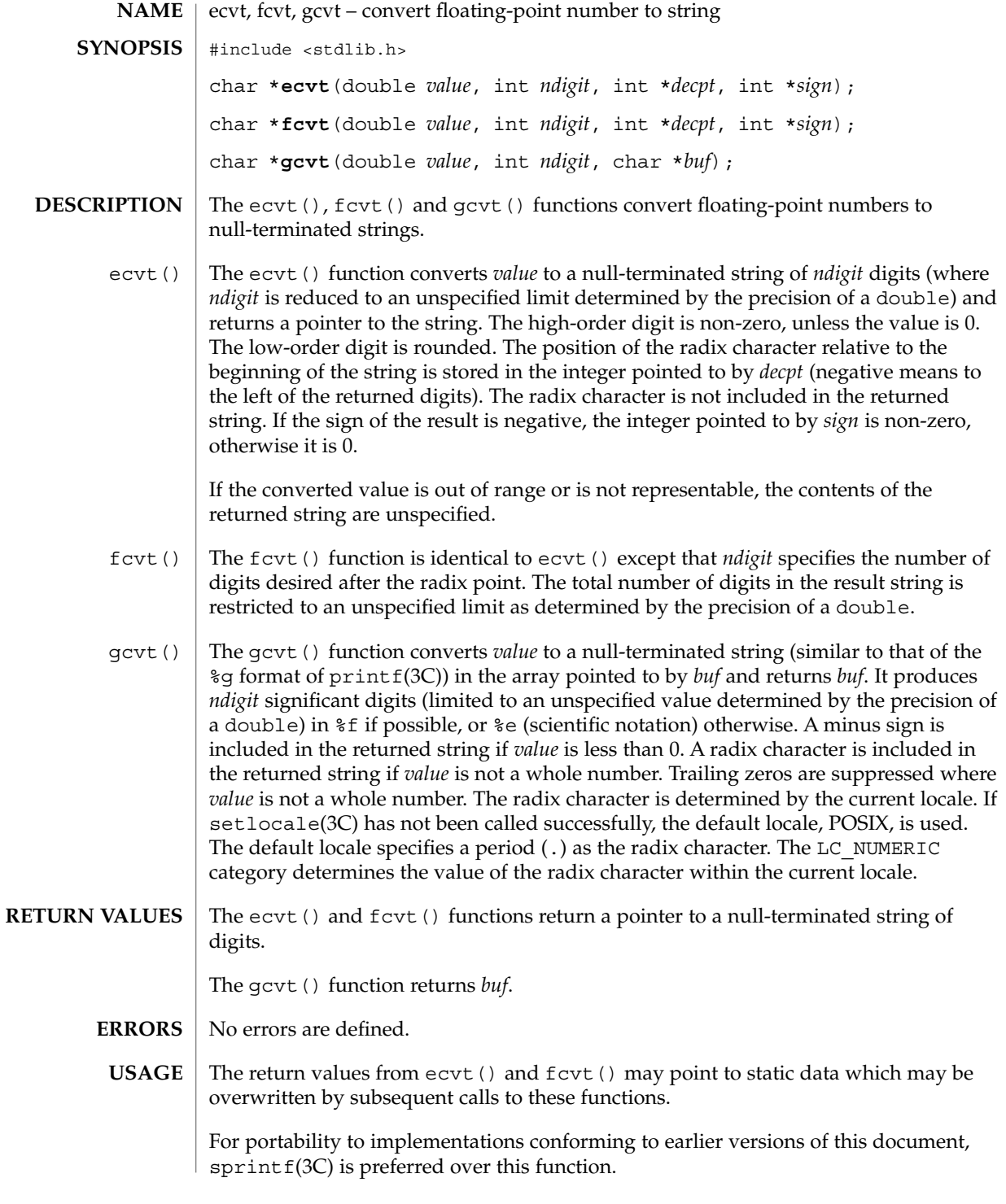

**98** man pages section 3: Basic Library Functions • Last Revised 29 Dec 1996

# ecvt(3C)

### **ATTRIBUTES** | See attributes(5) for descriptions of the following attributes:

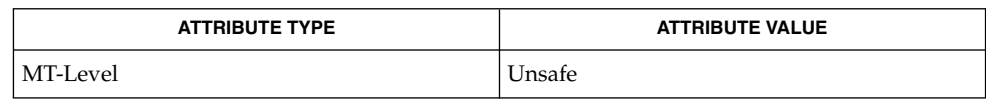

 $\textbf{SEE \, ALSO} \parallel \text{printf(3C)}$ ,  $\text{setlocale(3C)}$ ,  $\text{spring}(3C)$ ,  $\text{attributes(5)}$ 

Basic Library Functions **99**

# encrypt(3C)

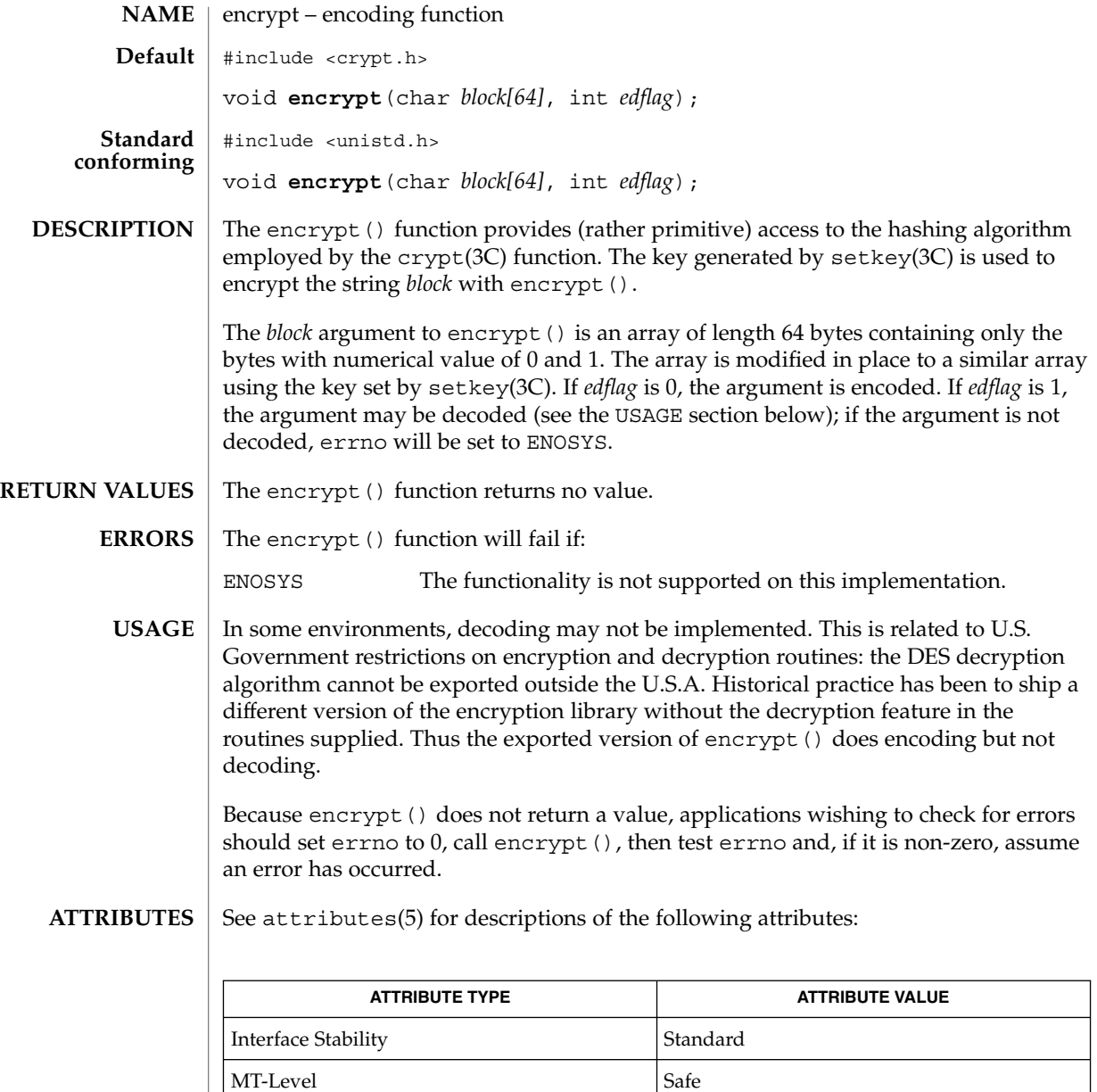

 $\textbf{SEE \, ALSO} \, \mid \, \text{crypt}(\text{3C})$ ,  $\text{setkey}(\text{3C})$ ,  $\text{attributes(5)}$ 

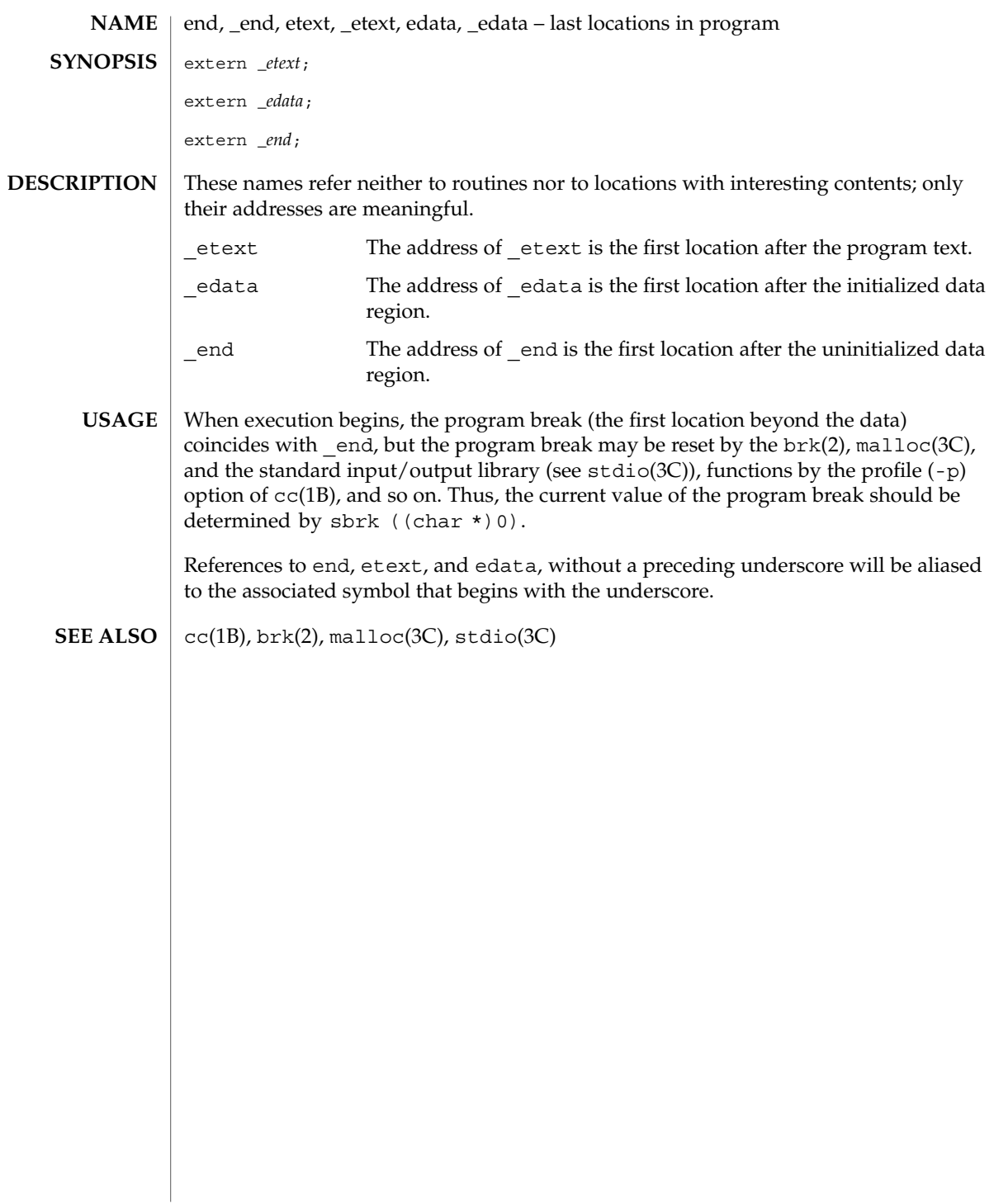

end(3C)

euclen(3C)

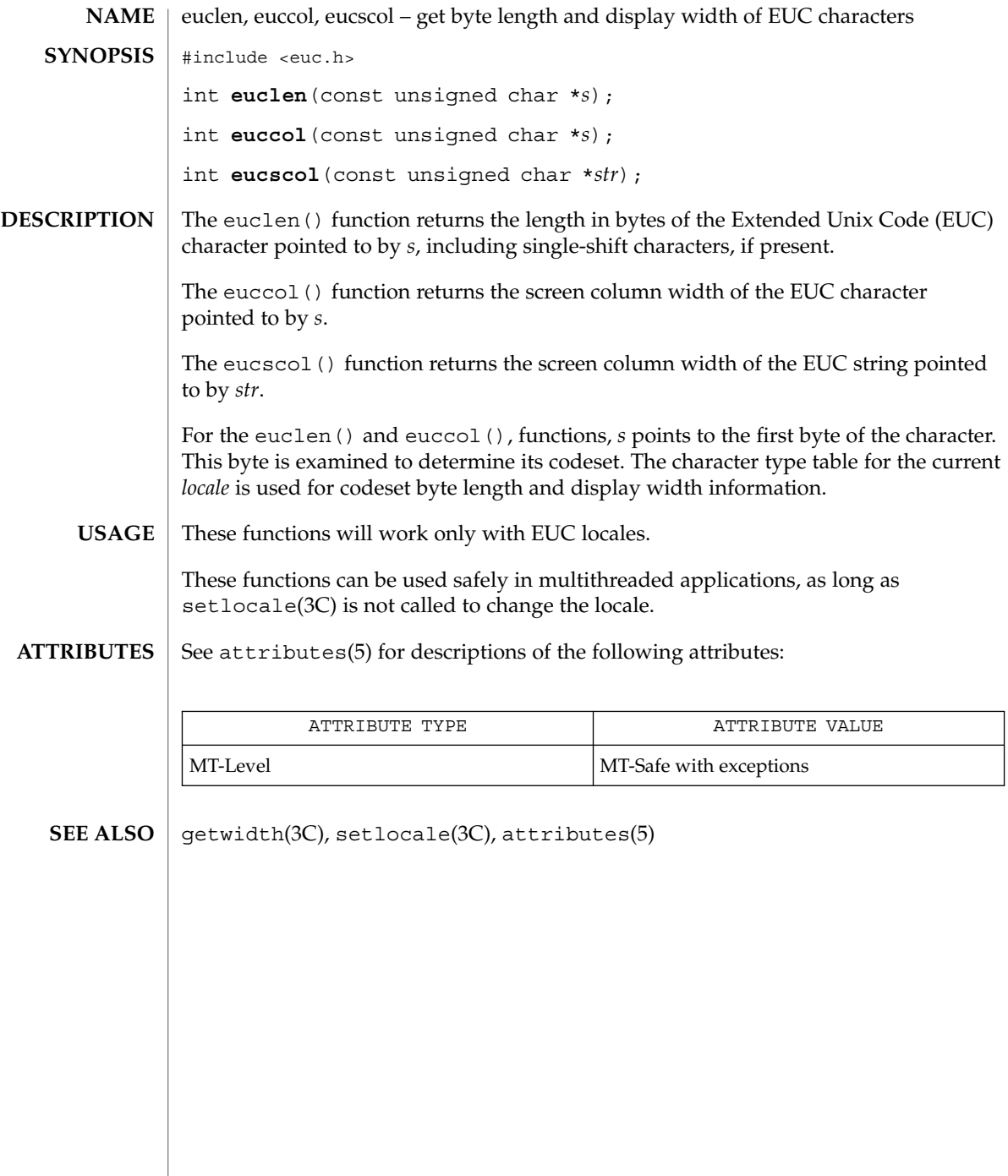

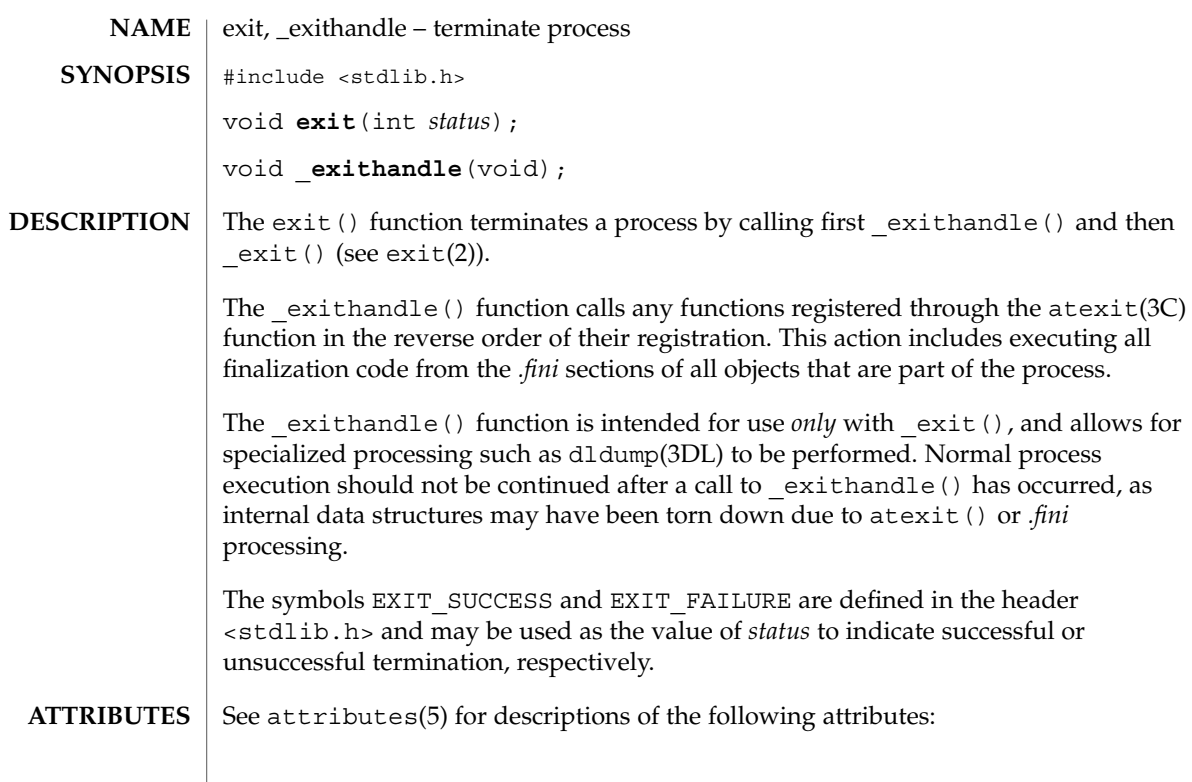

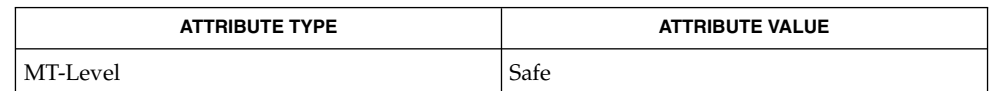

 $\textbf{SEE \, ALSO}$   $\mid$   $\text{exit(2)}$ ,  $\text{atexit(3C)}$ ,  $\text{dldump(3DL)}$ ,  $\text{attributes(5)}$ 

exit(3C)

Basic Library Functions **103**

# fattach(3C)

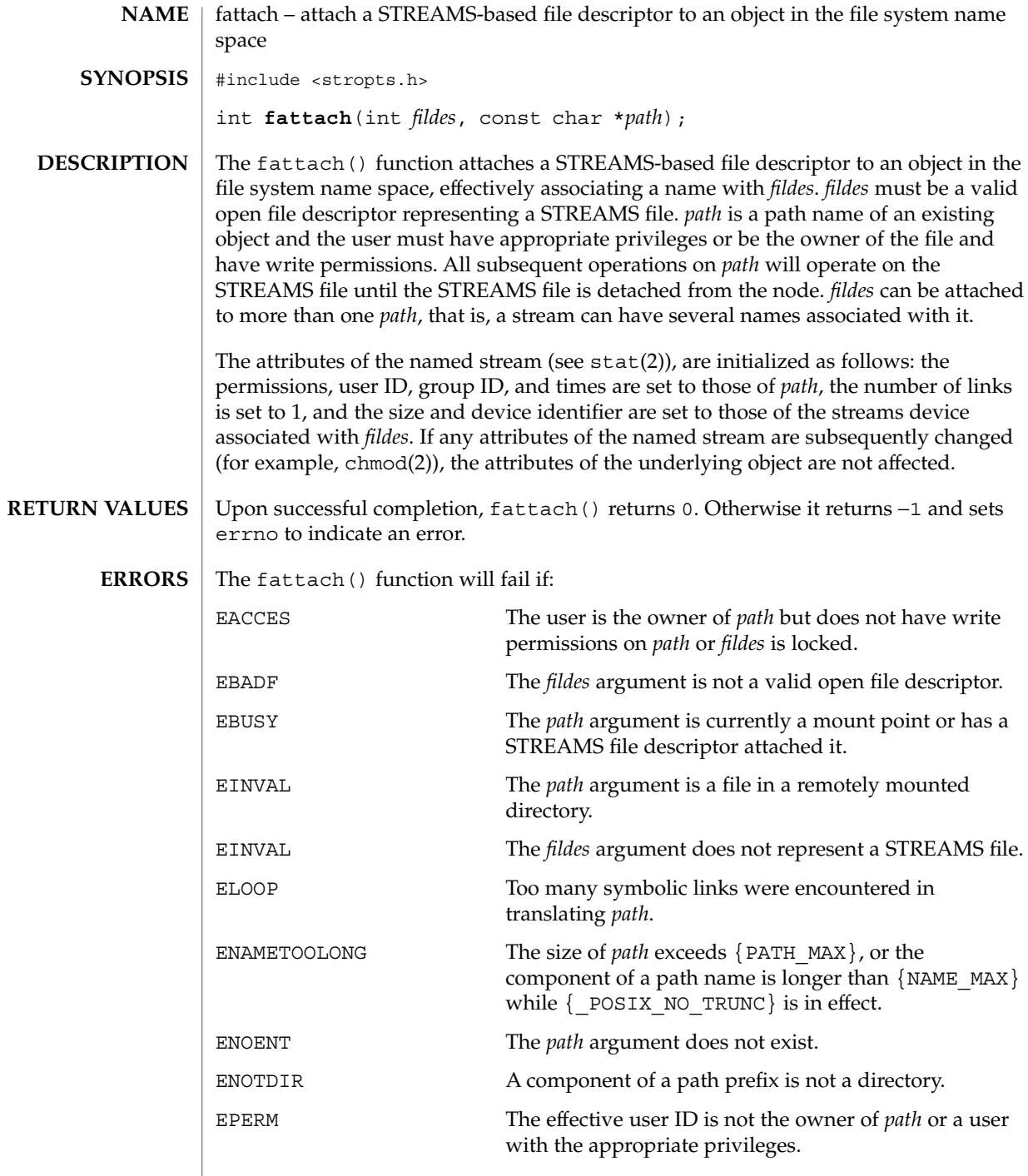

 $\operatorname{ATTRIBUTES}$   $\mid$  See attributes(5) for descriptions of the following attributes:

# fattach(3C)

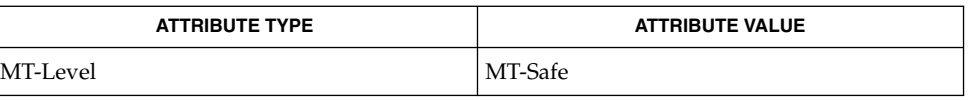

#### fdetach(1M), chmod(2), mount(2), stat(2), fdetach(3C), isastream (3C), attributes(5), streamio(7I) **SEE ALSO**

*STREAMS Programming Guide*

\_\_fbufsize(3C)

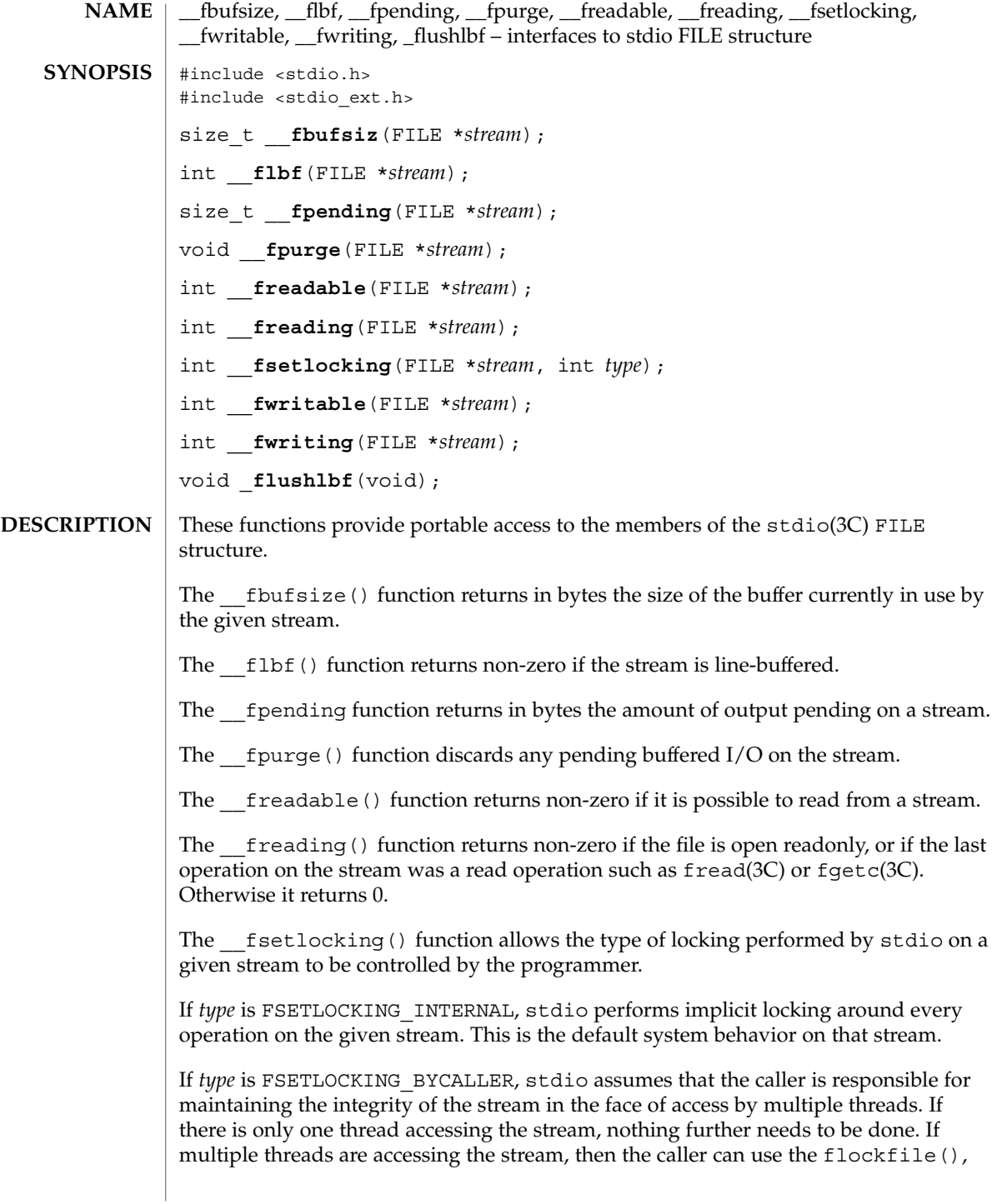

**106** man pages section 3: Basic Library Functions • Last Revised 5 Feb 1998

funlockfile(), and ftrylockfile() functions described on the flockfile(3C) manual page to provide the appropriate locking. In both this and the case where *type* is FSETLOCKING\_INTERNAL, \_\_fsetlocking() returns the previous state of the stream.

If *type* is FSETLOCKING\_QUERY, \_\_fsetlocking() returns the current state of the stream without changing it.

The fwritable() function returns non-zero if it is possible to write on a stream.

The fwriting() function returns non-zero if the file is open write-only or append-only, or if the last operation on the stream was a write operation such as fwrite(3C) or fputc(3C). Otherwise it returns 0.

The flushlbf() function flushes all line-buffered files. It is used when reading from a line-buffered file.

Although the contents of the stdio FILE structure have always been private to the stdio implementation, some applications have needed to obtain information about a stdio stream that was not accessible through a supported interface. These applications have resorted to accessing fields of the FILE structure directly, rendering them possibly non-portable to new implementations of stdio, or more likely, preventing enhancements to stdio that would cause those applications to break. **USAGE**

> In the 64-bit environment, the FILE structure is opaque. The functions described here are provided as a means of obtaining the information that up to now has been retrieved directly from the FILE structure. Because they are based on the needs of existing applications (such as mh and emacs), they may be extended as other programs are ported. Although they may still be non-portable to other operating systems, they will be compatible from each Solaris release to the next. Interfaces that are more portable are under development.

**ATTRIBUTES**

See attributes(5) for descriptions of the following attributes:

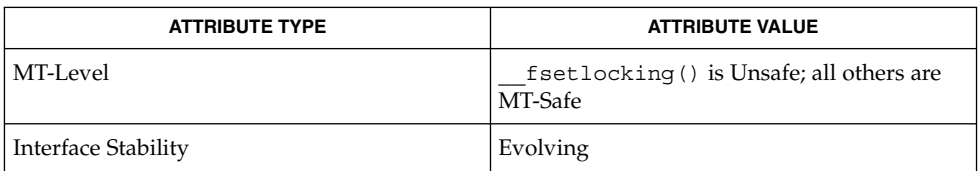

#### **SEE ALSO**

fgetc(3C), flockfile(3C), fputc(3C), fread(3C), fwrite(3C), stdio(3C), attributes(5)

# fclose(3C)

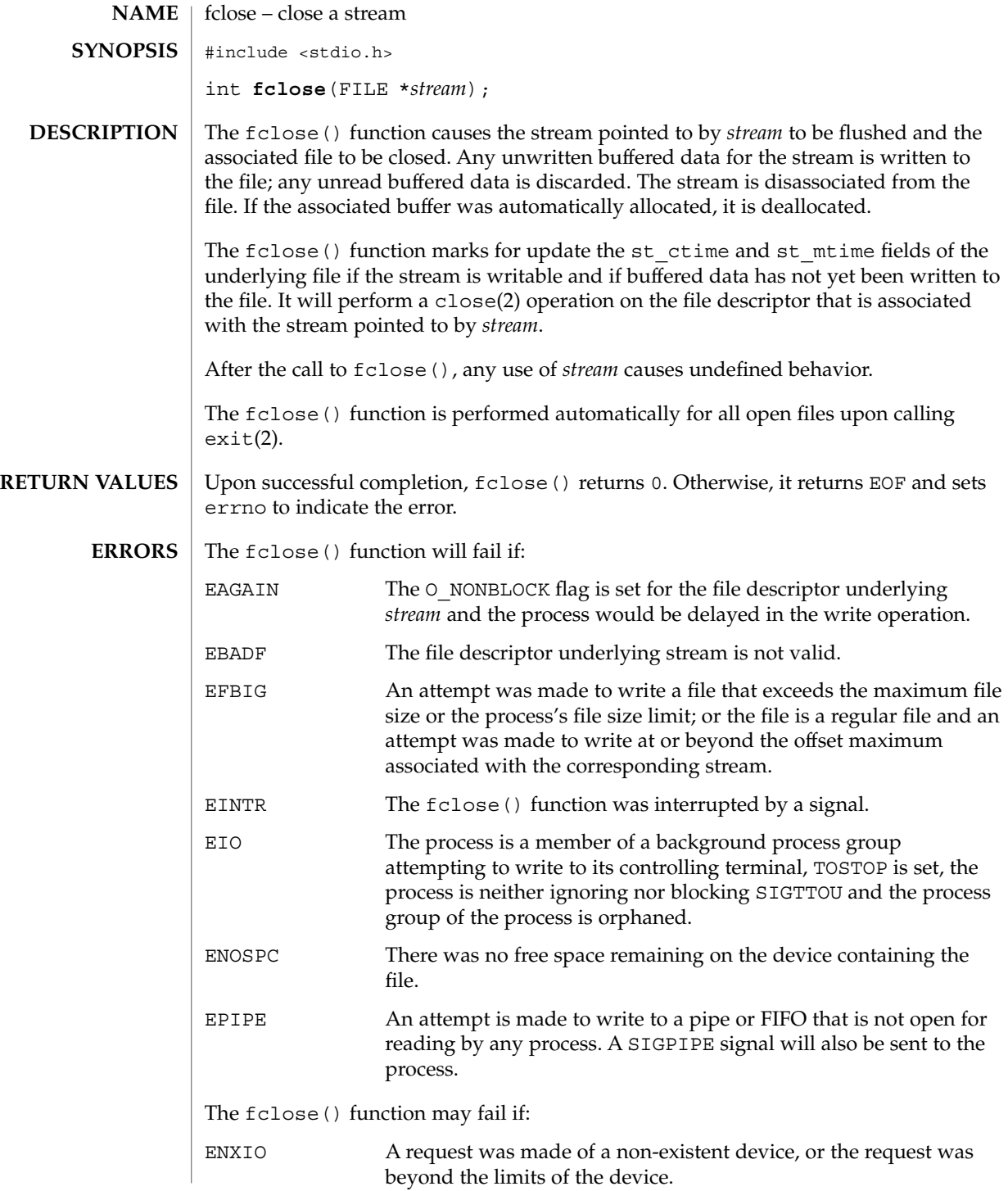
#### fclose(3C)

#### **ATTRIBUTES** | See attributes(5) for descriptions of the following attributes:

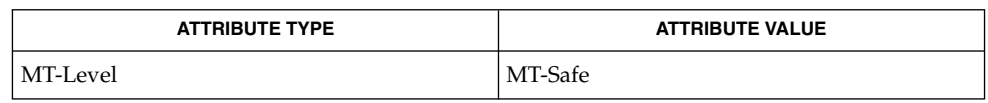

close(2), exit(2), getrlimit(2), ulimit(2), fopen(3C), stdio(3C), attributes(5) **SEE ALSO**

#### fdetach(3C)

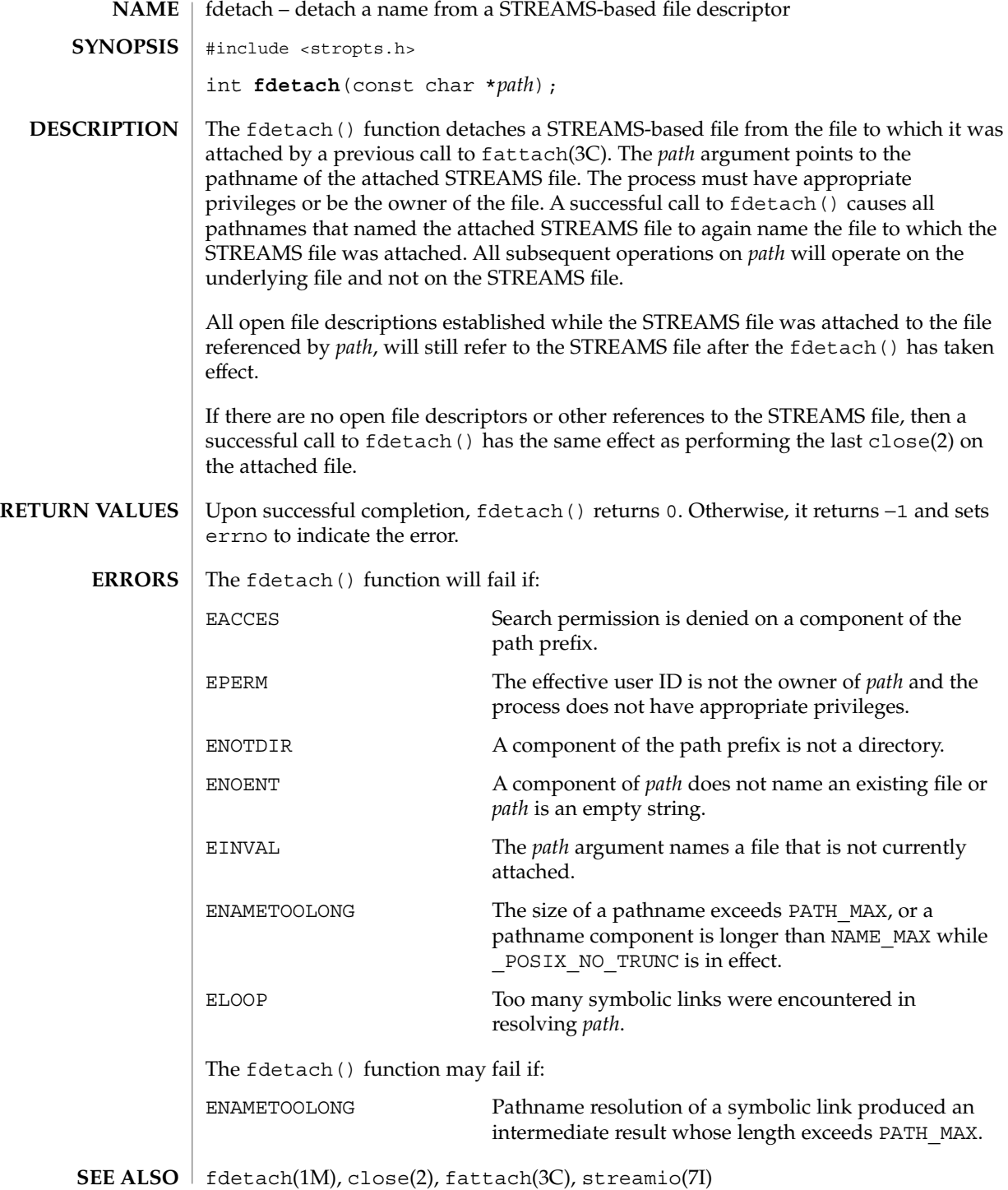

**110** man pages section 3: Basic Library Functions • Last Revised 1 Mar 1996

fdetach(3C)

*STREAMS Programming Guide*

# fdopen(3C)

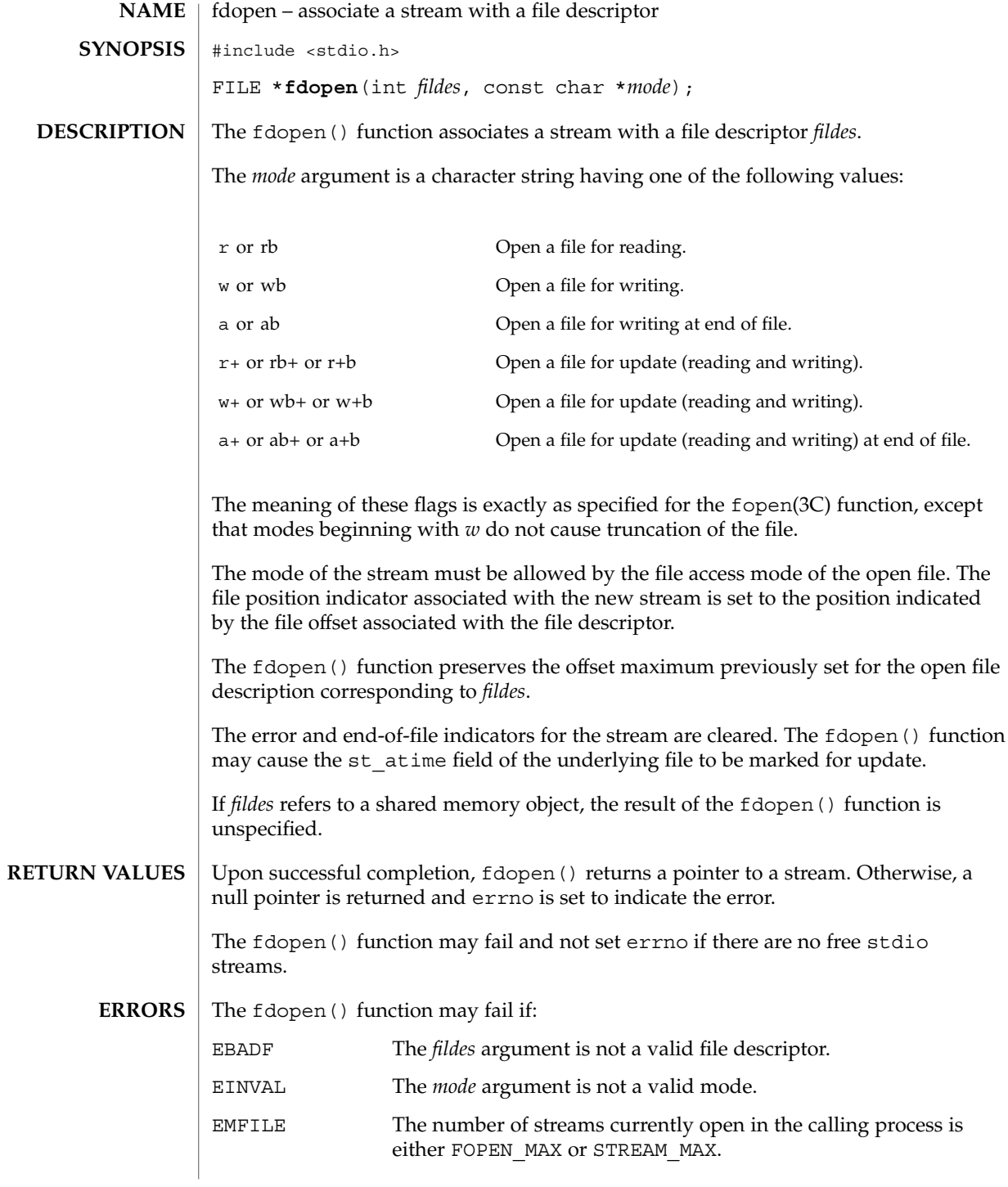

**112** man pages section 3: Basic Library Functions • Last Revised 30 Dec 1996

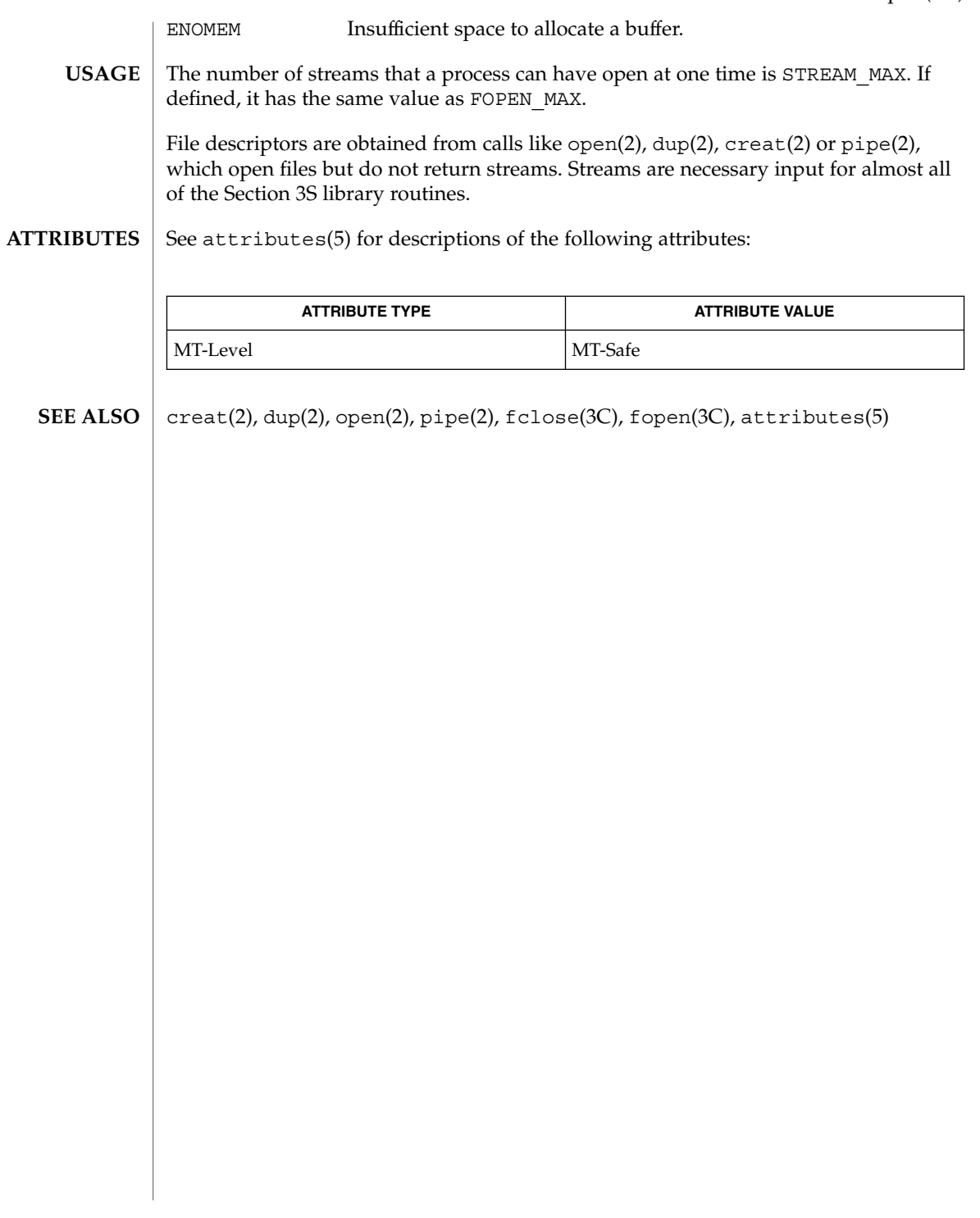

#### ferror(3C)

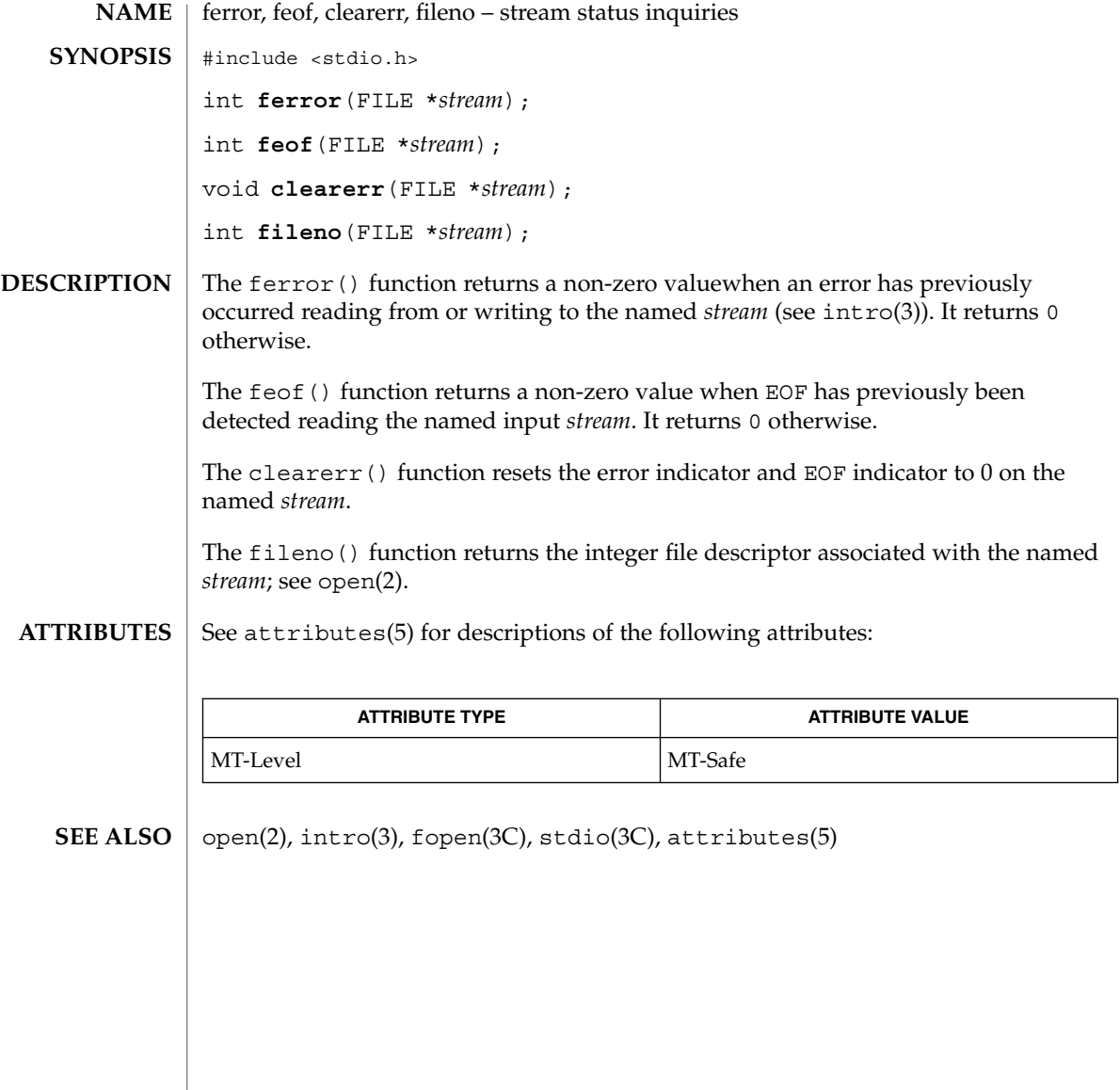

**114** man pages section 3: Basic Library Functions • Last Revised 30 Dec 1996

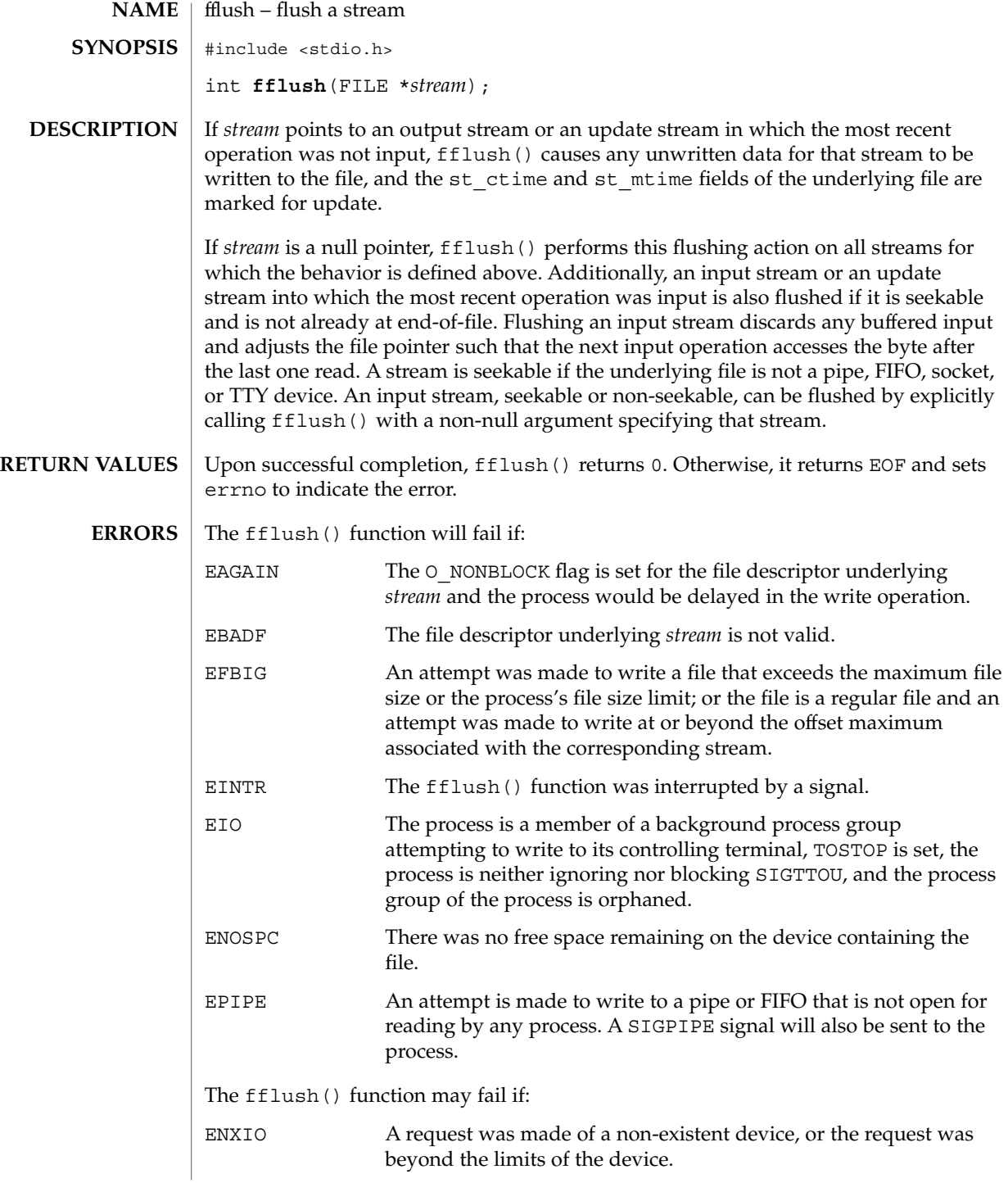

#### fflush(3C)

**ATTRIBUTES** | See attributes(5) for descriptions of the following attributes:

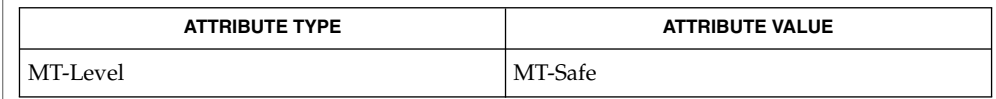

 $\textbf{SEE \, ALSO} \parallel \texttt{getrlimit(2)}$ , ulimit(2), attributes(5)

**116** man pages section 3: Basic Library Functions • Last Revised 27 Mar 2001

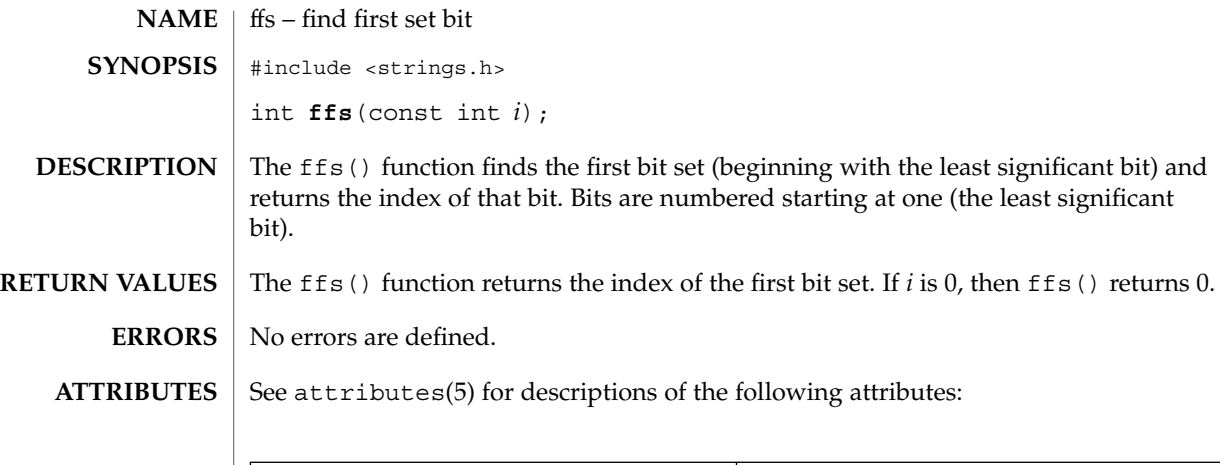

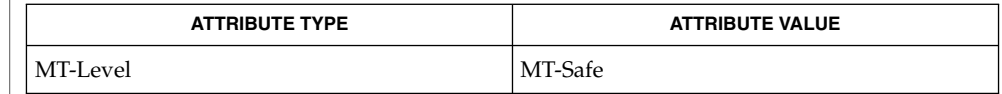

 $\textbf{SEE\ ALSO}\text{ }|\text{ } \texttt{attributes(5)}$ 

## fgetc(3C)

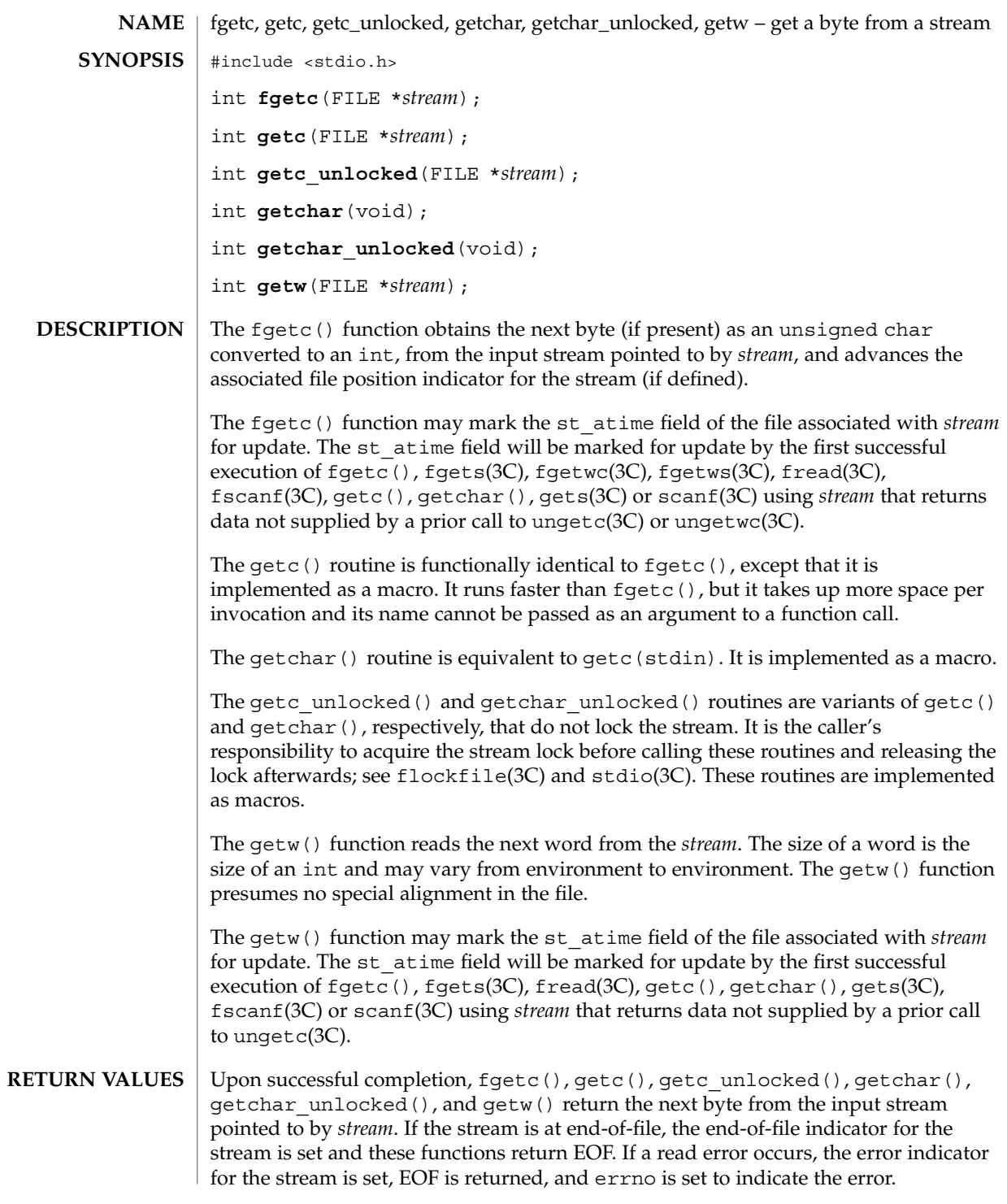

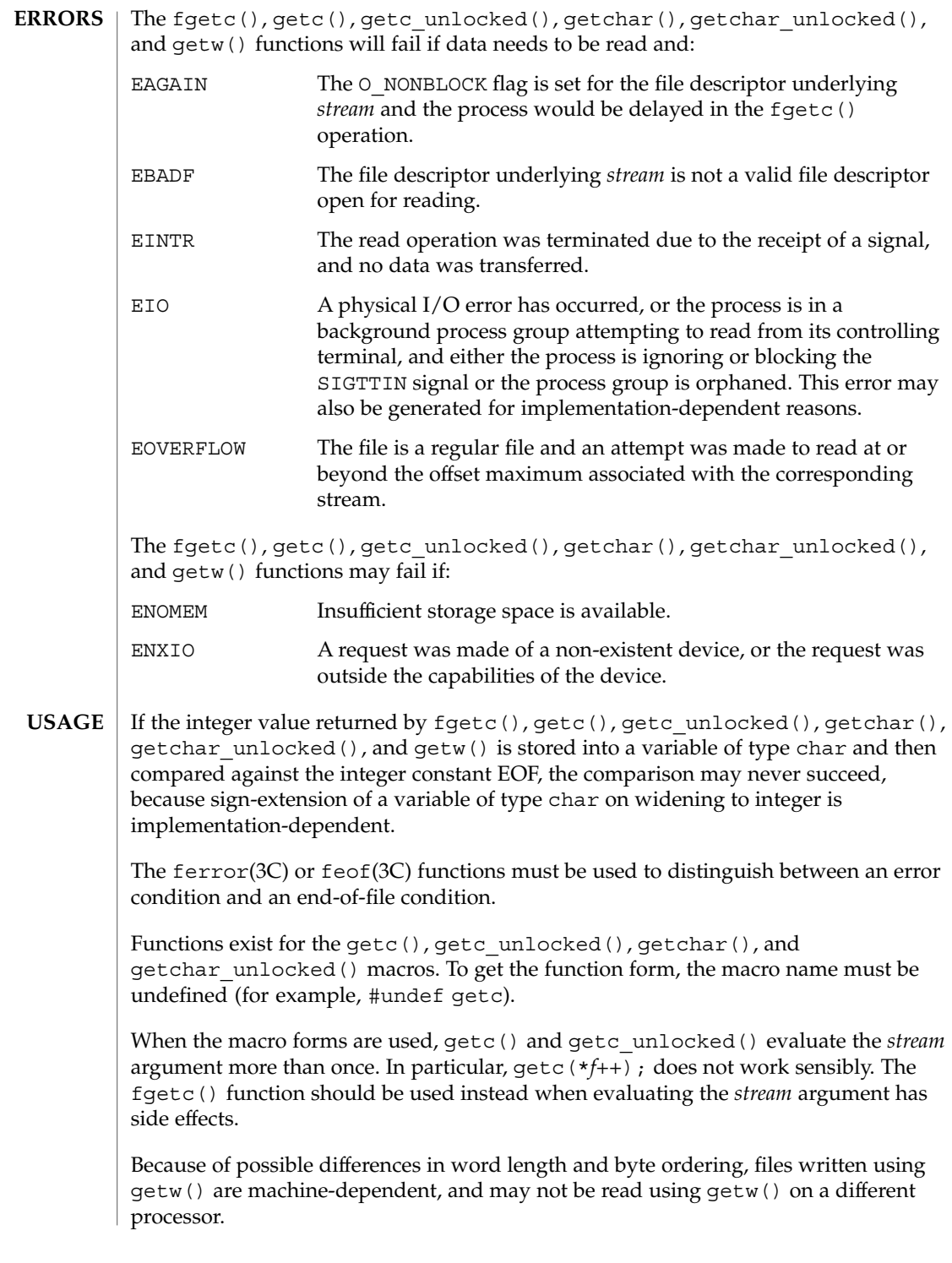

Basic Library Functions **119**

#### fgetc(3C)

The getw() function is inherently byte stream-oriented and is not tenable in the context of either multibyte character streams or wide-character streams. Application programmers are recommended to use one of the character-based input functions instead.

See attributes(5) for descriptions of the following attributes: **ATTRIBUTES**

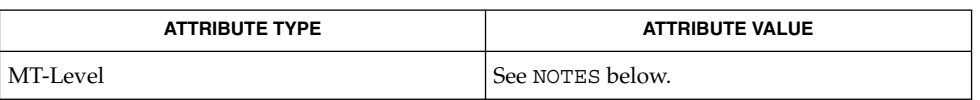

- intro(3), fclose(3C), feof(3C), fgets(3C), fgetwc(3C), fgetws(3C), flockfile(3C), fopen(3C), fread(3C), fscanf(3C), gets(3C), putc(3C), scanf(3C), stdio(3C), ungetc(3C), ungetwc(3C), attributes(5) **SEE ALSO**
	- The fgetc(), getc(), getchar(), and getw() routines are MT-Safe in multithreaded applications. The getc\_unlocked() and getchar\_unlocked() routines are unsafe in multithreaded applications. **NOTES**

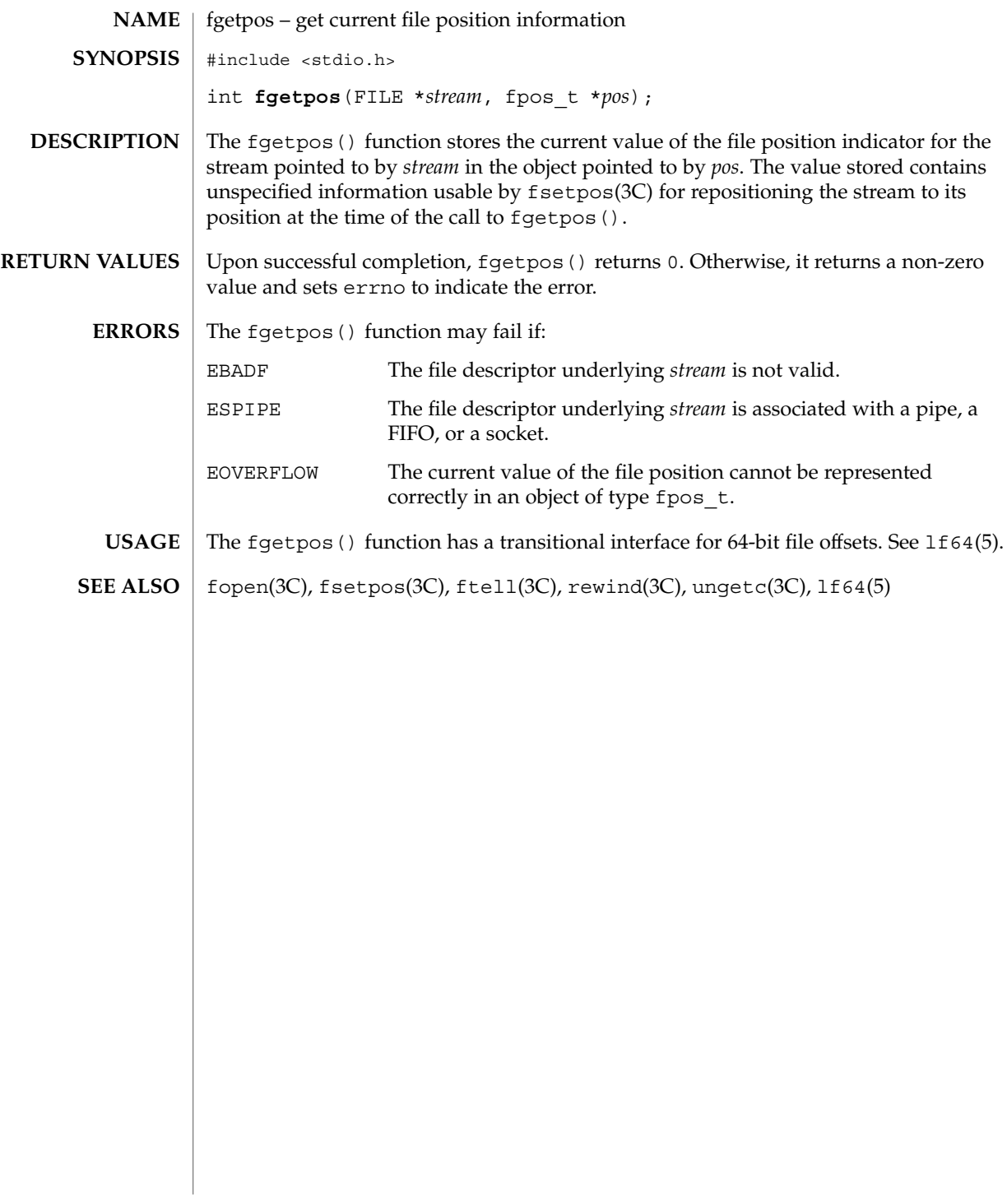

## fgetwc(3C)

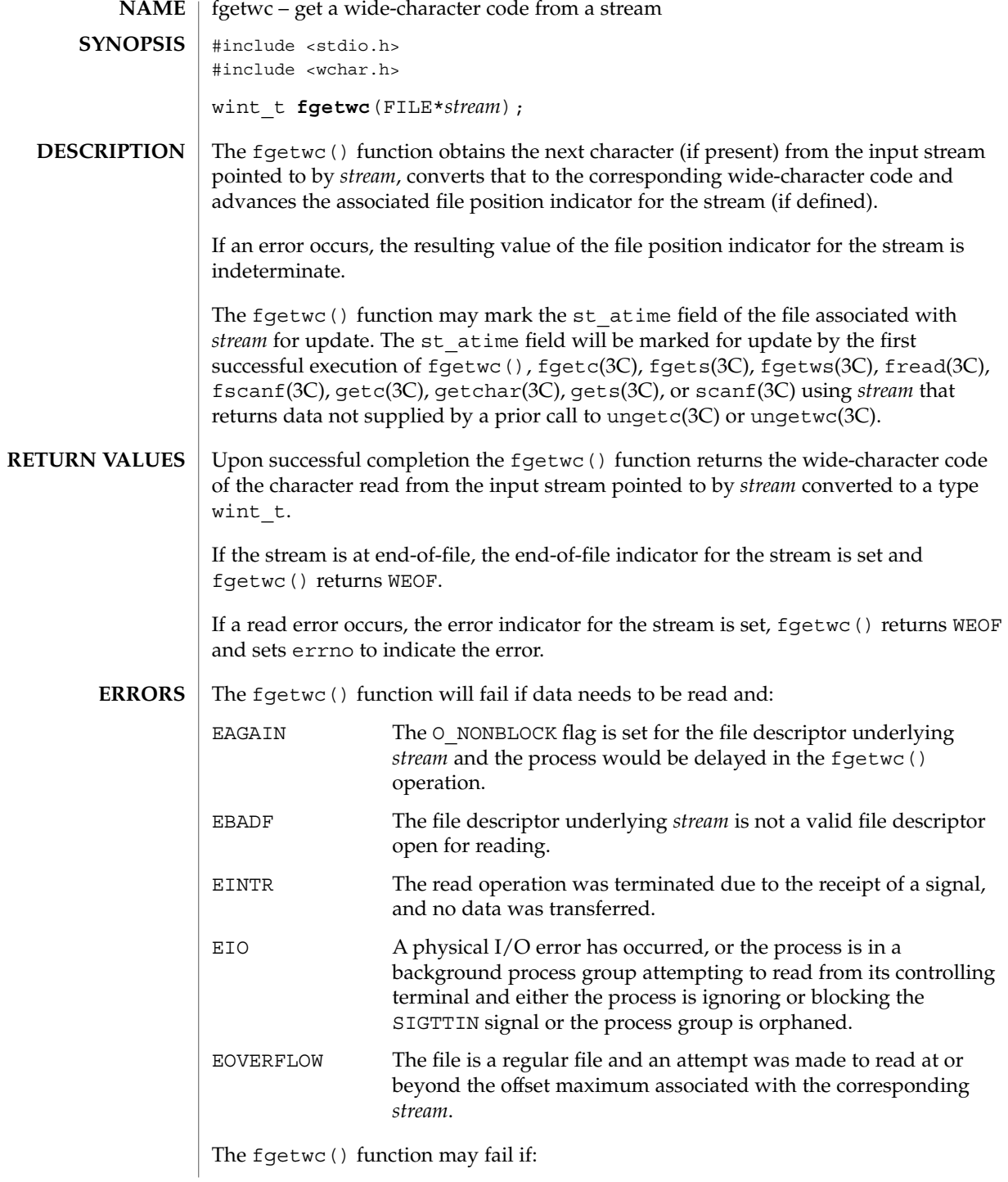

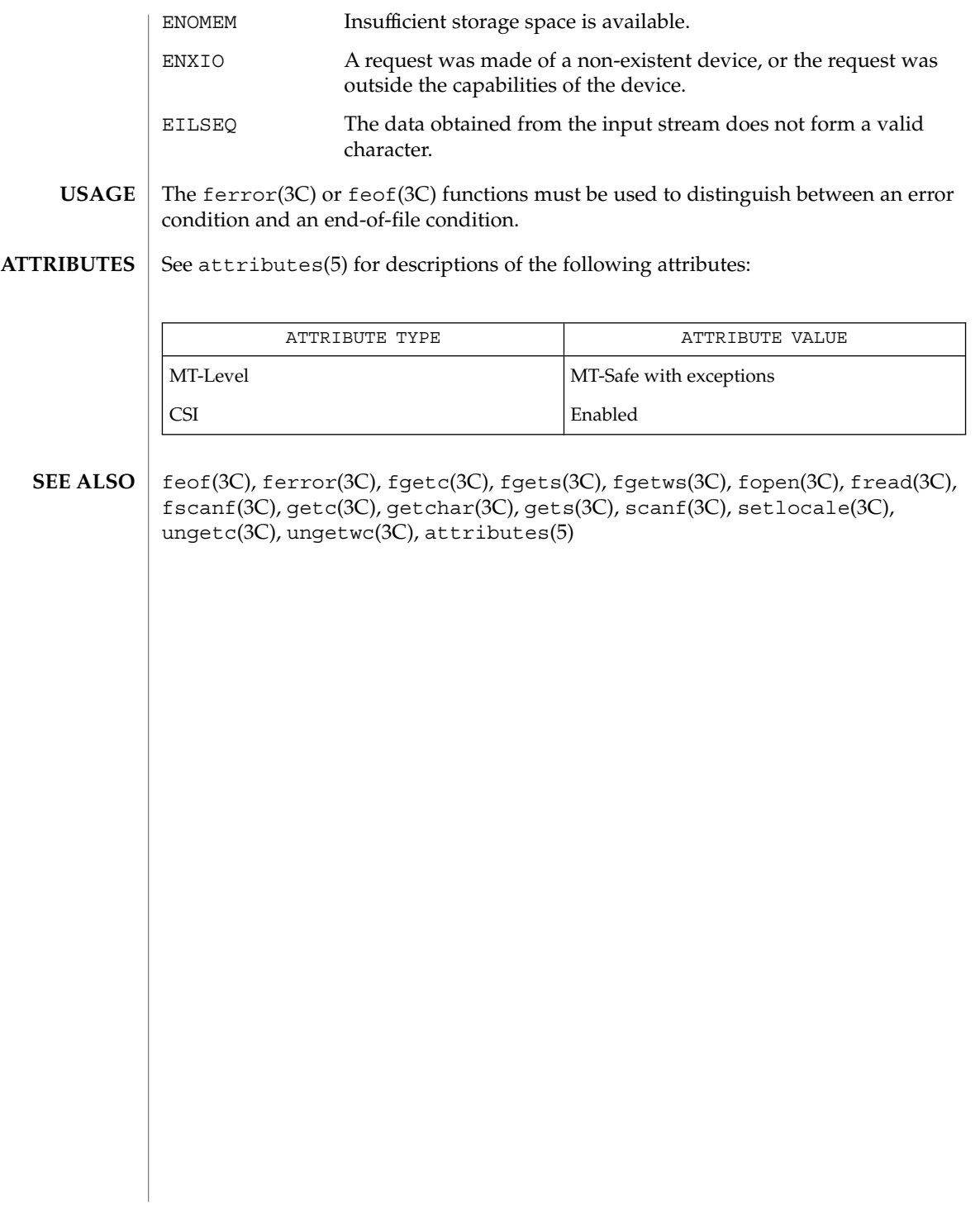

floating\_to\_decimal(3C)

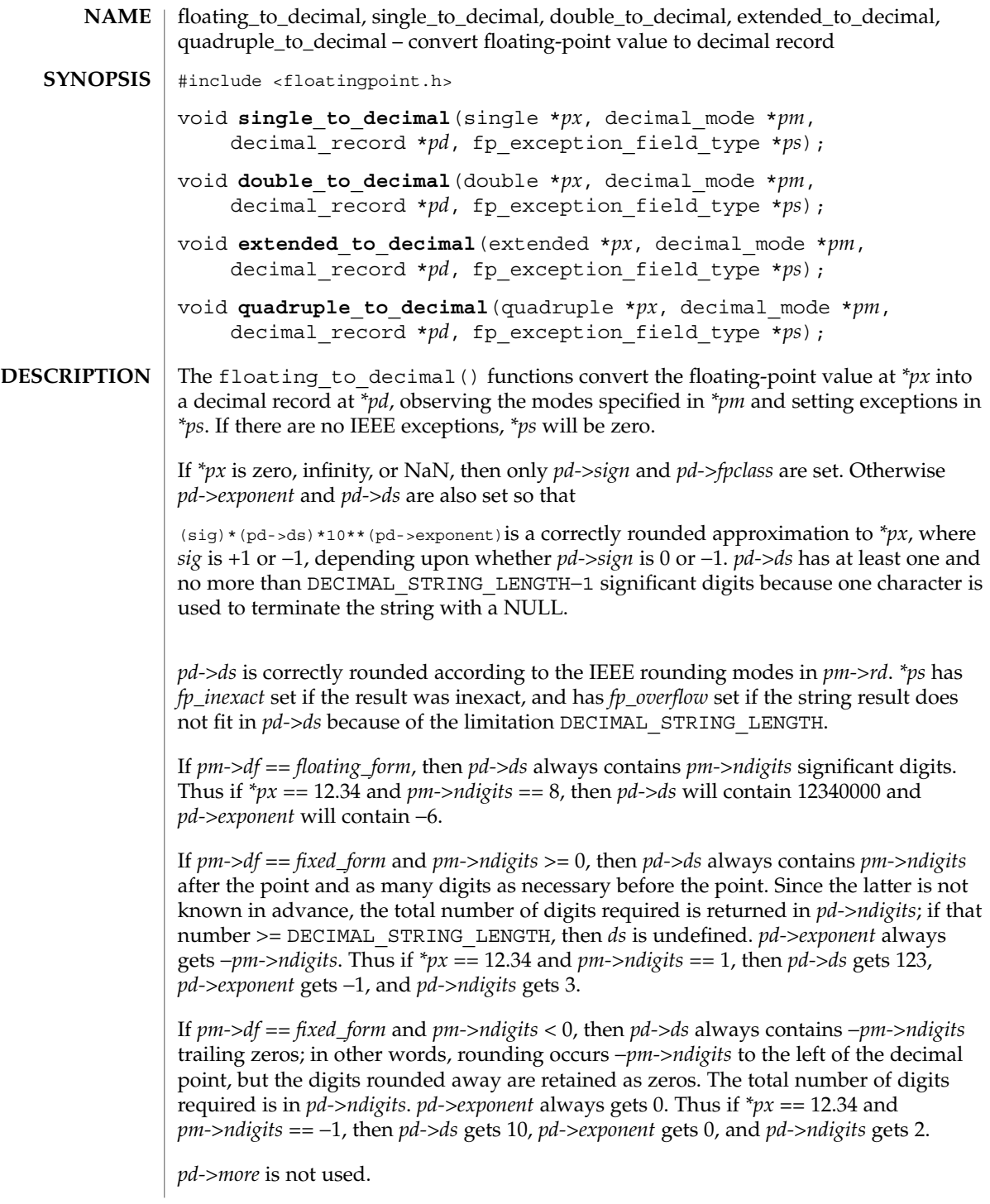

floating\_to\_decimal(3C)

econvert(3C), fconvert(3C), gconvert(3C), printf(3C), and sprintf(3C) all use double to decimal().

**ATTRIBUTES**

See attributes(5) for descriptions of the following attributes:

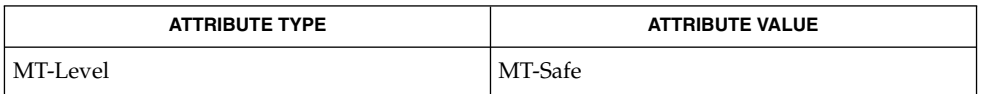

econvert(3C), fconvert(3C), gconvert(3C), printf(3C), sprintf(3C),  $attributes(5)$ **SEE ALSO**

## flock(3UCB)

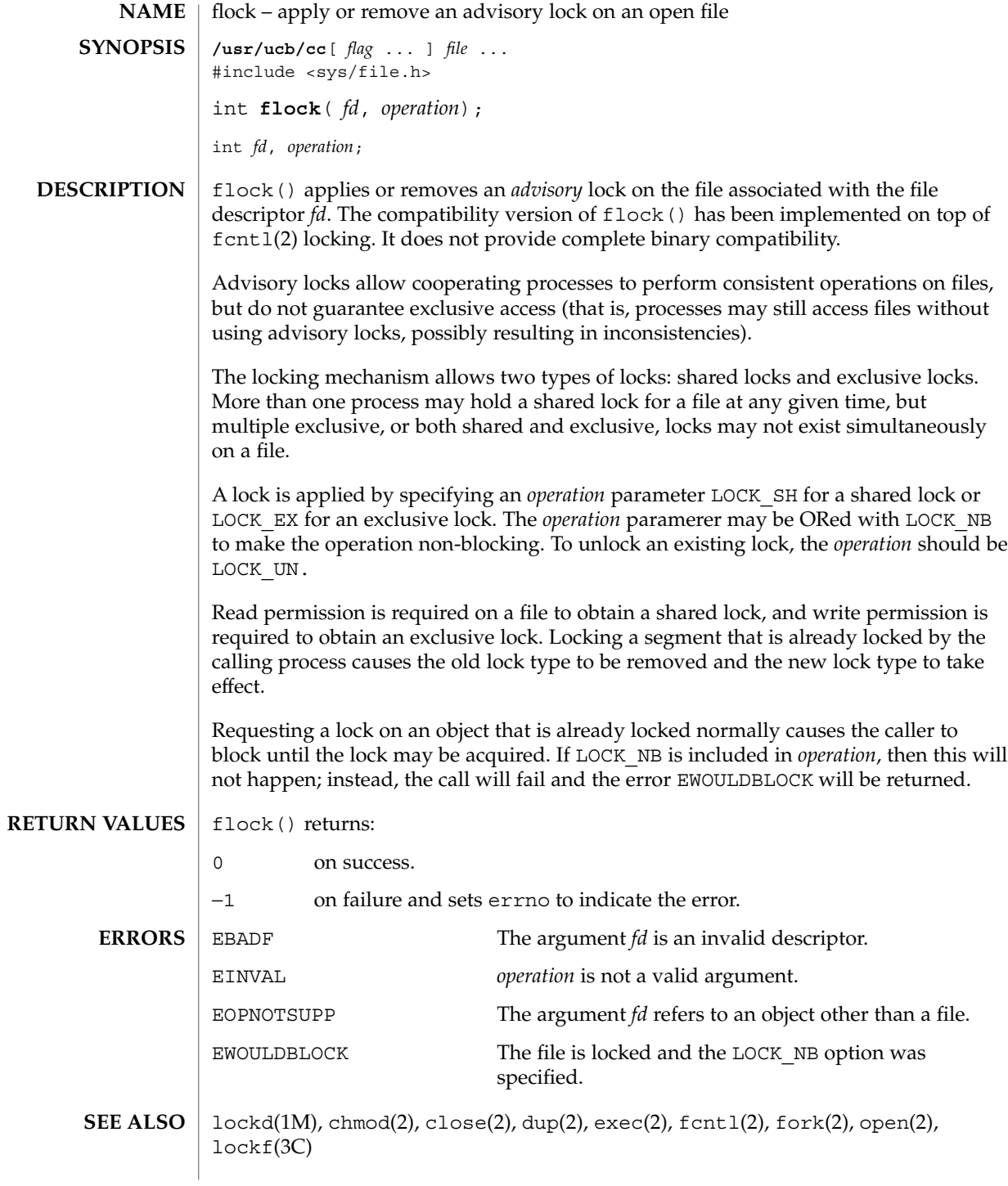

**126** man pages section 3: Basic Library Functions • Last Revised 19 Jul 1994

Use of these interfaces should be restricted to only applications written on BSD platforms. Use of these interfaces with any of the system libraries or in multi-thread applications is unsupported. **NOTES**

> Locks are on files, not file descriptors. That is, file descriptors duplicated through dup(2) or fork(2) do not result in multiple instances of a lock, but rather multiple references to a single lock. If a process holding a lock on a file forks and the child explicitly unlocks the file, the parent will lose its lock. Locks are not inherited by a child process.

Processes blocked awaiting a lock may be awakened by signals.

Mandatory locking may occur, depending on the mode bits of the file. See chmod(2).

Locks obtained through the flock() mechanism under SunOS 4.1 were known only within the system on which they were placed. This is no longer true.

## flockfile(3C)

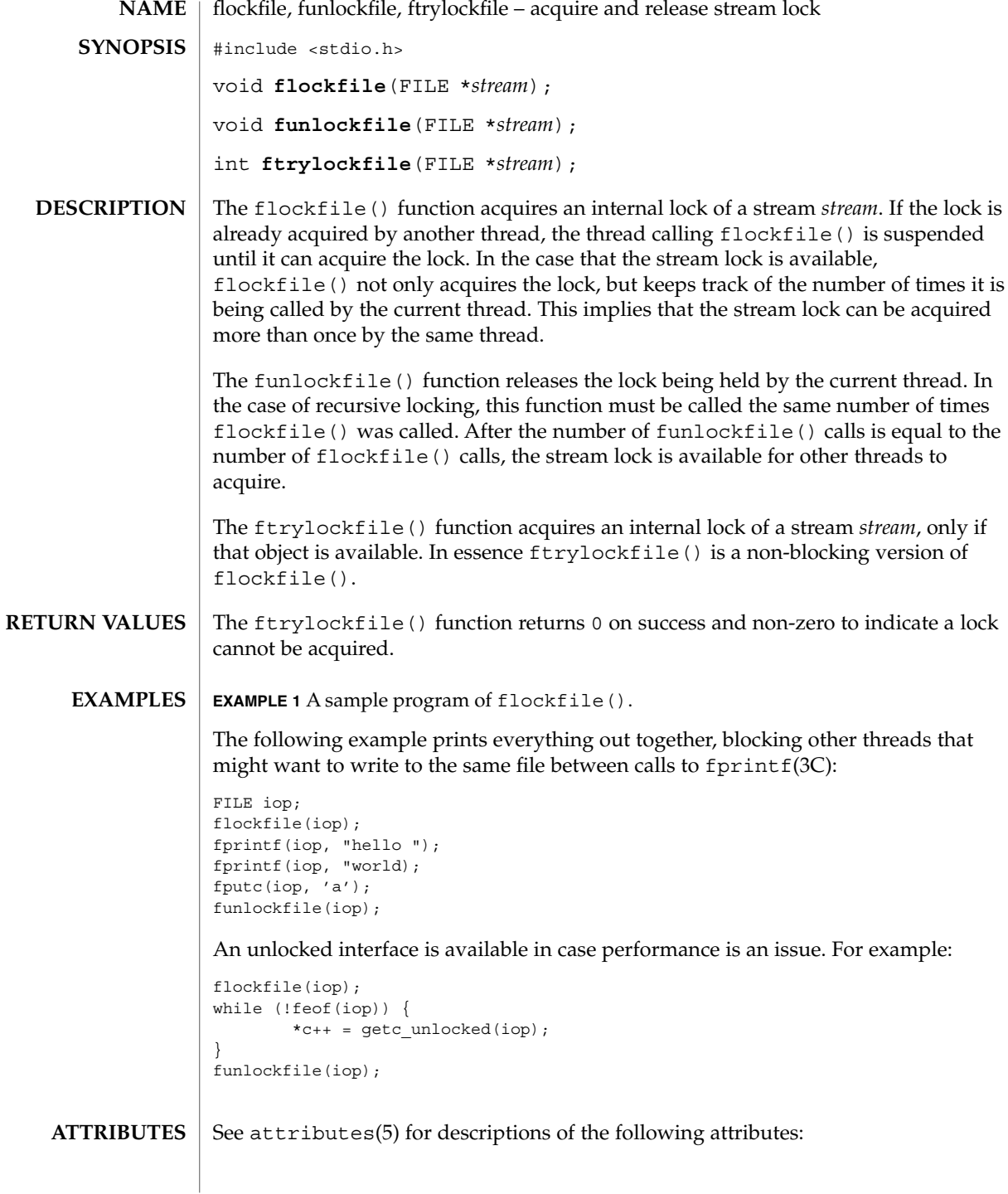

**128** man pages section 3: Basic Library Functions • Last Revised 30 Dec 1996

flockfile(3C)

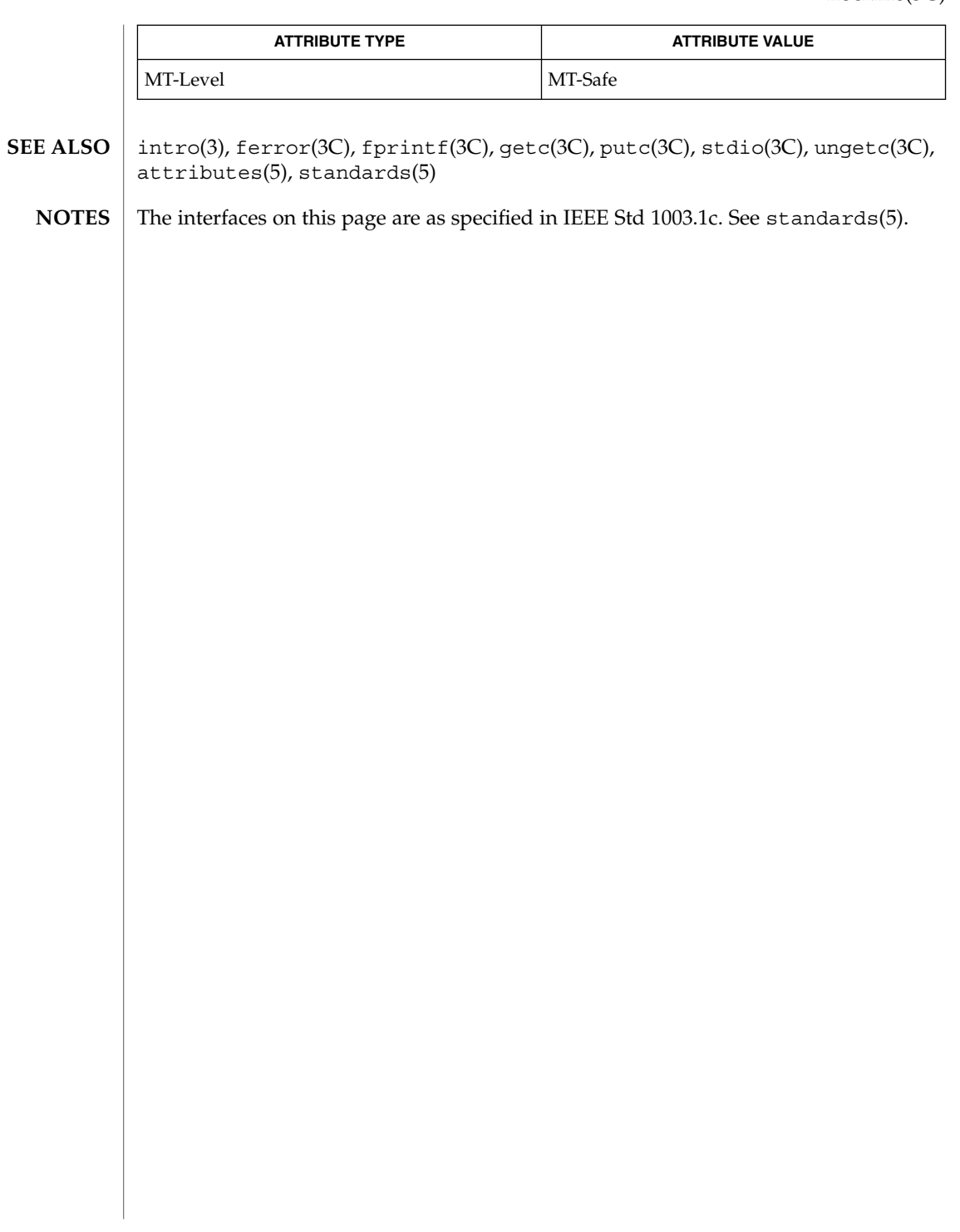

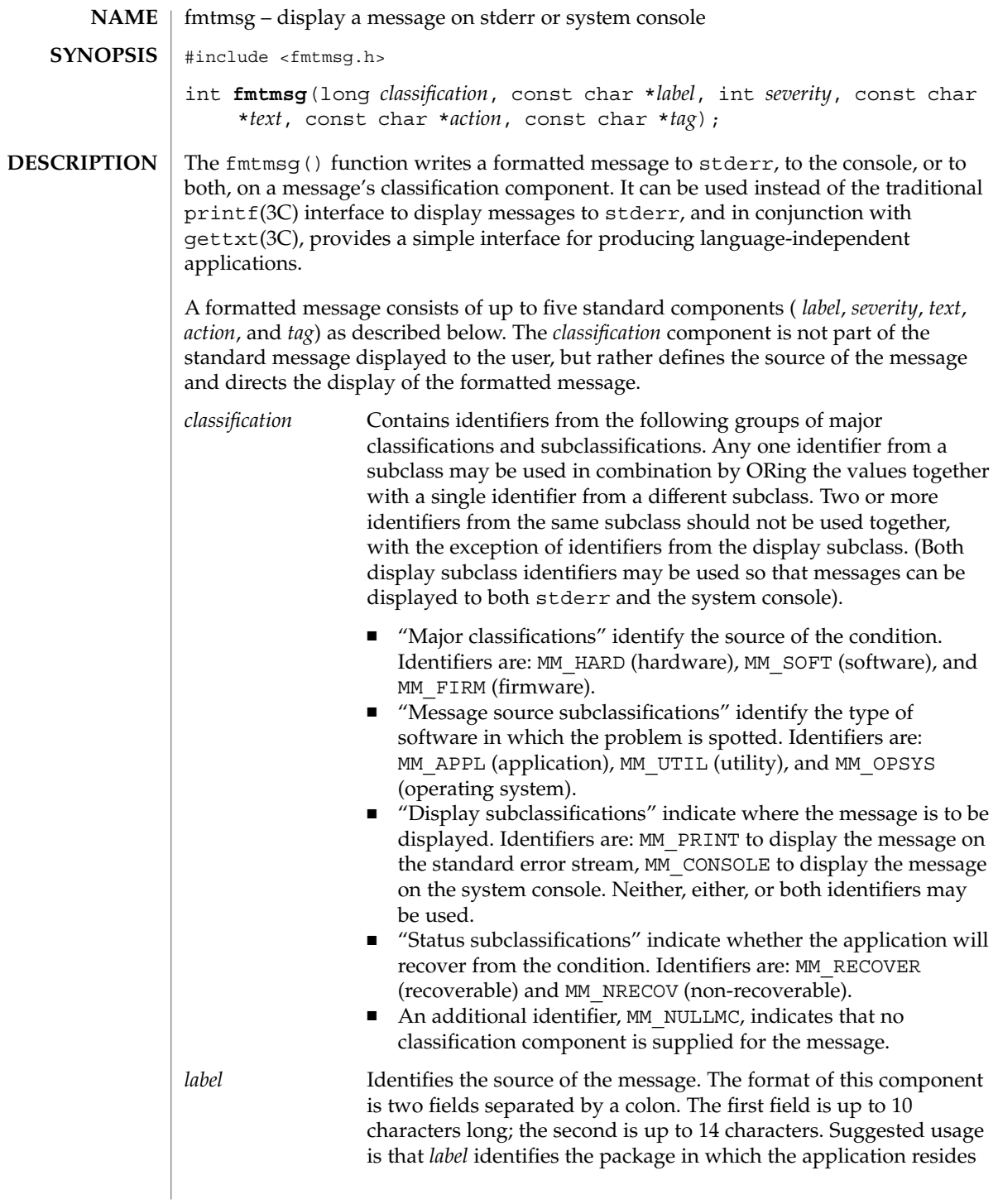

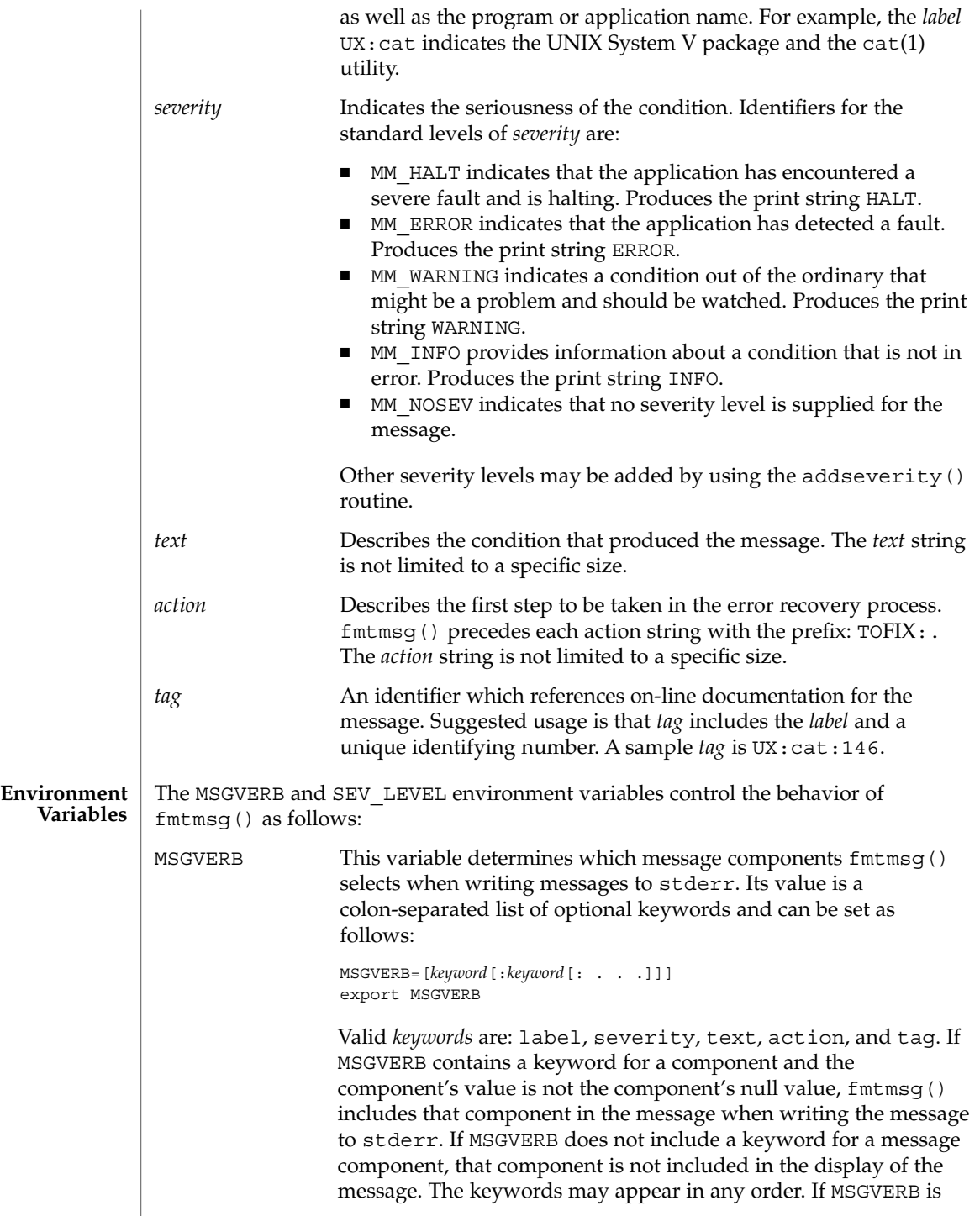

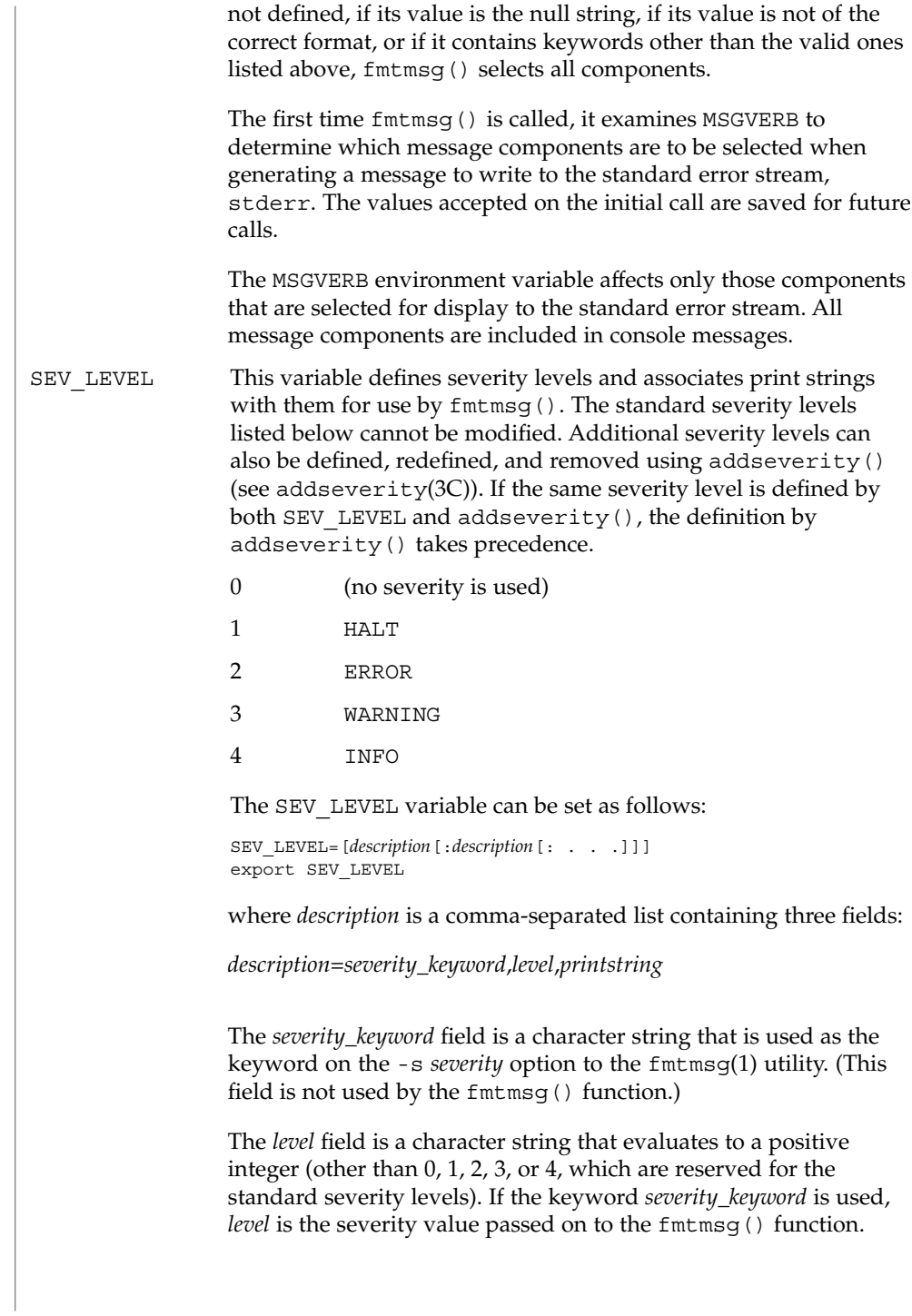

The *printstring* field is the character string used by fmtmsg() in the standard message format whenever the severity value *level* is used. If a *description* in the colon list is not a three-field comma list, or if the second field of a comma list does not evaluate to a positive integer, that *description* in the colon list is ignored. The first time fmtmsg() is called, it examines the SEV\_LEVEL

environment variable, if defined, to determine whether the environment expands the levels of severity beyond the five standard levels and those defined using addseverity(). The values accepted on the initial call are saved for future calls.

**Use in Applications** One or more message components may be systematically omitted from messages generated by an application by using the null value of the argument for that component.

The table below indicates the null values and identifiers for fmtmsg() arguments.

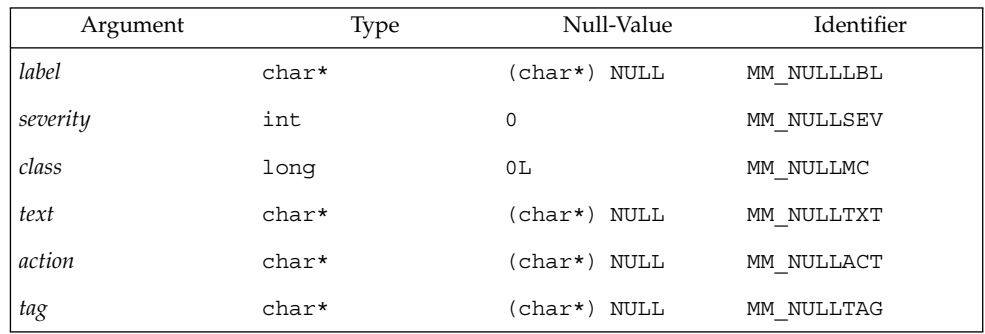

Another means of systematically omitting a component is by omitting the component keyword(s) when defining the MSGVERB environment variable (see the Environment Variables section above).

The fmtmsg() returns the following values: **RETURN VALUES**

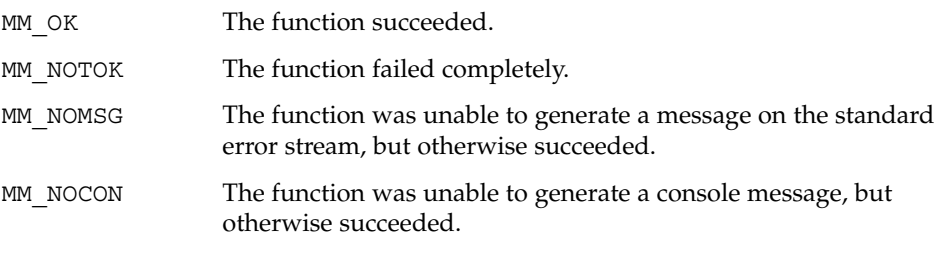

**EXAMPLE 1** The following example of fmtmsg(): fmtmsg(MM\_PRINT, "UX:cat", MM\_ERROR, "invalid syntax", "refer to manual", "UX:cat:001") produces a complete message in the standard message format: UX:cat: ERROR: invalid syntax TO FIX: refer to manual UX:cat:001 **EXAMPLE 2** When the environment variable MSGVERB is set as follows: MSGVERB=severity:text:action and the Example 1 is used, fmtmsg() produces: ERROR: invalid syntax TO FIX: refer to manual **EXAMPLE 3** When the environment variable SEV\_LEVEL is set as follows: SEV\_LEVEL=note,5,NOTE the following call to fmtmsg() fmtmsg(MM\_UTIL | MM\_PRINT, "UX:cat", 5, "invalid syntax", "refer to manual", "UX:cat:001") produces UX:cat: NOTE: invalid syntax TO FIX: refer to manual UX:cat:001 **EXAMPLES**

See attributes(5) for descriptions of the following attributes: **ATTRIBUTES**

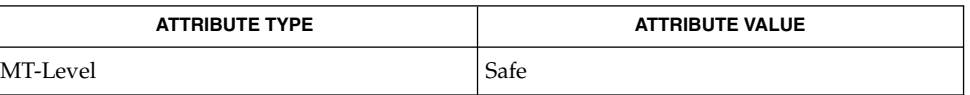

fmtmsg(1), addseverity(3C), gettxt(3C), printf(3C), attributes(5) **SEE ALSO**

fnmatch(3C)

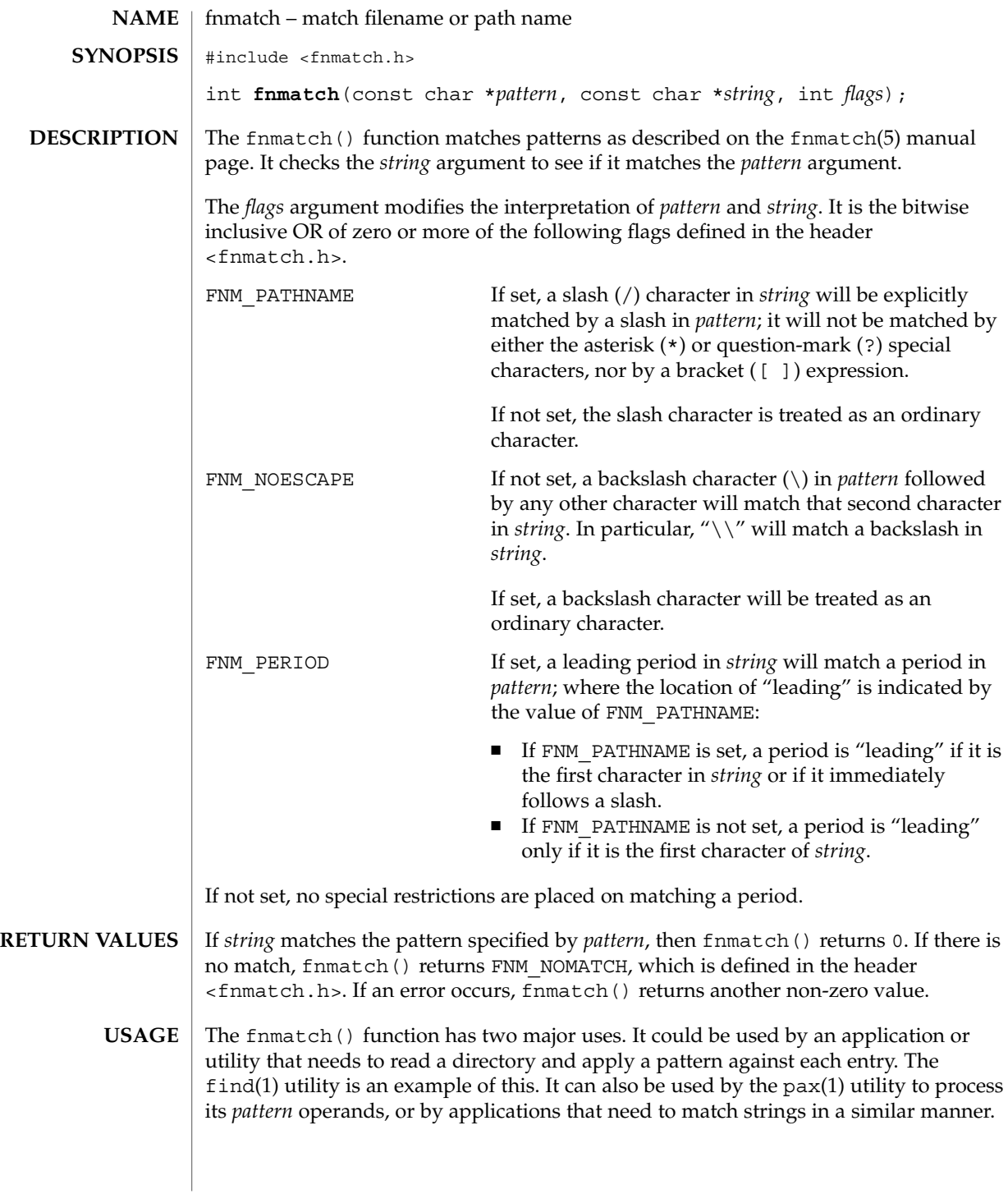

#### fnmatch(3C)

The name fnmatch() is intended to imply *filename* match, rather than *pathname* match. The default action of this function is to match filenames, rather than path names, since it gives no special significance to the slash character. With the FNM\_PATHNAME flag, fnmatch() does match path names, but without tilde expansion, parameter expansion, or special treatment for period at the beginning of a filename.

The fnmatch() function can be used safely in multithreaded applications, as long as setlocale(3C) is not being called to change the locale.

See attributes(5) for descriptions of the following attributes: **ATTRIBUTES**

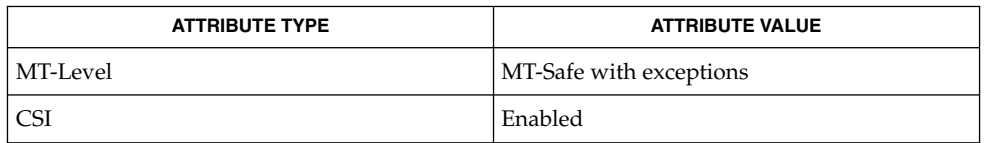

find(1), pax(1), glob(3C), setlocale(3C), wordexp(3C), attributes(5), fnmatch(5) **SEE ALSO**

**136** man pages section 3: Basic Library Functions • Last Revised 20 Dec 1996

fopen(3C)

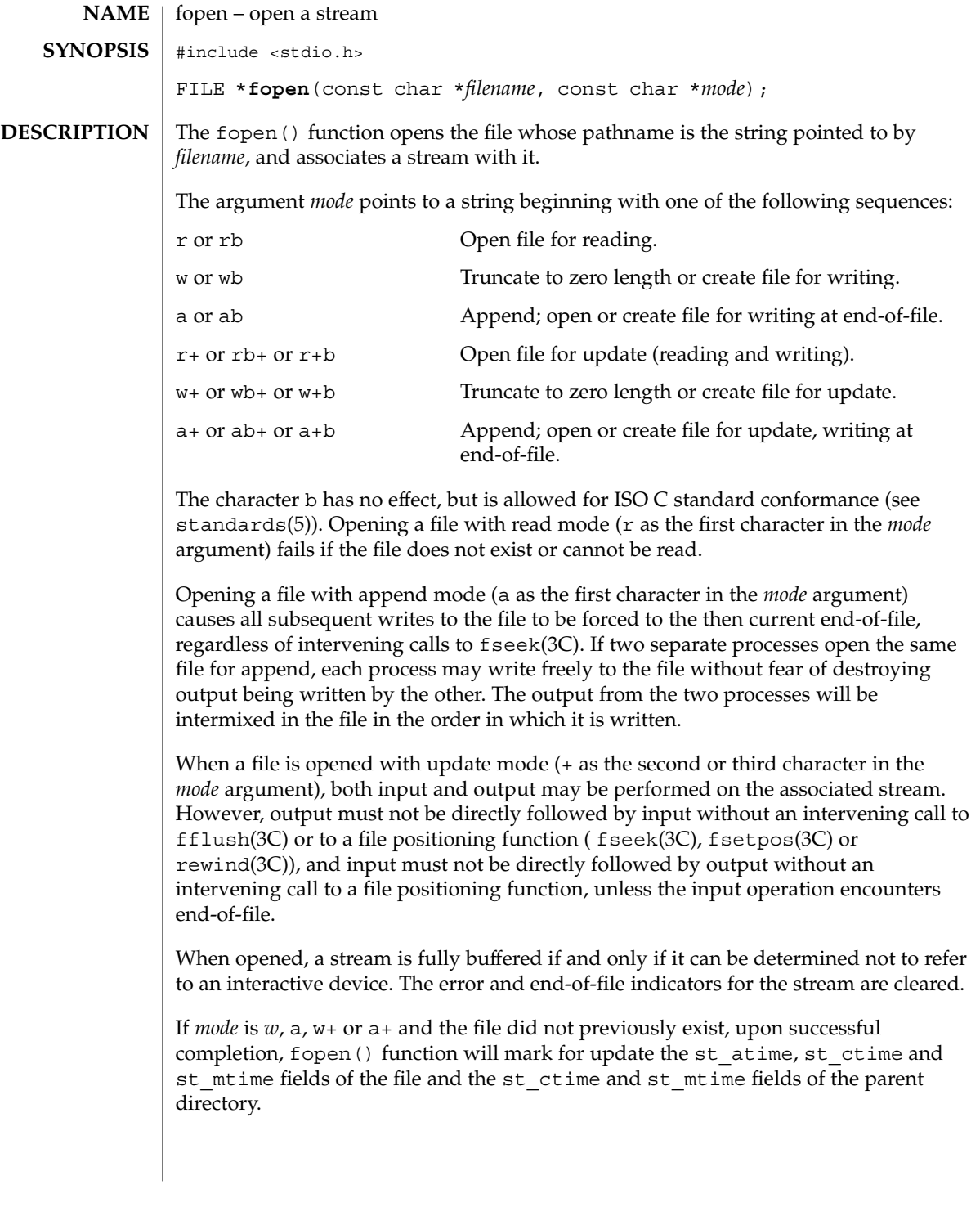

Basic Library Functions **137**

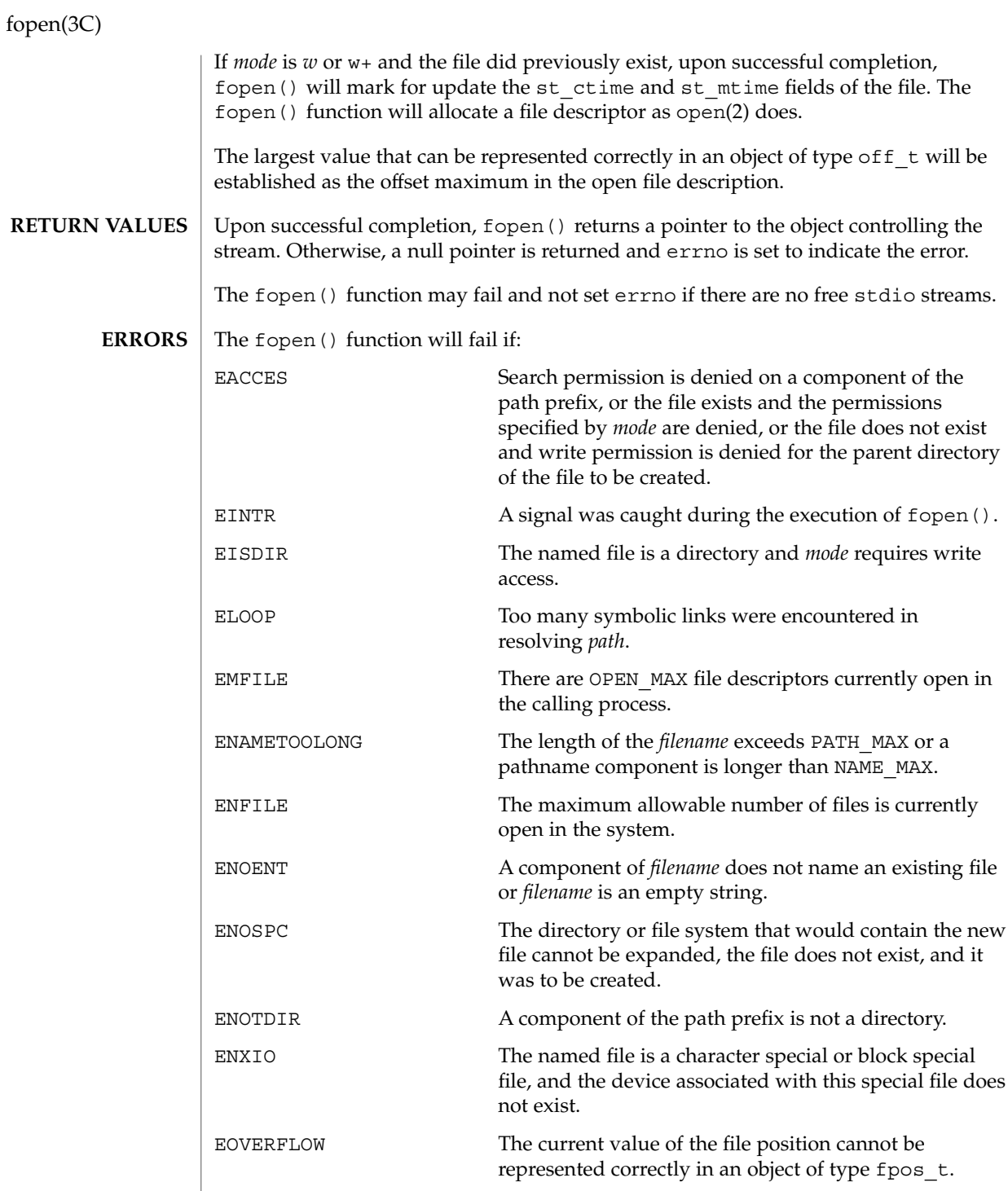

 $\overline{\phantom{a}}$ 

fopen(3C)

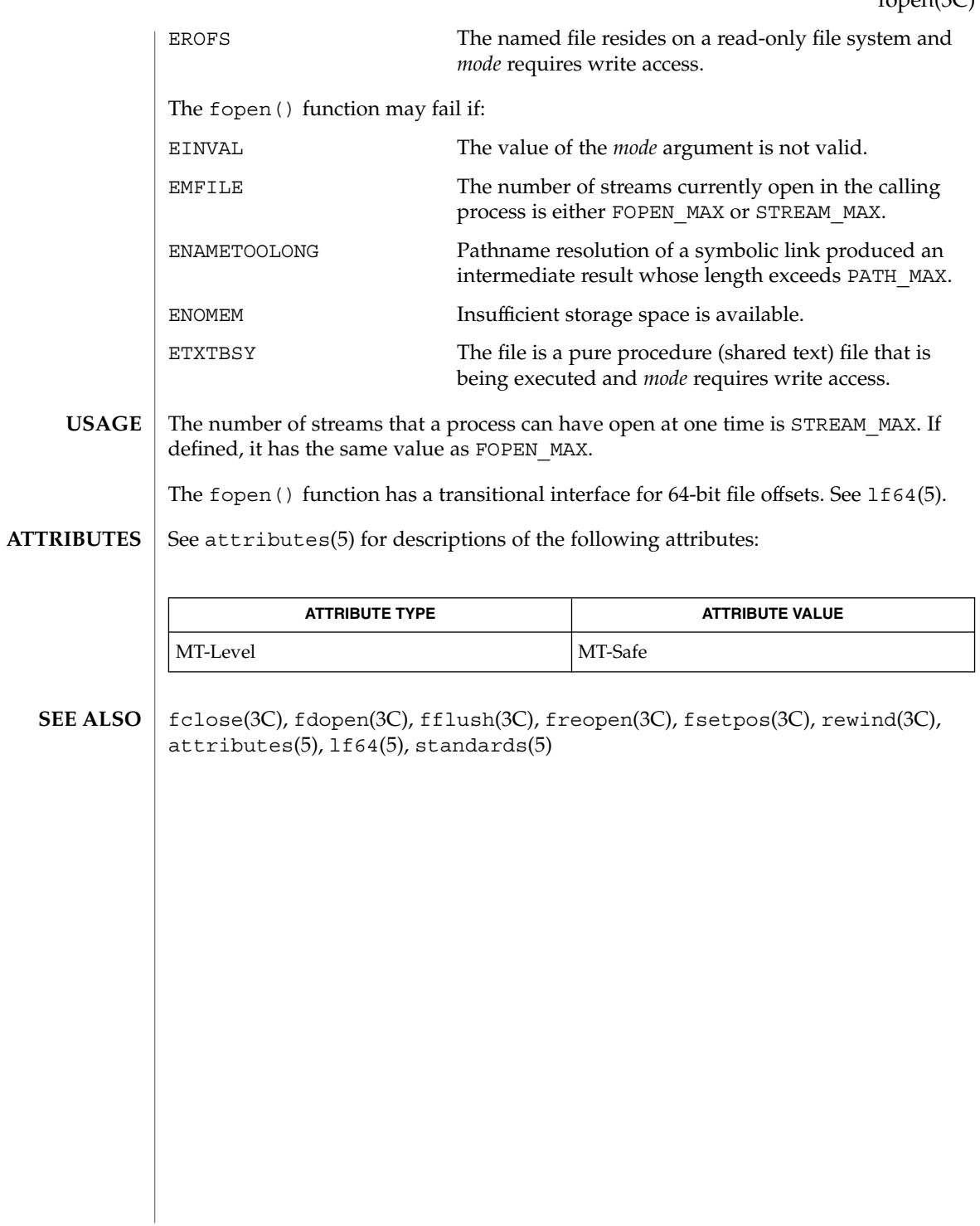

Basic Library Functions **139**

# fopen(3UCB)

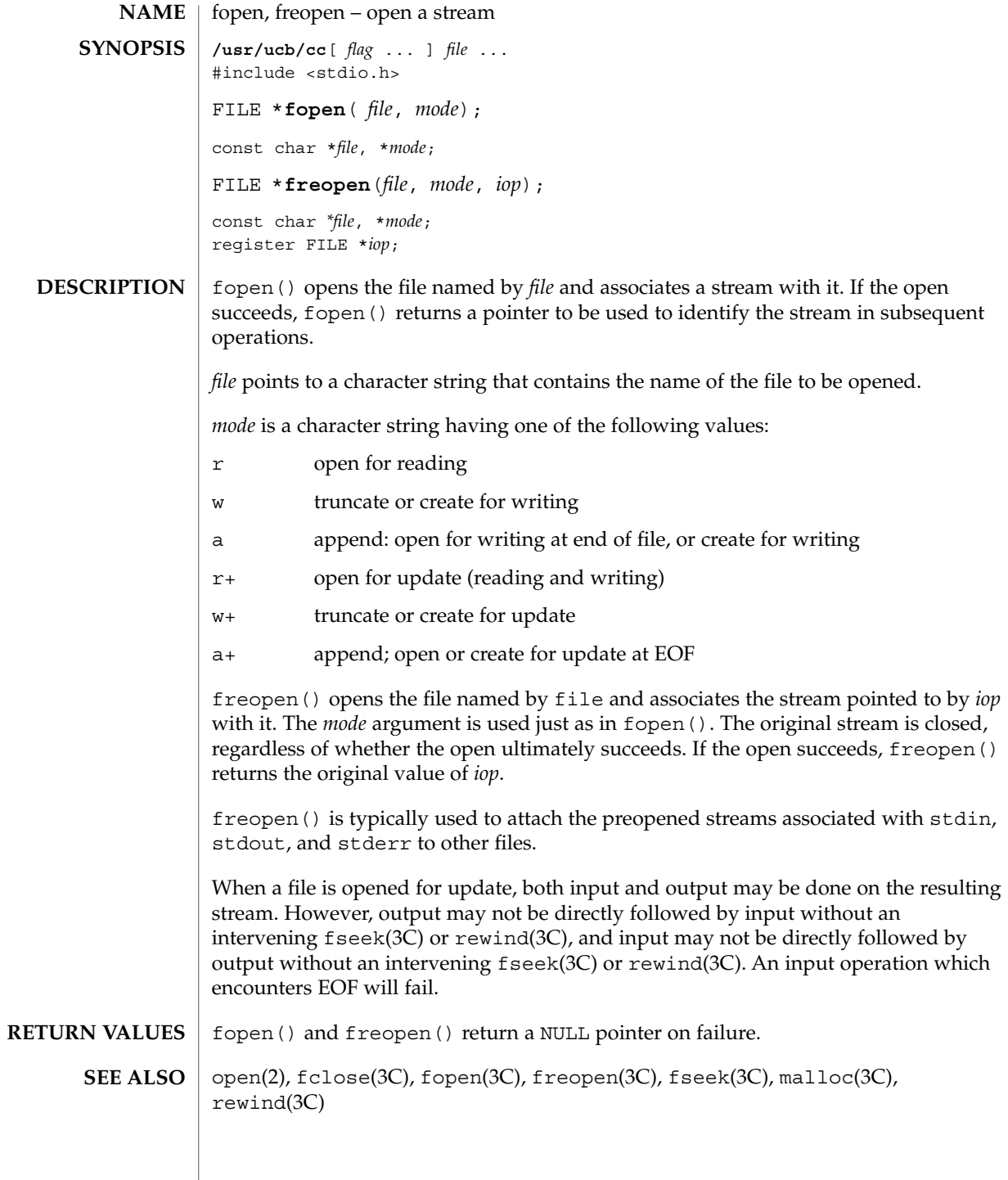

**140** man pages section 3: Basic Library Functions • Last Revised 22 Jan 1993

Use of these interfaces should be restricted to only applications written on BSD platforms. Use of these interfaces with any of the system libraries or in multi-thread applications is unsupported. **NOTES**

> In order to support the same number of open files that the system does, fopen() must allocate additional memory for data structures using malloc(3C) after 64 files have been opened. This confuses some programs which use their own memory allocators.

> The interfaces of fopen() and freopen() differ from the Standard I/O Functions fopen(3C) and freopen(3C). The Standard I/O Functions distinguish binary from text files with an additional use of 'b' as part of the *mode.* This enables portability of fopen(3C) and freopen(3C) beyond SunOS 4.*X* systems.

fpgetround(3C)

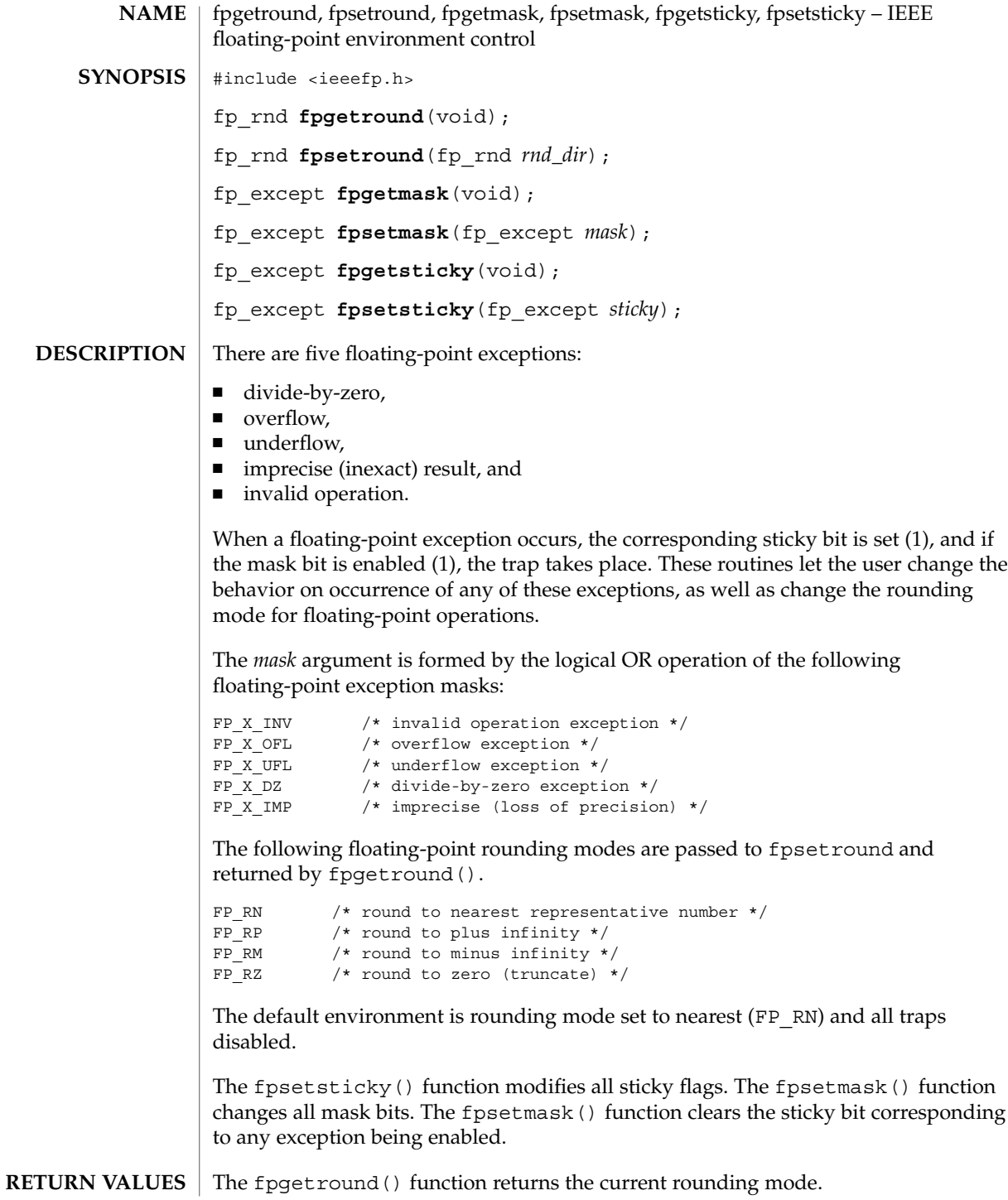

**142** man pages section 3: Basic Library Functions • Last Revised 29 Dec 1996

## fpgetround(3C)

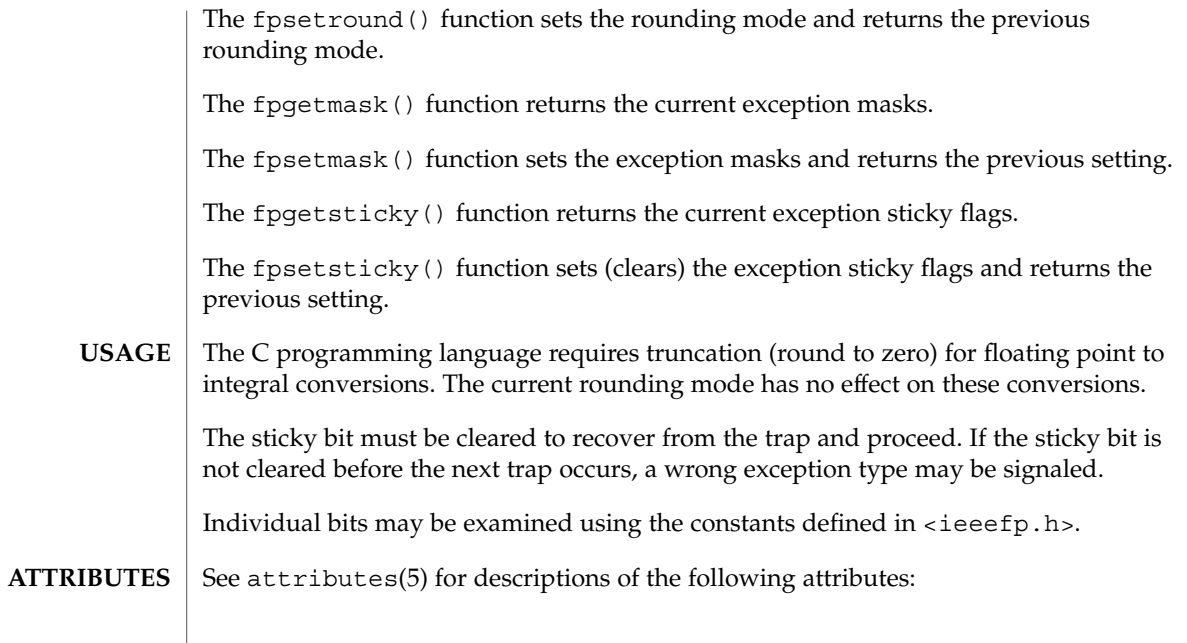

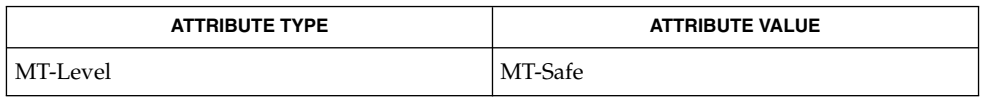

#### $\textbf{SEE \, ALSO}$  | isnan(3C), attributes(5)

# fputc(3C)

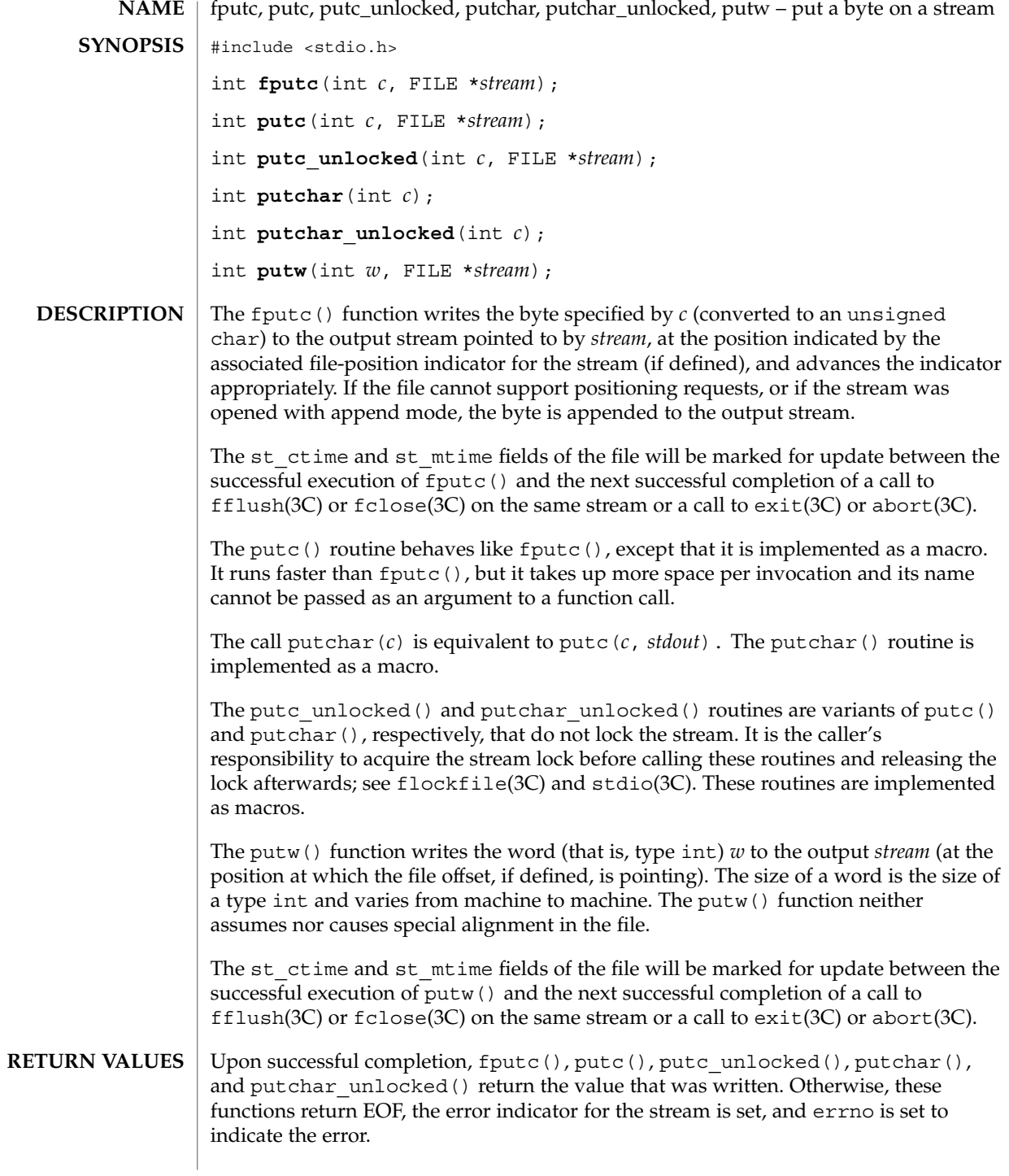

**144** man pages section 3: Basic Library Functions • Last Revised 23 Jul 2001
Upon successful completion, putw() returns 0. Otherwise, it returns a non-zero value, sets the error indicator for the associated *stream*, and sets errno to indicate the error.

An unsuccessful completion will occur, for example, if the file associated with *stream* is not open for writing or if the output file cannot grow.

The fputc(), putc(), putc\_unlocked(), putchar(), putchar\_unlocked(), and putw() functions will fail if either the *stream* is unbuffered or the *stream*'s buffer needs to be flushed, and: **ERRORS**

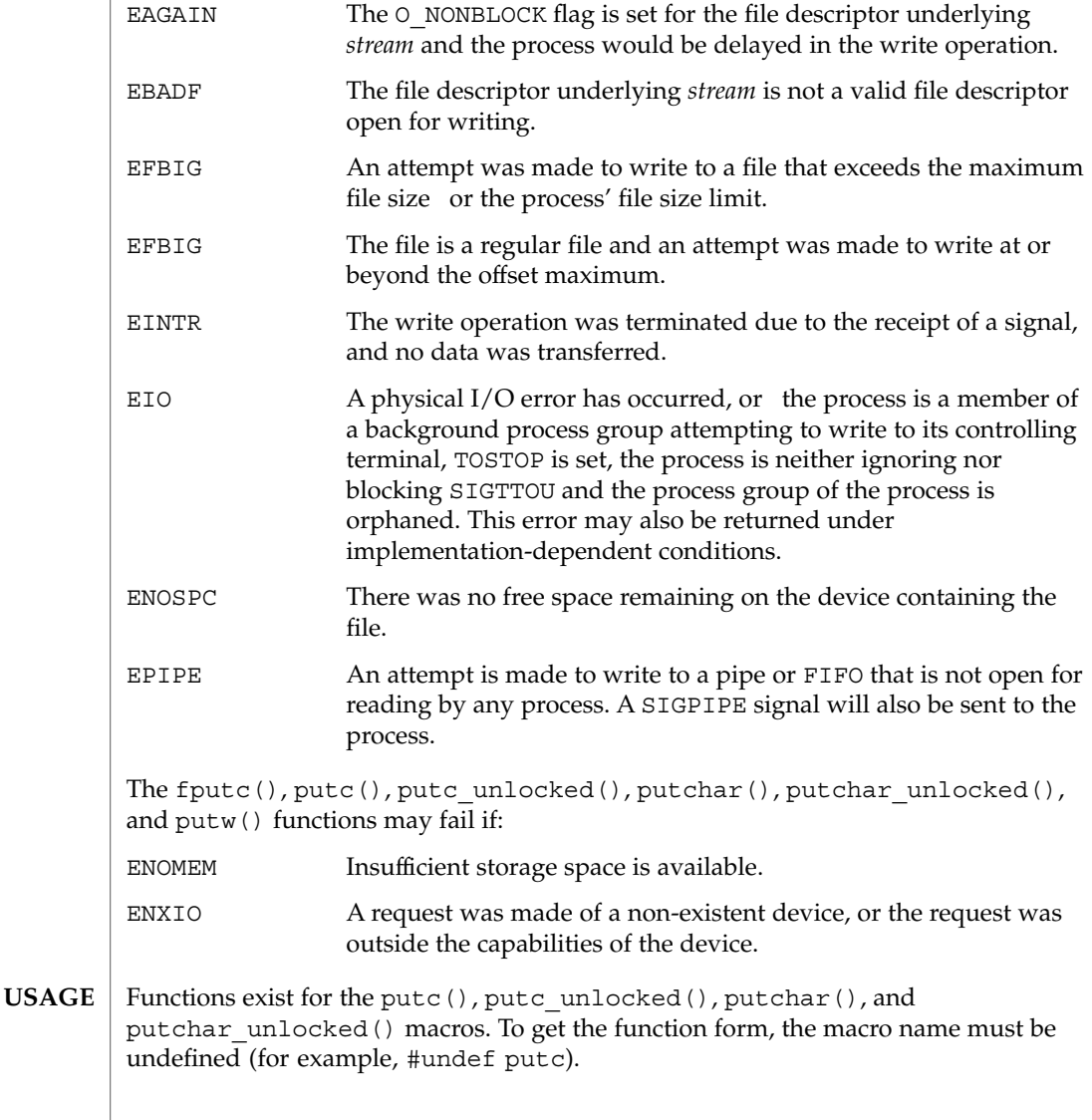

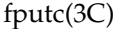

When the macro forms are used, putc() and putc unlocked() evaluate the *stream* argument more than once. In particular, putc  $(c, *f++)$ ; does not work sensibly. The fputc() function should be used instead when evaluating the *stream* argument has side effects.

Because of possible differences in word length and byte ordering, files written using putw() are implementation-dependent, and possibly cannot be read using getw(3C) by a different application or by the same application running in a different environment.

The putw() function is inherently byte stream oriented and is not tenable in the context of either multibyte character streams or wide-character streams. Application programmers are encouraged to use one of the character-based output functions instead.

See attributes(5) for descriptions of the following attributes: **ATTRIBUTES**

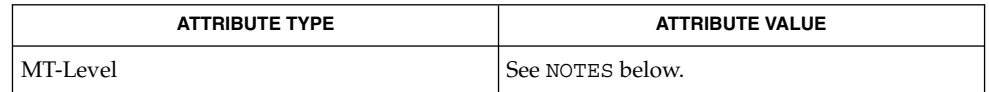

- getrlimit(2), ulimit(2) write(2), intro(3), abort(3C), exit(3C), fclose(3C), ferror(3C), fflush(3C), flockfile(3C), fopen(3UCB), printf(3C), putc(3C), puts(3C), setbuf(3C), stdio(3C), attributes(5) **SEE ALSO**
	- The fputc(), putc(), putchar(), and putw() routines are MT-Safe in multithreaded applications. The putc\_unlocked() and putchar\_unlocked() routines are unsafe in multithreaded applications. **NOTES**

# fputwc(3C)

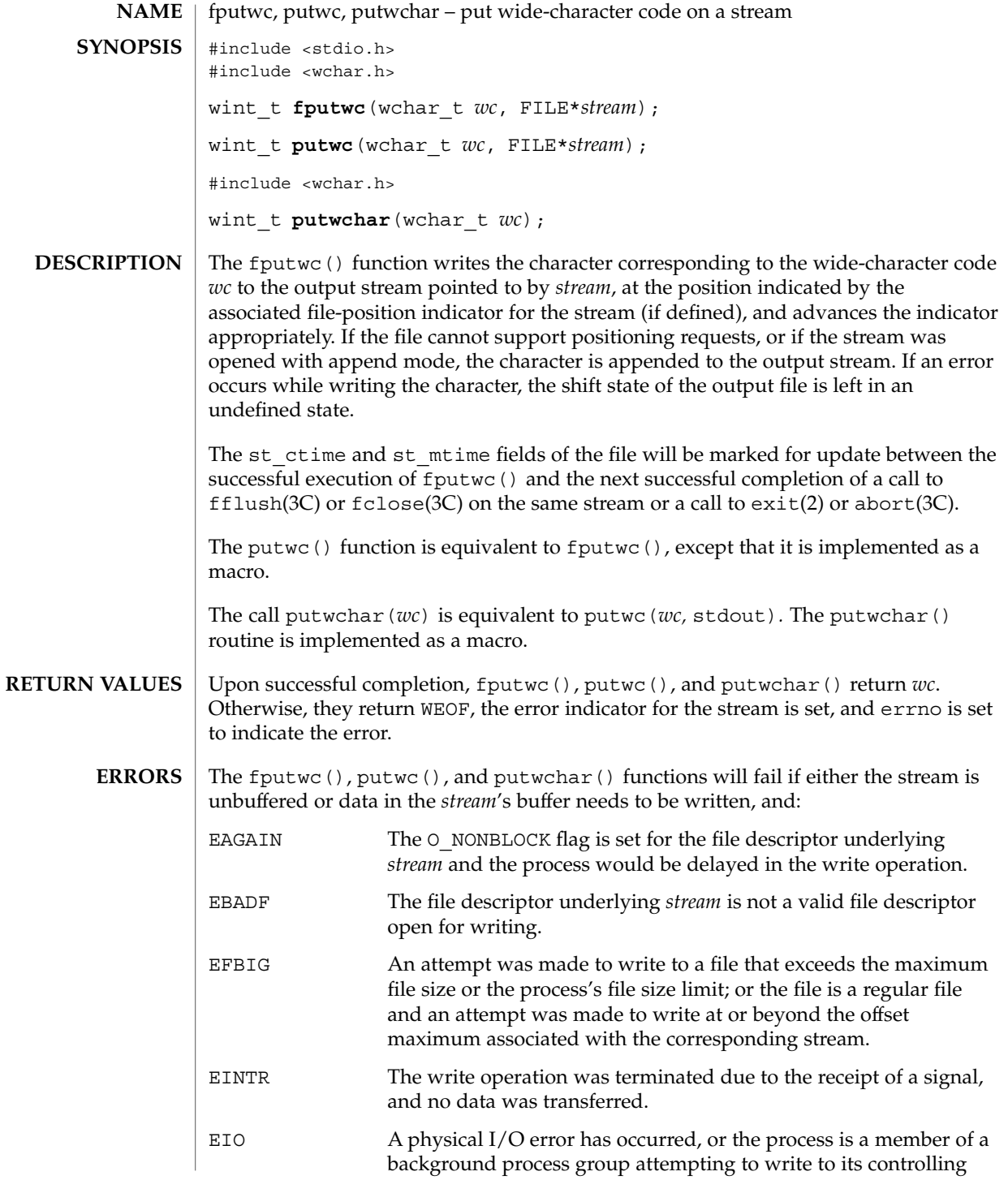

# fputwc(3C)

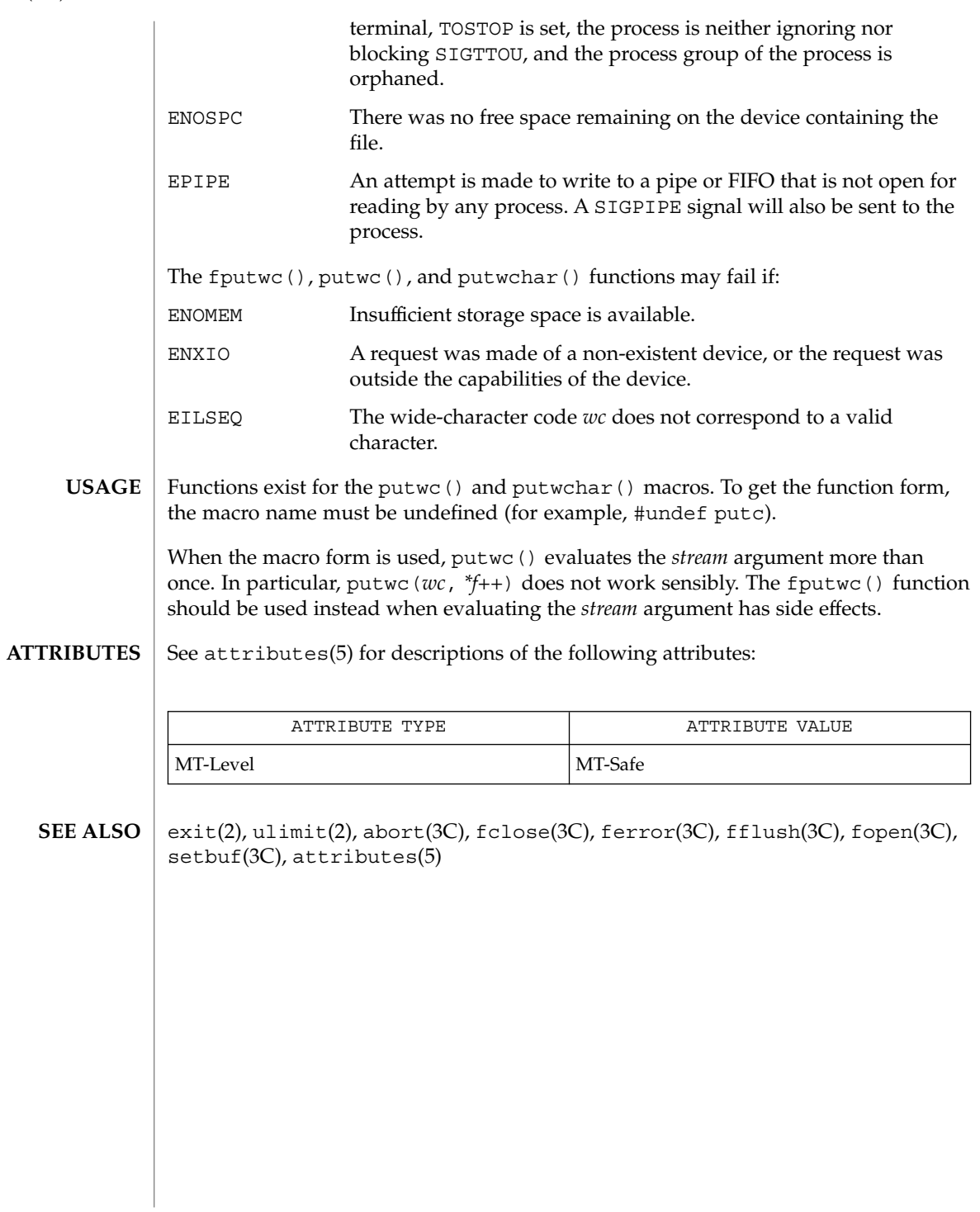

fputws(3C)

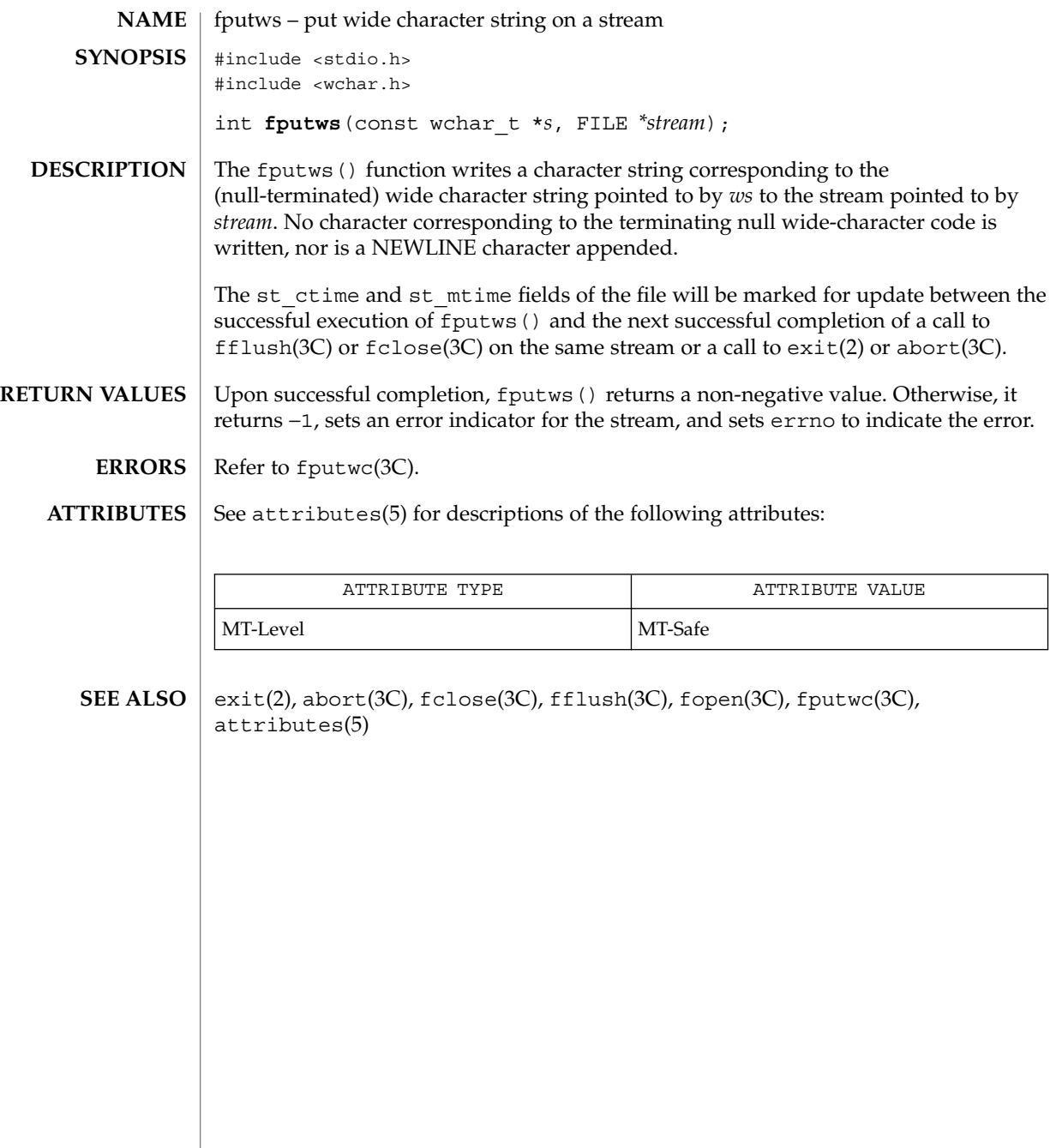

# fread(3C)

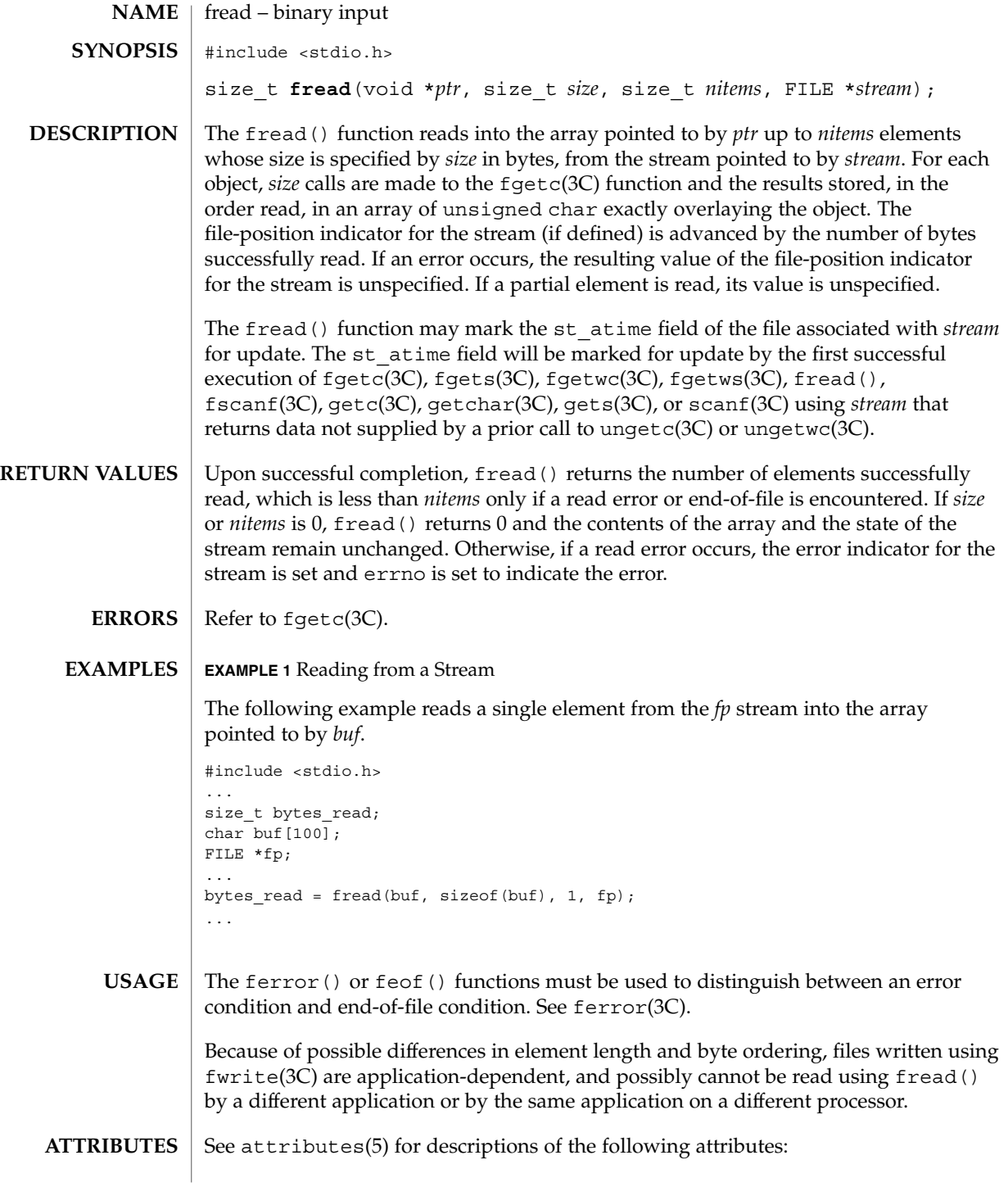

**150** man pages section 3: Basic Library Functions • Last Revised 30 Jul 2001

fread(3C)

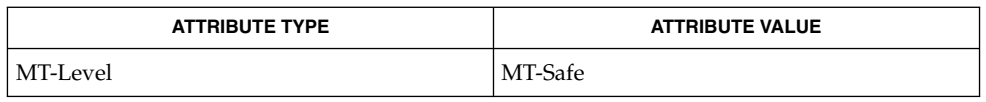

#### read(2), fclose(3C), ferror(3C), fopen(3C), getc(3C), gets(3C), printf(3C), putc(3C), puts(3C), attributes(5) **SEE ALSO**

# freopen(3C)

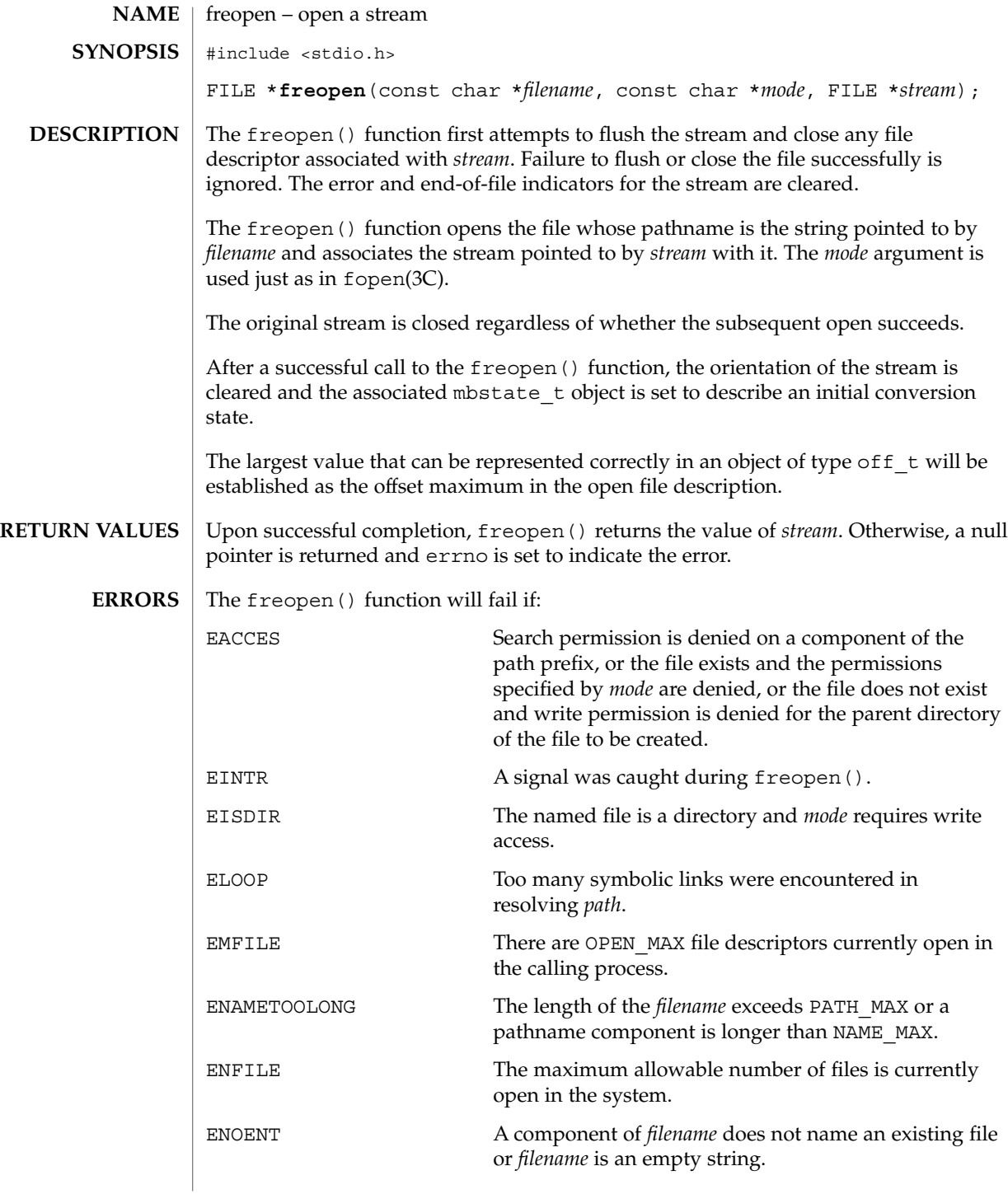

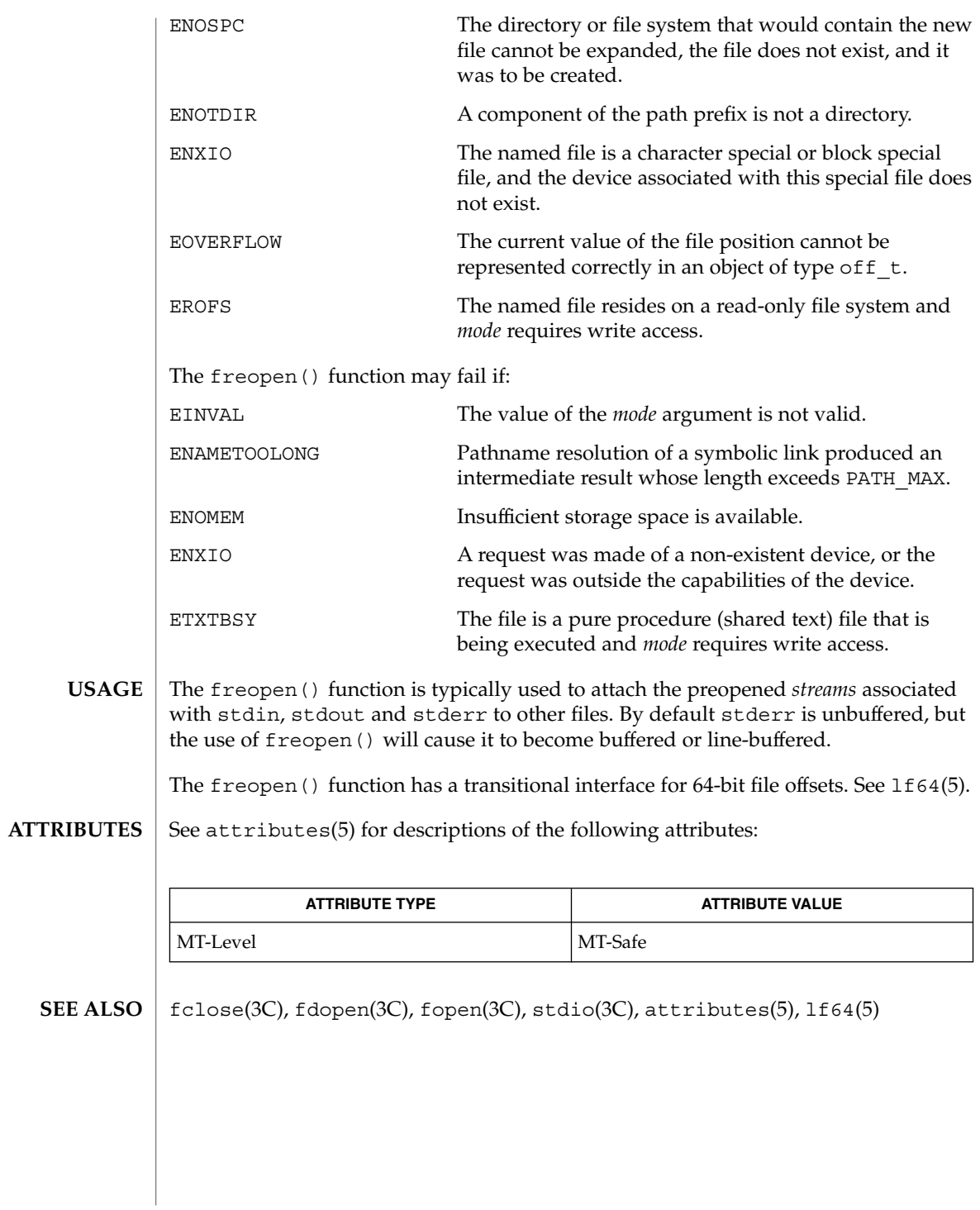

# frexp(3C)

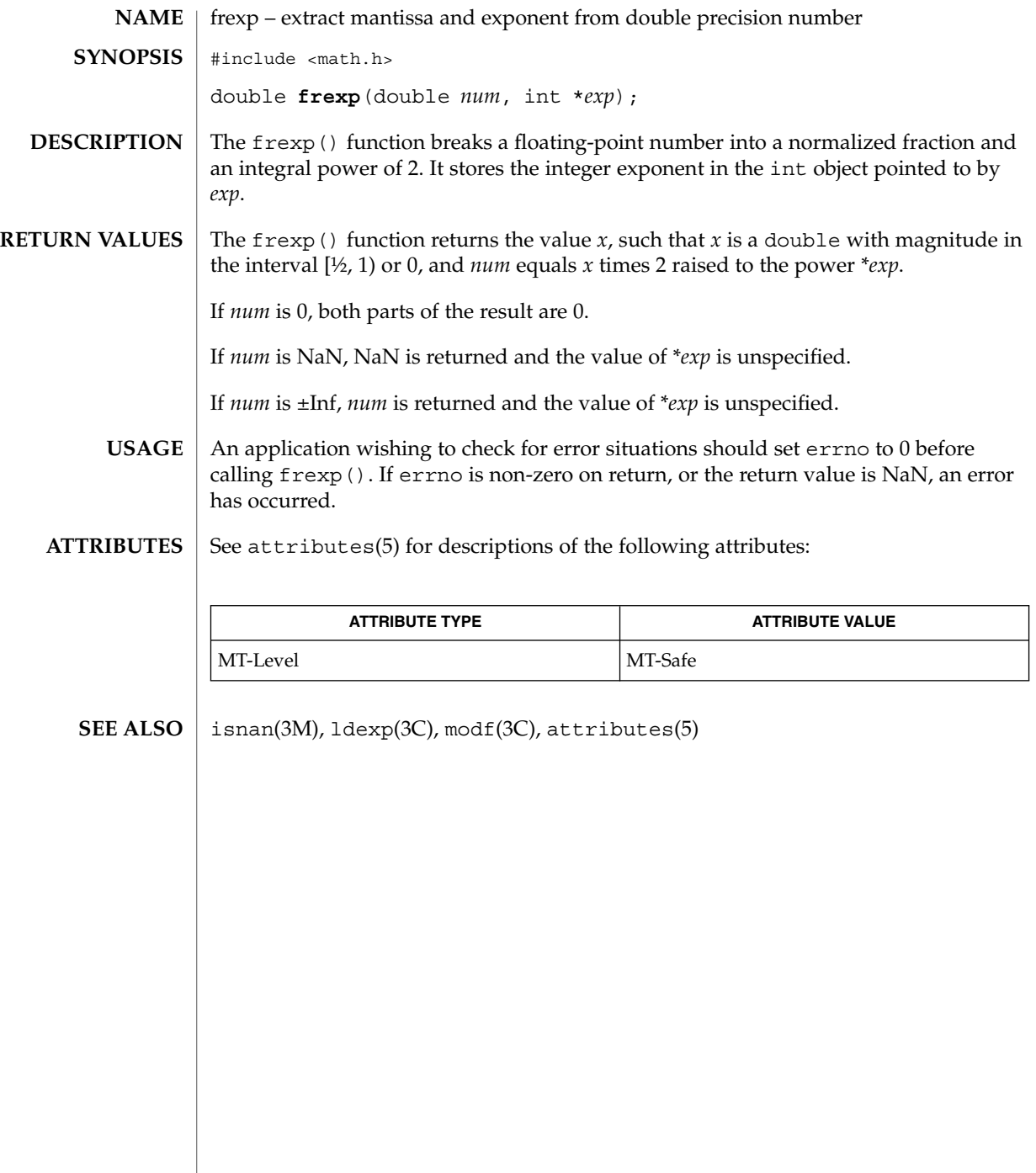

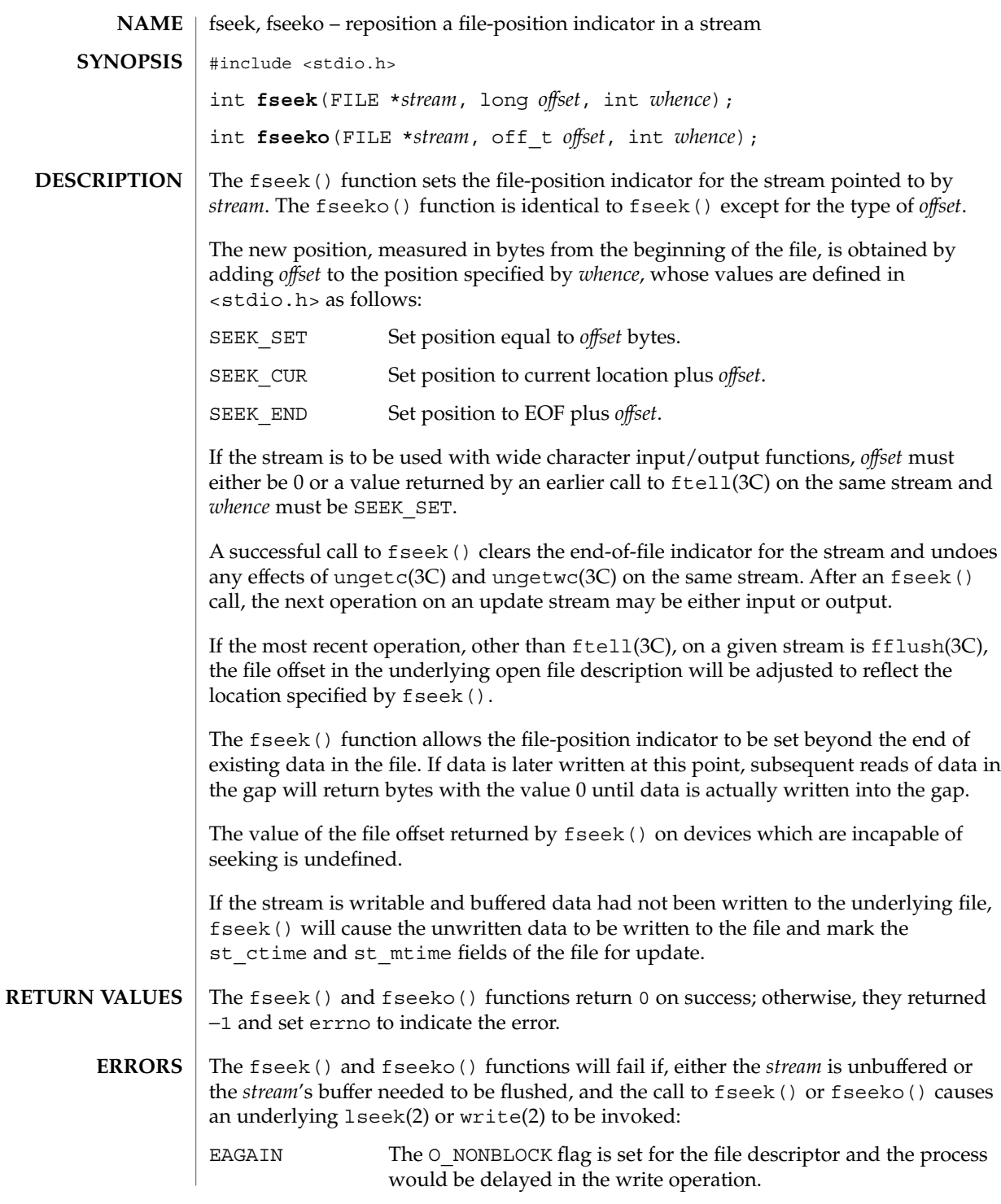

fseek(3C)

fseek(3C)

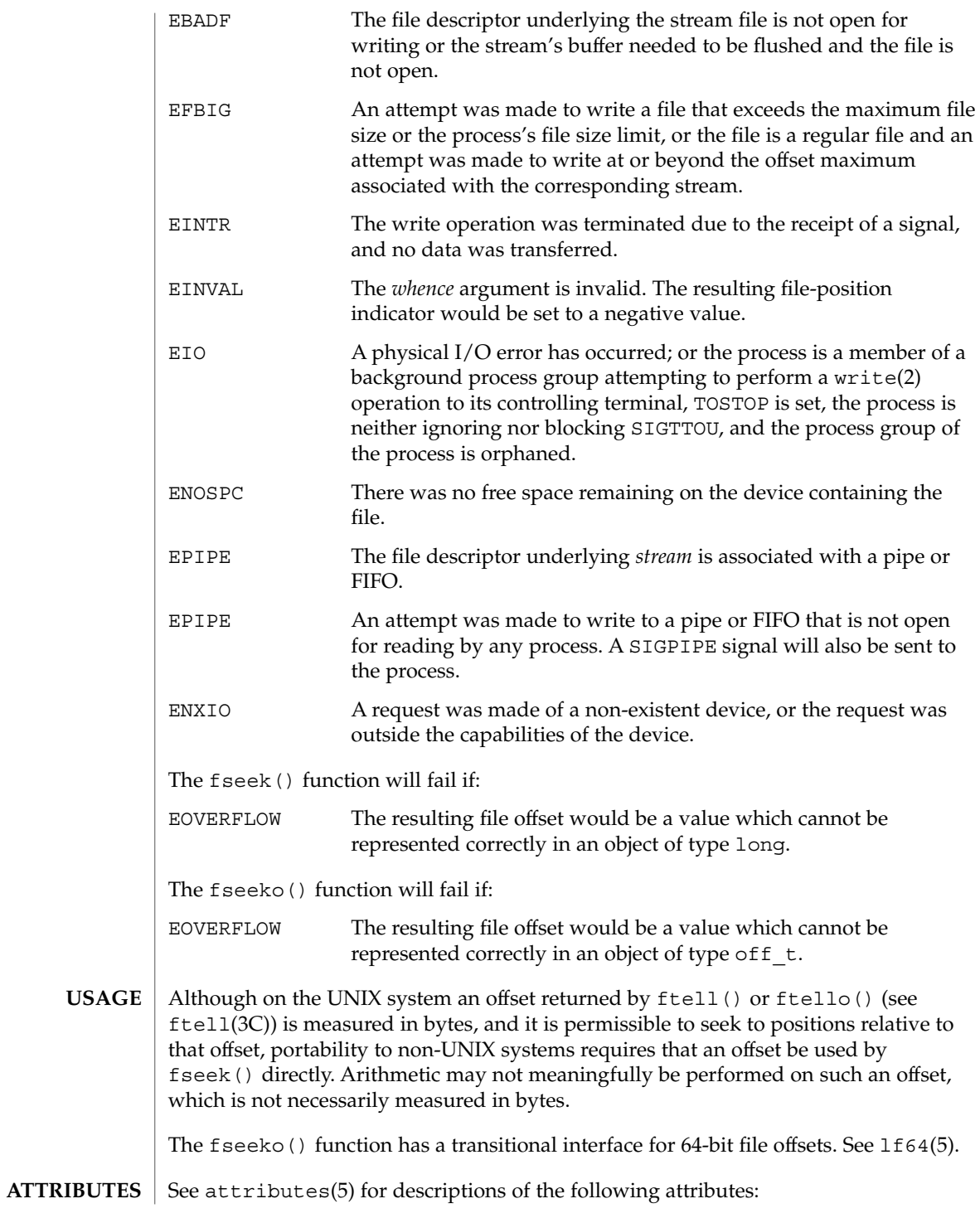

fseek(3C)

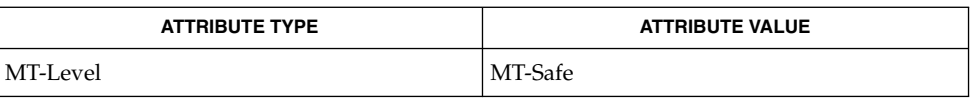

#### getrlimit(2), ulimit(2), fopen(3UCB), ftell(3C), rewind(3C), ungetc(3C),  $ungetwc(3C)$ , attributes(5), 1f64(5) **SEE ALSO**

# fsetpos(3C)

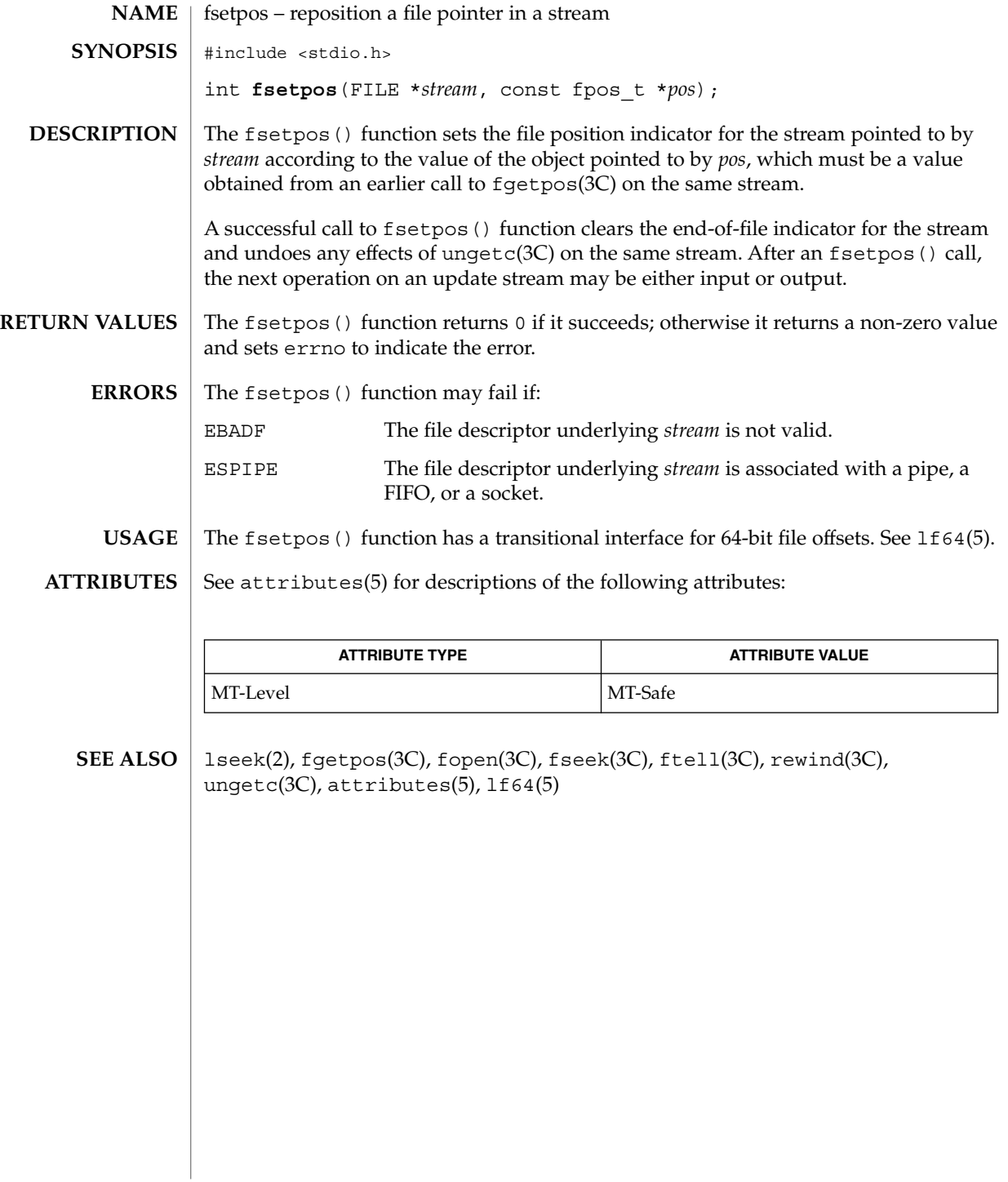

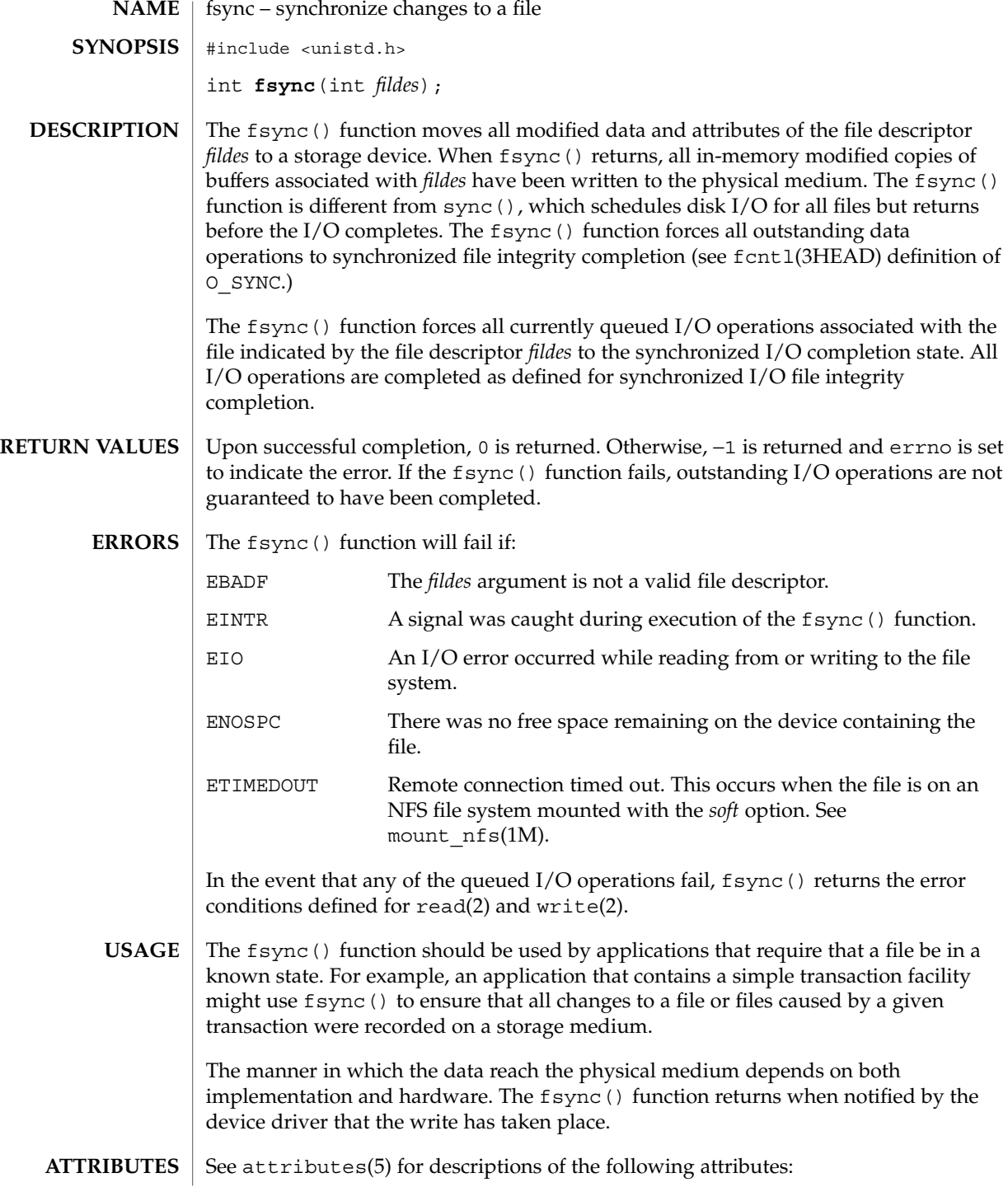

# fsync(3C)

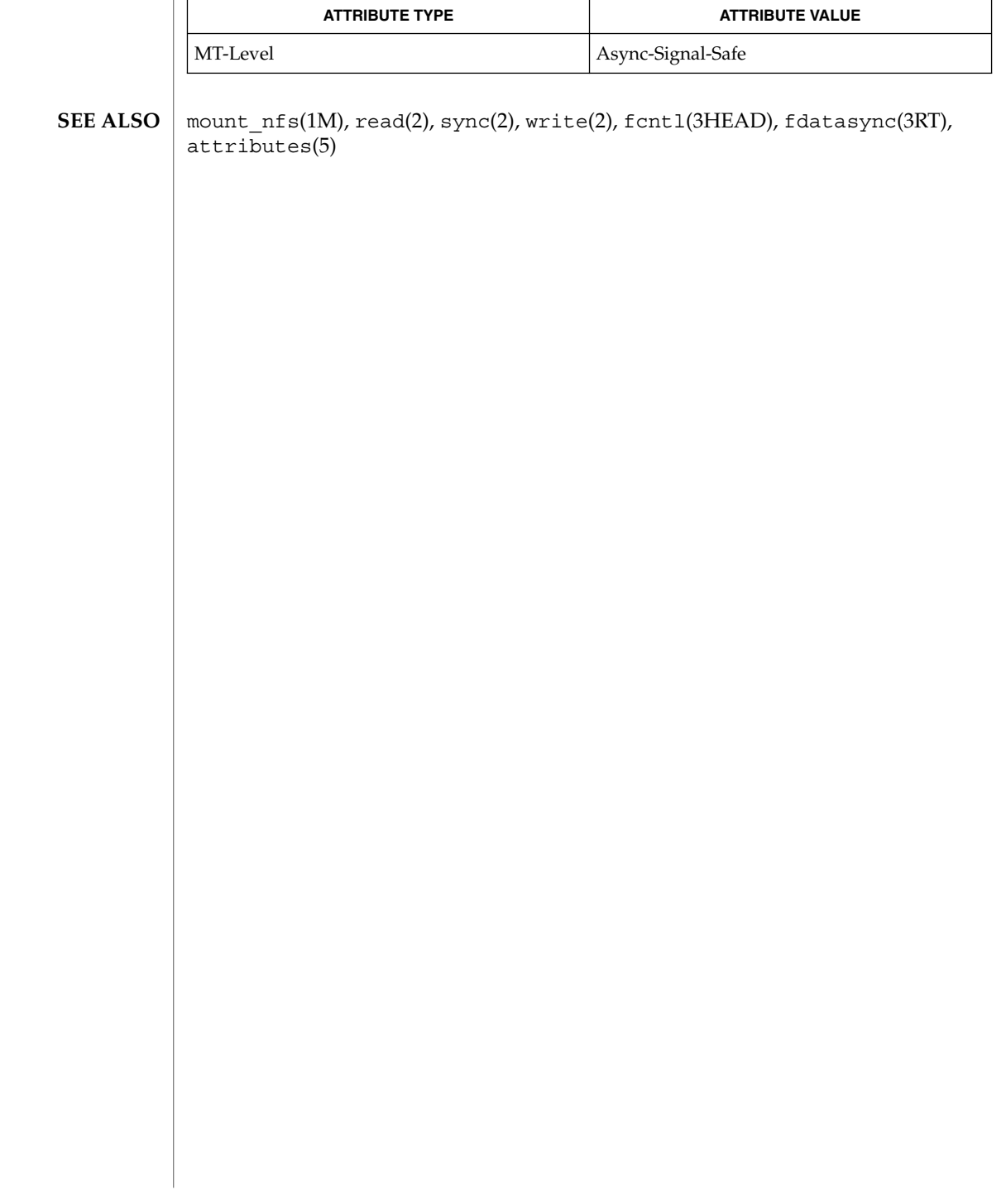

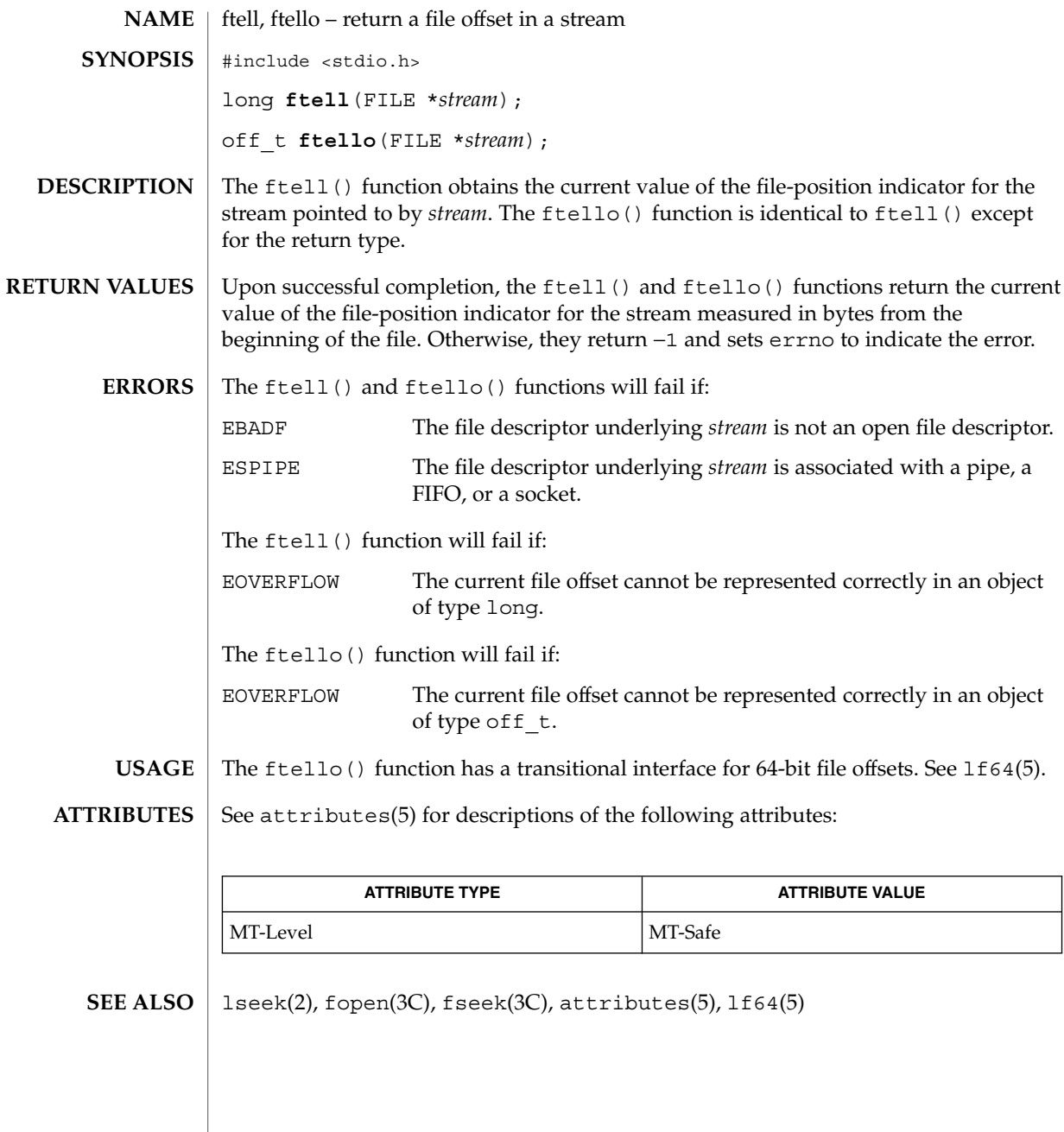

Basic Library Functions **161**

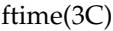

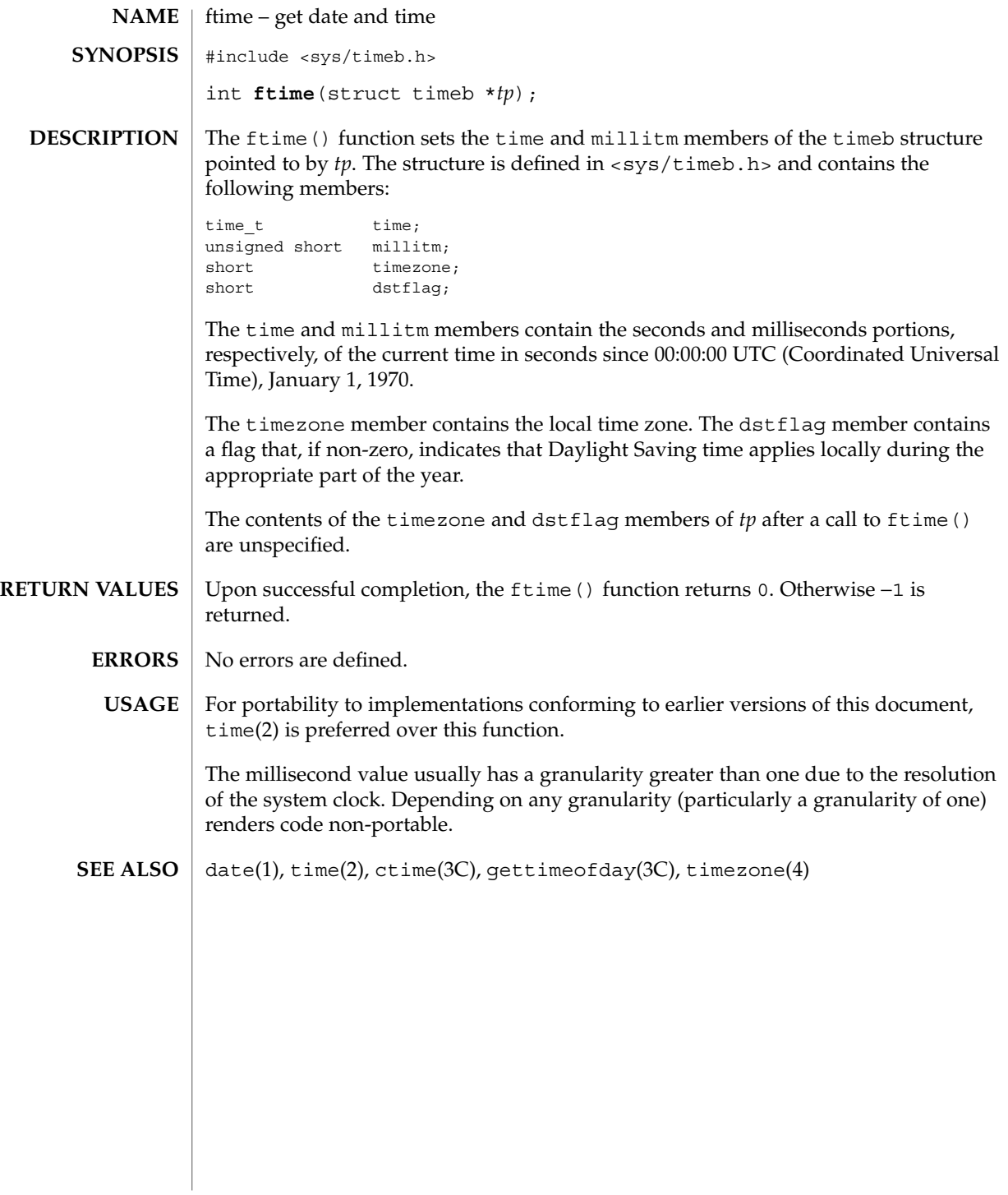

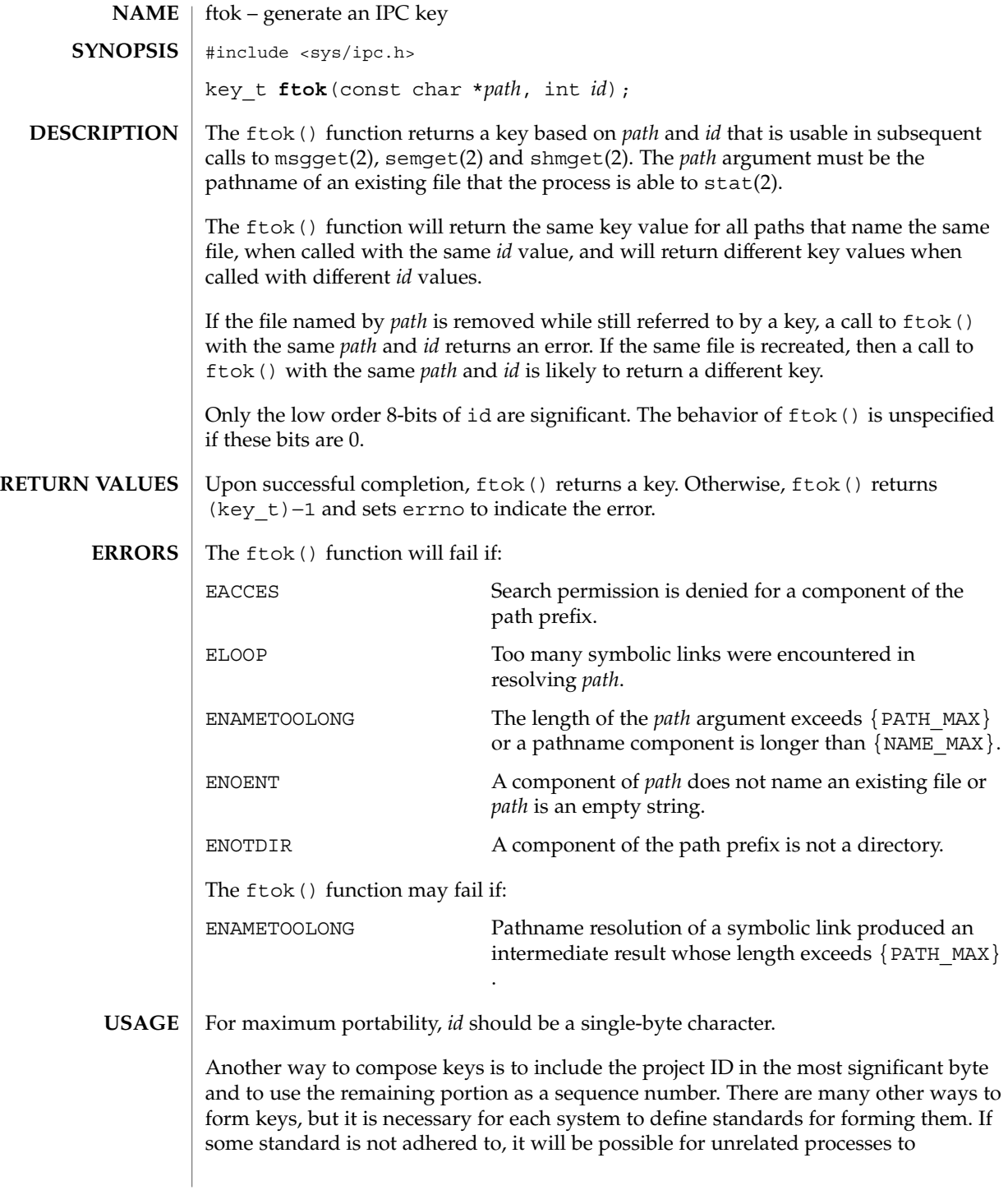

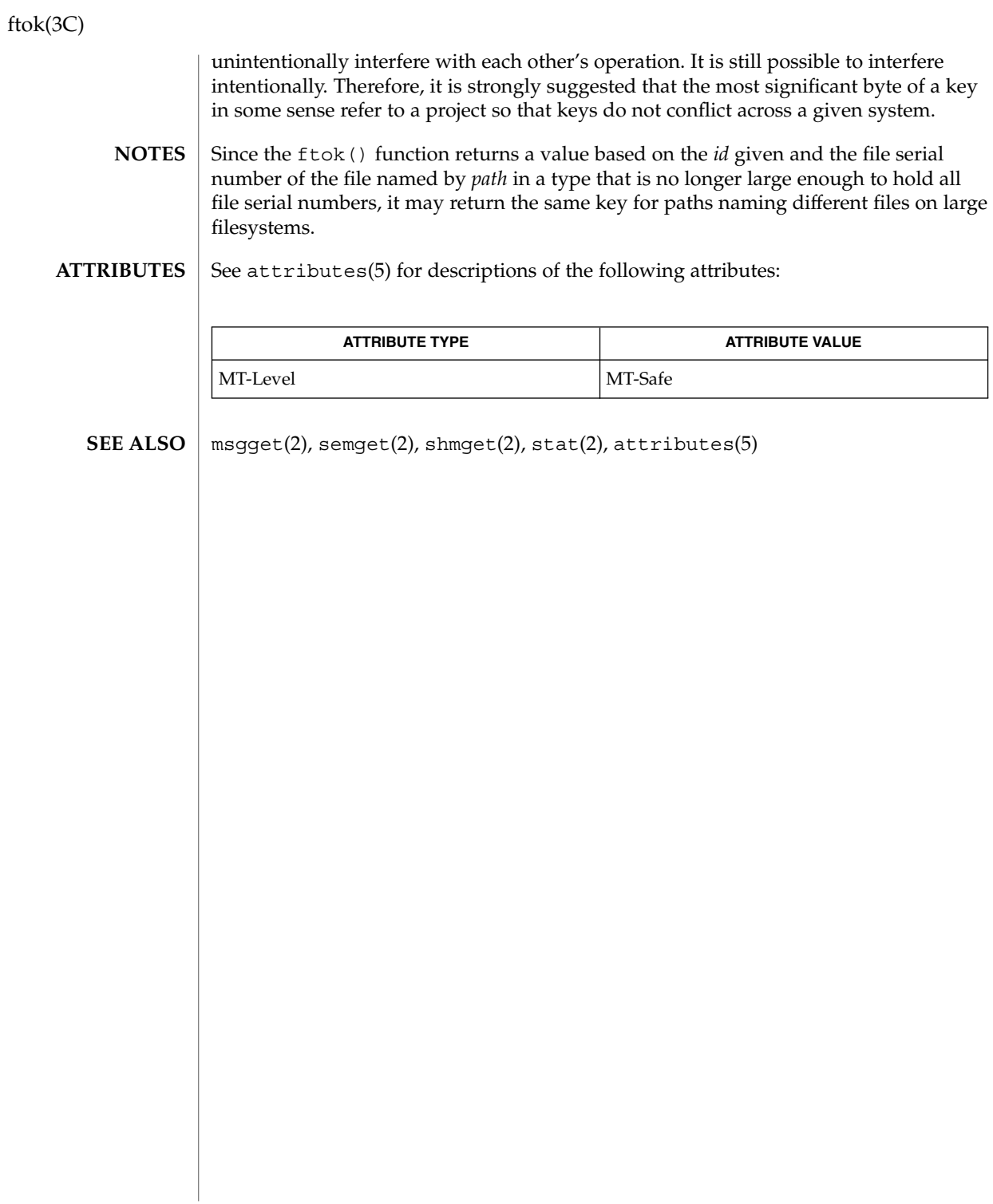

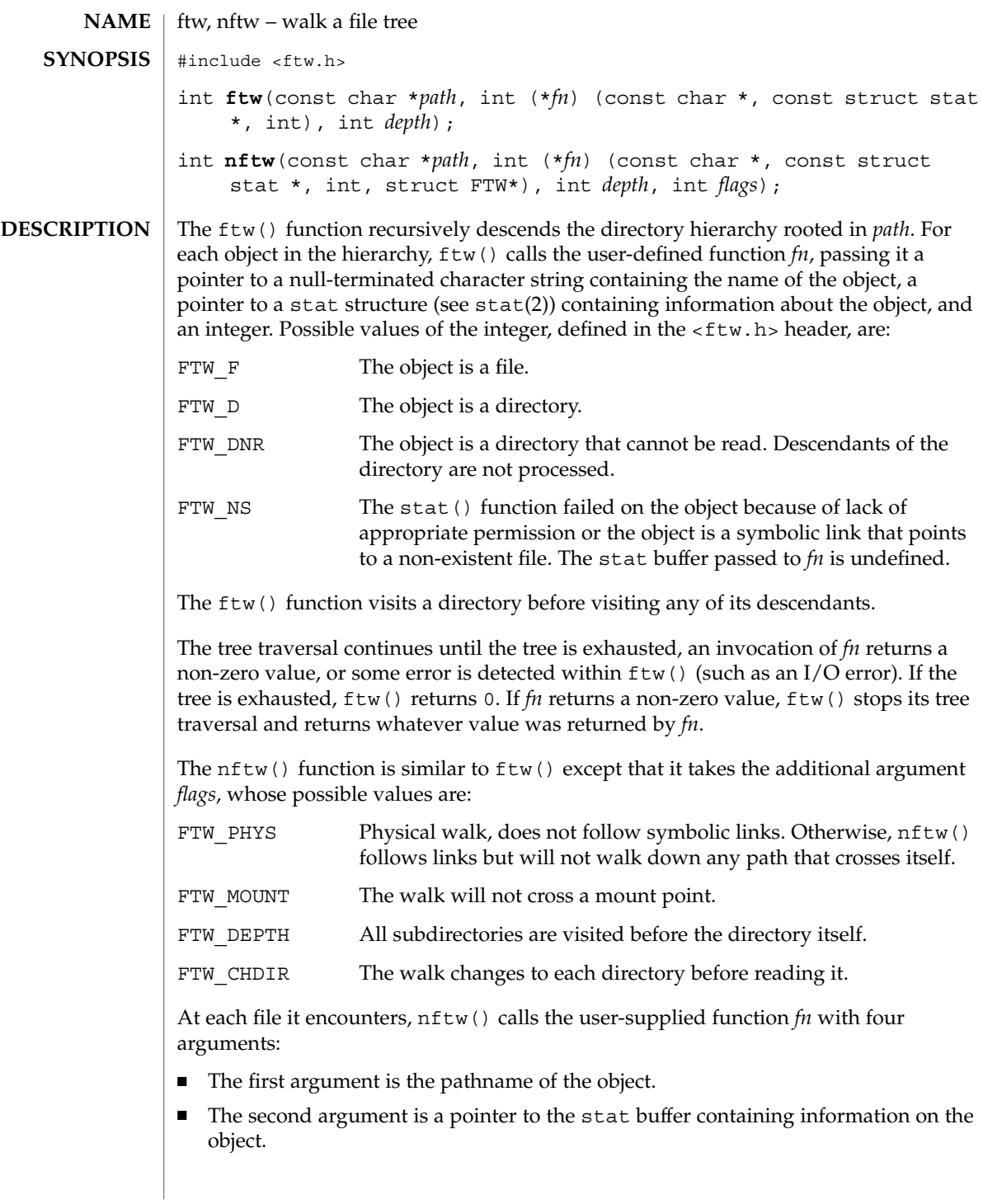

ftw(3C)

■ The third argument is an integer giving additional information. Its value is one of the following:

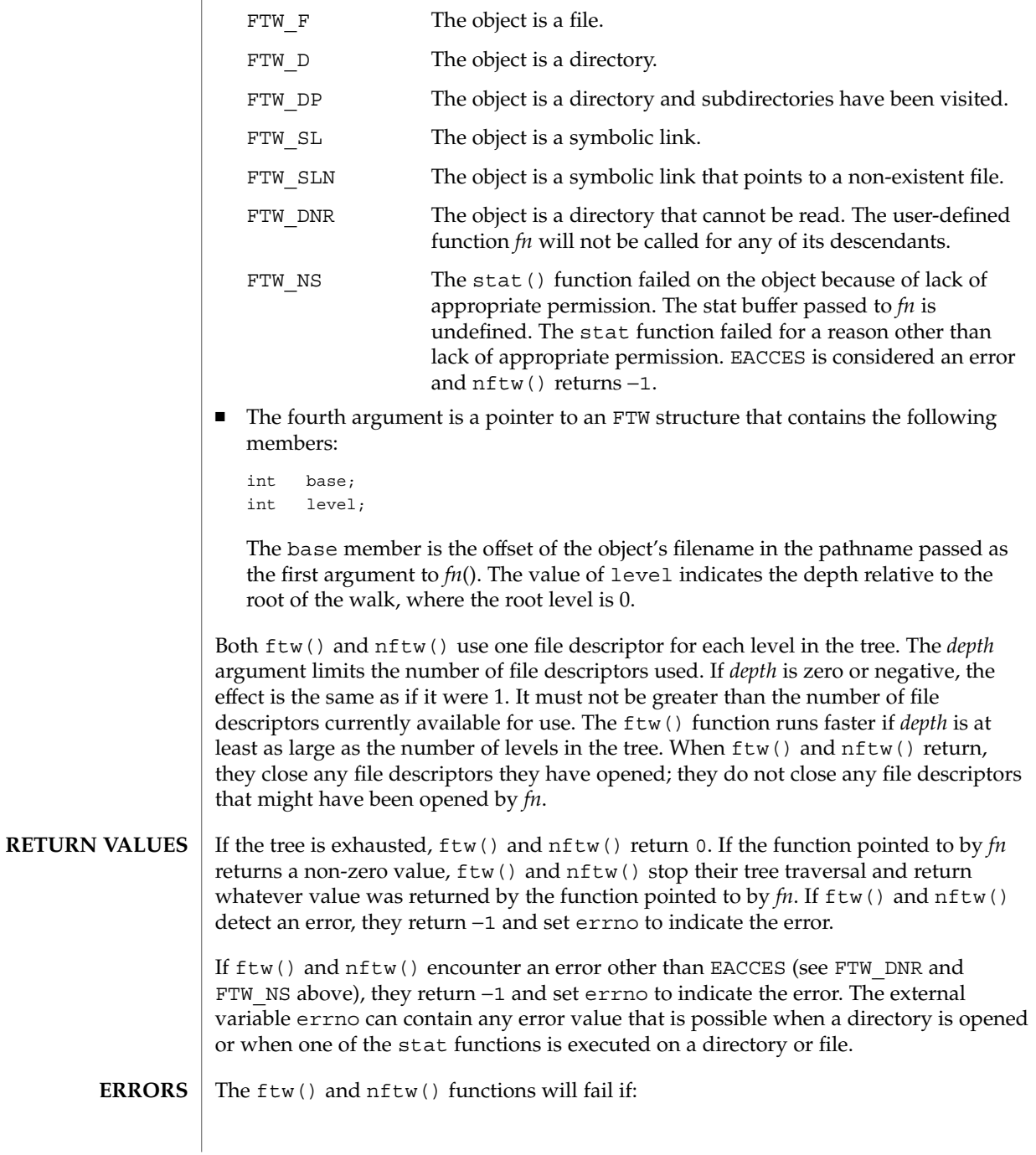

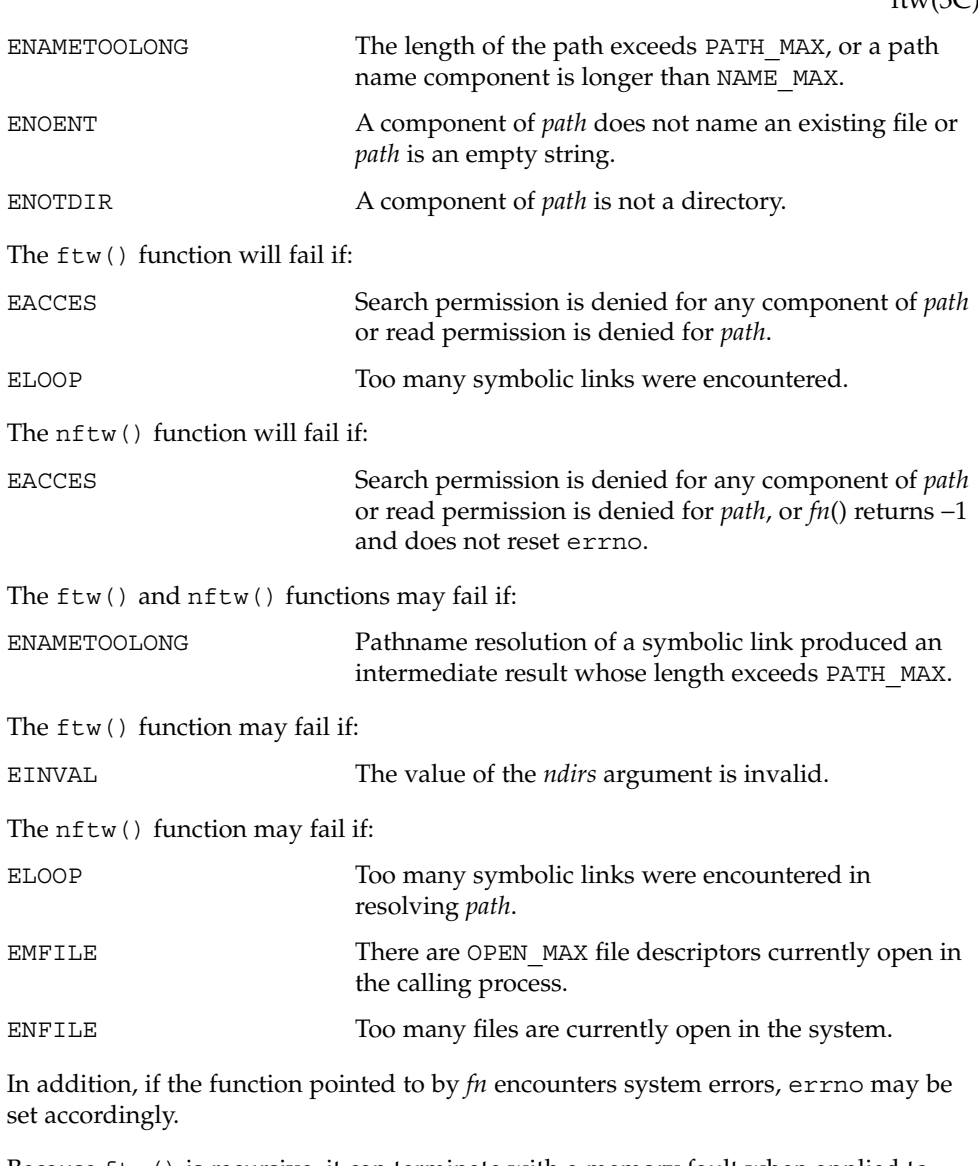

Because  $f$ tw() is recursive, it can terminate with a memory fault when applied to very deep file structures. **USAGE**

> The ftw() function uses malloc(3C) to allocate dynamic storage during its operation. If ftw() is forcibly terminated, such as by longjmp(3C) being executed by *fn* or an interrupt routine,  $f(w)$  will not have a chance to free that storage, so it remains permanently allocated. A safe way to handle interrupts is to store the fact that an interrupt has occurred and arrange to have *fn* return a non-zero value at its next invocation.

#### ftw(3C)

The ftw() and nftw() functions have transitional interfaces for 64-bit file offsets. See lf64(5).

The ftw() function is safe in multithreaded applications. The nftw() function is safe in multithreaded applications when the FTW\_CHDIR flag is not set.

#### See attributes(5) for descriptions of the following attributes: **ATTRIBUTES**

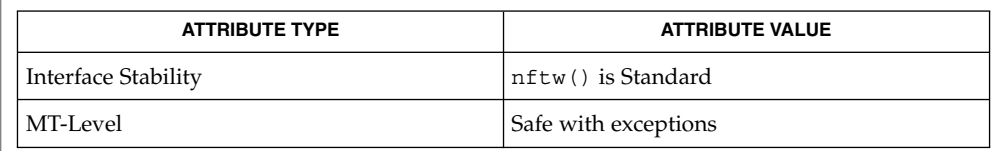

stat(2), longjmp(3C), malloc(3C), attributes(5), lf64(5) **SEE ALSO**

**168** man pages section 3: Basic Library Functions • Last Revised 29 Jan 2002

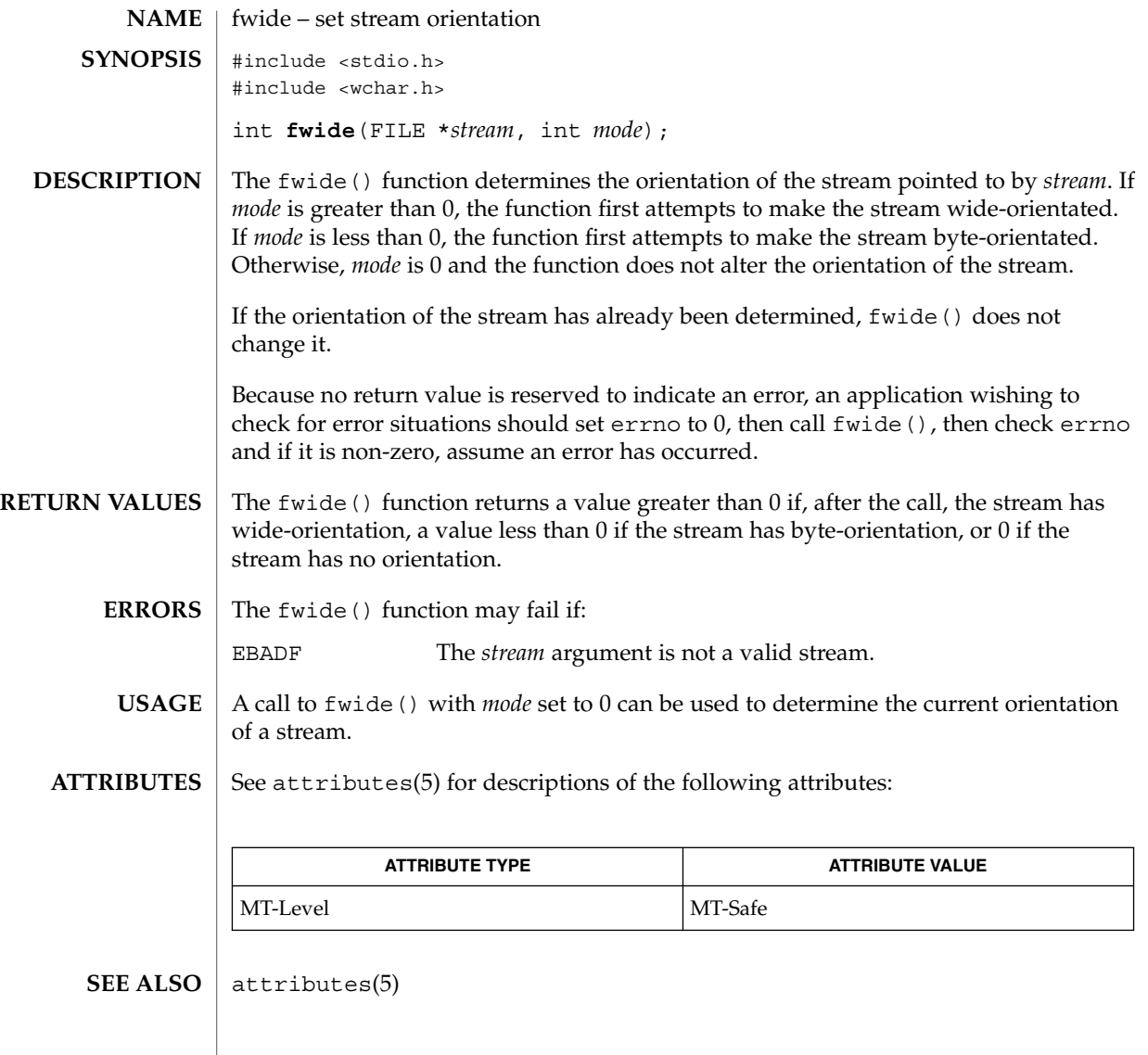

# fwprintf(3C)

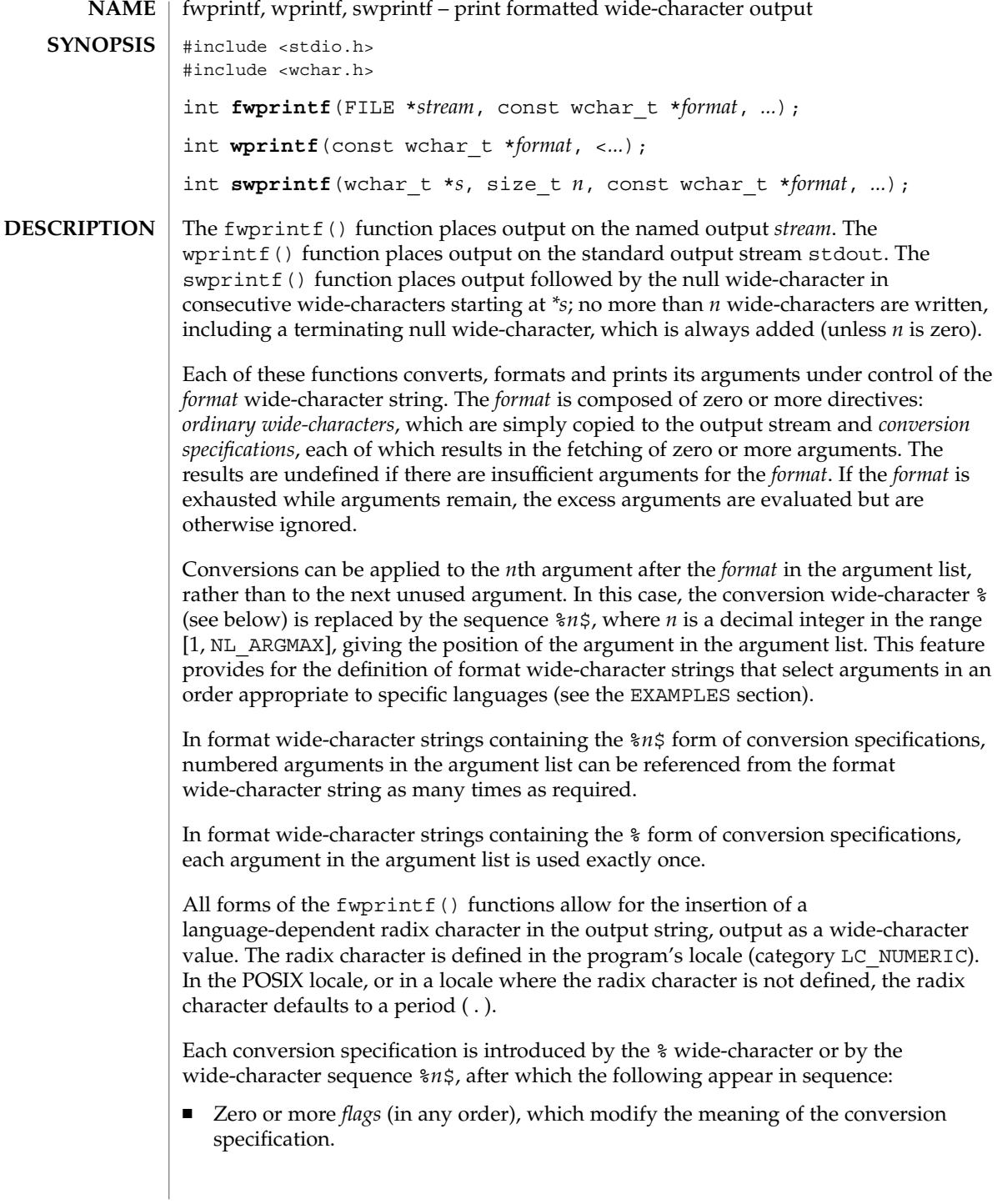

- An optional minimum *field width*. If the converted value has fewer wide-characters than the field width, it will be padded with spaces by default on the left; it will be padded on the right, if the left-adjustment flag (−), described below, is given to the field width. The field width takes the form of an asterisk (\*), described below, or a decimal integer.
- An optional *precision* that gives the minimum number of digits to appear for the d, i, o, u, x, and X conversions; the number of digits to appear after the radix character for the e, E, and f conversions; the maximum number of significant digits for the g and G conversions; or the maximum number of wide-characters to be printed from a string in s conversions. The precision takes the form of a period (.) followed by either an asterisk (\*), described below, or an optional decimal digit string, where a null digit string is treated as 0. If a precision appears with any other conversion wide-character, the behavior is undefined.
- $\blacksquare$  An optional 1 (ell) specifying that a following c conversion wide-character applies to a wint t argument; an optional 1 specifying that a following s conversion wide-character applies to a wchar  $\pm$  argument; an optional h specifying that a following d, i, o, u, x, and X conversion wide-character applies to a type short int or type unsigned short int argument (the argument will have been promoted according to the integral promotions, and its value will be converted to type short int or unsigned short int before printing); an optional h specifying that a following n conversion wide-character applies to a pointer to a type short int argument; an optional  $l$  (ell) specifying that a following  $d$ , i,  $o$ , u, x, and X conversion wide-character applies to a type long int or unsigned long int argument; an optional 1 (ell) specifying that a following n conversion wide-character applies to a pointer to a type long int argument; or an optional L specifying that a following  $e$ ,  $E$ ,  $f$ ,  $g$ , or G conversion wide-character applies to a type long double argument. If an h, l, or L appears with any other conversion wide-character, the behavior is undefined.
- A *conversion wide-character* that indicates the type of conversion to be applied.

A field width, or precision, or both, may be indicated by an asterisk (\*). In this case an argument of type int supplies the field width or precision. Arguments specifying field width, or precision, or both must appear in that order before the argument, if any, to be converted. A negative field width is taken as a − flag followed by a positive field width. A negative precision is taken as if the precision were omitted. In format wide-character strings containing the %*n*\$ form of a conversion specification, a field width or precision may be indicated by the sequence \**m*\$, where *m* is a decimal integer in the range [1, NL\_ARGMAX] giving the position in the argument list (after the format argument) of an integer argument containing the field width or precision, for example:

wprintf(L"%1\$d:%2\$.\*3\$d:%4\$.\*3\$d\n", hour, min, precision, sec);

The *format* can contain either numbered argument specifications (that is, %*n*\$ and \**m*\$), or unnumbered argument specifications (that is, % and \*), but normally not both. The only exception to this is that %% can be mixed with the %*n*\$ form. The results of mixing numbered and unnumbered argument specifications in a *format*

# fwprintf(3C)

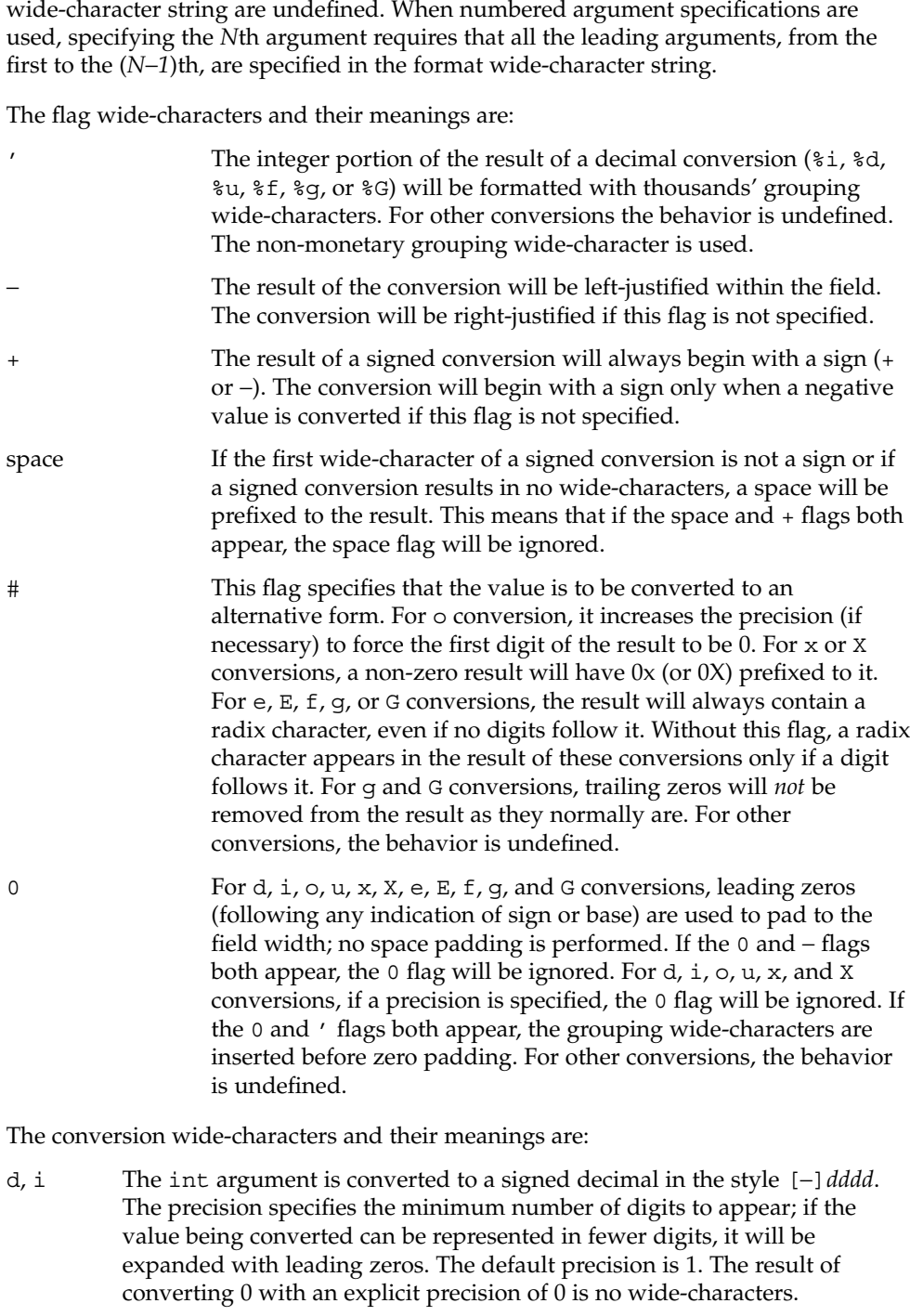

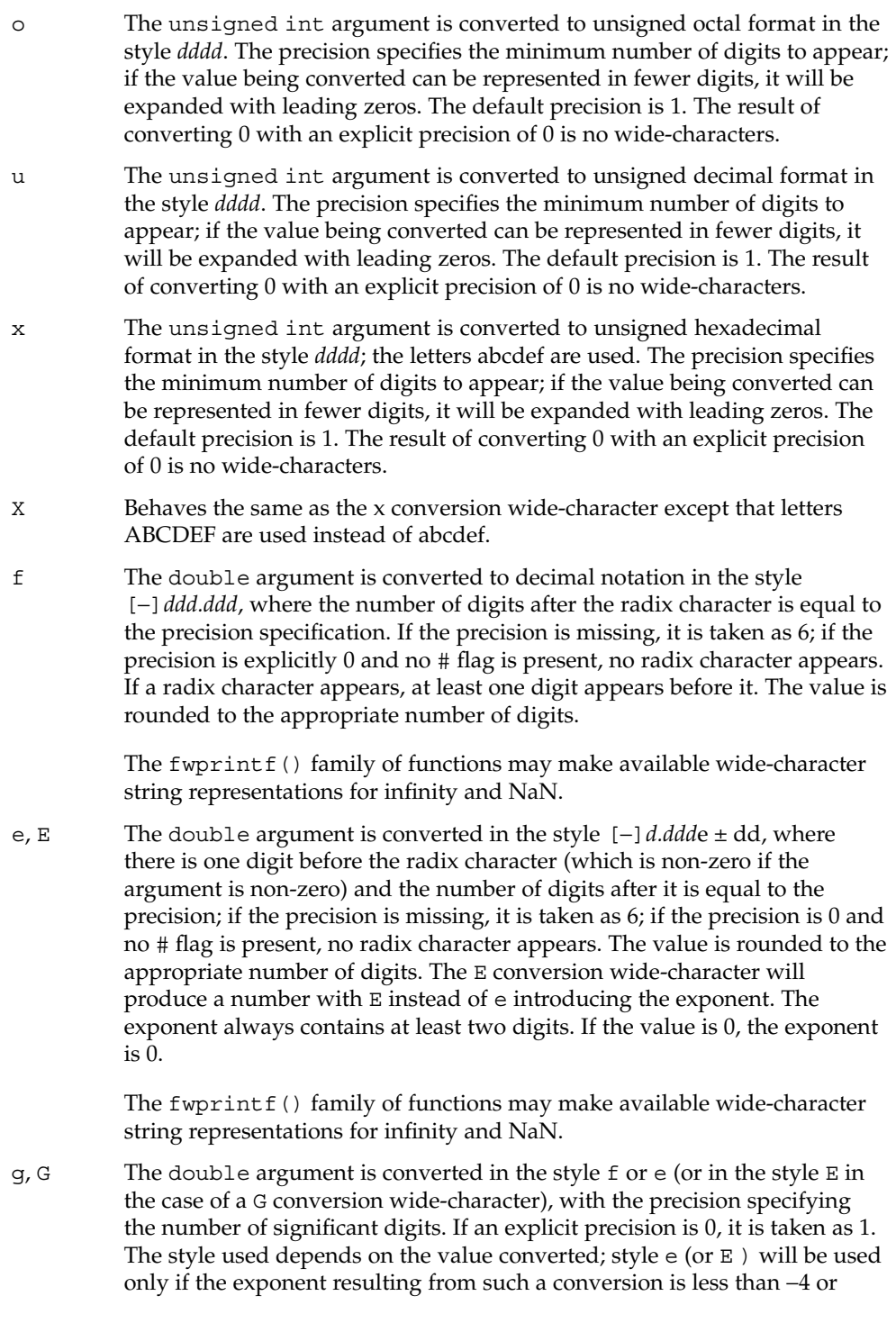

#### fwprintf(3C)

greater than or equal to the precision. Trailing zeros are removed from the fractional portion of the result; a radix character appears only if it is followed by a digit.

The fwprintf() family of functions may make available wide-character string representations for infinity and NaN.

- c If no l (ell) qualifier is present, the int argument is converted to a wide-character as if by calling the btowc(3C) function and the resulting wide-character is written. Otherwise the wint t argument is converted to wchar t, and written.
- s If no l (ell) qualifier is present, the argument must be a pointer to a character array containing a character sequence beginning in the initial shift state. Characters from the array are converted as if by repeated calls to the mbrtowc(3C) function, with the conversion state described by an mbstate t object initialized to zero before the first character is converted, and written up to (but not including) the terminating null wide-character. If the precision is specified, no more than that many wide-characters are written. If the precision is not specified or is greater than the size of the array, the array must contain a null wide-character.

If an l (ell) qualifier is present, the argument must be a pointer to an array of type wchar\_t. Wide characters from the array are written up to (but not including) a terminating null wide-character. If no precision is specified or is greater than the size of the array, the array must contain a null wide-character. If a precision is specified, no more than that many wide-characters are written.

- p The argument must be a pointer to void. The value of the pointer is converted to a sequence of printable wide-characters.
- n The argument must be a pointer to an integer into which is written the number of wide-characters written to the output so far by this call to one of the fwprintf() functions. No argument is converted.
- C Same as lc.
- Same as 1s.
- % Output a % wide-character; no argument is converted. The entire conversion specification must be %%.

If a conversion specification does not match one of the above forms, the behavior is undefined.

In no case does a non-existent or small field width cause truncation of a field; if the result of a conversion is wider than the field width, the field is simply expanded to contain the conversion result. Characters generated by fwprintf() and wprintf() are printed as if fputwc(3C) had been called.

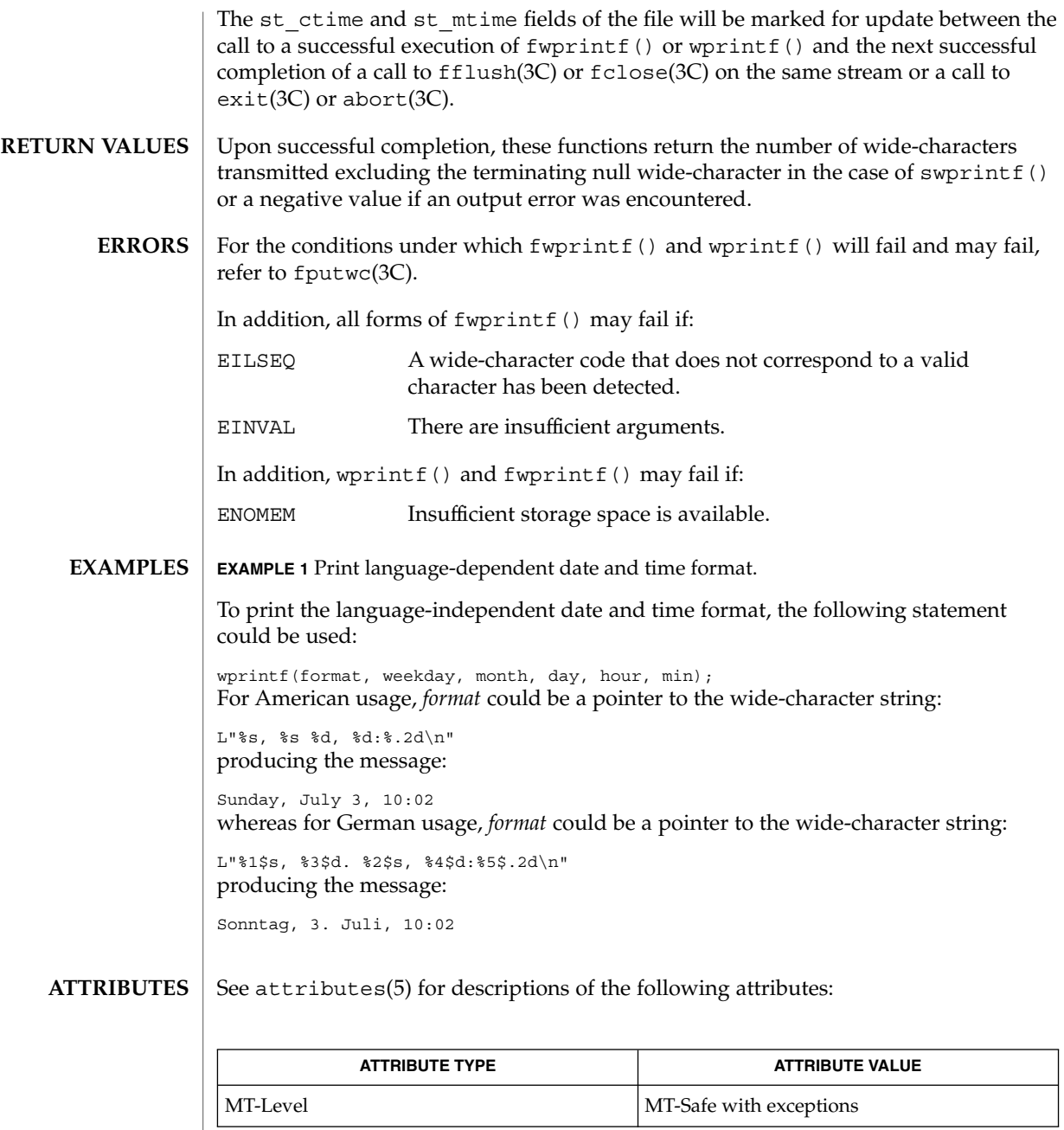

btowc(3C), fputwc(3C), fwscanf(3C), mbrtowc(3C), setlocale(3C), attributes(5) **SEE ALSO**

Basic Library Functions **175**

# fwprintf(3C)

The fwprintf(), wprintf(), and swprintf() functions can be used safely in multithreaded applications, as long as setlocale(3C) is not being called to change the locale. **NOTES**

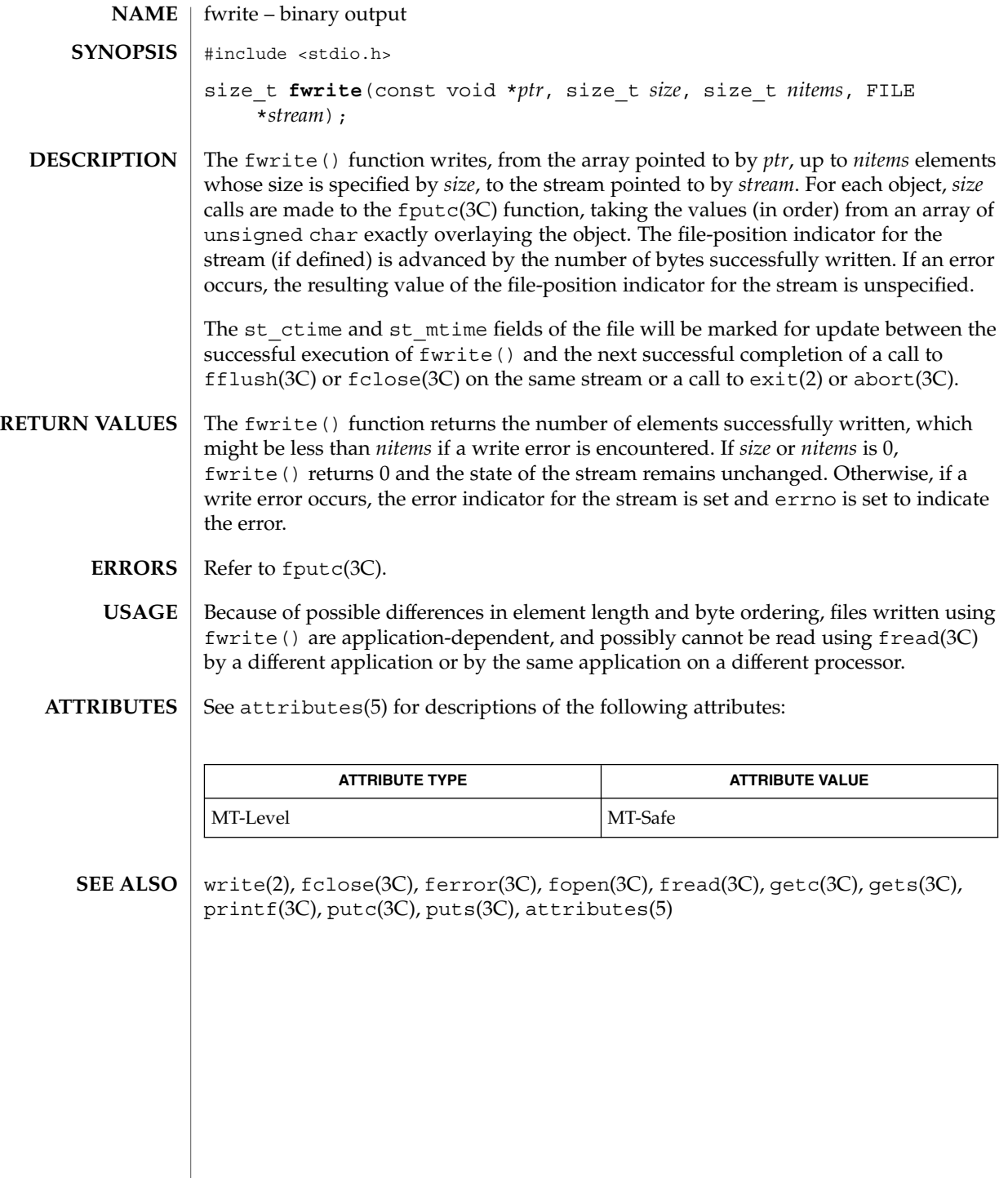

fwscanf(3C)

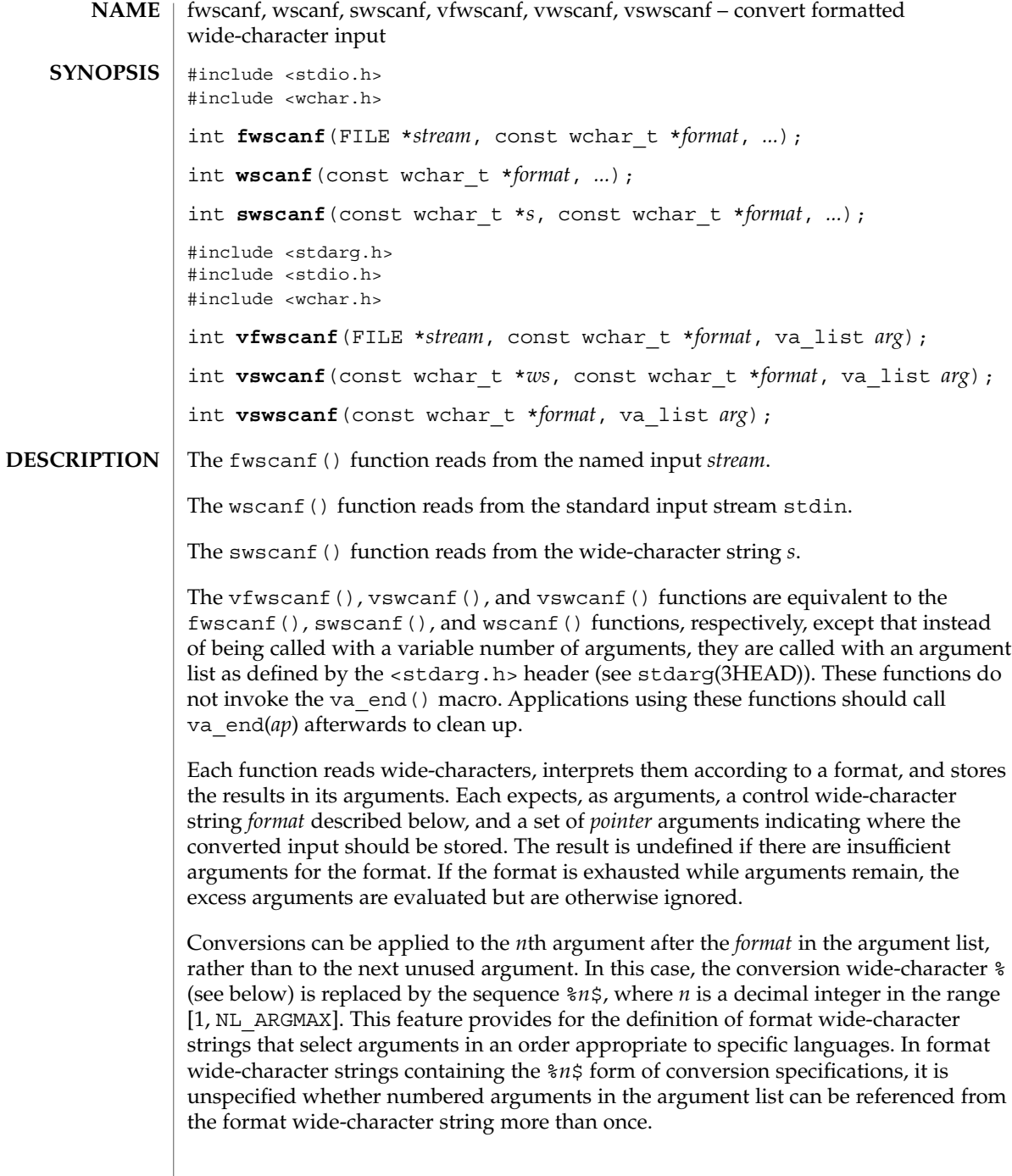

The *format* can contain either form of a conversion specification, that is, % or %*n*\$, but the two forms cannot normally be mixed within a single *format* wide-character string. The only exception to this is that  $\frac{2}{3}$  or  $\frac{2}{3}$  can be mixed with the  $\frac{2}{3}$  form.

The fwscanf() function in all its forms allows for detection of a language-dependent radix character in the input string, encoded as a wide-character value. The radix character is defined in the program's locale (category LC\_NUMERIC). In the POSIX locale, or in a locale where the radix character is not defined, the radix character defaults to a period (.).

The format is a wide-character string composed of zero or more directives. Each directive is composed of one of the following: one or more white-space wide-characters (space, tab, newline, vertical-tab or form-feed characters); an ordinary wide-character (neither % nor a white-space character); or a conversion specification. Each conversion specification is introduced by a  $\frac{1}{6}$  or the sequence  $\frac{1}{6}n\frac{1}{5}$  after which the following appear in sequence:

- An optional assignment-suppressing character  $*$ .
- An optional non-zero decimal integer that specifies the maximum field width.
- $\blacksquare$  An optional size modifier h, 1(ell), or L indicating the size of the receiving object. The conversion wide-characters  $c$ ,  $s$ , and [ must be precede by 1 (ell) if the corresponding argument is a pointer to wchar t rather than a pointer to a character type. The conversion wide-characters d, i, and n must be preceded by h if the corresponding argument is a pointer to short int rather than a pointer to int, or by l (ell) if it is a pointer to long int. Similarly, the conversion wide-characters o, u, and x must be preceded by h if the corresponding argument is a pointer to unsigned short int rather than a pointer to unsigned int, or by l (ell) if it is a pointer to unsigned long int. The conversion wide-characters e,  $f$ , and  $g$  must be preceded by  $1$  (ell) if the corresponding argument is a pointer to double rather than a pointer to float, or by L if it is a pointer to long double. If an h, l (ell), or L appears with any other conversion wide-character, the behavior is undefined.
- A conversion wide-character that specifies the type of conversion to be applied. The valid conversion wide-characters are described below.

The fwscanf() functions execute each directive of the format in turn. If a directive fails, as detailed below, the function returns. Failures are described as input failures (due to the unavailability of input bytes) or matching failures (due to inappropriate input).

A directive composed of one or more white-space wide-characters is executed by reading input until no more valid input can be read, or up to the first wide-character which is not a white-space wide-character, which remains unread.

A directive that is an ordinary wide-character is executed as follows. The next wide-character is read from the input and compared with the wide-character that comprises the directive; if the comparison shows that they are not equivalent, the directive fails, and the differing and subsequent wide-characters remain unread.

#### fwscanf(3C)

A directive that is a conversion specification defines a set of matching input sequences, as described below for each conversion wide-character. A conversion specification is executed in the following steps:

Input white-space wide-characters (as specified by  $i$  swspace(3C)) are skipped, unless the conversion specification includes a  $\mathfrak{c}$ ,  $\mathfrak{c}$ , or n conversion character.

An item is read from the input, unless the conversion specification includes an n conversion wide-character. An input item is defined as the longest sequence of input wide-characters, not exceeding any specified field width, which is an initial subsequence of a matching sequence. The first wide-character, if any, after the input item remains unread. If the length of the input item is 0, the execution of the conversion specification fails; this condition is a matching failure, unless end-of-file, an encoding error, or a read error prevented input from the stream, in which case it is an input failure.

Except in the case of a % conversion wide-character, the input item (or, in the case of a %*n* conversion specification, the count of input wide-characters) is converted to a type appropriate to the conversion wide-character. If the input item is not a matching sequence, the execution of the conversion specification fails; this condition is a matching failure. Unless assignment suppression was indicated by a \*, the result of the conversion is placed in the object pointed to by the first argument following the *format* argument that has not already received a conversion result if the conversion specification is introduced by %, or in the *n*th argument if introduced by the wide-character sequence %*n*\$. If this object does not have an appropriate type, or if the result of the conversion cannot be represented in the space provided, the behavior is undefined.

The following conversion wide-characters are valid:

- d Matches an optionally signed decimal integer, whose format is the same as expected for the subject sequence of wcstol(3C) with the value 10 for the *base* argument. In the absence of a size modifier, the corresponding argument must be a pointer to int.
- i Matches an optionally signed integer, whose format is the same as expected for the subject sequence of wcstol(3C) with 0 for the *base* argument. In the absence of a size modifier, the corresponding argument must be a pointer to int.
- o Matches an optionally signed octal integer, whose format is the same as expected for the subject sequence of wcstoul(3C) with the value 8 for the *base* argument. In the absence of a size modifier, the corresponding argument must be a pointer to unsigned int.
- u Matches an optionally signed decimal integer, whose format is the same as expected for the subject sequence of wcstoul(3C) with the value 10 for the *base* argument. In the absence of a size modifier, the corresponding argument must be a pointer to unsigned int.
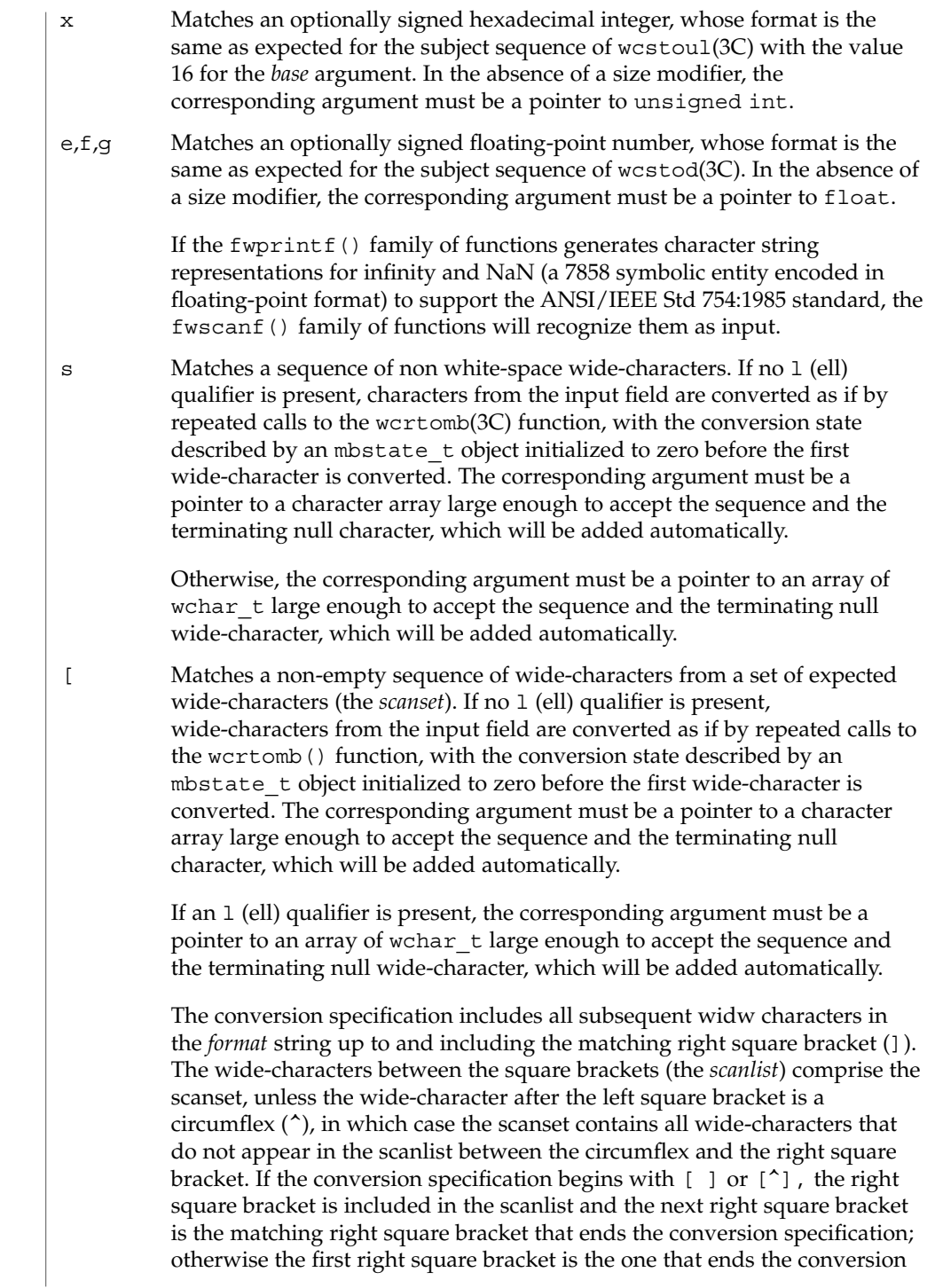

#### fwscanf(3C)

specification. If a minus-sign (−) is in the scanlist and is not the first wide-character, nor the second where the first wide-character is a  $\hat{ }$ , nor the last wide-character, it indicates a range of characters to be matched.

c Matches a sequence of wide-characters of the number specified by the field width (1 if no field width is present in the conversion specification). If no 1 (ell) qualifier is present, wide-characters from the input field are converted as if by repeated calls to the wcrtomb() function, with the conversion state described by an mbstate\_t object initialized to zero before the first wide-character is converted. The corresponding argument must be a pointer to a character array large enough to accept the sequence. No null character is added.

> Otherwise, the corresponding argument must be a pointer to an array of wchar  $\pm$  large enough to accept the sequence. No null wide-character is added.

- p Matches the set of sequences that is the same as the set of sequences that is produced by the  $p$  conversion of the corresponding fwprint  $f(3C)$ functions. The corresponding argument must be a pointer to a pointer to void. If the input item is a value converted earlier during the same program execution, the pointer that results will compare equal to that value; otherwise the behavior of the %p conversion is undefined.
- n No input is consumed. The corresponding argument must be a pointer to the integer into which is to be written the number of wide-characters read from the input so far by this call to the fwscanf() functions. Execution of a %n conversion specification does not increment the assignment count returned at the completion of execution of the function.
- C Same as lc.
- Same as 1s.
- % Matches a single %; no conversion or assignment occurs. The complete conversion specification must be %%.

If a conversion specification is invalid, the behavior is undefined.

The conversion characters E, G, and X are also valid and behave the same as, respectively, e, g, and x.

If end-of-file is encountered during input, conversion is terminated. If end-of-file occurs before any wide-characters matching the current conversion specification (except for %n) have been read (other than leading white-space, where permitted), execution of the current conversion specification terminates with an input failure. Otherwise, unless execution of the current conversion specification is terminated with a matching failure, execution of the following conversion specification (if any) is terminated with an input failure.

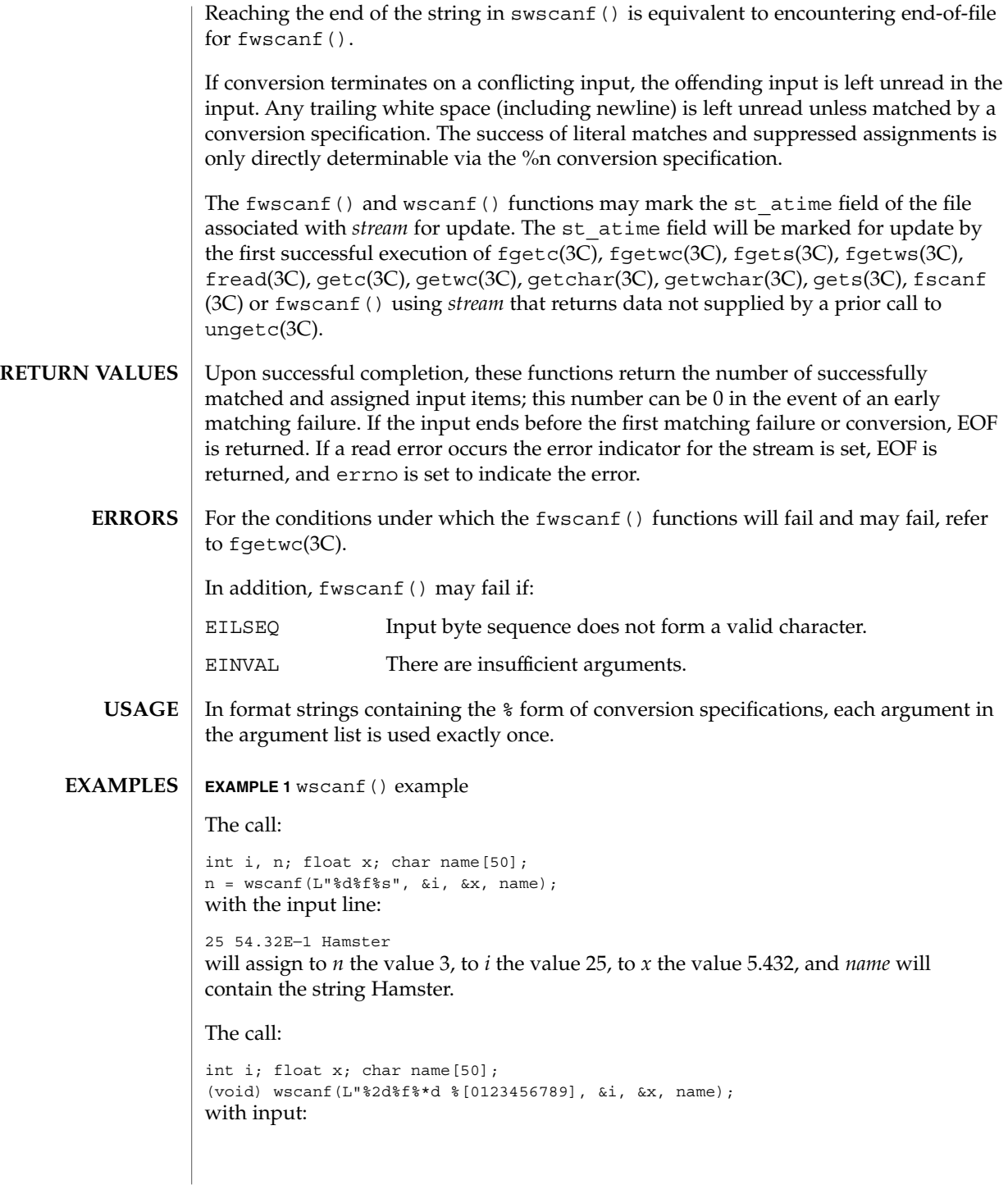

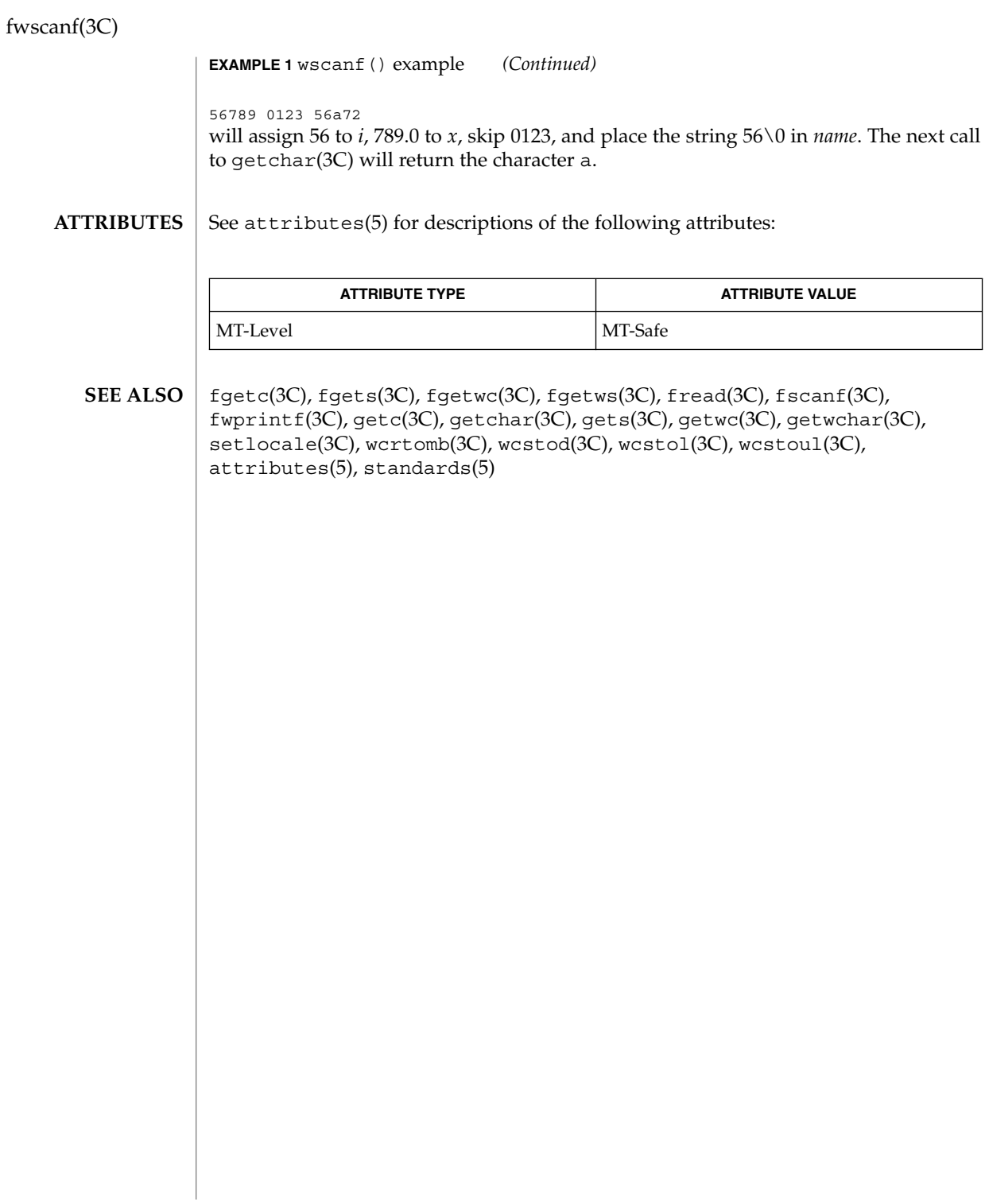

getcpuid(3C)

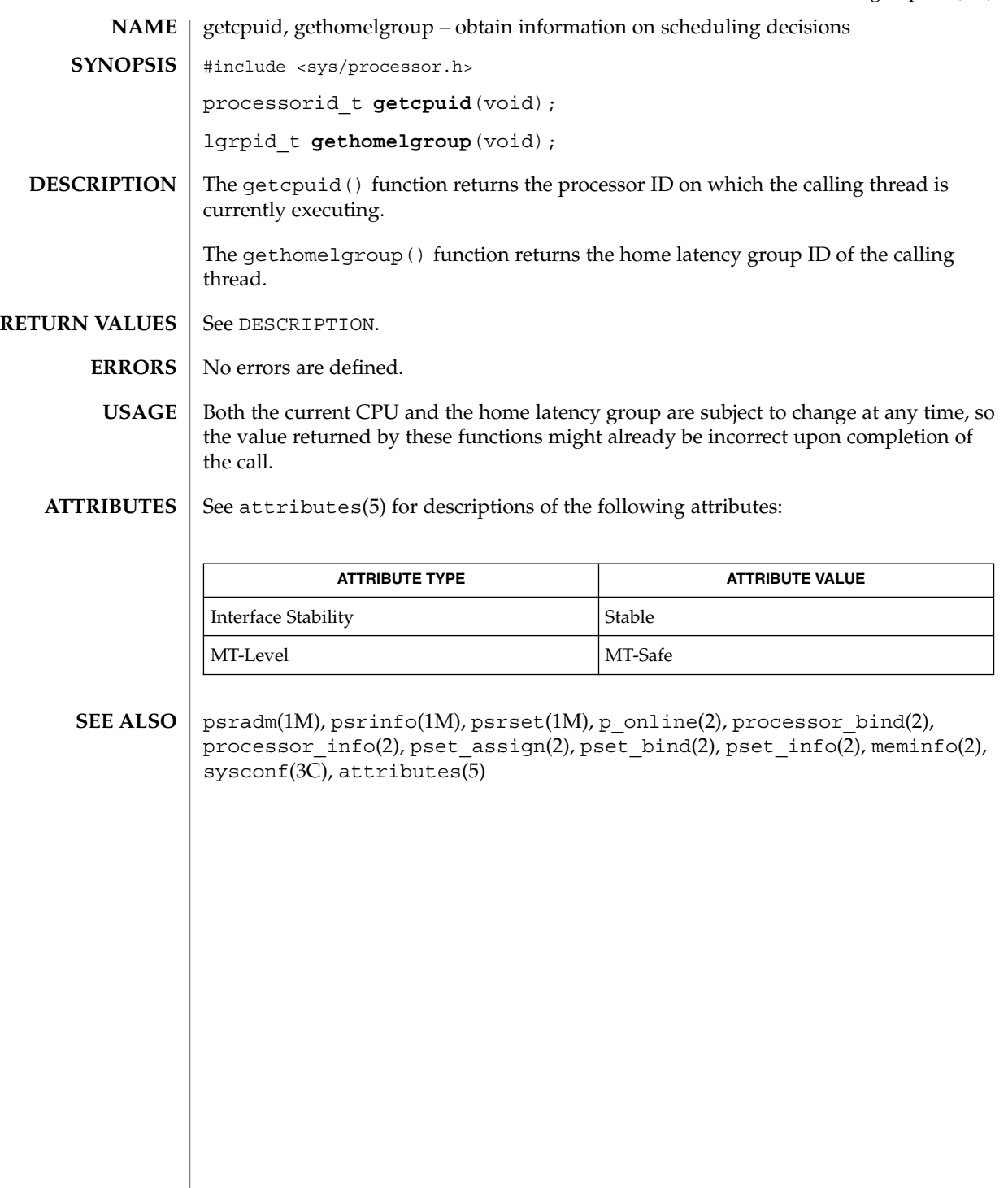

getcwd(3C)

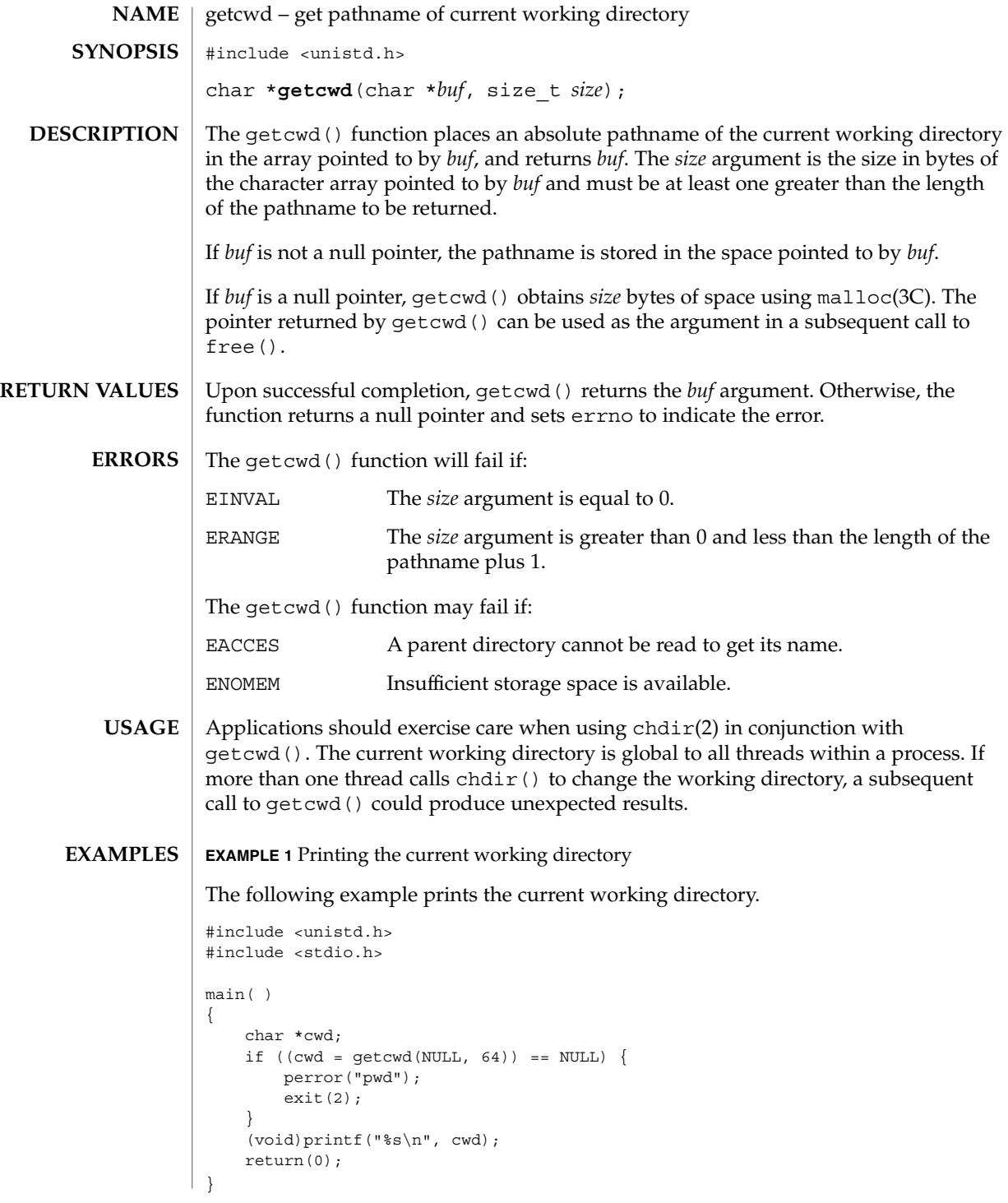

**186** man pages section 3: Basic Library Functions • Last Revised 16 Aug 2001

## getcwd(3C)

#### **ATTRIBUTES** | See attributes(5) for descriptions of the following attributes:

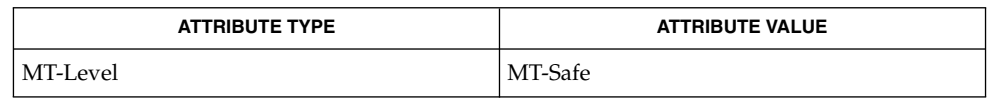

 $\textbf{SEE \, ALSO} \,\big| \, \text{chdir(2), malloc(3C), attributes(5)}$ 

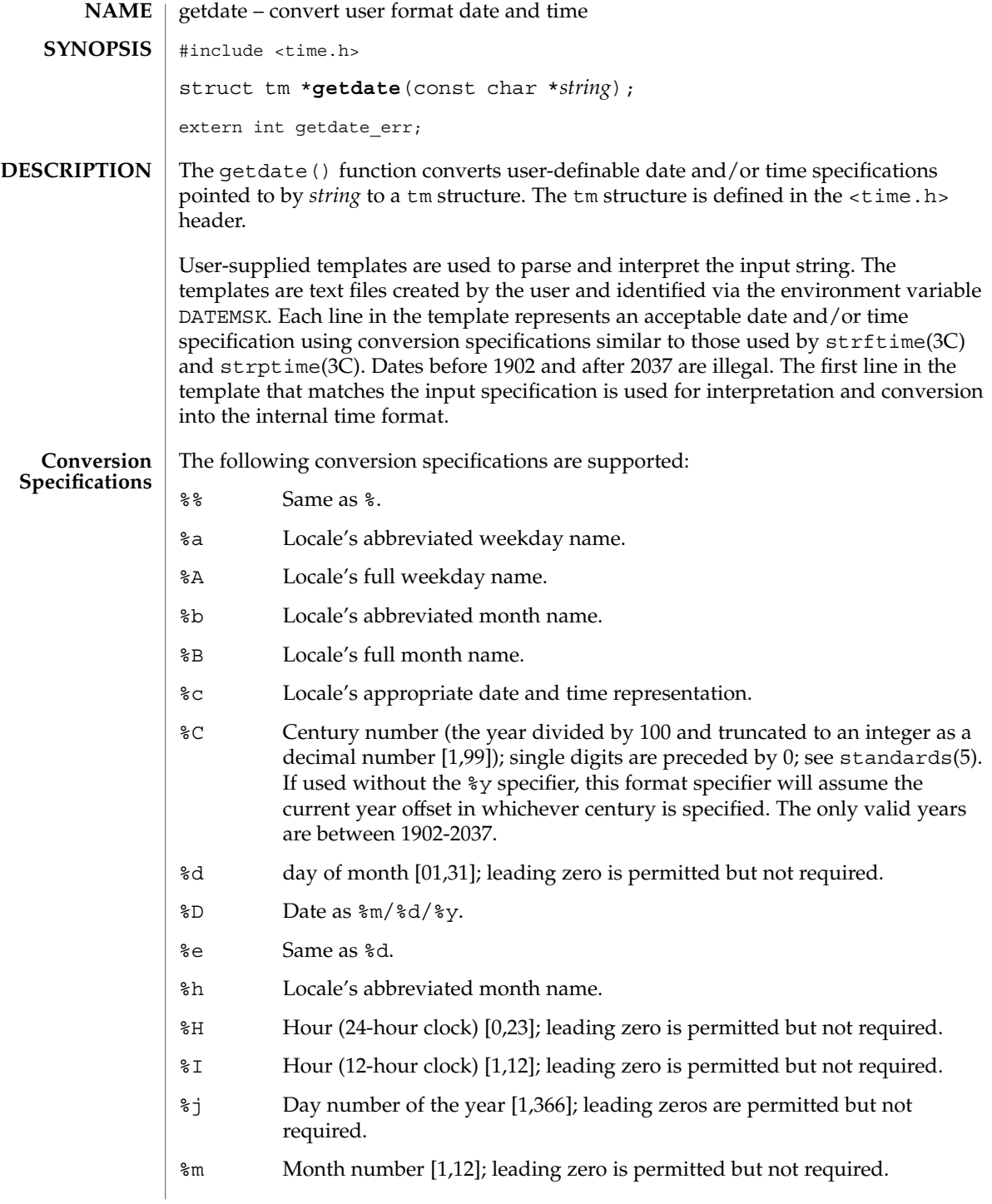

- %M Minute [0,59]; leading zero is permitted but not required.
- %n Any white space.
- %p Locale's equivalent of either a.m. or p.m.
- %r Appropriate time representation in the 12-hour clock format with %p.
- %R Time as %H:%M.
- %S Seconds [0,61]; leading zero is permitted but not required. The range of values is [00,61] rather than [00,59] to allow for the occasional leap second and even more occasional double leap second.
- %t Any white space.
- %T Time as %H:%M:%S.
- %U Week number of the year as a decimal number [0,53], with Sunday as the first day of the week; leading zero is permitted but not required.
- %w Weekday as a decimal number [0,6], with 0 representing Sunday.
- %W Week number of the year as a decimal number [0,53], with Monday as the first day of the week; leading zero is permitted but not required.
- %x Locale's appropriate date representation.
- %X Locale's appropriate time representation.
- %y Year within century. When a century is not otherwise specified, values in the range 69-99 refer to years in the twentieth century (1969 to 1999 inclusive); values in the range 00-68 refer to years in the twenty-first century (2000 to 2068 inclusive).
- %Y Year, including the century (for example, 1993).
- %Z Time zone name or no characters if no time zone exists.

#### **Modified Conversion Specifications**

Some conversion specifications can be modified by the E and O modifier characters to indicate that an alternative format or specification should be used rather than the one normally used by the unmodified specification. If the alternative format or specification does not exist in the current locale, the behavior be as if the unmodified conversion specification were used.

- %Ec Locale's alternative appropriate date and time representation.
- %EC Name of the base year (period) in the locale's alternative representation.
- %Ex Locale's alternative date representation.
- %EX Locale's alternative time representation.
- %Ey Offset from %EC (year only) in the locale's alternative representation.
- %EY Full alternative year representation.

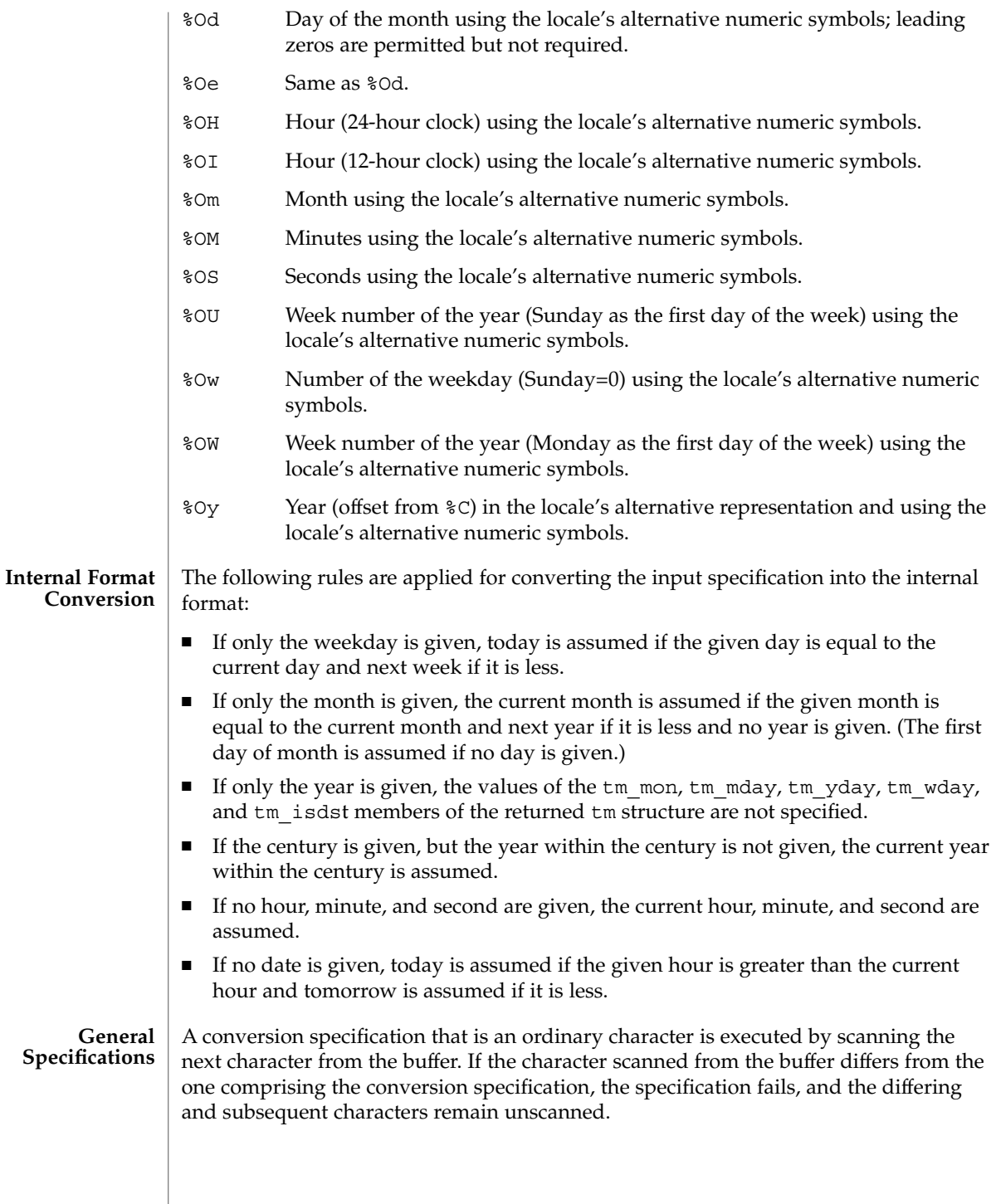

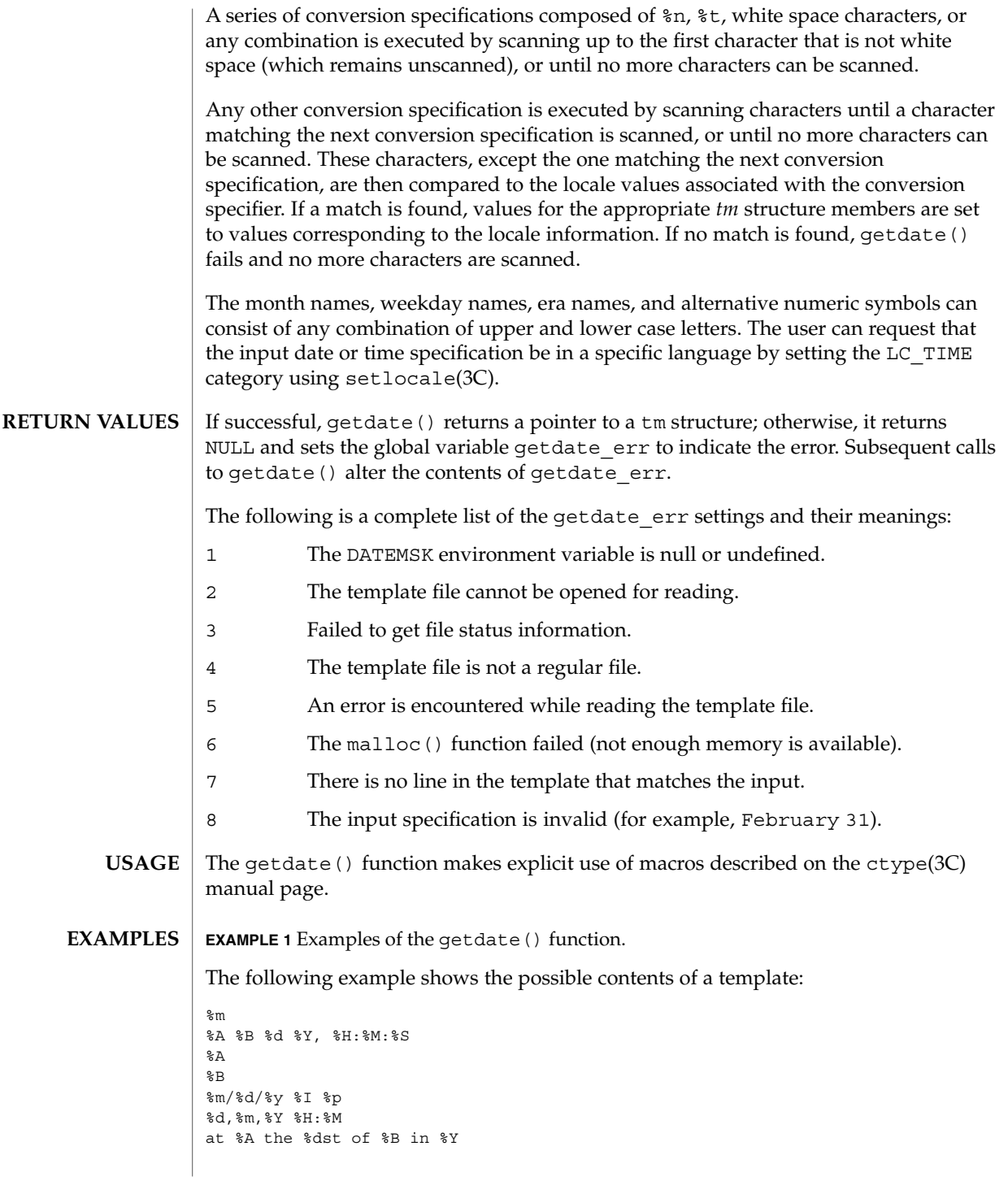

**EXAMPLE 1** Examples of the getdate() function. *(Continued)*

run job at %I %p,%B %dnd %A den %d. %B %Y %H.%M Uhr

The following are examples of valid input specifications for the above template:

```
getdate("10/1/87 4 PM")
getdate("Friday")
getdate("Friday September 19 1987, 10:30:30")
getdate("24,9,1986 10:30")
getdate("at monday the 1st of december in 1986")
getdate("run job at 3 PM, december 2nd")
```
If the LANG environment variable is set to de (German), the following is valid:

getdate("freitag den 10. oktober 1986 10.30 Uhr")

Local time and date specification are also supported. The following examples show how local date and time specification can be defined in the template.

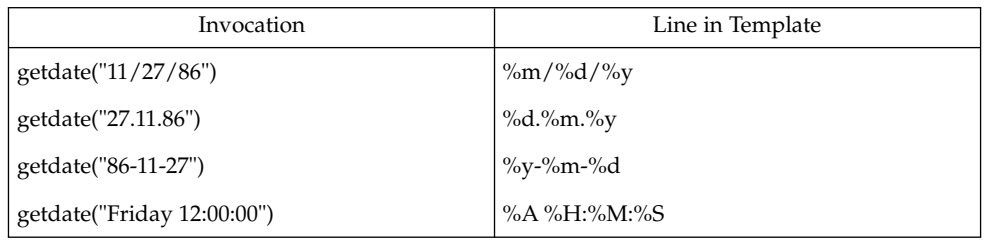

The following examples illustrate the Internal Format Conversion rules. Assume that the current date is Mon Sep 22 12:19:47 EDT 1986 and the LANG environment variable is not set.

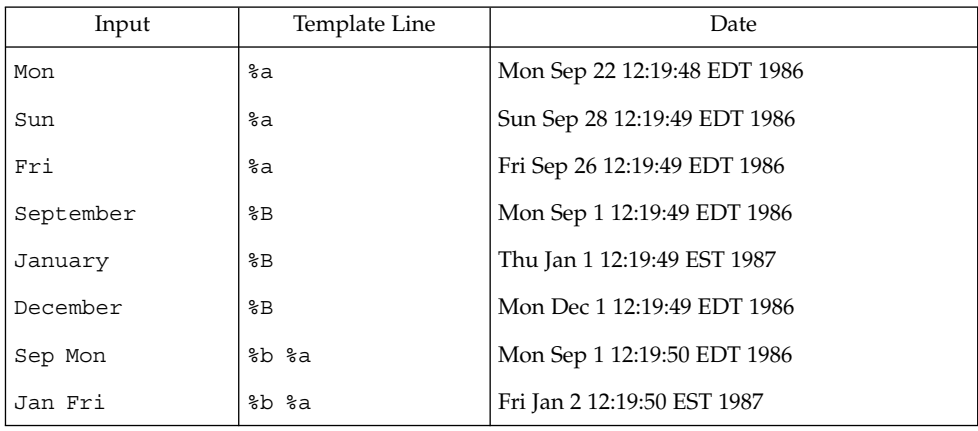

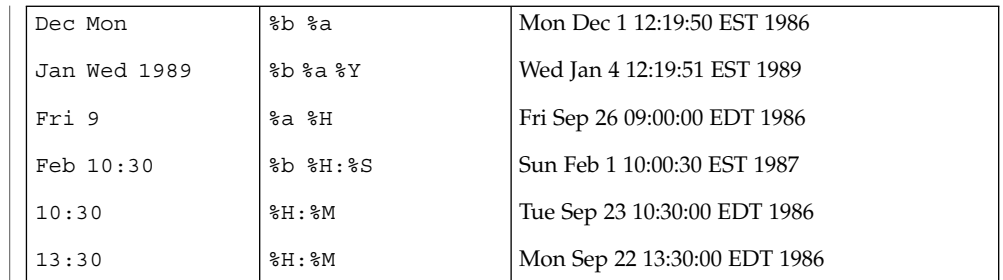

### **ATTRIBUTES**

See attributes(5) for descriptions of the following attributes:

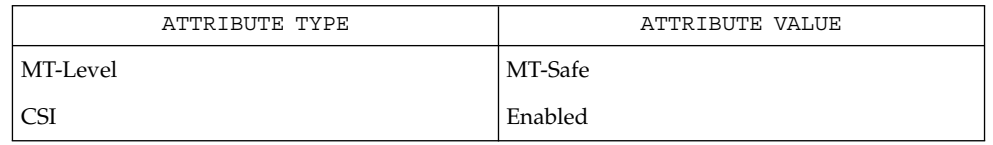

ctype(3C), mktime(3C), setlocale(3C), strftime(3C), strptime(3C), attributes(5), environ(5), standards(5) **SEE ALSO**

## getdtablesize(3C)

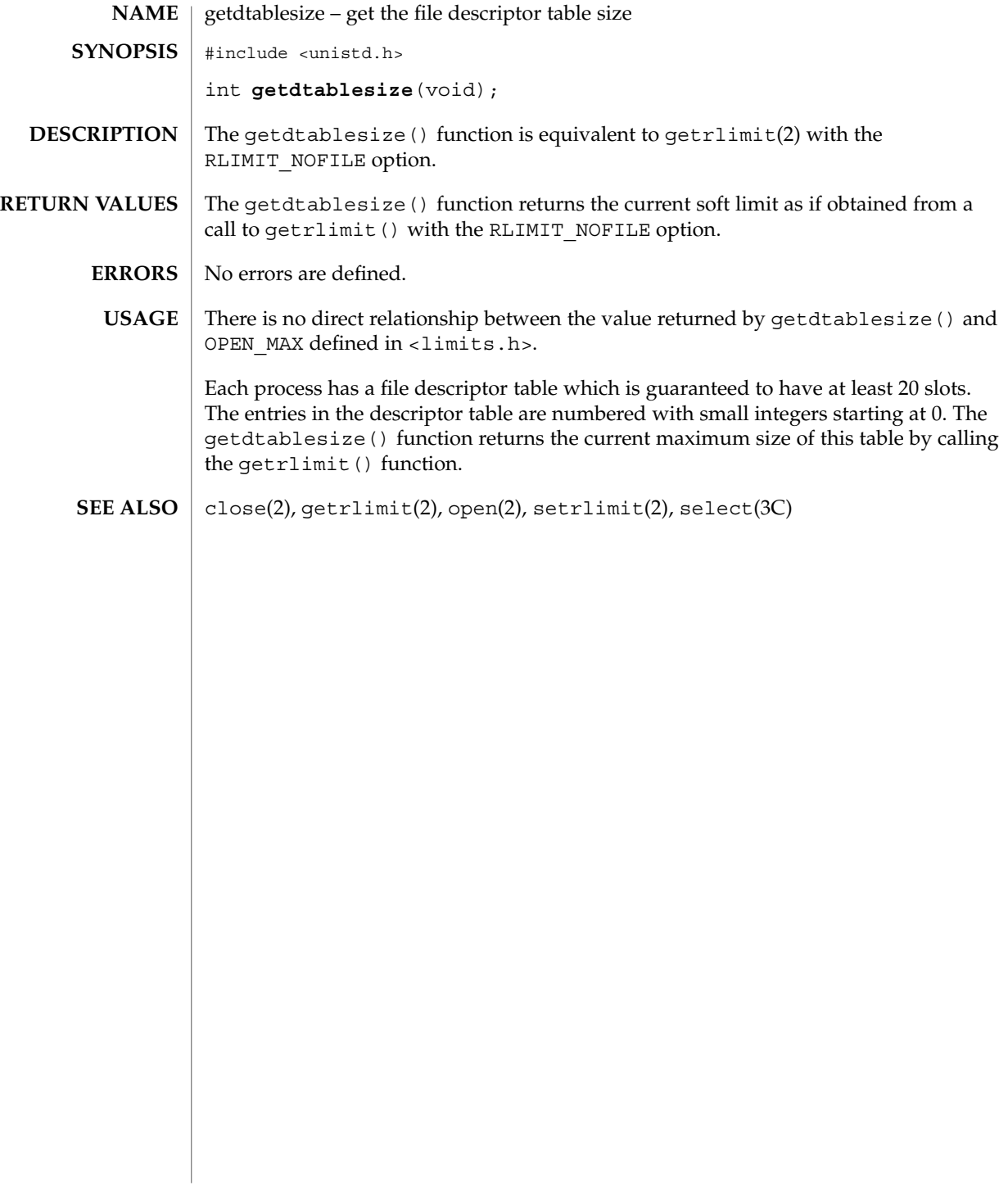

getenv(3C)

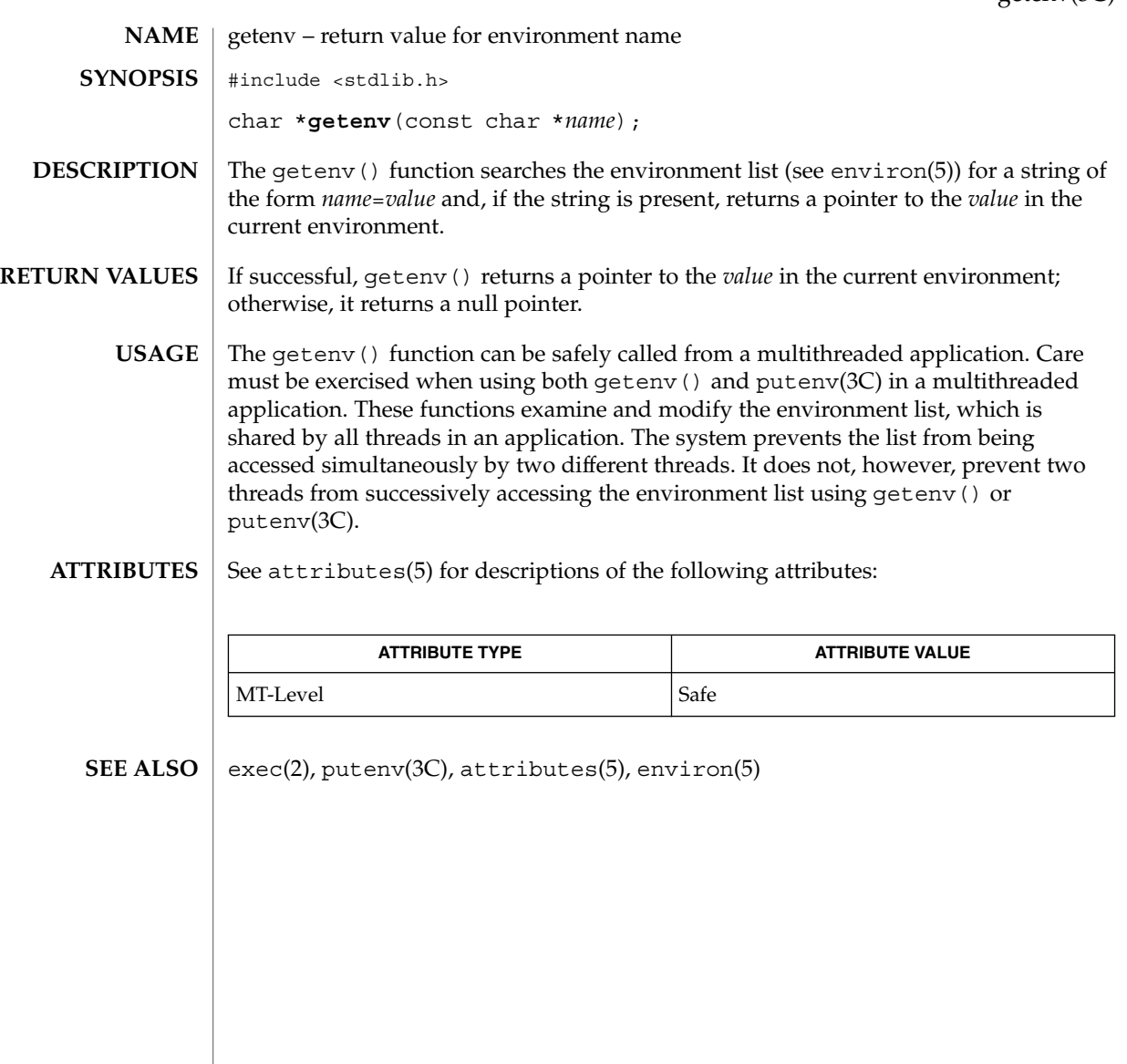

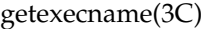

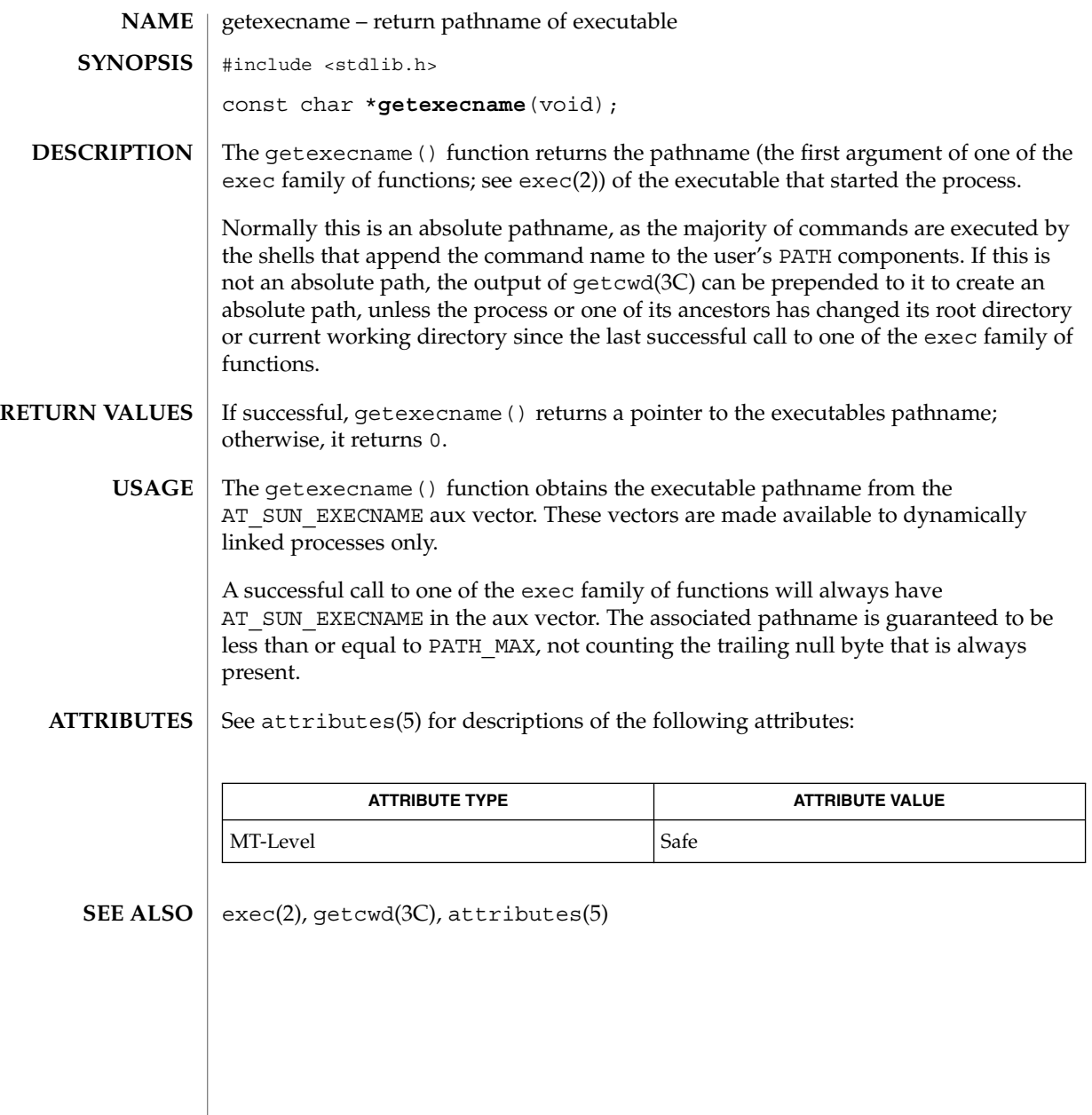

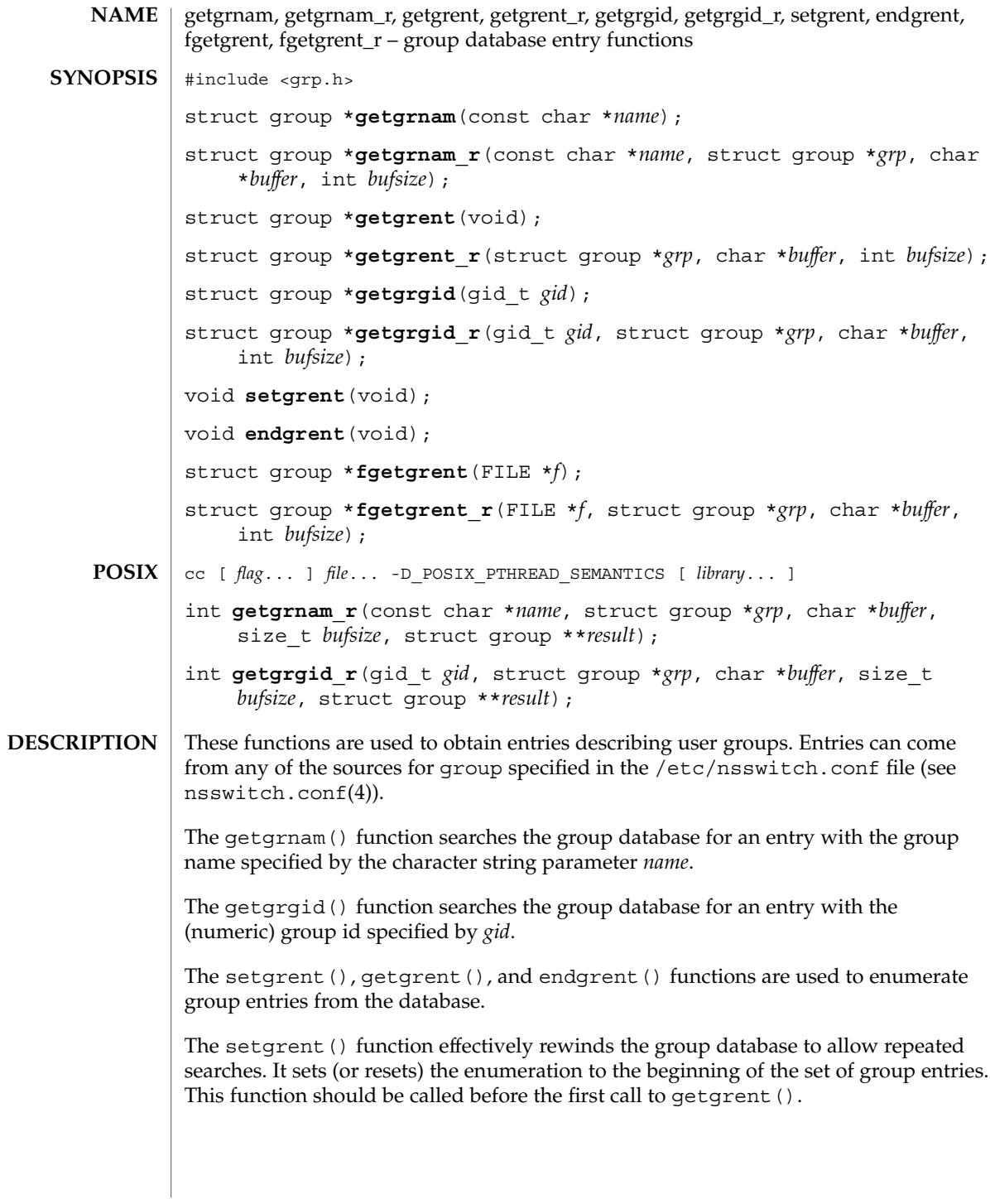

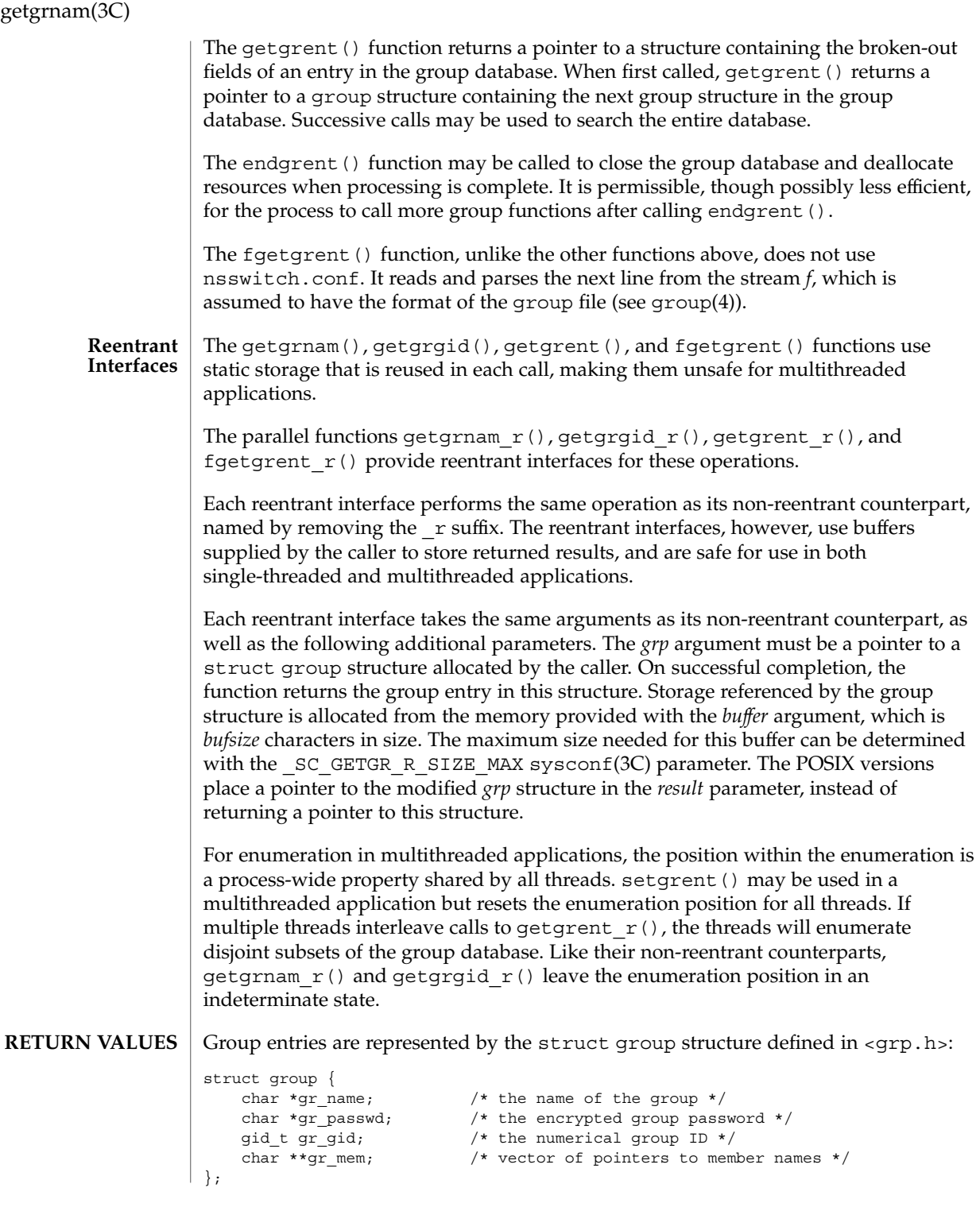

**198** man pages section 3: Basic Library Functions • Last Revised 10 Feb 1999

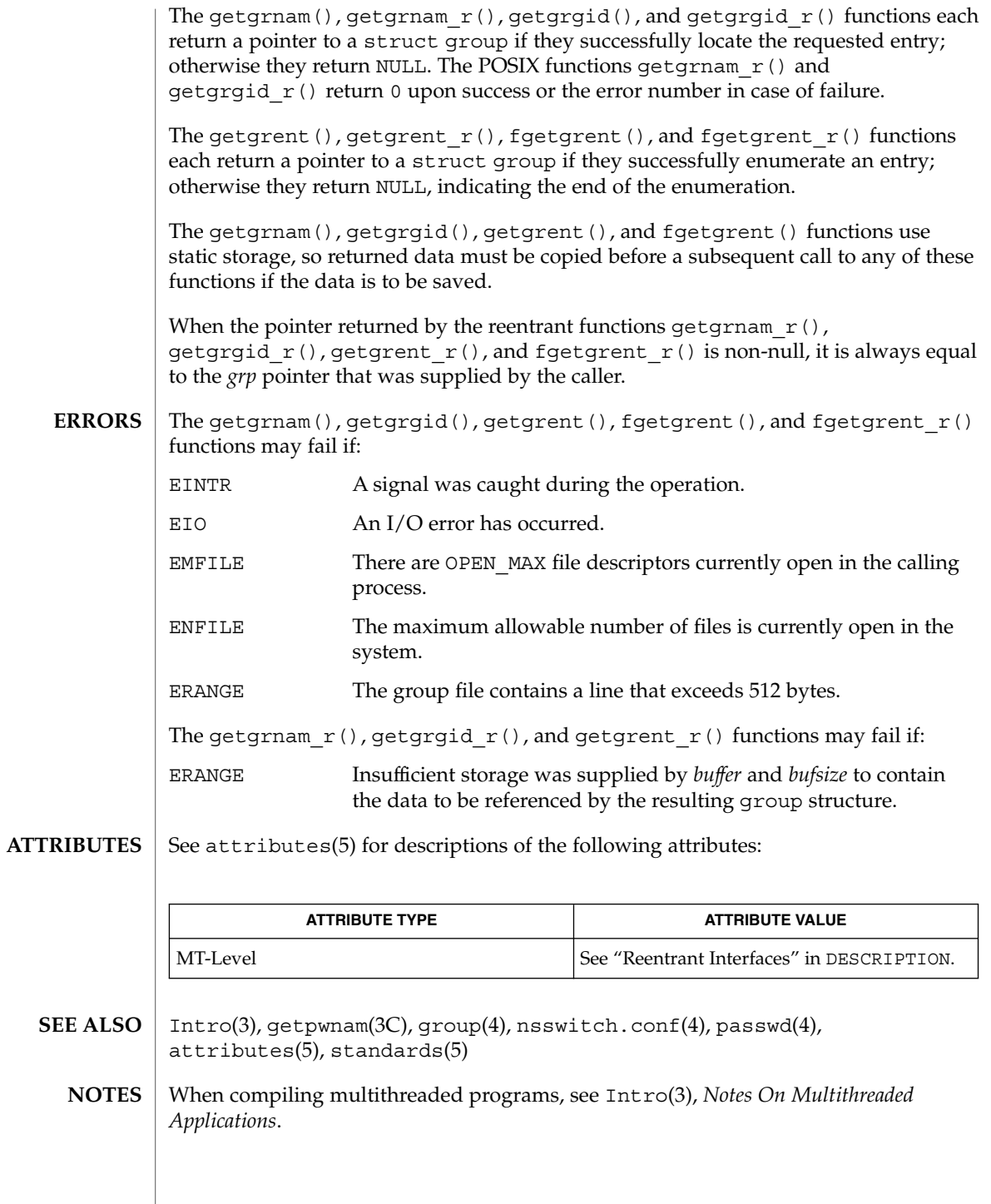

#### getgrnam(3C)

Programs that use the interfaces described in this manual page cannot be linked statically since the implementations of these functions employ dynamic loading and linking of shared objects at run time.

Use of the enumeration interfaces getgrent () and getgrent  $r()$  is discouraged; enumeration is supported for the group file, NIS, and NIS+, but in general is not efficient and may not be supported for all database sources. The semantics of enumeration are discussed further in nsswitch.conf(4).

Previous releases allowed the use of "+" and "-" entries in /etc/group to selectively include and exclude entries from NIS. The primary usage of these entries is superseded by the name service switch, so the ''+/-'' form *may not be supported in future releases*.

If required, the  $H$ -/- $H$  functionality can still be obtained for NIS by specifying compation as the source for group.

If the  $'$ +/-'' functionality is required in conjunction with NIS+, specify both compat as the source for group and nisplus as the source for the pseudo-database group\_compat. See group(4), and nsswitch.conf(4) for details.

Solaris 2.4 and earlier releases provided definitions of the getgrnam  $r()$  and getgrgid\_r() functions as specified in POSIX.1c Draft 6. The final POSIX.1c standard changed the interface for these functions. Support for the Draft 6 interface is provided for compatibility only and may not be supported in future releases. New applications and libraries should use the POSIX standard interface.

For POSIX.1c-compliant applications, the \_POSIX\_PTHREAD\_SEMANTICS and REENTRANT flags are automatically turned on by defining the \_POSIX\_C\_SOURCE flag with a value  $>= 199506L$ .

## gethostid(3C)

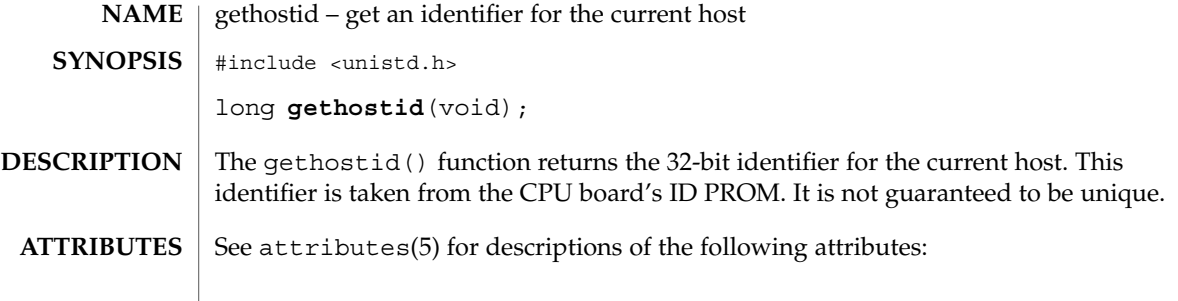

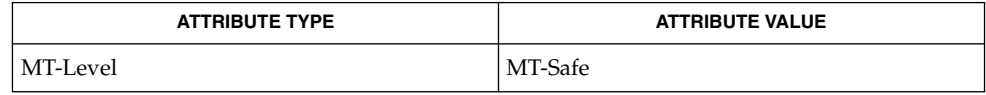

 $\textbf{SEE \, ALSO} \parallel \text{hostid}(1)$ , sy $\texttt{sinfo}(2)$ ,  $\texttt{attributes}(5)$ 

Basic Library Functions **201**

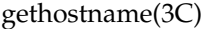

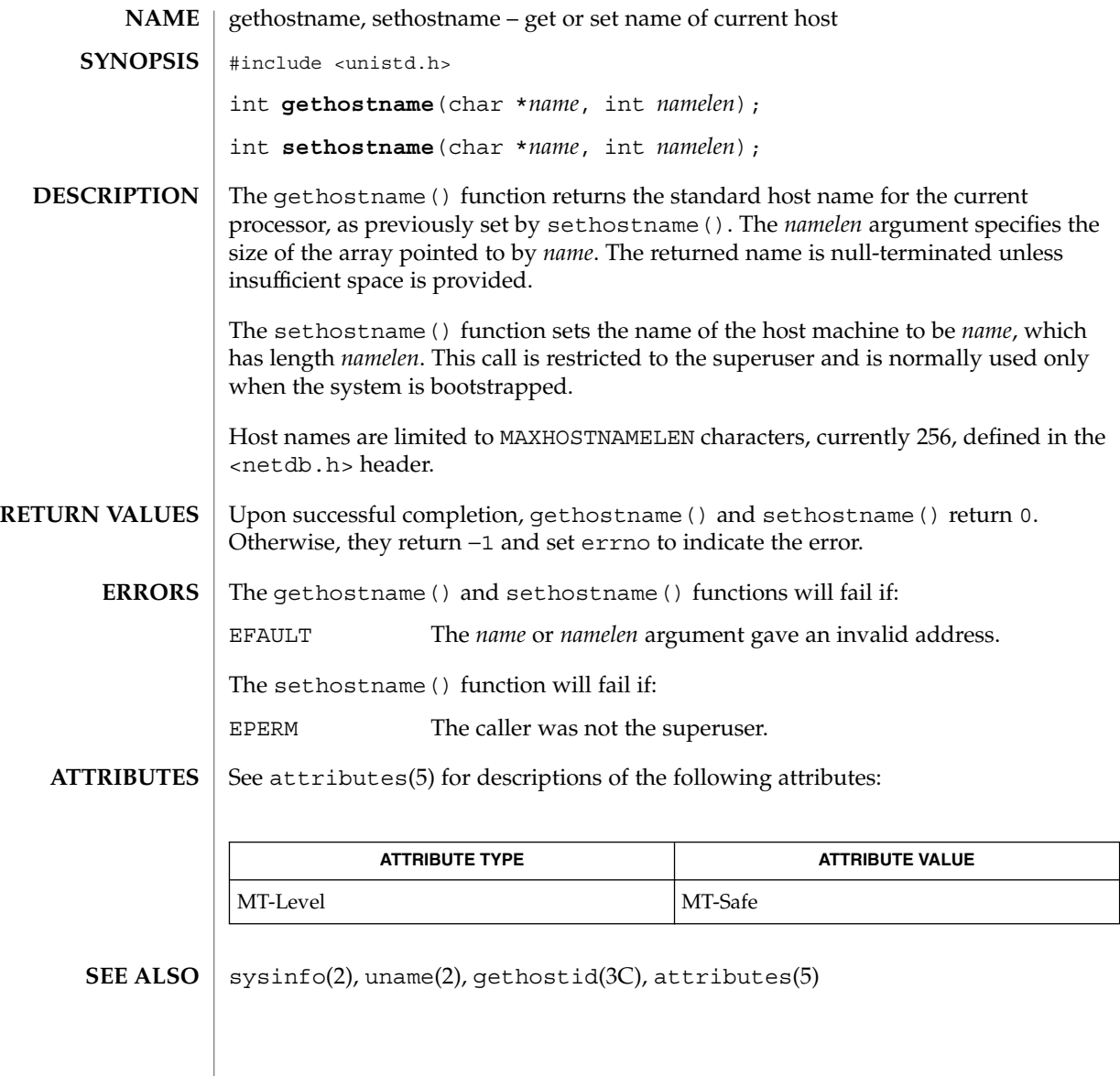

## gethrtime(3C)

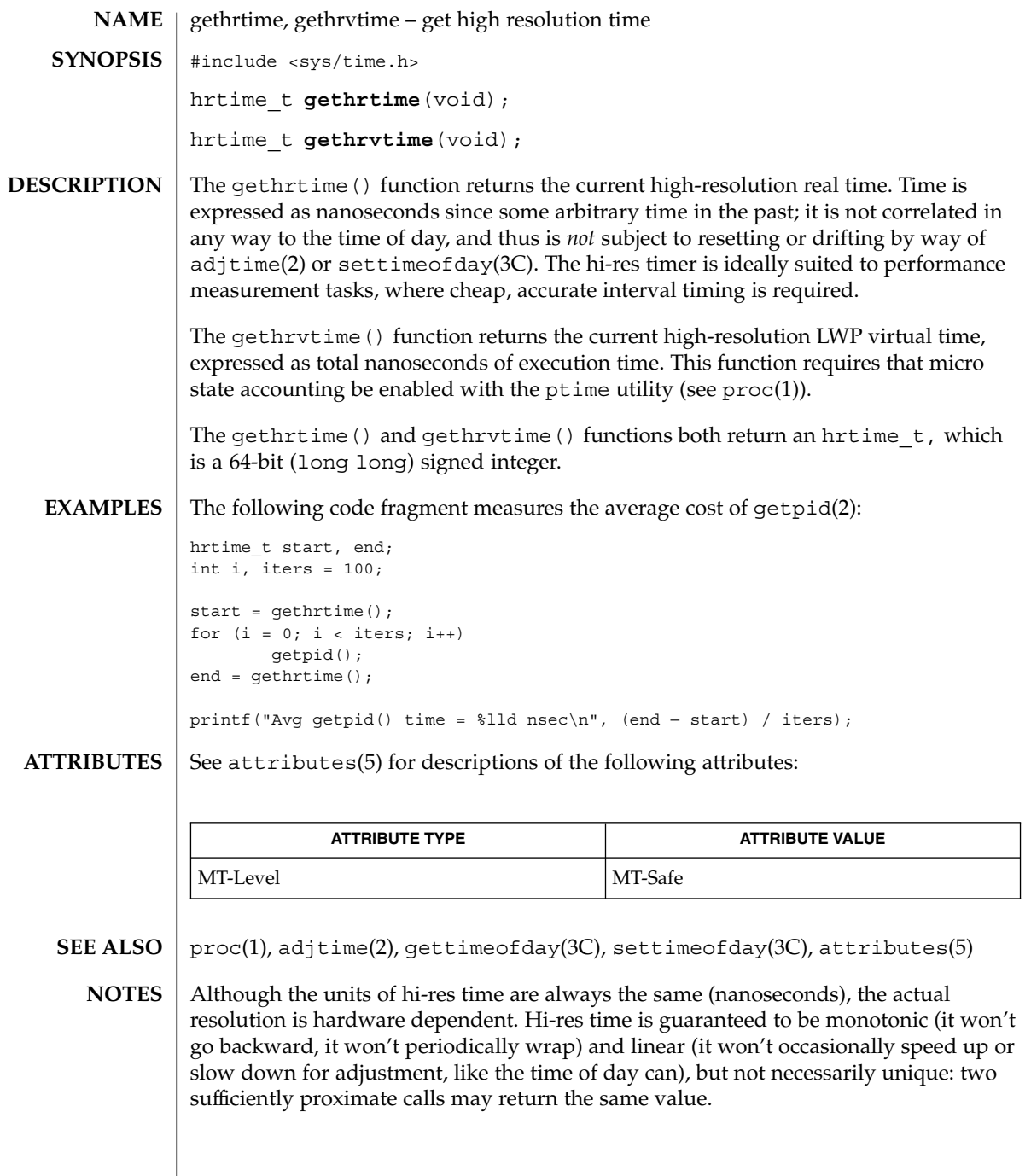

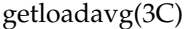

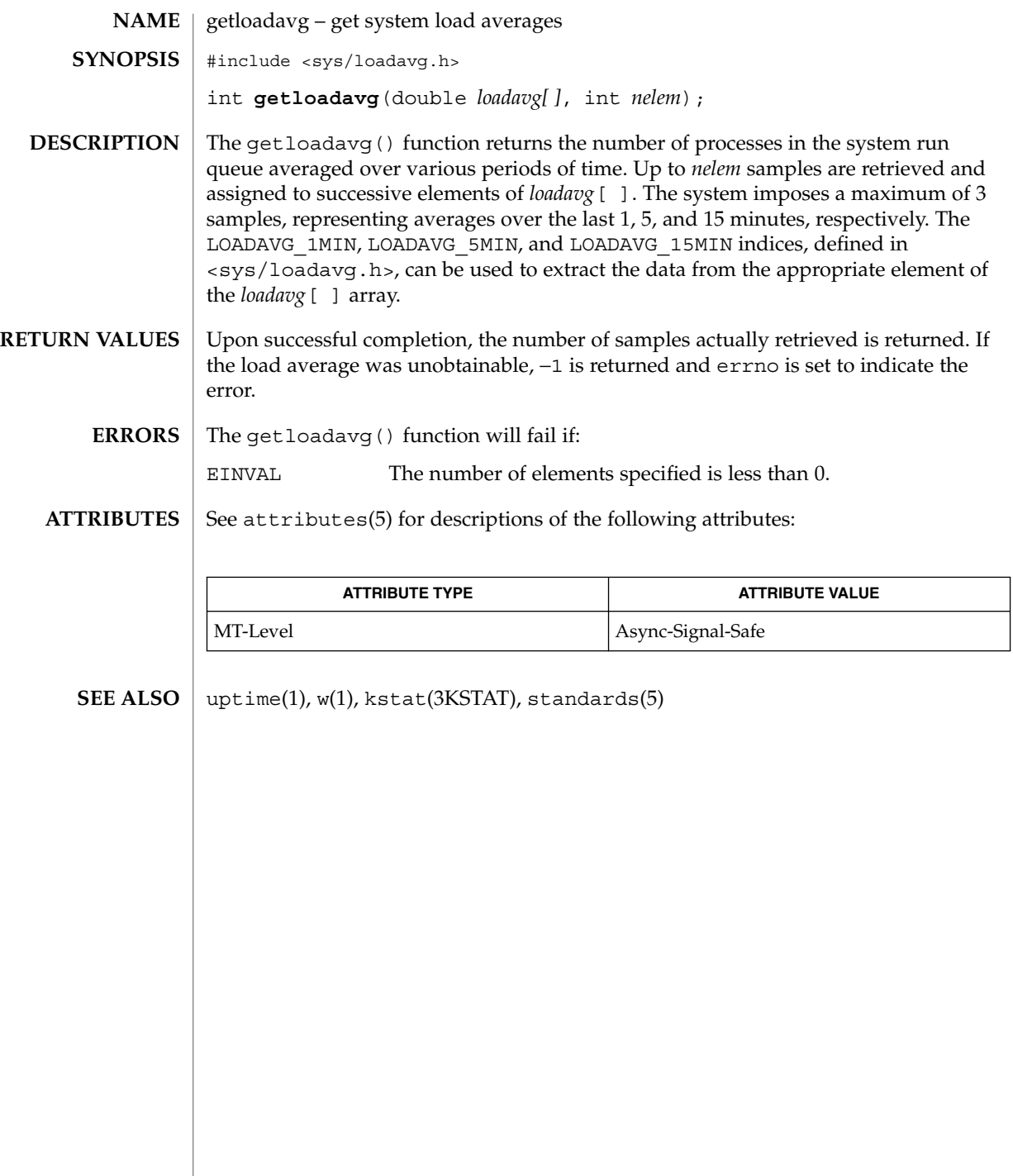

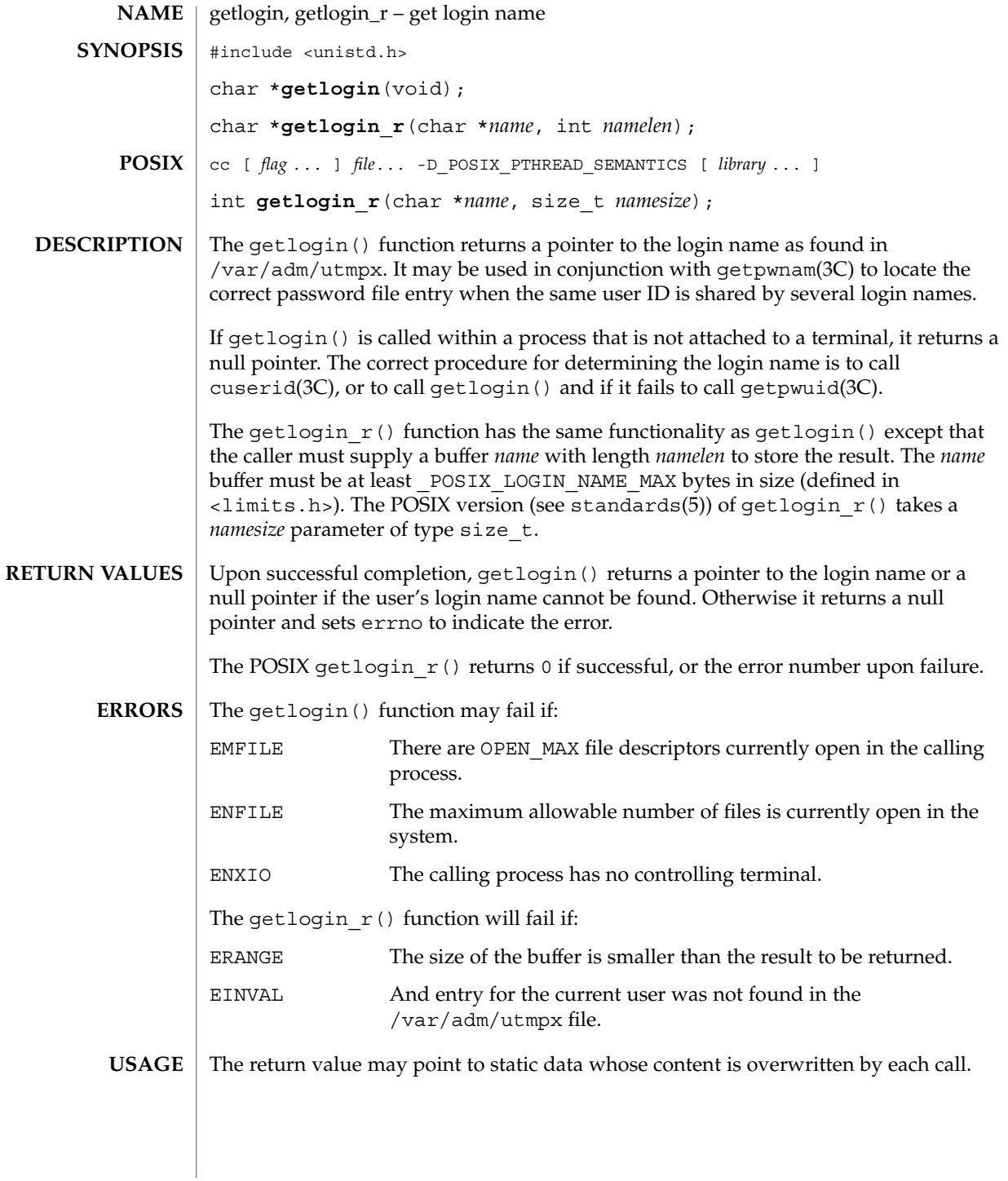

#### getlogin(3C)

Three names associated with the current process can be determined: getpwuid(geteuid()) returns the name associated with the effective user ID of the process; getlogin() returns the name associated with the current login activity; and getpwuid(getuid()) returns the name associated with the real user ID of the process.

/var/adm/utmpx user access and administration information **FILES**

**ATTRIBUTES**

See attributes(5) for descriptions of the following attributes:

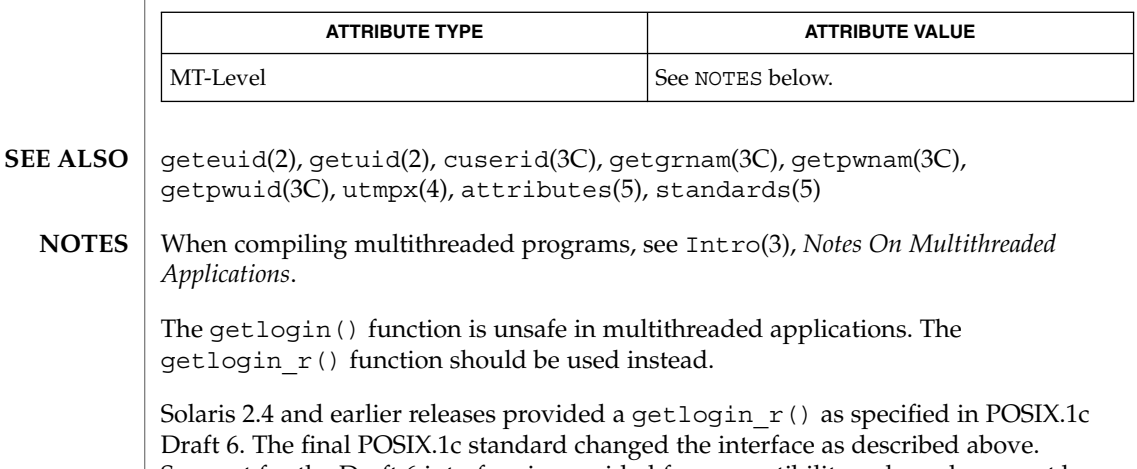

Support for the Draft 6 interface is provided for compatibility only and may not be supported in future releases. New applications and libraries should use the POSIX standard interface.

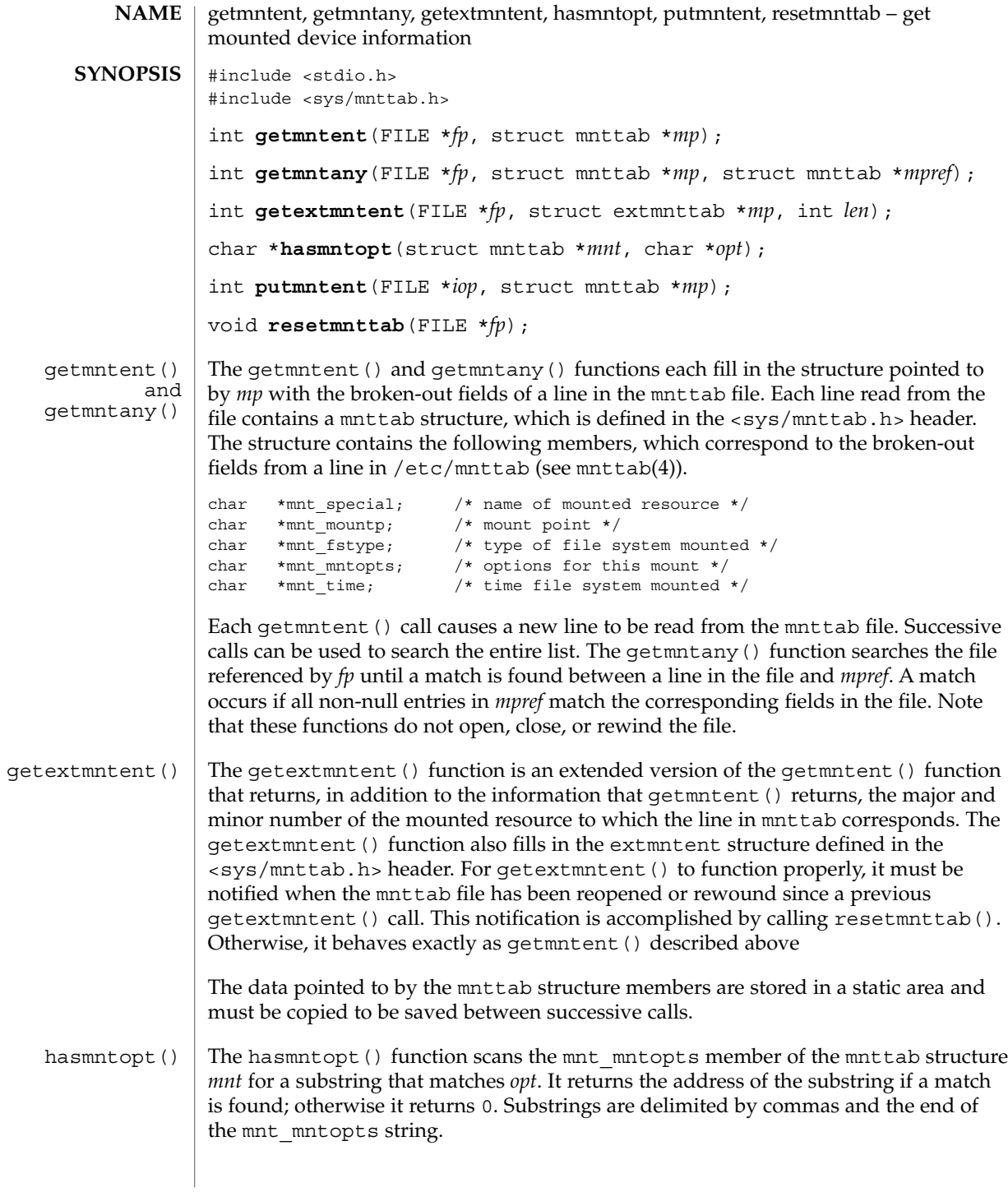

## getmntent(3C)

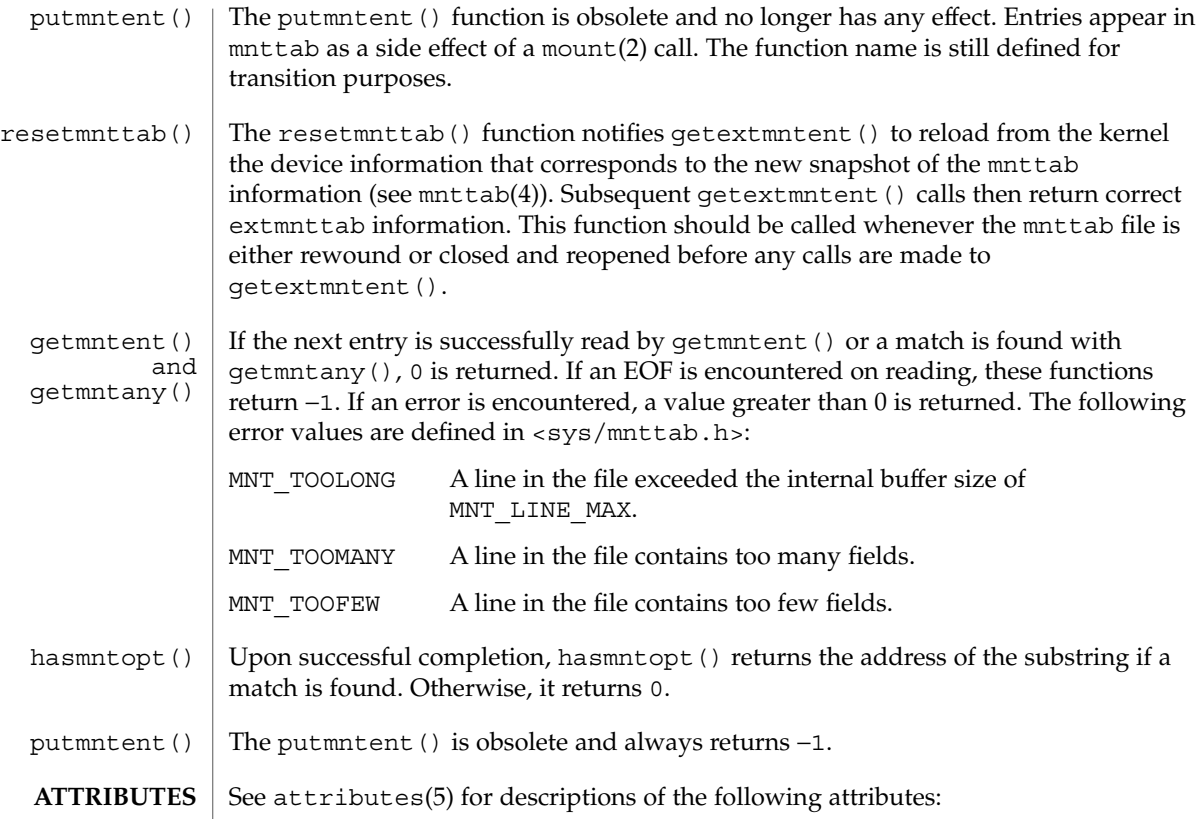

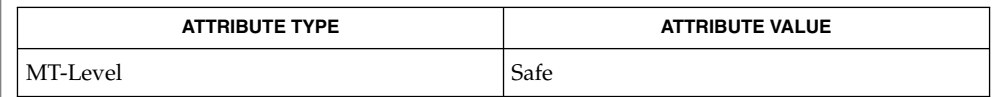

 $\textbf{SEE \, ALSO} \parallel \text{mount}(2)$ ,  $\text{mnttab}(4)$ ,  $\text{attributes}(5)$ 

## getnetgrent(3C)

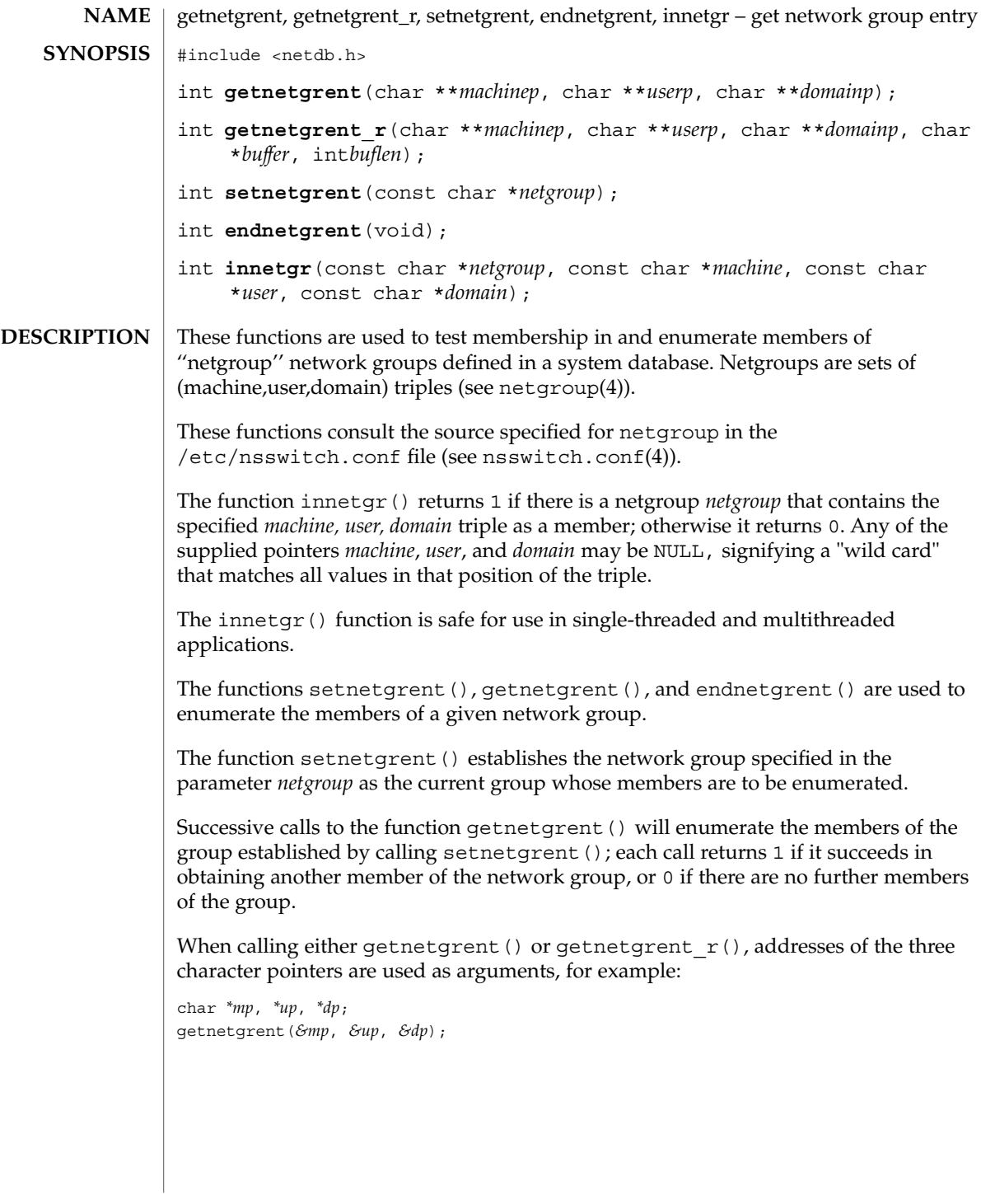

Basic Library Functions **209**

## getnetgrent(3C)

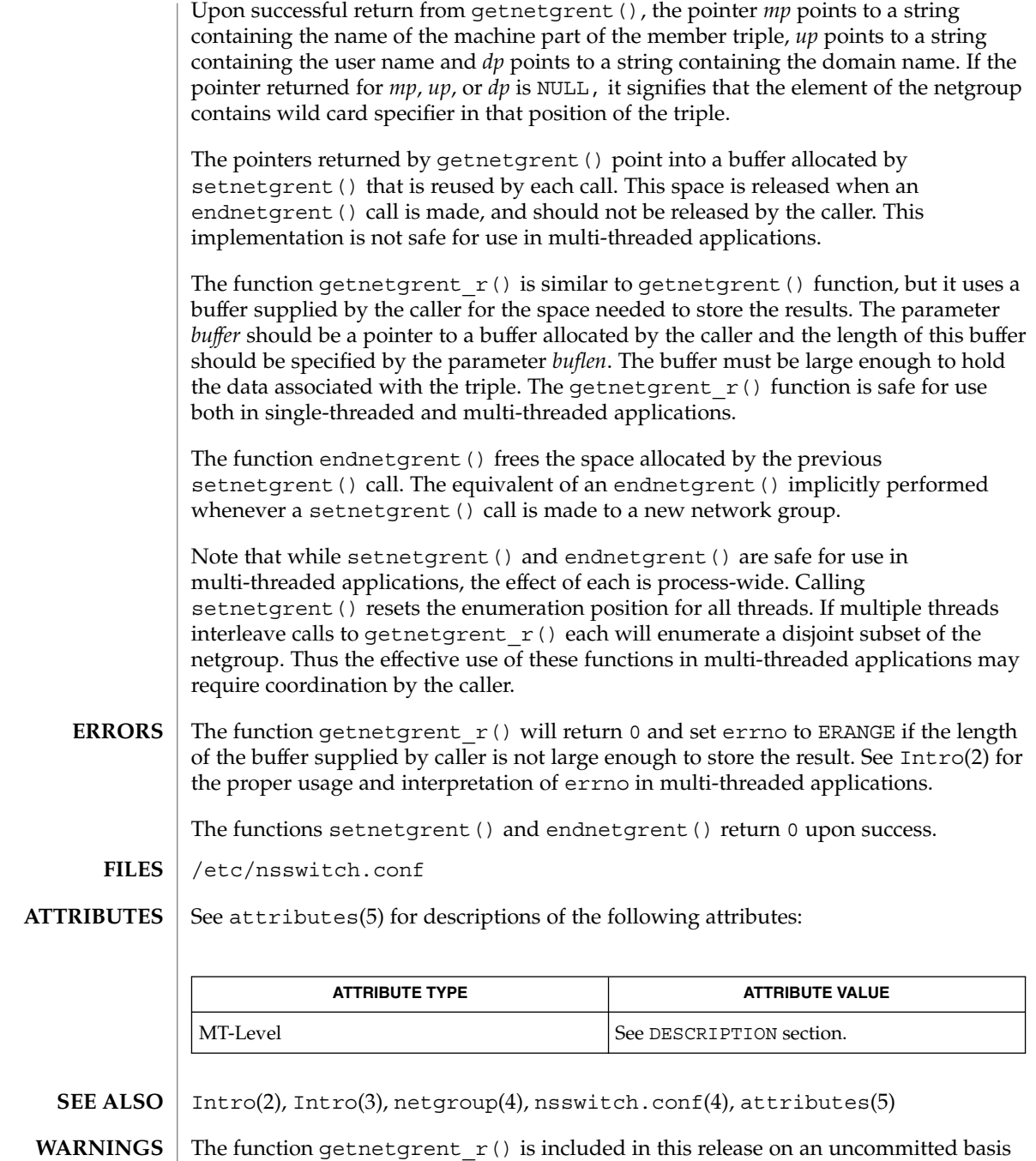

only, and is subject to change or removal in future minor releases.

#### getnetgrent(3C)

Only the Network Information Services, NIS and NIS+, are supported as sources for the netgroup database. **NOTES**

> Programs that use the interfaces described in this manual page cannot be linked statically since the implementations of these functions employ dynamic loading and linking of shared objects at run time.

When compiling multi-threaded applications, see Intro(3), *Notes On Multithread Applications*, for information about the use of the \_REENTRANT flag.

# getopt(3C)

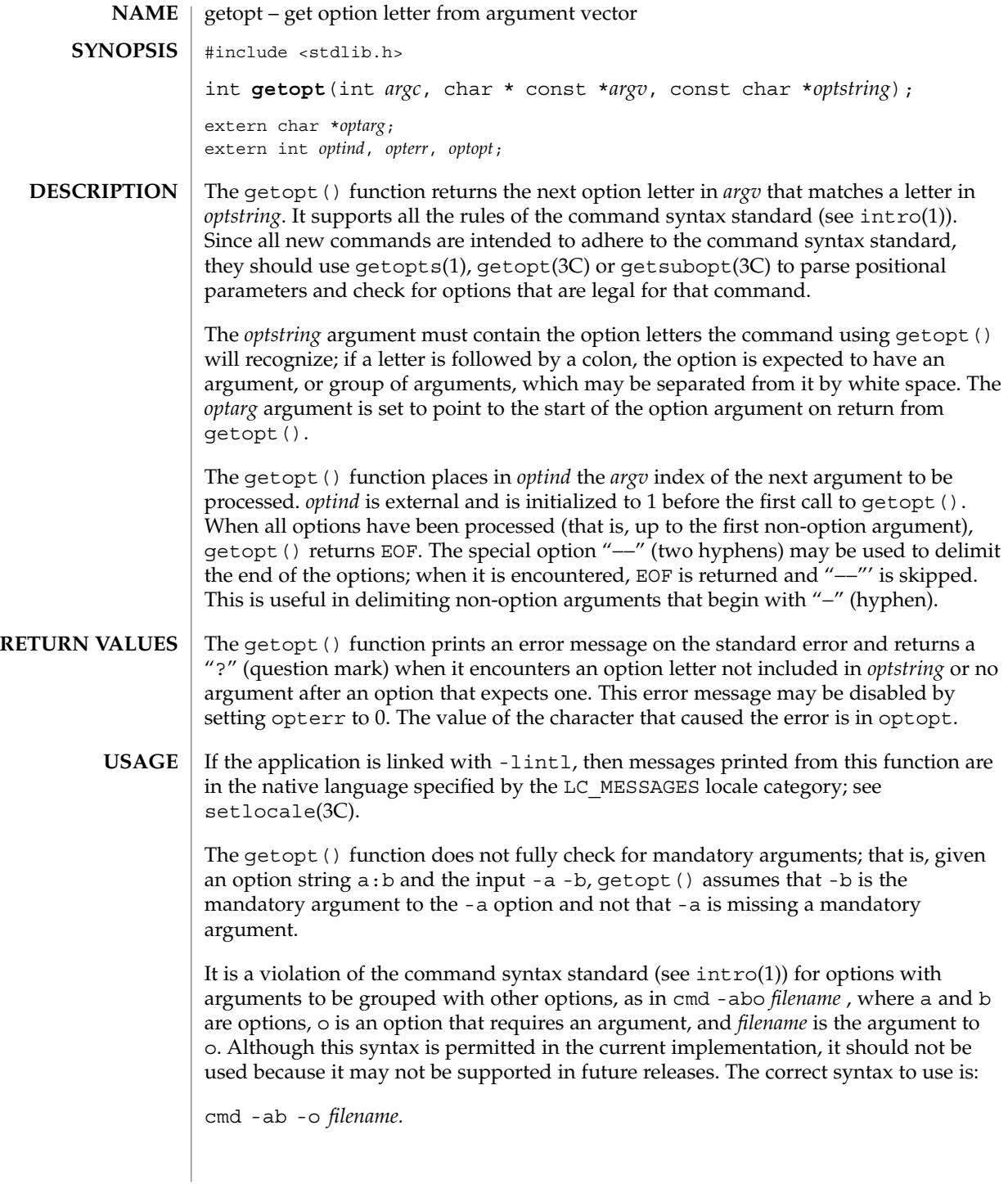

**212** man pages section 3: Basic Library Functions • Last Revised 15 May 2001

#### **EXAMPLE 1** Example on how one might process the arguments for a command. **EXAMPLES**

The following code fragment shows how one might process the arguments for a command that can take the mutually exclusive options a and b, and the option o, which requires an argument:

```
#include <stdlib.h>
                #include <stdio.h>
                main (int argc, char **argv)
                {
                   int c;
                   extern char *optarg;
                   extern int optind;
                  int aflg = 0;int bflq} = 0;int errflg = 0;
                   char *ofile = NULL;while ((c = getopt(argc, argv, "abo:")) != EOF)
                     switch (c) {
                      case 'a':
                        if (bflg)
                            errflg++;
                         else
                           aflg++;
                         break;
                      case 'b':
                        if (aflg)
                           errflg++;
                         else
                           bflg++;
                         break;
                      case 'o':
                        ofile = optarg;
                         (void)printf("ofile = %s\n", ofile);
                        break;
                      case '?':
                        errflg++;
                      }
                   if (errflg) {
                      (void)fprintf(stderr,
                         "usage: cmd [-a]-b] [-o <filename>] files . . .\n");
                      exit (2);
                      }
                      for ( ; optind < argc; optind++)
                     (void) printf("%s\n", argv[optind]);
                   return 0;
                }
                See attributes(5) for descriptions of the following attributes:
ATTRIBUTES
```
## getopt(3C)

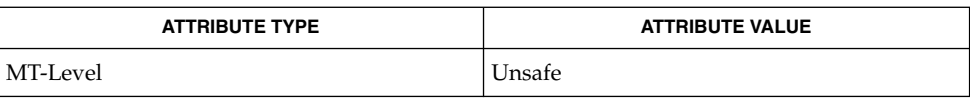

 $\textbf{SEE \, ALSO} \; | \; \text{intro(1), getopt(1), getopts(1), getsubopt(3C), gettext(3C), setlocal(3C), }$ attributes(5)

getpagesize(3C)

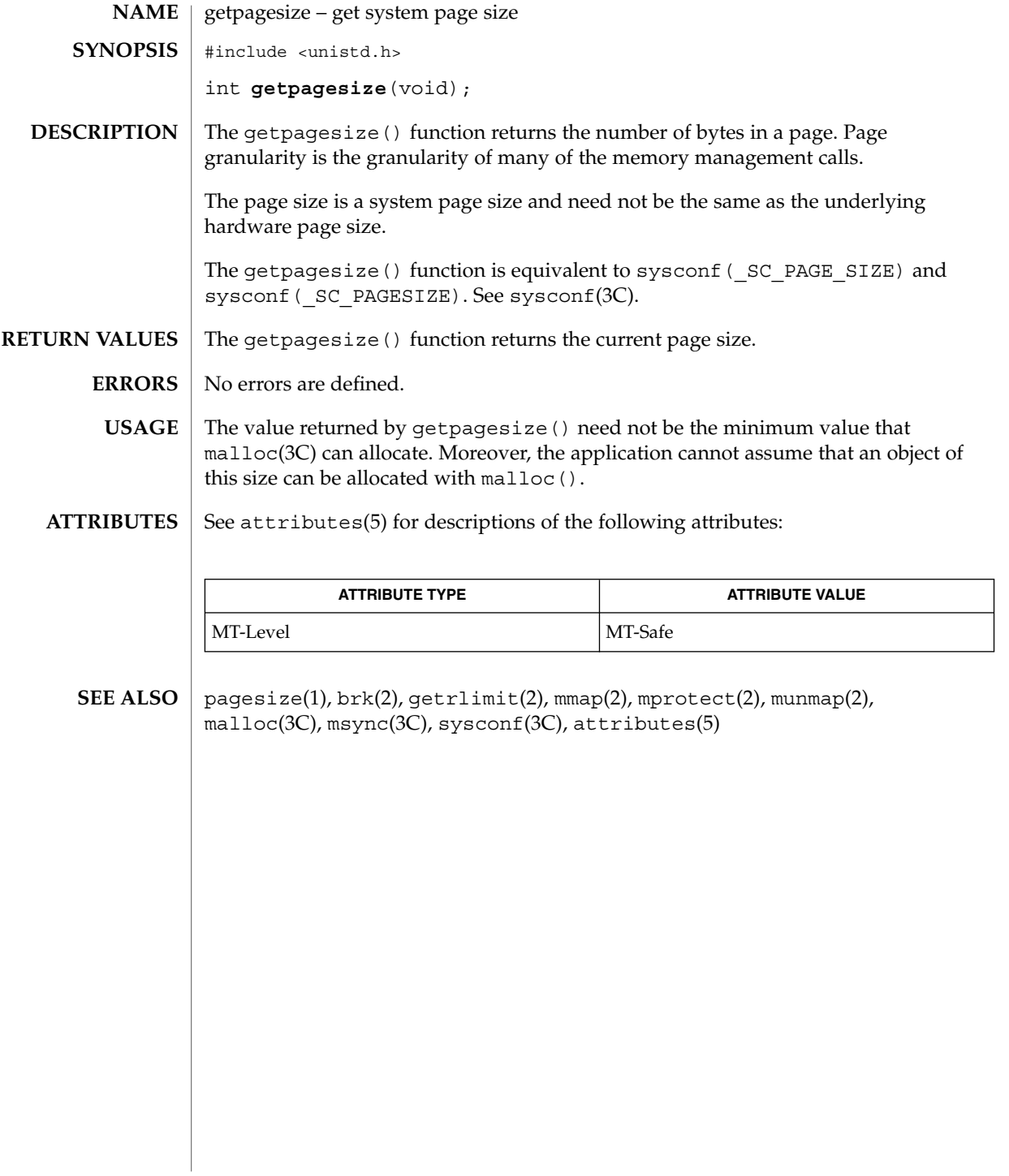

getpagesizes(3C)

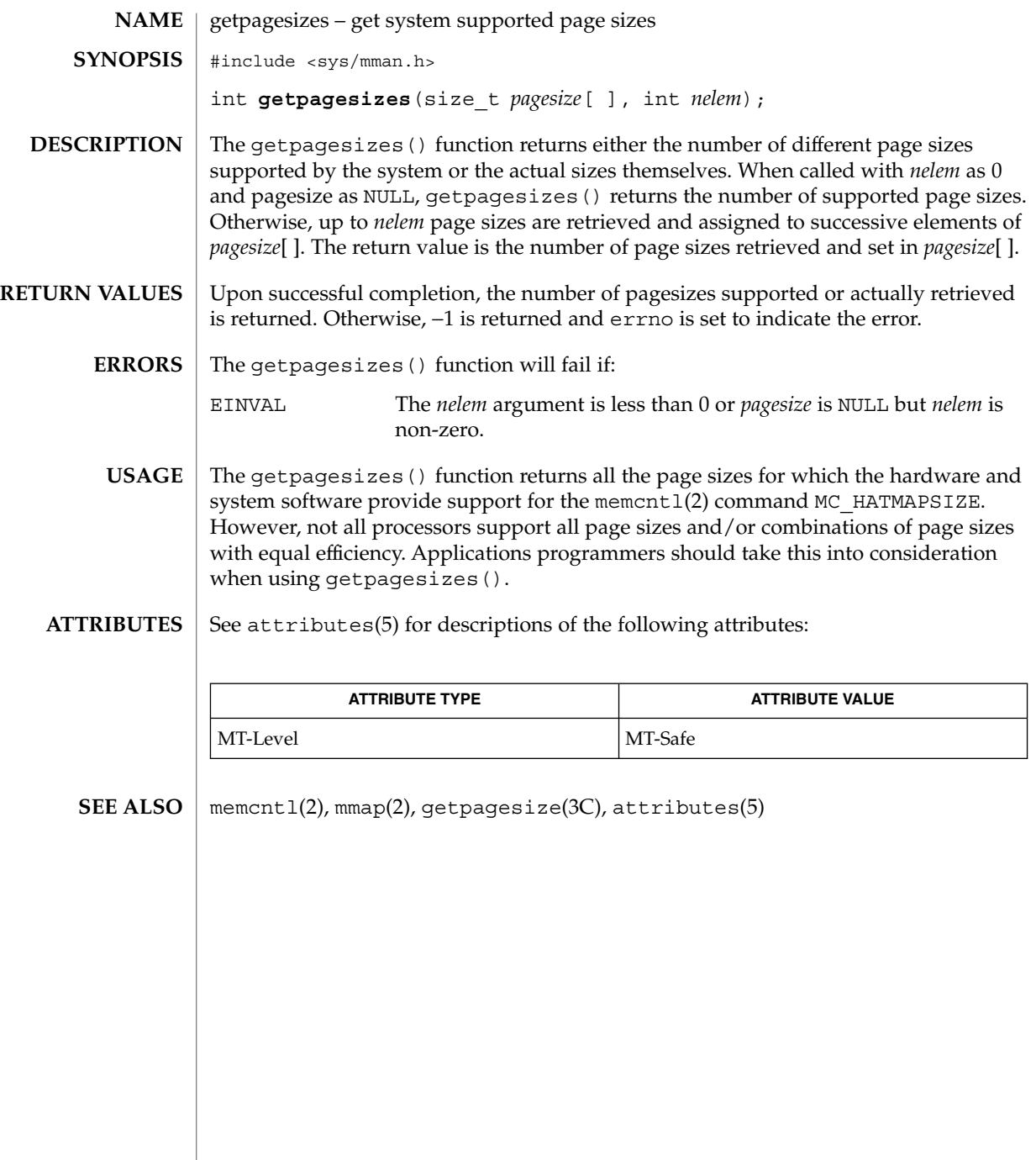
# getpass(3C)

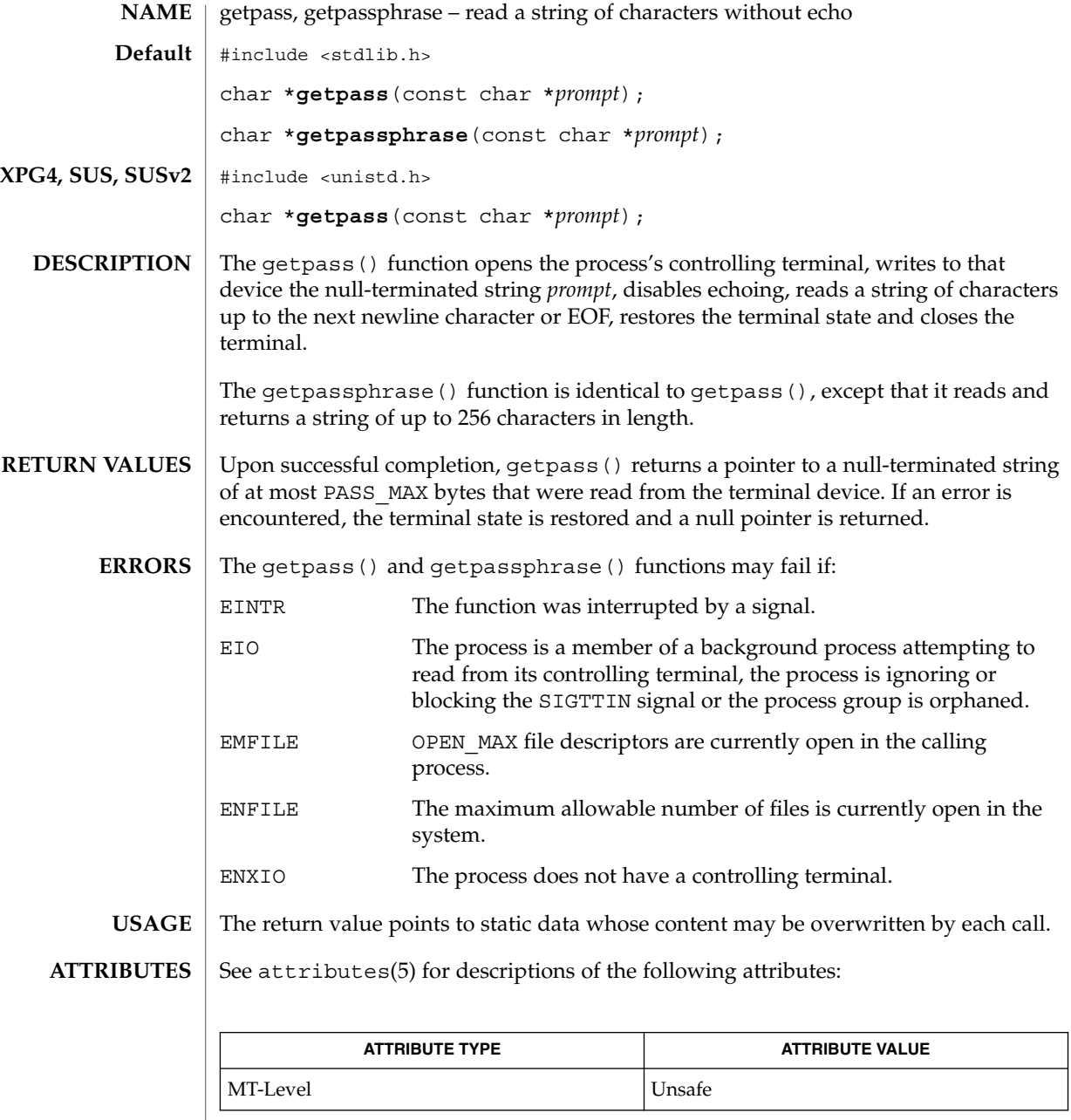

 $\textbf{SEE \, ALSO} \parallel \texttt{attributes(5)}$ ,  $\texttt{standards(5)}$ 

Basic Library Functions **217**

getpriority(3C)

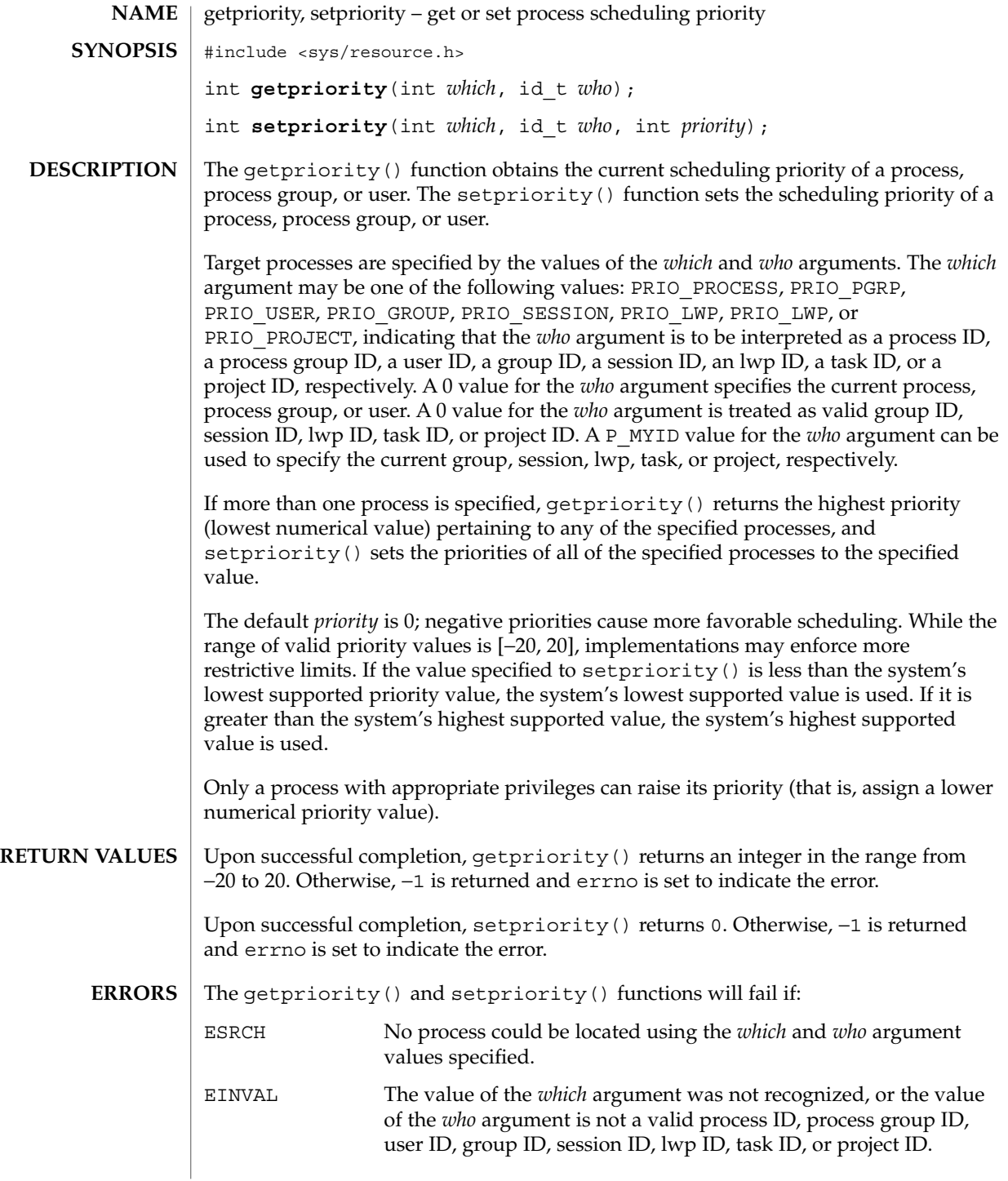

getpriority(3C)

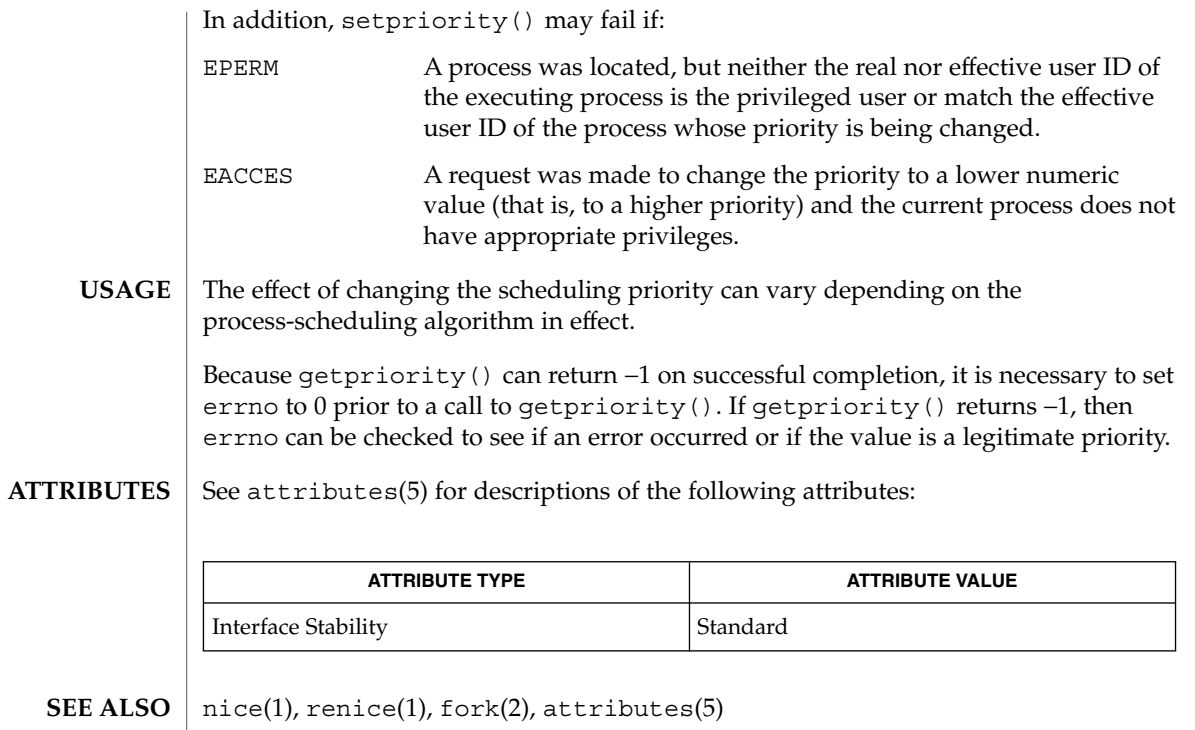

# getpw(3C)

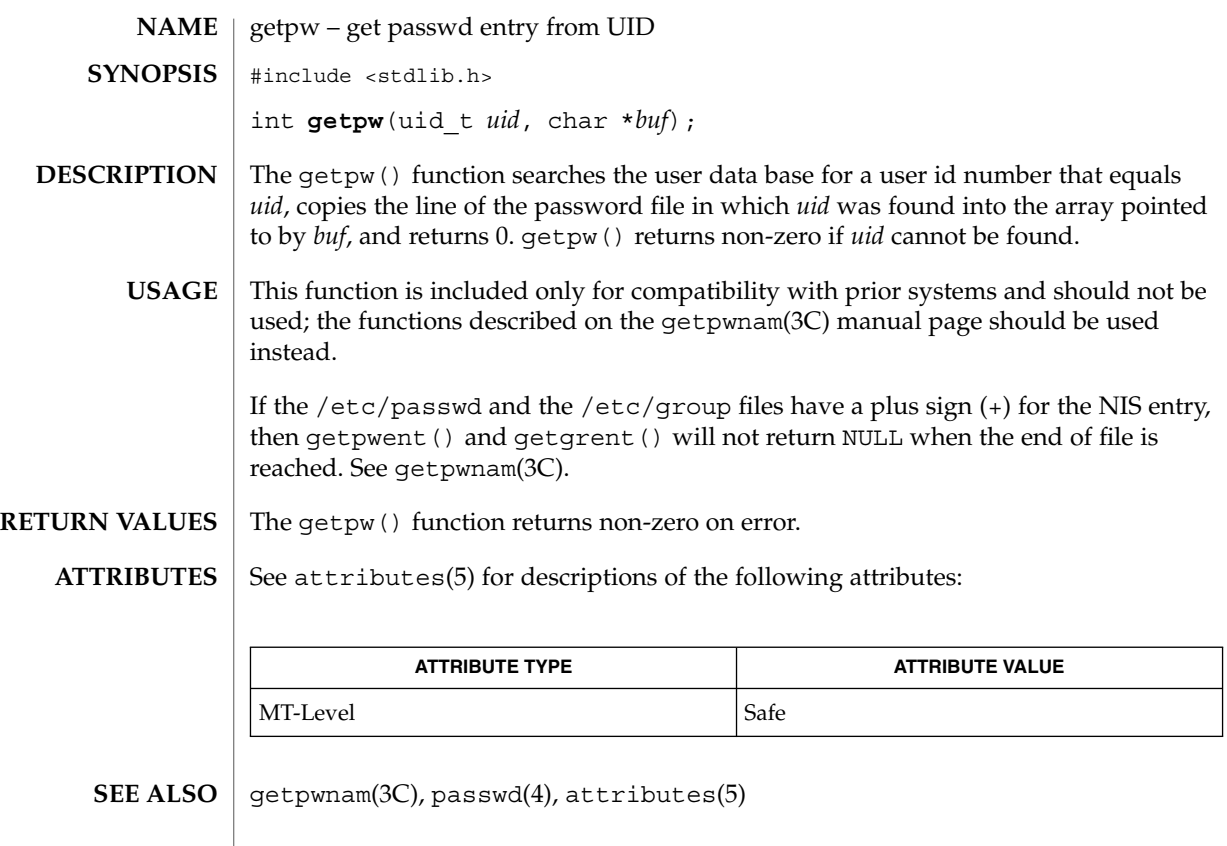

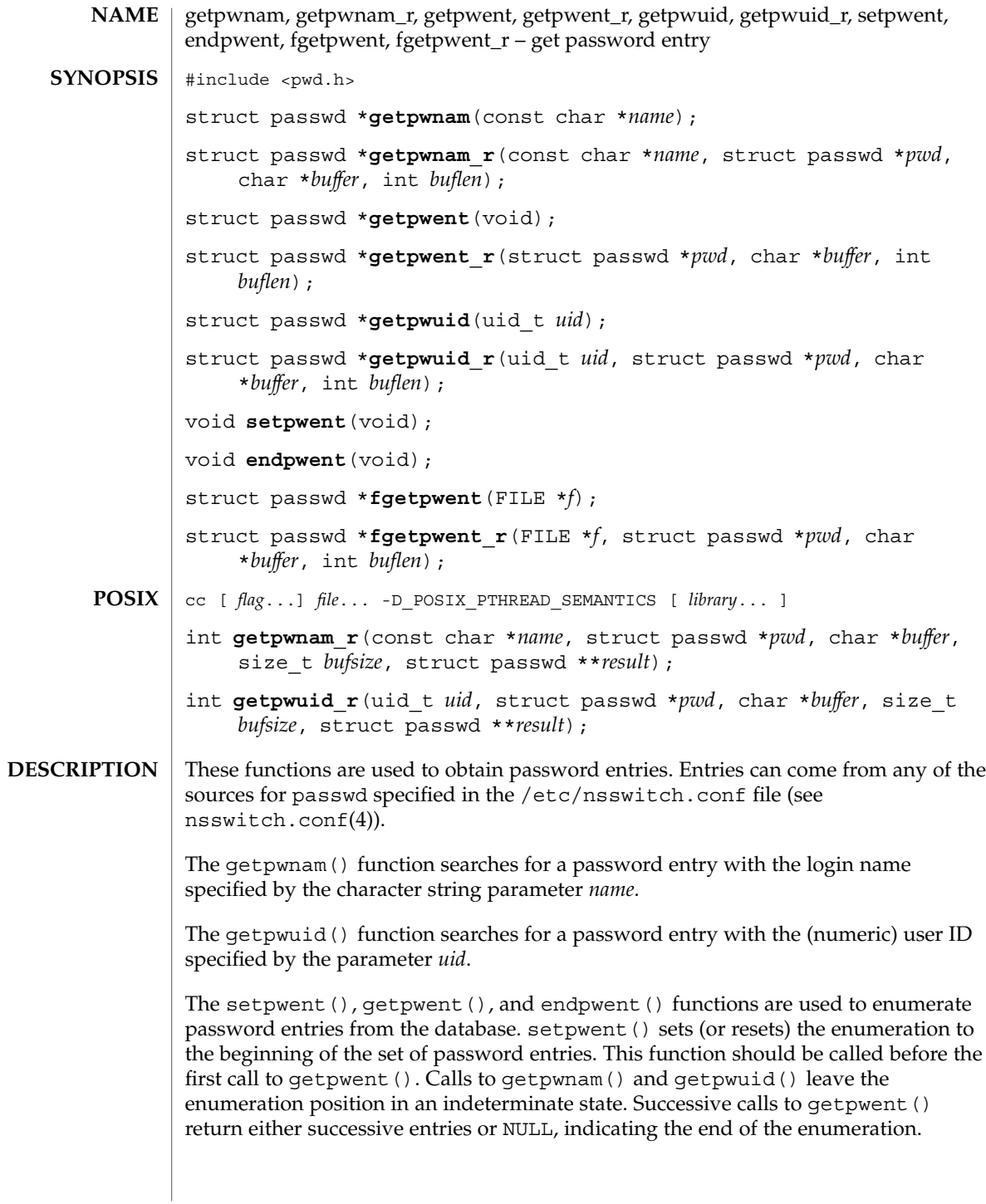

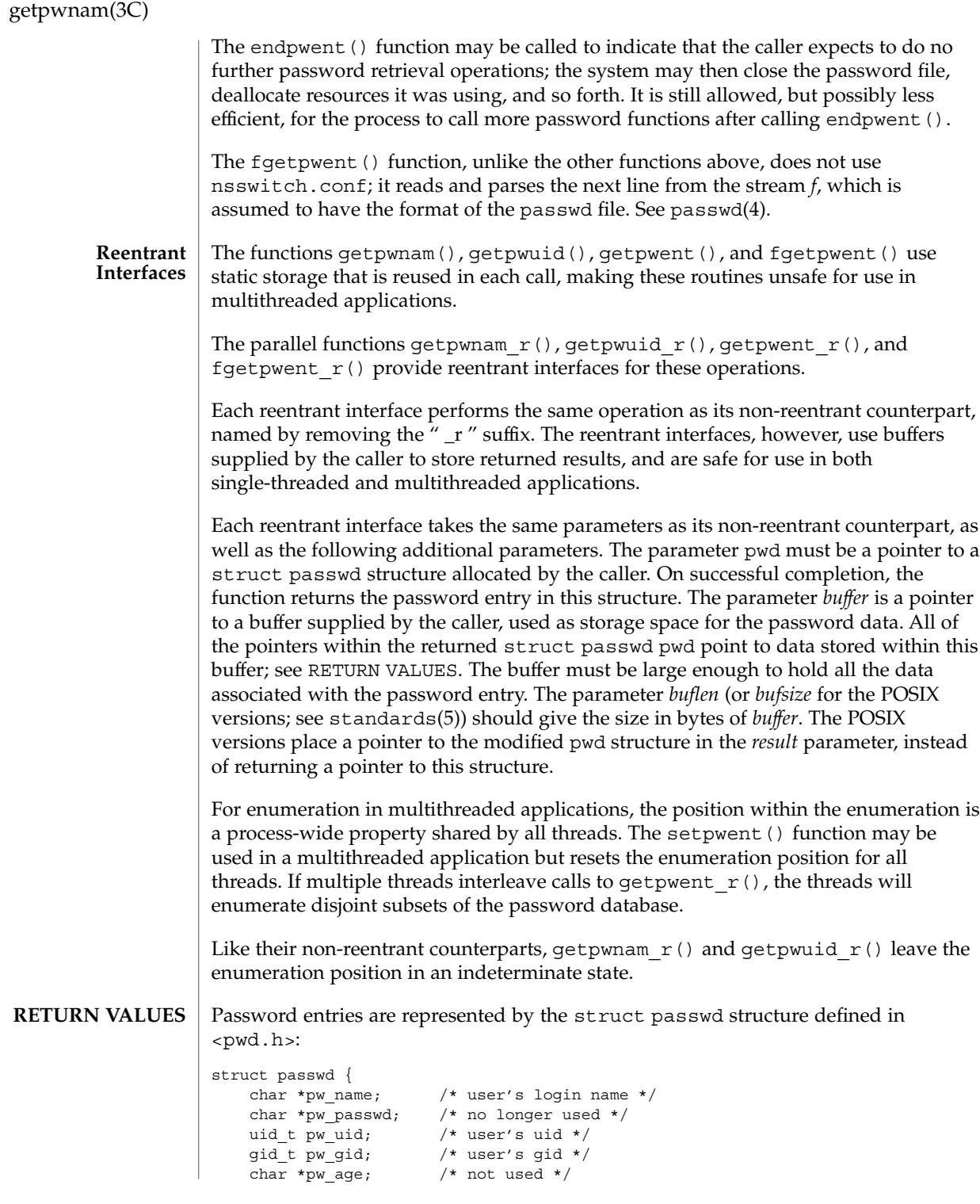

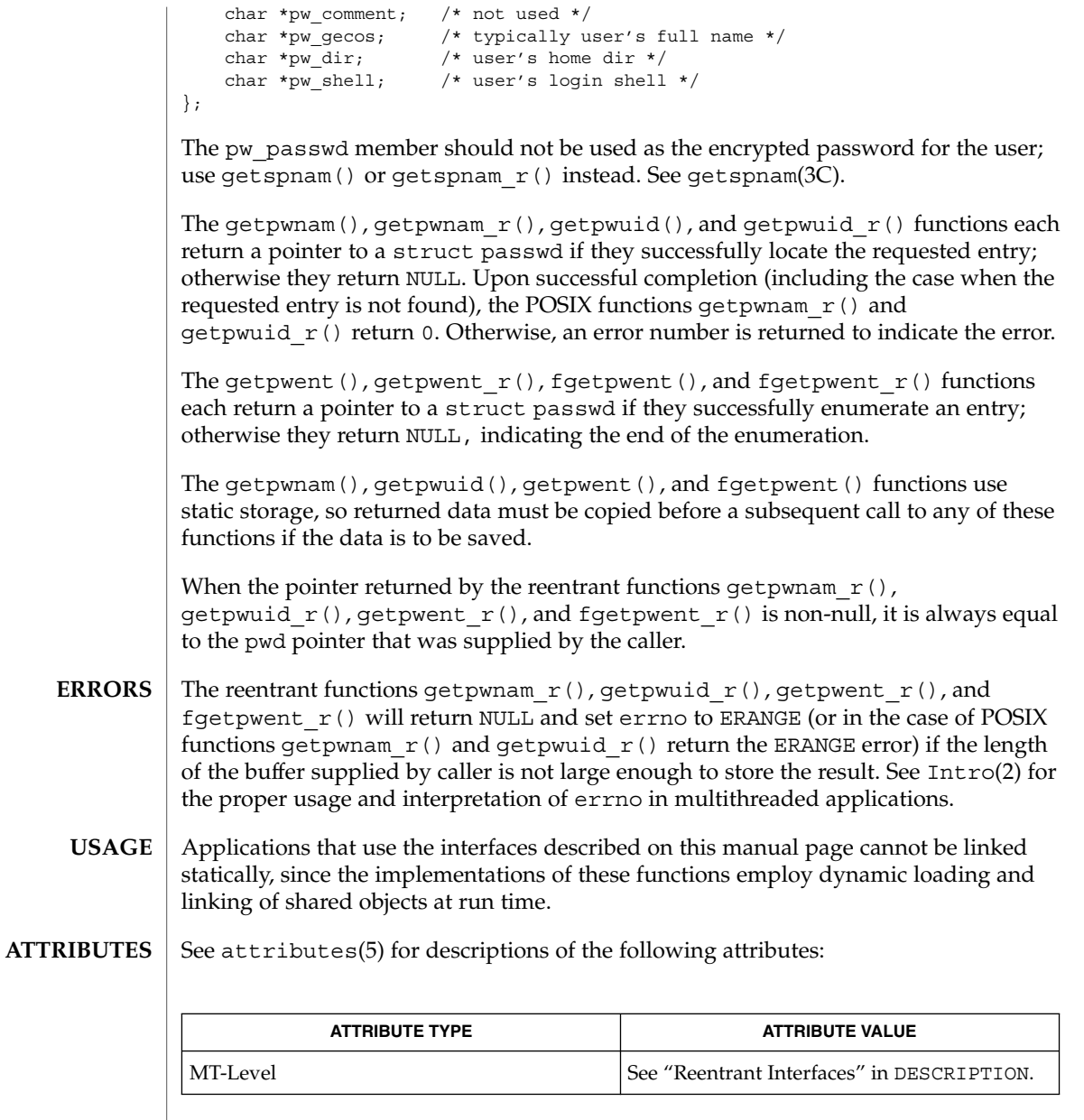

- nispasswd(1), passwd(1), yppasswd(1), Intro(2), Intro(3), cuserid(3C), getgrnam(3C), getlogin(3C), getspnam(3C), nsswitch.conf(4), passwd(4), shadow(4), attributes(5), standards(5) **SEE ALSO**
	- When compiling multithreaded programs, see Intro(3), *Notes On Multithreaded Applications*. **NOTES**

#### getpwnam(3C)

Use of the enumeration interfaces getpwent() and getpwent  $r()$  is discouraged; enumeration is supported for the passwd file, NIS, and NIS+, but in general is not efficient and may not be supported for all database sources. The semantics of enumeration are discussed further in nsswitch.conf(4).

Previous releases allowed the use of  $'$ +' and  $'$ -' entries in  $/$ etc $/$ passwd to selectively include and exclude NIS entries. The primary usage of these '+/-' entries is superseded by the name service switch, so the  $'+$ /- $'$  form may not be supported in future releases.

If required, the '+/-' functionality can still be obtained for NIS by specifying compat as the source for passwd.

If the  $'+$ /- $'$  functionality is required in conjunction with NIS+, specify both compat as the source for passwd and nisplus as the source for the pseudo-database passwd compat. See passwd(4), shadow(4), and nsswitch.conf(4) for details.

If the '+/-' is used, both /etc/shadow and /etc/passwd should have the same '+' and '-' entries to ensure consistency between the password and shadow databases.

If a password entry from any of the sources contains an empty *uid* or *gid* field, that entry will be ignored by the files, NIS , and NIS+ name service switch backends. This will cause the user to appear unknown to the system.

If a password entry contains an empty *gecos*, *home directory*, or *shell* field, getpwnam() and getpwnam  $r()$  return a pointer to a null string in the respective field of the passwd structure.

If the shell field is empty, login(1) automatically assigns the default shell. See login(1).

Solaris 2.4 and earlier releases provided definitions of the get pwnam  $r()$  and getpwuid  $r()$  functions as specified in POSIX.1c Draft 6. The final POSIX.1c standard changed the interface for these functions. Support for the Draft 6 interface is provided for compatibility only and may not be supported in future releases. New applications and libraries should use the POSIX standard interface.

For POSIX.1c-compliant applications, the \_POSIX\_PTHREAD\_SEMANTICS and REENTRANT flags are automatically turned on by defining the \_POSIX\_C\_SOURCE flag with a value  $>= 199506L$ .

getrusage(3C)

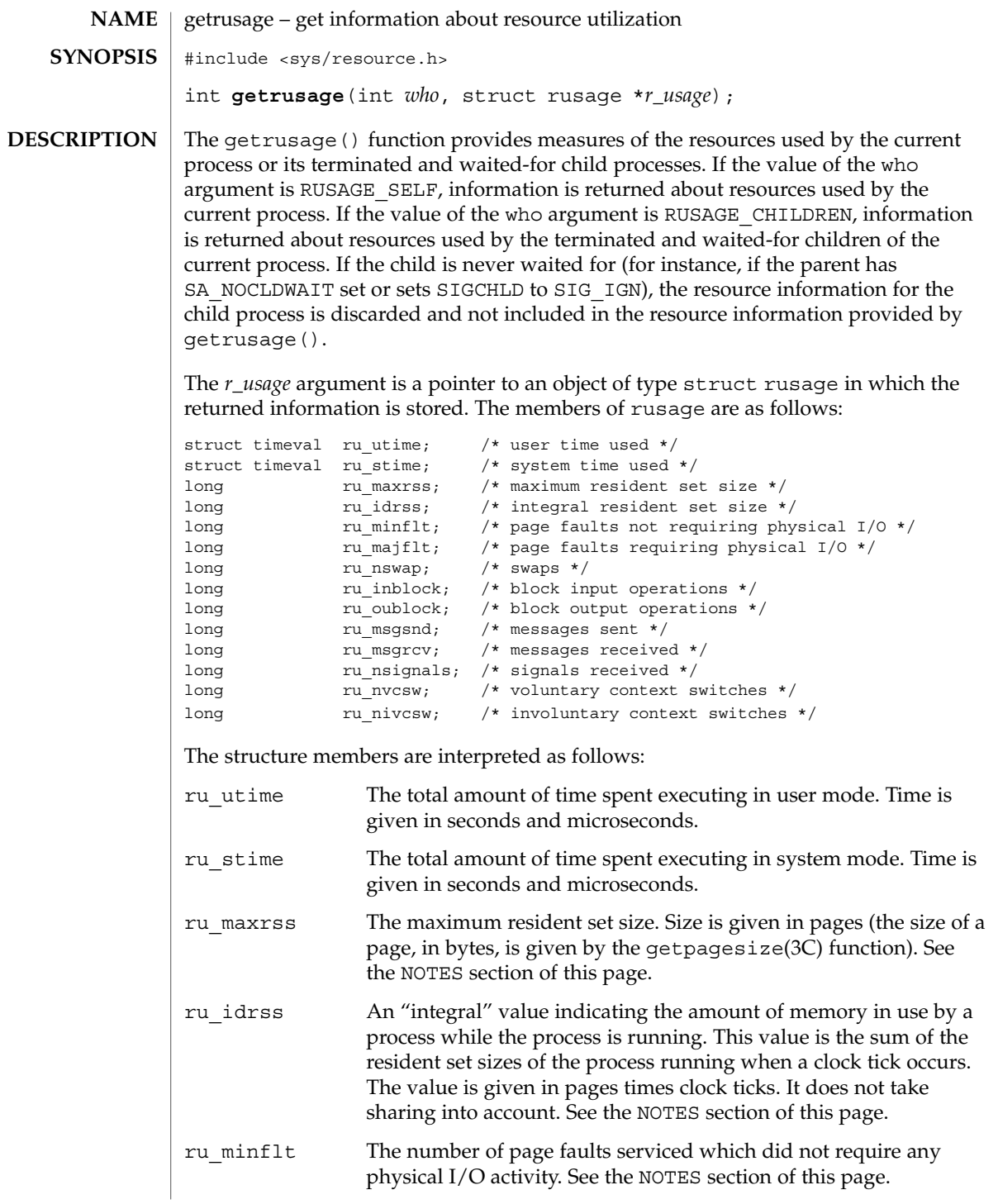

getrusage(3C)

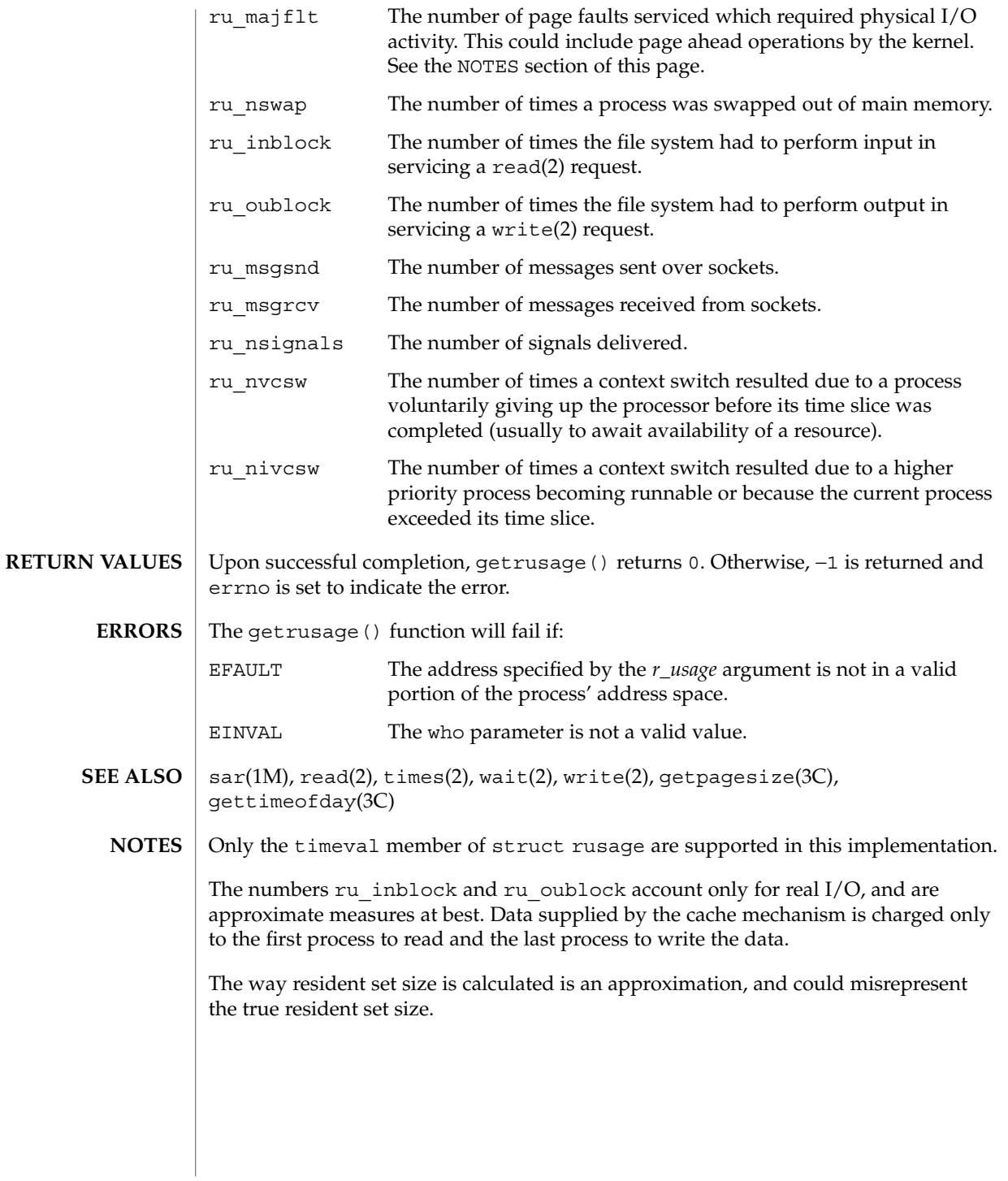

**226** man pages section 3: Basic Library Functions • Last Revised 15 Jan 1997

Page faults can be generated from a variety of sources and for a variety of reasons. The customary cause for a page fault is a direct reference by the program to a page which is not in memory. Now, however, the kernel can generate page faults on behalf of the user, for example, servicing read(2) and write(2) functions. Also, a page fault can be caused by an absent hardware translation to a page, even though the page is in physical memory.

In addition to hardware detected page faults, the kernel may cause pseudo page faults in order to perform some housekeeping. For example, the kernel may generate page faults, even if the pages exist in physical memory, in order to lock down pages involved in a raw I/O request.

By definition, major page faults require physical I/O, while minor page faults do not require physical I/O. For example, reclaiming the page from the free list would avoid I/O and generate a minor page fault. More commonly, minor page faults occur during process startup as references to pages which are already in memory. For example, if an address space faults on some "hot" executable or shared library, this results in a minor page fault for the address space. Also, any one doing a read(2) or write(2) to something that is in the page cache will get a minor page fault(s) as well.

There is no way to obtain information about a child process which has not yet terminated.

# gets(3C)

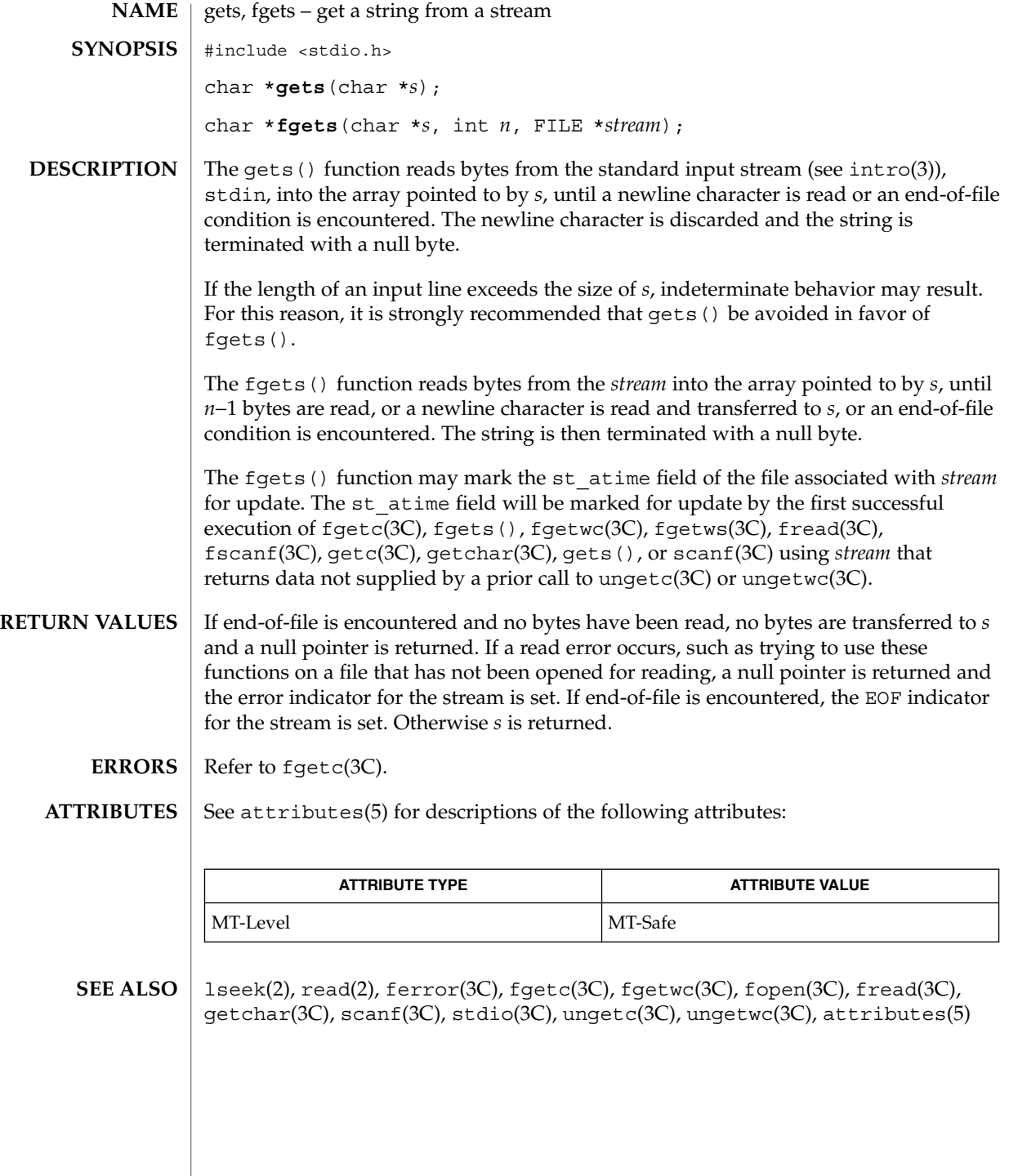

## getspnam(3C)

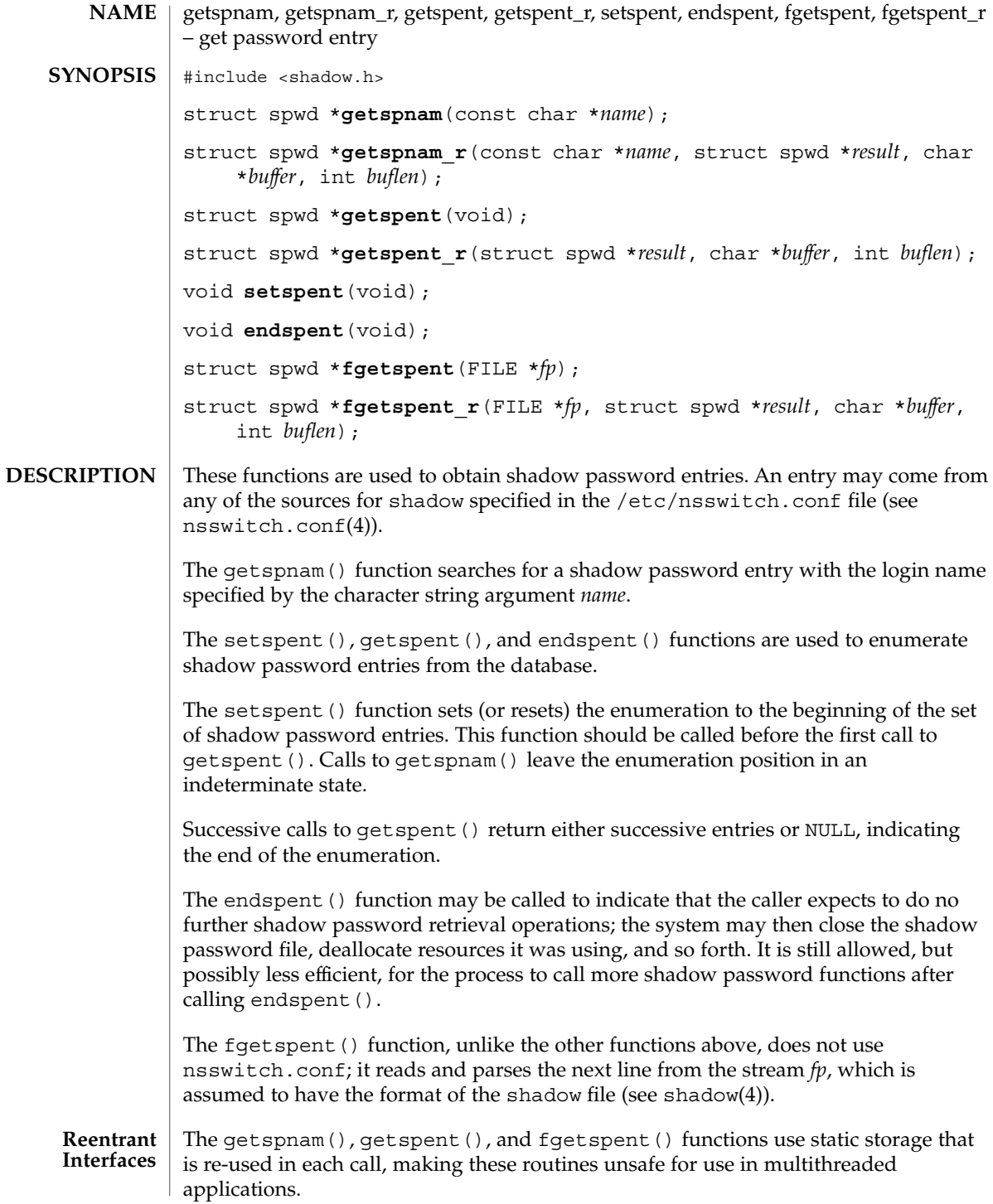

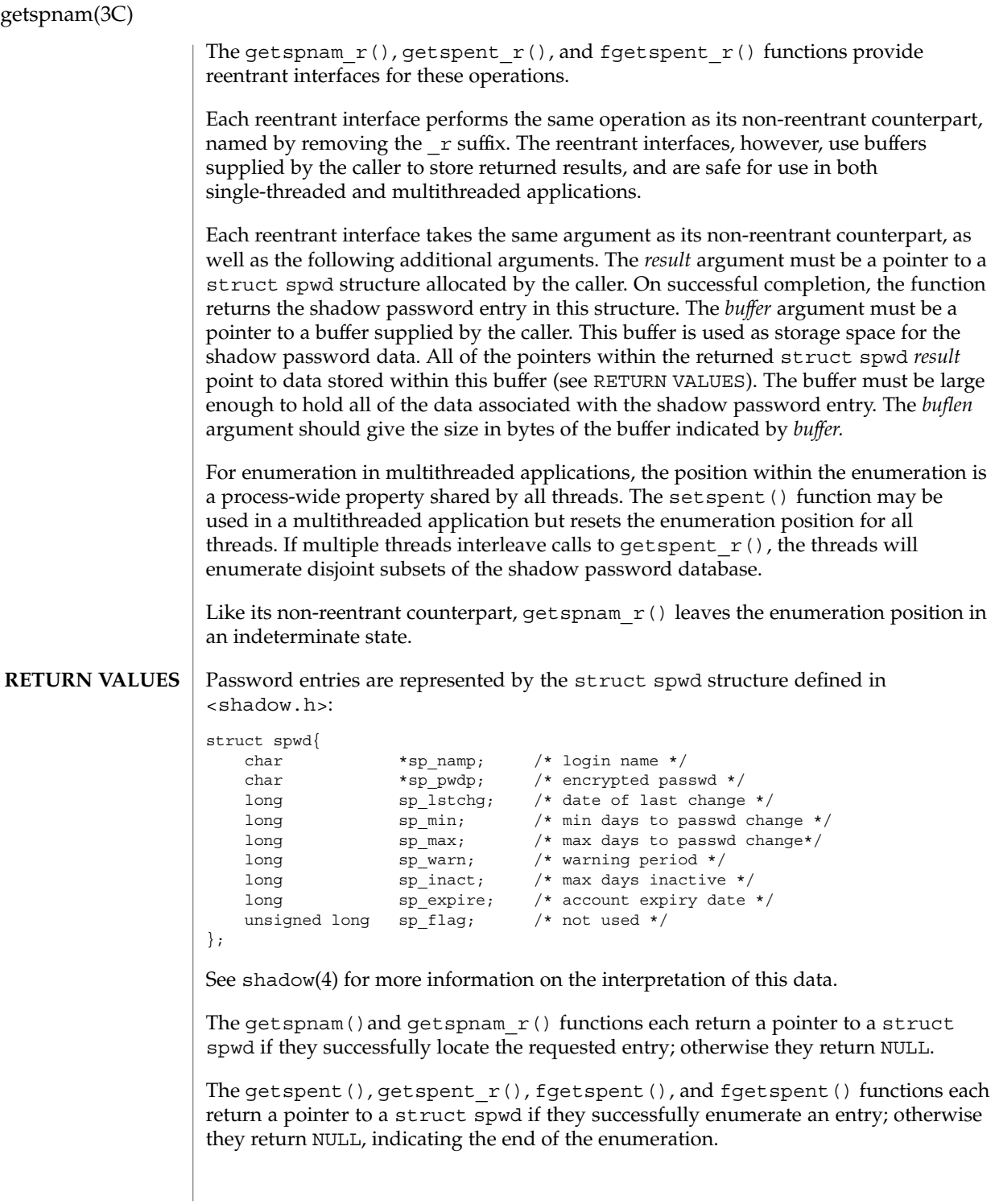

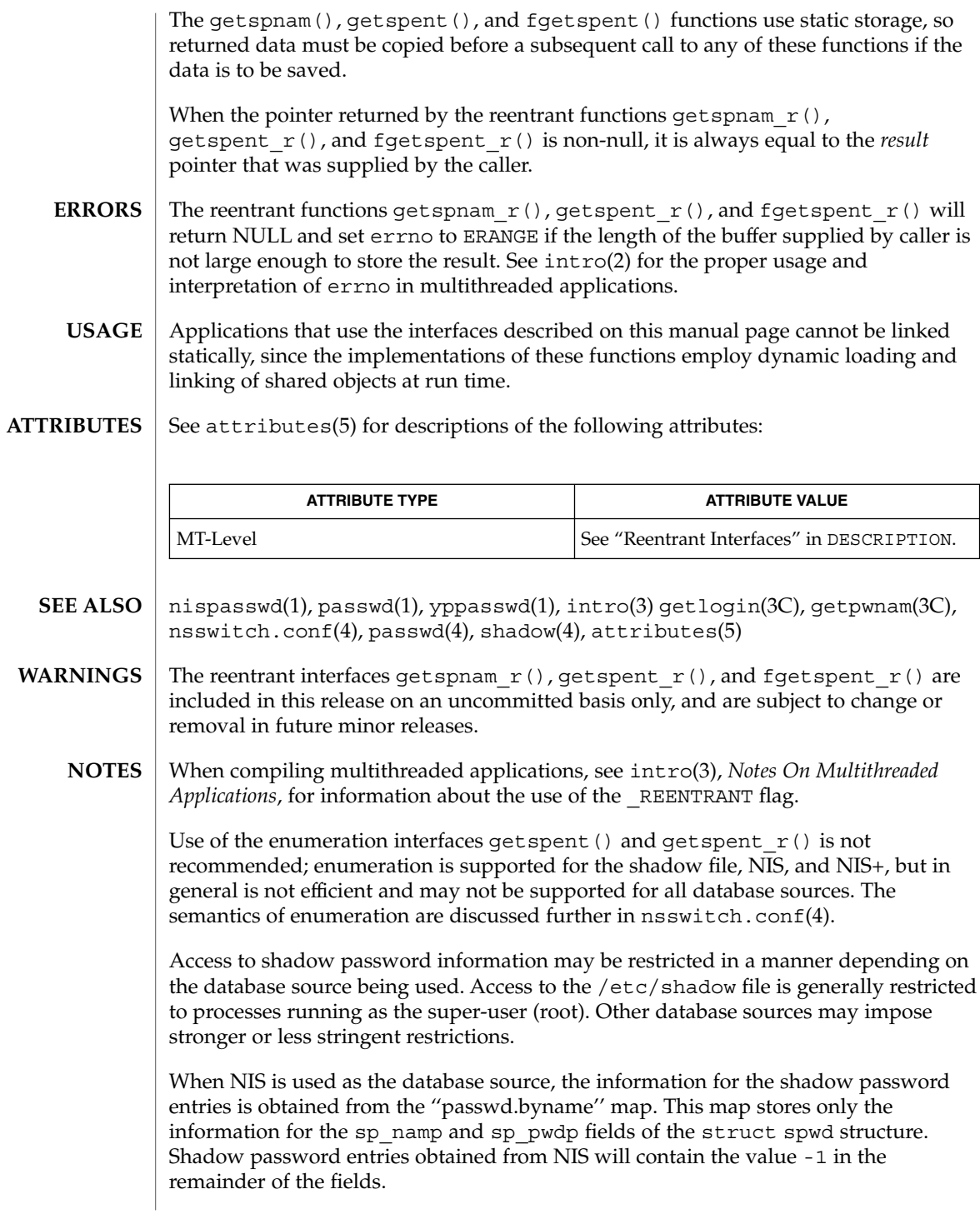

getspnam(3C)

When NIS+ is used as the database source, and the caller lacks the permission needed to retrieve the encrypted password from the NIS+ ''passwd.org\_dir'' table, the NIS+ service returns the string ''\*NP\*'' instead of the actual encrypted password string. The functions described on this page will then return the string ''\*NP\*'' to the caller as the value of the member sp\_pwdp in the returned shadow password structure.

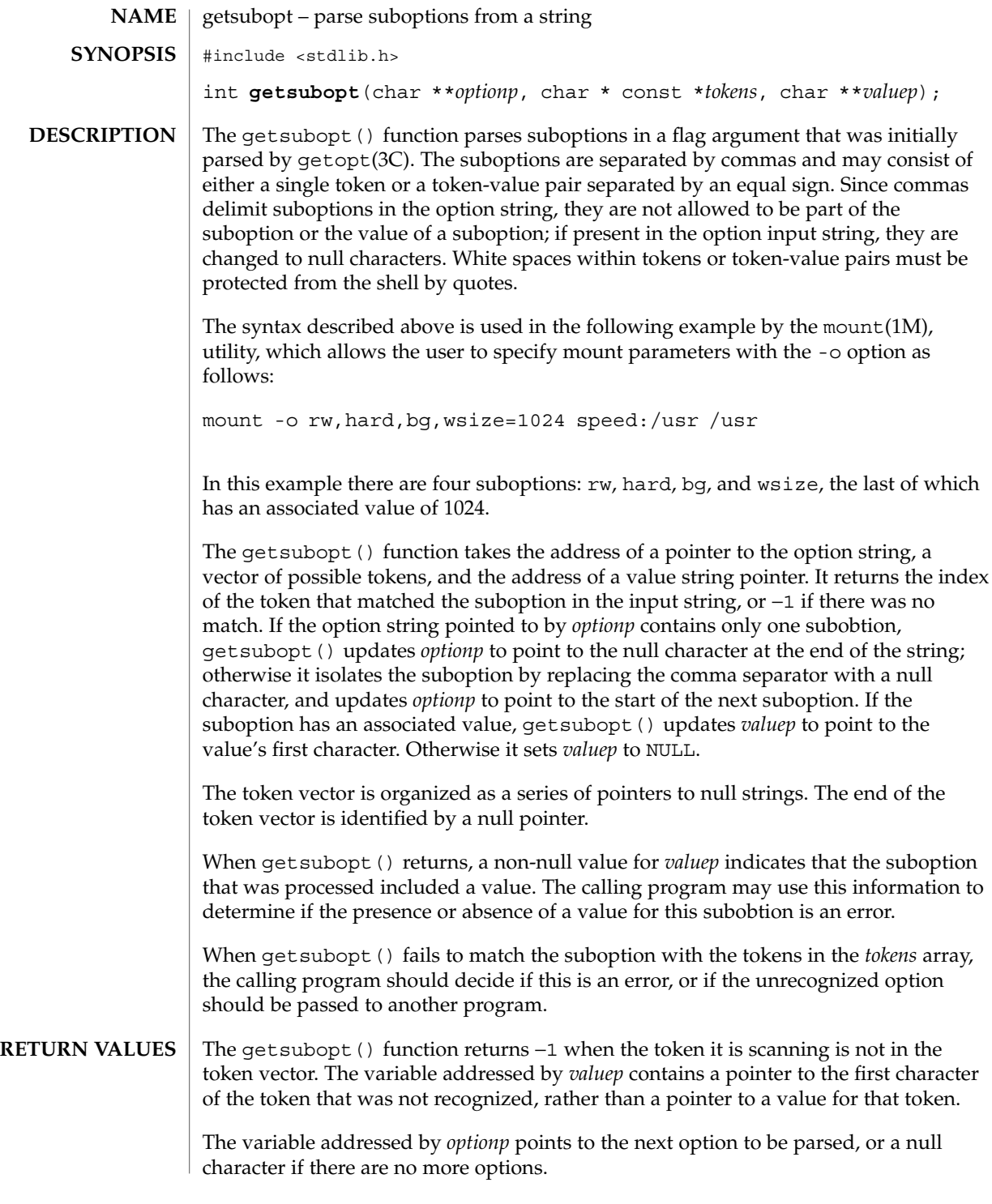

getsubopt(3C)

**EXAMPLE 1** Example of getsubopt () function. **EXAMPLES**

> The following example demonstrates the processing of options to the mount(1M) utility using getsubopt().

```
#include <stdlib.h>
char *myopts[] = {
#define READONLY 0
           "ron".
#define READWRITE 1
          "''rw",
#define WRITESIZE 2
           "wsize",
#define READSIZE 3
           "rsize",
           NULL};
main(argc, argv)
   int argc;
   char **argv;
{
   int sc, c, errflag;
   char *options, *value;
   extern char *optarg;
   extern int optind;
    .
    .
    .
   while((c = getopt(argc, argv, "abf:o:")) != -1) {
       switch (c) {
       case 'a': /* process a option */
          break;
       case 'b': /* process b option */
          break;
       case 'f':
           ofile = optarg;
           break;
       case '?':
           errflag++;
           break;
       case 'o':
           options = optarg;
           while (*options != '\0') {
               switch(getsubopt(&options,myopts,&value)){
               case READONLY : /* process ro option */
                   break;
               case READWRITE : /* process rw option */
                   break;
                               case WRITESIZE : /* process wsize option */
                   if (value == NULL) {
                       error_no_arg( );
                       errflag++;
                   } else
                       write_size = atoi(value);
                   break;
               case READSIZE : /* process rsize option */
```
**234** man pages section 3: Basic Library Functions • Last Revised 11 Feb 1998

### getsubopt(3C)

```
EXAMPLE 1 Example of getsubopt() function. (Continued)
                    if (value == NULL) {
                        error_no_arg( );
                        errflag++;
                    } else
                        read_size = atoi(value);
                    break;
                default :
                    /* process unknown token */
                    error_bad_token(value);
                    errflag++;
                    break;
                   }
            }
              break;
        }
    }
    if (errflag) {
        /* print usage instructions etc. */
    }
    for (; optind<argc; optind++) {
        /* process remaining arguments */
    }
    .
    .
    .
}
```
### **ATTRIBUTES**

See attributes(5) for descriptions of the following attributes:

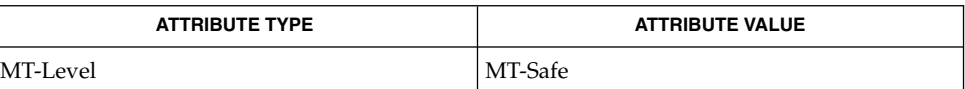

mount(1M), getopt(3C), attributes(5) **SEE ALSO**

## gettext(3C)

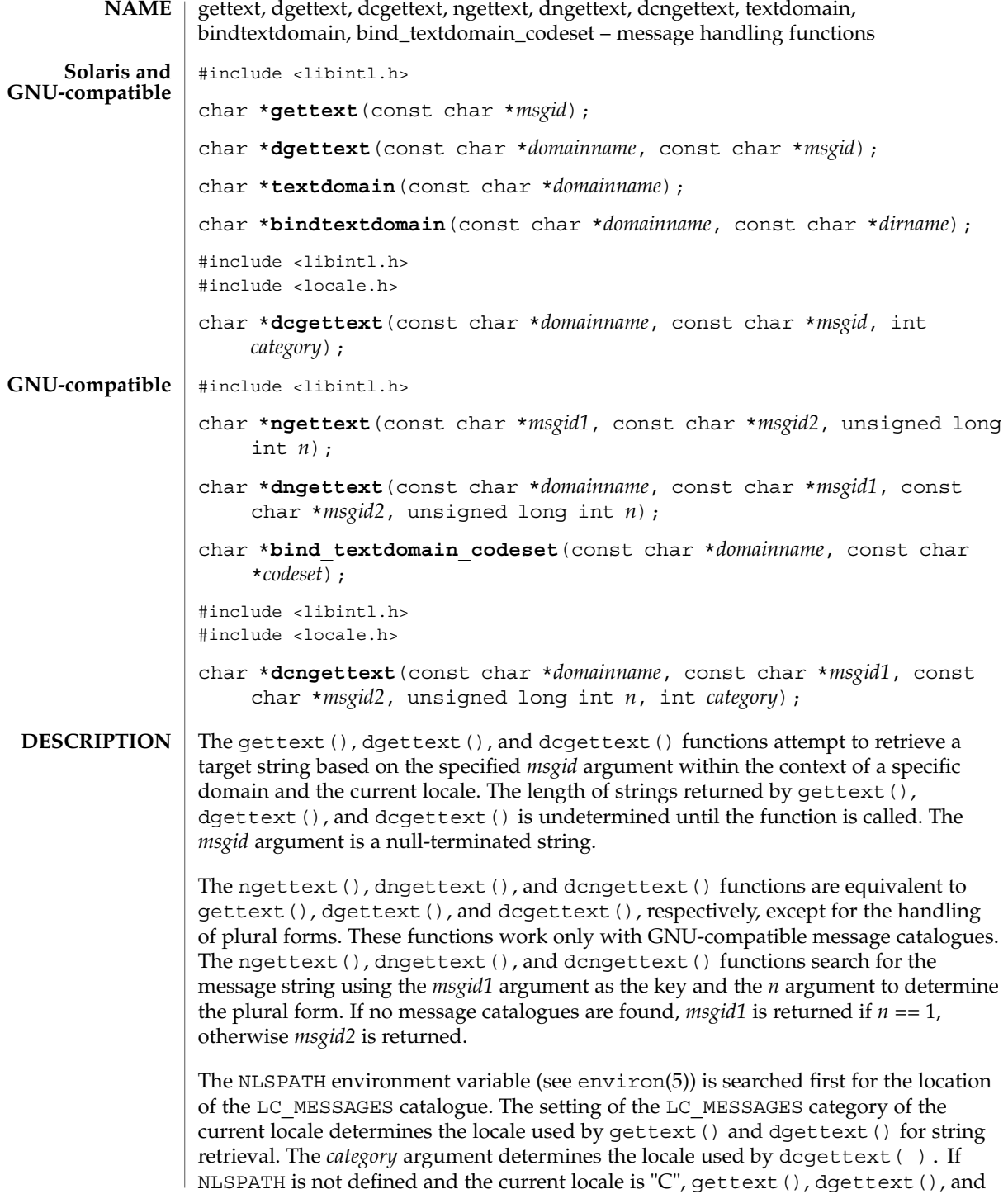

dcgettext() simply return the message string that was passed. In a locale other than "C", if NLSPATH is not defined or if a message catalogue is not found in any of the components specified by NLSPATH, the routines search for the message catalogue using the scheme described in the following paragraph.

The LANGUAGE environment variable is examined to determine the GNU-compatible message catalogues to be used. The value of LANGUAGE is a list of locale names separated by a colon (':') character. If LANGUAGE is defined, each locale name is tried in the specified order and if a GNU-compatible message catalogue is found, the message is returned. If a GNU-compatible message catalogue is found but failed to find a corresponding *msgid*, the *msgid* string is return. If LANGUAGE is not defined or if a Solaris message catalogue is found or no GNU-compatible message catalogue is found in processing LANGUAGE, the pathname used to locate the message catalogue is *dirname*/*locale*/*category*/*domainname*.mo, where *dirname* is the directory specified by bindtextdomain(), *locale* is a locale name, and *category* is either LC\_MESSAGES if gettext(), dgettext(), ngettext(), or dngettext() is called, or LC\_XXX where the name is the same as the locale category name specified by the *category* argument to dcgettext() or dcngettext().

For gettext() and ngettext(), the domain used is set by the last valid call to textdomain(). If a valid call to textdomain() has not been made, the default domain (called messages) is used.

For dgettext(), dcgettext(), dngettext(), and dcngettext(), the domain used is specified by the *domainname* argument. The *domainname* argument is equivalent in syntax and meaning to the *domainname* argument to textdomain(), except that the selection of the domain is valid only for the duration of the dgettext(), dcgettext(), dngettext(), or dcngettext() function call.

The textdomain() function sets or queries the name of the current domain of the active LC\_MESSAGES locale category. The *domainname* argument is a null-terminated string that can contain only the characters allowed in legal filenames.

The *domainname* argument is the unique name of a domain on the system. If there are multiple versions of the same domain on one system, namespace collisions can be avoided by using bindtextdomain(). If textdomain() is not called, a default domain is selected. The setting of domain made by the last valid call to textdomain() remains valid across subsequent calls to setlocale(3C), and gettext().

The *domainname* argument is applied to the currently active LC\_MESSAGES locale.

The current setting of the domain can be queried without affecting the current state of the domain by calling textdomain() with *domainname* set to the null pointer. Calling textdomain() with a *domainname* argument of a null string sets the domain to the default domain (messages).

The bindtextdomain() function binds the path predicate for a message domain *domainname* to the value contained in *dirname*. If *domainname* is a non-empty string and has not been bound previously, bindtextdomain() binds *domainname* with *dirname*.

# gettext(3C)

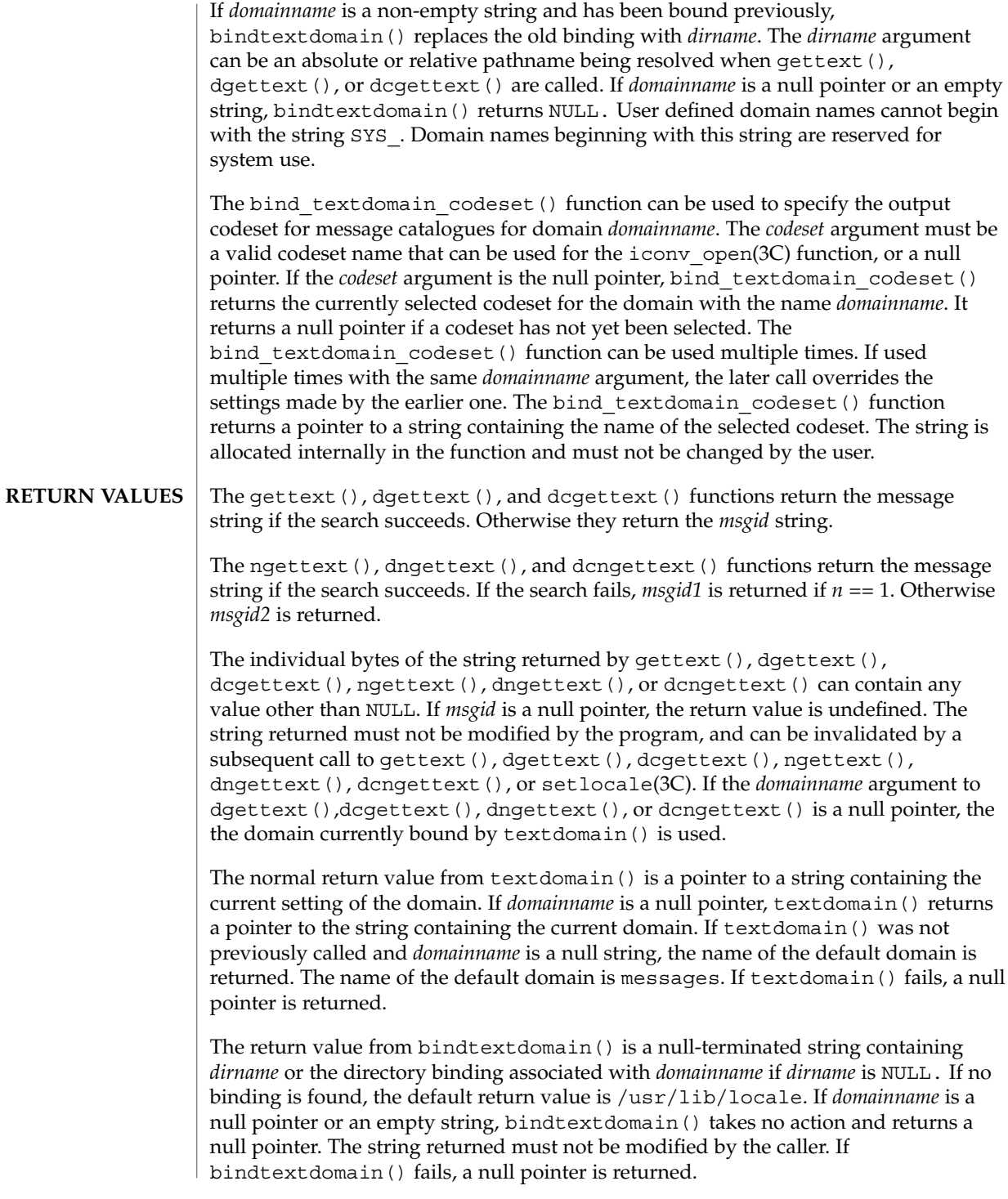

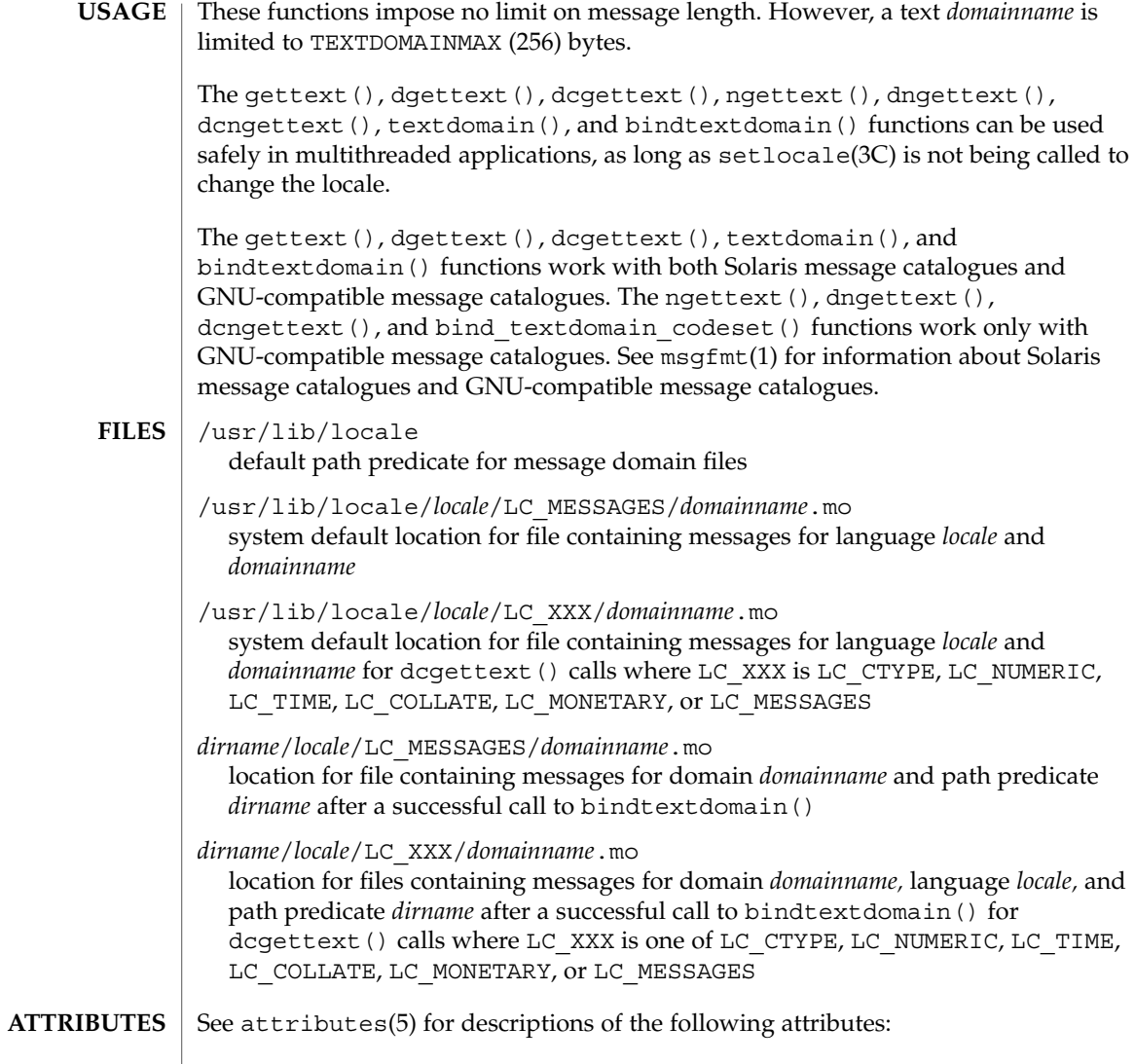

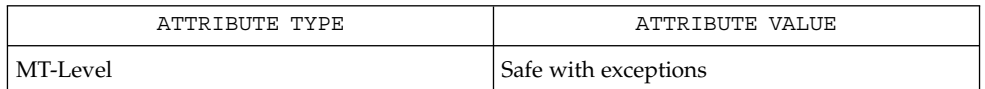

msgfmt(1), xgettext(1), iconv\_open(3C), setlocale(3C), attributes(5), environ(5) **SEE ALSO**

Basic Library Functions **239**

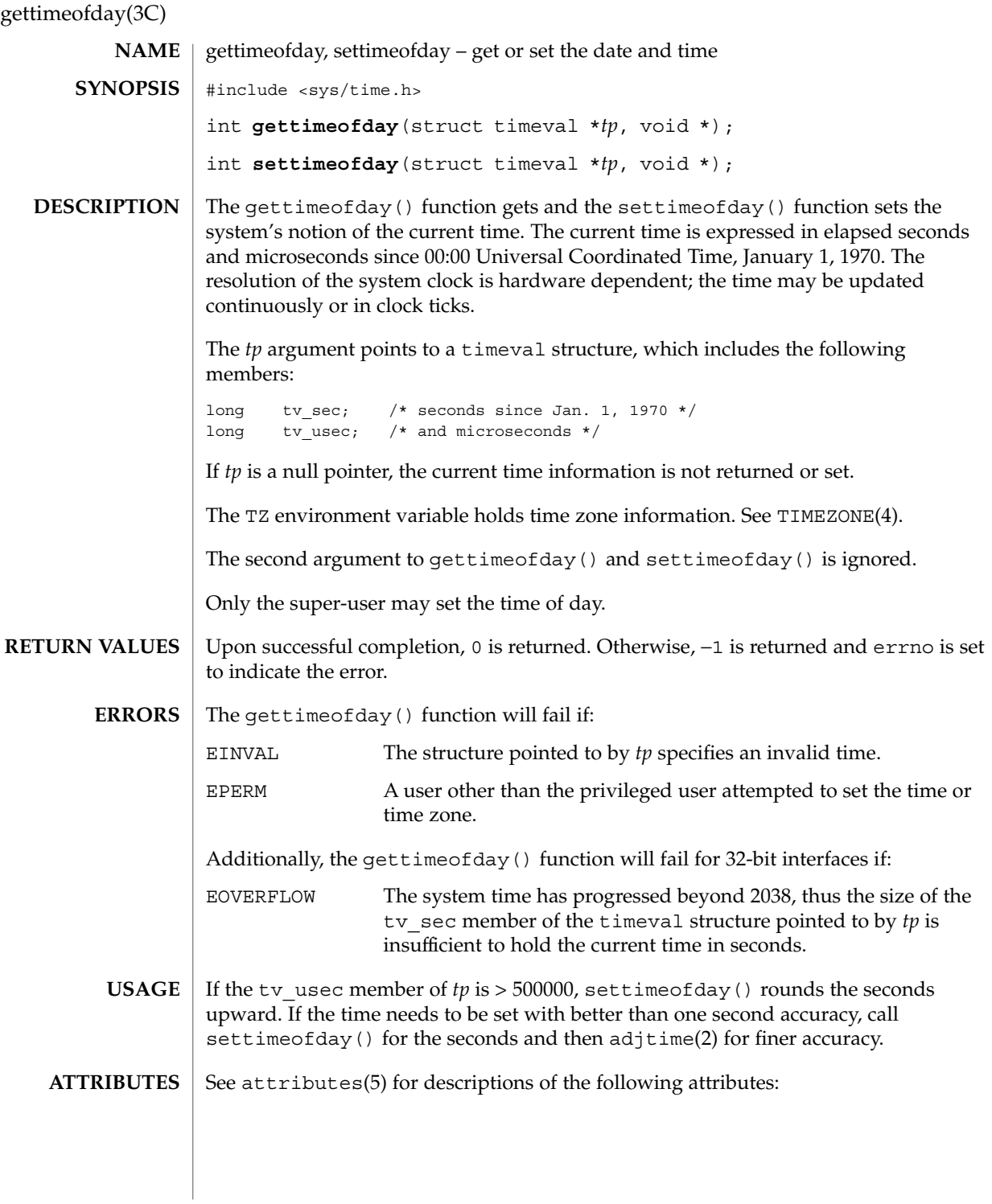

# gettimeofday(3C)

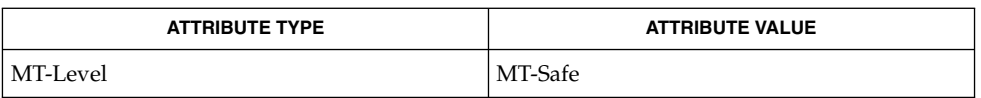

adjtime(2), ctime(3C), TIMEZONE(4), attributes(5) **SEE ALSO**

gettimeofday(3UCB)

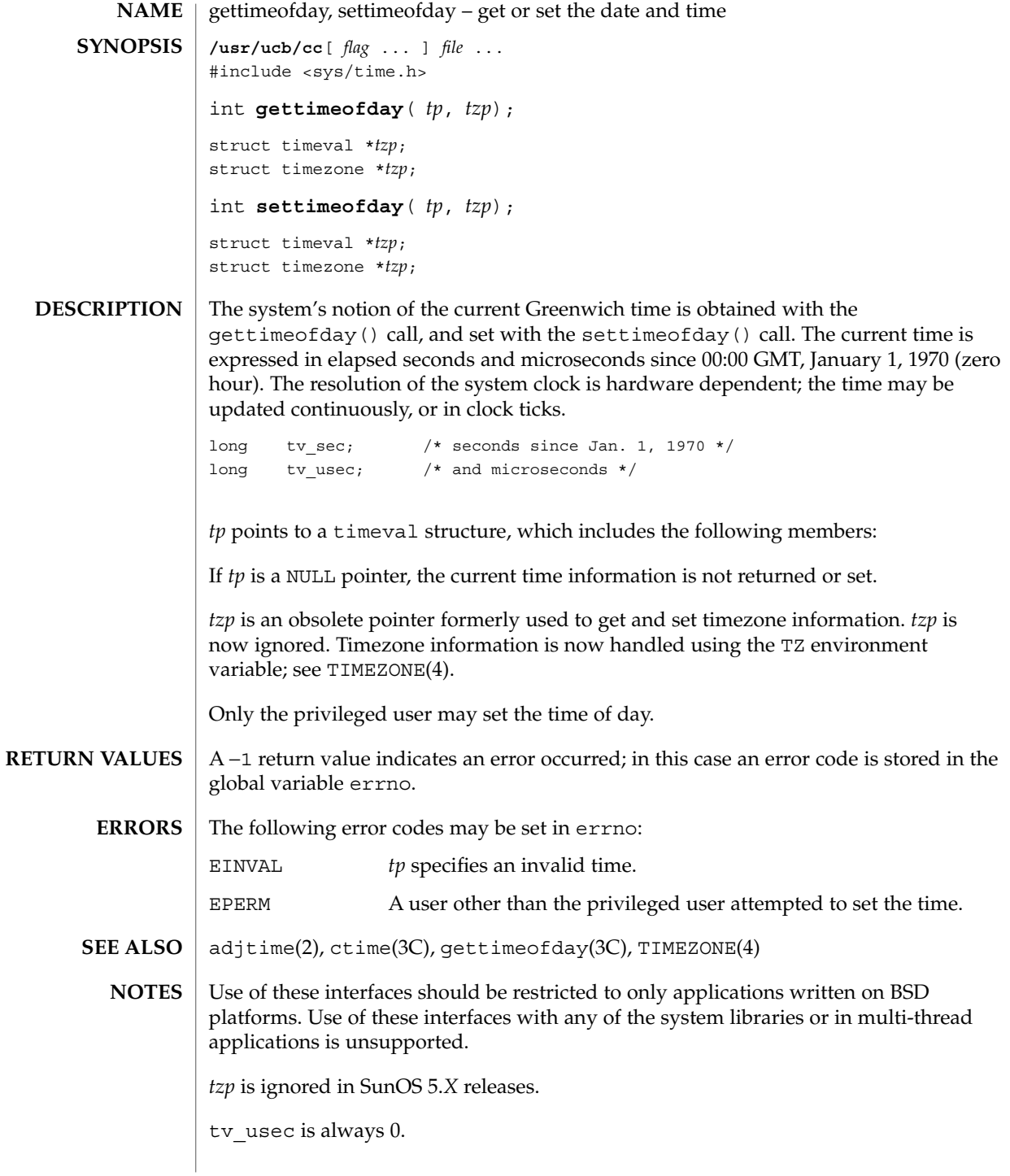

**242** man pages section 3: Basic Library Functions • Last Revised 18 Feb 1993

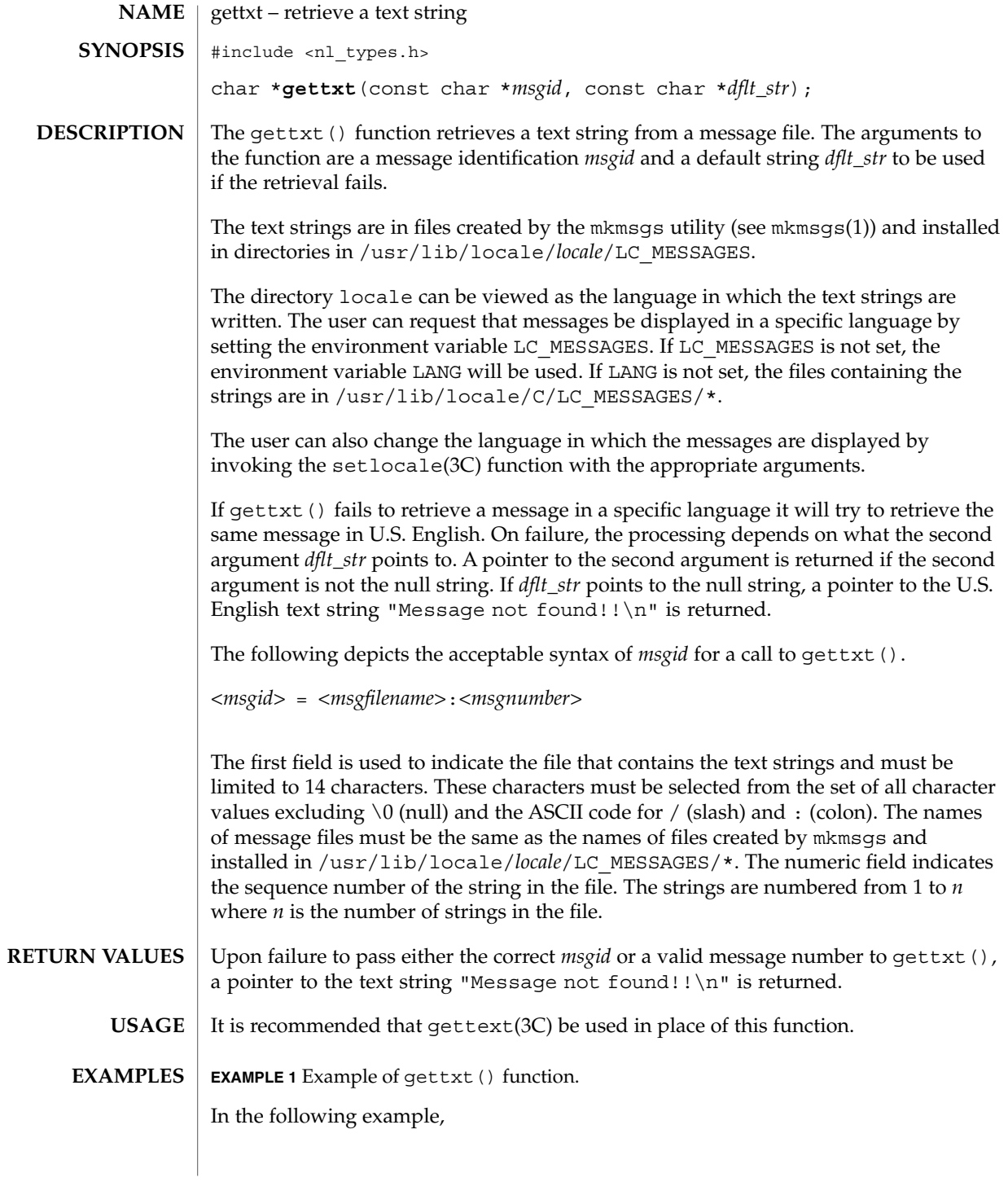

# gettxt(3C)

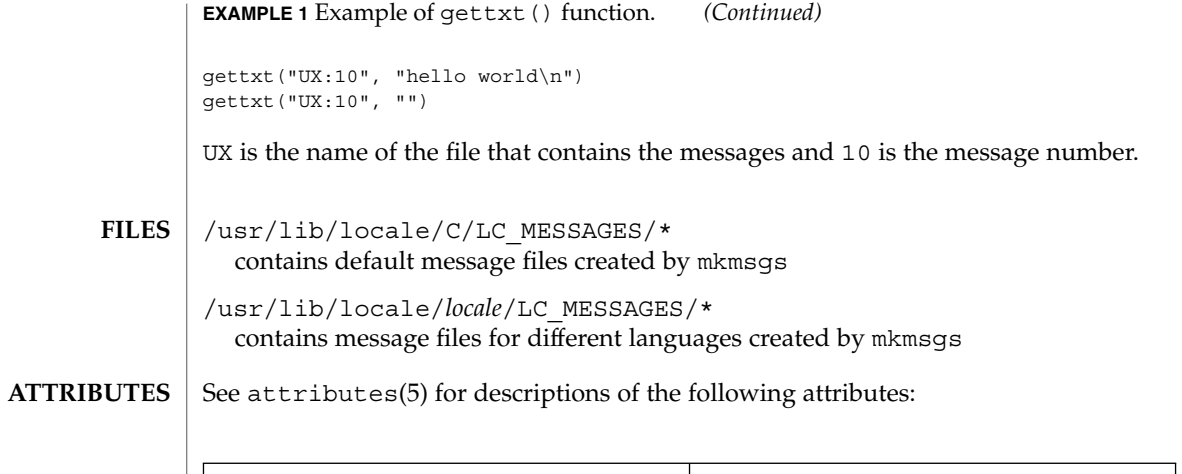

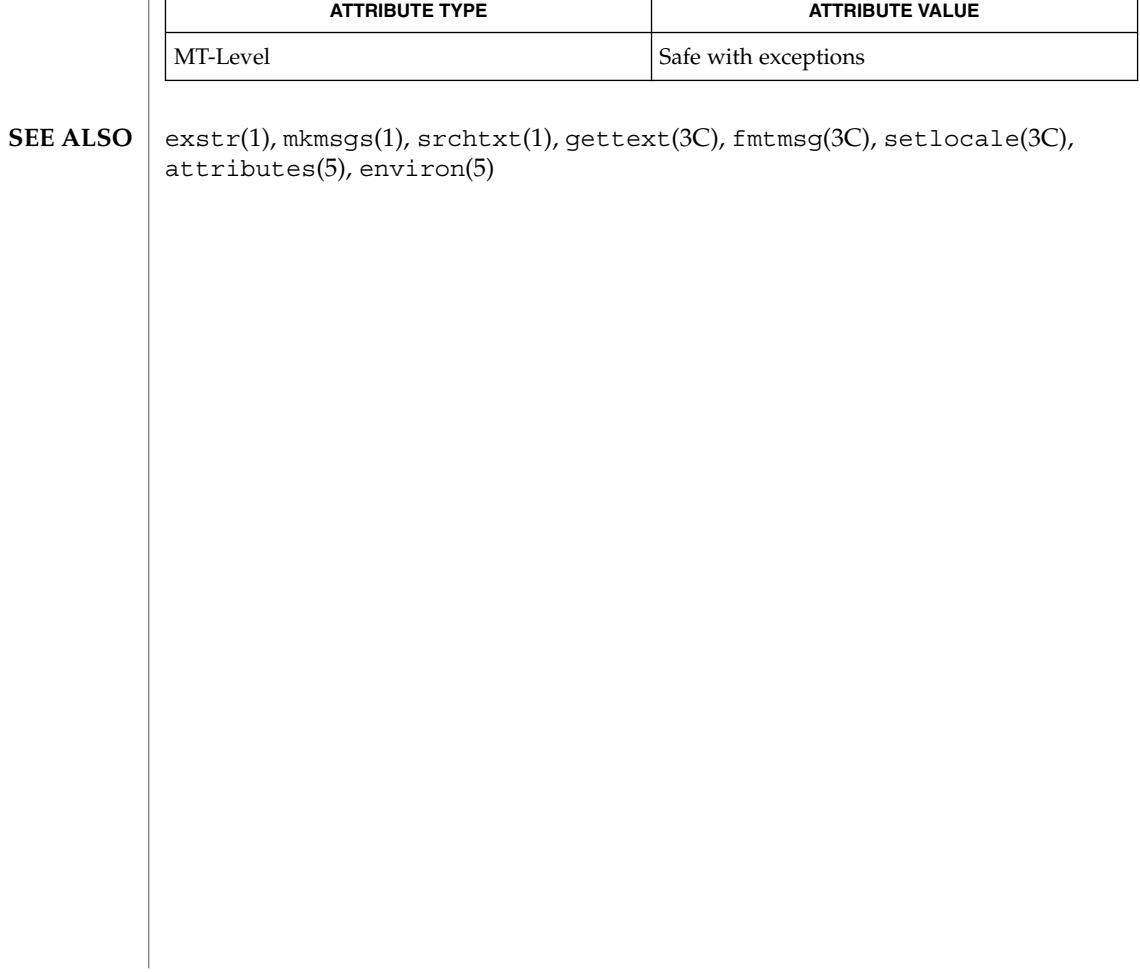

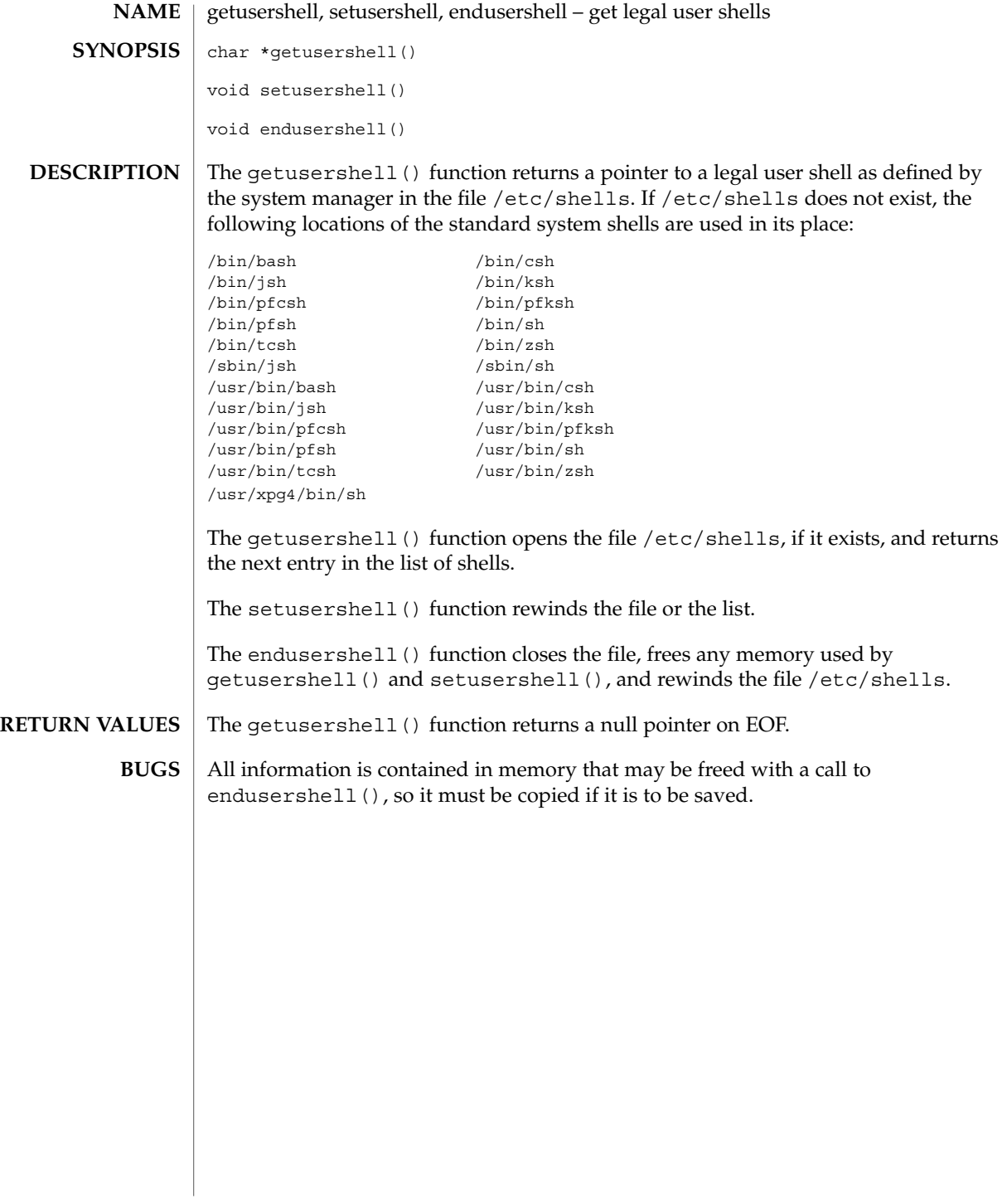

getutent(3C)

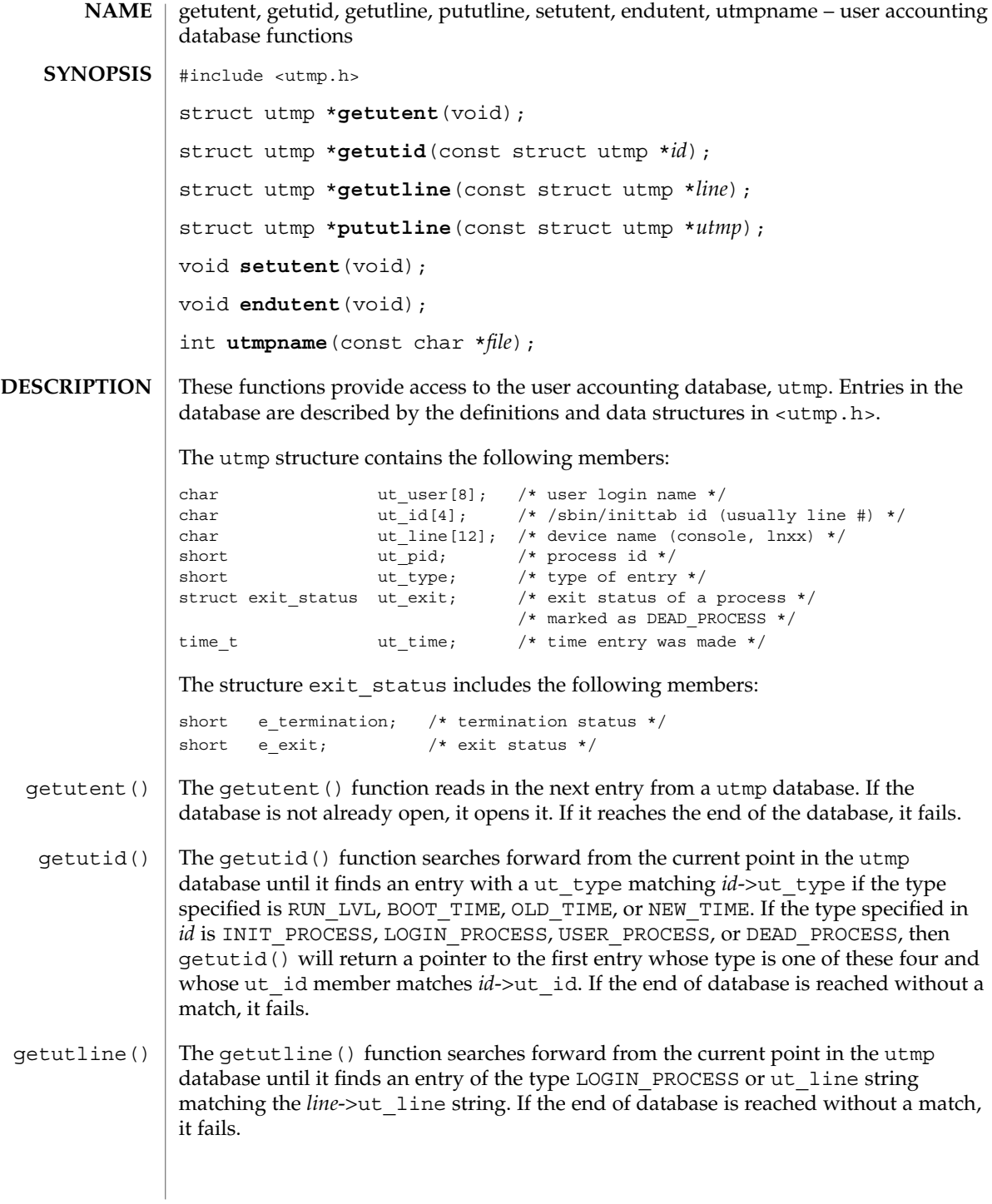

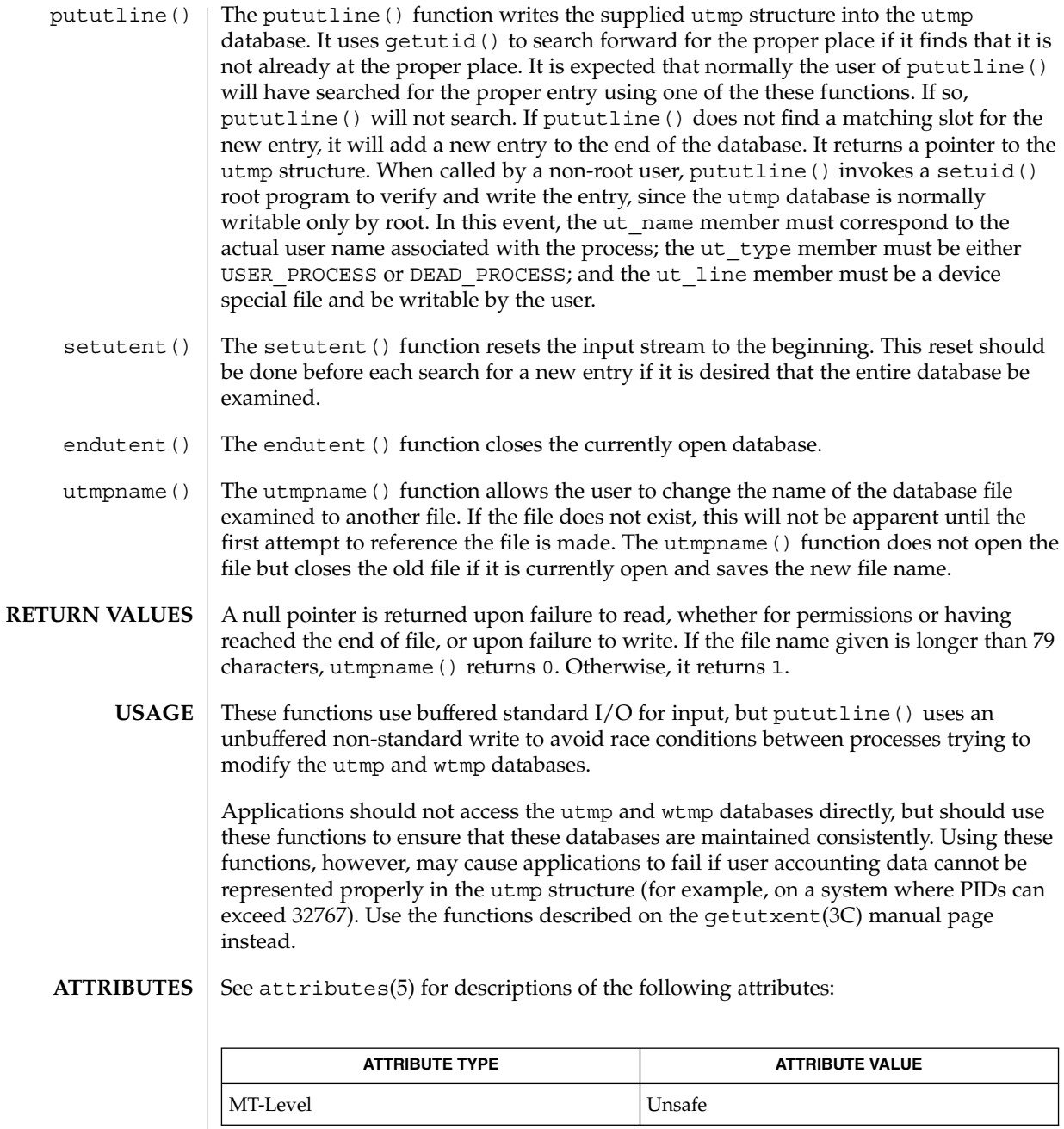

 $\textbf{SEE \, ALSO} \parallel \text{getutxent} (3C)$ , ttyslot $(3C)$ , utmpx(4), attributes(5)

Basic Library Functions **247**

getutent(3C)

#### **NOTES**

The most current entry is saved in a static structure. Multiple accesses require that it be copied before further accesses are made. On each call to either getutid() or getutline(), the function examines the static structure before performing more I/O. If the contents of the static structure match what it is searching for, it looks no further. For this reason, to use getutline() to search for multiple occurrences, it would be necessary to zero out the static area after each success, or getutline() would just return the same structure over and over again. There is one exception to the rule about emptying the structure before further reads are done. The implicit read done by pututline() (if it finds that it is not already at the correct place in the file) will not hurt the contents of the static structure returned by the getutent(), getutid() or getutline() functions, if the user has just modified those contents and passed the pointer back to pututline().

getutxent, getutxid, getutxline, pututxline, setutxent, endutxent, utmpxname, getutmp, getutmpx, updwtmp, updwtmpx – user accounting database functions #include <utmpx.h> struct utmpx \***getutxent**(void); struct utmpx \***getutxid**(const struct utmpx \**id*); struct utmpx \***getutxline**(const struct utmpx \**line*); struct utmpx \*pututxline(const struct utmpx \*utmpx); void **setutxent**(void); void **endutxent**(void); int **utmpxname**(const char \**file*); void **getutmp**(struct utmpx \**utmpx*, struct utmp \**utmp*); void **getutmpx**(struct utmp \**utmp*, struct utmpx \**utmpx*); void **updwtmp**(char \**wfile*, struct utmp \**utmp*); void **updwtmpx**(char \**wfilex*, struct utmpx \**utmpx*); These functions provide access to the user accounting database,  $\mu_{\text{max}}$  (see  $\mu_{\text{max}}(4)$ ). Entries in the database are described by the definitions and data structures in <utmpx.h>. The utmpx structure contains the following members: char ut\_user[32]; /\* user login name \*/ char ut  $id[4]$ ; /\* /etc/inittab id (usually line #) \*/ char  $ut$ <sup>-</sup>line[32]; /\* device name (console, lnxx) \*/ pid t  $ut$  pid;  $/*$  process id  $*/$ short  $ut type$ ;  $/* type$  of entry  $*/$ struct exit\_status ut\_exit; /\* exit status of a process \*/ /\* marked as DEAD\_PROCESS \*/ struct timeval ut\_tv; /\* time entry was made \*/<br>int ut\_session; /\* session ID, used for w int ut\_session; /\* session ID, used for windowing \*/ short ut\_syslen; /\* significant length of ut\_host \*/ /\* including terminating null \*/ char ut\_host[257]; /\* host name, if remote \*/ The exit\_status structure includes the following members: short e\_termination; /\* termination status \*/<br>short e\_exit; /\* exit status \*/  $short$  e\_exit; The getutxent () function reads in the next entry from a utmpx database. If the database is not already open, it opens it. If it reaches the end of the database, it fails. The getutxid() function searches forward from the current point in the utmpx database until it finds an entry with a ut\_type matching *id*–>ut\_type, if the type specified is RUN\_LVL, BOOT\_TIME, OLD\_TIME, or NEW\_TIME. If the type specified in **NAME SYNOPSIS DESCRIPTION** getutxent() getutxid()

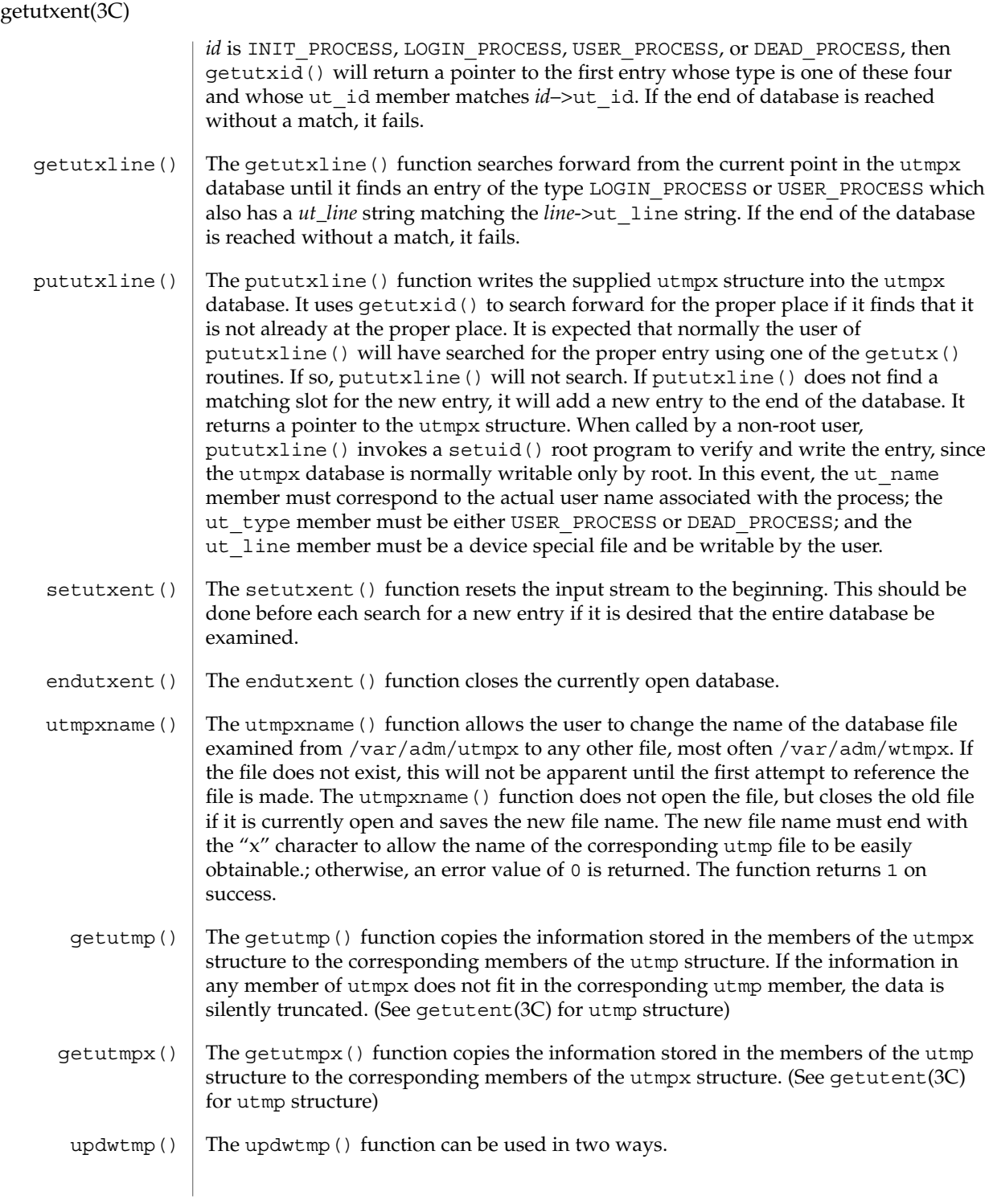

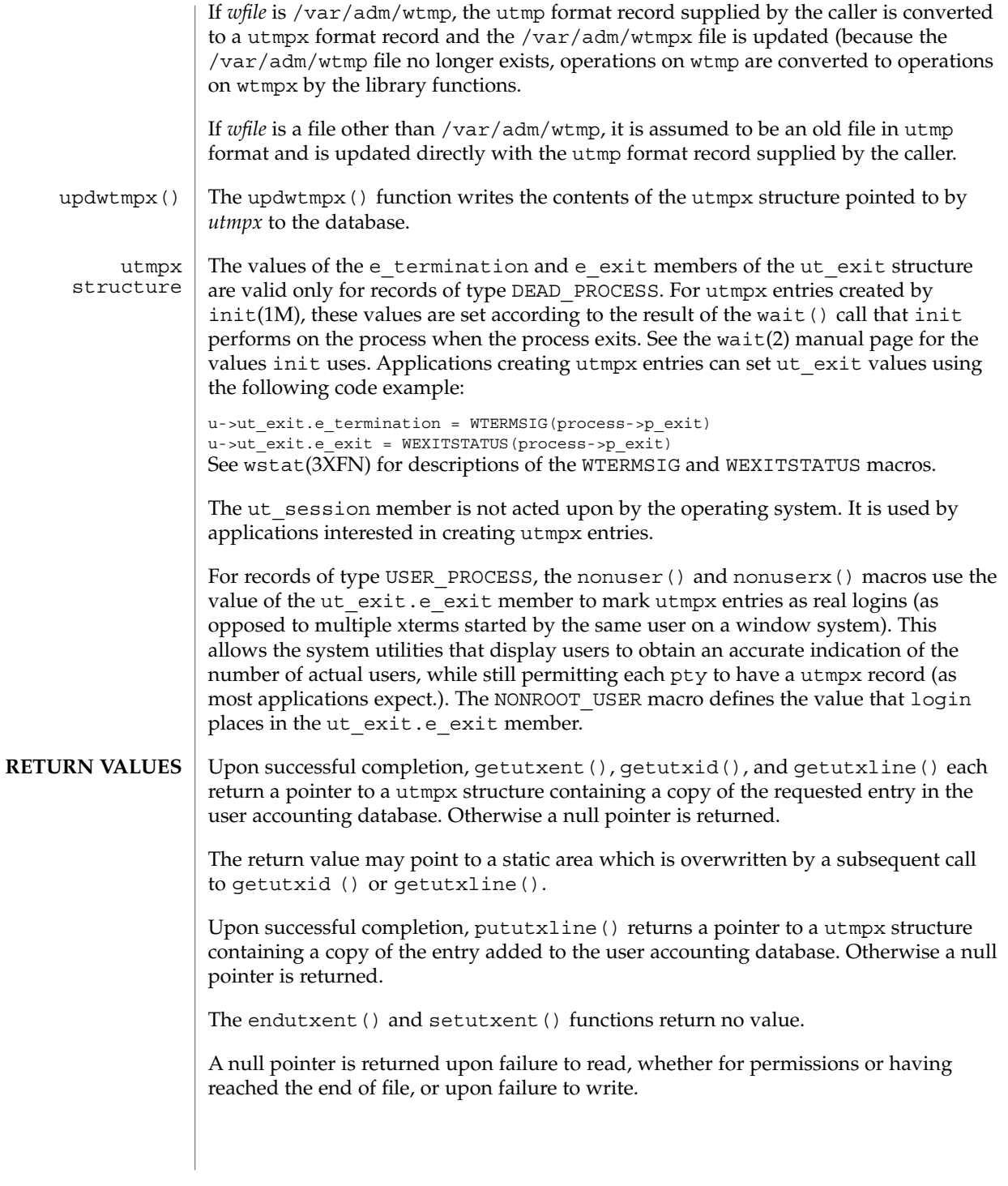

# getutxent(3C)

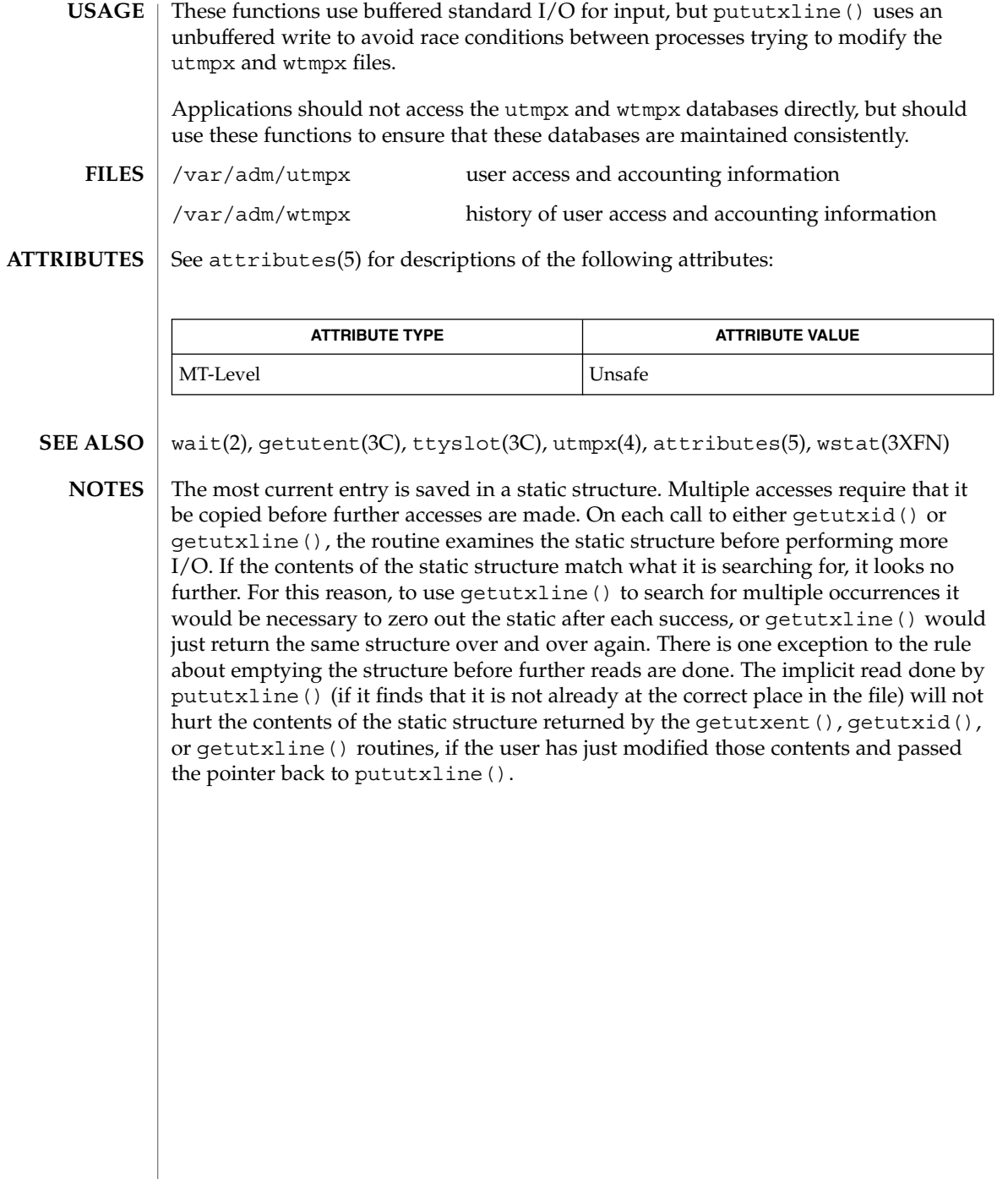
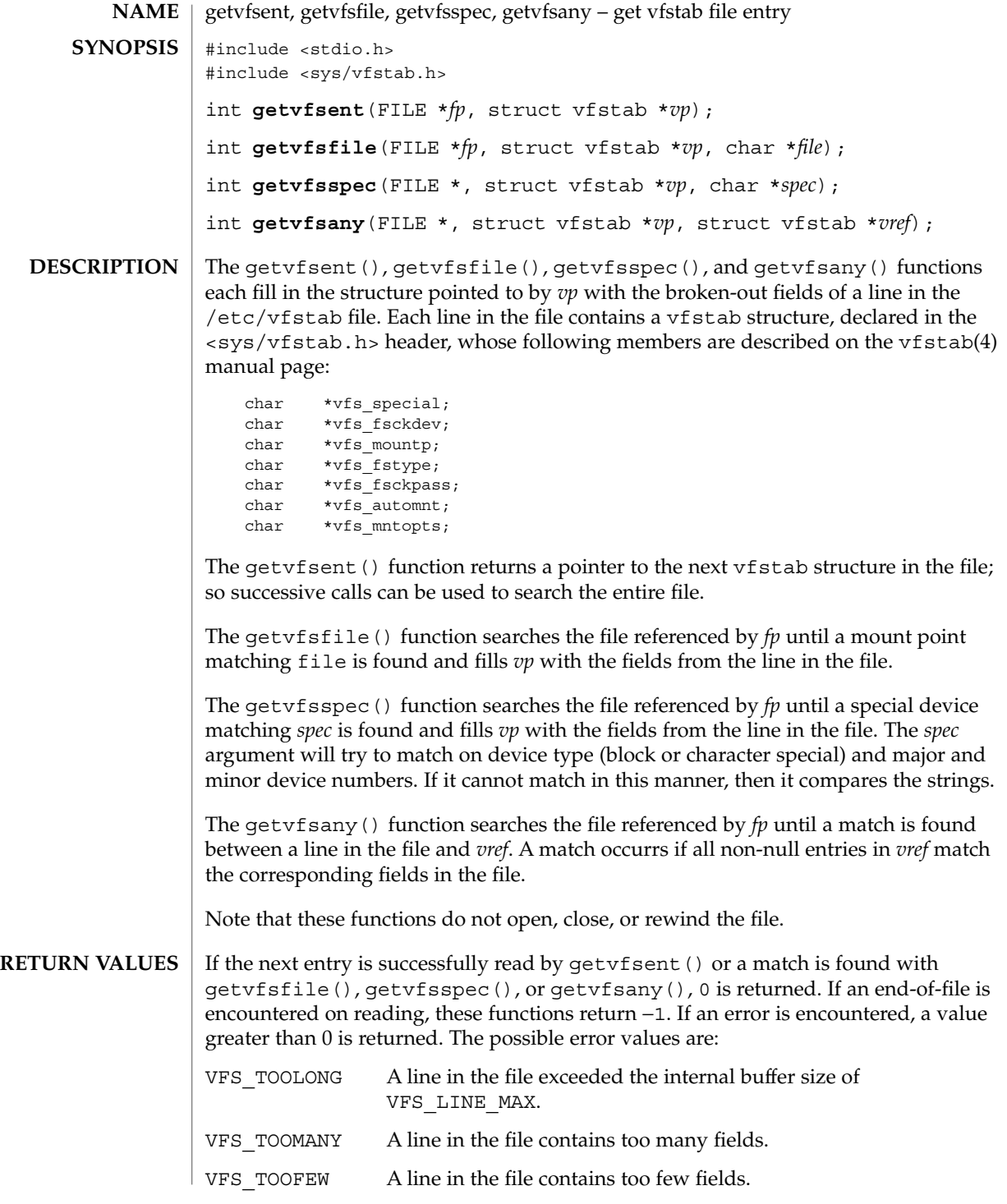

#### getvfsent(3C)

 $\mathsf{FILES} \parallel \verb|/etc/vfstab|$ 

**ATTRIBUTES**

See attributes(5) for descriptions of the following attributes:

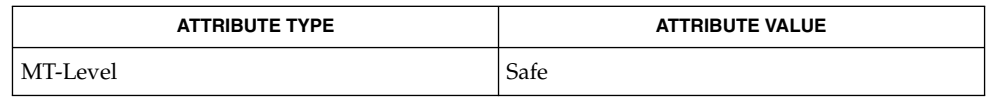

#### vfstab(4), attributes(5) **SEE ALSO**

**NOTES**

The members of the vfstab structure point to information contained in a static area, so it must be copied if it is to be saved.

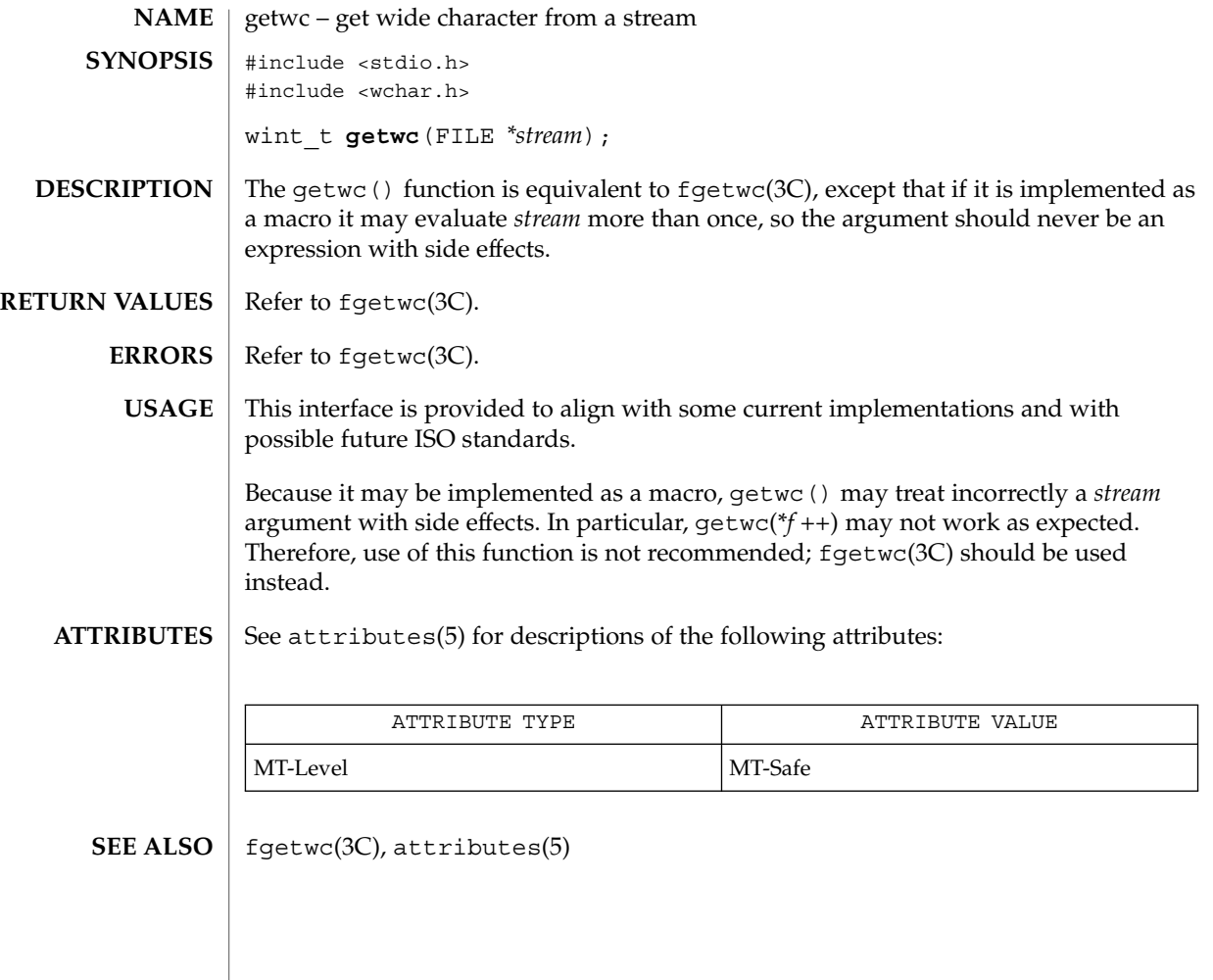

# getwchar(3C)

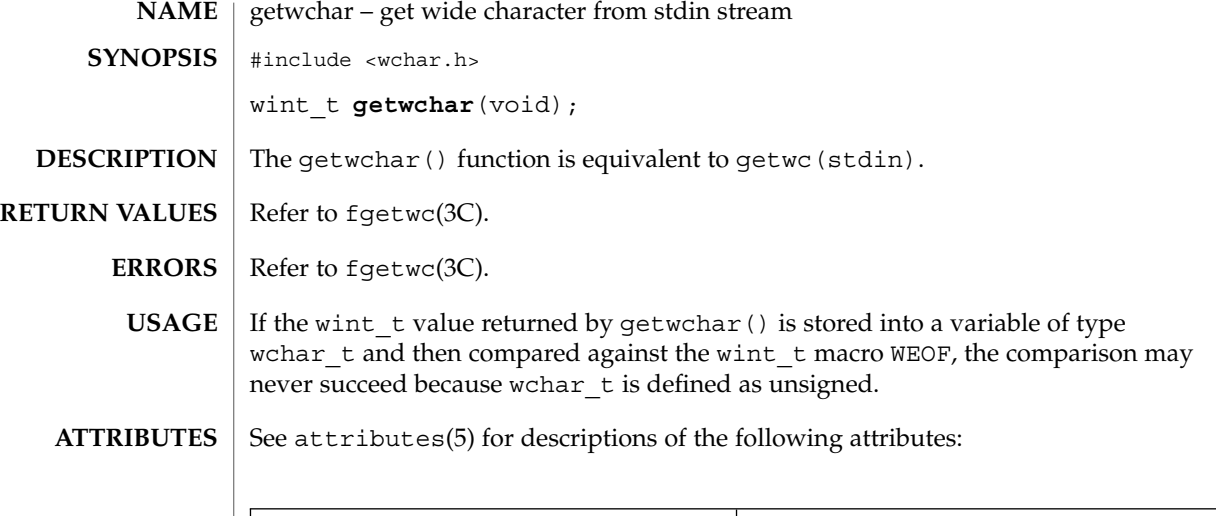

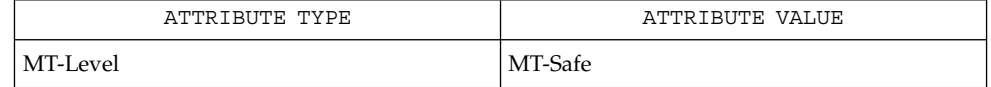

 $\textbf{SEE \, ALSO}$   $\mid$  fgetwc(3C), getwc(3C), attributes(5)

**256** man pages section 3: Basic Library Functions • Last Revised 22 Apr 1997

getwd(3C)

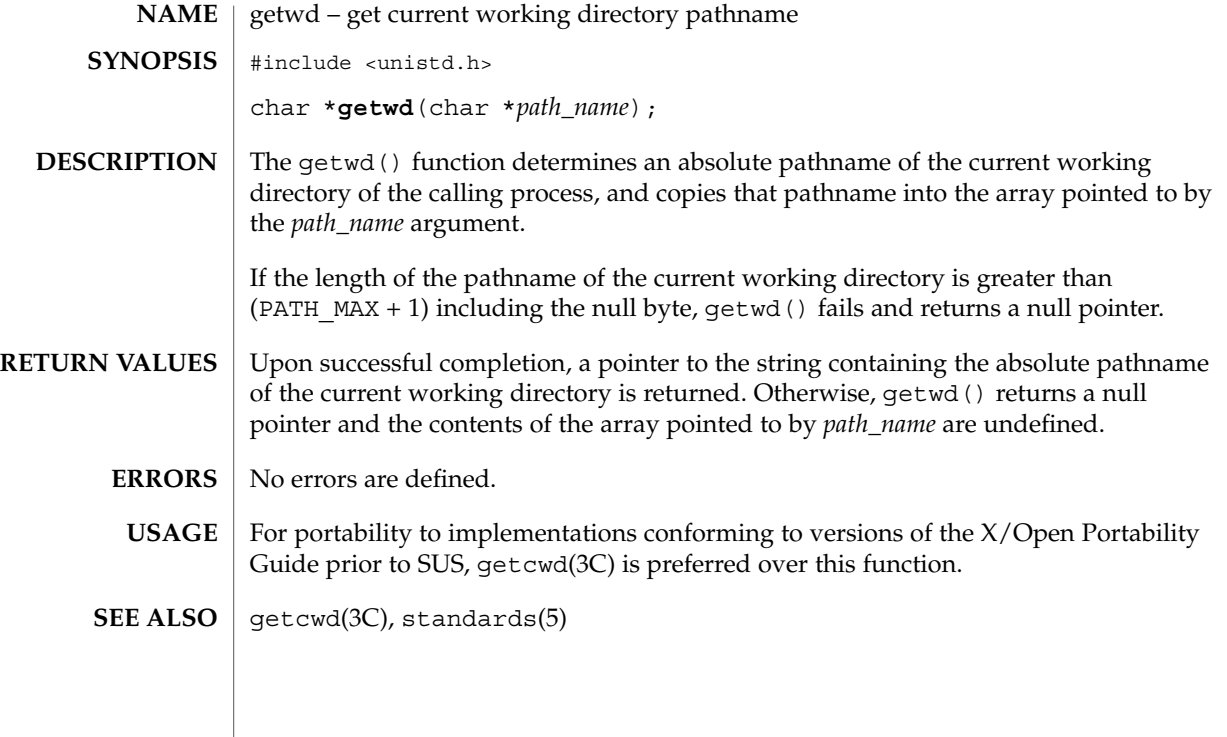

getwidth(3C)

getwidth – get codeset information #include <euc.h> #include <getwidth.h> **NAME SYNOPSIS**

void **getwidth**(eucwidth\_t \**ptr*);

The getwidth() function reads the character class table for the current locale to get information on the supplementary codesets. getwidth() sets this information into the struct eucwidth\_t. This struct is defined in <euc.h> and has the following members: **DESCRIPTION**

> short int \_eucw1,\_eucw2,\_eucw3; short int \_scrw1,\_scrw2,\_scrw3; short int \_pcw; char \_multibyte;

Codeset width values for supplementary codesets 1, 2, and 3 are set in eucw1, eucw2, and eucw3, respectively. Screen width values for supplementary codesets 1,  $\overline{2}$ , and 3 are set in \_scrw1, \_scrw2, and \_scrw3, respectively.

The width of Extended Unix Code (EUC) Process Code is set in \_pcw. The \_multibyte entry is set to 1 if multibyte characters are used, and set to 0 if only single-byte characters are used.

See attributes(5) for descriptions of the following attributes: **ATTRIBUTES**

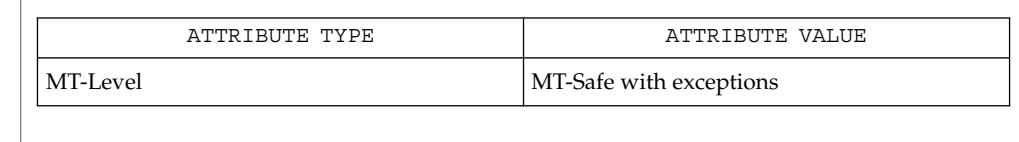

euclen(3C), setlocale(3C), attributes(5) **SEE ALSO**

The getwidth() function can be used safely in a multithreaded application, as long as setlocale(3C) is not being called to change the locale. **NOTES**

The getwidth() function will only work with EUC locales.

# getws(3C)

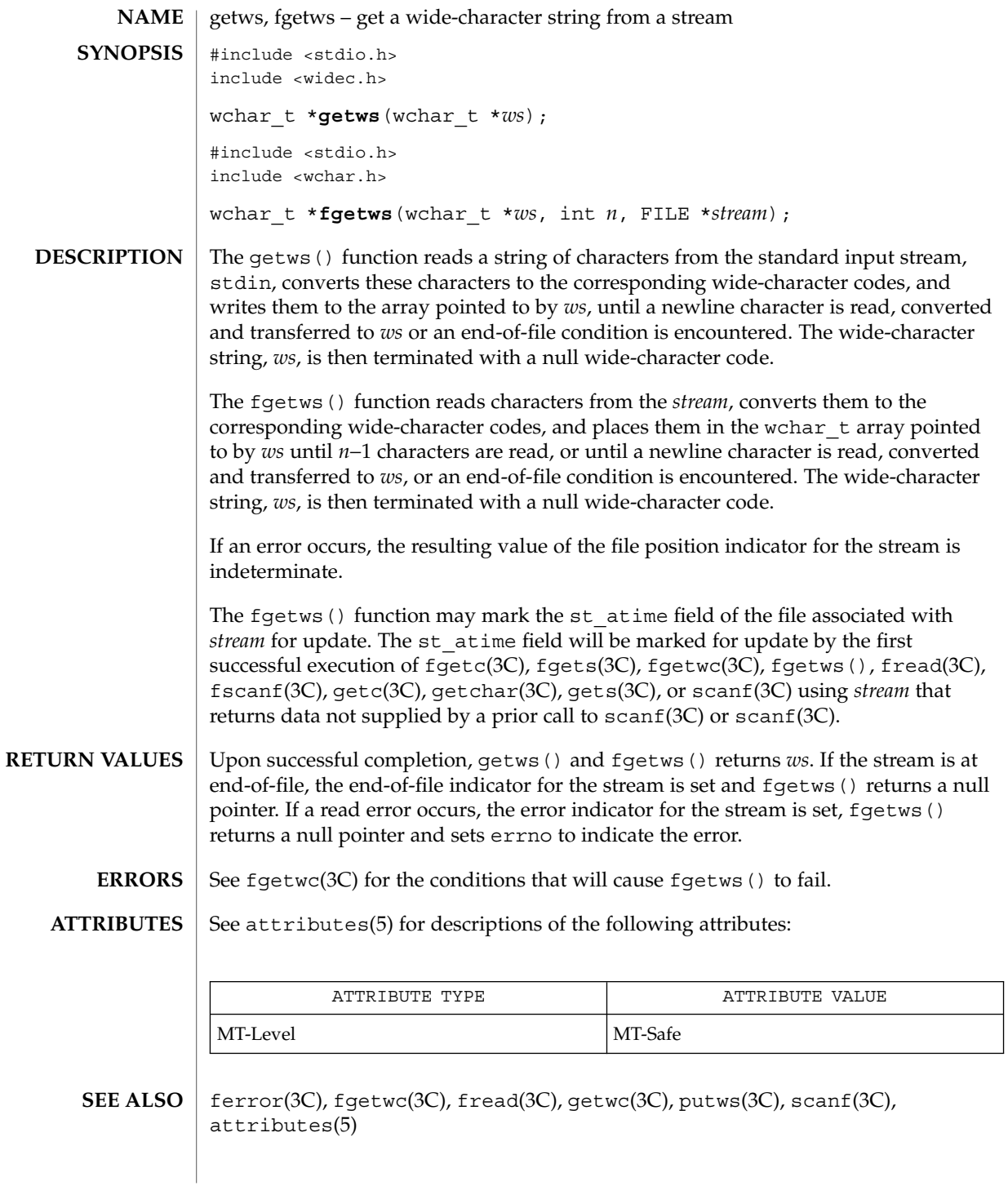

Basic Library Functions **259**

# glob(3C)

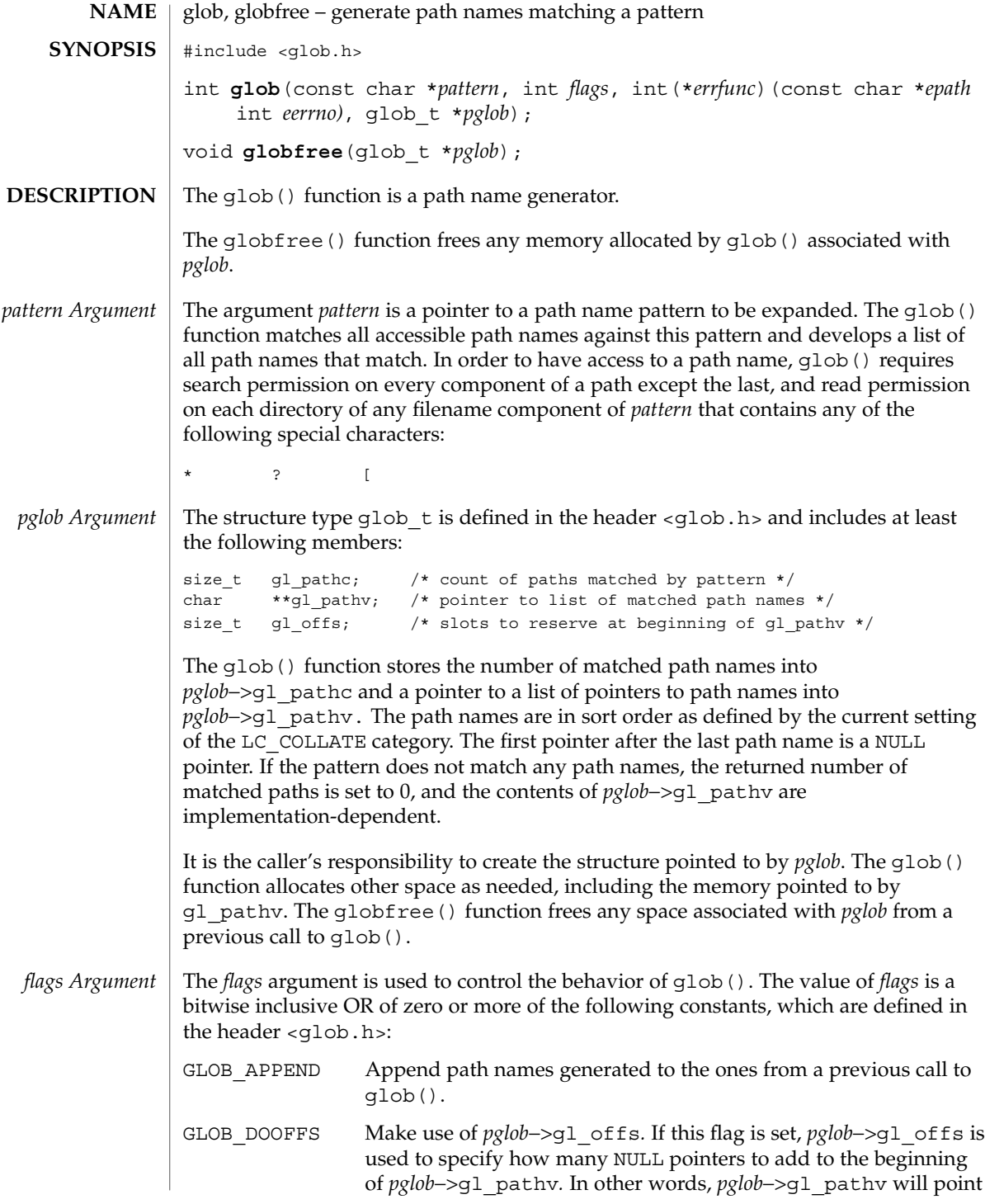

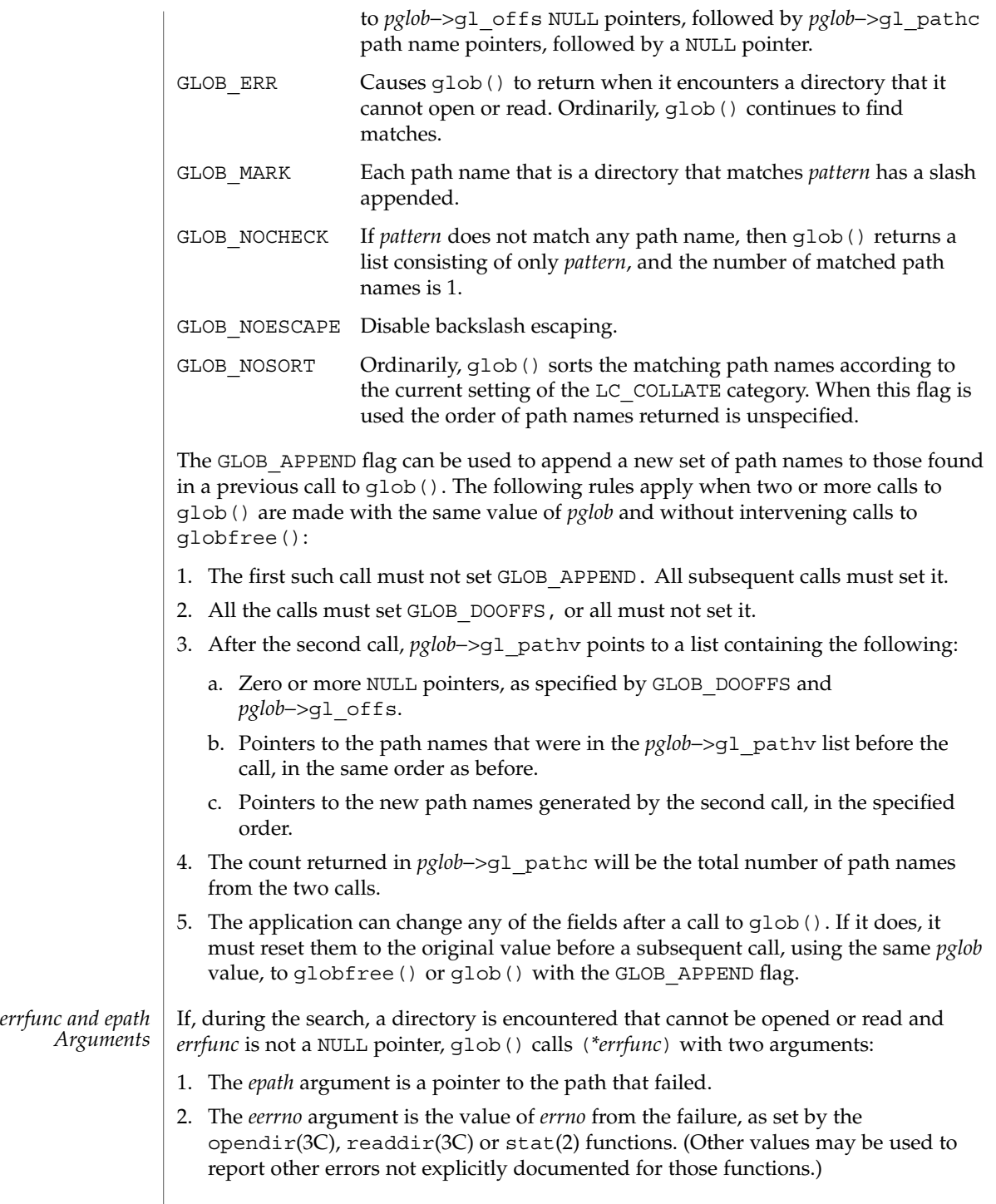

glob(3C)

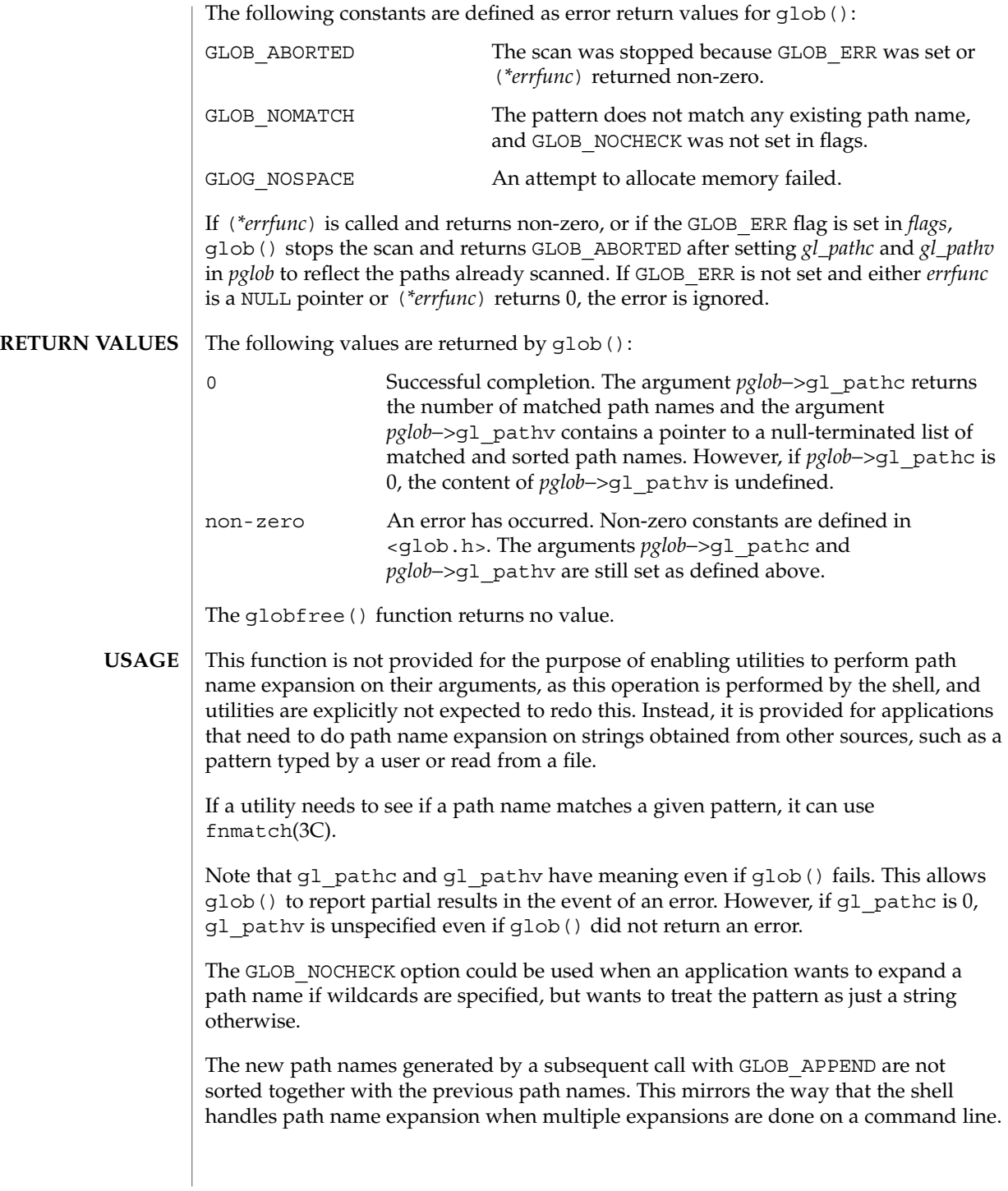

#### glob(3C)

Applications that need tilde and parameter expansion should use the wordexp(3C) function.

**EXAMPLE 1** Example of glob doofs function. **EXAMPLES**

> One use of the GLOB DOOFFS flag is by applications that build an argument list for use with the execv(), execve(), or execvp() functions (see exec(2)). Suppose, for example, that an application wants to do the equivalent of:

```
ls -l *.c
```
but for some reason:

```
system("ls -l *.c")
```
is not acceptable. The application could obtain approximately the same result using the sequence:

```
globbuf.gl_offs = 2;
glob ("*.c", GLOB_DOOFFS, NULL, &globbuf);
globbuf.gl_pathv[0] = "ls";
global.g1 pathv[1] = "-1";execvp ("ls", &globbuf.gl pathv[0]);
```
Using the same example:

ls -l \*.c \*.h

could be approximately simulated using GLOB\_APPEND as follows:

```
globbuf.gl_offs = 2;
glob ("*.c", GLOB DOOFFS, NULL, &globbuf);
glob ("*.h", GLOB_DOOFFS|GLOB_APPEND, NULL, &globbuf);
...
```
See attributes(5) for descriptions of the following attributes: **ATTRIBUTES**

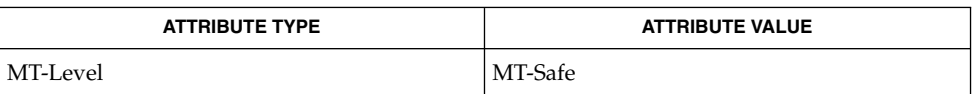

execv(2), stat(2), fnmatch(3C), opendir(3C), readdir(3C), wordexp(3C), attributes(5) **SEE ALSO**

## grantpt(3C)

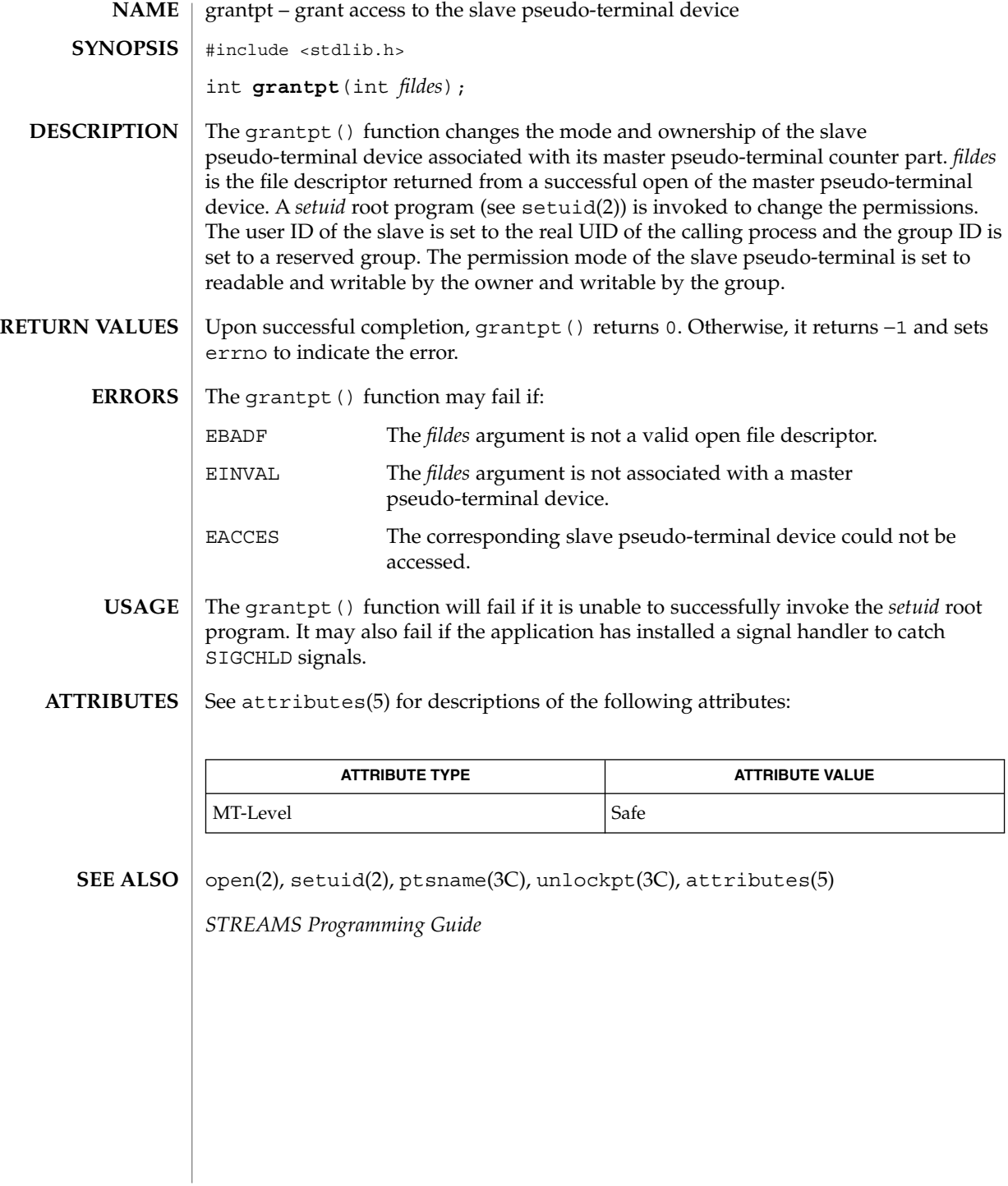

**264** man pages section 3: Basic Library Functions • Last Revised 29 Dec 1996

## hsearch(3C)

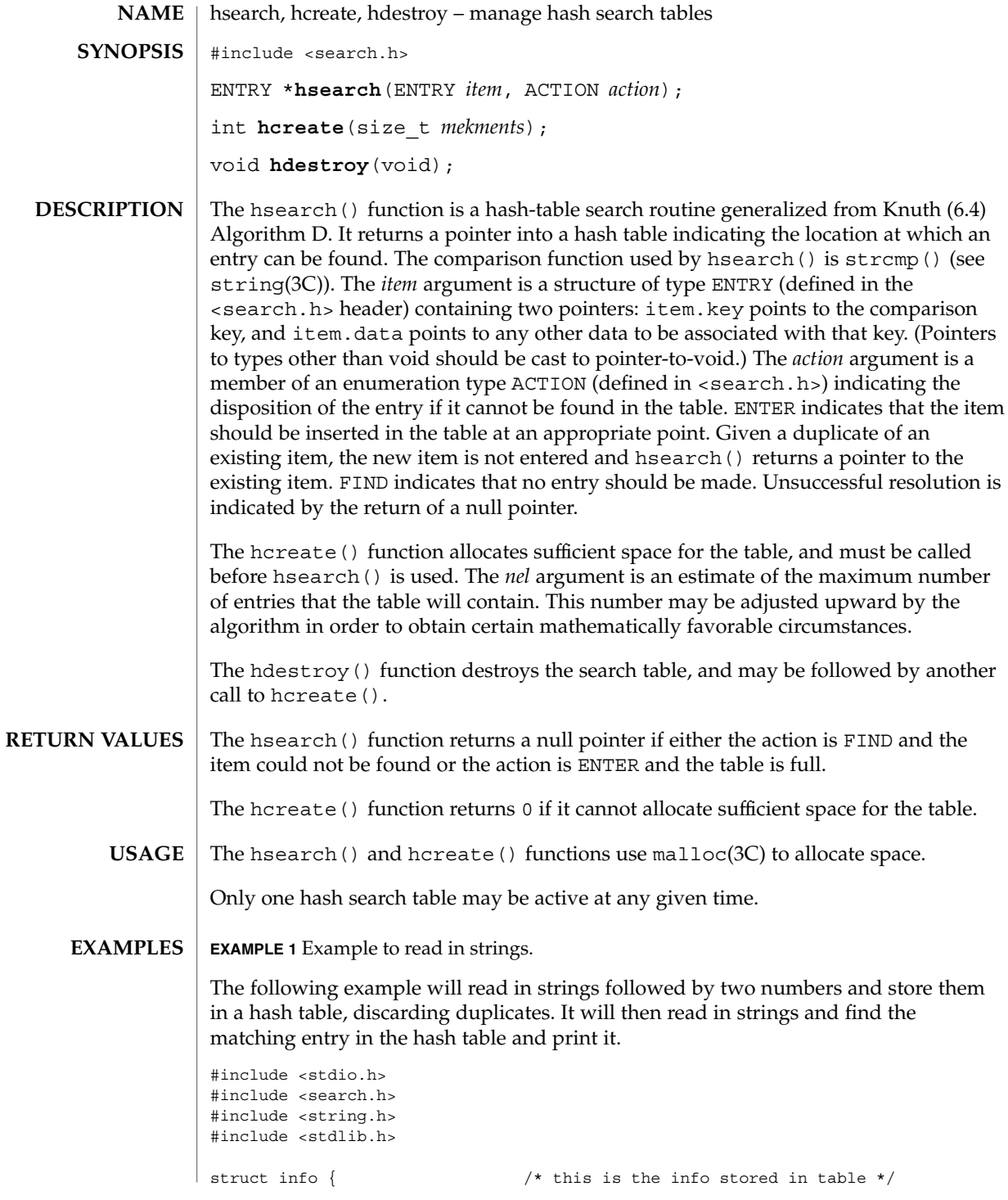

Basic Library Functions **265**

hsearch(3C)

```
EXAMPLE 1 Example to read in strings. (Continued)
                        int age, room; /* other than the key */};
                #define NUM_EMPL 5000 /* # of elements in search table */
                main( )
                {
                                        /* space to store strings */
                        char string_space[NUM_EMPL*20];
                                        /* space to store employee info */
                        struct info info_space[NUM_EMPL];
                                        /* next avail space in string_space */
                        char *str_ptr = string_space;
                                       /* next avail space in info space */
                        struct info *info ptr = info space;
                        ENTRY item, *found_item;
                                        /* name to look for in table */
                        char name to find[30];
                        int i = 0;/* create table */
                        (void) hcreate(NUM_EMPL);
                        while (scanf("%s%d%d", str_ptr, &info_ptr−>age,
                               &info_ptr−>room) != EOF && i++ < NUM_EMPL) {
                                       /* put info in structure, and structure in item */
                               item.key = str_ptr;
                                item.data = (void *)info_ptr;
                                str_ptr += strlen(str_ptr) + 1;
                                info_ptr++;
                                        /* put item into table */
                                (void) hsearch(item, ENTER);
                        }
                                        /* access table */
                        item.key = name_to_find;
                        while (scanf("s's", item(key) != EOF)if ((found item = hsearch(item, FIND)) != NULL) {
                                        /* if item is in the table */(void) printf("found %s, age = %d, room = %d\n",
                                        found_item−>key,
                                        ((struct info *)found_item−>data)−>age,
                                        ((struct info *)found_item−>data)−>room);
                            } else {
                                (void)printf("no such employee %s\n",
                                       name_to_find)
                            }
                        }
                        return 0;
                }
               See attributes(5) for descriptions of the following attributes:
ATTRIBUTES
```
hsearch(3C)

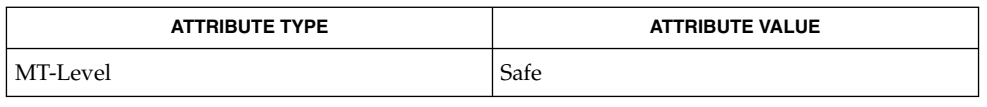

bsearch(3C), lsearch(3C), malloc(3C), string(3C), tsearch(3C), malloc(3MALLOC), attributes(5) **SEE ALSO**

> *The Art of Computer Programming, Volume 3, Sorting and Searching by Donald E. Knuth, published by Addison-Wesley Publishing Company, 1973.*

### iconv(3C)

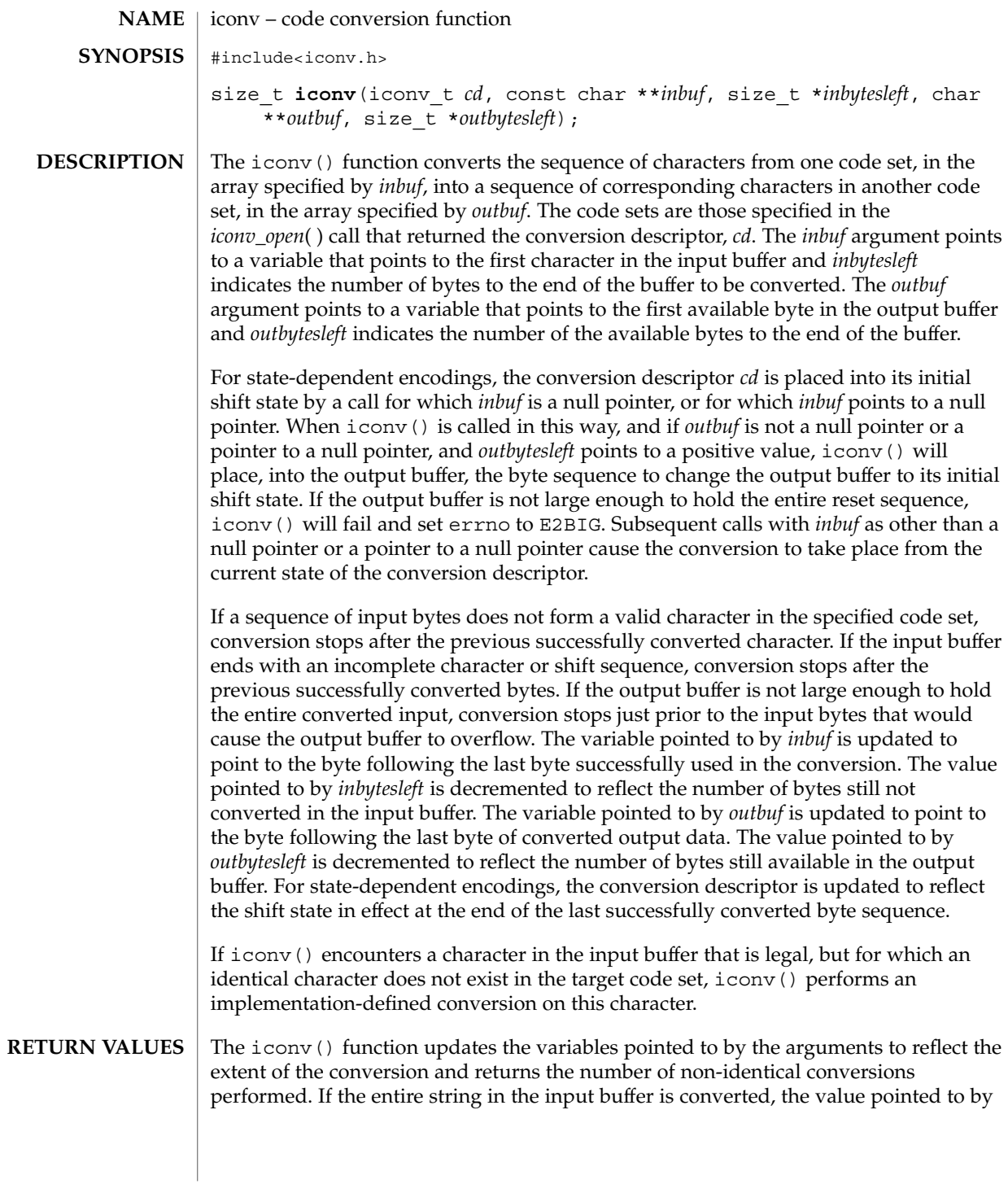

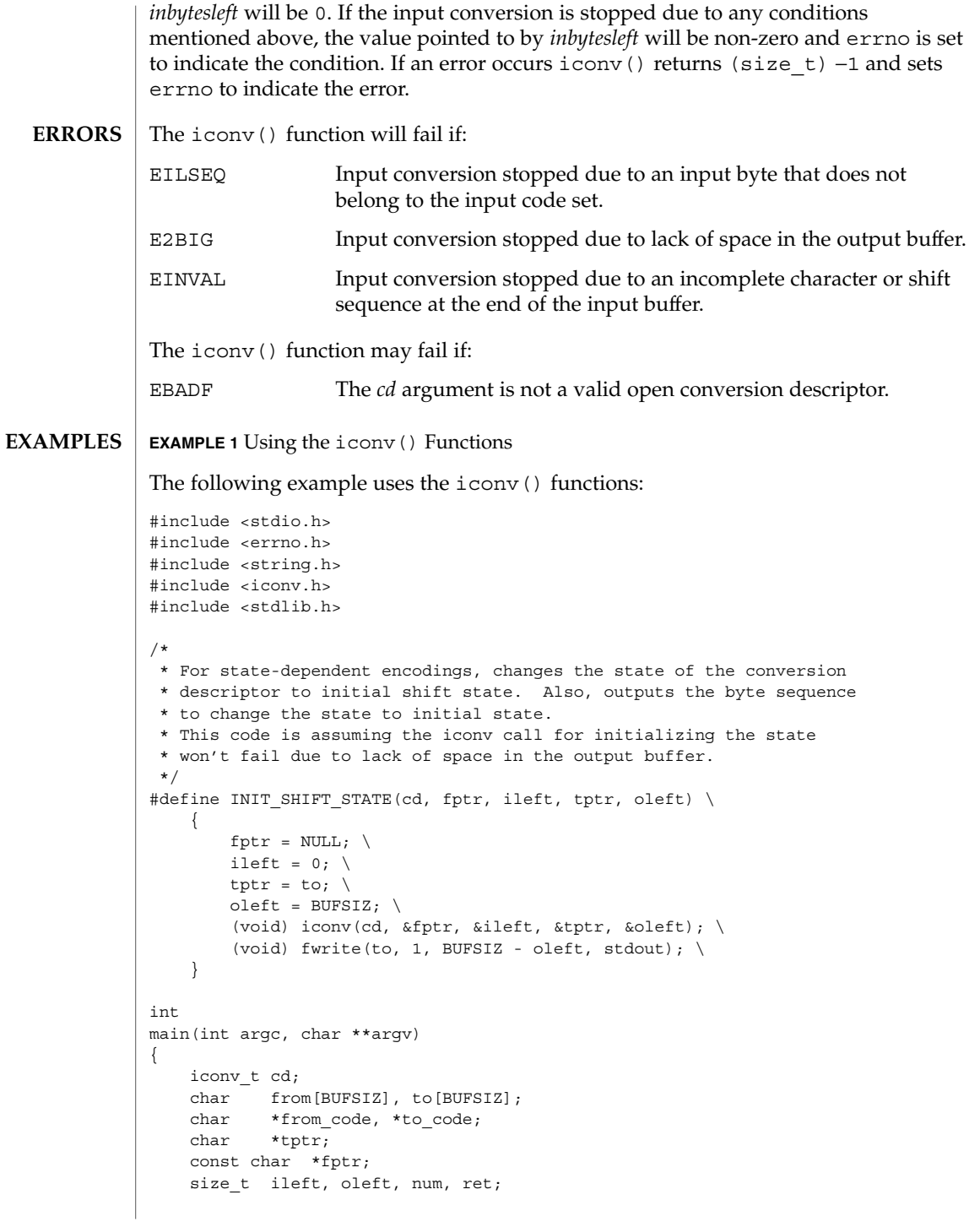

iconv(3C)

```
EXAMPLE 1 Using the iconv() Functions (Continued)
   if (argc != 3) {
        (void) fprintf(stderr,
            "Usage: %s from_codeset to_codeset\\n", argv[0]);
       return (1);
    }
    from code = argv[1];to\_code = argv[2];cd = iconv_open((const char *)to_code, (const char *)from_code);
    if (cd == (icomv t)-1) {
        /*
        * iconv_open failed
         */
        (void) fprintf(stderr,
           "iconv_open(%s, %s) failed\\n", to_code, from_code);
       return (1);
    }
    ileft = 0;while ((ileft +=
        (num = \text{freq}(\text{from} + \text{ileft}, 1, \text{BUFSIZ - ileft}, \text{stdin}))) > 0)if (num == 0) {
            /*
            * Input buffer still contains incomplete character
             * or sequence. However, no more input character.
             */
            /*
            * Initializes the conversion descriptor and outputs
             * the sequence to change the state to initial state.
             */
            INIT SHIFT STATE(cd, fptr, ileft, tptr, oleft);
            (void) iconv_close(cd);
            (void) fprintf(stderr, "Conversion error\\n");
            return (1);
        }
       fptr = from;for (j; j) {
           tptr = to;
           oleft = BUFSIZ;
            ret = iconv(cd, &fptr, &ileft, &tptr, &oleft);
            if (ret != (size t)-1) {
                /*
                 * iconv succeeded
                */
                /*
                 * Outputs converted characters
                 */
```

```
270 man pages section 3: Basic Library Functions • Last Revised 14 Oct 1999
```

```
EXAMPLE 1 Using the iconv() Functions (Continued)
                (void) fwrite(to, 1, BUFSIZ - oleft, stdout);
               break;
            }
            /*
            * iconv failed
            */
           if (errno == EINVAL) {
               /*
               * Incomplete character or shift sequence
                */
               /*
                * Outputs converted characters
                */
                (void) fwrite(to, 1, BUFSIZ - oleft, stdout);
                /*
                * Copies remaining characters in input buffer
                * to the top of the input buffer.
                */
                (void) memmove(from, fptr, ileft);
                /*
                * Tries to fill input buffer from stdin
                */
               break;
            } else if (errno == E2BIG) {
               /*
                * Lack of space in output buffer
                */
                /*
                * Outputs converted characters
                */
                (void) fwrite(to, 1, BUFSIZ - oleft, stdout);
                /*
                * Tries to convert remaining characters in
                * input buffer with emptied output buffer
                */
               continue;
            } else if (errno == EILSEQ) {
               /*
                * Illegal character or shift sequence
                */
                /*
                * Outputs converted characters
                */
                (void) fwrite(to, 1, BUFSIZ - oleft, stdout);
                /*
                * Initializes the conversion descriptor and
                * outputs the sequence to change the state to
                * initial state.
                */
                INIT SHIFT STATE(cd, fptr, ileft, tptr, oleft);
```
iconv(3C)

```
EXAMPLE 1 Using the iconv() Functions (Continued)
                              (void) iconv_close(cd);
                              (void) fprintf(stderr,
                              "Illegal character or sequence\\n");
                              return (1);
                          } else if (errno == EBADF) {
                              /*
                               * Invalid conversion descriptor.
                               * Actually, this shouldn't happen here.
                               */
                              (void) fprintf(stderr, "Conversion error\\n");
                              return (1);
                          } else {
                              /*
                               * This errno is not defined
                               */
                              (void) fprintf(stderr, "iconv error\\n");
                              return (1);
                          }
                      }
                   }
                   /*
                   * Initializes the conversion descriptor and outputs
                   * the sequence to change the state to initial state.
                   */
                   INIT_SHIFT_STATE(cd, fptr, ileft, tptr, oleft);
                   (void) iconv_close(cd);
                   return (0);
               }
               /usr/lib/iconv/*.so conversion modules
               /usr/lib/iconv/sparcv9/*.so conversion modules
               /usr/lib/iconv/geniconvtbl/binaryhuerken/binary tables
               See attributes(5) for descriptions of the following attributes:
                            ATTRIBUTE TYPE ATTRIBUTE VALUE
       FILES
ATTRIBUTES
```
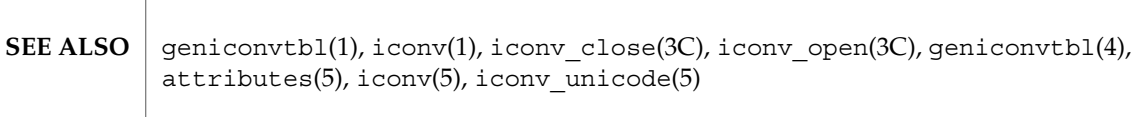

MT-Level MT-Safe

iconv\_close(3C)

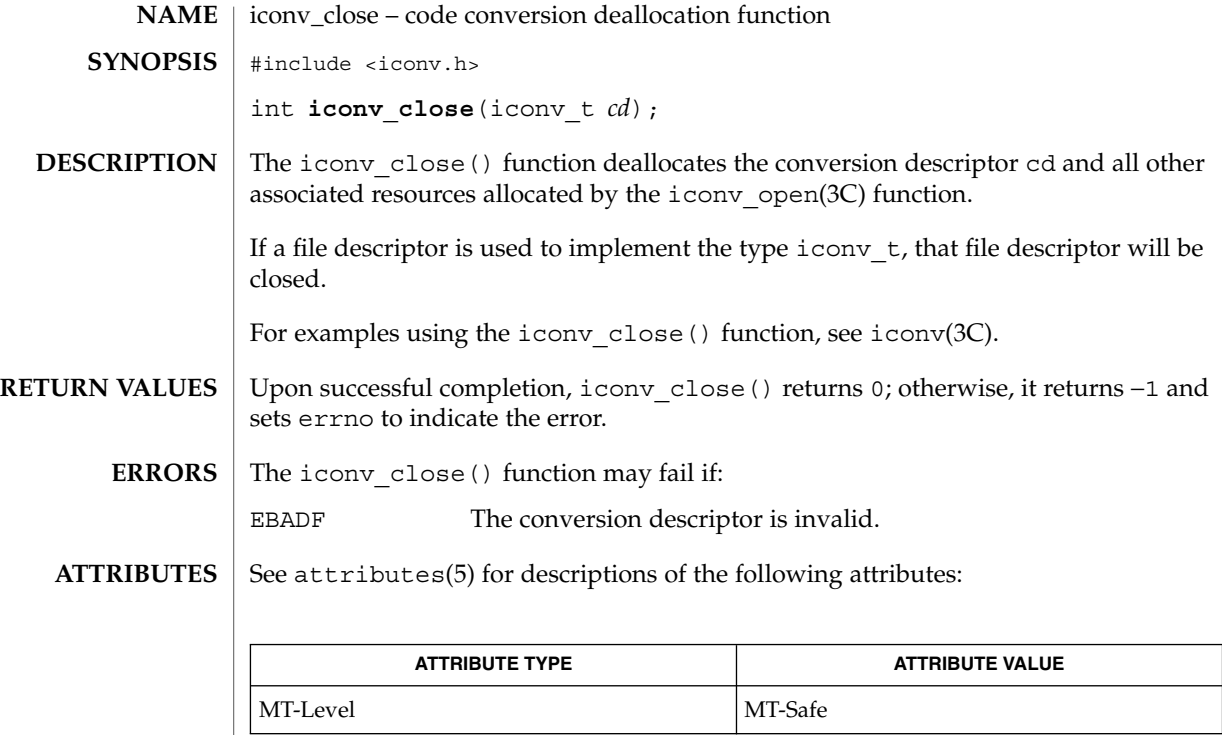

iconv(3C), iconv\_open(3C), attributes(5) **SEE ALSO**

Basic Library Functions **273**

iconv\_open(3C)

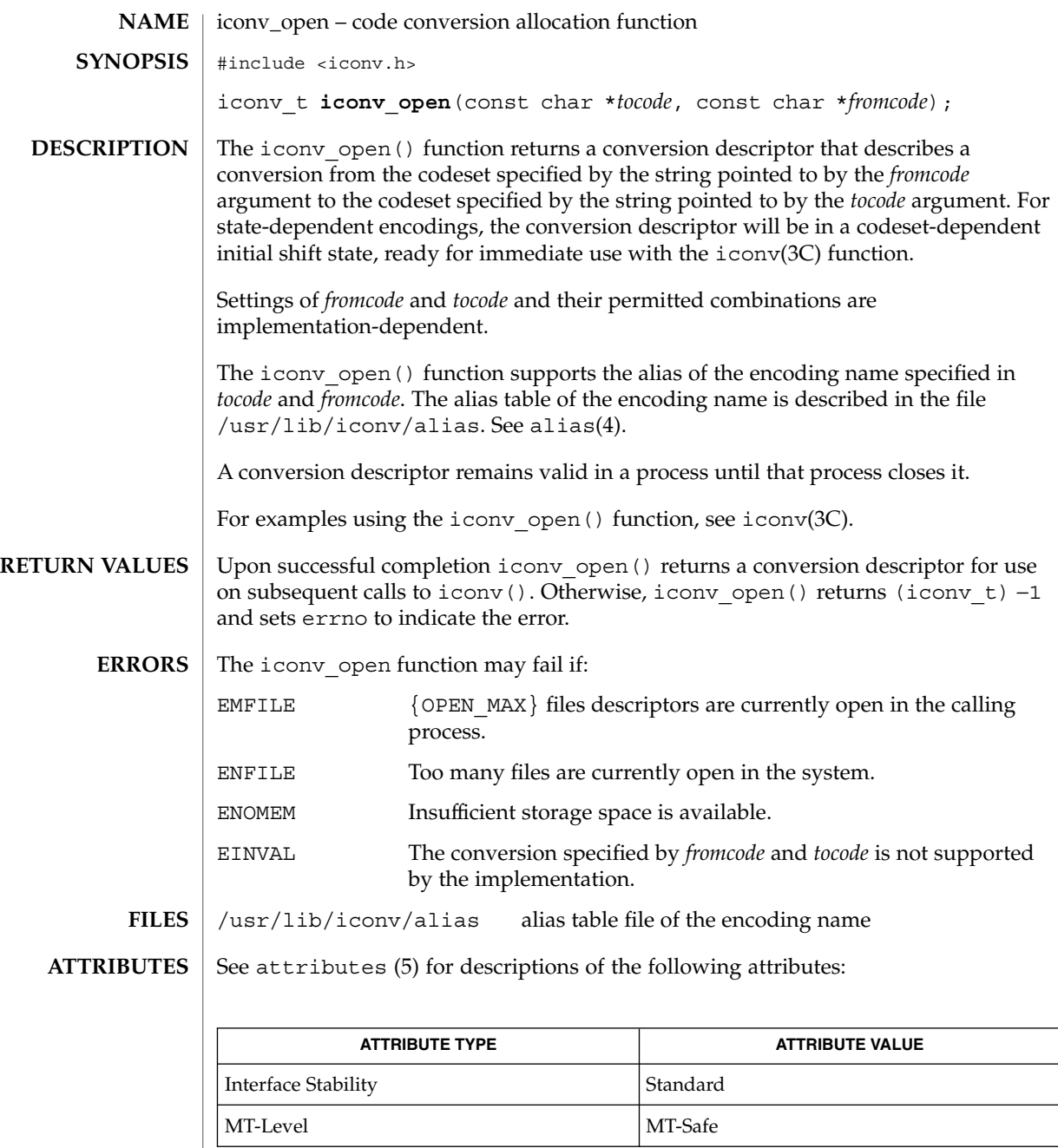

 $\textbf{SEE \, ALSO} \parallel \text{exec(2)}, \text{icony(3C)}, \text{icony\_close(3C)}, \text{malloc(3C)}, \text{alias(4)}, \text{attributes(5)}$ 

The iconv\_open() function uses malloc(3C) to allocate space for internal buffer areas. iconv\_open() may fail if there is insufficient storage space to accommodate these buffers. **NOTES**

> Portable applications must assume that conversion descriptors are not valid after a call to one of the exec functions (see exec(2)).

## index(3C)

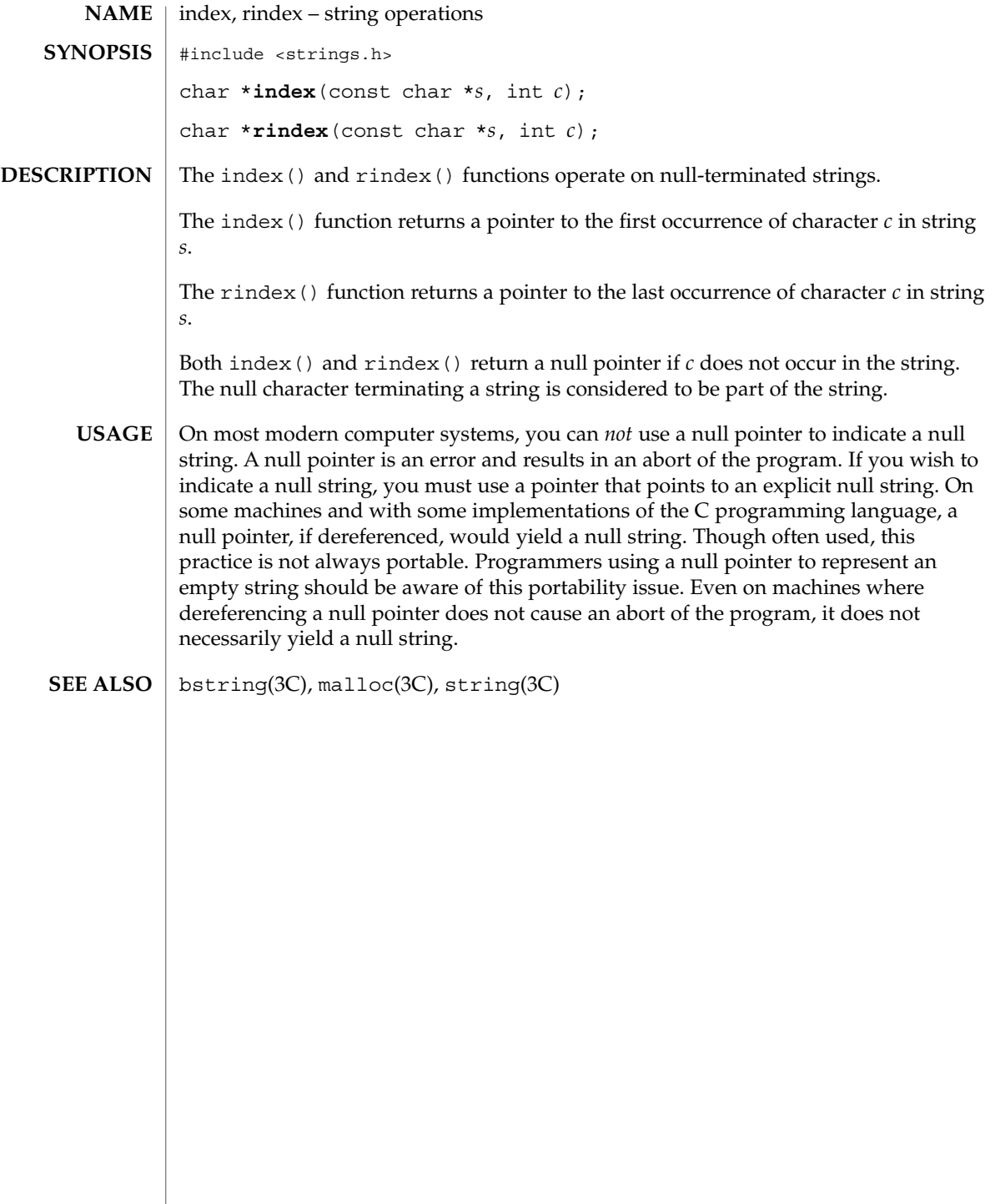

## initgroups(3C)

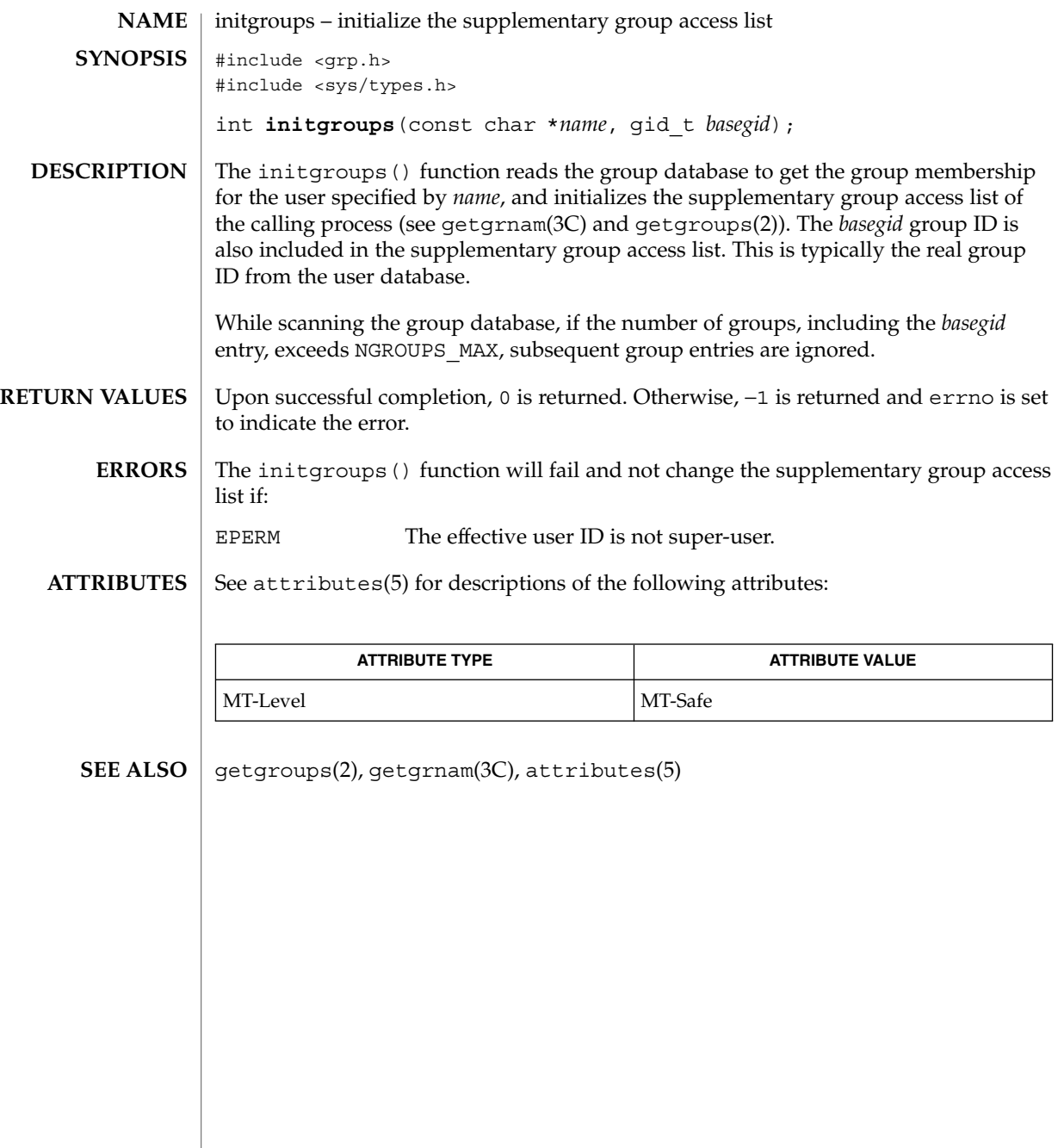

insque(3C)

insque, remque – insert/remove element from a queue include <search.h> void **insque**(struct qelem \**elem*, struct qelem \**pred*); void **remque**(struct qelem \**elem*); The insque() and remque() functions manipulate queues built from doubly linked lists. Each element in the queue must be in the following form: struct qelem { struct qelem \*q\_forw; struct qelem \*q back; char q\_data[ ]; }; The insque() function inserts *elem* in a queue immediately after *pred*. The remque() function removes an entry *elem* from a queue. See attributes(5) for descriptions of the following attributes: **ATTRIBUTE TYPE ATTRIBUTE VALUE** MT-Level Unsafe **NAME SYNOPSIS DESCRIPTION ATTRIBUTES**

attributes(5) **SEE ALSO**

isaexec(3C)

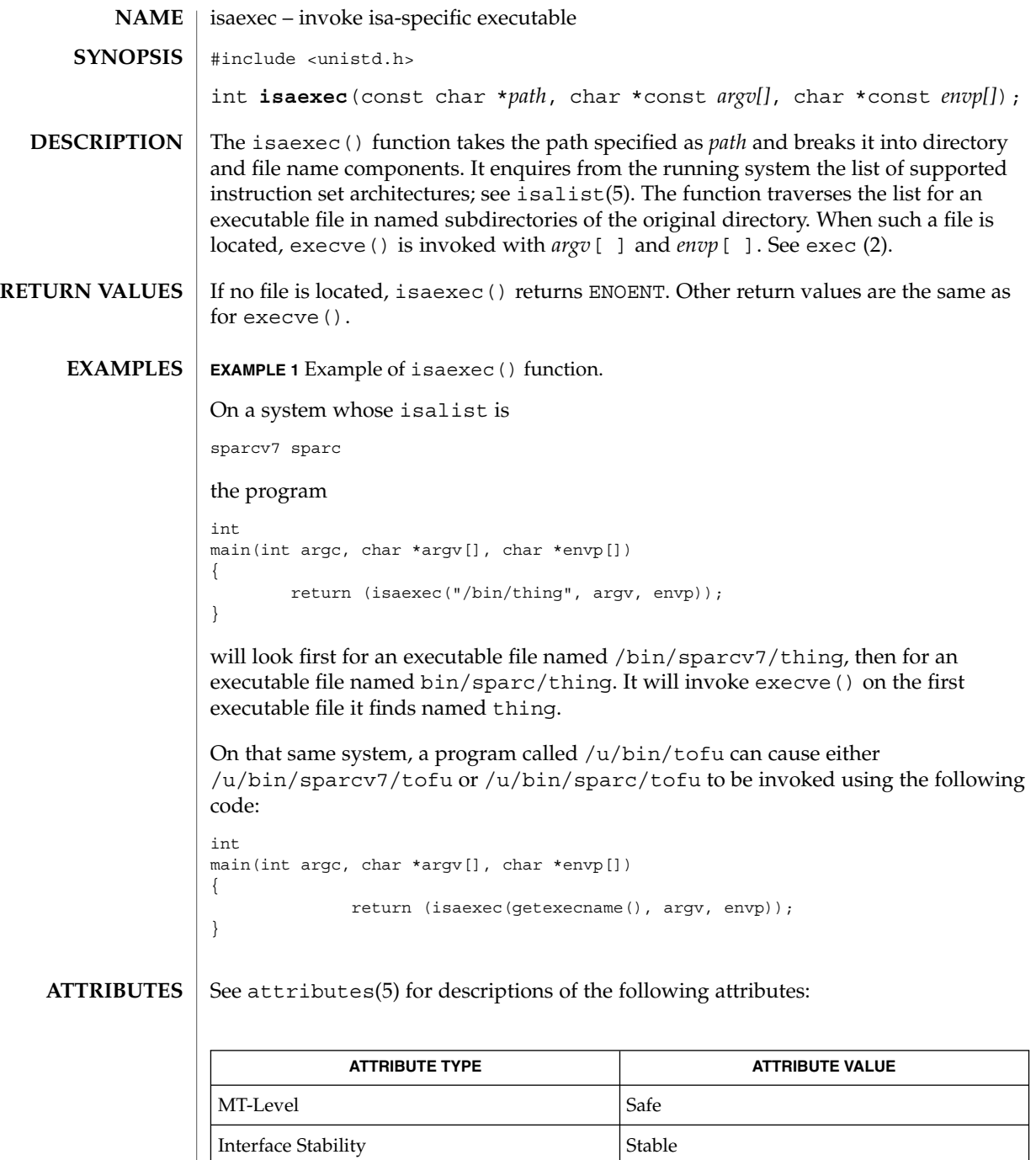

 $\textbf{SEE \, ALSO} \parallel \text{exec(2)}$ , getexecname(3C), attributes(5), isalist(5)

Basic Library Functions **279**

### isastream(3C)

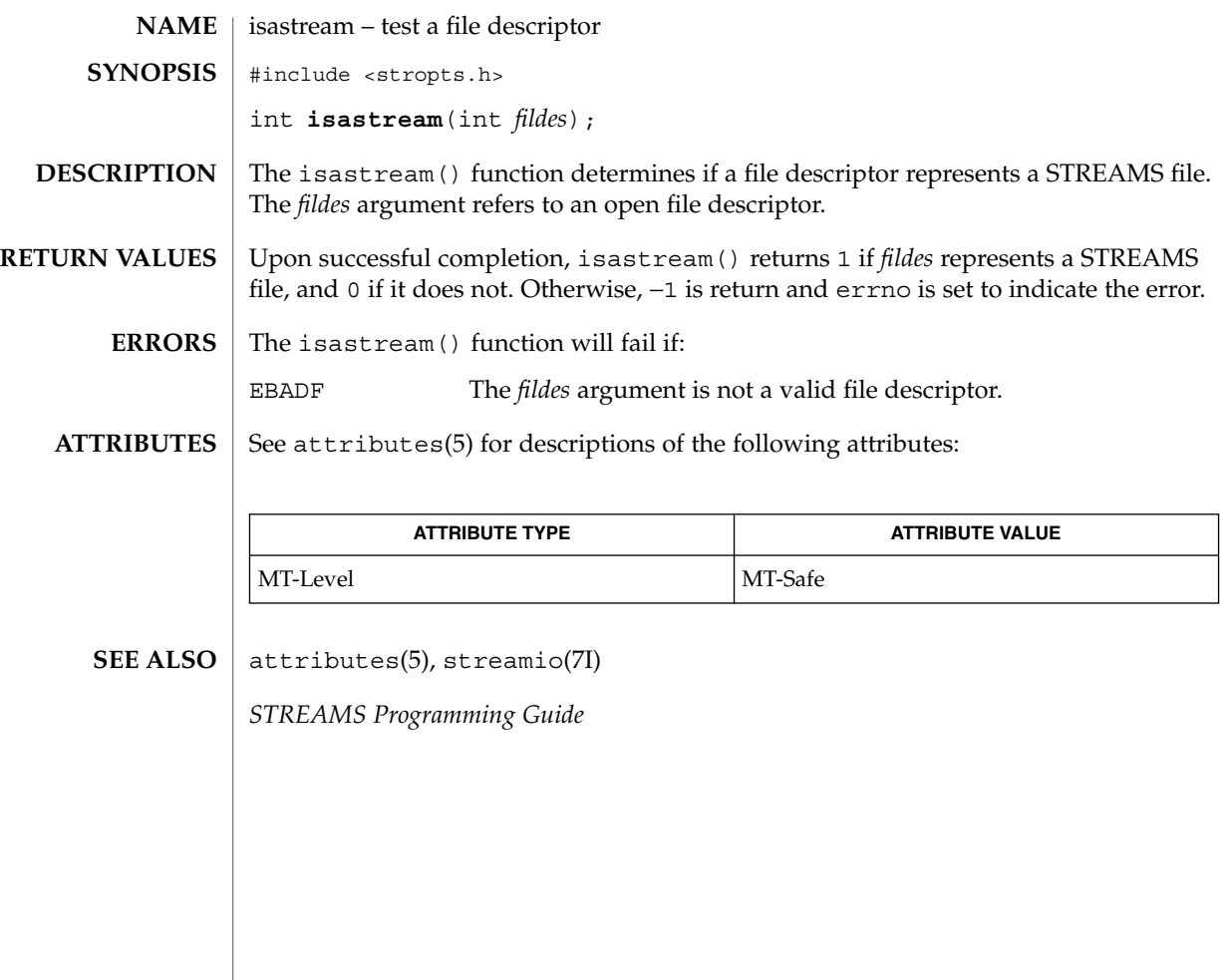

isatty(3C)

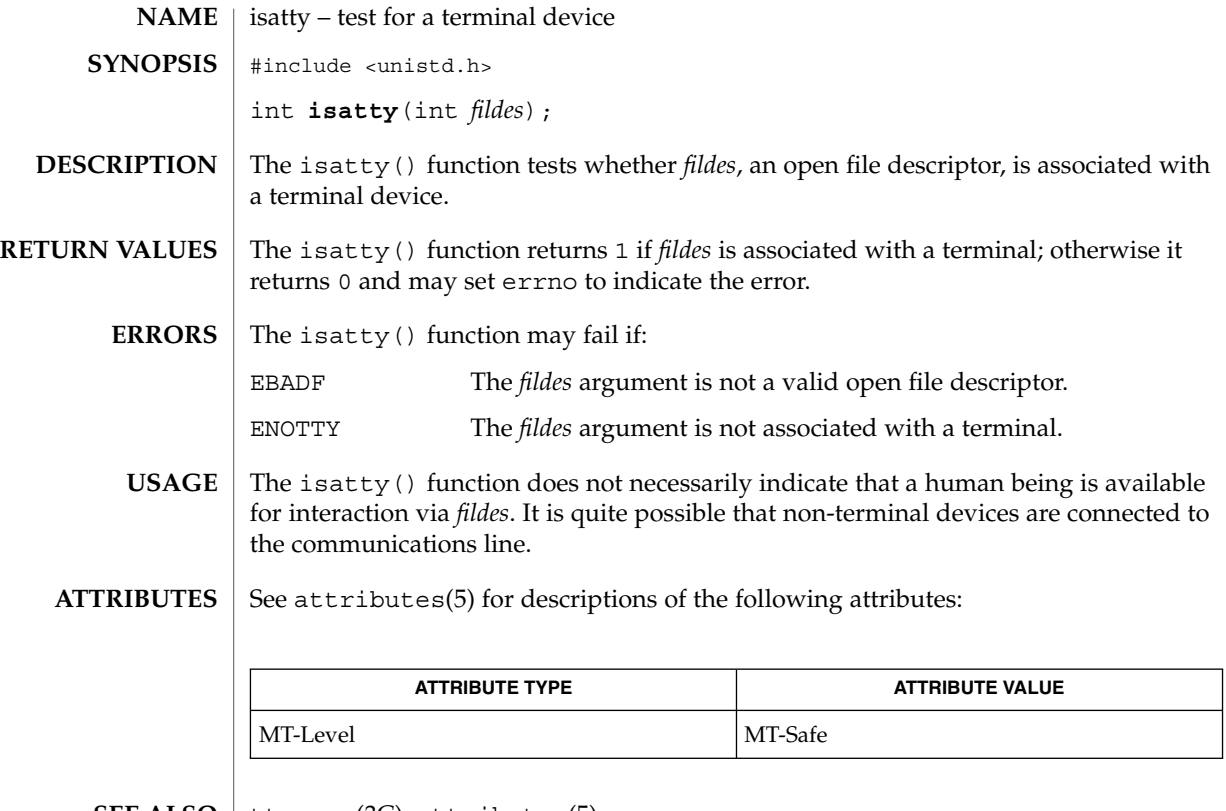

 $\textbf{SEE \, ALSO} \parallel \text{ttyname(3C)}$ ,  $\texttt{attributes(5)}$ 

### isnan(3C)

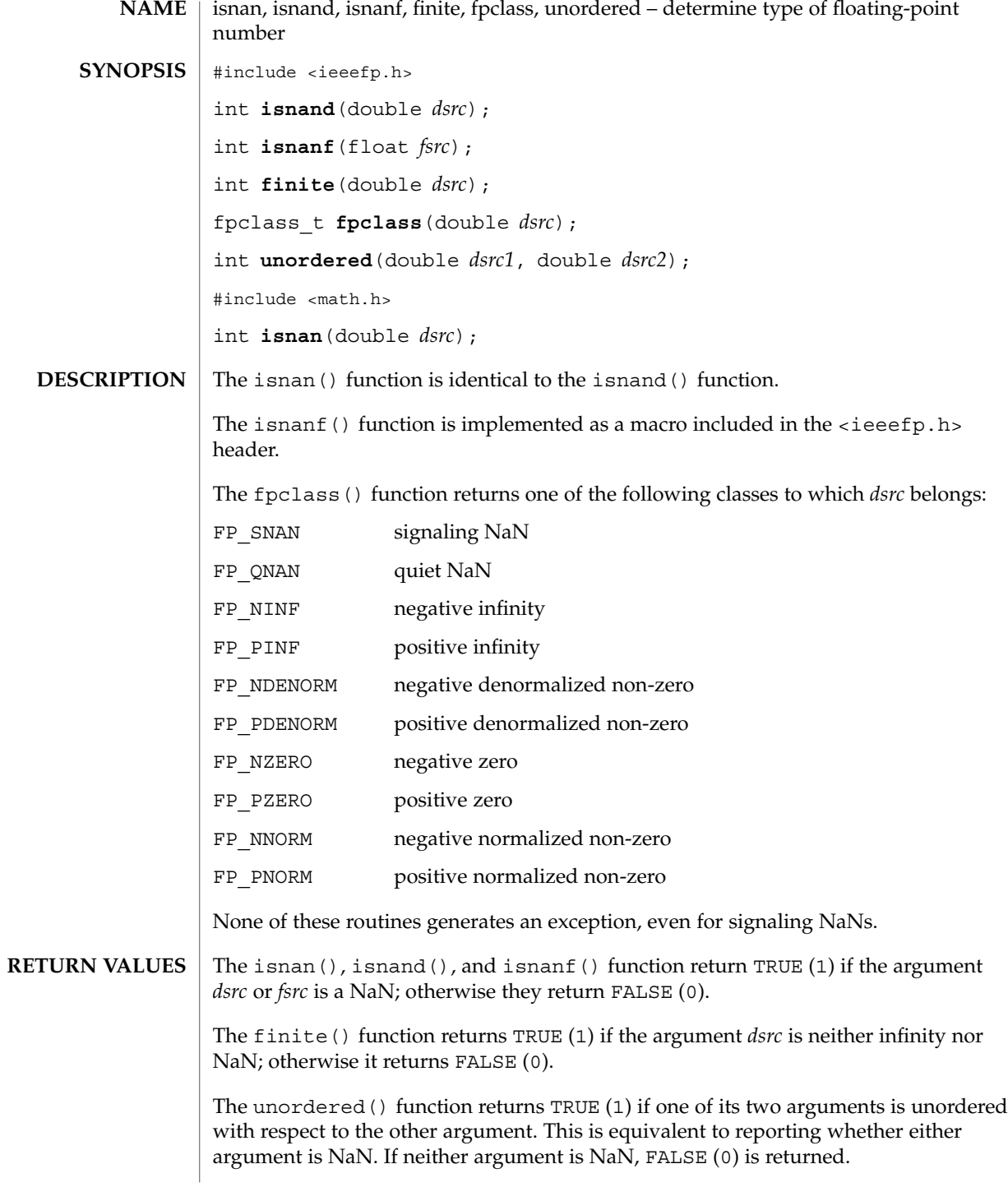

#### isnan(3C)

#### **ATTRIBUTES** | See attributes(5) for descriptions of the following attributes:

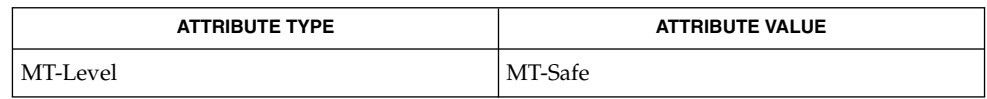

 $\textbf{SEE \, ALSO} \parallel \texttt{fpgetround(3C)}$ , attributes(5)

# iswalpha(3C)

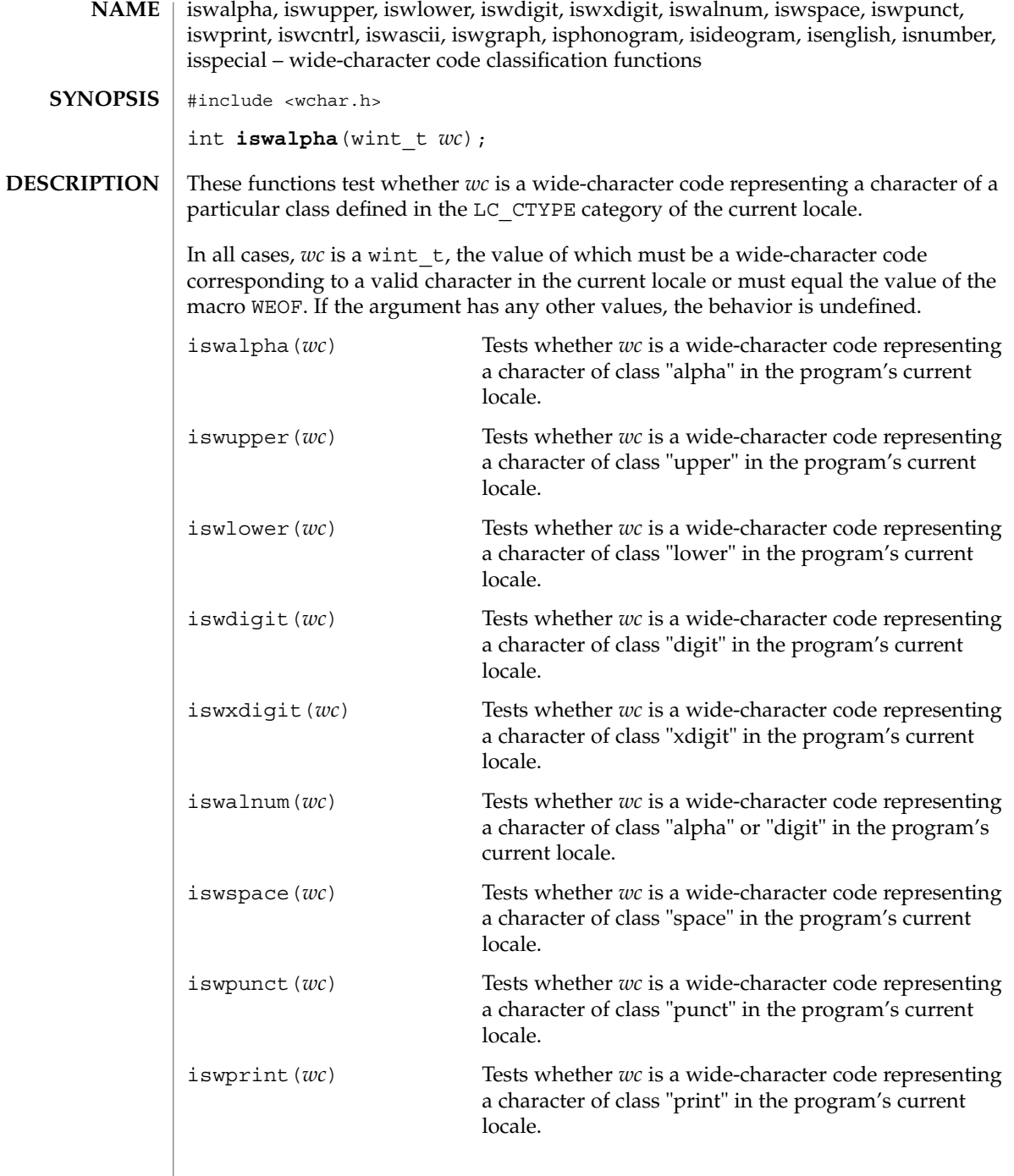

**284** man pages section 3: Basic Library Functions • Last Revised 20 Dec 1996

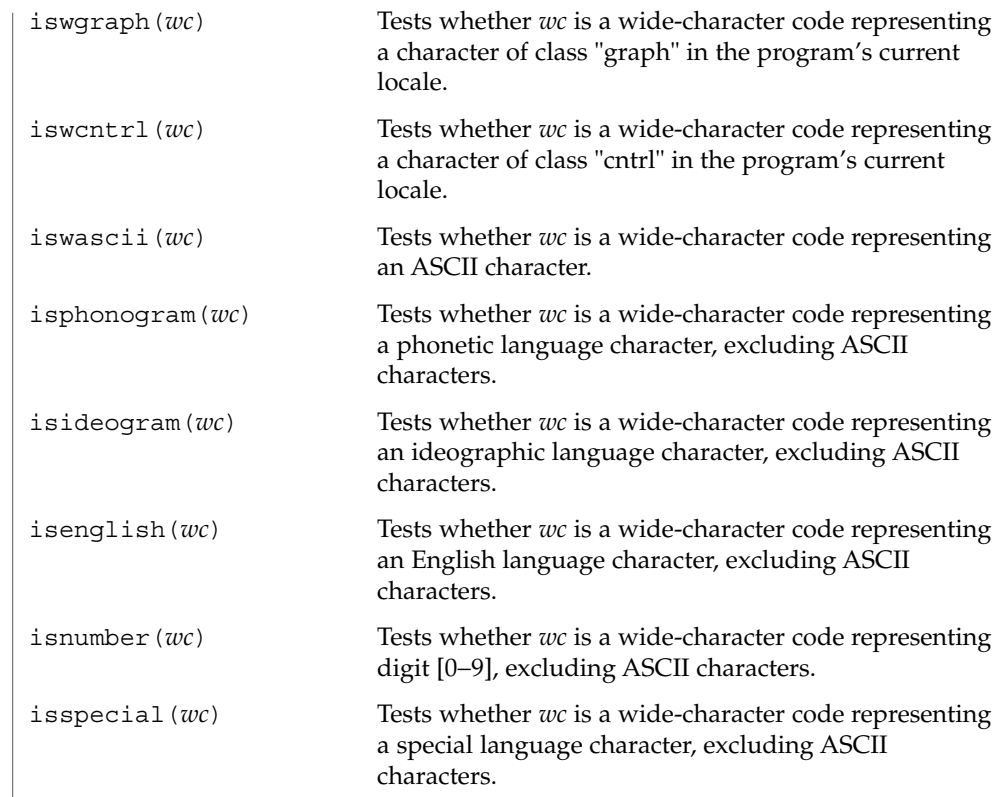

 $\operatorname{ATTRIBUTES}$   $\mid$  See attributes(5) for descriptions of the following attributes:

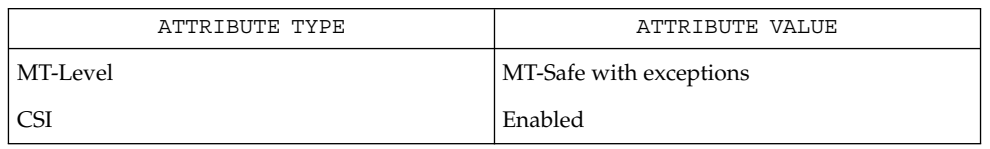

 $\textbf{SEE \, ALSO} \parallel \text{locatedef(1)}, \text{setlocale(3C)}, \text{stdio(3C)}, \text{ascii(5)}, \text{attributes(5)}$ 

### iswctype(3C)

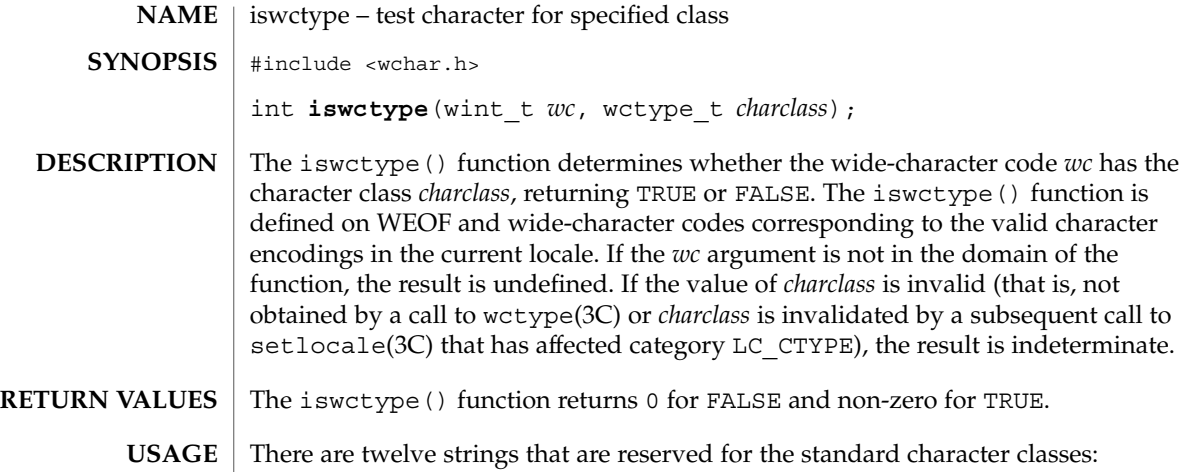

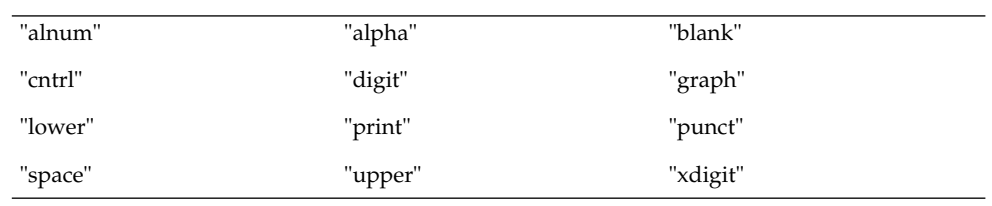

In the table below, the functions in the left column are equivalent to the functions in the right column.

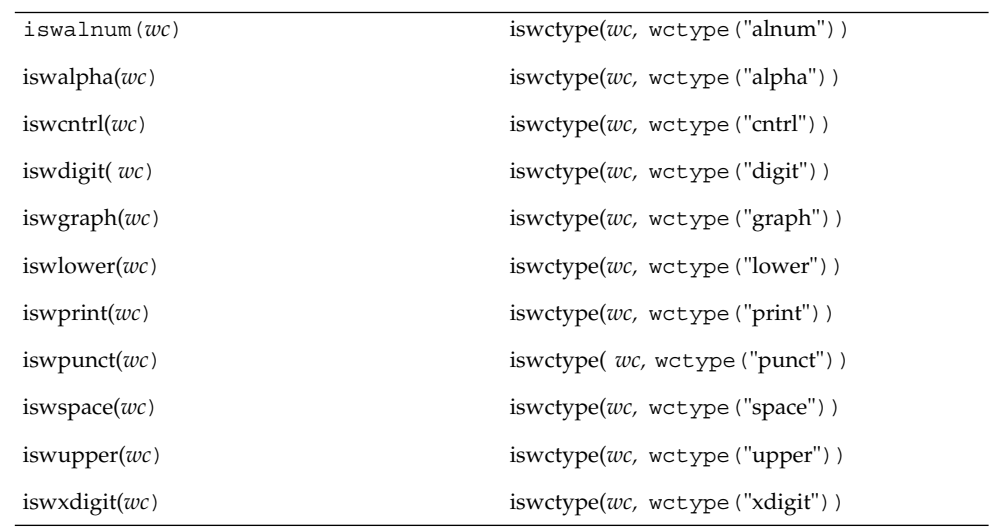

The call

#### iswctype(3C)

iswctype(*wc,* wctype("blank"))

does not have an equivalent isw\*( ) function.

#### See attributes(5) for descriptions of the following attributes: **ATTRIBUTES**

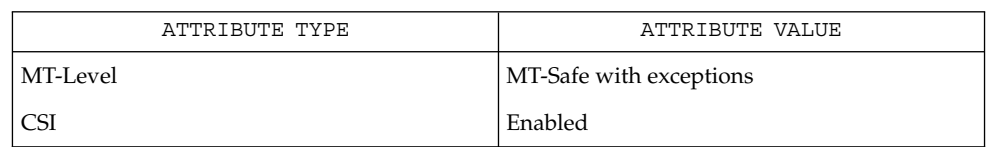

 $\textbf{SEE \, ALSO} \, \mid \, \text{iswall}$ ha(3C),  $\text{setlocal}$ e(3C), wctype(3C),  $\text{attributes}$ (5),  $\text{environment}$ (5)

## killpg(3C)

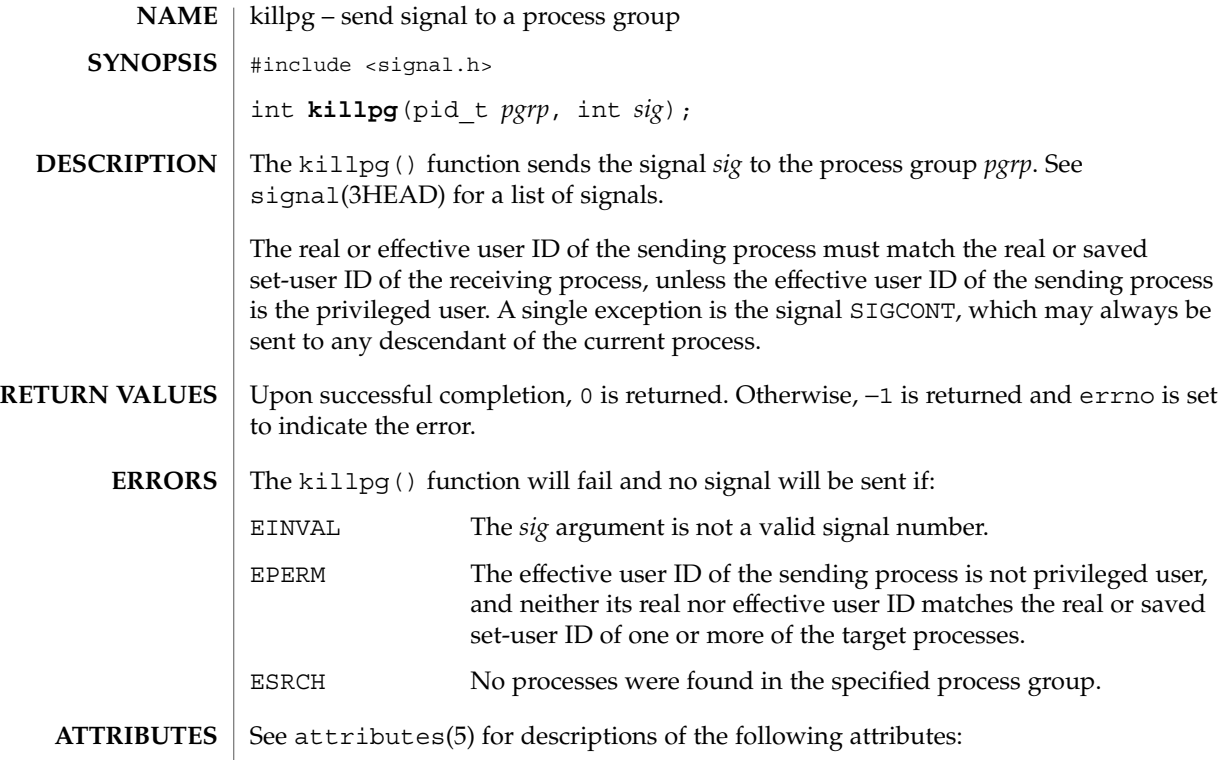

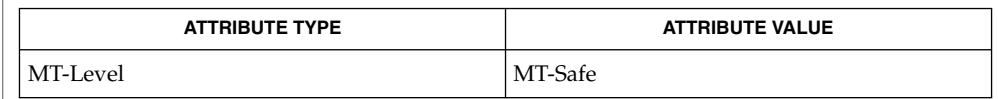

 $\textbf{SEE \, ALSO} \parallel \text{kill}(2)$ ,  $\text{setpgrp}(2)$ ,  $\text{sigmoid}(2)$ ,  $\text{signal}(3HEAD)$ ,  $\text{attributes}(5)$
# lckpwdf(3C)

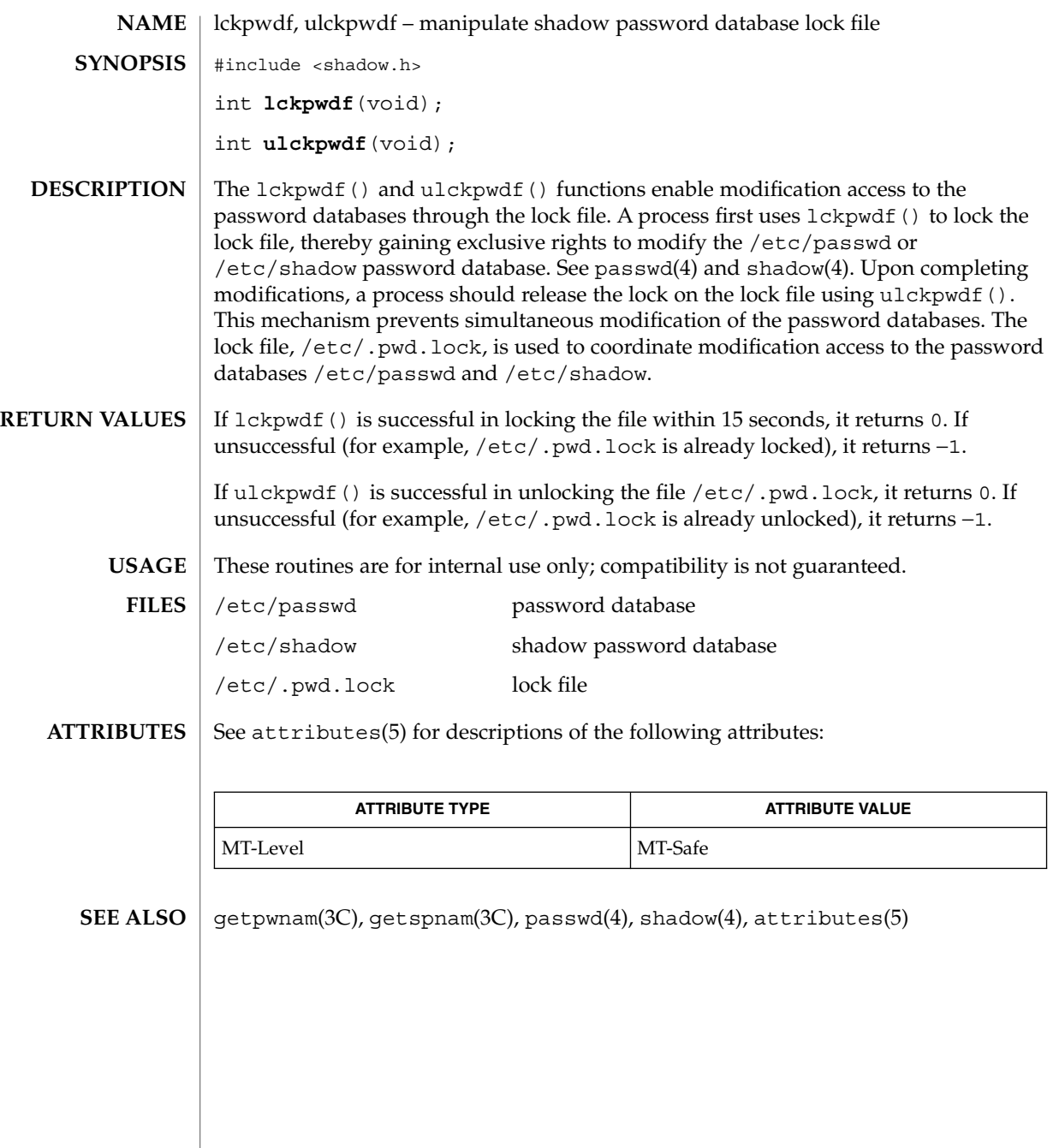

## ldexp(3C)

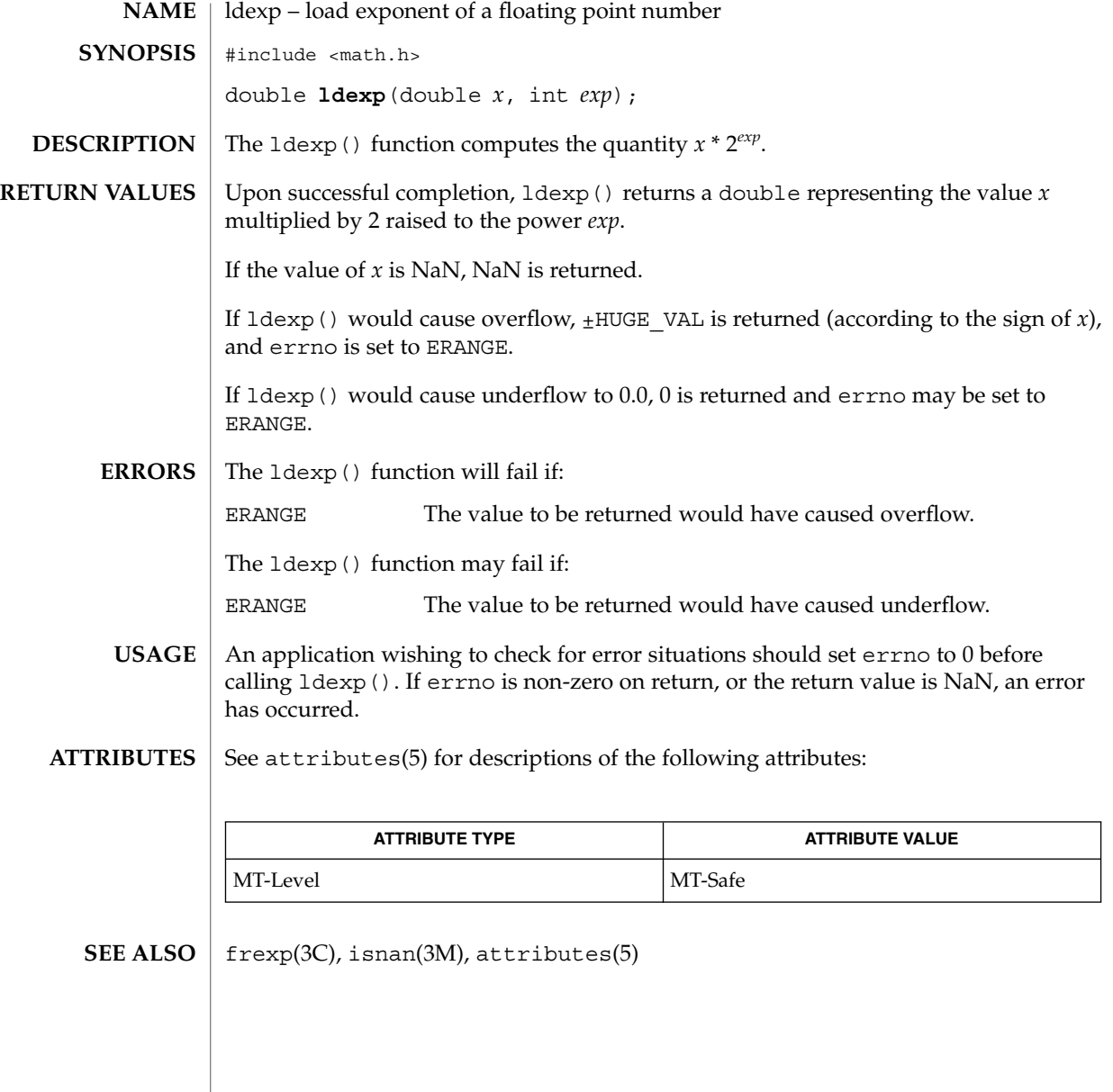

lfmt – display error message in standard format and pass to logging and monitoring services #include <pfmt.h> int **lfmt**(FILE \**stream*, long *flags*, char \**format*, ... /\* *arg*\*/); The lfmt() function retrieves a format string from a locale-specific message database (unless MM\_NOGET is specified) and uses it for printf(3C) style formatting of *args*. The output is displayed on *stream*. If *stream* is NULL no output is displayed. The 1fmt() function encapsulates the output in the standard error message format (unless MM\_NOSTD is specified, in which case the output is like that of  $print()$ . It forwards its output to the logging and monitoring facility, even if *stream* is NULL. Optionally, lfmt() displays the output on the console with a date and time stamp. If the printf() format string is to be retrieved from a message database, the format argument must have the following structure: *<catalog>*:*<msgnum>*:*<defmsg>*. If MM\_NOGET is specified, only the *<defmsg>* field must be specified. The *<catalog>* field indicates the message database that contains the localized version of the format string. This field is limited to 14 characters selected from a set of all characters values, excluding the null character  $(\Diamond 0)$  and the ASCII codes for slash  $\langle / \rangle$ and colon  $(:).$ The *<msgnum>* field is a positive number that indicates the index of the string into the message database. If the catalog does not exist in the locale (specified by the last call to  $setscale(3C)$ using the LC\_ALL or LC\_MESSAGES categories), or if the message number is out of bound, lfmt() will attempt to retrieve the message from the C locale. If this second retrieval fails, lfmt() uses the *<defmsg>* field of the format argument. If <catalog> is omitted, 1fmt() will attempt to retrieve the string from the default catalog specified by the last call to setcat(3C). In this case, the format argument has the following structure: :*<msgnum>*:*<defmsg>*. The 1fmt () function will output the message Message not found!!\n as the format string if *<catalog>* is not a valid catalog name, if no catalog is specified (either explicitly or with setcat()), if *<msgnum>* is not a valid number, or if no message could be retrieved from the message databases and *<defmsg>* was omitted. **NAME SYNOPSIS DESCRIPTION** Basic Library Functions **291**

lfmt(3C)

### lfmt(3C)

The *flags* argument determines the type of output (whether the format should be interpreted as it is or be encapsulated in the standard message format) and the access to message catalogs to retrieve a localized version of format.

The *flags* argument is composed of several groups, and can take the following values (one from each group):

*Output format control*

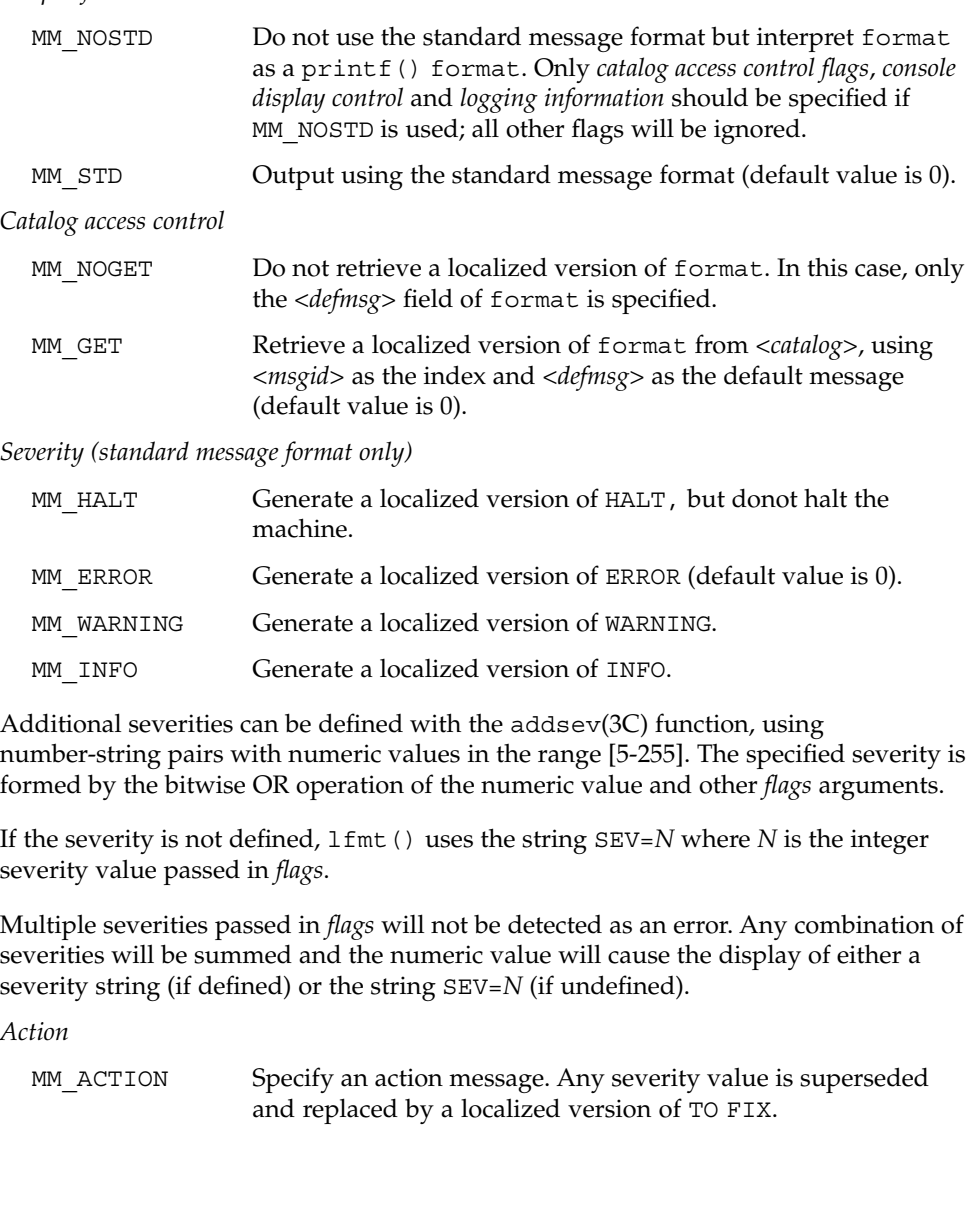

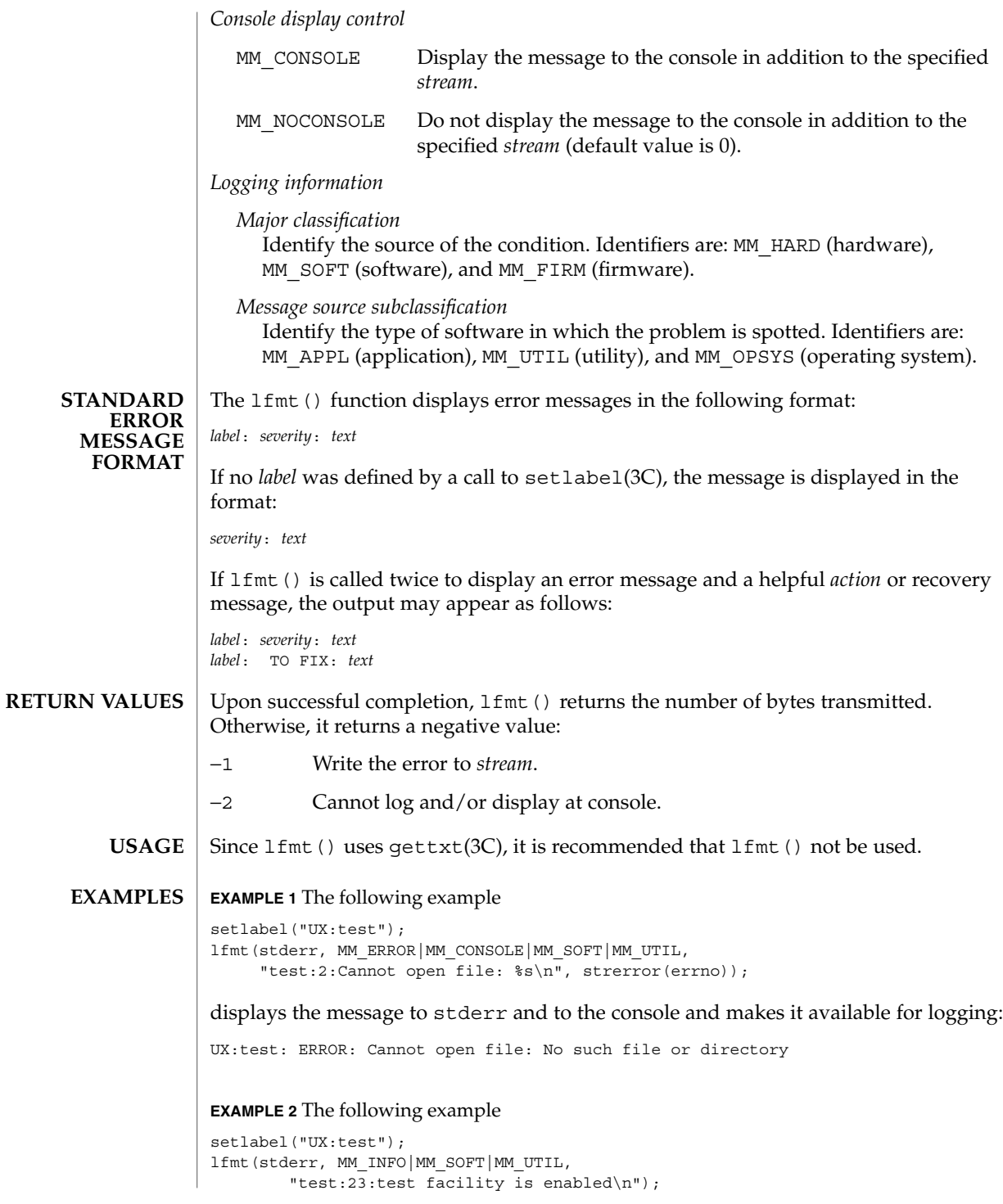

lfmt(3C)

Basic Library Functions **293**

#### lfmt(3C)

**EXAMPLE 2** The following example *(Continued)* displays the message to stderr and makes it available for logging: UX:test: INFO: test facility enabled

See attributes(5) for descriptions of the following attributes: **ATTRIBUTES**

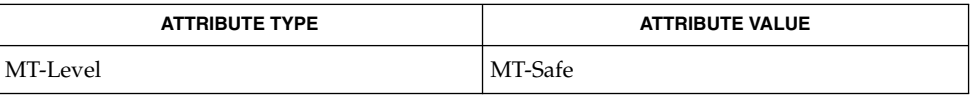

addsev(3C), gettxt(3C), pfmt(3C), printf(3C), setcat(3C), setlabel(3C), setlocale(3C), attributes(5), environ(5) **SEE ALSO**

localeconv – get numeric formatting information #include <locale.h> **NAME SYNOPSIS**

struct lconv \***localeconv**(void);

**DESCRIPTION**

The localeconv() function sets the components of an object with type struct lconv (defined in <locale.h>) with the values appropriate for the formatting of numeric quantities (monetary and otherwise) according to the rules of the current locale (see setlocale(3C)). The definition of struct lconv is given below (the values for the fields in the "C" locale are given in comments).

```
char *decimal_point; /* "." */
char *thousands_sep; /* " " ' " ' ' ' ' ' ' ' ' ' ' ' ' ' char *thousands_sep; /* " " (zero length string) */<br>char *qrouping; /* " " */<br>char *urrency_symbol; /* " " */<br>char *mon_decimal_point; /* " " */
char *grouping;char * int\_curr\_symbol;char *currency symbol;
char *mon_decimal_point; /* "" */
char *mon_thousands_sep; /* "" */<br>char *mon_grouping; /* "" */
\begin{array}{lll} {\tt char}\ \star {\tt mon\_grouping}\,; &\qquad \  \  / \star\ \texttt{""}\ \star/ \\ {\tt char}\ \star {\tt positive\_sign}\,; &\qquad \  \  / \star\ \texttt{""}\ \star/ \\ \end{array}char *positive sign; /* "" */
char *negative sign; /* " " " */char int frac digits; /* CHAR MAX */char frac digits; /* CHAR MAX */char p cs precedes; /* CHAR MAX */char p sep by space; /* CHAR MAX */char n cs precedes; /* CHAR MAX */
char n_cs_precedes;<br>
char n_cs_precedes;<br>
char n_sep_by_space;<br>
/* CHAR_MAX */<br>
char p_sign_posn;<br>
/* CHAR_MAX*/
char p_sisp\_posn;char n sign posn; /* CHAR MAX */
```
The members of the structure with type char \* are strings, any of which (except decimal\_point) can point to a null string (""), to indicate that the value is not available in the current locale or is of zero length. The members with type char are non-negative numbers, any of which can be CHAR\_MAX (defined in the <limits.h> header) to indicate that the value is not available in the current locale. The members are the following:

```
char *decimal_point
```
The decimal-point character used to format non-monetary quantities.

```
char *thousands_sep
```
The character used to separate groups of digits to the left of the decimal-point character in formatted non-monetary quantities.

char \*grouping

A string in which each element is taken as an integer that indicates the number of digits that comprise the current group in a formatted non-monetary quantity. The elements of grouping are interpreted according to the following:

```
CHAR MAX No further grouping is to be performed.
```
0 The previous element is to be repeatedly used for the remainder of the digits.

localeconv(3C)

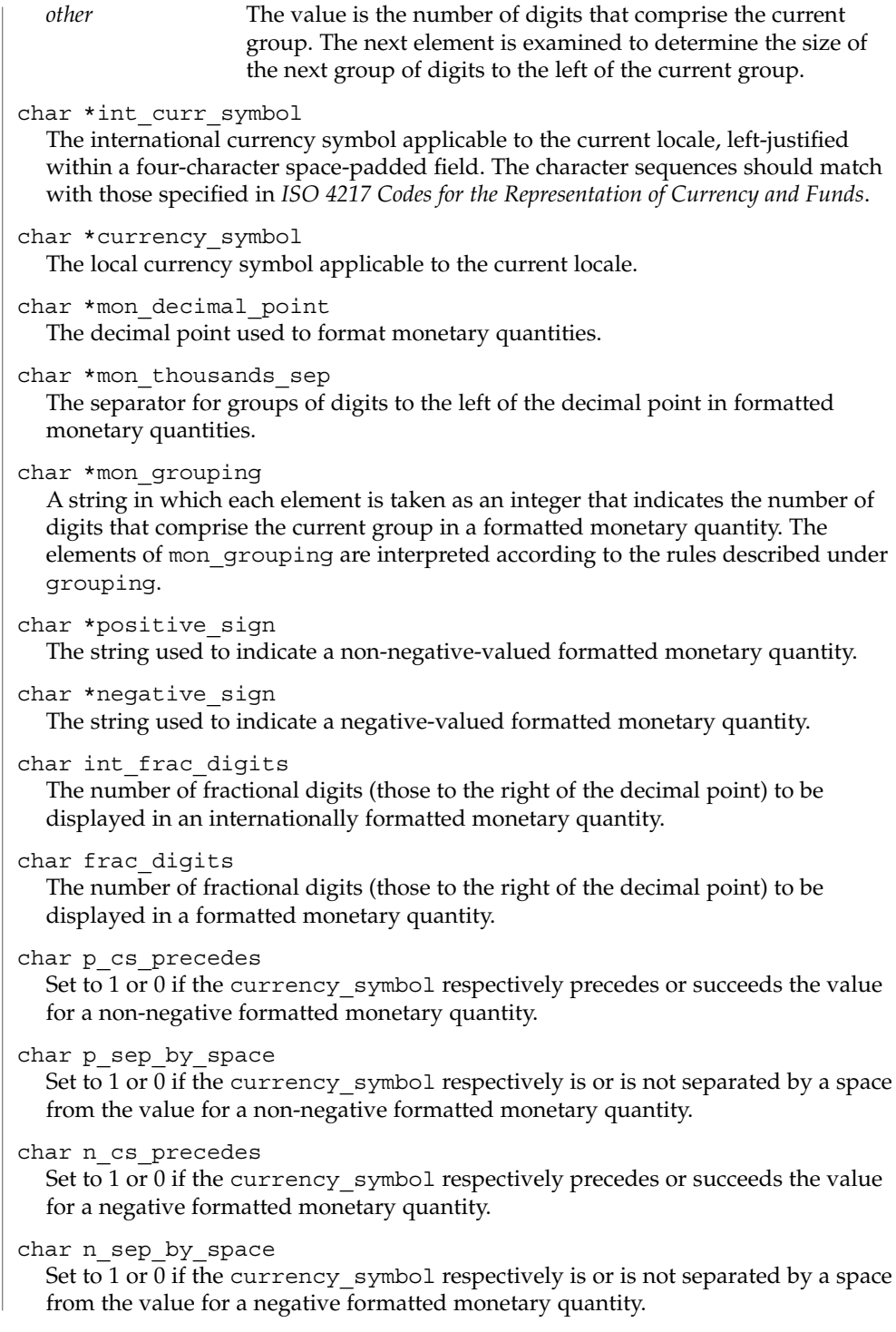

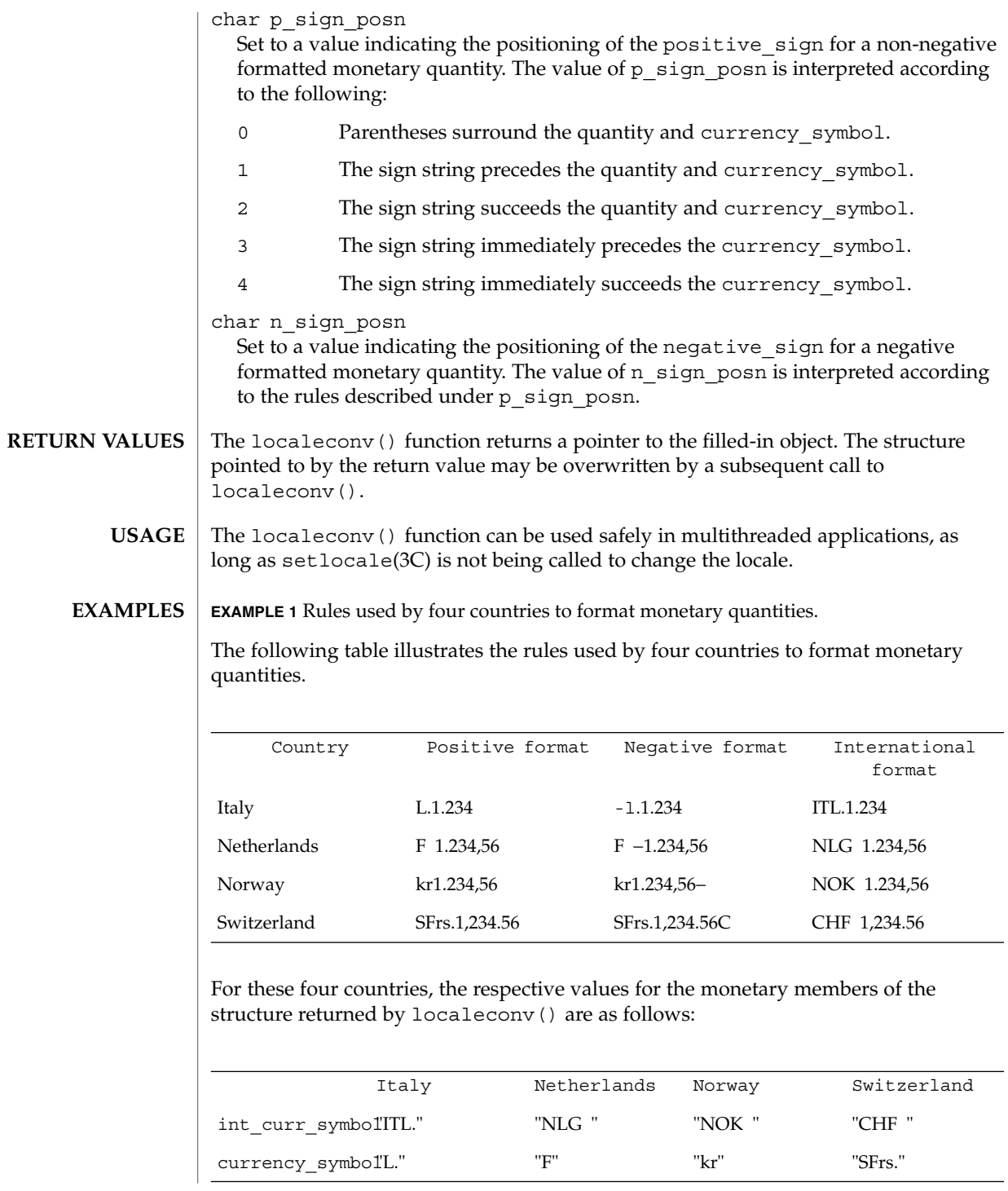

Basic Library Functions **297**

localeconv(3C)

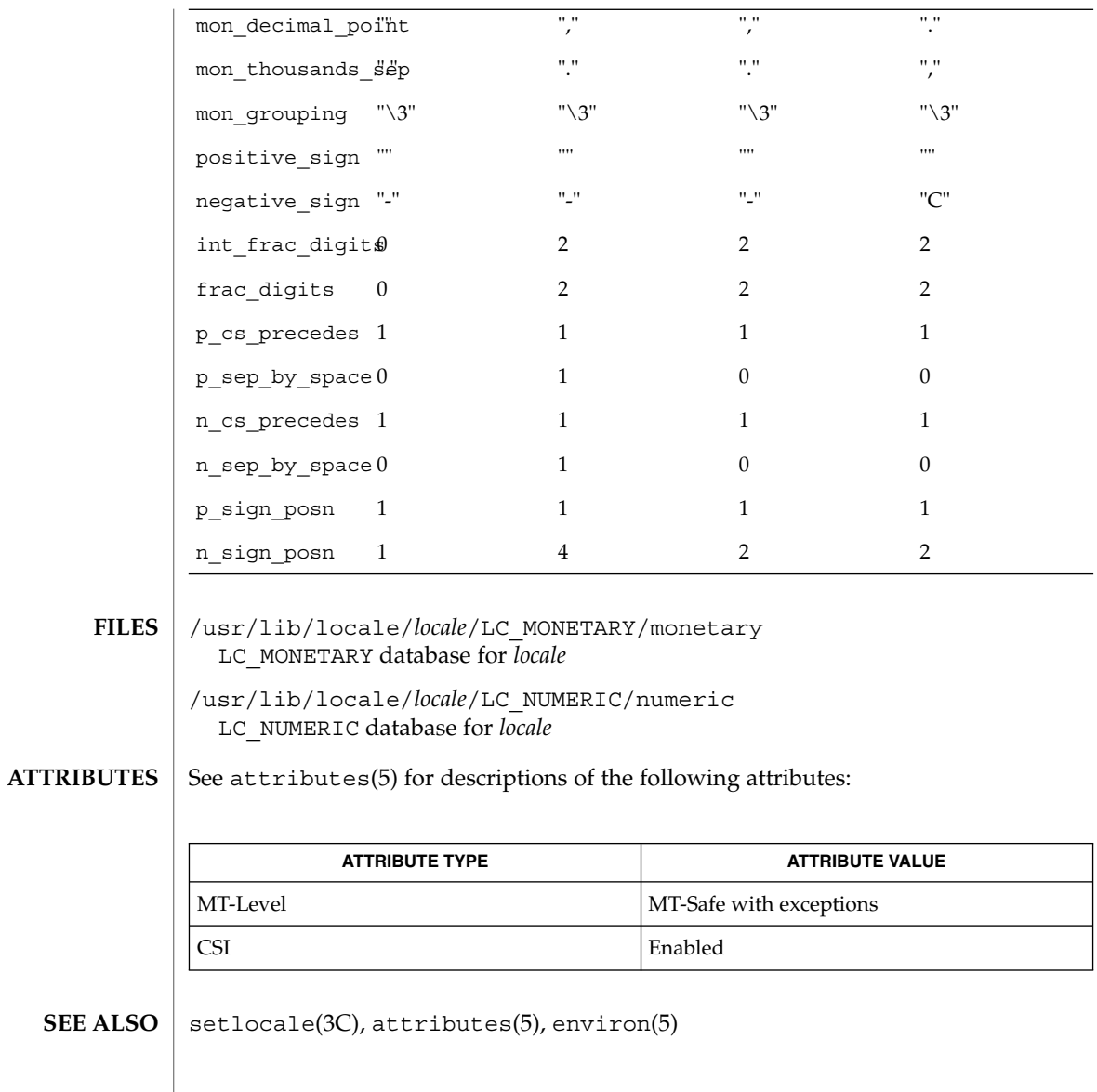

**298** man pages section 3: Basic Library Functions • Last Revised 20 Dec 1996

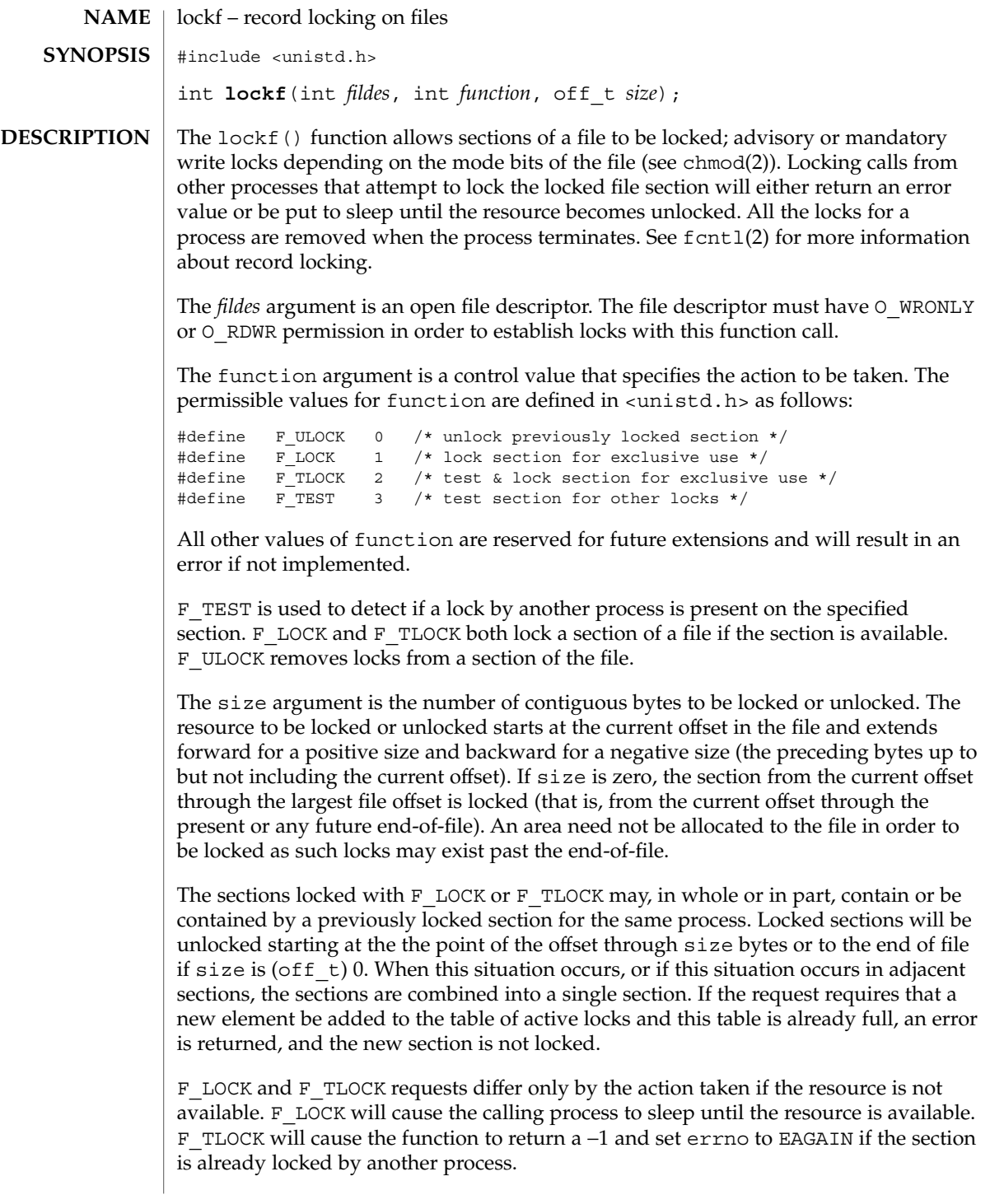

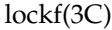

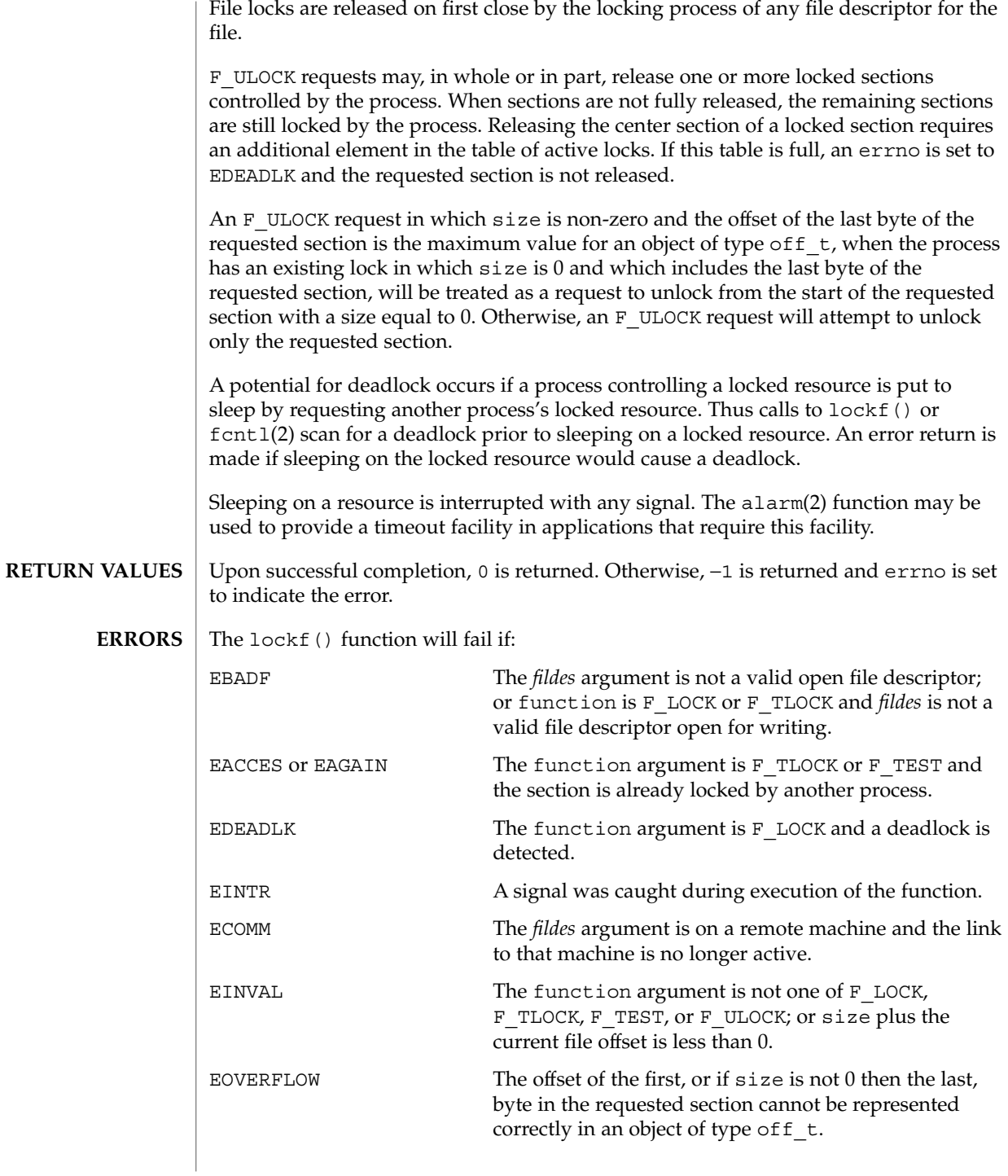

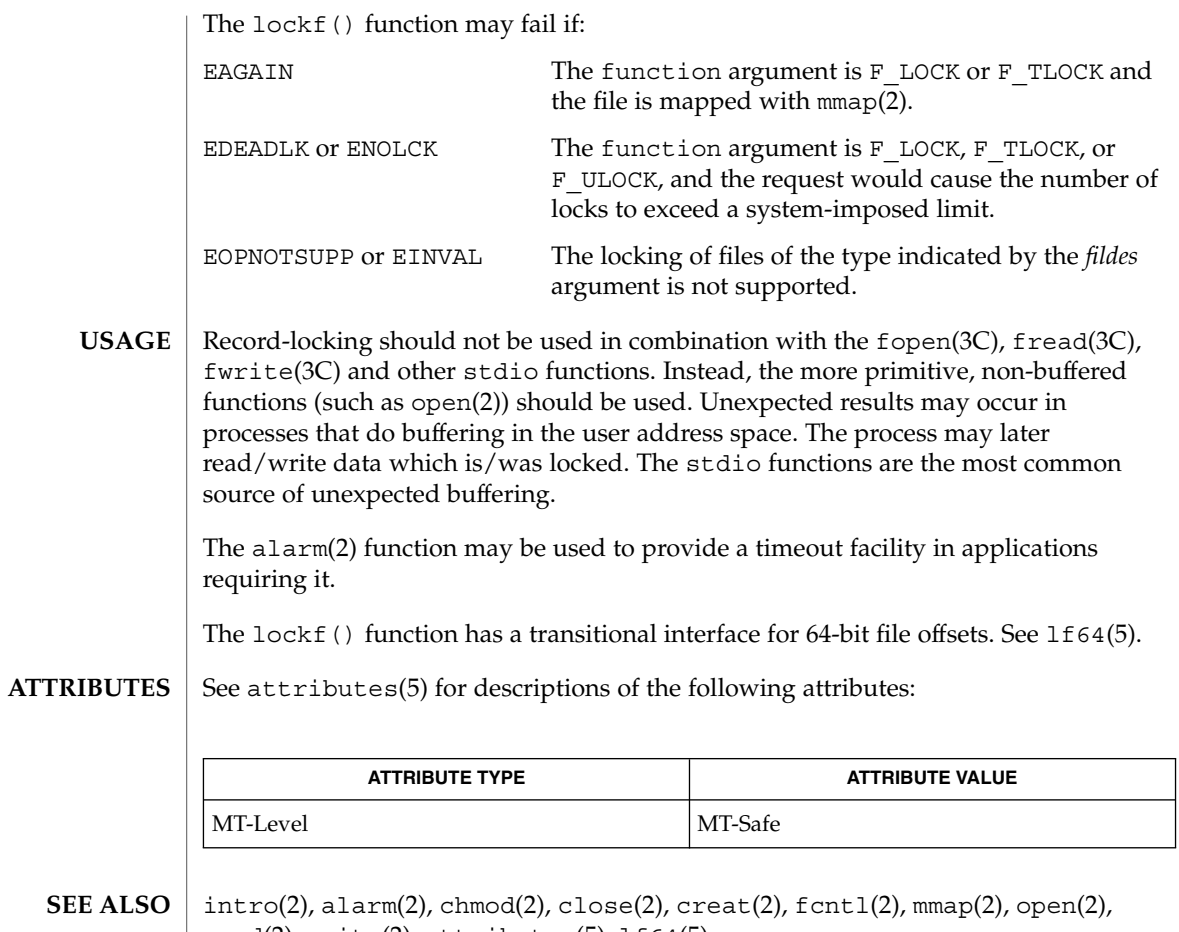

 $\vert$  read(2), write(2), attributes(5), 1f64(5)

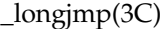

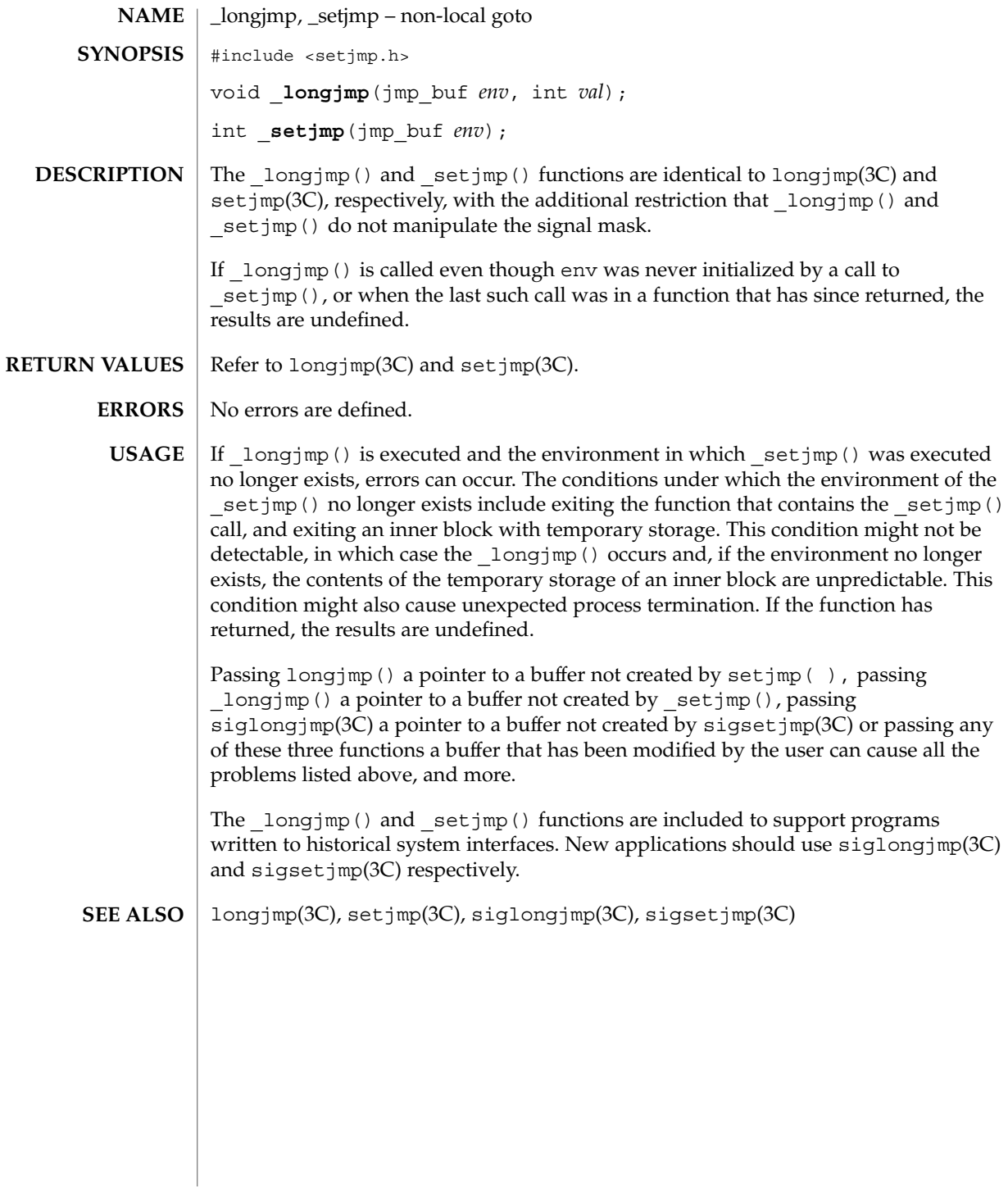

Basic Library Functions **303**

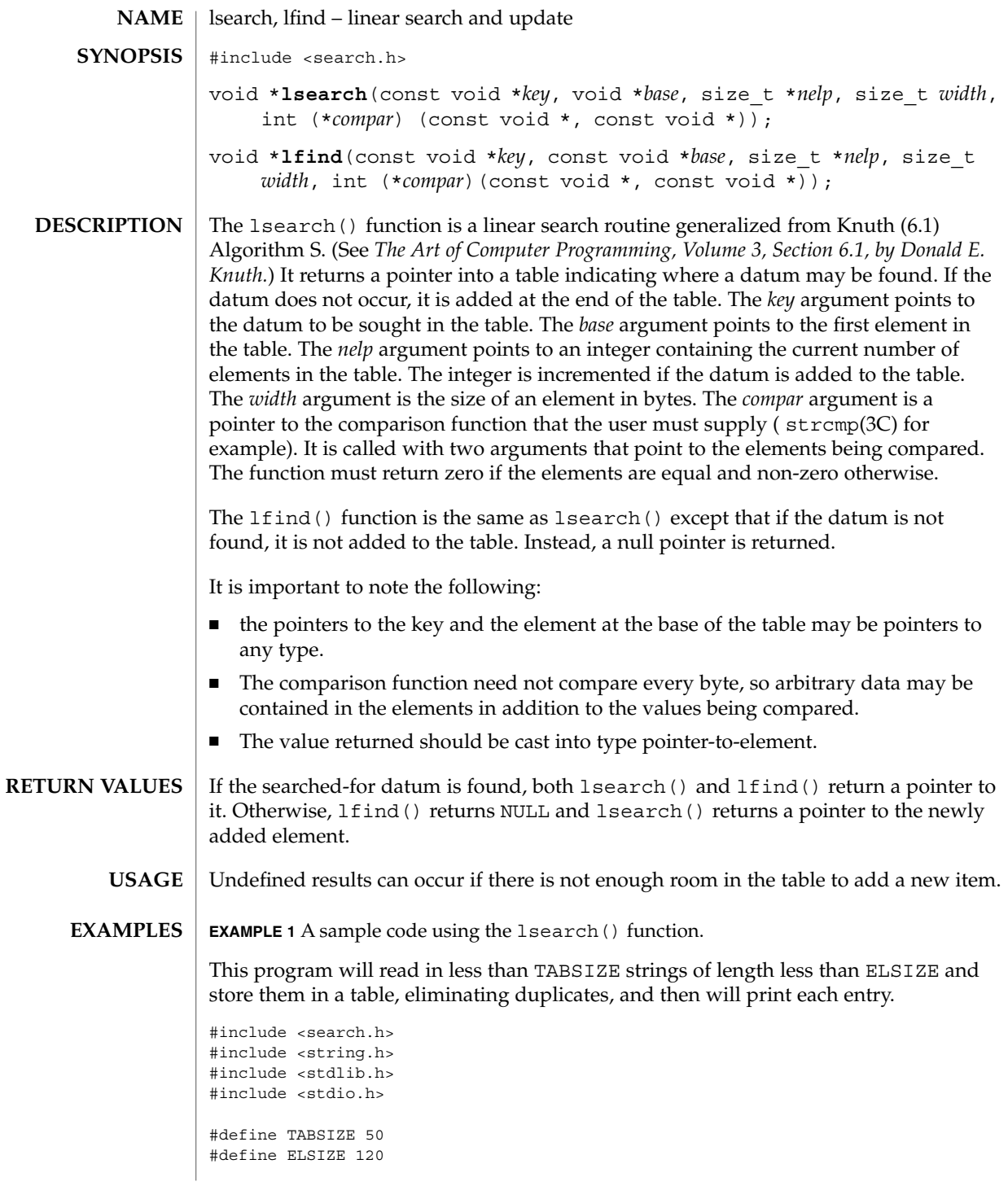

```
lsearch(3C)
```

```
EXAMPLE 1 A sample code using the lsearch() function. (Continued)
                main( )
                {
                       char line[ELSIZE]; <br> /* buffer to hold input string */ <br> char tab[TABSIZE][ELSIZE]; <br> /* table of strings */ <br> }
                       char tab[TABSIZE][ELSIZE];
                       size t nel = 0; /* number of entries in tab */int i;
                       while (fgets(line, ELSIZE, stdin) != NULL &&
                               nel < TABSIZE)
                               (void) lsearch(line, tab, &nel, ELSIZE, mycmp);
                        for( i = 0; i < nel; i++ )
                               (void)fputs(tab[i], stdout);
                       return 0;
                }
               See attributes(5) for descriptions of the following attributes:
                             ATTRIBUTE TYPE ATTRIBUTE VALUE
                MT-Level Safe
               bsearch(3C), hsearch(3C), string(3C), tsearch(3C), attributes(5)
                The Art of Computer Programming, Volume 3, Sorting and Searching by Donald E. Knuth,
                published by Addison-Wesley Publishing Company, 1973.
ATTRIBUTES
   SEE ALSO
```
madvise – provide advice to VM system #include <sys/types.h> #include <sys/mman.h> int **madvise**(caddr\_t *addr*, size\_t *len*, int *advice*); The madvise() function advises the kernel that a region of user mapped memory in the range [*addr*, *addr* + *len*) will be accessed following a type of pattern. The kernel uses this information to optimize the procedure for manipulating and maintaining the resources associated with the specified mapping range. Values for *advice* are defined in <sys/mman.h> as: #define MADV NORMAL 0x0 /\* No further special treatment \*/ #define MADV RANDOM 0x1 /\* Expect random page references \*/ #define MADV SEQUENTIAL 0x2 /\* Expect sequential page references \*/ #define MADV\_WILLNEED 0x3 /\* Will need these pages \*/<br>#define MADV DONTNEED 0x4 /\* Don't need these pages \*,  $/*$  Don't need these pages \*/ #define MADV FREE 0x5 /\* Contents can be freed \*/ MADV\_NORMAL The default system characteristic where accessing memory within the address range causes the system to read data from the mapped file. The kernel reads all data from files into pages which are retained for a period of time as a "cache." System pages can be a scarce resource, so the kernel steals pages from other mappings when needed. This is a likely occurrence, but adversely affects system performance only if a large amount of memory is accessed. MADV\_RANDOM Tells the kernel to read in a minimum amount of data from a mapped file on any single particular access. If MADV NORMAL is in effect when an address of a mapped file is accessed, the system tries to read in as much data from the file as reasonable, in anticipation of other accesses within a certain locality. MADV SEQUENTIAL Tells the system that addresses in this range are likely to be accessed only once, so the system will free the resources mapping the address range as quickly as possible. This is used in the  $cat(1)$  and  $cp(1)$  utilities. MADV WILLNEED Tells the system that a certain address range is definitely needed so the kernel will start reading the specified range into memory. This can benefit programs wanting to minimize the time needed to access memory the first time, as the kernel would need to read in from the file. MADV\_DONTNEED Tells the kernel that the specified address range is no longer needed, so the system starts to free the resources associated with the address range. **NAME SYNOPSIS DESCRIPTION**

madvise(3C)

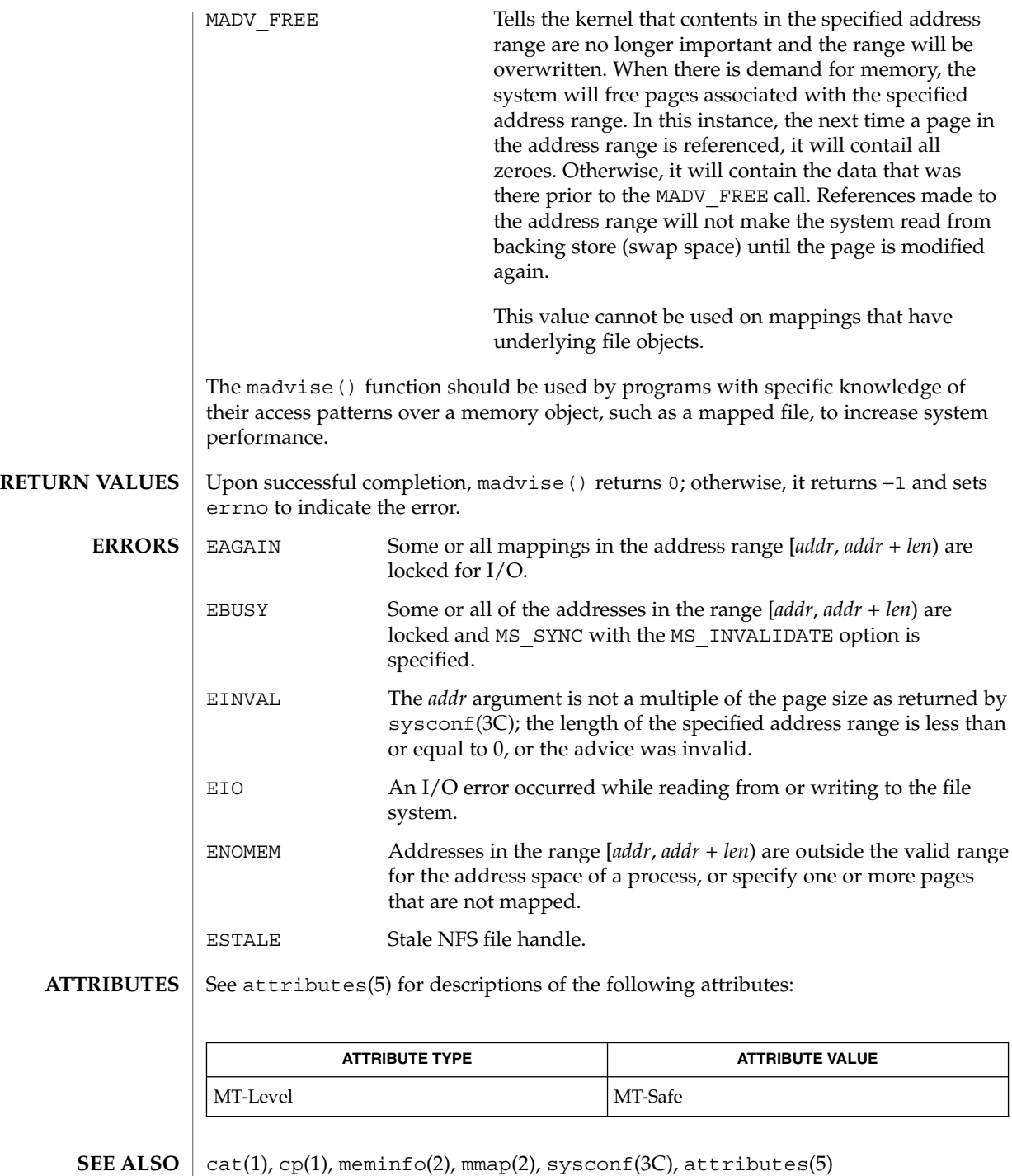

**306** man pages section 3: Basic Library Functions • Last Revised 17 Jan 2002

makecontext(3C)

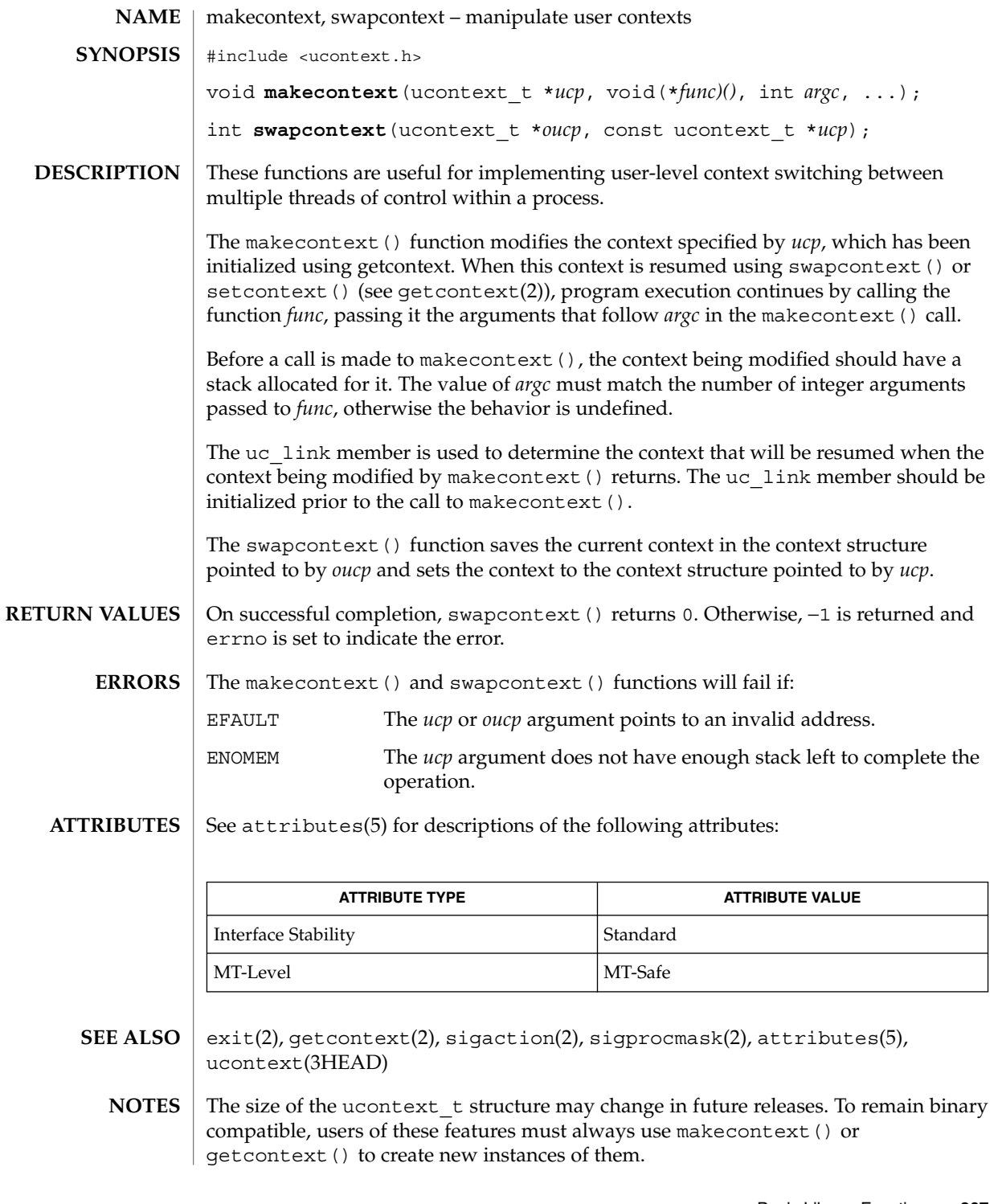

Basic Library Functions **307**

makedev(3C)

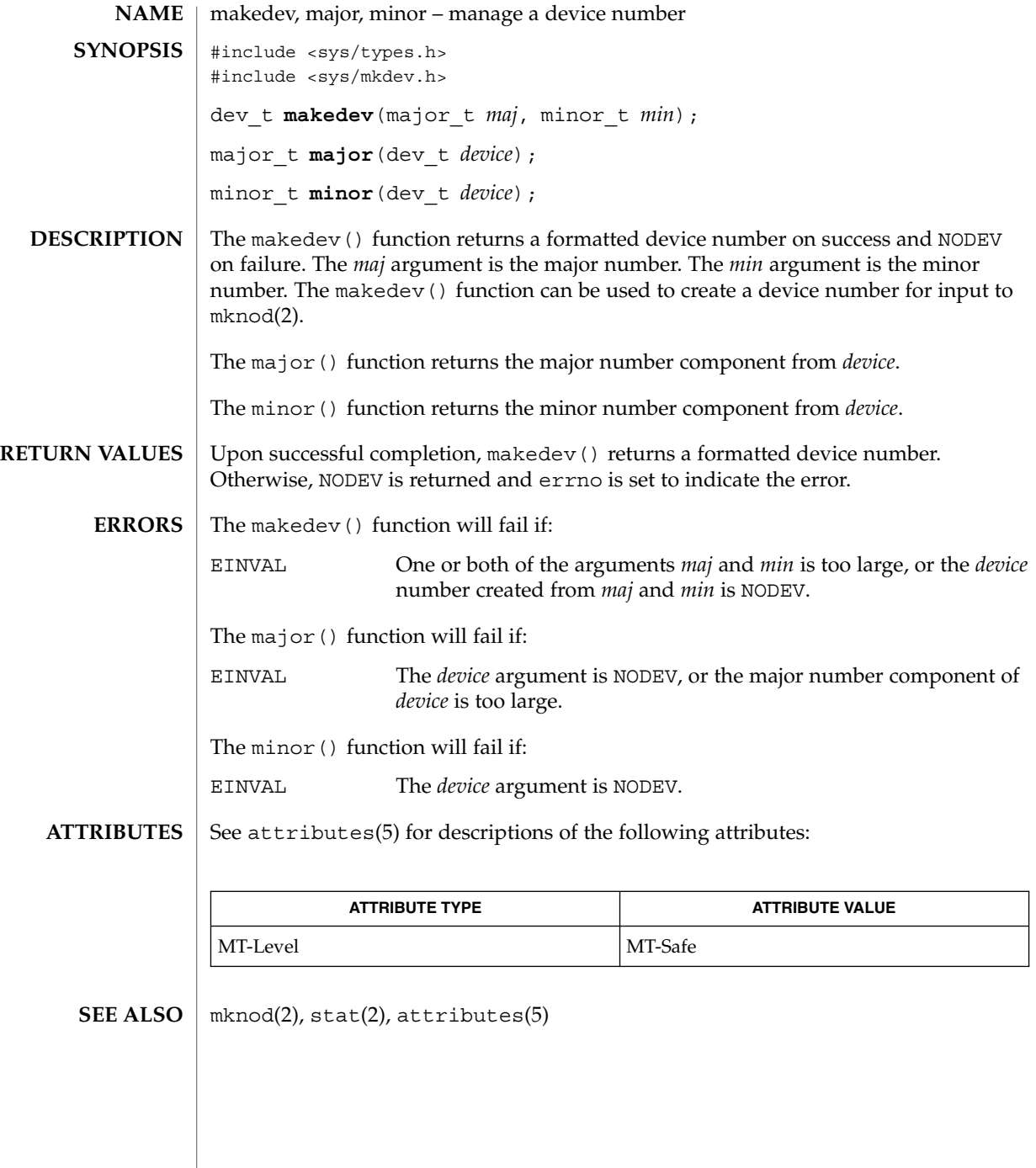

**308** man pages section 3: Basic Library Functions • Last Revised 29 Dec 1996

#### malloc, calloc, free, memalign, realloc, valloc, alloca – memory allocator **NAME**

```
SYNOPSIS
```

```
#include <stdlib.h>
void *malloc(size_t size);
void *calloc(size_t nelem, size_t elsize);
void free(void *ptr);
void *memalign(size_t alignment, size_t size);
void *realloc(void *ptr, size_t size);
void *valloc(size_t size);
#include <alloca.h>
void *alloca(size_t size);
```

```
DESCRIPTION
```
The malloc() and free() functions provide a simple, general-purpose memory allocation package. The malloc() function returns a pointer to a block of at least *size* bytes suitably aligned for any use. If the space assigned by malloc() is overrun, the results are undefined.

The argument to free () is a pointer to a block previously allocated by malloc(), calloc(), or realloc(). After free() is executed, this space is made available for further allocation by the application, though not returned to the system. Memory is returned to the system only upon termination of the application. If *ptr* is a null pointer, no action occurs. If a random number is passed to free(), the results are undefined.

The calloc() function allocates space for an array of *nelem* elements of size *elsize*. The space is initialized to zeros.

The memalign() function allocates *size* bytes on a specified alignment boundary and returns a pointer to the allocated block. The value of the returned address is guaranteed to be an even multiple of *alignment*. The value of *alignment* must be a power of two and must be greater than or equal to the size of a word.

The realloc() function changes the size of the block pointed to by *ptr* to *size* bytes and returns a pointer to the (possibly moved) block. The contents will be unchanged up to the lesser of the new and old sizes. If *ptr* is NULL, realloc() behaves like malloc() for the specified size. If *size* is 0 and *ptr* is not a null pointer, the space pointed to is made available for further allocation by the application, though not returned to the system. Memory is returned to the system only upon termination of the application.

The valloc() function has the same effect as malloc(), except that the allocated memory will be aligned to a multiple of the value returned by sysconf(\_SC\_PAGESIZE).

## Basic Library Functions **309**

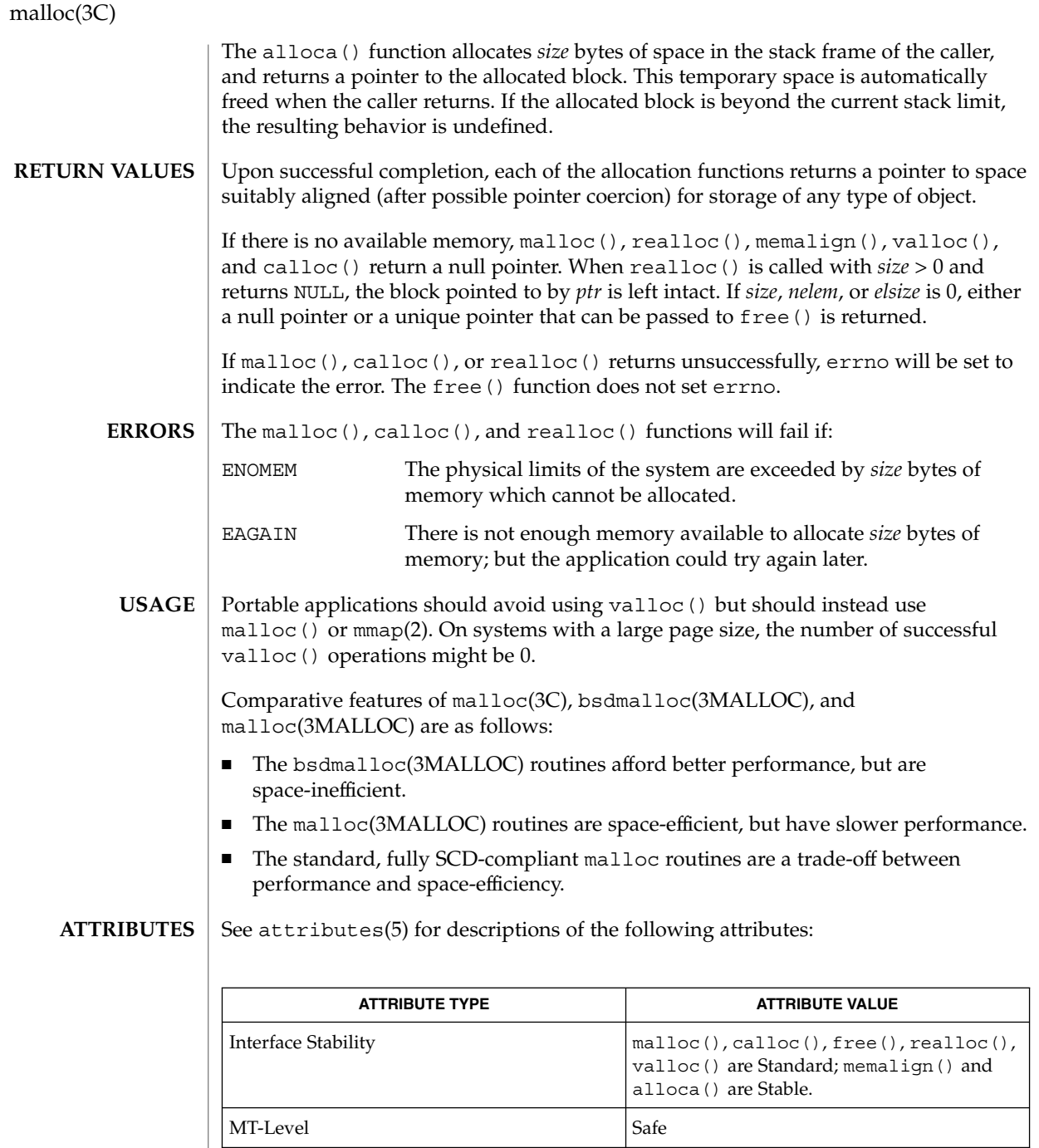

brk(2), getrlimit(2), bsdmalloc(3MALLOC), malloc(3MALLOC), mapmalloc(3MALLOC), watchmalloc(3MALLOC), attributes(5) **SEE ALSO**

malloc(3C)

Undefined results will occur if the size requested for a block of memory exceeds the maximum size of a process's heap, which can be obtained with getrlimit(2) **WARNINGS**

> The alloca() function is machine-, compiler-, and most of all, system-dependent. Its use is strongly discouraged.

malloc(3MALLOC)

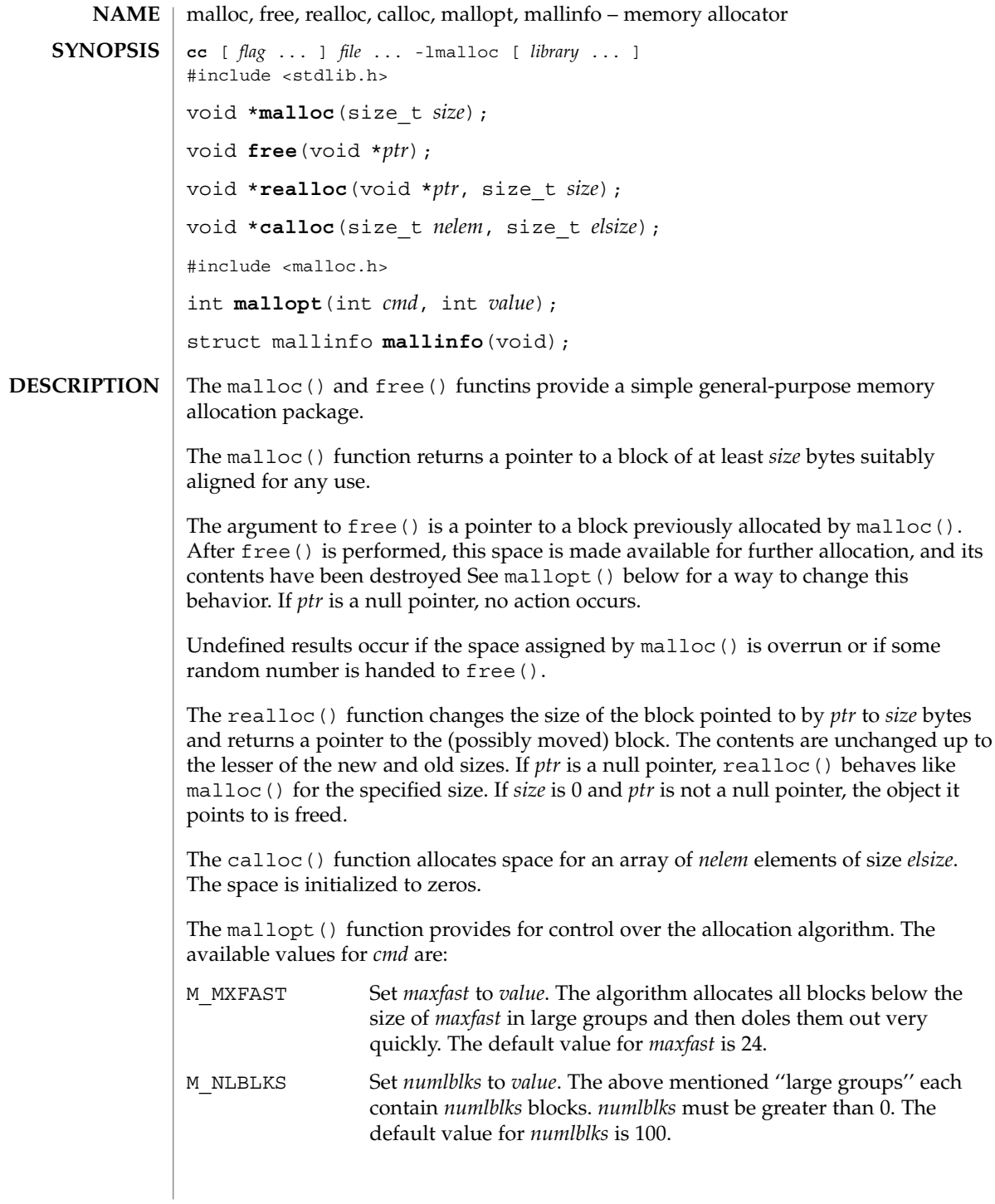

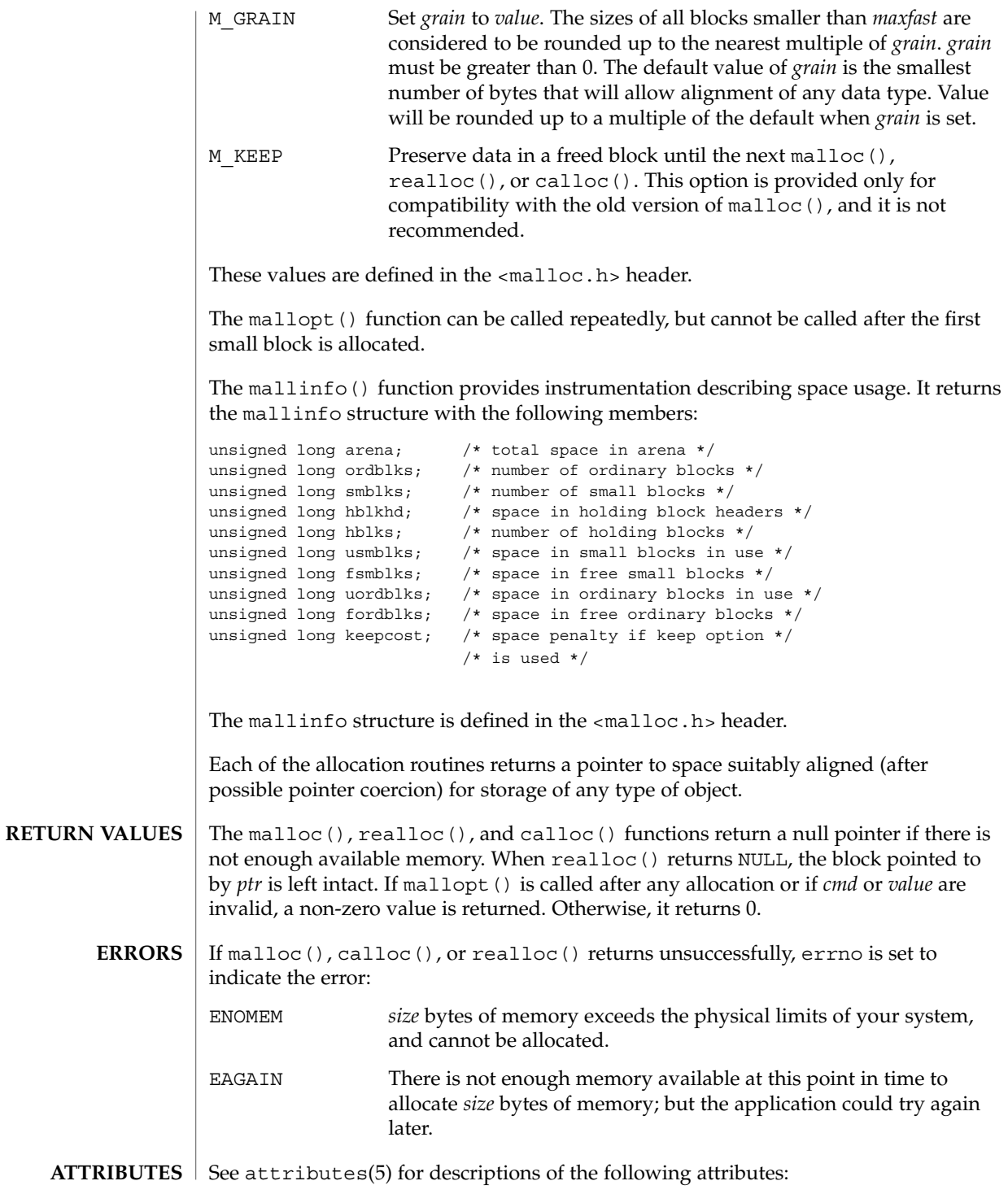

## malloc(3MALLOC)

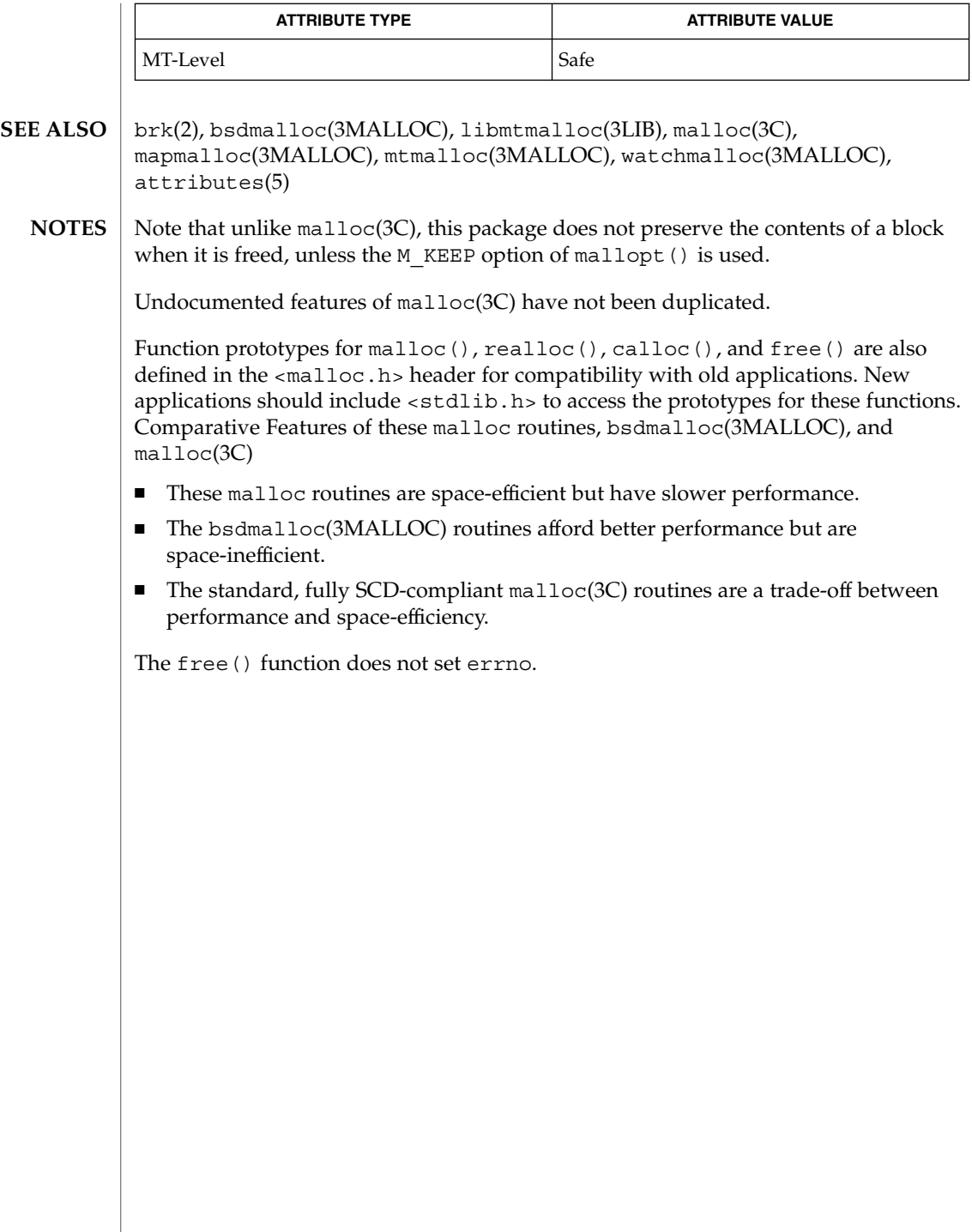

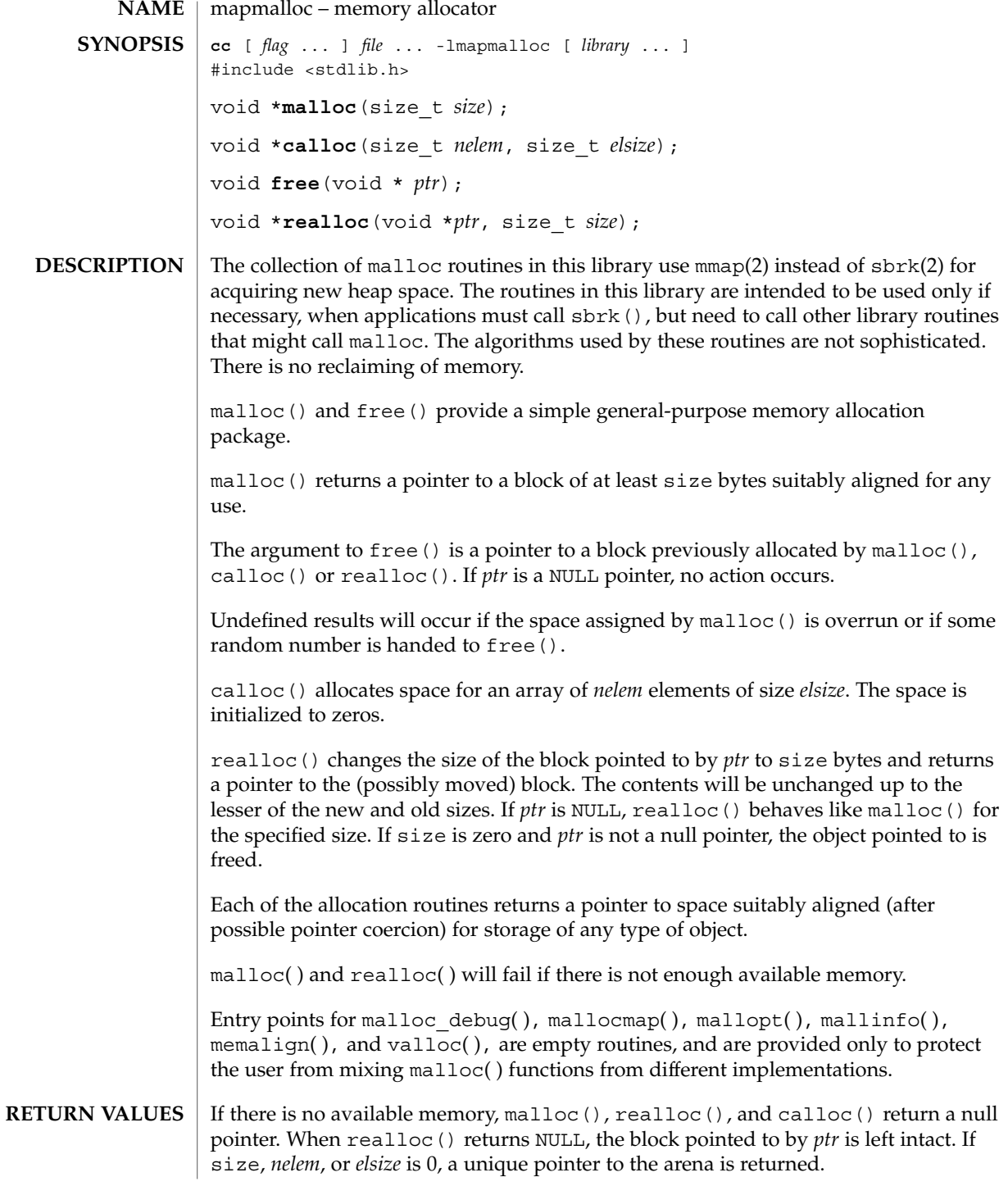

## mapmalloc(3MALLOC)

/usr/lib/libmapmalloc **FILES**

**ATTRIBUTES**

See attributes(5) for descriptions of the following attributes:

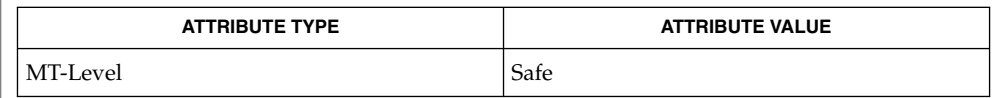

 $\textbf{SEE \, ALSO} \:\: | \: \text{brk}(2), \text{getrlimit}(2), \text{mmap}(2), \text{realloc}(3C), \text{malloc}(3\text{MALLOC}), \text{attributes}(5)$ 

**316** man pages section 3: Basic Library Functions • Last Revised 26 Mar 1998

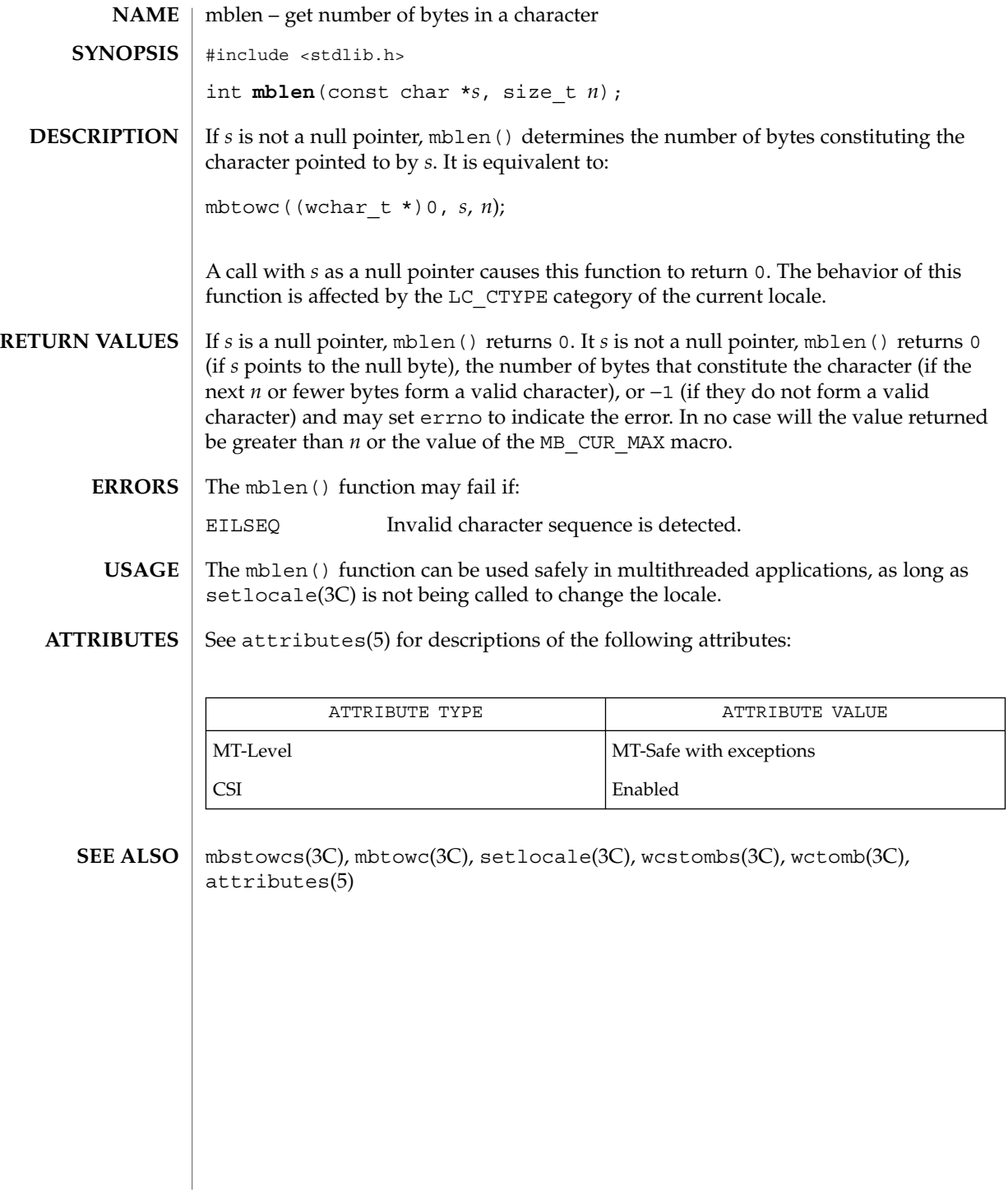

mbrlen(3C)

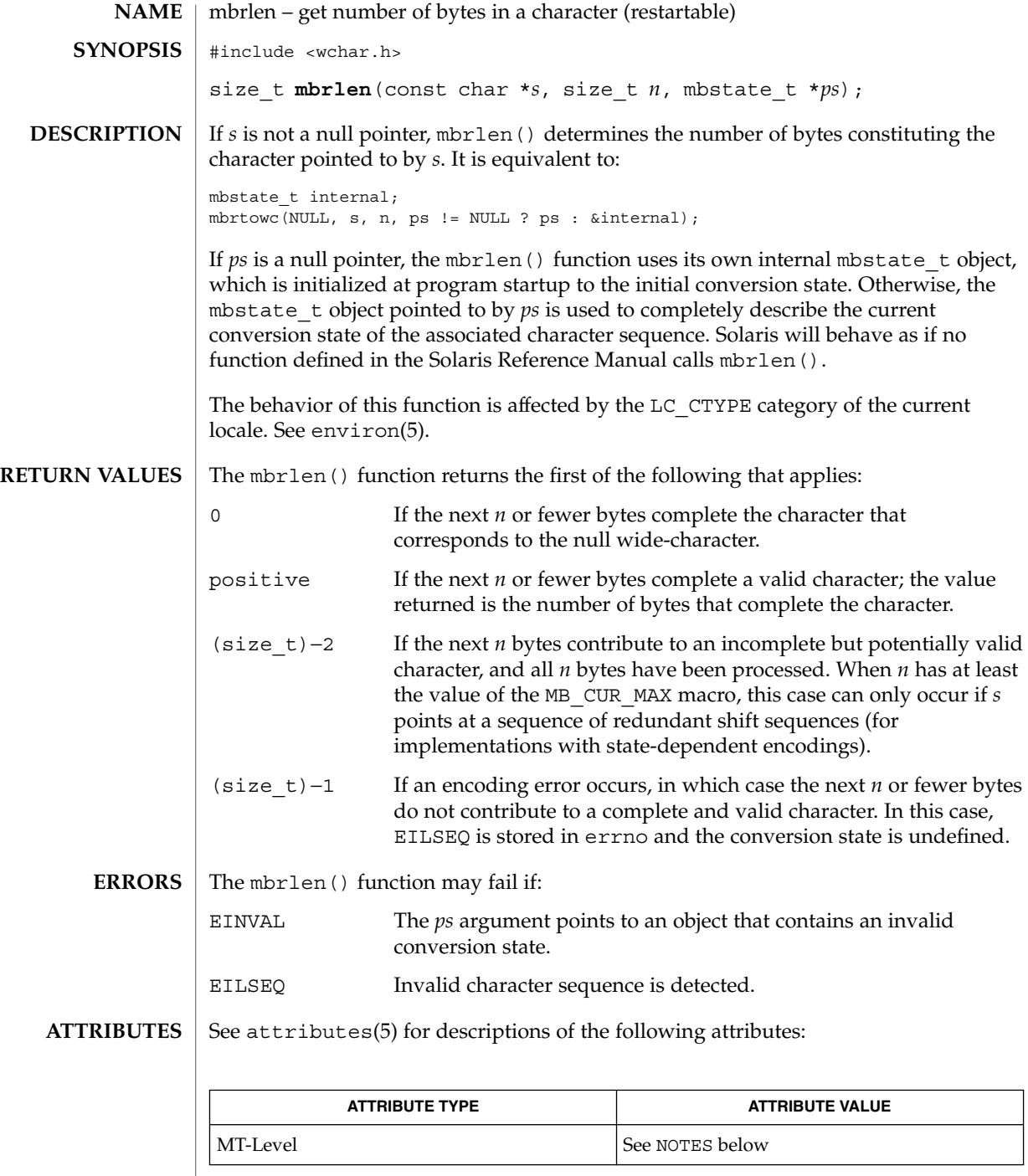

**318** man pages section 3: Basic Library Functions • Last Revised 3 Feb 1998

mbrlen(3C)

mbrtowc(3C), mbsinit(3C), setlocale(3C), attributes(5), environ(5) **SEE ALSO**

If *ps* is not a null pointer, mbrlen() uses the mbstate\_t object pointed to by *ps* and the function can be used safely in multithreaded applications, as long as setlocale(3C) is not being called to change the locale. If *ps* is a null pointer, mbrlen() uses its internal mbstate t object and the function is Unsafe in multithreaded applications. **NOTES**

## mbrtowc(3C)

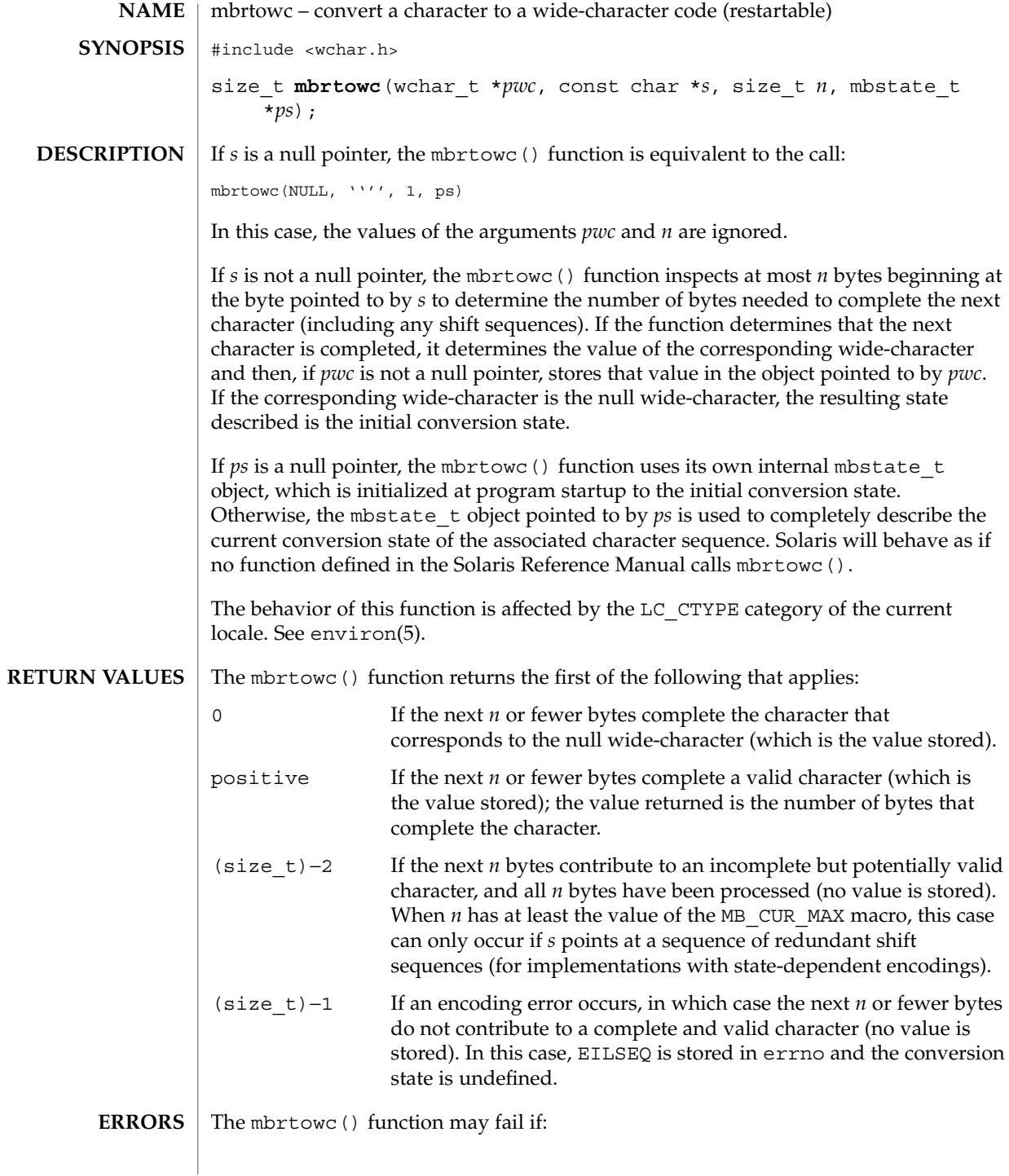

mbrtowc(3C)

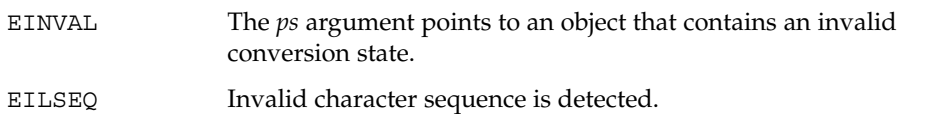

**ATTRIBUTES**

See attributes(5) for descriptions of the following attributes:

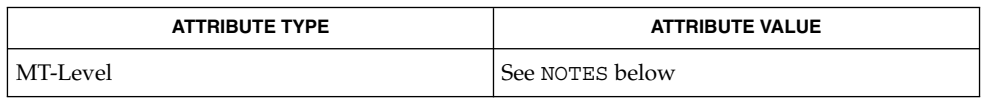

mbsinit(3C), setlocale(3C), attributes(5), environ(5) **SEE ALSO**

**NOTES**

If *ps* is not a null pointer, mbrtowc() uses the mbstate\_t object pointed to by *ps* and the function can be used safely in multithreaded applications, as long as setlocale(3C) is not being called to change the locale. If *ps* is a null pointer, mbrtowc() uses its internal mbstate\_t object and the function is Unsafe in multithreaded applications.

## mbsinit(3C)

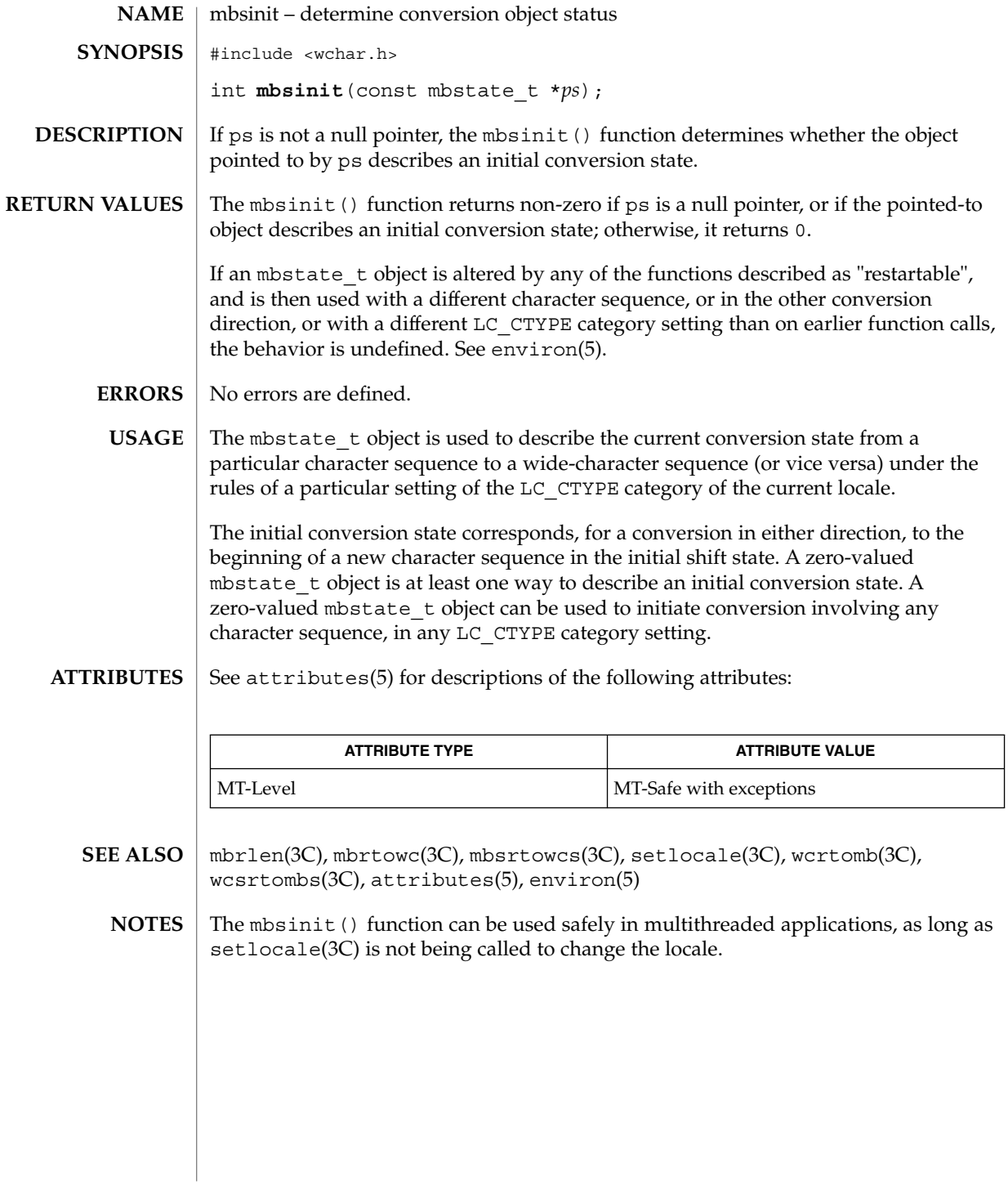

**322** man pages section 3: Basic Library Functions • Last Revised 3 Feb 1998

### mbsrtowcs(3C)

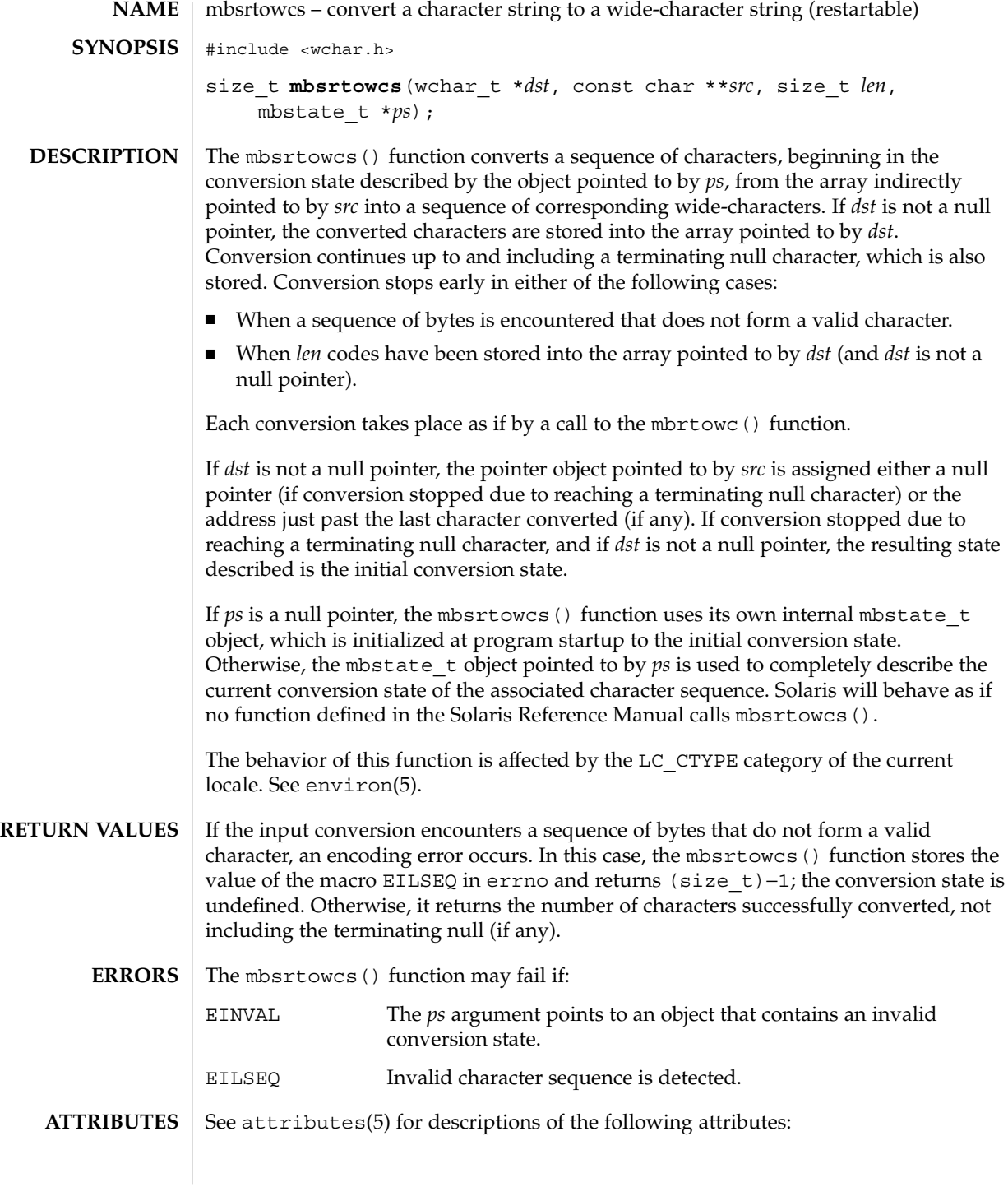

#### mbsrtowcs(3C)

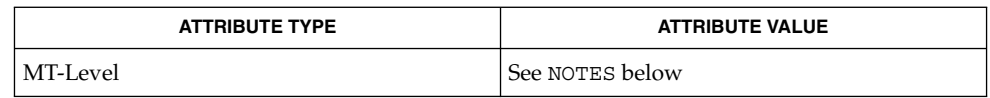

**SEE ALSO**

mbrtowc(3C), mbsinit(3C), setlocale(3C), attributes(5), environ(5)

If *ps* is not a null pointer, mbsrtowcs() uses the mbstate\_t object pointed to by *ps* and the function can be used safely in multithreaded applications, as long as setlocale(3C) is not being called to change the locale. If *ps* is a null pointer, mbsrtowcs() uses its internal mbstate\_t object and the function is Unsafe in multithreaded applications. **NOTES**
### mbstowcs(3C)

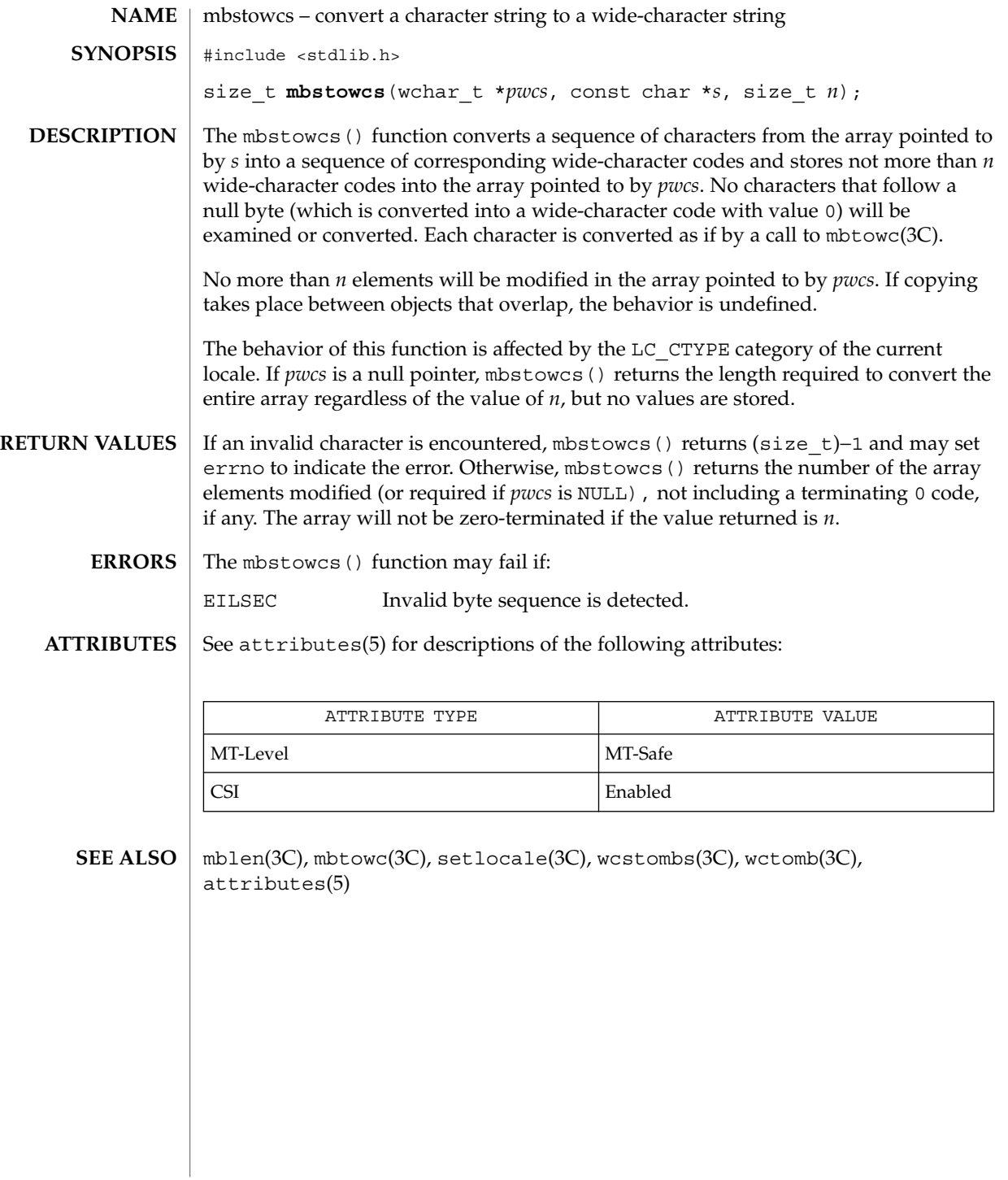

mbtowc(3C)

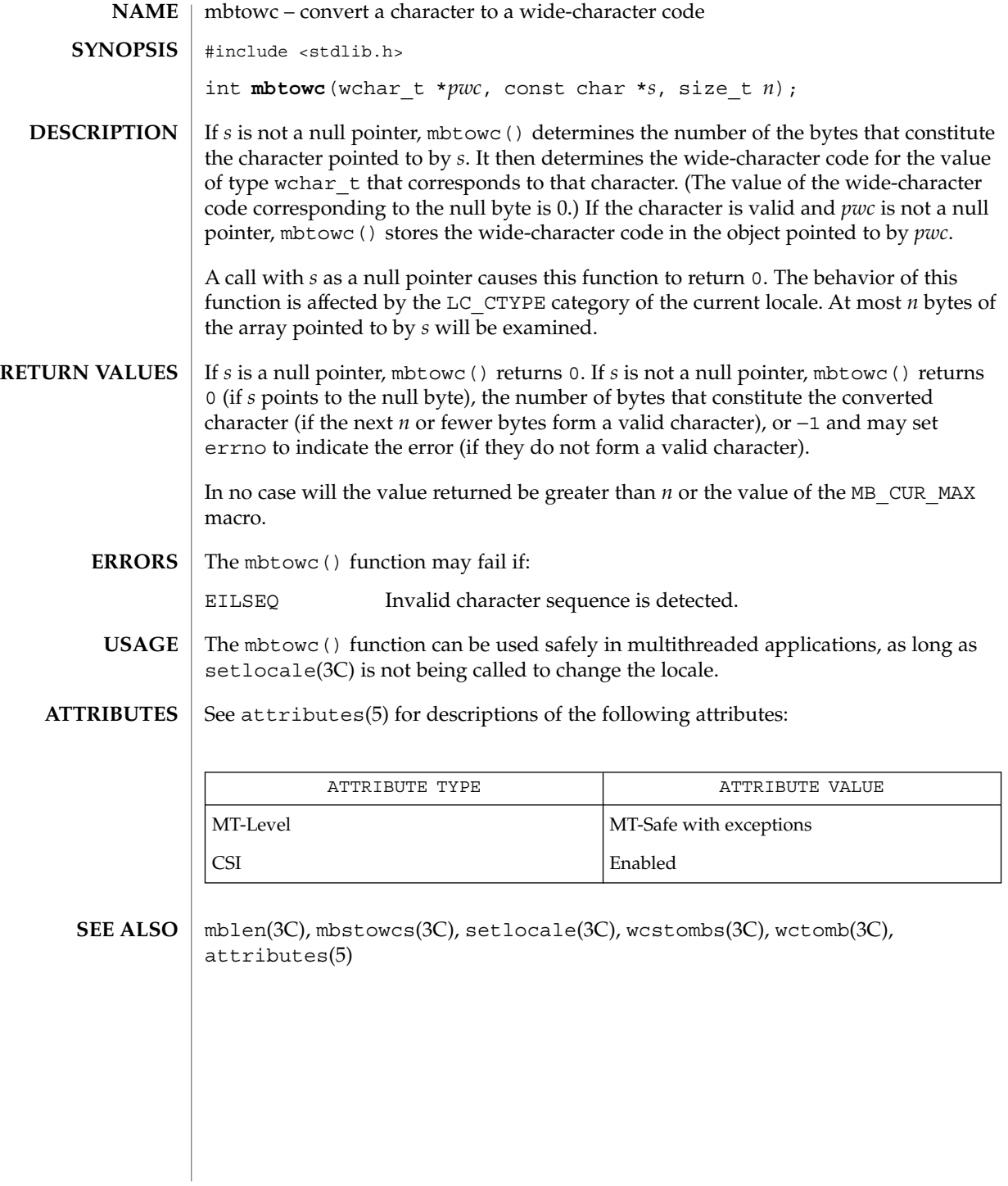

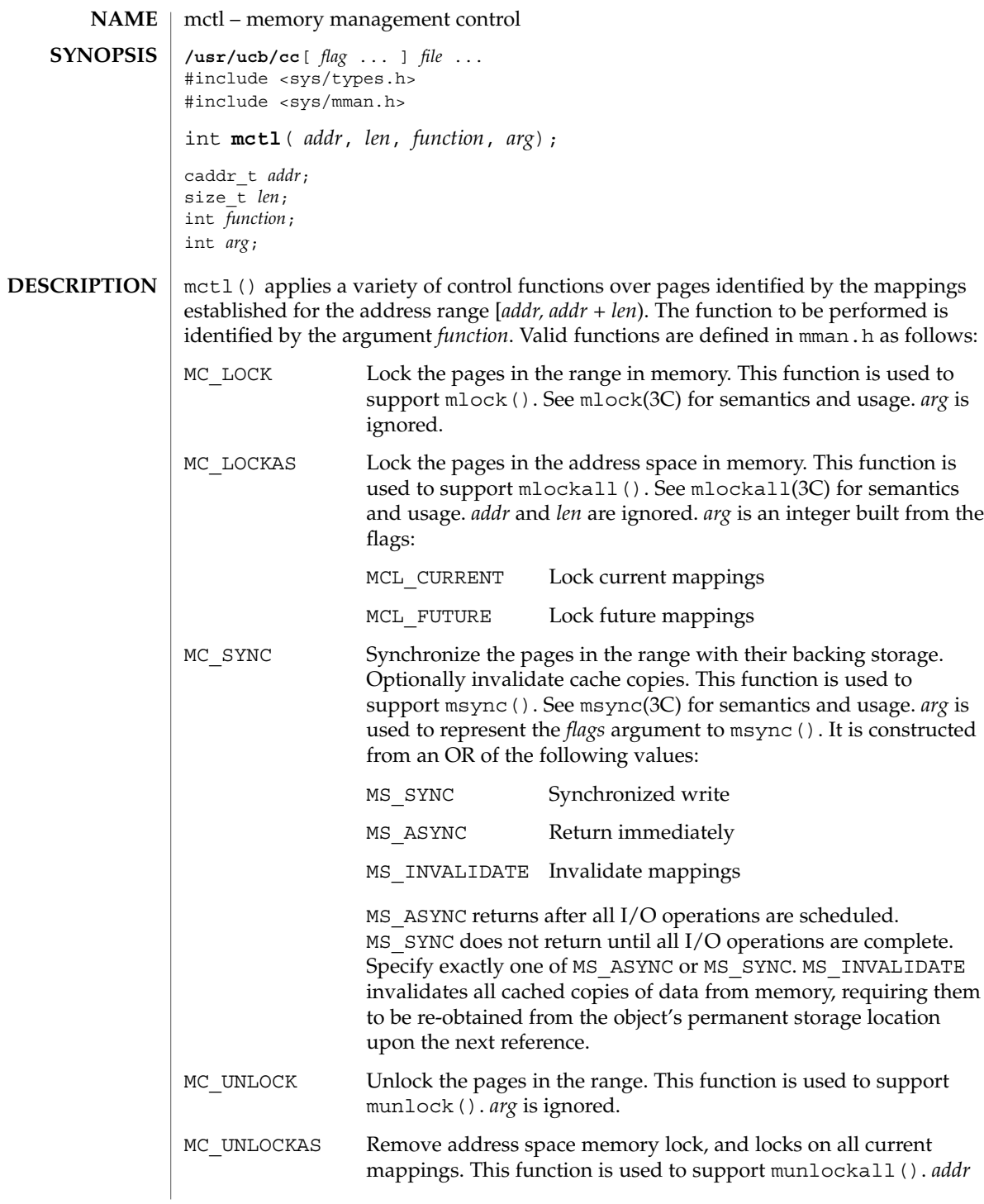

mctl(3UCB)

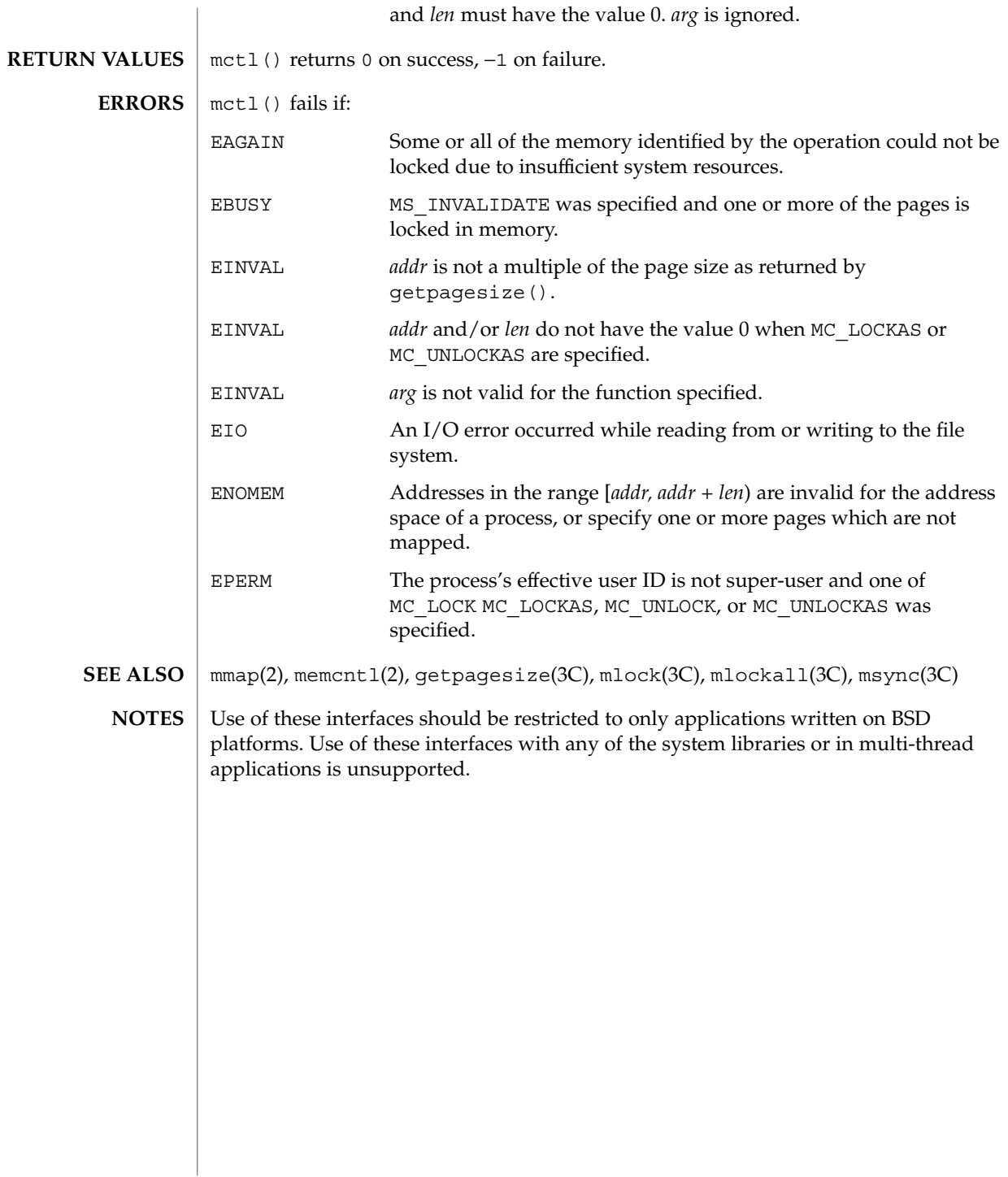

### memory(3C)

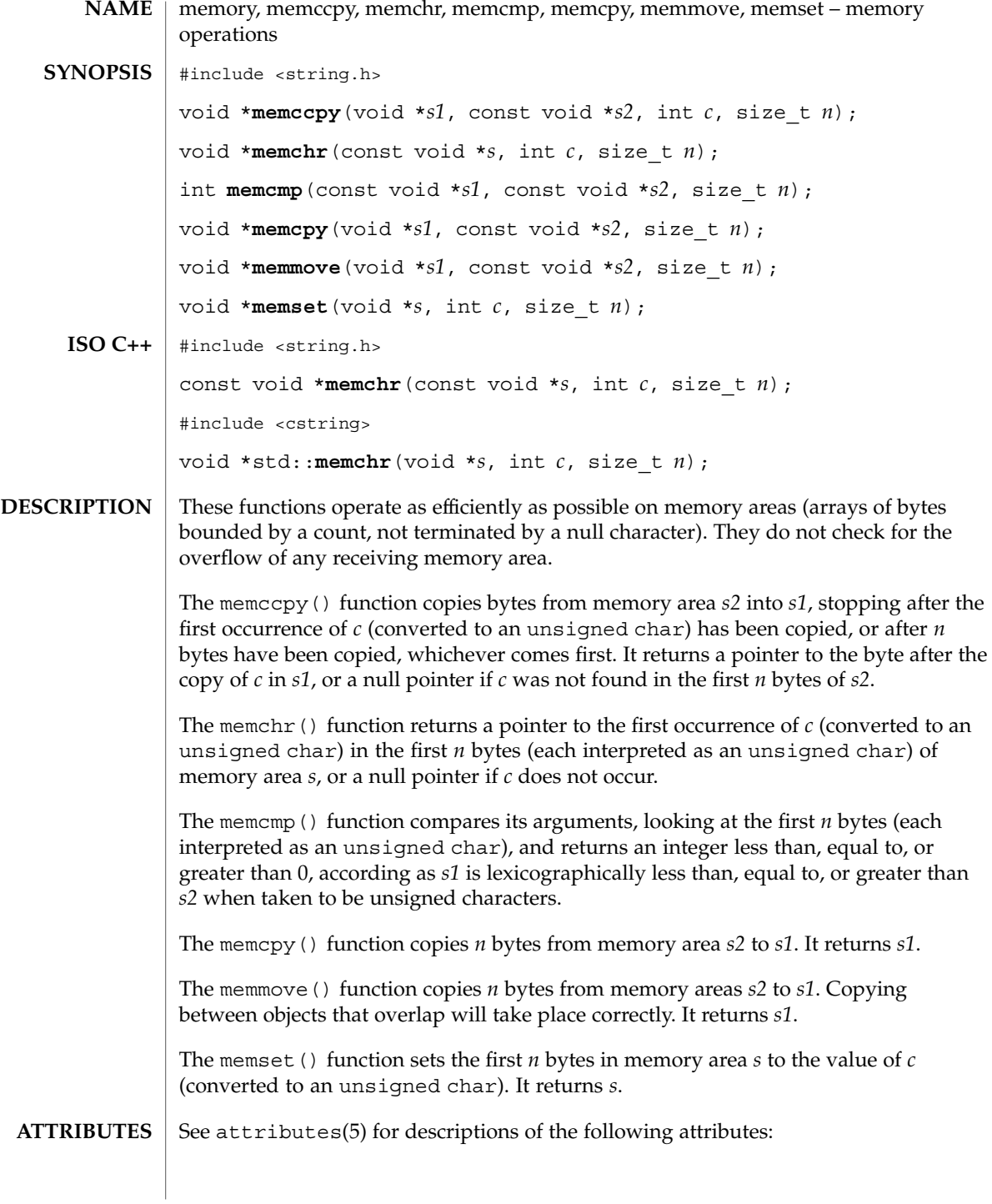

### memory(3C)

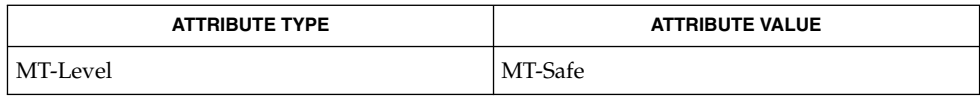

string(3C), attributes(5) **SEE ALSO**

**330** man pages section 3: Basic Library Functions • Last Revised 29 Dec 1996

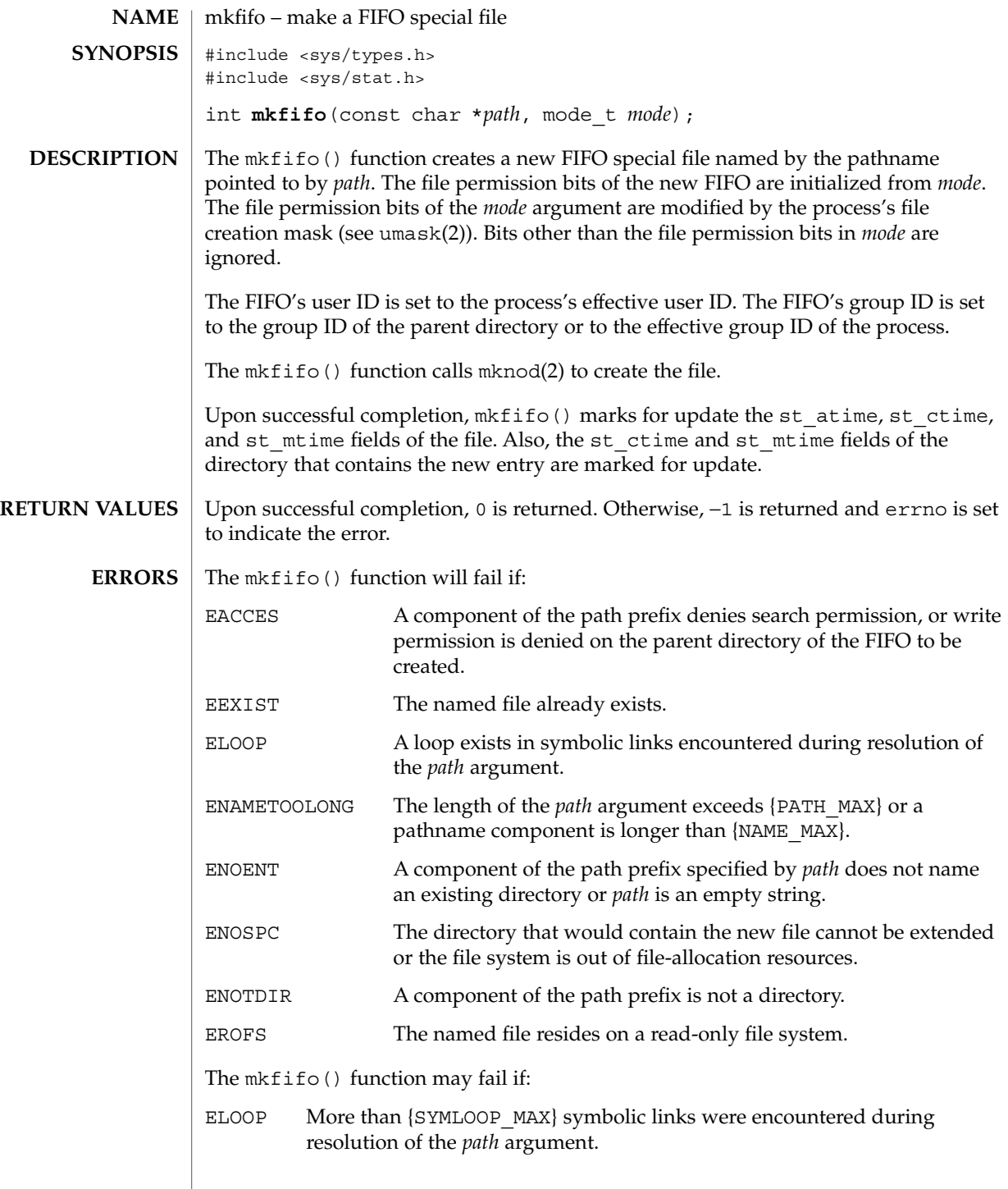

### mkfifo(3C)

**ATTRIBUTES** | See attributes(5) for descriptions of the following attributes:

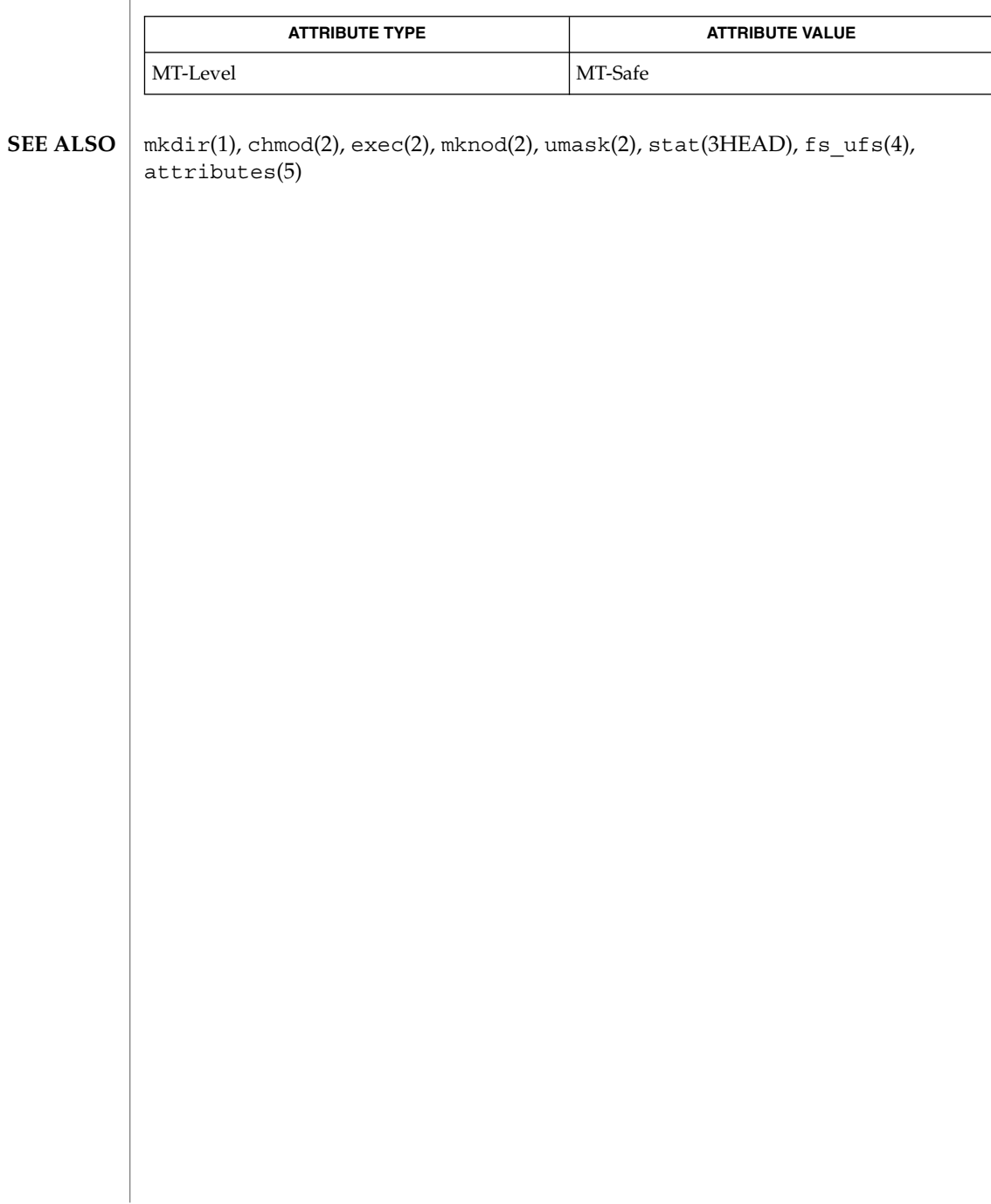

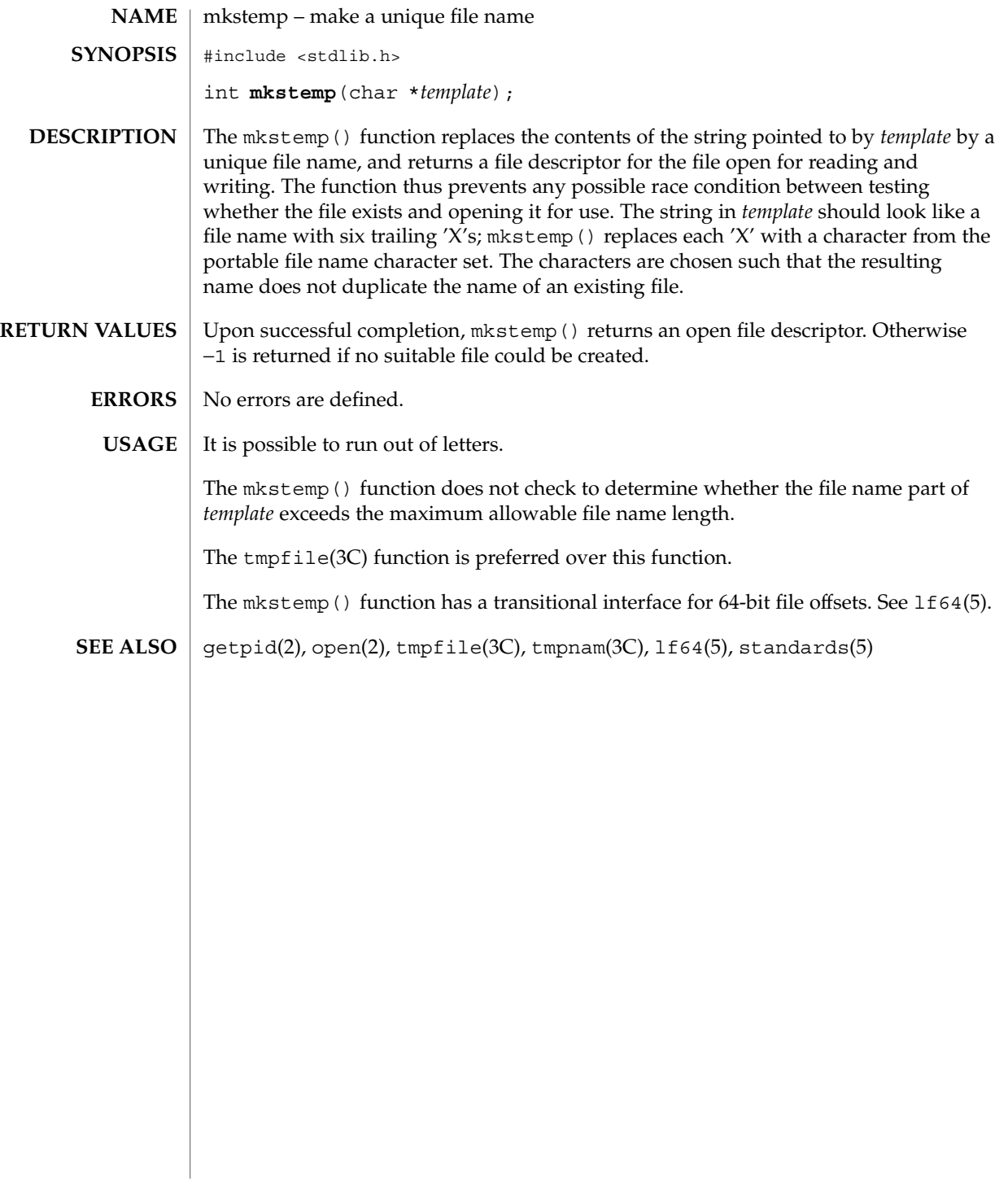

## mktemp(3C)

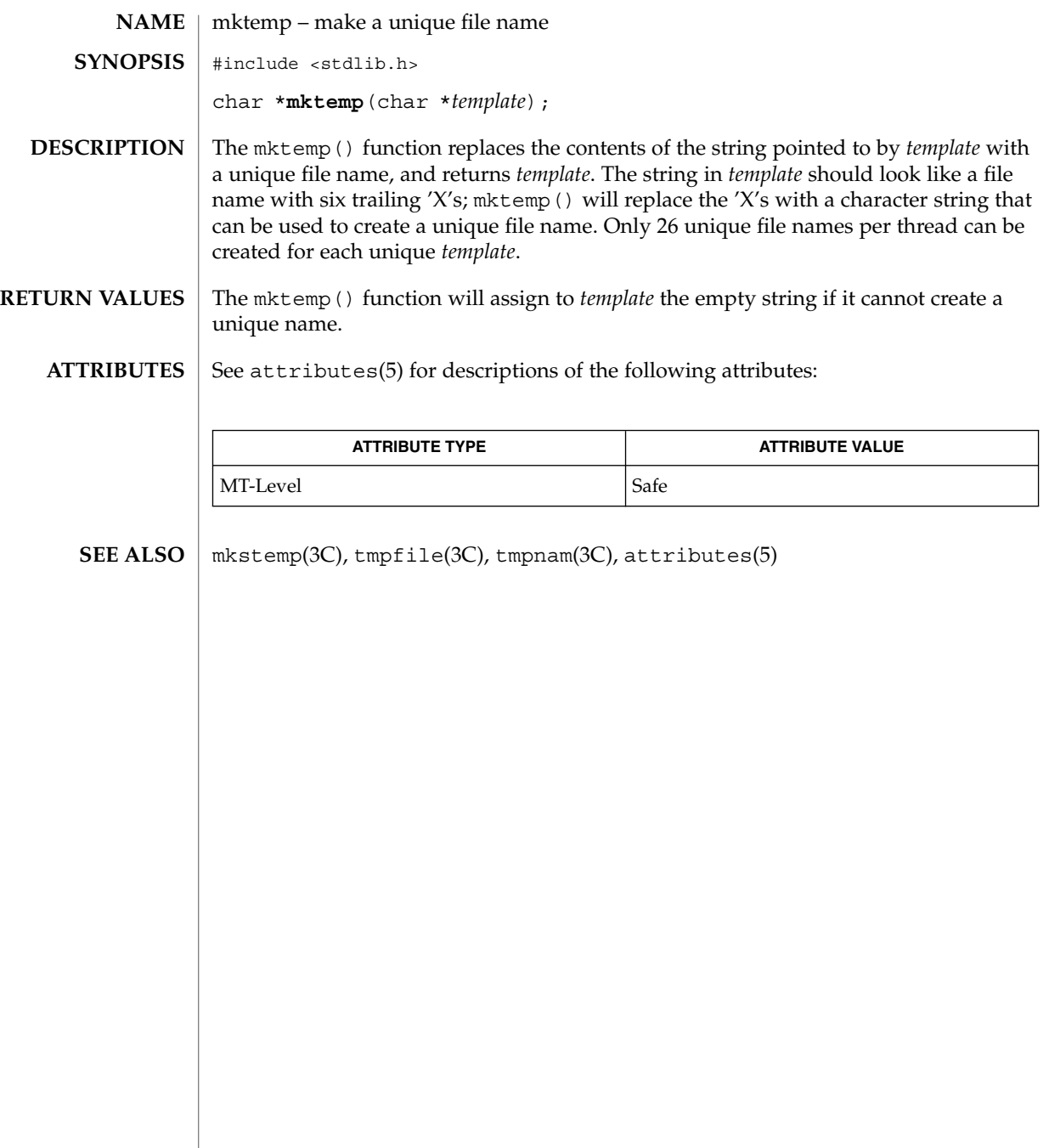

mktime(3C)

mktime – converts a tm structure to a calendar time #include <time.h> **NAME SYNOPSIS**

time\_t **mktime**(struct tm \**timeptr*);

**DESCRIPTION**

The mktime() function converts the time represented by the tm structure pointed to by *timeptr* into a calendar time (the number of seconds since 00:00:00 UTC, January 1, 1970).

The tm structure contains the following members:

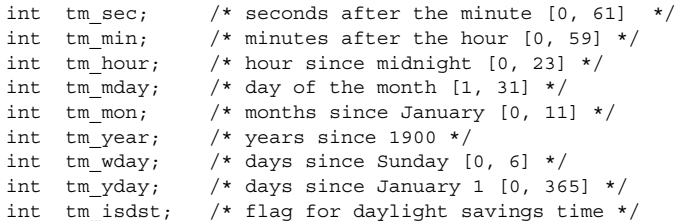

In addition to computing the calendar time, mktime() normalizes the supplied tm structure. The original values of the tm\_wday and tm\_yday components of the structure are ignored, and the original values of the other components are not restricted to the ranges indicated in the definition of the structure. On successful completion, the values of the tm\_wday and tm\_yday components are set appropriately, and the other components are set to represent the specified calendar time, but with their values forced to be within the appropriate ranges. The final value of tm\_mday is not set until tm\_mon and tm\_year are determined.

The tm<sub>year member must be for year 1901 or later. Calendar times before 20:45:52</sub> UTC, December 13, 1901 or after 03:14:07 UTC, January 19, 2038 cannot be represented. Portable applications should not try to create dates before 00:00:00 UTC, January 1, 1970 or after 00:00:00 UTC, January 1, 2038.

The original values of the components may be either greater than or less than the specified range. For example, a tm\_hour of −1 means 1 hour before midnight, tm\_mday of 0 means the day preceding the current month, and tm\_mon of −2 means 2 months before January of tm\_year.

If tm isdst is positive, the original values are assumed to be in the alternate timezone. If it turns out that the alternate timezone is not valid for the computed calendar time, then the components are adjusted to the main timezone. Likewise, if tm isdst is zero, the original values are assumed to be in the main timezone and are converted to the alternate timezone if the main timezone is not valid. If tm\_isdst is negative, mktime() attempts to determine whether the alternate timezone is in effect for the specified time.

Local timezone information is used as if mktime() had called tzset(). See ctime(3C).

mktime(3C)

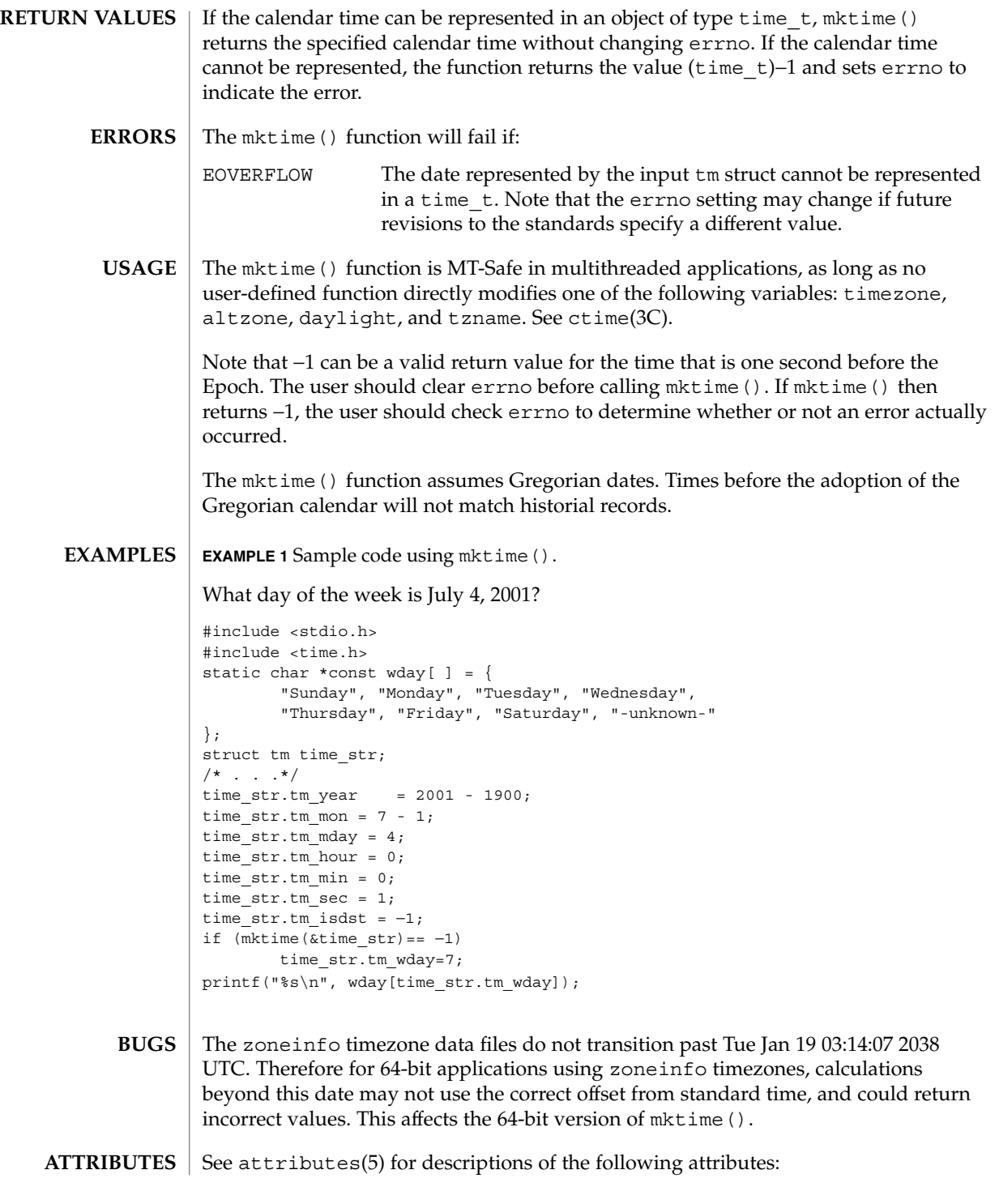

mktime(3C)

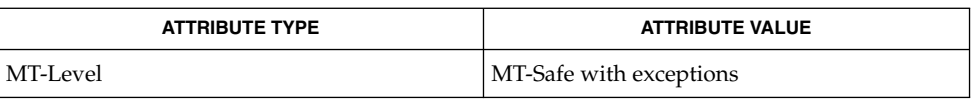

 $\texttt{SEE \, ALSO} \parallel \texttt{ctime(3C)}$ , getenv(3C), TIMEZONE(4), attributes(5)

### mlock(3C)

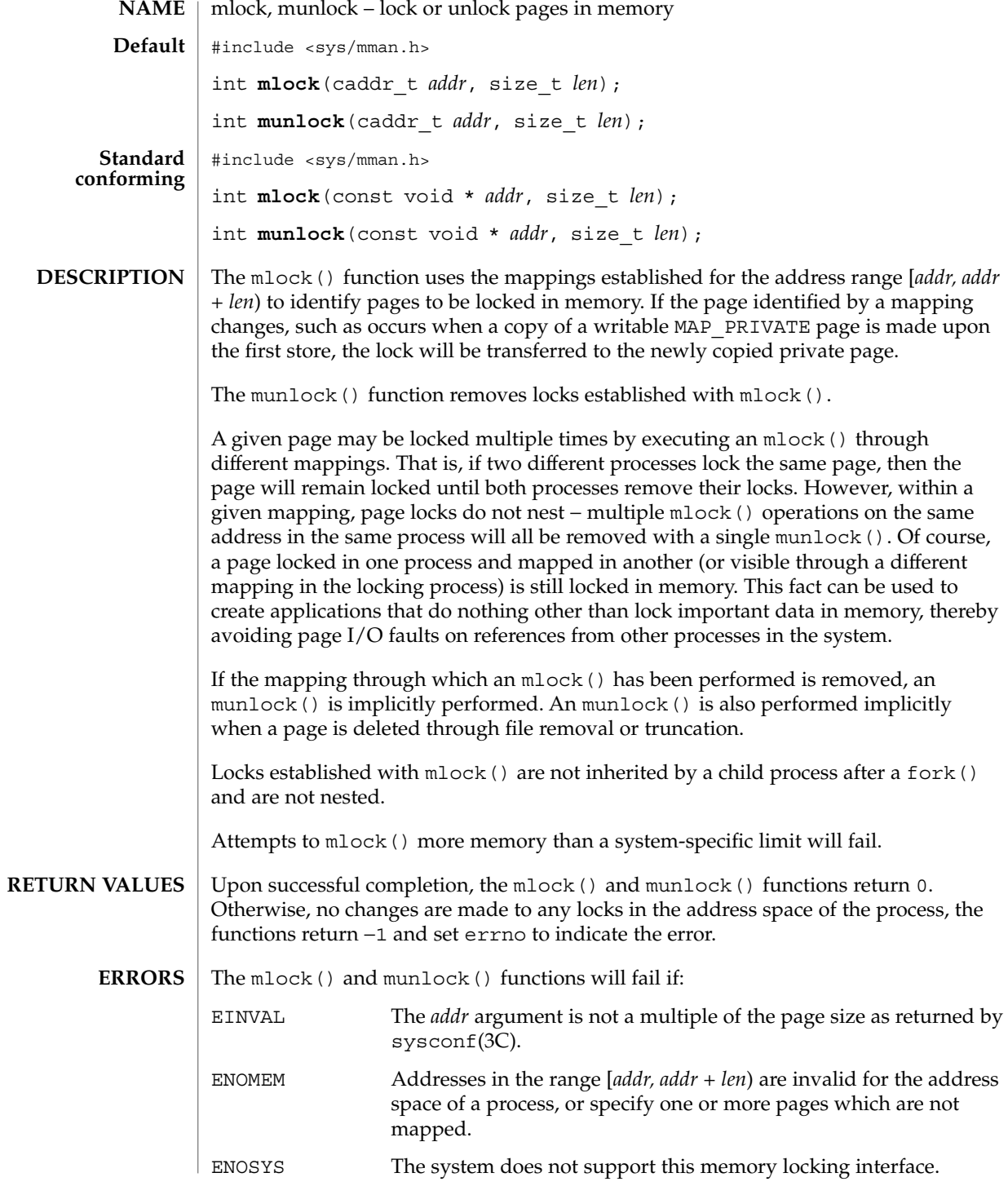

**338** man pages section 3: Basic Library Functions • Last Revised 29 Dec 1996

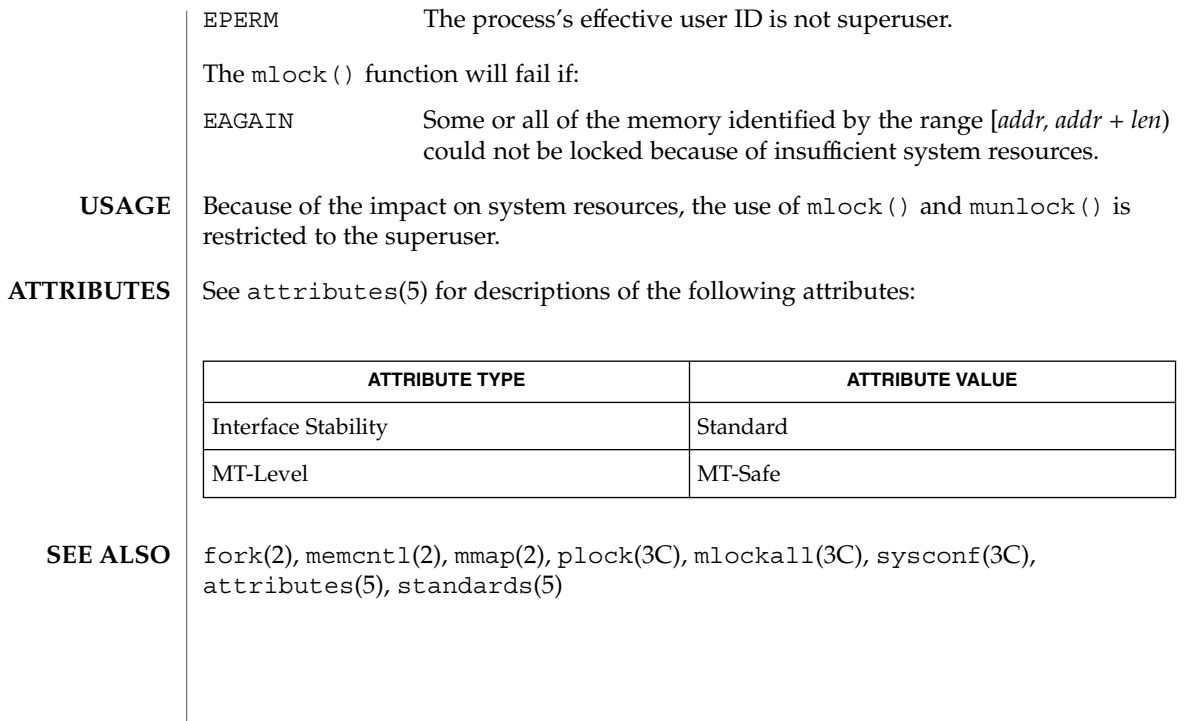

mlockall(3C)

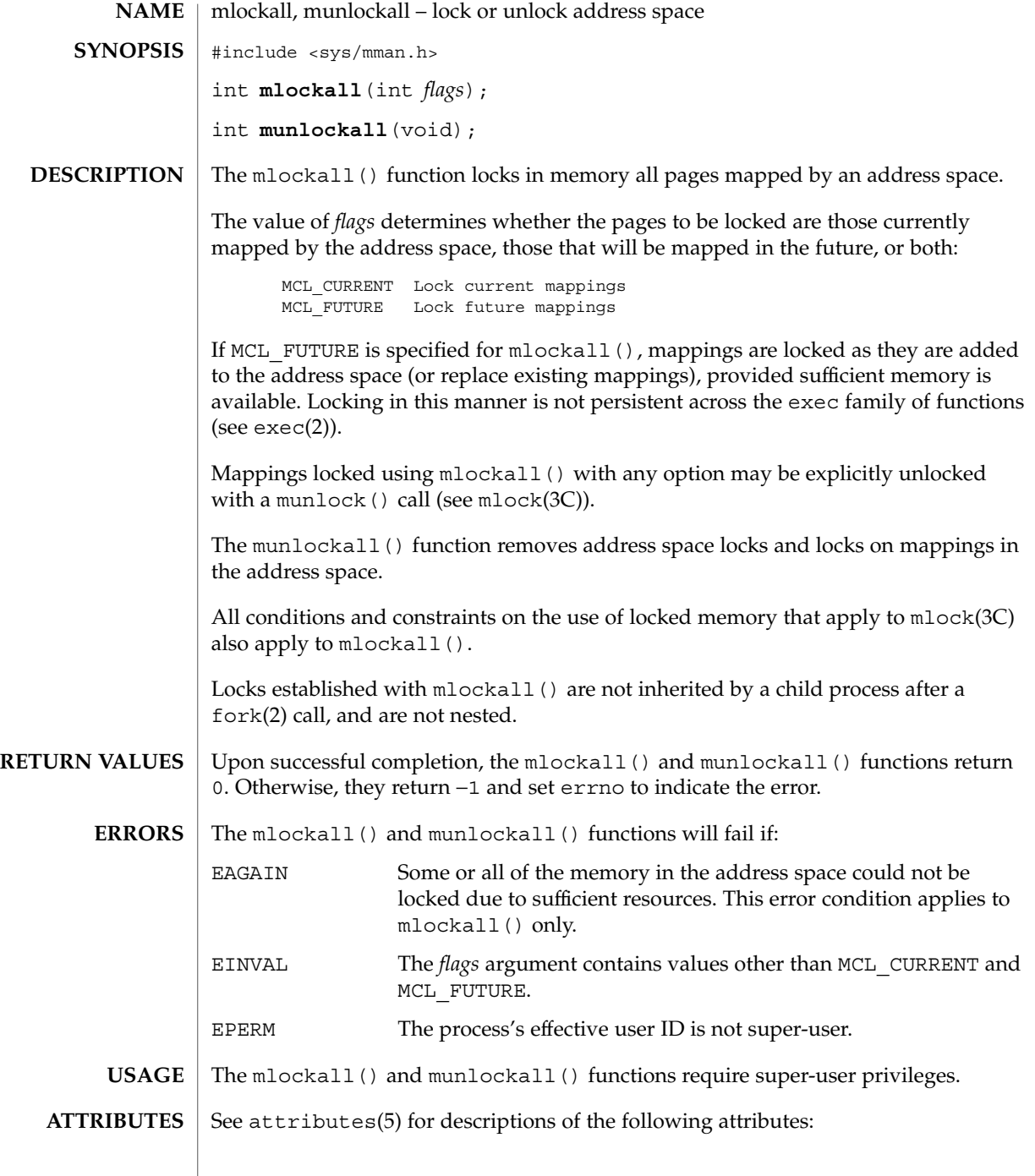

**340** man pages section 3: Basic Library Functions • Last Revised 18 Apr 1997

mlockall(3C)

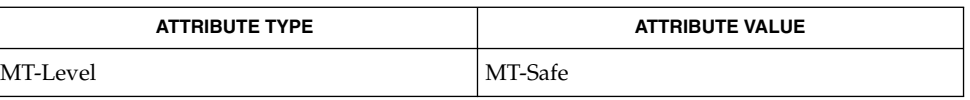

exec(2), fork(2), memcntl(2), mmap(2), plock(3C), mlock(3C), sysconf(3C), attributes(5) **SEE ALSO**

### modf(3C)

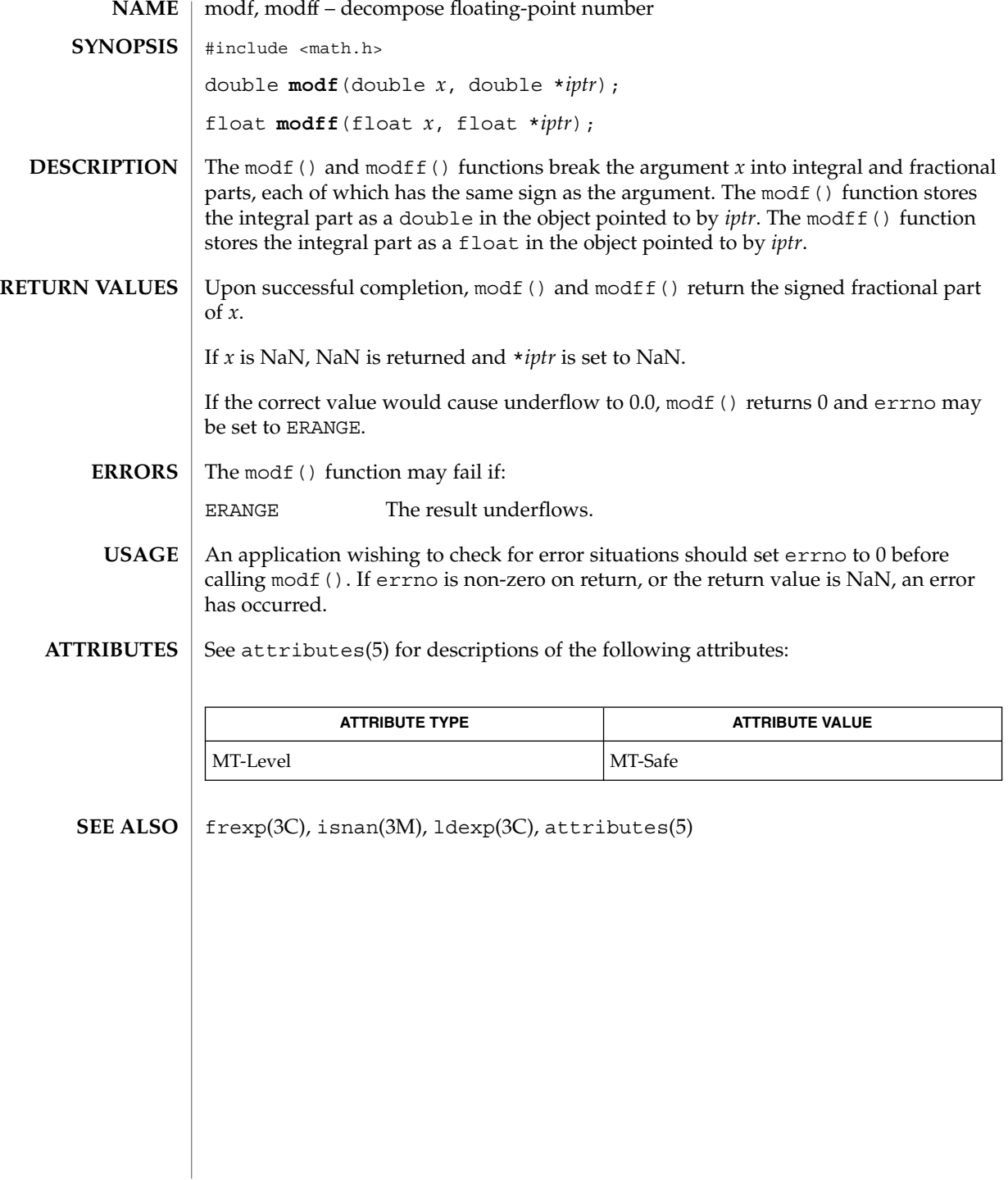

**342** man pages section 3: Basic Library Functions • Last Revised 29 Dec 1996

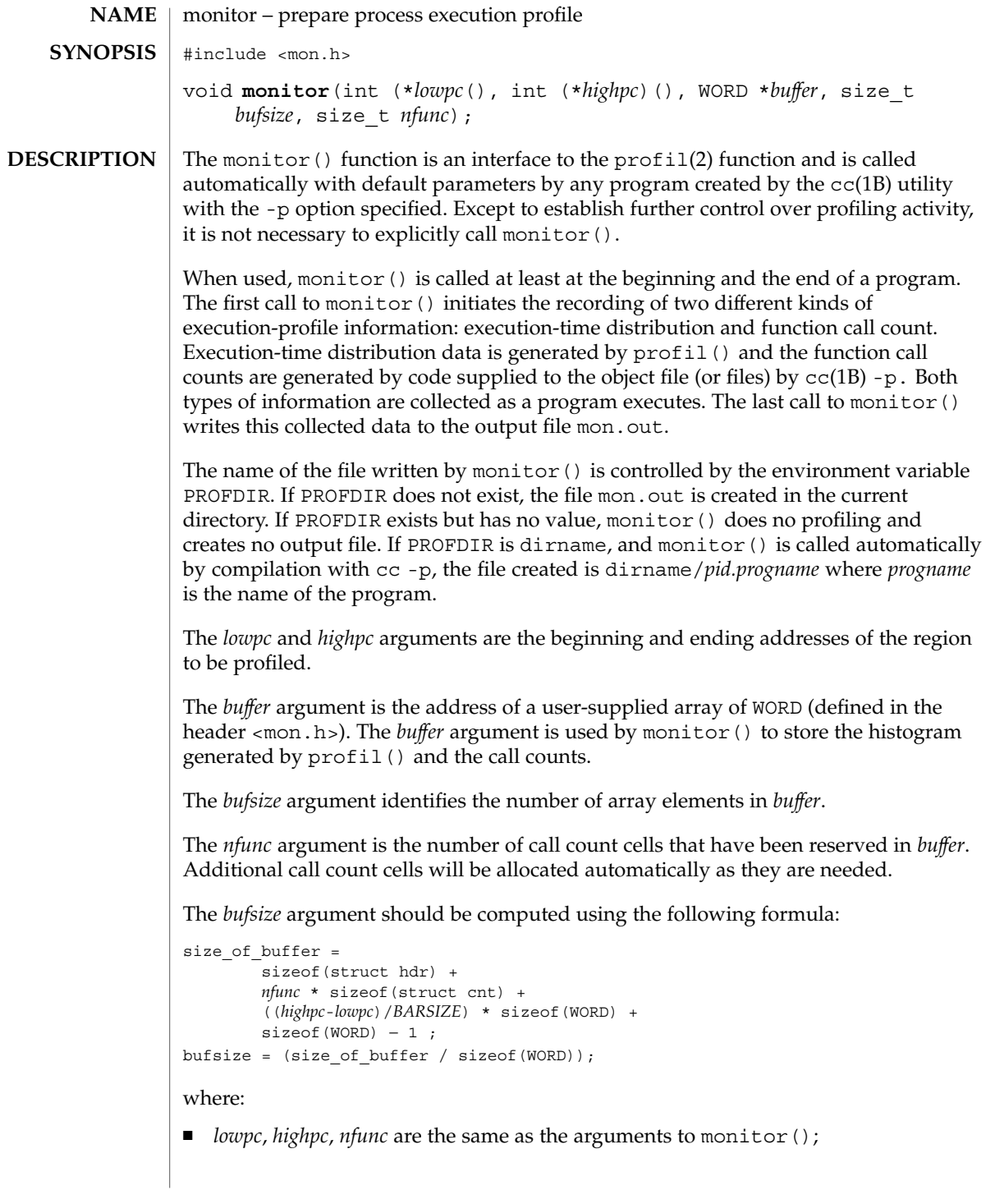

monitor(3C)

- *BARSIZE* is the number of program bytes that correspond to each histogram bar, or cell, of the profil() buffer; ■ the hdr and cnt structures and the type WORD are defined in the header <mon.h>. The default call to monitor() is as follows: monitor (&eprol, &etext, wbuf, wbufsz, 600); where:  $\Box$  eprol is the beginning of the user's program when linked with cc -p (see end(3C)); etext is the end of the user's program (see end $(3C)$ ); wbuf is an array of WORD with *wbufsz* elements; wbufsz is computed using the *bufsize* formula shown above with *BARSIZE* of 8; ■ 600 is the number of call count cells that have been reserved in *buffer*. These parameter settings establish the computation of an execution-time distribution histogram that uses  $\text{profil}$  () for the entire program, initially reserves room for 600 call count cells in *buffer*, and provides for enough histogram cells to generate significant distribution-measurement results. For more information on the effects of *bufsize* on execution-distribution measurements, see profil(2). **EXAMPLE 1** Example to stop execution monitoring and write the results to a file. To stop execution monitoring and write the results to a file, use the following: monitor( (int (\*)( ) )0, (int (\*)( ) )0, (WORD \*)0, 0, 0); Use prof to examine the results. Additional calls to monitor() after main() has been called and before exit() has been called will add to the function-call count capacity, but such calls will also replace and restart the profil() histogram computation. See attributes(5) for descriptions of the following attributes: **ATTRIBUTE TYPE ATTRIBUTE VALUE** MT-Level Safe  $cc(1B)$ ,  $protil(2)$ ,  $end(3C)$ ,  $attributes(5)$ ,  $prof(5)$ **EXAMPLES USAGE ATTRIBUTES SEE ALSO**
- **344** man pages section 3: Basic Library Functions Last Revised 29 Dec 1996

msync(3C)

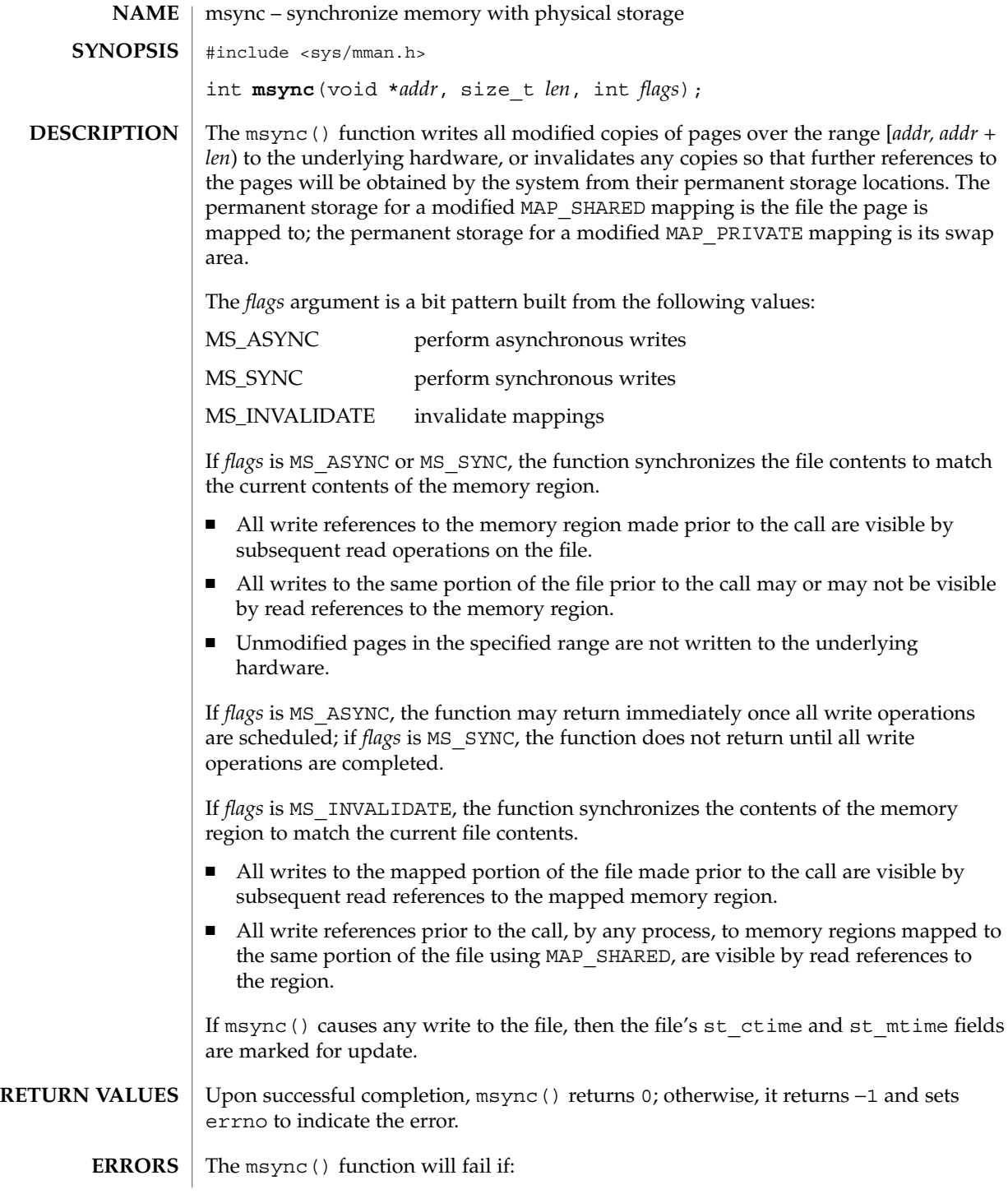

msync(3C)

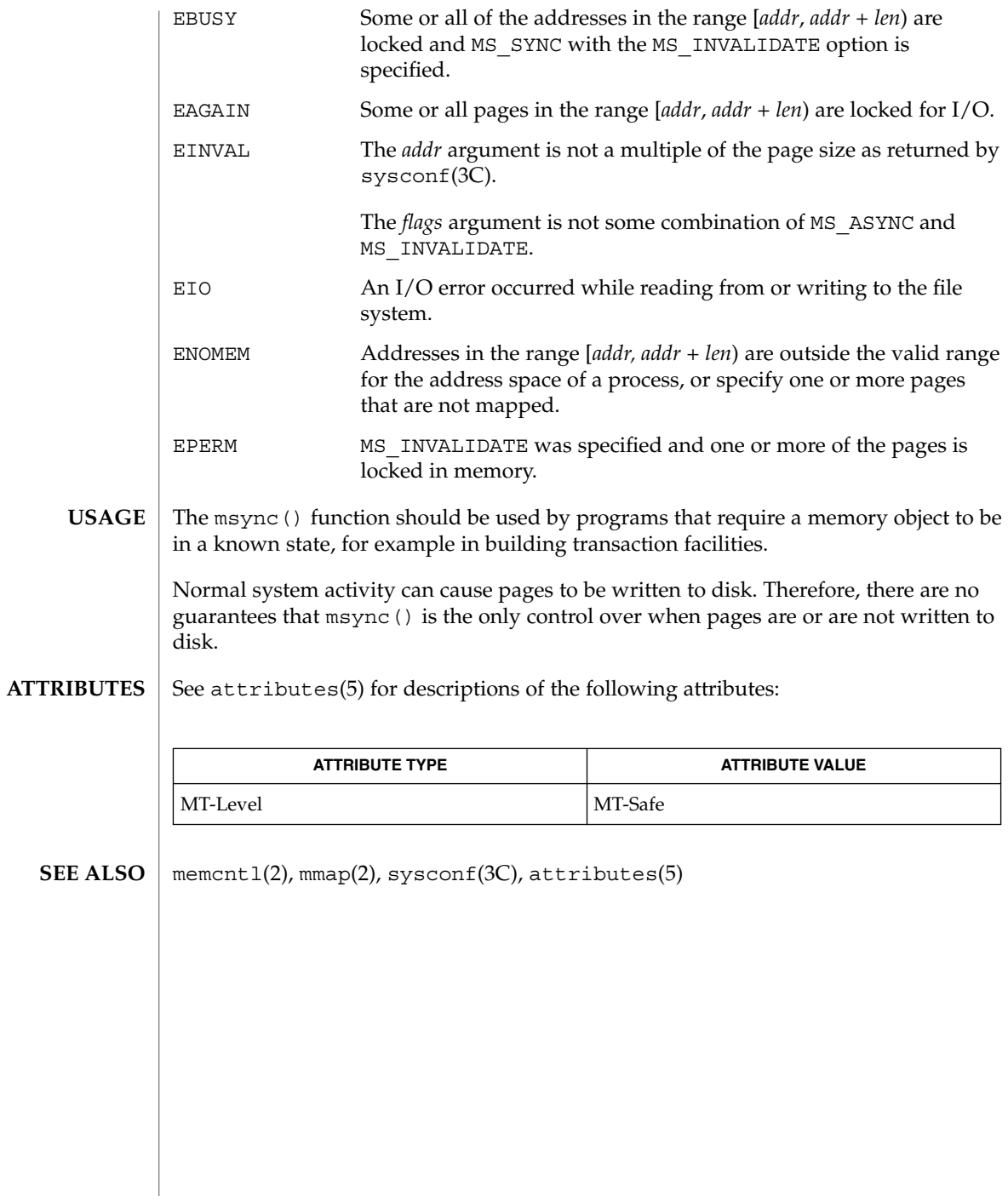

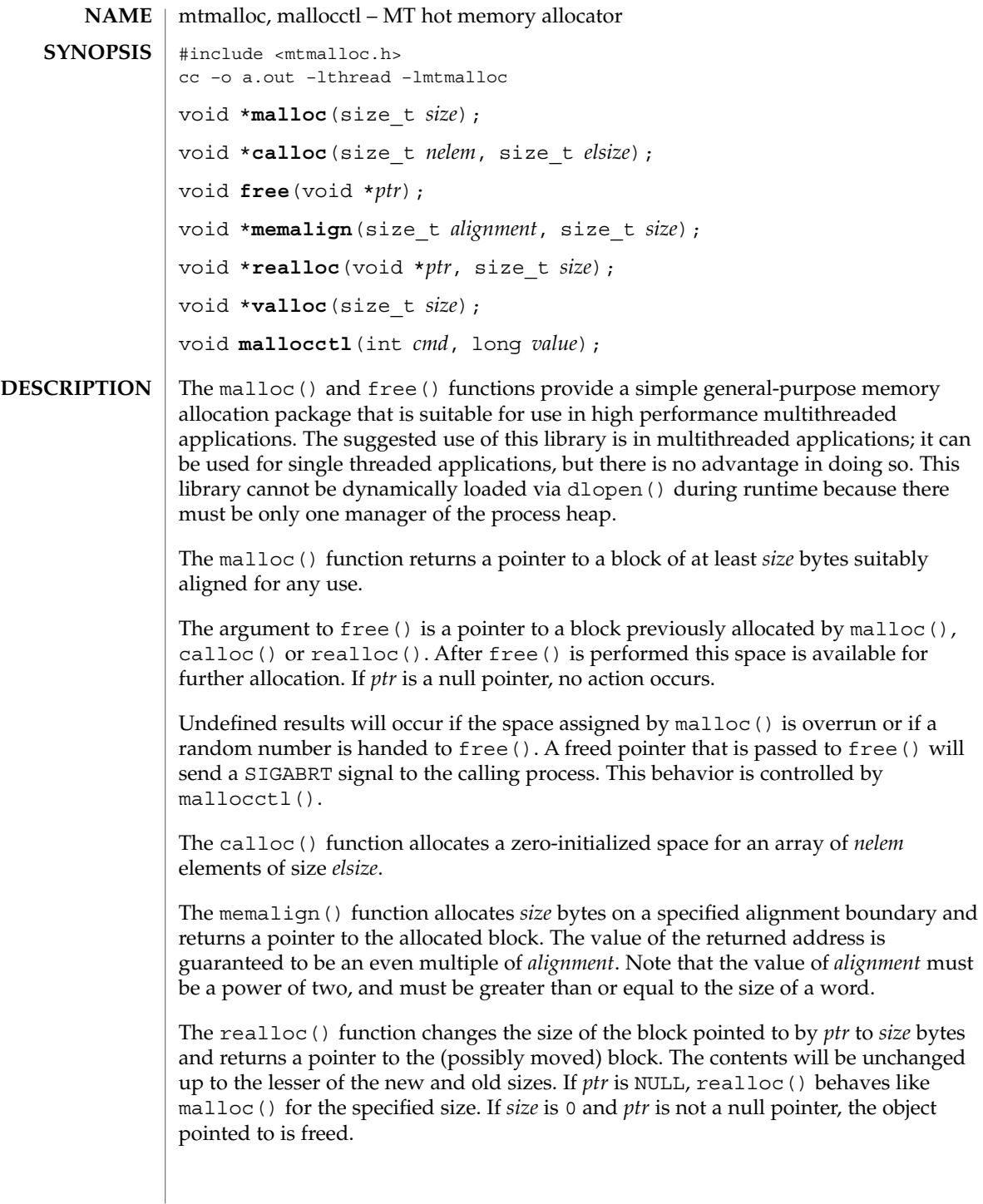

### mtmalloc(3MALLOC)

The valloc() function has the same effect as malloc(), except that the allocated memory will be aligned to a multiple of the value returned by sysconf(\_SC\_PAGESIZE). After possible pointer coercion, each allocation routine returns a pointer to a space that is suitably aligned for storage of any type of object. The malloc(), realloc(), calloc(), memalign(), and valloc() functions will fail if there is not enough available memory. The mallocctl() function controls the behavior of the malloc library. The options fall into two general classes, debugging options and performance options. MTDOUBLEFREE Allows double free of a pointer. Setting *value* to 1 means yes and 0 means no. The default behavior of double free results in a core dump. MTDEBUGPATTERN Writes misaligned data into the buffer after free(). When the buffer is reallocated, the contents are verified to ensure that there was no access to the buffer after the free. If the buffer has been dirtied, a SIGABRT signal is delivered to the process. Setting *value* to 1 means yes and 0 means no. The default behavior is to *not* write misaligned data. The pattern used is 0xdeadbeef. Use of this option results in a performance penalty. MTINITBUFFER Writes misaligned data into the newly allocated buffer. This option is useful for detecting some accesses before initialization. Setting *value* to 1 means yes and 0 means no. The default behavior is to *not* write misaligned data to the newly allocated buffer. The pattern used is 0xbaddcafe. Use of this option results in a performance penalty. MTCHUNKSIZE This option changes the size of allocated memory when a pool has exhausted all available memory in the buffer. Increasing this value allocates more memory for the application. A substantial performance gain can occur because the library makes fewer calls to the OS for more memory. Acceptable number *value*s are between 9 and 256; the default value is 9. This value is multiplied by 8192. If there is no available memory, malloc(), realloc(), memalign(), valloc(), and calloc() return a null pointer. When realloc() is called with *size* > 0 and returns NULL, the block pointed to by *ptr* is left intact. If *size*, *nelem*, or *elsize* is 0, either a null pointer or a unique pointer that can be passed to free() is returned. If malloc(), calloc(), or realloc() returns unsuccessfully, errno will be set to indicate the error. **RETURN VALUES**

### mtmalloc(3MALLOC)

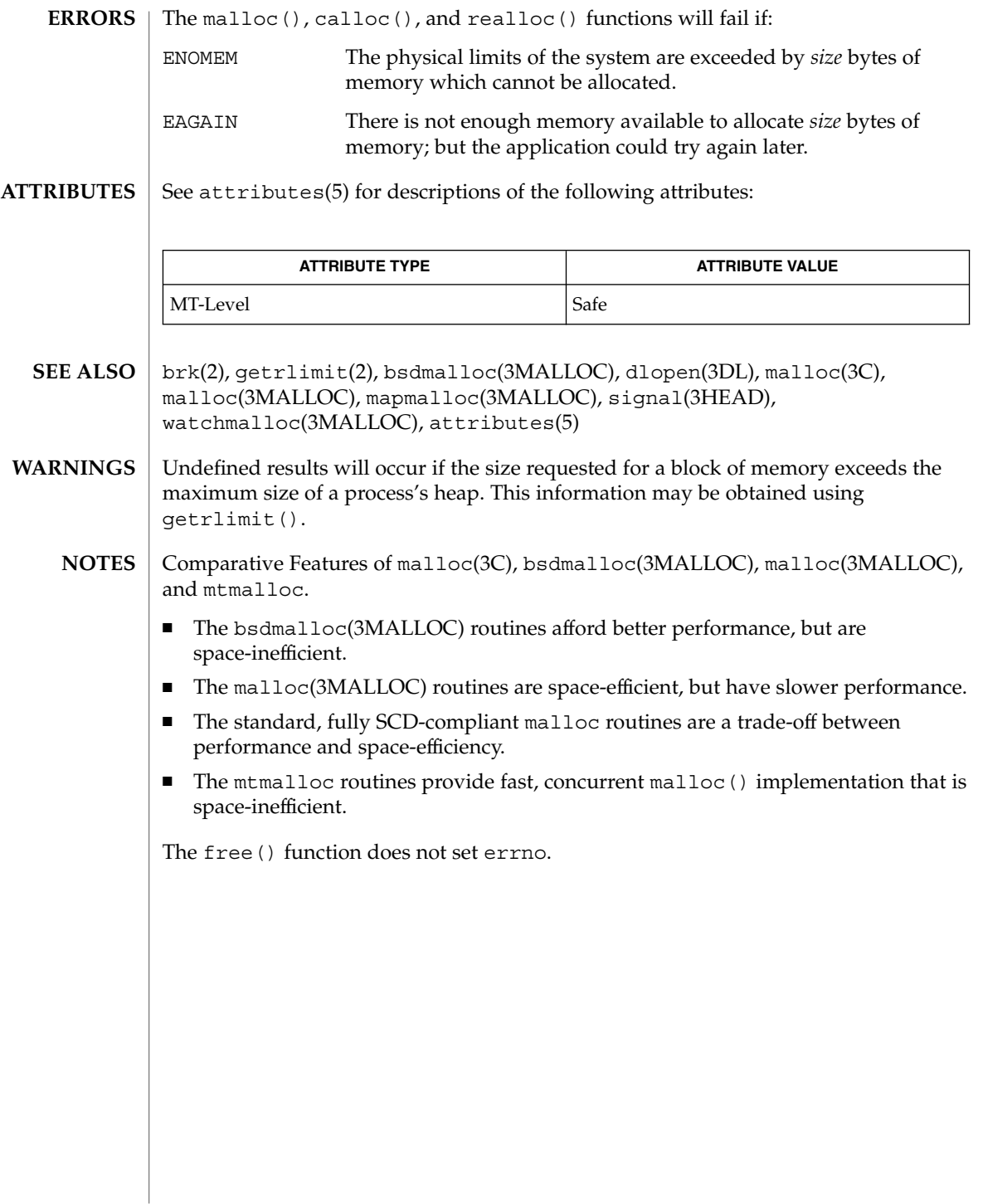

ndbm(3C)

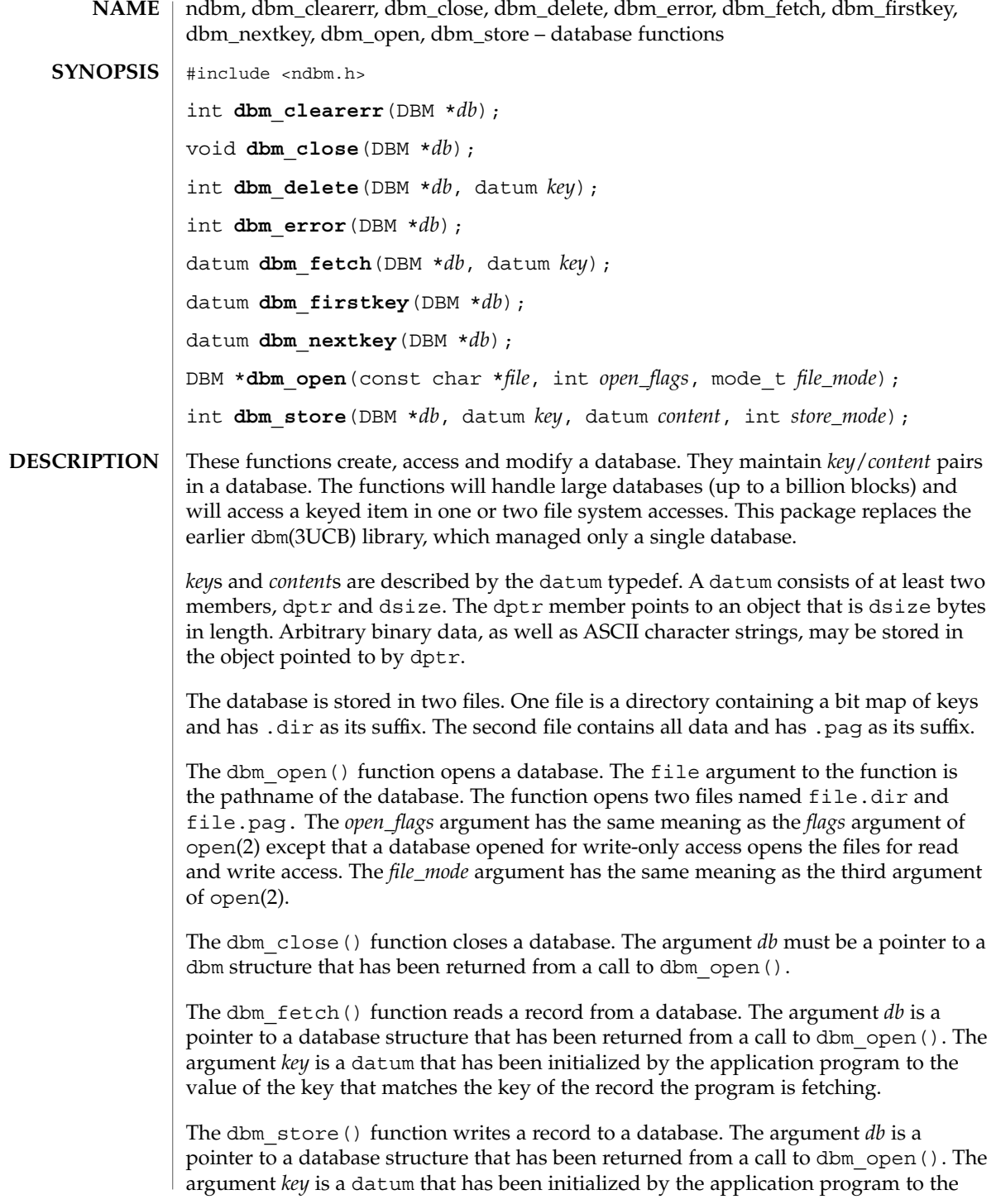

### ndbm(3C)

Basic Library Functions **351**

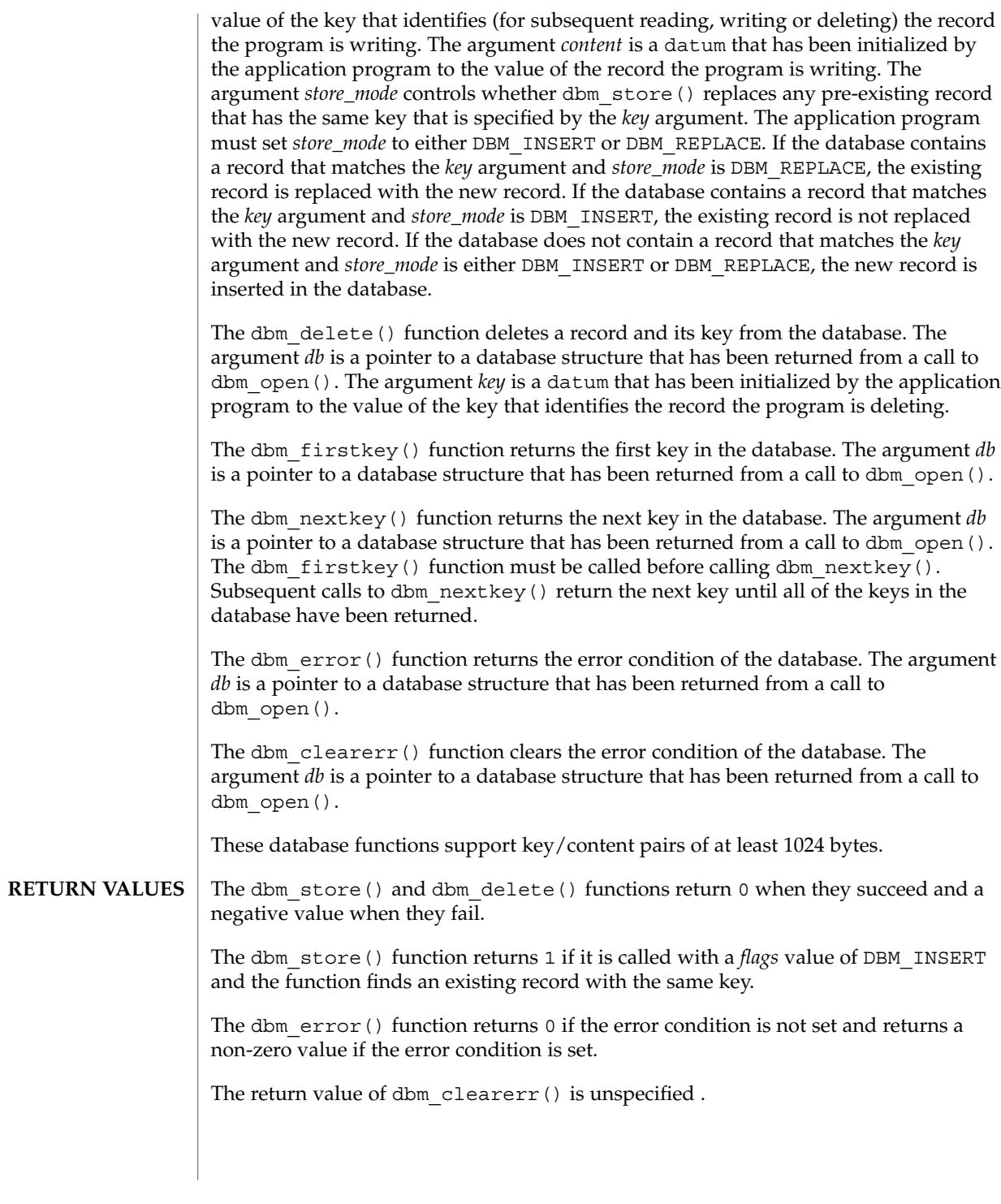

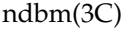

The dbm  $firstkey()$  and dbm  $nextkey()$  functions return a key datum. When the end of the database is reached, the dptr member of the key is a null pointer. If an error is detected, the dptr member of the key is a null pointer and the error condition of the database is set.

The dbm fetch() function returns a content datum. If no record in the database matches the key or if an error condition has been detected in the database, the dptr member of the content is a null pointer.

The dbm open() function returns a pointer to a database structure. If an error is detected during the operation, dbm open () returns a  $(DBM * )0$ .

No errors are defined. **ERRORS**

The following code can be used to traverse the database: **USAGE**

for(key = dbm\_firstkey(db); key.dptr != NULL; key = dbm\_nextkey(db))

The dbm functions provided in this library should not be confused in any way with those of a general-purpose database management system. These functions do not provide for multiple search keys per entry, they do not protect against multi-user access (in other words they do not lock records or files), and they do not provide the many other useful database functions that are found in more robust database management systems. Creating and updating databases by use of these functions is relatively slow because of data copies that occur upon hash collisions. These functions are useful for applications requiring fast lookup of relatively static information that is to be indexed by a single key.

The dptr pointers returned by these functions may point into static storage that may be changed by subsequent calls.

The dbm\_delete() function does not physically reclaim file space, although it does make it available for reuse.

After calling dbm store() or dbm delete() during a pass through the keys by dbm  $firstkey()$  and dbm  $nextkey()$ , the application should reset the database by calling dbm\_firstkey() before again calling dbm\_nextkey().

#### **EXAMPLE 1** Using the Database Functions **EXAMPLES**

The following example stores and retrieves a phone number, using the name as the key. Note that this example does not include error checking.

```
#include <ndbm.h>
#include <stdio.h>
#include <fcntl.h>
#define NAME "Bill"
#define PHONE_NO "123-4567"
#define DB_NAME "phones"
main()
{
    DBM *db;
    datum name = \{NAME, sizeof (NAME)\};
```
ndbm(3C)

# **EXAMPLE 1** Using the Database Functions *(Continued)* datum put phone no = {PHONE\_NO, sizeof (PHONE\_NO)}; datum get\_phone\_no; /\* Open the database and store the record \*/  $db = dbm\_open(DB\_NAME, O\_RDWR$  |  $O_CREAT, 0660$ ; (void) dbm\_store(db, name, put\_phone\_no, DBM\_INSERT); /\* Retrieve the record \*/ get phone no = dbm fetch(db, name); (void) printf("Name: %s, Phone Number: %s\n", name.dptr, get\_phone\_no.dptr); /\* Close the database \*/ dbm\_close(db); return (0); } See attributes(5) for descriptions of the following attributes: **ATTRIBUTE TYPE ATTRIBUTE VALUE** MT-Level Unsafe  $ar(1)$ ,  $cat(1)$ ,  $cp(1)$ ,  $tar(1)$ ,  $open(2)$ ,  $dbm(3UCB)$ ,  $netconfig(4)$ ,  $attributes(5)$ The .pag file will contain holes so that its apparent size may be larger than its actual content. Older versions of the UNIX operating system may create real file blocks for these holes when touched. These files cannot be copied by normal means  $( cp(1),$  $cat(1), tar(1), ar(1))$  without filling in the holes. The sum of the sizes of a *key*/*content* pair must not exceed the internal block size (currently 1024 bytes). Moreover all *key*/*content* pairs that hash together must fit on a single block. dbm store() will return an error in the event that a disk block fills with inseparable data. The order of keys presented by dbm firstkey() and dbm nextkey() depends on a hashing function. There are no interlocks and no reliable cache flushing; thus concurrent updating and reading is risky. The database files (file.dir and file.pag) are binary and are architecture-specific (for example, they depend on the architecture's byte order.) These files are not guaranteed to be portable across architectures. **ATTRIBUTES SEE ALSO NOTES**

nice(3UCB)

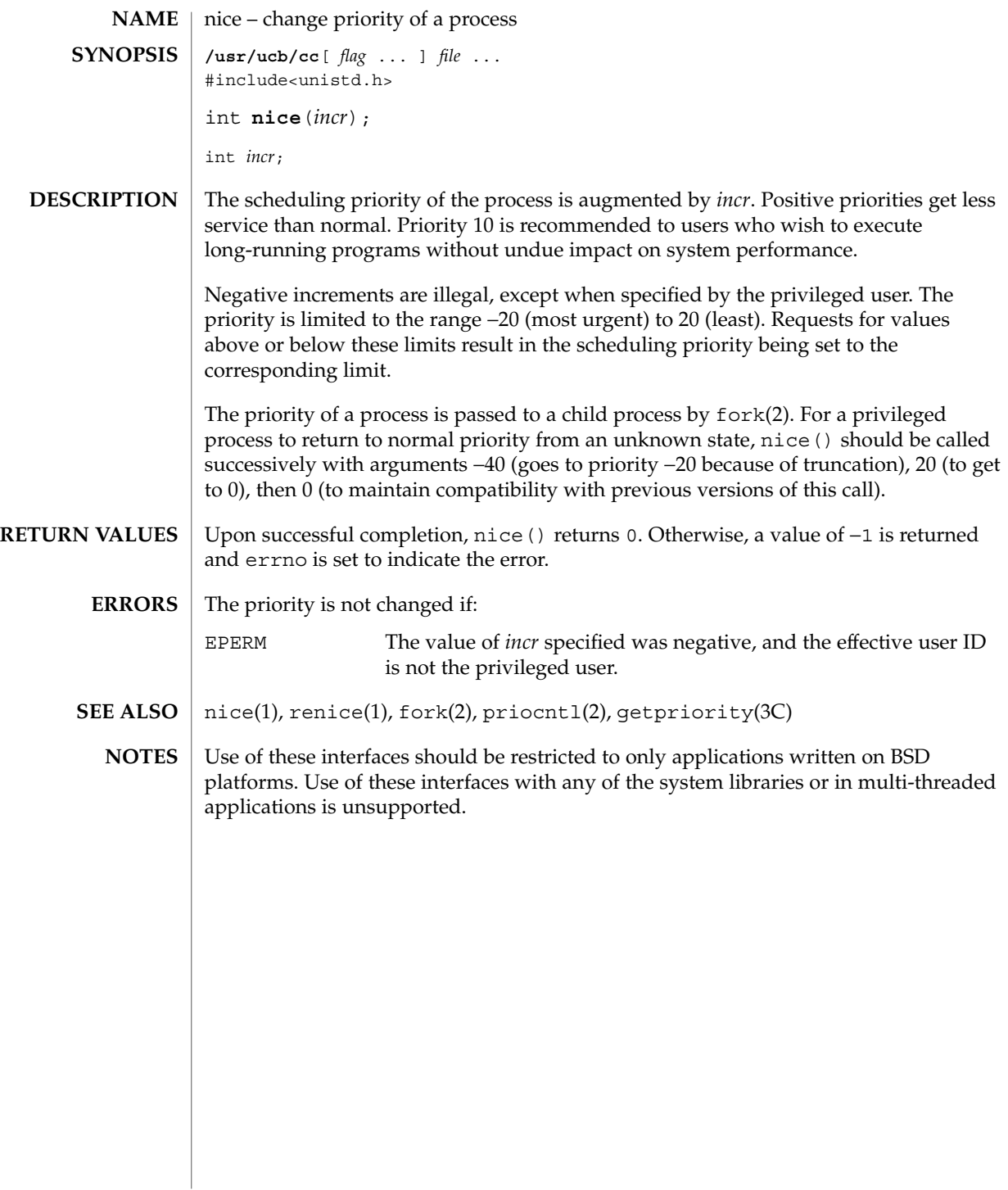

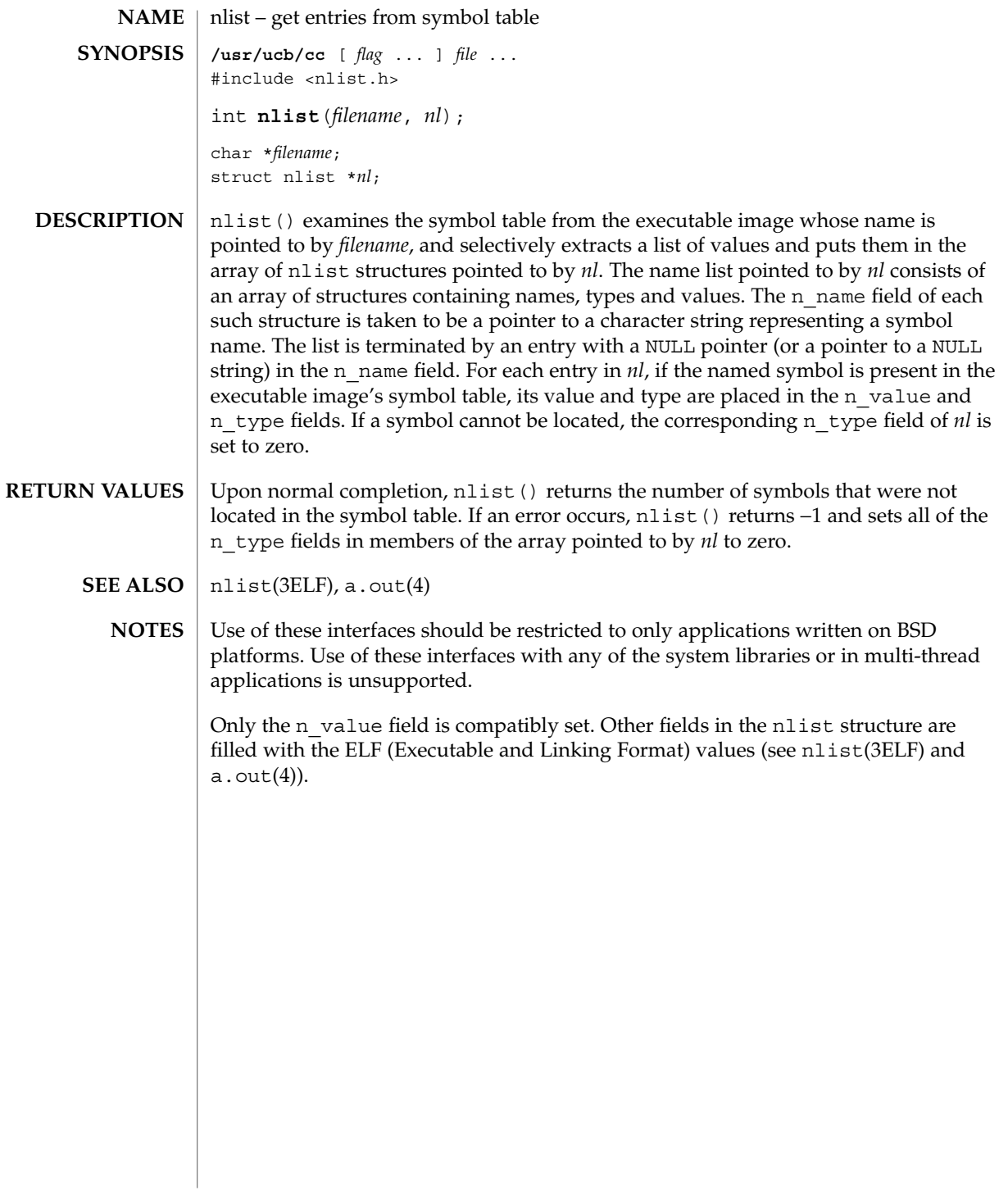

## nl\_langinfo(3C)

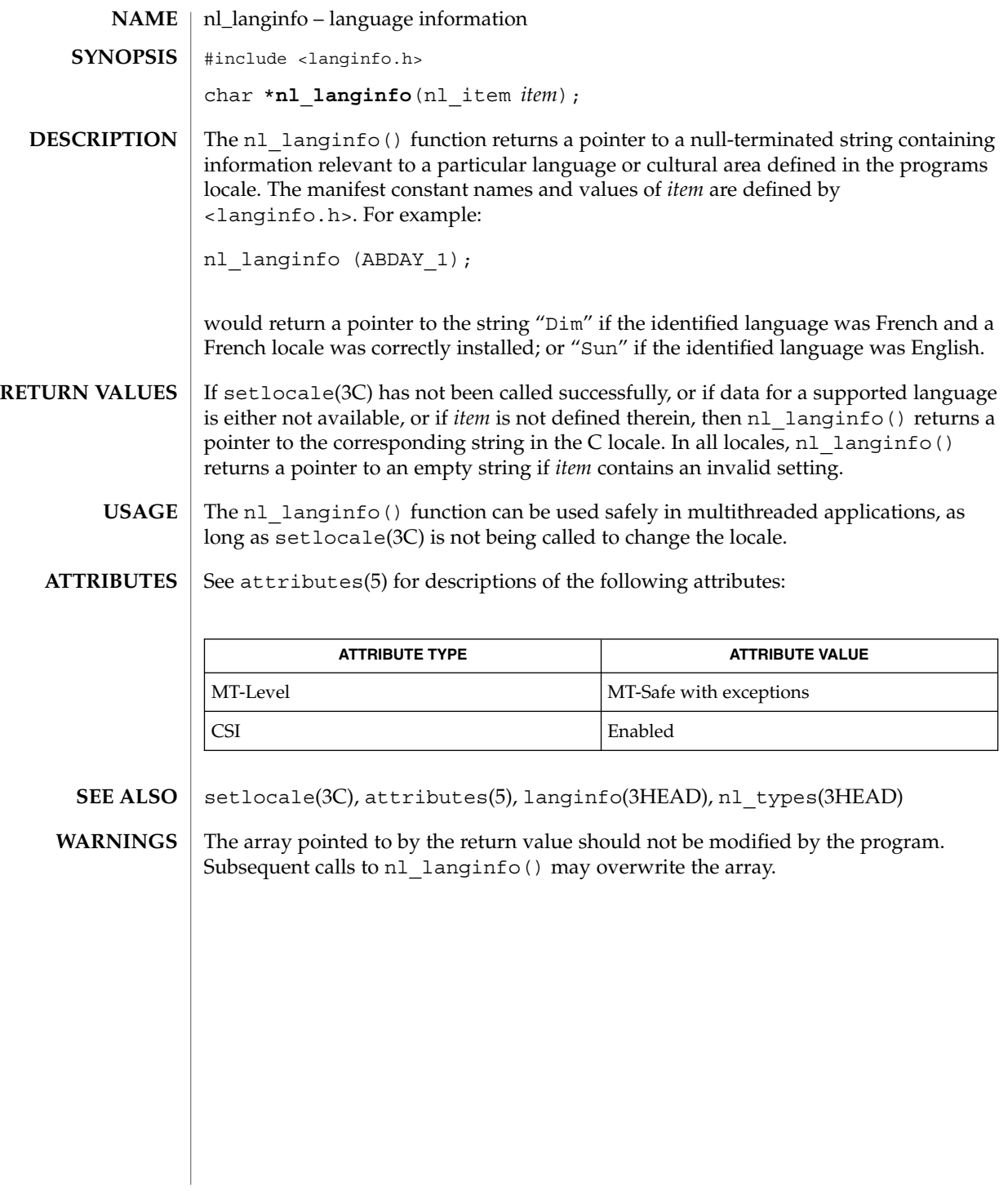

### offsetof(3C)

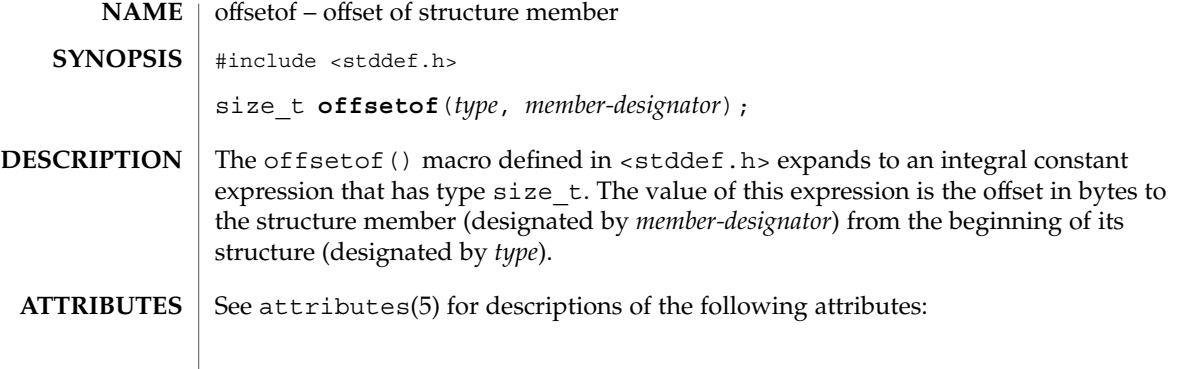

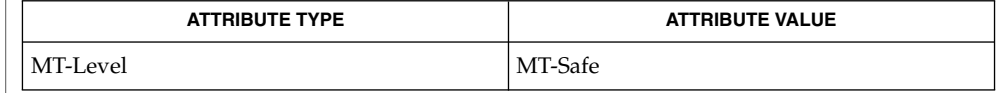

### $\textbf{SEE\ ALSO}\text{ \textcolor{black}{\mid} } \text{attributes (5)}$

## opendir(3C)

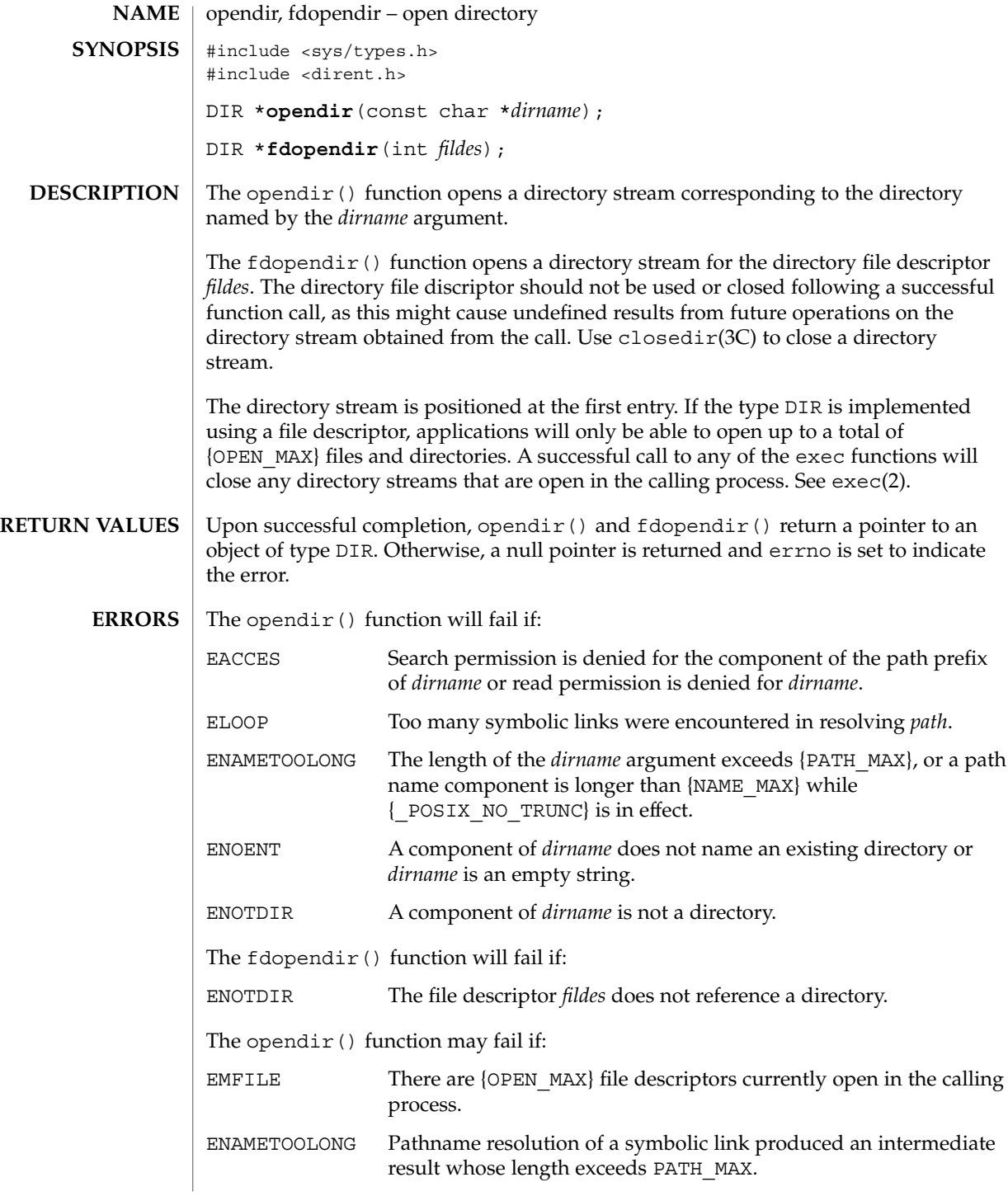

ENFILE Too many files are currently open on the system. The opendir() and  $f$ dopendir() functions should be used in conjunction with readdir(3C), closedir(3C) and rewinddir(3C) to examine the contents of the directory (see the EXAMPLES section in readdir(3C)). This method is recommended for portability. **USAGE**

#### See attributes(5) for descriptions of the following attributes: **ATTRIBUTES**

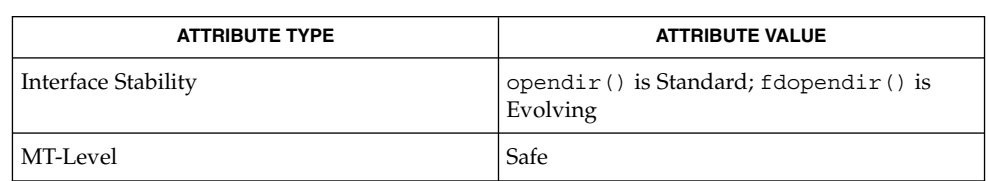

### lstat(2), symlink(2), closedir(3C), readdir(3C), rewinddir(3C), attributes(5) **SEE ALSO**

## perror(3C)

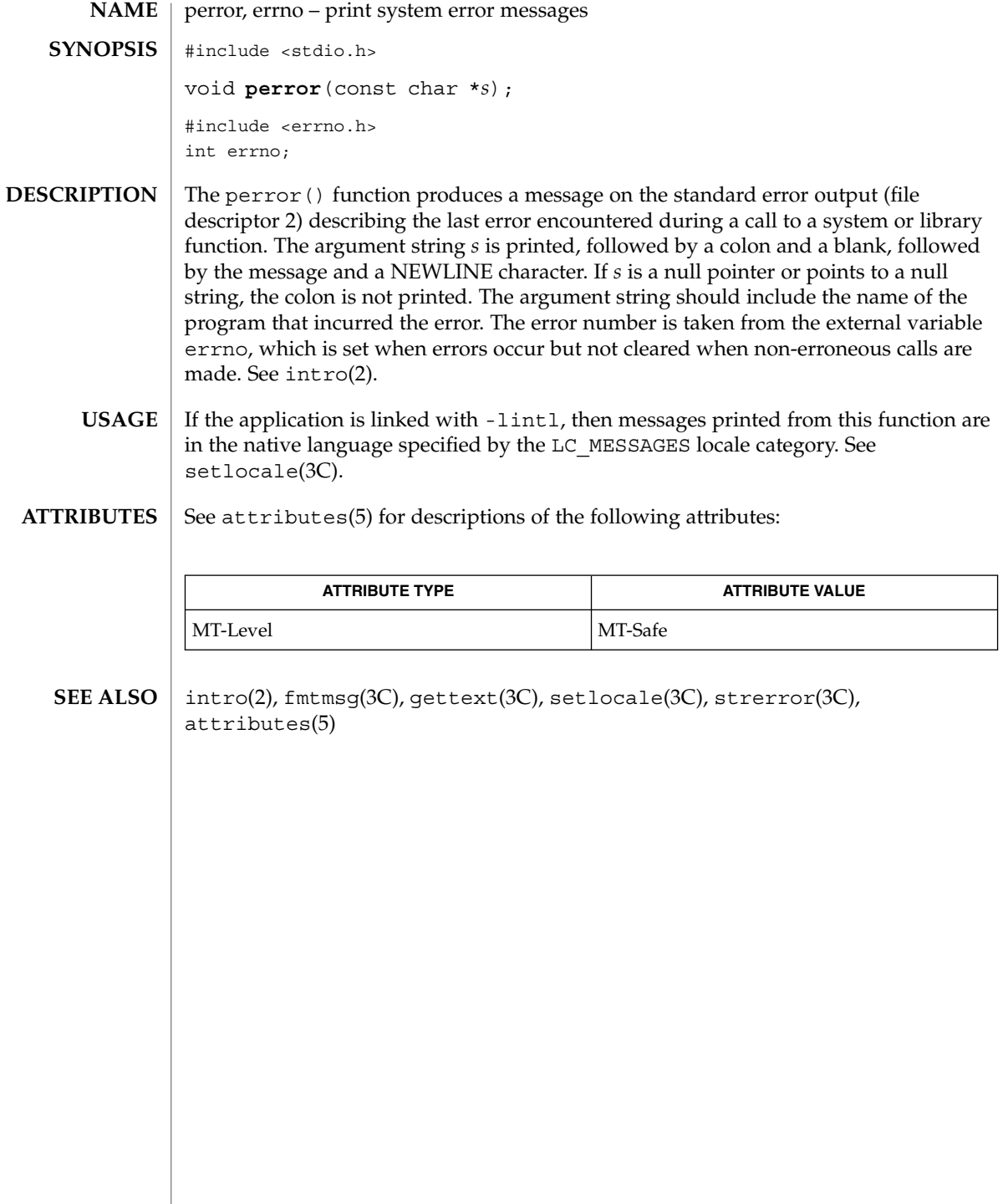
# pfmt(3C)

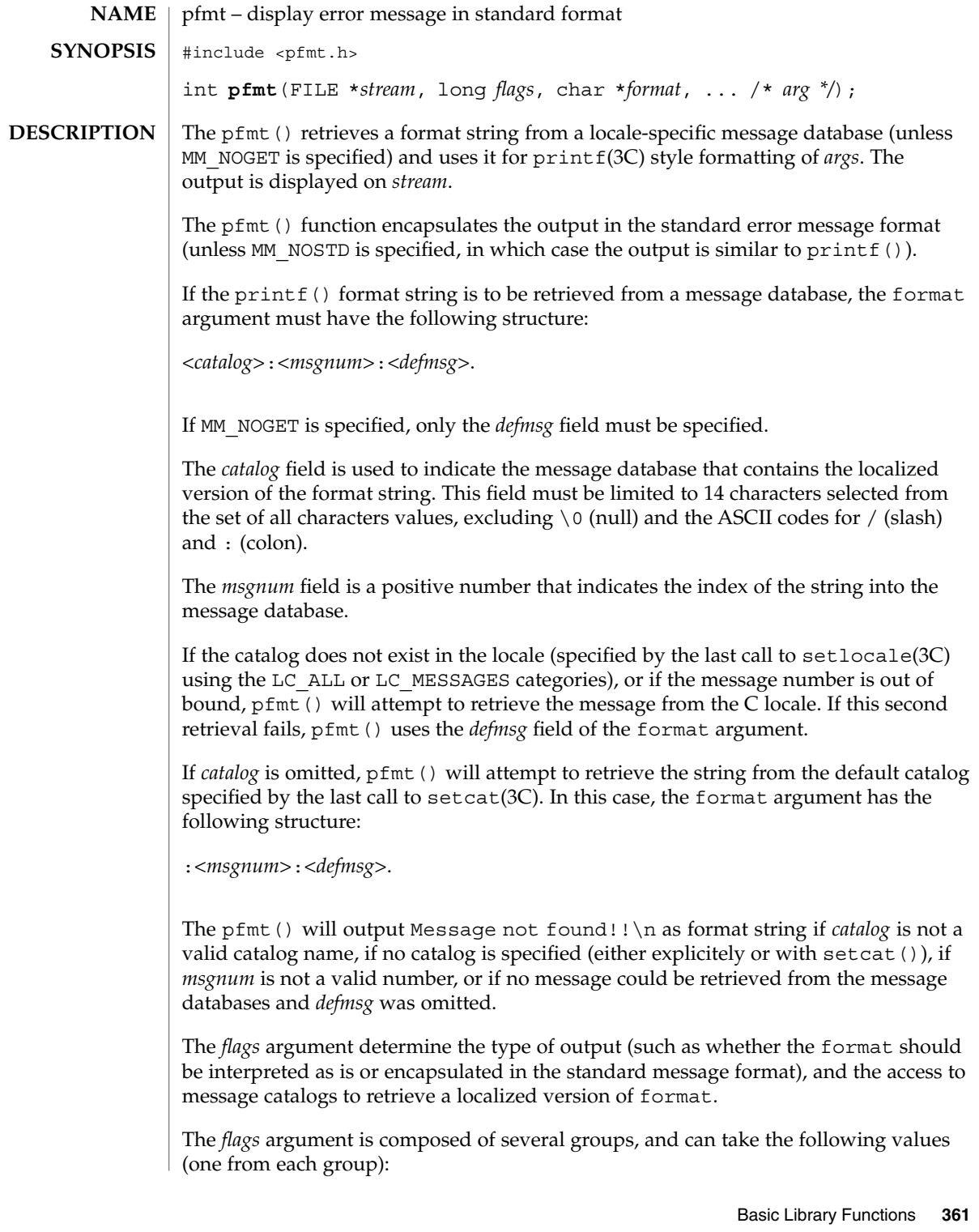

# pfmt(3C)

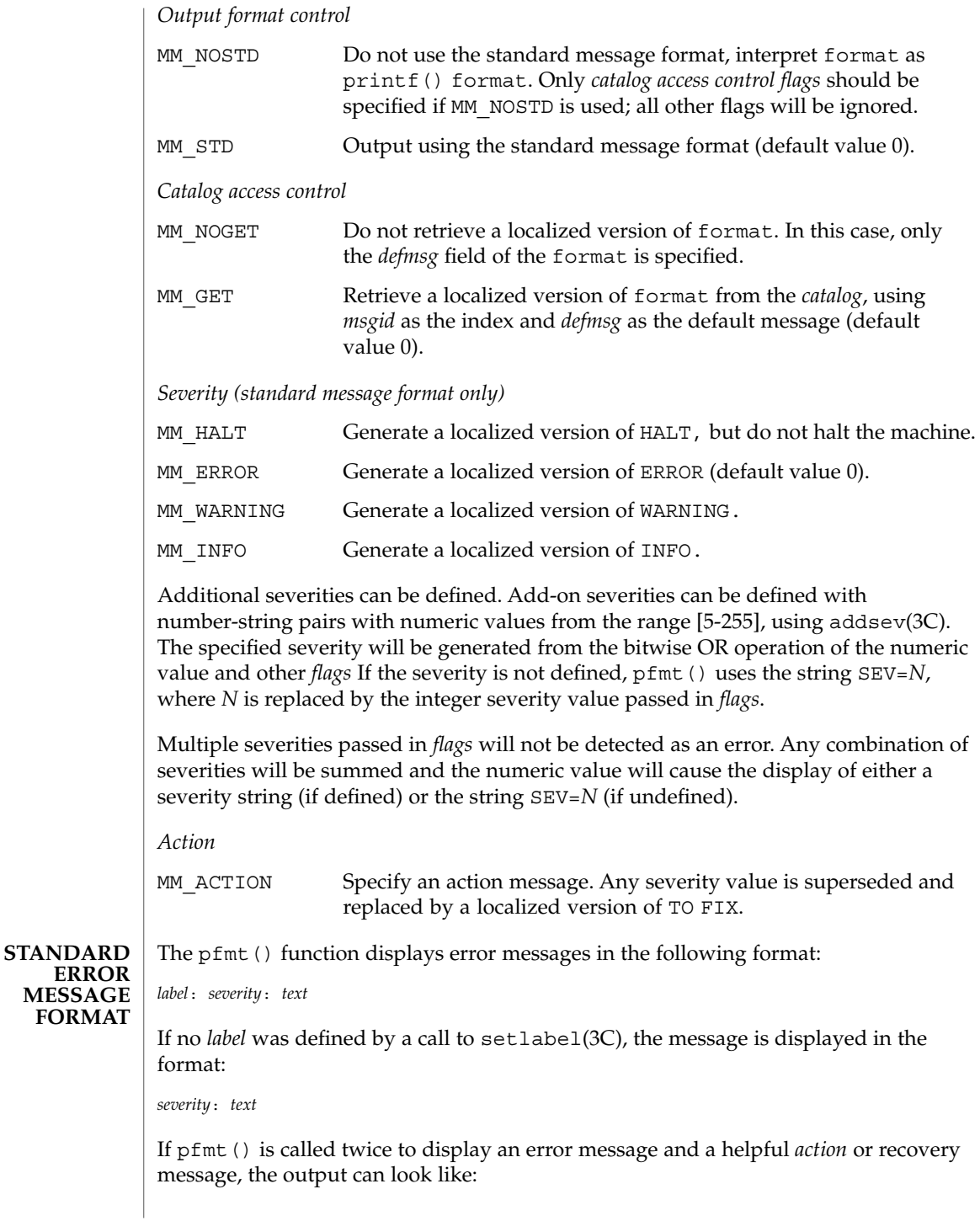

pfmt(3C)

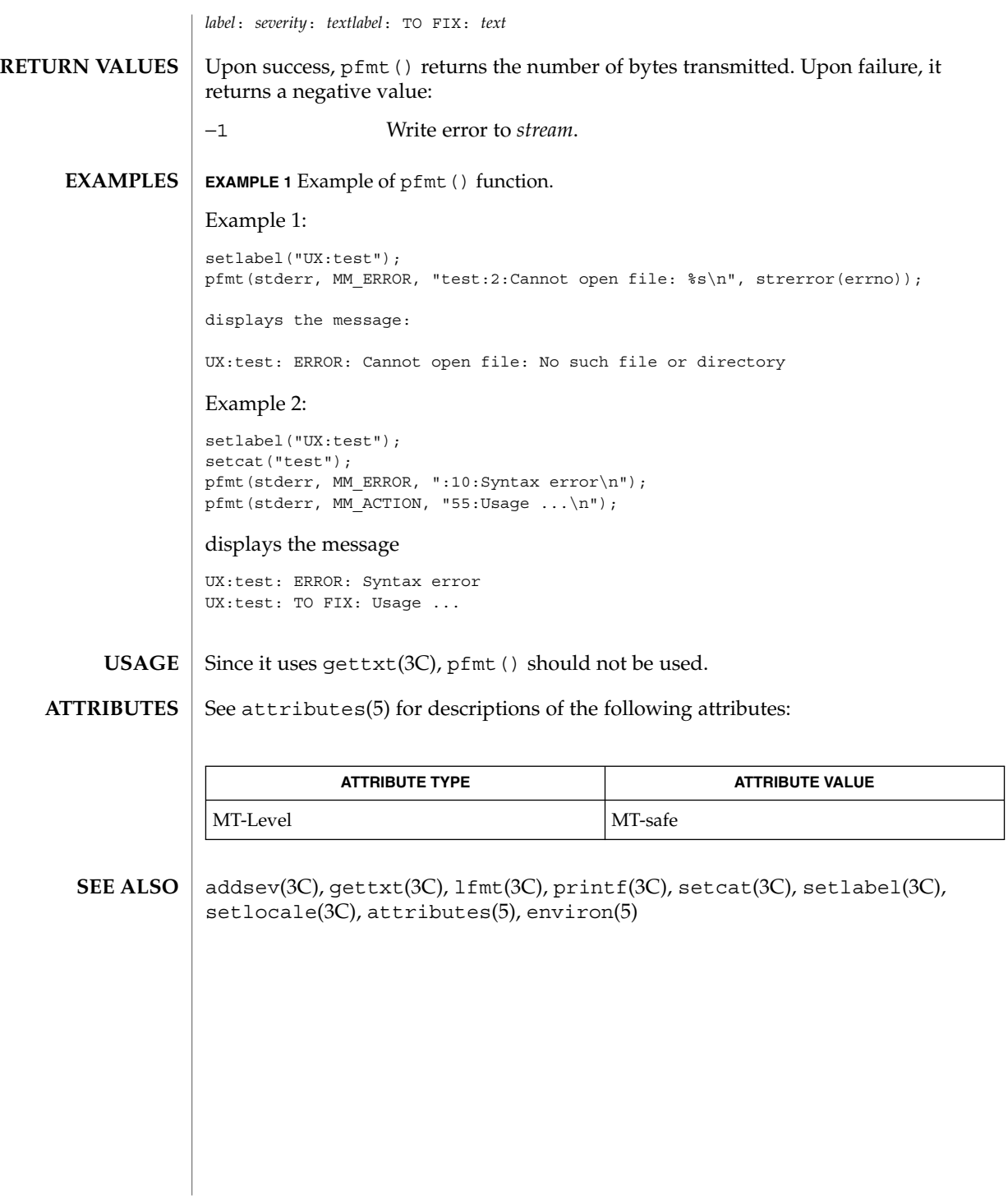

# plock(3C)

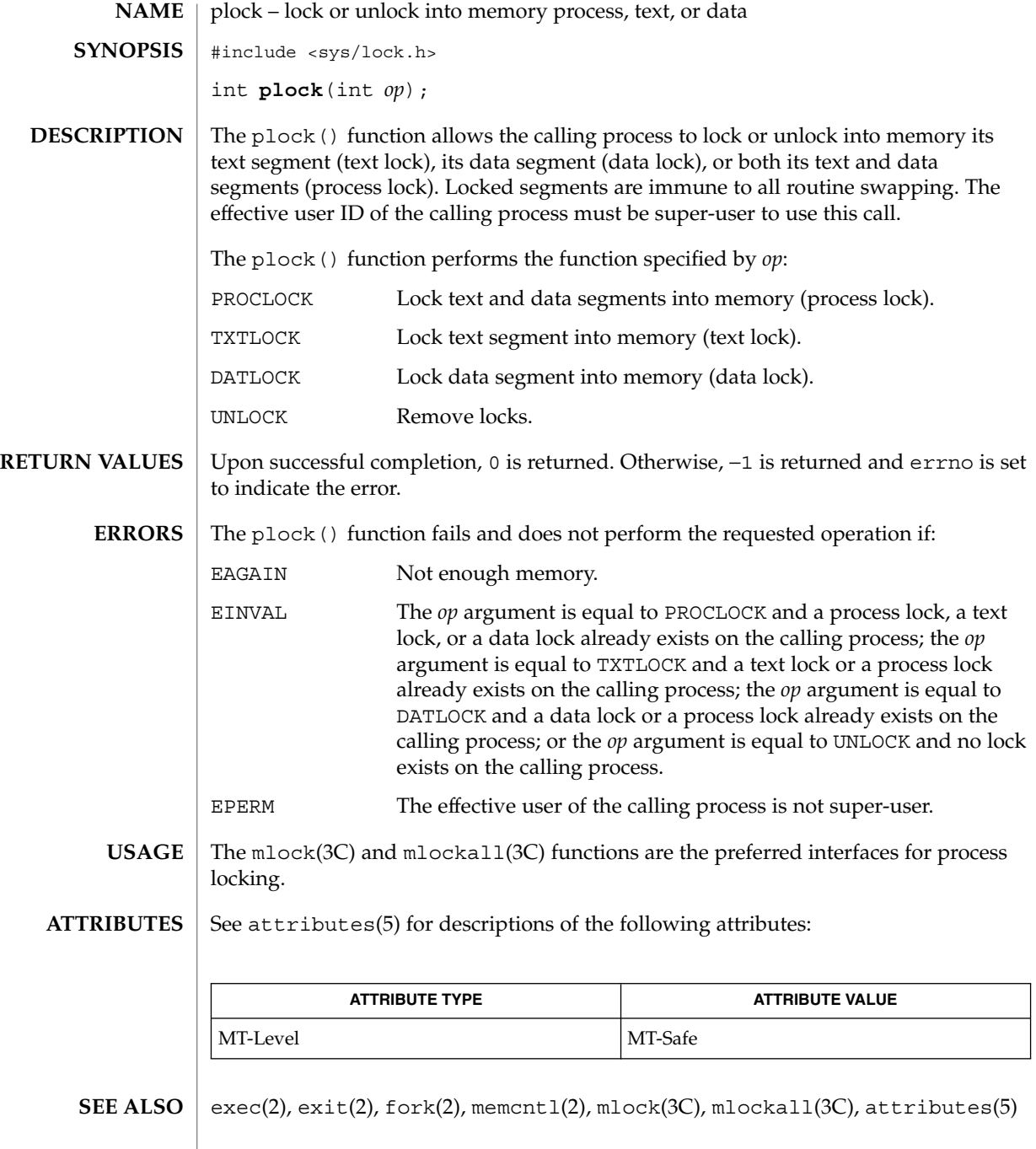

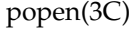

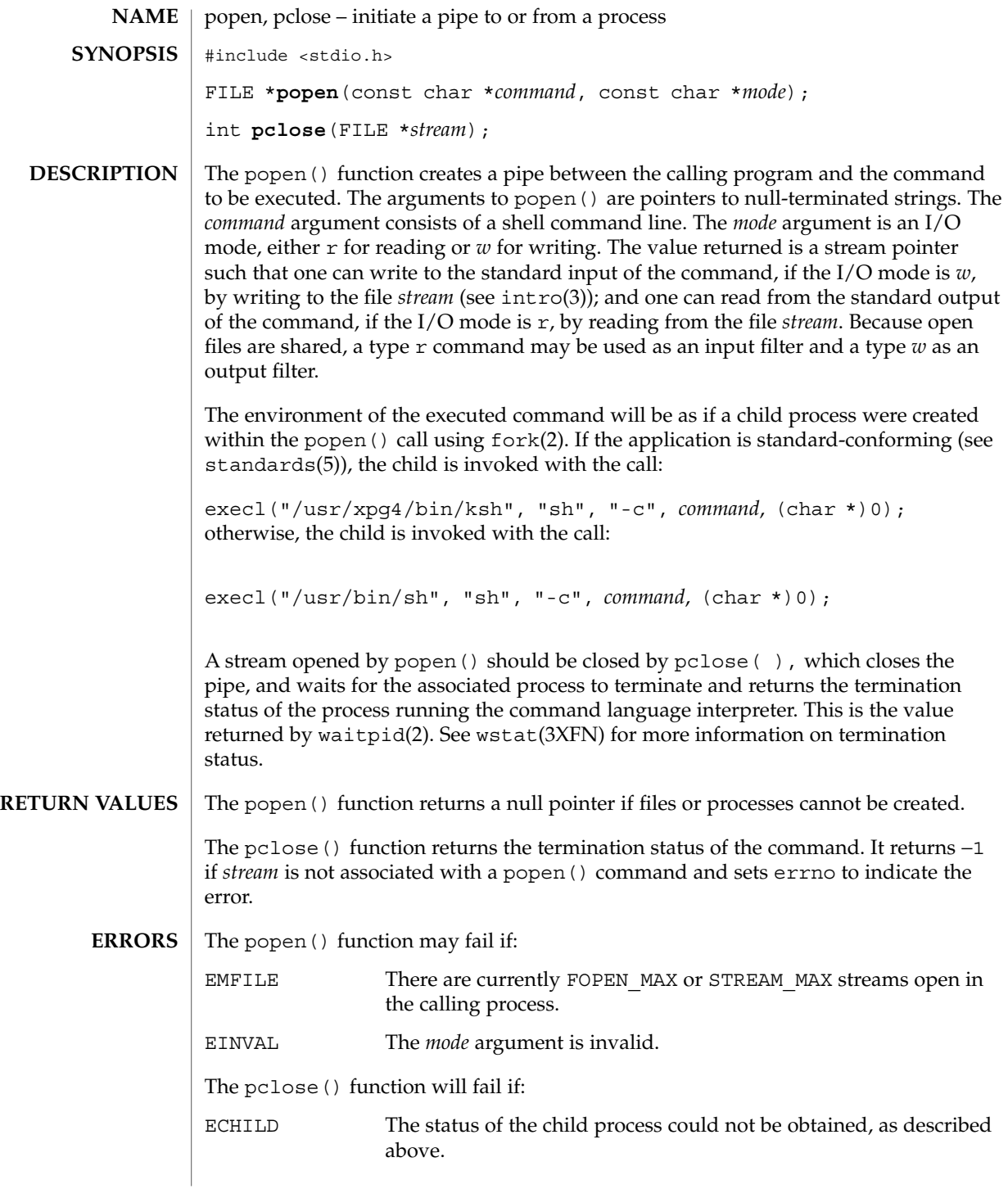

```
popen(3C)
```
The popen() function may also set errno values as described by  $f \text{ or } f(2)$  or  $p \text{ i}$  pe(2).

If the original and popen() processes concurrently read or write a common file, neither should use buffered I/O. Problems with an output filter may be forestalled by careful buffer flushing, for example, with fflush() (see fclose(3C)). A security hole exists through the IFS and PATH environment variables. Full pathnames should be used (or PATH reset) and IFS should be set to space and tab ( $" \t\t\$ "). **USAGE**

> The signal handler for SIGCHLD should be set to default when using popen(). If the process has established a signal handler for SIGCHLD, it will be called when the command terminates. If the signal handler or another thread in the same process issues a wait(2) call, it will interfere with the return value of  $pclose($ ). If the process's signal handler for SIGCHLD has been set to ignore the signal, pclose() will fail and errno will be set to ECHILD.

**EXAMPLE 1** popen() example **EXAMPLES**

> The following program will print on the standard output (see  $\text{stdio}(3C)$ ) the names of files in the current directory with a .c suffix.

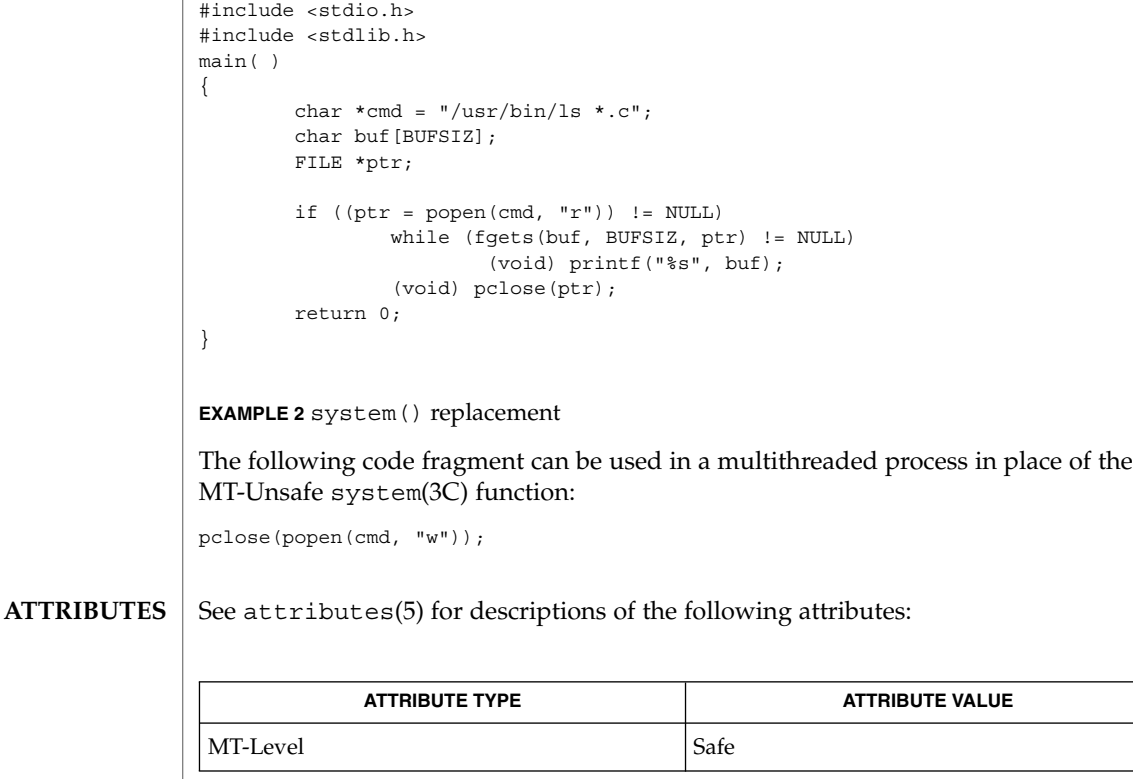

ksh(1), pipe(2), wait(2), waitpid(2), fclose(3C), fopen(3C), stdio(3C), system(3C), attributes(5), wstat(3XFN), standards(5) **SEE ALSO**

**366** man pages section 3: Basic Library Functions • Last Revised 20 Dec 2001

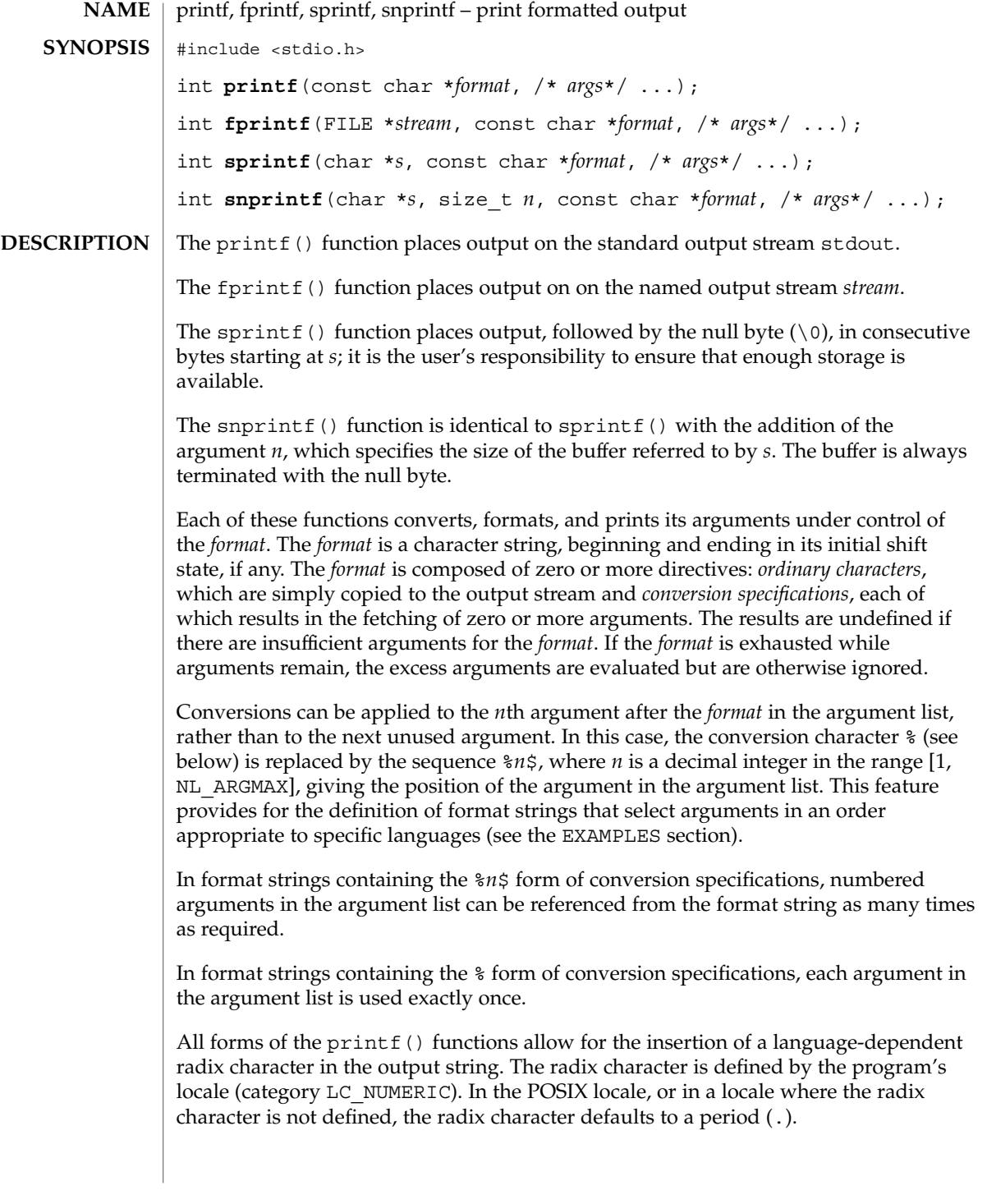

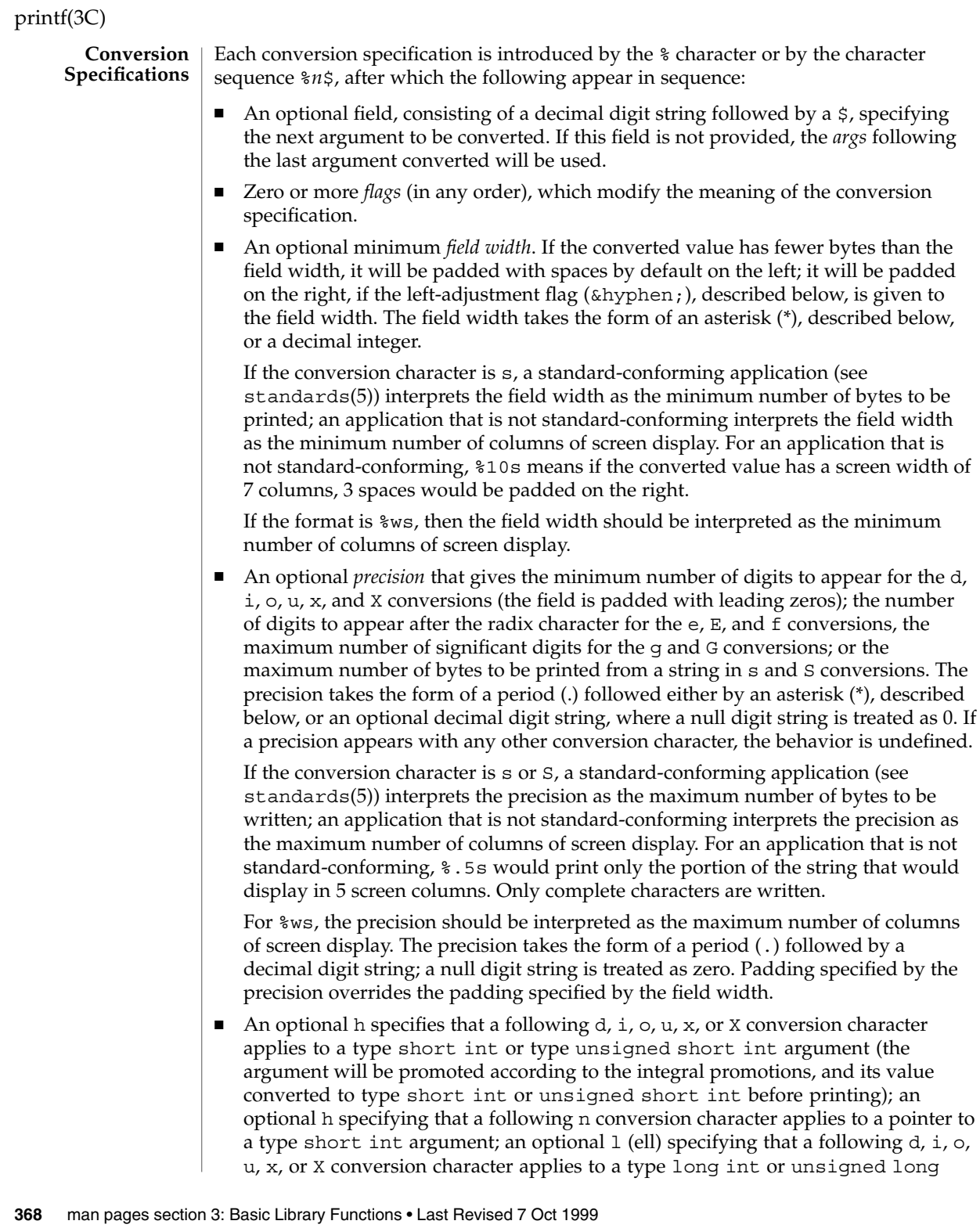

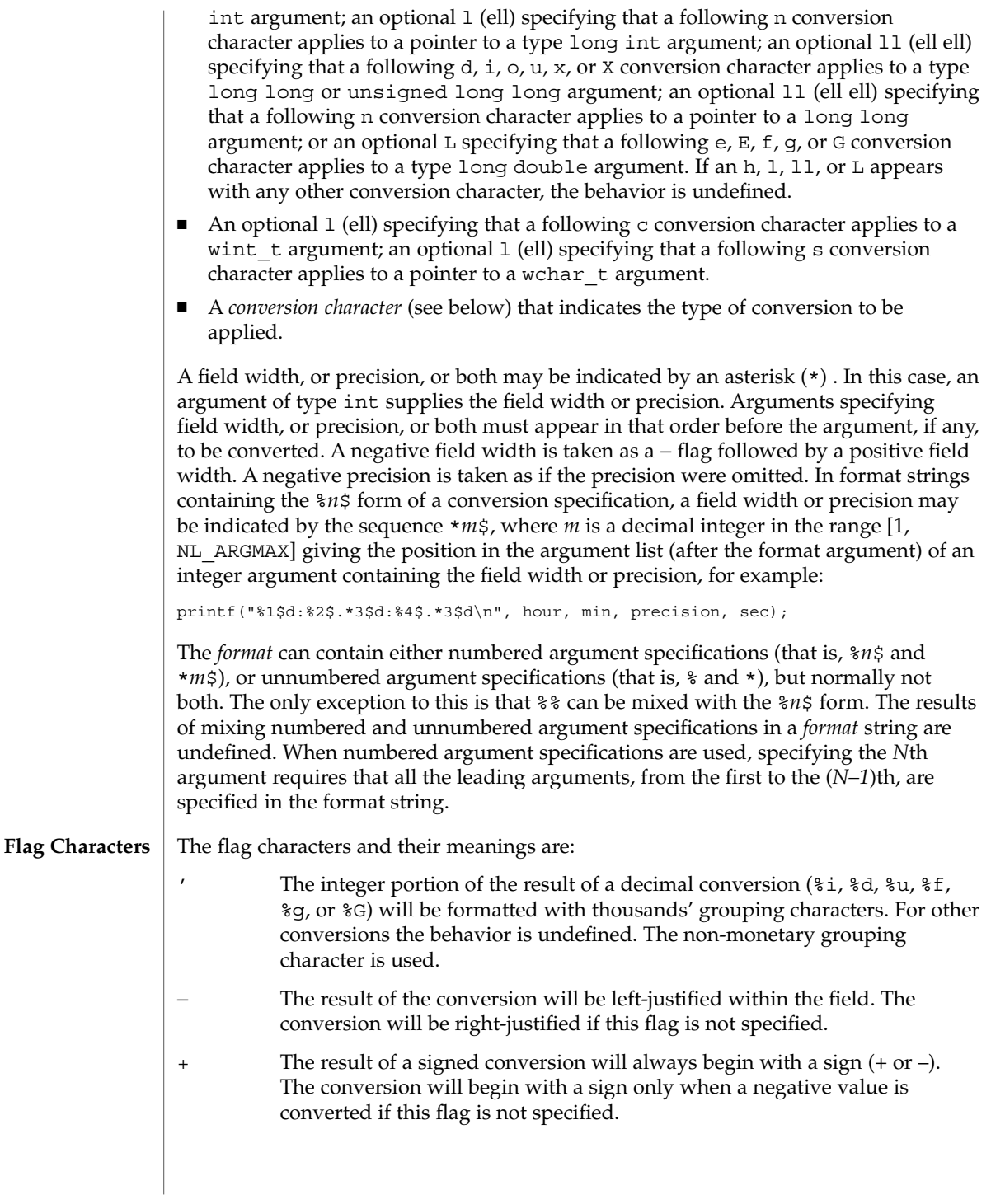

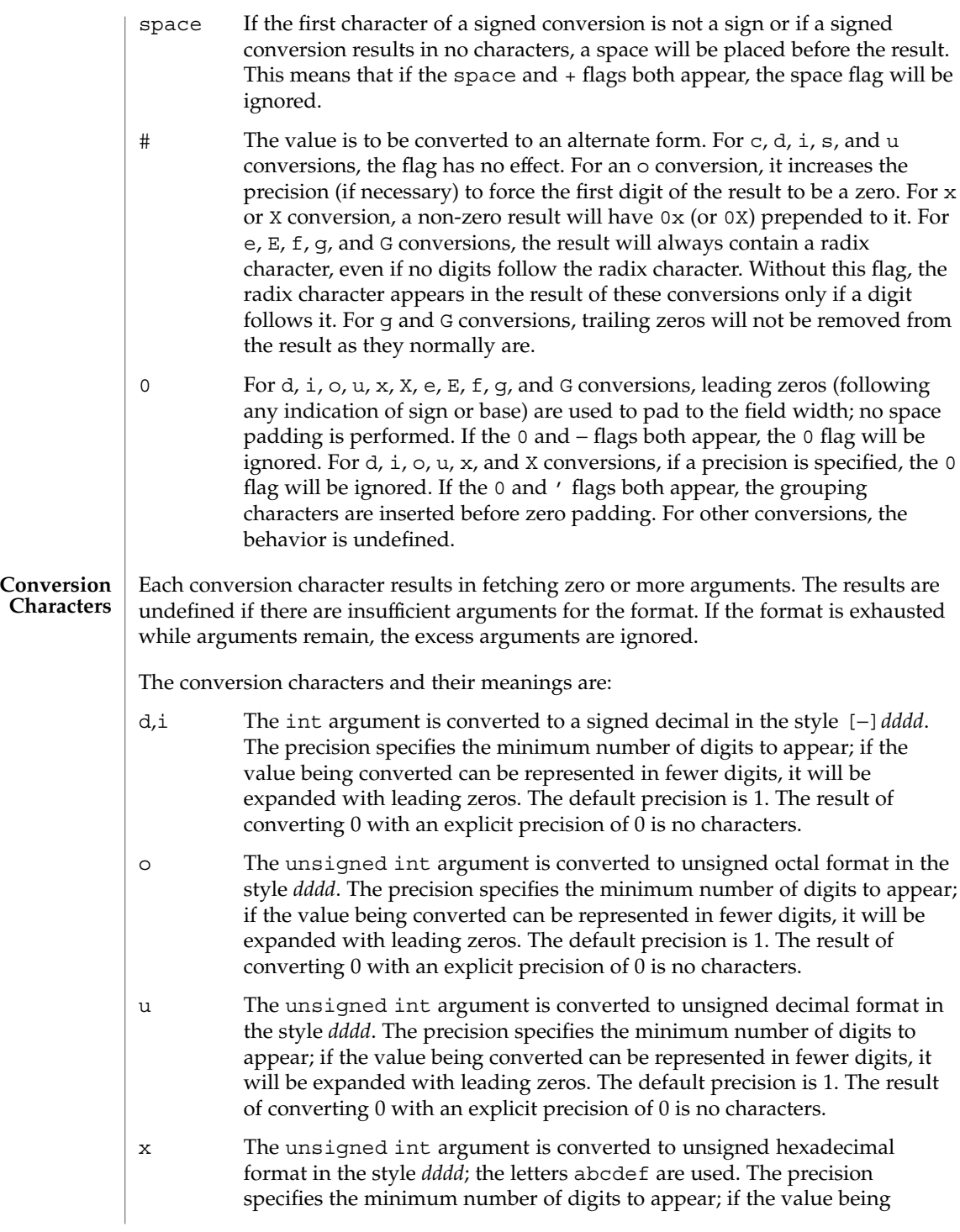

converted can be represented in fewer digits, it will be expanded with leading zeros. The default precision is 1. The result of converting 0 with an explicit precision of 0 is no characters.

- X Behaves the same as the x conversion character except that letters ABCDEF are used instead of abcdef.
- f The double argument is converted to decimal notation in the style [−]*ddd*.*ddd*, where the number of digits after the radix character (see  $setlocale(3C)$  is equal to the precision specification. If the precision is missing it is taken as 6; if the precision is explicitly 0 and the # flag is not specified, no radix character appears. If a radix character appears, at least 1 digit appears before it. The value is rounded to the appropriate number of digits.
- e,E The double argument is converted to the style [−]*d*.*ddd*e*±dd*, where there is one digit before the radix character (which is non-zero if the argument is non-zero) and the number of digits after it is equal to the precision. When the precision is missing it is taken as  $6$ ; if the precision is 0 and the  $\#$  flag is not specified, no radix character appears. The E conversion character will produce a number with E instead of e introducing the exponent. The exponent always contains at least two digits. The value is rounded to the appropriate number of digits.
- g,G The double argument is printed in style f or e (or in style E in the case of a G conversion character), with the precision specifying the number of significant digits. If an explicit precision is 0, it is taken as 1. The style used depends on the value converted: style e (or E) will be used only if the exponent resulting from the conversion is less than –4 or greater than or equal to the precision. Trailing zeros are removed from the fractional part of the result. A radix character appears only if it is followed by a digit.
- c The int argument is converted to an unsigned char, and the resulting byte is printed.

If an 1 (ell) qualifier is present, the wint  $\tau$  argument is converted as if by an ls conversion specification with no precision and an argument that points to a two-element array of type wchar  $t$ , the first element of which contains the wint\_t argument to the ls conversion specification and the second element contains a null wide-character.

- C Same as lc.
- wc The int argument is converted to a wide character (wchar t), and the resulting wide character is printed.
- s The argument must be a pointer to an array of char. Bytes from the array are written up to (but not including) any terminating null byte. If a precision is specified, a standard-conforming application (see standards(5)) will write only the number of bytes specified by precision; an application that is not standard-conforming will write only the portion

of the string that will display in the number of columns of screen display specified by precision. If the precision is not specified, it is taken to be infinite, so all bytes up to the first null byte are printed. An argument with a null value will yield undefined results.

If an l (ell) qualifier is present, the argument must be a pointer to an array of type wchar t. Wide-characters from the array are converted to characters (each as if by a call to the wcrtomb(3C) function, with the conversion state described by an mbstate\_t object initialized to zero before the first wide-character is converted) up to and including a terminating null wide-character. The resulting characters are written up to (but not including) the terminating null character (byte). If no precision is specified, the array must contain a null wide-character. If a precision is specified, no more than that many characters (bytes) are written (including shift sequences, if any), and the array must contain a null wide-character if, to equal the character sequence length given by the precision, the function would need to access a wide-character one past the end of the array. In no case is a partial character written.

- Same as 1s.
- ws The argument must be a pointer to an array of wchar t. Bytes from the array are written up to (but not including) any terminating null character. If the precision is specified, only that portion of the wide-character array that will display in the number of columns of screen display specified by precision will be written. If the precision is not specified, it is taken to be infinite, so all wide characters up to the first null character are printed. An argument with a null value will yield undefined results.
- p The argument must be a pointer to void. The value of the pointer is converted to a set of sequences of printable characters, which should be the same as the set of sequences that are matched by the %p conversion of the scanf(3C) function.
- n The argument must be a pointer to an integer into which is written the number of bytes written to the output standard I/O stream so far by this call to one of the  $print f()$  functions. No argument is converted.
- % Print a %; no argument is converted. The entire conversion specification must be %%.

If a conversion specification does not match one of the above forms, the behavior is undefined.

If a floating-point value is the internal representation for infinity, the output is [±]*Infinity*, where *Infinity* is either Infinity or Inf, depending on the desired output string length. Printing of the sign follows the rules described above.

If a floating-point value is the internal representation for "not-a-number," the output is [±]*NaN*. Printing of the sign follows the rules described above.

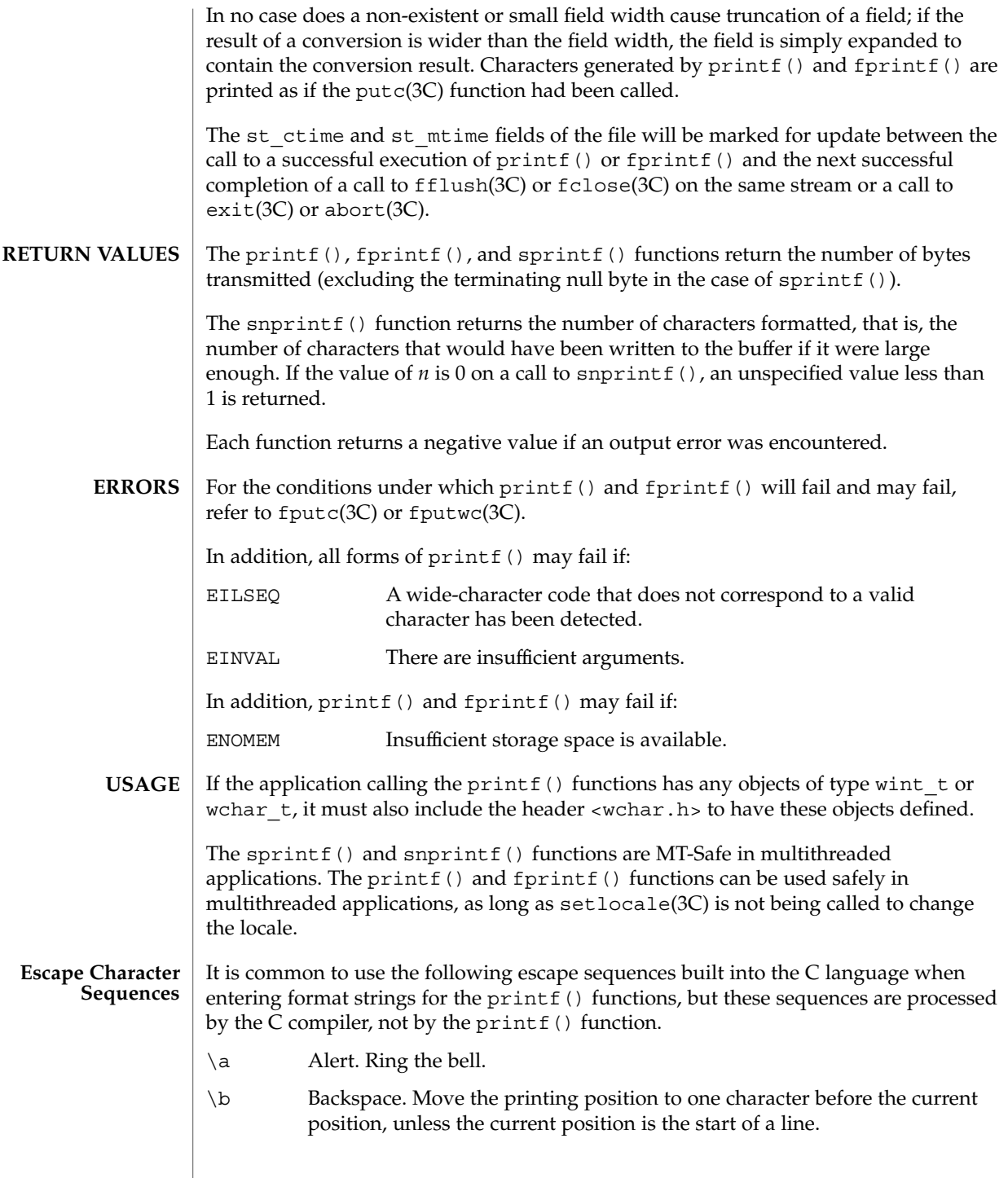

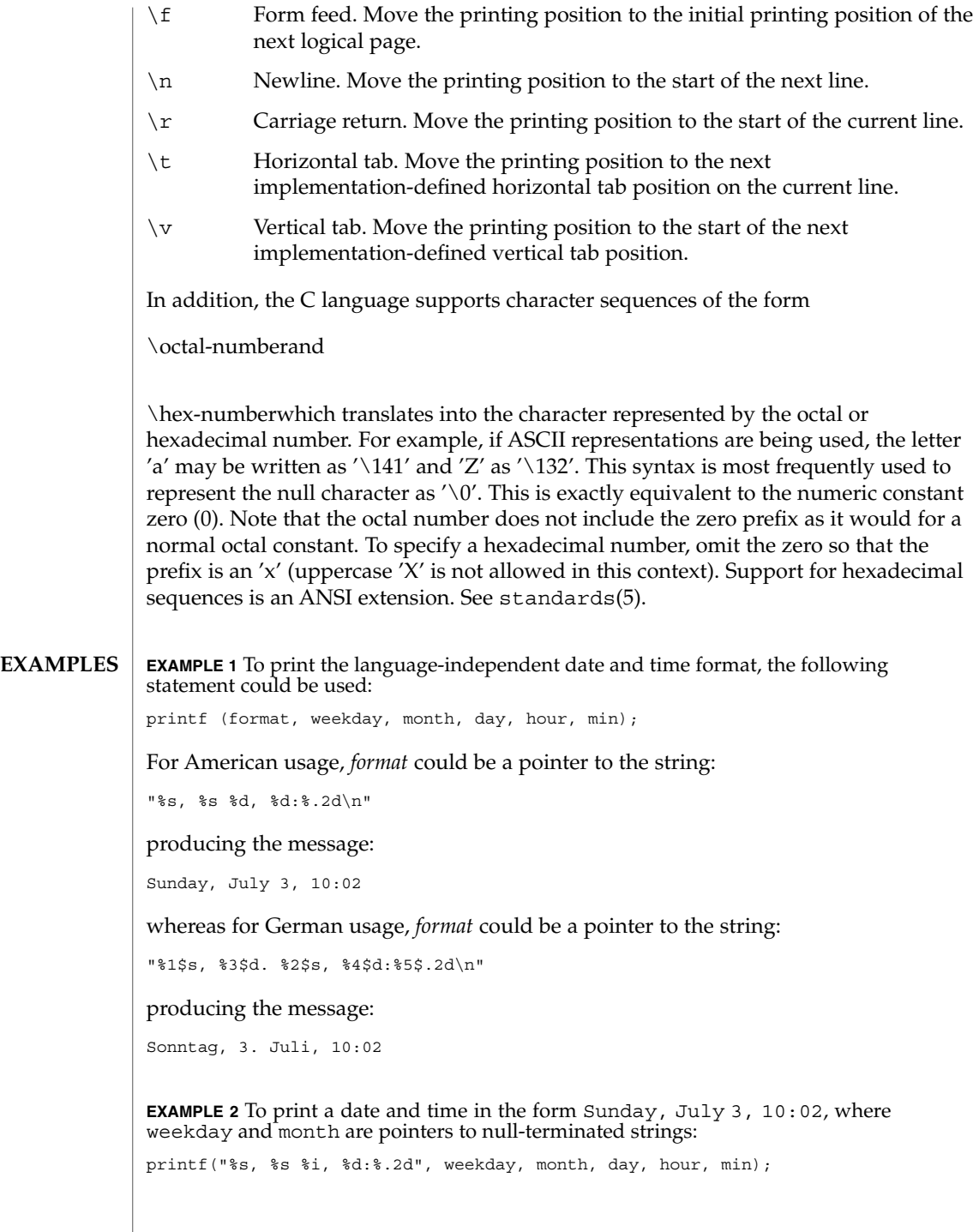

**EXAMPLE 2** To print a date and time in the form Sunday, July 3, 10:02, where weekday and month are pointers to null-terminated strings: *(Continued)*

**EXAMPLE 3** To print pi to 5 decimal places:

printf("pi =  $*.5f", 4 * atan(1.0));$ 

**EXAMPLE 4** The following example applies only to applications which are not standard-conforming (see standards(5)). To print a list of names in columns which are 20 characters wide: **Default**

printf("%20s%20s%20s", lastname, firstname, middlename);

See attributes(5) for descriptions of the following attributes: **ATTRIBUTES**

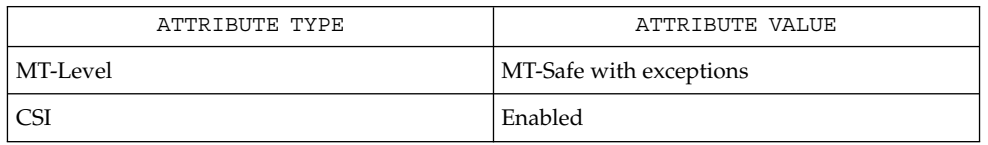

exit(2), lseek(2), write(2), abort(3C), ecvt(3C), exit(3C), fclose(3C), fflush(3C), fputwc(3C), putc(3C), scanf(3C), setlocale(3C), stdio(3C), wcstombs(3C), wctomb(3C), attributes(5), environ(5), standards(5) **SEE ALSO**

printf, fprintf, sprintf, vprintf, vfprintf, vsprintf – formatted output conversion **/usr/ucb/cc** [*flag* ...] *file* ... #include <stdio.h> int **printf**( *format*, *...*); const char \**format*; int **fprintf**( *stream*, *format*, *va\_list*); FILE \**stream*; char \**format*; *va\_dcl*; char \***sprintf**( *s*, *format*, *va\_list*); char \**s*, \**format*; *va\_dcl*; int **vprintf**(*format*, *ap*); char \**format*; va\_list *ap*; int **vfprintf**( *stream*, *format*, *ap*); FILE \**stream*; char \**format*; va\_list *ap*; char \***vsprintf**( *s*, *format*, *ap*); char \**s*, \**format*; va\_list *ap*; printf() places output on the standard output stream stdout. fprintf() places output on the named output *stream*. sprintf() places "output," followed by the NULL character  $(\n\cdot 0)$ , in consecutive bytes starting at  $*$ *s*; it is the user's responsibility to ensure that enough storage is available. vprintf(), vfprintf(), and vsprintf() are the same as printf(), fprintf(), and sprintf() respectively, except that instead of being called with a variable number of arguments, they are called with an argument list as defined by varargs(3HEAD). Each of these functions converts, formats, and prints its *arg*s under control of the *format*. The *format* is a character string which contains two types of objects: plain characters, which are simply copied to the output stream, and conversion specifications, each of which causes conversion and printing of zero or more *arg*s. The results are undefined if there are insufficient *arg*s for the format. If the format is exhausted while *arg*s remain, the excess *arg*s are simply ignored. Each conversion specification is introduced by the character %. After the %, the following appear in sequence: **NAME SYNOPSIS DESCRIPTION**

- Zero or more *flags*, which modify the meaning of the conversion specification.
- An optional decimal digit string specifying a minimum *field width*. If the converted value has fewer characters than the field width, it will be padded on the left (or right, if the left-adjustment flag '−', described below, has been given) to the field width. The padding is with blanks unless the field width digit string starts with a zero, in which case the padding is with zeros.
- A *precision* that gives the minimum number of digits to appear for the d, i, o, u, x, or X conversions, the number of digits to appear after the decimal point for the e,  $E$ , and  $E$  conversions, the maximum number of significant digits for the g and  $G$ conversion, or the maximum number of characters to be printed from a string in s conversion. The precision takes the form of a period (.) followed by a decimal digit string; a NULL digit string is treated as zero. Padding specified by the precision overrides the padding specified by the field width.
- An optional 1 (ell) specifying that a following d, i,  $\circ$ ,  $u$ ,  $x$ , or X conversion character applies to a long integer *arg*. An l before any other conversion character is ignored.
- A character that indicates the type of conversion to be applied.

A field width or precision or both may be indicated by an asterisk (\*) instead of a digit string. In this case, an integer *arg* supplies the field width or precision. The *arg* that is actually converted is not fetched until the conversion letter is seen, so the *arg*s specifying field width or precision must appear *before* the *arg* (if any) to be converted. A negative field width argument is taken as a '−' flag followed by a positive field width. If the precision argument is negative, it will be changed to zero.

The flag characters and their meanings are:

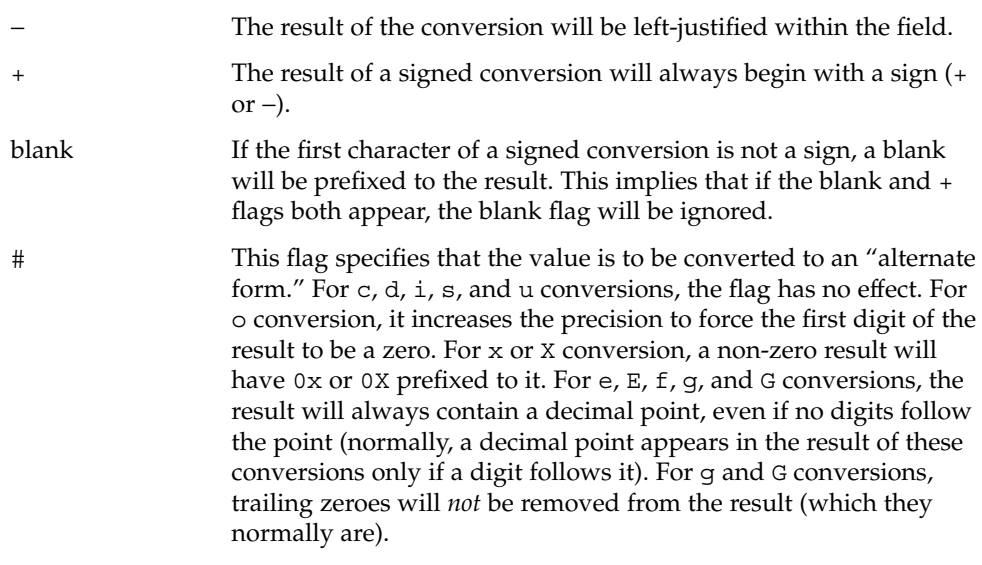

The conversion characters and their meanings are:

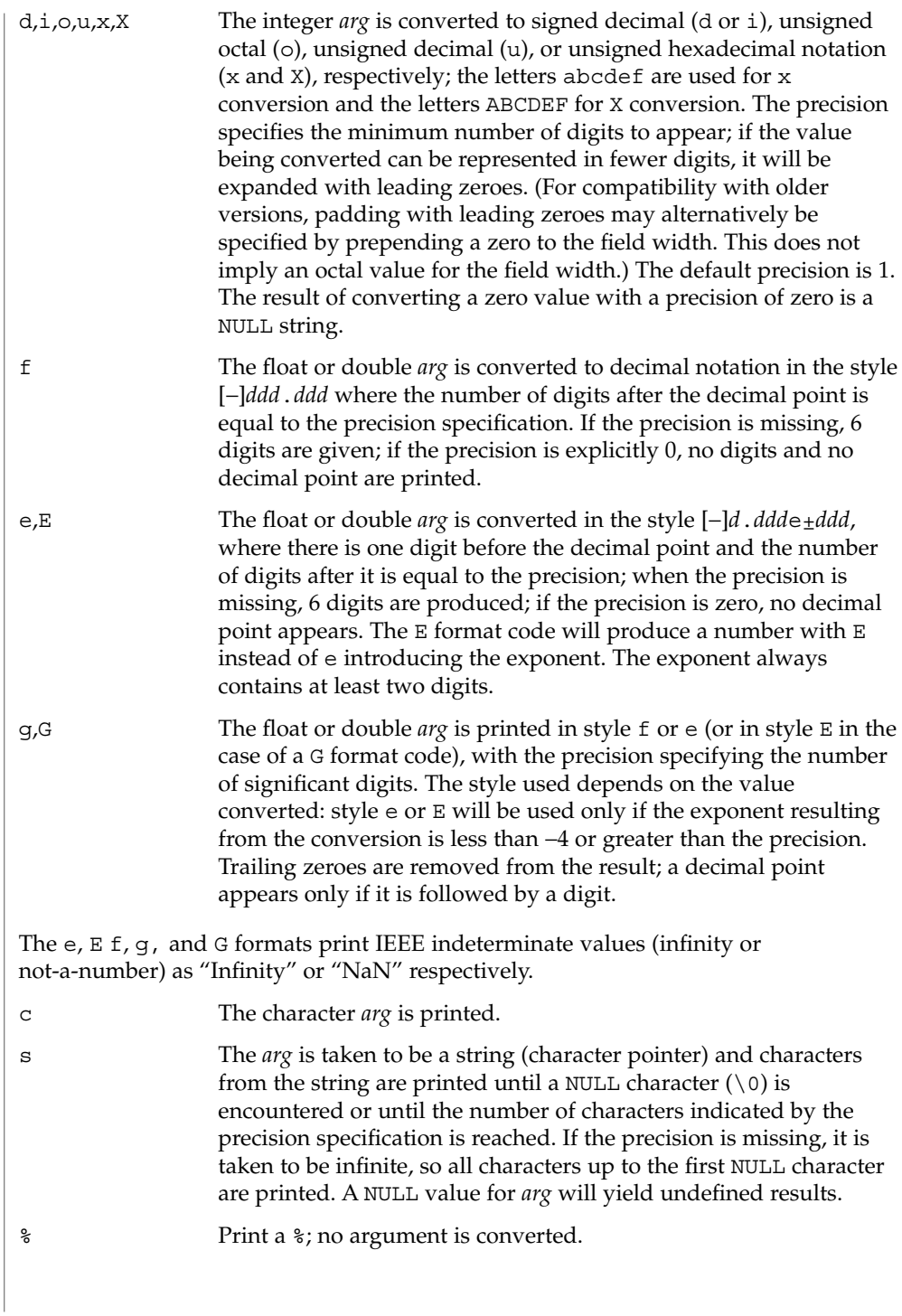

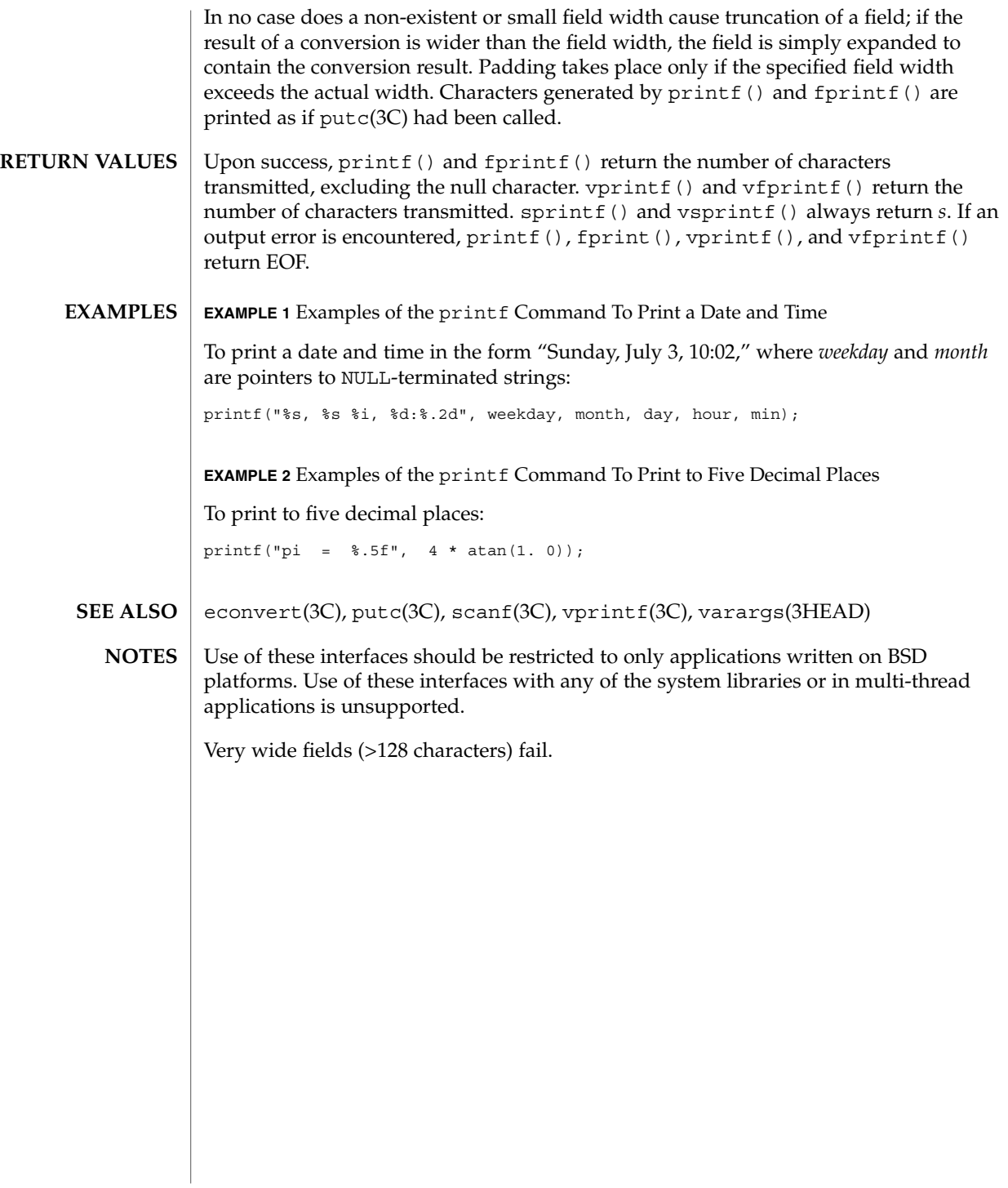

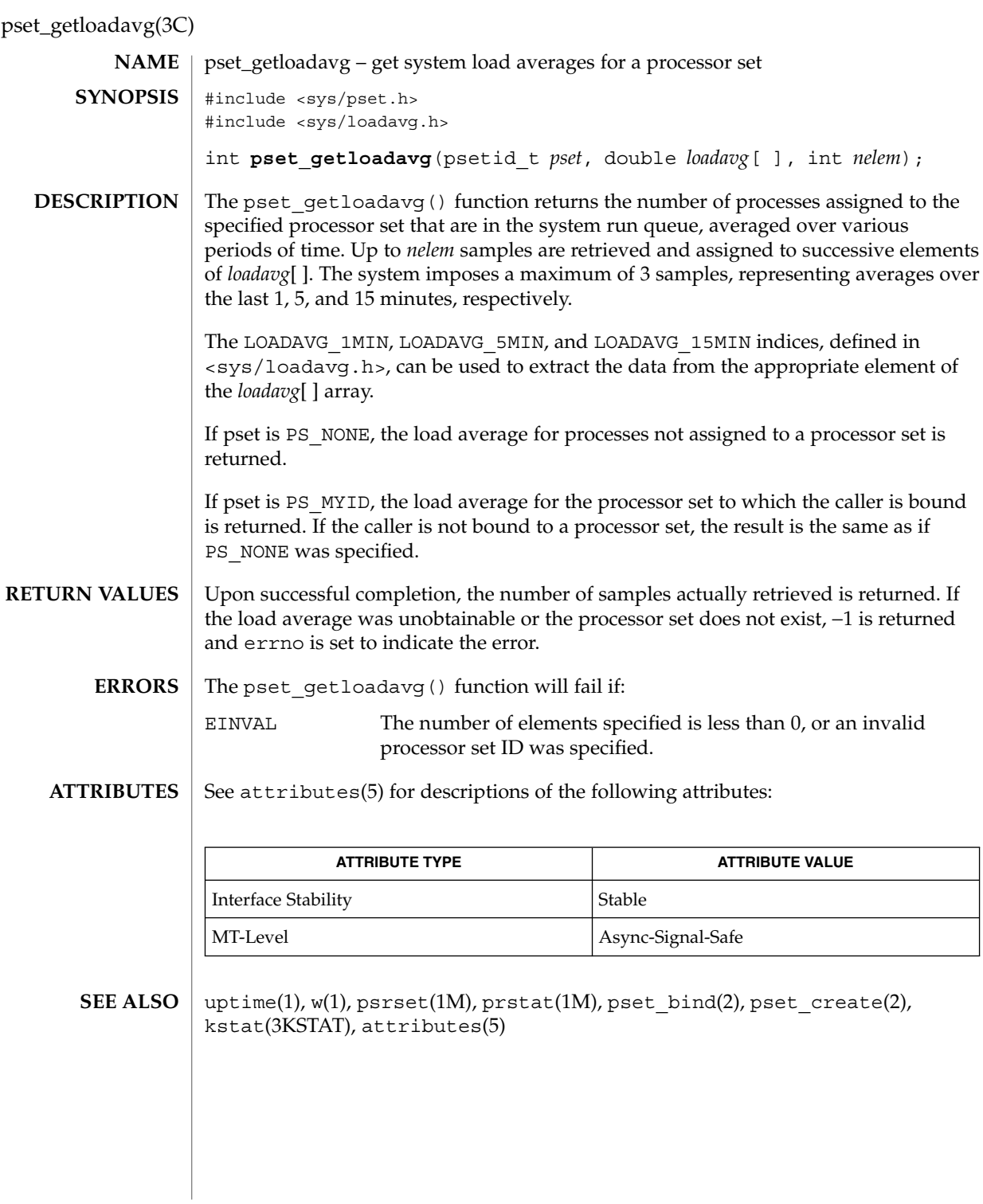

**380** man pages section 3: Basic Library Functions • Last Revised 20 Aug 2001

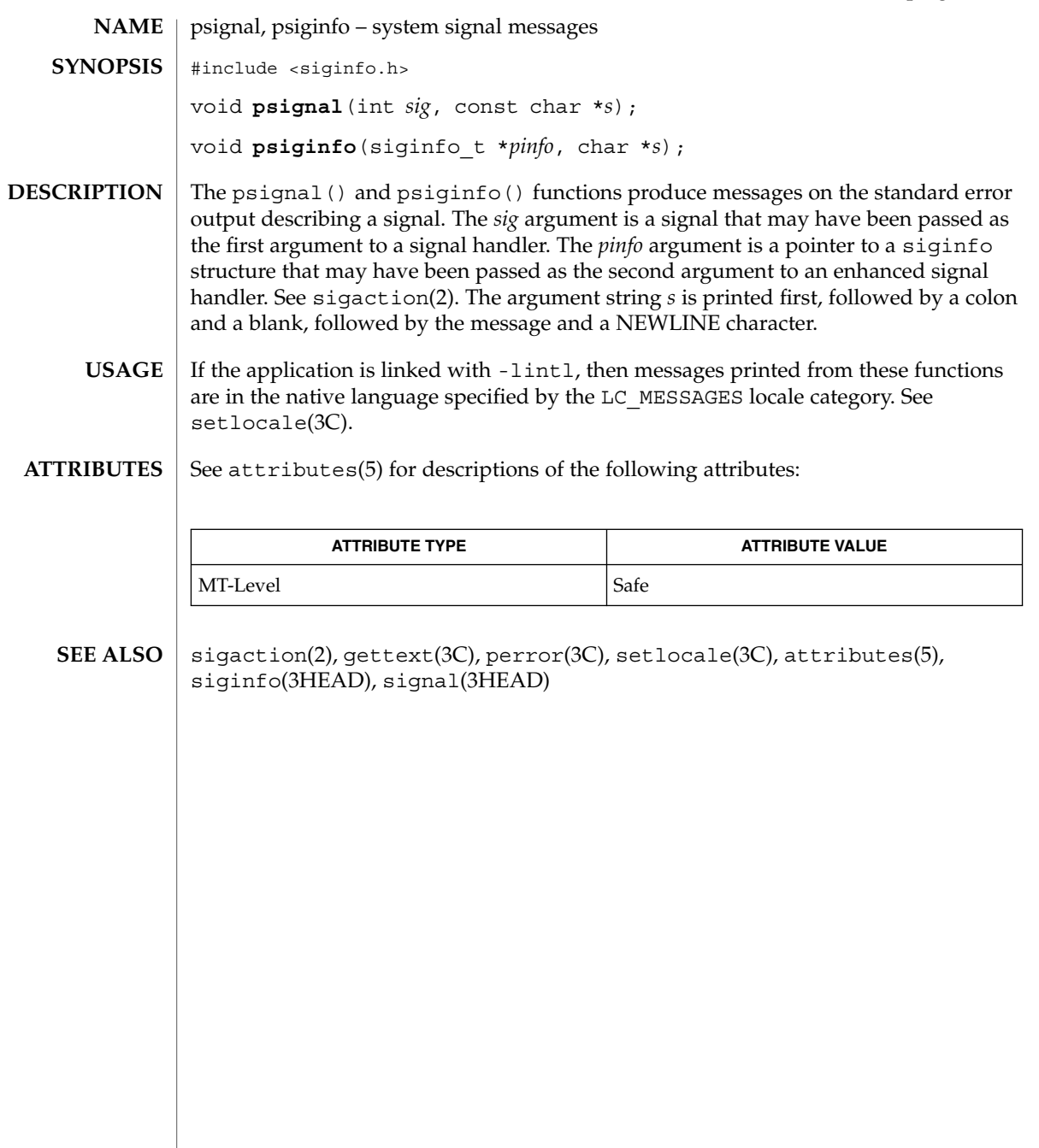

## psignal(3UCB)

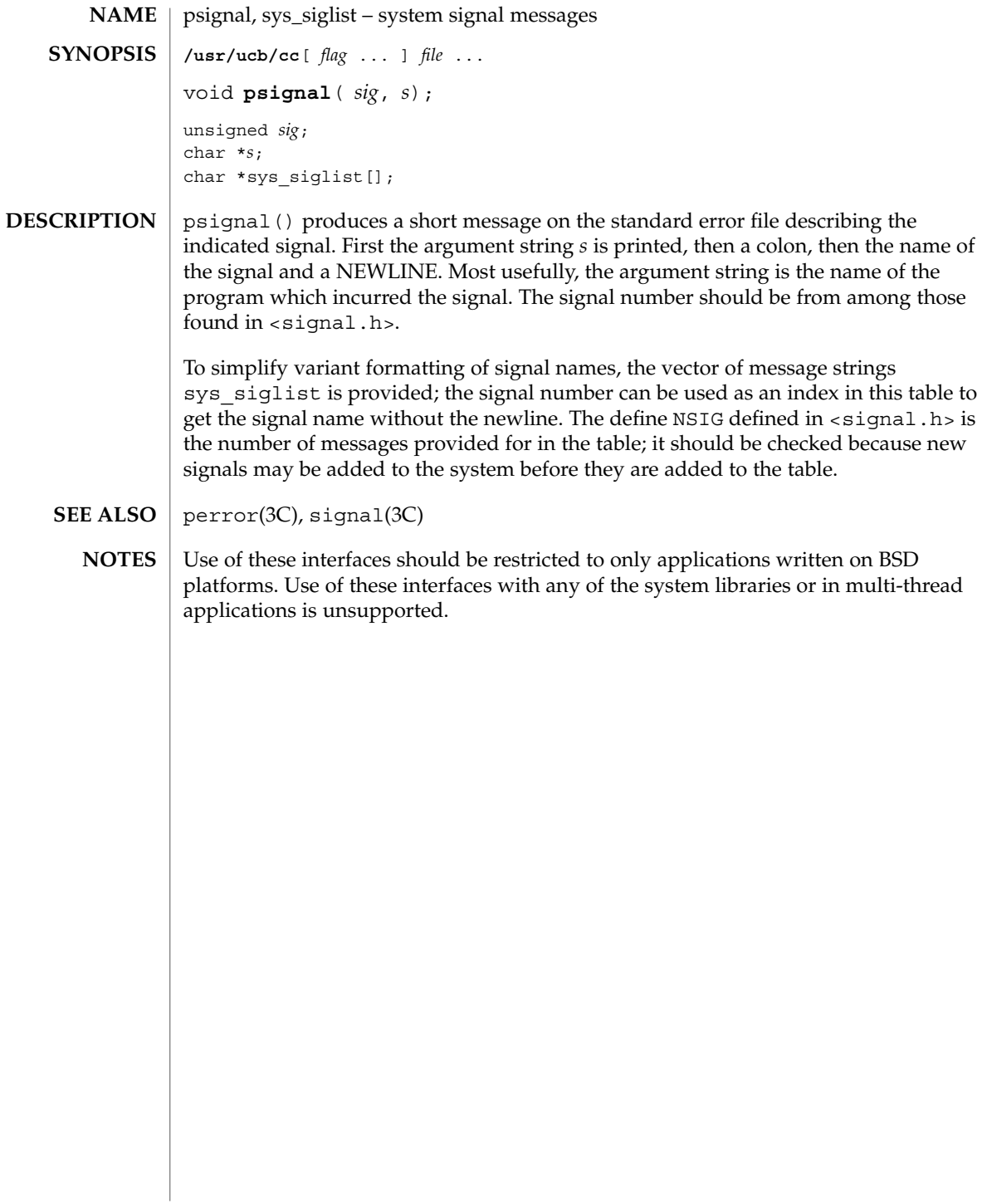

### ptsname(3C)

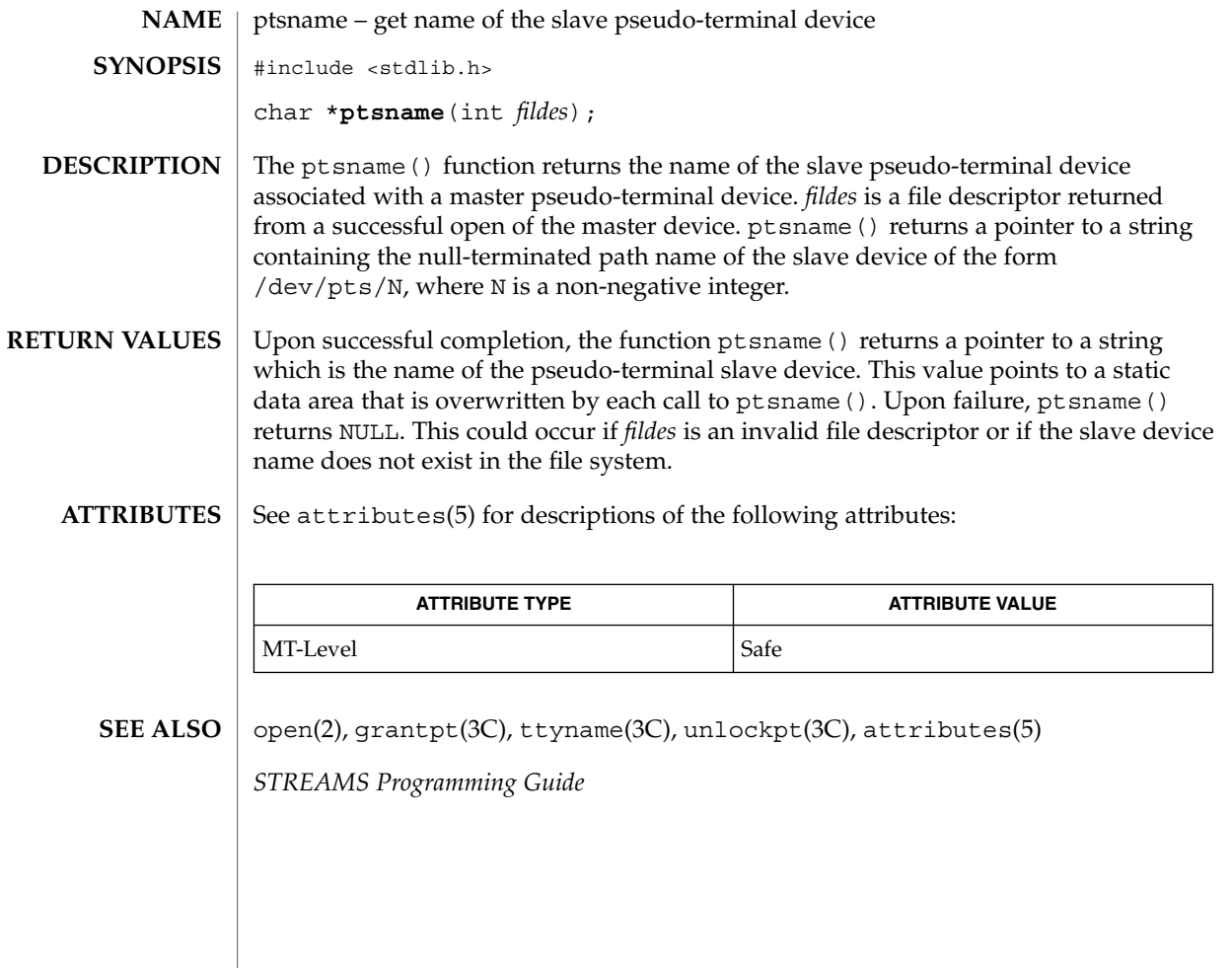

## putenv(3C)

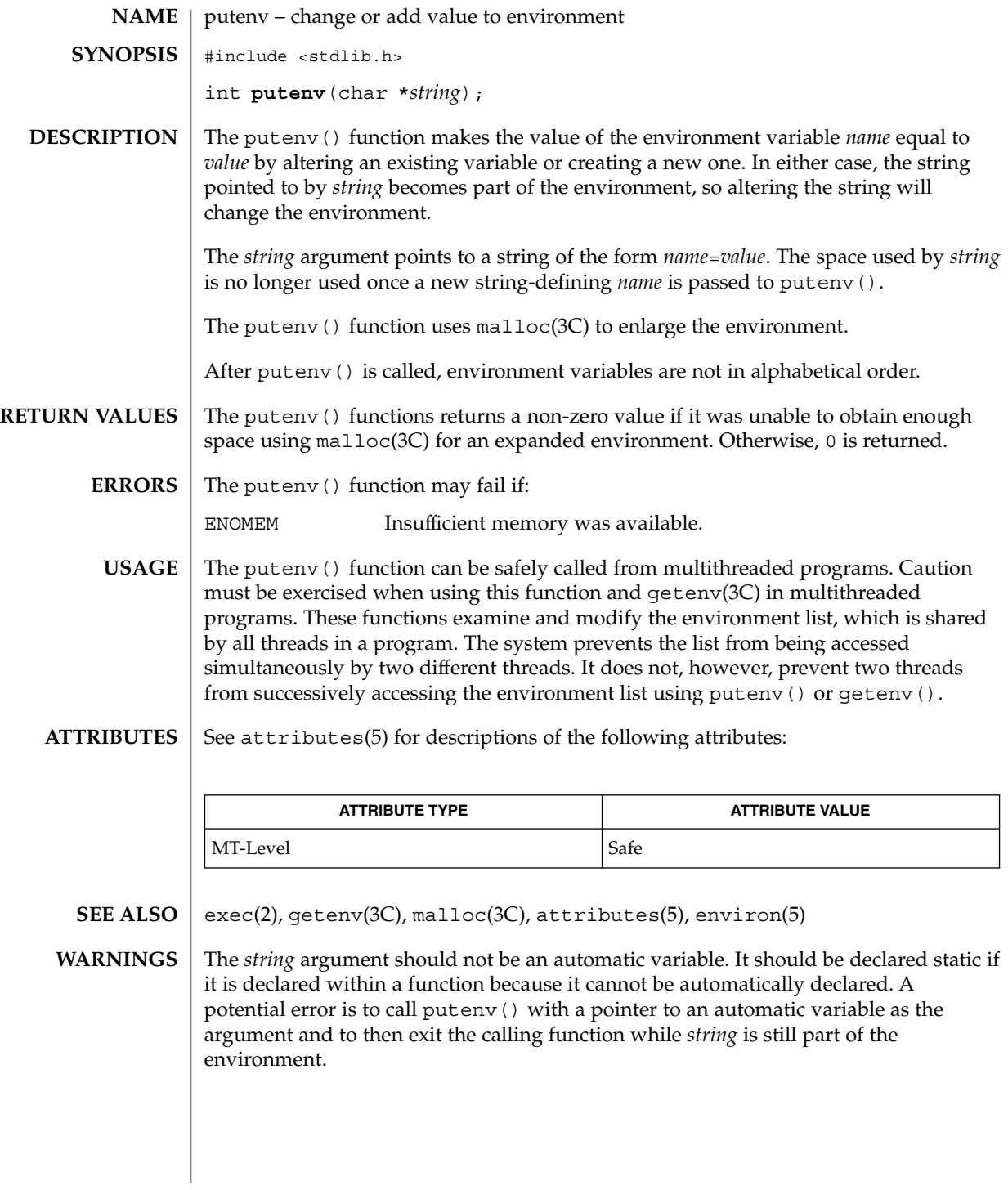

## putpwent(3C)

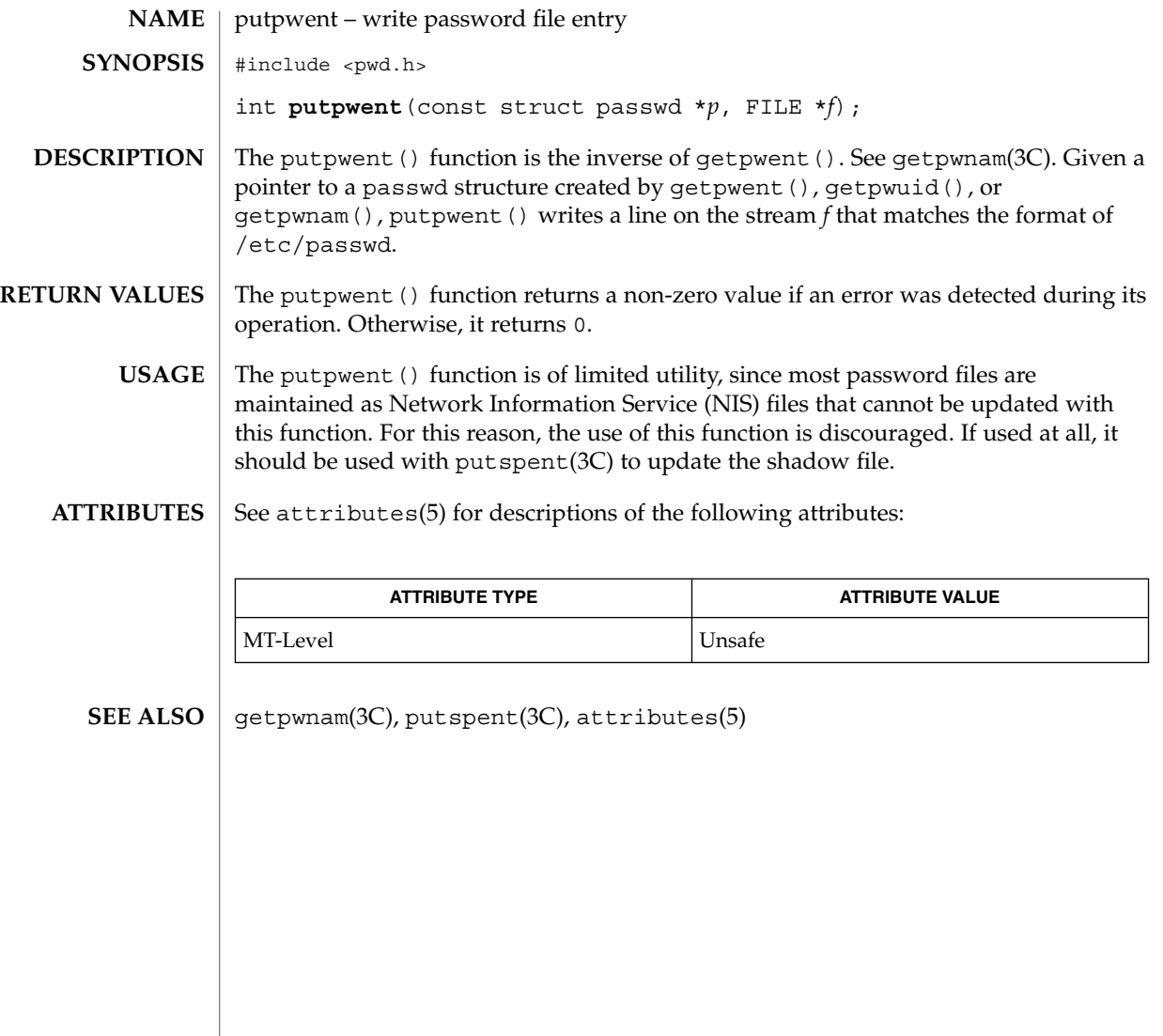

## puts(3C)

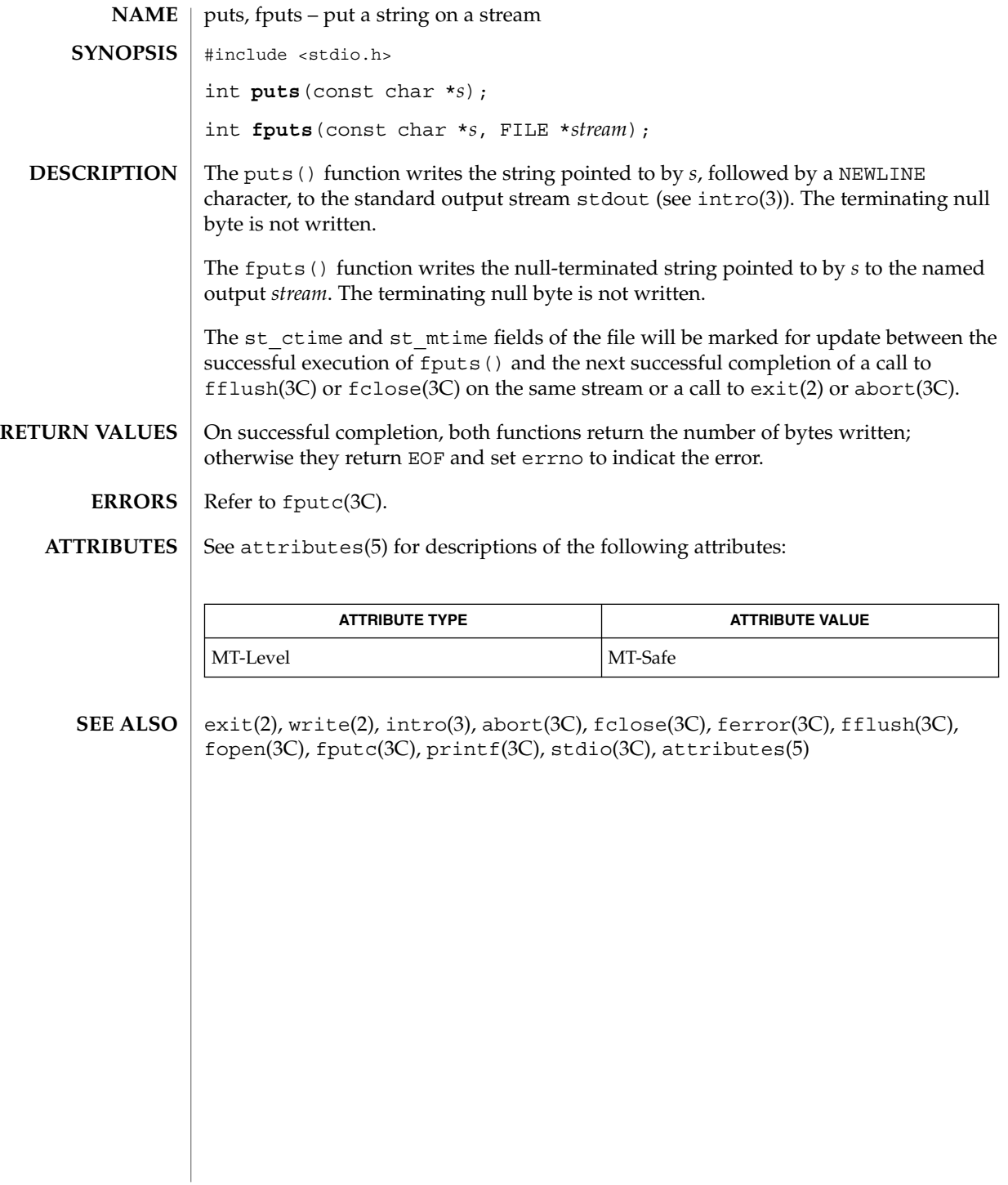

putspent(3C)

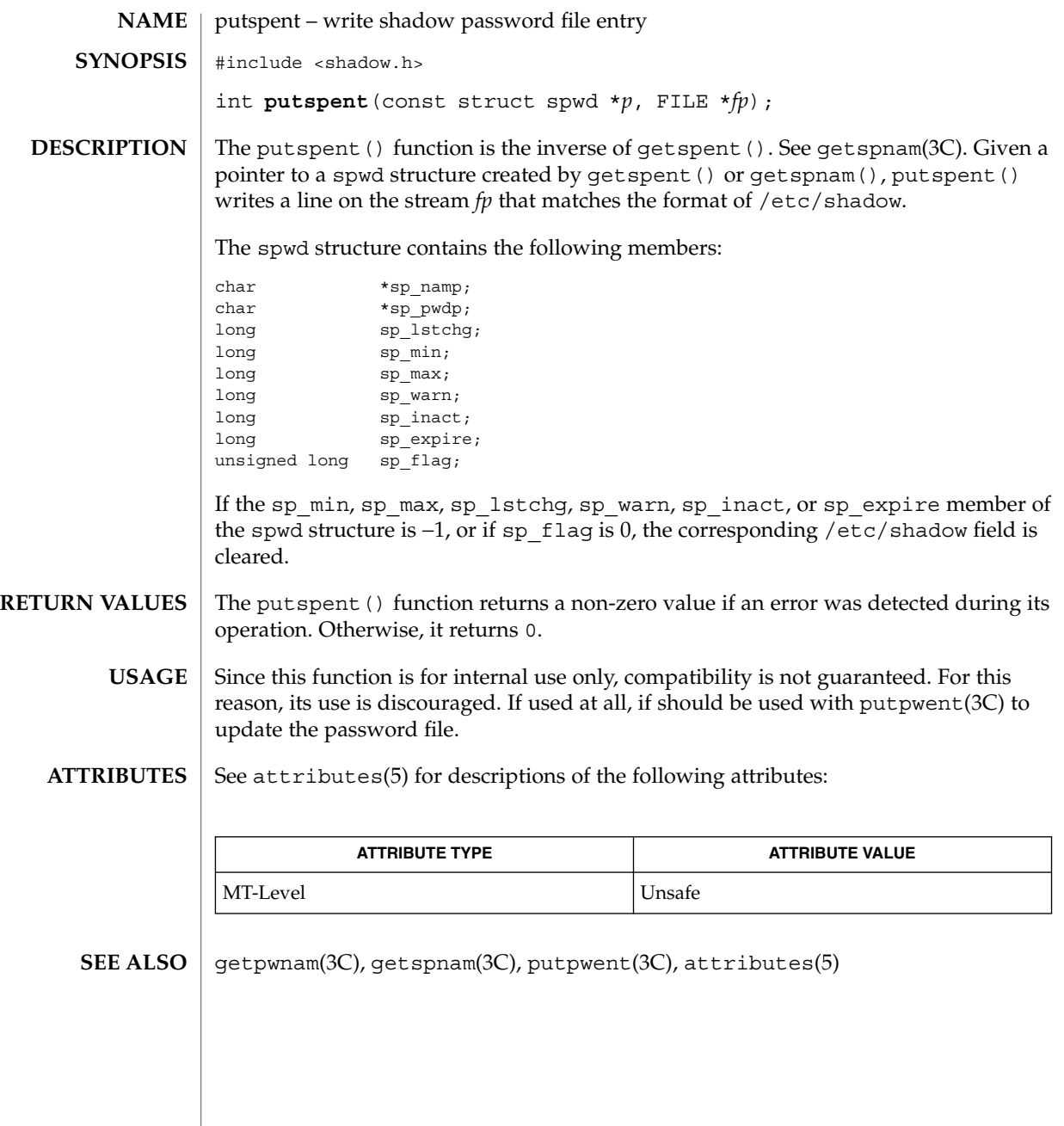

## putws(3C)

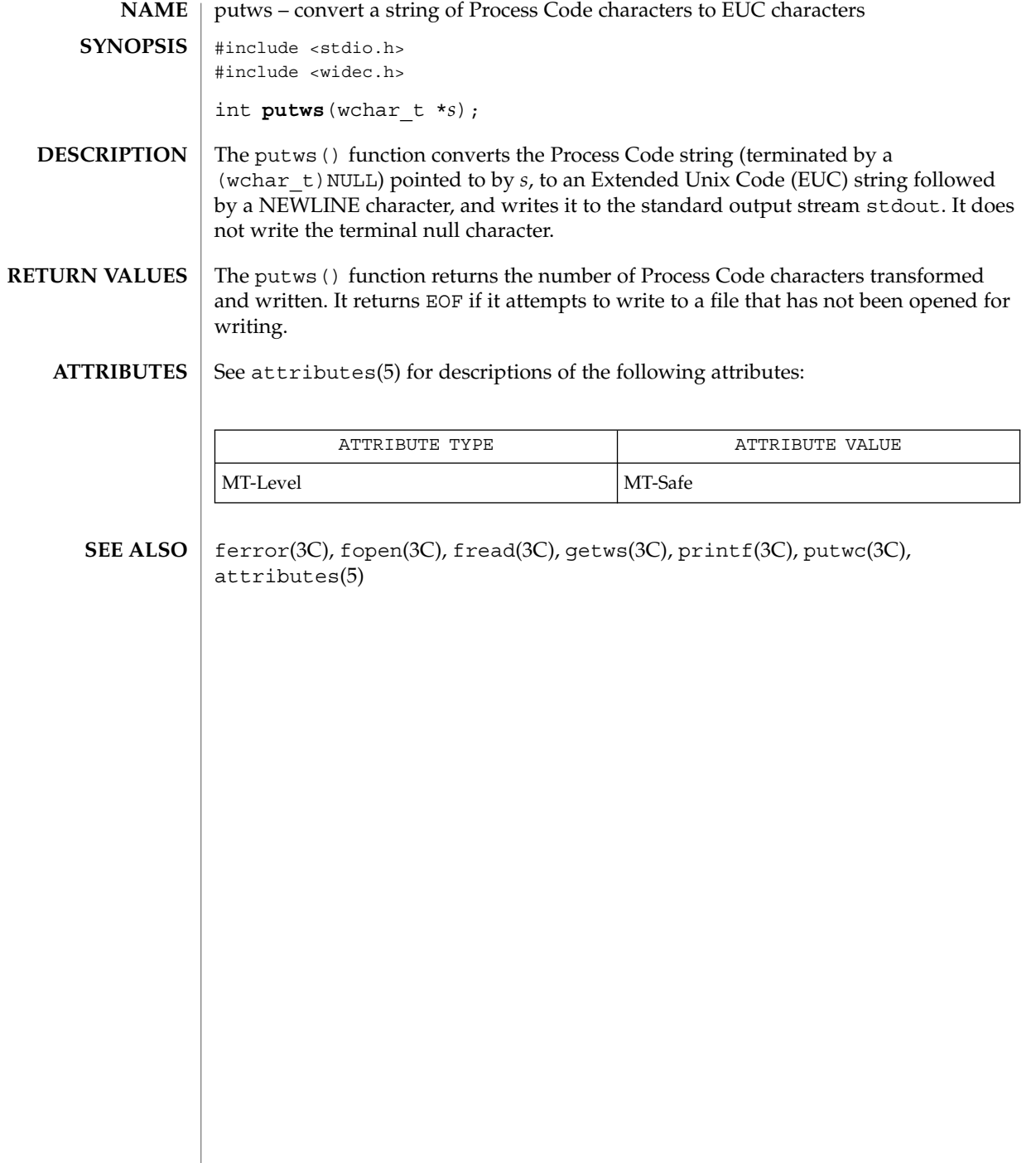

qsort(3C)

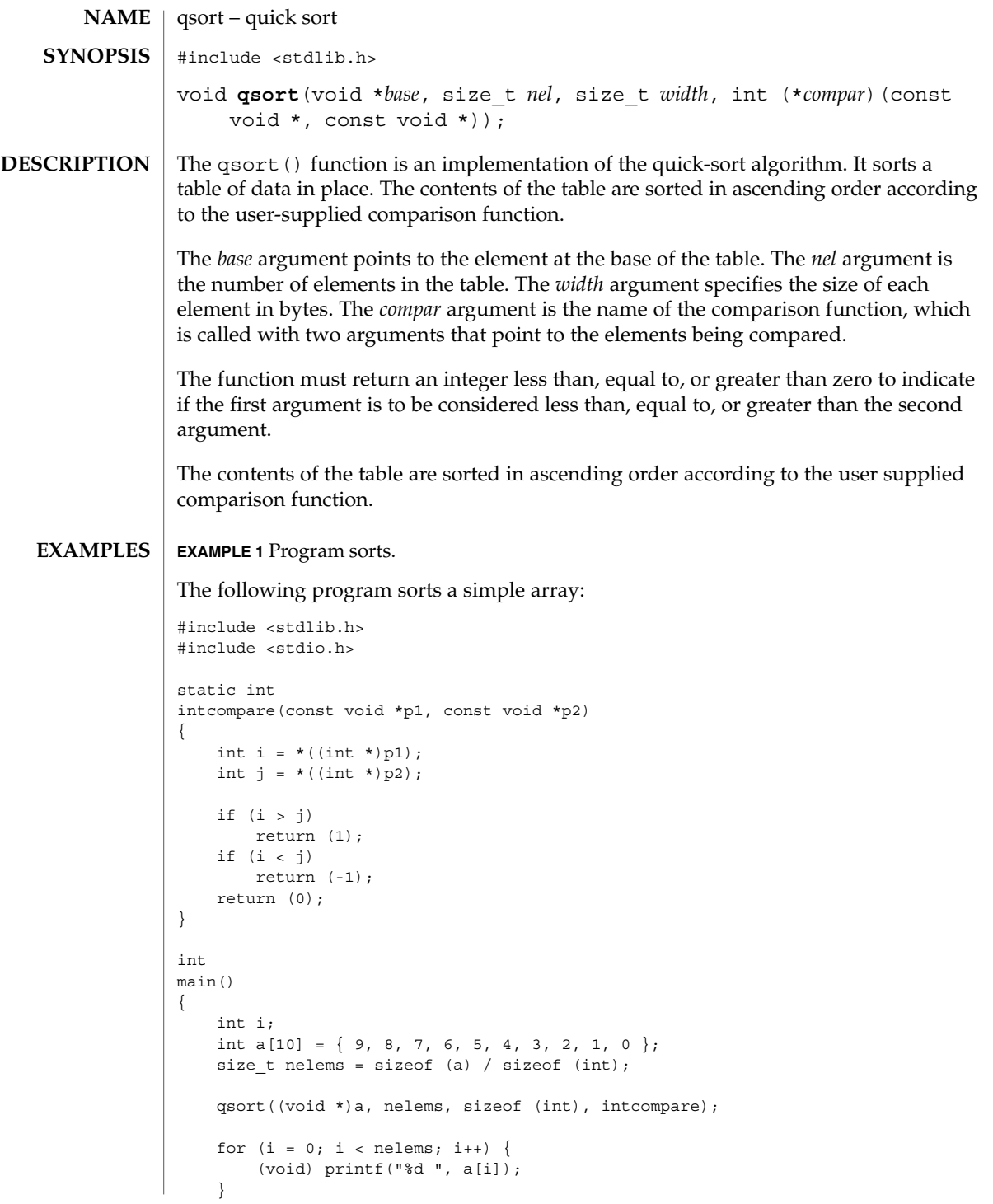

qsort(3C)

```
EXAMPLE 1 Program sorts. (Continued)
    (void) printf("\n");
    return (0);
}
```
See attributes(5) for descriptions of the following attributes: **ATTRIBUTES**

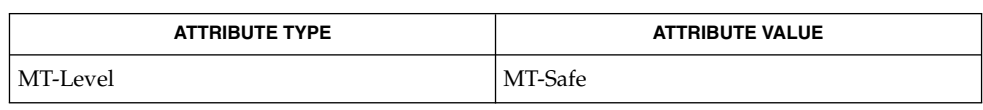

sort(1), bsearch(3C), lsearch(3C), string(3C), attributes(5) **SEE ALSO**

The comparison function need not compare every byte, so arbitrary data may be contained in the elements in addition to the values being compared. **NOTES**

The relative order in the output of two items that compare as equal is unpredictable.

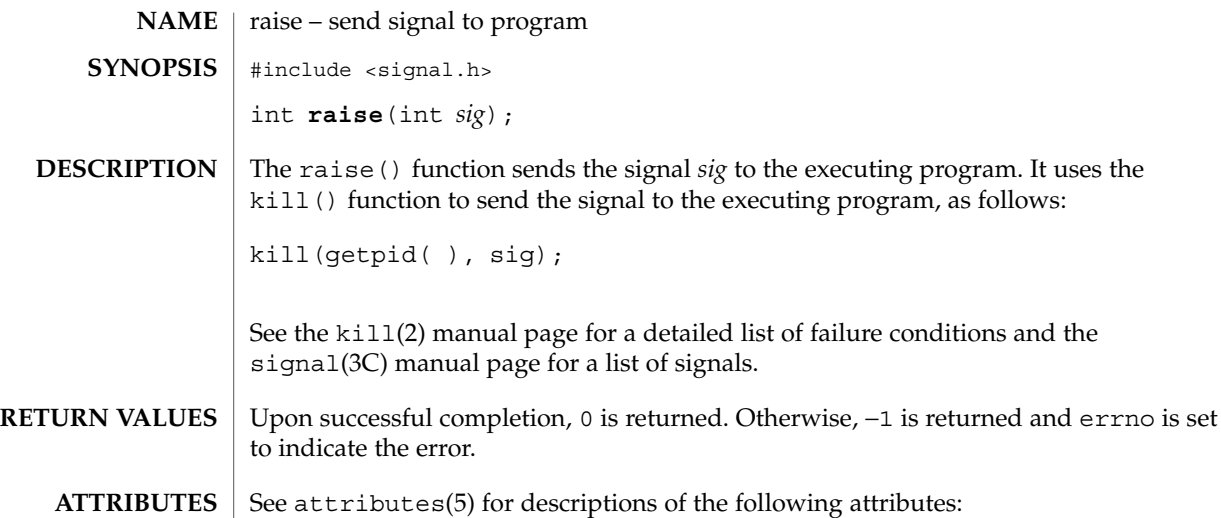

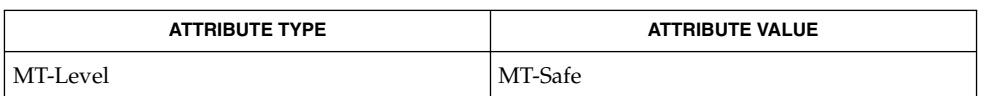

getpid(2), kill(2), signal(3C), attributes(5) **SEE ALSO**

Basic Library Functions **391**

raise(3C)

### rand(3C)

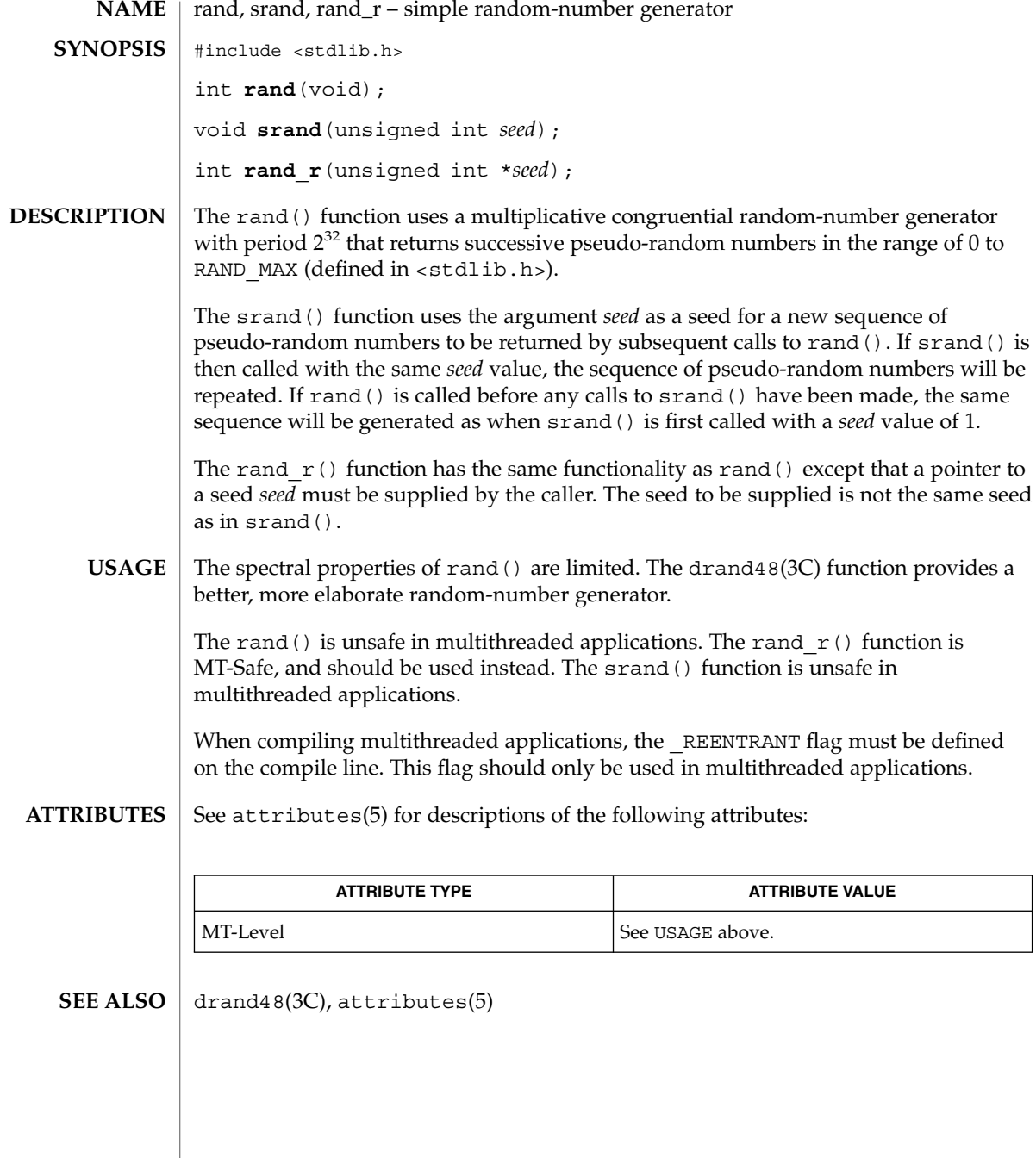

**392** man pages section 3: Basic Library Functions • Last Revised 25 Jul 2000

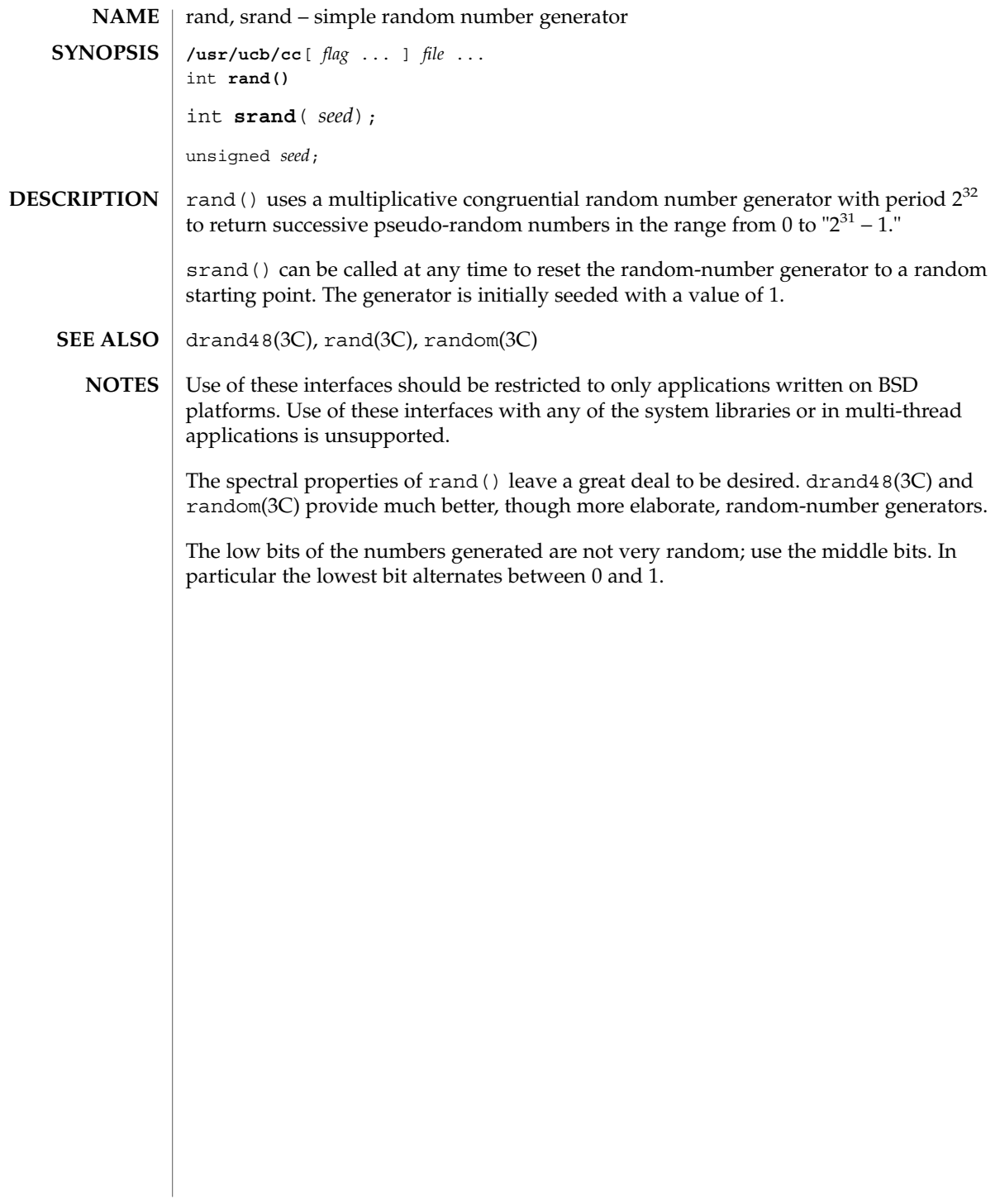

random(3C)

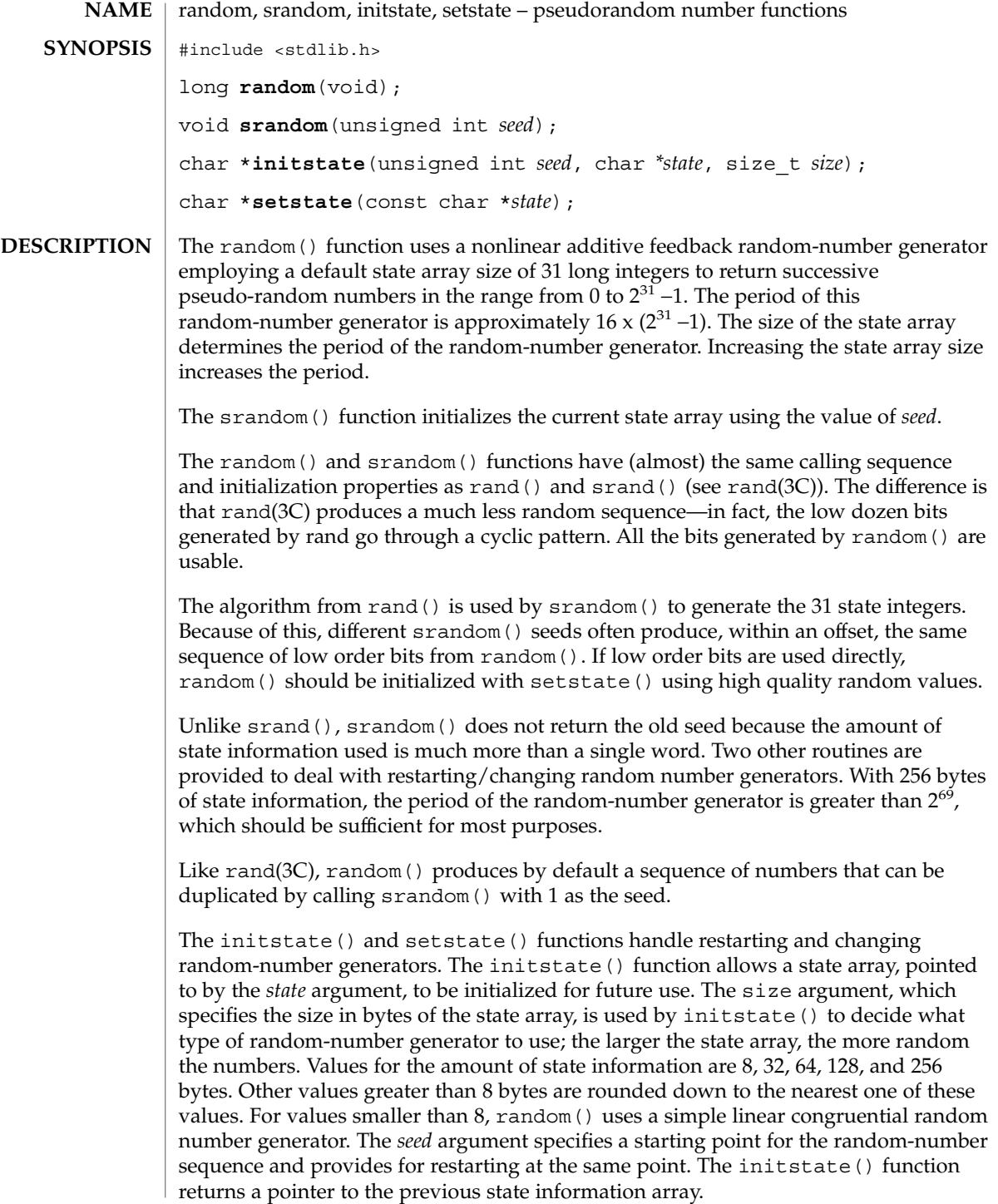

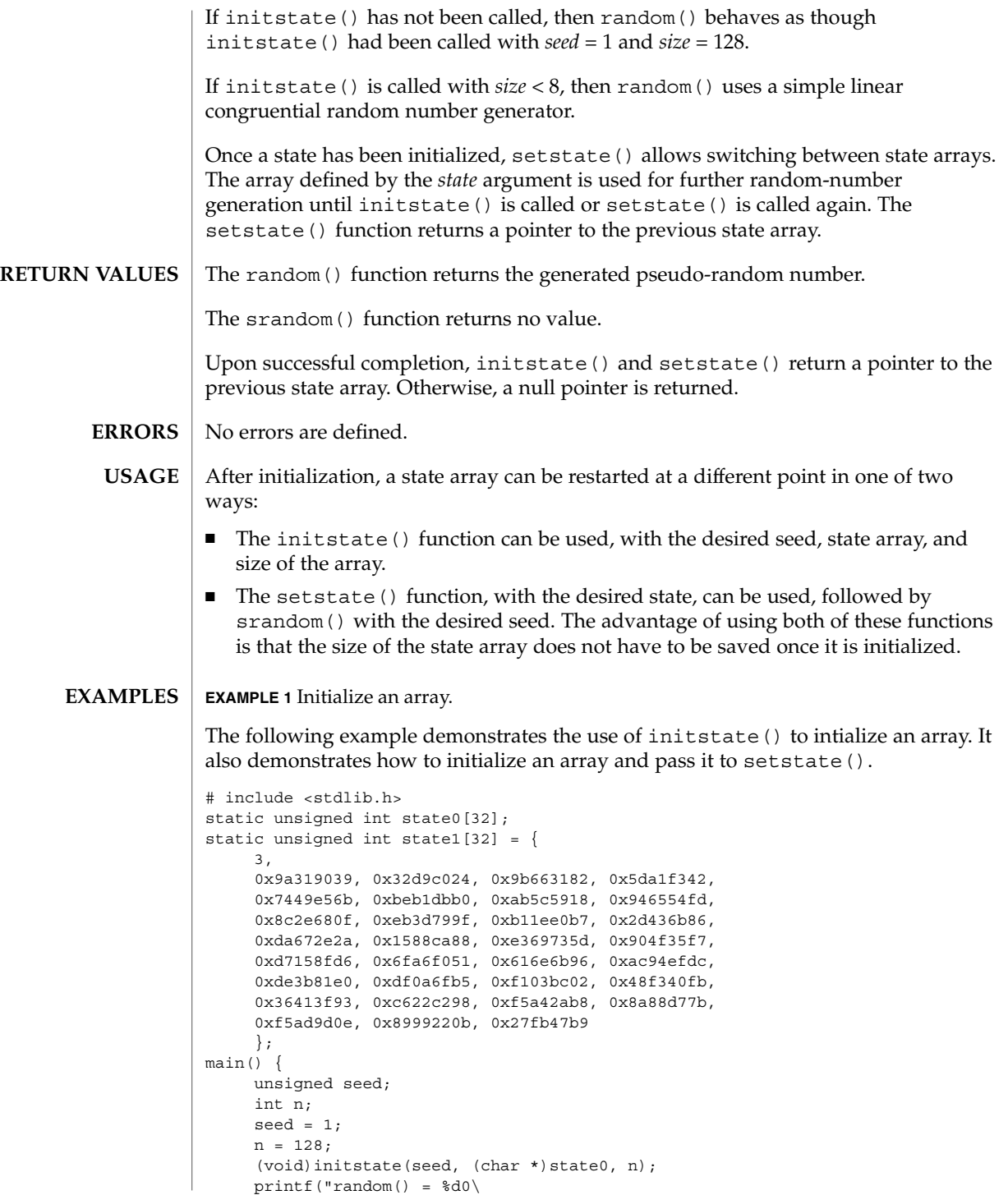

random(3C)

```
EXAMPLE 1 Initialize an array. (Continued)
", random());
       (void)setstate((char *)state1);
      printf("random() = %d0\
" , % \left( \left( \left\langle \cdot ,\cdot \right\rangle _{0}\right) \right) , '}
```
**ATTRIBUTES**

See attributes(5) for descriptions of the following attributes:

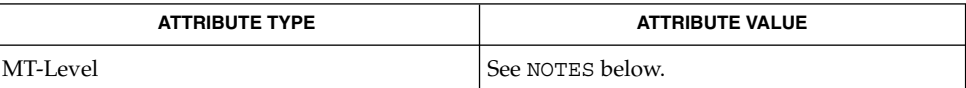

drand48(3C), rand(3C), attributes(5) **SEE ALSO**

The random() and srandom() functions are unsafe in multithreaded applications. **NOTES**

Use of these functions in multithreaded applications is unsupported.

For initstate() and setstate(), the *state* argument must be aligned on an int boundary.

Newer and better performing random number generators such as addrans() and lcrans() are available with the SUNWspro package.

**396** man pages section 3: Basic Library Functions • Last Revised 20 Sep 2000
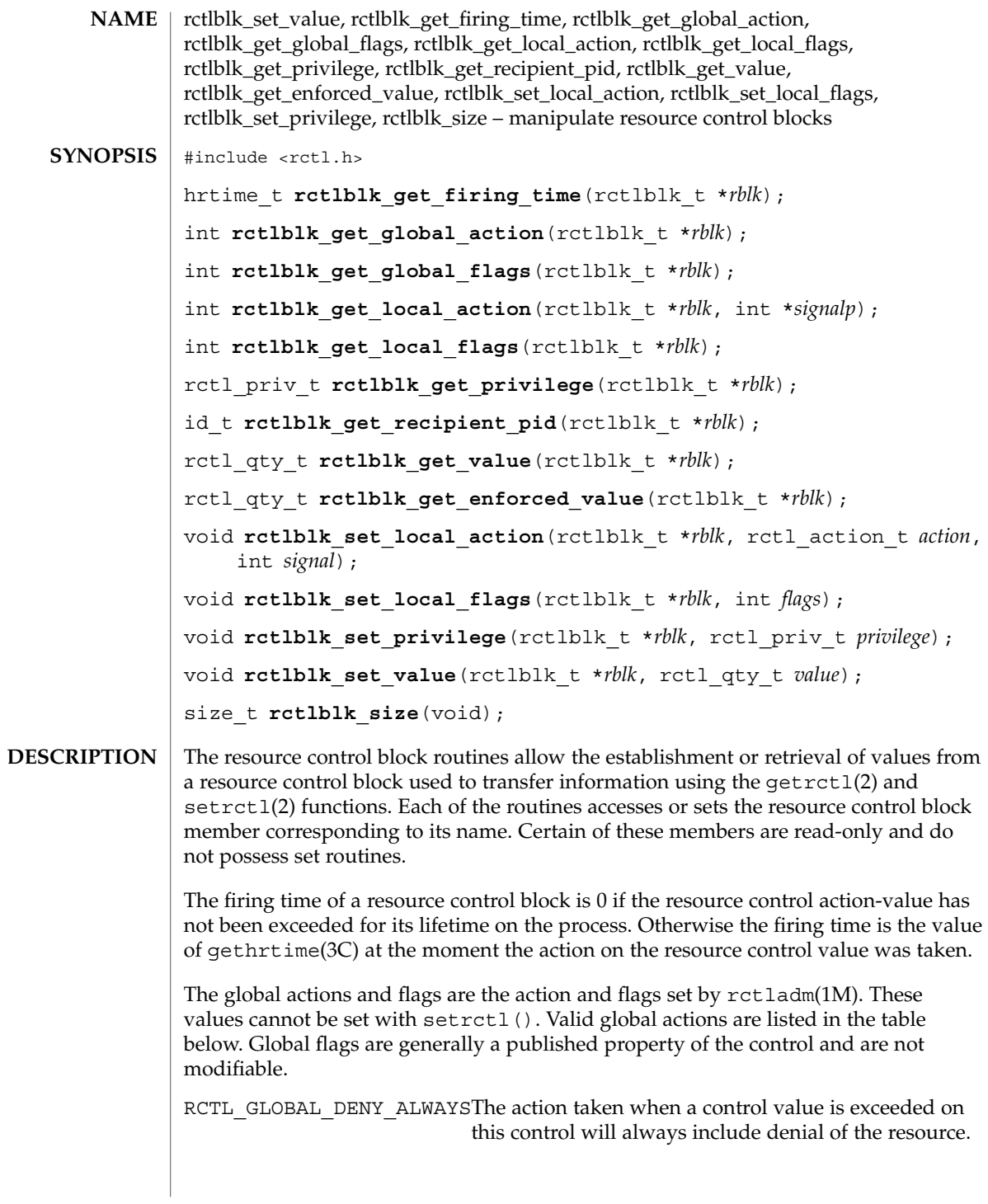

#### rctlblk\_set\_value(3C)

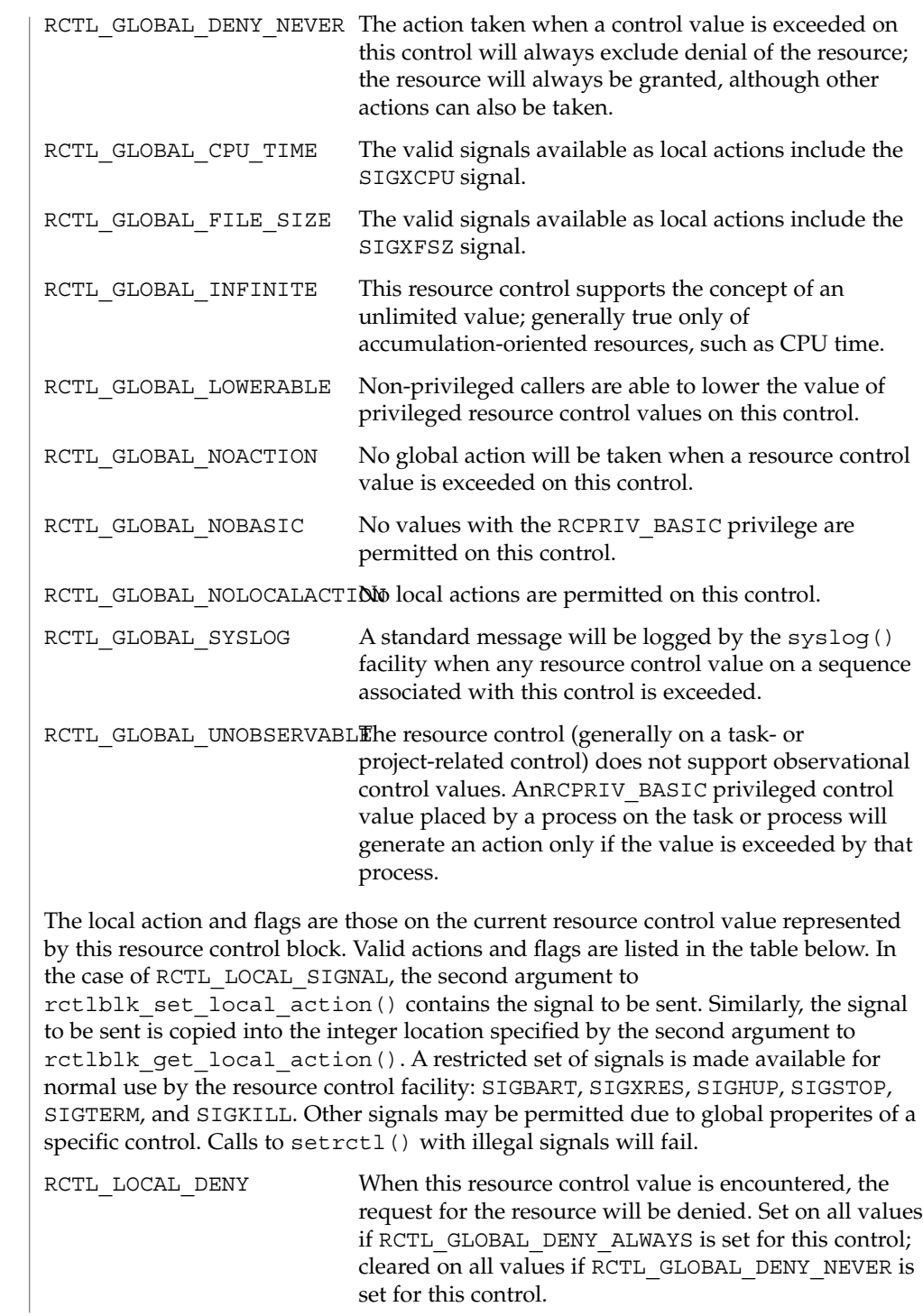

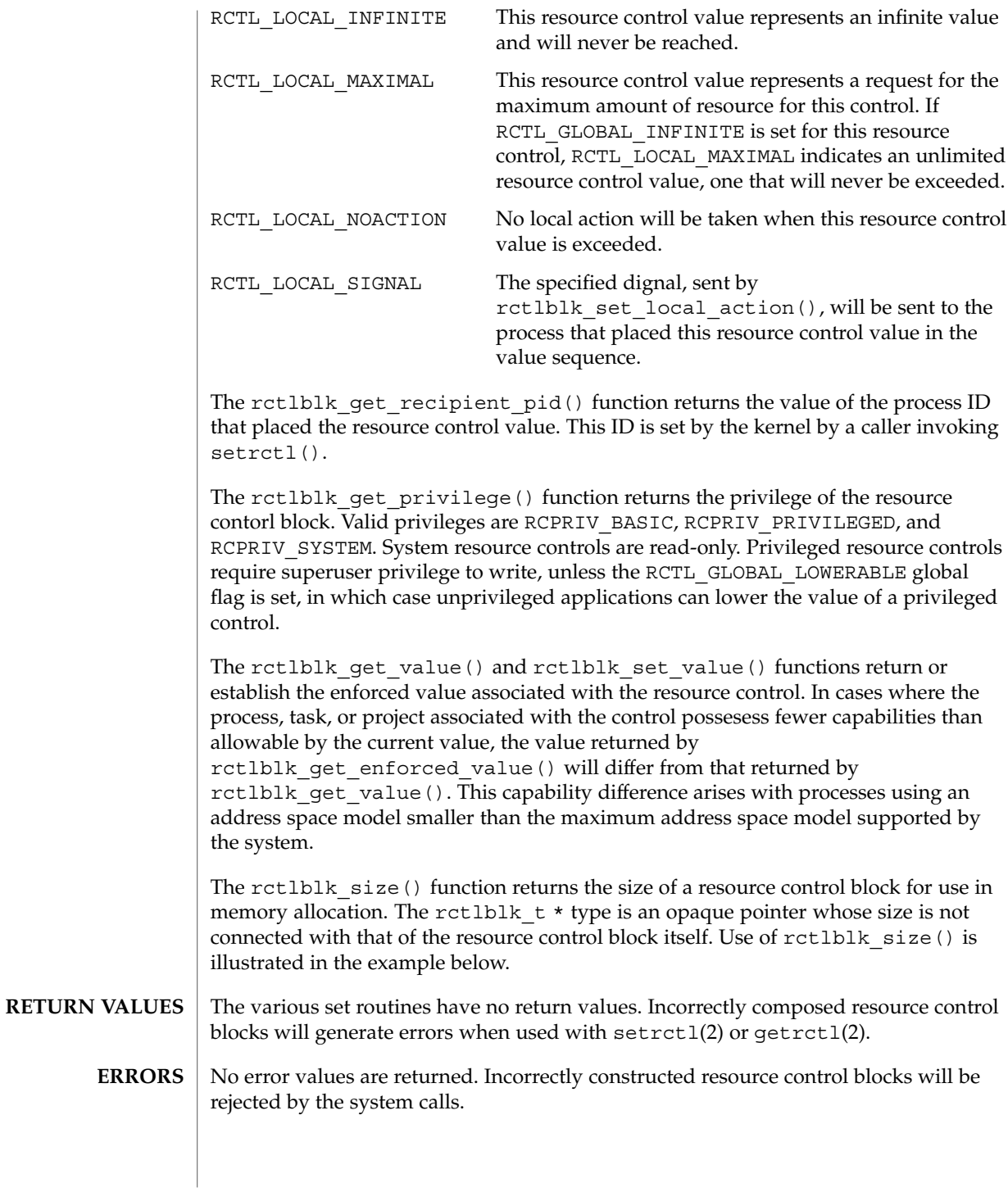

rctlblk\_set\_value(3C)

**EXAMPLE 1** Display the contents of a fetched resource control block. **EXAMPLES**

The following example displays the contents of a fetched resource control block.

```
#include <rctl.h>
#include <stdio.h>
#include <stdlib.h>
rctlblk_t *rblk;
int rsignal;
int raction;
if ((rblk = malloc(rctlblk size())) == NULL) {
      (void) perror("rblk malloc");
      exit(1);
}
if (getrctl("process.max-cpu-time", NULL, rblk, RCTL FIRST) == -1)(void) perror("getrctl");
      exit(1);}
raction = rctlblk_get_local_action(rblk, &rsignal),
(void) printf("Resource control for %s\n",
   "process.max-cpu-time");
(void) printf("Process ID: %d\n",
   rctlblk_get_recipient_pid(rblk));
(void) printf("Privilege: %x\n"
   rctlblk_get_privilege(rblk),
(void) printf("Global flags: %x\n"
   rctlblk_get_global_flags(rblk),
(void) printf("Global actions: %x\n"
   rctlblk_get_global_action(rblk),
(void) printf("Local flags: %x\n"
   rctlblk_get_local_flags(rblk),
(void) printf("Local action: %x (%d)\n"
   raction, raction == RCTL_LOCAL_SIGNAL ? rsignal : 0);
(void) printf("Value: %llu\n",
   rctlblk_get_value(rblk));
(void) printf("\\tEnforced value: %llu\n",
   rctlblk_get_enforced_value(rblk));
```
See attributes(5) for descriptions of the following attributes: **ATTRIBUTES**

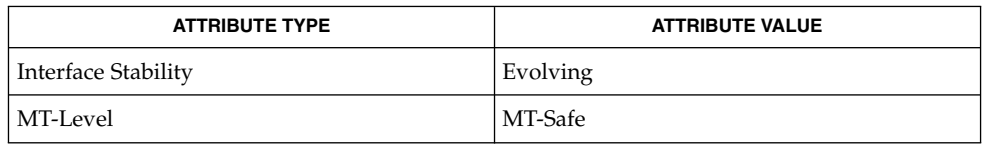

**SEE ALSO**

rctladm(1M), getrctl(2), setrctl(2), gethrtime(3C), attributes(5)

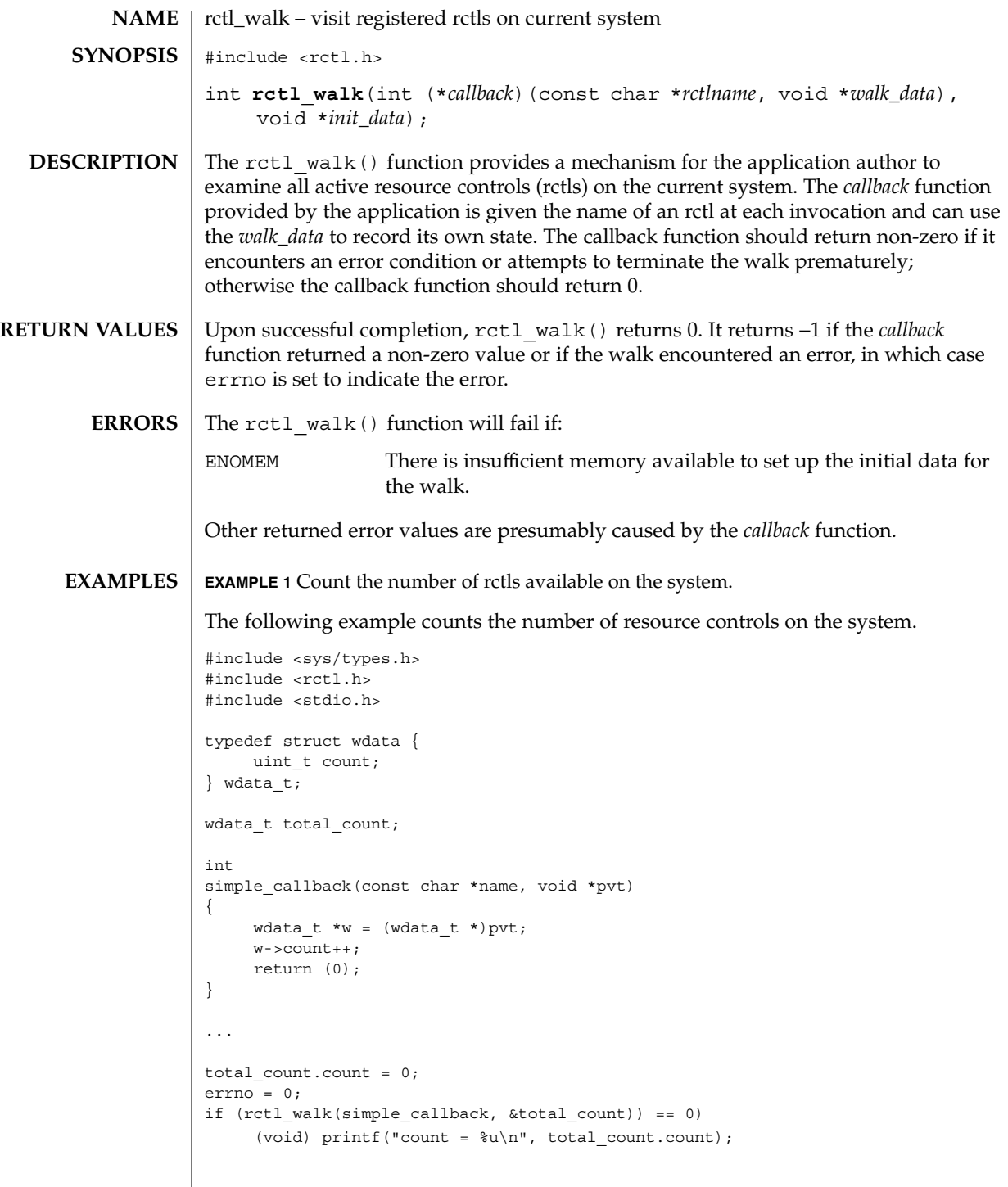

# rctl\_walk(3C)

**ATTRIBUTES** | See attributes(5) for descriptions of the following attributes:

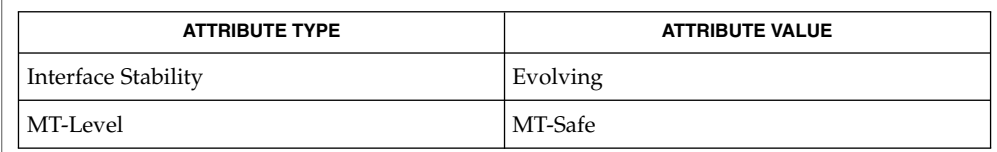

#### $\textbf{SEE \, ALSO}$   $\mid$   $\text{setrctl(2)}$ ,  $\text{attributes(5)}$

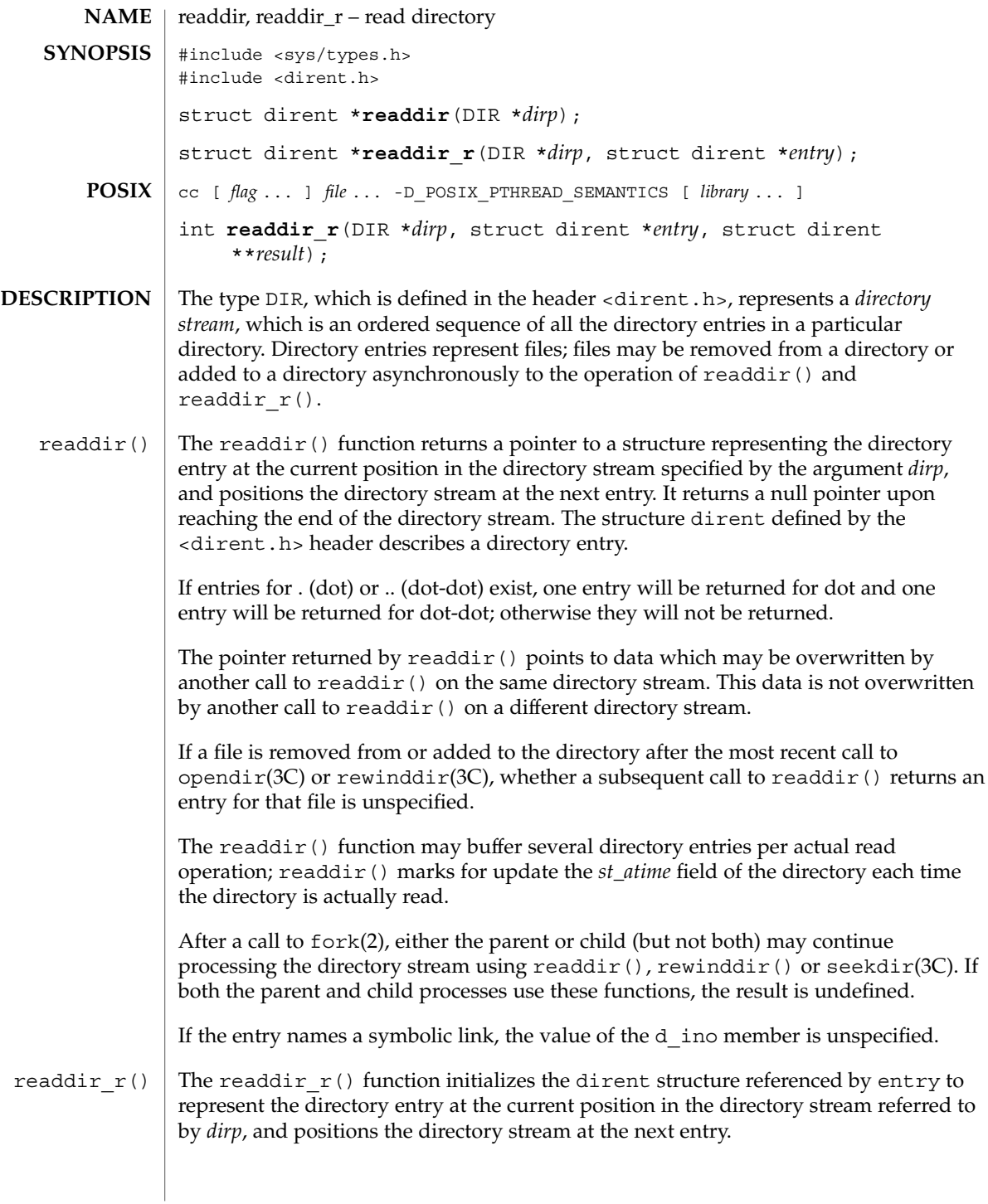

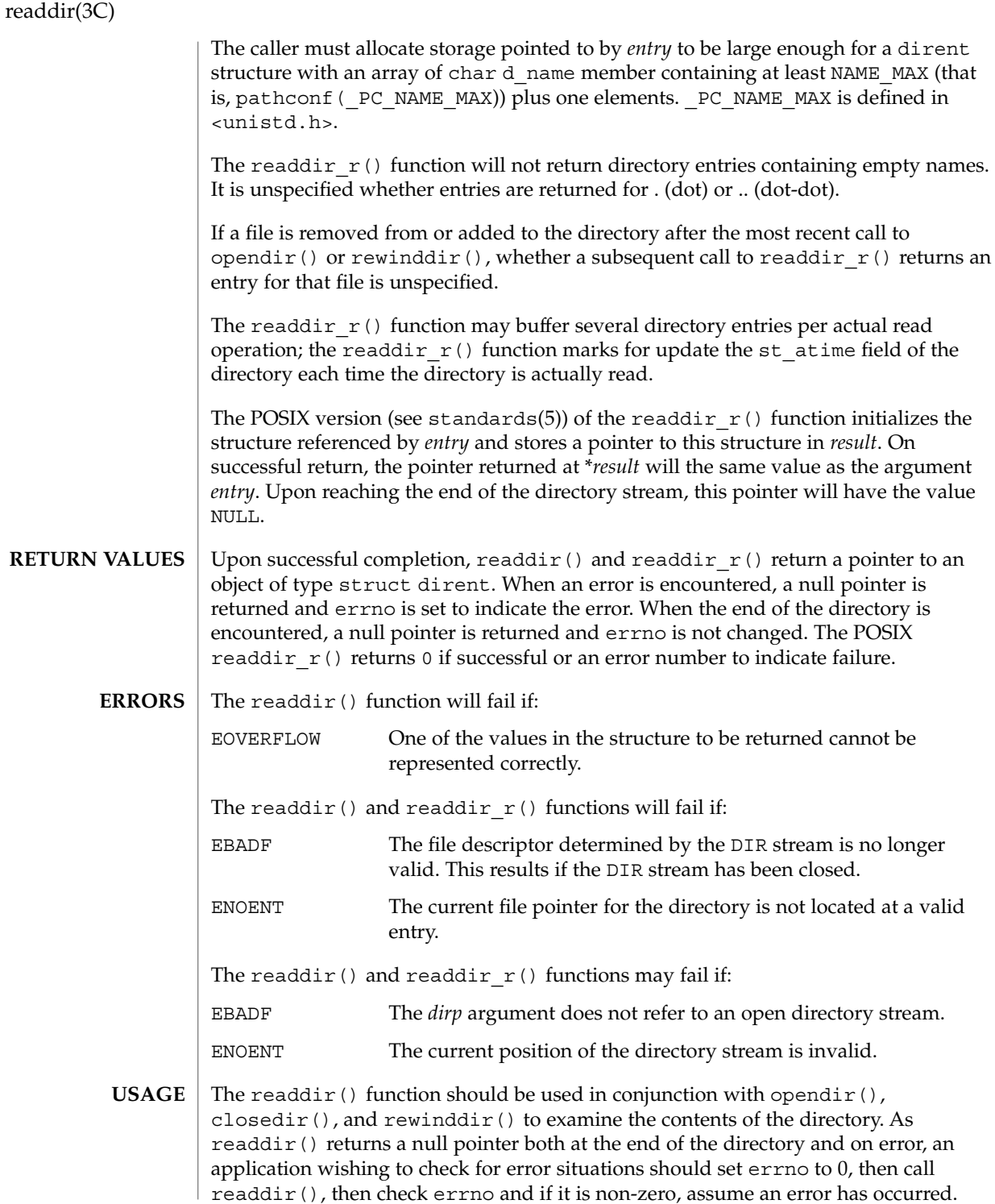

Applications wishing to check for error situations should set errno to 0 before calling readdir(). If errno is set to non-zero on return, an error occurred.

The readdir() and readdir  $r()$  functions have transitional interfaces for 64-bit file offsets. See lf64(5).

#### **EXAMPLE 1** Search the current directory for the entry *name*. **EXAMPLES**

The following sample code will search the current directory for the entry *name*:

```
dirp = operator("".");
```

```
while (dirp) {
    errno = 0;
    if ((dp = readdir(dim)) := NULL) {
       if (strcmp(dp - > dname, name) == 0) {
           closedir(dirp);
            return FOUND;
        }
    } else {
        if (errno == 0) {
           closedir(dirp);
           return NOT_FOUND;
        }
        closedir(dirp);
        return READ_ERROR;
    }
}
return OPEN_ERROR;
```

```
ATTRIBUTES
```
See attributes(5) for descriptions of the following attributes:

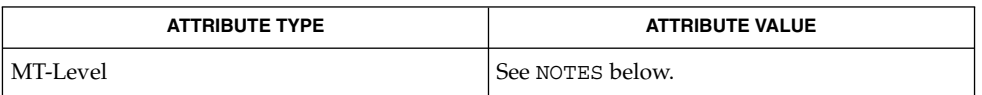

When compiling multithreaded programs, see Intro(3), *Notes On Multithreaded Applications*. **NOTES**

> The readdir() function is unsafe in multithreaded applications. The readdir  $r()$ function is safe, and should be used instead.

Solaris 2.4 and earlier releases provided a readdir  $r()$  interface as specified in POSIX.1c Draft 6. The final POSIX.1c standard changed the interface as described above. Support for the Draft 6 interface is provided for compatibility only and may not be supported in future releases. New applications and libraries should use the POSIX standard interface.

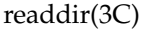

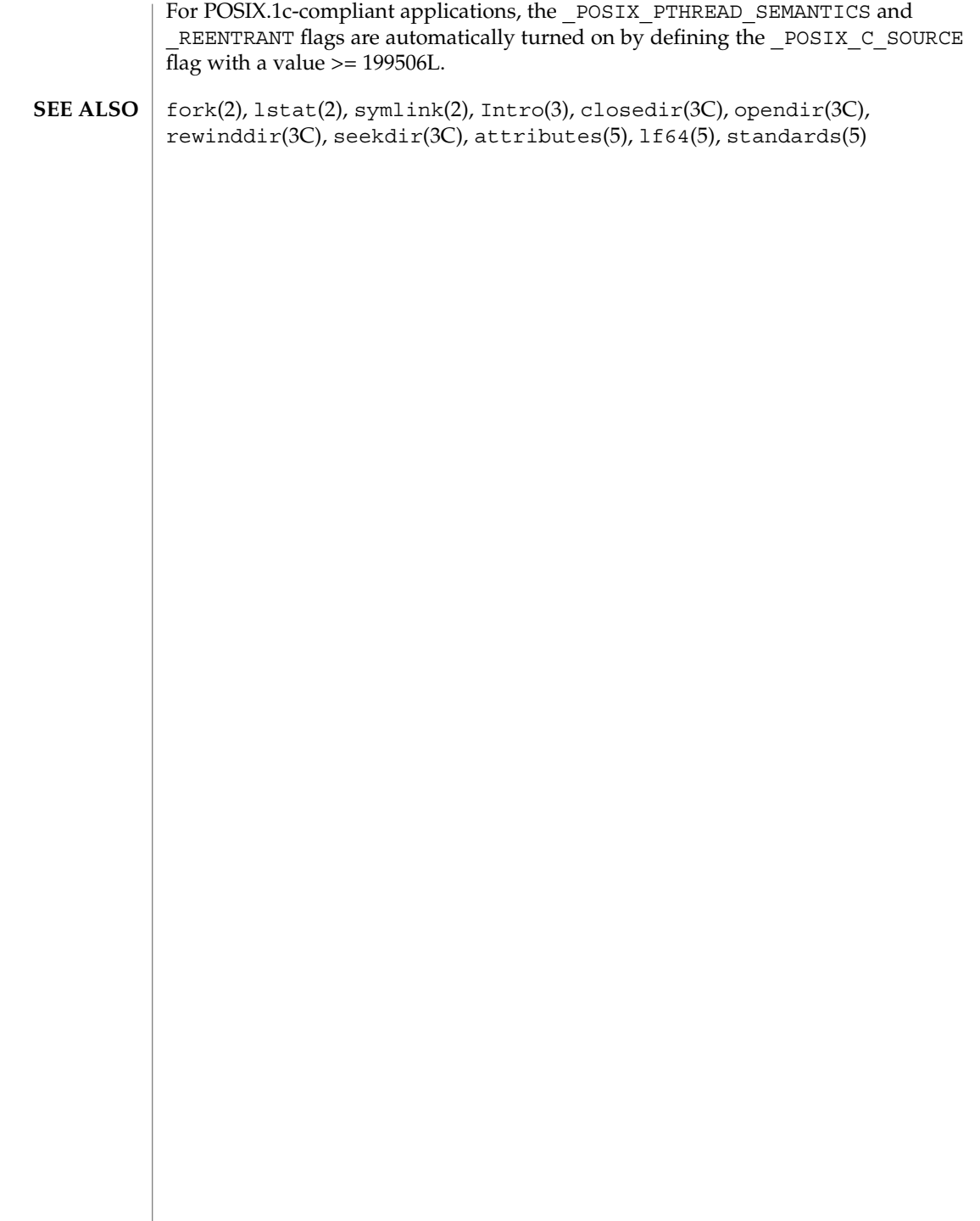

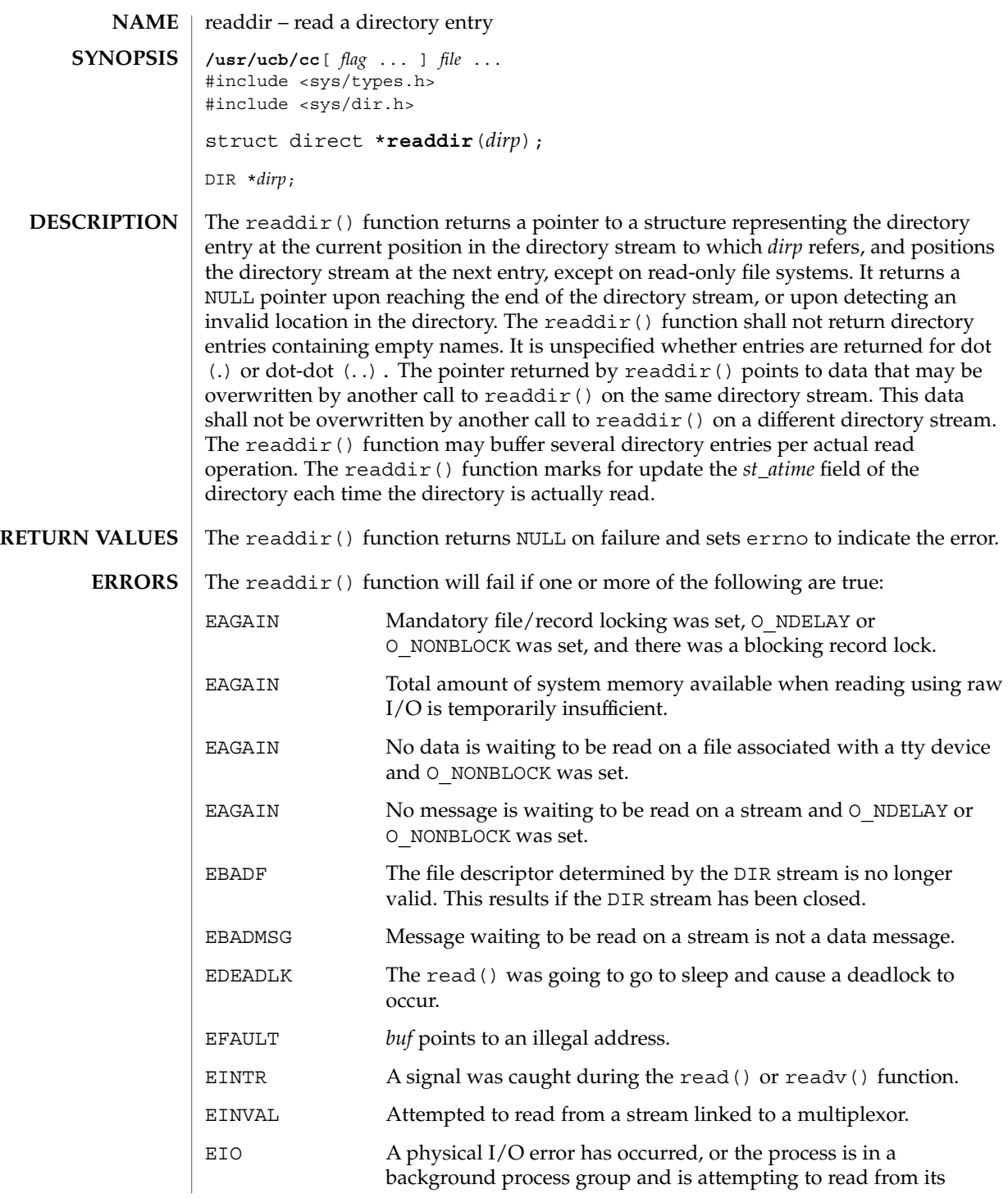

readdir(3UCB)

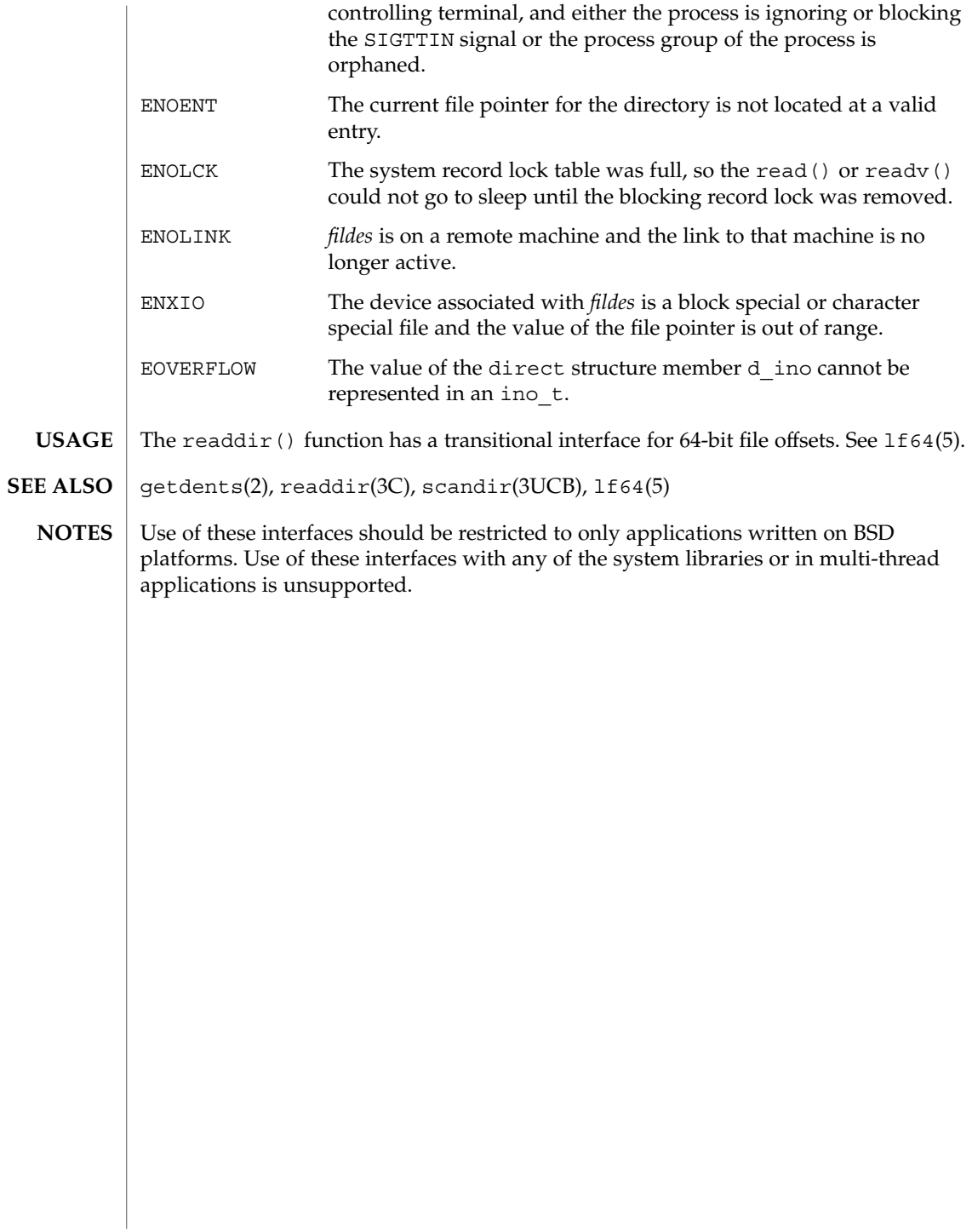

# realpath(3C)

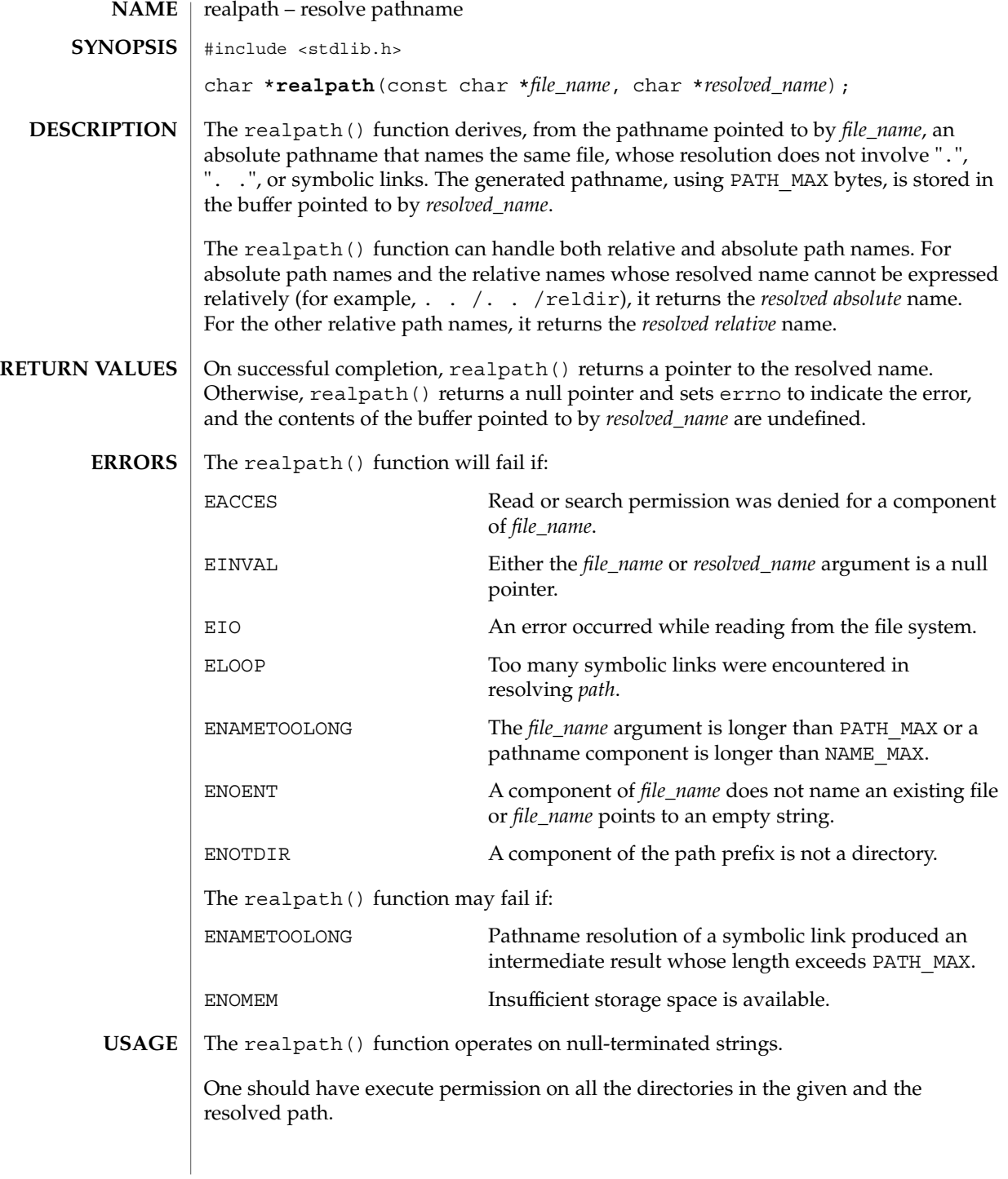

#### realpath(3C)

The realpath() function may fail to return to the current directory if an error occurs.

#### See attributes(5) for descriptions of the following attributes: **ATTRIBUTES**

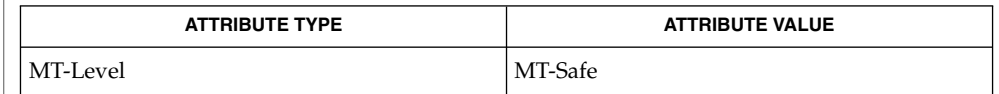

getcwd(3C), sysconf(3C), attributes(5) **SEE ALSO**

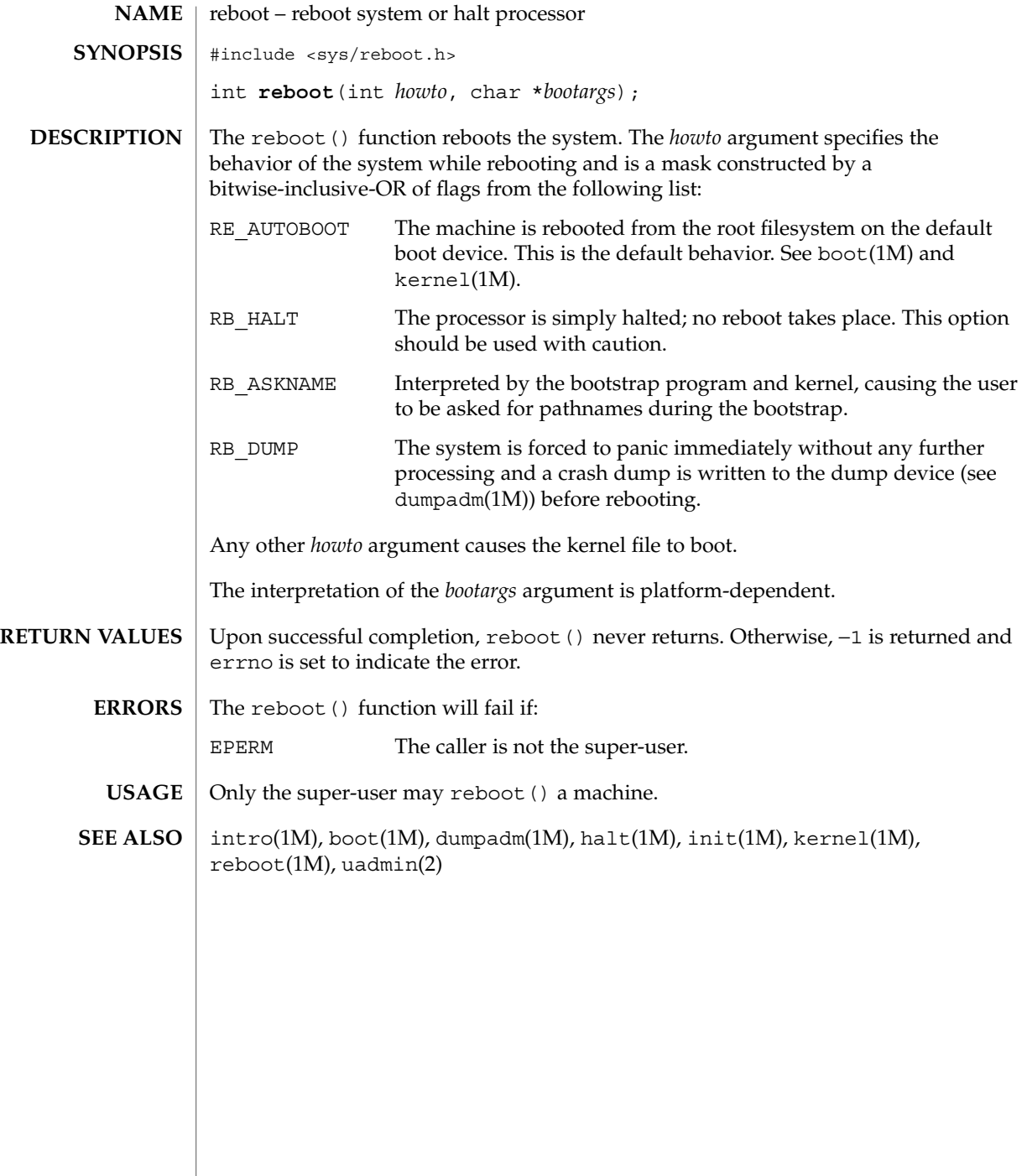

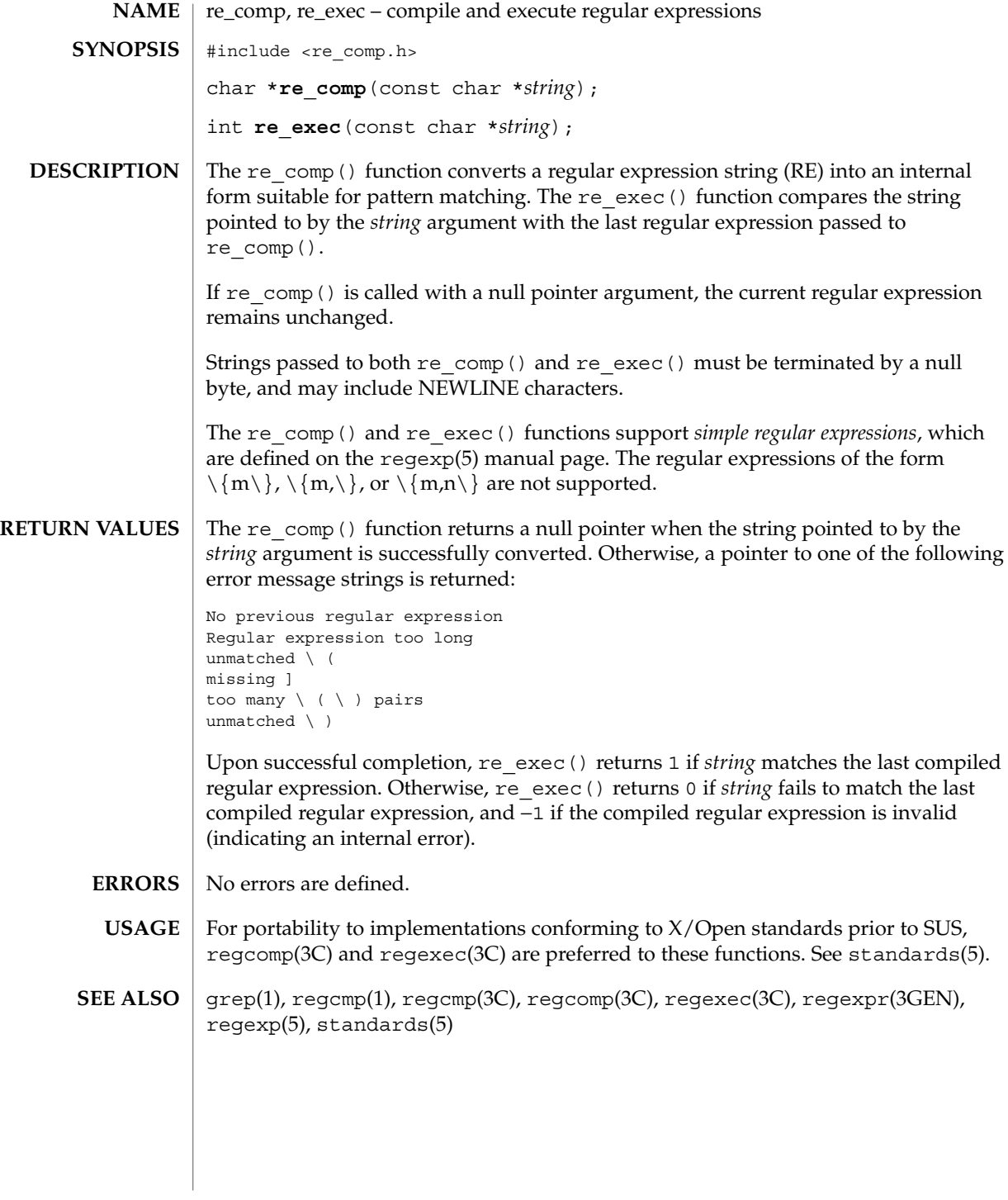

**412** man pages section 3: Basic Library Functions • Last Revised 26 Feb 1997

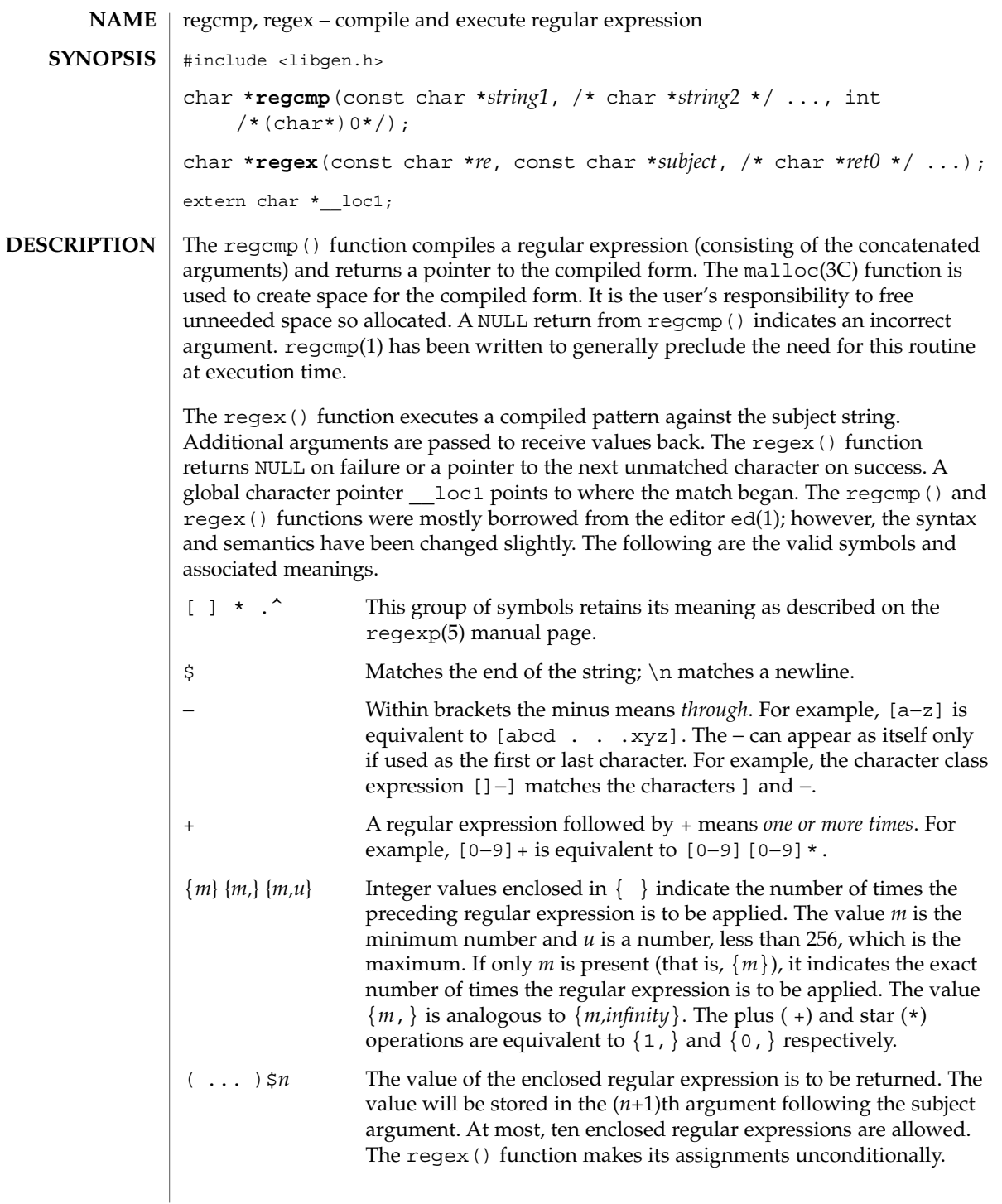

 $( \ldots )$  Parentheses are used for grouping. An operator, for example,  $*,+$ , { }, can work on a single character or a regular expression enclosed in parentheses. For example,  $(a * (cb+) *)$ \$0. By necessity, all the above defined symbols are special. They must, therefore, be escaped with a  $\setminus$  (backslash) to be used as themselves. **EXAMPLE 1** Example matching a leading newline in the subject string. The following example matches a leading newline in the subject string pointed at by cursor. char \*cursor, \*newcursor, \*ptr; ...  $newcursor = regex((ptr = regcmp("^\\n", (char *)0)), cursor);$ free(ptr); The following example matches through the string Testing3 and returns the address of the character after the last matched character (the ''4''). The string Testing3 is copied to the character array ret0. char ret0[9]; char \*newcursor, \*name; ... name = regcmp("([A−Za−z][A−za−z0−9]{0,7})\$0", (char \*)0); newcursor = regex(name, "012Testing345", ret0); The following example applies a precompiled regular expression in file.i (see regcmp(1)) against *string*. #include "file.i" char \*string, \*newcursor; ... newcursor = regex(name, string); /usr/ccs/lib/libgen.a See attributes(5) for descriptions of the following attributes: **ATTRIBUTE TYPE**  $\vert$  **ATTRIBUTE VALUE** MT-Level MT-Safe ed(1), regcmp(1), malloc(3C), attributes(5), regexp(5) **EXAMPLES FILES ATTRIBUTES SEE ALSO**

The user program may run out of memory if regcmp() is called iteratively without freeing the vectors no longer required. **NOTES**

> When compiling multithreaded applications, the REENTRANT flag must be defined on the compile line. This flag should only be used in multithreaded applications.

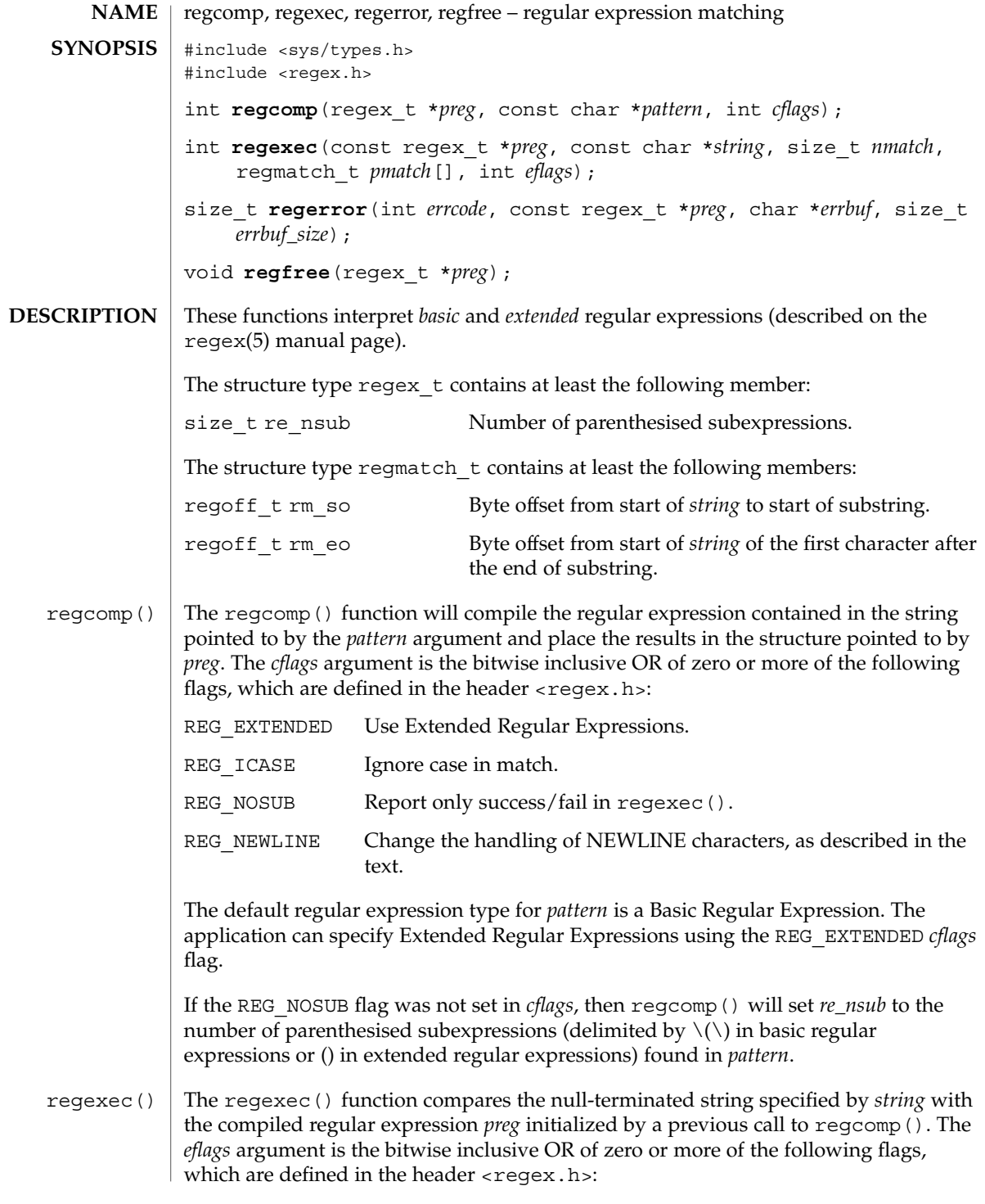

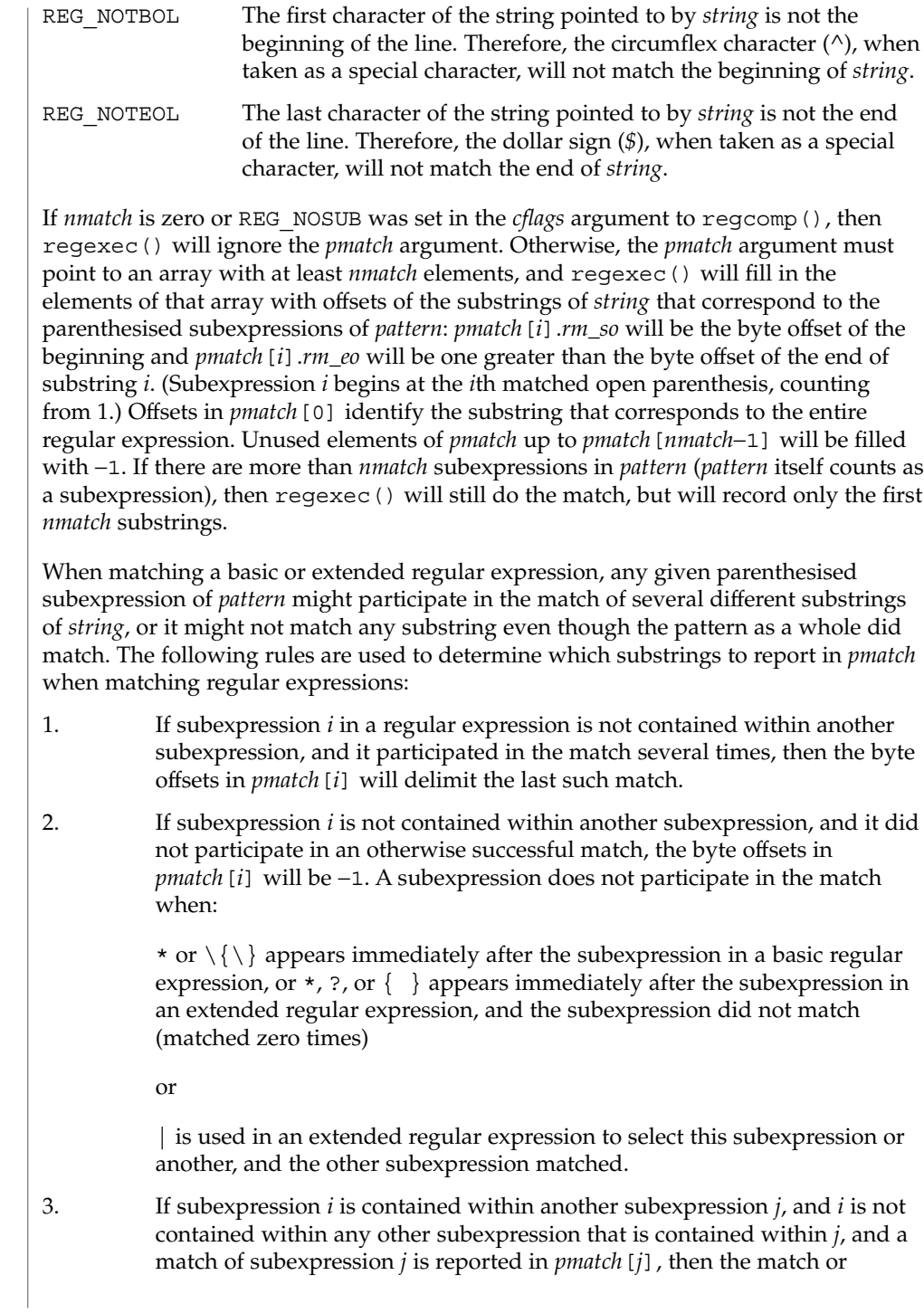

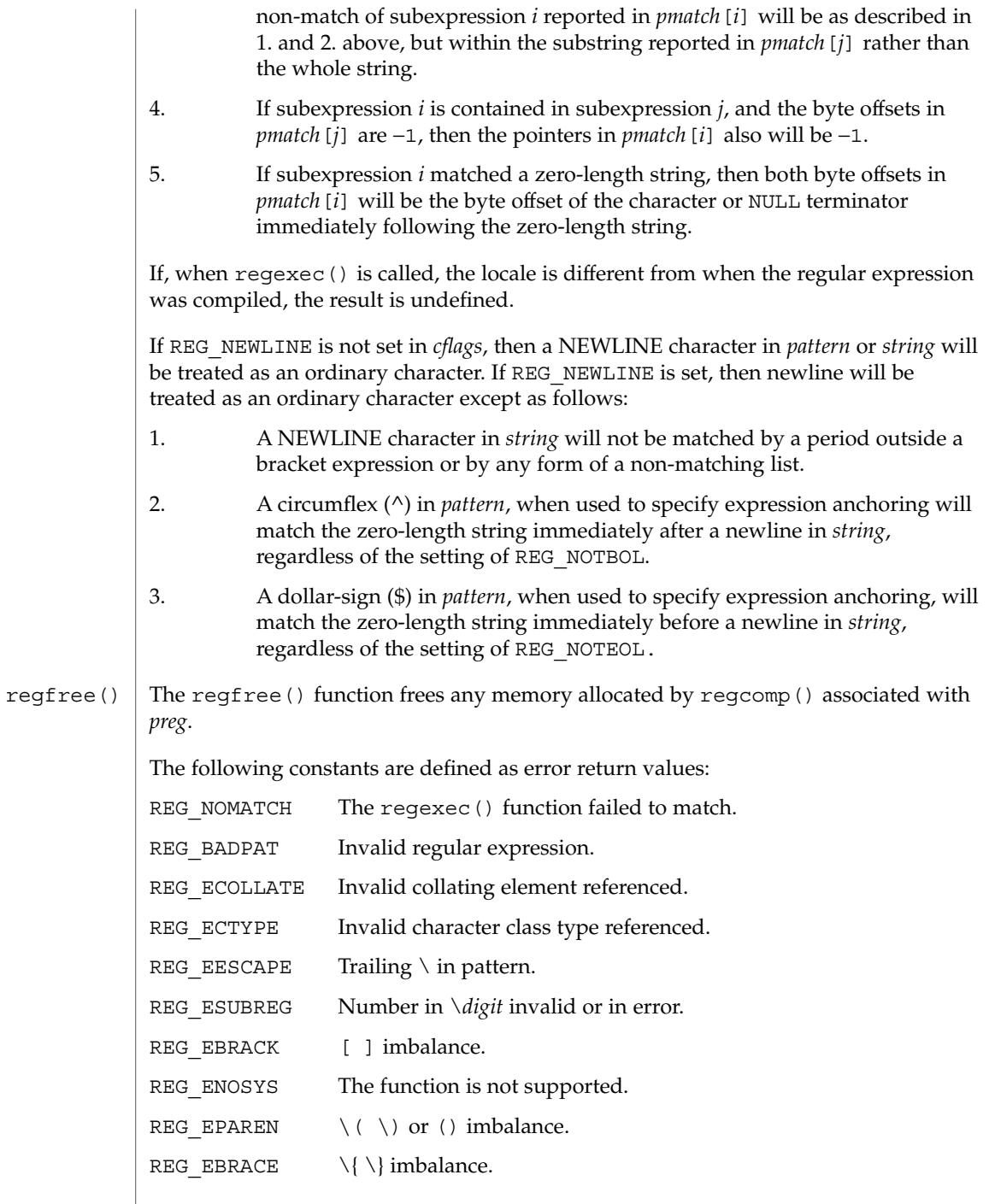

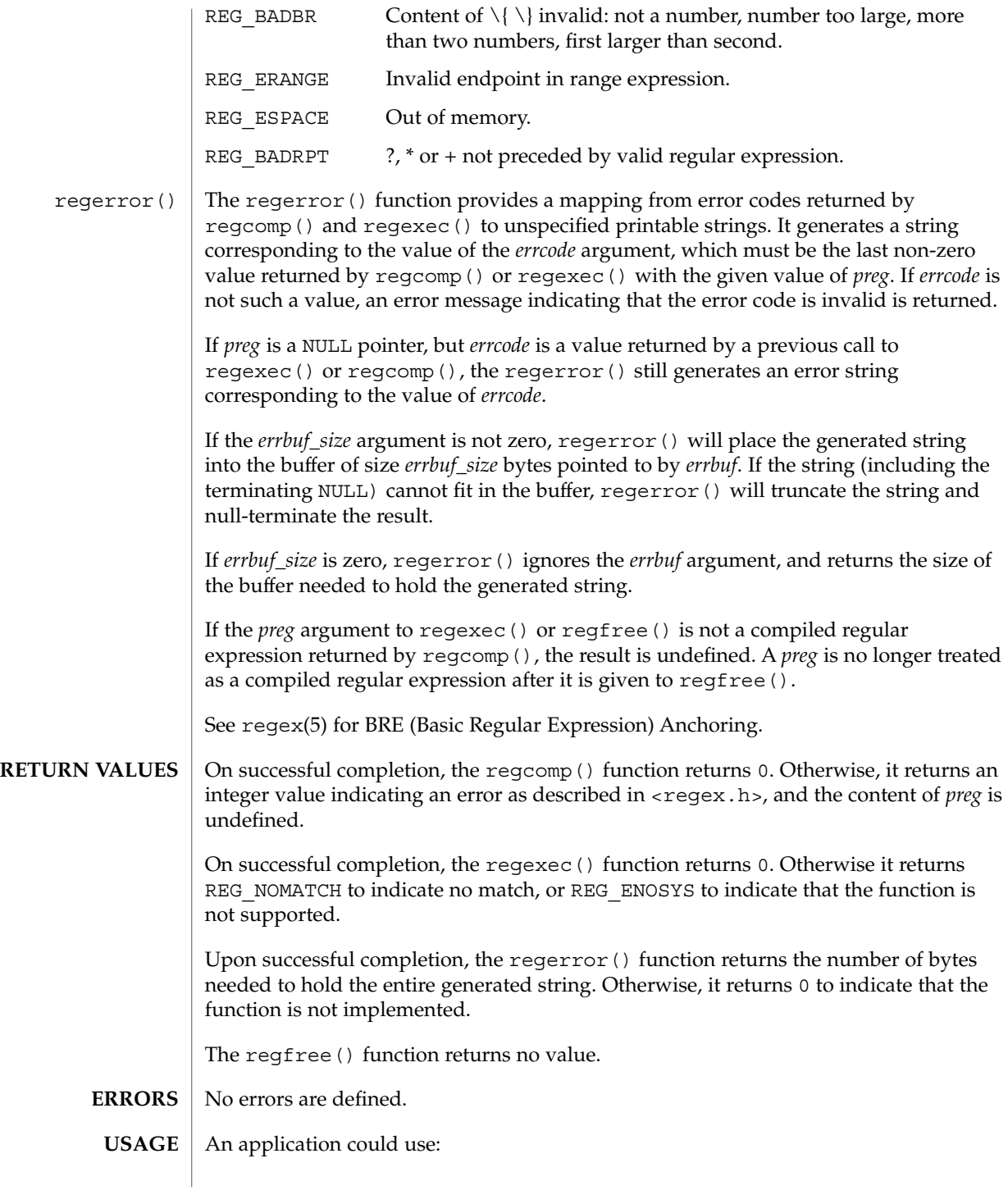

regerror(code,preg,(char \*)NULL,(size\_t)0)

to find out how big a buffer is needed for the generated string, malloc a buffer to hold the string, and then call regerror() again to get the string (see malloc(3C)). Alternately, it could allocate a fixed, static buffer that is big enough to hold most strings, and then use malloc() to allocate a larger buffer if it finds that this is too small.

**EXAMPLE 1** Example to match string against the extended regular expression in pattern. **EXAMPLES**

```
#include <regex.h>
/*
* Match string against the extended regular expression in
* pattern, treating errors as no match.
*
* return 1 for match, 0 for no match
*/
int
match(const char *string, char *pattern)
{
     int status;
     regex_t re;
     if (regcomp(&re, pattern, REG_EXTENDED | REG_NOSUB) != 0) {
          return(0); /* report error */
      }
     status = reqexec(&re, string, (size t) 0, NULL, 0);
     regfree(&re);
     if (status != 0) {
           return(0); /* report error */}
     return(1);
}
```
The following demonstrates how the REG\_NOTBOL flag could be used with regexec() to find all substrings in a line that match a pattern supplied by a user. (For simplicity of the example, very little error checking is done.)

```
(void) regcomp (&re, pattern, 0);
/* this call to regexec( ) finds the first match on the line */error = regexec (&re, &buffer[0], 1, &pm, 0);
while (error == 0) { /* while matches found */
       /* substring found between pm.rm_so and pm.rm_eo */
       /* This call to reqexec( ) finds the next match */error = regexec (&re, buffer + pm.rm_eo, 1, &pm, REG_NOTBOL);
}
```

```
ATTRIBUTES
```
See attributes(5) for descriptions of the following attributes:

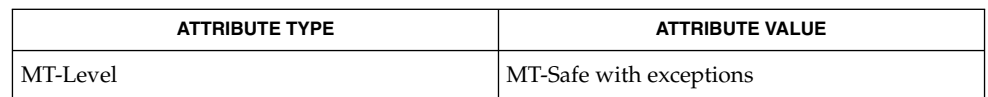

Basic Library Functions **419**

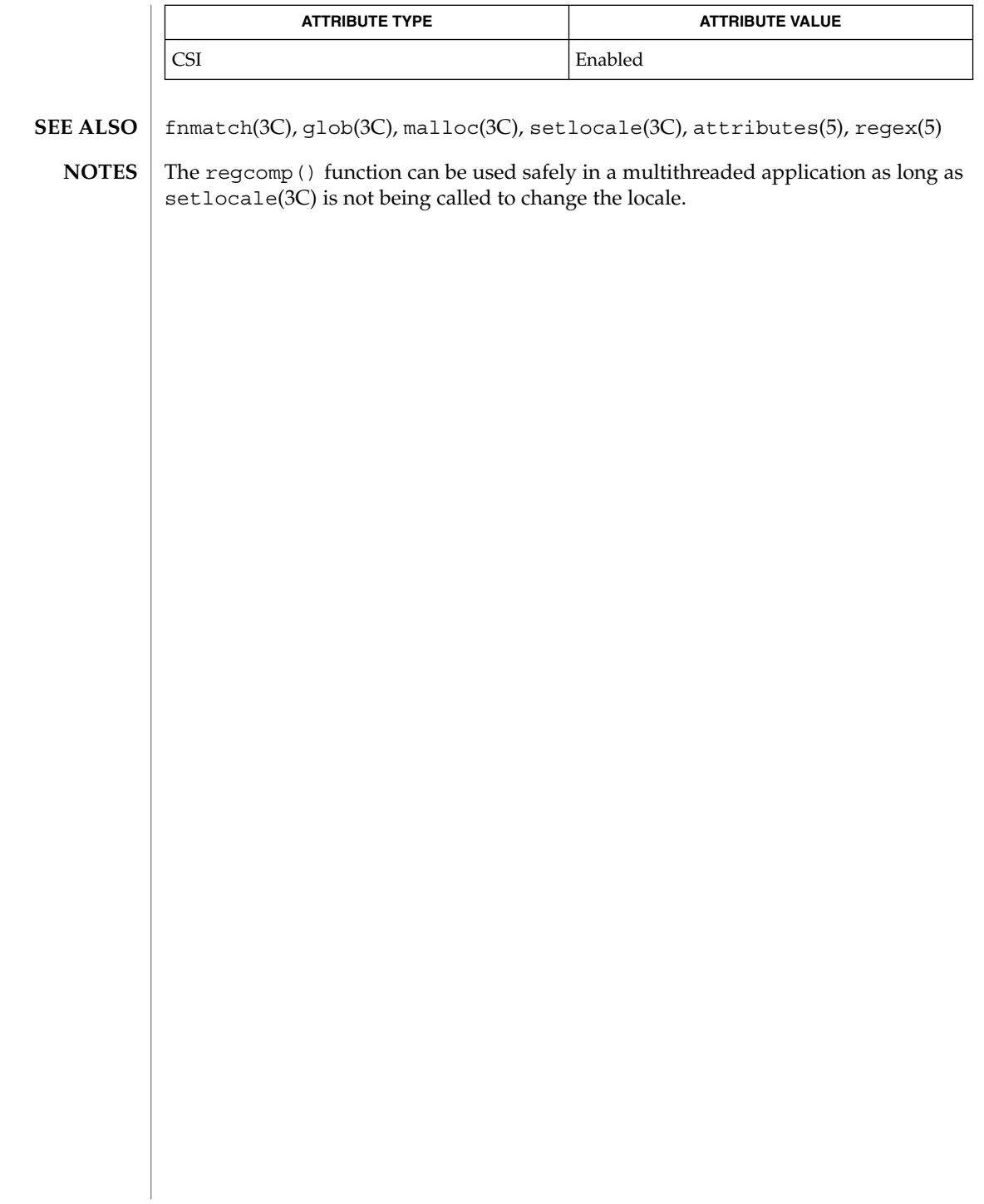

remove(3C)

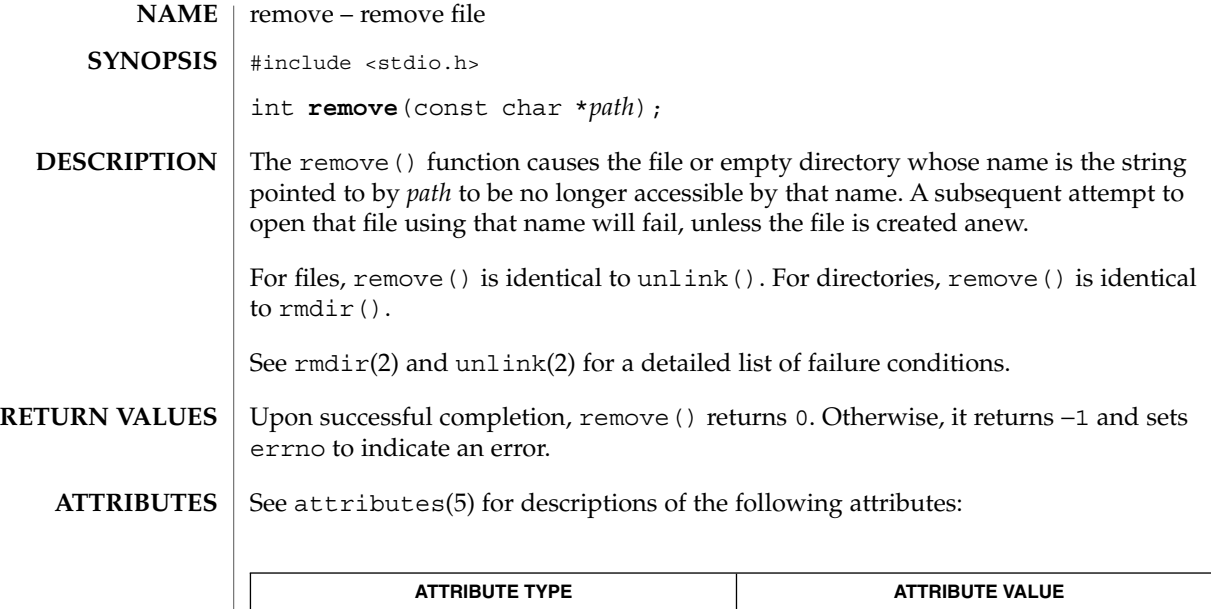

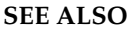

rmdir(2), unlink(2), attributes(5)

MT-Level MT-Safe

Basic Library Functions **421**

### rewind(3C)

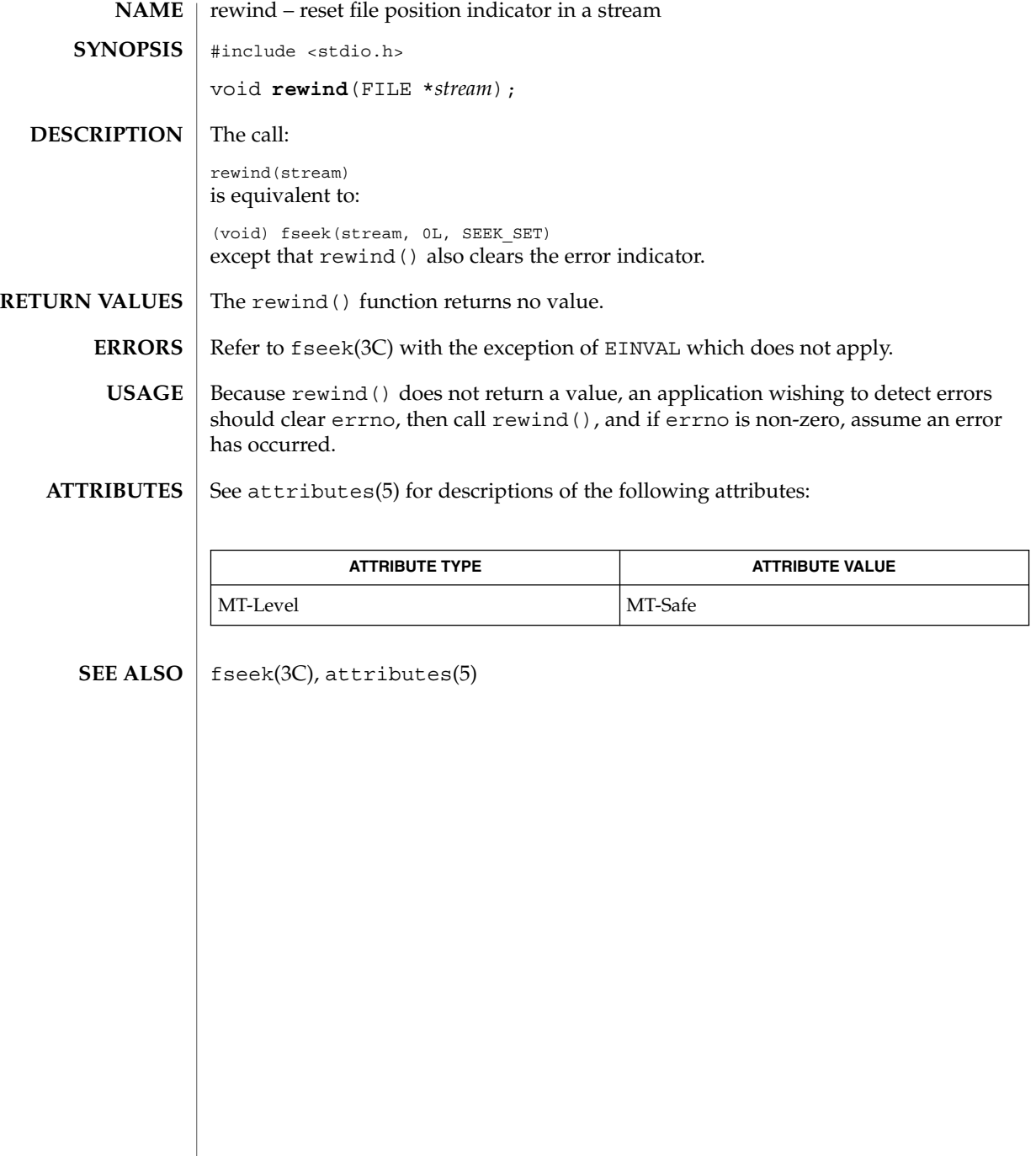

rewinddir(3C)

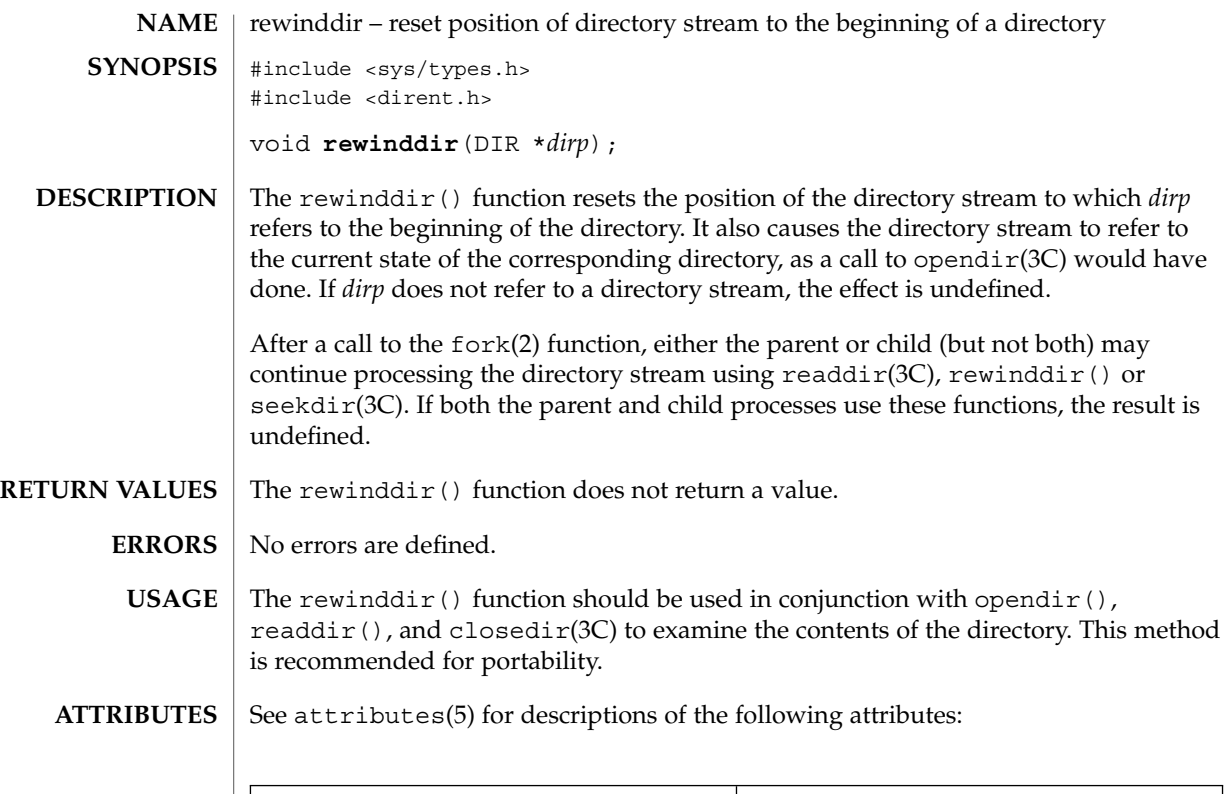

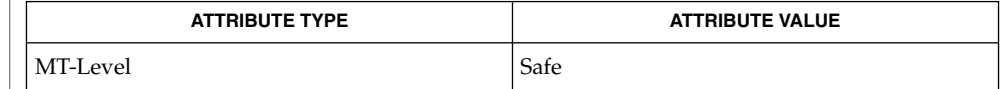

 $\textbf{SEE \, ALSO} \parallel \text{fork}(2)$ , closedir(3C), opendir(3C), readdir(3C), seekdir(3C), attributes(5)

scandir(3UCB)

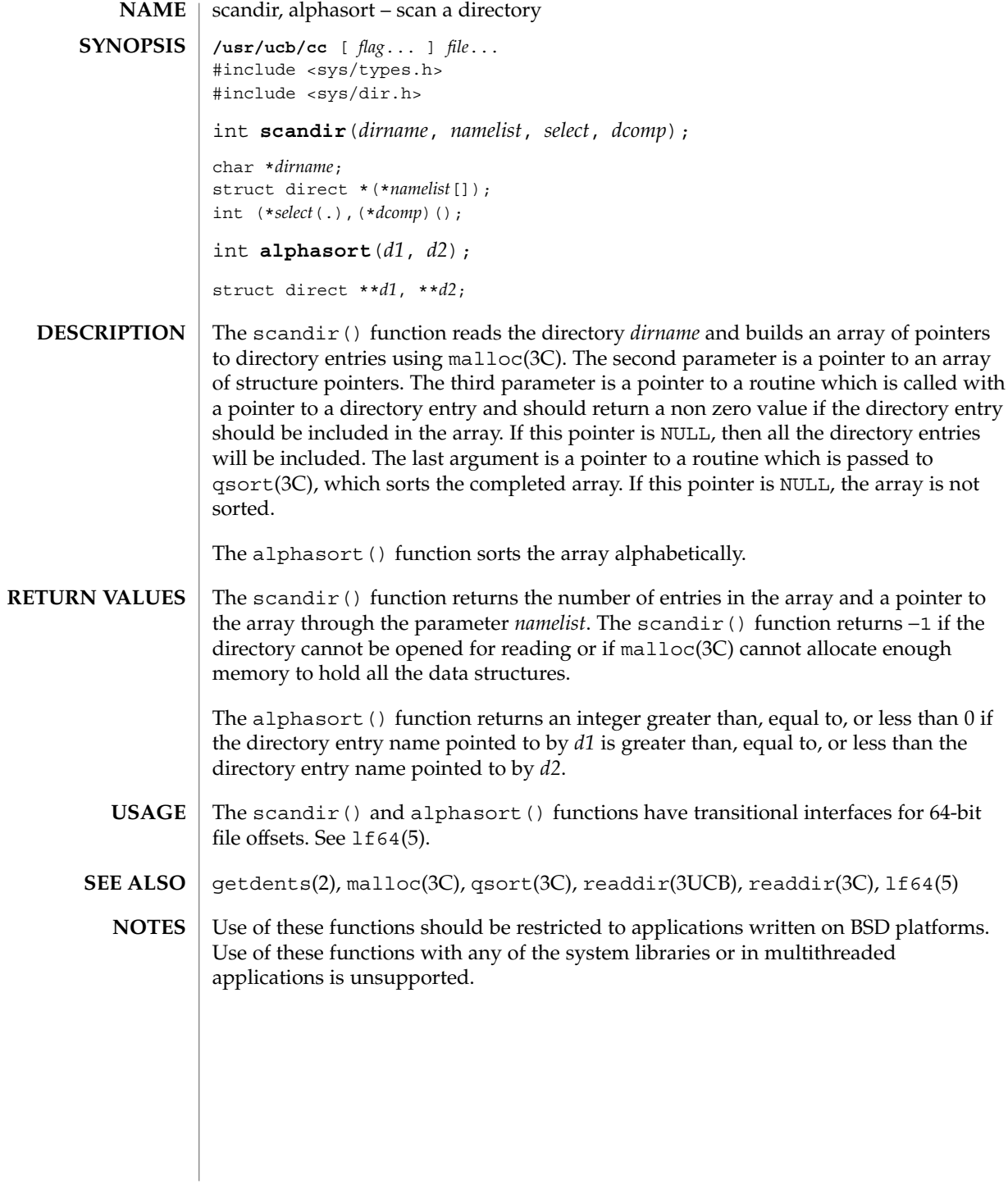

**424** man pages section 3: Basic Library Functions • Last Revised 3 Jan 2002

scanf, fscanf, sscanf, vscanf, vfscanf, vsscanf – convert formatted input #include <stdio.h> int **scanf**(const char \**format*, ...); int **fscanf**(FILE\**stream*, const char \**format*, ...); int **sscanf**(const char \**s*, const char \**format*, ...); #include <stdarg.h> #include <stdio.h> int **vscanf**(const char \**format*, va\_list *arg*); int **vfscanf**(FILE \**stream*, const char \**format*, va\_list *arg*); int **vsscanf**(const char \**s*, const char \**format*, va\_list *arg*); The scanf() function reads from the standard input stream stdin. The fscanf() function reads from the named input *stream*. The sscanf() function reads from the string *s*. The vscanf(), vfscanf(), and vsscanf() functions are equivalent to the scanf(), fscanf(), and sscanf() functions, respectively, except that instead of being called with a variable number of arguments, they are called with an argument list as defined by the <stdarg.h> header (see stdarg(3HEAD)). These functions do not invoke the va\_end() macro. Applications using these functions should call va end(*ap*) afterwards to clean up. Each function reads bytes, interprets them according to a format, and stores the results in its arguments. Each expects, as arguments, a control string *format* described below, and a set of *pointer* arguments indicating where the converted input should be stored. The result is undefined if there are insufficient arguments for the format. If the format is exhausted while arguments remain, the excess arguments are evaluated but are otherwise ignored. Conversions can be applied to the *nth* argument after the *format* in the argument list, rather than to the next unused argument. In this case, the conversion character % (see below) is replaced by the sequence %*n*\$, where *n* is a decimal integer in the range [1, NL\_ARGMAX]. This feature provides for the definition of format strings that select arguments in an order appropriate to specific languages. In format strings containing the %*n*\$ form of conversion specifications, it is unspecified whether numbered arguments in the argument list can be referenced from the format string more than once. The *format* can contain either form of a conversion specification, that is, % or %*n*\$, but the two forms cannot normally be mixed within a single *format* string. The only exception to this is that  $\frac{2}{3}$  or  $\frac{2}{3}$  can be mixed with the  $\frac{2}{3}$  form. **NAME SYNOPSIS DESCRIPTION**

scanf(3C)

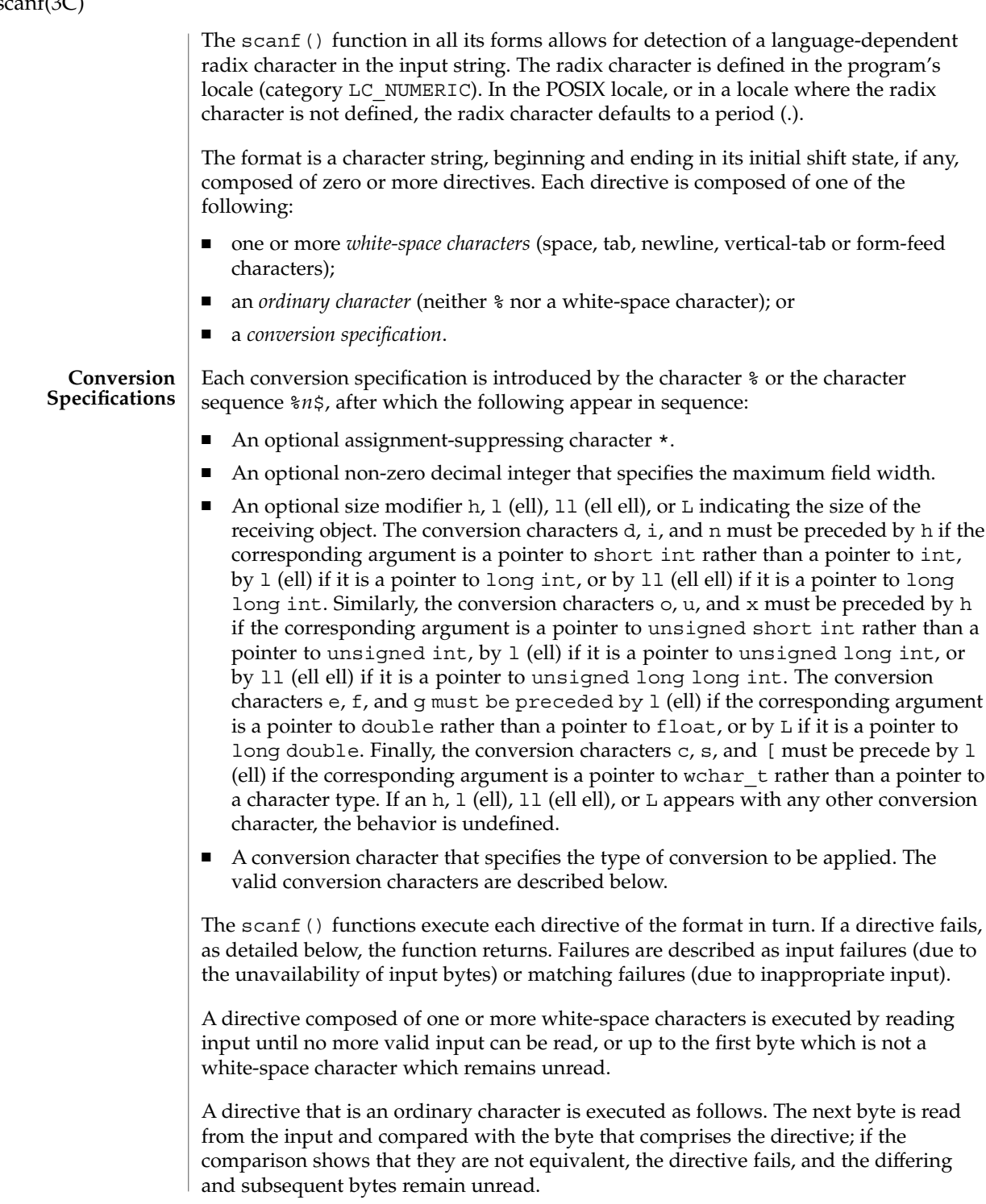

# scanf(3C)

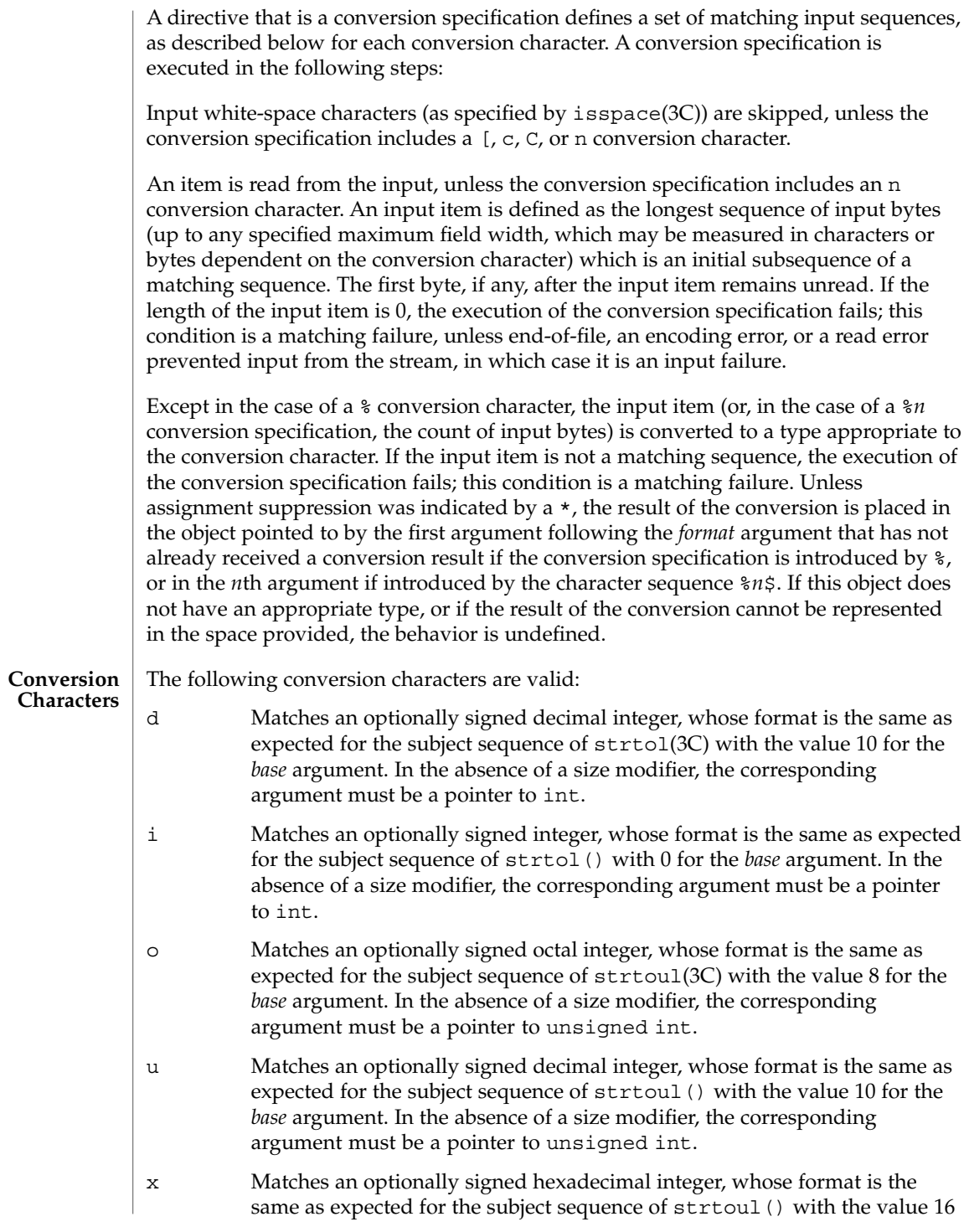

scanf(3C)

for the *base* argument. In the absence of a size modifier, the corresponding argument must be a pointer to unsigned int.

e,f,g Matches an optionally signed floating-point number, whose format is the same as expected for the subject sequence of strtod(3C). In the absence of a size modifier, the corresponding argument must be a pointer to float.

> If the  $printf(3C)$  family of functions generates character string representations for infinity and NaN (a 7858 symbolic entity encoded in floating-point format) to support the ANSI/IEEE Std 754: 1985 standard, the scanf() family of functions will recognize them as input.

s Matches a sequence of bytes that are not white-space characters. The corresponding argument must be a pointer to the initial byte of an array of char, signed char, or unsigned char large enough to accept the sequence and a terminating null character code, which will be added automatically.

> If an l (ell) qualifier is present, the input is a sequence of characters that begins in the initial shift state. Each character is converted to a wide-character as if by a call to the mbrtowc(3C) function, with the conversion state described by an mbstate\_t object initialized to zero before the first character is converted. The corresponding argument must be a pointer to an array of wchar  $\pm$  large enough to accept the sequence and the terminating null wide-character, which will be added automatically.

[ Matches a non-empty sequence of characters from a set of expected characters (the *scanset*). The normal skip over white-space characters is suppressed in this case. The corresponding argument must be a pointer to the initial byte of an array of char, signed char, or unsigned char large enough to accept the sequence and a terminating null byte, which will be added automatically.

> If an l (ell) qualifier is present, the input is a sequence of characters that begins in the initial shift state. Each character in the sequence is converted to a wide-character as if by a call to the mbrtowc() function, with the conversion state described by an mbstate\_t object initialized to zero before the first character is converted. The corresponding argument must be a pointer to an array of wchar  $t$  large enough to accept the sequence and the terminating null wide-character, which will be added automatically.

The conversion specification includes all subsequent characters in the *format* string up to and including the matching right square bracket (]). The characters between the square brackets (the *scanlist*) comprise the scanset, unless the character after the left square bracket is a circumflex  $(^{\wedge})$ , in which case the scanset contains all characters that do not appear in the scanlist between the circumflex and the right square bracket. If the

conversion specification begins with  $\lbrack \;\rbrack$  or  $\lbrack \; \urcorner \;\rbrack$ , the right square bracket is included in the scanlist and the next right square bracket is the matching right square bracket that ends the conversion specification; otherwise the first right square bracket is the one that ends the conversion specification. If a – is in the scanlist and is not the first character, nor the second where the first character is a  $\hat{\ }$ , nor the last character, it indicates a range of characters to be matched. c Matches a sequence of characters of the number specified by the field width (1 if no field width is present in the conversion specification). The corresponding argument must be a pointer to the initial byte of an array of char, signed char, or unsigned char large enough to accept the sequence. No null byte is added. The normal skip over white-space characters is suppressed in this case. If an 1 (ell) qualifier is present, the input is a sequence of characters that begins in the initial shift state. Each character in the sequence is converted to a wide-character as if by a call to the mbrtowc() function, with the conversion state described by an mbstate\_t object initialized to zero before the first character is converted. The corresponding argument must be a pointer to an array of wchar  $\pm$  large enough to accept the resulting sequence of wide-characters. No null wide-character is added. p Matches the set of sequences that is the same as the set of sequences that is produced by the  $p$  conversion of the corresponding printf(3C) functions. The corresponding argument must be a pointer to a pointer to void. If the input item is a value converted earlier during the same program execution, the pointer that results will compare equal to that value; otherwise the behavior of the %p conversion is undefined. n No input is consumed. The corresponding argument must be a pointer to the integer into which is to be written the number of bytes read from the input so far by this call to the scanf() functions. Execution of a  $n$ conversion specification does not increment the assignment count returned at the completion of execution of the function. C Same as lc. S Same as *ls*. % Matches a single %; no conversion or assignment occurs. The complete conversion specification must be %%. If a conversion specification is invalid, the behavior is undefined. The conversion characters E, G, and X are also valid and behave the same as, respectively, e, g, and x.

If end-of-file is encountered during input, conversion is terminated. If end-of-file occurs before any bytes matching the current conversion specification (except for %n) have been read (other than leading white-space characters, where permitted),

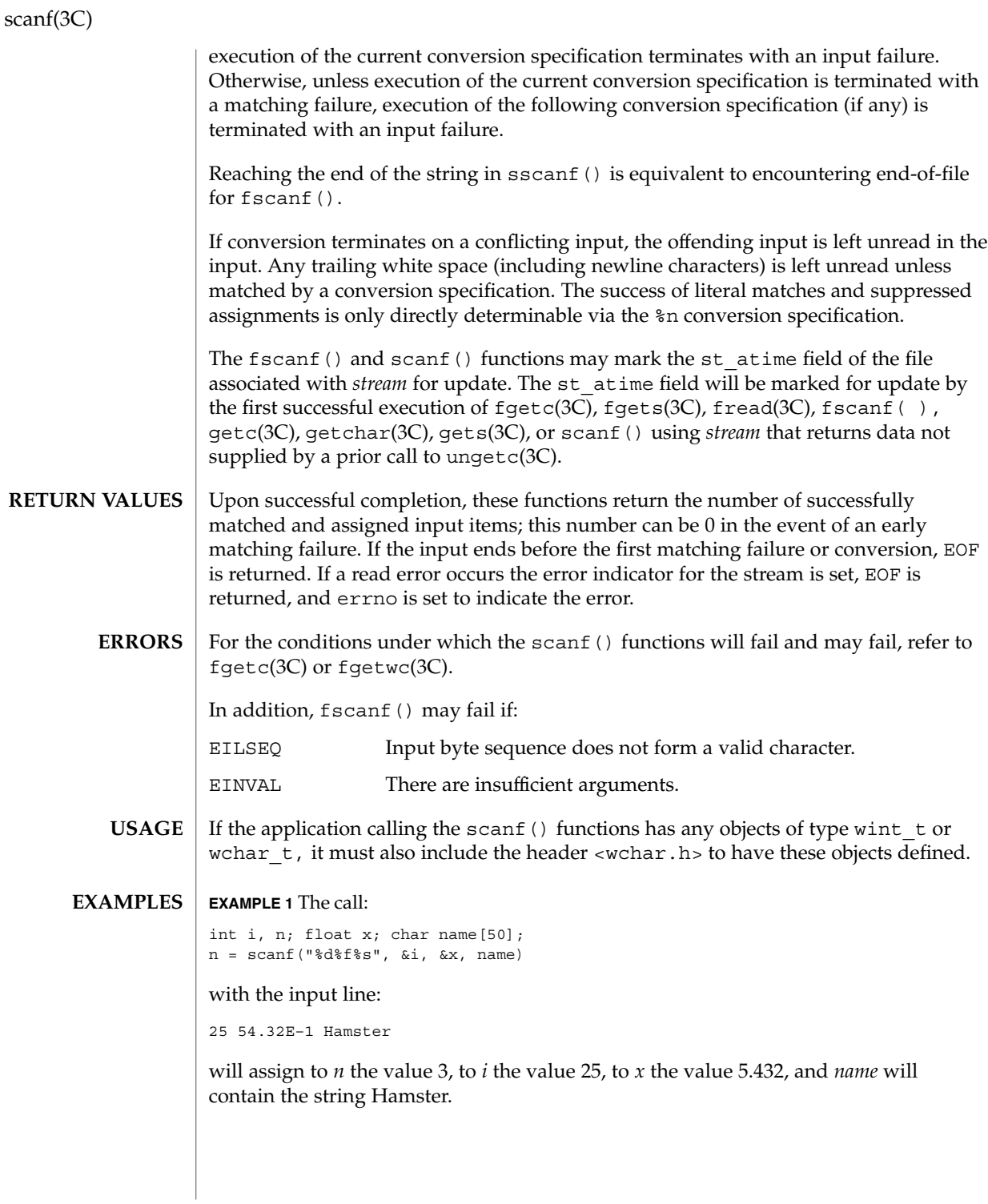

**430** man pages section 3: Basic Library Functions • Last Revised 3 May 2001

scanf(3C)

#### **EXAMPLE 2** The call:

```
int i; float x; char name[50];
(void) scanf("%2d%f%*d %[0123456789]", &i, &x, name);
```
with input:

56789 0123 56a72

will assign 56 to *i*, 789.0 to *x*, skip 0123, and place the string 56\0 in *name*. The next call to getchar(3C) will return the character a.

#### **ATTRIBUTES**

See attributes(5) for descriptions of the following attributes:

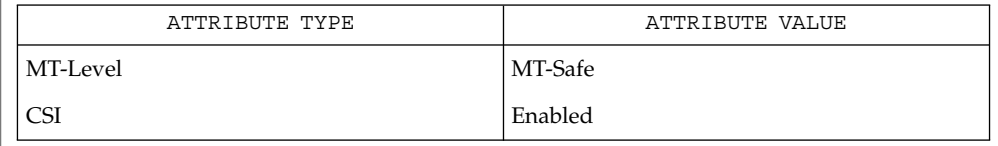

#### fgetc(3C), fgets(3C), fgetwc(3C), fread(3C), isspace(3C), printf(3C), setlocale(3C), stdarg(3HEAD), strtod(3C), strtol(3C), strtoul(3C), wcrtomb(3C), ungetc(3C), attributes(5) **SEE ALSO**

seekdir(3C)

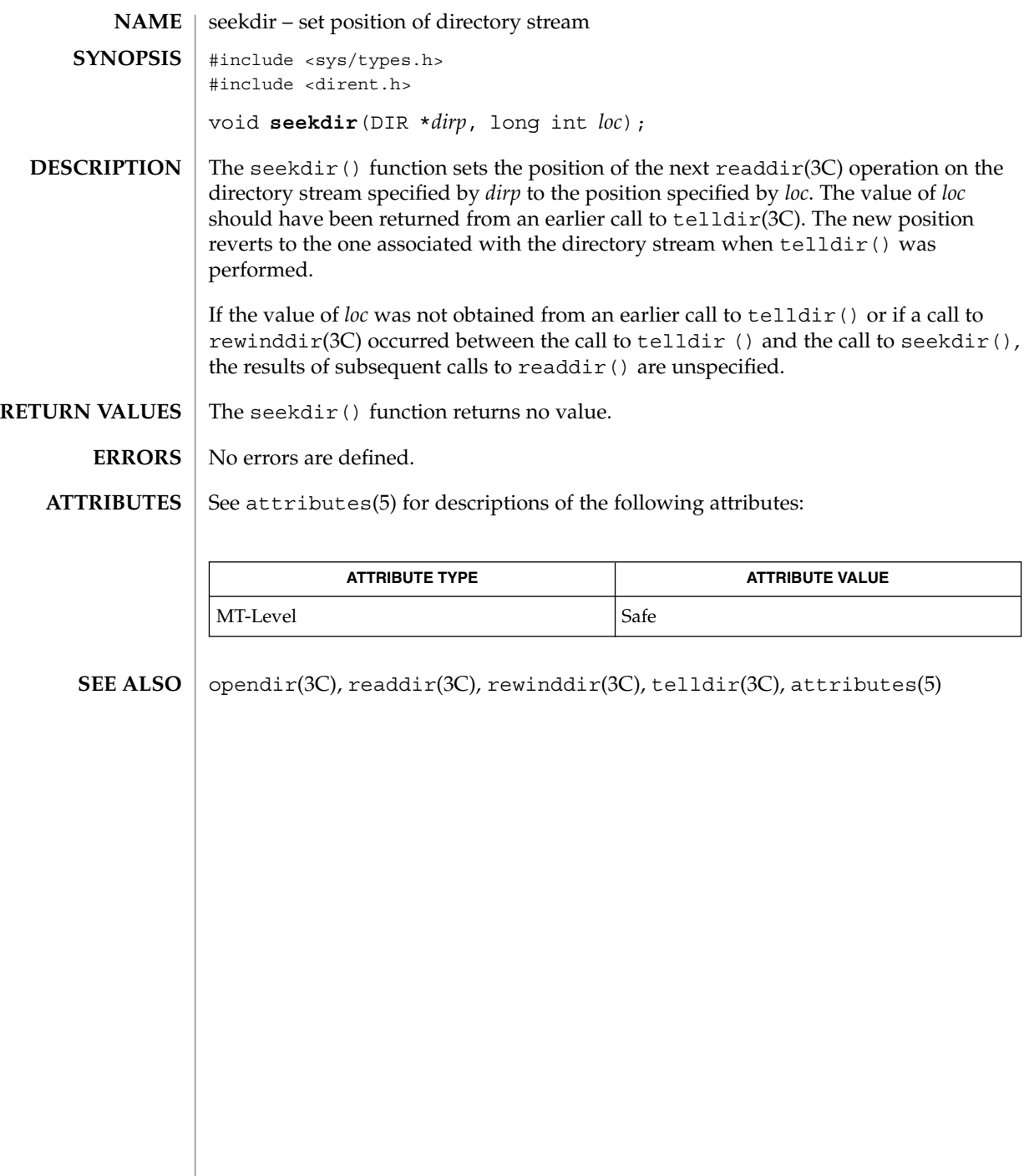
### select(3C)

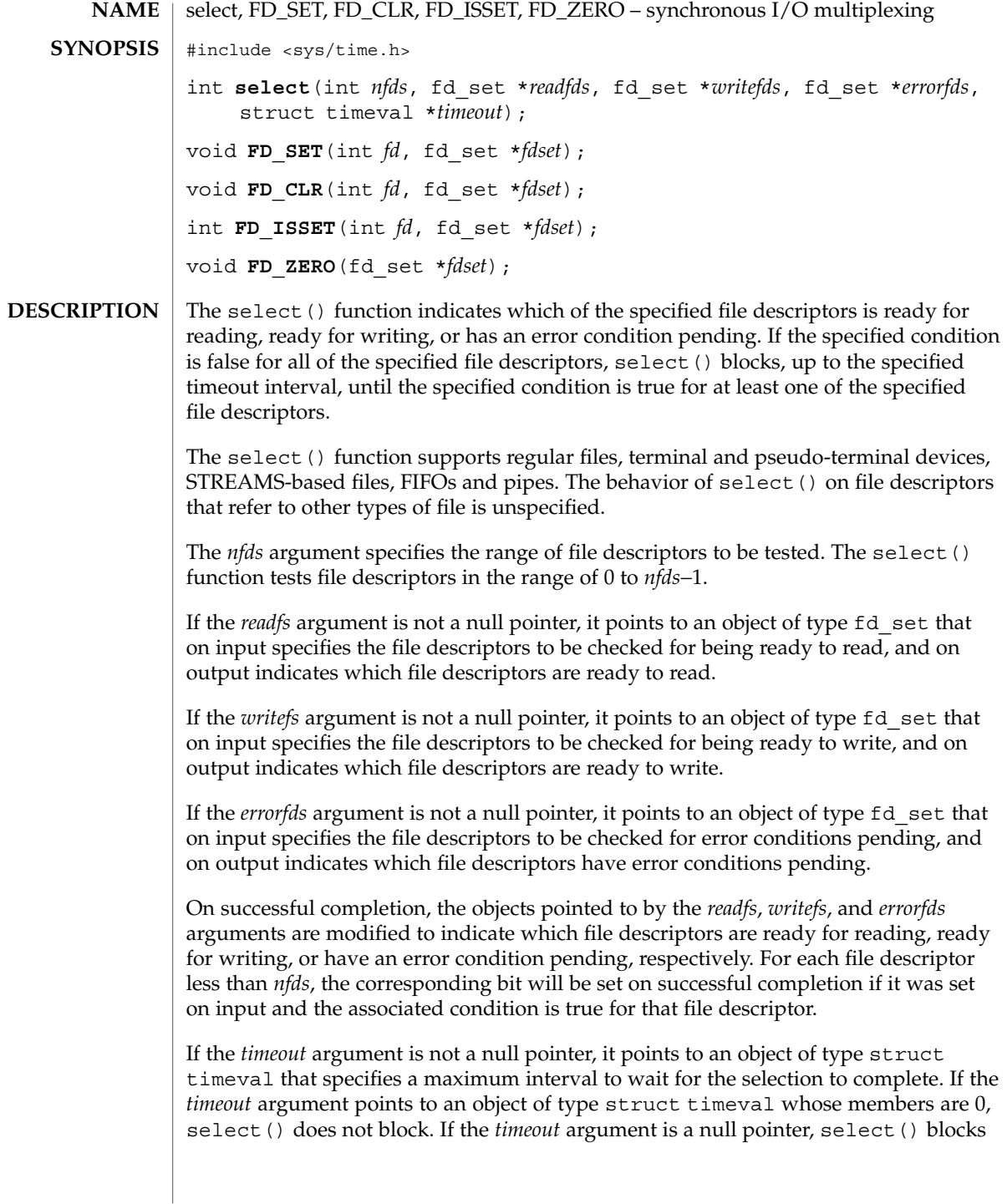

### select(3C)

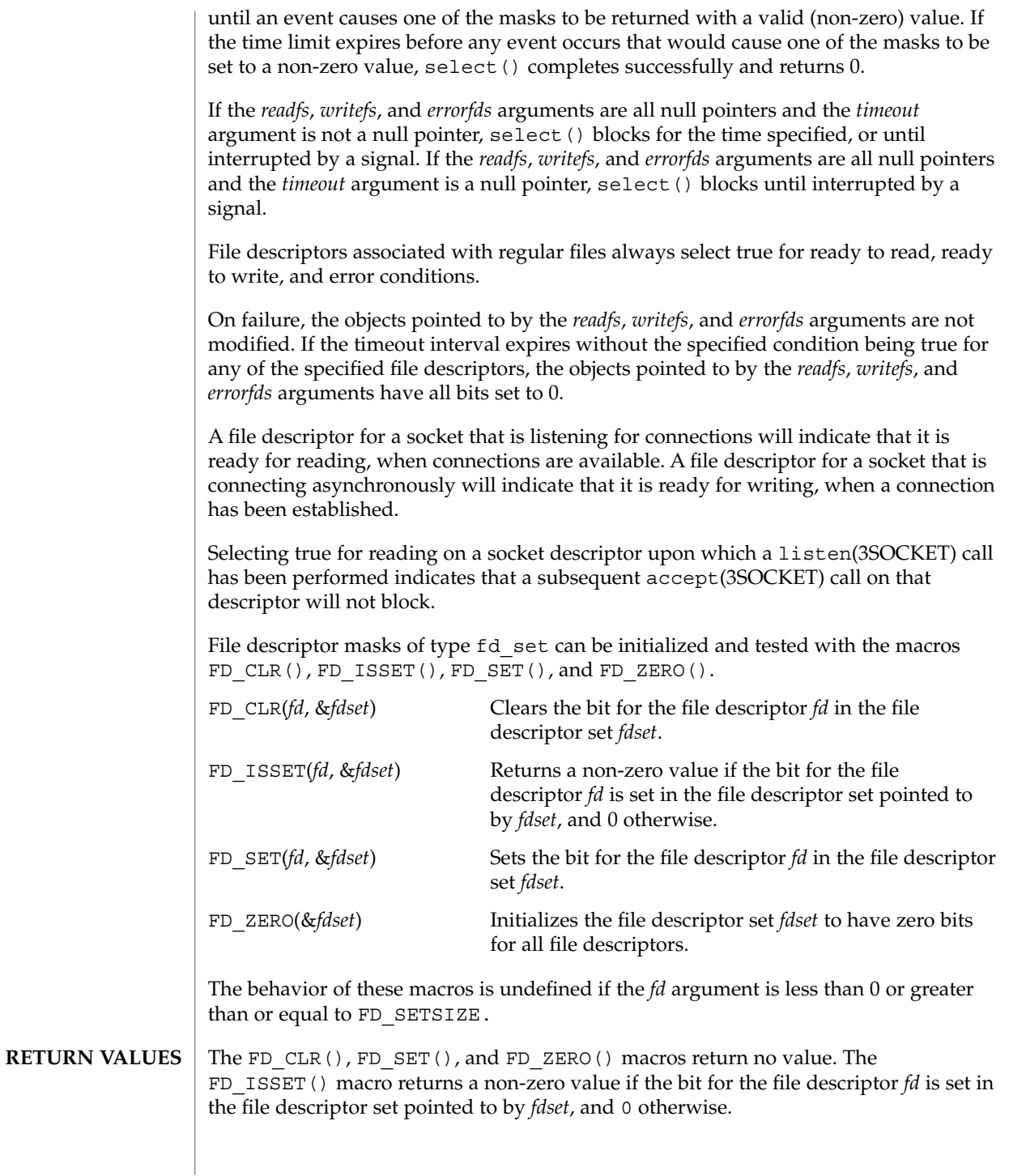

**434** man pages section 3: Basic Library Functions • Last Revised 31 Oct 2000

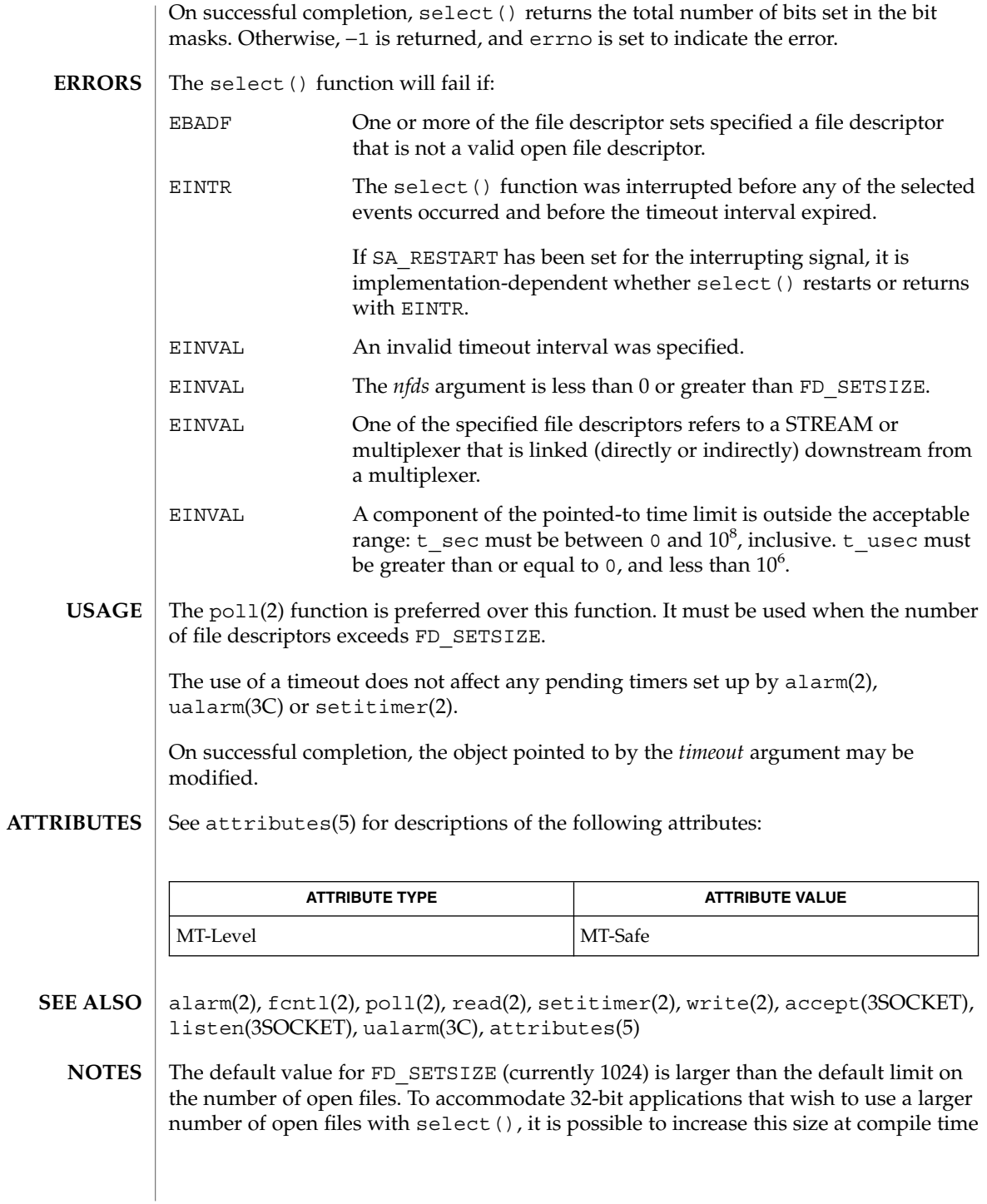

Basic Library Functions **435**

select(3C)

by providing a larger definition of FD\_SETSIZE before the inclusion of any system-supplied header. The maximum supported size for FD\_SETSIZE is 65536. The default value is already 65536 for 64-bit applications.

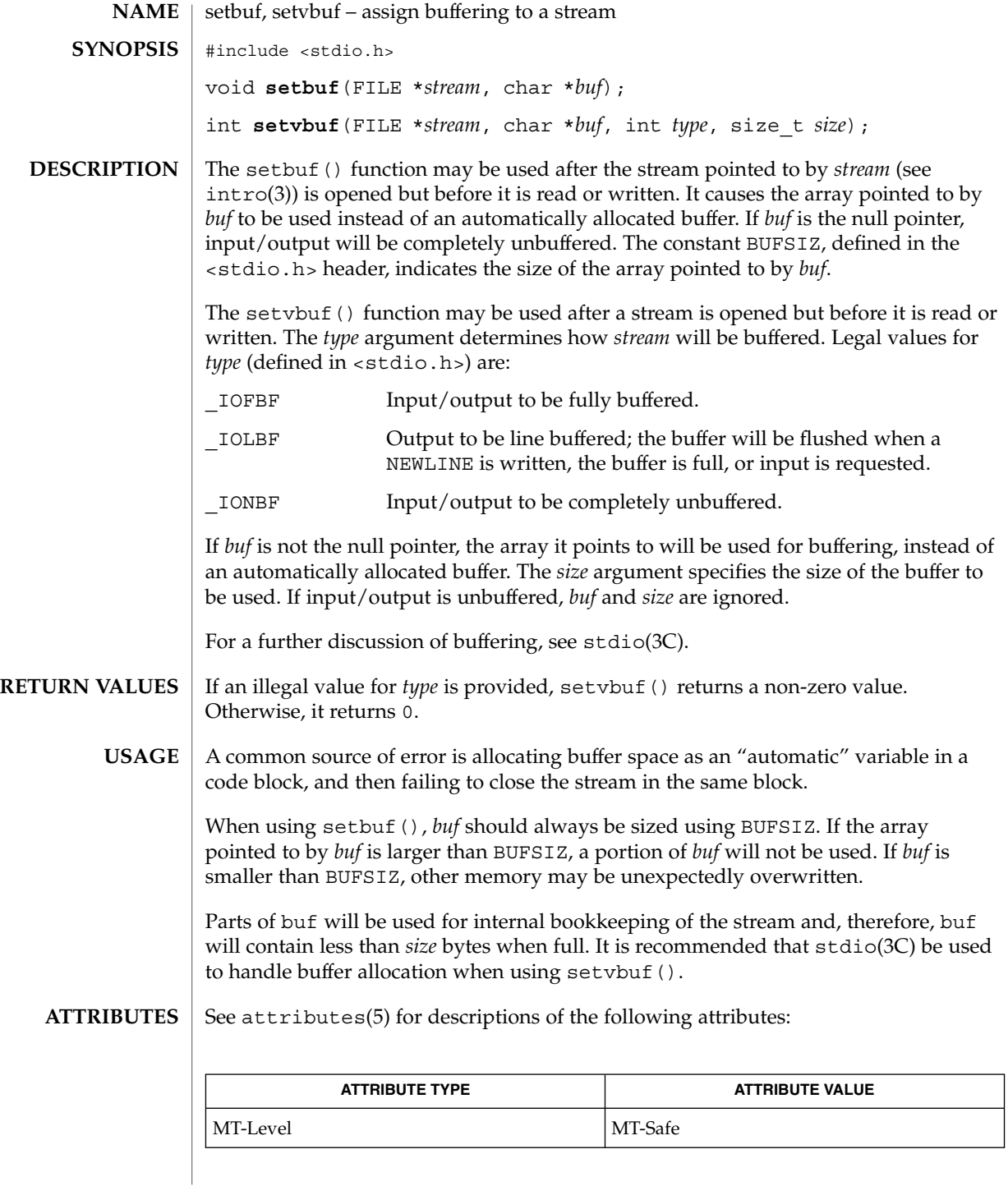

# setbuf(3C)

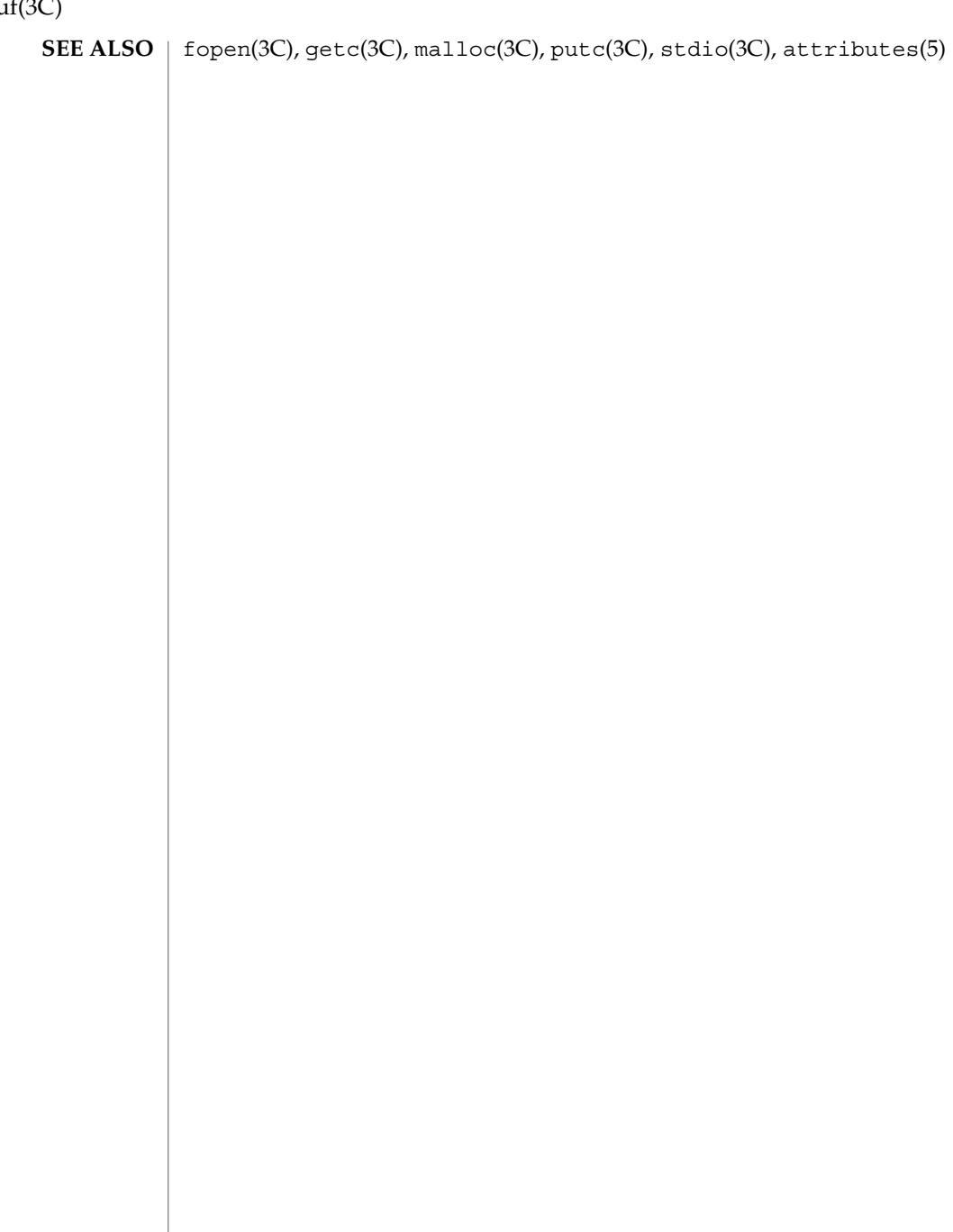

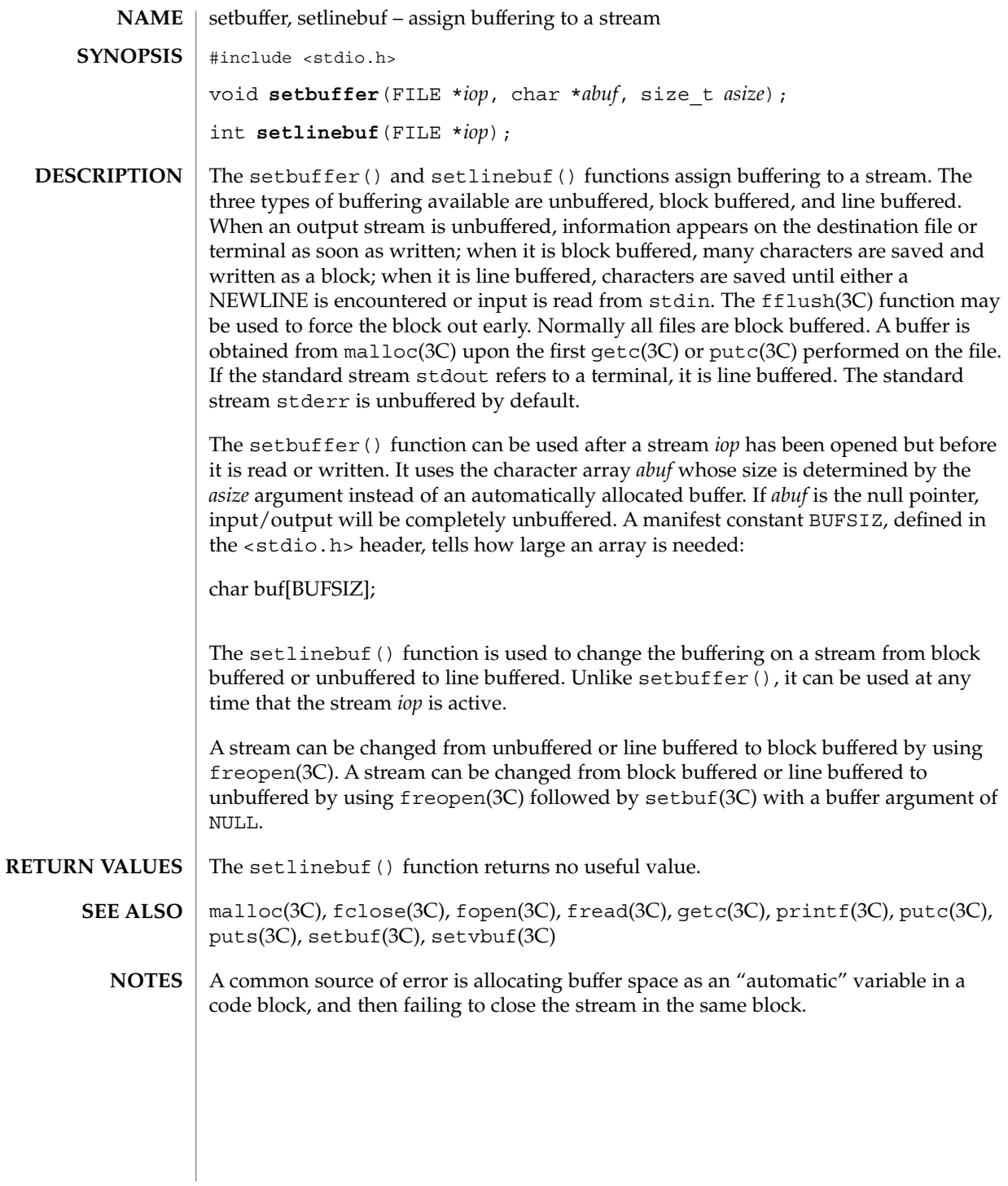

#### setcat(3C)

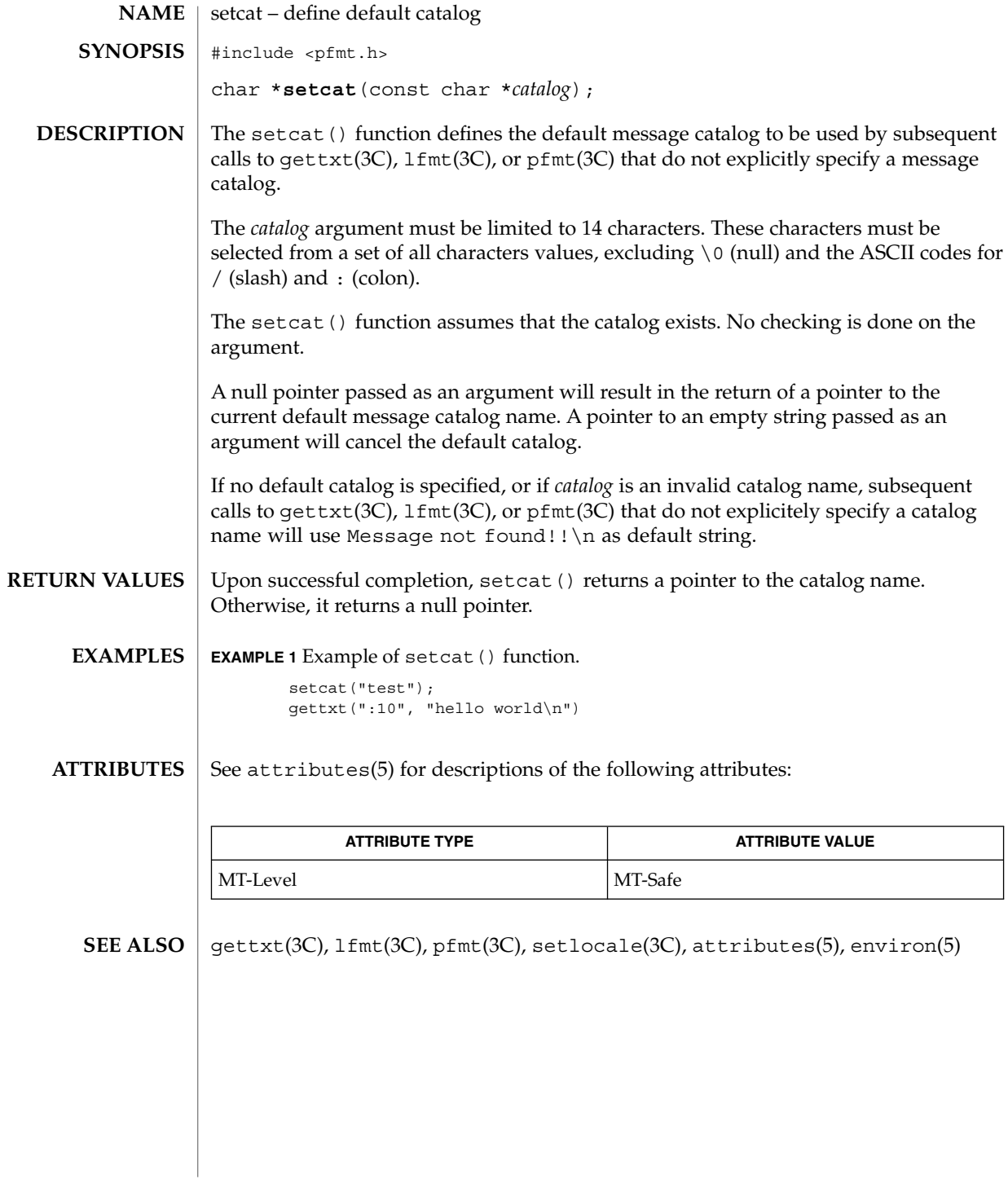

# setjmp(3C)

Basic Library Functions **441**

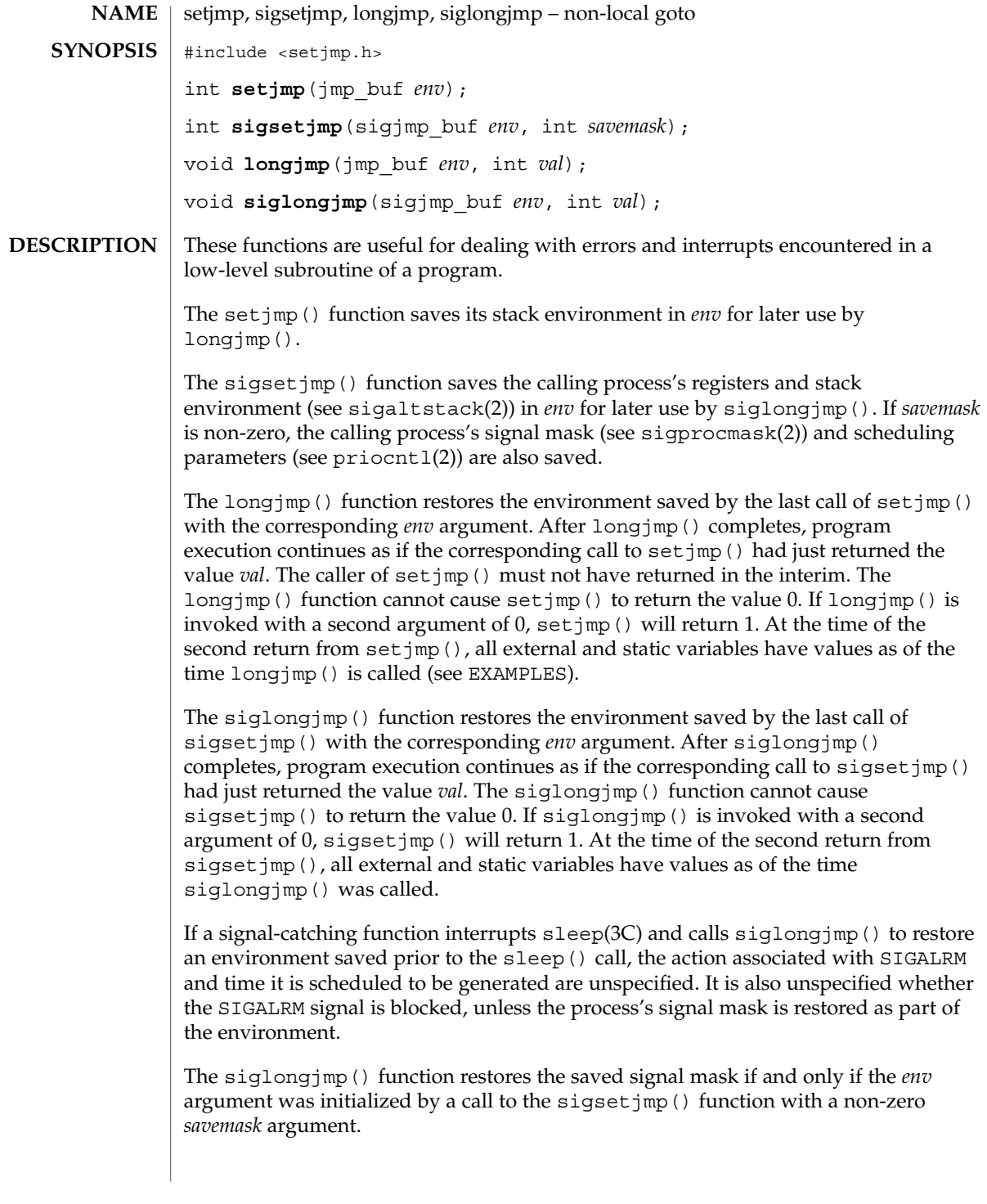

```
The values of register and automatic variables are undefined. Register or automatic
                     variables whose value must be relied upon must be declared as volatile.
                     If the return is from a direct invocation, setjmp() and sigsetjmp() return 0. If the
                     return is from a call to longjmp(), setjmp() returns a non-zero value. If the return
                     is from a call to siglongjmp(), sigsetjmp() returns a non-zero value.
                     After longjmp() is completed, program execution continues as if the corresponding
                     invocation of setjmp() had just returned the value specified by val. The longjmp()
                     function cannot cause setjmp() to return 0; if val is 0, setjmp() returns 1.
                     After siglongjmp() is completed, program execution continues as if the
                     corresponding invocation of sigsetjmp() had just returned the value specified by
                     val. The siglongjmp() function cannot cause sigsetjmp() to return 0; if val is 0,
                     sigsetjmp() returns 1.
                     EXAMPLE 1 Example of setjmp() and longjmp() functions.
                     The following example uses both setjmp() and longjmp() to return the flow of
                     control to the appropriate instruction block:
                     #include <stdio.h>
                     #include <setjmp.h>
                     #include <signal.h>
                     #include <unistd.h>
                     jmp_buf env; static void signal_handler();
                     main()int returned from longjump, processing = 1;
                             unsigned int time interval = 4;if ((returned from longjump = setimp(env)) != 0)
                                 switch (returned_from_longjump) {
                                  case SIGINT:
                                    printf("longjumped from interrupt %d\n", SIGINT);
                                    break;
                                   case SIGALRM:
                                    printf("longjumped from alarm %d\n", SIGALRM);
                                    break;
                                 }
                             (void) signal(SIGINT, signal_handler);
                             (void) signal(SIGALRM, signal handler);
                             alarm(time_interval);
                             while (processing) {
                              printf(" waiting for you to INTERRUPT (cntrl-C) ... \n");
                              sleep(1);
                             } /* end while forever loop */
                     }
                     static void signal_handler(sig)
                     int sig; {
                             switch (sig) {
                              case SIGINT: ... /* process for interrupt */
                                              longjmp(env,sig);
                                                /* break never reached */
                              case SIGALRM: ... /* process for alarm */
setjmp(3C)
RETURN VALUES
       EXAMPLES
```
setjmp(3C)

```
EXAMPLE 1 Example of setjmp() and longjmp() functions. (Continued)
                          longjmp(env,sig);
                             /* break never reached */
         default: exit(sig);
       }
When this example is compiled and executed, and the user sends an interrupt signal,
the output will be:
```
longjumped from interrupt

Additionally, every 4 seconds the alarm will expire, signalling this process, and the output will be:

longjumped from alarm

}

#### **ATTRIBUTES**

See attributes(5) for descriptions of the following attributes:

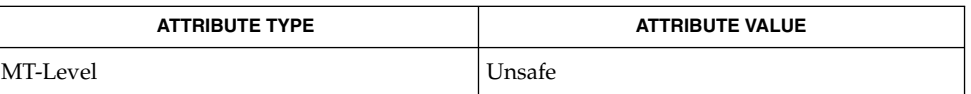

- getcontext(2), priocntl(2), sigaction(2), sigaltstack(2), sigprocmask(2), signal(3C), attributes(5) **SEE ALSO**
- If longjmp() or siglongjmp() are called even though *env* was never primed by a call to setjmp() or sigsetjmp(), or when the last such call was in a function that has since returned, the results are undefined. **WARNINGS**

setjmp(3UCB)

setjmp, longjmp, \_setjmp, \_longjmp – non-local goto **/usr/ucb/cc** [ *flag* ... ] *file* ... #include <setjmp.h> int **setjmp**(*env*); jmp\_buf *env*; void **longjmp**(*env*, *val*); jmp\_buf *env*; int *val*; int **\_setjmp**(*env*); jmp\_buf *env*; void **\_longjmp**(*env*, *val*); jmp\_buf *env*; int *val*; The setjmp() and longjmp() functions are useful for dealing with errors and interrupts encountered in a low-level subroutine of a program. The setjmp() function saves its stack environment in *env* for later use by longjmp(). A normal call to set jmp() returns zero. set jmp() also saves the register environment. If a longjmp() call will be made, the routine which called setjmp() should not return until after the longjmp() has returned control (see below). The longjmp() function restores the environment saved by the last call of set  $\gamma$  (), and then returns in such a way that execution continues as if the call of setjmp() had just returned the value *val* to the function that invoked setjmp(); however, if *val* were zero, execution would continue as if the call of setjmp() had returned one. This ensures that a "return" from setjmp() caused by a call to longjmp() can be distinguished from a regular return from setjmp(). The calling function must not itself have returned in the interim, otherwise longjmp() will be returning control to a possibly non-existent environment. All memory-bound data have values as of the time longjmp() was called. The CPU and floating-point data registers are restored to the values they had at the time that setjmp() was called. But, because the register storage class is only a hint to the C compiler, variables declared as register variables may not necessarily be assigned to machine registers, so their values are unpredictable after a longjmp(). This is especially a problem for **NAME SYNOPSIS DESCRIPTION**

> The setjmp() and longjmp() functions save and restore the signal mask while setjmp() and longjmp() manipulate only the C stack and registers.

programmers trying to write machine-independent C routines.

None of these functions save or restore any floating-point status or control registers.

```
EXAMPLE 1 Examples of setjmp() and longjmp().
EXAMPLES
```

```
The following example uses both setjmp() and longjmp() to return the flow of
control to the appropriate instruction block:
```

```
#include <stdio.h>
#include <setjmp.h>
#include <signal.h>
#include <unistd.h>
jmp_buf env; static void signal_handler();
main()int returned from longjump, processing = 1;
       unsigned int time_interval = 4;
       if ((returned from longjump = setimp(exp)) != 0)
           switch (returned_from_longjump) {
            case SIGINT:
              printf("longjumped from interrupt %d\n", SIGINT);
              break;
             case SIGALRM:
              printf("longjumped from alarm %d\n", SIGALRM);
               break;
           }
       (void) signal(SIGINT, signal handler);
       (void) signal(SIGALRM, signal handler);
       alarm(time_interval);
       while (processing) {
         printf(" waiting for you to INTERRUPT (cntrl-C) ... \n");
         sleep(1);
       } /* end while forever loop */
}
static void signal_handler(sig)
int sig; {
       switch (sig) {
          case SIGINT: ... /* process for interrupt */
                              longjmp(env,sig);
                                    /* break never reached */
          case SIGALRM: ... /* process for alarm */
                            longjmp(env,sig);
                                  /* break never reached */
         default: exit(sig);
       }
}
When this example is compiled and executed, and the user sends an interrupt signal,
the output will be:
```
longjumped from interrupt

Additionally, every 4 seconds the alarm will expire, signalling this process, and the output will be:

longjumped from alarm

 $\textbf{SEE \, ALSO} \,\mid\, \text{cc}(1\text{B})$ ,  $\text{sigvec}(3\text{UCB})$ ,  $\text{setimp}(3\text{C})$ ,  $\text{signal}(3\text{C})$ 

Basic Library Functions **445**

#### setjmp(3UCB)

- Use of these interfaces should be restricted to only applications written on BSD platforms. Use of these interfaces with any of the system libraries or in multi-thread applications is unsupported. **NOTES**
- The setjmp() function does not save the current notion of whether the process is executing on the signal stack. The result is that a long  $\gamma$  () to some place on the signal stack leaves the signal stack state incorrect. **BUGS**

On some systems  $setimp()$  also saves the register environment. Therefore, all data that are bound to registers are restored to the values they had at the time that setjmp() was called. All memory-bound data have values as of the time longjmp() was called. However, because the register storage class is only a hint to the C compiler, variables declared as register variables may not necessarily be assigned to machine registers, so their values are unpredictable after a longjmp(). When using compiler options that specify automatic register allocation (see  $cc(1B)$ ), the compiler will not attempt to assign variables to registers in routines that call setjmp().

The longjmp() function never causes  $\text{set_jmp}$ () to return 0, so programmers should not depend on longjmp() being able to cause setjmp() to return 0.

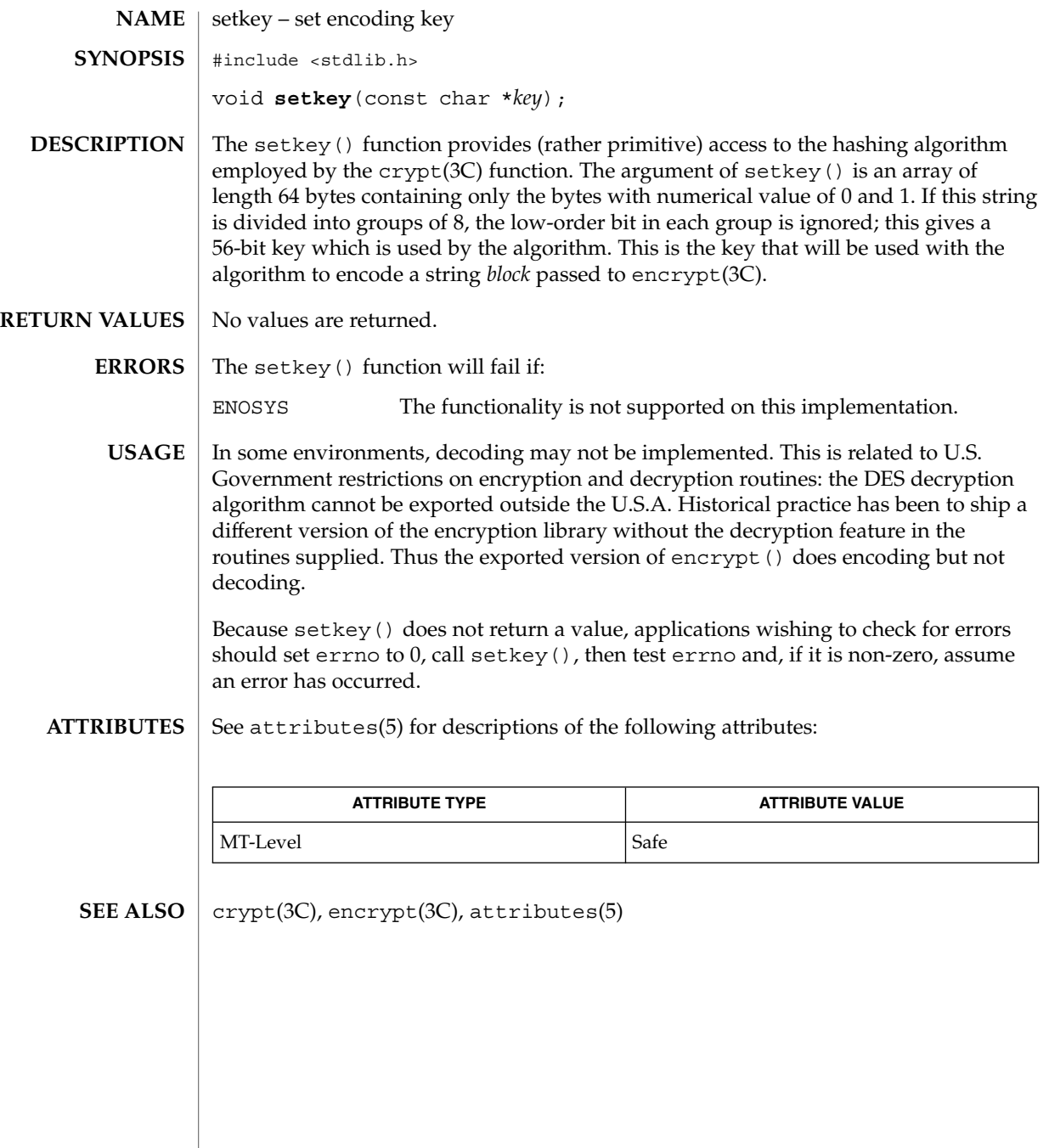

### setlabel(3C)

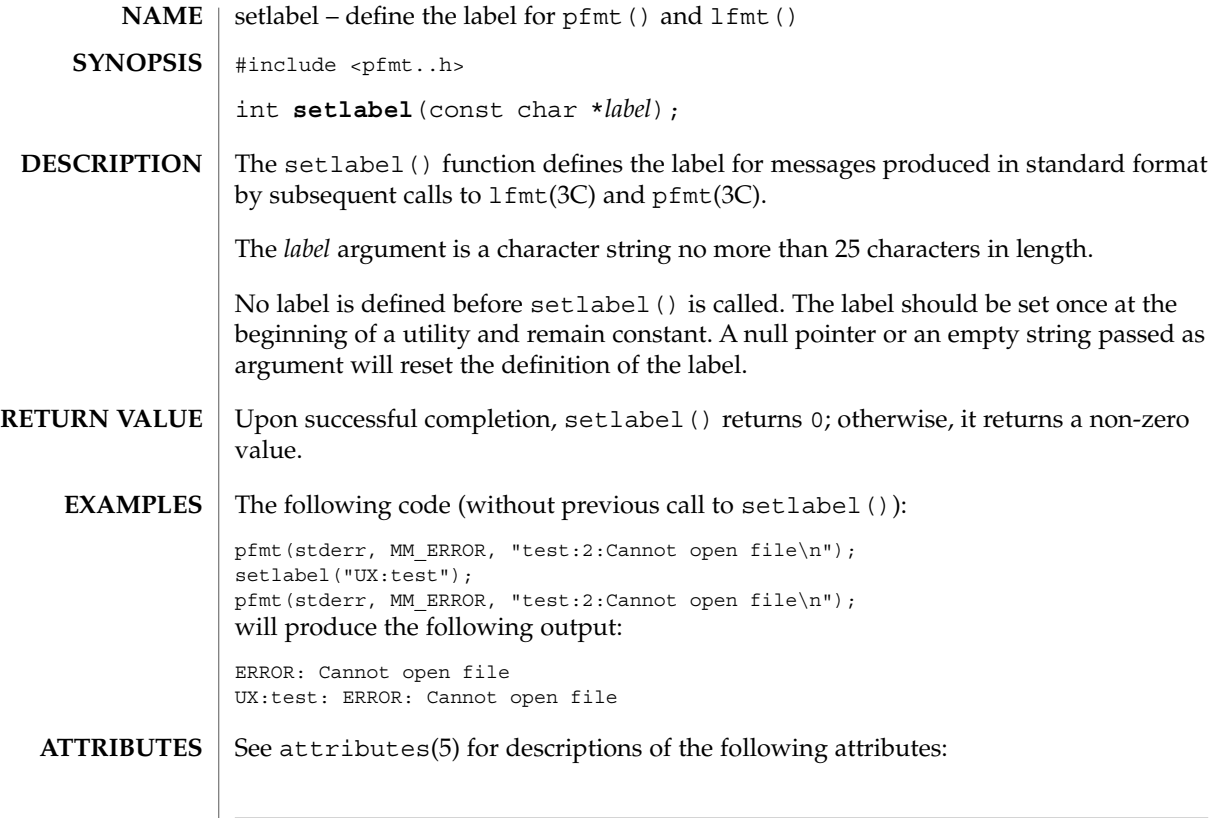

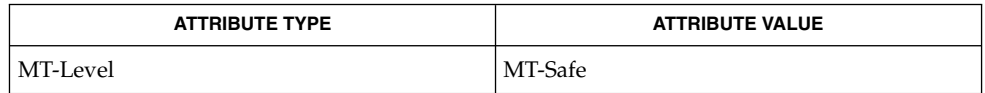

 $\textbf{SEE \: ALSO} \:\:|\: \text{getopt(3C)}, \text{1fmt(3C)}, \text{pfmt(3C)}, \text{attributes(5)}\}$ 

**448** man pages section 3: Basic Library Functions • Last Revised 29 Dec 1996

### setlocale(3C)

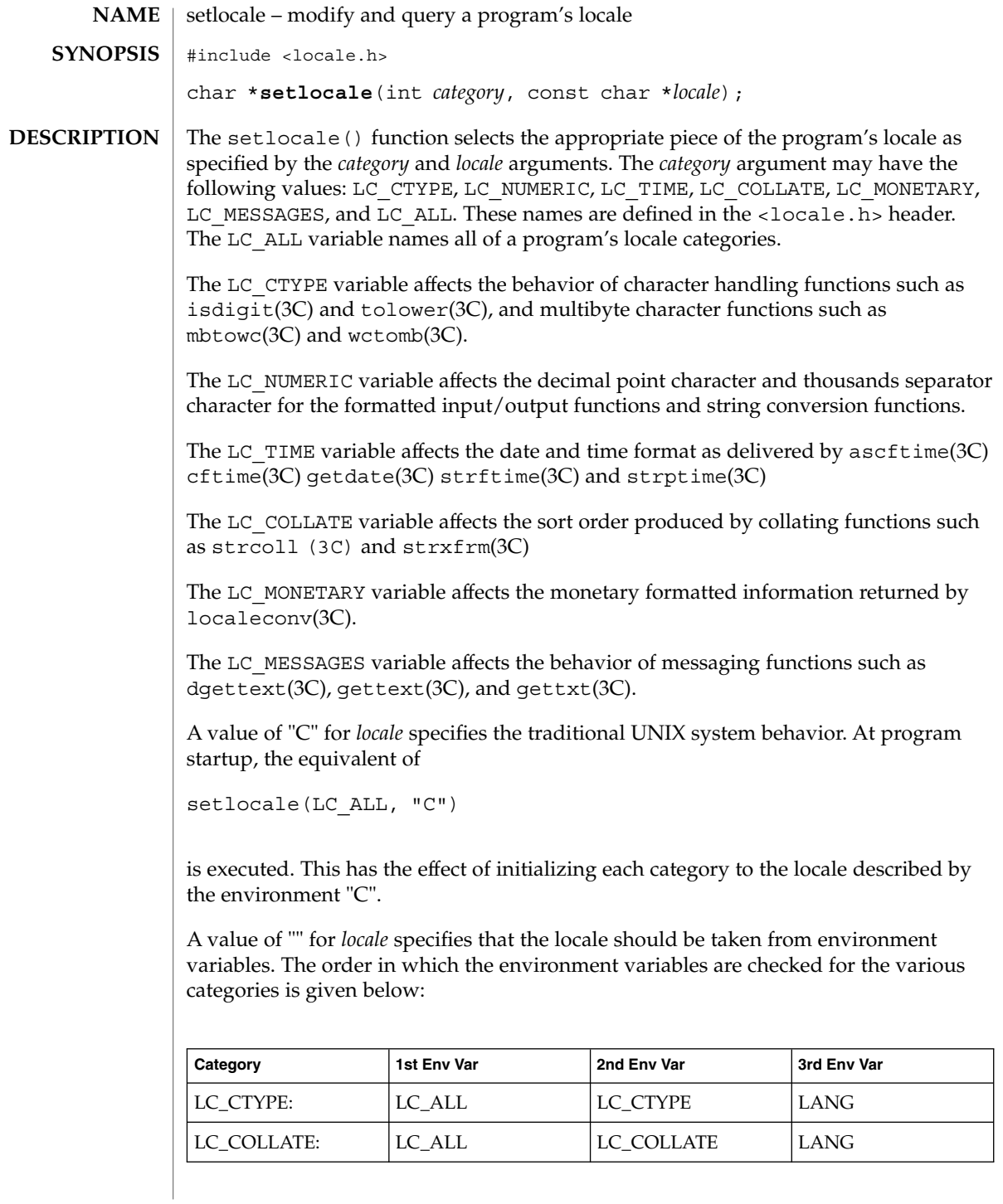

### setlocale(3C)

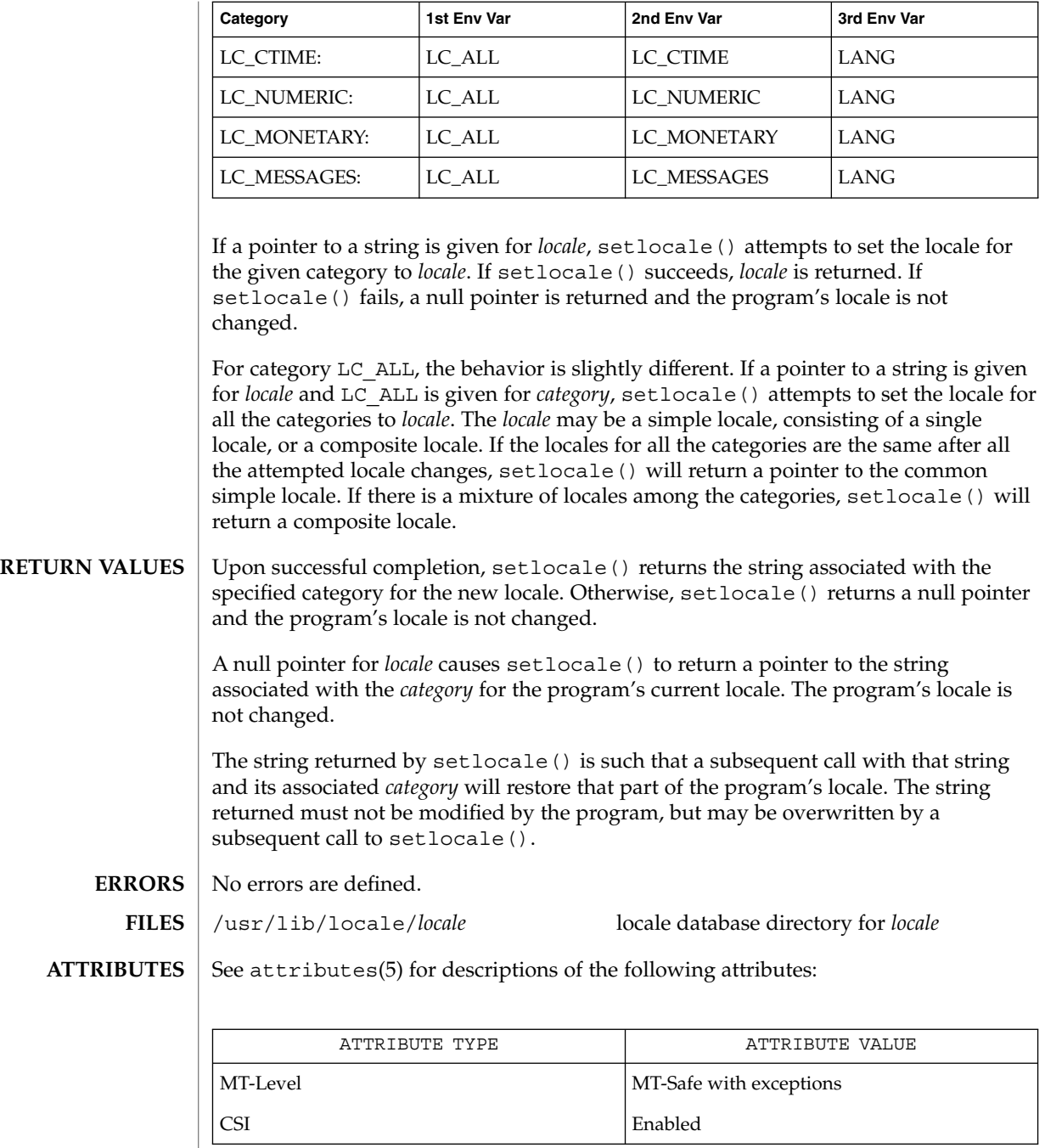

**450** man pages section 3: Basic Library Functions • Last Revised 20 Dec 1996

setlocale(3C)

 $\textbf{SEE \, ALSO} \, \mid \, \text{locale(1)}, \, \text{ctype(3C)}, \, \text{getdate(3C)} \, \text{gettext(3C)}, \, \text{gettxt(3C)}, \, \text{isdigit(3C)},$ localeconv(3C), mbtowc(3C), strcoll(3C), strftime(3C), strptime(3C) strxfrm(3C) tolower(3C), wctomb(3C), libc(3LIB), attributes(5), environ(5), locale(5)

To change locale in a multithreaded application, setlocale() should be called prior to using any locale-sensitive routine. Using setlocale() to query the current locale is safe and can be used anywhere in a multithreaded application. **NOTES**

> It is the user's responsibility to ensure that mixed locale categories are compatible. For example, setting LC\_CTYPE=C and LC\_TIME=ja (where ja indicates Japanese) will not work, because Japanese time cannot be represented in the "C" locale's ASCII codeset.

Internationalization functions by setlocale() are supported only when the dynamic linking version of libc has been linked with the application. If the static linking version of libc has been linked with the application, setlocale() can handle only C and POSIX locales.

sigblock(3UCB)

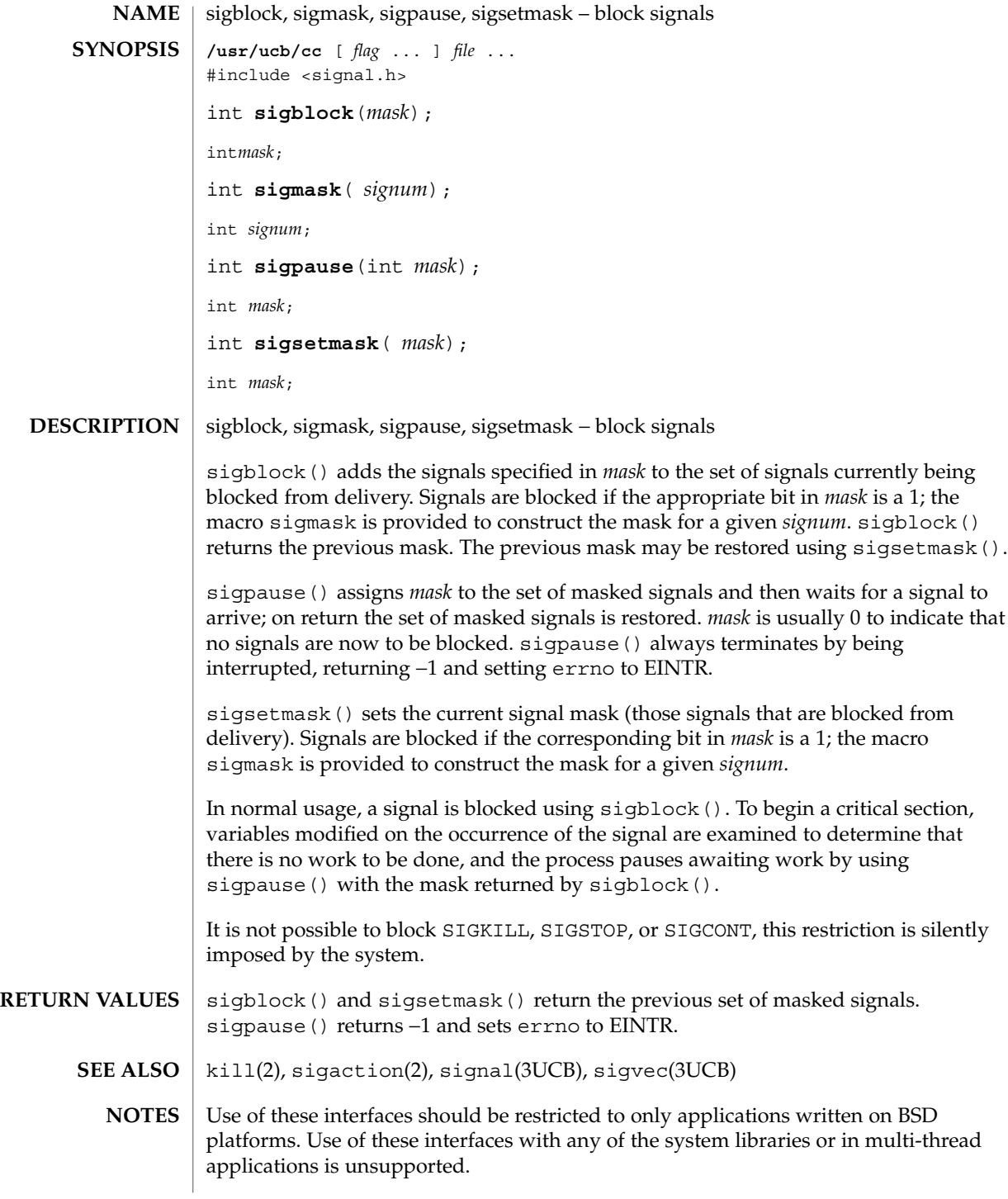

**452** man pages section 3: Basic Library Functions • Last Revised 19 Feb 1993

sigfpe(3C)

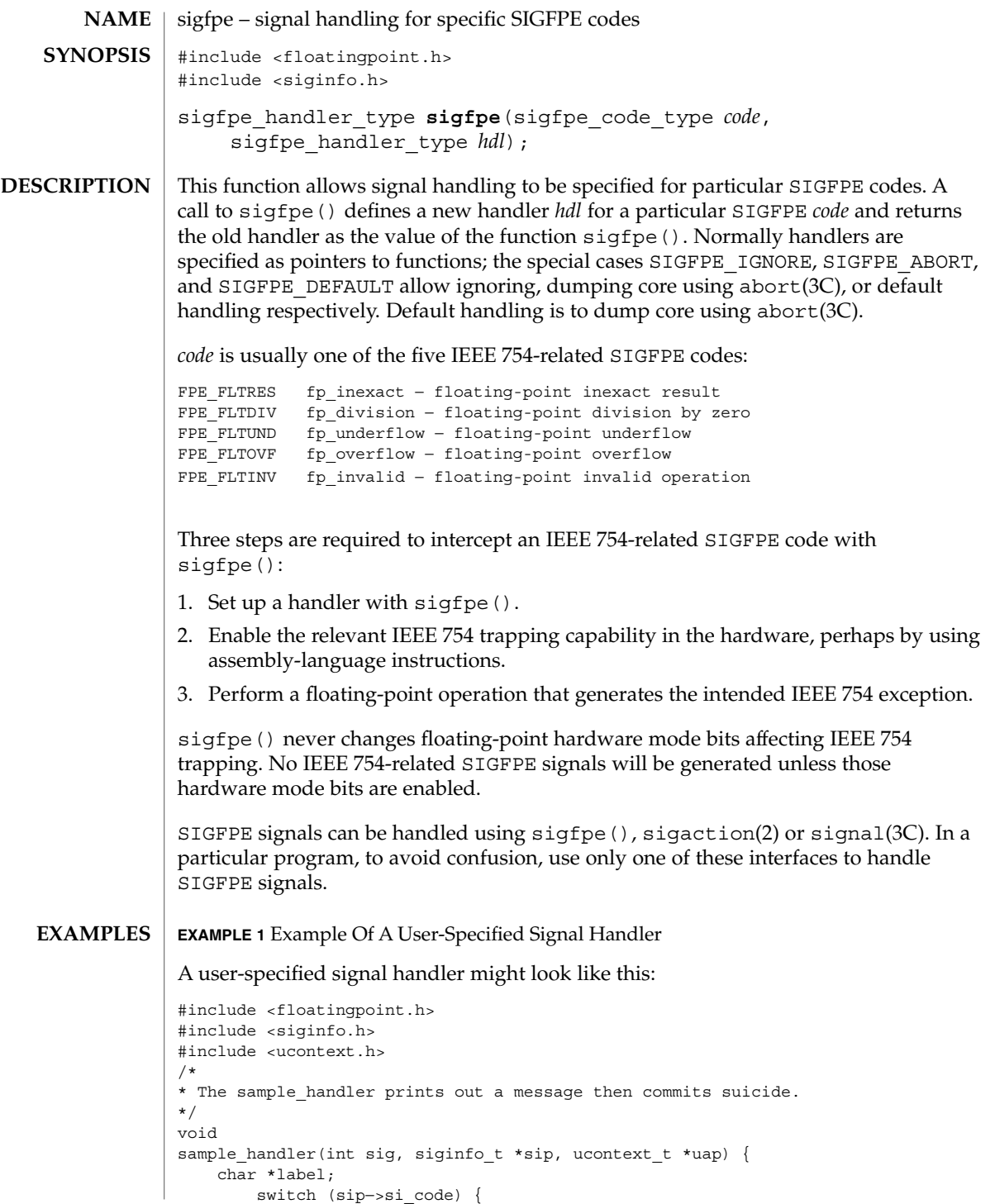

Basic Library Functions **453**

sigfpe(3C)

**EXAMPLE 1** Example Of A User-Specified Signal Handler *(Continued)*

```
case FPE FLTINV: label = "invalid operand"; break;
    \overline{\text{case FPE FLTRES: label = "inexact": break};}case FPE_FLTDIV: label = "division-by-zero"; break;
    case FPE FLTUND: label = "underflow"; break;
    case FPE FLTOVF: label = "overflow"; break;
    default: label = "???"; break;
    }
    fprintf(stderr, "FP exception %s (0x%x) occurred at address %p.\n",
                        label, sip−>si_code, (void *) sip−>si_addr);
    abort();
}
and it might be set up like this:
#include <floatingpoint.h>
#include <siginfo.h>
#include <ucontext.h>
extern void sample_handler(int, siginfo_t *, ucontext_t *);
main(void) {
      sigfpe handler type hdl, old handler1, old handler2;
/*
* save current fp_overflow and fp_invalid handlers; set the new
* fp_overflow handler to sample_handler( ) and set the new
* fp_invalid handler to SIGFPE_ABORT (abort on invalid)
*/
    hdl = (sigfpe_handler_type) sample_handler;
    old handler1 = sigfpe(FPE_FLTOVF, hdl);
    old_handler2 = sigfpe(FPE_FLTINV, SIGFPE_ABORT);
    ...
/*
* restore old fp_overflow and fp_invalid handlers
 */
     sigfpe(FPE_FLTOVF, old_handler1);
     sigfpe(FPE_FLTINV, old_handler2);
}
```
- /usr/include/floatingpoint.h /usr/include/siginfo.h **FILES**
- See attributes(5) for descriptions of the following attributes: **ATTRIBUTES**

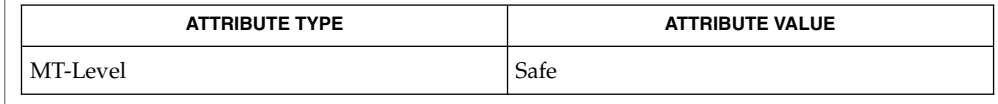

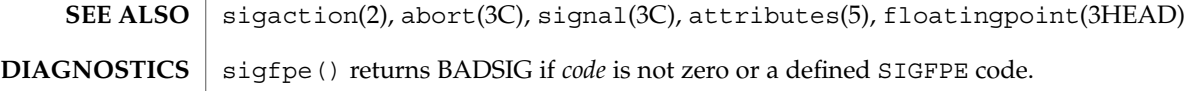

siginterrupt(3UCB)

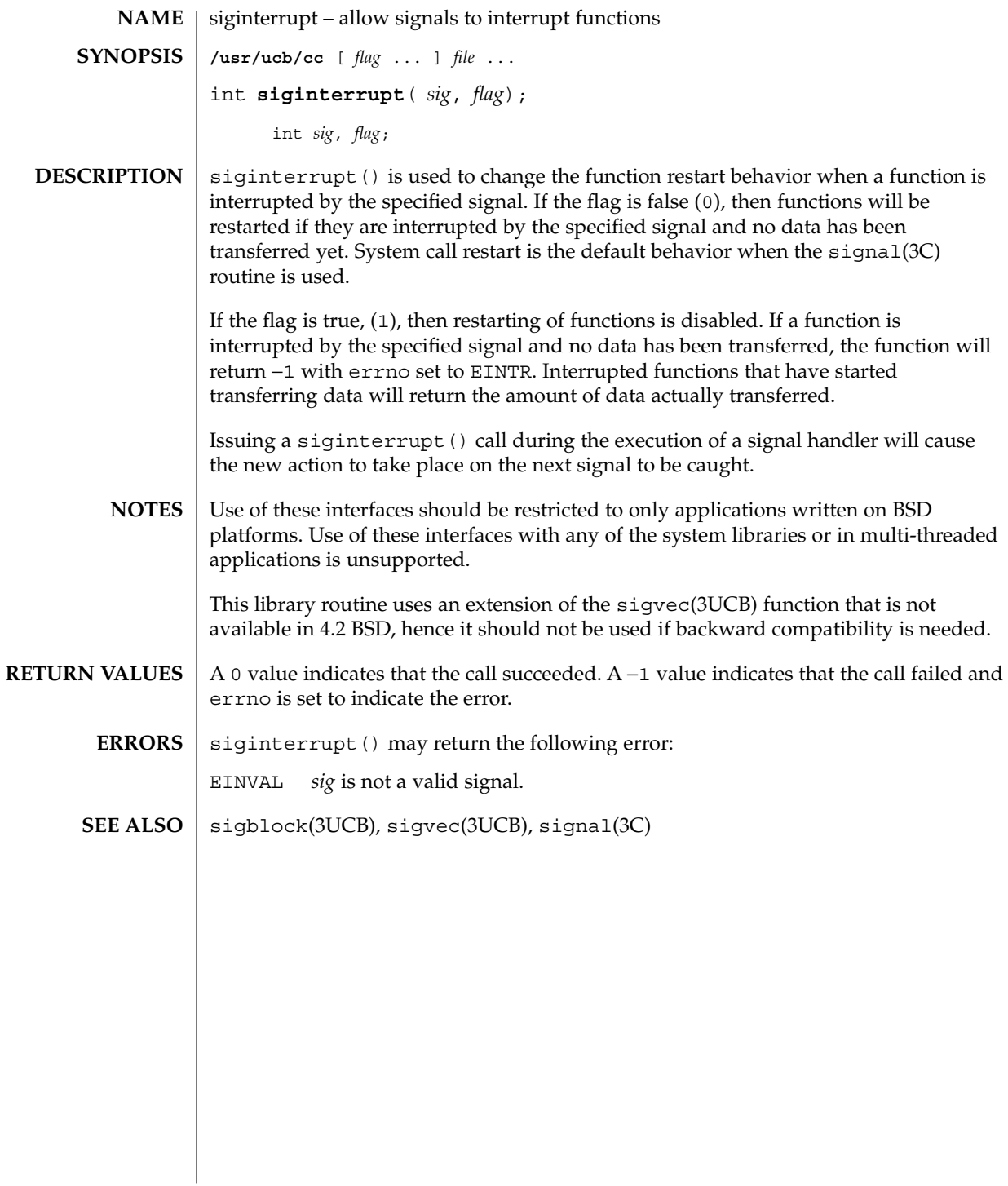

# signal(3C)

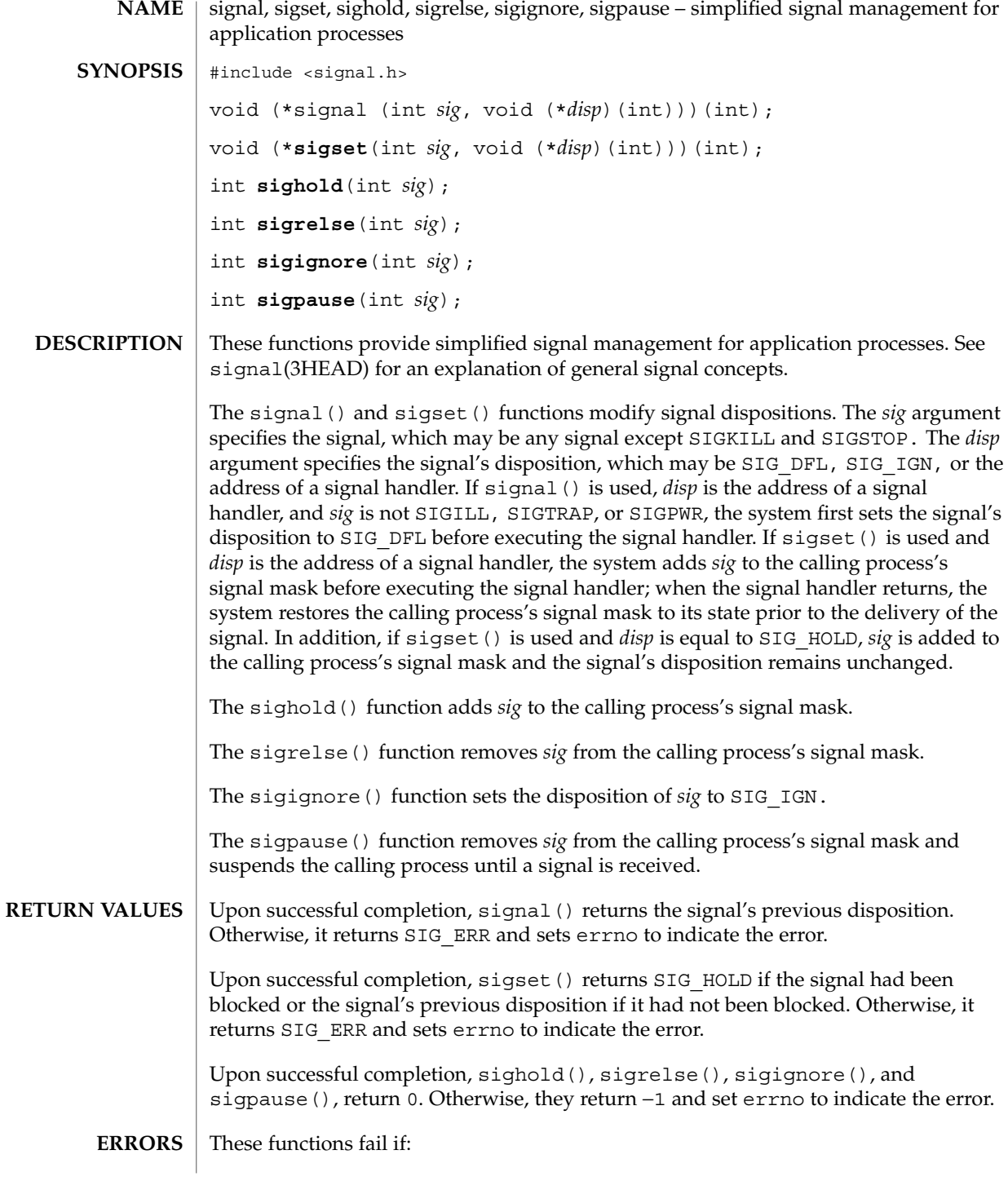

**456** man pages section 3: Basic Library Functions • Last Revised 27 Jun 2000

signal(3C)

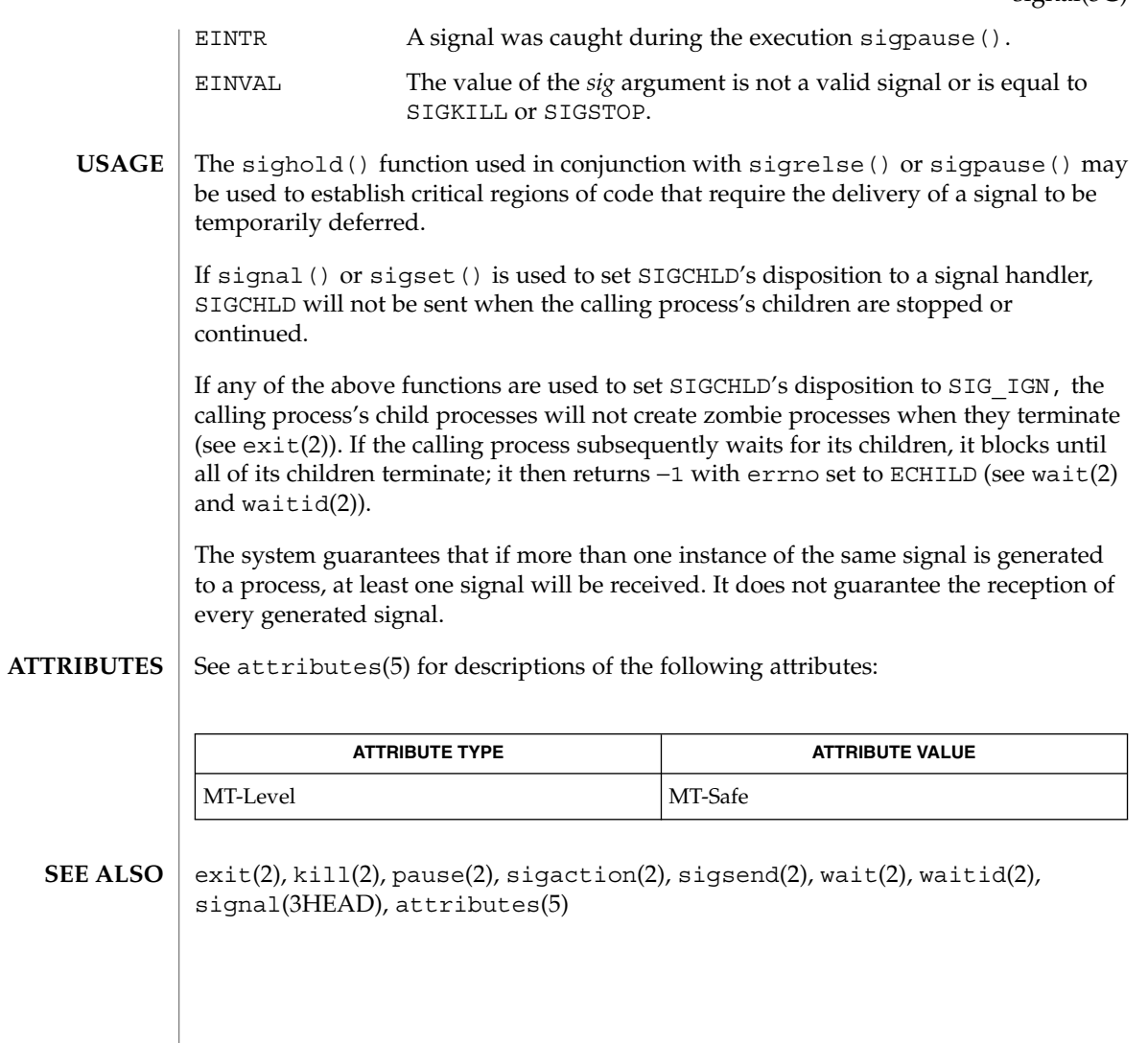

# signal(3UCB)

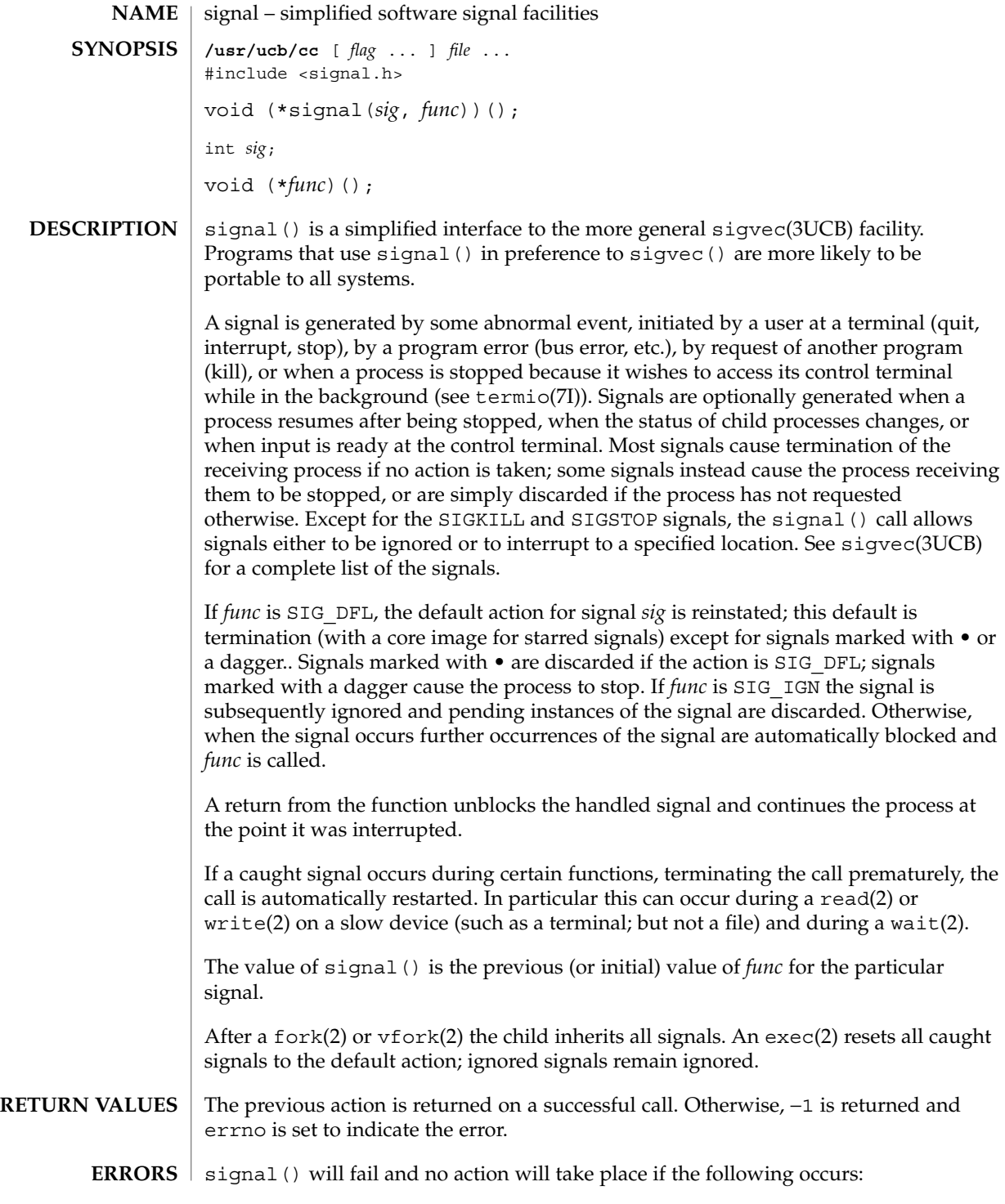

**458** man pages section 3: Basic Library Functions • Last Revised 10 Jan 1996

kill(1), exec(2), fcntl(2), fork(2), getitimer(2), getrlimit(2), kill(2), ptrace(2), read(2), sigaction(2), wait(2), write(2), abort(3C), setjmp(3UCB), sigblock(3UCB), sigstack(3UCB), sigvec(3UCB), wait(3UCB), setjmp(3C), signal(3C), signal(3HEAD), termio(7I) **SEE ALSO**

EINVAL *sig* is not a valid signal number, or is SIGKILL or SIGSTOP.

Use of these interfaces should be restricted to only applications written on BSD platforms. Use of these interfaces with any of the system libraries or in multi-threaded applications is unsupported. **NOTES**

The handler routine, *func,* can be declared:

**void handler( signum) int signum;**Here *signum* is the signal number. See sigvec(3UCB) for more details.

# sigsetops(3C)

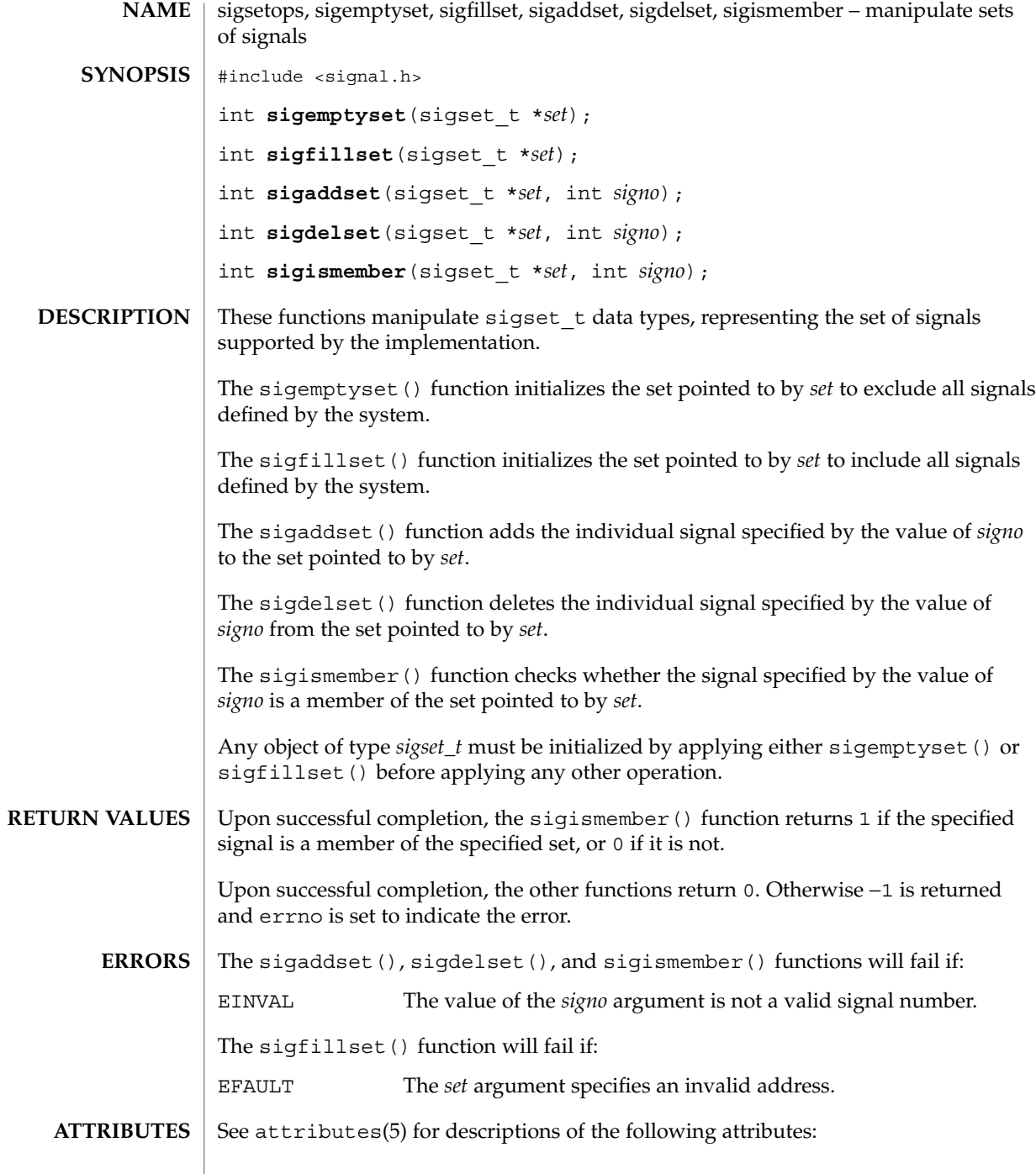

**460** man pages section 3: Basic Library Functions • Last Revised 29 Dec 1996

sigsetops(3C)

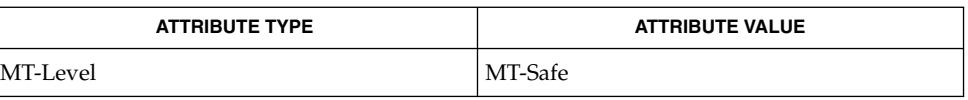

sigaction(2), sigpending(2), sigprocmask(2), sigsuspend(2), attributes(5), signal(3HEAD) **SEE ALSO**

# sigstack(3C)

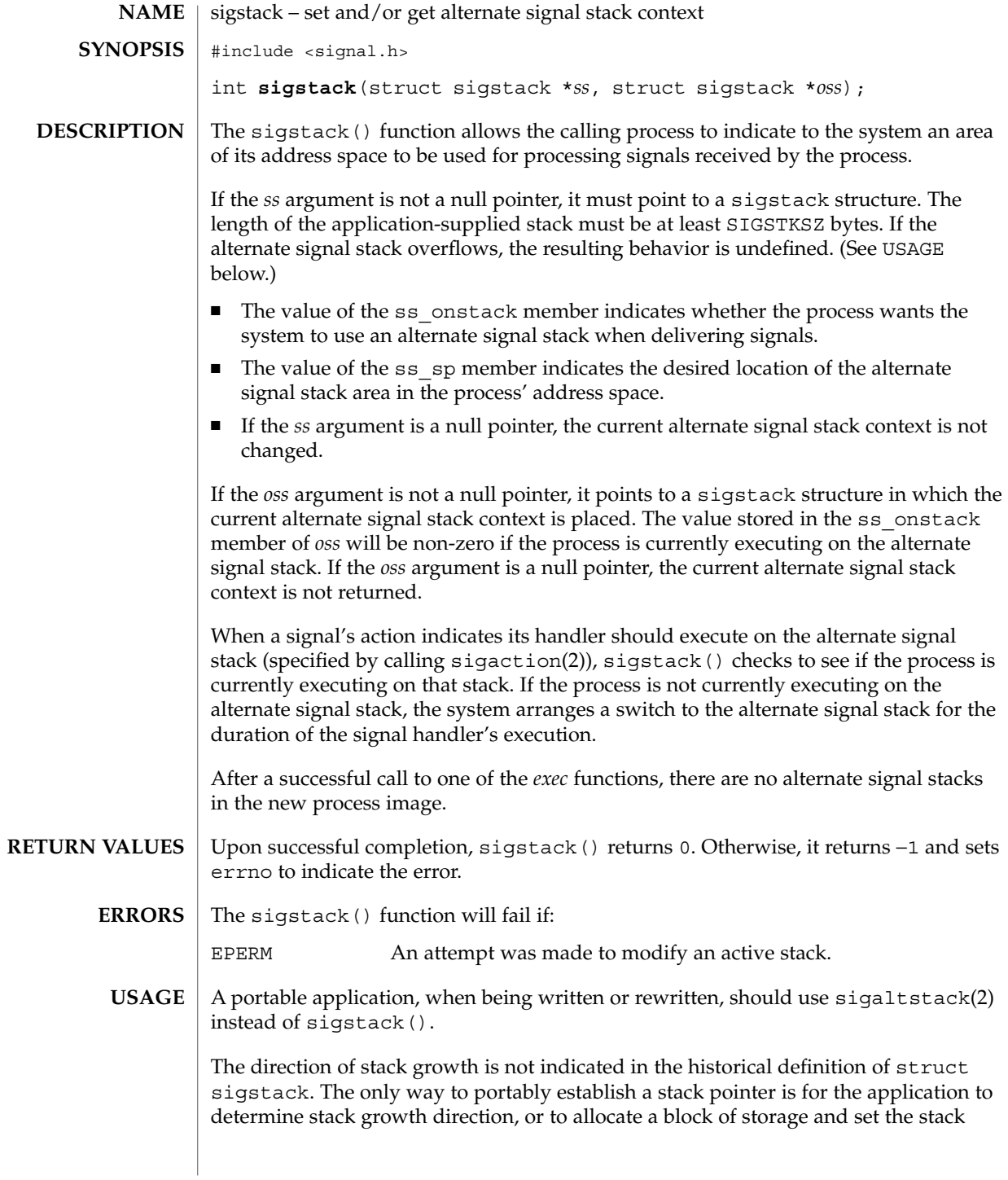

pointer to the middle. sigstack() may assume that the size of the signal stack is SIGSTKSZ as found in <signal.h>. An application that would like to specify a signal stack size other than SIGSTKSZ should use sigaltstack(2). Applications should not use longjmp(3C) to leave a signal handler that is running on a stack established with sigstack(). Doing so may disable future use of the signal stack. For abnormal exit from a signal handler, siglongjmp(3C), setcontext(2), or swapcontext(3C) may be used. These functions fully support switching from one stack to another. The sigstack() function requires the application to have knowledge of the underlying system's stack architecture. For this reason, sigaltstack(2) is recommended over this function. fork $(2)$ , longjmp $(3C)$ , longjmp $(3C)$ , setjmp $(3C)$ , sigaltstack $(2)$ , siglongjmp(3C), sigsetjmp(3C) **SEE ALSO**

# sigstack(3UCB)

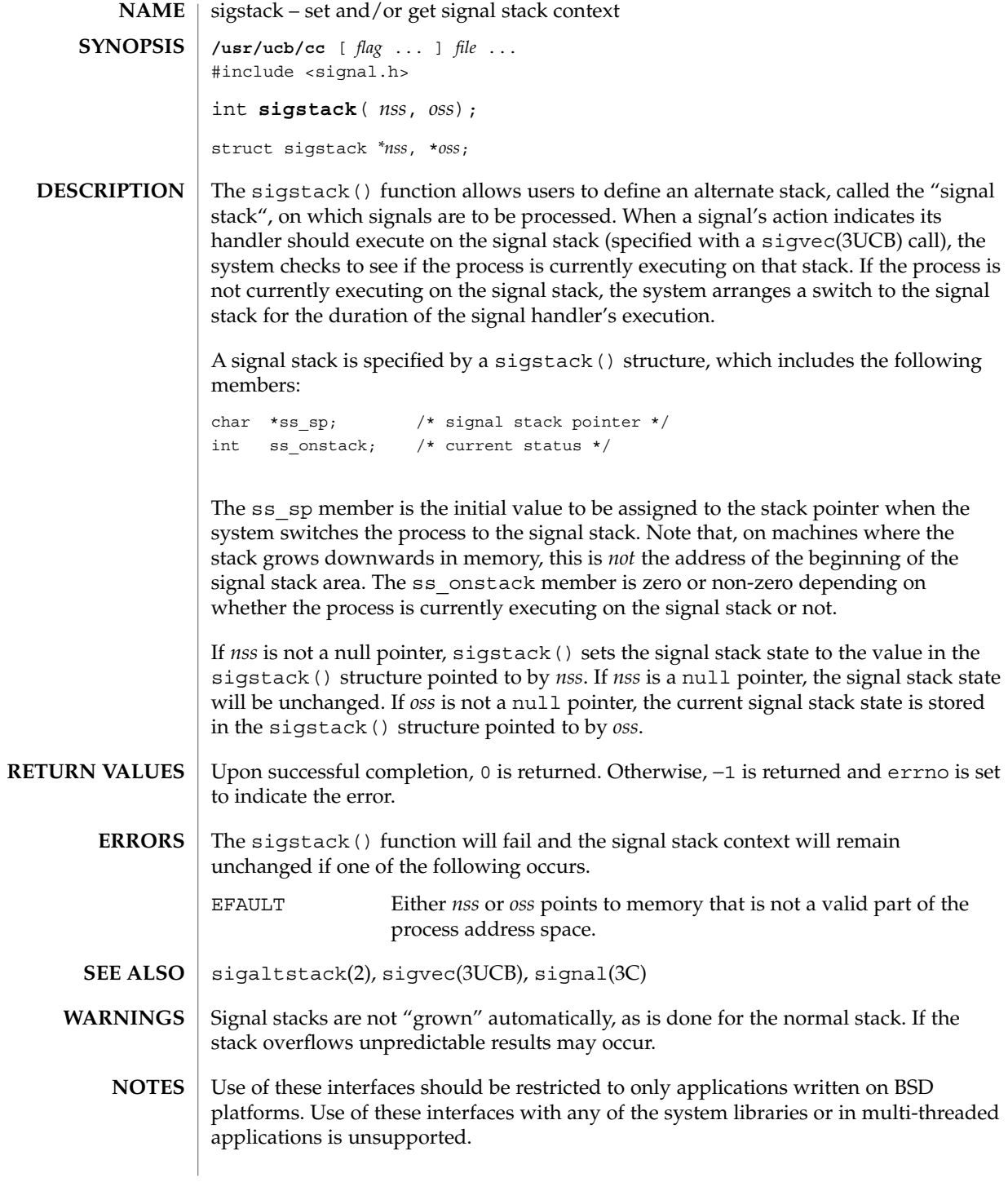

**464** man pages section 3: Basic Library Functions • Last Revised 22 Jan 1997

sigvec – software signal facilities **/usr/ucb/cc**[ *flag* ... ] *file*... #include <signal.h> int **sigvec**(*ssig*, \**nvec*, \**ovec*); int *sig*; struct sigvec \**nvec* struct sigvec \**ovec* **NAME SYNOPSIS**

struct sigvec \**nvec*, \**ovec*;

#### **DESCRIPTION**

The system defines a set of signals that may be delivered to a process. Signal delivery resembles the occurrence of a hardware interrupt: the signal is blocked from further occurrence, the current process context is saved, and a new one is built. A process may specify a *handler* to which a signal is delivered, or specify that a signal is to be *blocked* or *ignored*. A process may also specify that a default action is to be taken by the system when a signal occurs. Normally, signal handlers execute on the current stack of the process. This may be changed, on a per-handler basis, so that signals are taken on a special *signal stack*.

All signals have the same *priority*. Signal routines execute with the signal that caused their invocation to be *blocked*, but other signals may yet occur. A global *signal mask* defines the set of signals currently blocked from delivery to a process. The signal mask for a process is initialized from that of its parent (normally 0). It may be changed with a sigblock() or sigsetmask() call, or when a signal is delivered to the process.

A process may also specify a set of *flags* for a signal that affect the delivery of that signal.

When a signal condition arises for a process, the signal is added to a set of signals pending for the process. If the signal is not currently *blocked* by the process then it is delivered to the process. When a signal is delivered, the current state of the process is saved, a new signal mask is calculated (as described below), and the signal handler is invoked. The call to the handler is arranged so that if the signal handling routine returns normally the process will resume execution in the context from before the signal's delivery. If the process wishes to resume in a different context, then it must arrange to restore the previous context itself.

When a signal is delivered to a process a new signal mask is installed for the duration of the process' signal handler (or until a sigblock() or sigsetmask() call is made). This mask is formed by taking the current signal mask, adding the signal to be delivered, and ORing in the signal mask associated with the handler to be invoked.

The action to be taken when the signal is delivered is specified by a sigvec() structure, which includes the following members:

void  $(*sv\_handler) ( )$ ; /\* signal handler \*/ int sv mask;  $/*$  signal mask to apply  $*/$ int sv flags;  $/*$  see signal options \*/

#### sigvec(3UCB)

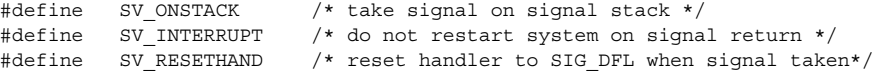

If the SV\_ONSTACK bit is set in the flags for that signal, the system will deliver the signal to the process on the signal stack specified with sigstack(3UCB) rather than delivering the signal on the current stack.

If *nvec* is not a NULL pointer, sigvec() assigns the handler specified by sv\_handler(), the mask specified by sv\_mask(), and the flags specified by sv\_flags() to the specified signal. If *nvec* is a NULL pointer, sigvec() does not change the handler, mask, or flags for the specified signal.

The mask specified in *nvec* is not allowed to block SIGKILL, SIGSTOP, or SIGCONT. The system enforces this restriction silently.

If *ovec* is not a NULL pointer, the handler, mask, and flags in effect for the signal before the call to sigvec() are returned to the user. A call to sigvec() with *nvec* a NULL pointer and *ovec* not a NULL pointer can be used to determine the handling information currently in effect for a signal without changing that information.

The following is a list of all signals with names as in the include file <signal.h>:

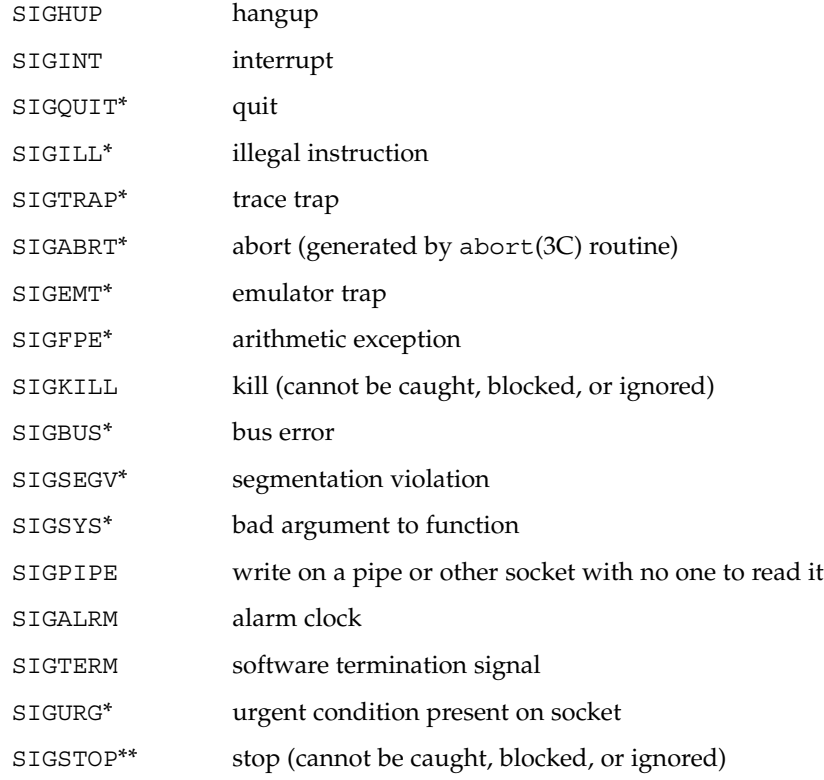

**466** man pages section 3: Basic Library Functions • Last Revised 10 Jan 1996

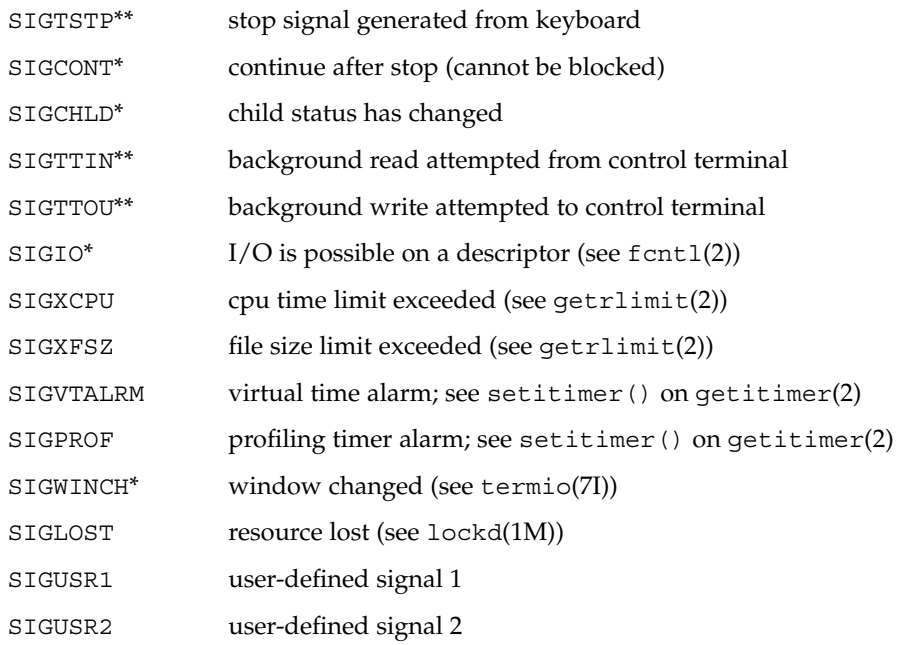

The starred signals in the list above cause a core image if not caught or ignored.

Once a signal handler is installed, it remains installed until another sigvec() call is made, or an execve(2) is performed, unless the SV\_RESETHAND bit is set in the flags for that signal. In that case, the value of the handler for the caught signal will be set to SIG DFL before entering the signal-catching function, unless the signal is SIGILL, SIGPWR, or SIGTRAP. Also, if this bit is set, the bit for that signal in the signal mask will not be set; unless the signal mask associated with that signal blocks that signal, further occurrences of that signal will not be blocked. The SV\_RESETHAND flag is not available in 4.2BSD, hence it should not be used if backward compatibility is needed.

The default action for a signal may be reinstated by setting the signal's handler to SIG DFL; this default is termination except for signals marked with \* or \*\*. Signals marked with \* are discarded if the action is SIG DFL; signals marked with \*\* cause the process to stop. If the process is terminated, a "core image" will be made in the current working directory of the receiving process if the signal is one for which an asterisk appears in the above list (see core(4)).

If the handler for that signal is SIG\_IGN, the signal is subsequently ignored, and pending instances of the signal are discarded.

If a caught signal occurs during certain functions, the call is normally restarted. The call can be forced to terminate prematurely with an EINTR error return by setting the SV\_INTERRUPT bit in the flags for that signal. The SV\_INTERRUPT flag is not

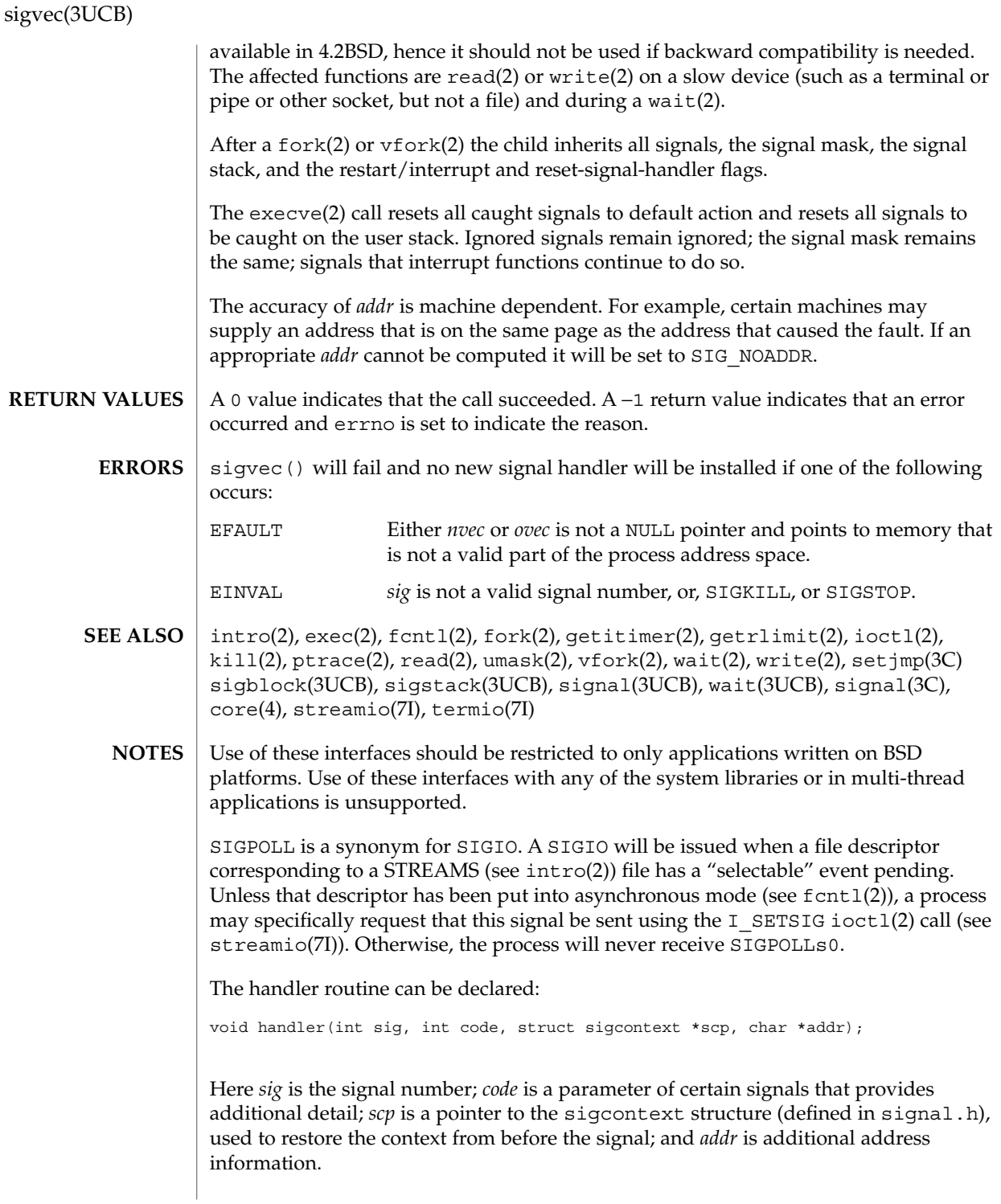

**468** man pages section 3: Basic Library Functions • Last Revised 10 Jan 1996
sigvec(3UCB)

The signals SIGKILL, SIGSTOP, and SIGCONT cannot be ignored.

# sleep(3C)

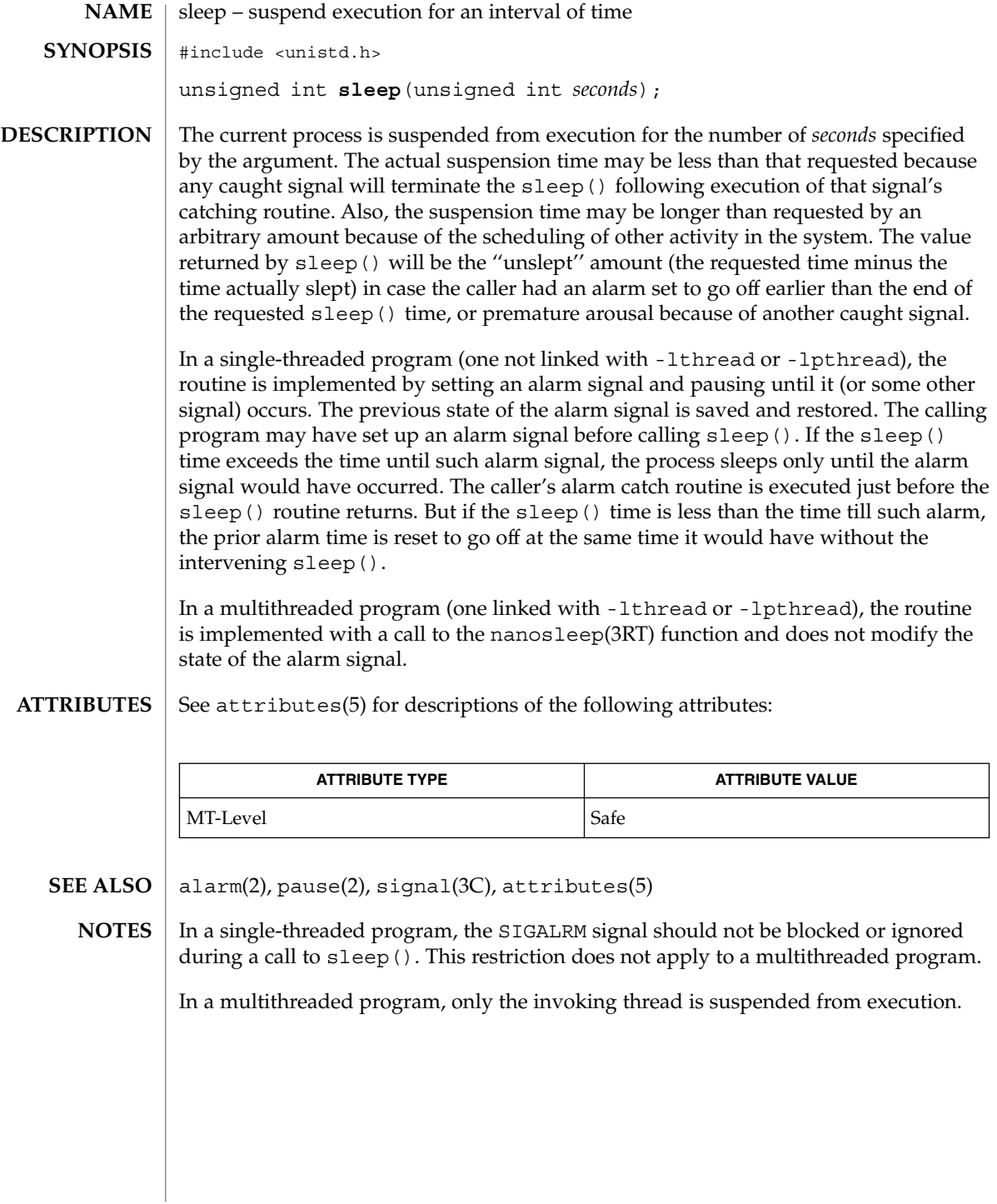

**470** man pages section 3: Basic Library Functions • Last Revised 23 Jul 2001

sleep – suspend execution for interval **/usr/ucb/cc** [ *flag* ... ] *file* ... int **sleep**( *seconds*); unsigned *seconds*; **NAME SYNOPSIS**

sleep() suspends the current process from execution for the number of seconds specified by the argument. The actual suspension time may be up to 1 second less than that requested, because scheduled wakeups occur at fixed 1-second intervals, and may be an arbitrary amount longer because of other activity in the system. **DESCRIPTION**

> sleep() is implemented by setting an interval timer and pausing until it expires. The previous state of this timer is saved and restored. If the sleep time exceeds the time to the expiration of the previous value of the timer, the process sleeps only until the timer would have expired, and the signal which occurs with the expiration of the timer is sent one second later.

See attributes(5) for descriptions of the following attributes: **ATTRIBUTES**

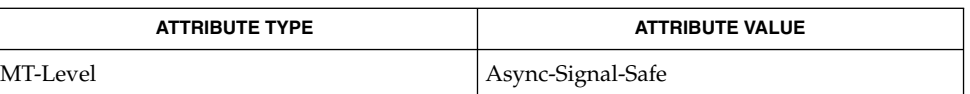

- alarm(2), getitimer(2), longjmp(3C), siglongjmp(3C), sleep(3C), usleep(3C), attributes(5) **SEE ALSO**
	- Use of these interfaces should be restricted to only applications written on BSD platforms. Use of these interfaces with any of the system libraries or in multi-thread applications is unsupported. **NOTES**

SIGALRM should *not* be blocked or ignored during a call to sleep(). Only a prior call to alarm(2) should generate SIGALRM for the calling process during a call to sleep(). A signal-catching function should *not* interrupt a call to sleep() to call siglong $\text{p}(3C)$  or long $\text{p}(3C)$  to restore an environment saved prior to the sleep() call.

### sleep() is slightly incompatible with alarm(2). Programs that do not execute for at least one second of clock time between successive calls to sleep() indefinitely delay the alarm signal. Use sleep(3C). Each sleep(3C) call postpones the alarm signal that would have been sent during the requested sleep period to occur one second later. **WARNINGS**

# ssignal(3C)

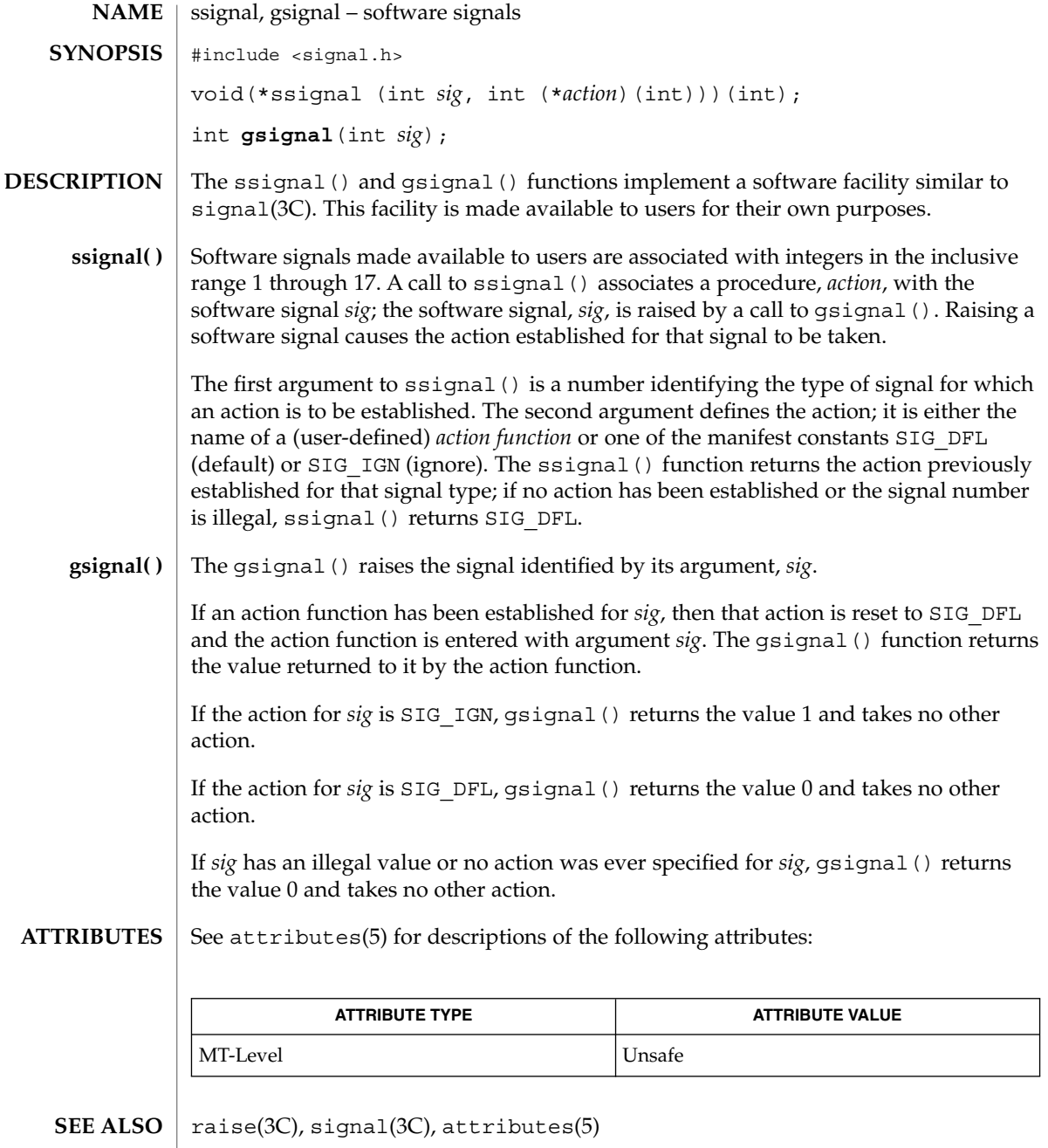

**472** man pages section 3: Basic Library Functions • Last Revised 29 Dec 1996

stdio(3C)

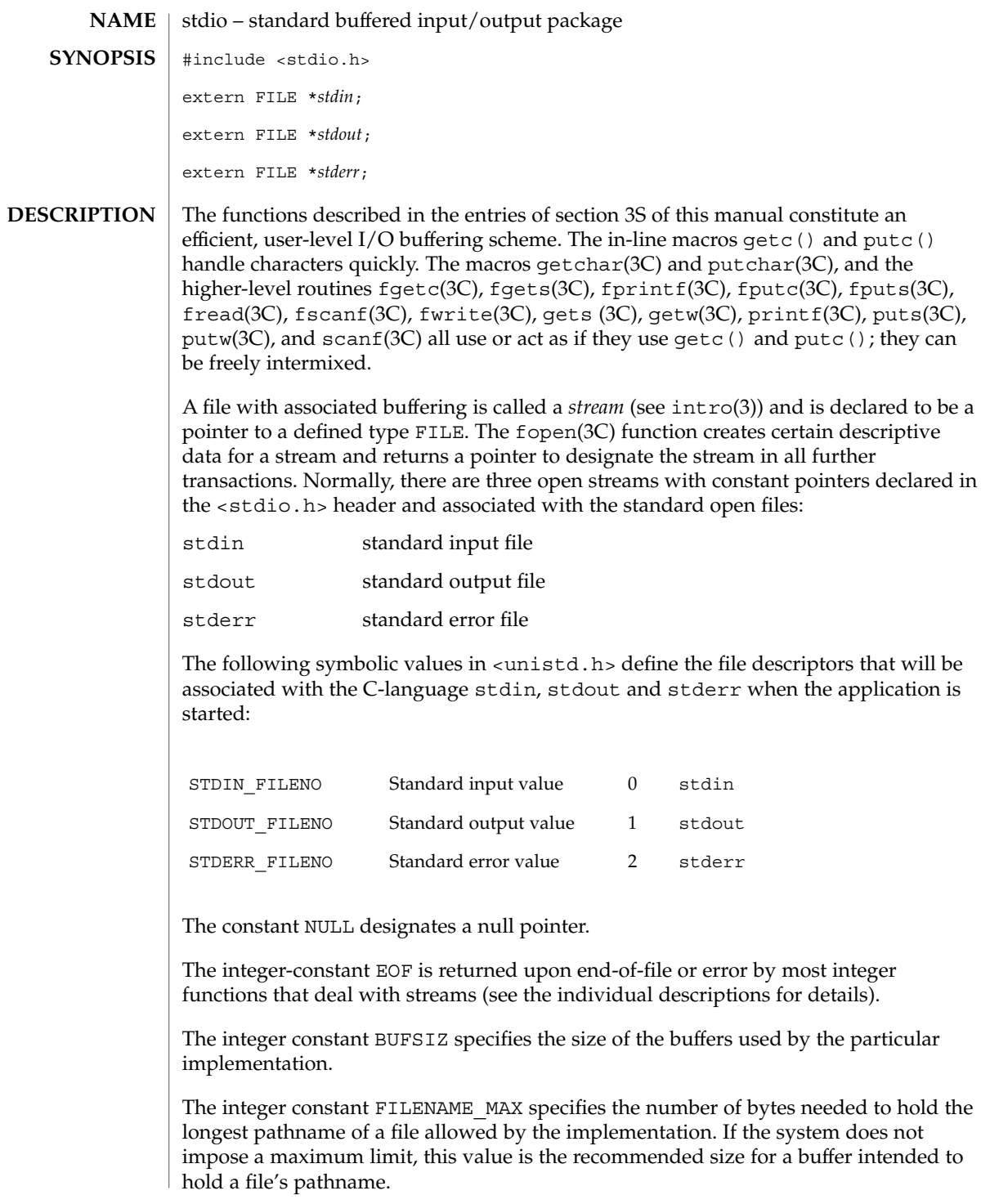

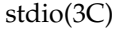

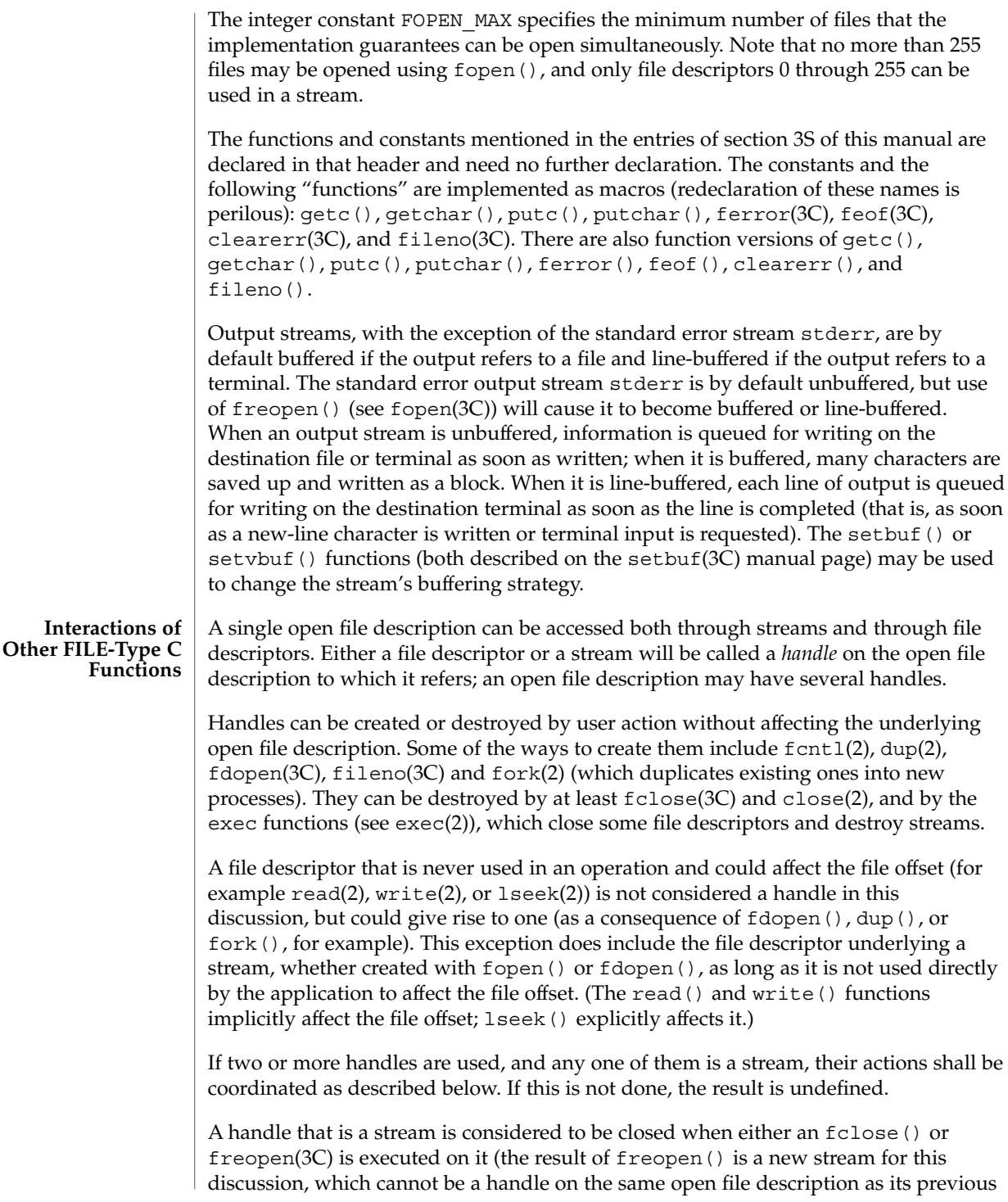

value) or when the process owning that stream terminates the  $\text{exit}(2)$  or abort( $3C$ ). A file descriptor is closed by close(), exit() (see exit(2)), or by one of the exec functions when FD\_CLOEXEC is set on that file descriptor.

For a handle to become the active handle, the actions below must be performed between the last other user of the first handle (the current active handle) and the first other user of the second handle (the future active handle). The second handle then becomes the active handle. All activity by the application affecting the file offset on the first handle shall be suspended until it again becomes the active handle. (If a stream function has as an underlying function that affects the file offset, the stream function will be considered to affect the file offset. The underlying functions are described below.)

The handles need not be in the same process for these rules to apply. Note that after a fork(), two handles exist where one existed before. The application shall assure that, if both handles will ever be accessed, that they will both be in a state where the other could become the active handle first. The application shall prepare for a fork() exactly as if it were a change of active handle. (If the only action performed by one of the processes is one of the exec functions or \_exit(), the handle is never accessed in that process.)

- 1. For the first handle, the first applicable condition below shall apply. After the actions required below are taken, the handle may be closed if it is still open.
	- a. If it is a file descriptor, no action is required.
	- b. If the only further action to be performed on any handle to this open file description is to close it, no action need be taken.
	- c. If it is a stream that is unbuffered, no action need be taken.
	- d. If it is a stream that is line-buffered and the last character written to the stream was a newline (that is, as if a putc ( $'\n\$ ) was the most recent operation on that stream), no action need be taken.
	- e. If it is a stream that is open for writing or append (but not also open for reading), either an fflush(3C) shall occur or the stream shall be closed.
	- f. If the stream is open for reading and it is at the end of the file ( $f \in \text{cof}(3C)$  is true), no action need be taken.
	- g. If the stream is open with a mode that allows reading and the underlying open file description refers to a device that is capable of seeking, either an fflush() shall occur or the stream shall be closed.
	- h. Otherwise, the result is undefined.
- 2. For the second handle: if any previous active handle has called a function that explicitly changed the file offset, except as required above for the first handle, the application shall perform an  $l$  seek() or an  $f$  seek(3C) (as appropriate to the type of the handle) to an appropriate location.
- 3. If the active handle ceases to be accessible before the requirements on the first handle above have been met, the state of the open file description becomes undefined. This might occur, for example, during a  $f(x)$  or an  $exit()$ .

## stdio(3C)

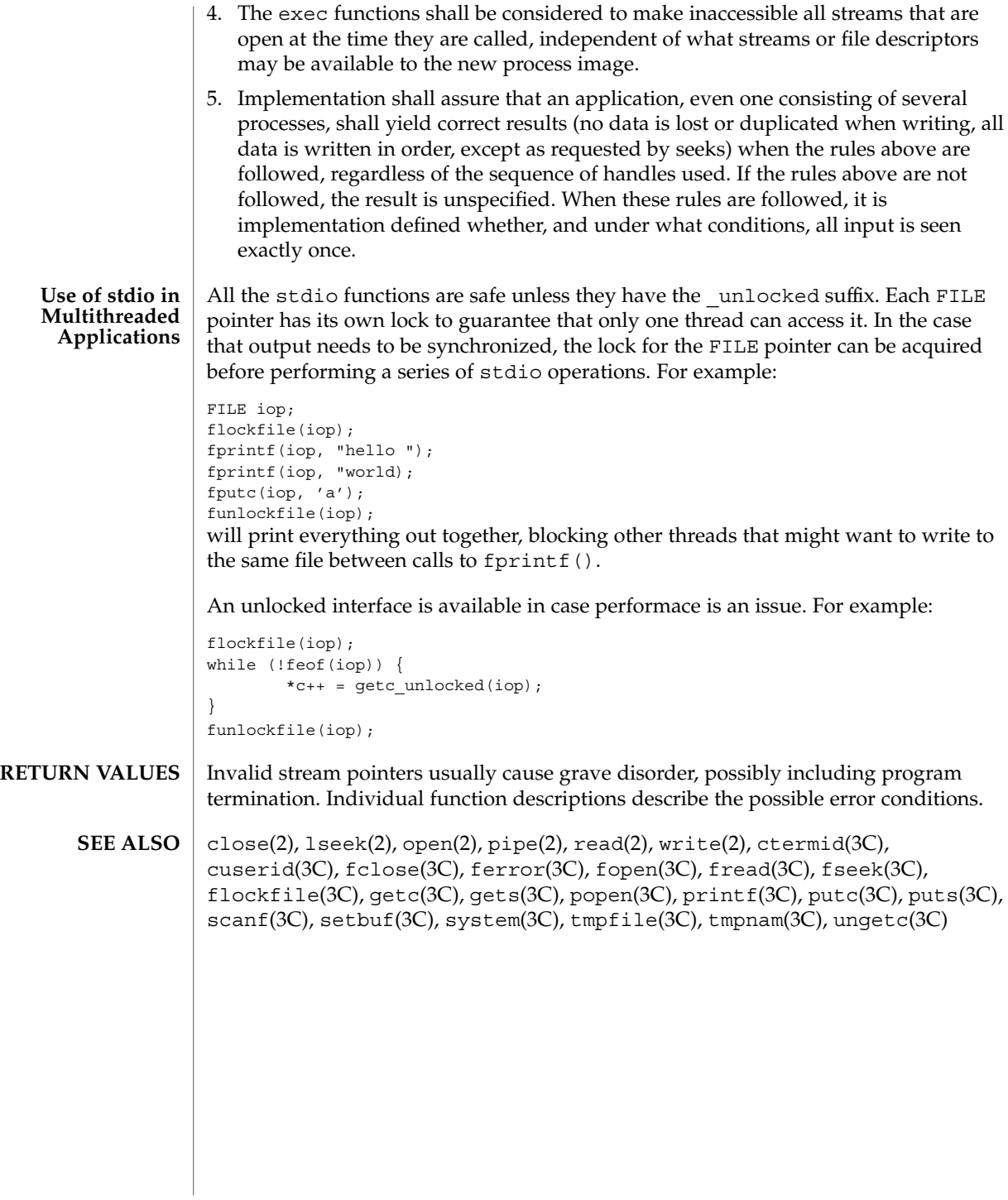

**476** man pages section 3: Basic Library Functions • Last Revised 22 Jan 1993

str2sig(3C)

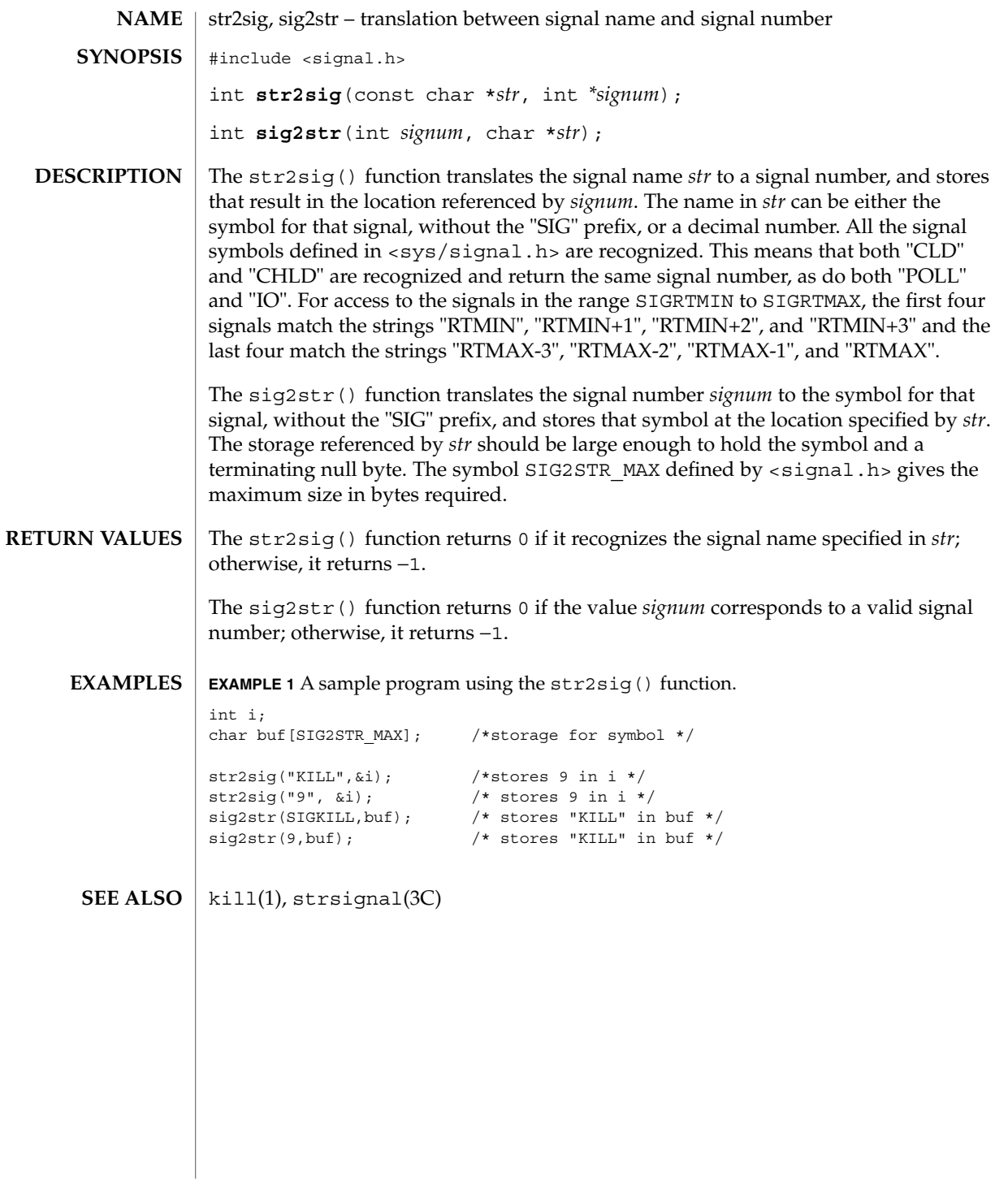

## strcoll(3C)

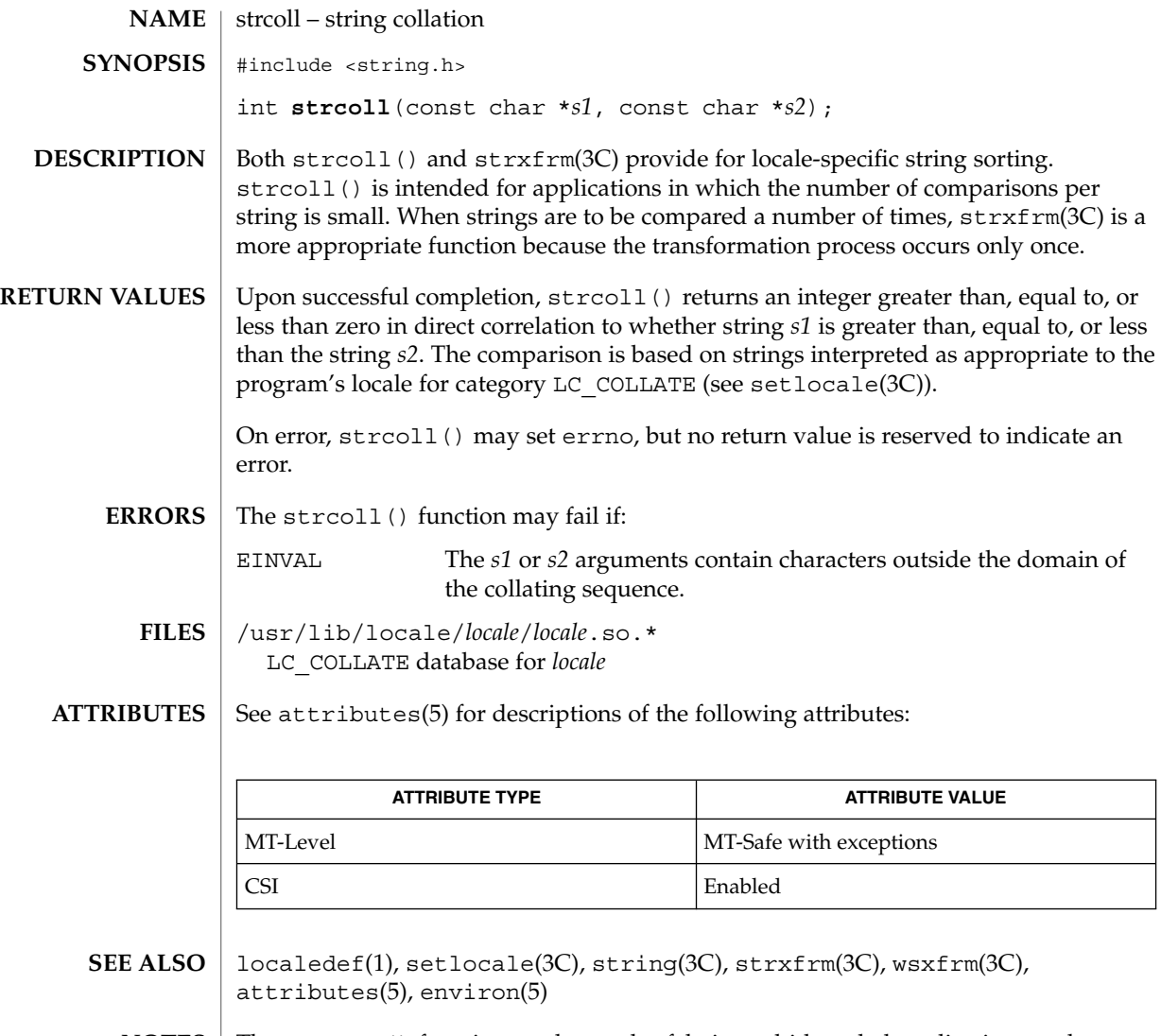

The strcoll () function can be used safely in multithreaded applications, as long as setlocale(3C) is not being called to change the locale. **NOTES**

strerror(3C)

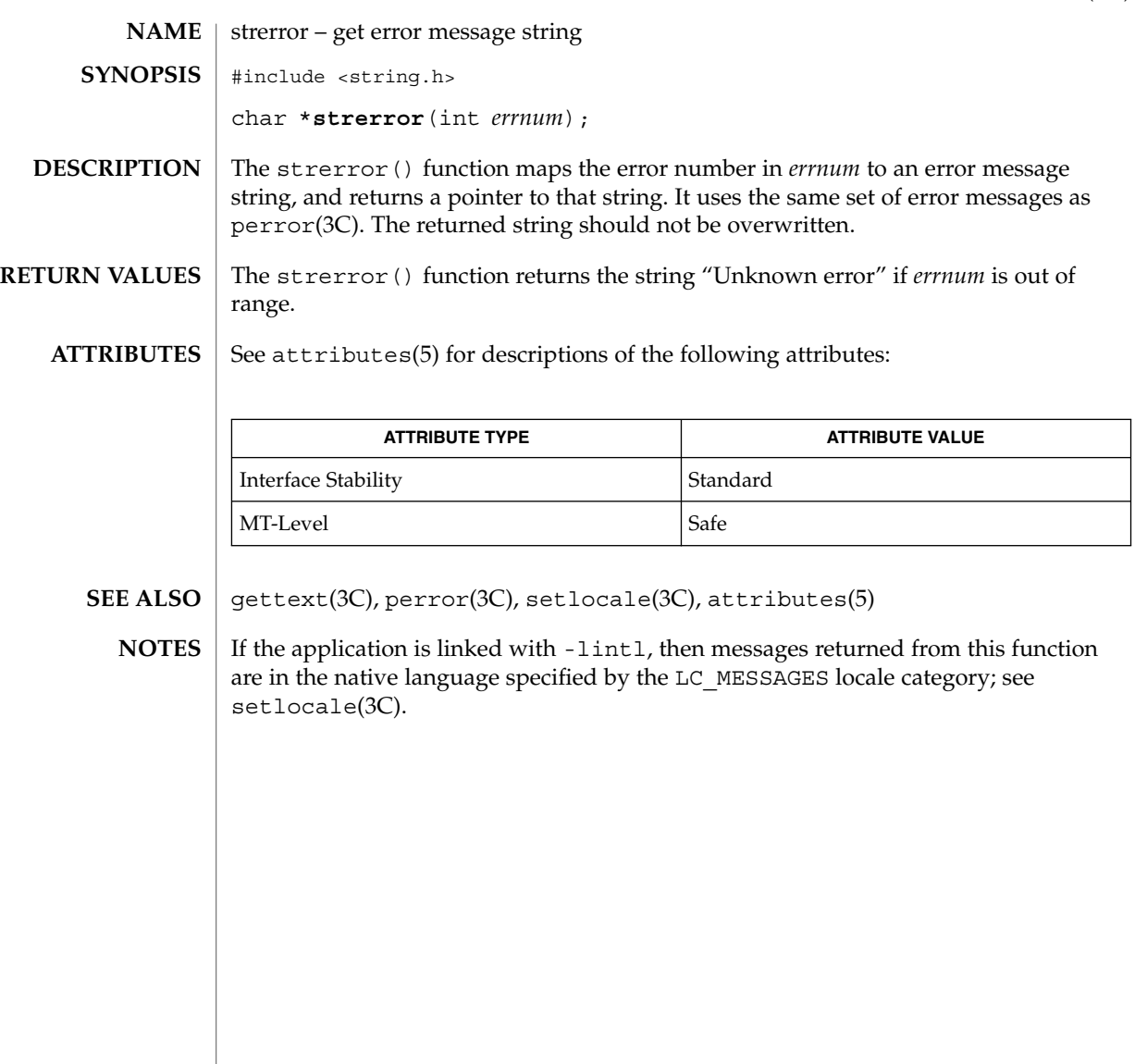

## strfmon(3C)

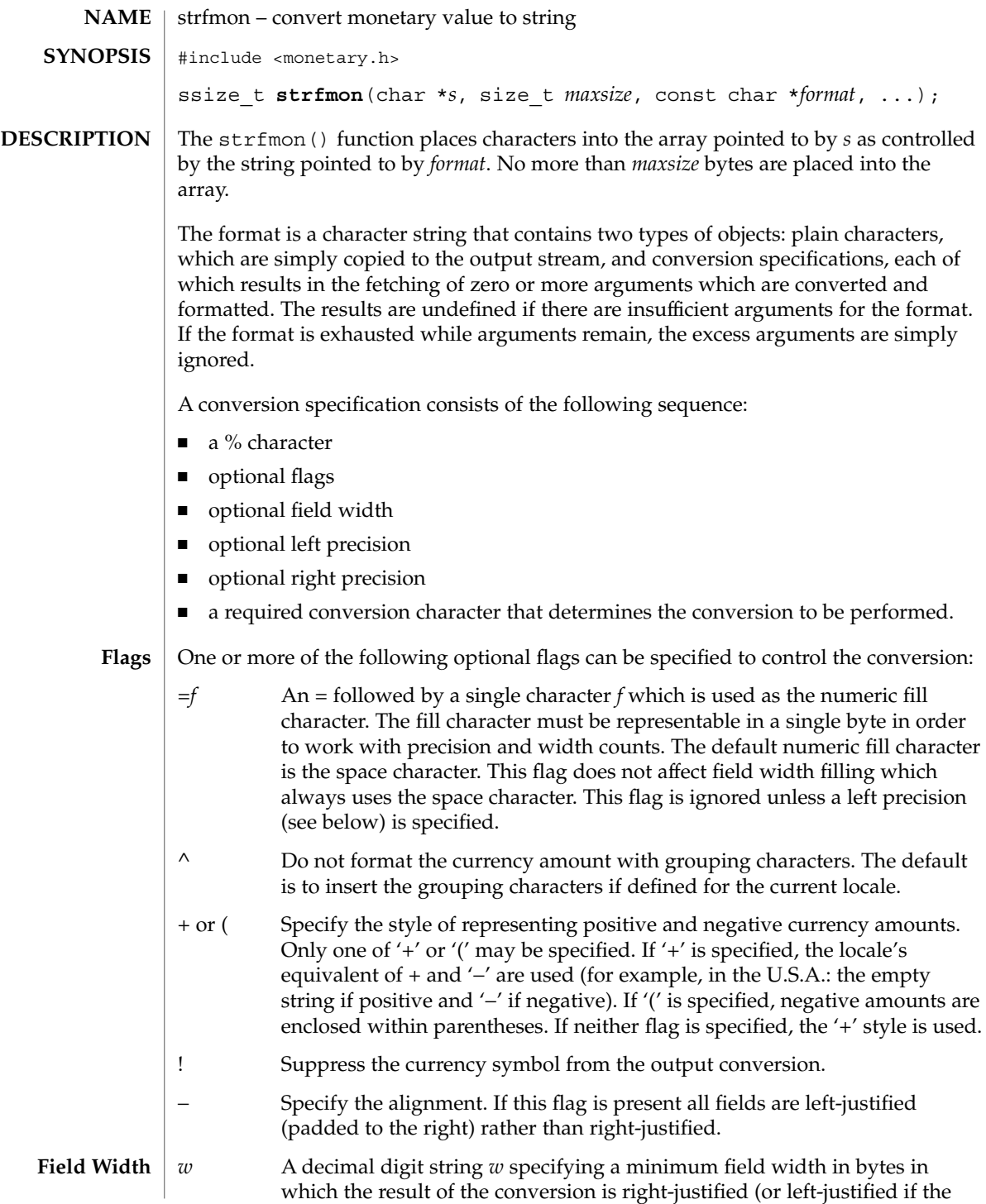

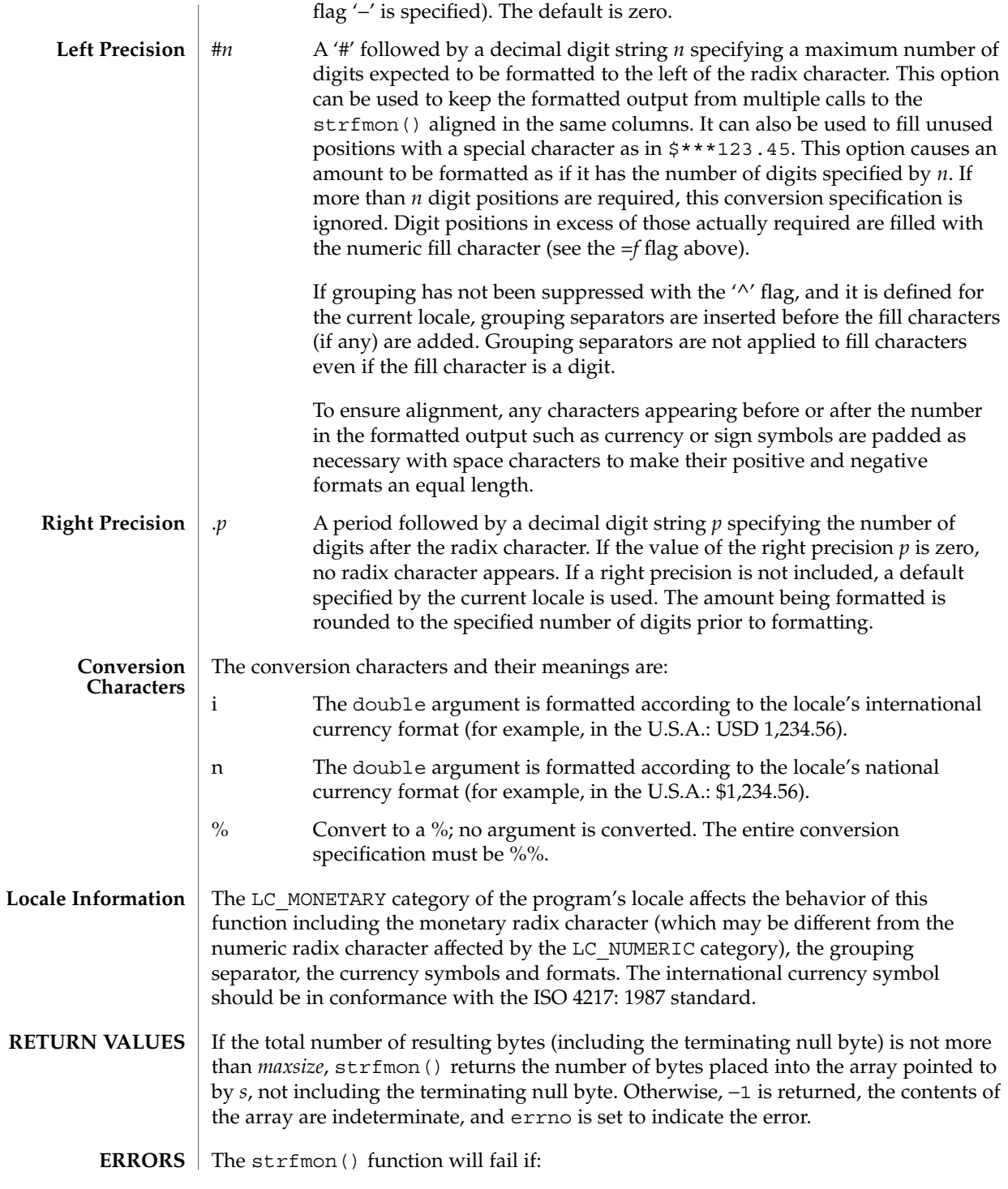

## strfmon(3C)

ENOSYS The function is not supported.

E2BIG Conversion stopped due to lack of space in the buffer.

**EXAMPLES**

**EXAMPLE 1** A sample output of strfmon().

Given a locale for the U.S.A. and the values 123.45, −123.45, and 3456.781:

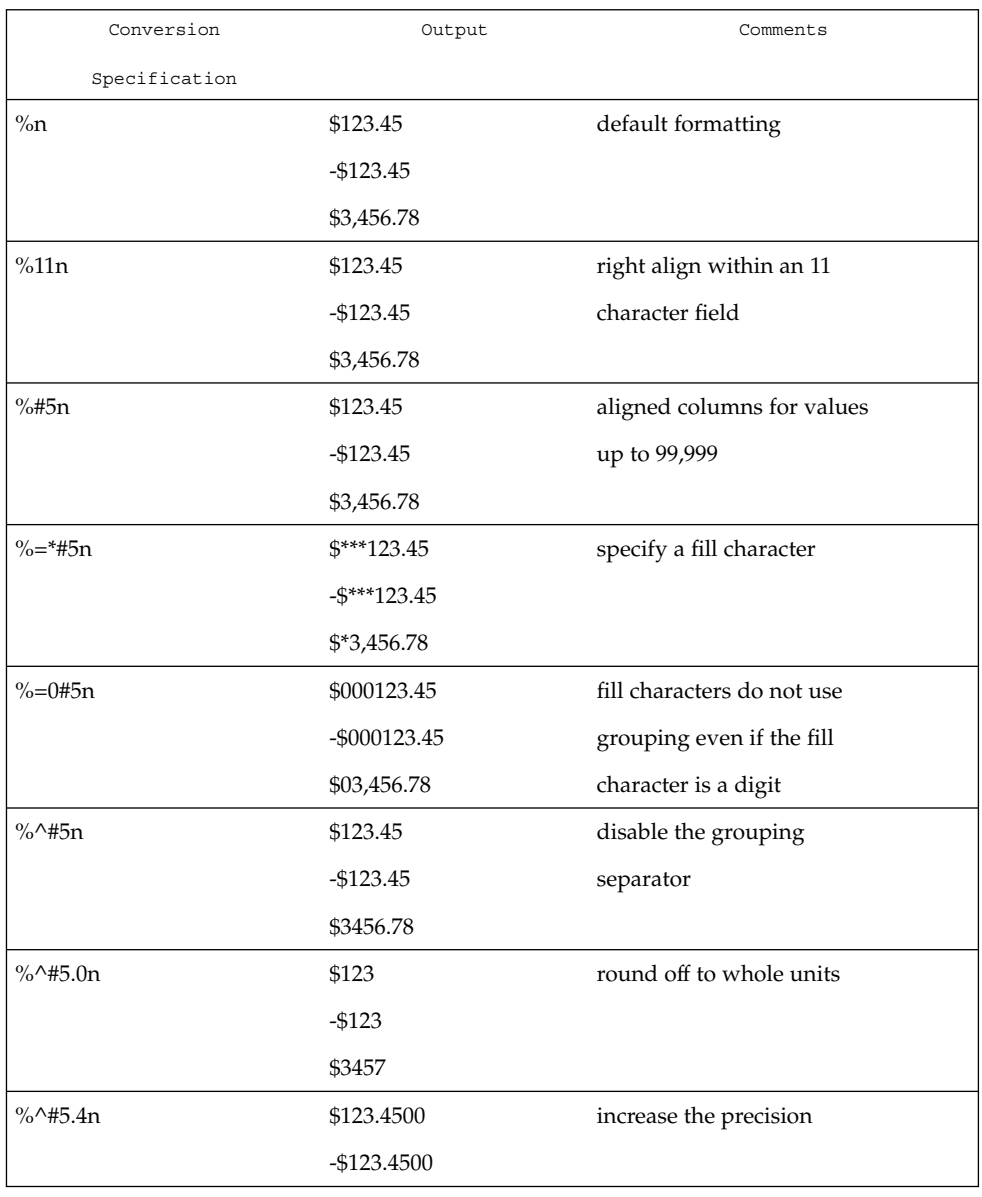

## strfmon(3C)

## **EXAMPLE 1** A sample output of strfmon(). *(Continued)*

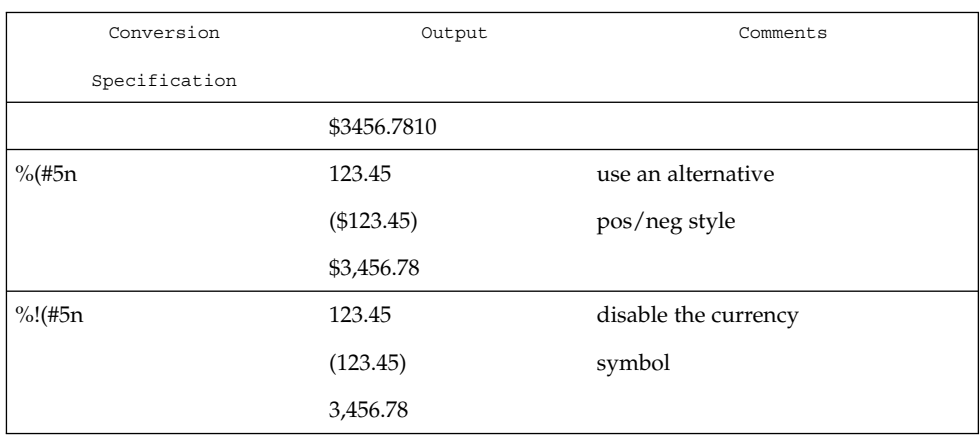

## **ATTRIBUTES**

See attributes(5) for descriptions of the following attributes:

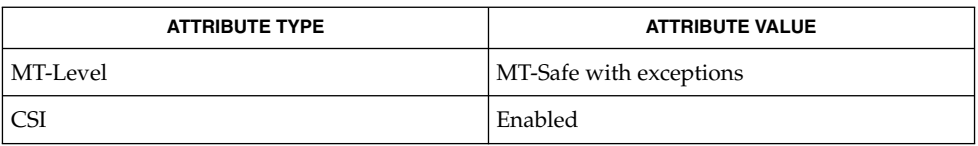

#### localeconv(3C), setlocale(3C), attributes(5) **SEE ALSO**

## **NOTES**

This function can be used safely in multithreaded applications, as long as setlocale(3C) is not called to change the locale.

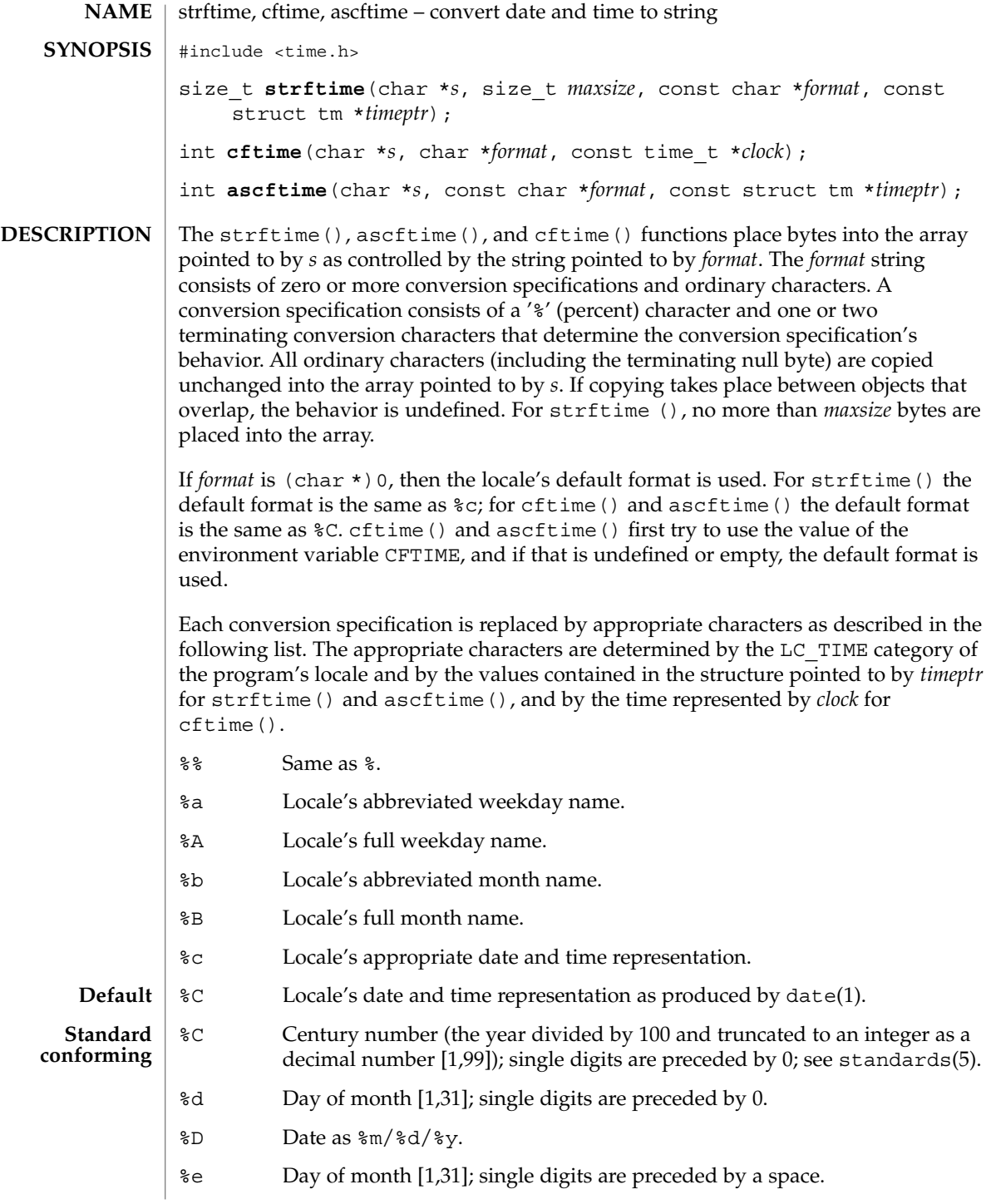

- %g Week-based year within century [00,99].
- %G Week-based year, including the century [0000,9999].
- %h Locale's abbreviated month name.
- %H Hour (24-hour clock) [0,23]; single digits are preceded by 0.
- %I Hour (12-hour clock) [1,12]; single digits are preceded by 0.
- %j Day number of year [1,366]; single digits are preceded by 0.
- %k Hour (24-hour clock) [0,23]; single digits are preceded by a blank.
- %l Hour (12-hour clock) [1,12]; single digits are preceded by a blank.
- %m Month number [1,12]; single digits are preceded by 0.
- %M Minute [00,59]; leading 0 is permitted but not required.
- %n Insert a NEWLINE.
- %p Locale's equivalent of either a.m. or p.m.
- %r Appropriate time representation in 12-hour clock format with %p.
- %R Time as %H:%M.
- %S Seconds [00,61]; the range of values is [00,61] rather than [00,59] to allow for the occasional leap second and even more occasional double leap second.
- %t Insert a TAB.
- %T Time as %H:%M:%S.
- %u Weekday as a decimal number [1,7], with 1 representing Monday. See NOTES below.
- %U Week number of year as a decimal number [00,53], with Sunday as the first day of week 1.
- %V The ISO 8601 week number as a decimal number [01,53]. In the ISO 8601 week-based system, weeks begin on a Monday and week 1 of the year is the week that includes both January 4th and the first Thursday of the year. If the first Monday of January is the 2nd, 3rd, or 4th, the preceding days are part of the last week of the preceding year. See NOTES below.
- %w Weekday as a decimal number [0,6], with 0 representing Sunday.
- %W Week number of year as a decimal number [00,53], with Monday as the first day of week 1.
- %x Locale's appropriate date representation.
- %X Locale's appropriate time representation.
- %y Year within century [00,99].

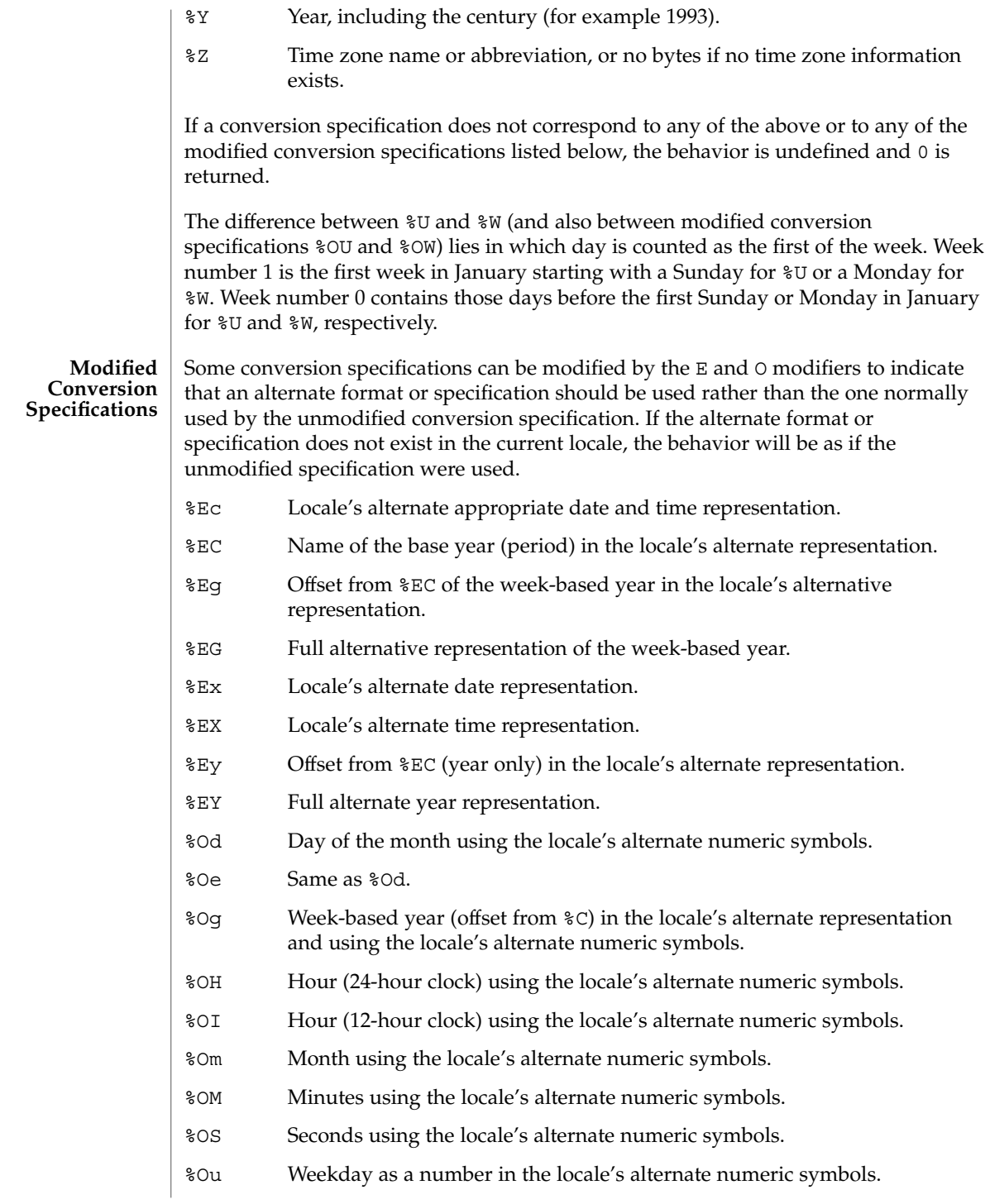

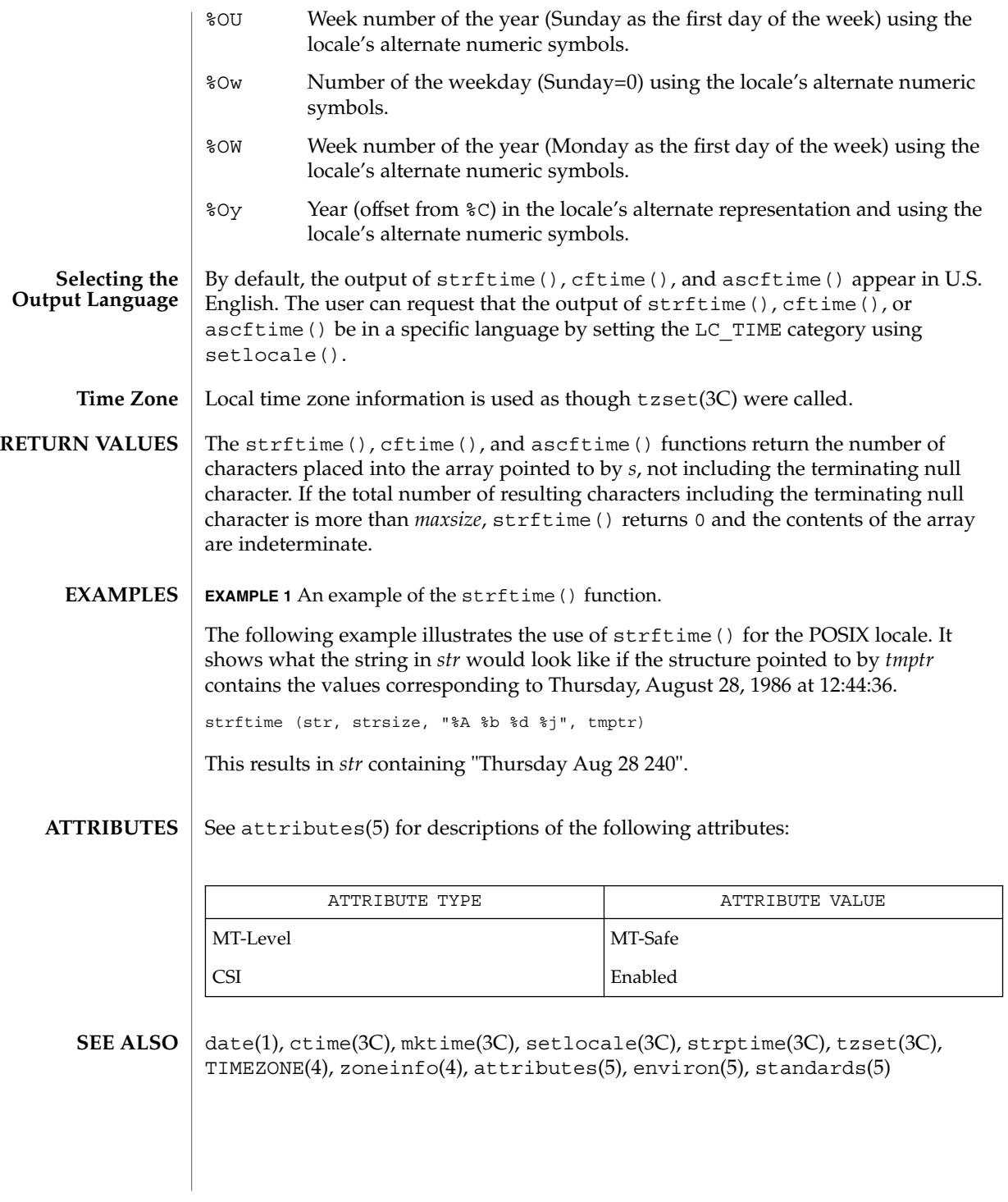

The conversion specification for %V was changed in the Solaris 7 release. This change was based on the public review draft of the ISO C9x standard at that time. Previously, the specification stated that if the week containing 1 January had fewer than four days in the new year, it became week 53 of the previous year. The ISO C9x standard committee subsequently recognized that that specification had been incorrect. **NOTES**

> The conversion specifications for %g, %G, %Eg, %EG, and %Og were added in the Solaris 7 release. This change was based on the public review draft of the ISO C9x standard at that time. These specifications are evolving. If the ISO C9x standard is finalized with a different conclusion, these specifications will change to conform to the ISO C9x standard decision.

The conversion specification for %u was changed in the Solaris 8 release. This change was based on the XPG4 specification.

If using the %Z specifier and zoneinfo timezones and if the input date is outside the range 20:45:52 UTC, December 13, 1901 to 03:14:07 UTC, January 19, 2038, the timezone name may not be correct.

```
string, strcasecmp, strncasecmp, strcat, strncat, strlcat, strchr, strrchr, strcmp, strncmp,
            strcpy, strncpy, strlcpy, strcspn, strspn, strdup, strlen, strpbrk, strstr, strtok, strtok_r –
            string operations
            #include <strings.h>
            int strcasecmp(const char *s1, const char *s2);
            int strncasecmp(const char *s1, const char *s2, size_t n);
            #include <string.h>
            char *strcat(char *s1, const char *s2);
            char *strncat(char *s1, const char *s2, size_t n);
            size_t strlcat(char *dst, const char *src, size_t dstsize);
            char *strchr(const char *s, int c);
            char *strrchr(const char *s, int c);
            int strcmp(const char *s1, const char *s2);
            int strncmp(const char *s1, const char *s2, size t n);
            char *strcpy(char *s1, const char *s2);
            char *strncpy(char *s1, const char *s2, size_t n);
            size_t strlcpy(char *dst, const char *src, size_t dstsize);
            size_t strcspn(const char *s1, const char *s2);
            size_t strspn(const char *s1, const char *s2);
            char *strdup(const char *s1);
            size_t strlen(const char *s);
            char *strpbrk(const char *s1, const char *s2);
            char *strstr(const char *s1, const char *s2);
            char *strtok(char *s1, const char *s2);
            char *strtok_r(char *s1, const char *s2, char **lasts);
            #include <string.h>
            const char *strchr(const char *s, int c);
            const char *strpbrk(const char *s1, const char *s2);
            const char *strrchr(const char *s, int c);
            const char *strstr(const char *s1, const char *s2);
            #include <cstring>
            char *std::strchr(char *s, int c);
   NAME
SYNOPSIS
  ISO C++
```
string(3C)

# string(3C)

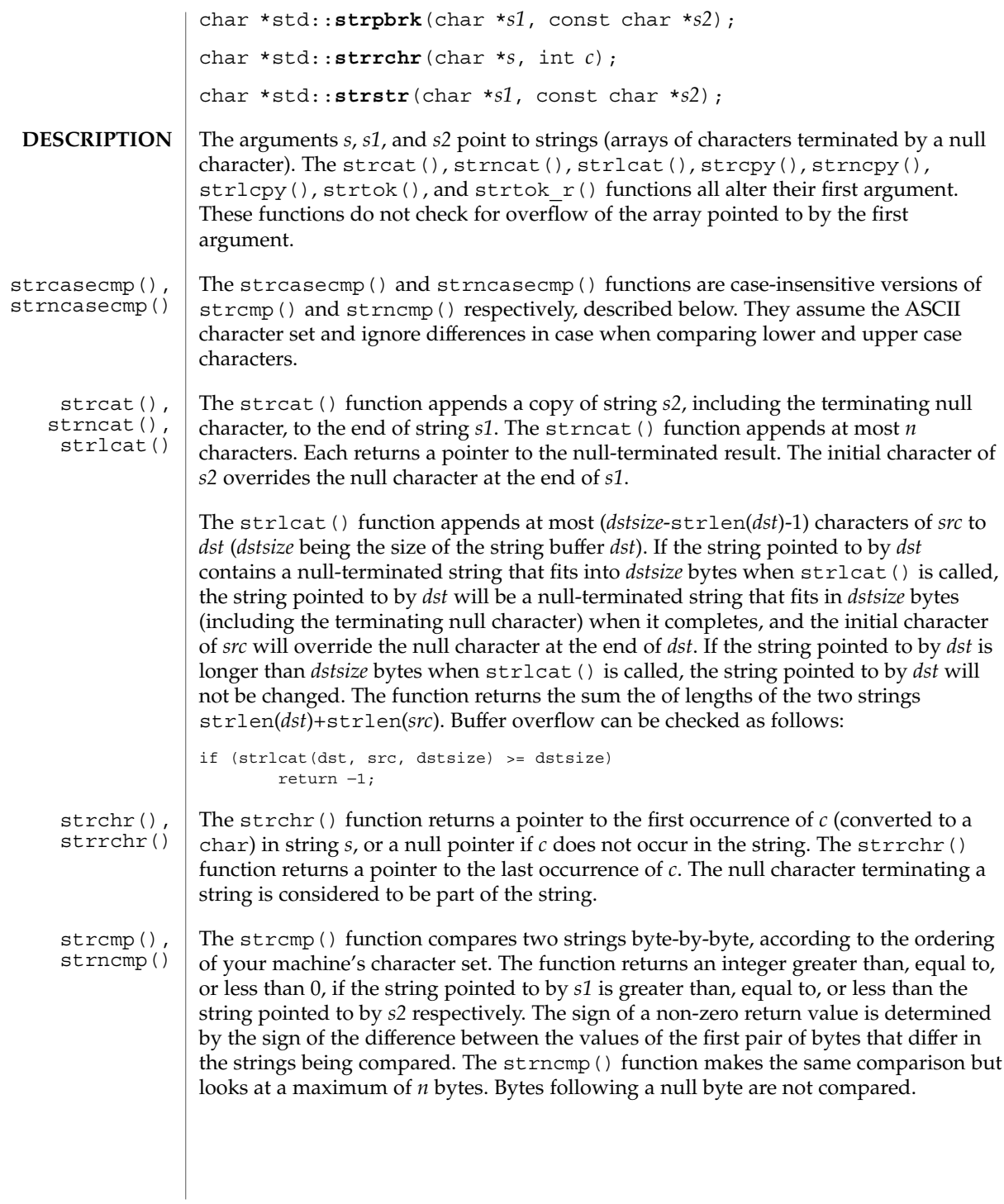

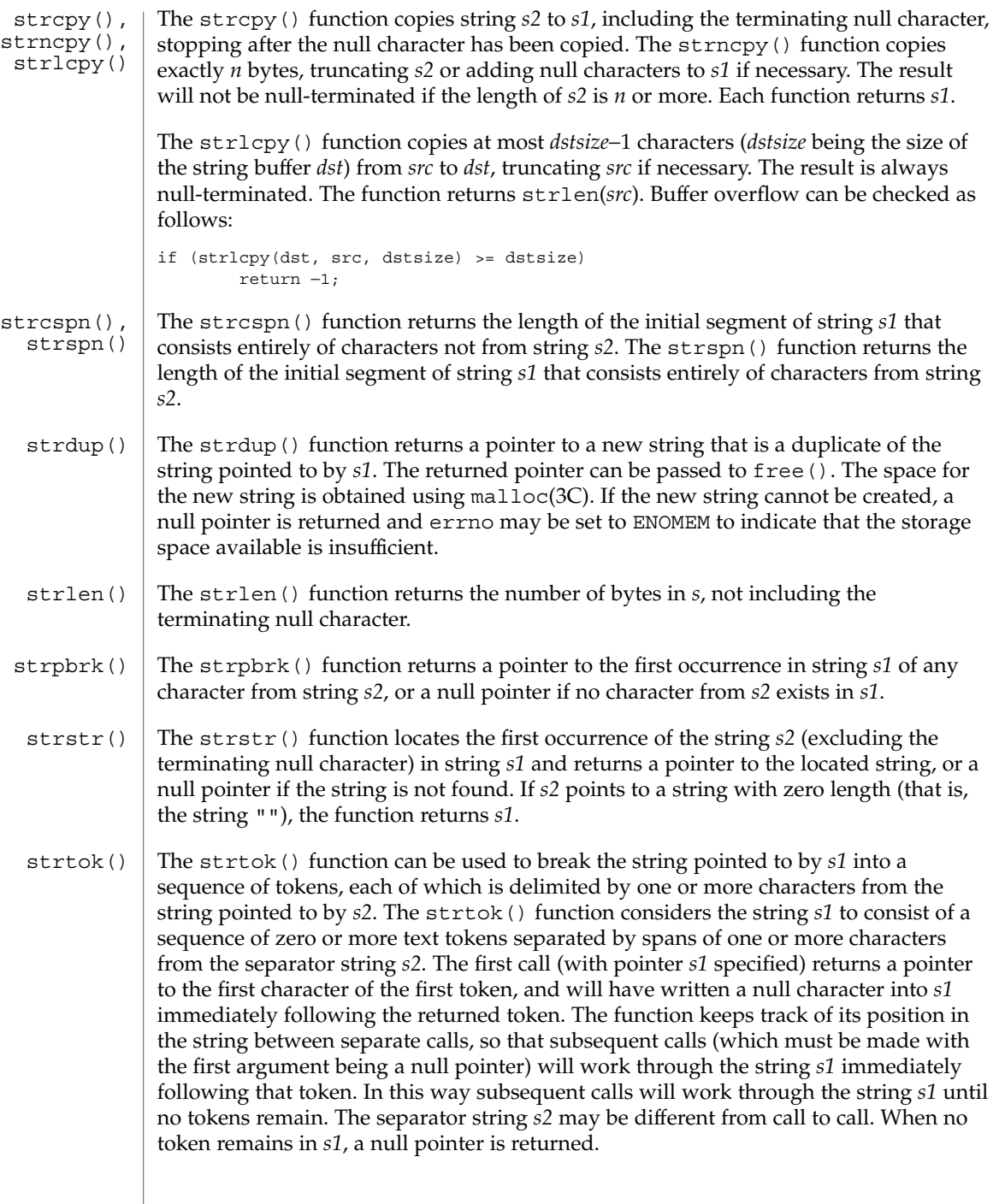

 $\overline{\phantom{a}}$ 

### string(3C)

The strtok  $r()$  function has the same functionality as strtok() except that a pointer to a string placeholder *lasts* must be supplied by the caller. The *lasts* pointer is to keep track of the next substring in which to search for the next token. strtok\_r()

#### See attributes(5) for descriptions of the following attributes: **ATTRIBUTES**

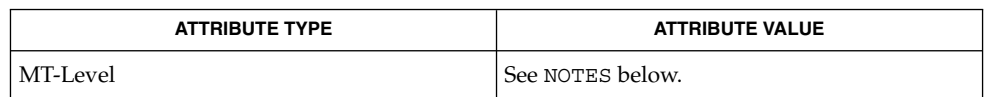

#### malloc(3C), setlocale(3C), strxfrm(3C), attributes(5) **SEE ALSO**

#### When compiling multithreaded applications, the \_REENTRANT flag must be defined on the compile line. This flag should only be used in multithreaded applications. **NOTES**

All of these functions assume the default locale "C." For some locales, strxfrm() should be applied to the strings before they are passed to the functions.

The strcasecmp(), strcat(), strchr(), strcmp(), strcpy(), strcspn(), strdup(), strlen( ), strncasecmp( ), strncat( ), strncmp( ), strncpy(), strpbrk(), strrchr(), strspn(), and strstr() functions are MT-Safe in multithreaded applications.

The strtok() function is Unsafe in multithreaded applications. The strtok  $r()$ function should be used instead.

**492** man pages section 3: Basic Library Functions • Last Revised 11 Jan 2002

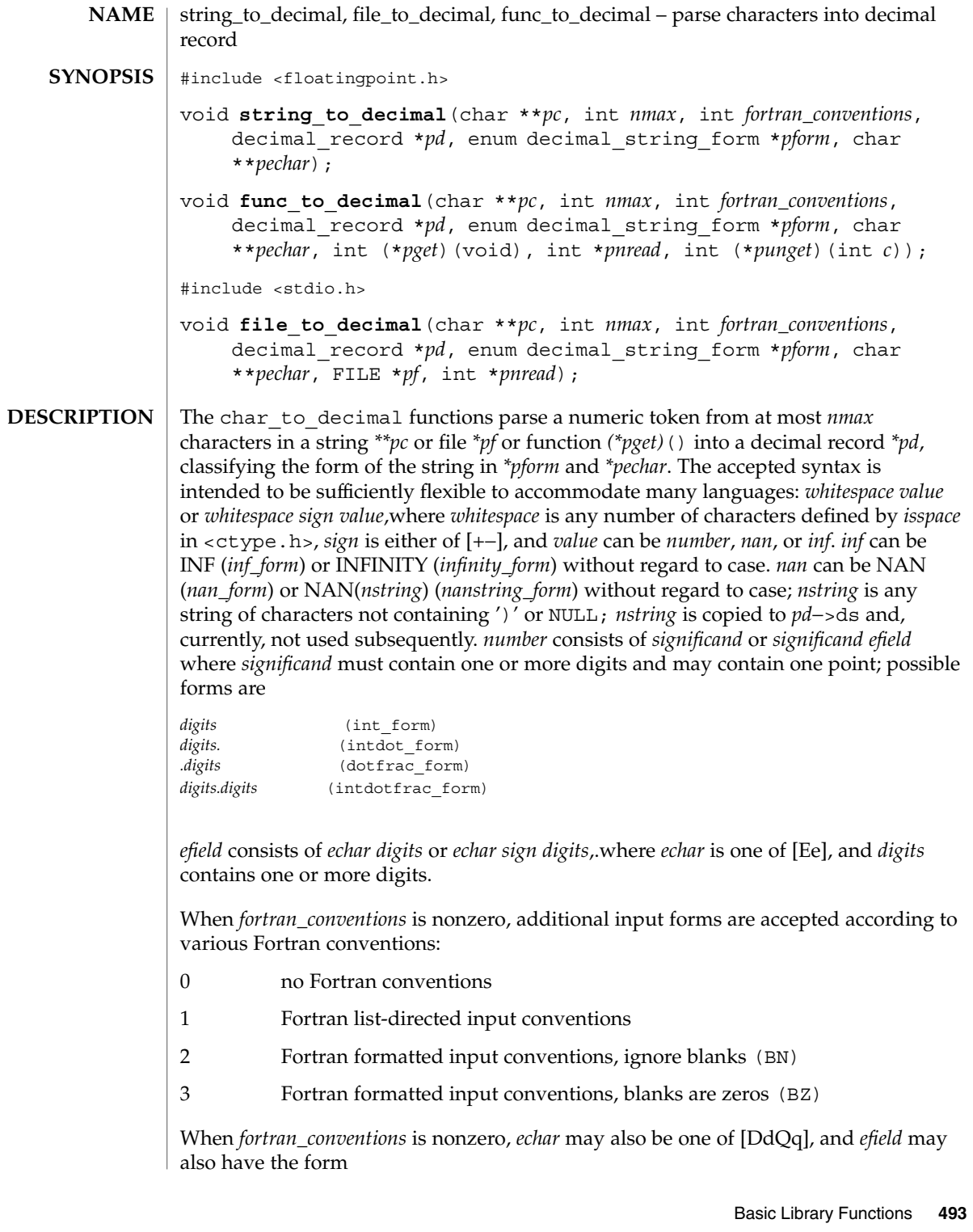

### string\_to\_decimal(3C)

*sign digits*.

When *fortran\_conventions*>= 2, blanks may appear in the *digits* strings for the integer, fraction, and exponent fields and may appear between *echar* and the exponent sign and after the infinity and NaN forms. If *fortran\_conventions*== 2, the blanks are ignored. When *fortran\_conventions*== 3, the blanks that appear in *digits* strings are interpreted as zeros, and other blanks are ignored.

When *fortran\_conventions* is zero, the current locale's decimal point character is used as the decimal point; when *fortran\_conventions* is nonzero, the period is used as the decimal point.

The form of the accepted decimal string is placed in *\*pform*. If an *efield* is recognized, *\*pechar* is set to point to the *echar*.

On input, *\*pc* points to the beginning of a character string buffer of length >= *nmax*. On output, *\*pc* points to a character in that buffer, one past the last accepted character. string to decimal() gets its characters from the buffer; file to decimal() gets its characters from *\*pf* and records them in the buffer, and places a null after the last character read. func to decimal() gets its characters from an int function *(\*pget)*().

The scan continues until no more characters could possibly fit the acceptable syntax or until *nmax* characters have been scanned. If the *nmax* limit is not reached then at least one extra character will usually be scanned that is not part of the accepted syntax. file to decimal() and func to decimal() set *\*pnread* to the number of characters read from the file; if greater than *nmax*, some characters were lost. If no characters were lost, file\_to\_decimal() and func\_to\_decimal() attempt to push back, with ungetc(3C) or *(\*punget)*(), as many as possible of the excess characters read, adjusting *\*pnread* accordingly. If all unget calls are successful, then *\*\*pc* will be NULL. No push back will be attempted if *(\*punget)*() is NULL.

Typical declarations for \**pget*() and \**punget*() are:

```
int xget(void)
    \{ \ldots \}int (*pget)(void) = xget;
    int xunget(int c)
    \{ \ldots \}int (*punget)(int) = xunget;
```
If no valid number was detected, *pd*−>fpclass is set to fp\_signaling, *\*pc* is unchanged, and *\*pform* is set to invalid\_form.

```
atof(3C) and strtod(3C) use string to decimal(). scanf(3C) uses
file to decimal().
```
See attributes(5) for descriptions of the following attributes: **ATTRIBUTES**

string\_to\_decimal(3C)

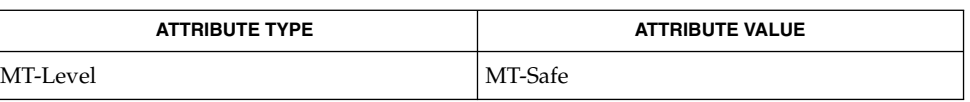

### ctype(3C), localeconv(3C), scanf(3C), setlocale(3C), strtod(3C), ungetc(3C), attributes(5) **SEE ALSO**

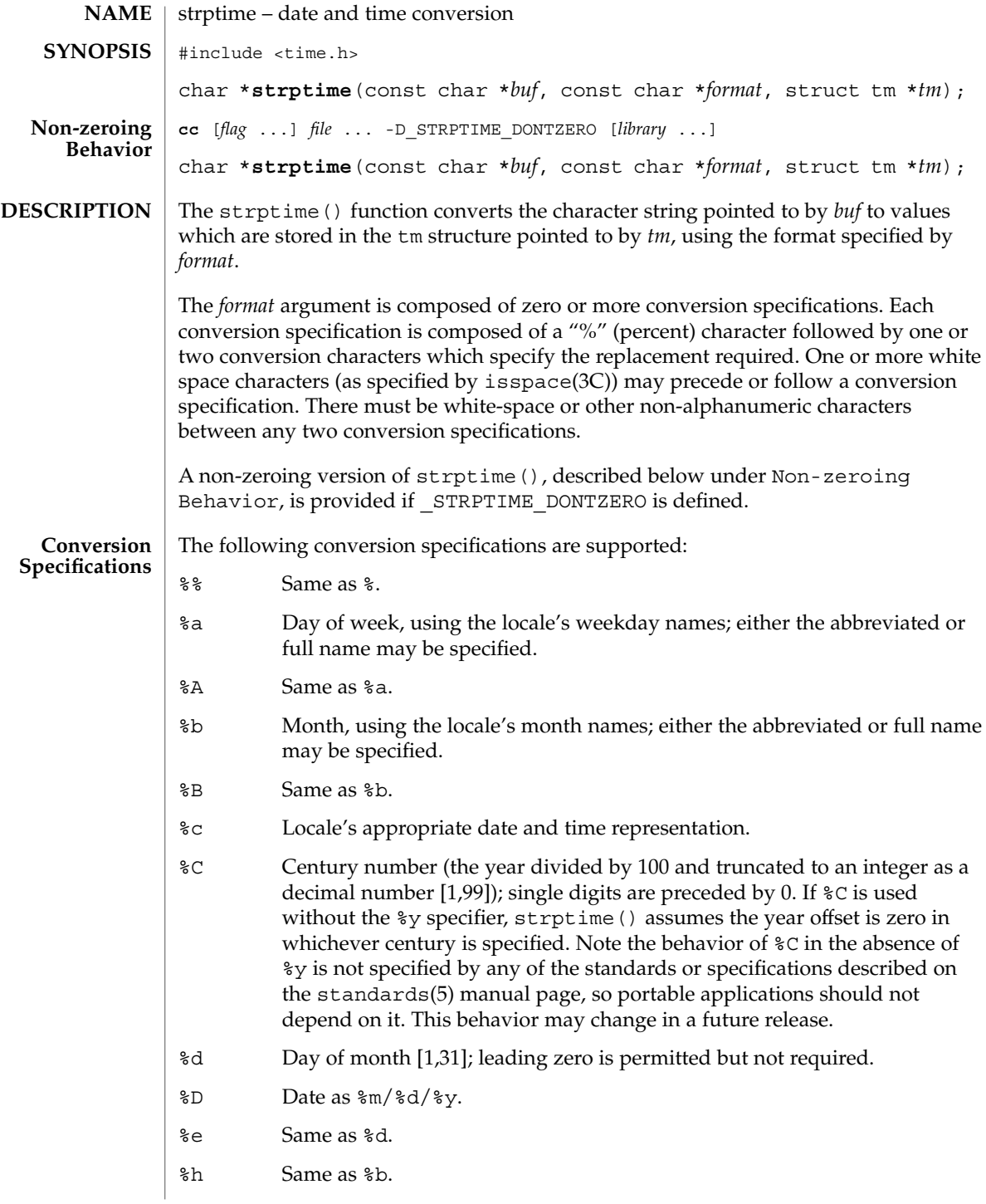

- %H Hour (24-hour clock) [0,23]; leading zero is permitted but not required.
- %I Hour (12-hour clock) [1,12]; leading zero is permitted but not required.
- %j Day number of the year [1,366]; leading zeros are permitted but not required.
- %m Month number [1,12]; leading zero is permitted but not required.
- %M Minute [0-59]; leading zero is permitted but not required.
- %n Any white space.
- %p Locale's equivalent of either a.m. or p.m.
- %r Appropriate time representation in the 12-hour clock format with %p.
- %R Time as %H:%M.
- %S Seconds [0,61]; leading zero is permitted but not required. The range of values is [00,61] rather than [00,59] to allow for the occasional leap second and even more occasional double leap second.
- %t Any white space.
- %T Time as %H:%M:%S.
- %U Week number of the year as a decimal number [0,53], with Sunday as the first day of the week; leading zeros are permitted but not required.
- %w Weekday as a decimal number [0,6], with 0 representing Sunday.
- %W Week number of the year as a decimal number [0,53], with Monday as the first day of the week; leading zero is permitted but not required.
- %x Locale's appropriate date representation.
- %X Locale's appropriate time representation.
- %y The year within century. When a century is not otherwise specified, values in the range 69-99 refer to years in the twentieth century (1969 to 1999 inclusive); values in the range 00-68 refer to years in the twenty-first century (2000 to 2068 inclusive). Leading zeros are permitted but not required.
- %Y Year, including the century (for example, 1993) [1–9999].
- %Z Timezone name or no characters if no time zone information exists. Local timezone information is used as though strptime() called tzset() (see ctime(3C)). Errors may not be detected. This behavior is subject to change in a future release.

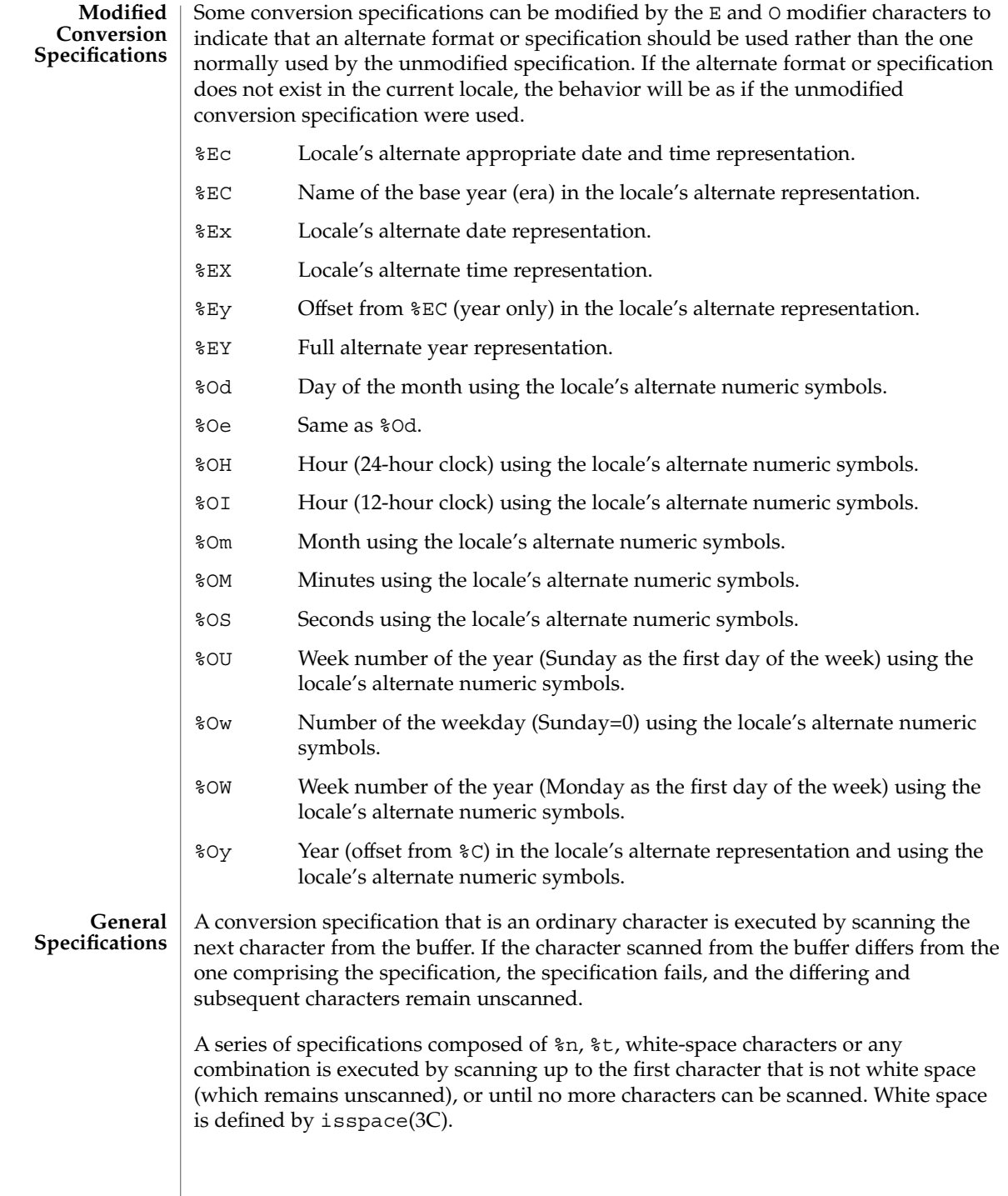

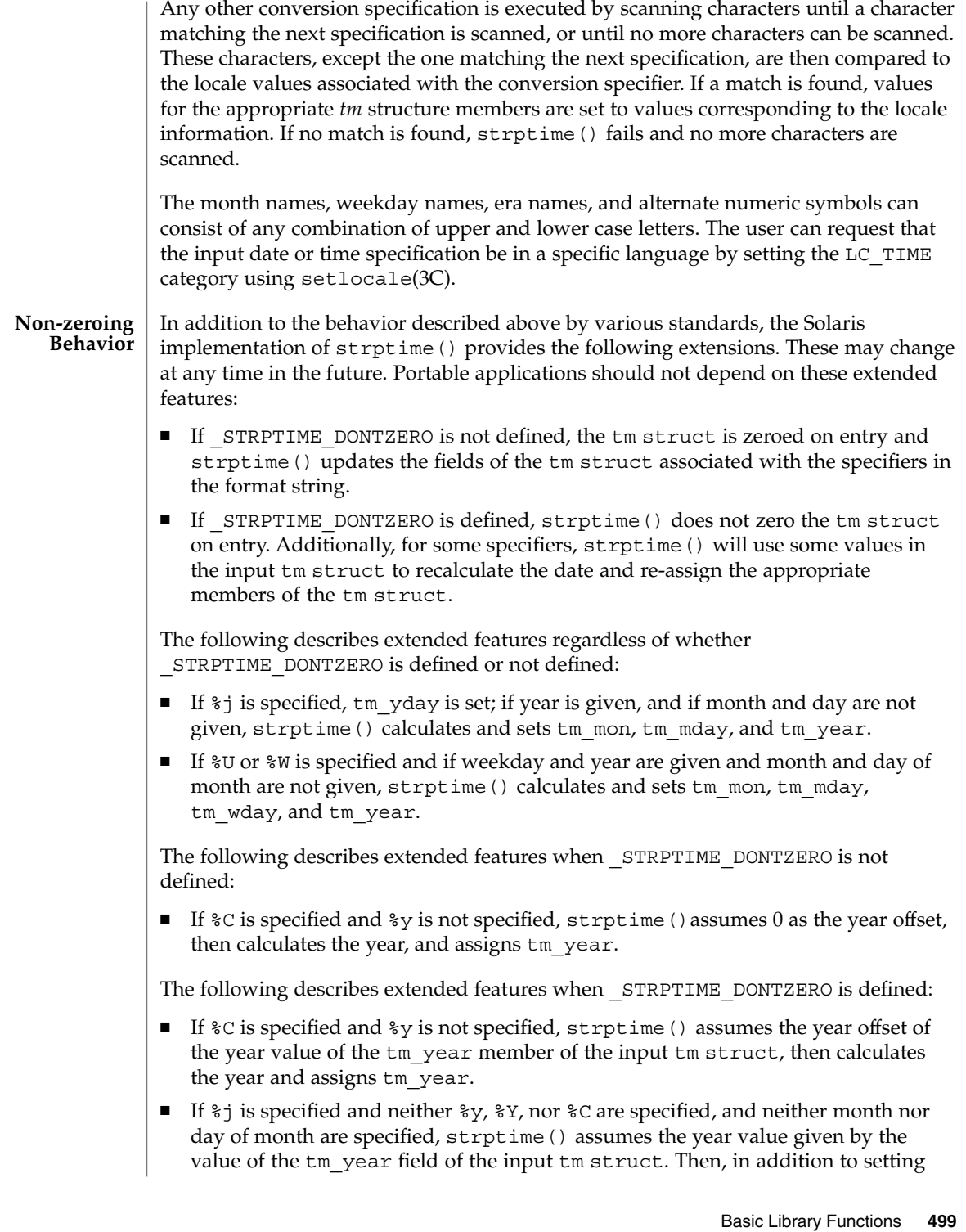

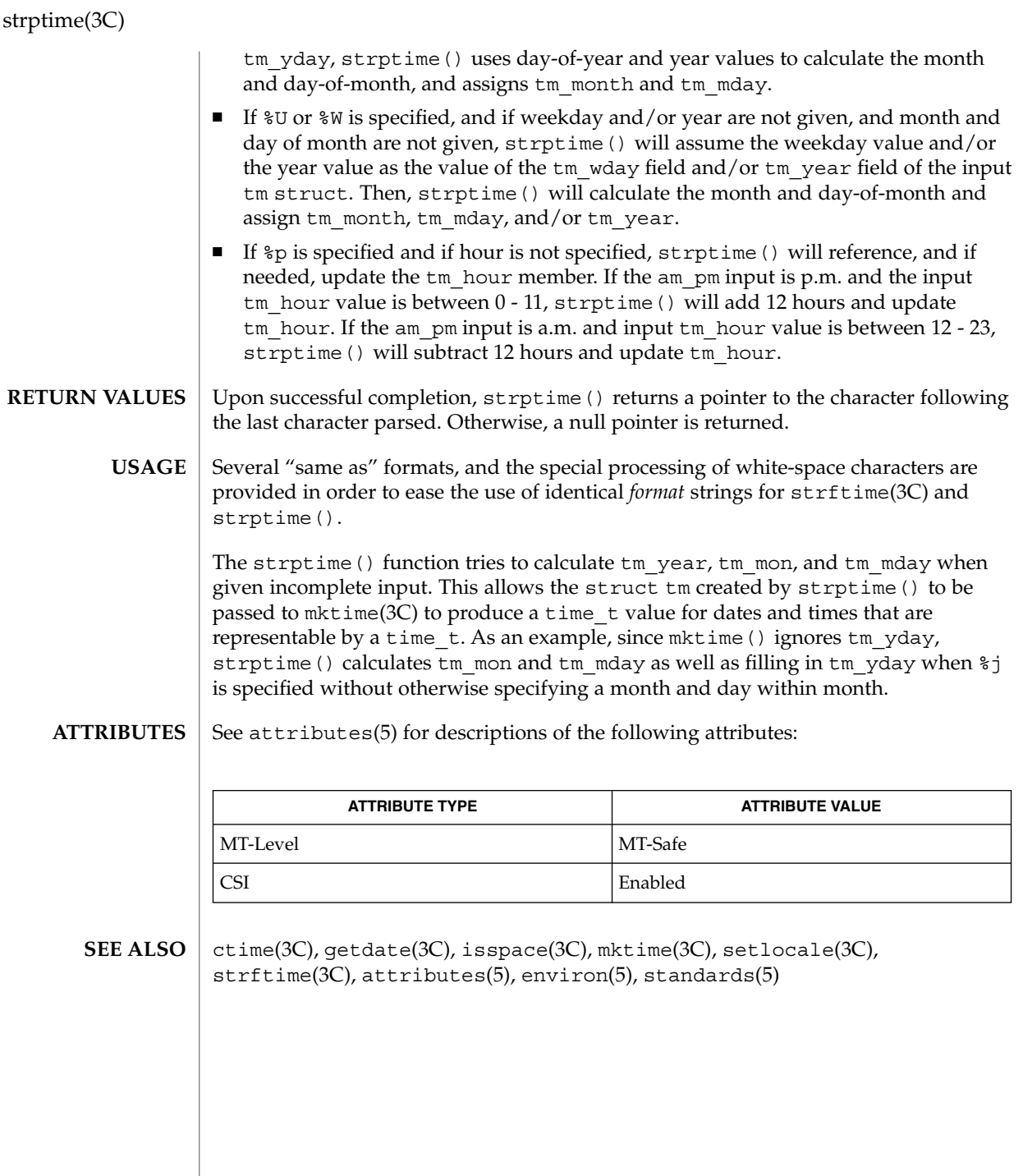

**500** man pages section 3: Basic Library Functions • Last Revised 5 Oct 1999

strsignal(3C)

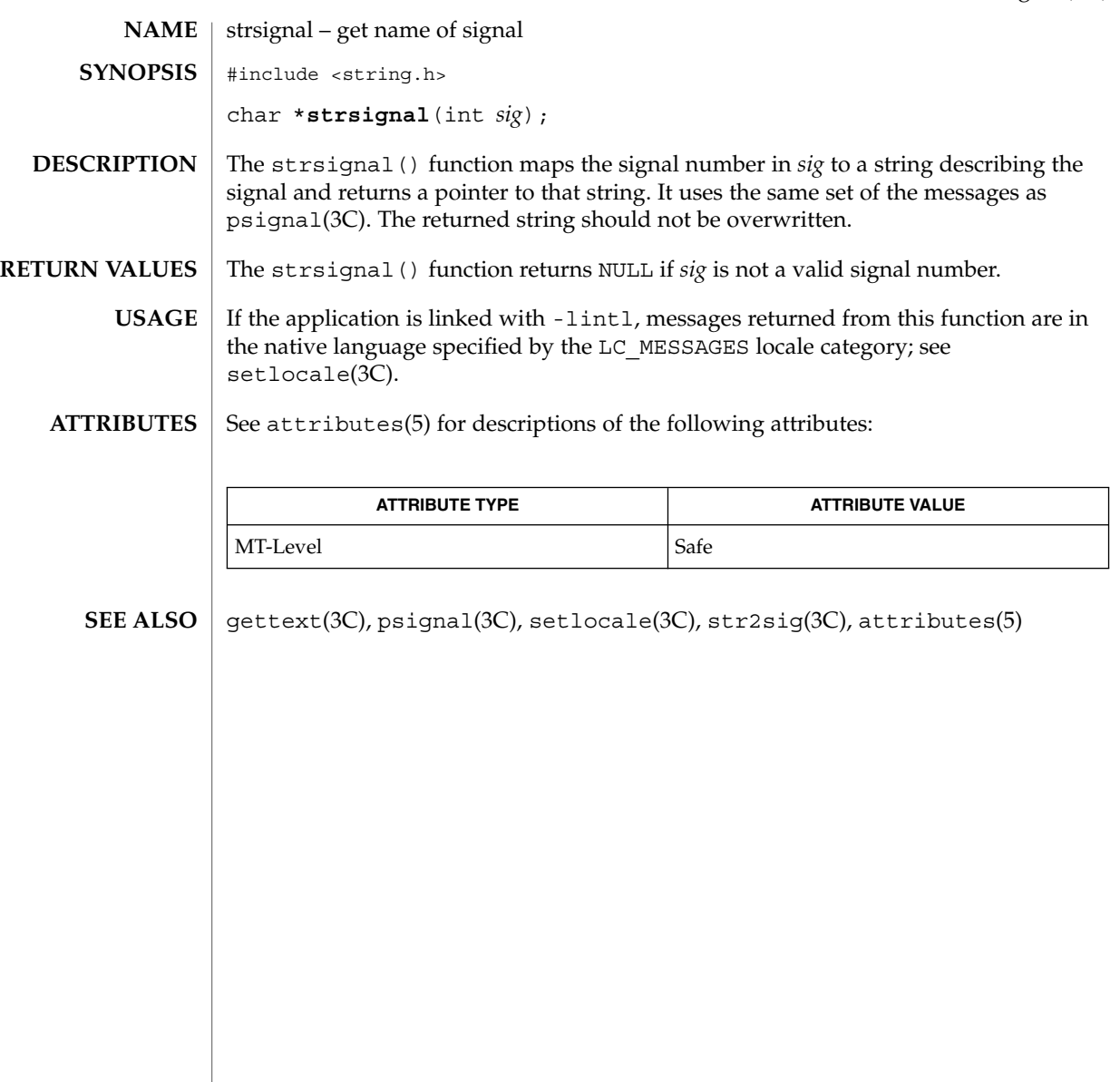

## strtod(3C)

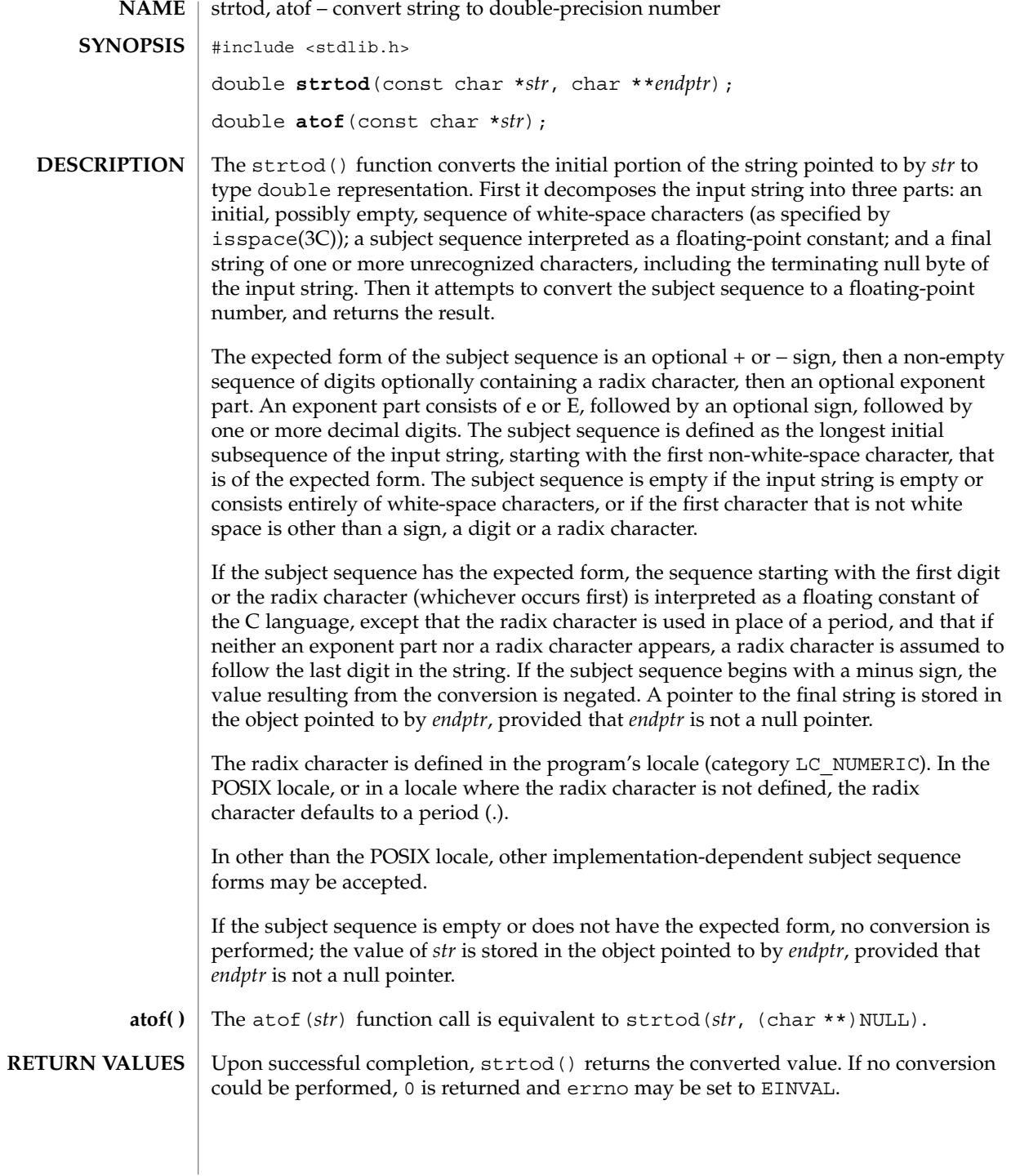

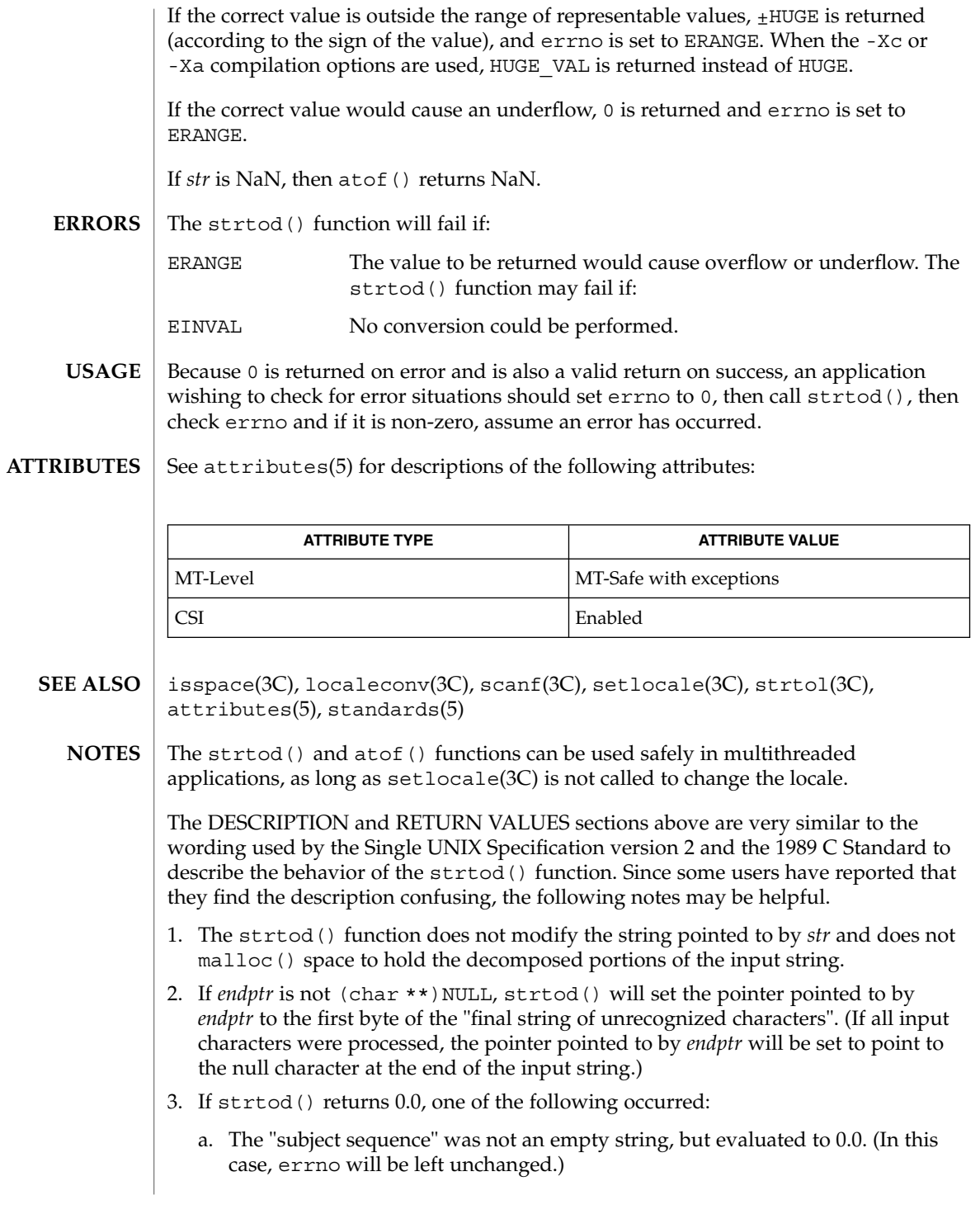

strtod(3C)

- b. The "subject sequence" was an empty string. (In this case, the Single UNIX Specification version 2 allows errno to be set to EINVAL or to be left unchanged. The C Standard does not specify any specific behavior in this case.)
- c. The "subject sequence" specified a numeric value that would cause a floating point underflow. (In this case, errno may be set to ERANGE or may be left

unchanged.) Note that the standards do not require that implementations distinguish between these three cases. An application can determine case (b) by making sure that there are no leading white-space characters in the string pointed to by *str and giving* strtod() an *endptr that is not* (char \*\*)NULL. If *endptr points to the first chartacter of str when* strtod() returns, you have detected case (b). Case (c) can be detected by looking for a non-zero digit before the exponent part of the "subject sequence". Note, however, that the decimal-point character is locale-dependent.

- 4. If strtod() returns +HUGE\_VAL or −HUGE\_VAL, one of the following occurred:
	- a. If +HUGE VAL is returned and errno is set to ERANGE, a floating point overflow occurred while processing a positive value.
	- b. If −HUGE\_VAL is returned and errno is set to ERANGE, a floating point overflow occurred while processing a negative value.
- c. If strtod() does not set errno to ERANGE, the value specified by the "subject string" converted to +HUGE\_VAL or −HUGE\_VAL, respectively. Note that if errno is set to ERANGE when strtod() is called, case (c) is indistinguishable from cases (a) and (b).
#### strtol, strtoll, atol, atoll, atoi, lltostr, ulltostr – string conversion routines #include <stdlib.h> long **strtol**(const char \**str*, char \*\**endptr*, int *base*); long long **strtoll**(const char \**str*, char \*\**endptr*, int *base*); long **atol**(const char \**str*); long long **atoll**(const char \**str*); int **atoi**(const char \**str*); char \***lltostr**(long long *value*, char \**endptr*); char \***ulltostr**(unsigned long long *value*, char \**endptr*); The strtol() function converts the initial portion of the string pointed to by *str* to a type long int representation. The strtoll() function converts the initial portion of the string pointed to by *str* to a type long long representation. Both functions first decompose the input string into three parts: an initial, possibly empty, sequence of white-space characters (as specified by isspace(3C)); a subject sequence interpreted as an integer represented in some radix determined by the value of *base*; and a final string of one or more unrecognized characters, including the terminating null byte of the input string. They then attempt to convert the subject sequence to an integer and return the result. If the value of *base* is 0, the expected form of the subject sequence is that of a decimal constant, octal constant or hexadecimal constant, any of which may be preceded by a + or − sign. A decimal constant begins with a non-zero digit, and consists of a sequence of decimal digits. An octal constant consists of the prefix 0 optionally followed by a sequence of the digits 0 to 7 only. A hexadecimal constant consists of the prefix 0x or 0X followed by a sequence of the decimal digits and letters a (or A) to f (or F) with values 10 to 15 respectively. If the value of *base* is between 2 and 36, the expected form of the subject sequence is a sequence of letters and digits representing an integer with the radix specified by *base*, optionally preceded by a + or – sign. The letters from a (or A) to z (or Z) inclusive are ascribed the values 10 to 35; only letters whose ascribed values are less than that of *base* are permitted. If the value of *base* is 16, the characters 0x or 0X may optionally precede the sequence of letters and digits, following the sign if present. The subject sequence is defined as the longest initial subsequence of the input string, starting with the first non-white-space character, that is of the expected form. The subject sequence contains no characters if the input string is empty or consists entirely of white-space characters, or if the first non-white-space character is other than a sign or a permissible letter or digit. **NAME SYNOPSIS** strtol() and strtoll()

strtol(3C)

## strtol(3C)

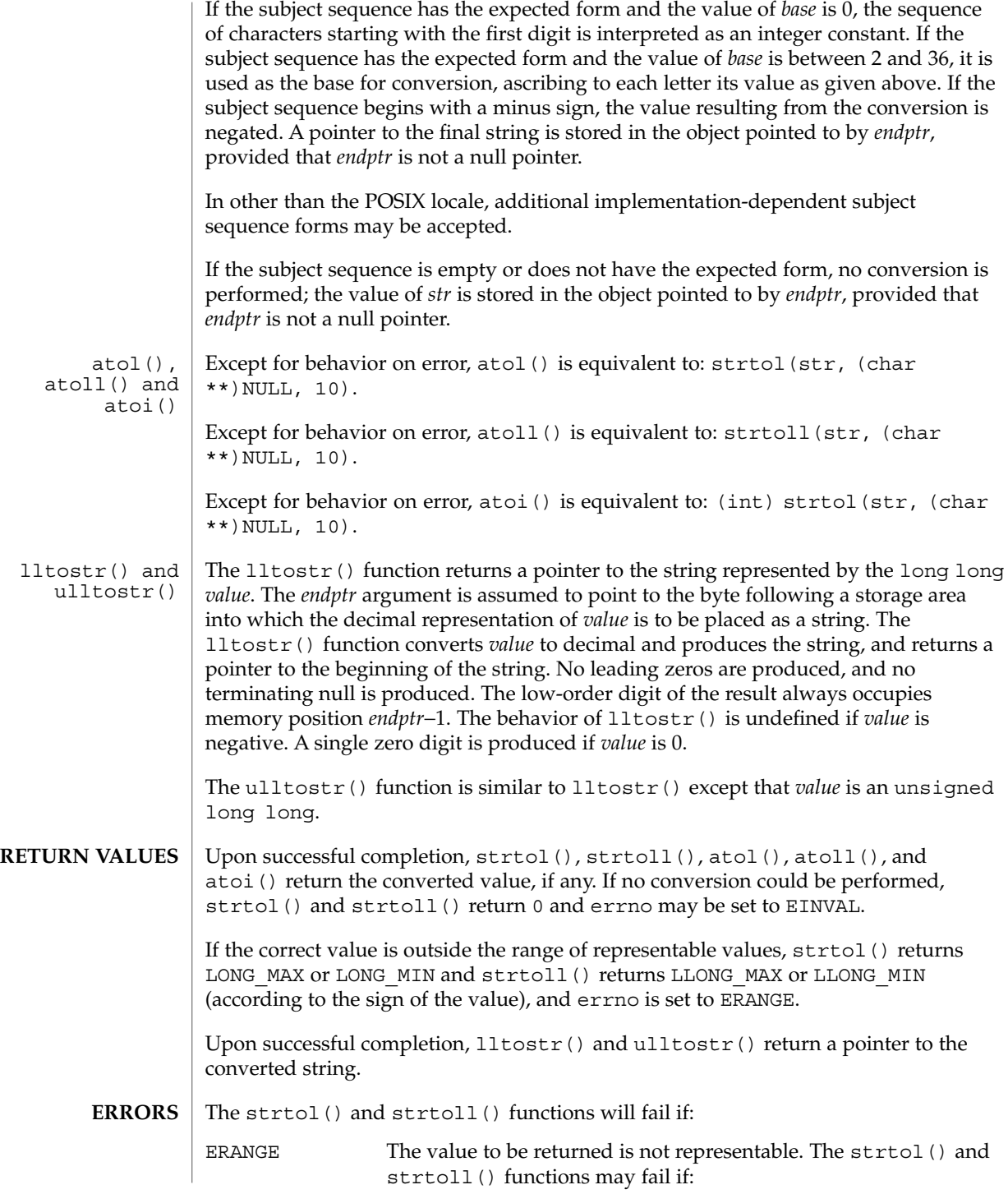

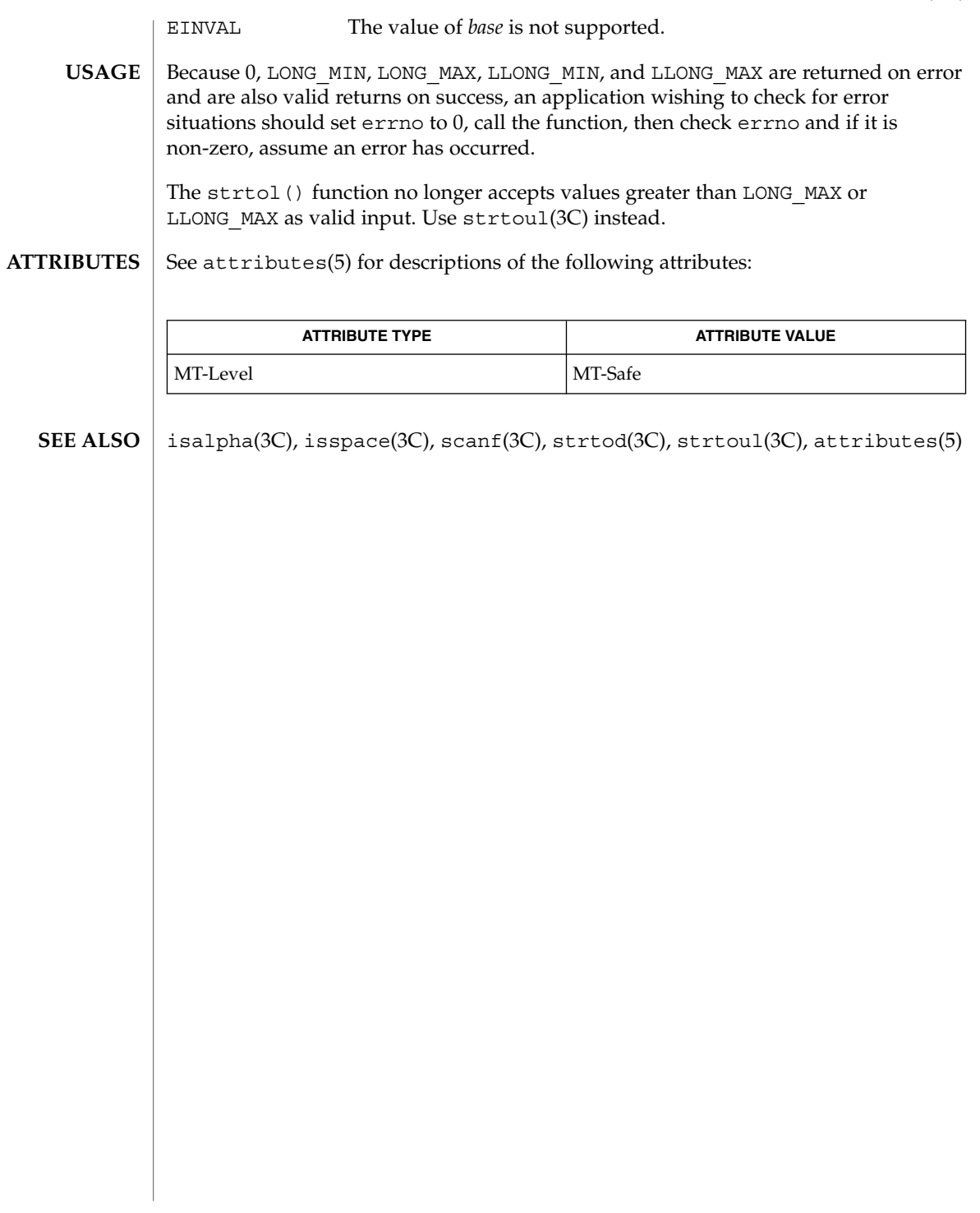

## strtoul(3C)

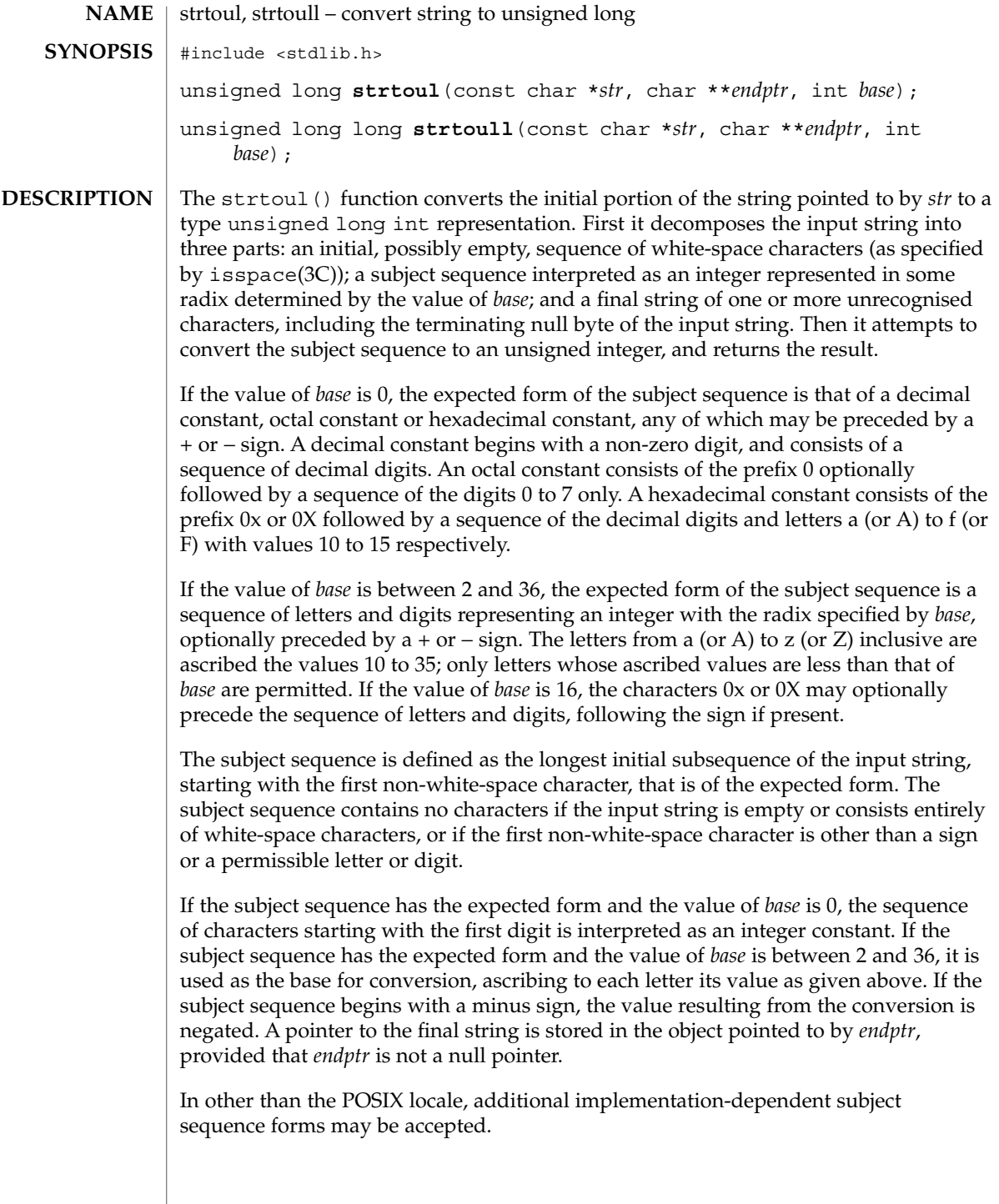

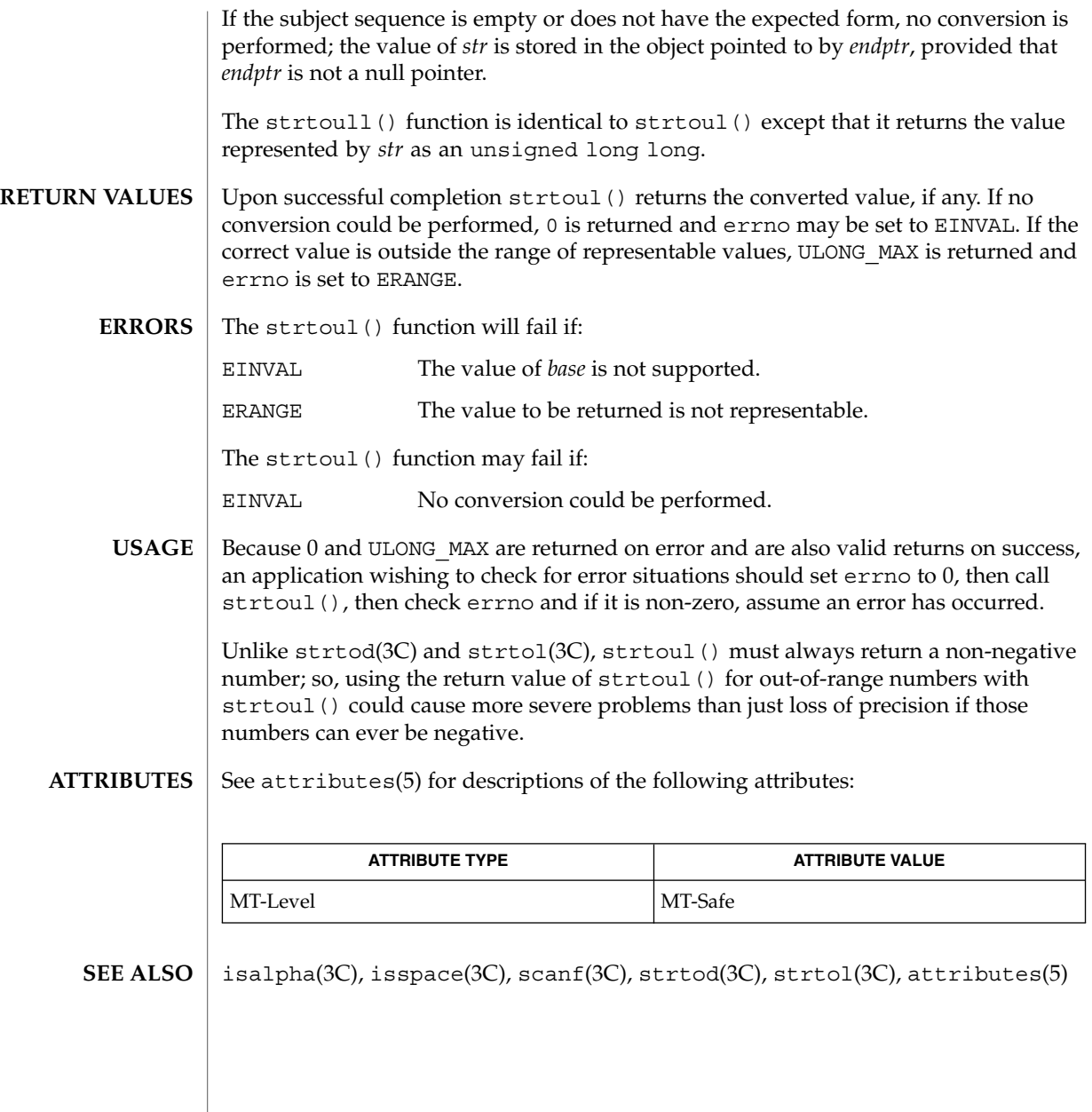

strtows(3C)

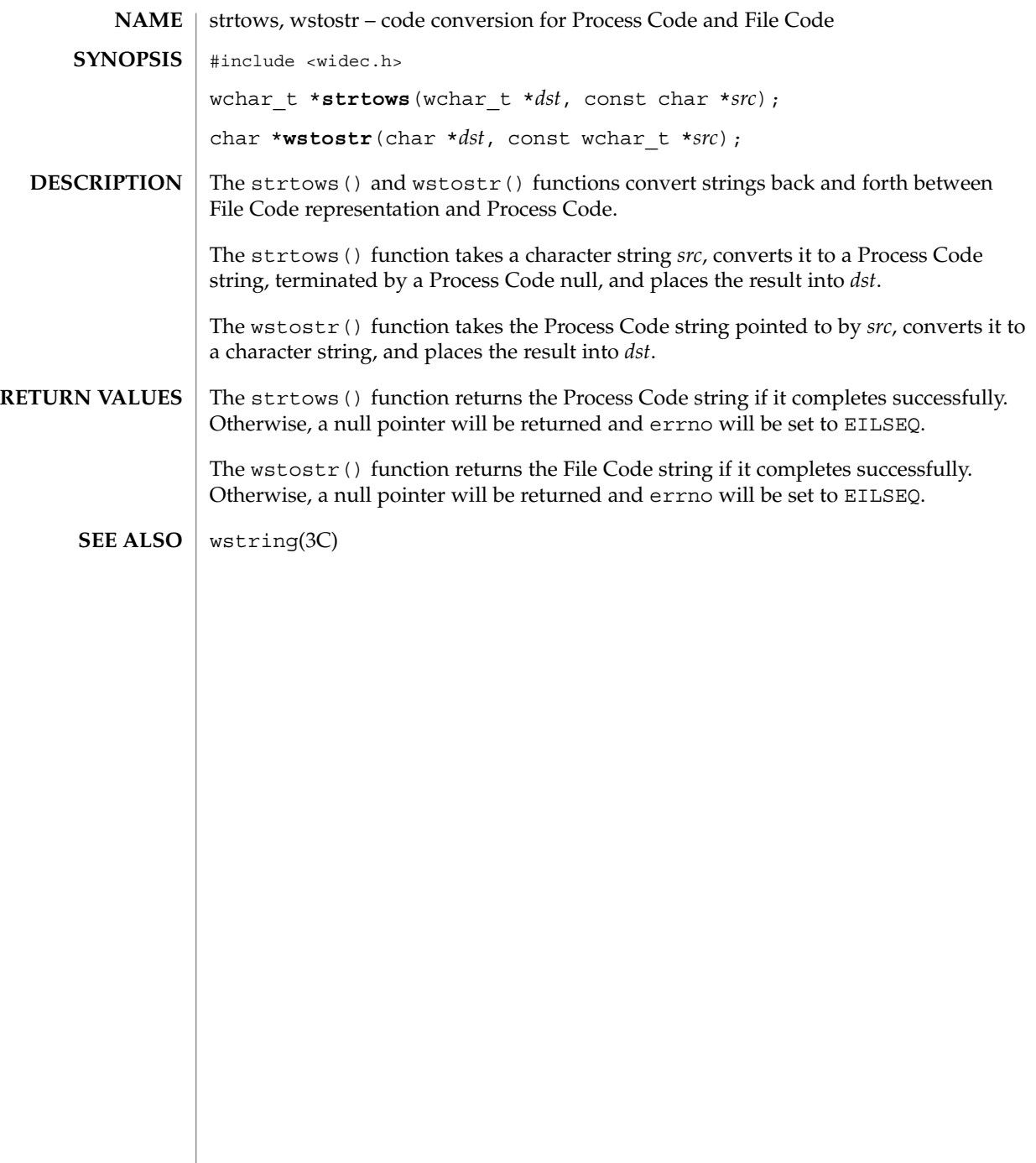

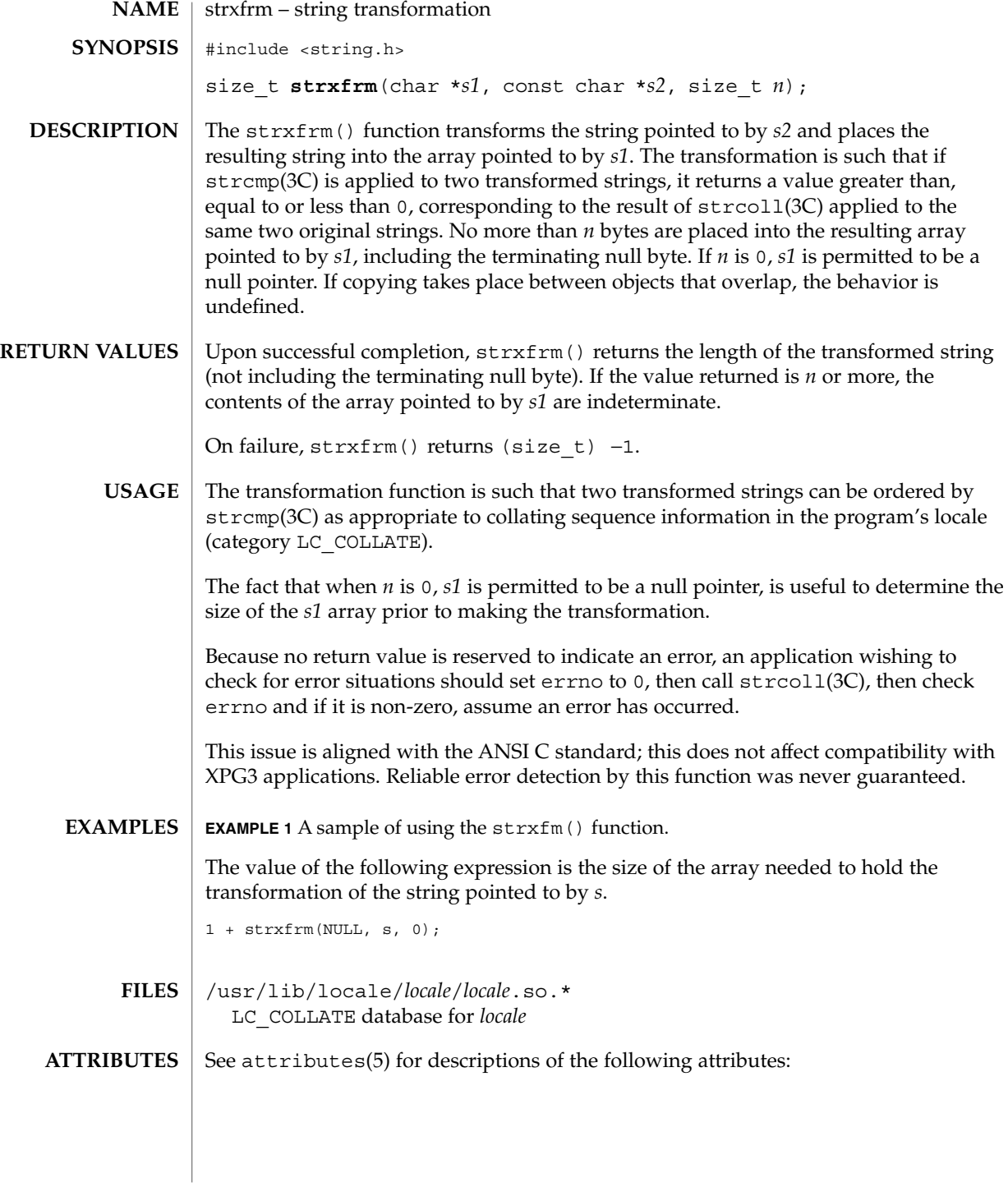

#### strxfrm(3C)

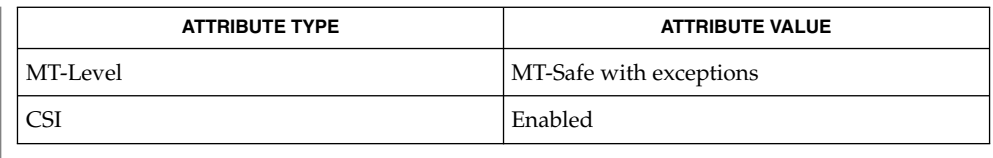

localedef(1), setlocale(3C), strcmp(3C), strcoll(3C), wscoll(3C), attributes(5), environ(5), standards(5) **SEE ALSO**

The strxfrm() function can be used safely in a multithreaded application, as long as setlocale(3C) is not being called to change the locale. **NOTES**

## swab(3C)

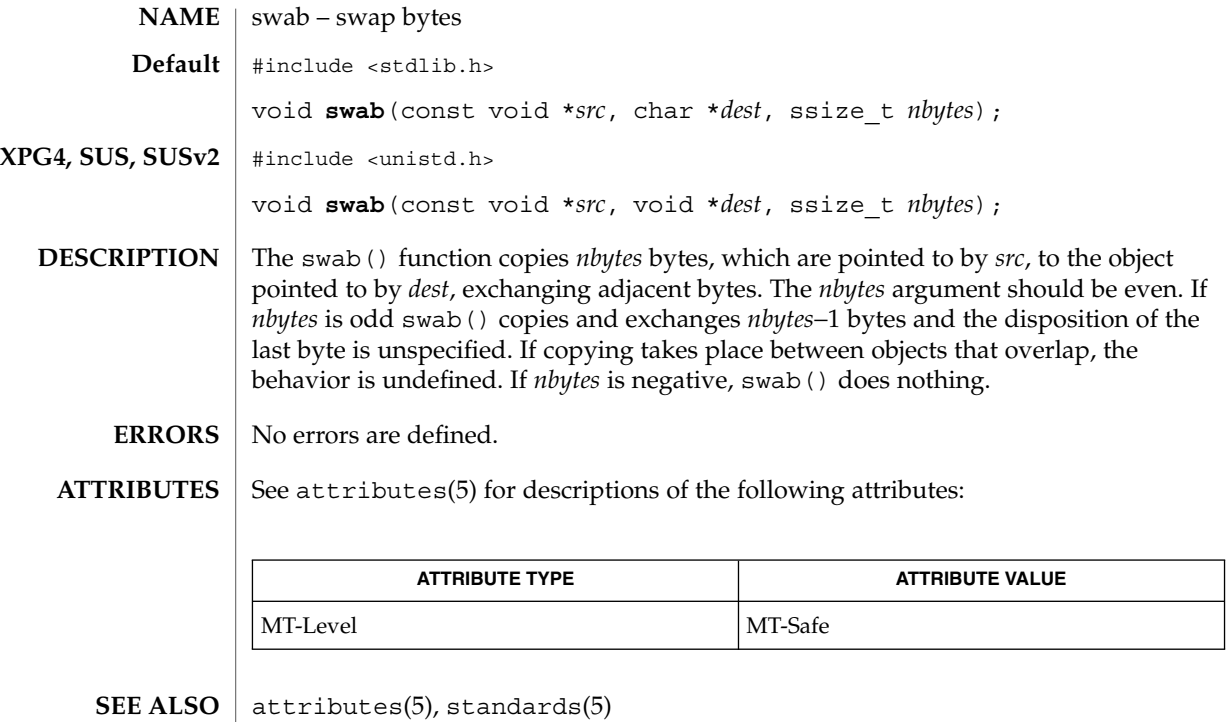

## sync\_instruction\_memory(3C)

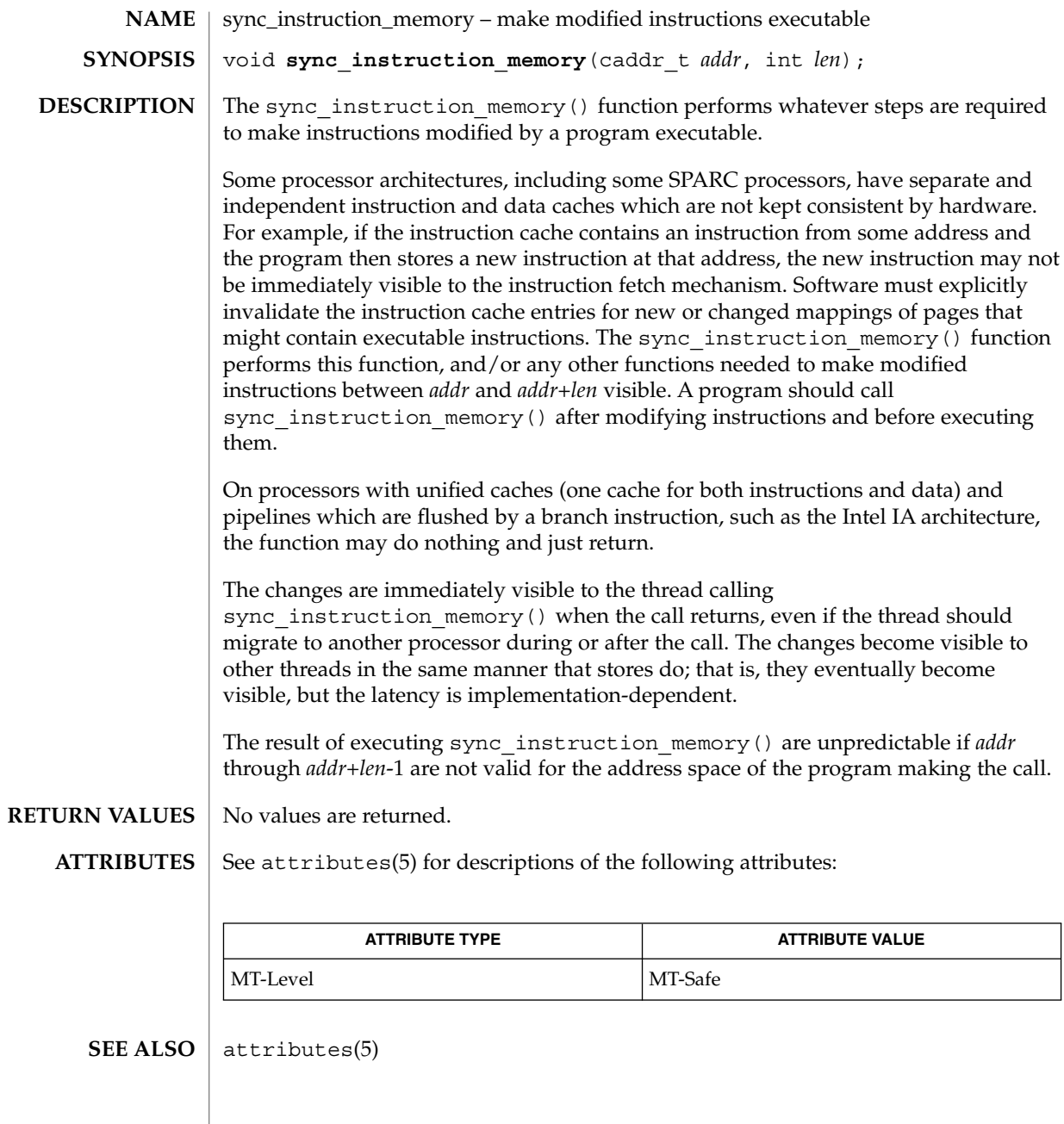

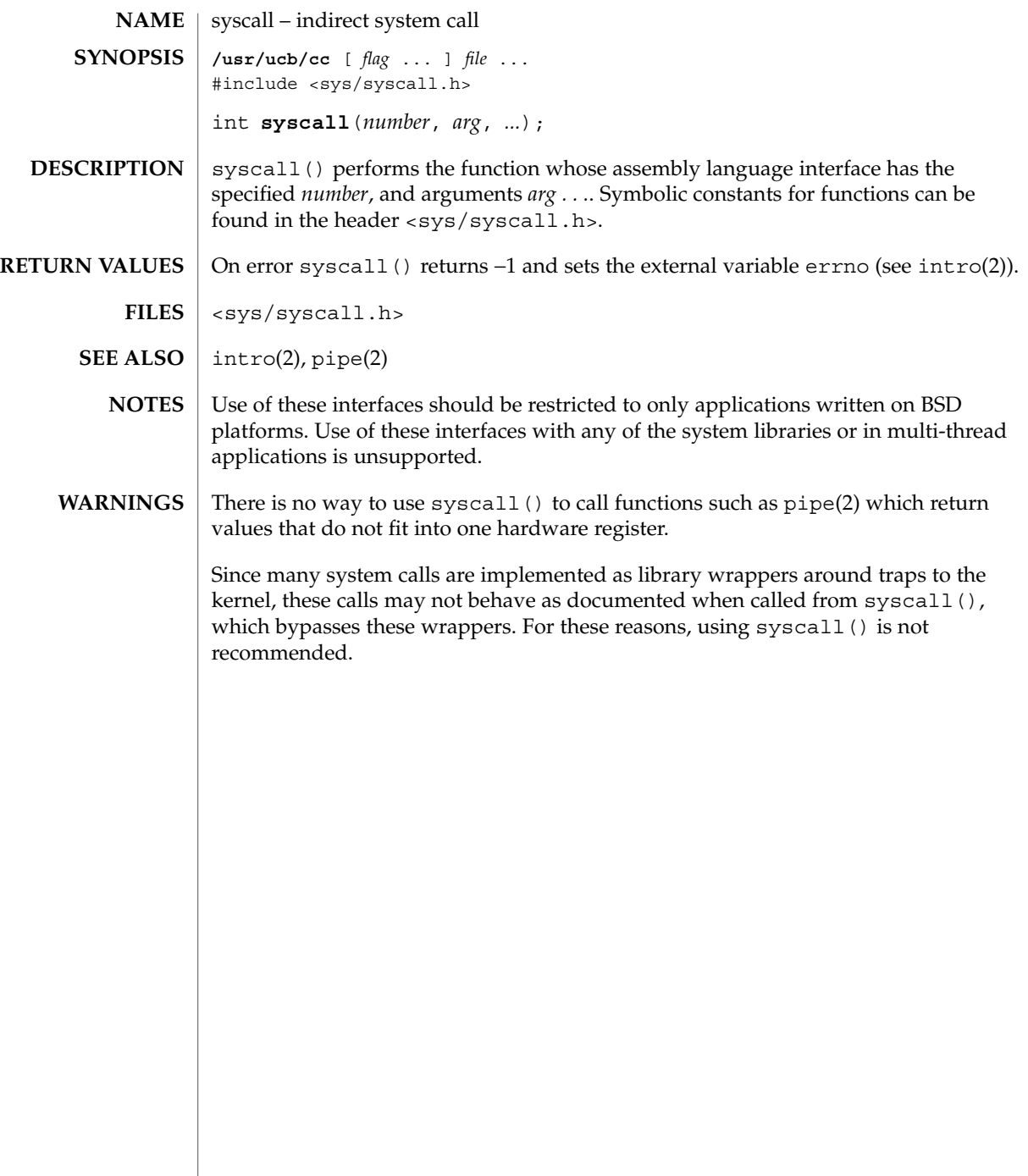

#### sysconf(3C)

sysconf – get configurable system variables #include <unistd.h> long **sysconf**(int *name*); **NAME SYNOPSIS**

**DESCRIPTION**

The sysconf () function provides a method for an application to determine the current value of a configurable system limit or option (variable).

The *name* argument represents the system variable to be queried. The following table lists the minimal set of system variables from <limits.h> and <unistd.h> that can be returned by sysconf() and the symbolic constants defined in <unistd.h> that are the corresponding values used for *name* on the SPARC and IA platforms.

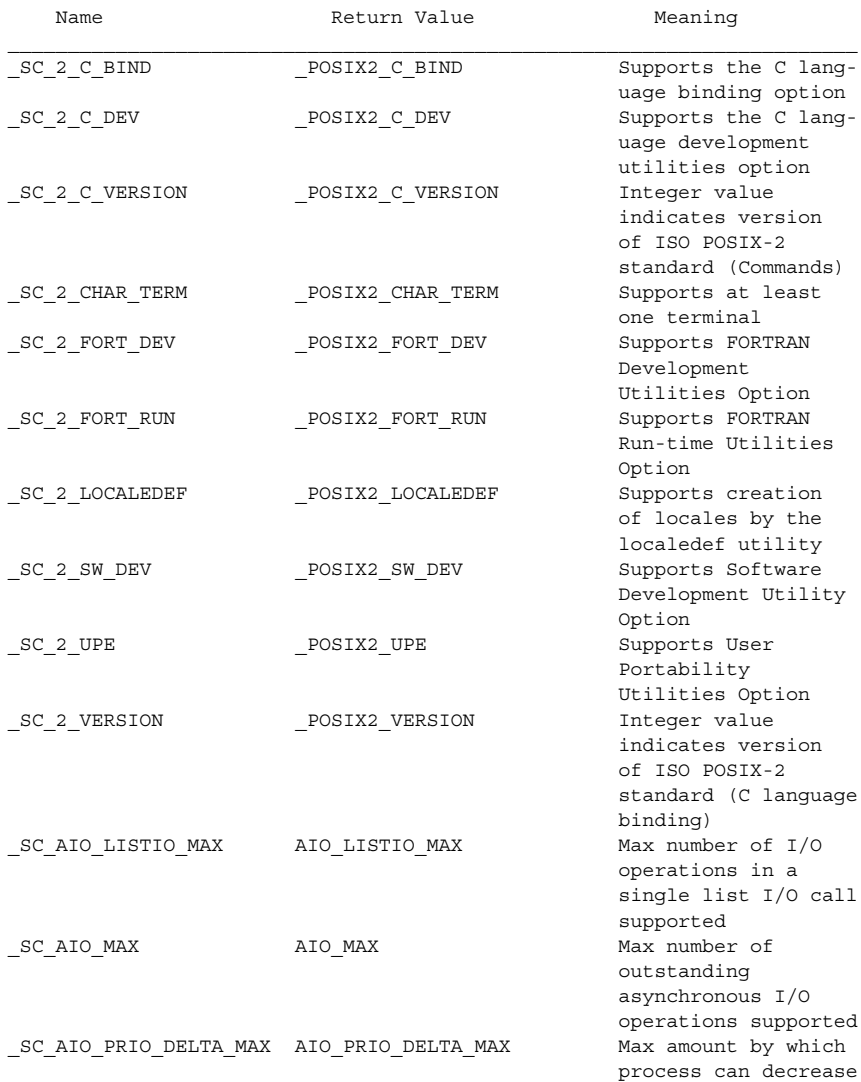

**516** man pages section 3: Basic Library Functions • Last Revised 15 Jan 2002

Basic Library Functions **517**

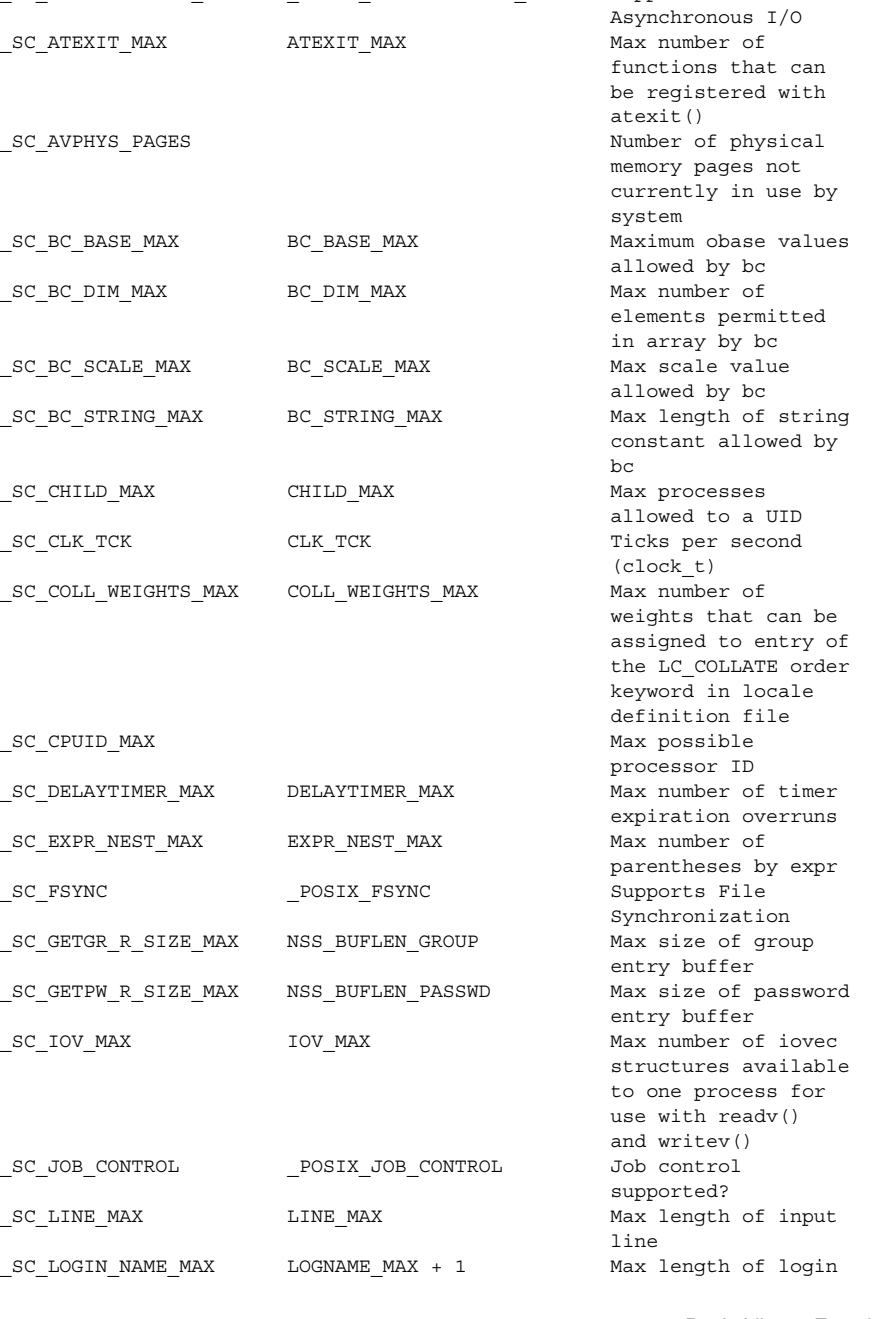

\_SC\_ASYNCHRONOUS\_IO \_POSIX\_ASYNCHRONOUS\_IO Supports

\_SC\_ARG\_MAX ARG\_MAX Max size of argv[]

sysconf(3C)

its asynchronous I/O priority level from its own scheduling priority

plus envp[]

**518** man pages section 3: Basic Library Functions • Last Revised 15 Jan 2002

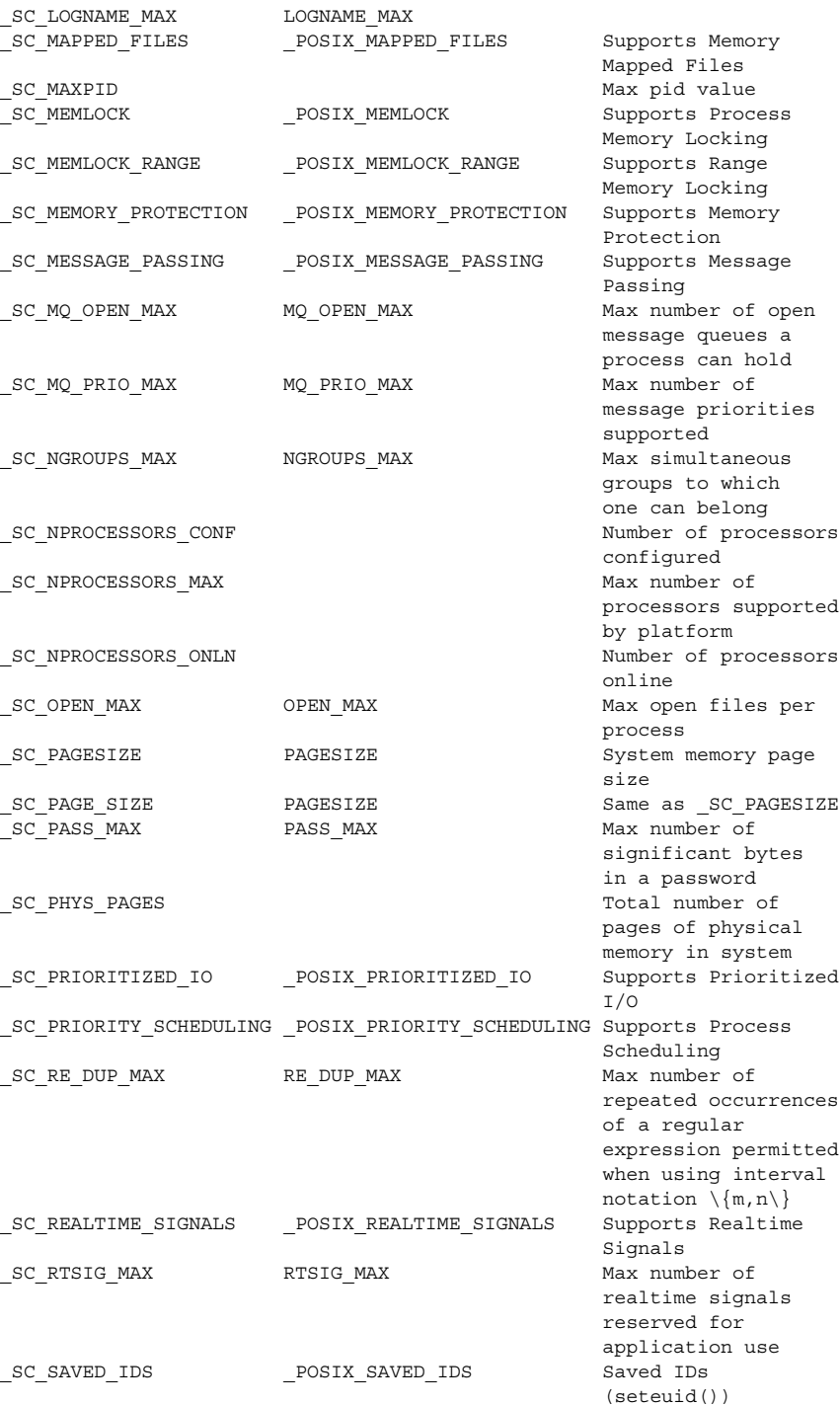

name

sysconf(3C)

#### sysconf(3C)

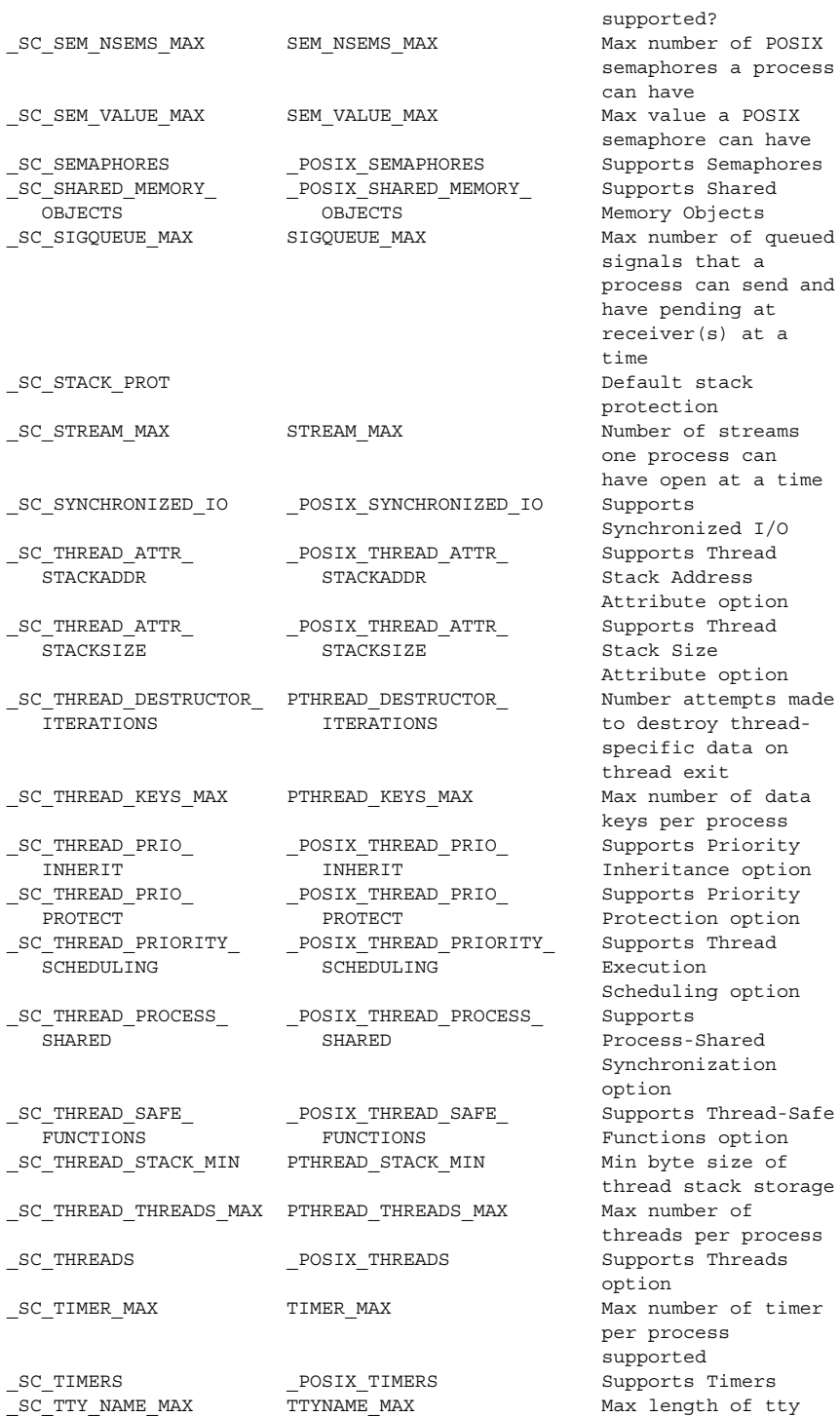

es a process can have that a can send and ding at  $(s)$  at a pro ess can hat a time ized I/O e option<br>Thread option .<br>Dy threaddata on xit process nce option on option ng option ization s option<br>size of tack storage<br>er of per process per process supported SC\_TTY\_NAME\_MAX TTYNAME\_MAX Max length of tty

Basic Library Functions **519**

## sysconf(3C)

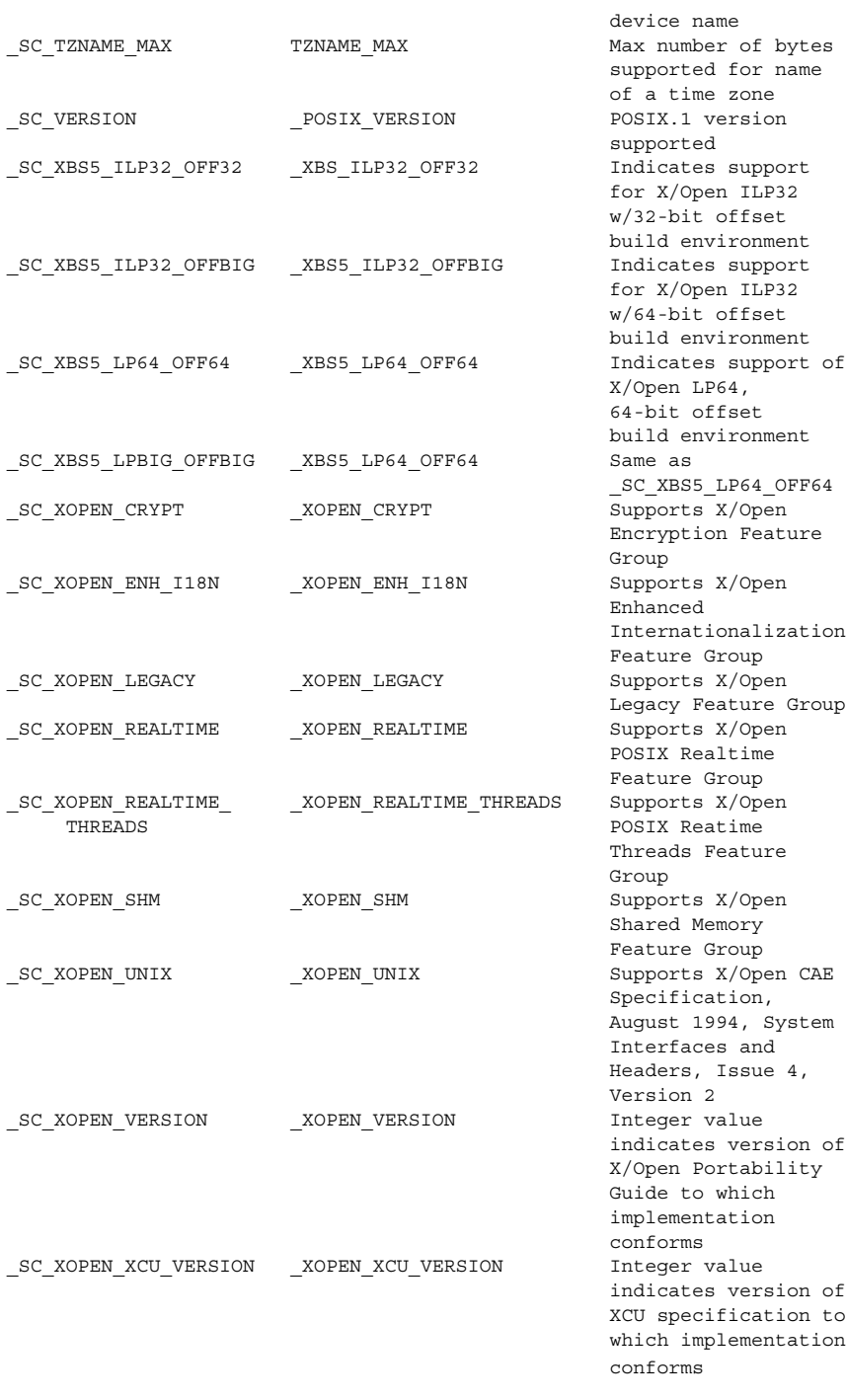

**520** man pages section 3: Basic Library Functions • Last Revised 15 Jan 2002

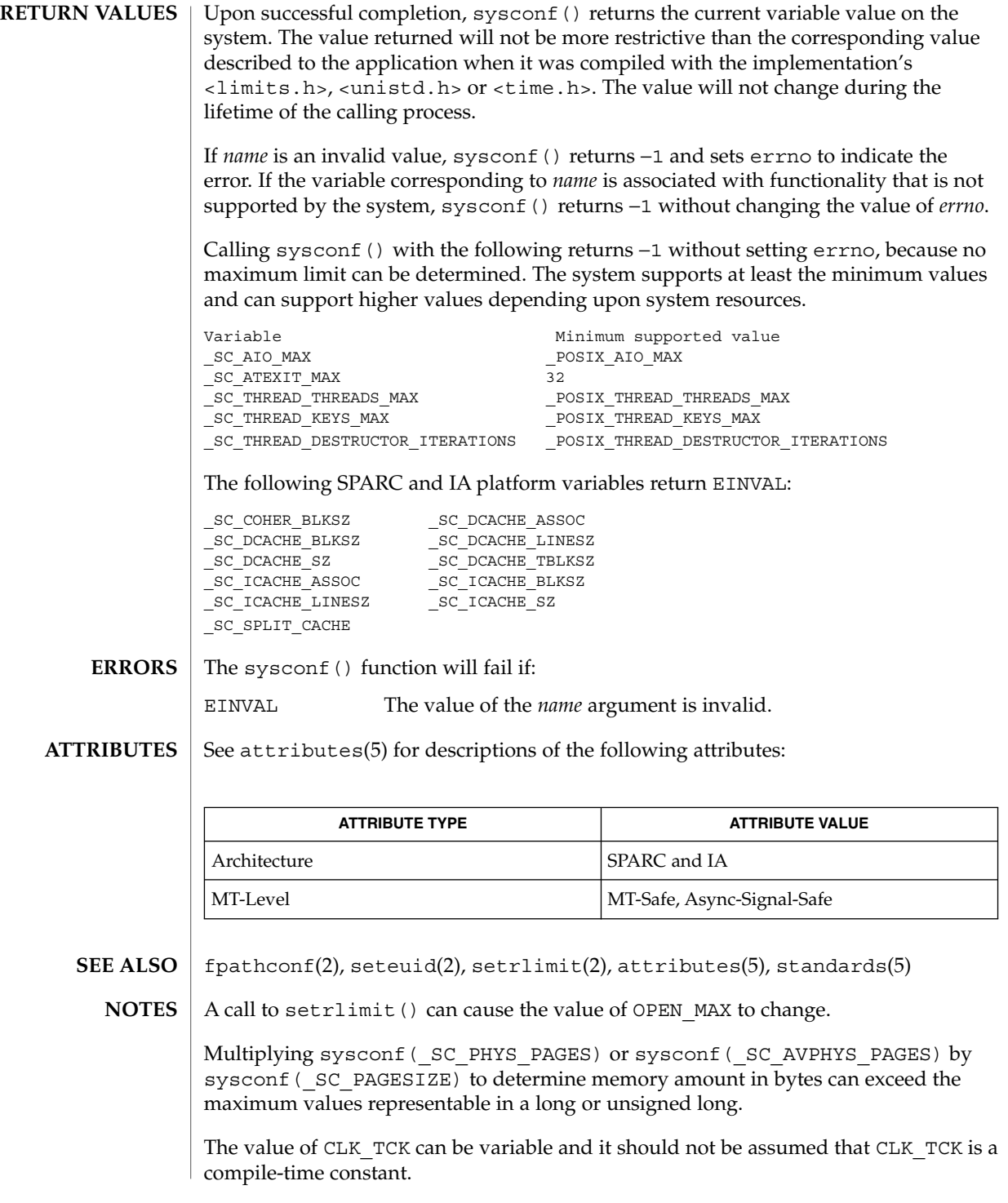

Basic Library Functions **521**

sysconf(3C)

The \_SC\_PHYS\_PAGES and \_SC\_AVPHYS\_PAGES variables are specific to Solaris 2.3 or compatible releases.

# syslog(3C)

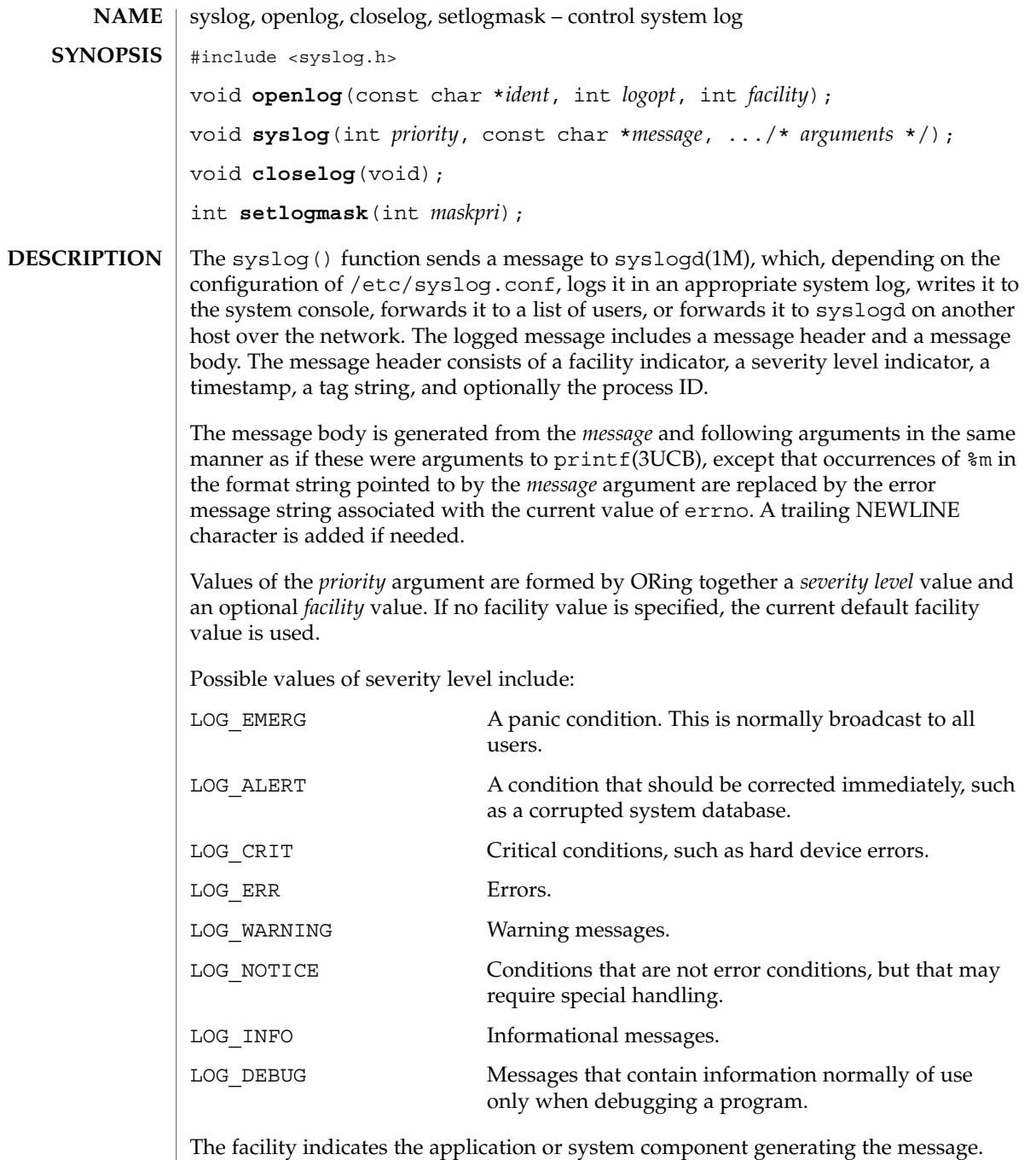

Possible facility values include:

#### syslog(3C)

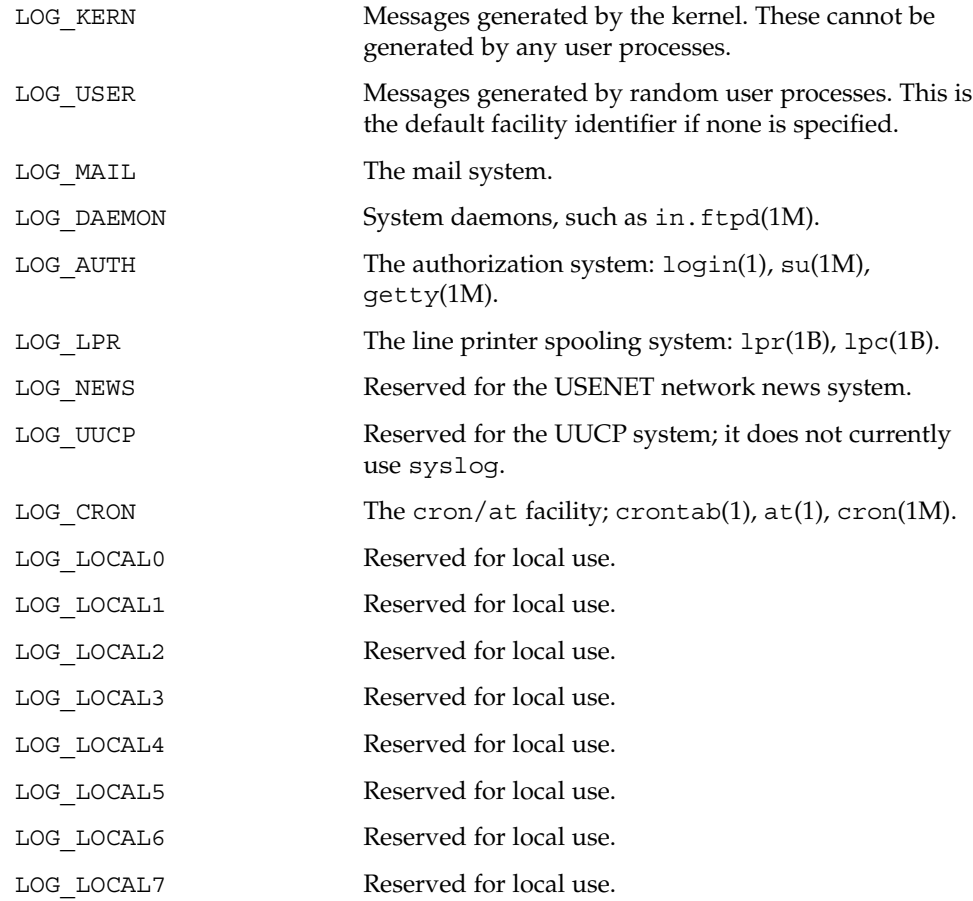

The openlog() function sets process attributes that affect subsequent calls to syslog(). The *ident* argument is a string that is prepended to every message. The *logopt* argument indicates logging options. Values for *logopt* are constructed by a bitwise-inclusive OR of zero or more of the following:

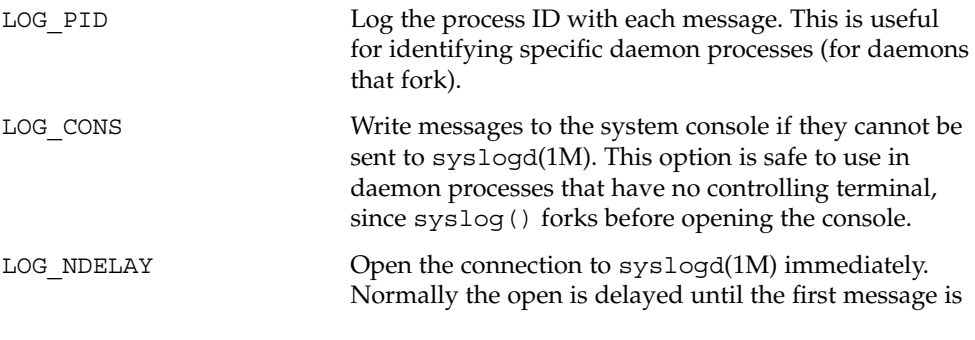

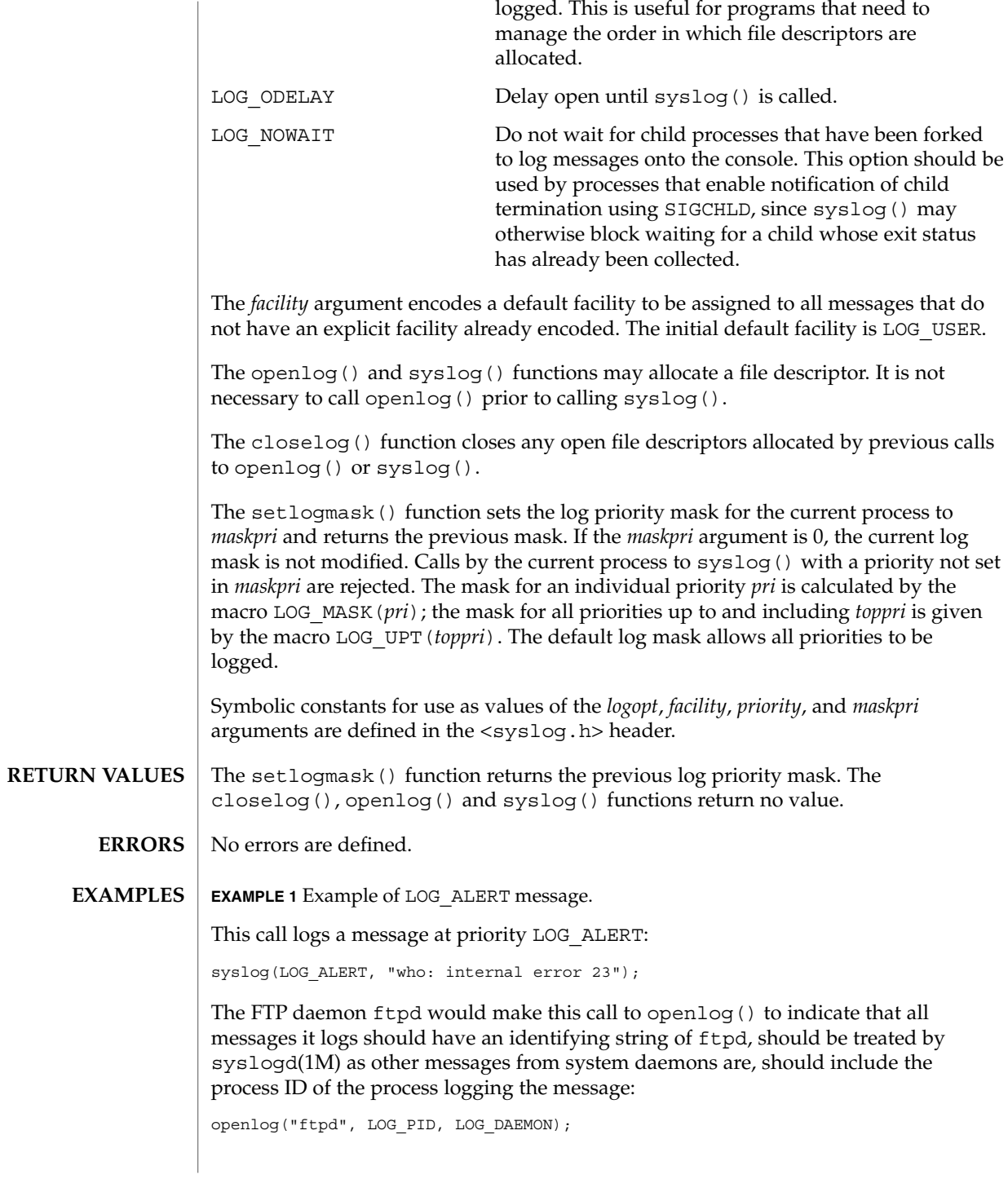

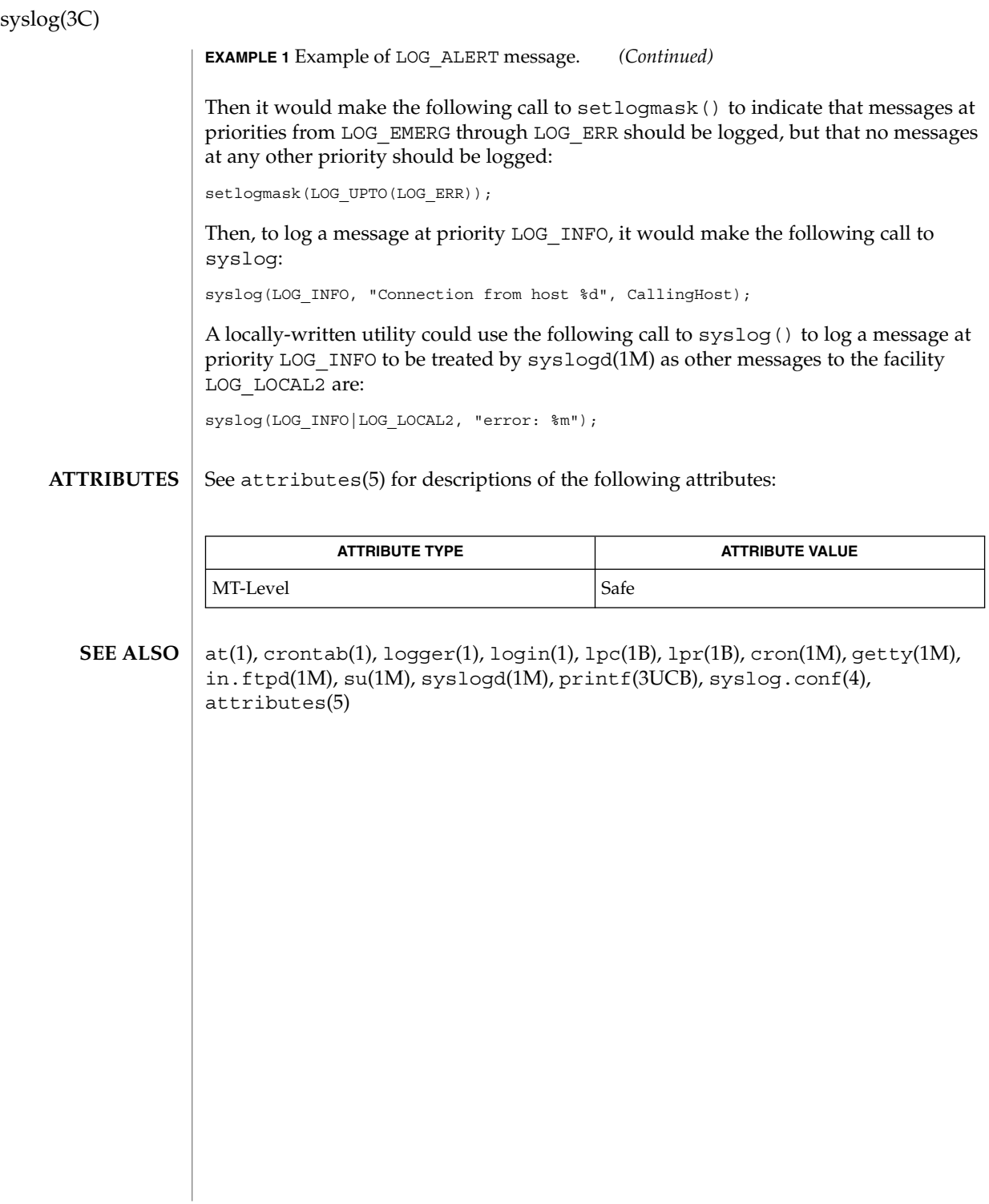

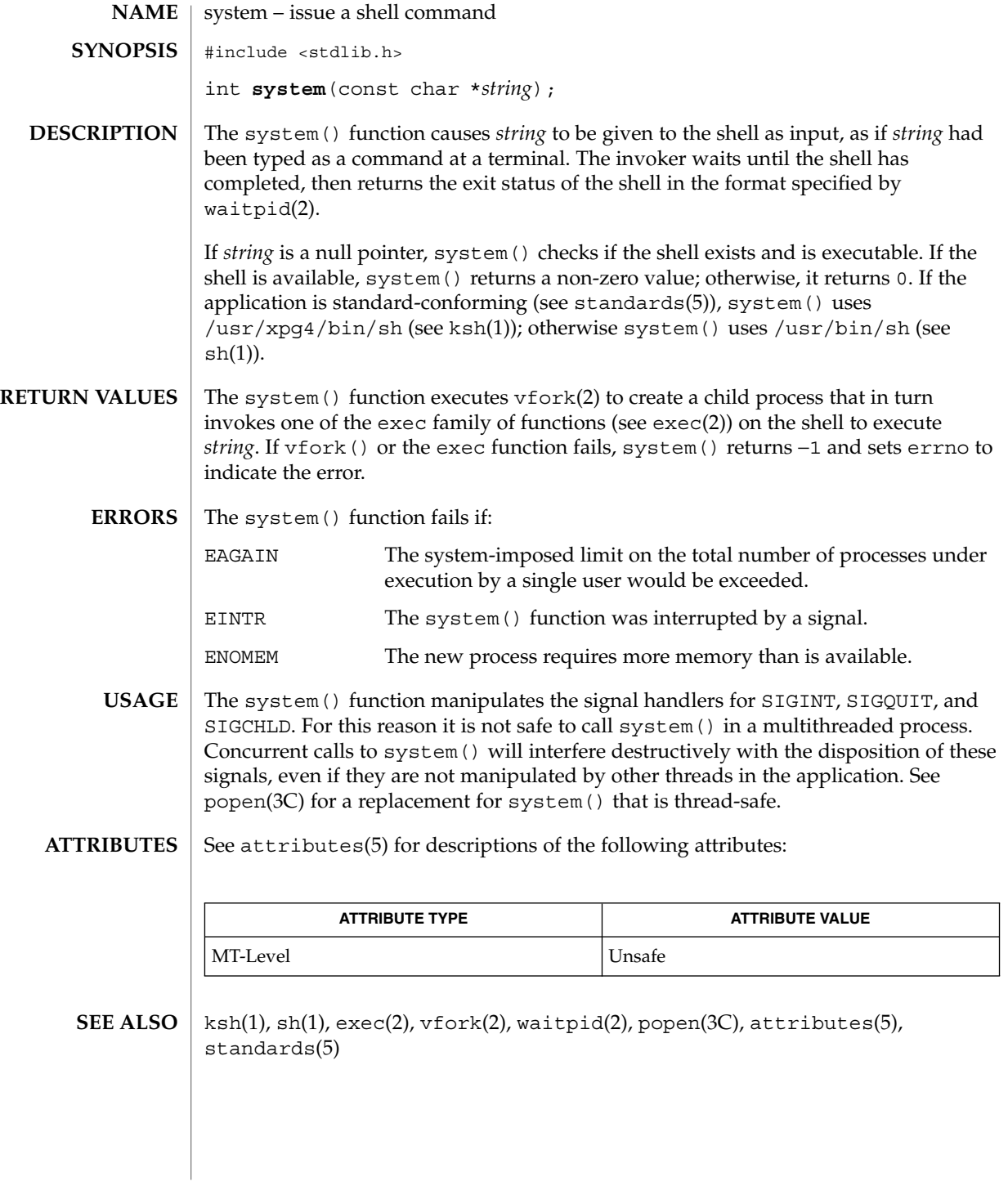

## tcdrain(3C)

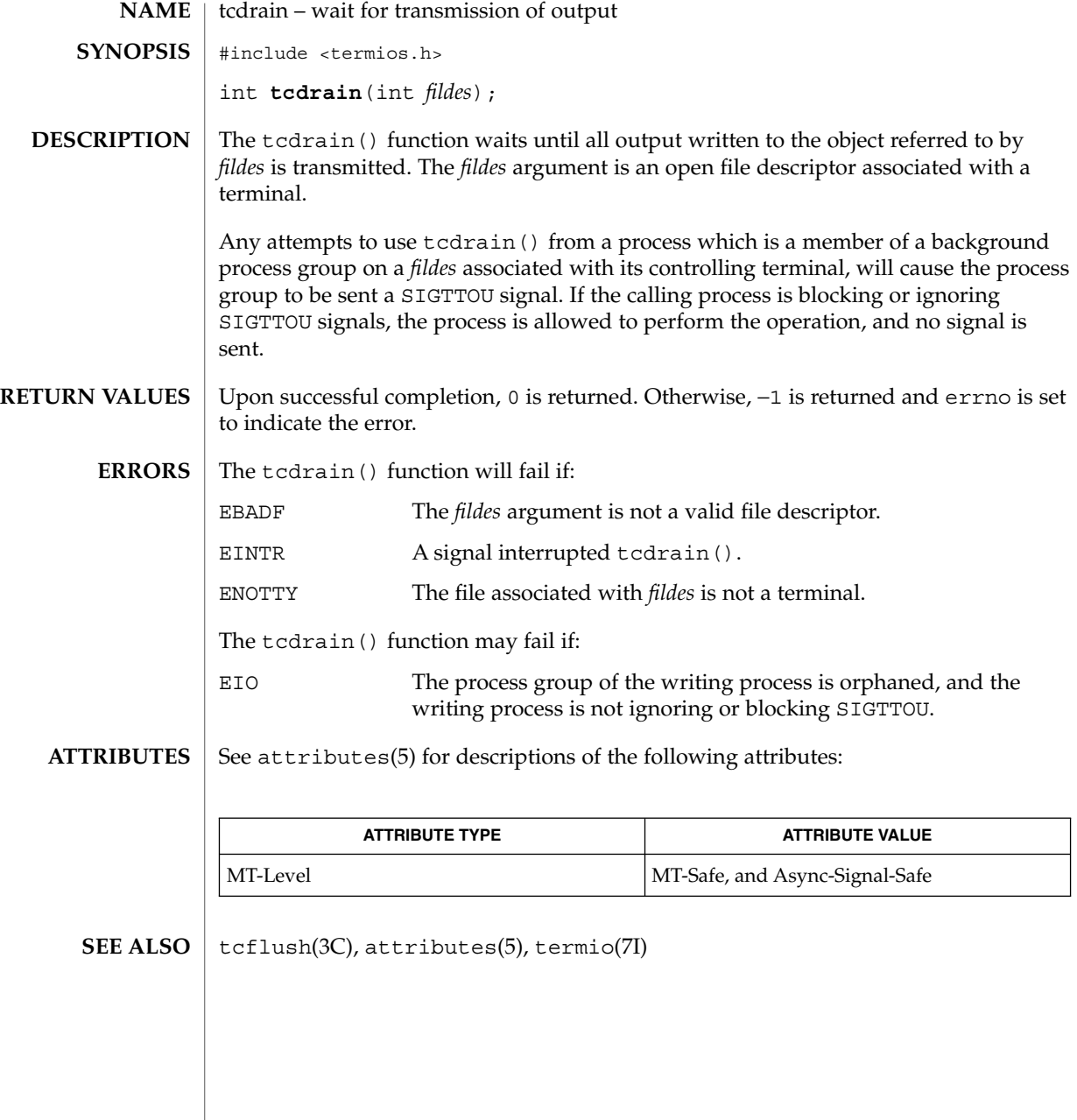

## tcflow(3C)

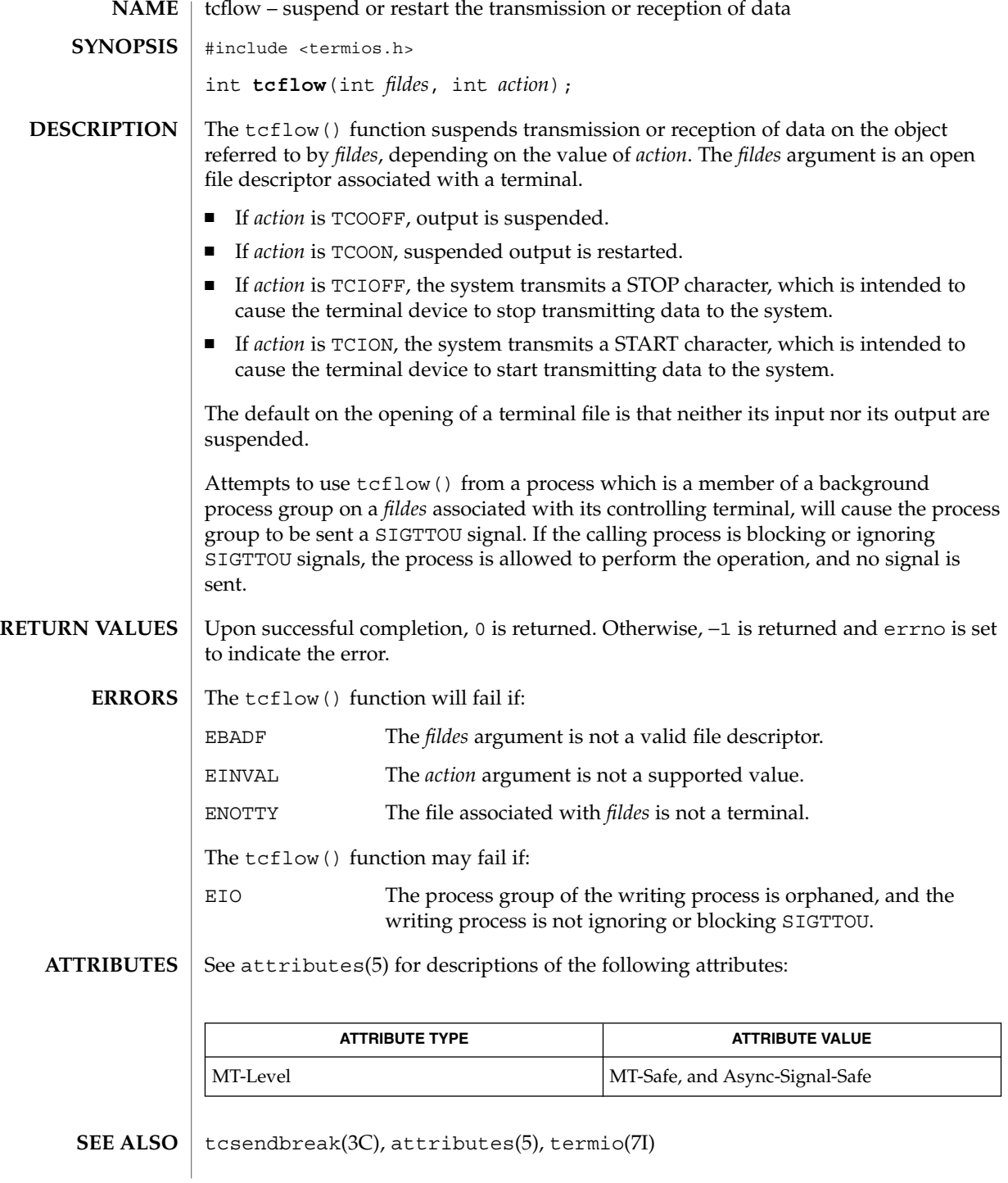

## tcflush(3C)

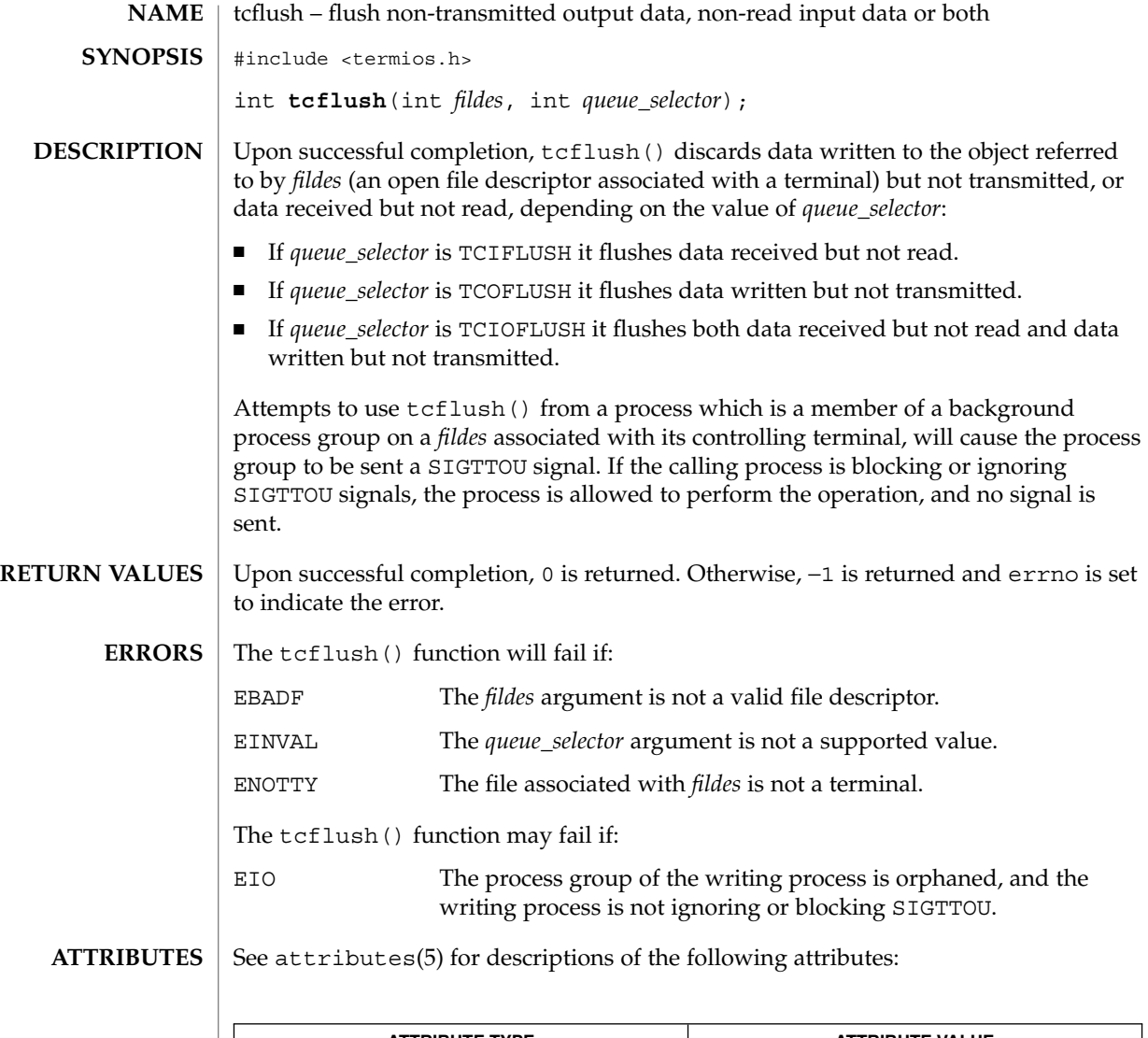

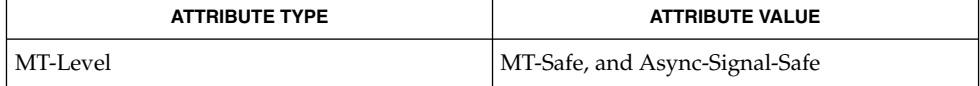

 $\textbf{SEE \, ALSO} \, \big\vert \,$  tcdrain(3C), attributes(5), termio(7I)

**530** man pages section 3: Basic Library Functions • Last Revised 29 Dec 1996

tcgetattr(3C)

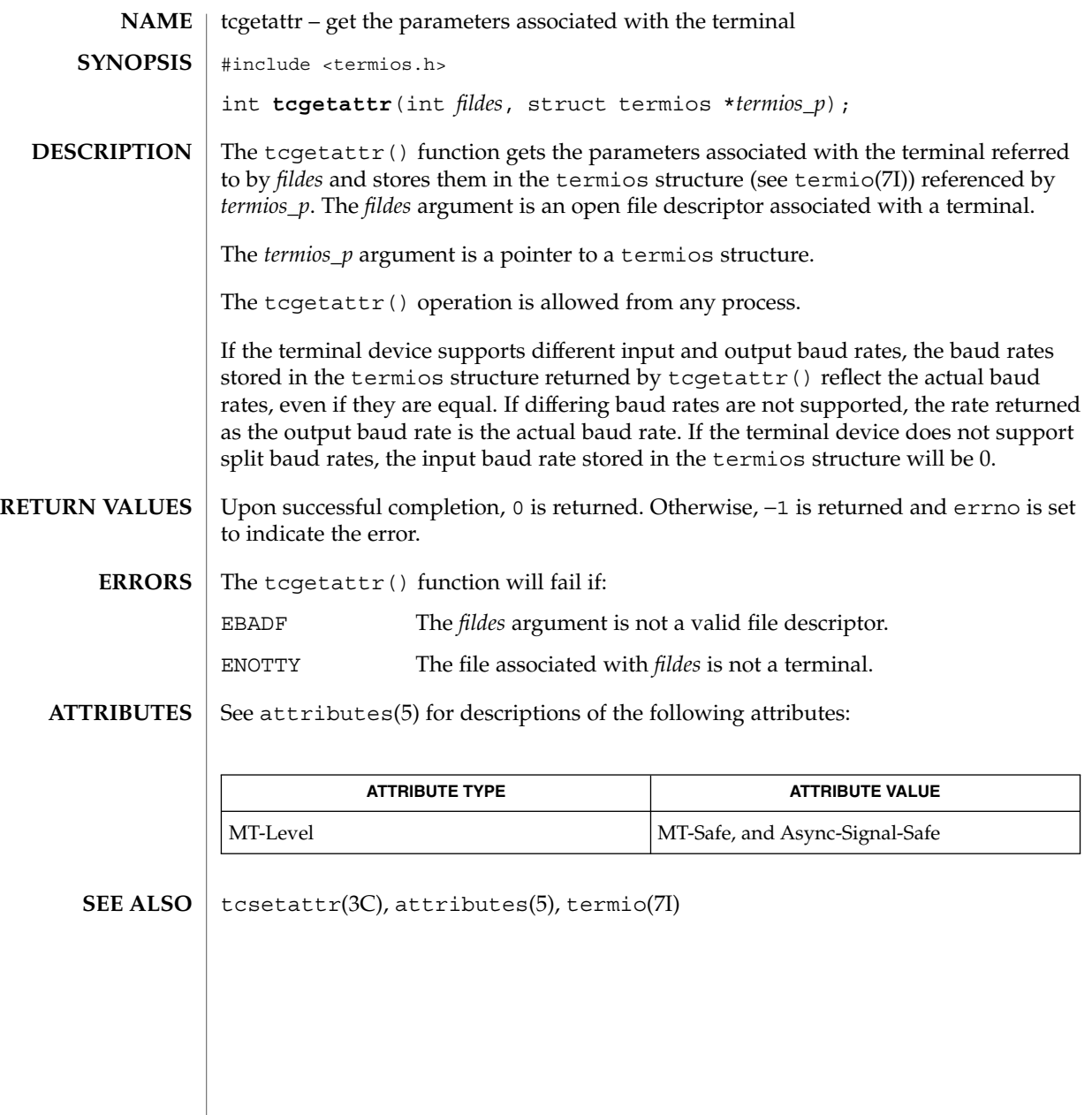

# tcgetpgrp(3C)

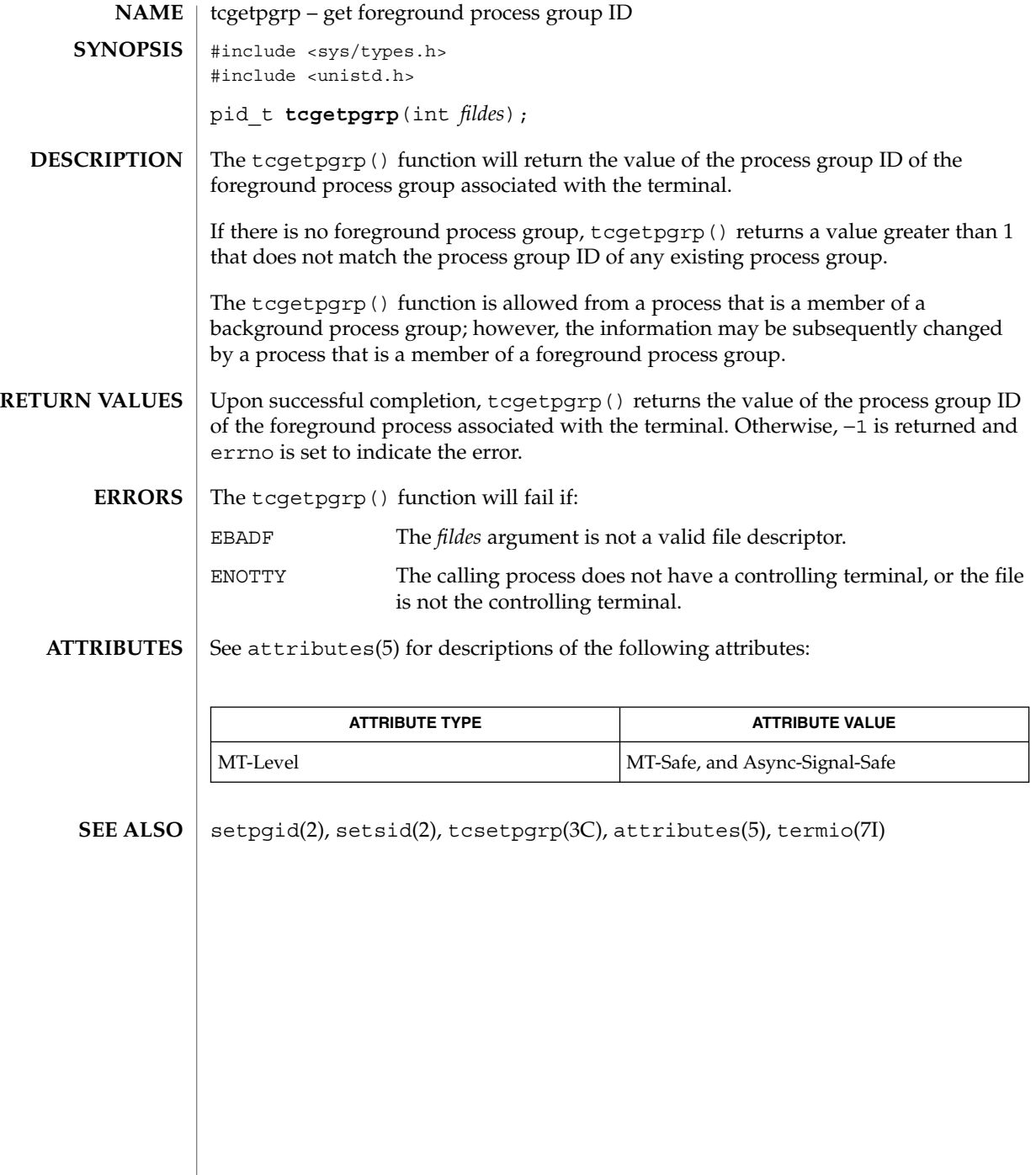

## tcgetsid(3C)

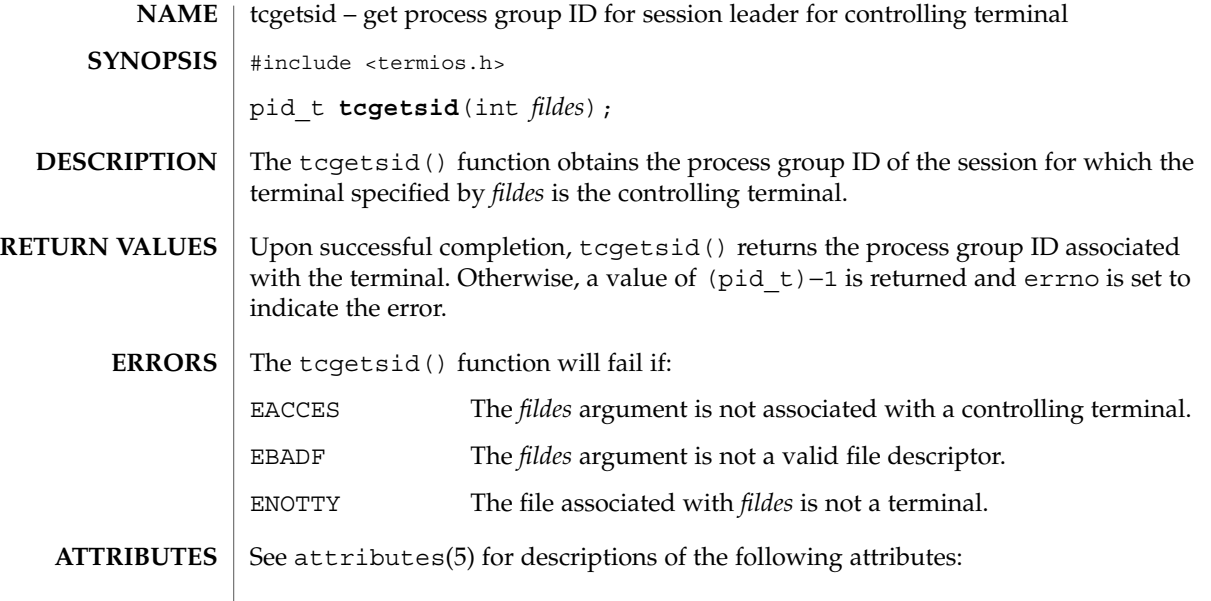

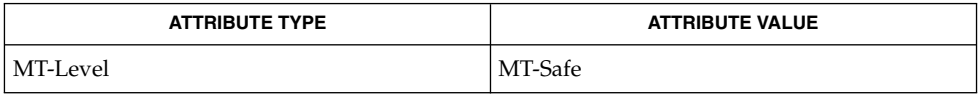

 $\textbf{SEE \, ALSO}$   $\mid$  attributes(5), termio(7I)

## tcsendbreak(3C)

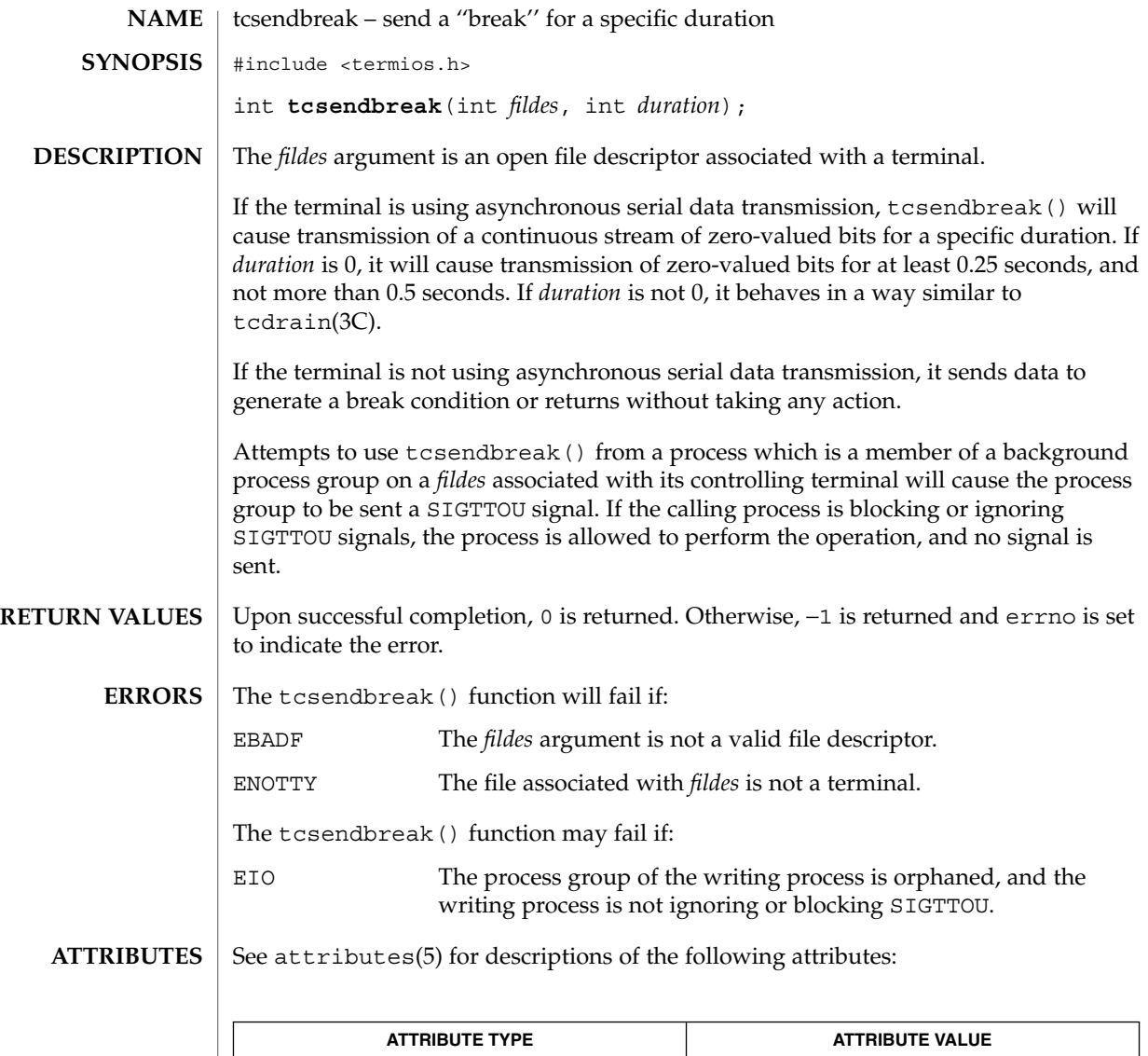

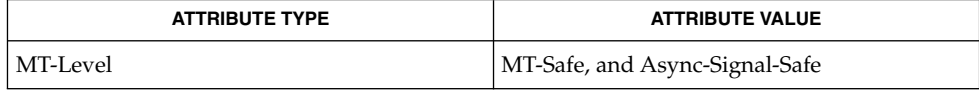

 $\textbf{SEE \, ALSO}$   $\mid$  tcdrain(3C), attributes(5), termio(7I)

**534** man pages section 3: Basic Library Functions • Last Revised 29 Dec 1996

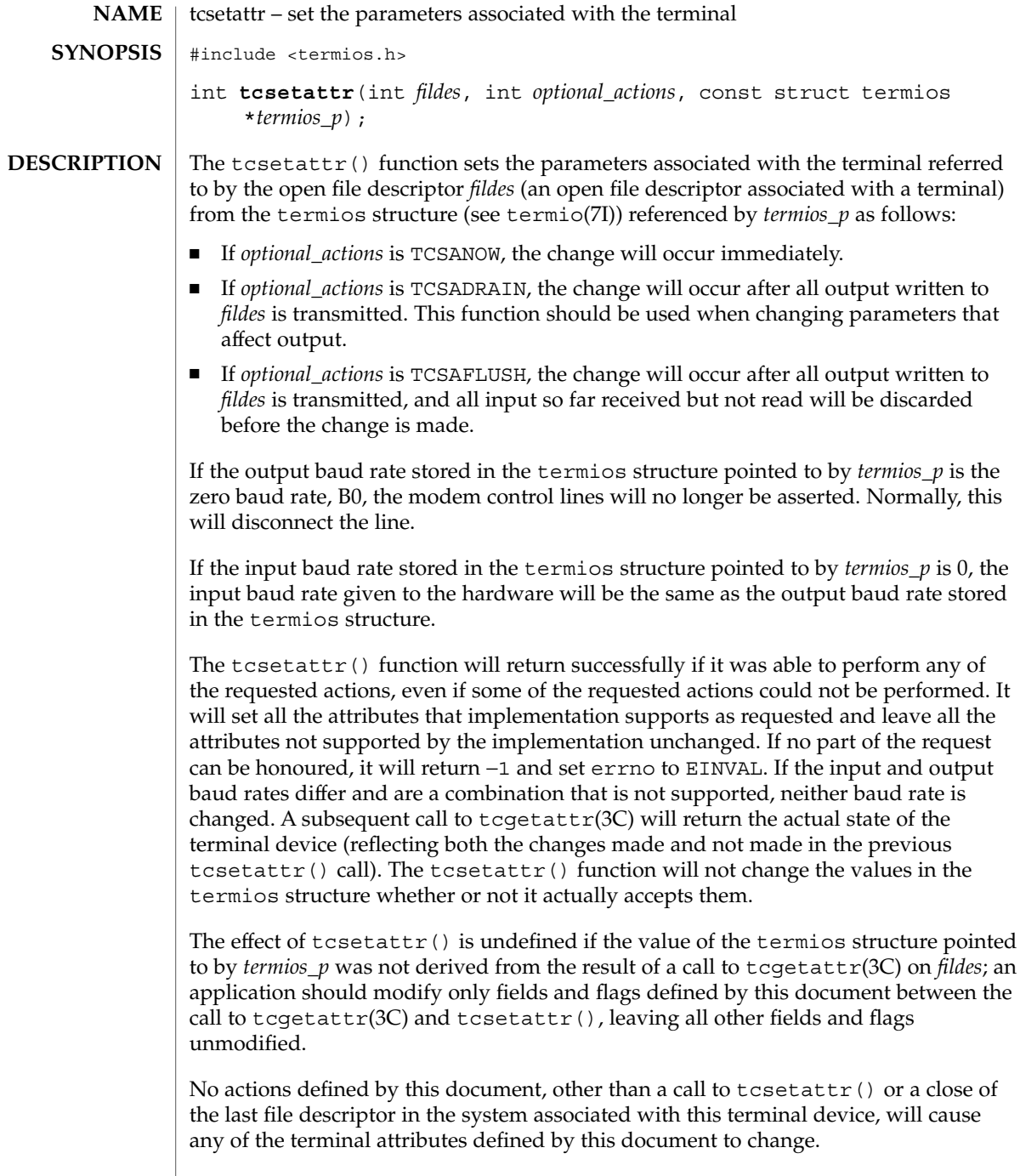

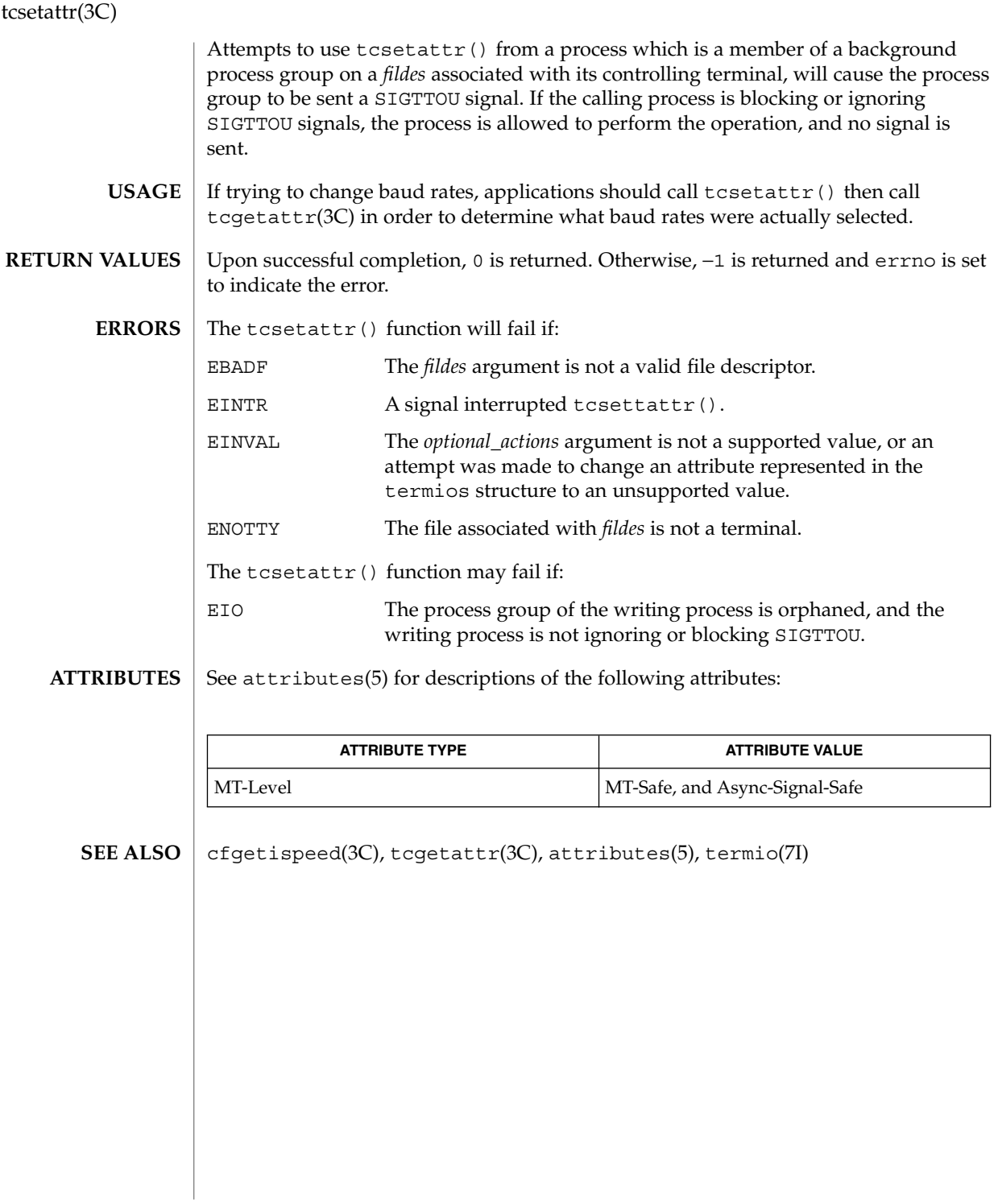

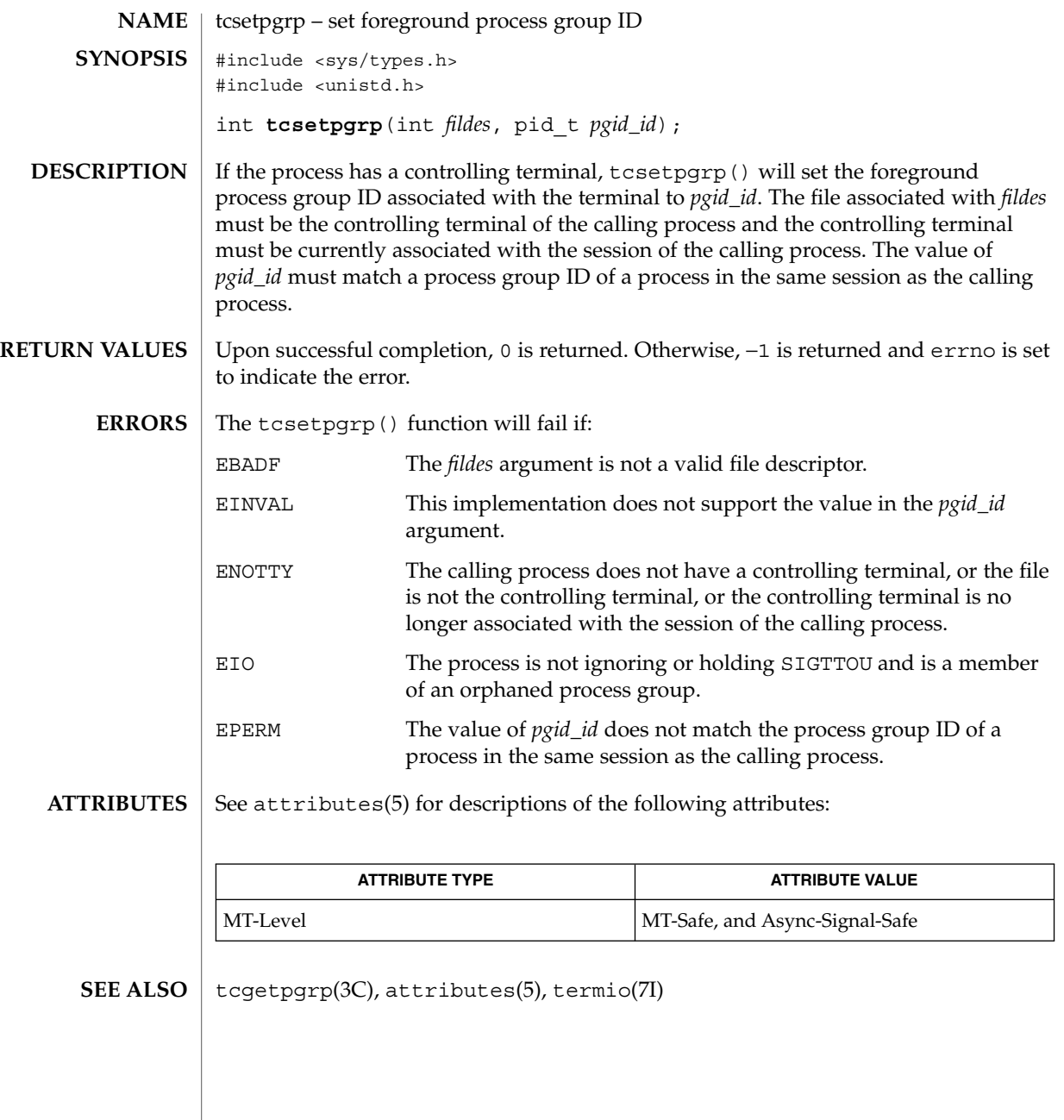

tell(3C)

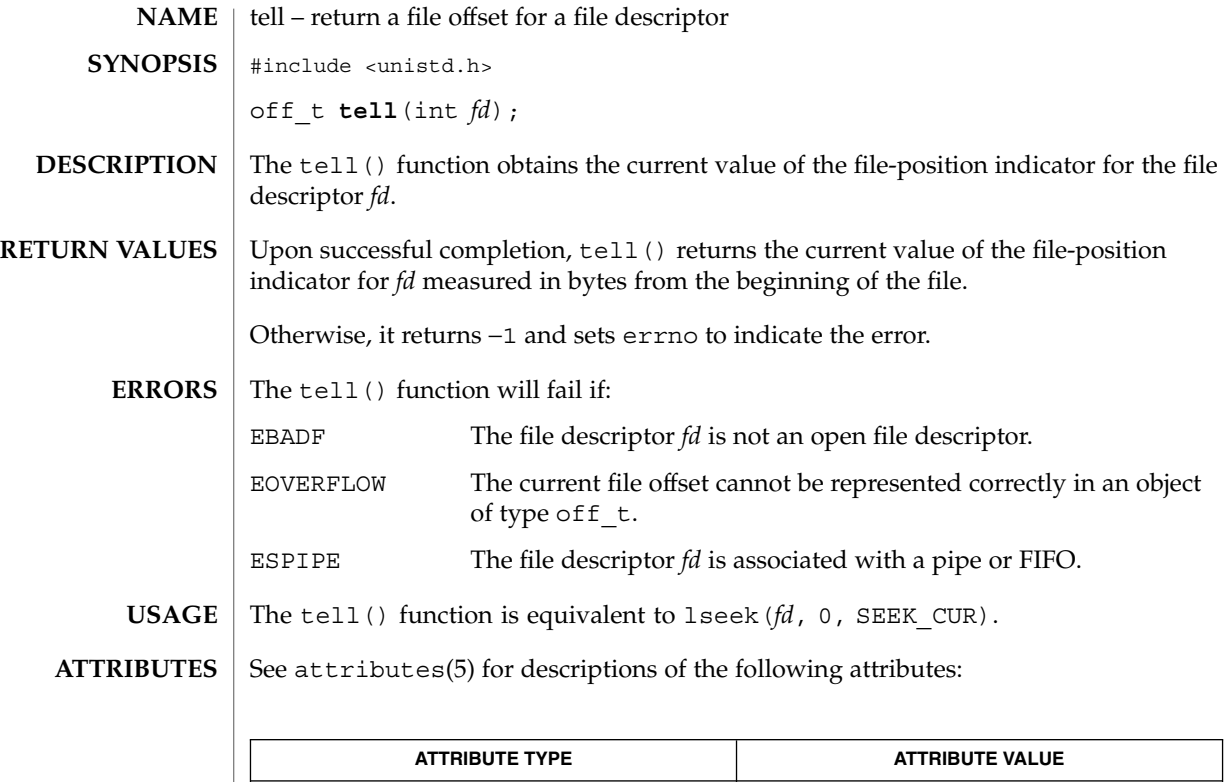

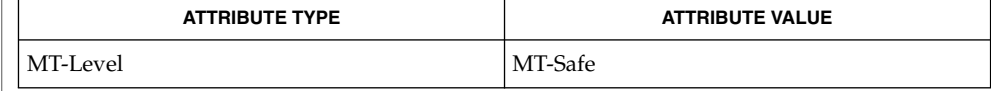

 $\textbf{SEE \, ALSO} \parallel \text{1seek}(2)$ , attributes(5)

#### **NAME** | telldir – current location of a named directory stream #include <dirent.h> long int **telldir**(DIR \**dirp*); The  $t$ elldir() function obtains the current location associated with the directory stream specified by *dirp*. If the most recent operation on the directory stream was a  $\text{seekdir}(\text{3C})$ , the directory position returned from the telldir() is the same as that supplied as a *loc* argument for seekdir(). Upon successful completion, telldir() returns the current location of the specified directory stream. The telldir() function will fail if: EOVERFLOW The current location of the directory cannot be stored in an object of type long. See attributes(5) for descriptions of the following attributes: **SYNOPSIS DESCRIPTION RETURN VALUES ERRORS ATTRIBUTES**

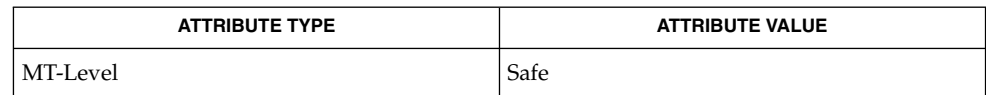

 $opendir(3C)$ , readdir( $3C$ ), seekdir( $3C$ ), attributes( $5$ ) **SEE ALSO**

termios(3C)

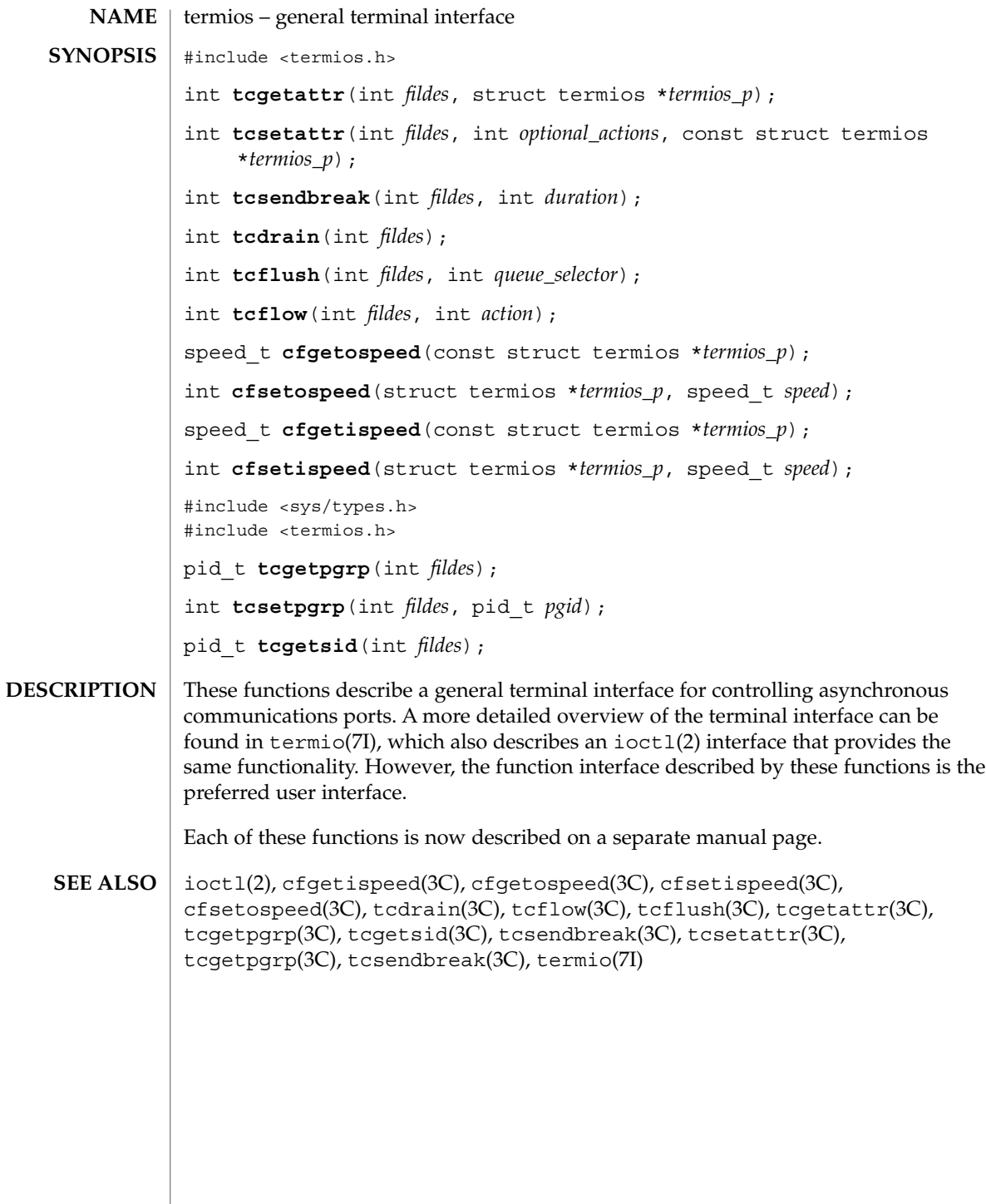

**540** man pages section 3: Basic Library Functions • Last Revised 5 Apr 1996
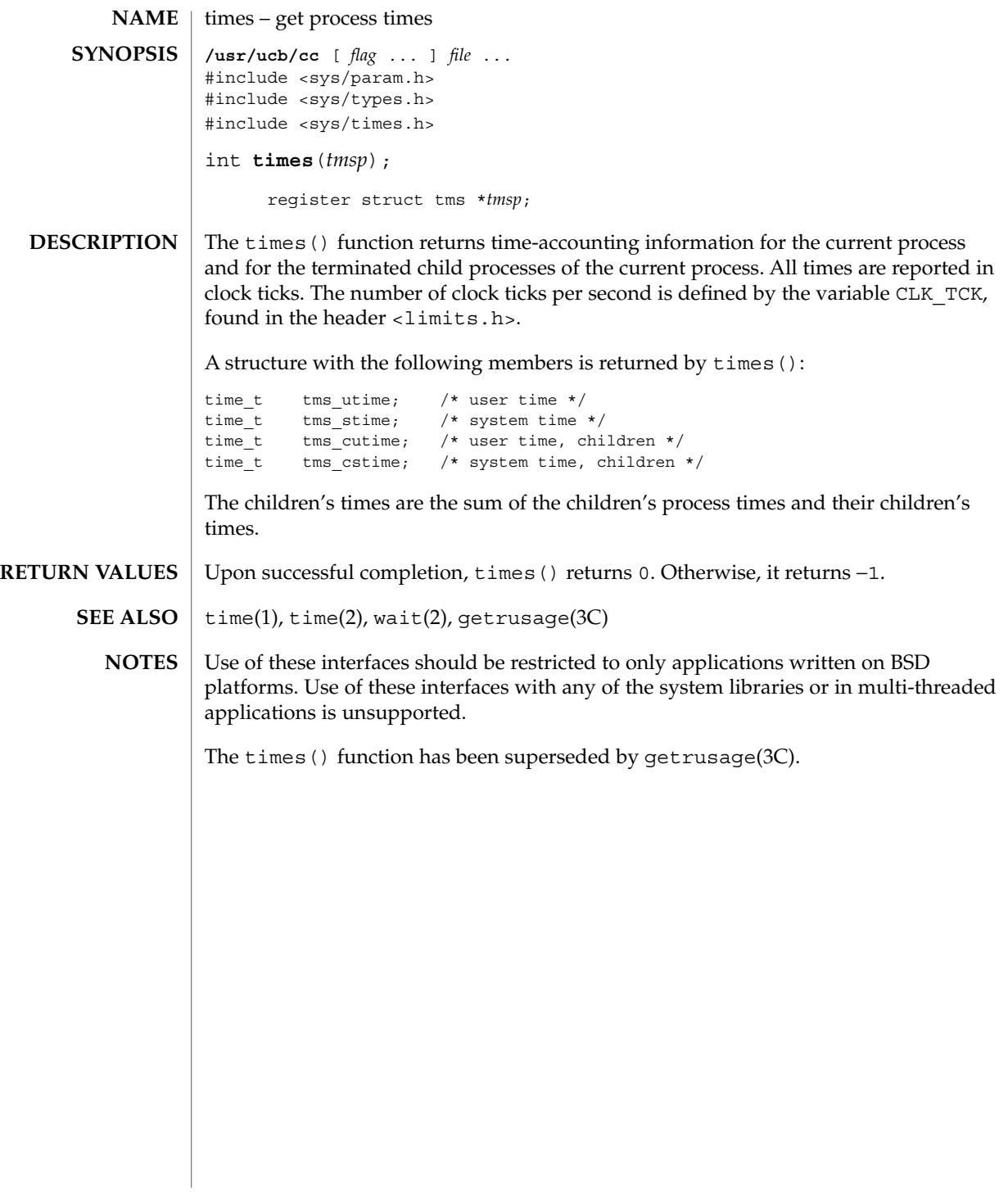

# tmpfile(3C)

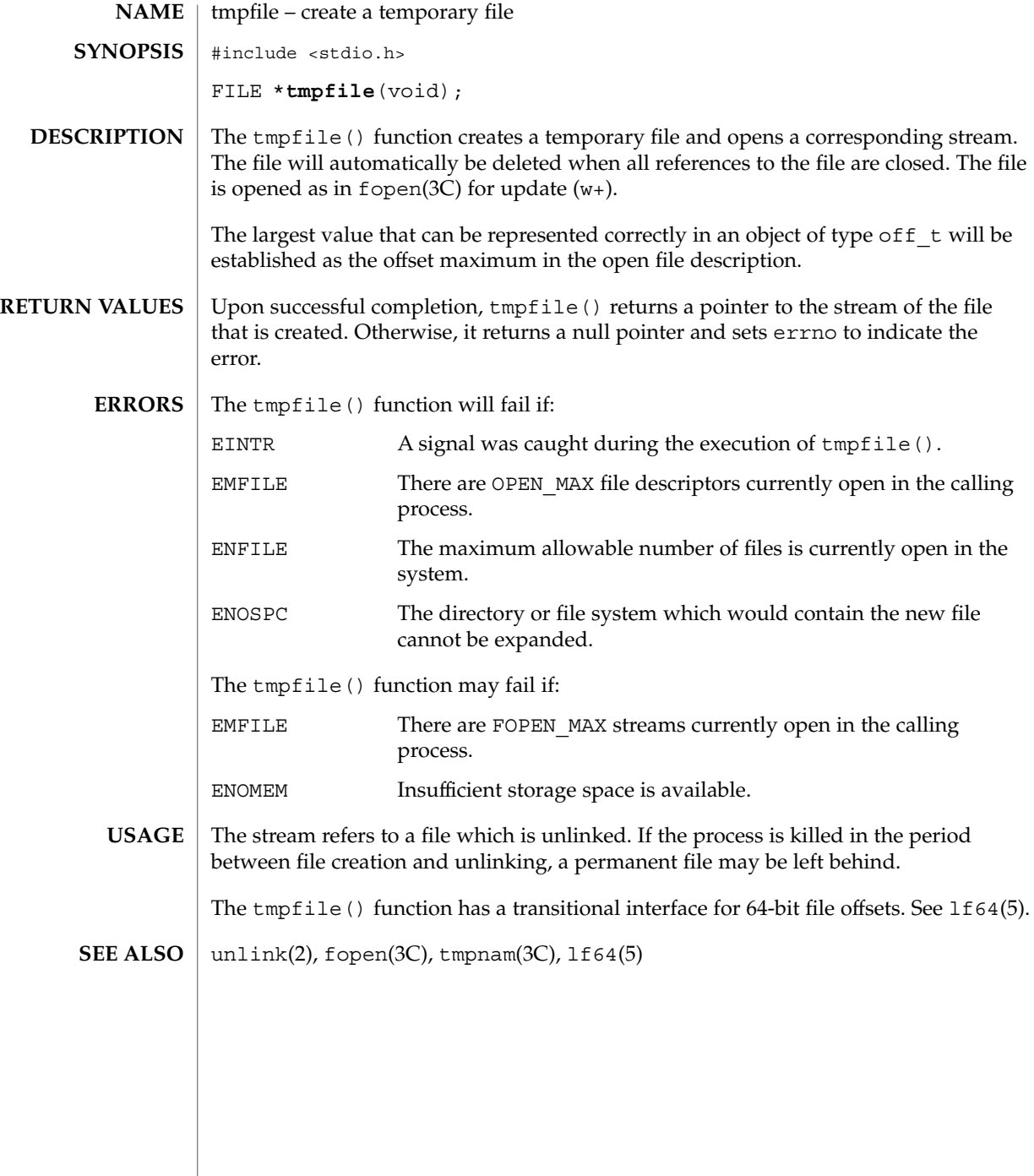

**542** man pages section 3: Basic Library Functions • Last Revised 28 Jan 1998

## tmpnam(3C)

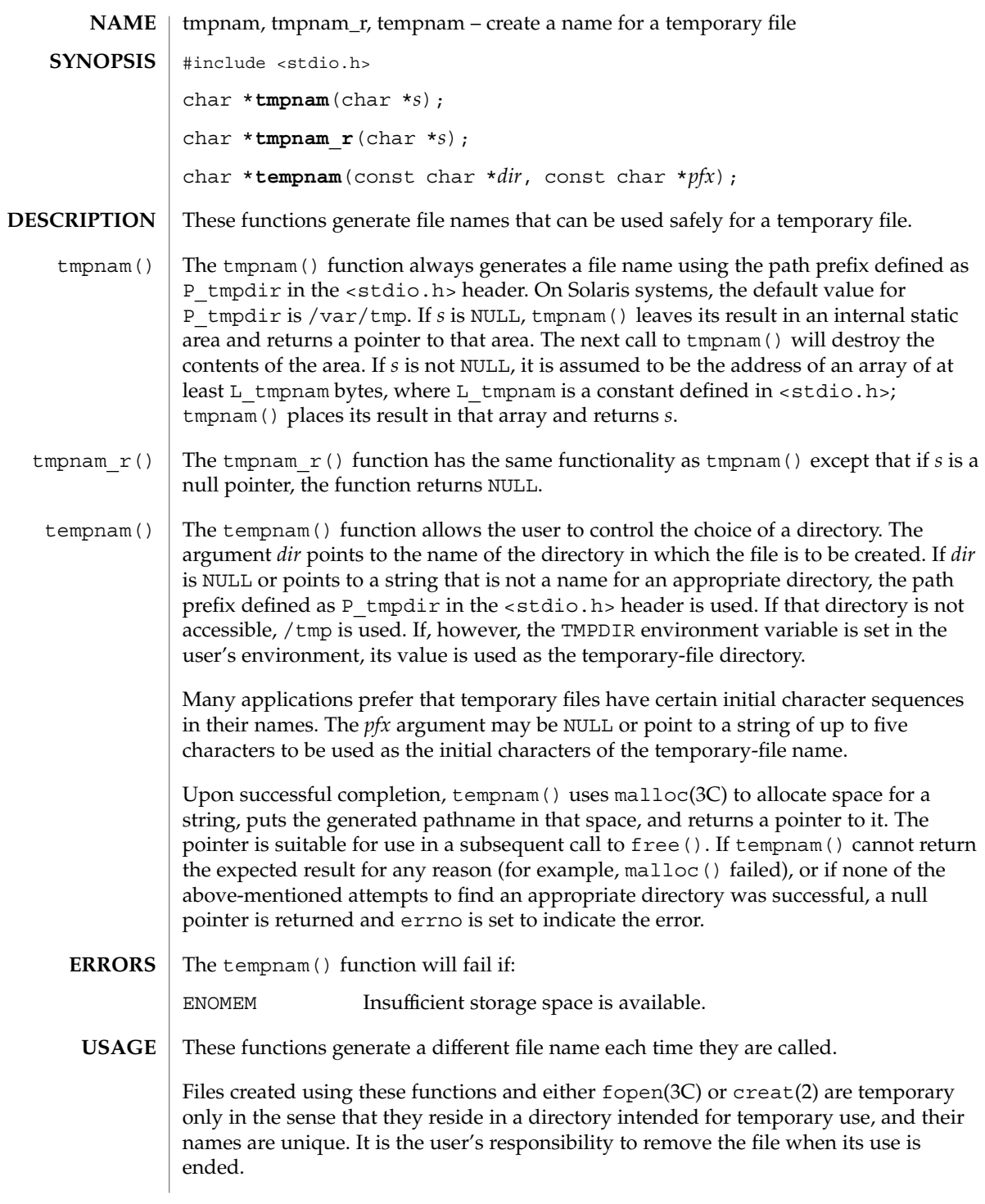

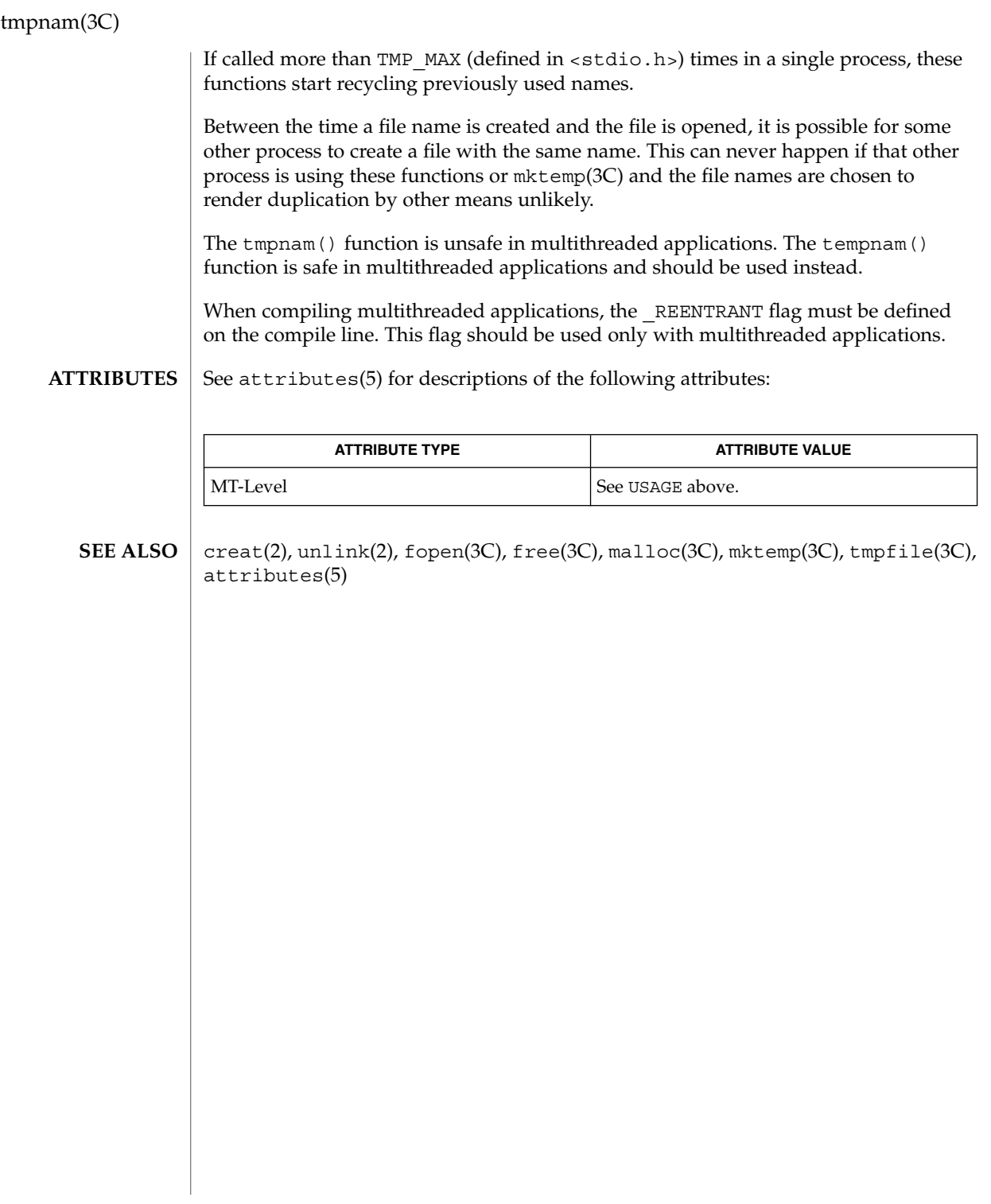

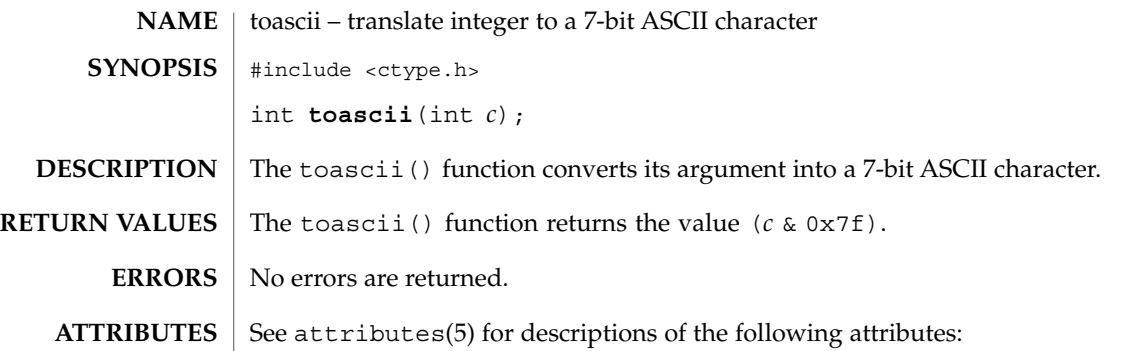

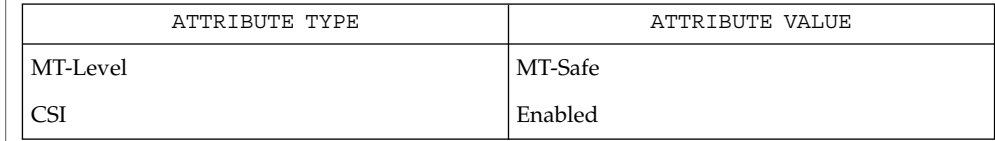

 $\textbf{SEE \, ALSO} \, \big| \, \text{isascii(3C)}$ ,  $\texttt{attributes(5)}$ 

toascii(3C)

## \_tolower(3C)

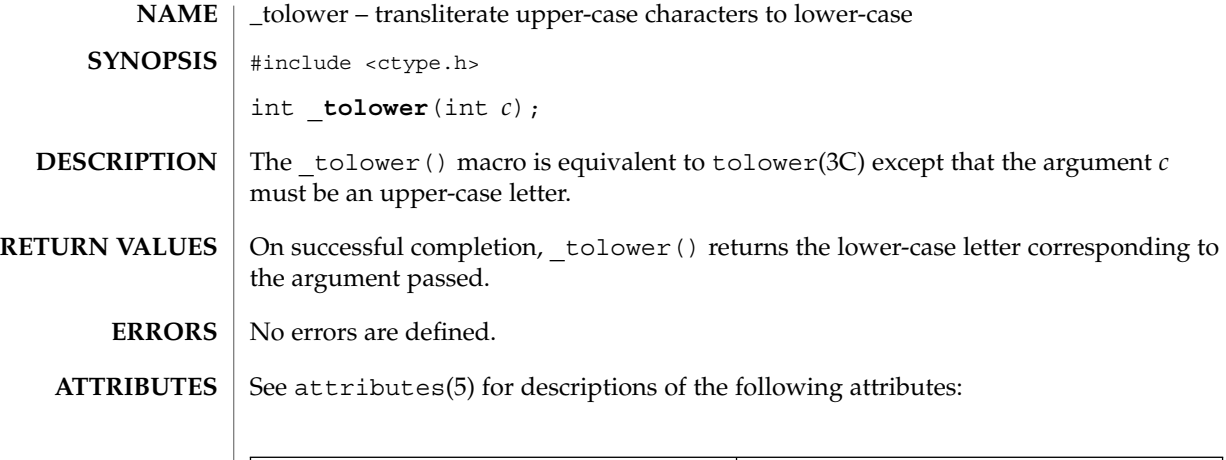

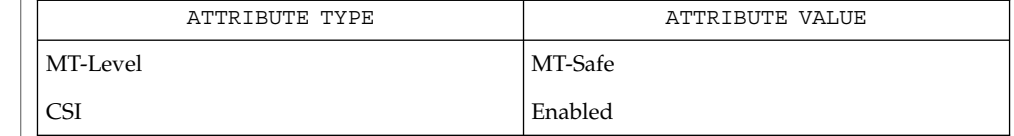

 $\textbf{SEE \, ALSO}$  | isupper(3C), tolower(3C), attributes(5)

**546** man pages section 3: Basic Library Functions • Last Revised 20 Dec 1996

### tolower(3C)

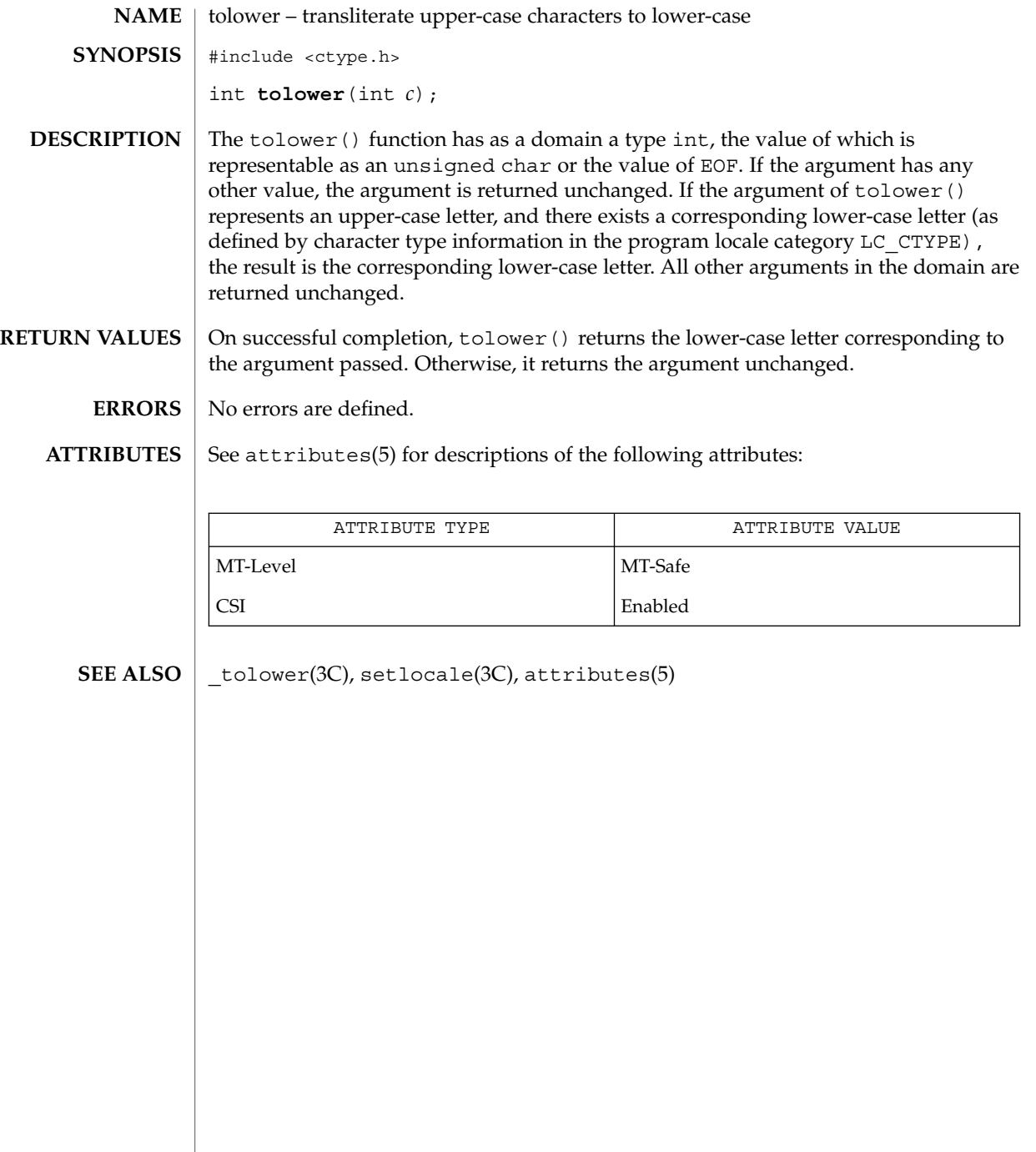

# \_toupper(3C)

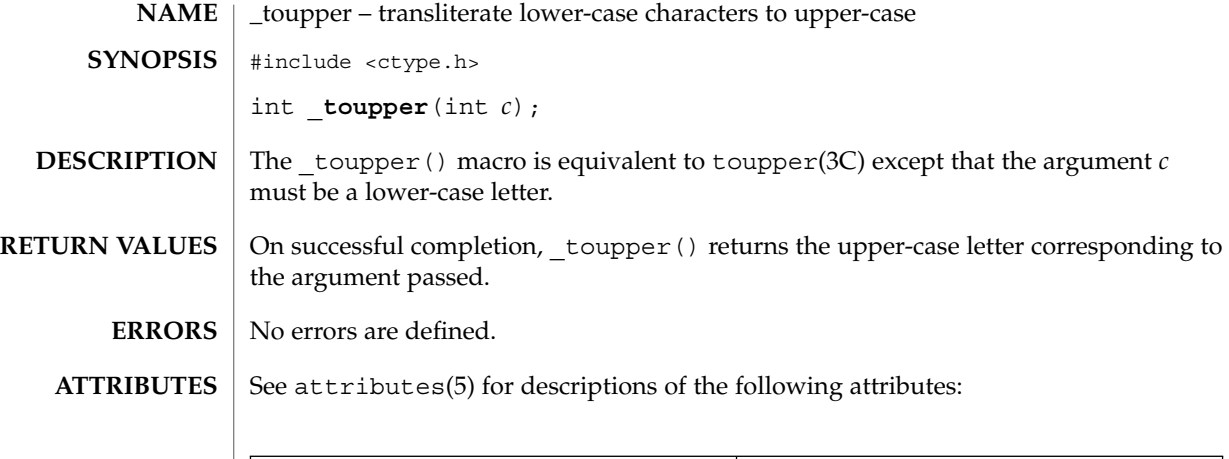

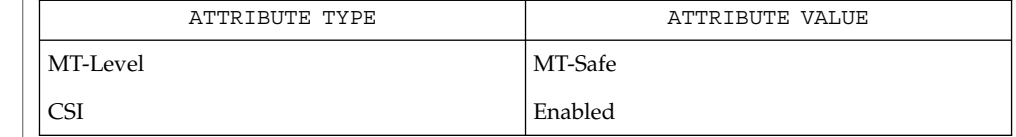

 $\textbf{SEE \, ALSO}$  | islower(3C), toupper(3C), attributes(5)

**548** man pages section 3: Basic Library Functions • Last Revised 20 Dec 1996

## toupper(3C)

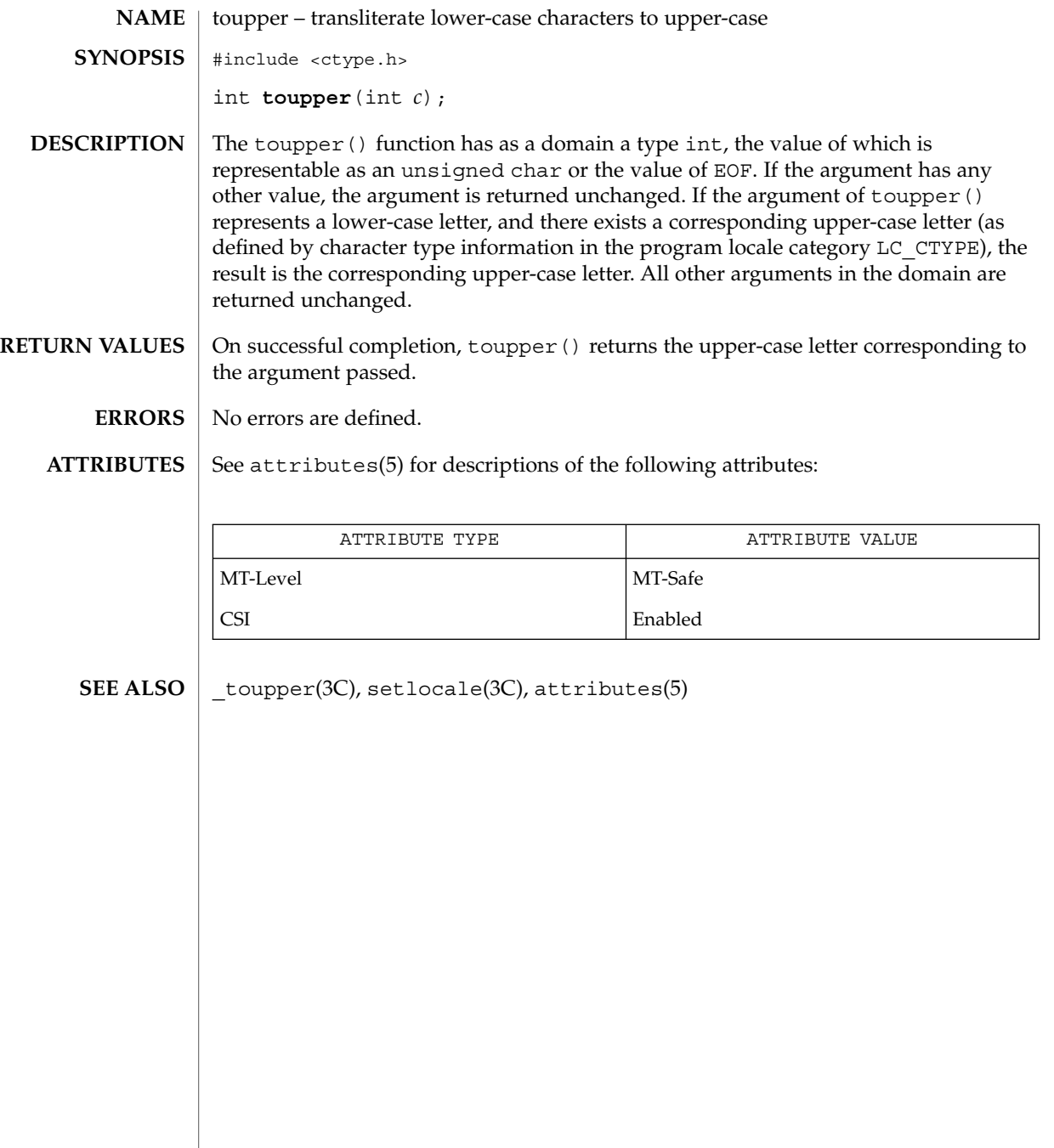

### towctrans(3C)

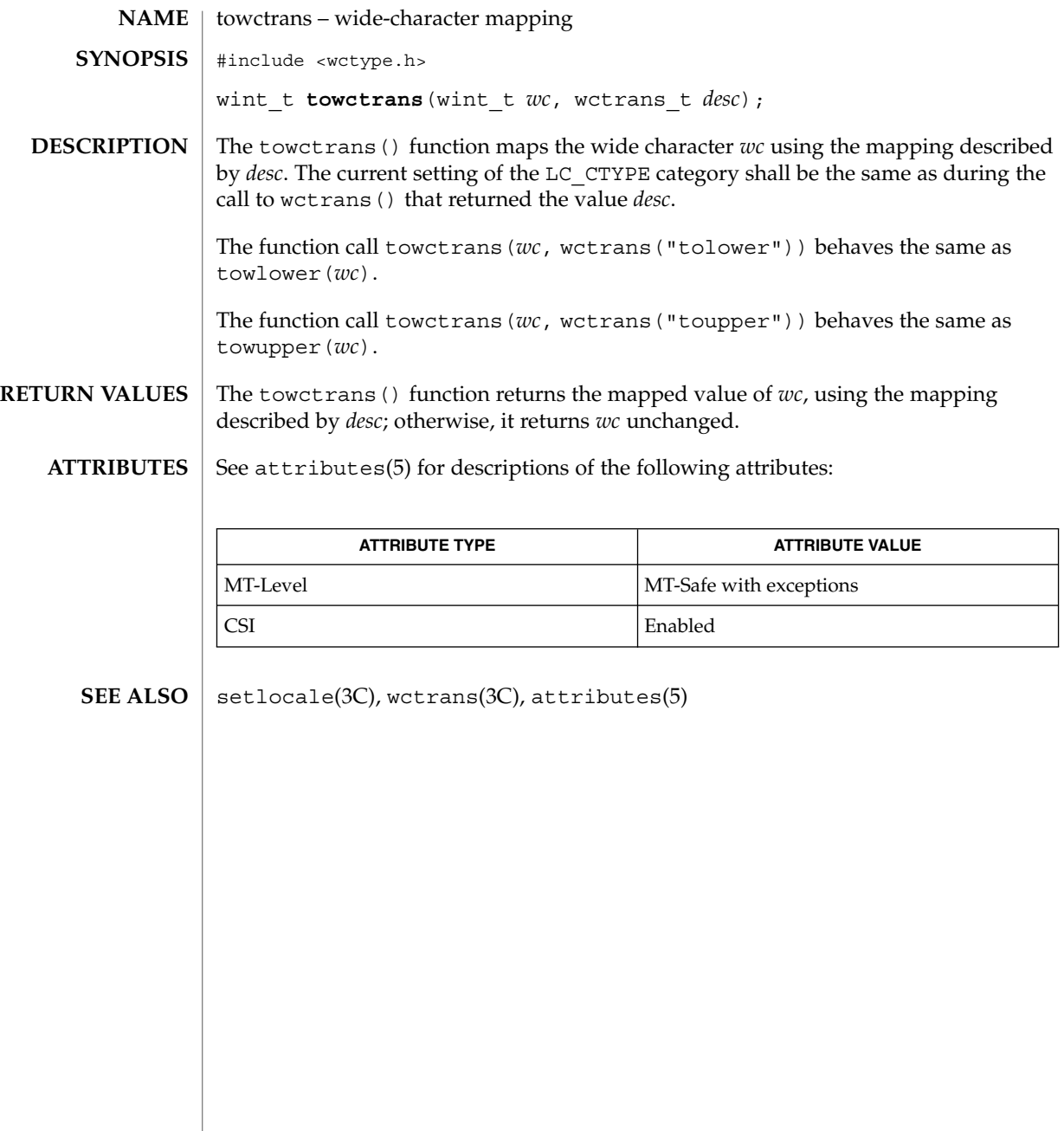

towlower(3C)

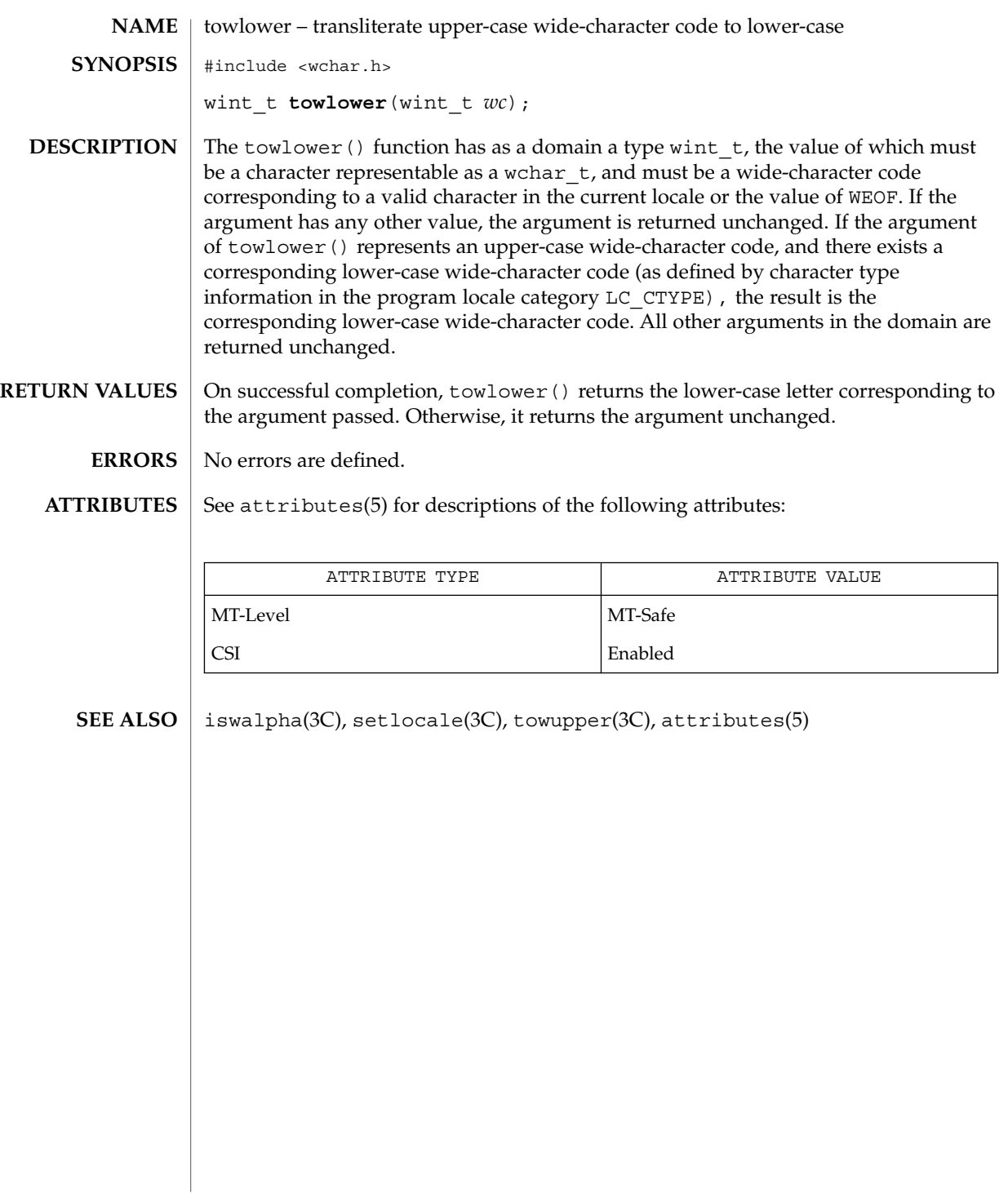

## towupper(3C)

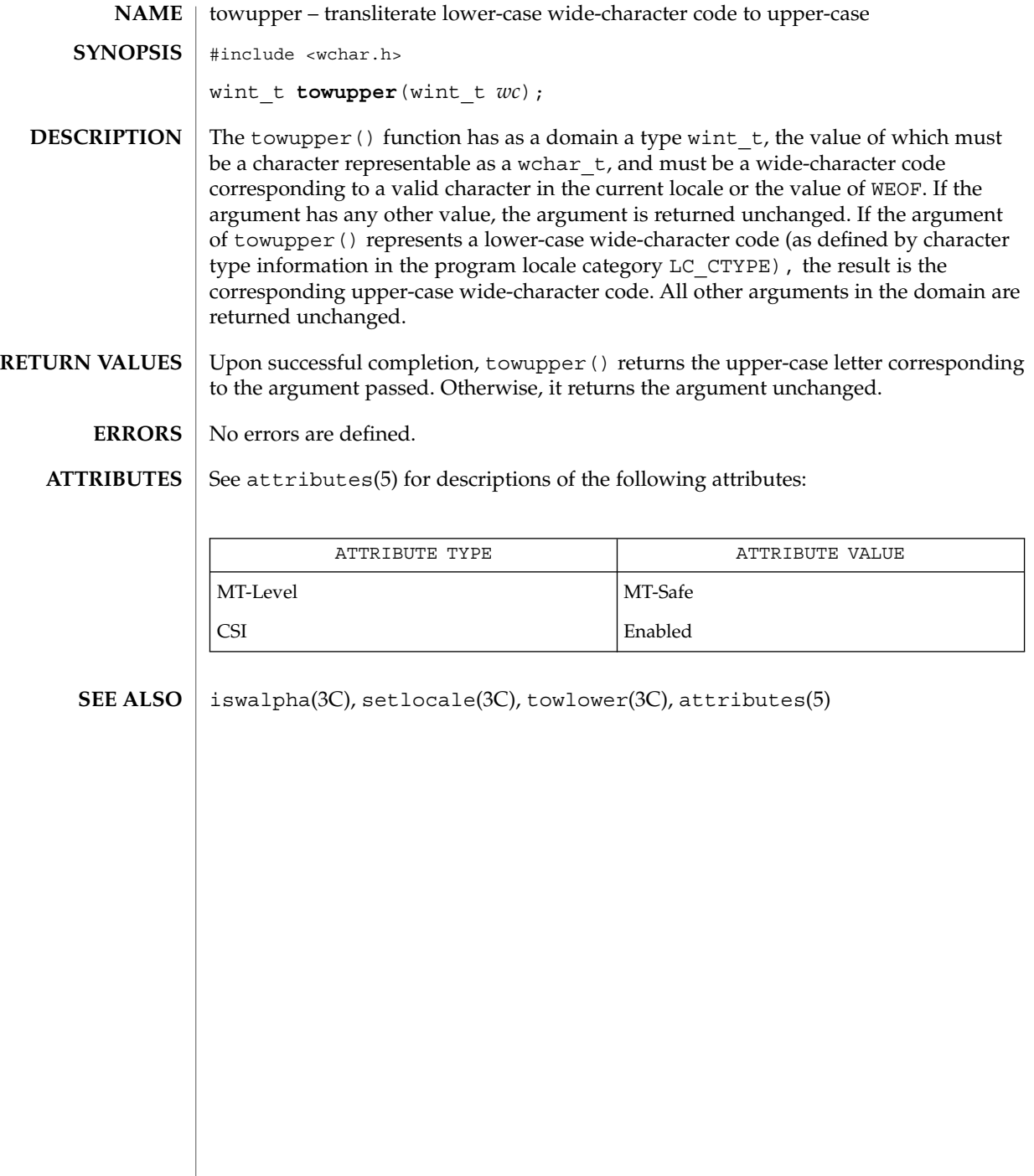

### truncate(3C)

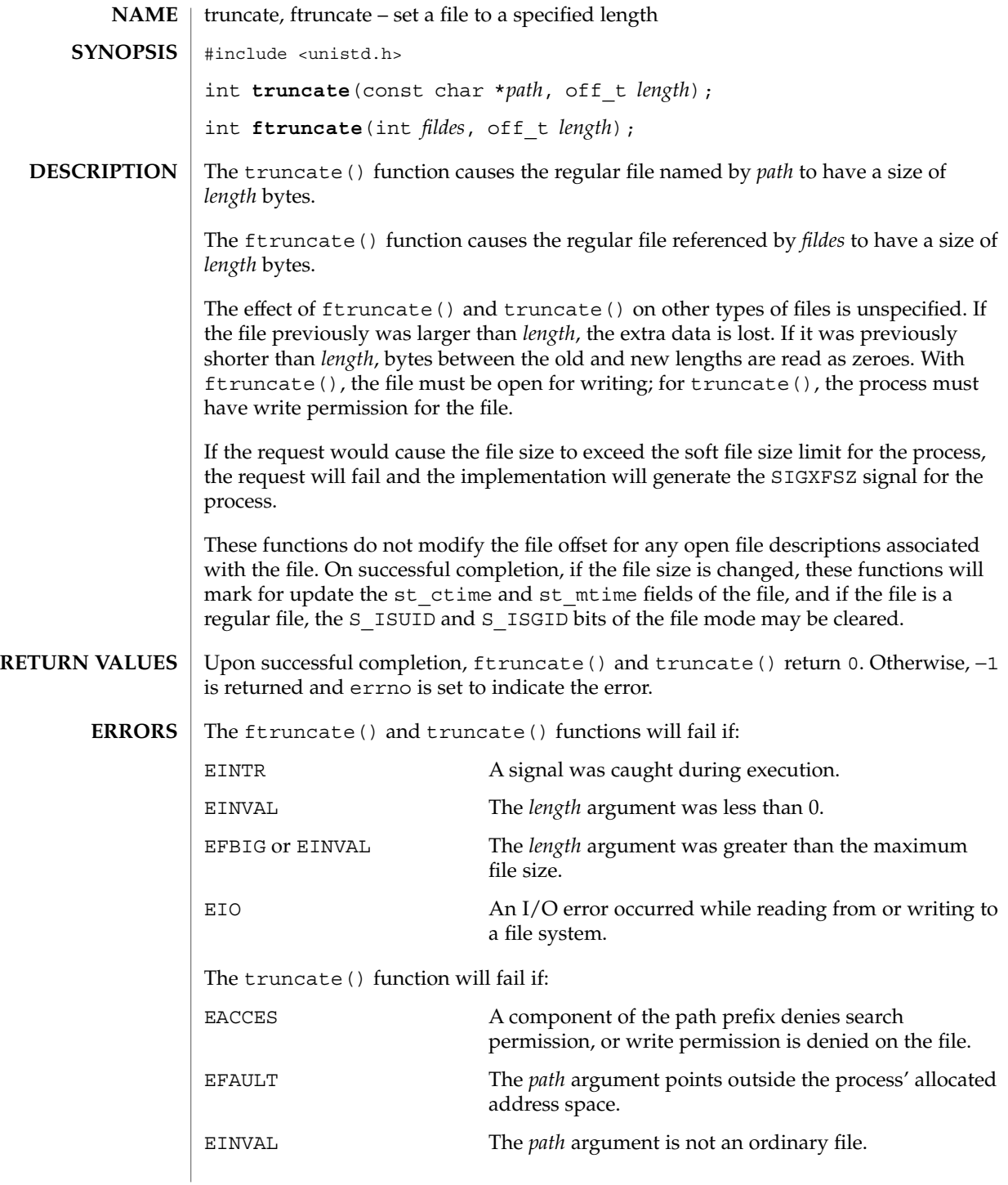

### truncate(3C)

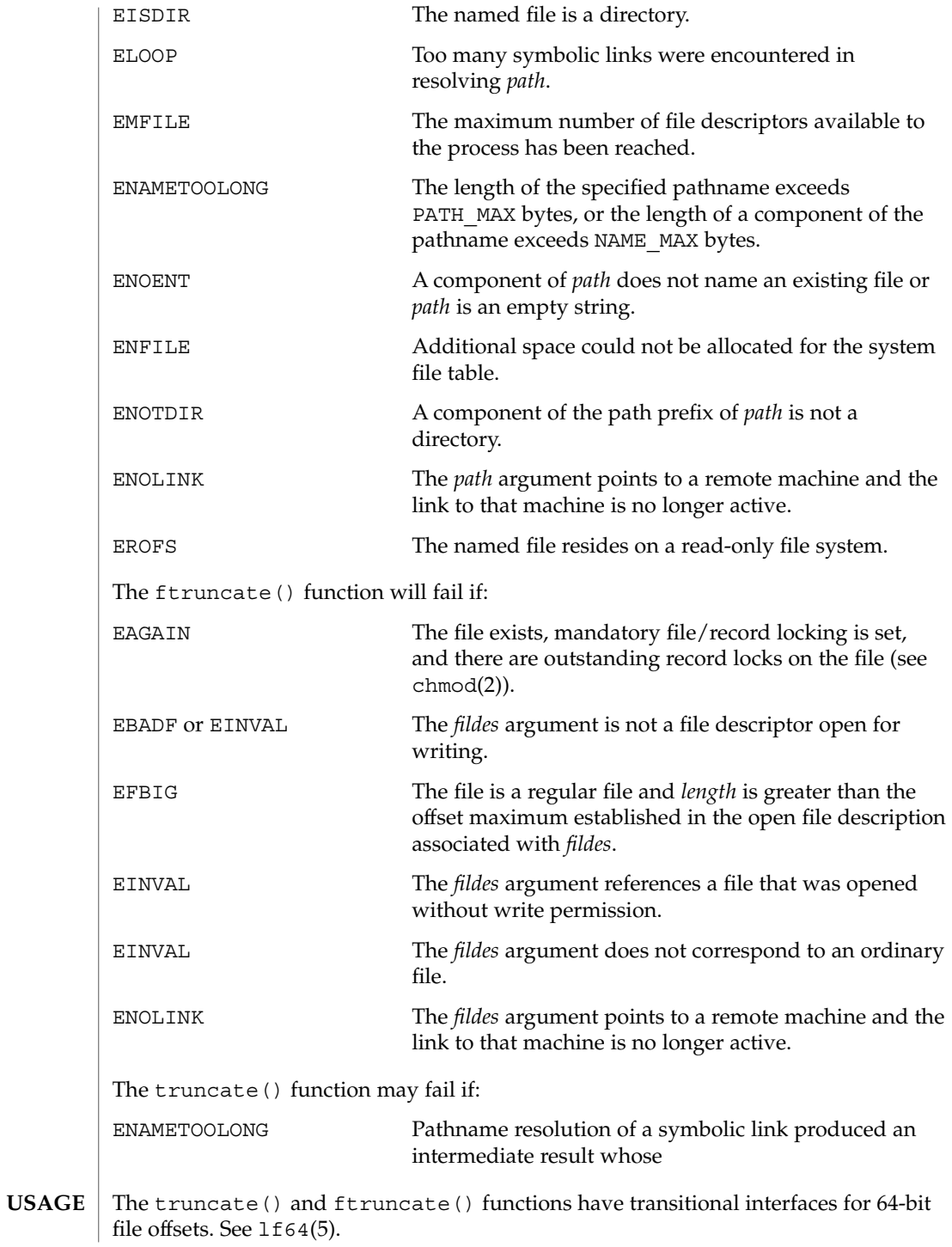

**554** man pages section 3: Basic Library Functions • Last Revised 28 Jan 1998

### truncate(3C)

#### **ATTRIBUTES** | See attributes(5) for descriptions of the following attributes:

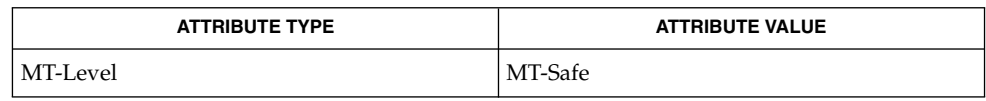

 $\textbf{SEE \, ALSO} \parallel \text{chmod(2), fcnt1(2), open(2), attributes(5), 1f64(5)}$ 

Basic Library Functions **555**

tsearch(3C)

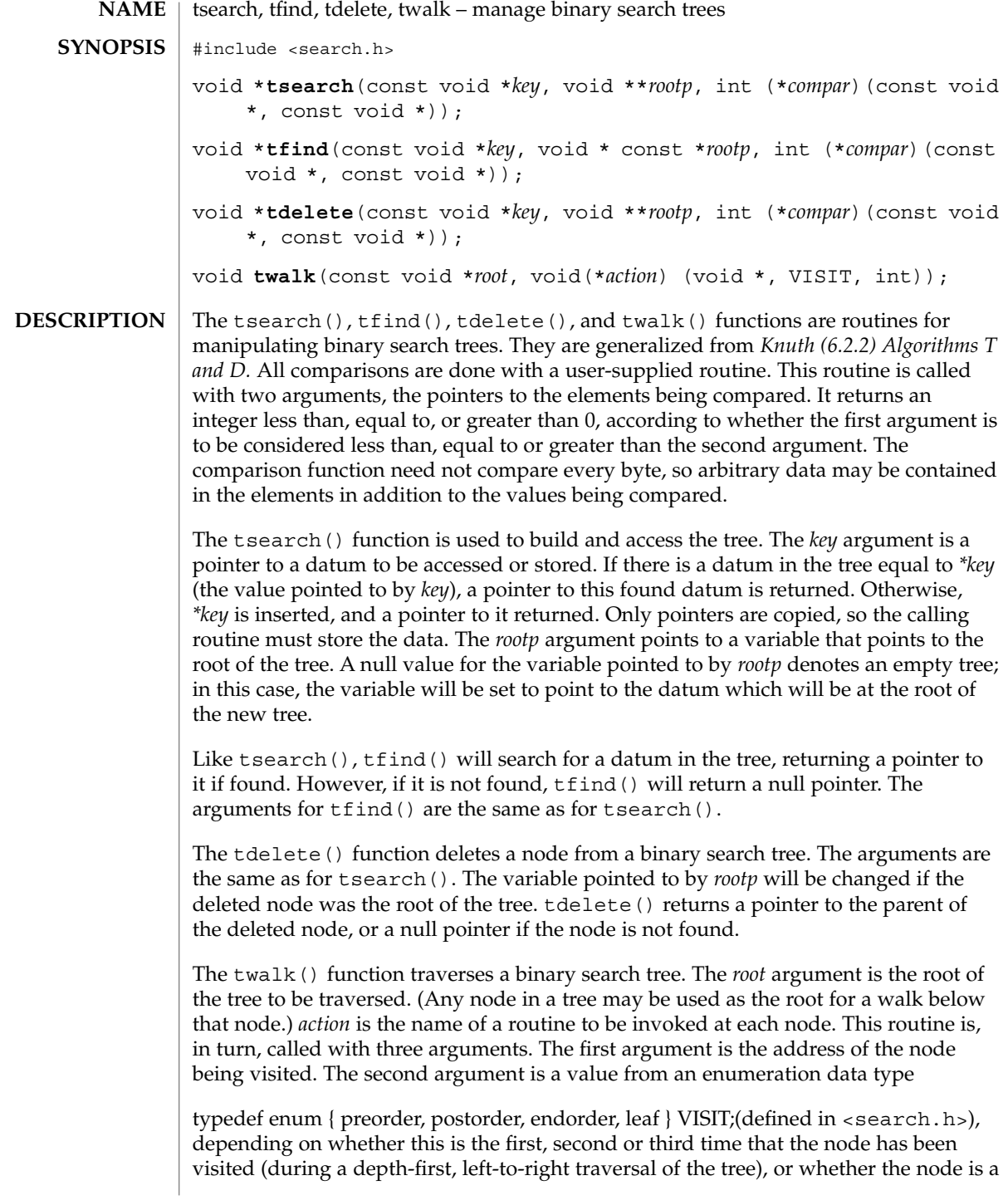

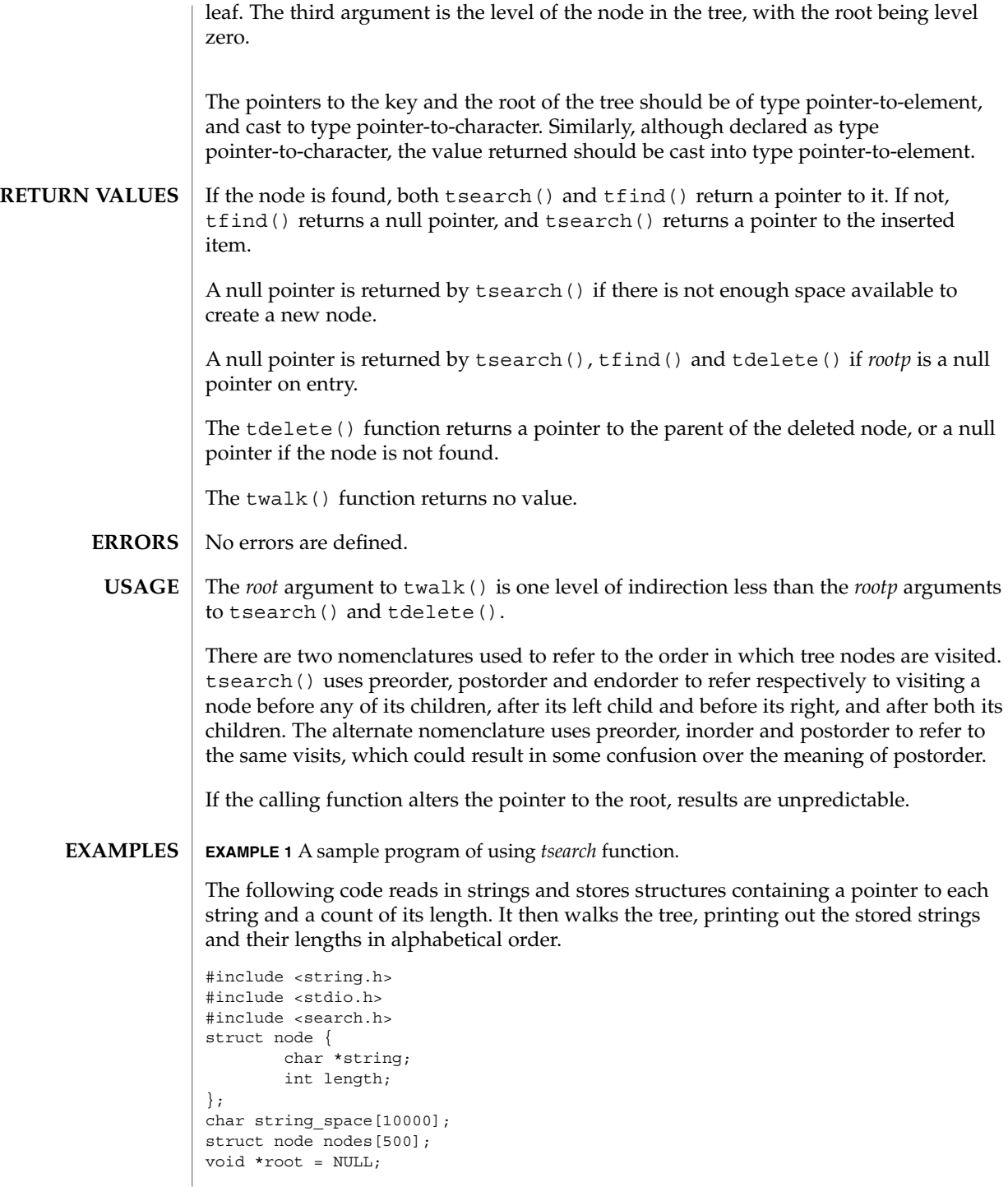

#### tsearch(3C)

```
EXAMPLE 1 A sample program of using tsearch function. (Continued)
int node_compare(const void *node1, const void *node2) {
       return strcmp(((const struct node *) node1)->string,
                      ((const struct node *) node2)->string);
}
void print_node(const void *node, VISIT order, int level) {
        if (order == preorder || order == leaf) {
                printf("length=%d, string=%20s\n",
                (*(struct node **)node)->length,
                (*(struct node **)node)->string);
        }
}
main( )
{
        char *strptr = string_space;
        struct node *nodeptr = nodes;
        int i = 0;while (gets(strptr) != NULL && i++ < 500) {
                nodeptr->string = strptr;
                nodeptr->length = strlen(strptr);
                (void) tsearch((void *)nodeptr,
                       &root, node_compare);
                strptr += nodeptr->length + 1;
                nodeptr++;
        }
        twalk(root, print_node);
}
```
**ATTRIBUTES**

See attributes(5) for descriptions of the following attributes:

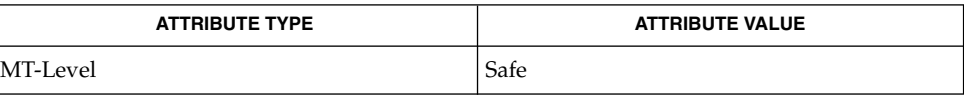

bsearch(3C), hsearch(3C), lsearch(3C), attributes(5) **SEE ALSO**

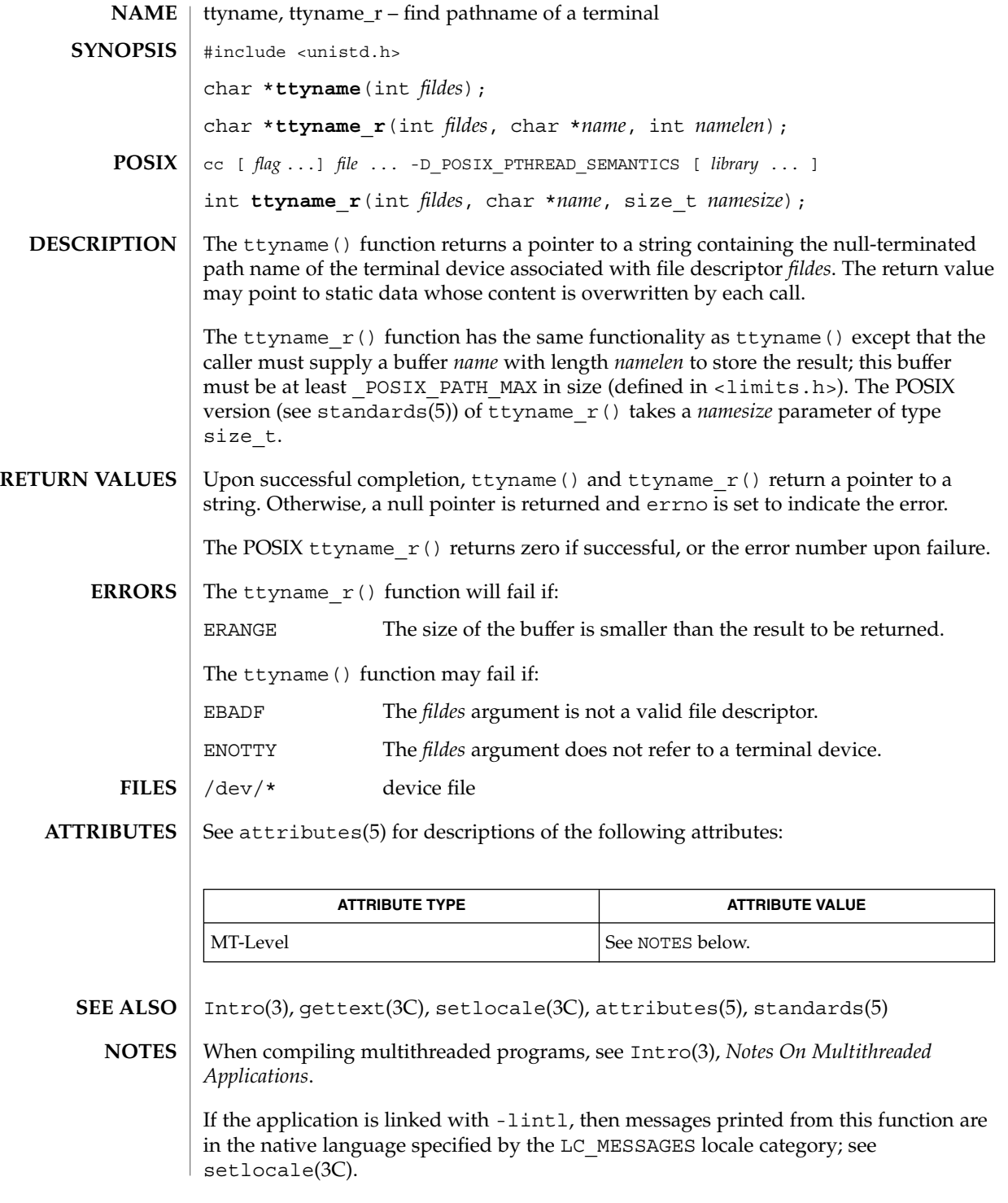

#### ttyname(3C)

The return value points to static data whose content is overwritten by each call.

The ttyname () is Unsafe in multithreaded applications. The ttyname  $r($  function is MT-Safe, and should be used instead.

Solaris 2.4 and earlier releases provided definitions of the ttyname\_r() interface as specified in POSIX.1c Draft 6. The final POSIX.1c standard changed the interface as described above. Support for the Draft 6 interface is provided for compatibility only and may not be supported in future releases. New applications and libraries should use the POSIX standard interface.

# ttyslot(3C)

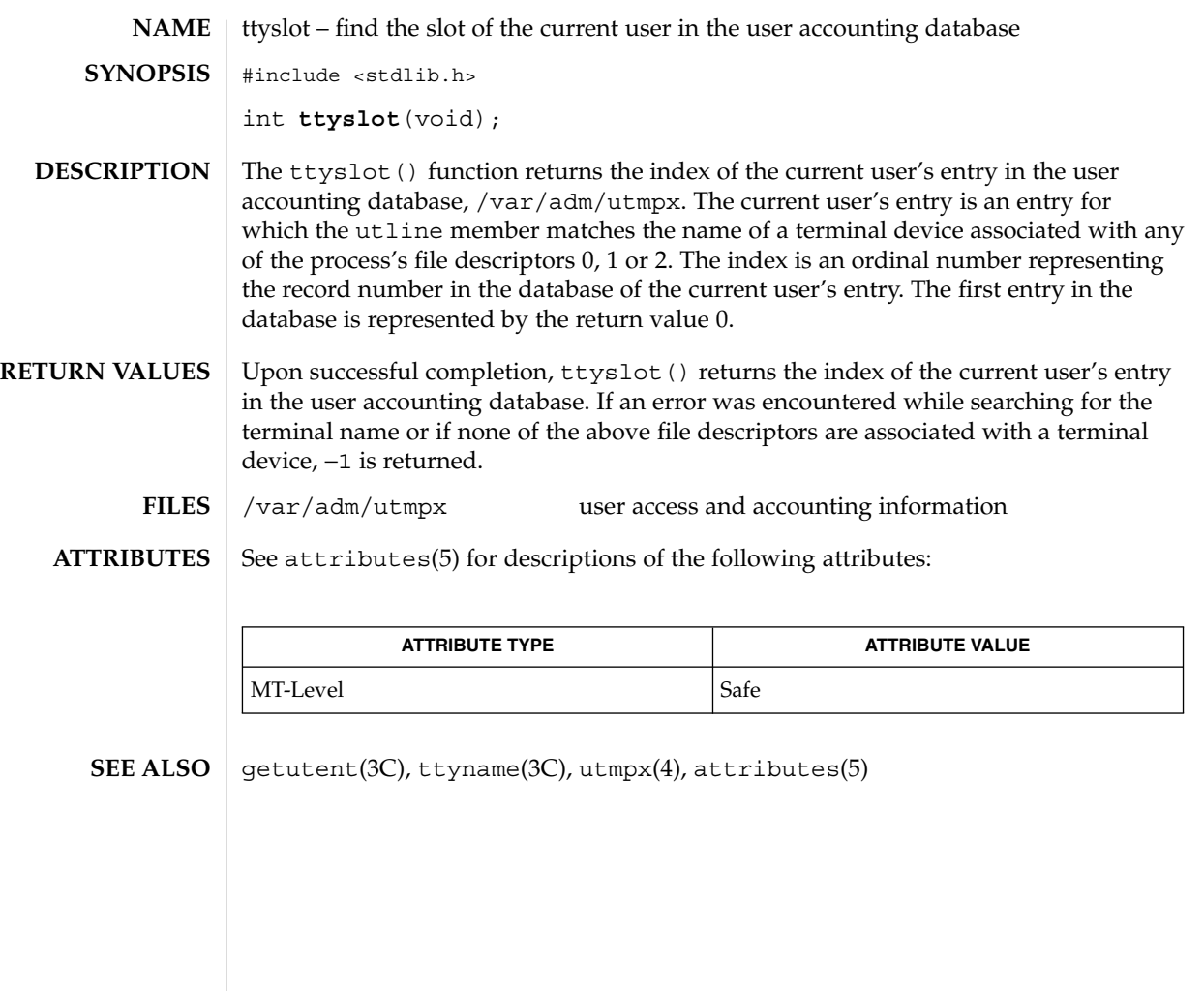

ualarm(3C)

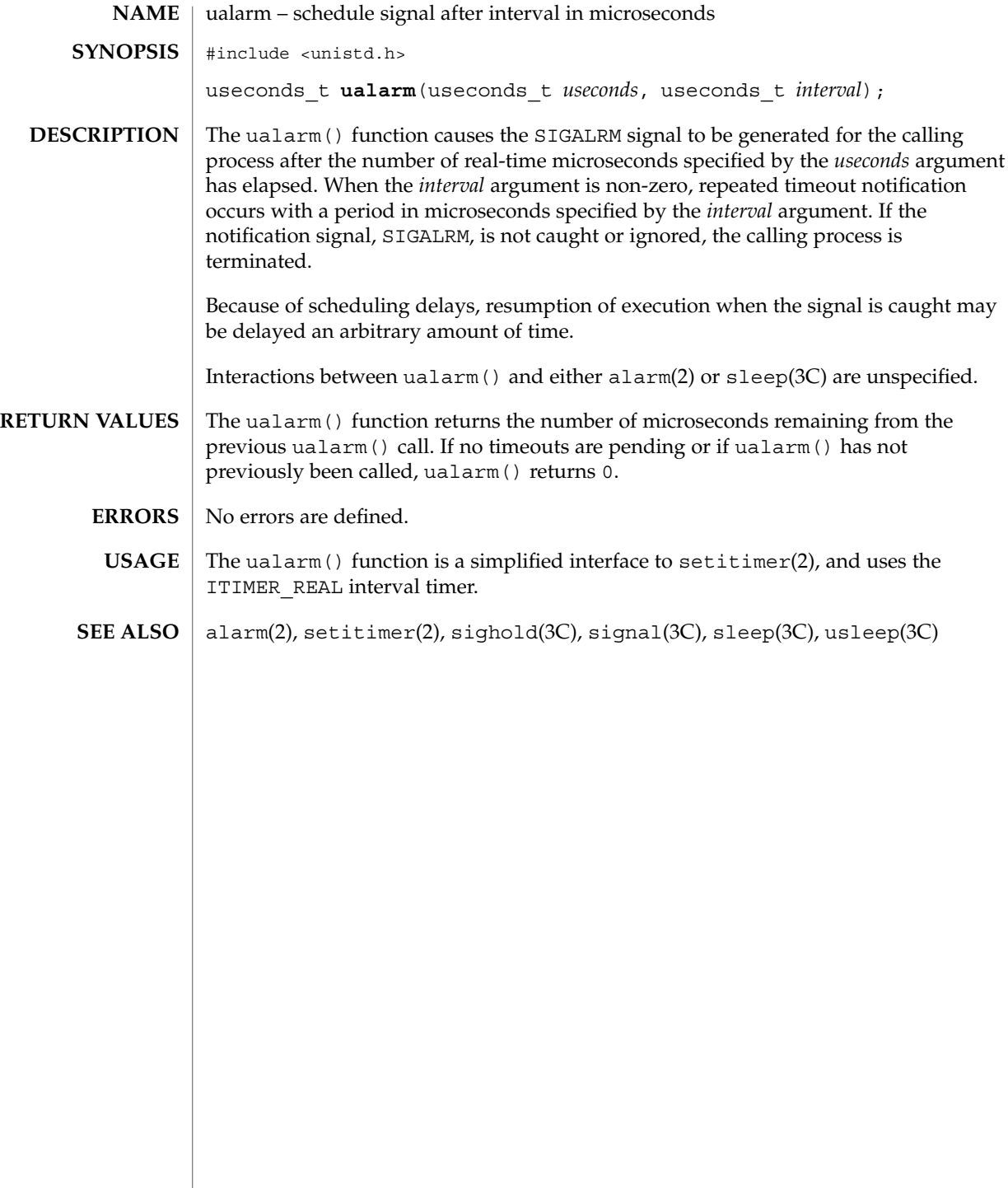

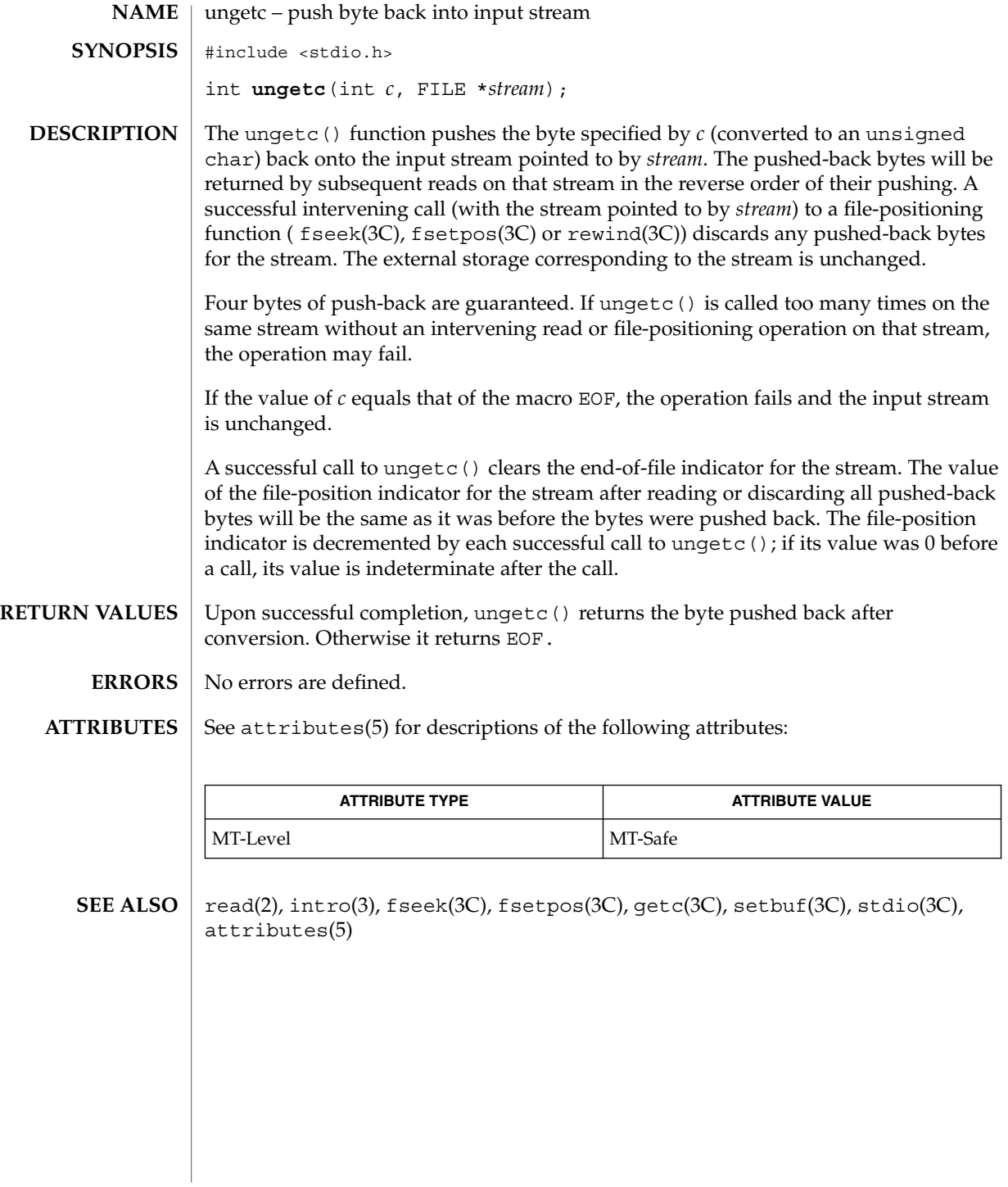

## ungetwc(3C)

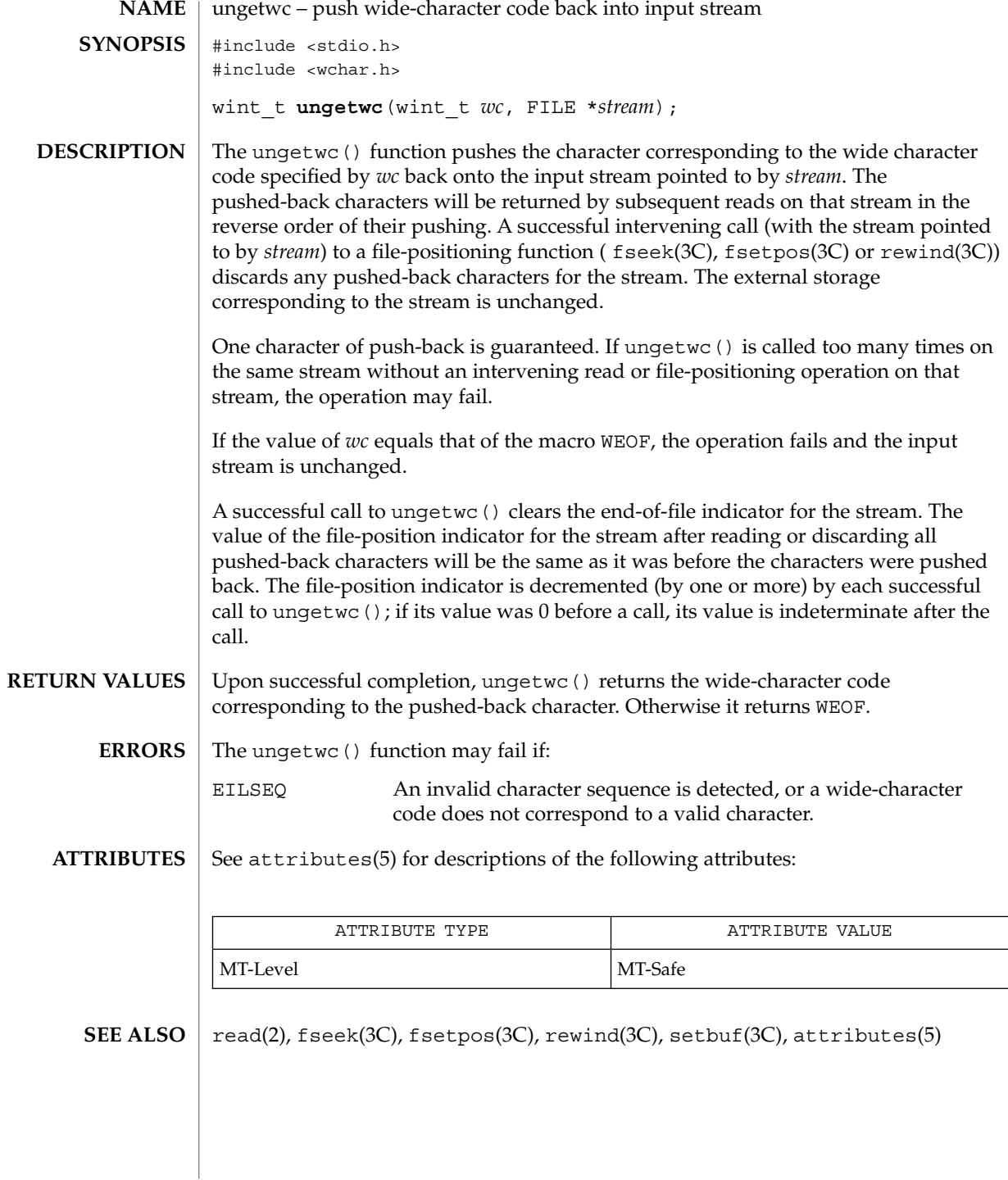

## unlockpt(3C)

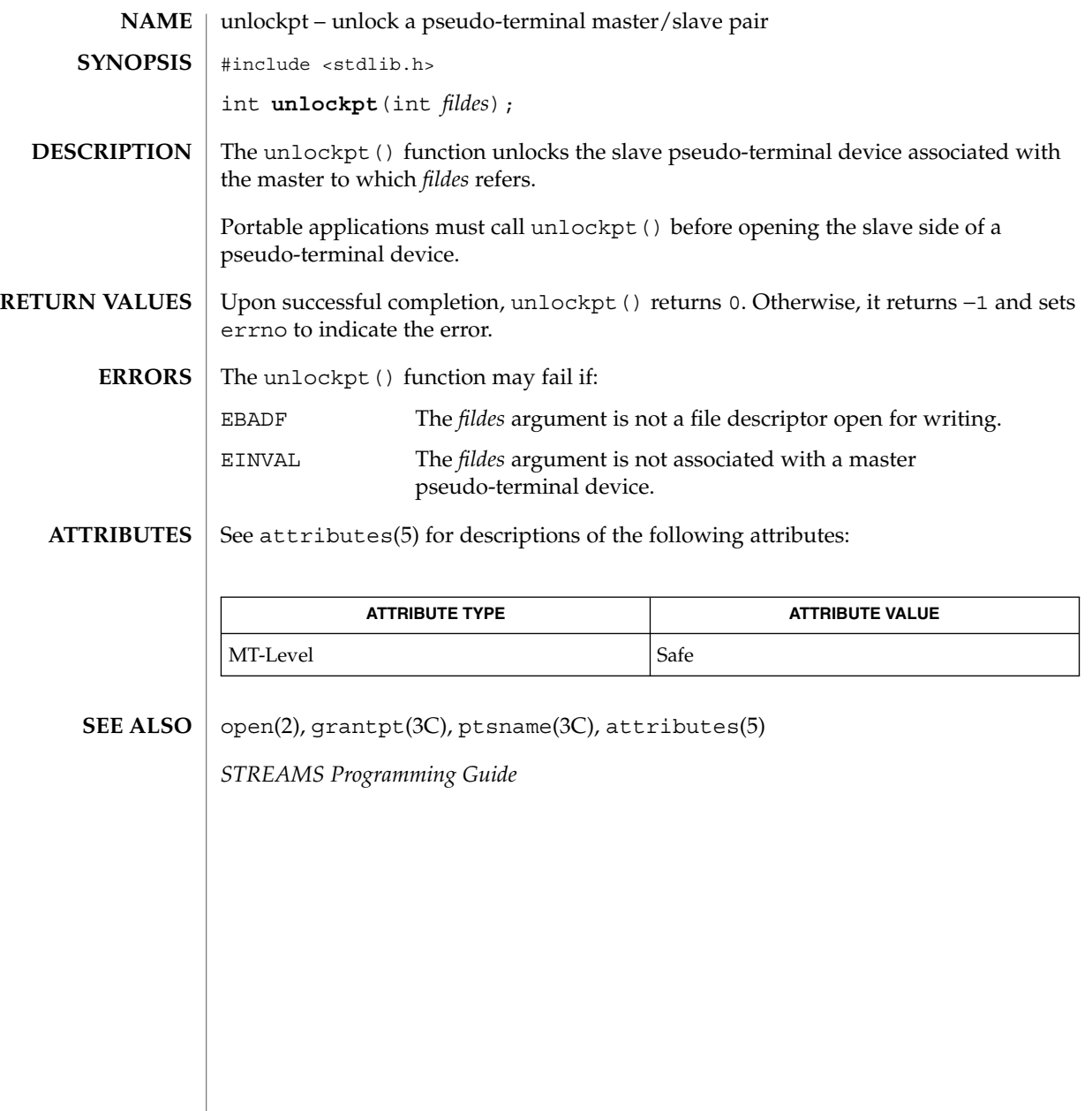

## usleep(3C)

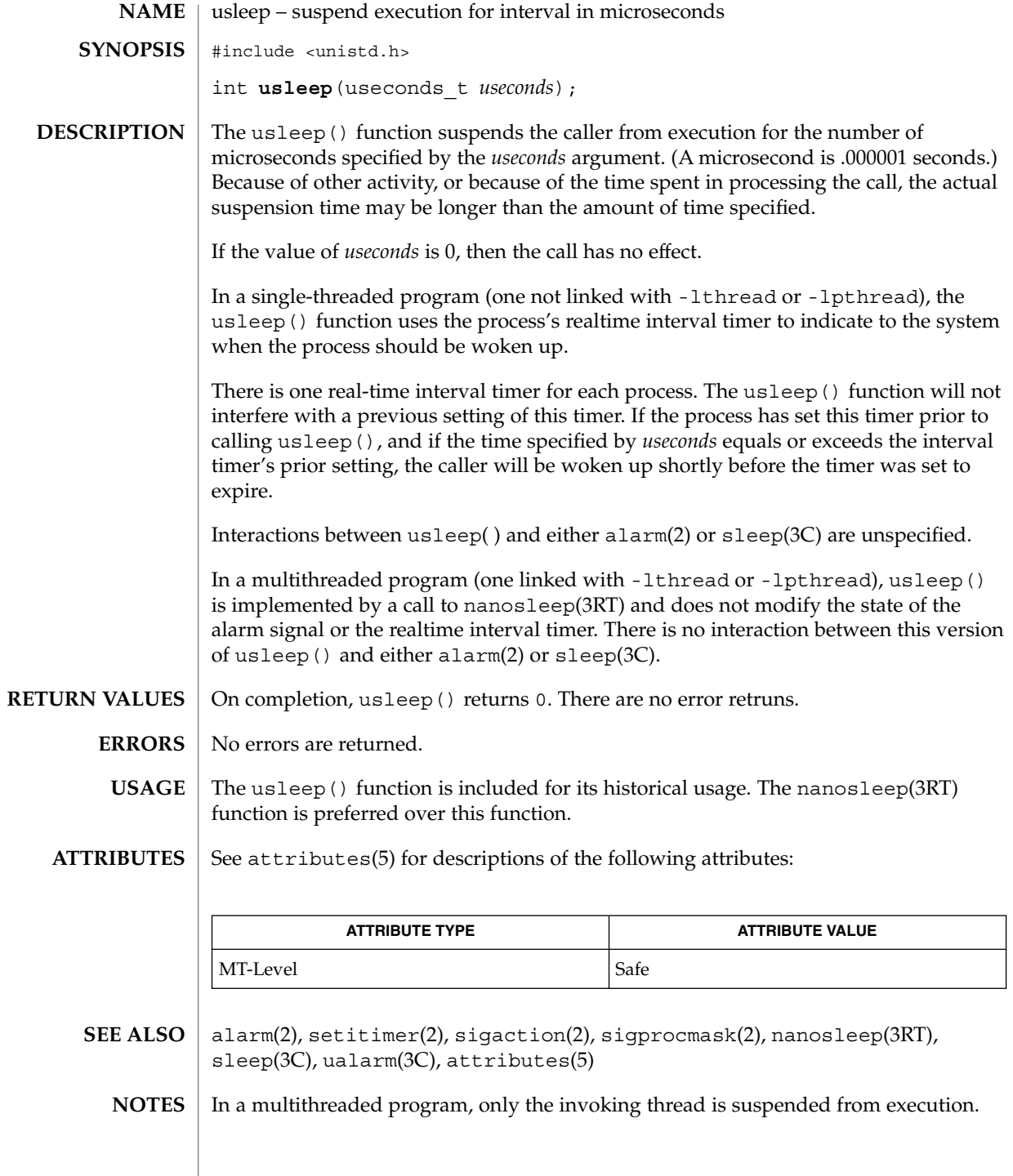

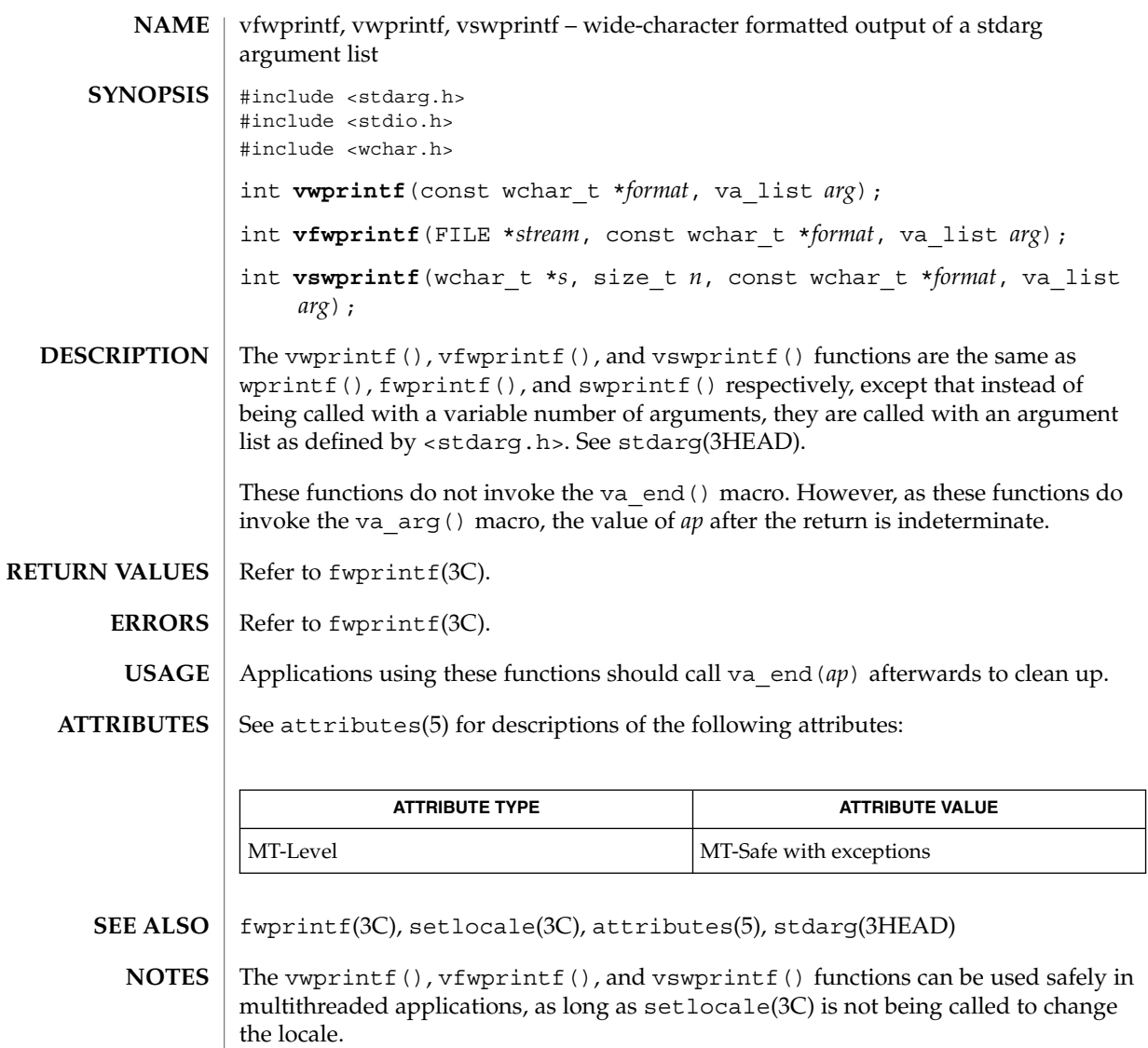

### vlfmt(3C)

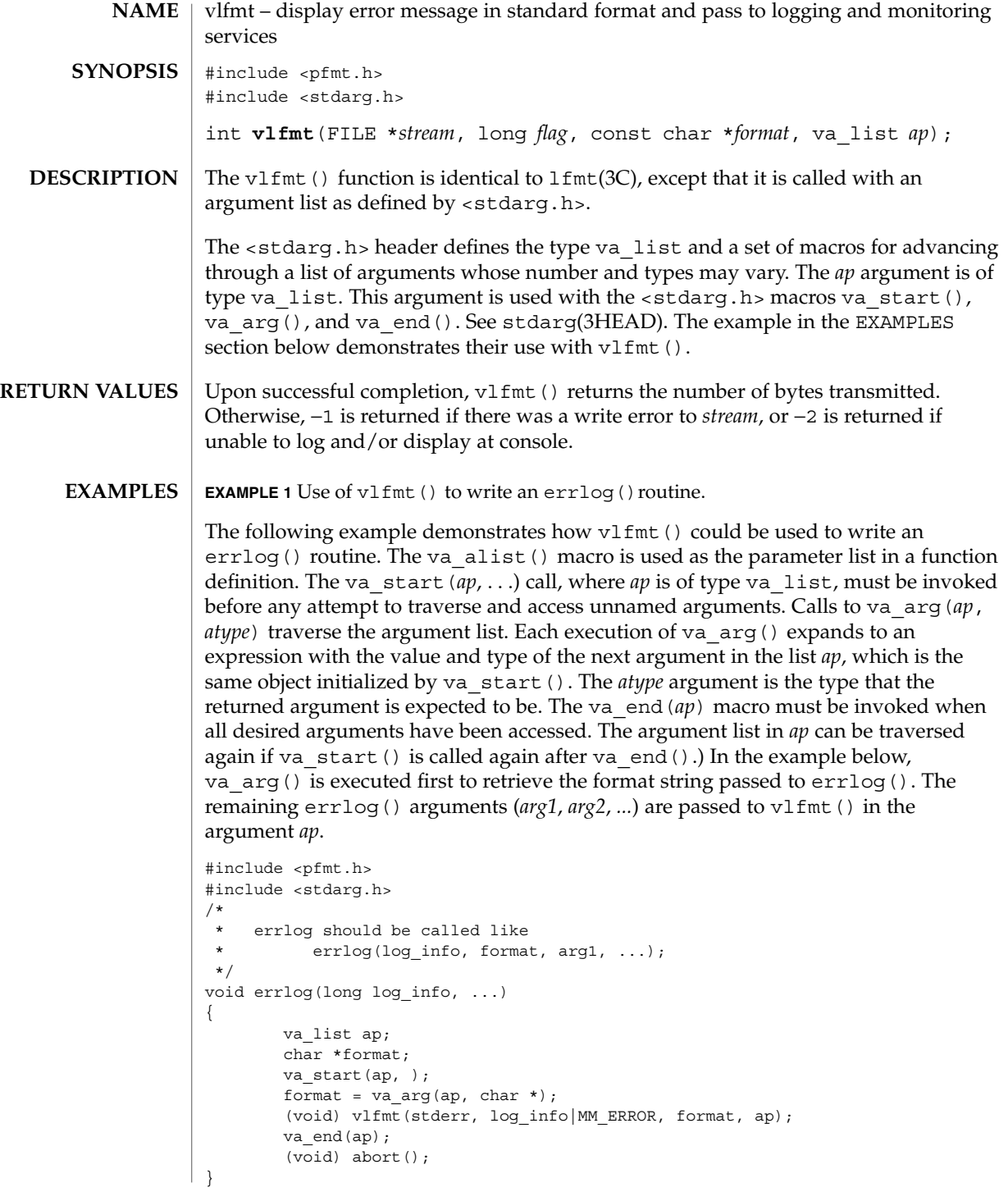

### vlfmt(3C)

**EXAMPLE 1** Use of vlfmt() to write an errlog()routine. *(Continued)*

 $\textbf{USAGE} \mid \text{Since } \text{vlfmt}$  () uses  $\text{gettxt(3C)}$ , it is recommended that  $\text{vlfmt}$  () not be used.

**ATTRIBUTES**

See attributes(5) for descriptions of the following attributes:

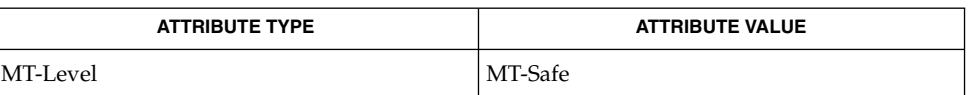

gettxt(3C), lfmt(3C), attributes(5), stdarg(3HEAD) **SEE ALSO**

# vpfmt(3C)

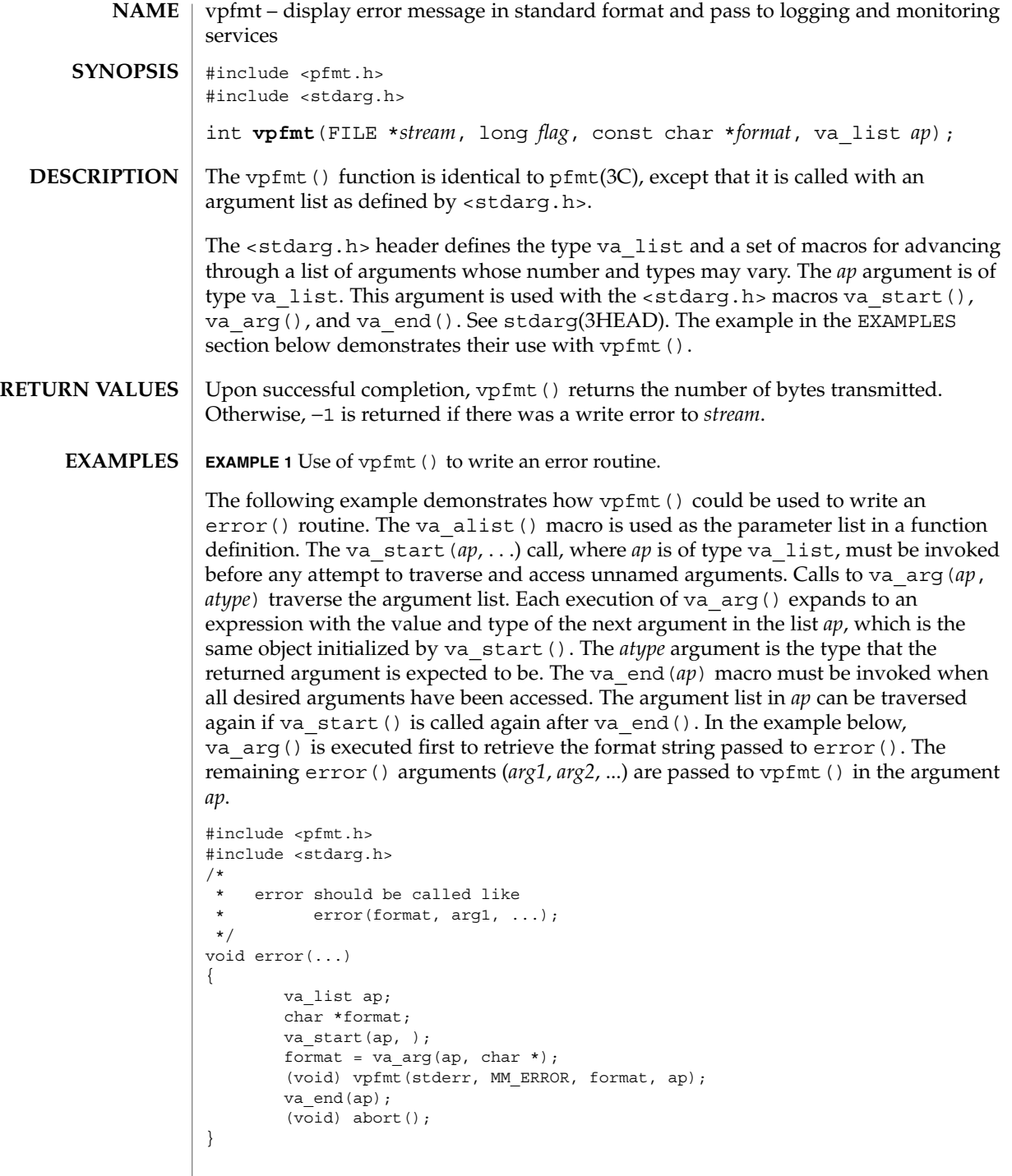

### vpfmt(3C)

**EXAMPLE 1** Use of vpfmt() to write an error routine. *(Continued)*

 $\textbf{USAGE} \mid \text{Since } \text{vpfmt} \left( \right) \text{ uses } \text{gettxt}(3C) \text{, it is recommended that } \text{vpfmt} \left( \right) \text{ not be used.}$ 

**ATTRIBUTES**

See attributes(5) for descriptions of the following attributes:

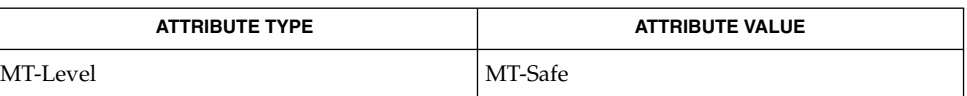

gettxt(3C), pfmt(3C), attributes(5), stdarg(3HEAD) **SEE ALSO**

# vprintf(3C)

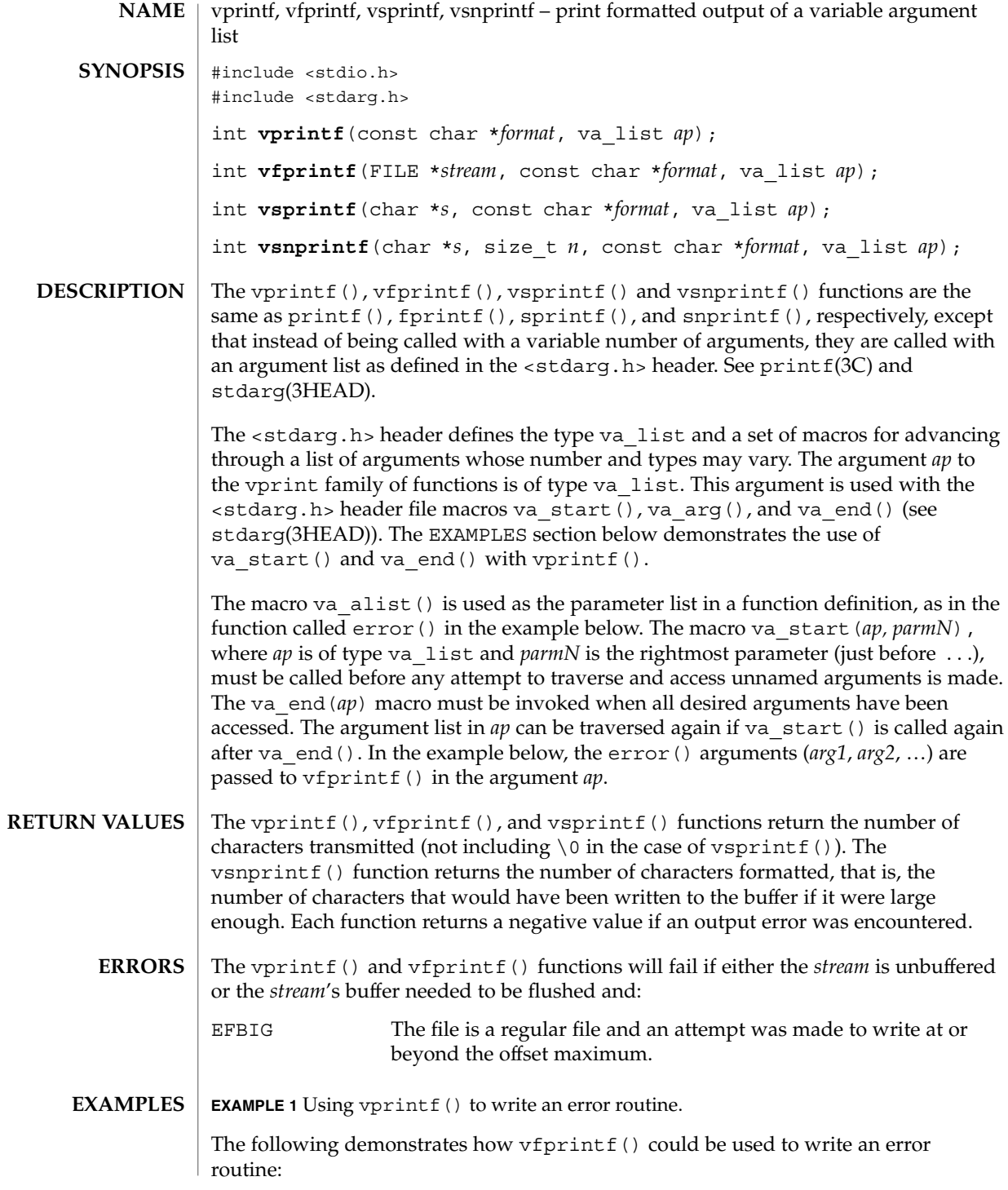

**572** man pages section 3: Basic Library Functions • Last Revised 1 Feb 2001

### vprintf(3C)

```
EXAMPLE 1 Using vprintf() to write an error routine. (Continued)
#include <stdio.h>
#include <stdarg.h>
...
/*
* error should be called like
* error(function_name, format, arg1, ...);
*/
void error(char *function_name, char *format, ...)
{
        va_list ap;
        va_start(ap, format);
        /* print out name of function causing error */
        (void) fprintf(stderr, "ERR in %s: ", function_name);
        \hspace{0.1mm}/\star print out remainder of message \star/(void) vfprintf(stderr, format, ap);
        va_end(ap);
        (void) abort;
}
```
See attributes(5) for descriptions of the following attributes: **ATTRIBUTES**

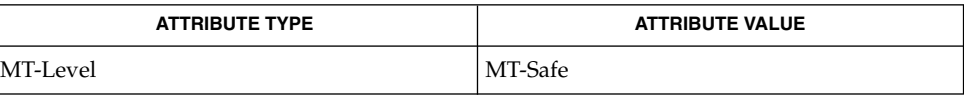

printf(3C), attributes(5), stdarg(3HEAD) **SEE ALSO**

vsyslog(3C)

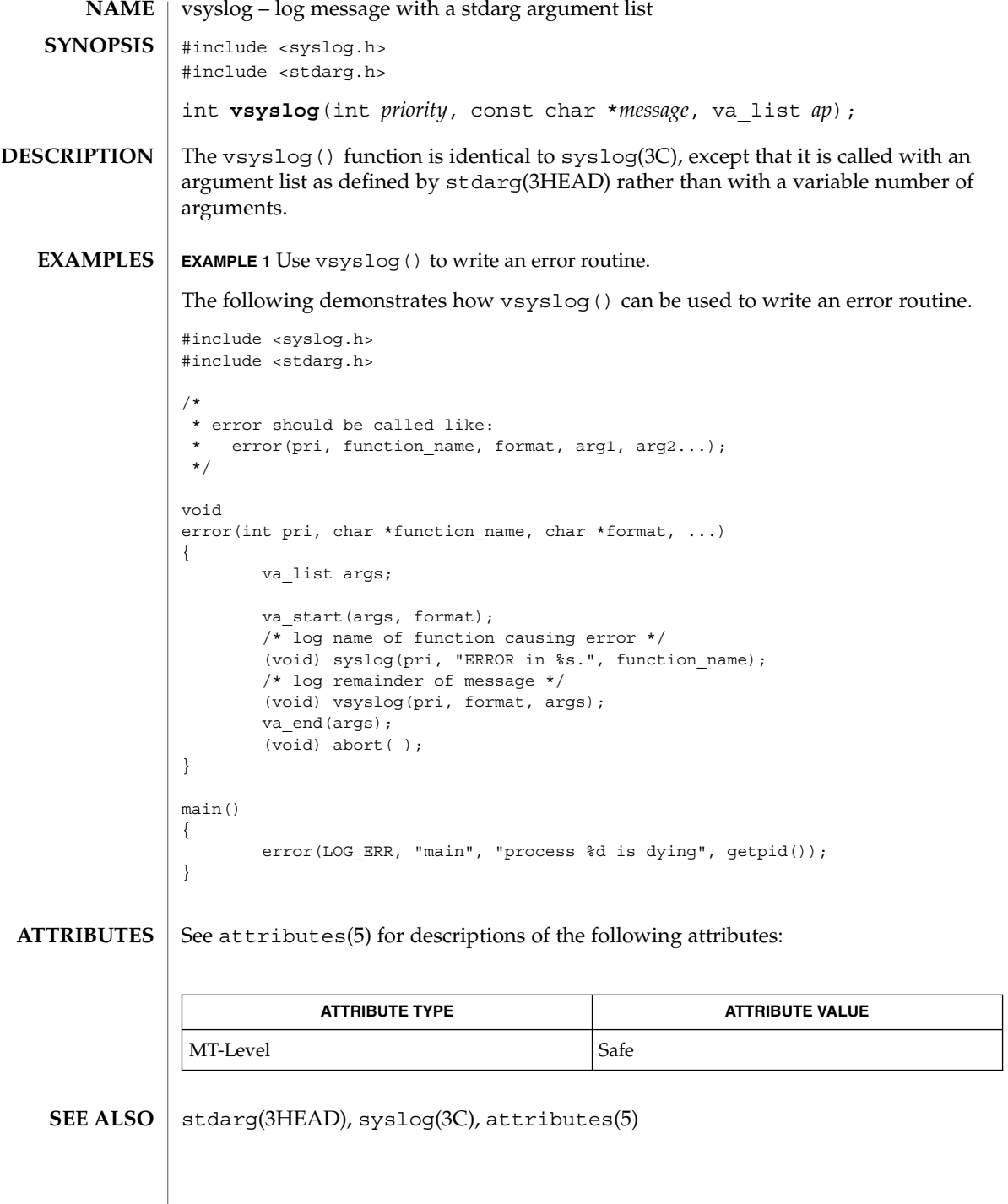

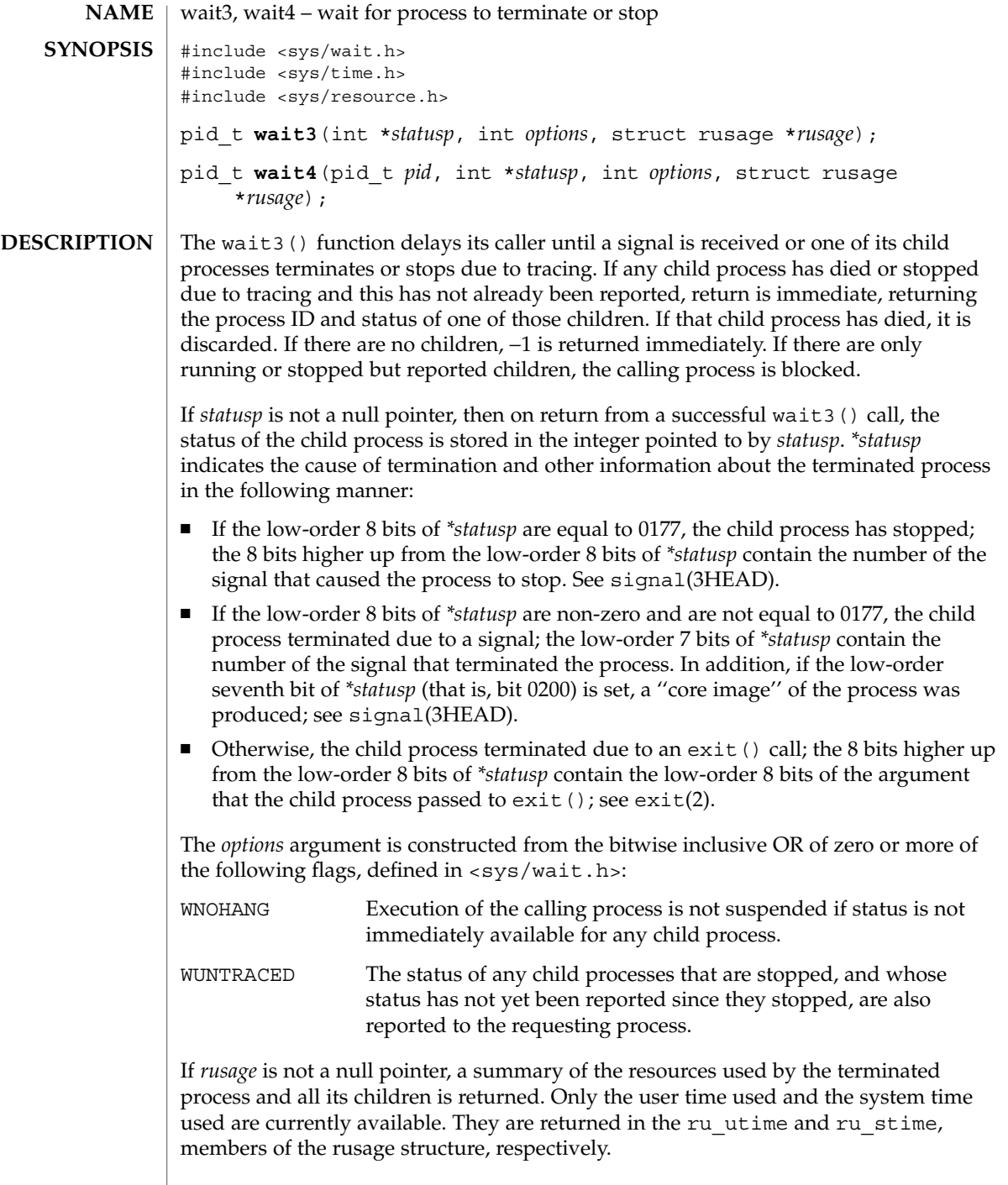

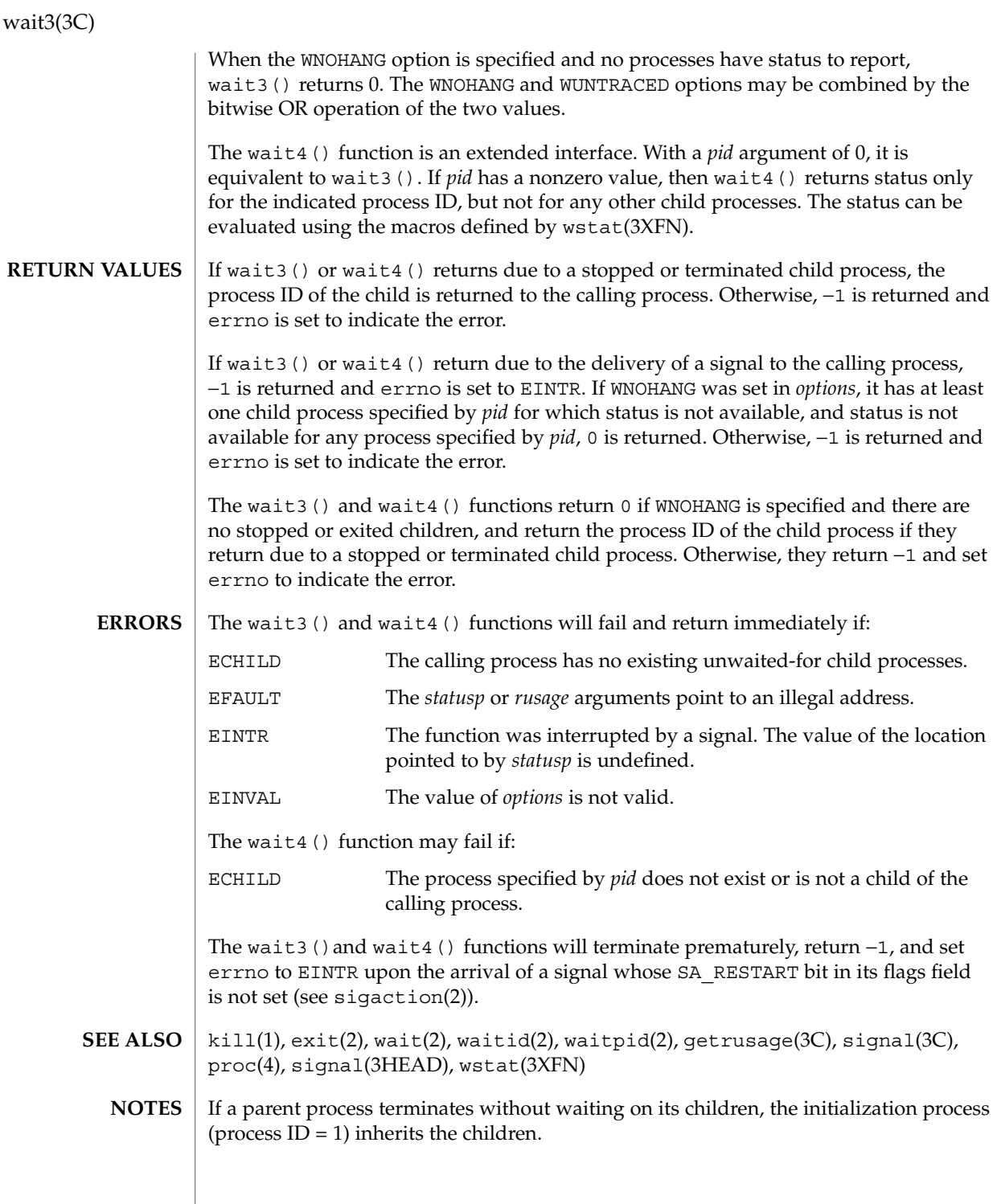

**576** man pages section 3: Basic Library Functions • Last Revised 3 Mar 1995
#### wait3(3C)

The wait3() and wait4() functions are automatically restarted when a process receives a signal while awaiting termination of a child process, unless the SA\_RESTART bit is not set in the flags for that signal.

wait(3UCB)

wait, wait3, wait4, waitpid, WIFSTOPPED, WIFSIGNALED, WIFEXITED – wait for process to terminate or stop **/usr/ucb/cc** [ *flag* ... ] *file* ... #include <sys/wait.h> int **wait**( *statusp*); int \**statusp*; int **waitpid**( *pid*, *statusp*, *options*); int *pid*; int \**statusp*; int *options*; #include <sys/time.h> #include <sys/resource.h> int **wait3**( *statusp*, *options*, *rusage*); int \**statusp*; int *options*; struct rusage \**rusage*; int **wait4**( *pid*, *statusp*, *options*, *rusage*); int *pid*; int \**statusp*; int *options*; struct rusage \**rusage*; WIFSTOPPED( *status*); int *status*; WIFSIGNALED( *status*); int *status*; WIFEXITED( *status*); int *status*; wait() delays its caller until a signal is received or one of its child processes terminates or stops due to tracing. If any child process has died or stopped due to tracing and this has not been reported using wait(), return is immediate, returning the process ID and exit status of one of those children. If that child process has died, it is discarded. If there are no children, return is immediate with the value −1 returned. If there are only running or stopped but reported children, the calling process is blocked. If *status* is not a NULL pointer, then on return from a successful wait() call the status of the child process whose process ID is the return value of wait() is stored in the wait() union pointed to by *status*. The w\_status member of that union is an int; it indicates the cause of termination and other information about the terminated process in the following manner: **NAME SYNOPSIS DESCRIPTION**

- **■** If the low-order 8 bits of w\_status are equal to 0177, the child process has stopped; the 8 bits higher up from the low-order 8 bits of  $w$  status contain the number of the signal that caused the process to stop. See ptrace(2) and sigvec(3UCB).
- If the low-order 8 bits of w\_status are non-zero and are not equal to 0177, the child process terminated due to a signal; the low-order 7 bits of w\_status contain the number of the signal that terminated the process. In addition, if the low-order seventh bit of w\_status (that is, bit 0200) is set, a "core image" of the process was produced; see sigvec(3UCB).
- Otherwise, the child process terminated due to an exit() call; the 8 bits higher up from the low-order 8 bits of w\_status contain the low-order 8 bits of the argument that the child process passed to  $exit()$ ; see  $exit(2)$ .

waitpid() behaves identically to wait() if *pid* has a value of −1 and *options* has a value of zero. Otherwise, the behavior of waitpid() is modified by the values of *pid* and *options* as follows:

*pid* specifies a set of child processes for which status is requested. waitpid() only returns the status of a child process from this set.

- If *pid* is equal to −1, status is requested for any child process. In this respect, waitpid() is then equivalent to wait().
- If *pid* is greater than zero, it specifies the process ID of a single child process for which status is requested.
- If *pid* is equal to zero, status is requested for any child process whose process group ID is equal to that of the calling process.
- If *pid* is less than  $-1$ , status is requested for any child process whose process group ID is equal to the absolute value of *pid*.

*options* is constructed from the bitwise inclusive OR of zero or more of the following flags, defined in the header  $\langle$ sys/wait.h>:

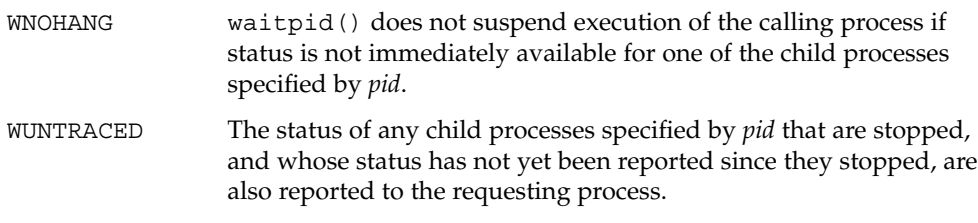

wait3() is an alternate interface that allows both non-blocking status collection and the collection of the status of children stopped by any means. The *status* parameter is defined as above. The *options* parameter is used to indicate the call should not block if there are no processes that have status to report (WNOHANG), and/or that children of the current process that are stopped due to a SIGTTIN, SIGTTOU, SIGTSTP, or SIGSTOP signal are eligible to have their status reported as well (WUNTRACED). A terminated child is discarded after it reports status, and a stopped process will not

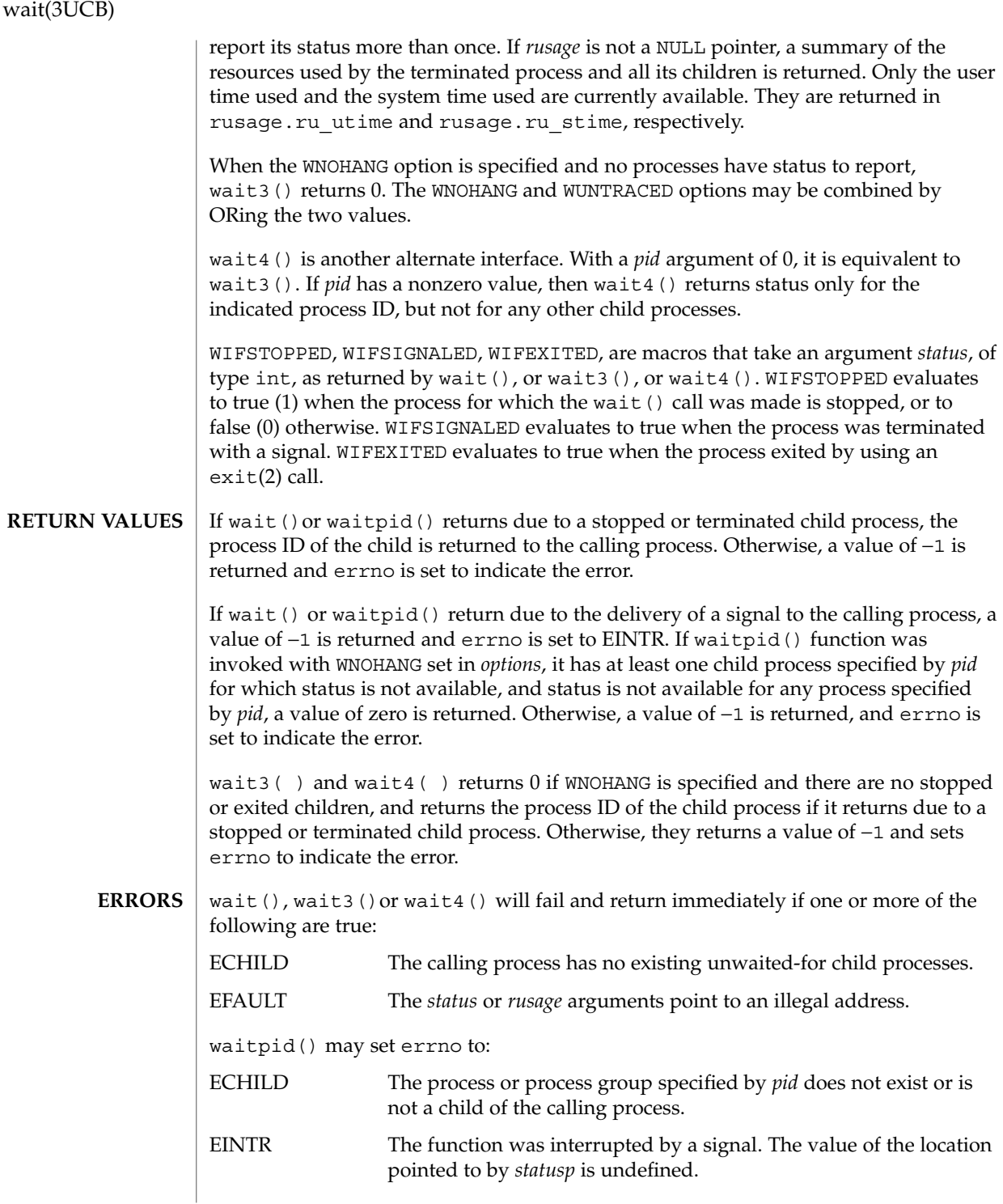

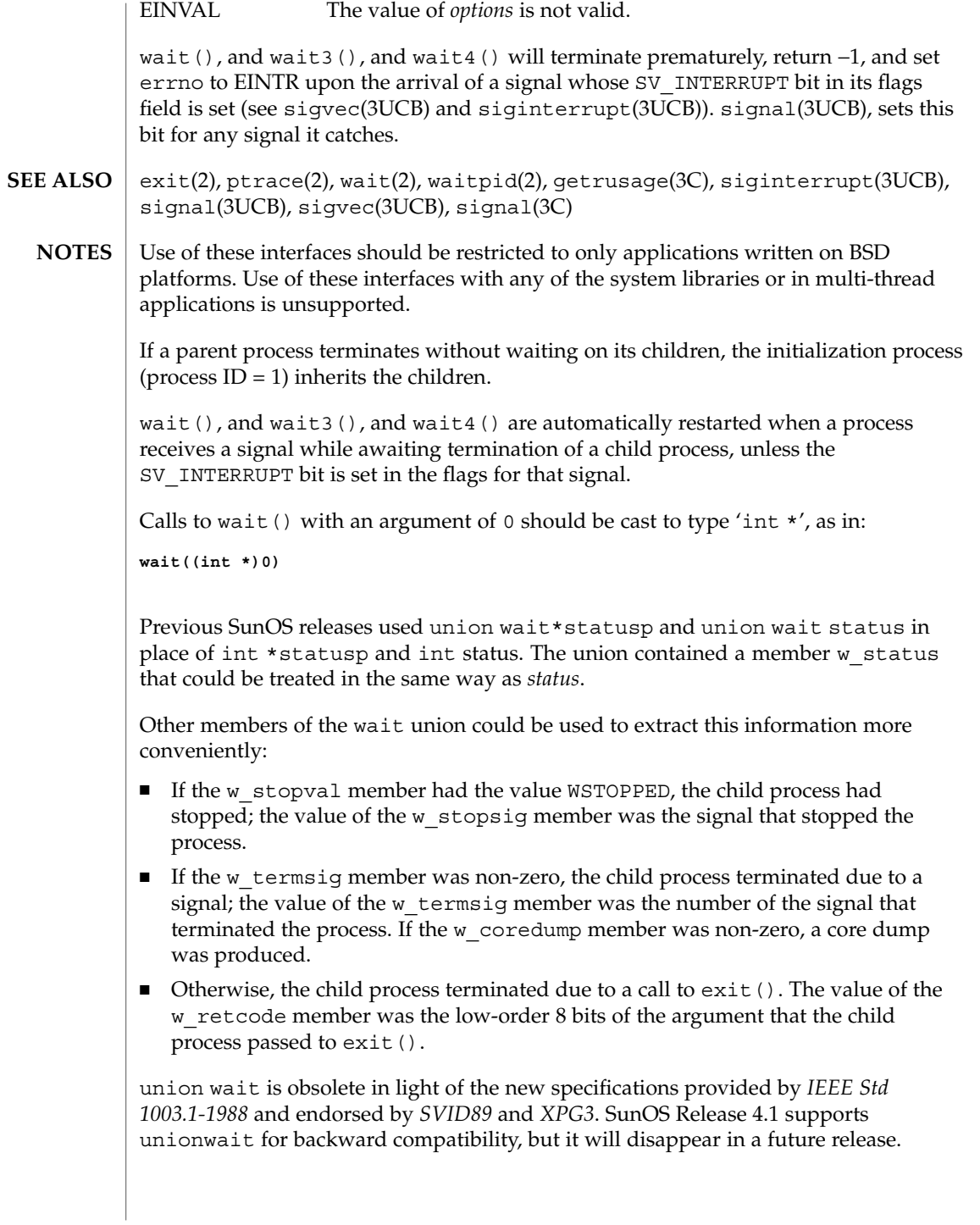

walkcontext(3C)

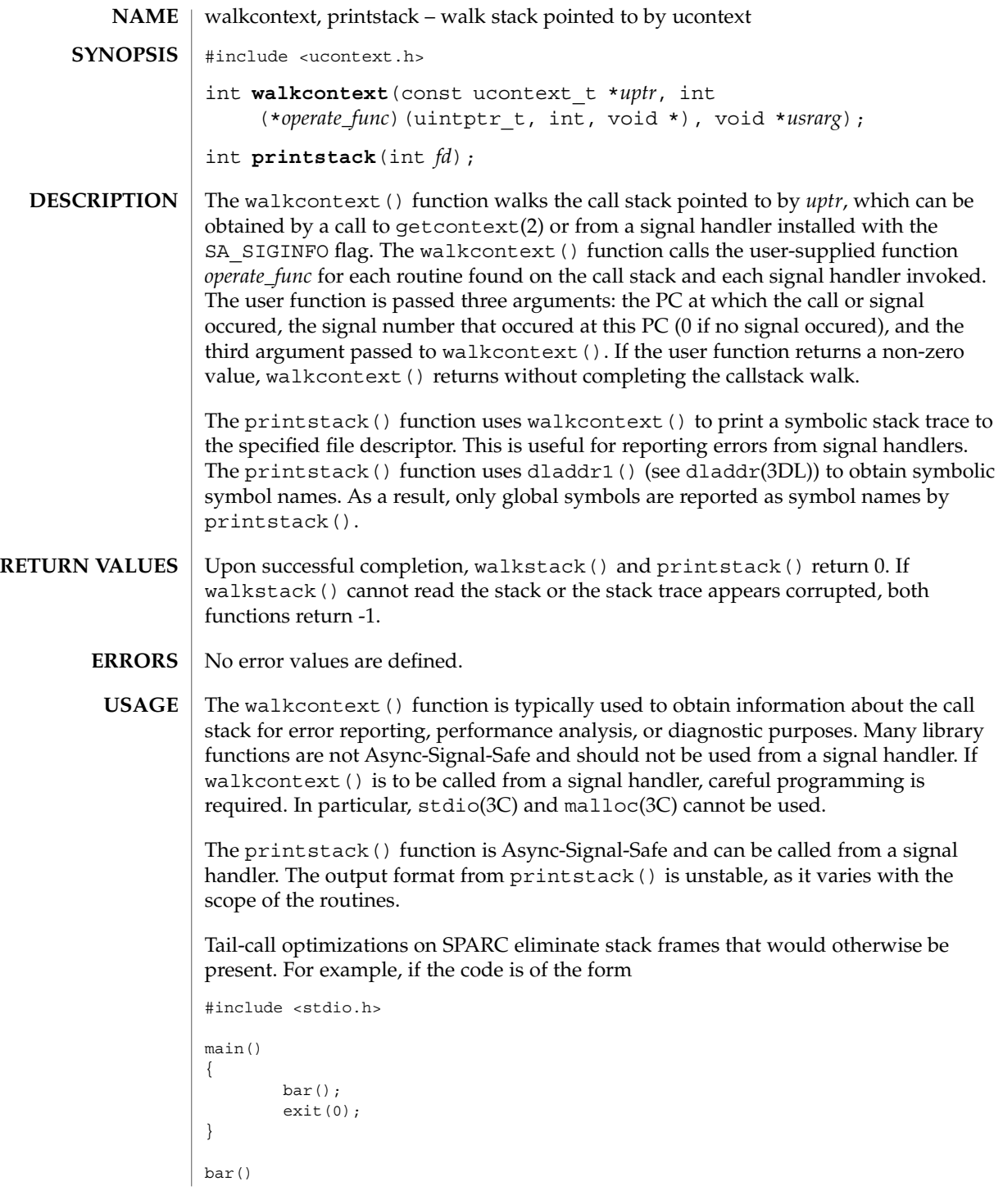

**582** man pages section 3: Basic Library Functions • Last Revised 18 Sep 2001

#### walkcontext(3C)

```
{
        int a;
        a = foo(fileno(stdout));
        return (a);
}
foo(int file)
{
        printstack(file);
}
```
compiling without optimization will yield a stack trace of the form

/tmp/q:foo+0x8 /tmp/q:bar+0x14 /tmp/q:main+0x4 /tmp/q:\_start+0xb8

whereas with higher levels of optimization the output is

/tmp/q:main+0x10 /tmp/q:\_start+0xb8

since both the call to  $f \circ \circ$  () in main and the call to bar () in  $f \circ \circ$  () are handled as tail calls that perform a return or restore in the delay slot. For further information, see *The SPARC Architecture Manual*.

**ATTRIBUTES**

See attributes(5) for descriptions of the following attributes:

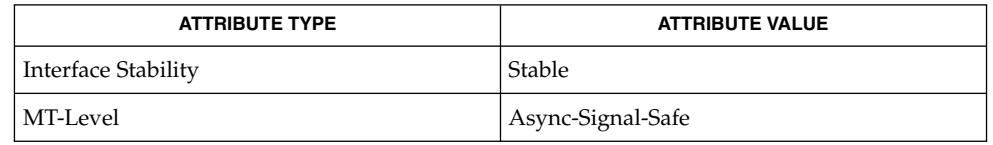

intro(2), getcontext(2), sigaction(2), dladdr(3DL), siginfo(3HEAD), attributes(5) **SEE ALSO**

> Weaver, David L. and Tom Germond, eds. *The SPARC Architecture Manual*, Version 9. Santa Clara: Prentice Hall, 2000.

watchmalloc(3MALLOC)

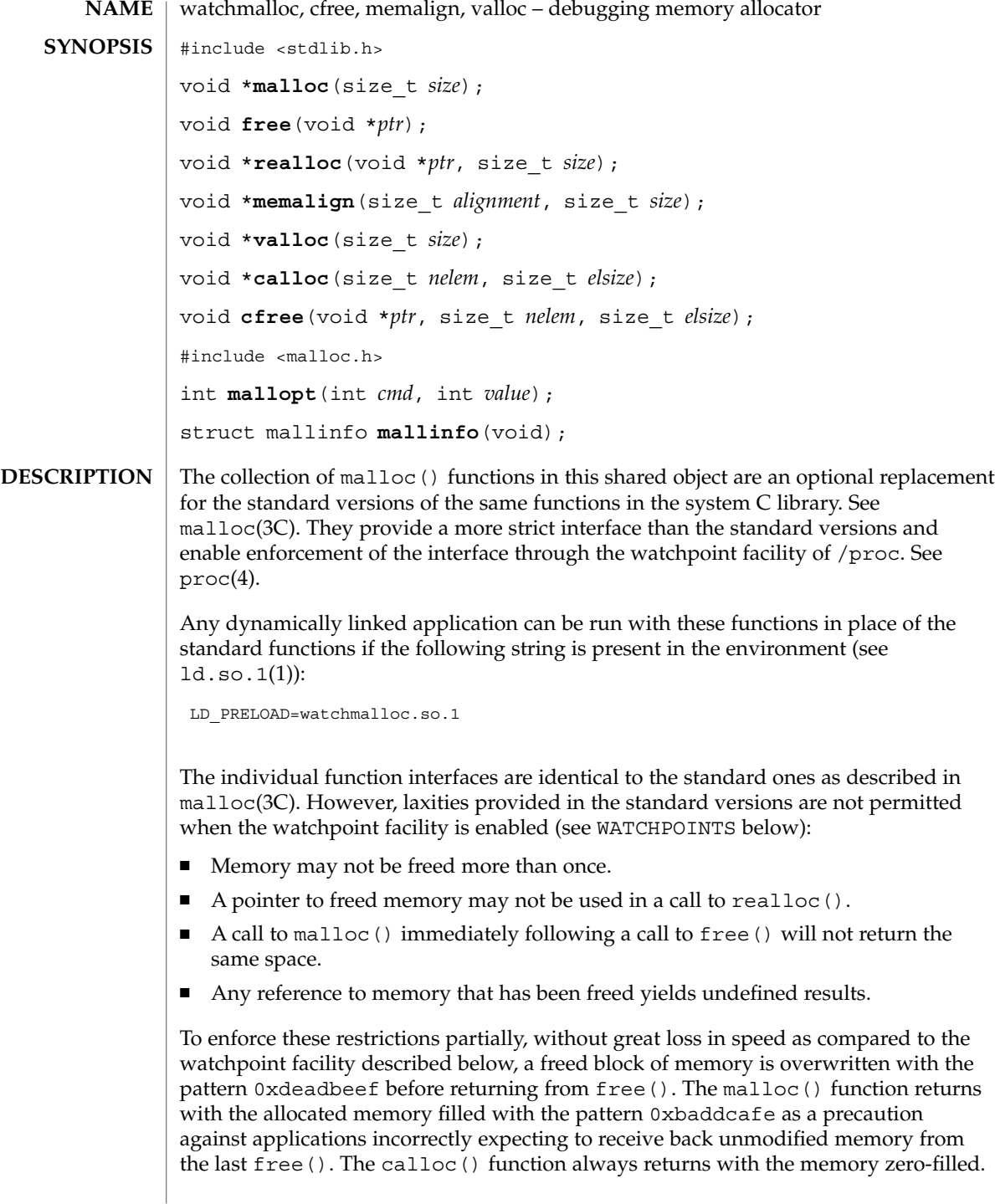

#### watchmalloc(3MALLOC)

Entry points for mallopt() and mallinfo() are provided as empty routines, and are present only because some malloc() implementations provide them. The watchpoint facility of /proc can be applied by a process to itself. The functions in watchmalloc.so.1 use this feature if the following string is present in the environment: MALLOC\_DEBUG=WATCH This causes every block of freed memory to be covered with WA\_WRITE watched areas. If the application attempts to write any part of freed memory, it will trigger a watchpoint trap, resulting in a SIGTRAP signal, which normally produces an application core dump. A header is maintained before each block of allocated memory. Each header is covered with a watched area, thereby providing a red zone before and after each block of allocated memory (the header for the subsequent memory block serves as the trailing red zone for its preceding memory block). Writing just before or just after a memory block returned by malloc() will trigger a watchpoint trap. Watchpoints incur a large performance penalty. Requesting MALLOC\_DEBUG=WATCH can cause the application to run 10 to 100 times slower, depending on the use made of allocated memory. Further options are enabled by specifying a comma-separated string of options: MALLOC\_DEBUG=WATCH,RW,STOP WATCH Enables WA\_WRITE watched areas as described above. RW Enables both WA\_READ and WA\_WRITE watched areas. An attempt either to read or write freed memory or the red zones will trigger a watchpoint trap. This incurs even more overhead and can cause the application to run up to 1000 times slower. STOP The process will stop showing a FLTWATCH machine fault if it triggers a watchpoint trap, rather than dumping core with a SIGTRAP signal. This allows a debugger to be attached to the live process at the point where it underwent the watchpoint trap. Also, the various /proc tools described in proc(1) can be used to examine the stopped process. One of WATCH or RW must be specified, else the watchpoint facility is not engaged. RW overrides WATCH. Unrecognized options are silently ignored. **WATCHPOINTS**

watchmalloc(3MALLOC)

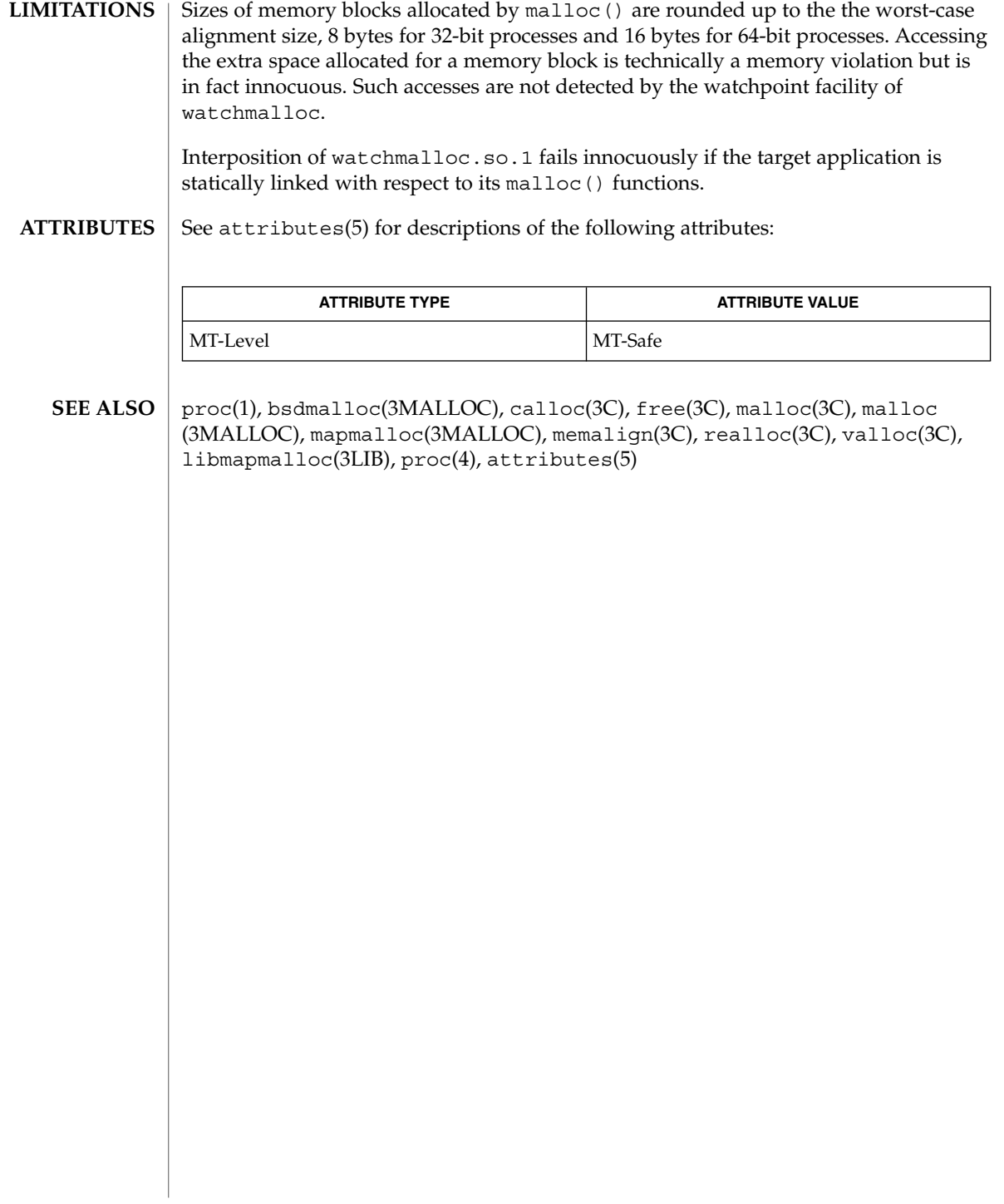

## wcrtomb(3C)

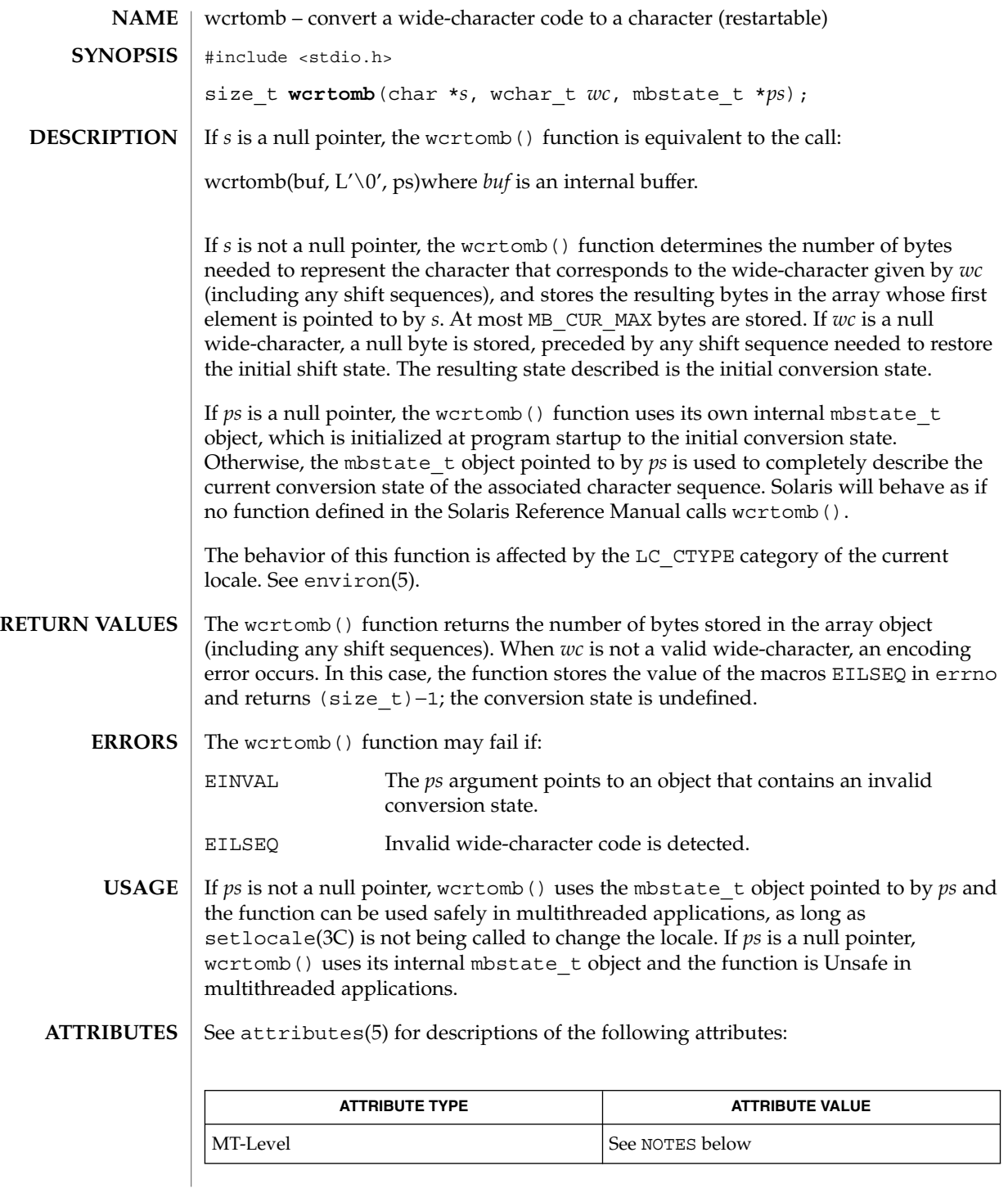

Basic Library Functions **587**

wcrtomb(3C)

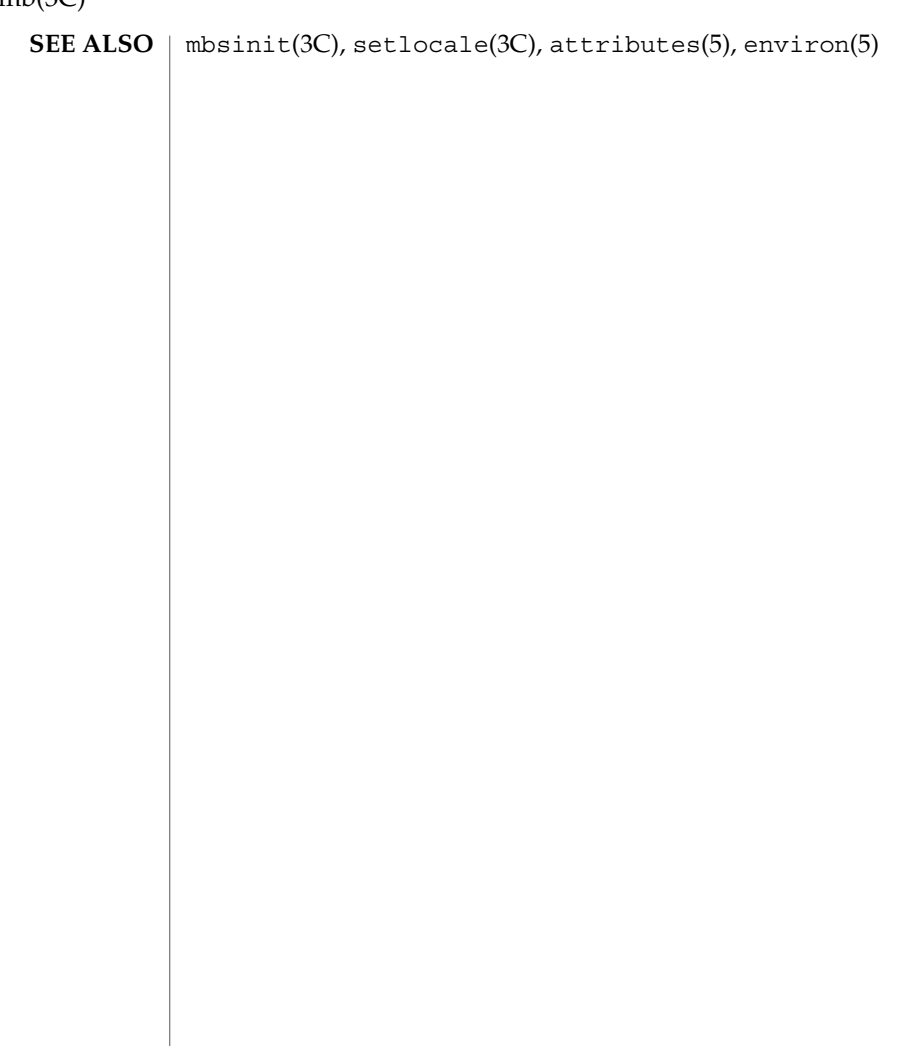

# wcscoll(3C)

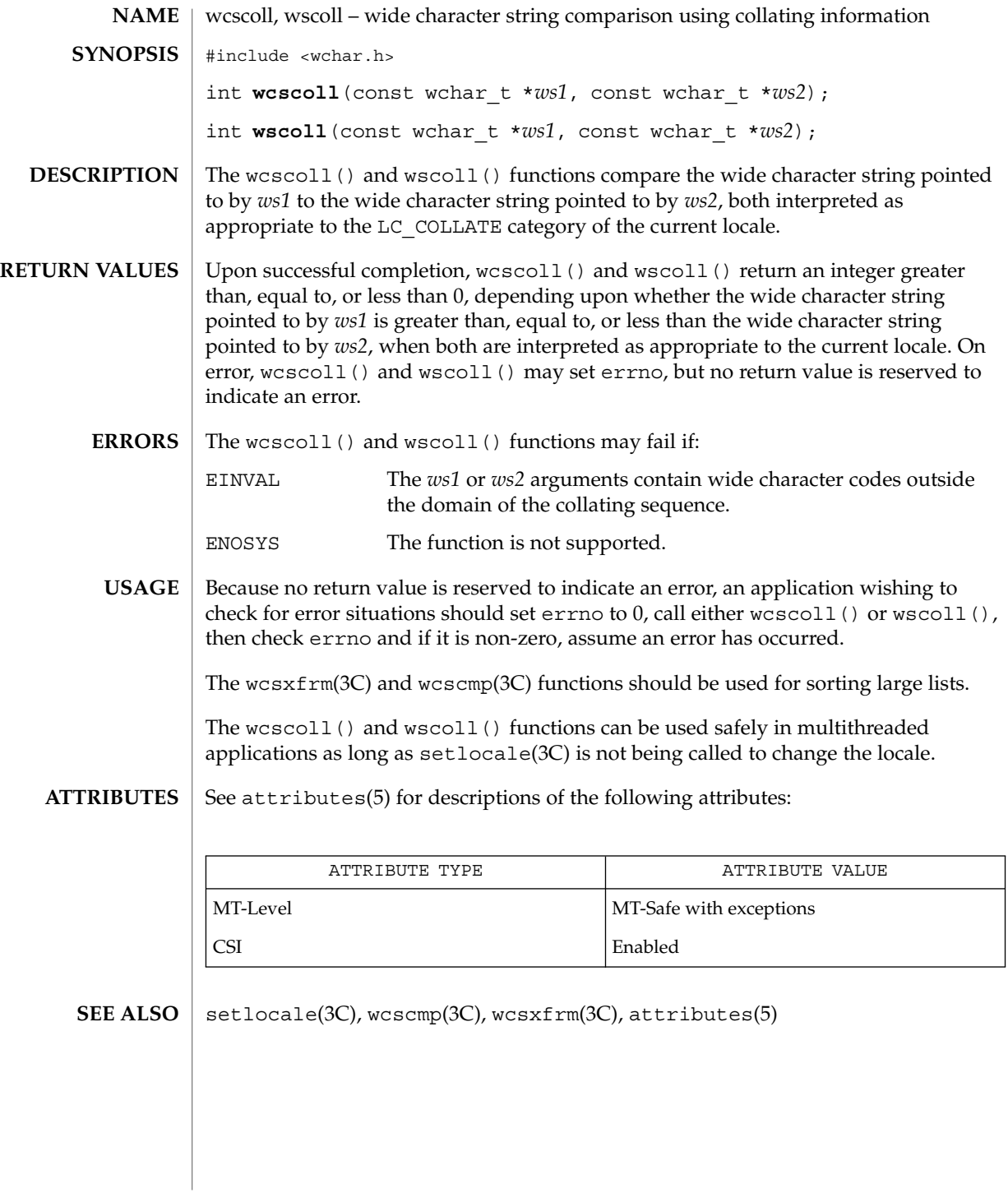

wcsftime(3C)

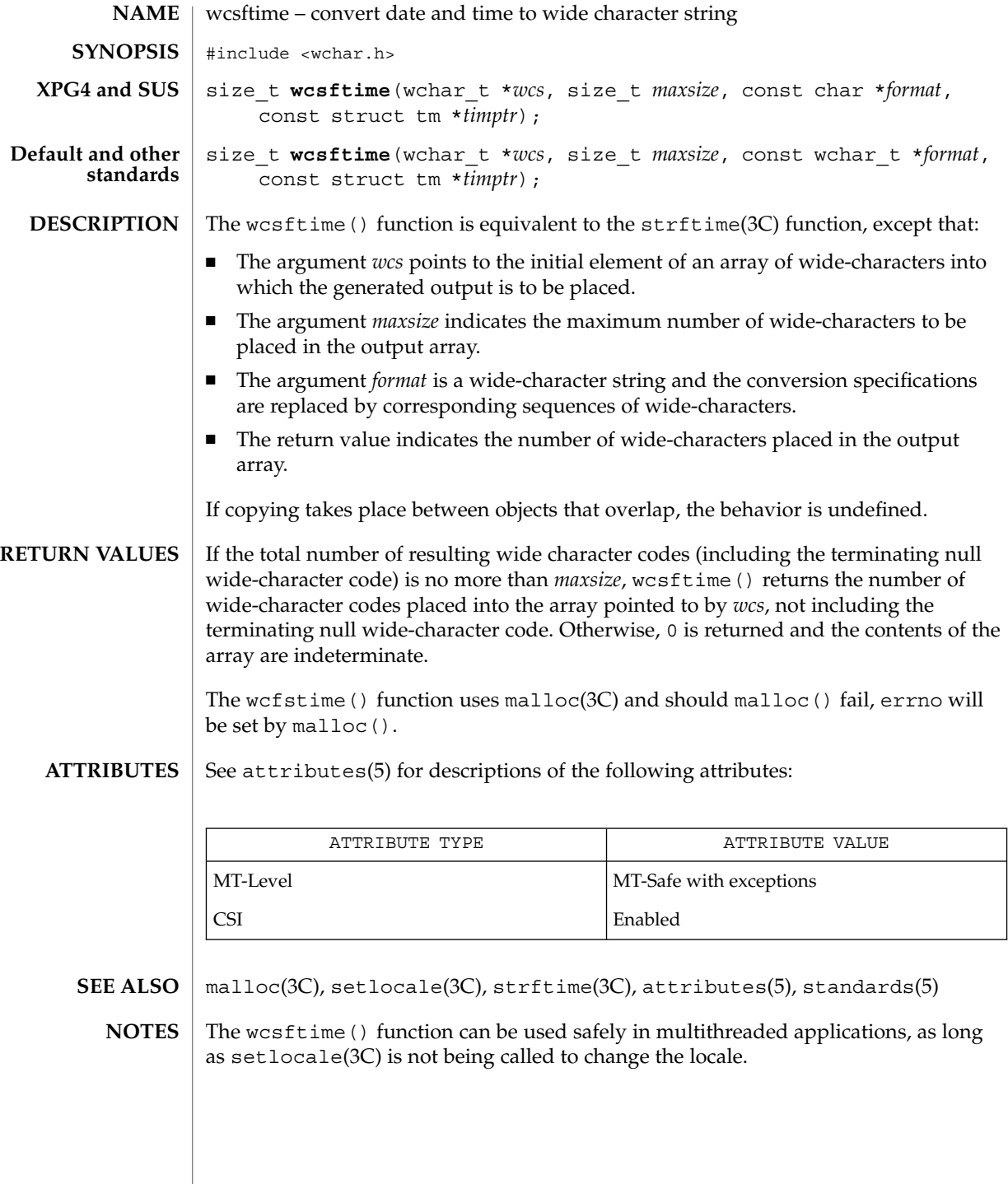

### wcsrtombs(3C)

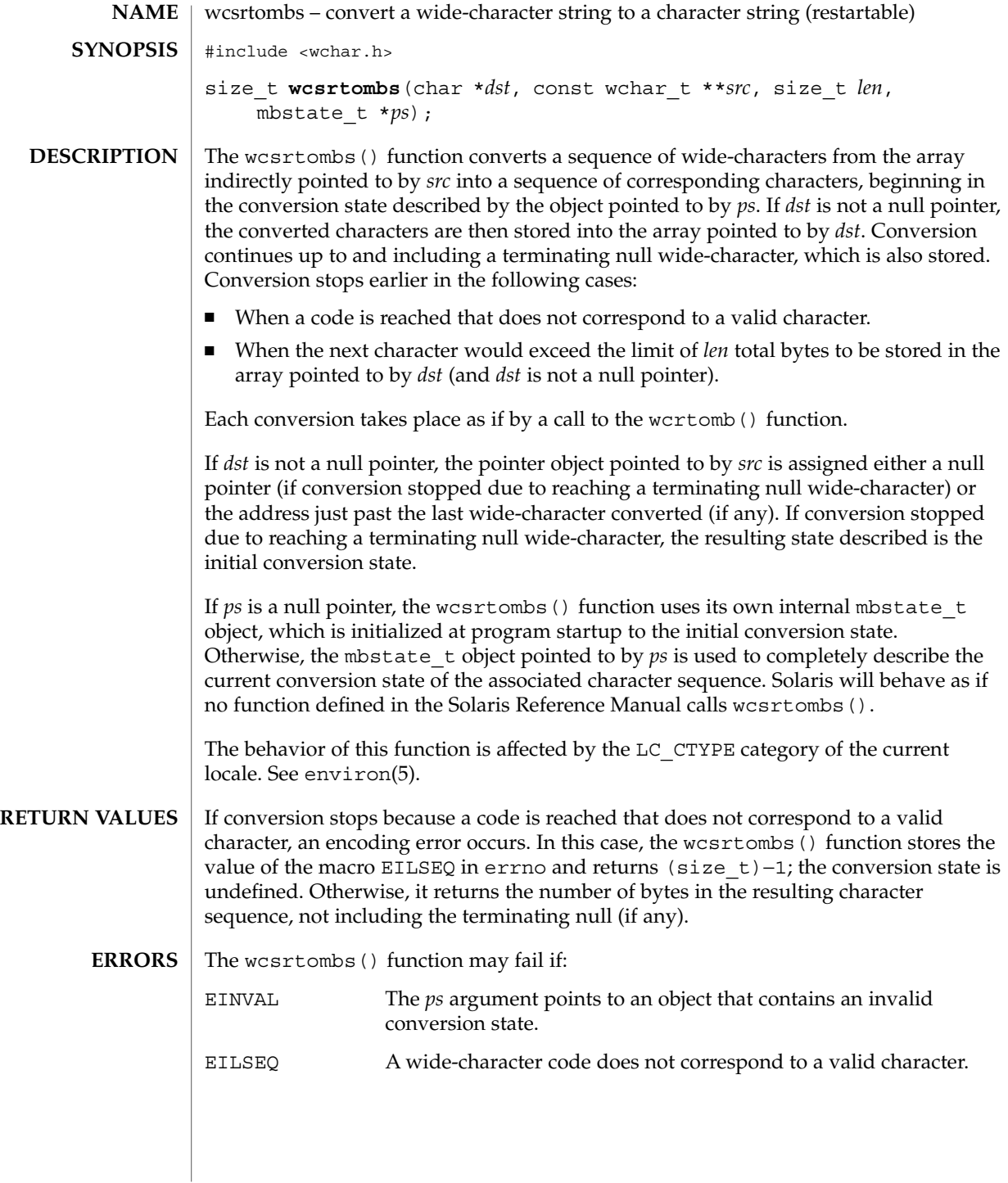

#### wcsrtombs(3C)

If *ps* is not a null pointer, wcsrtombs() uses the mbstate\_t object pointed to by *ps* and the function can be used safely in multithreaded applications, as long as setlocale(3C) is not being called to change the locale. If *ps* is a null pointer, wcsrtombs() uses its internal mbstate\_t object and the function is Unsafe in multithreaded applications. **USAGE**

#### See attributes(5) for descriptions of the following attributes: **ATTRIBUTES**

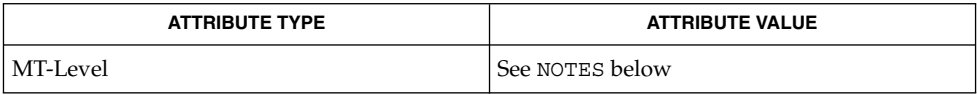

mbsinit(3C), setlocale(3C), wcrtomb(3C), attributes(5), environ(5) **SEE ALSO**

wcsstr(3C)

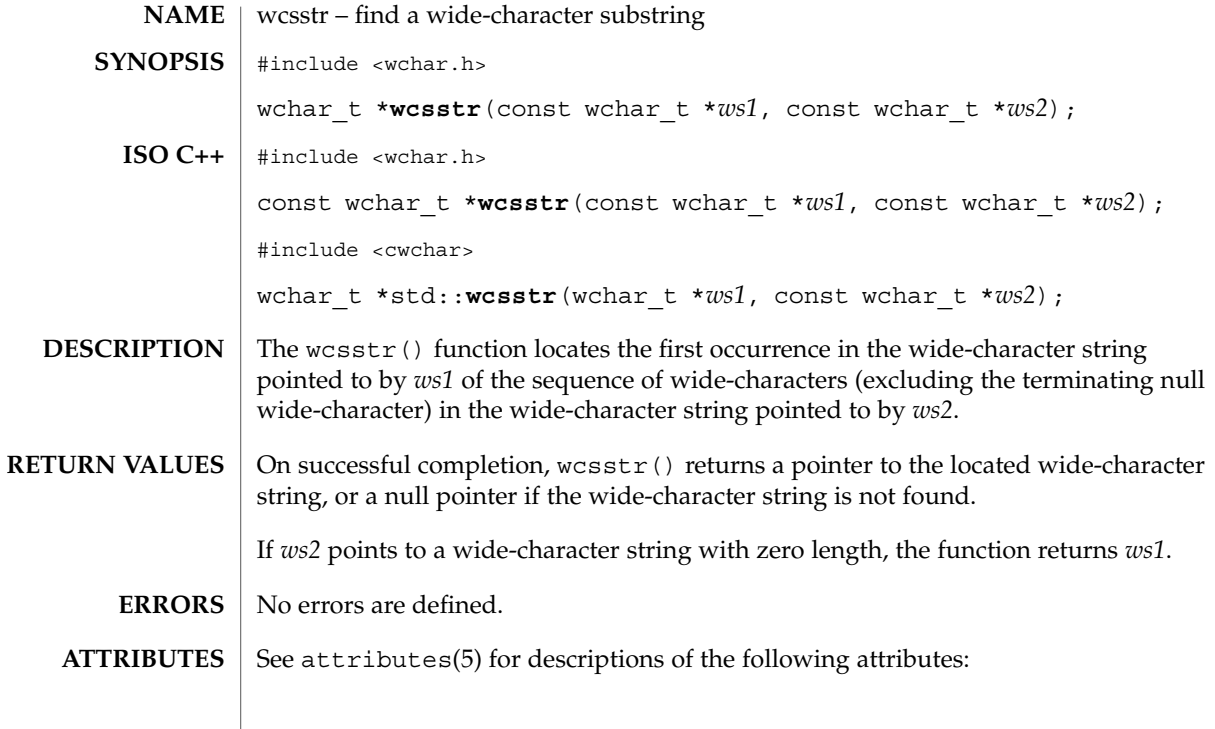

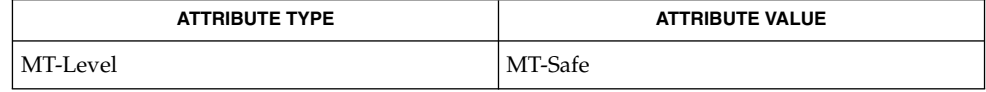

 $\textbf{SEE \, ALSO} \parallel \text{wschr}(3\text{C})$ ,  $\texttt{attributes}(5)$ 

# wcstod(3C)

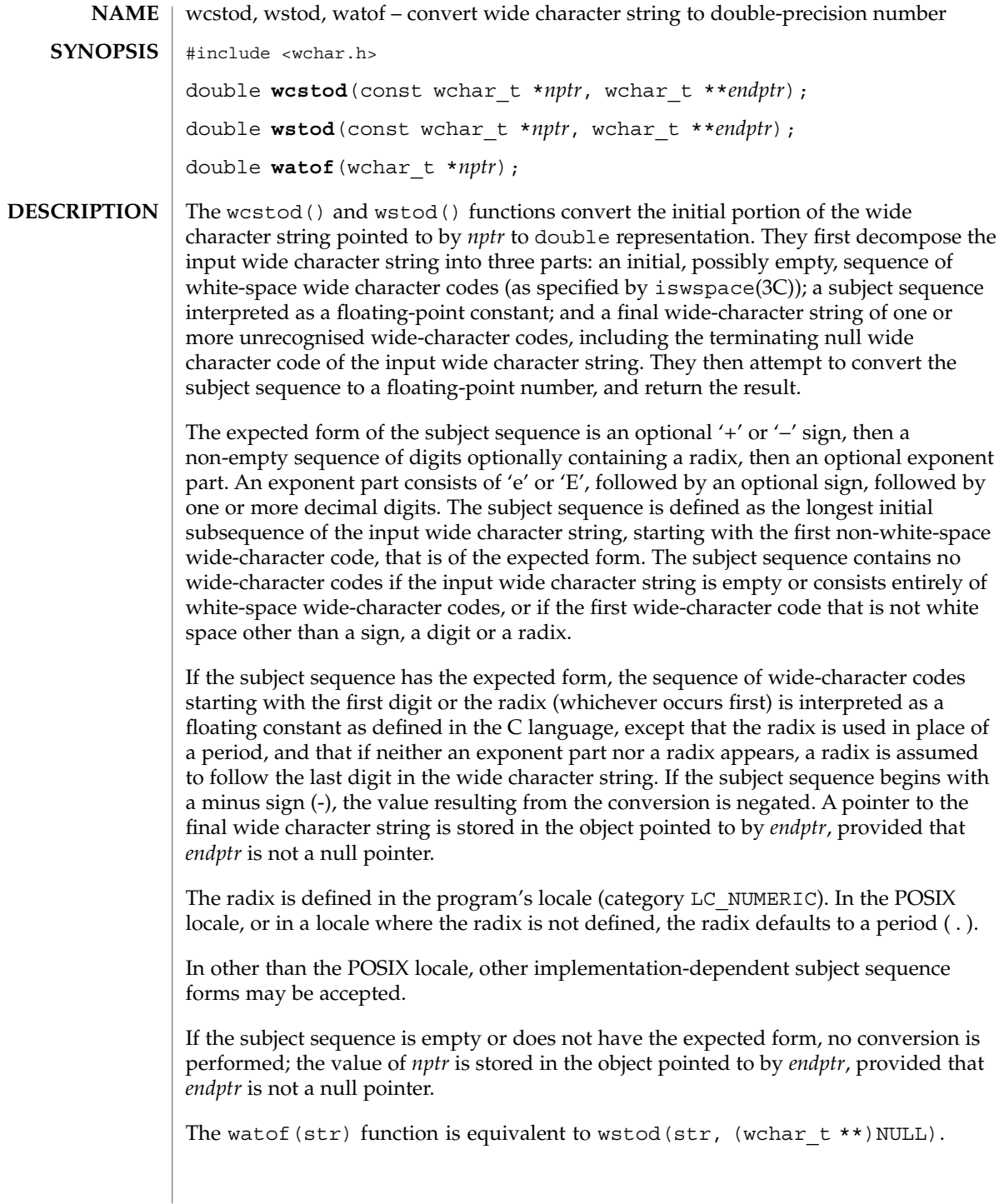

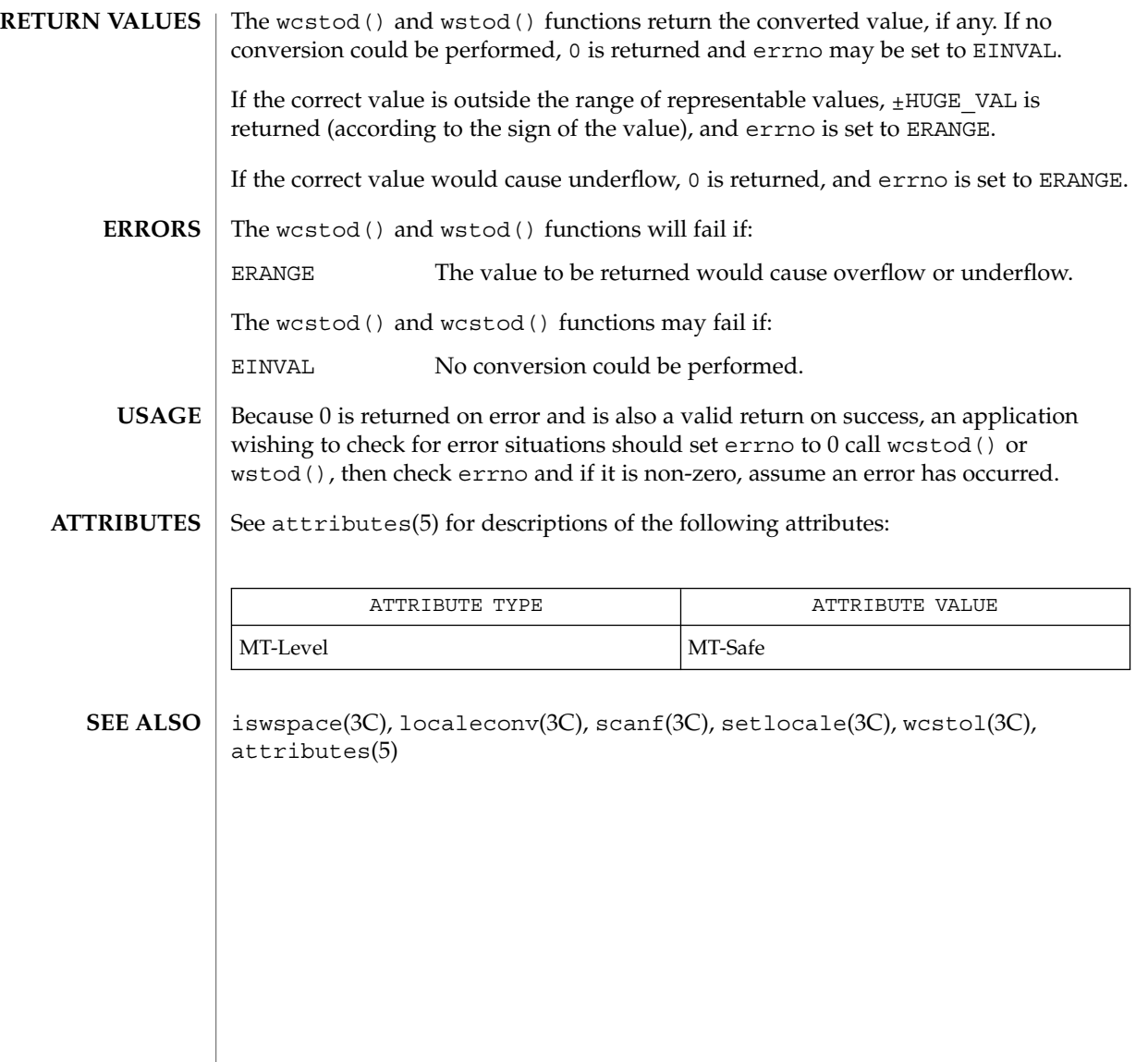

#### wcstol(3C)

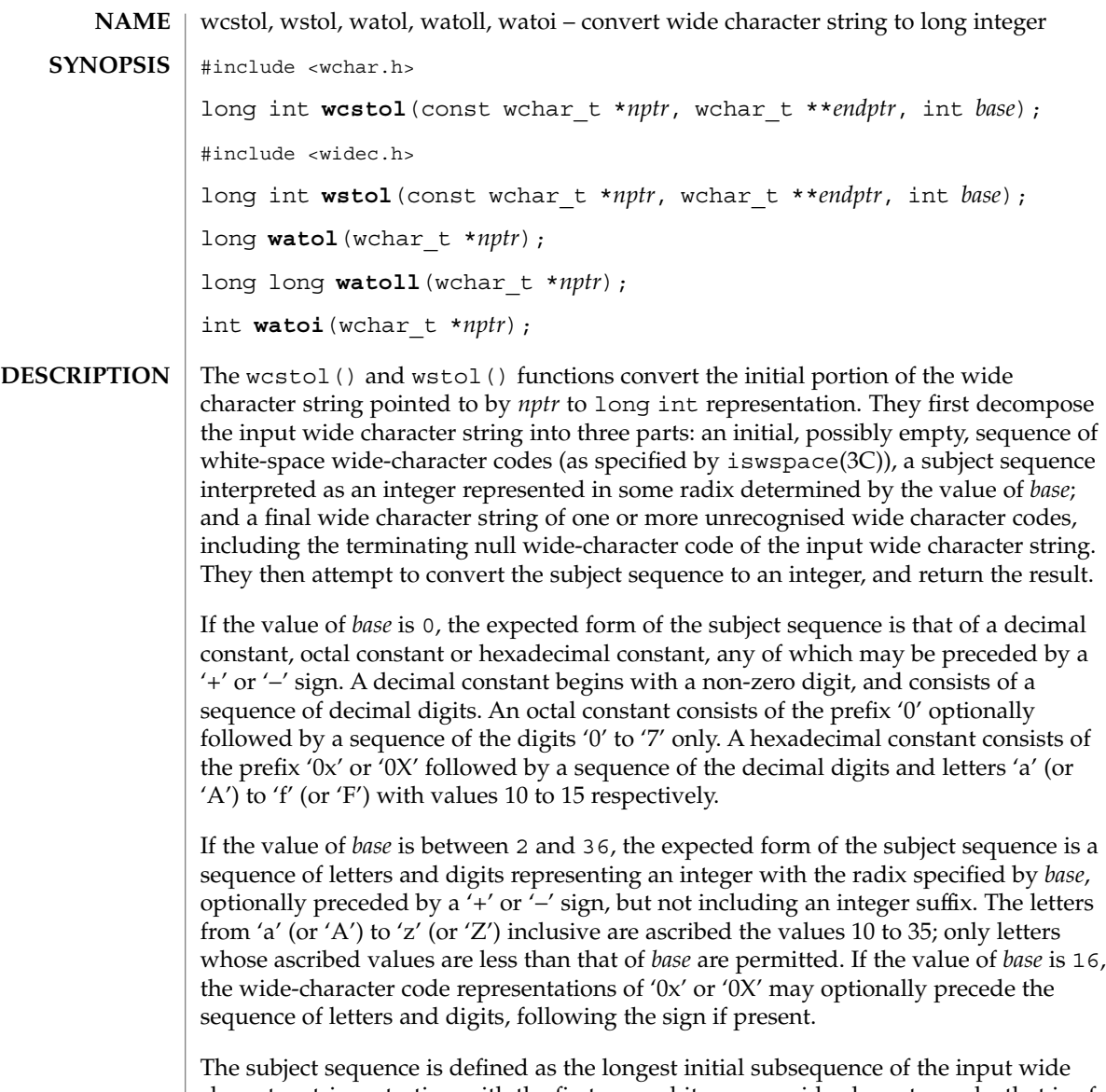

character string, starting with the first non-white-space wide-character code, that is of the expected form. The subject sequence contains no wide-character codes if the input wide character string is empty or consists entirely of white-space wide-character code, or if the first non-white-space wide-character code is other than a sign or a permissible letter or digit.

If the subject sequence has the expected form and the value of *base* is 0, the sequence of wide-character codes starting with the first digit is interpreted as an integer constant. If the subject sequence has the expected form and the value of *base* is between 2 and 36, it is used as the base for conversion, ascribing to each letter its

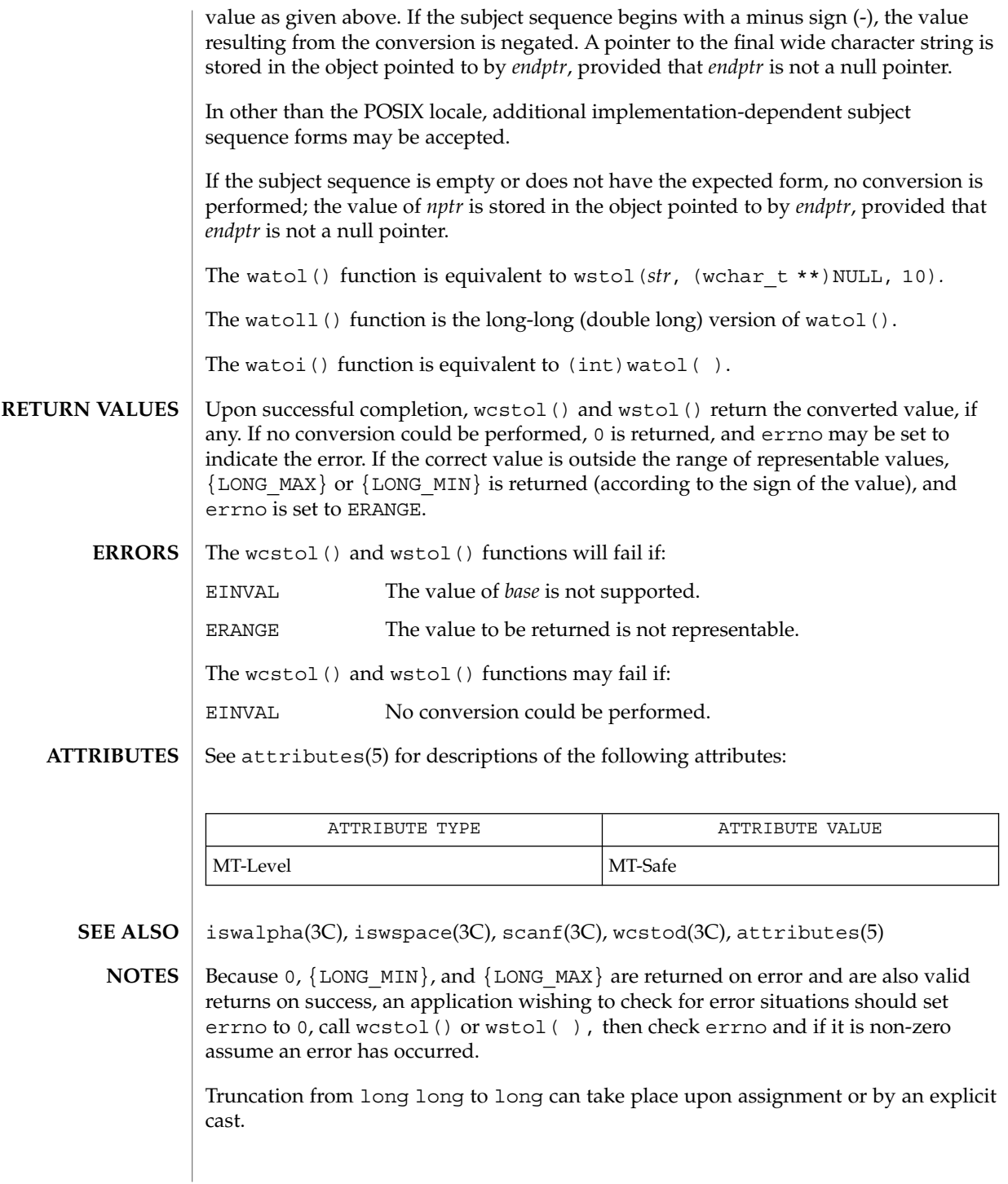

Basic Library Functions **597**

wcstombs(3C)

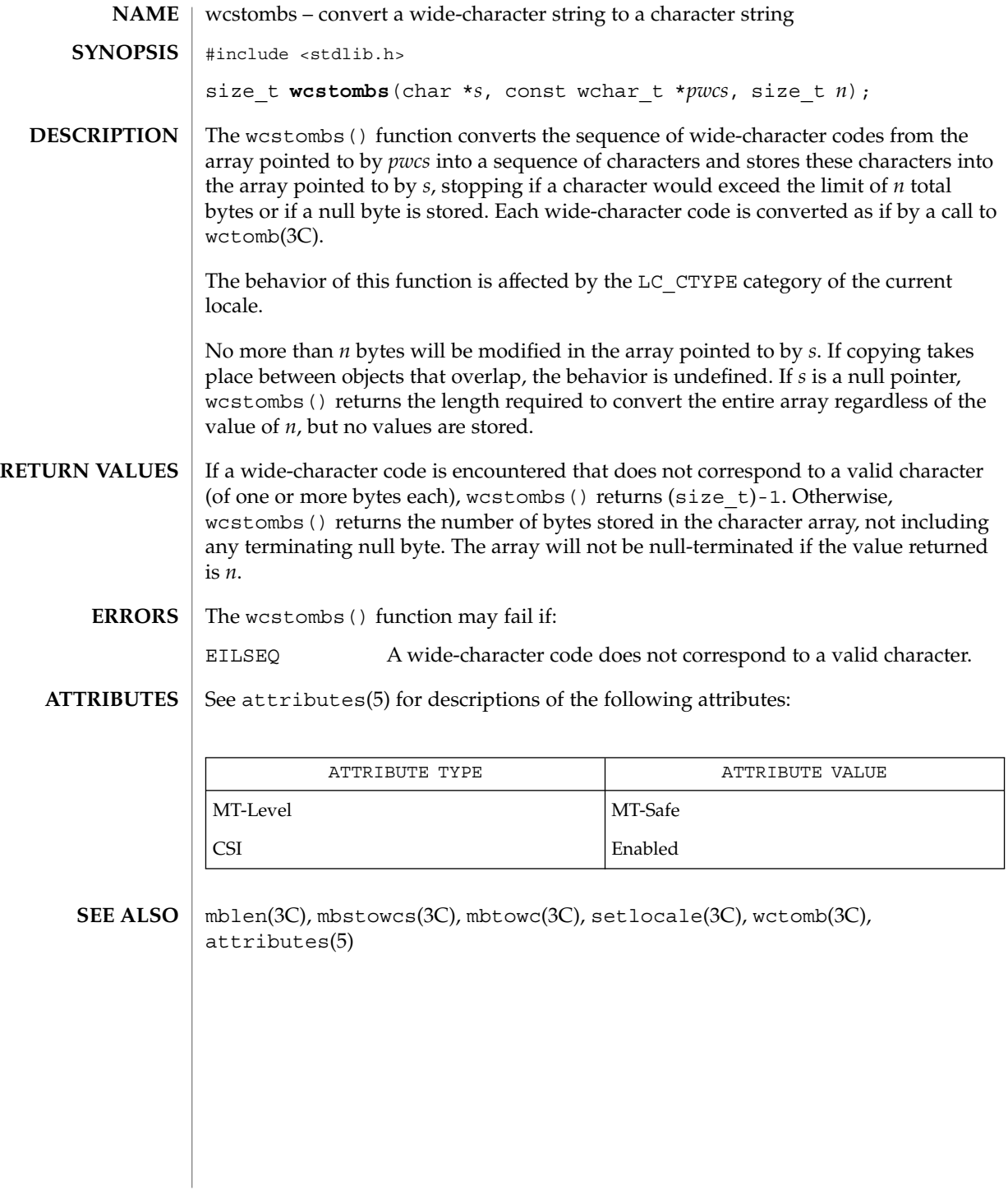

wcstoul(3C)

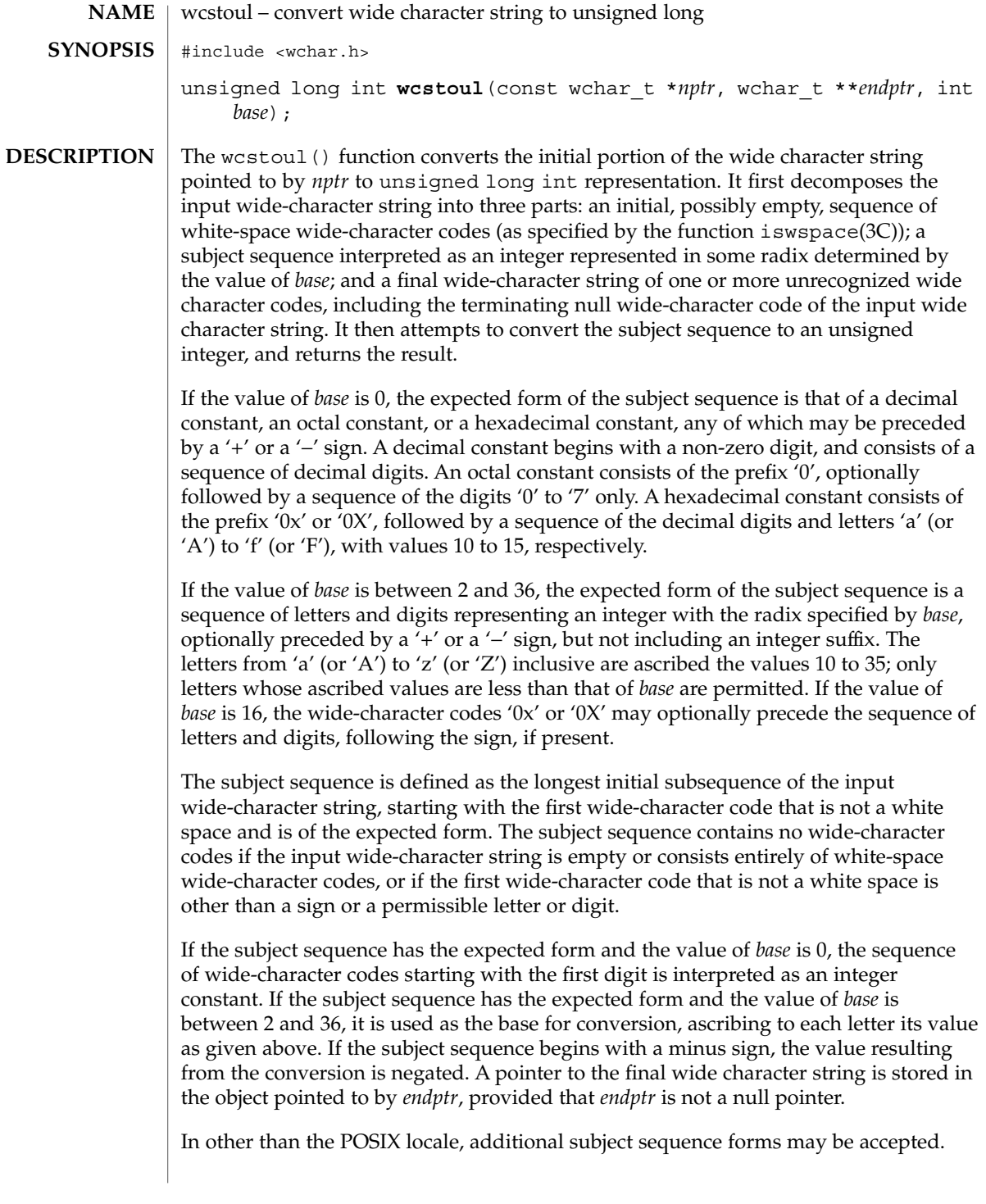

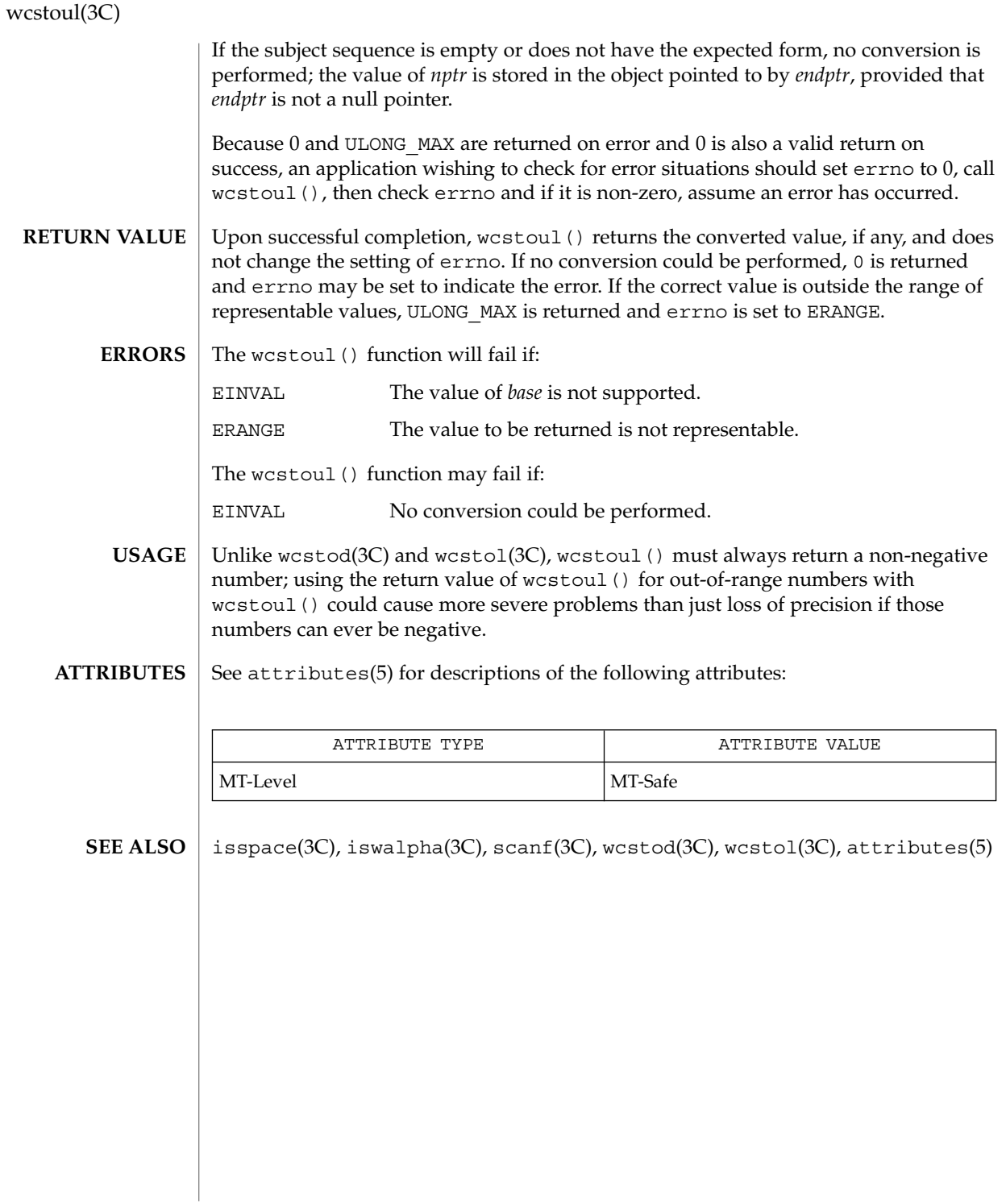

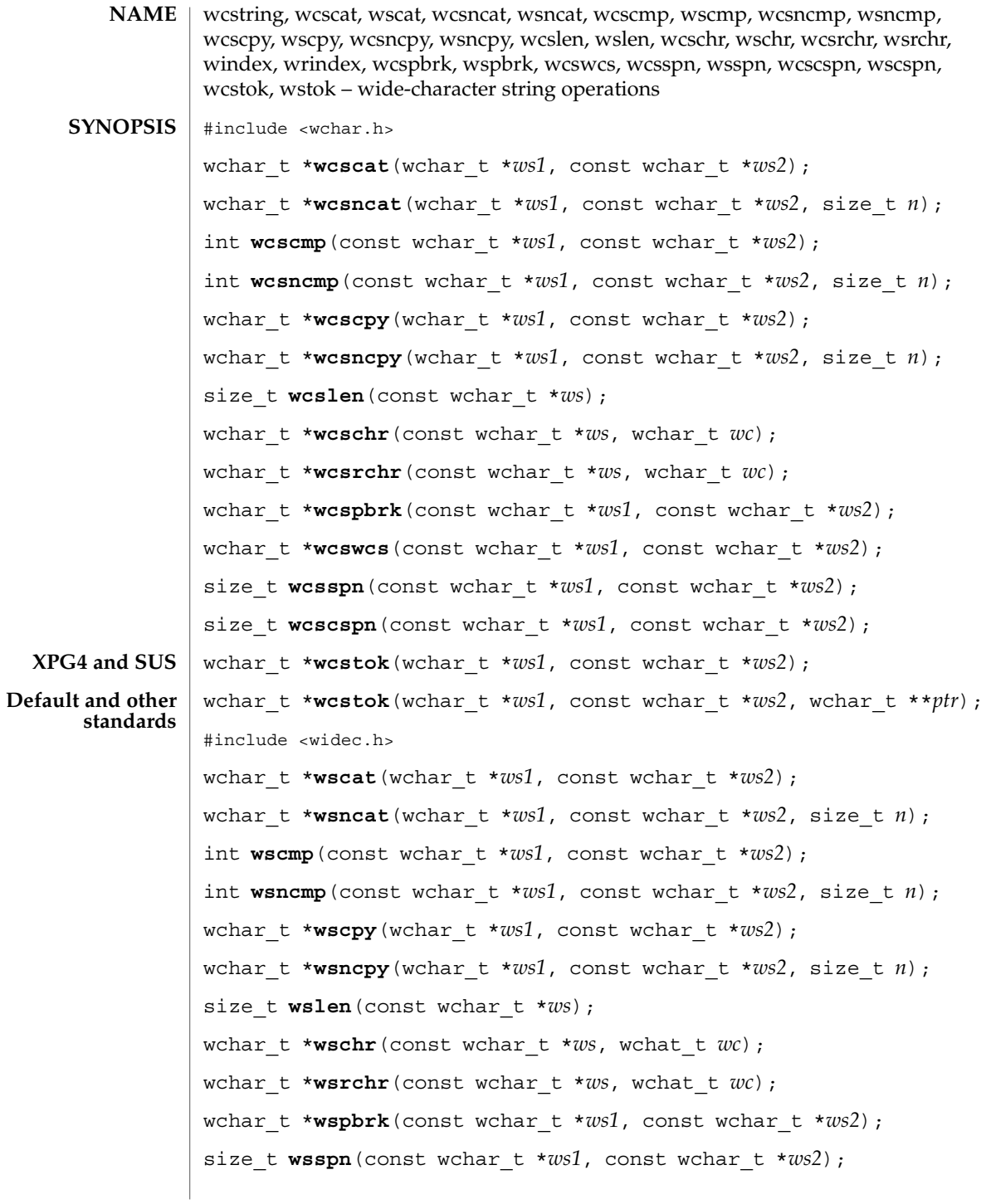

Basic Library Functions **601**

# wcstring(3C)

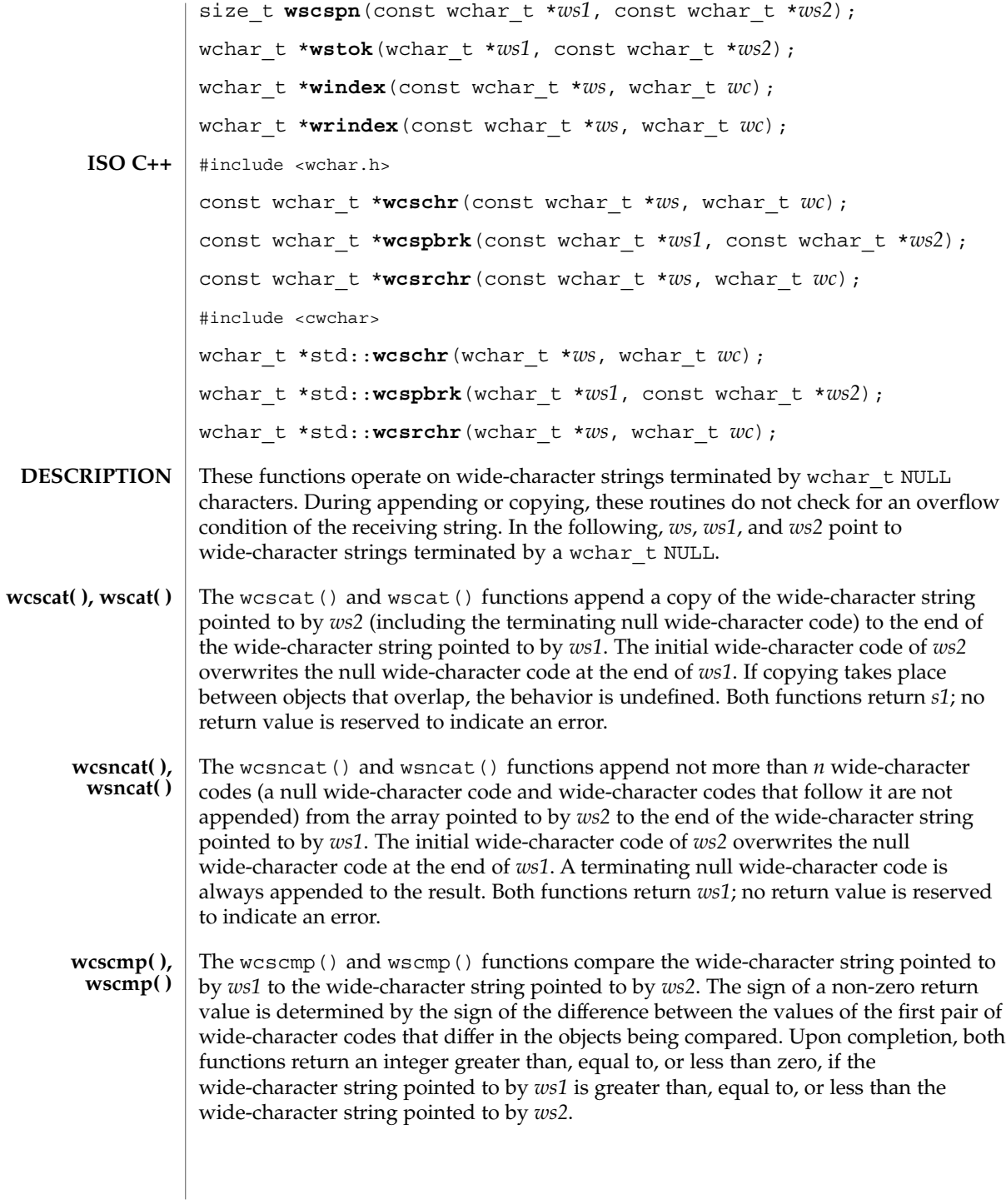

# wcstring(3C)

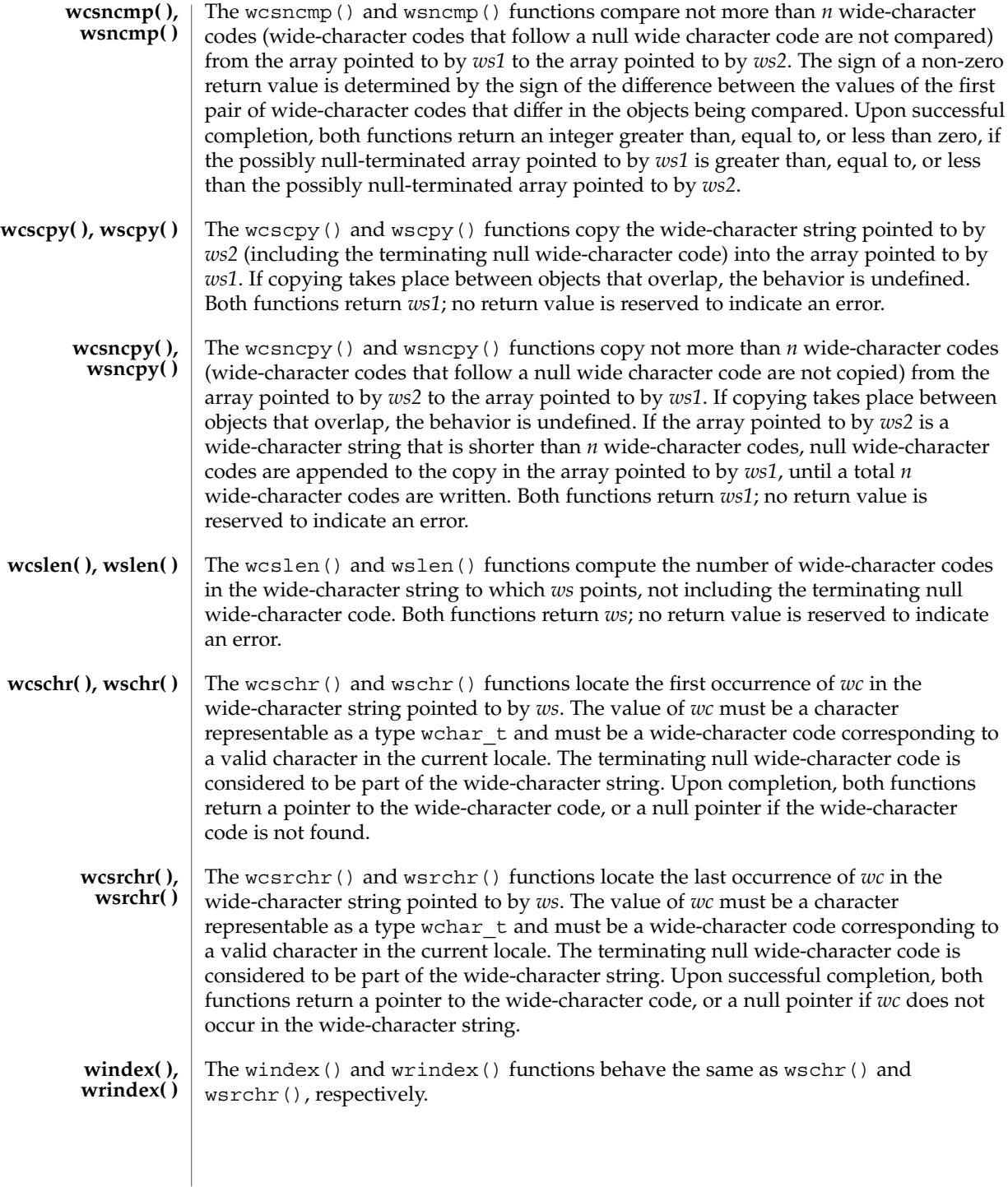

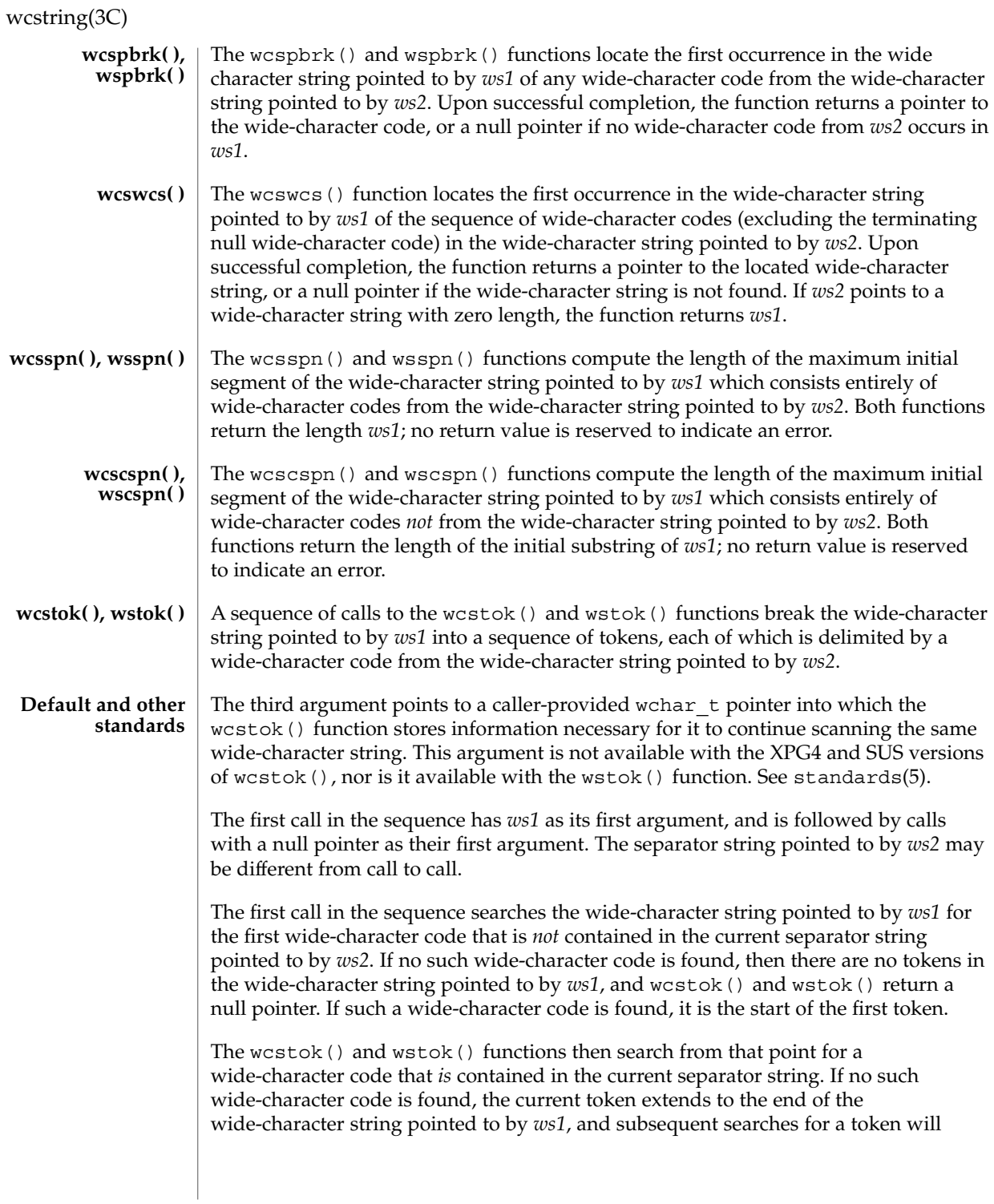

return a null pointer. If such a wide-character code is found, it is overwritten by a null wide character, which terminates the current token. The wcstok() and wstok() functions save a pointer to the following wide-character code, from which the next search for a token will start.

Each subsequent call, with a null pointer as the value of the first argument, starts searching from the saved pointer and behaves as described above.

Upon successful completion, both functions return a pointer to the first wide-character code of a token. Otherwise, if there is no token, a null pointer is returned.

See attributes(5) for descriptions of the following attributes: **ATTRIBUTES**

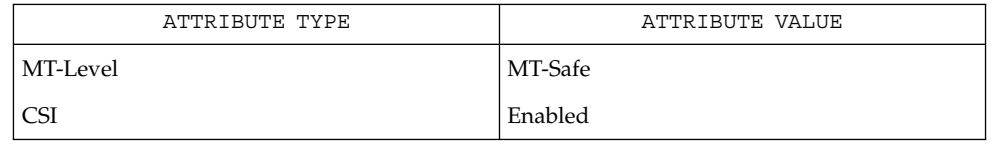

malloc(3C), string(3C), wcswidth(3C), wcwidth(3C), attributes(5), standards(5) **SEE ALSO**

# wcswidth(3C)

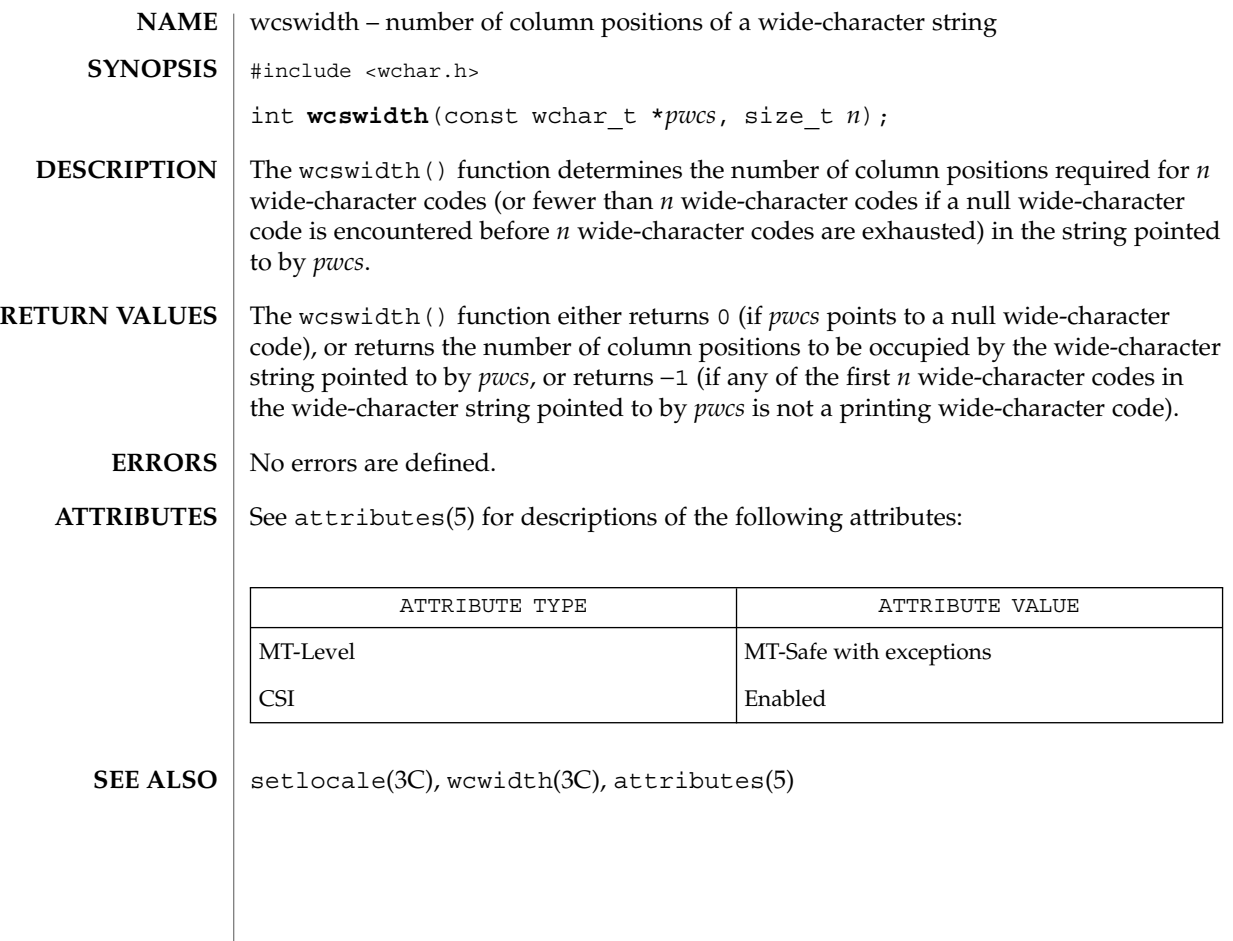

# wcsxfrm(3C)

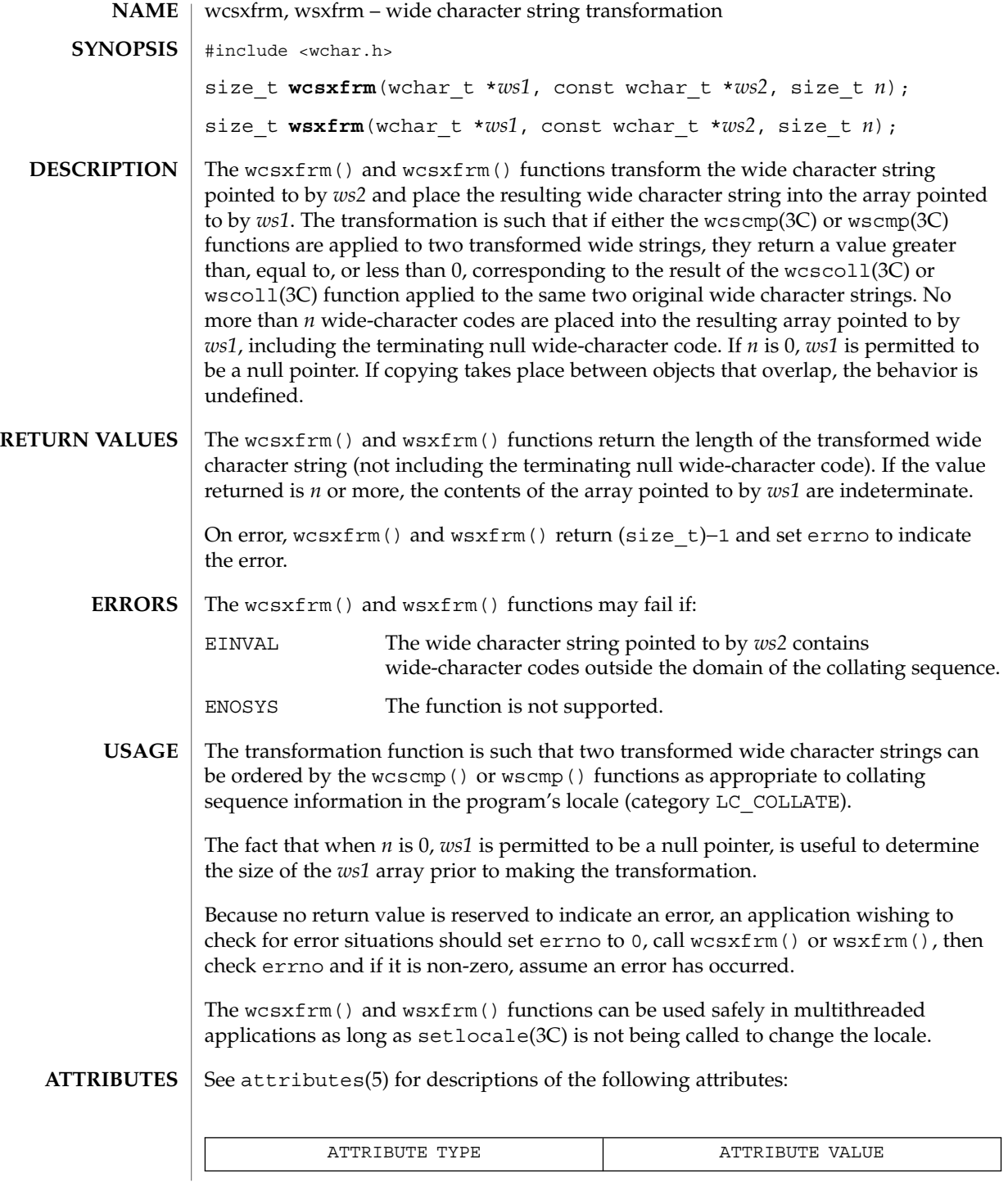

Basic Library Functions **607**

# wcsxfrm(3C)

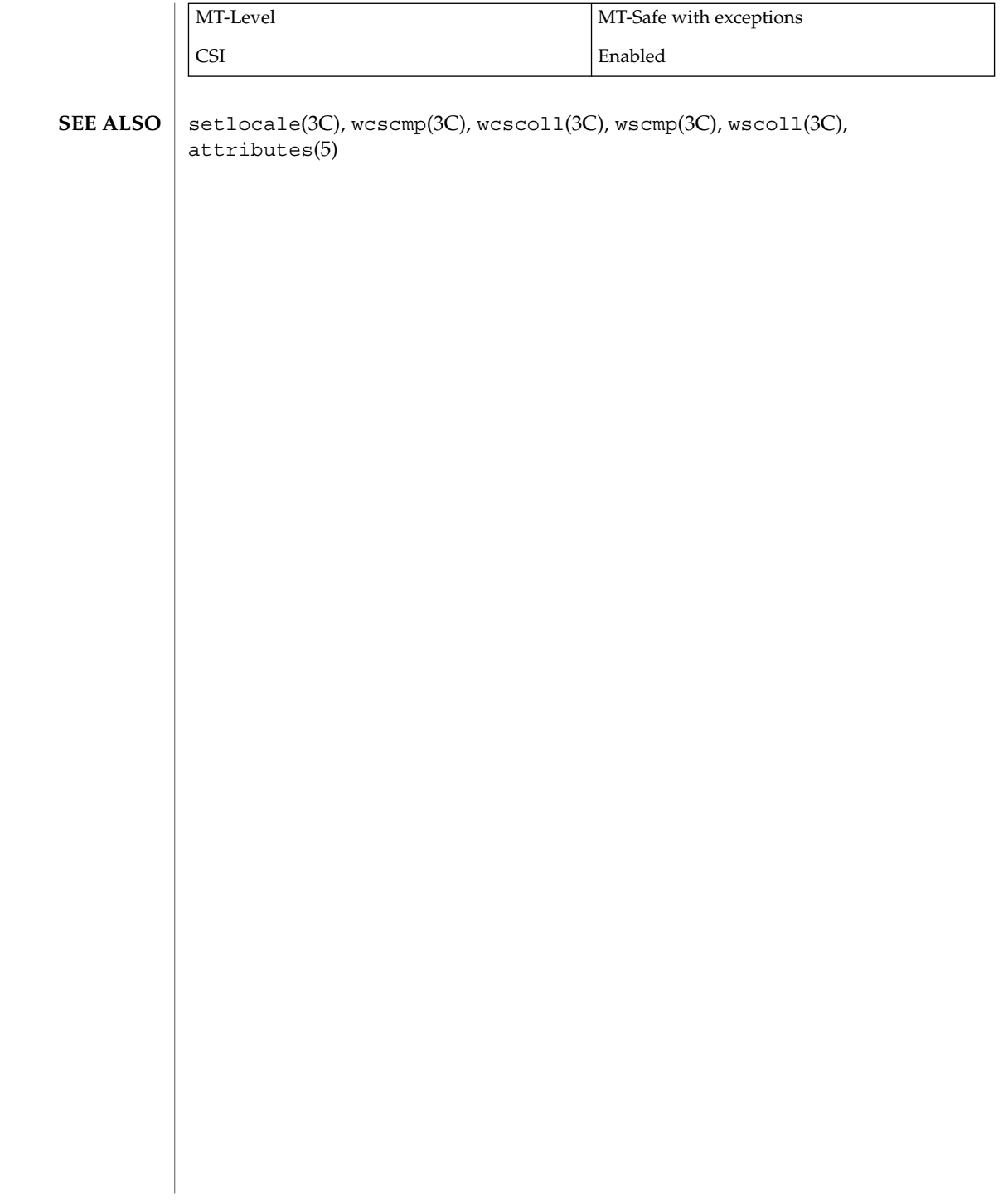

wctob(3C)

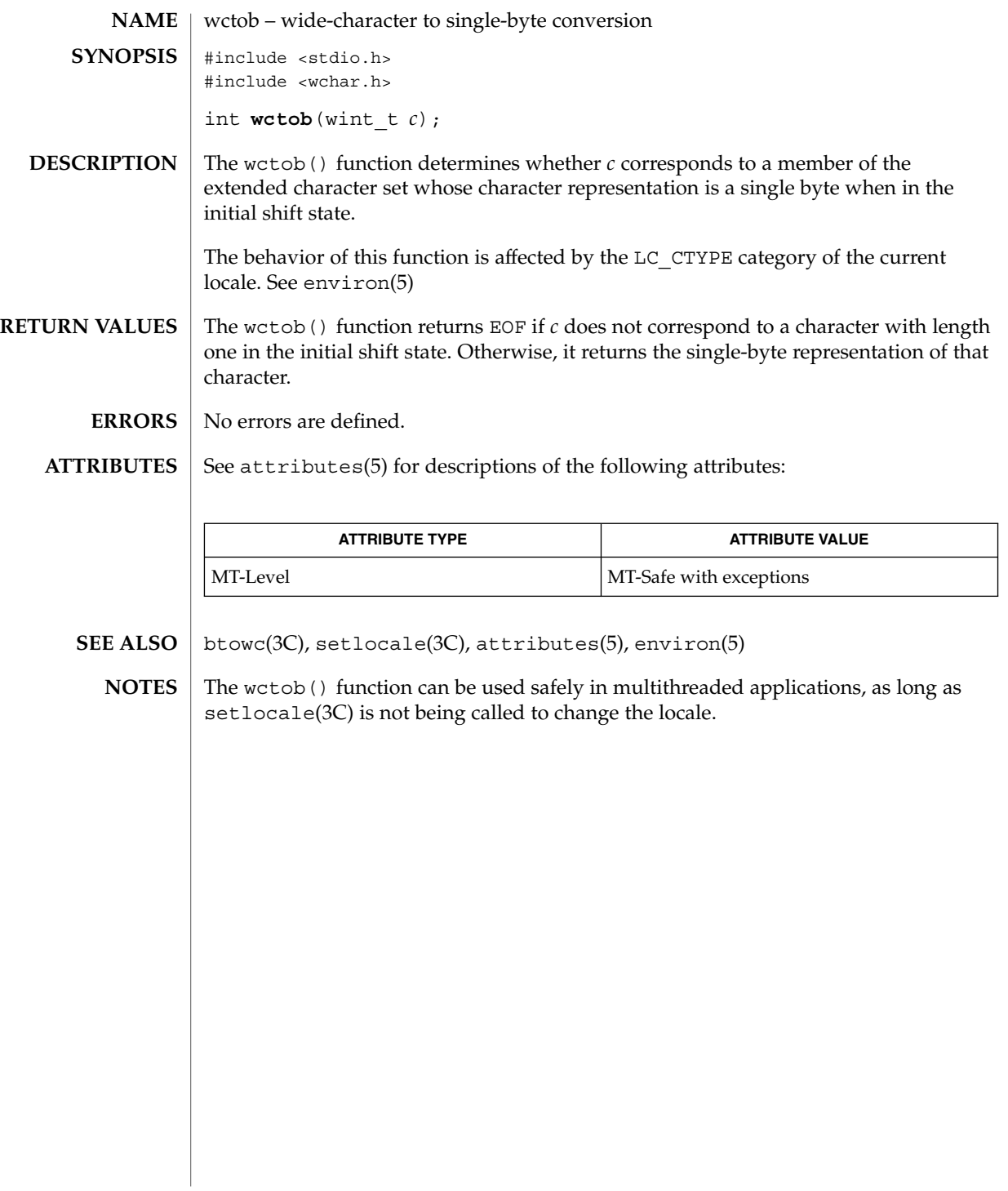

### wctomb(3C)

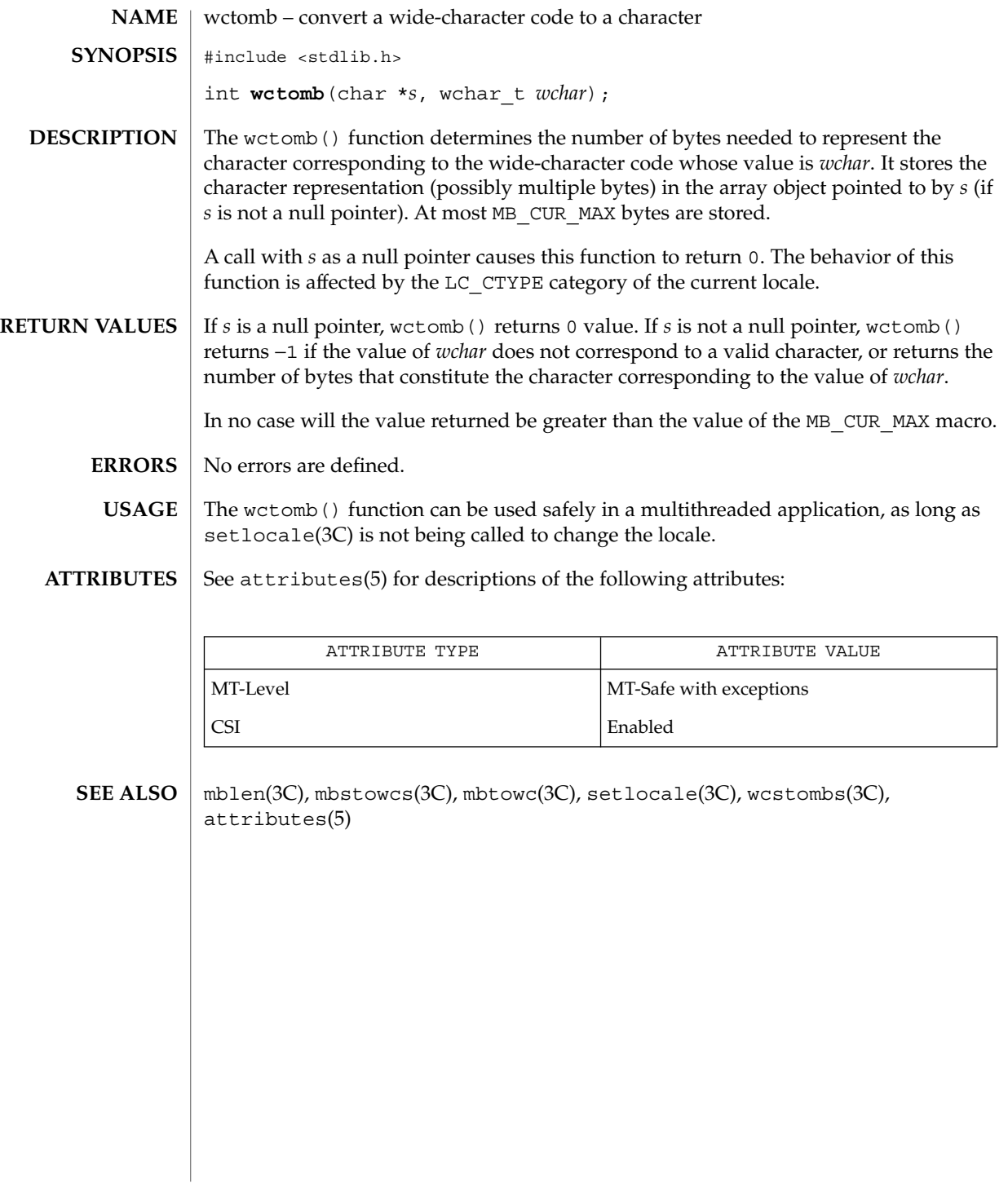

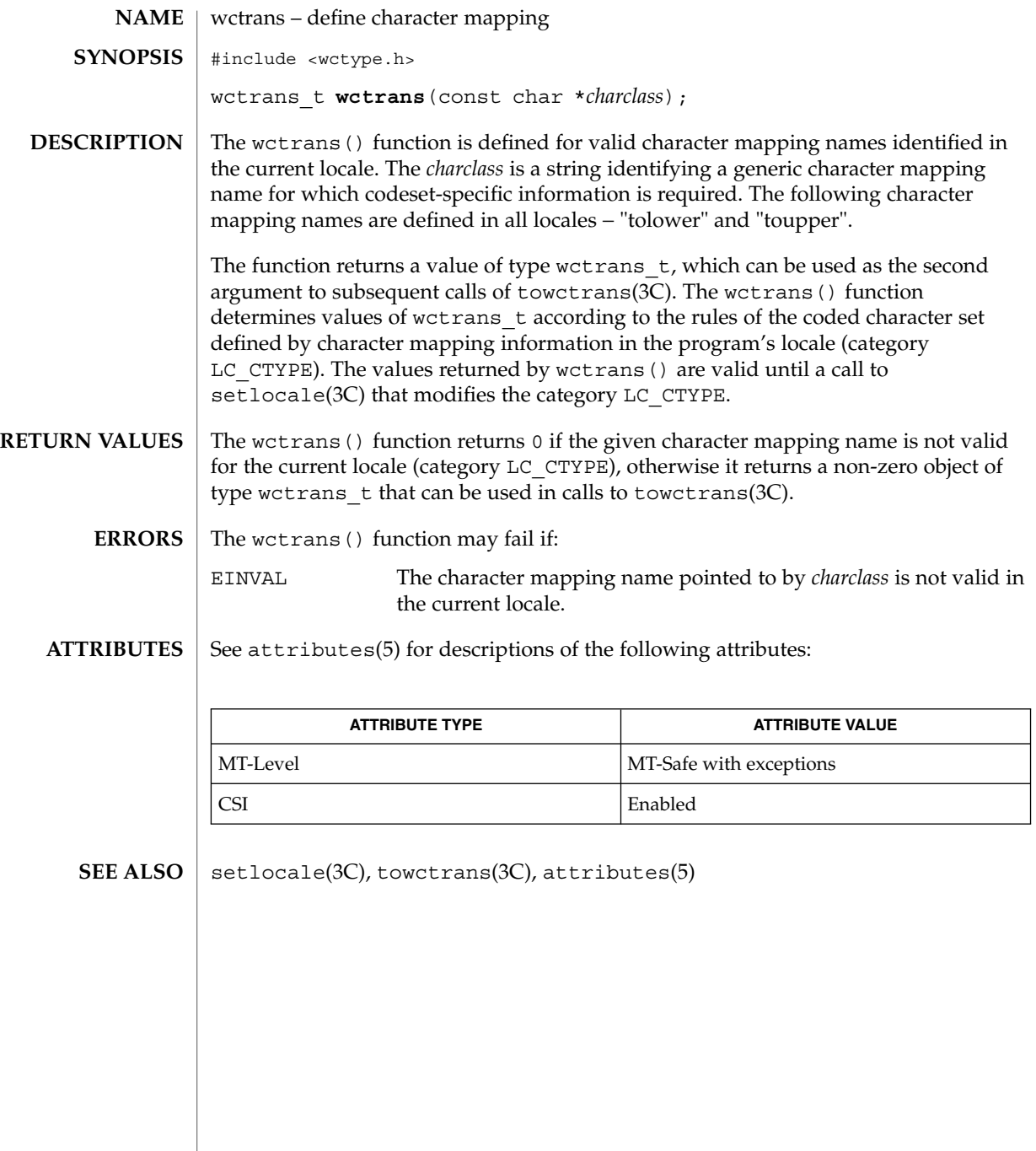

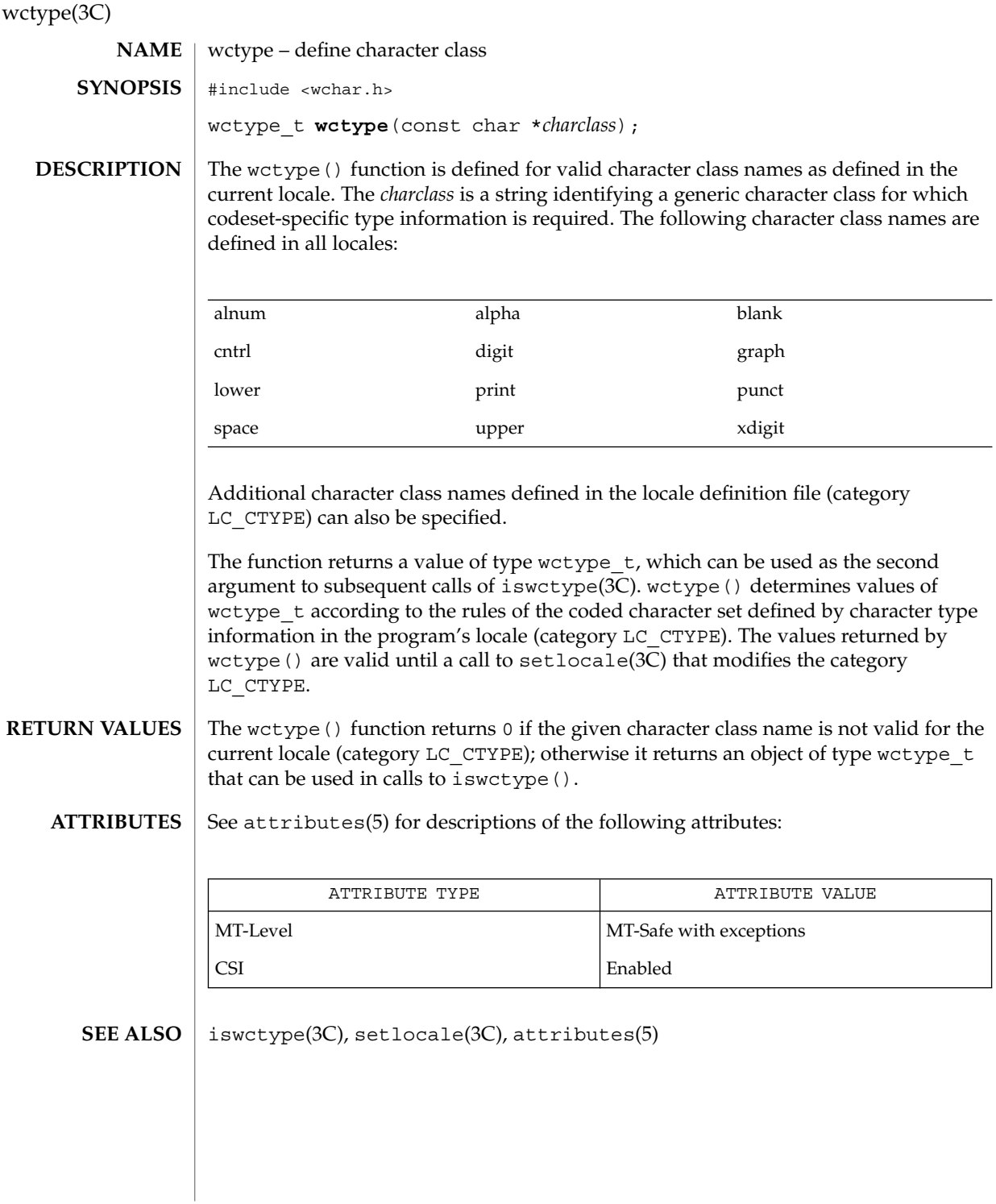

**612** man pages section 3: Basic Library Functions • Last Revised 20 Dec 1996
# wcwidth(3C)

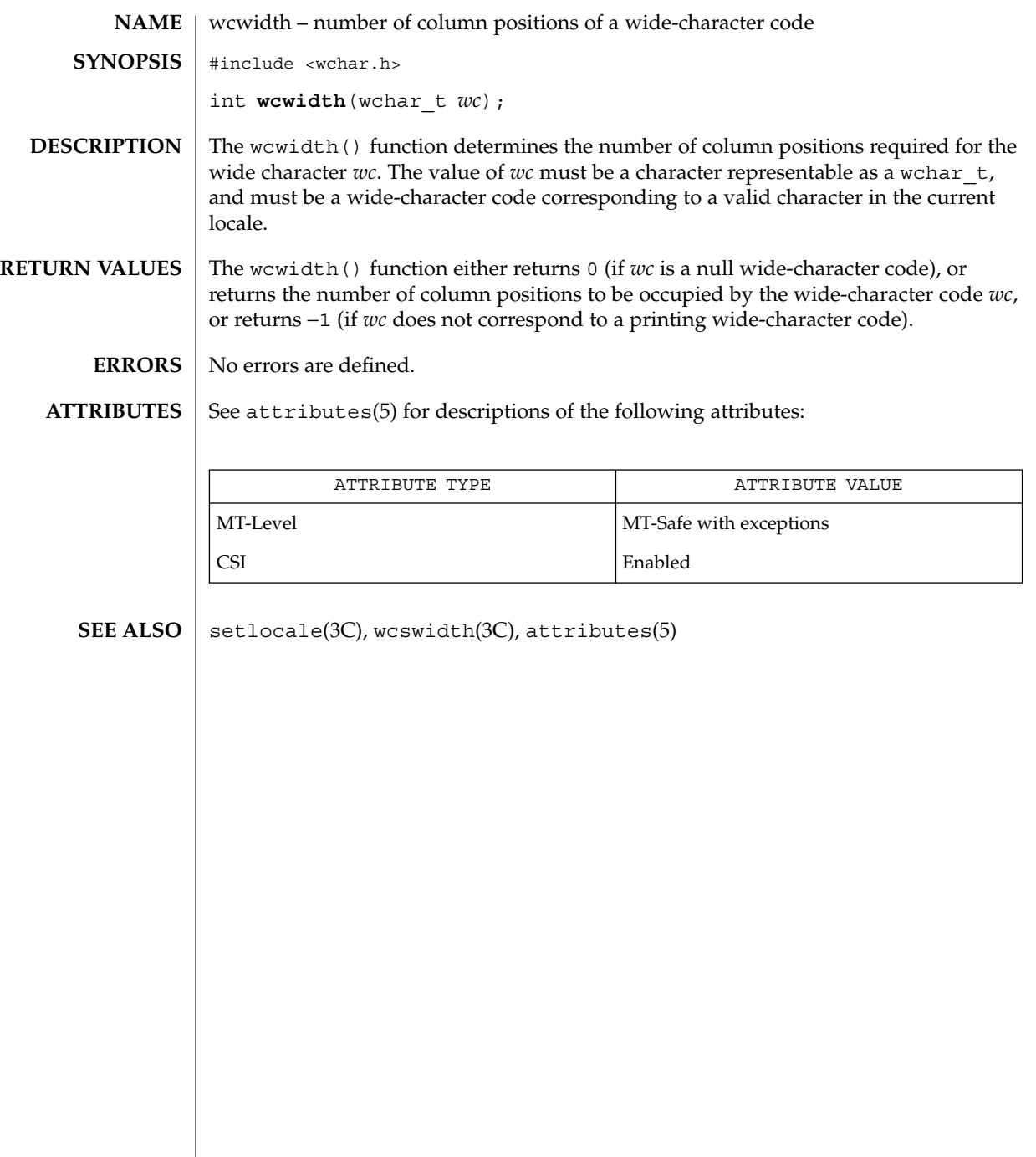

wmemchr(3C)

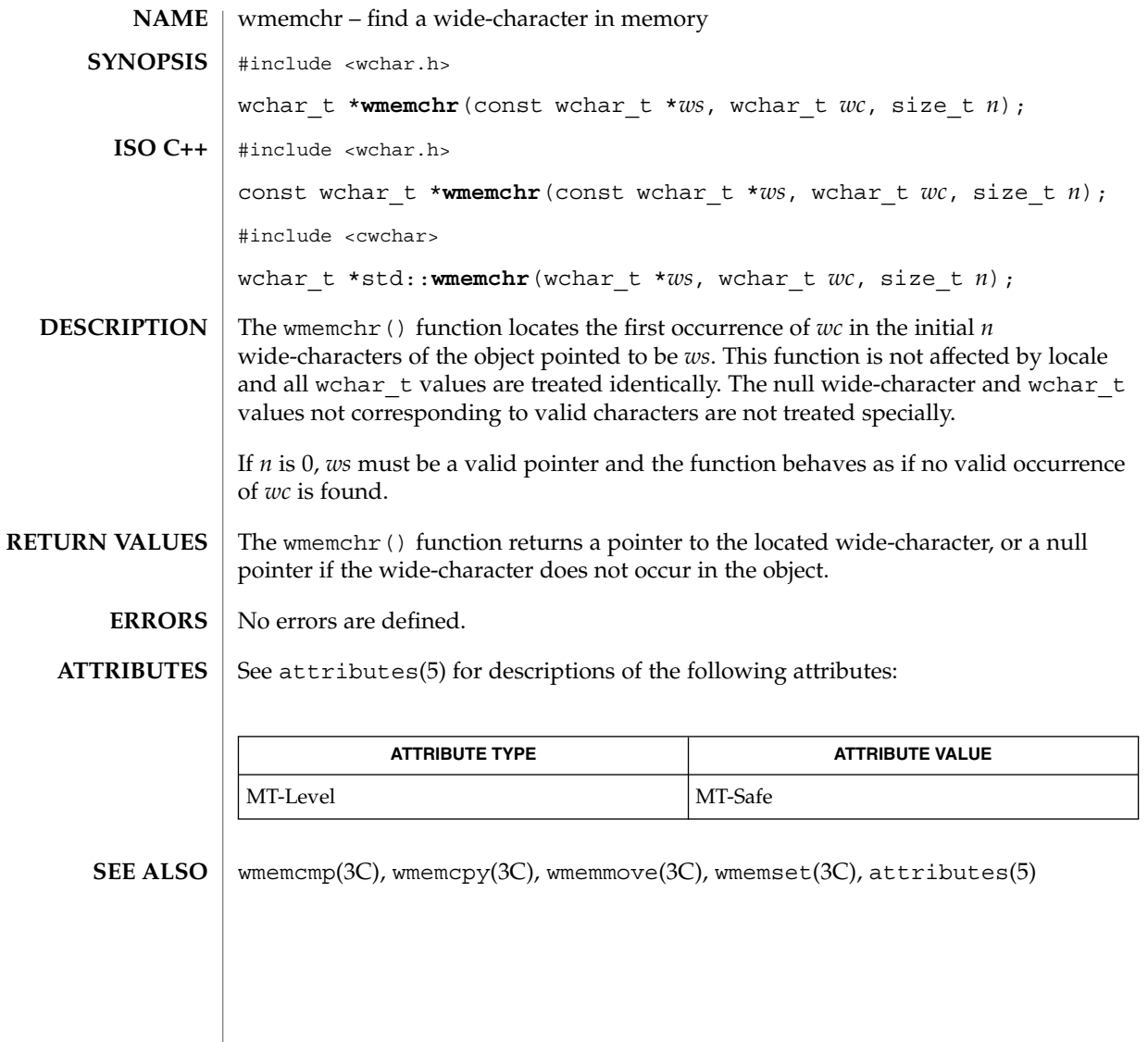

wmemcmp(3C)

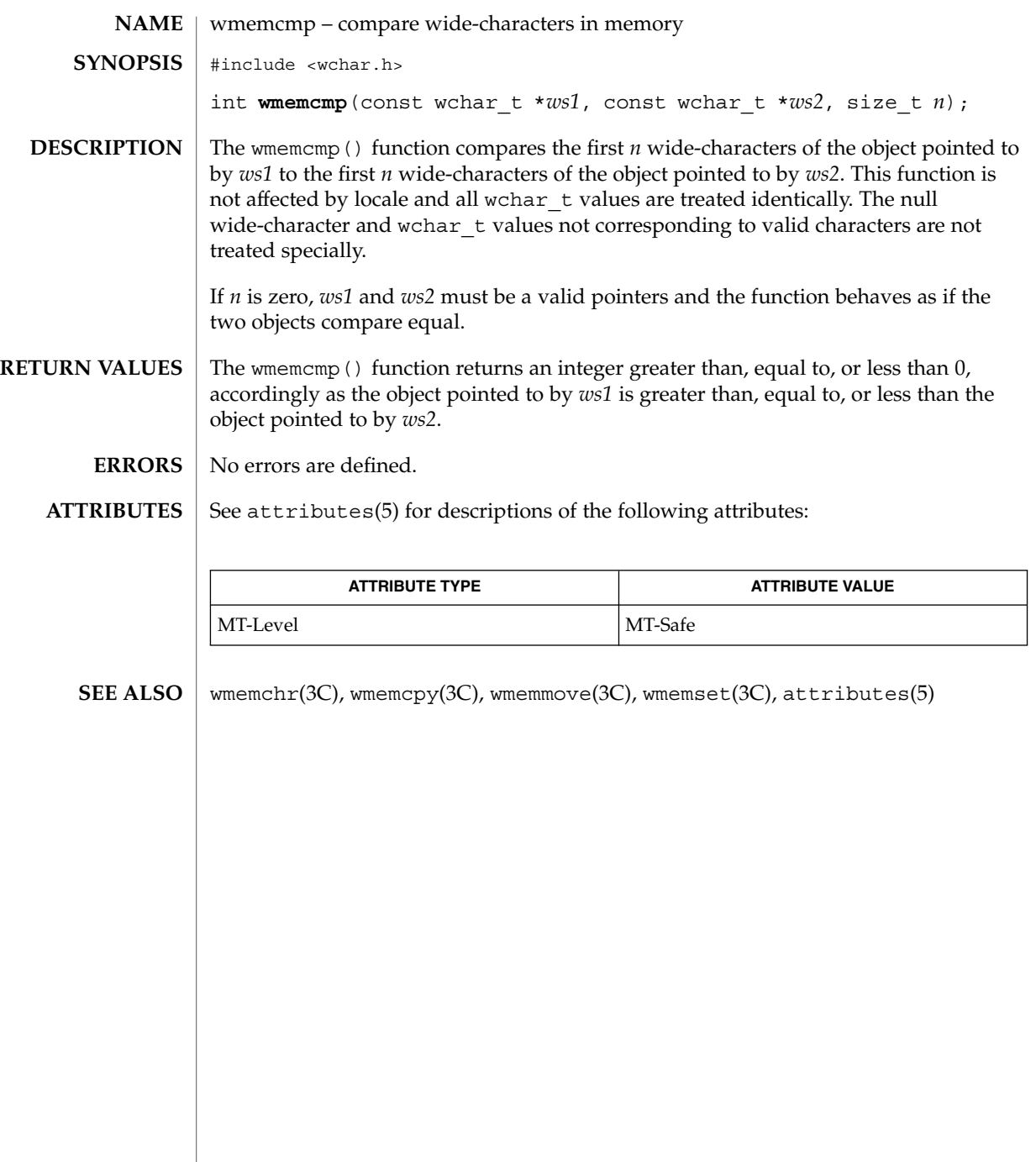

wmemcpy(3C)

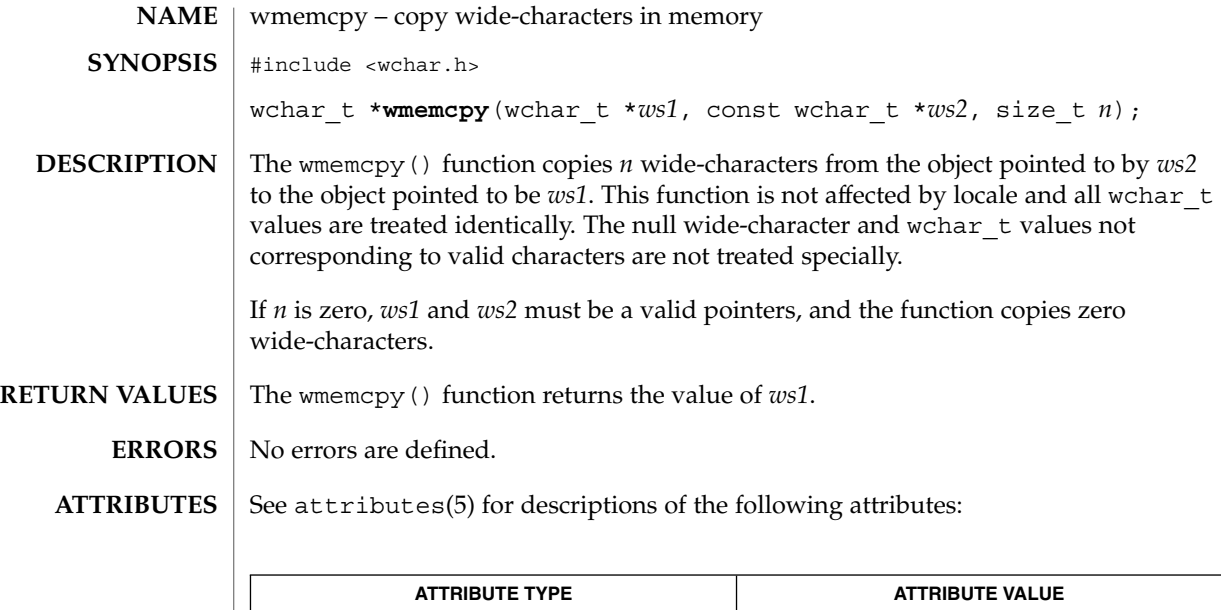

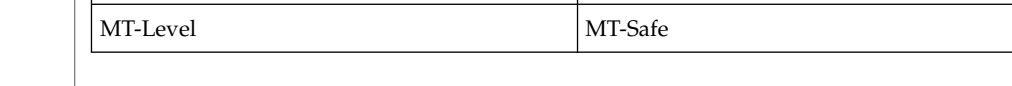

wmemchr(3C), wmemcmp(3C), wmemmove(3C), wmemset(3C), attributes(5) **SEE ALSO**

# wmemmove(3C)

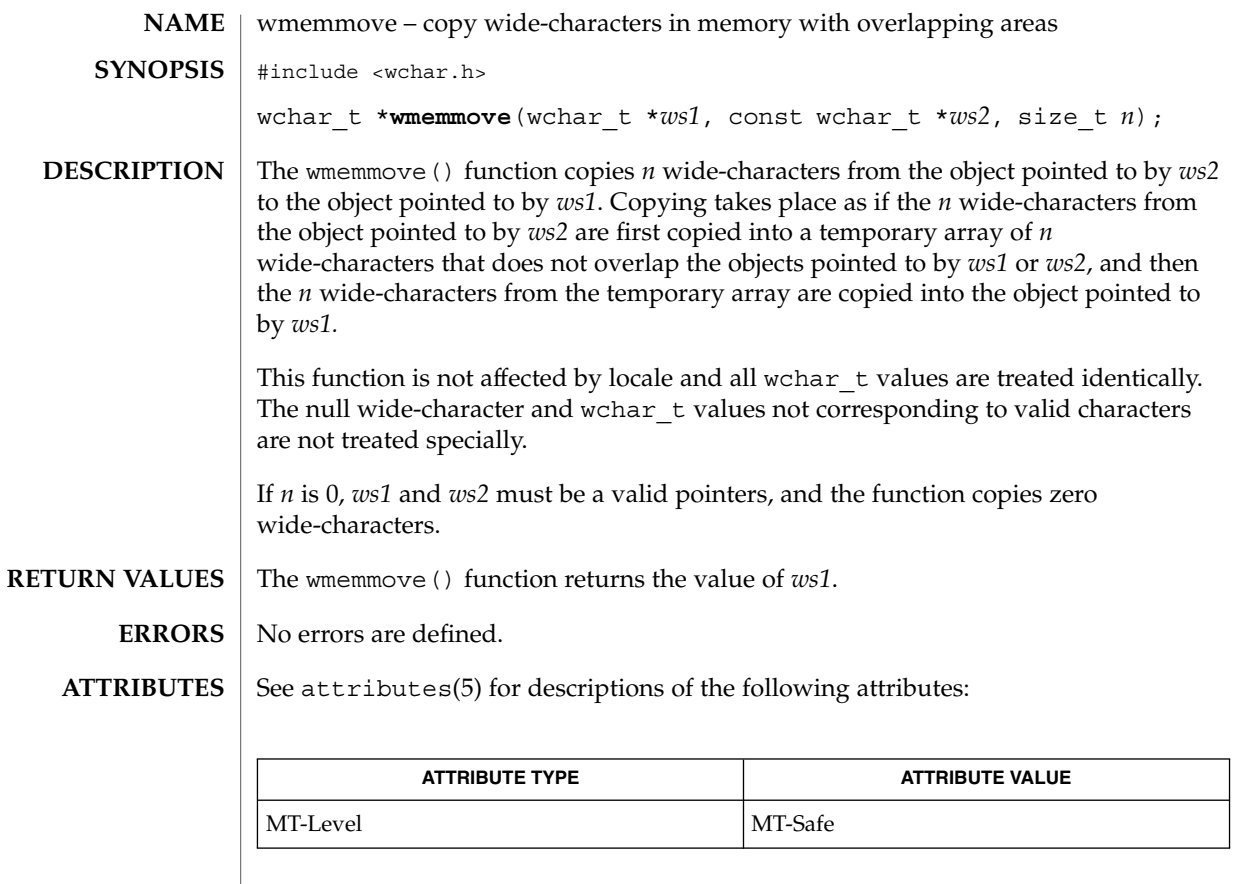

 $\textbf{SEE \, ALSO} \parallel \text{wmemchr} (3C)$ , wmemcmp(3C), wmemcpy(3C), wmemset(3C),  $\text{attributes} (5)$ 

wmemset(3C)

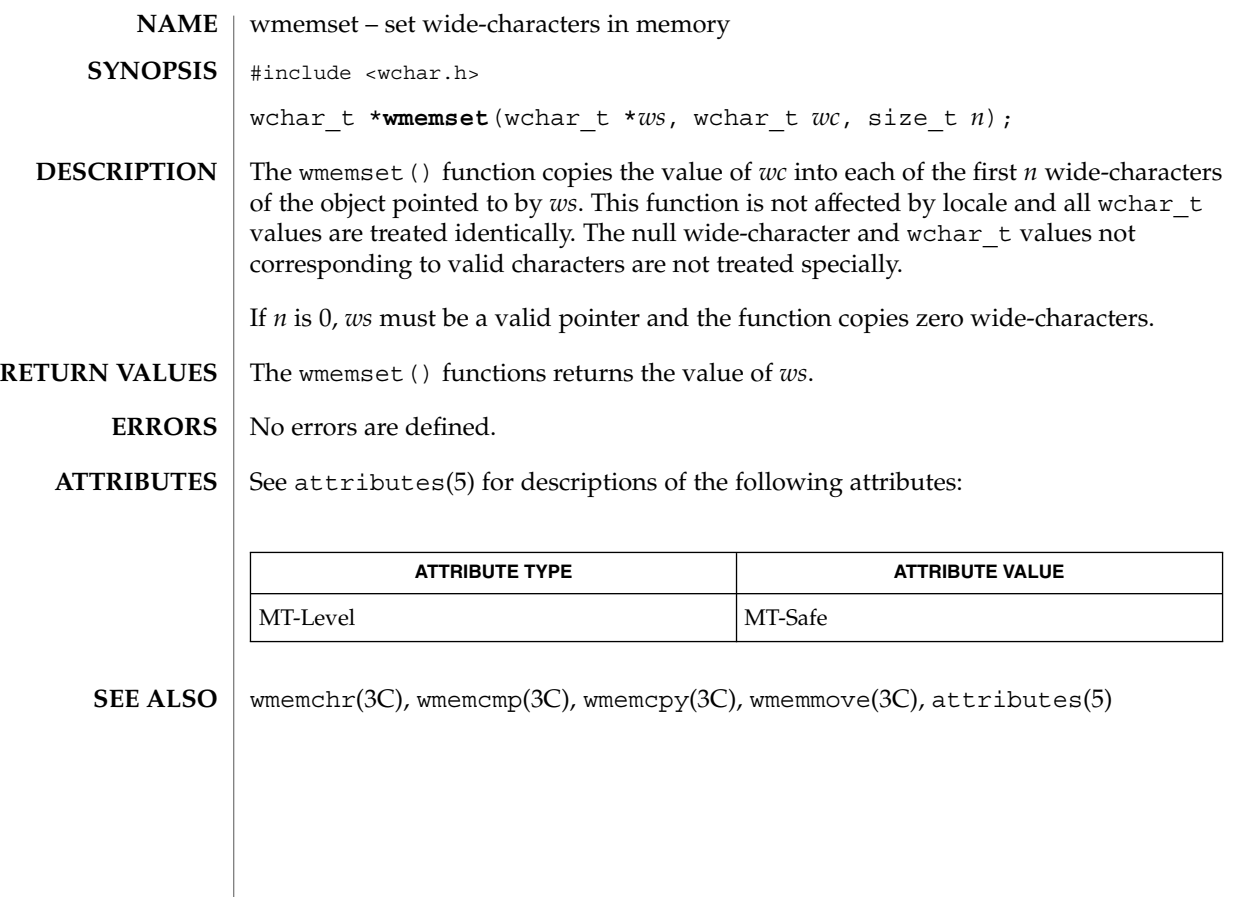

wordexp(3C)

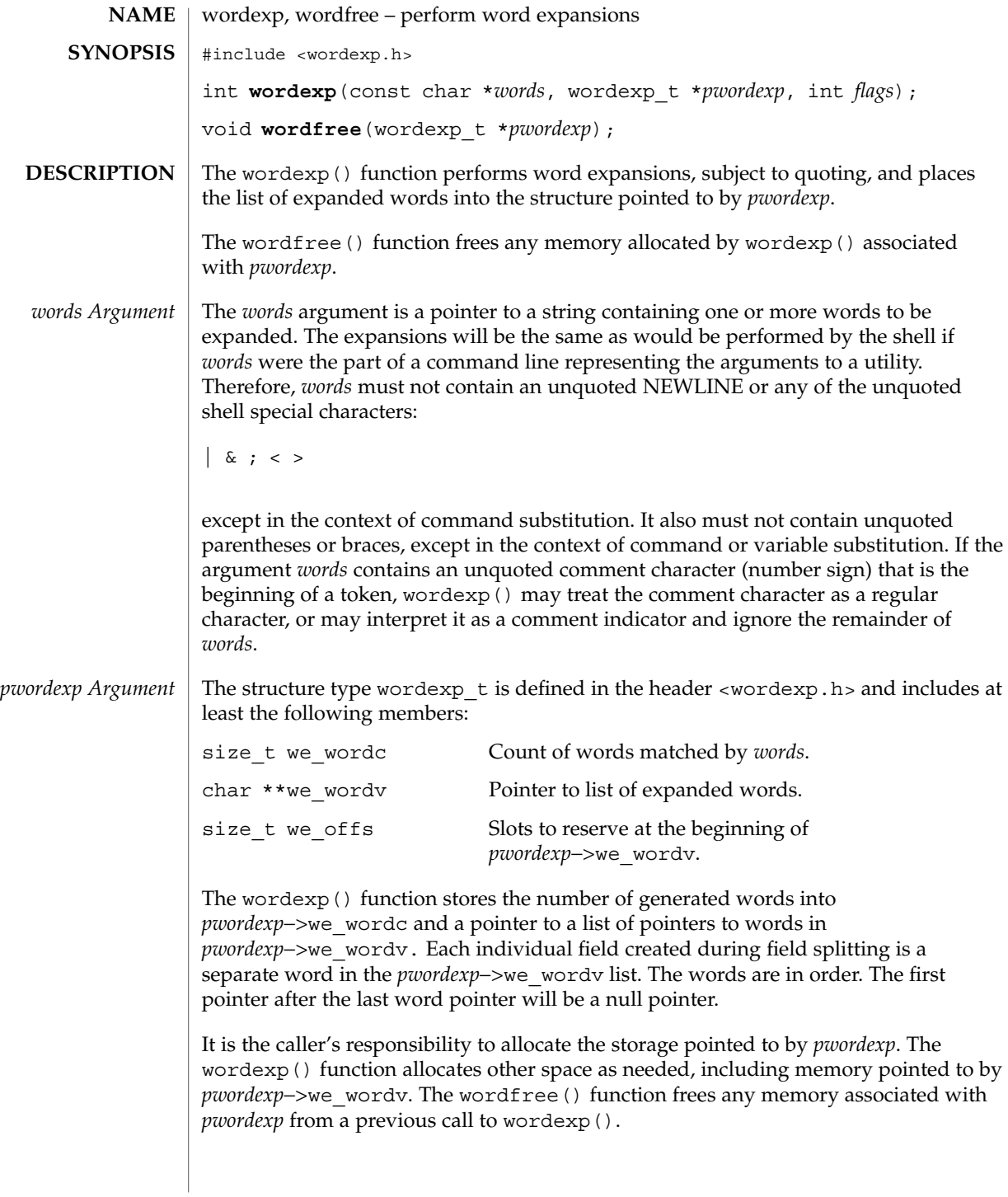

#### wordexp(3C)

*flags Argument*

The *flags* argument is used to control the behavior of wordexp(). The value of *flags* is the bitwise inclusive OR of zero or more of the following constants, which are defined in <wordexp.h>:

- WRDE\_APPEND Append words generated to the ones from a previous call to wordexp().
- WRDE\_DOOFFS Make use of *pwordexp*−*>*we\_offs. If this flag is set, *pwordexp*−>we\_offs is used to specify how many NULL pointers to add to the beginning of *pwordexp*−*>*we\_wordv. In other words, *pwordexp*−*>*we\_wordv will point to *pwordexp*−*>*we\_offs NULL pointers, followed by *pwordexp*−*>*we\_wordc word pointers, followed by a NULL pointer. WRDE\_NOCMD Fail if command substitution is requested.
- WRDE\_REUSE The *pwordexp* argument was passed to a previous successful call to wordexp(), and has not been passed to wordfree(). The result will be the same as if the application had called wordfree() and then called wordexp() without WRDE\_REUSE.
- WRDE SHOWERR Do not redirect stderr to /dev/null.
- WRDE UNDEF Report error on an attempt to expand an undefined shell variable.

The WRDE\_APPEND flag can be used to append a new set of words to those generated by a previous call to wordexp(). The following rules apply when two or more calls to wordexp() are made with the same value of *pwordexp* and without intervening calls to wordfree():

- 1. The first such call must not set WRDE\_APPEND. All subsequent calls must set it.
- 2. All of the calls must set WRDE\_DOOFFS, or all must not set it.
- 3. After the second and each subsequent call, *pwordexp*−*>*we\_wordv will point to a list containing the following:
	- a. zero or more NULL pointers, as specified by WRDE\_DOOFFS and *pwordexp*−*>*we\_offs.
	- b. pointers to the words that were in the *pwordexp*−*>*we\_wordv list before the call, in the same order as before.
	- c. pointers to the new words generated by the latest call, in the specified order.
- 4. The count returned in *pwordexp*−*>*we\_wordc will be the total number of words from all of the calls.
- 5. The application can change any of the fields after a call to wordexp(), but if it does it must reset them to the original value before a subsequent call, using the same *pwordexp* value, to wordfree() or wordexp() with the WRDE\_APPEND or WRDE\_REUSE flag.

If *words* contains an unquoted:

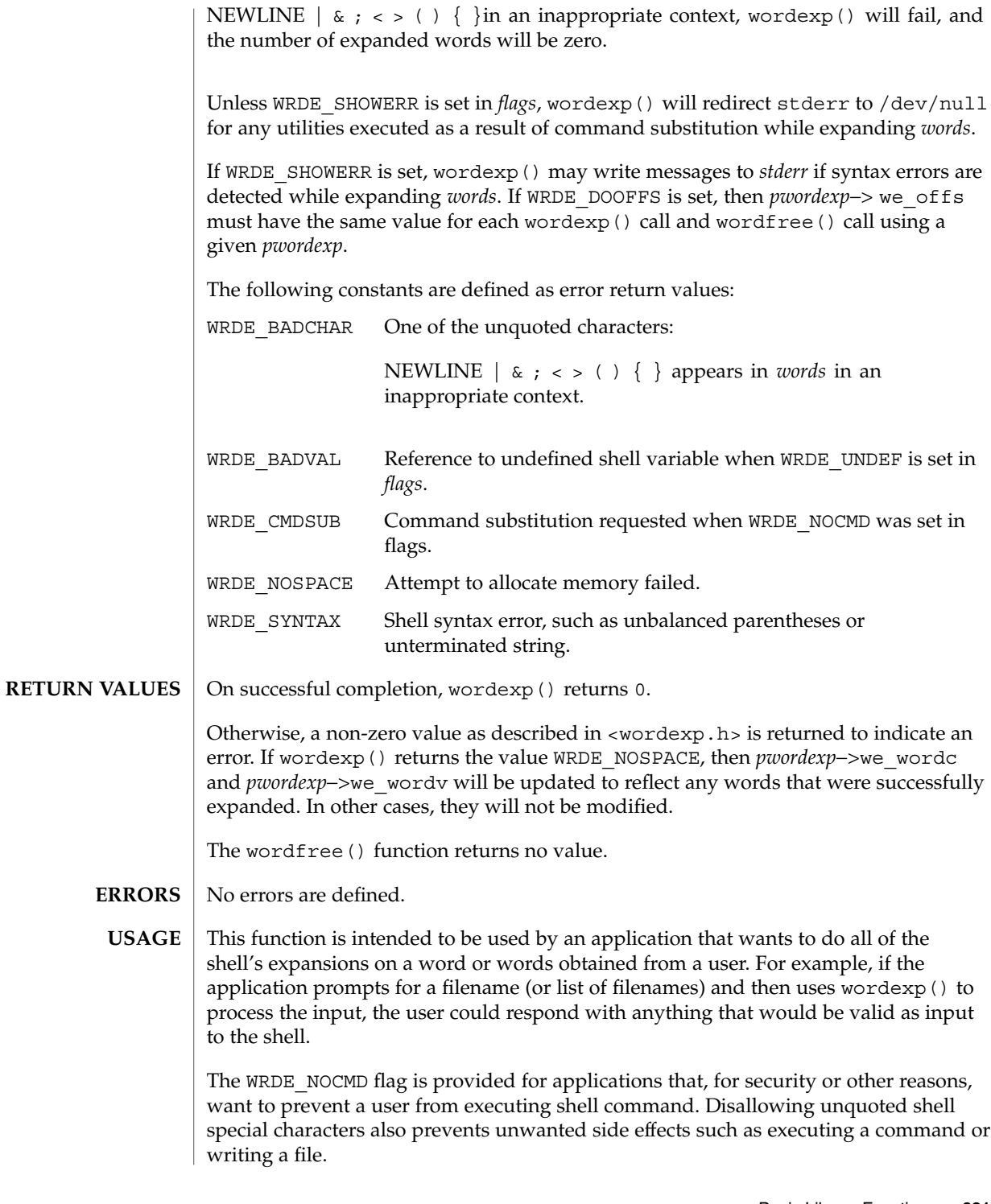

Basic Library Functions **621**

# wordexp(3C)

**ATTRIBUTES** | See attributes(5) for descriptions of the following attributes:

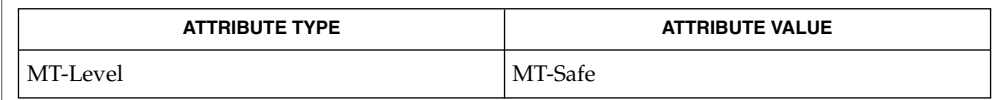

 $\textbf{SEE \, ALSO}$   $\mid$  fnmatch(3C), glob(3C), attributes(5)

wsprintf(3C)

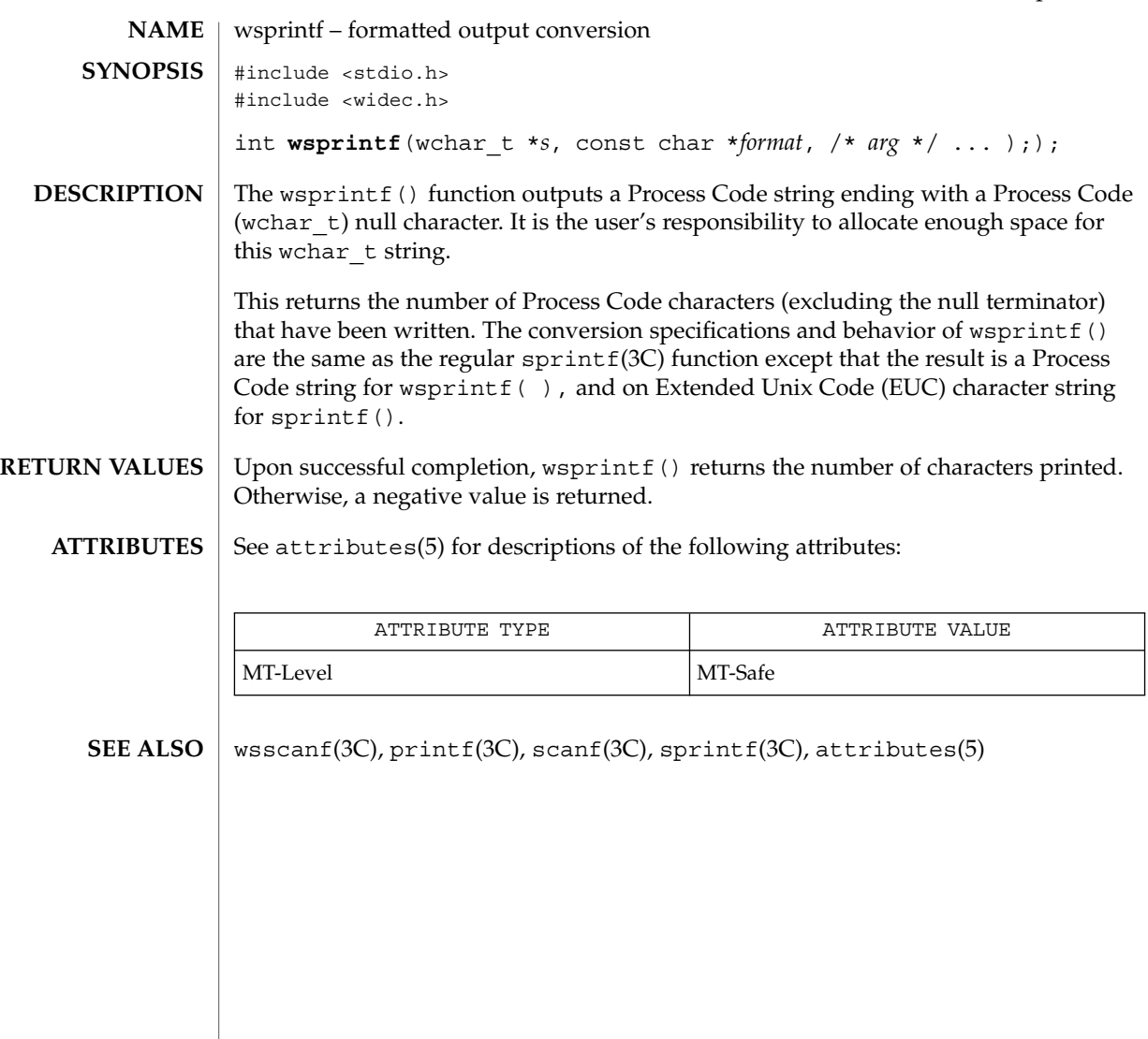

wsscanf(3C)

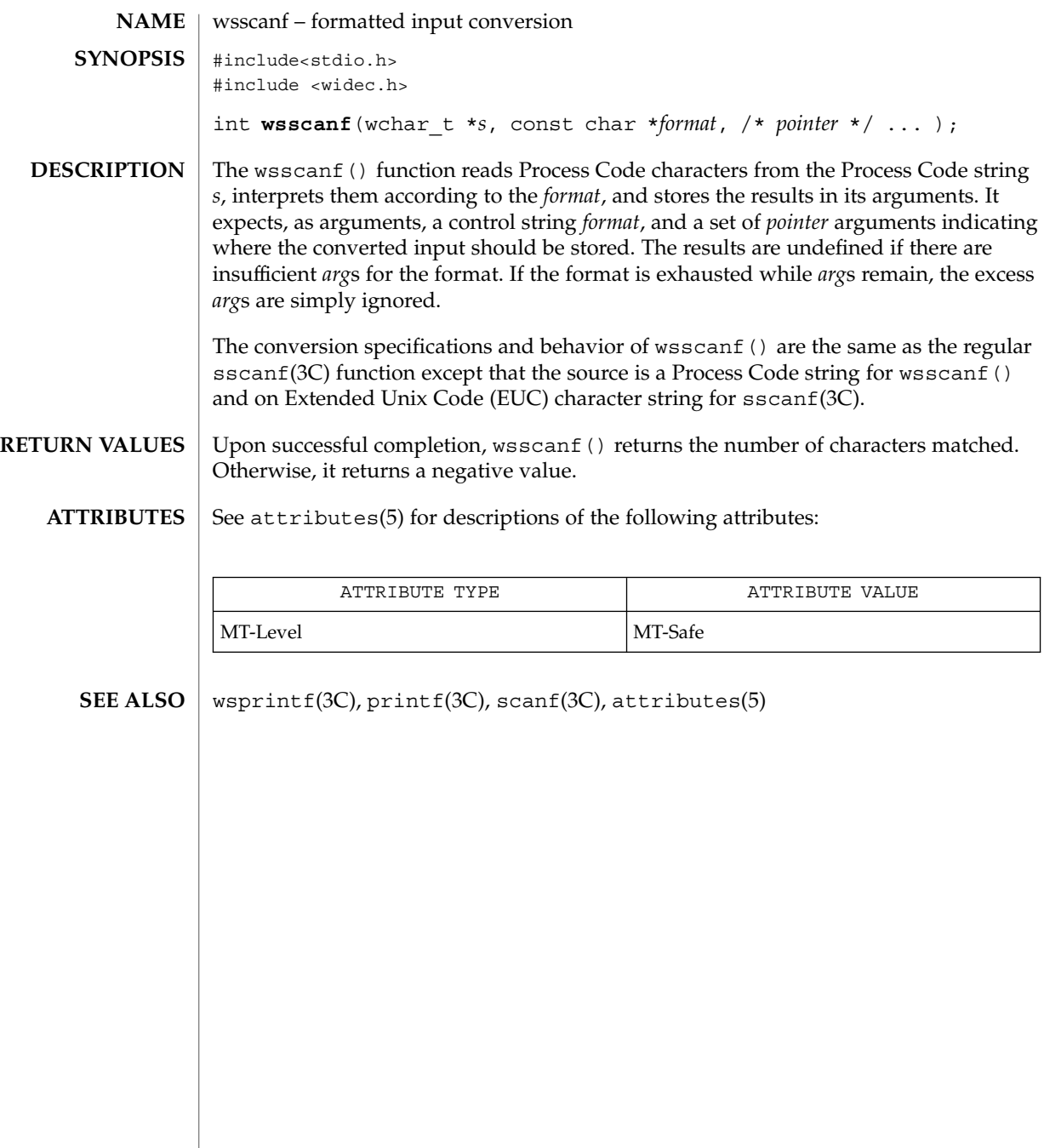

# wstring(3C)

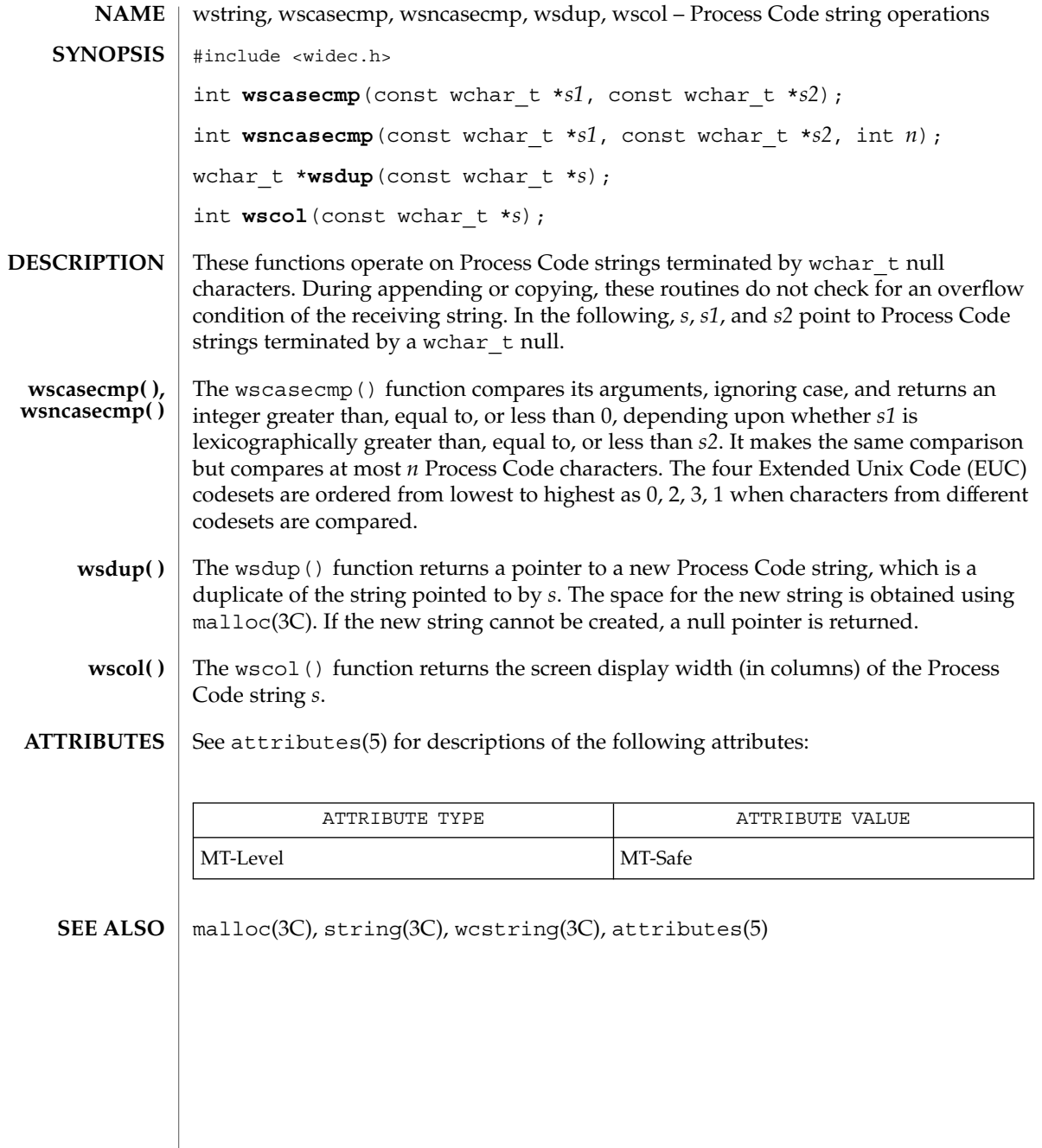

wstring(3C)

# Index

#### **Numbers and Symbols**

binary output — fwrite, 177

#### **A**

abort — terminate the process abnormally, 21 abs — return absolute value of integer, 22 accounting time accounting for current process times, 541 acquire and release stream lock flockfile, 128 funlockfile, 128 additional severities define — addsev, 23 address of symbol get address in shared object or executable dlsym, 91 addsev — define additional severities, 23 addseverity — build a list of severity levels for an application for use with fmtmsg, 24 alarm schedule signal after interval in microseconds — ualarm, 562 alphasort — scan a directory, 424 applications build a list of severity levels for use with fmtmsg — addseverity, 24 display a message on stderr or system console — fmtmsg, 130 get entries from symbol table — nlist, 355

arithmetic compute the quotient and remainder div, 72 arithmetic, 48-bit integer generate uniformly distributed pseudo-random numbers — drand48, 93 ascftime — convert date and time to string, 484 assert — verify program assertion, 26 associate a stream with a file descriptor fdopen, 112 atexit — register a function to run at process termination or object unloading, 27 atof — convert string to double-precision number, 502 atoi — string conversion routines, 505 atol — string conversion routines, 505 atoll — string conversion routines, 505 attropen — open a file, 28

#### **B**

base-64 ASCII characters convert from long integer — l64a, 20 convert to long integer — a64l, 20 basename — return the last element of path name, 29 bcmp — operates on variable length strings of bytes, 35 bcopy — operates on variable length strings of bytes, 35 binary input — fread, 150

binary search of sorted table — bsearch, 33 binary search trees, manage — tdelete, 556 — tfind, 556 — tsearch, 556 — twalk, 556 bind\_textdomain\_codeset — message handling functions, 236 bindtextdomain — message handling functions, 236 bit and byte operations find first set bit — ffs, 117 bsd\_signal — simplified signal facilities, 32 bsdmalloc — memory allocator, 30 bsearch — binary search a sorted table, 33 bstring — bit and byte string operations, 35 btowc — single-byte to wide-character conversion, 36 buffering, assign to stream — setbuffer, 439 — setlinebuf, 439 byte swap — swab, 513 bzero — operates on variable length strings of bytes, 35

# **C**

C Compilation close a shared object — dlclose, 75 create new file from dynamic object component — dldump, 76 get address of symbol in shared object or executable — dlsym, 91 get diagnostic information — dlerror, 82 open a shared object — dlopen, 87 catclose — close a message catalog, 38 catgets — read a program message, 37 catopen — open a message catalog, 38 cfgetispeed — get input baud rate, 41 cfgetospeed — get output baud rate, 41 cfsetispeed — set input baud rate, 42 cfsetospeed — set output baud rate, 42 cftime — convert date and time to string, 484 character handling — ctype, 59

— isalnum, 59

character handling *(continued)* — isalpha, 59 — isascii, 59 — iscntrl, 59 — isdigit, 59 — isgraph, 59 — islower, 59 — isprint, 59 — ispunct, 59 — isspace, 59 — isupper, 59 — isxdigit, 59 clock — report CPU time used, 43 close or iterate over open file descriptors closefrom, 45 close or iterate over open file descriptors fdwalk, 45 close a directory stream — closedir, 44 close a shared object — dlclose, 75 close a stream — fclose, 108 closedir — close a directory stream, 44 closefrom — close or iterate over open file descriptors, 45 closelog — control system log, 523 code conversion allocation function iconv\_open, 274 code conversion deallocation function iconv\_close, 273 code conversion for Process Code and File Code — strtows, 510 — wstostr, 510 code conversion function — iconv, 268 column positions of a wide-character code wcwidth, 613 column positions of a wide-character string wcswidth, 606 command options get option letter from argument vector getopt, 212 command suboptions parse suboptions from a string getsubopt, 233 compare wide-characters in memory wmemcmp, 615 compile and execute regular expressions — re\_comp, 412 — re\_exec, 412

confstr — get configurable variables, 47

control system log — closelog, 523 — openlog, 523 — setlogmask, 523 — syslog, 523 convert date and time to string — strftime, 484 convert formatted input — fscanf, 425 convert formatted input — scanf, 425 convert formatted input — sscanf, 425 convert formatted input — vfscanf, 425 convert formatted input — vscanf, 425 convert formatted input — vsscanf, 425 convert formatted wide-character input fwscanf, 178 convert formatted wide-character input swscanf, 178 convert formatted wide-character input vfwscanf, 178 convert formatted wide-character input vswscanf, 178 convert formatted wide-character input vwscanf, 178 convert formatted wide-character input wscanf, 178 convert string to unsigned long — strtoul, 508 convert wide character string to double-precision number — wcstod, 594 convert date and time to string — strftime ascftime, 484 cftime, 484 convert wide character string to double-precision number — watof watof, 594 convert wide character string to double-precision number — wstod wstod, 594 convert a character string to a wide-character string — mbstowcs, 325 convert a character string to a wide-character string (restartable) — mbsrtowcs, 323 convert a character to a wide-character code mbtowc, 326 convert a character to a wide-character code (restartable) — mbrtowc, 320 convert a wide-character code to a character wctomb, 610 convert a wide-character code to a character (restartable) — wcrtomb, 587

convert a wide-character string to a character string — wcstombs, 598 convert a wide-character string to a character string (restartable) — wcsrtombs, 591 convert date and time to wide character string — wcsftime, 590 convert floating-point number to string — ecvt, 98 — fcvt, 98 — gcvt, 98 convert monetary value to string —strfmon, 480 convert numbers to strings — econvert, 96 — fconvert, 96 — fprintf, 376 — gconvert, 96  $-$  printf, 376 — qeconvert, 96 — qfconvert, 96 — qgconvert, 96 — seconvert, 96 — sfconvert, 96 — sgconvert, 96 — sprintf, 376 — vfprintf, 376 — vprintf, 376 convert string to double-precision number — atof, 502 — strtod, 502 convert to wchar\_t strings wsprintf, 623 convert wide character string to unsigned long — wcstoul, 599 copy wide-characters in memory wmemcpy, 616 copy wide-characters in memory with overlapping areas — wmemmove, 617 CPU time report for calling process — clock, 43 CPU-use prepare execution profile — monitor, 343 create a temporary file — tmpfile, 542 create new file from dynamic object component — dldump, 76 crypt — string encoding function, 51 cset — get information on EUC codesets, 52 csetcol — get information on EUC codesets, 52 csetlen — get information on EUC codesets, 52 csetno — get information on EUC codesets, 52 ctermid — generate path name for controlling terminal, 53 ctermid\_r — generate path name for controlling terminal, 53 ctype — character handling, 59 current location of a named directory stream telldir, 539 current working directory get pathname — getcwd, 186 cuserid — get character-string representation of login name of user, 62

# **D**

data base subroutines — dbm, 63 dbmclose, 63 dbminit, 63 delete, 63 fetch, 63 firstkey, 63 nextkey, 63 store, 63 database functions — dbm\_clearerr, 350 database functions — dbm\_close, 350 database functions — dbm\_delete, 350 database functions — dbm\_error, 350 database functions — dbm\_fetch, 350 database functions — dbm\_firstkey, 350 database functions — dbm\_nextkey, 350 database functions — dbm\_open, 350 database functions — dbm\_store, 350 database functions — ndbm, 350 date and time convert to string — asctime, 54 convert to string — asctime\_r, 54 convert to string — ctime, 54 convert to string — ctime\_r, 54 convert to string — gmtime, 54 convert to string — gmtime\_r, 54 convert to string — localtime, 54 convert to string — localtime\_r, 54 convert to string — tzset, 54 convert user format date and time getdate, 188 — gettimeofday, 240

date and time conversion — strptime, 496 dbm — data base subroutines, 63 dbm\_clearerr — database functions, 350 dbm\_close — database functions, 350 dbm\_delete — database functions, 350 dbm\_error — database functions, 350 dbm\_fetch — database functions, 350 dbm\_firstkey — database functions, 350 dbm\_nextkey — database functions, 350 dbm\_open — database functions, 350 dbm\_store — database functions, 350 dbmclose — data base subroutines, 63 dbminit — data base subroutines, 63 dcgettext — message handling functions, 236 dcngettext — message handling functions, 236 debugging memory allocator — calloc, 584 — cfree, 584 — free, 584 — mallinfo, 584 — malloc, 584 — mallopt, 584 — memalign, 584 — realloc, 584 — valloc, 584 decimal record from double-precision floating — double\_to\_decimal, 124 decimal record from extended-precision floating — extended\_to\_decimal, 124 decimal record from quadruple-precision floating — quadruple\_to\_decimal, 124 decimal record from single-precision floating single\_to\_decimal, 124 decimal record to double-precision floating decimal\_to\_double, 65 decimal record to extended-precision floating decimal\_to\_extended, 65 decimal record to quadruple-precision floating — decimal\_to\_quadruple, 65 decimal record to single-precision floating decimal\_to\_single, 65 decimal\_to\_double — decimal record to double-precision floating, 65 decimal to extended — decimal record to extended-precision floating, 65 decimal\_to\_quadruple — decimal record to quadruple-precision floating, 65

decimal\_to\_single — decimal record to single-precision floating, 65 decompose floating-point number — modf, 342 — modff, 342 define character class — wctype, 612 define character mapping — wctrans, 611 define default catalog — setcat, 440 define the label for pfmt() and lfmt(). setlabel, 448 delete — data base subroutines, 63 detach a name from a STREAMS-based file descriptor — fdetach, 110 determine conversion object status mbsinit, 322 device number manage — makedev, major, minor, 308 dgettext — message handling functions, 236 difftime — computes the difference between two calendar times, 67 directio — provide advice to file system, 68 directories get current working directory pathname getwd, 257 get pathname of current working directory — getcwd, 186 directory operations — alphasort, 424 — scandir, 424 dirname — report parent directory name of file path name, 70 display error message in standard format pfmt, 361 display error message in standard format and pass to logging and monitoring services lfmt, 291 display error message in standard format and pass to logging and monitoring services vlfmt, 568 display error message in standard format and pass to logging and monitoring services vpfmt, 570 div — compute quotient and remainder, 72 division and remainder operations — div, 72 — ldiv, 72

dladdr — translate address to symbolic information, 73

dladdr1 — translate address to symbolic information, 73 dlclose — close a shared object, 75 dldump — create new file from dynamic object component of calling process, 76 dlerror — get diagnostic information, 82 dlinfo — dynamic load information, 83 dlopen — open a shared object, 87 dlsym — get address of symbol in shared object or executable, 91 dngettext — message handling functions, 236 double\_to\_decimal — decimal record from double-precision floating, 124 dup2 — duplicate an open file descriptor, 95 duplicate an open file descriptor — dup2, 95 dynamic linking close a shared object — dlclose, 75 create new file from dynamic object component — dldump, 76 get address of symbol in shared object or executable — dlsym, 91 get diagnostic information — dlerror, 82 open a shared object — dlopen, 87 dynamic load information — dlinfo, 83

# **E**

econvert — convert number to ASCII, 96 edata — last location in program, 101 end — last location in program, 101 endgrent — group database entry functions, 197 endpwent — get password entry from user database, 221 endspent — get shadow password database entry, 229 endusershell() — function, 245 endutent — user accounting database functions, 246 endutxent — user accounting database functions, 249 environment name return value — getenv, 195 environment variables change or add value — putenv, 384 error messages get string — strerror, 479

error messages, system print — perror, 360 etext — last location in program, 101 EUC character bytes — euclen, 102 EUC characters convert a string of Process Code characters to EUC characters and put it on a stream putws, 388 EUC codeset, get information — getwidth, 258 EUC codesets, get information  $-\csc 52$ — csetcol, 52 — csetlen, 52  $-$  csetno, 52 — wcsetno, 52 EUC display width — euccol, 102 — eucscol, 102 euccol — get EUC character display width, 102 euclen — get EUC byte length, 102 eucscol — get EUC string display width, 102 exit — terminate process, 103 extended\_to\_decimal — decimal record from extended-precision floating, 124 Extended Unix Code, *See* EUC extract mantissa and exponent from double precision number — frexp, 154

# **F**

fattach — attach a STREAMS-based file descriptor to an object in the file system name space, 104 \_\_fbufsize — interfaces to stdio FILE structure, 106 fclose — close a stream, 108 fconvert — convert number to ASCII, 96 FD\_CLR — synchronous I/O multiplexing, 433 FD\_ISSET — synchronous I/O multiplexing, 433 FD\_SET — synchronous I/O multiplexing, 433 FD\_ZERO — synchronous I/O multiplexing, 433

fdetach — detach a name from a STREAMS-based file descriptor, 110 fdopen — associate a stream with a file descriptor, 112 fdopendir — open directory, 358 fdwalk — close or iterate over open file descriptors, 45 fetch — data base subroutines, 63 fflush — flush a stream, 115 ffs — find first set bit, 117 fgetc — get a byte from a stream, 118 fgetgrent — group database entry functions, 197 fgetgrent\_r — group database entry functions, 197 fgetpos — get current file position information, 121 fgetpwent — get password entry from a file, 221 fgetpwent\_r — get password entry from a file, 221 fgetspent — get shadow password database entry, 229 fgetspent\_r — get shadow password database entry(reentrant), 229 fgetwc — get a wide-character code from a stream, 122 fgetws — get a wide-character string from a stream, 259 file descriptor duplicate an open one — dup2, 95 STREAMS-based, attach to an object in file system name space — fattach, 104 test for a STREAMS file — isastream, 280 file descriptors apply or remove advisory lock on open file — flock, 126 file name make a unique one — mktemp, 334 make a unique file name — mkstemp, 333 file pointer in a stream reposition — fsetpos, fgetpos, 158 file\_to\_decimal — decimal record from character stream, 493 file tree recursively descend — ftw, 165 recursively descend — nftw, 165

files allows sections of file to be locked lockf, 299 optimizing usage of files — directio, 68 — remove, 421 report parent directory of file path name dirname, 70 set a file to a specified length truncate, 553 find a wide-character in memory wmemchr, 614 find a wide-character substring — wcsstr, 593 find pathname of a terminal — ttyname, 559 — ttyname\_r, 559 firstkey — data base subroutines, 63 \_\_flbf — interfaces to stdio FILE structure, 106 floating-point number convert to string — ecvt, 98 floating-point number, determine type — finite, 282 — fpclass, 282 — isnan, 282 — isnand, 282 — isnanf, 282 — unordered, 282 flock — apply or remove an advisory lock on an open file, 126 flockfile — acquire and release stream lock, 128 flush a stream — fflush, 115 flush non-transmitted output data, non-read input data or both — tcflush, 530 \_flushlbf — interfaces to stdio FILE structure, 106 fmtmsg — display a message on stderr or system console, 130 fnmatch — match filename or path name, 135 fopen — open a stream, 137 fopen — open stream, 140 formatted input conversion — wsscanf, 624 formatted output conversion — fprintf, 376 — printf, 376 — sprintf, 376 — vfprintf, 376 — vprintf, 376 — vsprintf, 376

\_\_fpending — interfaces to stdio FILE structure, 106 fpgetmask — IEEE floating-point environment control, 142 fpgetround — IEEE floating-point environment control, 142 fpgetsticky — IEEE floating-point environment control, 142 fprintf — formatted output conversion, 376 fprintf — print formatted output, 367 fpsetmask — IEEE floating-point environment control, 142 fpsetround — IEEE floating-point environment control, 142 fpsetsticky —IEEE floating-point environment control, 142 \_\_fpurge — interfaces to stdio FILE structure, 106 fputc — put a byte on a stream, 144 fputwc — put wide-character code on a stream, 147 fputws — put wide character string on a stream, 149 fread — binary input, 150 \_\_freadable — interfaces to stdio FILE structure, 106 \_\_freading — interfaces to stdio FILE structure, 106 free — memory allocator, 30 freopen — open a stream, 152 freopen — open stream, 140 frexp — extract mantissa and exponent from double precision number, 154 fscanf — convert formatted input, 425 fseek — reposition a file-position indicator in a stream, 155 fseeko — reposition a file-position indicator in a stream, 155 \_\_fsetlocking — interfaces to stdio FILE structure, 106 fsetpos — reposition a file pointer in a stream, 158 fsync — synchronize changes to a file, 159 ftell — return a file offset in a stream, 161 ftello — return a file offset in a stream, 161 ftime — get date and time, 162 ftruncate — set a file to a specified length, 553 ftw — walk a file tree, 165

func\_to\_decimal — decimal record from character function, 493 funlockfile — acquire and release stream lock, 128 fwide — set stream orientation, 169 fwprintf — print formatted wide-character output, 170 \_\_fwritable — interfaces to stdio FILE structure, 106 fwrite — binary output, 177 \_\_fwriting — interfaces to stdio FILE structure, 106 fwscanf — convert formatted wide-character input, 178

# **G**

gconvert — convert number to ASCII, 96 general terminal interface — termios, 540 generate path name for controlling terminal — ctermid, 53 — ctermid\_r, 53 generate path names matching a pattern — glob, 260 — globfree, 260 get a wide-character string from a stream fgetws, 259 get a wide-character string from a stream getws, 259 get mnttab file information getextmntent, 207 get mnttab file information — getmntany, 207 get mnttab file information — getmntent, 207 get mnttab file information — hasmntopt, 207 get mnttab file information — putmntent, 207 get mnttab file information — resetmnttab, 207 get a byte from a stream — fgetc, 118 — getc, 118 — getc\_unlocked, 118 — getchar, 118 — getchar\_unlocked, 118 — getw, 118 get a wide-character code from a stream —

fgetwc, 122

get address of symbol in shared object or executable — dlsym, 91 get an identifier for the current host gethostid, 201 get configurable variables — confstr, 47 get current file position information fgetpos, 121 get diagnostic information — dlerror, 82 get foreground process group ID tcgetpgrp, 532 get input baud rate — cfgetispeed, 41 get name of signal — strsignal, 501 get number of bytes in a character mblen, 317 get number of bytes in a character (restartable) — mbrlen, 318 get or set process scheduling priority — getpriority, 218 — setpriority, 218 get output baud rate — cfgetospeed, 41 get process group ID for session leader for controlling terminal — tcgetsid, 533 get system load averages — getloadavg, 204 get system load averages for a processor set pset\_getloadavg, 380 get the parameters associated with the terminal — tcgetattr, 531 get wide character from a stream — getwc, 255 get wide character from stdin stream getwchar, 256 getc — get a byte from a stream, 118 getc\_unlocked — get a byte from a stream, 118 getchar — get a byte from a stream, 118 getchar\_unlocked — get a byte from a stream, 118 getcpuid — obtain information on scheduling decisions, 185 getcwd — get pathname of current working directory, 186 getdate — convert user format date and time, 188 General Specifications, 190 Internal Format Conversion, 190 Modified Conversion Specifications, 189 getenv — return value for environment name, 195

getexecname — return pathname of executable, 196 getextmntent — get mnttab file information, 207 getgrent — group database entry functions, 197 getgrent\_r — group database entry functions, 197 getgrgid — group database entry functions, 197 getgrgid\_r — group database entry functions, 197 getgrnam — group database entry functions, 197 getgrnam\_r — group database entry functions, 197 gethomelgroup — obtain information on scheduling decisions, 185 gethostid — get an identifier for the current host, 201 gethostname — get name of current host, 202 gethrtime — get high resolution real time, 203 gethrvtime — get high resolution virtual time, 203 getloadavg — get system load averages, 204 getlogin — get login name, 205 getlogin\_r — get login name, 205 getmntany — get mnttab file information, 207 getmntent — get mnttab file information, 207 getopt — get option letter from argument vector, 212 getpagesize — get system page size, 215 getpass — read a string of characters without echo, 217 getpassphrase — read a string of characters without echo, 217 getpriority — get or set process scheduling priority, 218 getpw — get passwd entry from UID, 220 getpwent — get password entry from user database, 221 getpwent\_r — get password entry from user database, 221 getpwnam — get password entry from user database, 221 getpwnam\_r — get password entry from user database, 221

getpwuid — get password entry from user database, 221 getpwuid\_r — get password entry from user database, 221 getrusage — get information about resource utilization, 225 getspent — get shadow password database entry, 229 getspent\_r — get shadow password database entry (reentrant), 229 getspnam — get shadow password database entry, 229 getspnam\_r — get shadow password database entry (reentrant), 229 getsubopt — parse suboptions from a string, 233 gettext — message handling functions, 236 gettimeofday — get date and time, 240 gettimeofday — get system's notion of current Greenwich time, 242 gettxt — retrieve a text string, 243 getusershell() — get legal user shells, 245 getutent — user accounting database functions, 246 getutid — user accounting database functions, 246 getutline — user accounting database functions, 246 getutmp — user accounting database functions, 249 getutmpx — user accounting database functions, 249 getutxent — user accounting database functions, 249 getutxid — user accounting database functions, 249 getutxline — user accounting database functions, 249 getvfsany — get vfstab file entry, 253 getvfsent — get vfstab file entry, 253 getvfsfile — get vfstab file entry, 253 getvfsspec — get vfstab file entry, 253 getw — get a byte from a stream, 118 getwc — get wide character from a stream, 255 getwchar — get wide character from stdin stream, 256 getwd — get current working directory pathname, 257

getwidth — get codeset information, 258 getws — get a wide-character string from a stream, 259 glob — generate path names matching a pattern, 260 globfree — generate path names matching a pattern, 260 grantpt — grant access to the slave pseudo-terminal device, 264 group database entry functions endgrent, 197 group database entry functions fgetgrent, 197 group database entry functions fgetgrent\_r, 197 group database entry functions getgrent, 197 group database entry functions getgrent\_r, 197 group database entry functions getgrgid, 197 group database entry functions getgrgid\_r, 197 group database entry functions getgrnam, 197 group database entry functions getgrnam\_r, 197 group database entry functions setgrent, 197 group IDs, supplementary initialize — initgroups, 277

## **H**

halt system processor  $-$  reboot, 411 hash-table search routine — hsearch, 265 hasmntopt — get mnttab file information, 207 hcreate — create hash table, 265 hdestroy — destroy hash table, 265 host name get name of current host gethostname, 202 set name of current host sethostname, 202 hsearch — hash-table search routine, 265

#### **I**

I/O multiplexing, synchronous — select, 433 I/O package standard buffered I/O — stdio, 473 iconv — code conversion function, 268 iconv\_close — code conversion deallocation function, 273 iconv\_open — code conversion allocation function, 274 IEEE arithmetic convert floating-point number to string ecvt, 98 IEEE floating-point environment control — fpgetmaks, 142 — fpgetround, 142 — fpgetsticky, 142 — fpsetmask, 142 — fpsetround, 142 — fpsetsticky, 142 index — string operations, 276 initgroups — initialize the supplementary group access list, 277 initstate — pseudorandom number functions, 394 input conversion convert from wchar\_t string — wsscanf, 624 input/output package standard buffered I/O — stdio, 473 insque — insert element to a queue, 278 interfaces to stdio FILE structure fbufsize, 106 interfaces to stdio FILE structure  $\_\_$ flbf, 106 interfaces to stdio FILE structure — \_flushlbf, 106 interfaces to stdio FILE structure — \_\_fpending, 106 interfaces to stdio FILE structure — \_\_fpurge, 106 interfaces to stdio FILE structure — \_\_freadable, 106 interfaces to stdio FILE structure — \_\_freading, 106 interfaces to stdio FILE structure — \_\_fsetlocking, 106 interfaces to stdio FILE structure — \_\_fwritable, 106

interfaces to stdio FILE structure — \_\_fwriting, 106 invoke isa-specific executable — isaexec, 279 isaexec — invoke isa-specific executable, 279 isalnum — character handling, 59 isalpha — character handling, 59 isascii — character handling, 59 isatty — test for a terminal device, 281 isdigit — character handling, 59 isenglish — wide-character code classification functions, 284 isgraph — character handling, 59 isideogram — wide-character code classification functions, 284 islower — character handling, 59 isnumber — wide-character code classification functions, 284 isphonogram — wide-character code classification functions, 284 isprint — character handling, 59 ispunct — character handling, 59 isspace — character handling, 59 isspecial — wide-character code classification functions, 284 isupper — character handling, 59 iswalnum — wide-character code classification functions, 284 iswalpha — wide-character code classification functions, 284 iswascii — wide-character code classification functions, 284 iswcntrl — wide-character code classification functions, 284 iswctype — test character for specified class, 286 iswdigit — wide-character code classification functions, 284 iswgraph — wide-character code classification functions, 284 iswlower — wide-character code classification functions, 284 iswprint — wide-character code classification functions, 284 iswpunct — wide-character code classification functions, 284 iswspace — wide-character code classification functions, 284

iswupper — wide-character code classification functions, 284 iswxdigit — wide-character code classification functions, 284 isxdigit — character handling, 59

#### **K**

killpg — send signal to a process group, 288

#### **L**

labs — return absolute value of long integer, 22 language information — nl\_langinfo, 356 ldexp — load exponent of a floating point number, 290 ldiv — compute quotient and remainder, 72 lfmt — display error message in standard format and pass to logging and monitoring services, 291 linear search and update routine — lfind, 303 — lsearch, 303 llabs — return absolute value of long long integer, 22 lldiv — compute quotient and remainder, 72 lltostr — string conversion routines, 505 load exponent of a floating point number ldexp, 290 locale modify and query a program's locale setlocale, 449 localeconv — get numeric formatting information, 295 lock apply or remove advisory lock on open file — flock, 126 lock address space — mlockall, 340 lock memory pages — mlock, 338 lockf — allows sections of file to be locked, 299 log message with a stdarg argument list vsyslog, 574

login name — getlogin, 205 — getlogin\_r, 205 longjmp — non-local goto, 441, 444 \_longjmp — non-local goto, 302, 444

#### **M**

madvise — provide advice to VM system, 305 make a FIFO special file — mkfifo, 331 make modified instructions executable sync\_instruction\_memory, 514 makecontext — manipulate user contexts, 307 malloc — memory allocator, 30 mallocctl — MT hot memory allocator, 347 manipulate resource control blocks rctlblk\_get\_enforced\_value, 397 manipulate resource control blocks rctlblk\_get\_firing\_time, 397 manipulate resource control blocks rctlblk\_get\_global\_action, 397 manipulate resource control blocks rctlblk\_get\_global\_flags, 397 manipulate resource control blocks rctlblk\_get\_local\_action, 397 manipulate resource control blocks rctlblk\_get\_local\_flags, 397 manipulate resource control blocks rctlblk\_get\_privilege, 397 manipulate resource control blocks rctlblk\_get\_recipient\_pid, 397 manipulate resource control blocks rctlblk\_get\_value, 397 manipulate resource control blocks rctlblk\_set\_local\_action, 397 manipulate resource control blocks rctlblk\_set\_local\_flags, 397 manipulate resource control blocks rctlblk\_set\_privilege, 397 manipulate resource control blocks rctlblk\_set\_value, 397 manipulate resource control blocks rctlblk\_size, 397 manipulate sets of signals — sigsetops, 460 sigaddset, 460 sigdelset, 460 sigemptyset, 460

manipulate sets of signals — sigsetops *(continued)* sigfillset, 460 sigismember, 460 match filename or path name — fnmatch, 135 mblen — get number of bytes in a character, 317 mbrlen — get number of bytes in a character (restartable), 318 mbrtowc — convert a character to a wide-character code (restartable), 320 mbsinit — determine conversion object status, 322 mbsrtowcs — convert a character string to a wide-character string (restartable), 323 mbstowcs — convert a character string to a wide-character string, 325 mbtowc — convert a character to a wide-character code, 326 mctl — memory management control, 327 memory — memory operations, 329 memory optimizing usage of user mapped memory — madvise, 305 memory allocator — bsdmalloc, 30 memory allocator — alloca, 309 — calloc, 309, 312, 315 memory allocator — bsdmalloc free, 30 memory allocator — free, 309, 312, 315 — mallinfo, 312 memory allocator — bsdmalloc malloc, 30 memory allocator — malloc, 309, 312, 315 — mallopt, 312 — memalign, 309 memory allocator — bsdmalloc realloc, 30 memory allocator — realloc, 309, 312, 315 — valloc, 309 memory lock or unlock calling process — plock, 364 memory management — mctl, 327

memory management get system page size — getpagesize, 215 lock address space — mlockall, 340 lock pages in memory — mlock, 338 synchronize memory with physical storage — msync, 345 unlock address space — munlockall, 340 unlock pages in memory — munlock, 338 memory operations  $-$  memccpy, 329 — memchr, 329  $-$  memcmp, 329 — memcpy, 329 — memmove, 329 — memory, 329 — memset, 329 message handling functions bind\_textdomain\_codeset, 236 message handling functions bindtextdomain, 236 message handling functions — dcgettext, 236 message handling functions — dcngettext, 236 message handling functions — dgettext, 236 message handling functions — dngettext, 236 message handling functions — gettext, 236 message handling functions — ngettext, 236 message handling functions textdomain, 236 message catalog open/catalog — catopen, catclose, 38 read a program message — catgets, 37 messages display a message on stderr or system console — fmtmsg, 130 print system error messages — perror, 360 system signal messages — psignal, 381 mkfifo — make a FIFO special file, 331 mkstemp — make a unique file name, 333 mktemp — make a unique file name, 334 mktime — converts a tm structure to a calendar time, 335 modf — decompose floating-point number, 342 modff — decompose floating-point number, 342 monitor — prepare process execution profile, 343

msync — synchronize memory with physical storage, 345 MT hot memory allocator — mallocctl, 347 MT hot memory allocator — mtmalloc, 347 mtmalloc — MT hot memory allocator, 347

#### **N**

ndbm — database functions, 350 network group entry — endnetgrent, 209 — getnetgrent, 209 — getnetgrent\_r, 209 — innetgr, 209 — setnetgrent, 209 nextkey — data base subroutines, 63 nftw — walk a file tree, 165 ngettext — message handling functions, 236 nice — change priority of a process, 354 nl\_langinfo — language information, 356 nlist — get entries from symbol table, 355 non-local goto — setjmp, 441, 444 \_longjmp, 444 longjmp, 441, 444 \_setjmp, 444 siglongjmp, 441 sigsetjmp, 441 non-local goto — \_longjmp, 302 — \_setjmp, 302 numbers, convert to strings — econvert, 96

## **O**

obtain information on scheduling decisions getcpuid, 185 obtain information on scheduling decisions gethomelgroup, 185 offsetof — offset of structure member, 357 open a shared object — dlopen, 87 open directory — fdopendir, 358 open directory — opendir, 358 open a file — attropen, 28 open a stream — fopen, 137 open a stream — freopen, 152 opendir — open directory, 358

Index **639**

openlog — control system log, 523 output conversion wsprintf — convert to wchar\_t string, 623 output conversion, formatted — fprintf, 376 — printf,  $376$ — sprintf, 376 — vfprintf, 376 — vprintf, 376 — vsprintf, 376

## **P**

page size, system get — getpagesize, 215 password databases lock the lock file — lckpwdf, 289 unlock the lock file — ulckpwdf, 289 passwords get password entry from a file fgetpwent, 221 get password entry from a file fgetpwent\_r, 221 get password entry in user database endpwent, 221 get password entry in user database getpwent, 221 get password entry in user database getpwent\_r, 221 get password entry in user database getpwnam, 221 get password entry in user database getpwnam\_r, 221 get password entry in user database getpwuid, 221 get password entry in user database getpwuid\_r, 221 get password entry in user database setpwent, 221 get passwd entry from UID — getpw, 220 write password file entry — putpwent, 385 passwords, shadow get shadow password database entry endspent, 229 get shadow password database entry fgetspent, 229

passwords, shadow *(continued)* get shadow password database entry getspent, 229 get shadow password database entry getspnam, 229 get shadow password database entry setspent, 229 get shadow password database entry (reentrant) — fgetspent\_r, 229 get shadow password database entry (reentrant) — getspent\_r, 229 get shadow password database entry (reentrant) — getspnam\_r, 229 write shadow password file entry putspent, 387 path name return last element — path name, 29 pclose — initiate pipe to/from a process, 365 perform word expansions — wordexp, 619 — wordfree, 619 perror — print system error messages, 360 pfmt — display error message in standard format, 361 pipes initiate to/from a process — pclose, 365 initiate to/from a process — popen, 365 plock — lock or unlock into memory process, text, or data, 364 popen — initiate pipe to/from a process, 365 print formatted output — fprintf, 367  $-$  printf, 367 — snprintf, 367 — sprintf, 367 print formatted output of a variable argument list — vfprintf, 572 — vprintf, 572 — vsnprintf, 572 — vsprintf, 572 print formatted wide-character output — fwprintf, 170 — swprintf, 170 — wprintf, 170 printf — formatted output conversion, 376 printf — print formatted output, 367

printstack — walk stack pointed to by ucontext, 582 Process Code string operations — wstring, 625 Process Code string operations — wscasecmp wscasecmp, 625 Process Code string operations — wscol wscol, 625 Process Code string operations — wsdup wsdup, 625 Process Code string operations — wsncasecmp wsncasecmp, 625 process statistics prepare execution profile — monitor, 343 processes change priority — nice, 354 duplicate an open file descriptor dup2, 95 generate path name for controlling terminal — ctermid, ctermid\_r, 53 get character-string representation cuserid, 62 initiate pipe to/from a process — popen, pclose, 365 manipulate user contexts — makecontext, swapcontext, 307 memory lock or unlock — plock, 364 prepare execution profile — monitor, 343 report CPU time used — clock, 43 send signal to a process group killpg, 288 send signal to program — raise, 391 suspend execution for interval - sleep, 471 terminate process — exit, 103 terminate the process abnormally abort, 21 wait for process to terminate or stop — WIFEXITED, 578 wait for process to terminate or stop — WIFSIGNALED, 578 wait for process to terminate or stop — WIFSTOPPED, 578 wait for process to terminate or stop wait, 578 profiling utilities prepare process execution profile monitor, 343 program assertion verify — assert, 26

program messages open/close a message catalog — catopen, catclose, 38 read — catgets, 37 programs last locations — end, etext, edata, 101 pset\_getloadavg — get system load averages for a processor set, 380 pseudo-terminal device get name of the slave pseudo-terminal device — ptsname, 383 grant access to the slave pseudo-terminal device — grantpt, 264 pseudorandom number functions — initstate, 394 — random, 394 — setstate, 394 — srandom, 394 psiginfo — system signal messages, 381 psignal — system signal messages, 381 ptsname — get name of the slave pseudo-terminal device, 383 push byte back into input stream ungetc, 563 push wide-character code back into input stream — ungetwc, 564 put wide-character code on a stream fputwc, 147 put wide-character code on a stream putwchar, 147 put wide-character code on a stream putwc, 147 put a byte on a stream — fputc, 144 — putc, 144 — putc\_unlocked, 144 — putchar, 144 — putchar\_unlocked, 144 — putw, 144 put wide character string on a stream fputws, 149 putc — put a byte on a stream, 144 putc\_unlocked — put a byte on a stream, 144 putchar — put a byte on a stream, 144 putchar\_unlocked — put a byte on a stream, 144 putenv — change or add value to environment, 384

putmntent — get mnttab file information, 207 putpwent — write password file entry, 385 putspent — write shadow password file entry, 387 pututline — user accounting database functions, 246 pututxline — user accounting database functions, 249 putw — put a byte on a stream, 144

- putwc put wide-character code on a
- stream, 147 putwchar — put wide-character code on a stream, 147

putws — convert a string of Process Code characters to EUC characters and put it on a stream, 388

## **Q**

- qeconvert convert number to ASCII, 96
- qfconvert convert number to ASCII, 96
- qgconvert convert number to ASCII, 96
- qsort quick sort, 389

quadruple\_to\_decimal — decimal record from quadruple-precision floating, 124

queues

insert/remove element from a queue insque, remque, 278

## **R**

raise — send signal to program, 391 rand — simple random number generator, 393 rand — simple random-number generator, 392 random — pseudorandom number functions, 394 random number generator — drand48, 93 — erand48, 93 — jrand48, 93 — lcong48, 93 — lrand48, 93 — mrand48, 93 — nrand48, 93

- rand, 393
- seed48, 93

random number generator *(continued)* — srand48, 93 random number generator, simple — rand, 392 — srand, 392 rctl\_walk — visit registered rctls on current system, 401 rctlblk\_get\_enforced\_value — manipulate resource control blocks, 397 rctlblk\_get\_firing\_time — manipulate resource control blocks, 397 rctlblk\_get\_global\_action — manipulate resource control blocks, 397 rctlblk\_get\_global\_flags — manipulate resource control blocks, 397 rctlblk\_get\_local\_action — manipulate resource control blocks, 397 rctlblk\_get\_local\_flags — manipulate resource control blocks, 397 rctlblk\_get\_privilege — manipulate resource control blocks, 397 rctlblk\_get\_recipient\_pid — manipulate resource control blocks, 397 rctlblk\_get\_value — manipulate resource control blocks, 397 rctlblk\_set\_local\_action — manipulate resource control blocks, 397 rctlblk\_set\_local\_flags — manipulate resource control blocks, 397 rctlblk\_set\_privilege — manipulate resource control blocks, 397 rctlblk\_set\_value — manipulate resource control blocks, 397 rctlblk\_size — manipulate resource control blocks, 397 re\_comp — compile and execute regular expressions, 412 re\_exec — compile and execute regular expressions, 412 read a string of characters without echo getpass, 217 read a directory entry — readdir, 407 read a string of characters without echo — getpassphrase, 217 read directory — readdir, 403 — readdir\_r, 403 readdir — read a directory entry, 407

readdir — read directory, 403 POSIX, 403 readdir\_r — read directory, 403 realloc — memory allocator, 30 realpath — resolve pathname, 409 reboot — reboot system or halt processor, 411 regcmp — compile regular expression, 413 regcomp — regular expression matching, 415 regerror — regular expression matching, 415 regex — execute regular expression, 413 regexec — regular expression matching, 415 regfree — regular expression matching, 415 register a function to run at process termination or object unloading— atexit, 27 regular expression matching — regcomp, 415 — regerror, 415  $-$  regexec, 415 — regfree, 415 regular expressions compile and execute — regcmp, regex, 413 remove — remove file, 421 remque — remove elment from a queue, 278 reposition a file-position indicator in a stream — fseek, 155 — fseeko, 155 reset file position indicator in a stream rewind, 422 reset position of directory stream to the beginning of a directory — rewinddir, 423 resetmnttab — get mnttab file information, 207 resolve pathname — realpath, 409 resource utilization get information — getrusage, 225 return a file offset for a file descriptor tell, 538 return a file offset in a stream — ftell, 161 — ftello, 161 return pathname of executable getexecname, 196 rewind — reset file position indicator in a stream, 422 rewinddir — reset position of directory stream to the beginning of a directory, 423 rindex — string operations, 276

#### **S**

scan a directory — alphasort, 424 — scandir, 424 scandir — scan a directory, 424 scanf — convert formatted input, 425 Conversion Characters, 427 Conversion Specifications, 426 scheduling priority change priority of a process — nice, 354 search functions binary search a sorted table — bsearch, 33 linear search and update routine — lsearch, lfind, 303 manage hash search tables — hsearch, 265 seconvert — convert number to ASCII, 96 seekdir — set position of directory stream, 432 select — synchronous I/O multiplexing, 433 send a ''break'' for a specific duration tcsendbreak, 534 set and/or get alternate signal stack context sigstack, 462 set and/or get signal stack context sigstack, 464 set encoding key — setkey, 447 set foreground process group ID tcsetpgrp, 537 set input baud rate — cfsetispeed, 42 set output baud rate — cfsetospeed, 42 set position of directory stream — seekdir, 432 set stream orientation — fwide, 169 set the parameters associated with the terminal — tcsetattr, 535 set wide-characters in memory wmemset, 618 setcat — define default catalog, 440 setgrent — group database entry functions, 197 sethostname — set name of current host, 202 setjmp — non-local goto, 441, 444 \_setjmp — non-local goto, 302, 444 setkey — set encoding key, 447 setlabel — define the label for pfmt() and lfmt()., 448 setlocale — modify and query a program's locale, 449

Index **643**

setlogmask — control system log, 523 setpriority — get or set process scheduling priority, 218 setpwnam — get password entry from user database, 221 setspent — get shadow password database entry, 229 setstate — pseudorandom number functions, 394 settimeofday — set date and time, 240 settimeofday — set system's notion of current Greenwich time, 242 setusershell() — function, 245 setutent — user accounting database functions, 246 setutxent — user accounting database functions, 249 severity levels, applications build a list for use with fmtmsg addseverity, 24 sfconvert — convert number to ASCII, 96 sgconvert — convert number to ASCII, 96 shared object close — dlclose, 75 get address of symbol — dlsym, 91 get diagnostic information — dlerror, 82 open — dlopen, 87 shell command issue one — system, 527 sig2str — translation between signal name and signal number, 477 sigaddset — manipulate sets of signals, 460 sigdelset — manipulate sets of signals, 460 sigemptyset — manipulate sets of signals, 460 sigfillset — manipulate sets of signals, 460 sigfpe() function, 453 sighold — adds sig to the calling process's signal mask, 456 sigignore — sets the disposition of sig to SIG\_IGN, 456 siginterrupt — allow signals to interrupt functions, 455 sigismember —manipulate sets of signals, 460 siglongjmp — non-local goto, 441 signal — modify signal disposition, 456 signal — simplified software signal facilities, 458

signal schedule after interval in microseconds ualarm, 562 suspend execution for interval in microseconds — usleep, 566 simplified signal facilities — bsd\_signal, 32 signal management simplified, for application processes signal, 456 signal messages, system — psignal, 381 signals, block — sigblock, 452 — sigmask, 452 — sigpause, 452 — sigsetmask, 452 signals, software — gsignal, 472 — ssignal, 472 sigpause — removes sig from the calling process's signal mask and suspends the calling process until a signal is received, 456 sigrelse — removes sig from the calling process's signal mask, 456 sigset — modify signal disposition, 456 sigsetjmp — non-local goto, 441 sigsetops — manipulate sets of signals, 460 sigstack — set and/or get alternate signal stack context, 462 sigstack — set and/or get signal stack context, 464 sigvec — software signal facilities, 465 single-byte to wide-character conversion btowc, 36 single\_to\_decimal — decimal record from single-precision floating, 124 sleep — suspend execution for interval, 471 sleep suspend execution for interval in microseconds — usleep, 566 snprintf — print formatted output, 367 software signals — gsignal, 472 — ssignal, 472 sort quick — qsort, 389 sprintf — formatted output conversion, 376

sprintf — print formatted output, 367 srand — reset simple random number generator, 393 srandom — pseudorandom number functions, 394 sscanf — convert formatted input, 425 stdio — standard buffered input/output package, 473 sting collation — strcoll, 478 store — data base subroutines, 63 str2sig — translation between signal name and signal number, 477 strcasecmp — string operations, 490 strcat — string operations, 490 strchr — string operations, 490 strcmp — string operations, 490 strcpy — string operations, 490 strcspn — string operations, 490 strdup — string operations, 490 stream convert a string of Process Code characters to EUC characters and put it on a stream putws, 388 open — fopen, 140 stream, assign buffering — setbuf, 437 — setvbuf, 437 stream, get string — fgets, 228 — gets, 228 stream, put a string — fputs, 386 — puts, 386 stream status inquiries — clearerr, 114 — feof, 114 — ferror, 114 — fileno, 114 STREAMS attach a STREAMS-based file descriptor to an object in the file system name space fattach, 104 test file descriptor for a STREAMS file isastream, 280 strfmon — convert monetary value to string, 480 strftime — convert date and time to string, 484

string — string operations, 490 string operations — strcasecmp, 490 string operations — strcat, 490 string operations — strchr, 490 string operations — strcmp, 490 string operations — strcpy, 490 string operations — strcspn, 490 string operations — strdup, 490 string operations — string, 490 string operations — strlcat, 490 string operations — strlcpy, 490 string operations — strlen, 490 string operations — strncasecmp, 490 string operations — strncat, 490 string operations — strncmp, 490 string operations — strncpy, 490 string operations — strpbrk, 490 string operations — strrchr, 490 string operations — strspn, 490 string operations — strstr, 490 string operations — strtok, 490 string operations — strtok\_r, 490 string conversion routines — atoi, 505 — atol, 505 — atoll, 505 — lltostr, 505 — strtol, 505  $-$  strtoll, 505 — ulltostr, 505 string encoding function — crypt, 51 string operation get error message string — strerror, 479 string operations bit and byte — bstring, 35 — index, 276 — rindex, 276 string\_to\_decimal — decimal record from character string, 493 string transformation — strxfrm, 511 strings, convert from numbers — econvert, 96 strlcat — string operations, 490 strlcpy — string operations, 490 strlen — string operations, 490 strncasecmp — string operations, 490 strncat — string operations, 490 strncmp — string operations, 490 strncpy — string operations, 490

strpbrk — string operations, 490 strptime — date and time conversion, 496 strrchr — string operations, 490 strsignal — get name of signal, 501 strspn — string operations, 490 strstr — string operations, 490 strtod — convert string to double-precision number, 502 strtok — string operations, 490 strtok\_r — string operations, 490 strtol — string conversion routines, 505 strtoll — string conversion routines, 505 strtoul — convert string to unsigned long, 508 strtows — code conversion for Process Code and File Code, 510 strxfrm — string transformation, 511 suspend or restart the transmission or reception of data — tcflow, 529 swab — swap bytes, 513 swap bytes — swab, 513 swapcontext — manipulate user contexts, 307 swprintf — print formatted wide-character output, 170 swscanf — convert formatted wide-character input, 178 symbol address get address in shared object or executable dlsym, 91 symbol table get entries — nlist, 355 sync\_instruction\_memory — make modified instructions executable, 514 synchronize changes to a file — fsync, 159 synchronous I/O multiplexing  $-$  FD CLR, 433  $-$  FD ISSET, 433 — FD\_SET, 433 — select, 433 sys\_siglist — system signal messages list, 382 syscall — indirect system call, 515 sysconf — get configurable system variables, 516 syslog — control system log, 523 system — issue shell command, 527 system error messages print — perror, 360 system signal messages — psignal, 381

system variables get configurable ones — sysconf, 516

## **T**

tcdrain — wait for transmission of output, 528 tcflow — suspend or restart the transmission or reception of data, 529 tcflush — flush non-transmitted output data, non-read input data or both, 530 tcgetattr — get the parameters associated with the terminal, 531 tcgetpgrp — get foreground process group ID, 532 tcgetsid — get process group ID for session leader for controlling terminal, 533 tcsendbreak — send a ''break'' for a specific duration, 534 tcsetattr — set the parameters associated with the terminal, 535 tcsetpgrp — set foreground process group ID, 537 tdelete — manage binary search trees, 556 tell — return a file offset for a file descriptor, 538 telldir — current location of a named directory stream, 539 tempnam — create a name for a temporary file, 543 terminal find the slot of the current user in the user accounting database — ttyslot, 561 terminal device, slave pseudo get name — ptsname, 383 grant access — grantpt, 264 terminal ID generate path name for controlling terminal — ctermid, ctermid\_r, 53 termios — general terminal interface, 540 test character for specified class iswctype, 286 test for a terminal device — isatty, 281 text processing utilities compile and execute regular expressions regcmp, regex, 413 quick sort — qsort, 389

text string  $-$  gettxt, 243 textdomain — message handling functions, 236 tfind — manage binary search trees, 556 time computes the difference between two calendar times — difftime, 67 time, calendar convert from a tm structure — mktime, 335 time accounting for current process — times, 541 time and date convert to string — asctime, 54 convert to string  $-$  ctime, 54 convert to string — gmtime, 54 convert to string — localtime, 54 convert to string — tzset, 54 convert user format date and time getdate, 188 get — ftime, 162 — settimeofday, 240 time of day get and set — gettimeofday, settimeofday, 242 times — get process times, 541 tmpfile — create a temporary file, 542 tmpnam — create a name for a temporary file, 543 toascii — translate integer to a 7-bit ASCII character, 545 \_tolower — transliterate upper-case characters to lower-case, 546 tolower — transliterate upper-case characters to lower-case, 547 \_toupper — transliterate lower-case characters to upper-case, 548 toupper — transliterate lower-case characters to upper-case, 549 towctrans — wide-character mapping, 550 towlower — transliterate upper-case wide-character code to lower-case, 551 towupper — transliterate lower-case wide-character code to upper-case, 552 translate address to symbolic information dladdr1, 73 translate address to symbolic information —

dladdr, 73

translate integer to a 7-bit ASCII character toascii, 545 translation between signal name and signal number — str2sig, 477 sig2str, 477 transliterate lower-case characters to upper-case  $-$ \_toupper, 548 transliterate lower-case characters to upper-case — toupper, 549 transliterate lower-case wide-character code to upper-case — towupper, 552 transliterate upper-case characters to lower-case — \_tolower, 546 transliterate upper-case characters to lower-case — tolower, 547 transliterate upper-case wide-character code to lower-case — towlower, 551 truncate — set a file to a specified length, 553 tsearch — manage binary search trees, 556 ttyname — find pathname of a terminal, 559 POSIX, 559 ttyname\_r — find pathname of a terminal, 559 ttyslot — find the slot of the current user in the user accounting database, 561 twalk — manage binary search trees, 556

## **U**

ualarm — schedule signal after interval in microseconds, 562 ulltostr — string conversion routines, 505 ungetc — push byte back into input stream, 563 ungetwc — push wide-character code back into input stream, 564 unlock a pseudo-terminal master/slave pair unlockpt, 565 unlock address space — munlockall, 340 unlock memory pages — munlock, 338 unlockpt — unlock a pseudo-terminal master/slave pair, 565 updwtmp — user accounting database functions, 249 updwtmpx — user accounting database functions, 249

user accounting database functions endutent, 246 user accounting database functions endutxent, 249 user accounting database functions getutent, 246 user accounting database functions getutid, 246 user accounting database functions getutline, 246 user accounting database functions getutmp, 249 user accounting database functions getutmpx, 249 user accounting database functions getutxent, 249 user accounting database functions getutxid, 249 user accounting database functions getutxline, 249 user accounting database functions pututline, 246 user accounting database functions pututxline, 249 user accounting database functions setutent, 246 user accounting database functions setutxent, 249 user accounting database functions updwtmp, 249 user accounting database functions updwtmpx, 249 user accounting database functions utmpname, 246 user accounting database functions utmpxname, 249 user context — makecontext, 307 — swapcontext, 307 user IDs get character-string representation cuserid, 62 usleep — suspend execution for interval in microseconds, 566 utmpname — user accounting database functions, 246 utmpx file find the slot of current user — ttyslot, 561 utmpxname — user accounting database functions, 249

#### **V**

vfprintf — formatted output conversion, 376 vfscanf — convert formatted input, 425 vfstab file — getvfsent, 253 vfwprintf — wide-character formatted output of a stdarg argument list, 567 vfwscanf — convert formatted wide-character input, 178 virtual memory optimizing usage of user mapped memory — madvise, 305 visit registered rctls on current system rctl\_walk, 401 vlfmt — display error message in standard format and pass to logging and monitoring services, 568 vpfmt — display error message in standard format and pass to logging and monitoring services, 570 vprintf — formatted output conversion, 376 vscanf — convert formatted input, 425 vsprintf — formatted output conversion, 376 vsscanf — convert formatted input, 425 vswprintf — wide-character formatted output of a stdarg argument list, 567 vswscanf — convert formatted wide-character input, 178 vsyslog — log message with a stdarg argument list, 574 vwprintf — wide-character formatted output of a stdarg argument list, 567 vwscanf — convert formatted wide-character input, 178

#### **W**

wait — wait for process to terminate or stop, 578 waitpid — wait for process to terminate or

stop, 578
wait for process to terminate or stop — wait3, 575 — wait4, 575 wait for transmission of output — tcdrain, 528 wait3 — wait for process to terminate or stop, 575, 578 wait4 — wait for process to terminate or stop, 575, 578 walk stack pointed to by ucontext printstack, 582 walk stack pointed to by ucontext walkcontext, 582 walkcontext — walk stack pointed to by ucontext, 582 watof — convert wide character string to double-precision number, 594 watoi — convert wide character string to long integer, 596 watol — convert wide character string to long integer, 596 watoll — convert wide character string to long integer, 596 wchar\_t string number conversion — wscanf, 624 wcrtomb — convert a wide-character code to a character (restartable), 587 wcscat — wide-character string operations, 602 wcschr — wide-character string operations, 603 wcscmp — wide-character string operations, 602 wcscoll — wide character string comparison using collating information, 589 wcscpy — wide-character string operations, 603 wcscspn — wide-character string operations, 604 wcsetno — get information on EUC codesets, 52 wcsftime — convert date and time to wide character string, 590 wcslen — wide-character string operations, 603 wcsncat — wide-character string operations, 602 wcsncmp — wide-character string operations, 603

wcsncpy — wide-character string operations, 603 wcspbrk — wide-character string operations, 604 wcsrchr — wide-character string operations, 603 wcsrtombs — convert a wide-character string to a character string (restartable), 591 wcsspn — wide-character string operations, 604 wcsstr — find a wide-character substring, 593 wcstod — convert wide character string to double-precision number, 594 wcstok — wide-character string operations, 604 wcstol — convert wide character string to long integer, 596 wcstombs — convert a wide-character string to a character string, 598 wcstoul — convert wide character string to unsigned long, 599 wcstring — wide-character string operations, 602 wcswcs — wide-character string operations, 604 wcswidth — number of column positions of a wide-character string, 606 wcsxfrm — wide character string transformation, 607 wctob — wide-character to single-byte conversion, 609 wctomb — convert a wide-character code to a character, 610 wctrans — define character mapping, 611 wctype — define character class, 612 wcwidth — number of column positions of a wide-character code, 613 wide character string to long integer, convert — watoi, 596 — watol, 596 — watoll, 596 — wcstol, 596 — wstol, 596 wide-character code classification functions — isenglish, 284 — isideogram, 284 — isnumber, 284 — isphonogram, 284

wide-character code classification functions *(continued)*

— isspecial, 284 — iswalnum, 284 — iswalpha, 284 — iswascii, 284 — iswcntrl, 284 — iswdigit, 284 — iswgraph, 284 — iswlower, 284 — iswprint, 284 — iswpunct, 284 — iswspace, 284 — iswupper, 284 — iswxdigit, 284 wide-character formatted output of a stdarg argument list — vfwprintf, 567 — vswprintf, 567 — vwprintf, 567 wide-character mapping — towctrans, 550 wide character string comparison using collating information — wcscoll, 589 — wscoll, 589 wide-character string operations — wcscat, 602 — wcschr, 603 — wcscmp,  $602$ — wcscpy, 603 — wcscspn, 604  $-$  wcslen, 603 — wcsncat, 602 — wcsncmp, 603 — wcsncpy,  $603$ — wcspbrk, 604 — wcsrchr, 603 — wcsspn, 604  $-$  wcstok, 604 — wcstring, 602 — wcswcs,  $604$ — windex, 603 — wrindex, 603 wide character string transformation — wcsxfrm, 607 — wsxfrm, 607 wide-character to single-byte conversion wctob, 609

windex — wide-character string operations, 603 wmemchr — find a wide-character in memory, 614 wmemcmp — compare wide-characters in memory, 615 wmemcpy — copy wide-characters in memory, 616 wmemmove — copy wide-characters in memory with overlapping areas, 617 wmemset — set wide-characters in memory, 618 wordexp — perform word expansions, 619 wordfree — perform word expansions, 619 working directory get pathname — getwd, 257 wprintf — print formatted wide-character output, 170 wrindex — wide-character string operations, 603 wscanf — convert formatted wide-character input, 178 wscasecmp — Process Code string operations, 625 wscol — Process Code string operations, 625 wscoll — wide character string comparison using collating information, 589 wsdup — Process Code string operations, 625 wsncasecmp — Process Code string operations, 625 wsprintf — formatted output conversion, 623 wsscanf — formatted input conversion, 624 wstod — convert wide character string to double-precision number, 594 wstol — convert wide character string to long integer, 596 wstostr — code conversion for Process Code and File Code, 510 wsxfrm — wide character string transformation, 607

**650** man pages section 3: Basic Library Functions • May 2002